Revision: April 19, 2024

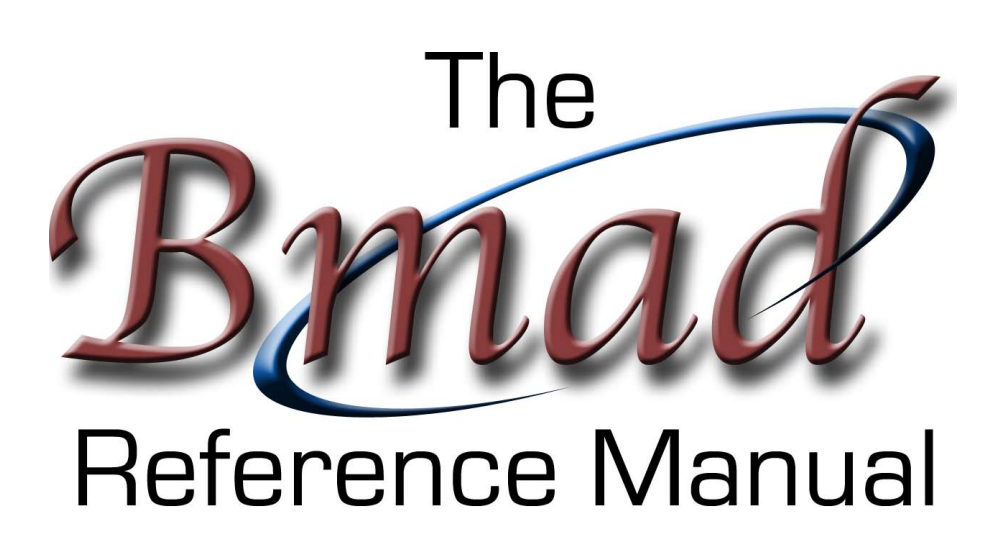

David Sagan

# **Overview**

Bmad (Otherwise known as "Baby MAD" or "Better MAD" or just plain "Be MAD!") is a subroutine library for charged–particle and X-Ray simulations in accelerators and storage rings. Bmad has been developed at the Cornell Laboratory for Accelerator-based ScienceS and Education (CLASSE) and has been in use since 1996.

Prior to the development of Bmad, simulation programs at Cornell were written almost from scratch to perform calculations that were beyond the capability of existing, generally available software. This practice was inefficient, leading to much duplication of effort. Since the development of simulation programs was time consuming, needed calculations where not being done. As a response, the Bmad subroutine library, using an object oriented approach and written in Fortran 2008, were developed. The aim of the Bmad project was to:

- Cut down on the time needed to develop programs.
- Cut down on programming errors.
- Provide a simple mechanism for lattice function calculations from within control system programs.
- Provide a flexible and powerful lattice input format.
- Standardize sharing of lattice information between programs.

Bmad can be used to study both single and multi–particle beam dynamics as well as X-rays. Over the years, Bmad modules have been developed for simulating a wide variety of phenomena including intra beam scattering (IBS), coherent synchrotron radiation (CSR), Wakefields, Touschek scattering, higher order mode (HOM) resonances, etc., etc. Bmad has various tracking algorithms including Runge–Kutta and symplectic (Lie algebraic) integration. Wakefields, and radiation excitation and damping can be simulated. Bmad has routines for calculating transfer matrices, emittances, Twiss parameters, dispersion, coupling, etc. The elements that Bmad knows about include quadrupoles, RF cavities (both storage ring and LINAC accelerating types), solenoids, dipole bends, Bragg crystals etc. In addition, elements can be defined to control the attributes of other elements. This can be used to simulate the "girder" which physically support components in the accelerator or to easily simulate the action of control room "knobs" that gang together, say, the current going through a set of quadrupoles.

To be able to extend Bmad easily, Bmad has been developed in a modular, object oriented, fashion to maximize flexibility. As just one example, each individual element can be assigned a particular tracking method in order to maximize speed or accuracy and the tracking methods can be assigned via the lattice file or at run time in a program.

# Introduction

As a consequence of Bmad being a software library, this manual serves two masters: The programmer who wants to develop applications and needs to know about the inner workings of Bmad, and the user who simply needs to know about the Bmad standard input format and about the physics behind the various calculations that Bmad performs.

To this end, this manual is divided into three parts. The first two parts are for both the user and programmer while the third part is meant just for programmers.

#### Part I

Part I discusses the Bmad lattice input standard. The Bmad lattice input standard was developed using the MAD [\[Grote96,](#page-605-0) [Iselin94\]](#page-606-0). lattice input standard as a starting point but, as Bmad evolved, Bmad's syntax has evolved with it.

#### Part II

part II gives the conventions used by Bmad— coordinate systems, magnetic field expansions, etc. — along with some of the physics behind the calculations. By necessity, the physics documentation is brief and the reader is assumed to be familiar with high energy accelerator physics formalism.

#### Part III

Part III gives the nitty–gritty details of the Bmad subroutines and the structures upon which they are based.

More information, including the most up–to–date version of this manual, can be found at the Bmad web site[\[Bmad\]](#page-604-0). Errors and omissions are a fact of life for any reference work and comments from you, dear reader, are therefore most welcome. Please send any missives (or chocolates, or any other kind of sustenance) to:

David Sagan <dcs16@cornell.edu>

The Bmad manual is organized as reference guide and so does not do a good job of instructing the beginner as to how to use Bmad. For that there is an introduction and tutorial on Bmad and Tao  $(\S1.2)$  $(\S1.2)$ concepts that can be downloaded from the Bmad web page. Go to either the Bmad or Tao manual pages and there will be a link for the tutorial.

It is my pleasure to express appreciation to people who have contributed to this effort, and without whom, Bmad would only be a shadow of what it is today: To David Rubin for his support all these years, to Étienne Forest (aka Patrice Nishikawa) for use of his remarkable PTC/FPP library (not to mention his patience in explaining everything to me), to Desmond Barber for very useful discussions on how to simulate spin, to Mark Palmer, Matt Rendina, and Attilio De Falco for all their work maintaining the build system and for porting Bmad to different platforms, to Frank Schmidt and CERN for permission to use the MAD tracking code. To Hans Grote and CERN for granting permission to adapt figures from the MAD manual for use in this one, to Martin Berz for his DA package, and to Dan Abell, Jacob Asimow, Ivan Bazarov, Moritz Beckmann, Scott Berg, Oleksii Beznosov, Joel Brock, Sarah Buchan, Avishek Chatterjee, Jing Yee Chee, Christie Chiu, Joseph Choi, Robert Cope, Jim Crittenden, Laurent Deniau, Bhawin Dhital, Gerry Dugan, Michael Ehrlichman, Jim Ellison, Ken Finkelstein, Mike Forster, Thomas Gläßle, Juan Pablo Gonzalez-Aguilera, Sam Grant, Colwyn Gulliford, Klaus Heinemann, Richard Helms, Georg Hoffstaetter, Henry Lovelace III, Chris Mayes, Karthik Narayan, Katsunobu Oide, Tia Plautz, Matt Randazzo, Michael Saelim, Jim Shanks, Matthew Signorelli, Hugo Slepicka, Jeff Smith, Jeremy Urban, Ningdong Wang, Suntao Wang, Mark Woodley, and Demin Zhou for their help.

# **Contents**

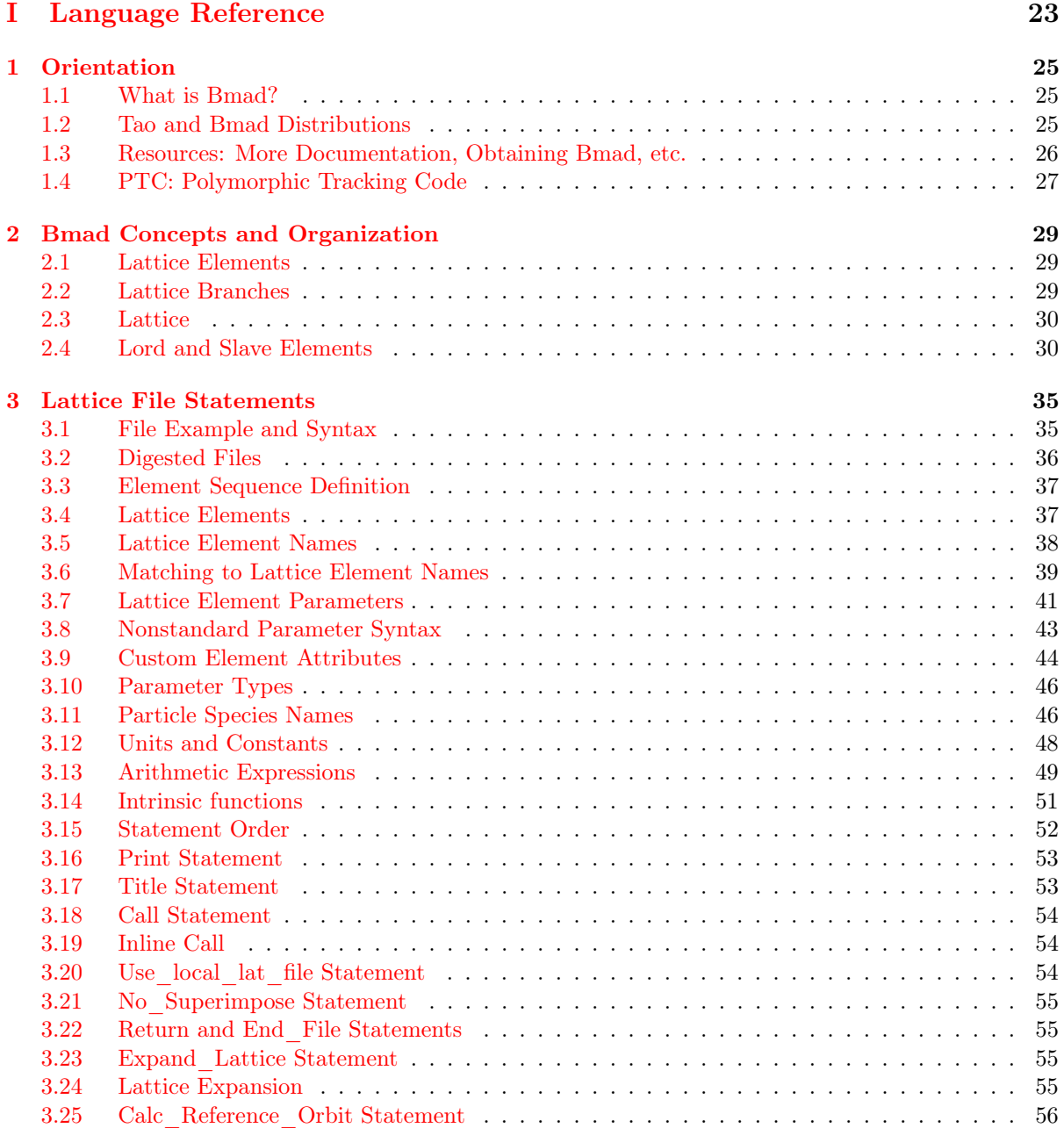

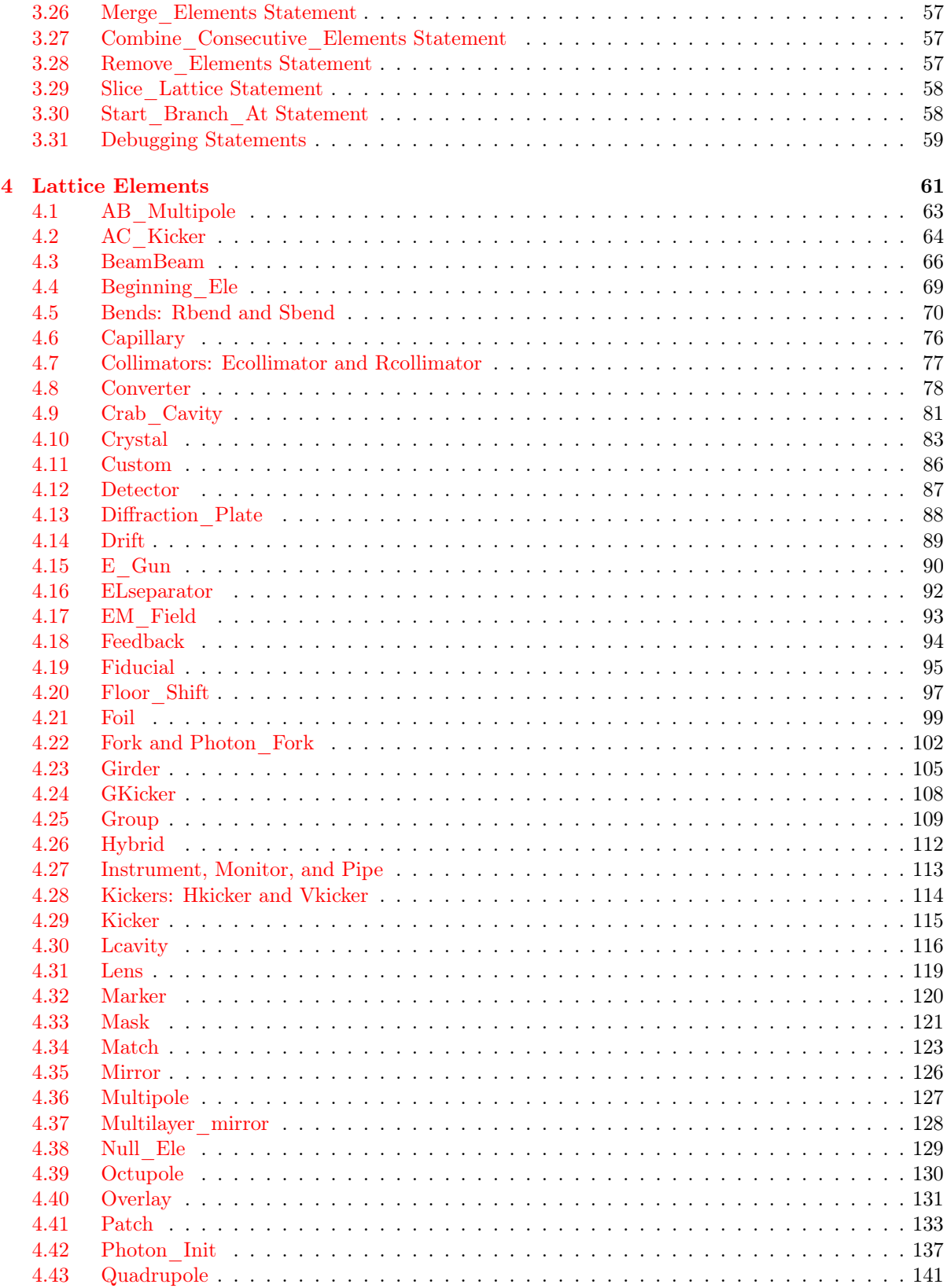

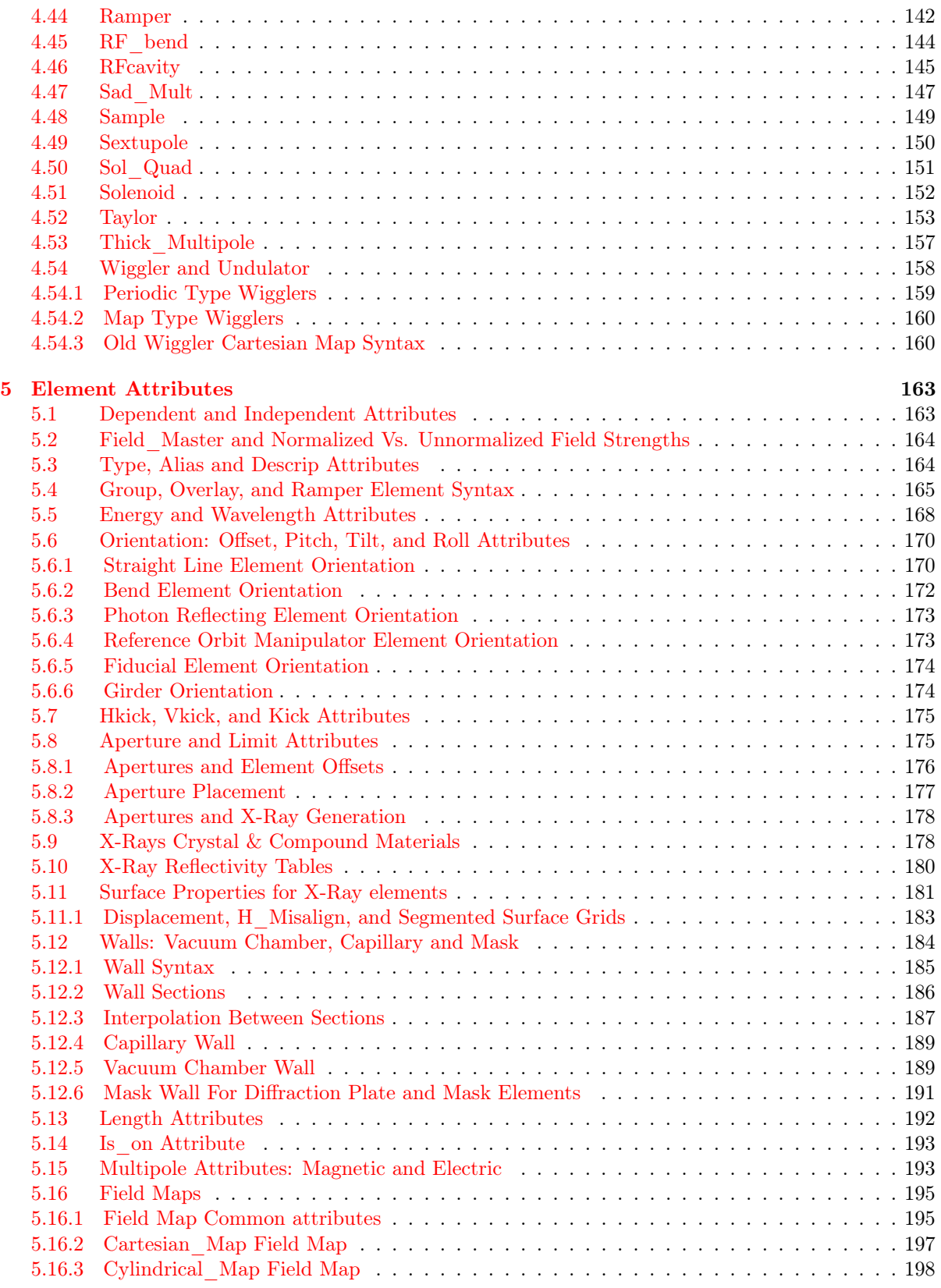

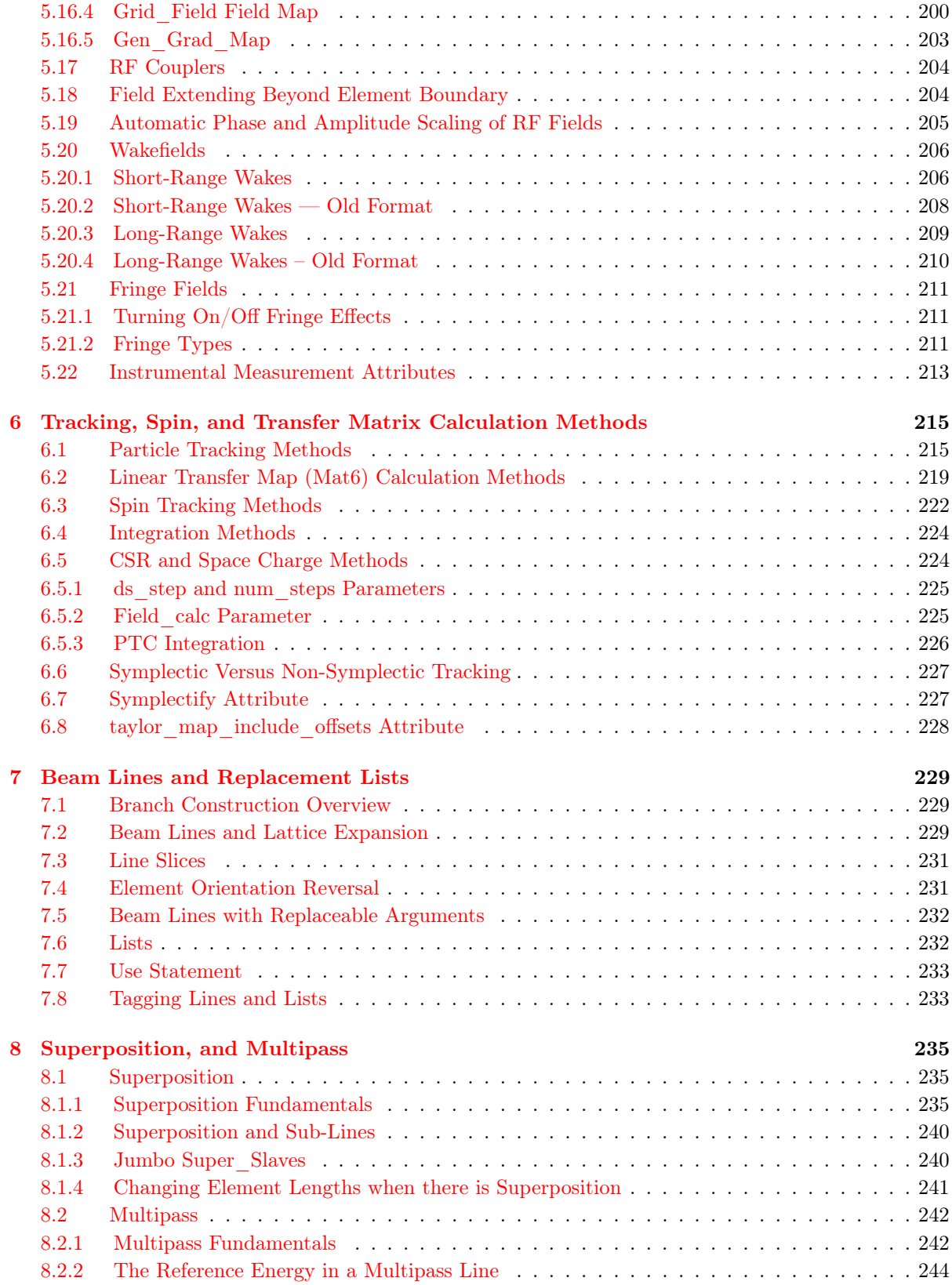

### CONTENTS 9

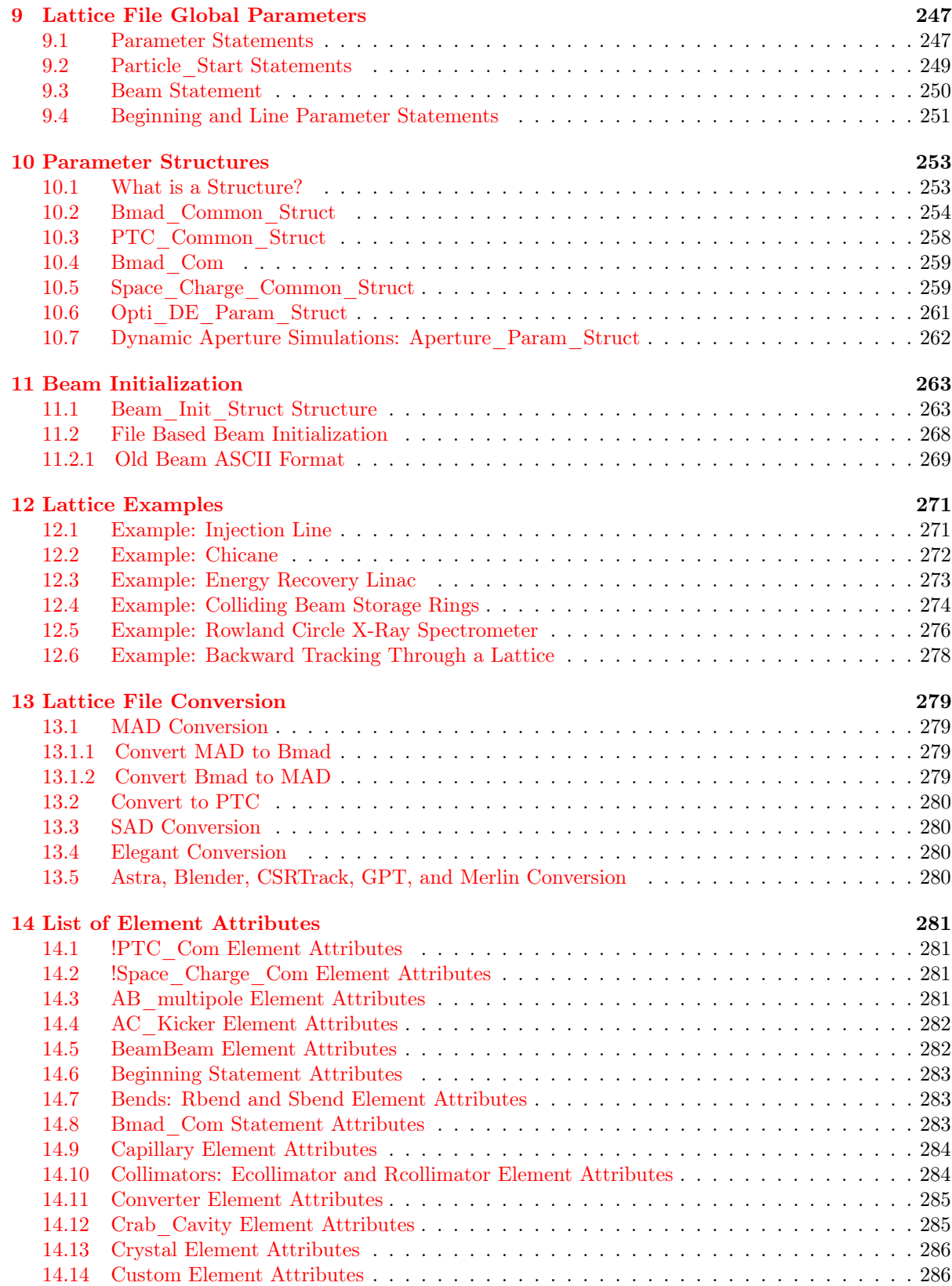

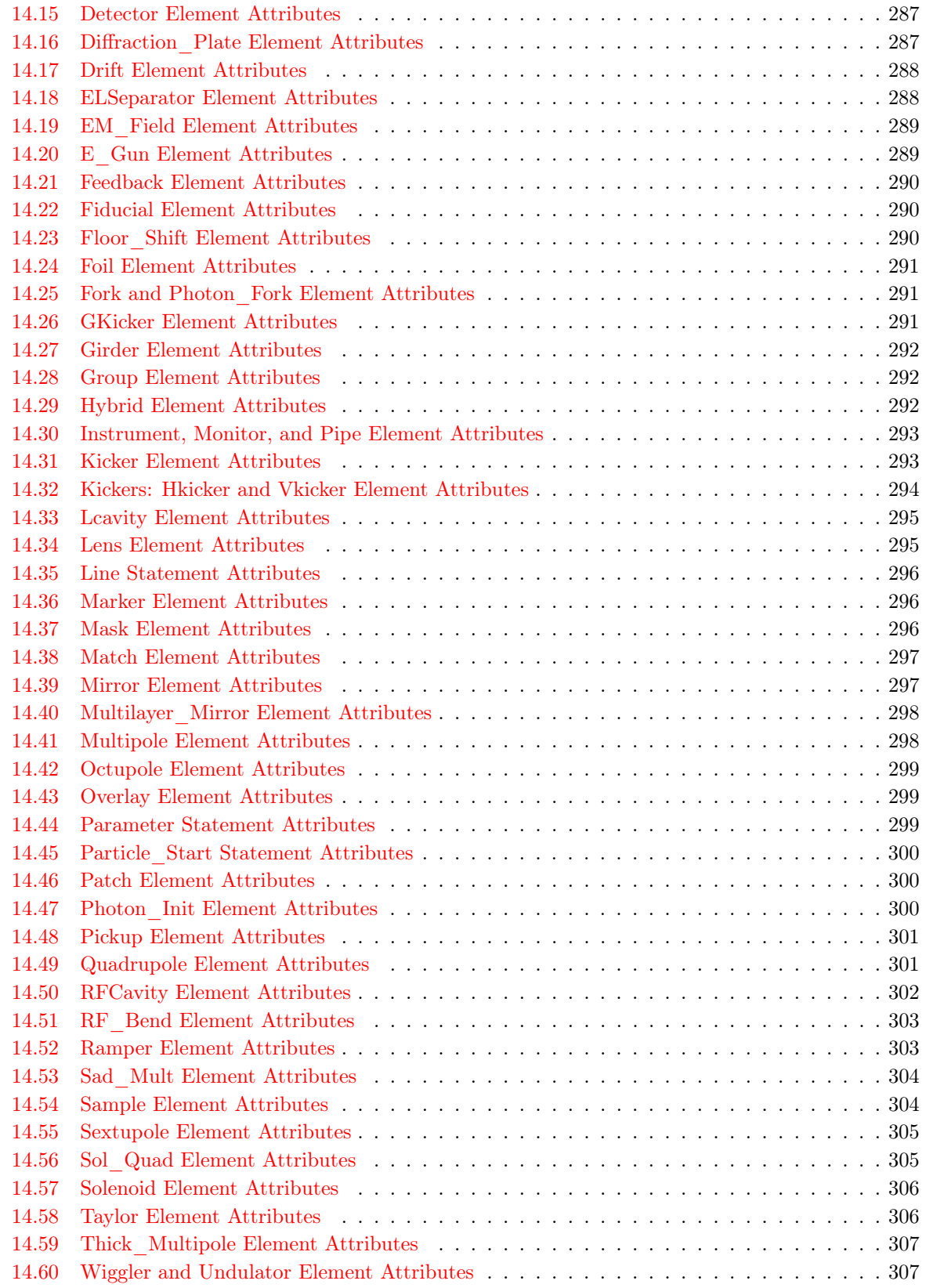

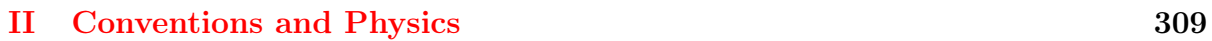

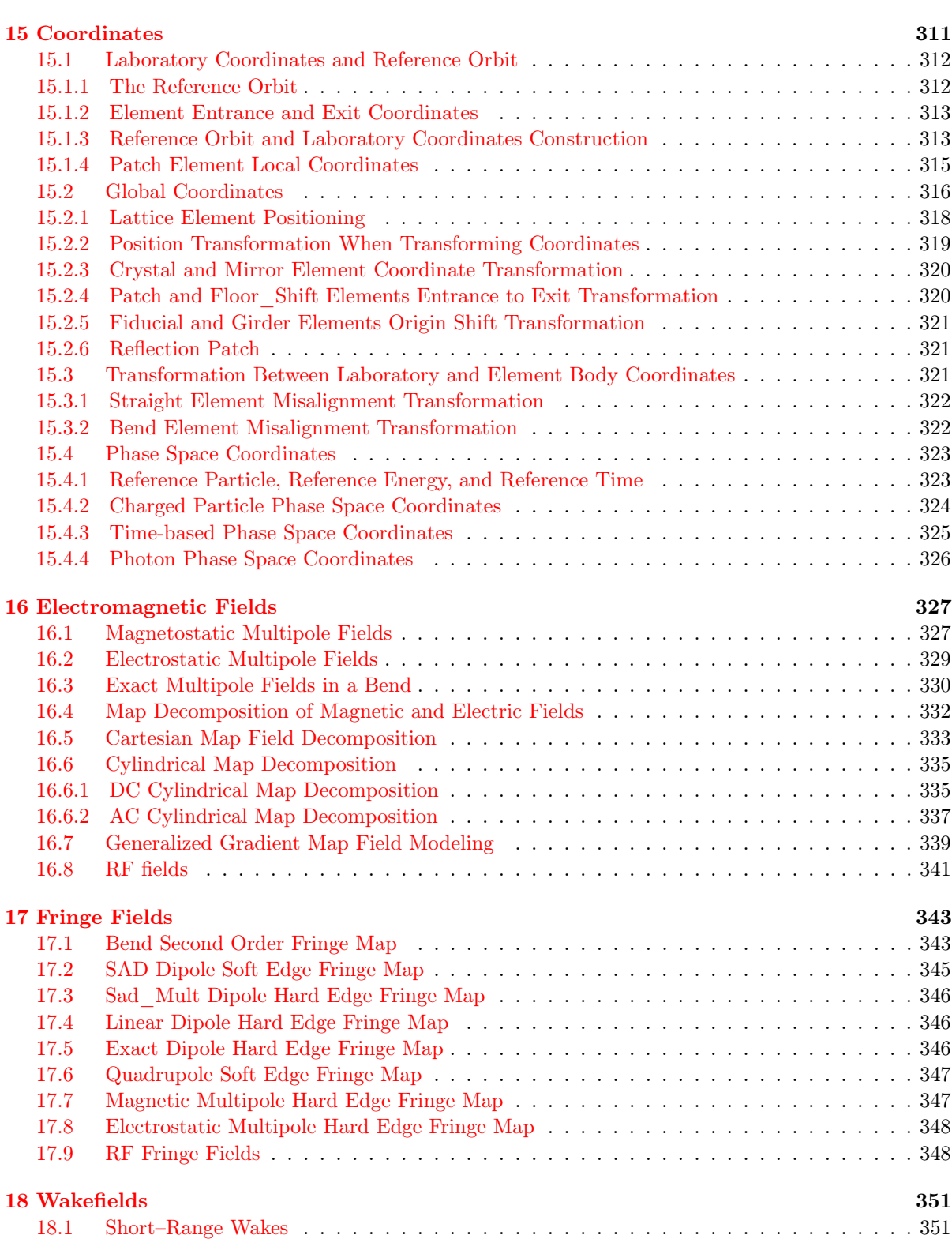

[18.2 Long–Range Wakes](#page-351-0) . . . . . . . . . . . . . . . . . . . . . . . . . . . . . . . . . . . . . . 352

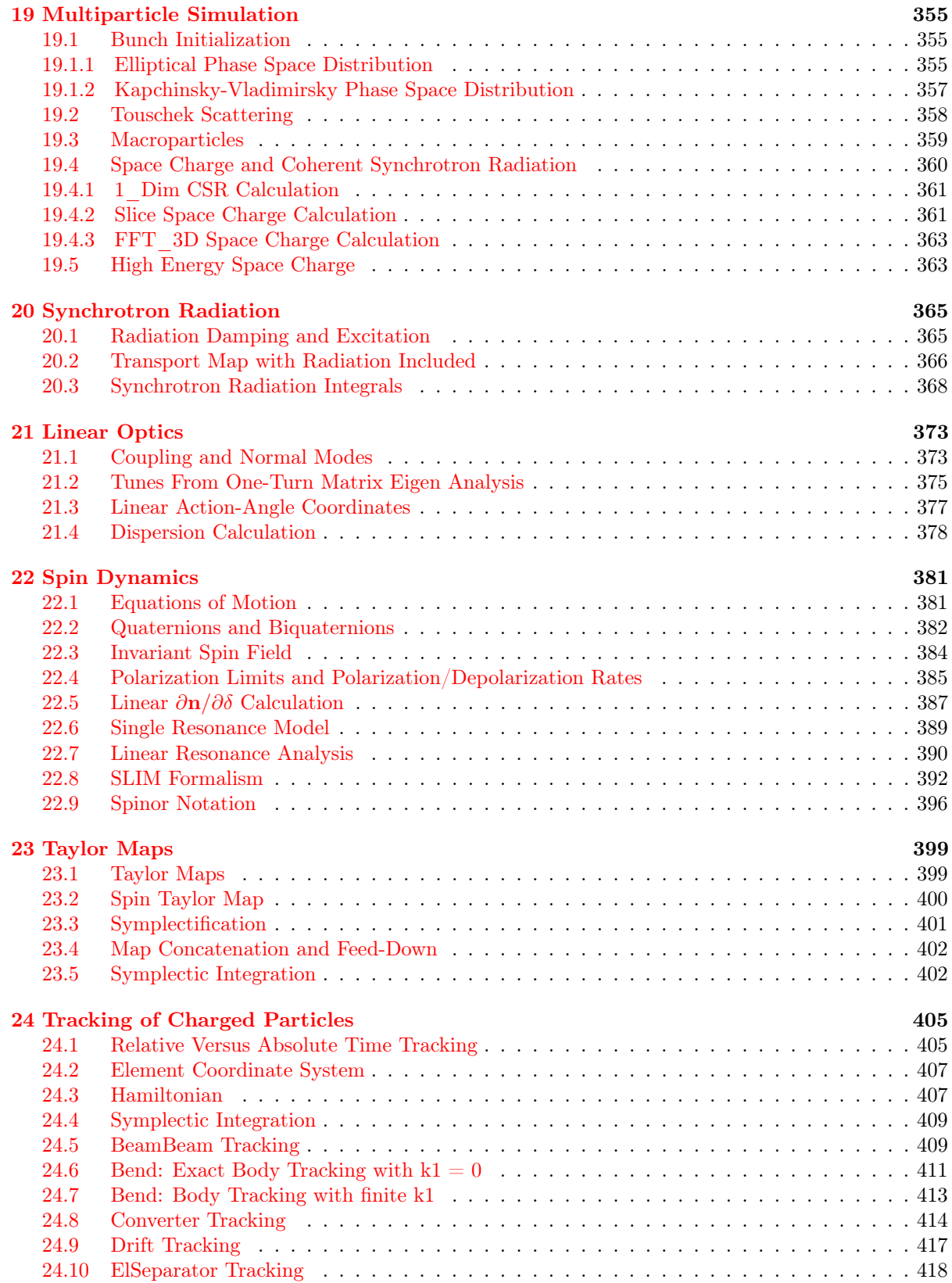

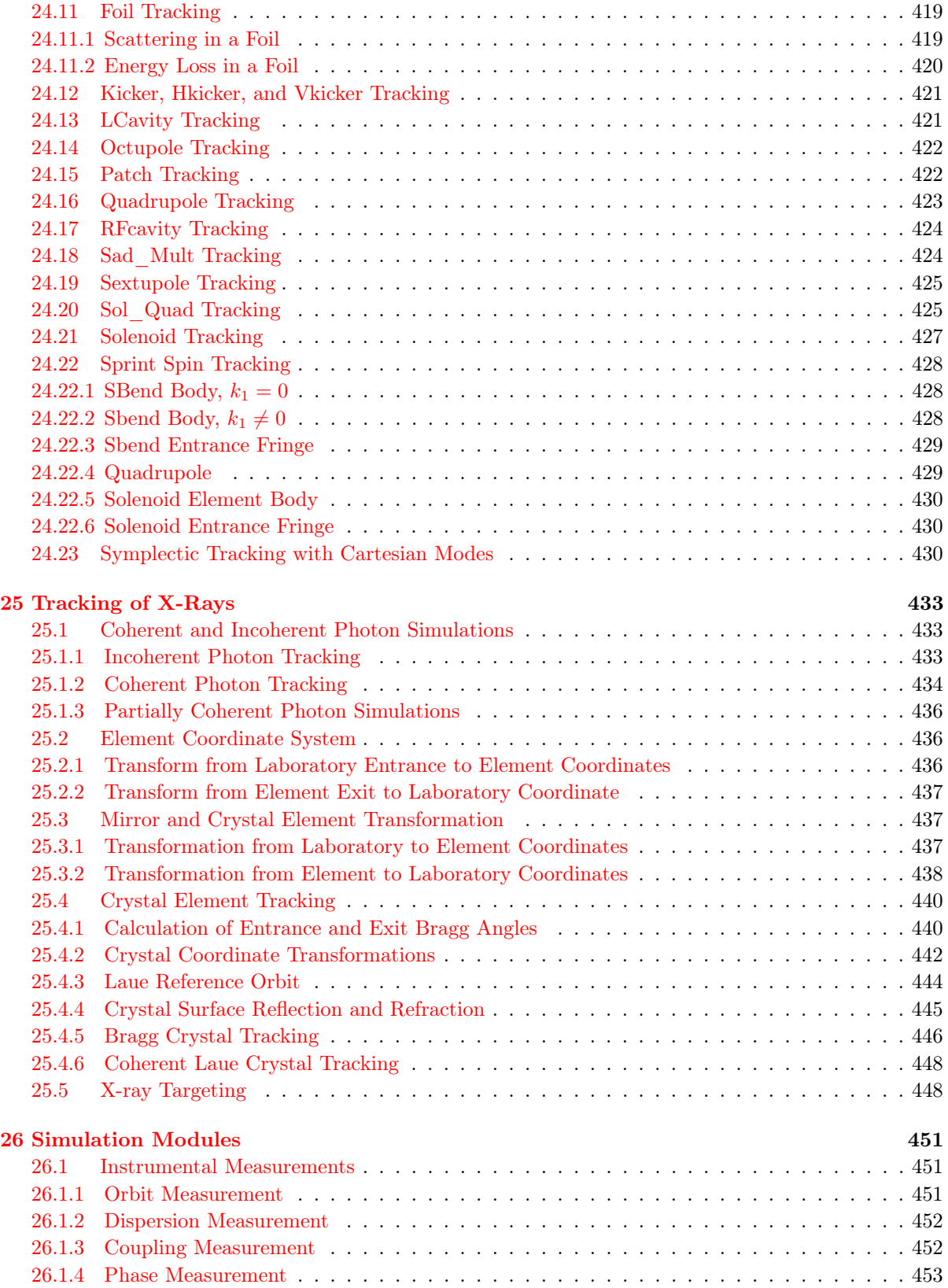

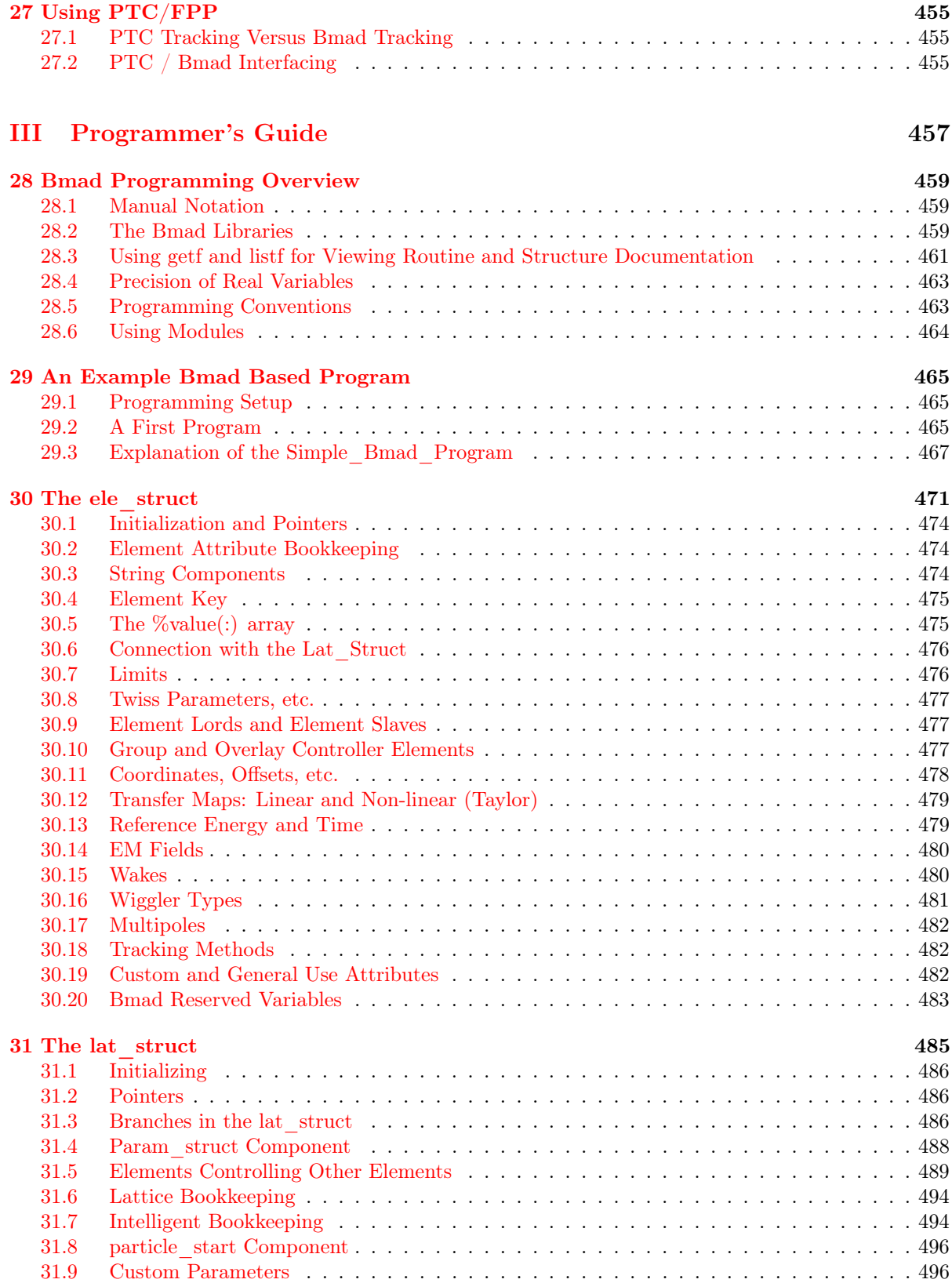

### CONTENTS 15

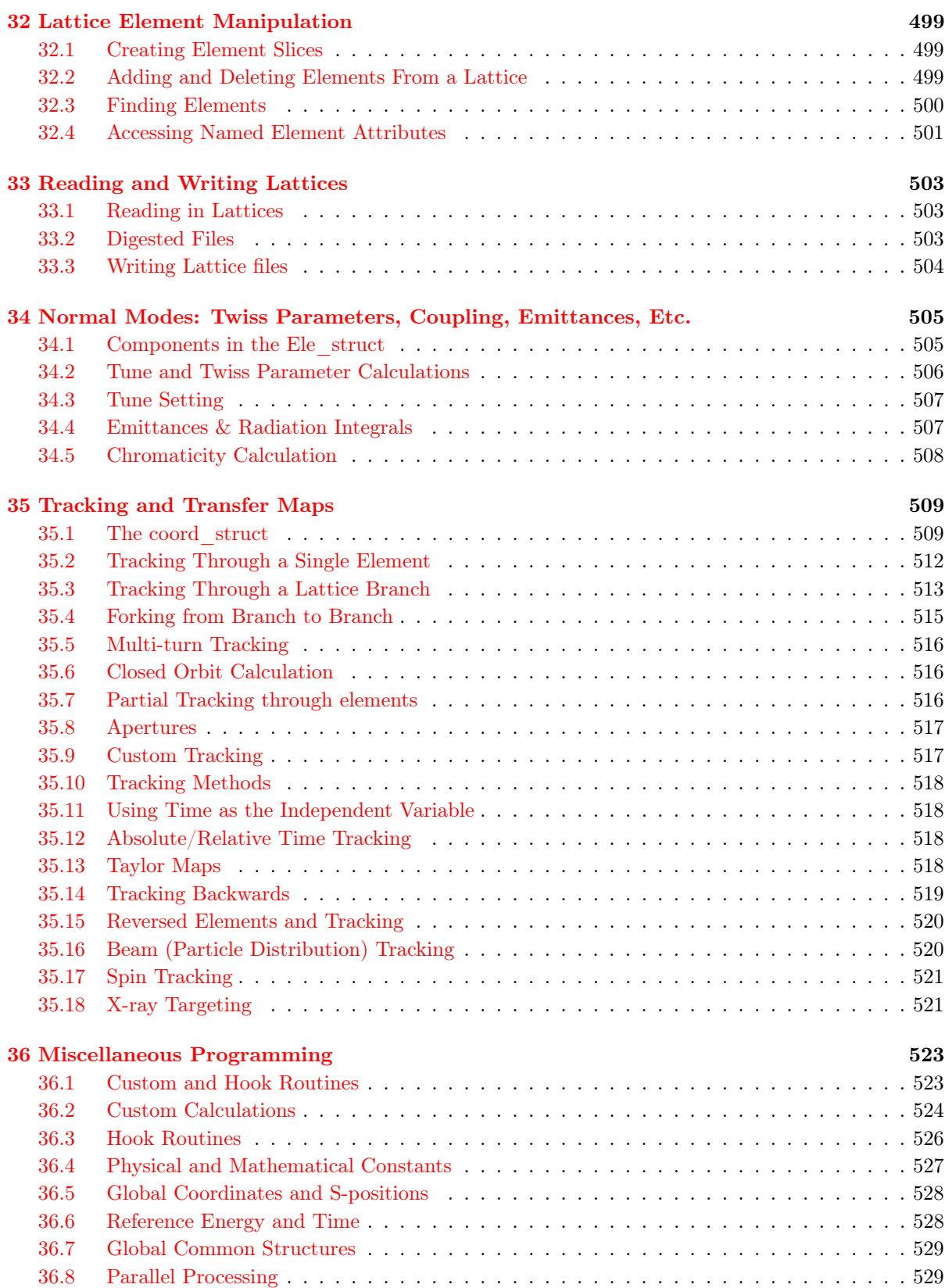

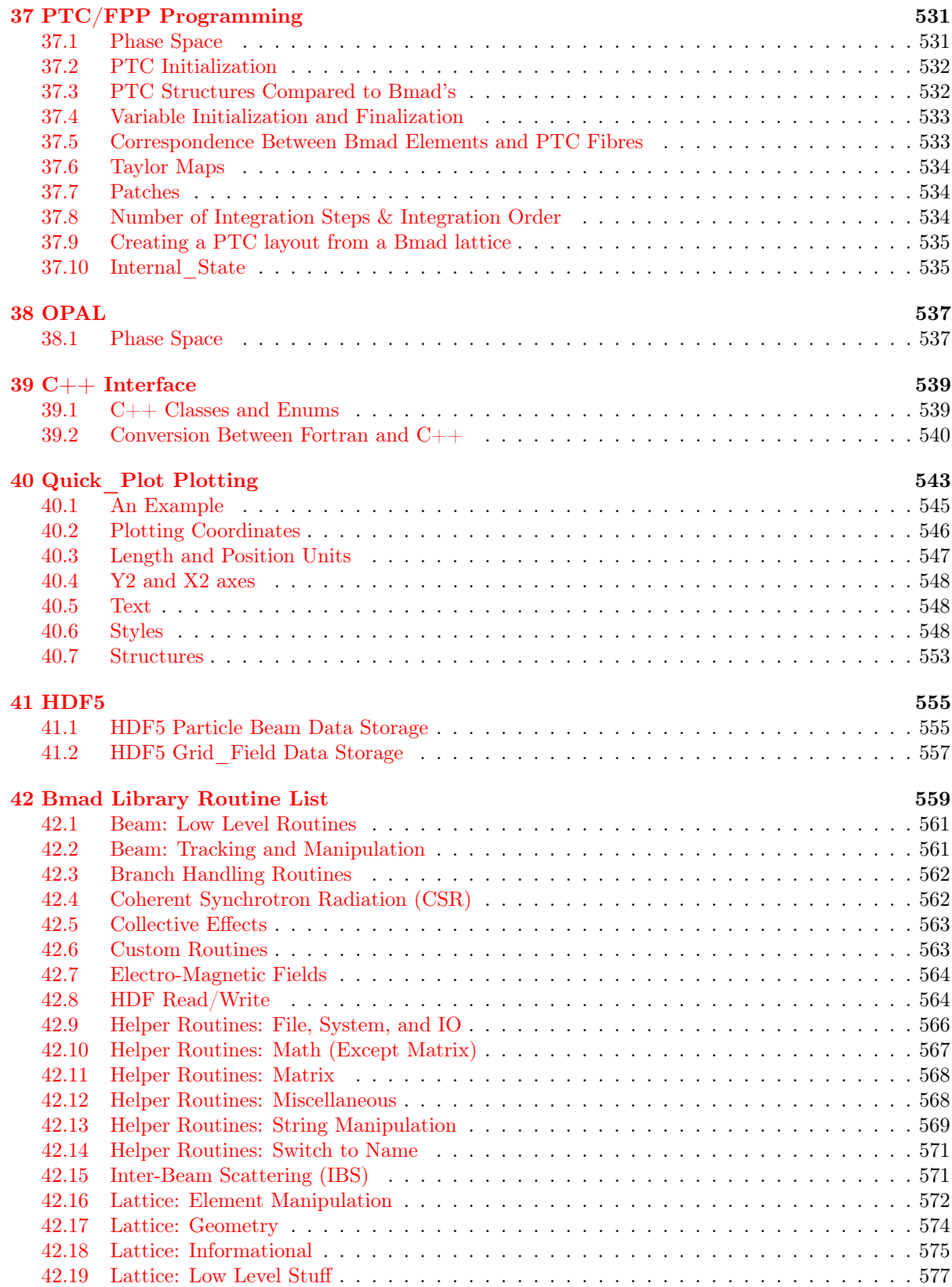

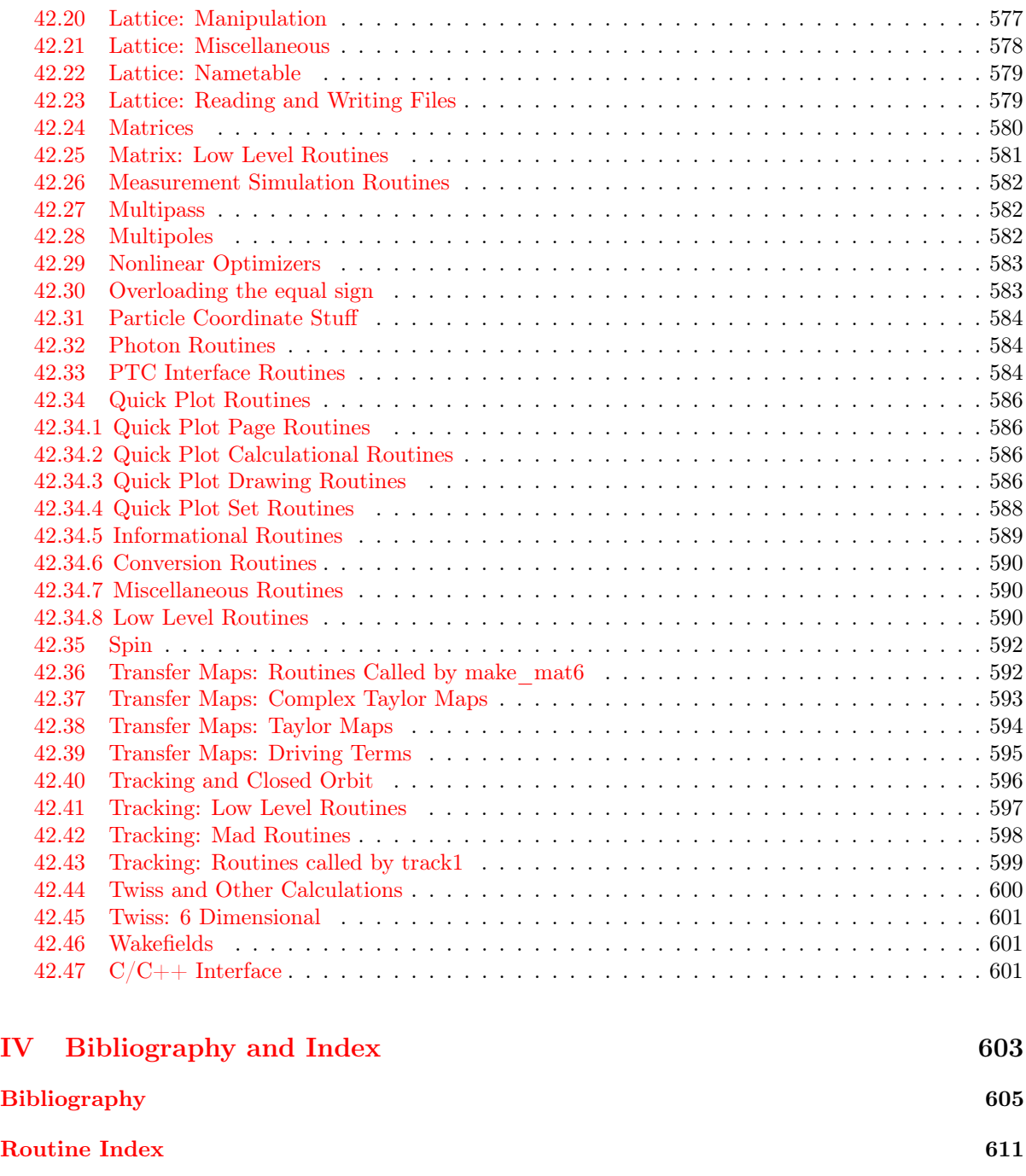

[Index](#page-618-0) 619

CONTENTS

# List of Figures

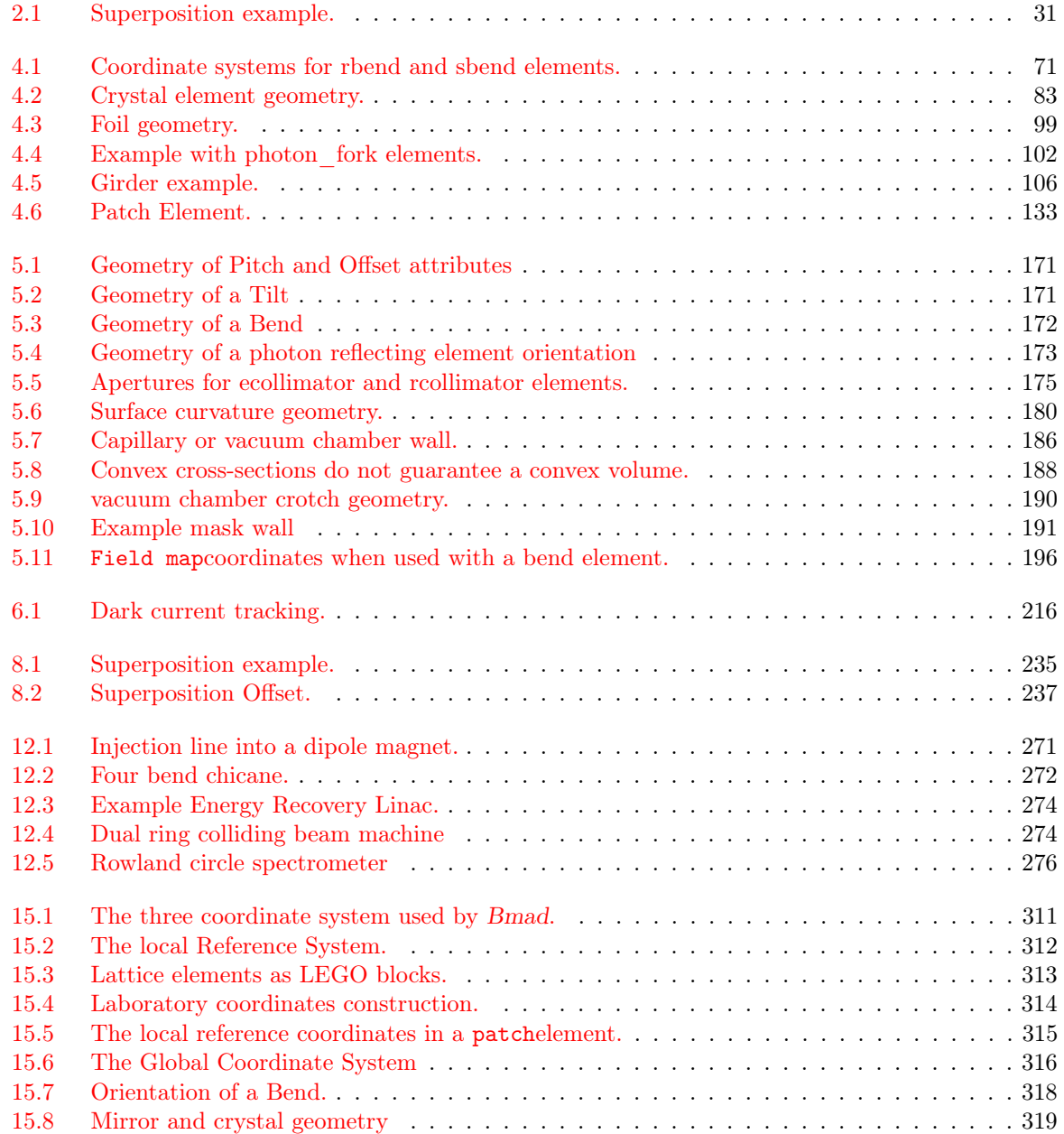

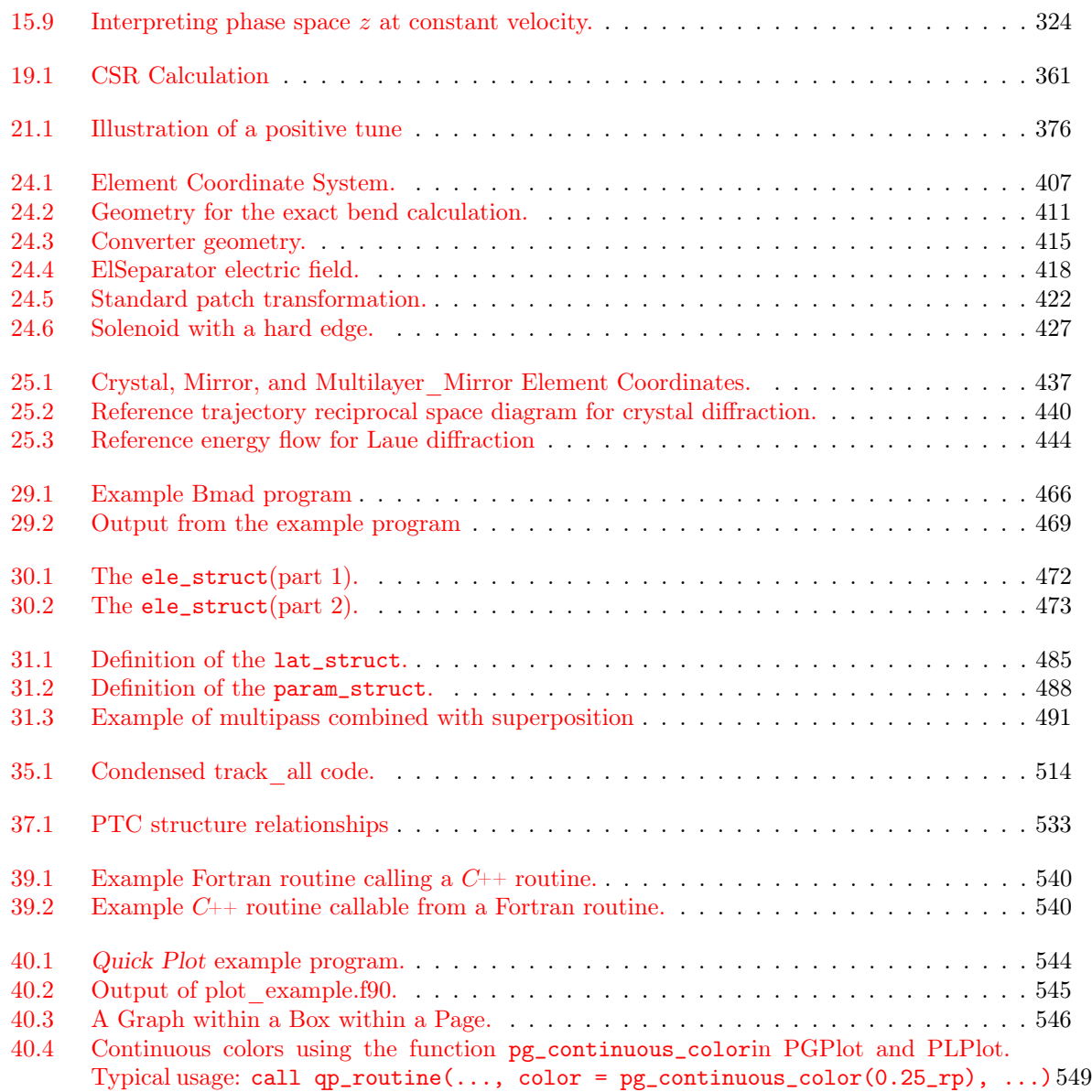

# List of Tables

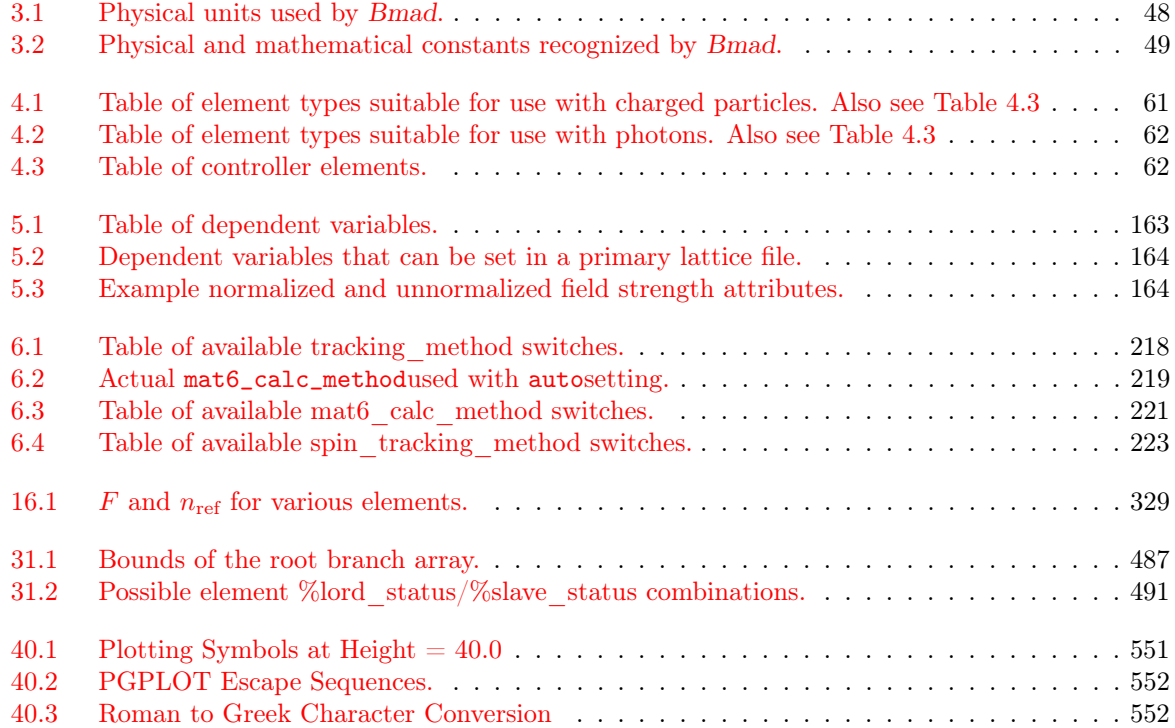

LIST OF TABLES

# Part I

<span id="page-22-0"></span>Language Reference

# <span id="page-24-1"></span>Chapter 1

# **Orientation**

### <span id="page-24-2"></span>1.1 What is Bmad?

Bmad is an open-source software library (aka toolkit) for simulating charged particles and X-rays. Bmad is not a program itself but is used by programs for doing calculations. The advantage of Bmad over a stand-alone simulation program is that when new types of simulations need to be developed, Bmad can be used to cut down on the time needed to develop such programs with the added benefit that the number of programming errors will be reduced.

Over the years, Bmad has been used for a wide range of charged-particle and X-ray simulations. This includes:

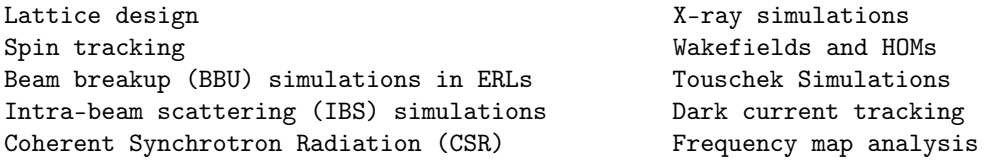

# <span id="page-24-0"></span>1.2 Tao and Bmad Distributions

The strength of Bmad is that, as a subroutine library, it provides a flexible framework from which sophisticated simulation programs may easily be developed. The weakness of Bmad comes from its strength: Bmad cannot be used straight out of the box. Someone must put the pieces together into a program. To remedy this problem, the Tao program  $Taol$  has been developed. Tao, which uses Bmad as its simulation engine, is a general purpose program for simulating particle beams in accelerators and storage rings. Thus Bmad combined with Tao represents the best of both worlds: The flexibility of a software library with the ease of use of a program.

Besides the Tao program, an ecosystem of Bmad based programs has been developed. These programs, along with Bmad, are bundled together in what is called a Bmad Distribution which can be downloaded from the web. The following is a list of some of the more commonly used programs.

#### bmad to mad sad elegant

The bmad\_to\_mad\_sad\_elegant program converts Bmad lattice format files to MAD8, MADX, Elegant and SAD format.

#### bbu

The bbu program simulates the beam breakup instability in Energy Recovery Linacs (ERLs).

#### dynamic\_aperture

The dynamic\_aperture program finds the dynamic aperture through tracking.

#### ibs\_linac

The ibs\_linac program simulates the effect of intra-beam scattering (IBS) for beams in a Linac.

#### ibs\_ring

The ibs\_ring program simulates the effect of intra-beam scattering (IBS) for beams in a ring.

#### long term tracking

The long\_term\_tracking\_program is for long term tracking of a particle or beam possibly including tracking of the spin.

#### lux

The lux program simulates X-ray beams from generation through to experimental end stations.

#### mad8\_to\_bmad.py, madx\_to\_bmad.py

These python programs will convert MAD8 and MADX lattice files to to Bmad format.

#### moga

The moga (multiobjective genetic algorithms) program does multiobjective optimization.

#### synrad

The synrad program computes the power deposited on the inside of a vacuum chamber wall due to synchrotron radiation from a particle beam. The calculation is essentially two dimensional but the vertical emittance is used for calculating power densities along the centerline. Crotch geometries can be handled as well as off axis beam orbits.

#### synrad3d

The synrad3d program tracks, in three dimensions, photons generated from a beam within the vacuum chamber. Reflections at the chamber wall is included.

#### tao

Tao is a general purpose simulation program.

# <span id="page-25-0"></span>1.3 Resources: More Documentation, Obtaining Bmad, etc.

More information and download instructions are readily available at the Bmad web site:

#### <www.classe.cornell.edu/bmad/>

Links to the most up-to-date Bmad and Tao manuals can be found there as well as manuals for other programs and instructions for downloading and setup.

The Bmad manual is organized as reference guide and so does not do a good job of instructing the beginner as to how to use Bmad. For that there is an introduction and tutorial on Bmad and Tao  $(\S1.2)$  $(\S1.2)$ concepts that can be downloaded from the Bmad web page. Go to either the Bmad or Tao manual pages and there will be a link for the tutorial.

### <span id="page-26-0"></span>1.4 PTC: Polymorphic Tracking Code

The PTC/FPP library of Étienne Forest handles Taylor maps to any arbitrary order. This is also known as Truncated Power Series Algebra (TPSA). The core Differential Algebra (DA) package used by PTC/FPP was developed by Martin Berz[\[Berz89\]](#page-604-2). The PTC/FPP libraries are interfaced to Bmad so that calculations that involve both Bmad and PTC/FPP can be done in a fairly seamless manner.

Basically, the FPP ("Fully Polymorphic Package") part of the PTC/FPP code handles Taylor map manipulation. This is purely mathematical. FPP has no knowledge of accelerators, magnetic fields, particle tracking etc. PTC ("Polymorphic Tracking Code") implements the physics and uses FPP to handle the Taylor map manipulation. Since the distinction between FPP and PTC is irrelevant to the non-programmer, "PTC" will be used to refer to the entire PTC/FPP package.

PTC is used by Bmad when constructing Taylor maps and when the tracking\_method  $\S6.1$ ) is set to symp\_lie\_ptc. All Taylor maps above first order are calculated via PTC. No exceptions.

For more discussion of PTC see Chapter §[27.](#page-454-0) For the programmer, also see Chapter §[37.](#page-530-0)

For the purposes of this manual, PTC and FPP are generally considered one package and the combined PTC/FPP library will be referred to as simply "PTC".

# <span id="page-28-0"></span>Chapter 2

# Bmad Concepts and Organization

This chapter is an overview of some of the nomenclature used by Bmad. Presented are the basic concepts, such as element, branch, and lattice, that Bmad uses to describe such things as LINACs, storage rings, X-ray beam lines, etc.

# <span id="page-28-1"></span>2.1 Lattice Elements

The basic building block Bmad uses to describe a machine is the **lattice element**. An element can be a physical thing that particles travel "through" like a bending magnet, a quadrupole or a Bragg crystal, or something like a marker element  $(\S 4.32)$  $(\S 4.32)$  that is used to mark a particular point in the machine. Besides physical elements, there are controller elements (Table [4.3\)](#page-61-0) that can be used for parameter control of other elements.

Chapter §[4](#page-60-0) lists the complete set of different element types that Bmad knows about.

In a lattice branch  $(\S2.2)$  $(\S2.2)$ , The ordered array of elements are assigned a number (the element index) starting from zero. The zeroth beginning ele  $(\S4.4)$  $(\S4.4)$  element, which is always named BEGINNING, is automatically included in every branch and is used as a marker for the beginning of the branch. Additionally, every branch will, by default, have a final marker element (§[4.32\)](#page-119-0) named END.

# <span id="page-28-2"></span>2.2 Lattice Branches

The next level up from a lattice element is the lattice branch. A lattice branch contains an ordered sequence of lattice elements that a particle will travel through. A branch can represent a LINAC, X-Ray beam line, storage ring or anything else that can be represented as a simple ordered list of elements.

Chapter  $\S7$  $\S7$  shows how a branch is defined in a lattice file with line, list, and use statements.

A lattice  $(\S2.3)$  $(\S2.3)$ , has an array of branches. Each branch in this array is assigned an index starting from 0. Additionally, each branch is assigned a name which is the line that defines the branch  $(\S7.7)$  $(\S7.7)$ .

Branches can be interconnected using fork and photon\_fork elements  $(\S4.22)$  $(\S4.22)$ . This is used to simulate forking beam lines such as a connections to a transfer line, dump line, or an X-ray beam line. A branch from which other branches fork but is not forked to by any other branch is called a root branch. A branch that is forked to by some other branch is called a downstream branch.

### <span id="page-29-0"></span>2.3 Lattice

an array of branches that can be interconnected together to describe an entire machine complex. A lattice can include such things as transfer lines, dump lines, x-ray beam lines, colliding beam storage rings, etc. All of which can be connected together to form a coherent whole. In addition, a lattice may contain controller elements (Table [4.3\)](#page-61-0) which can simulate such things as magnet power supplies and lattice element mechanical support structures.

Branches can be interconnected using fork and photon\_fork elements  $(\S4.22)$  $(\S4.22)$ . This is used to simulate forking beam lines such as a connections to a transfer line, dump line, or an X-ray beam line. The branch from which other branches fork but is not forked to by any other branch is called a root branch.

A lattice may contain multiple root branches. For example, a pair of intersecting storage rings will generally have two root branches, one for each ring. The use statement (§[7.7\)](#page-232-0) in a lattice file will list the root branches of a lattice. To connect together lattice elements that are physically shared between branches, for example, the interaction region in colliding beam machines, multipass lines (§[8.2\)](#page-241-0) can be used.

The root branches of a lattice are defined by the use  $(\S7.7)$  $(\S7.7)$  statement. To further define such things as dump lines, x-ray beam lines, transfer lines, etc., that branch off from a root branch, a forking element is used. Fork elements can define where the particle beam can branch off, say to a beam dump. photon\_fork elements can define the source point for X-ray beams. Example:

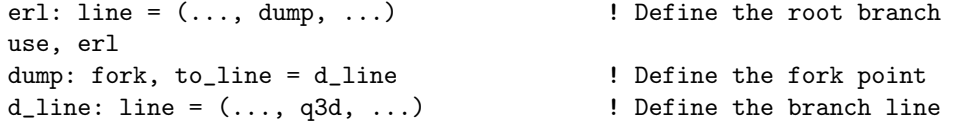

Like the root branch Bmad always automatically creates an element with **element index** 0 at the beginning of each branch called beginning. The longitudinal s position of an element in a branch is determined by the distance from the beginning of the branch.

Branches are named after the line that defines the branch. In the above example, the branch line would be named d\_line. The root branch, by default, is called after the name in the use statement  $(\S7.7)$  $(\S7.7)$ .

The "branch qualified" name of an element is of the form

branch\_name>>element\_name

where branch\_name is the name of the branch and element\_name is the "regular" name of the element. Example:

root>>q10w xline>>cryst3

When parsing a lattice file, branches are not formed until the lattice is expanded  $(\S 3.24)$  $(\S 3.24)$ . Therefore, an expand\_lattice statement is required before branch qualified names can be used in statements. See §[3.6](#page-38-0) for more details.

### <span id="page-29-1"></span>2.4 Lord and Slave Elements

A real machine is more than a collection of independent lattice elements. For example, the field strength in a string of elements may be tied together via a common power supply, or the fields of different elements may overlap.

<span id="page-30-0"></span>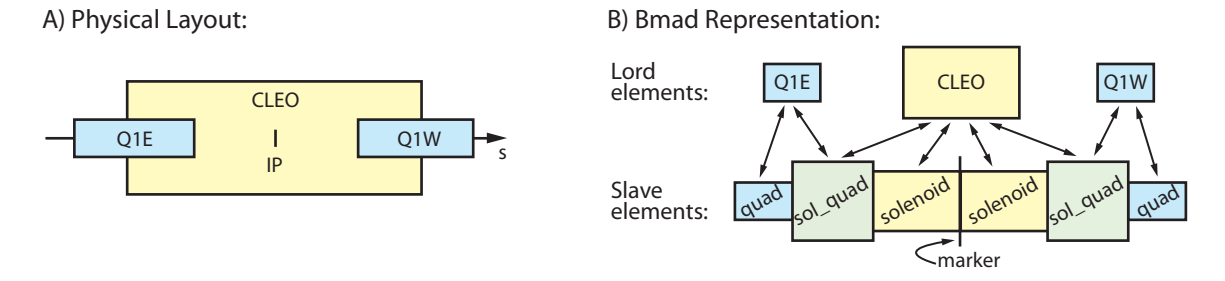

Figure 2.1: Superposition Example. A) Interaction region layout with quadrupoles overlapping a solenoid. B) The Bmad lattice representation has a list of split elements to track through and the undivided "lord" elements. Pointers (double headed arrows), keep track of the correspondence between the lords and their slaves.

Bmad tries to capture these interdependencies using what are referred to as lord and slave elements. The lord elements may be divided into two classes. In one class are the controller elements. These are overlay  $(\S4.40)$  $(\S4.40)$ , group  $(\S4.25)$  $(\S4.25)$ , ramper  $(\S4.44)$  $(\S4.44)$ , and girder  $(\S4.23)$  $(\S4.23)$  elements that control the attributes of other elements which are their slaves.

The other class of lord elements embody the separation of the physical element from the track that a particle takes when it passes through the element. There are two types

An example will make this clear. Superposition (§[8.1\)](#page-234-1) is the ability to overlap lattice elements spatially. Fig. [2.1](#page-30-0) shows an example which is a greatly simplified version of the IR region of Cornell's CESR storage ring when CESR was an  $e+/-$  collider. As shown in Fig. [2.1A](#page-30-0), two quadrupoles named  $q1w$  and  $q1e$ are partially inside and partially outside the interaction region solenoid named cleo. In the lattice file, the IR region layout is defined to be

```
cesr: line = (... q1e, dft1, ip, dft1, q1w ...)
cleo: solenoid, 1 = 3.51, superimpose, ref = ip
```
The line named cesr ignores the solenoid and just contains the interaction point marker element named ip which is surrounded by two drifts named dft1 which are, in turn, surrounded by the q1w and q1e quadrupoles. The solenoid is added to the layout on the second line by using superposition. The "ref  $=$  ip" indicates that the solenoid is placed relative to ip. The default, which is used here, is to place the center of the superimposed cleo element at the center of the ip reference element. The representation of the lattice in Bmad will contain two branch sections ("sections" is explained more fully later): One section, called the tracking section, contains the elements that are needed for tracking particles. In the current example, as shown in Fig. [2.1B](#page-30-0), the first IR element in the tracking section is a quadrupole that represents the part of q1e outside of the solenoid. The next element is a combination solenoid/quadrupole, called a sol\_quad, that represents the part of q1e inside cleo, etc. The other branch section that Bmad creates is called the lord section This section contain the undivided "physical" super\_lord elements  $(\S8.1)$  $(\S8.1)$  which, in this case are q1e, q1w, and cleo. Pointers are created between the lords and their super\_slave elements in the tracking section so that changes in parameters of the lord elements can be transferred to their corresponding slaves.

super\_lords are used when there are overlapping fields between elements, the other case where there is a separation between the physical (lord) element and the (slave) element(s) used to track particles through comes when a particle passes through the same physical element multiple times such as in an Energy Recovery Linac or where different beams pass through the same element such as in an interaction region. In this case, multipass\_lords representing the physical elements and multipass\_slaves elements which are used for tracking can be defined (§[8.2\)](#page-241-0). Superposition and multipass can be combined in situations where there are overlapping fields in elements where the particle passes through

Each lattice element is assigned a slave\_status indicating what kind of slave it is and a lord\_status indicating what kind of lord it is. Normally a user does not have to worry about this since these status attributes are handled automatically by Bmad. The possible lord\_status settings are:

#### girder\_lord

A girder\_lord element is a girder element (§[4.23\)](#page-104-0).

#### multipass\_lord

multipass\_lord elements are created when multipass lines are present  $(\S 8.2)$  $(\S 8.2)$ .

#### overlay\_lord

An overlay\_lord is an overlay element (§[4.40\)](#page-130-0).

#### group\_lord

A group\_lord is a group element  $(\S4.25)$  $(\S4.25)$ .

#### super\_lord

A super\_lord element is created when elements are superimposed on top of other elements  $(\S8.1)$  $(\S8.1)$ .

#### not\_a\_lord

This element does not control anything.

Any element whose lord\_status is something other than not\_a\_lord is called a lord element. In the tracking part of the branch, lord\_status will always be not\_a\_lord. In the lord section of the branch, under normal circumstances, there will never be any not\_a\_lord elements.

Lord elements are divided into two classes. A major lord represents a physical element which the slave elements are a part of. super\_lords and multipass\_lords are major lords. As a consequence, a major lord is a lord that controls nearly all of the attributes of its slaves. The other lords — girder\_lords, group\_lords and overlay\_lords — are called minor lords. These lords only control some subset of a slaves attributes.

The possible slave\_status settings are

#### multipass\_slave

A multipass\_slave element is the slave of a multipass\_lord  $(\S 8.2)$  $(\S 8.2)$ .

#### slice slave

A slice\_slave element represents a longitudinal slice of another element. Slice elements are not part of the lattice but rather are created on-the-fly when, for example, a program needs to track part way through an element.

#### super slave

A super\_slave element is an element in the tracking part of the branch that has one or more super\_lord lords  $(\S 8.1)$  $(\S 8.1)$ .

#### minor slave

minor\_slave elements are elements that are not slice\_slaves and are only controlled by minor lords (overlay\_lords, group\_lords, or girder\_lords).

#### free

A free element is an element with no lords.

#### 2.4. LORD AND SLAVE ELEMENTS 33

For historical reasons, each branch in a lattice has a tracking section and a lord section and the tracking section is always the first (lower) part of the element array and the lord section inhabits the second (upper) part of the array. All the lord elements are put in the lord section of branch 0 and all the other lord sections of all the other branches are empty.

As a side note, Étienne Forest's PTC code  $(\S1.4)$  $(\S1.4)$  uses separate structures to separate the physical element, which PTC calls an element from the particle track which PTC call a fibre. [Actually, PTC has two structures for the physical element, element and elementp. The latter being the "polymorph" version.] This element and fibre combination corresponds to Bmad multipass\_lord and multipass\_slave elements. PTC does not handle overlapping fields as  $Bmad$  does with superposition (§[8.1\)](#page-234-1).

# <span id="page-34-0"></span>Chapter 3

# Lattice File Statements

A lattice (§[2\)](#page-28-0) defines the sequence of elements that a particle will travel through along with the attributes (length, strength, orientation, etc.) of the elements. A lattice file (or files) is a file that is used to describe an accelerator or storage ring.

When Bmad was first developed, The Bmad lattice file syntax was modeled upon the format defined for the MAD program Grote 96. Since then, the Bmad format has been developed to meet ever increasing simulation needs so currently there are many differences between the two formats. One difference, which has been present from the very start, is that there are no "action" commands (action commands tell the program to calculate the Twiss parameters, do tracking, etc.) in a Bmad lattice file. The reason for this is due to the fact that Bmad is a software library and not a program. That is, interacting with the user to determine what actions a Bmad based program should take is left to the program itself and is not part of the Bmad standard.

### <span id="page-34-1"></span>3.1 File Example and Syntax

The following (rather silly) example shows some of the features of a Bmad lattice file:

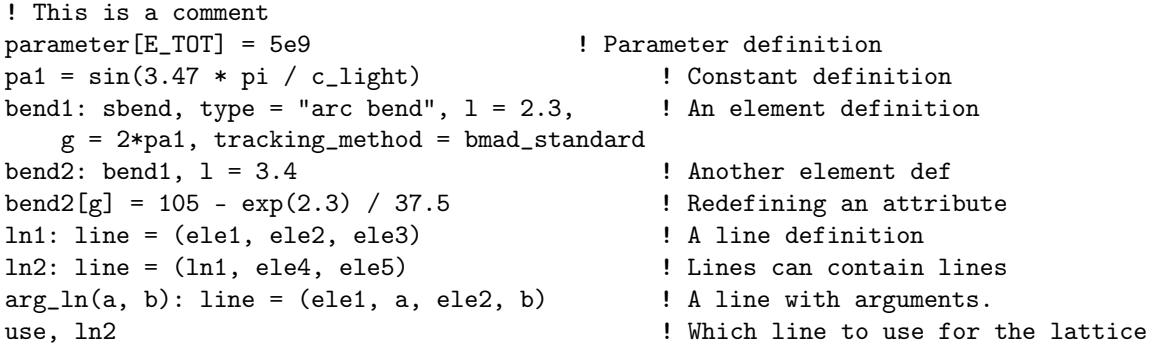

A Bmad lattice file consists of a sequence of statements. An exclamation mark (!) denotes a comment and the exclamation mark and everything after the exclamation mark on a line are ignored.

Bmad is generally case insensitive. Most names are converted to uppercase. Exceptions are file names and atomic formulas for materials used in crystal diffraction. Also type, alias, and descrip string labels which can be set for any element are not converted  $(\S 5.3)$  $(\S 5.3)$ .

Normally a statement occupies a single line in the file. Several statements may be placed on the same line by inserting a semicolon (";") between them. A long statement can occupy multiple lines by putting an ampersand ("&") at the end of each line of the statement except for the last line. Additionally, lines that end with an "implicit end-line continuation character" are automatically continued to the next line and lines that begin with an "implicit begin-line continuation character are automatically appended to the previous line. The implicit end-line continuation characters are:

 $($  {  $[$  =

The implicit begin-line continuation characters are:

, ) } ] = The following example shows a command extending over four lines wall = {  $\qquad \qquad$  ! End-line continuation character. section =  $\{s = 0.45$ } ! Begin-line continuation character. } ! Begin-line continuation character.

Note: The symbols "+", "-", "\*", and "/" are not valid implicit continuation characters. The reason for this is to avoid confusion when a species name (for example " $He++$ ") comes at the end of a line.

A single line in a lattice file is limited to 500 characters. Commands have no restrictions as to the number of lines they may be continued over and there is no limit to the length of a command.

Names of constants, elements, lines, etc. are limited to 40 characters. The first character must be a letter  $(A - Z)$ . The other characters may be a letter, a digit  $(0 - 9)$  or an underscore ( may appear but should be avoided since they are used by Bmad for various purposes. For example, the backslash ( $\langle \rangle$ ) character is used to by Bmad when forming the names of superposition slaves ( $\S8.1$ ) and dots  $(.)$  are used by Bmad when creating names of tagged elements  $(\S7.8)$  $(\S7.8)$ . Also use of special characters may make the lattice files less portable to non-Bmad programs.

The following example constructs a linear lattice with two elements:

```
parameter[geometry] = open
parameter[e_tot] =2.7389062E9
parameter[particle] = POSITRON
beginning[beta_a] = 14.5011548beginning[alpha_a] = -0.53828197beginning[beta_b] = 31.3178048
beginning[alpha_b] = 0.25761815q: quadrupole, l = 0.6, bl\_gradient = 9.011d: drift, l = 2.5
t: line = (q, d)use, t
```
here parameter [geometry]  $(\S 9.1)$  $(\S 9.1)$  is set to open which specifies that the lattice is not circular. In this case, the beginning Twiss parameters need to be specified and this is done by the beginning statements  $(\S9.4)$  $(\S9.4)$ . A quadrupole named q and a drift element named d are specified and the entire lattice consists of element q followed by element d.

### <span id="page-35-0"></span>3.2 Digested Files

Normally the Bmad parser routine will create what is called a "digested file" after it has parsed a lattice file so that when a program is run and the same lattice file is to be read in again, to save time, the digested file can be used to load in the lattice information. This digested file is in binary format and is not human readable. The digested file will contain the transfer maps for all the elements. Using a
#### 3.3. ELEMENT SEQUENCE DEFINITION 37

digested file can save considerable time if some of the elements in the lattice need to have Taylor maps computed. (this occurs typically with map–type wigglers).

Bmad creates the digested file in the same area as the lattice file. If Bmad is not able to create a digested file (typically because it does not have write permission in the directory), an error message will be generated but otherwise program operation will be normal.

Digested files contain the names of the lattice files used to create them. If a lattice file has been modified since the digested file has been created then the lattice files will be reread and a new digested file will be generated.

Note: If any of the random number functions  $(\S3.14)$  $(\S3.14)$  are used in the process of creating the lattice, the digested file will be ignored. In this case, each time the lattice is read into a program, different random numbers will be generated for expressions that use such random numbers.

Digested files can also be used for easy transport of lattices between programs or between sessions of a program. For example, using one program you might read in a lattice, make some adjustments (say to model shifts in magnet positions) and then write out a digested version of the lattice. This adjusted lattice can now be read in by another program.

## 3.3 Element Sequence Definition

A line defines a sequence of elements. lines may contain other lines and so a hierarchy may be established. One line is selected, via a use statement, that defines the lattice. For example:

```
l3: line = (l1, l2) ! Concatenate two lines
11: line = (a, b, c) ! Line with 3 elements
12: line = (a, z) ! Another line
use, l3 ! Use l3 as the lattice definition.
```
In this case the lattice would be

(a, b, c, a, z)

Lines can be defined in any order. See Chapter [7](#page-228-0) for more details.

The superimpose construct allows elements to be placed in a lattice at a definite longitudinal position. What happens is that after a lattice is expanded, there is a reshuffling of the elements to accommodate any new superimpose elements. See §[8.1](#page-234-0) for more details.

# 3.4 Lattice Elements

The syntax for defining a lattice element roughly follows the MAD [\[Grote96\]](#page-605-0) program:

```
ele_name: keyword [, attributes]
```
where ele\_name is the element name, keyword is the type of element, and attributes is a list of the elements attributes. Chapter [4](#page-60-0) gives a list of elements types with their attributes. Overlay and group type elements have a slightly different syntax:

```
ele_name: keyword = { list }, master-attribute [= value] [, attributes]
and Girder elements have the syntax
  ele_name: keyword = { list } [, attributes]
For example:
  q01w: quadrupole, type = "A String", l = 0.6, tilt = pi/4h10e: overlay = \{ b08e, b10e \}, var = \{hkick\}
```
The keyword specifying the element type can be the name of an element that has already been declared. In this case, the element being defined will inherit the attributes that have been set for the element associated with keyword. Example:

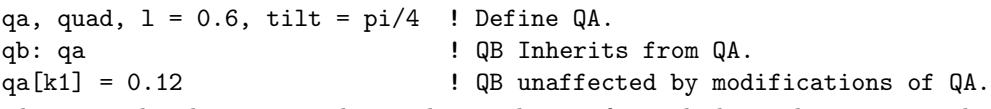

In this example, element QB inherits the attributes of QA which, in this case, are the length and tilt parameters of QA. Once QB is defined, the elements are separate so modifications of the parameters of QA after QB is defined will not affect QB.

Bmad allows element names to be abbreviations of element types. For example, "Q", QU", and "QUADRUPOL" are all valid element names but "QUADRUPOLE", being an exact match to the corresponding element type, is not. Care must be used when using elements that are abbreviations of element types since Bmad allows element type names to be abbreviated (but element names may not be abbreviated when using inheritance). For example:

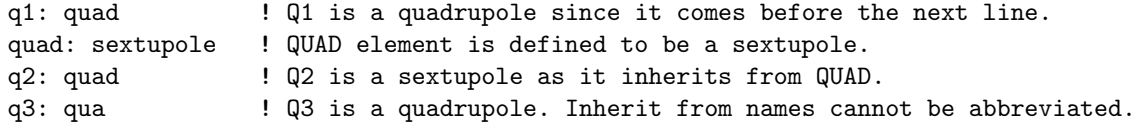

# 3.5 Lattice Element Names

A valid element name may be up to 40 characters in length. The first character of the name must be a letter [A-Z]. After that, the rest of the name can contain only letters, digits [0-9], underscore "\_", period ".", backslash " $\mathcal{N}$ ", or a hash mark "#". A double hash mark "##" is not permitted since this interfers with the notation for finding the  $N^{th}$  element with a given name (§[3.6\)](#page-38-0). It is best to avoid these last three symbols since Bmad uses them to denote "relationships". Periods are used for tagging (§[7.8\)](#page-232-0), and backslash and hash marks are used for to compose names for superposition  $(\S8.1)$  $(\S8.1)$  and multipass  $(\S8.2)$  $(\S8.2)$ slave elements.

There is a short list of names that cannot be used as an element, line or list name. These reserved names are:

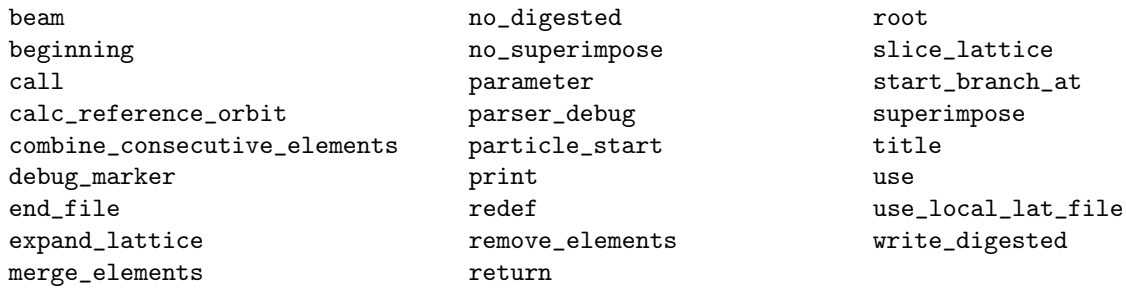

Note: The one exception is if end is used to define a marker. This exception is allowed since Bmad uses the end name to define a marker in any case.

It is perfectly acceptable for multiple lattice elements to have the same name. Example:

```
q: quadrupole, ...
aline: line = (5*q)use, aline
```
This will produce a lattice with five elements named "q". The exception is group  $(\S4.25)$  $(\S4.25)$  and overlay (§[4.40\)](#page-130-0) controller elements will always have unique names. It is important to keep in mind that elements with the same name do not necessarily have the same parameter values. See Section §[3.6](#page-38-0) for an example.

#### <span id="page-38-0"></span>3.6 Matching to Lattice Element Names

Where appropriate, for example when setting element attributes  $(\S3.7)$  $(\S3.7)$ , the wild card characters "\*" and """ can be used to select multiple elements. The "\*" character will match any number of characters (including zero) while "%" maches to any single character. Additionally, matching can be restricted to a certain element class using the syntax:

class::element\_name

where class is a class (EG: sextupole). For example:

m\* ! Match to all elements whose name begins with "m". a%c ! Match to "abc" but not to "ac" or "azzc". quadrupole::\*w ! Match to all quadrupoles whose name ends in "w"

Note: The character """ can be used in expressions used for setting lattice element parameter values. In this case, the "%" character represents the name of the lattice element whose parameter is being set. This is discussed in section §[3.7.](#page-40-0)

Instead of matching to an element name, matches may be made to type, alias, or descrip attributes  $(\S 5.3)$  $(\S 5.3)$  using the syntax:

attribute\_name::string

where attribute\_name is one of:

type alias descrip

and string is a string to match to which can include wild card characters "\*" and "%". If string contains blank characters, the string must be enclosed with single or double quotation marks. Note: An element attribute that is blank will never match. Also note that while type, alias, or descrip strings may have lower case characters (unlike element names, these strings are not converted to upper case), matching is always case insensitive. For Example:

```
type::"det bpm*" ! Match to all elements whose type string starts with "det bpm".
alias::* ! Match to all elements whose alias string is not blank.
```
After lattice expansion  $(\S3.24)$  $(\S3.24)$ , the general syntax to specify a set of elements is:

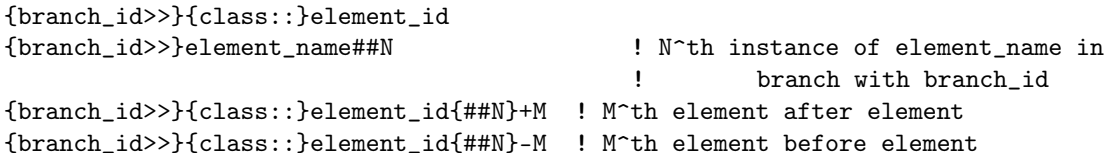

where  $\{\ldots\}$  marks an optional component, class is a class name, branch\_id is a branch name or index (§[2.2\)](#page-28-0), element id is and element name or element index (§[7.2\)](#page-228-1), and ##N indicates that the N<sup>th</sup> matching element in a branch is to be used. Examples:

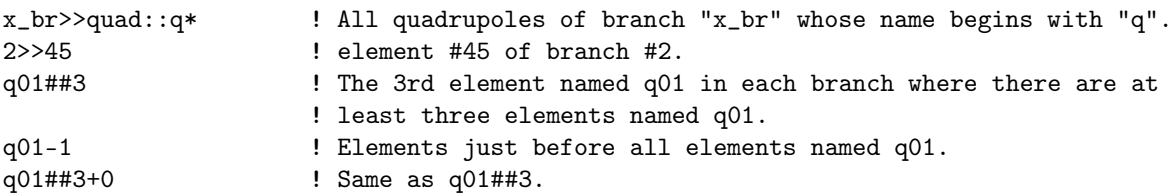

Note: Group and overlay elements have unique names so using ## is unnecessary.

Note: When using the ## construct, super\_lord and girder\_lord elements are considered to be situated where their slave elements are situated in the lattice. This is independent of where they actually exist which is in the lord part of branch  $0$  (§[2.4\)](#page-29-0).

Note: When using  $+M$  and  $-M$  offsets, no space should be put around the plus or minus signs. Offsets cannot be used with overlay, group, ramper\_lord or multipass\_lord elements. If used with a super\_lord or girder element, for a  $-M$  offset the element selected is the  $M^{th}$  element before the first slave element of the lord and for a  $+M$  offset the element selected is the  $M^{th}$  element after the last slave element of the lord. Also, independent of the geometry of the branch, the element selected will "wrap" around the ends of the branch. For example, if a lattice branch looks like:

```
Index Name
```

```
0 Beginnning
1 A
2 B\1 ! First super_slave of B super_lord
3 M
4 B\2 ! Second super_slave of B super_lord
5 C
```
then

```
Name Translates to Name Translates to
---- ------------- ---- -------------
B-1 A B+1 C
B-2 Beginning B+2 Beginning
B-3 C B+3 A
B-4 B\setminus2 B+4 B\setminus1
```
It is advised to avoid setting the parameters of differing elements that share the same name to differing values since this can lead problems later on. For example, consider this in a lattice file named, say, lat.bmad:

```
q1: quadrupole, ...
a: line = (..., q1, ...)b: line = (..., q1, ...)c: line = (a, b) ! There are two q1 elements.
                 ! One from A-line and one from B-line.
use, c
expand_lattice ! Expand the lattice
q1#41[k1] = 0.1 ! Set first element whose name is q1
q1#42[k1] = 0.2 ! Set second element whose name is q1
```
Now if later on someone wants to study just the B line that person could try to do this by creating a second file with just two lines:

call, file = lat.bmad use, b

Normally this would work but in this case the lattice is invalid since there is only one q1 element in line B. A more flexible solution would be to use unique names for the two q1 elements.

Multiple elements in a lattice may share the same name. When multiple branches are present, to differentiate elements that appear in different branches, the "branch qualified" element name may be used. The branch qualified element name is of the form

branch\_name>>element\_name

where branch\_name is the name of the branch and element\_name is the "regular" name of the element. Example:

```
root>>q10w
x_branch>>crystal3
```
For branch lines  $(\S2.2)$  $(\S2.2)$ , the full "branch qualified" name of an element is of the form

branch\_name>>element\_name

#### 3.7. LATTICE ELEMENT PARAMETERS 41

where branch\_name is the name of the branch and element\_name is the "regular" name of the element. Example:

root>>q10w xline>>cryst3

Using the full name is only needed to distinguish elements that have the same regular name in separate branches. When parsing a lattice file, branches are not formed until the lattice is expanded (§[3.24\)](#page-54-0). Therefore an expand\_lattice statement is required before full names can be used in statements.

After lattice expansion  $(\S 3.24)$  $(\S 3.24)$ , when setting element attributes  $(\S 3.7)$ , a comma delimited list of names can be used (the commas are actually optional). Each item in a list is either the name of an element or an element range. An element range has the syntax:

```
{branch>>}{class::}ele1:ele2
```
where

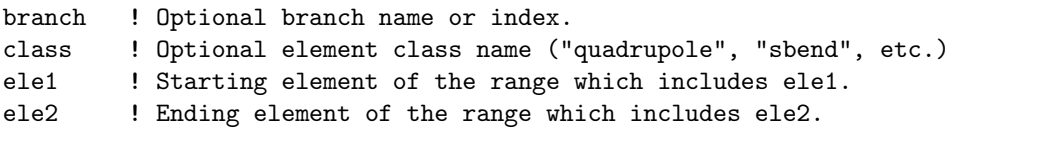

For example:

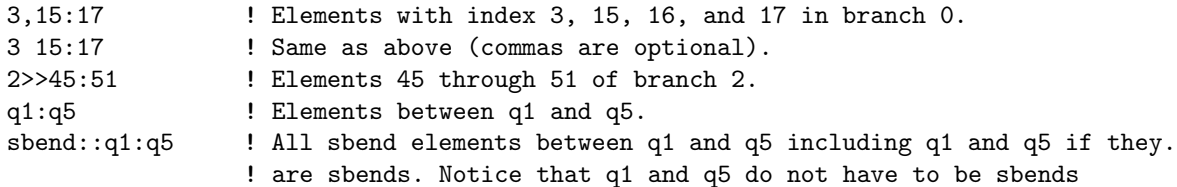

if the element index of ele1 is greater than ele2 then the range wraps around the end of the lattice. For example, if branch0 has  $360$  tracking elements  $(\S2.4)$  $(\S2.4)$ , the range  $321:72$  is equivalent to  $372:360$ ,  $0:72.$ 

With a comma delimited list of names, a tilde prefix can be used to remove elements from the list. Adding and subtracting elements is done left to right. For example:

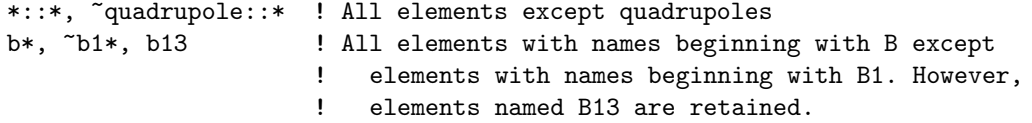

With a list of names, an ampersand " $\&$ " can be used to form the intersection of two sets.

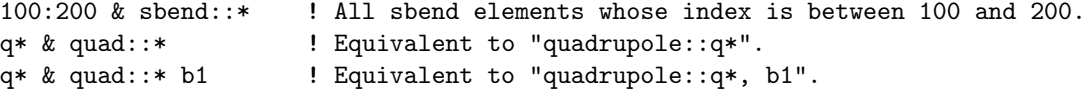

When lattice expansion occurs during parsing of a lattice  $(\S3.23)$  $(\S3.23)$ , all rbend elements are converted to sbend elements  $(\S4.5)$  $(\S4.5)$  but there is a sub\_key element parameter that is used so Bmad knows which bend elements were defined as rbends in the lattice file. After lattice expansion, the string sbend::\* will match to all bend elements irregardless of whether a bend was defined to be a sbend or a rbend. On the other hand, after lattice expansion the string rbend::\* will match to all bend elements that were defined as rbends before expansion.

# <span id="page-40-0"></span>3.7 Lattice Element Parameters

Any lattice element has various attributes like its name, its length, its strength, etc. The values of element attributes can be specified when the element is defined. For example:

b01w: sbend,  $l = 6.0$ , rho = 89.0 ! Define an element with attributes.

After an element's definition, most attributes may be referred to using the syntax

```
class::element_name[attribute_name]
```
Examples:

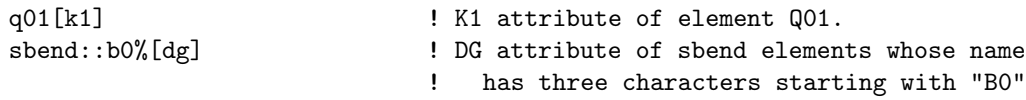

Some element parameters have a more complicated syntax and are listed in section §[3.8.](#page-42-0)

Element attributes can be set or used in an algebraic expression:

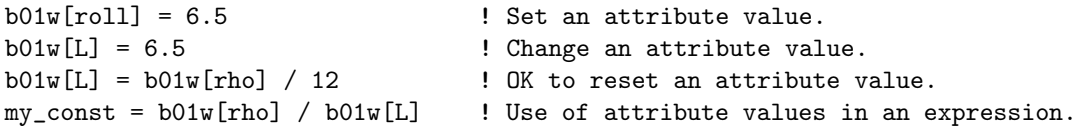

Notice that there can be no space between the element name and the [ opening bracket.

Chapter Chapter [4](#page-60-0) lists the attributes appropriate for each element class.

When setting an attribute value, if more than one element has the element name then all such elements will be set. When setting an attribute value, if element\_name is the name of a type of element, all elements of that type will be set. For example

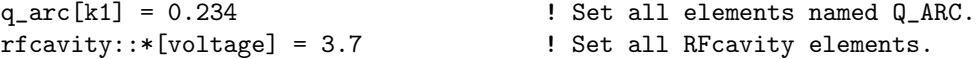

To set an attribute for multiple element at one time, The wild cards "\*", and "%" can be used in element names (§[3.6\)](#page-38-0). Examples:

\*[tracking\_method] = bmad\_standard ! Matches all elements. quadrupole::Q\*[k1] = 0.234 ! Matches all quadrupoles with names beginning with Q.  $Q''_61[k1] = 0.234$  ! Matches to "Q01" but not "Q001".

Unlike when there are no wild cards used in a name, it is not an error if a name with wild cards does not match to any element. Note: A name with wild cards will never match to the BEGINNING element  $(S7.7).$  $(S7.7).$  $(S7.7).$ 

The "%" symbol can be used in expression to represent the lattice element whose parameter is being set. For example:

 $s\$ z[k2] = \frac{6}{k2} + 0.03 \* ran\_{gauss}(

The "s%z" on the left hand side matches to all three letter elements whose name begins with "s" and ends with "z". For each element that is matched, the "%[k2]" in the expression on the right hand side will be the k2 value of that element. Thus, if there are three elements, named s0z, saz, and s.z, in the lattice that match s%z, the above command is equivalent to the following three commands

 $s0z[k2] = s0z[k2] + 0.03 * ran_{gauss}($  $saz[k2] = saz[k2] + 0.03 * ran_gauss()$  $s.z[k2] = s.z[k2] + 0.03 * ran_gauss()$ 

After lattice expansion (§[3.24\)](#page-54-0), the attributes of specific elements may be set using the syntax as discussed in Section §[3.6.](#page-38-0) Example:

```
expand_lattice \qquad \qquad ! Expand the lattice.
97[x_offset] = 0.0023 ! Set x_offset attribute of 97th element
b2>si_cryst#42[tilt] = 0.1! Tilt the 2nd instance of "si_cryst" in branch "b2"
5:32[x_1]imit] = 0.3 ! Sets elements with indexes 5 through 32 in branch 0.
```
#### <span id="page-42-0"></span>3.8 Nonstandard Parameter Syntax

This section lists parameters that have a "nonstandard" syntax (not in the form "ename[parameter]""). In the following, "ename" is an element name, and "N", "N2", "N2", "N3" and "M" along with  $\langle \text{out}\rangle$ ,  $\langle \text{nt}\rangle$ , and <n2> are integers.

```
AC kicker 4.2):
 ename[amp_vs_time(N)%time]
 ename[amp_vs_time(N)%amp]
 ename[frequencies(N)%freq]
 ename[frequencies(N)%amp]
 ename[frequencies(N)%phi]
Cartesian map 5.16.2):
 ename[cartesian_map(N)%field_scale]
 ename[cartesian_map(N)%r0(1)]
 ename[cartesian_map(N)%r0(2)]
 ename[cartesian_map(N)%r0(3)]
 ename[cartesian_map(N)%master_parameter]
 ename[cartesian_map(N)%t(M)%A] -- M^th term in N^th map.
 ename[cartesian_map(N)%t(M)%kx]
 ename[cartesian_map(N)%t(M)%ky]
 ename[cartesian_map(N)%t(M)%kz]
 ename[cartesian_map(N)%t(M)%x0]
 ename[cartesian_map(N)%t(M)%y0]
 ename[cartesian_map(N)%t(M)%phi_z]
Controller knot points 5.4):
 \text{ename}[x_k, x_k] =- N^th x_knot point.
 \mathsf{name}[\texttt{slave}(M)\texttt{%y\_knot}(N)] -- N^th y_knot point for M^th slave.
Custom attributes 3.9):
 ename[r_custom(N1, N2, N3)]
 ename[r_custom(N1, N2)] -- Equivalent to ename[r_custom(N1, N2, 0)]
 ename[r_custom(N1)] -- Equivalent to ename[r_custom(N1, 0, 0)]
Cylindrical map (§5.16.3):
 ename[cylindrical_map(N)%phi0_fieldmap]
 ename[cylindrical_map(N)%theta0_azimuth]
 ename[cylindrical_map(N)%field_scale]
 ename[cylindrical_map(N)%dz]
 ename[cylindrical_map(N)%r0(1)]
 ename[cylindrical_map(N)%r0(2)]
 ename[cylindrical_map(N)%r0(3)]
 ename[cylindrical_map(N)%master_parameter]
Gen Grad map 5.16.5):
 ename[gen_grad_map(N)%field_scale]
 ename[gen\_grad\_map(N)\%r0(1)]ename[gen_grad_map(N)%r0(2)]
 ename[gen_grad_map(N)%r0(3)]
 ename[gen_grad_map(N)%master_parameter]
Grid field 5.16.4):
 ename[grid_field(N)%phi0_fieldmap]
```

```
ename[grid_field(N)%interpolation_order]
  ename[grid_field(N)%harmonic]
  ename[grid_field(N)%geometry]
  ename[grid_field(N)%ename_anchor_pt]
  ename[grid_field(N)%phi0_fieldmap]
  ename[grid_field(N)%field_scale]
  ename[grid_field(N)%dr(1)]
  ename[grid_field(N)%dr(2)]
  ename[grid_field(N)%dr(3)]
  ename[grid_field(N)%r0(1)]
  ename[grid_field(N)%r0(2)]
  ename[grid_field(N)%r0(3)]
  ename[grid_field(N)%master_parameter]
Long range wake 5.20.3):
  ename[lr_wake%amp_scale]
  ename[lr_wake%time_scale]
  ename[lr_wake%freq_spread
  ename[lr_wake%mode(N)%freq_in]
  ename[lr_wake%mode(N)%freq]
  ename[lr_wake%mode(N)%r_over_q]
  ename[lr_wake%mode(N)%damp]
  ename[lr_wake%mode(N)%phi]
  ename[lr_wake%mode(N)%polar_angle]
  ename[lr_wake%mode(N)%polarized]
Surface curvature (§5.11):
  ename[curvature%spherical]
  ename[curvature%elliptical_x]
  ename[curvature%elliptical_y]
  ename[curvature%elliptical_z]
  ename[curvature%x(N1)y(N2)]
Taylor terms 4.52):
  ename[tt<out><n1><n2>...] ! Orbital terms. EG: rot[tt13] -> M13 matrix term
  ename[ttS0<n1><n2><n3>...] ! SO spin quaternion terms.
  ename[ttSx<n1><n2><n3>...] ! Sx spin quaternion terms.
  ename[ttSy<n1><n2><n3>...] ! Sy spin quaternion terms.
  ename[ttSz<n1><n2><n3>...] ! Sz spin quaternion terms.
Wall for vacuum chambers and masks 5.12):
  ename[wall%section(N)%s]
  ename[wall%section(N)%wall%dr_ds]
  ename[wall%section(N)%v(M)%x]
  ename[wall%section(N)%v(M)%y]
  ename[wall%section(N)%v(M)%radius_x]
  ename[wall%section(N)%v(M)%radius_y]
  ename[wall%section(N)%v(M)%tilt]
```
### <span id="page-43-0"></span>3.9 Custom Element Attributes

Real scalar and vector custom element attributes may be defined for any class of element and real scaler parameters can be defined for the lattice as a whole. Custom element attributes are useful with programs

#### 3.9. CUSTOM ELEMENT ATTRIBUTES 45

that need to associate "extra" information with particular lattice elements or the lattice itself and it is desired that this extra information be settable from within a lattice file. For example, a program might need an error tolerance for the strength of quadrupoles.

Adding custom attributes will not disrupt programs that are not designed to use the custom attributes. Currently, up to 40 named custom attributes may be defined for any given element class. The syntax for defining custom attributes is:

parameter[custom\_attributeN] = {class\_name::}attribute\_name

Where "N" is an integer between 1 and 40 and "attribute\_name" is the name of the attribute. To restrict the custom attribute to a particular element class, the element class can be prefixed to the attribute name. To define a global parameter for the lattice, use parameter" as the class name. Examples:

```
parameter[custom_attribute1] = quadrupole::error_k1
parameter[custom_attribute1] = mag_id
parameter[custom_attribute1] = sextupole::error_k2
parameter[custom_attribute2] = color
parameter[custom_attribute2] = parameter::quad_mag_moment
```
The first line in the example assigns, for the first custom attribute group (custom\_attribute1), a name of error\_k1 to all quadrupoles. The second line in the example assigns to the first custom attribute group the name mag\_id to all element classes except quadrupoles since that class of element already has an assigned name. The third line assigns, for the first custom attribute group, a name of  $error_kz$  to all sextupoles overriding the mad\_id name. The fourth line in the above example assigns, for the second custom attribute group, a name of color to all element classes. Finally, the last line defines a global parameter called quad\_mag\_moment.

Once a custom attribute has been defined it may be set for an element of the correct class. Example:

```
parameter[custom_attribute2] = lcavity::rms_phase_err
parameter[custom_attribute3] = parameter::cost
...
parameter[cost] = 140000000
12a: lcavity, rms_{\text{}}phase_err = 0.0034, ...
```
Notice that defining the name for a custom attribute must come before its use.

Custom attributes that are assigned to an individual element class, like error\_k1 above, are called "class-specific" attributes. Custom attributes, like mag\_id above, that are assigned to all element classes, are called "common" attributes. For a given custom attribute group, The setting of a class-specific attribute will take precedence over the setting of a common attribute. Thus, in the above example, the fact that quadrupole::error\_k1 comes before mag\_id and sextupole::error\_k2 appears after does not affect anything. Once a common attribute is defined for a given custom attribute group, it cannot be changed. Similarly, once a class-specific attribute is defined for a given class for a given custom attribute group it cannot be changed. Trying to redefine a given custom attribute using a new name that is the same as the old name is not considered an error. For example, the following is OK:

```
parameter[custom_attribute2] = color
parameter[custom_attribute2] = color ! OK since the same name is used.
```
Custom attributes are global in a program and not lattice-specific. That is, if a program reads in two different lattices the custom attribute settings of both lattices will be combined.

For someone creating a program, section §[30.19](#page-481-0) describes how to make the appropriate associations.

Note: If custom string information needs to be associated with an element, the type, alias and descrip element components  $(\S5.3)$  $(\S5.3)$  are available.

Besides the named custom attributes described above, there is a three dimensional vector, called r\_custom, associated with each element that can be used to store numbers. For example:

qq: quadrupole,  $r_{\text{cutoff}}(-2,1,5) = 34.5$ ,  $r_{\text{custom}}(-3) = 77.9$ 

Negative indices are accepted and if only one or two indices are present, the others are assumed to be zero. Thus  $r\_custom(-3)$  is equivalent to  $r\_custom(-3,0,0)$ .

Note: When there is a superposition  $(\S8.1)$  $(\S8.1)$ , the super\_slave elements that are formed do *not* have any custom attributes assigned to them even when their super\_lord elements have custom attributes. This is done since the Bmad bookkeeping routines are not able to handle the situation where a super\_slave element has multiple super\_lord elements and thus the custom attributes from the different super\_lord elements have to be combined. Proper handling of this situation is left to any custom code that a program implements to handle custom attributes.

## 3.10 Parameter Types

There are five types of parameters in Bmad: reals, integers, switches, logicals (booleans), and strings. Acceptable logical values are

true false t f

For example

 $rf1[is_0] = False$ 

String literals can be quoted using double quotes (") or single quotes ('). If there are no blanks or commas within a string, the quotes can be omitted. For example:

Q00W: Quad, type = "My Type", alias = Who\_knows, & descrip = "Only the shadow knows"

Unlike most everything else, strings are not converted to uppercase.

Switches are parameters that take discrete values. For example:

```
parameter[particle] = positron
q01w: quad, tracking_method = bmad_standard
```
The name "switch" can refer to the parameter (for example, tracking\_method) or to a value that it can take (for example, bmad\_standard). The name "method" is used interchangeably with switch.

#### <span id="page-45-0"></span>3.11 Particle Species Names

For the purpose of assigning names to simulated particles, particles are divided into four groups. One group are are "fundamental particles". These are:

```
electron, positron
muon, antimuon
proton, antiproton
neutron anti_neutron
deuteron anti_deuteron
pion+, pion0, pion-
helion anti_helion ! #3He
photon
```
For historical reasons, names for the fundamental particles are not case sensitive.

Another group are atoms. The general syntax for atoms is: {#nnn}AA{ccc}

The curly brackets  $\{\ldots\}$  denote optional prefixes and suffixes. AA here is the atomic symbol, #nnn is the number of nucleons, and ccc is the charge. Examples:

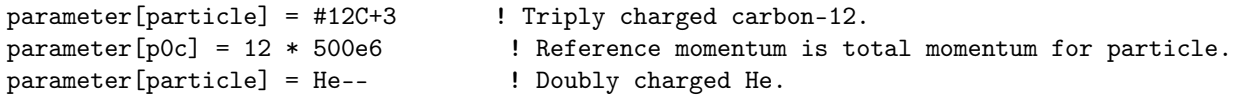

If the number of nucleons is given, the appropriate weight for that isotope is used. If the number of nucleons is not present, the mass is an average weighted by the isotopic abundances of the element. The charge may be given by using the appropriate number of plus  $(+)$  or minus  $(-)$  signs or by using a plus or minus sign followed by a number. Thus "---" is equivalent to "-3". Names here are case sensitive. "@M" must be used and not "@m" for specifying the mass. The mass of an atom is adjusted by the number of electrons relative to neutral. That is

$$
m_{\text{atom}} = m_{\text{neutral atom}} - C \cdot m_{\text{electron}} \tag{3.1}
$$

where  $C$  is the charge in units number of electrons relative to neutral. No adjustment is made for mass shifts due to finite electron binding energies. This shift is small typically being well less than 1% of the mass of the electron.

Anti-atoms made with antimatter have names using the prefix "anti". For example, a bare gold antiatom nucleous would be designated antiAu-79.

Note: When setting the reference momentum parameter  $[p0c]$ , or reference total energy parameter  $[E_{\text{tot}}]$ , the total for the whole particle is used. Not the value per nucleon.

Another group of particles are the "known" molecules. The syntax for these are:

```
BBB{@Mxxxx}{ccc}
```
@Mxxxx is the mass in AMU, ccc is the charge, and BBB is the molecular formula. The mass may to specified to hundredths of an AMU. The known molecules are:

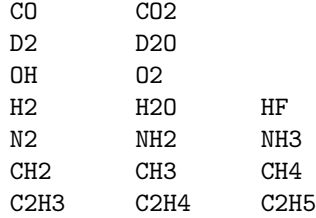

Like with atoms, if the mass is not specified, the average isotopic mass is used. Examples:

C2H3@M28.4+ ! Singly charged C2H3 with mass of 28.4 CH2 ! Neutral CH2

Like the atomic formulas, molecular formulas are case sensitive. Like atoms, the mass of a known molecule is adjusted by the number of electrons relative to neutral.

The last group of particle are particles where only the mass and charge are specified. The syntax for these are:

@Mxxxx{ccc}

Example:

@M37.54++ ! Doubly charged molecule of mass 37.54 AMU.

Note: When setting the value of a variable to be a particle species ID, use the species function as discussed in §[3.14.](#page-50-0)

## 3.12 Units and Constants

Bmad uses SI (Système International) units as shown in Table [3.1.](#page-47-0) Note that MAD uses different units. For example, MAD's unit of Particle Energy is GeV not eV.

<span id="page-47-0"></span>Note: For compatibility with MAD, the beam, energy = xxx command  $(\S 9.3)$  $(\S 9.3)$  uses GeV and the emass and pmass constants (see below this section) also use GeV. It is recommended that the use of these constructs be avoided.

| Quantity              | Units          |
|-----------------------|----------------|
| Angles                | radians        |
| <b>Betatron</b> Phase | radians        |
| Current               | Amps           |
| Frequency             | Ηz             |
| Kick                  | radians        |
| Length                | meters         |
| Magnetic Field        | Tesla          |
| Particle Energy       | еV             |
| RF Phase Angles       | $radians/2\pi$ |
| Voltage               | Volts          |

Table 3.1: Physical units used by Bmad.

Bmad defines commonly used physical and mathematical constants shown in Table [3.2.](#page-48-0) All symbols use straight SI units except for emass and pmass which are provided for compatibility with MAD and should be avoided.

As an alternative, the mass of, and anomalous moment of functions  $(\S3.14)$  $(\S3.14)$  may be used in place of the defined constants for mass and anomalous magnetic moment.

Note: The standard definition of the magnetic moment  $q$ -factor for spin  $1/2$  fundamental particles is

<span id="page-47-1"></span>
$$
\mu = g \frac{q}{2m} \mathbf{S} \tag{3.2}
$$

where  $\mu$  is the magnetic moment, q is the particle charge, and m is the mass. The anomalous moment a is then defined to be

$$
a = \frac{g-2}{2} \tag{3.3}
$$

For nuclei and other composite baryonic particles, it is conventional to define the g-factor using

$$
\mu = g \frac{e}{2 m_p} \mathbf{S} \tag{3.4}
$$

where  $m_p$  is the mass of the proton. This is inconvenient for calculations since an equation like Eq. [\(22.2\)](#page-380-0) would not work for all particles. To get around this, the g-factors used by Bmad are always derived from Eq.  $(3.2)$  (think of this as an "effective" g-factor).

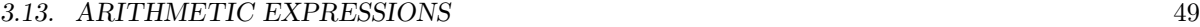

<span id="page-48-0"></span>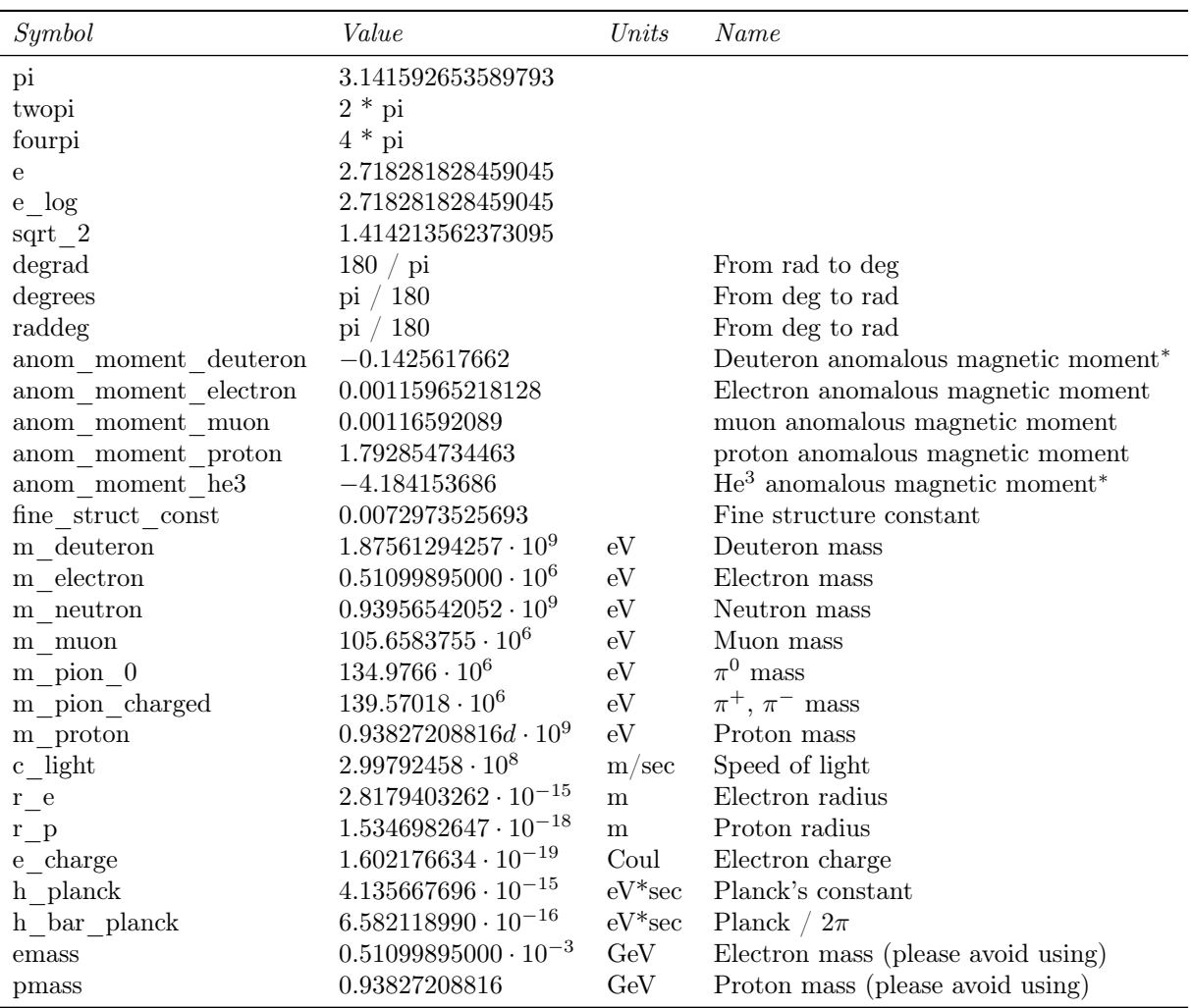

<sup>∗</sup> Effective anomalous moments. See the discussion after Eq. [\(3.2\)](#page-47-1).

Table 3.2: Physical and mathematical constants recognized by Bmad.

# <span id="page-48-1"></span>3.13 Arithmetic Expressions

Arithmetic expressions can be used in a place where a real value is required. The standard operators are defined: <br>  $\begin{array}{c} a+b \end{array}$ 

- Addition
- $a b$  Subtraction
- a ∗ b Multiplication
- $a / b$  Division
- $a \wedge b$ Exponentiation

Bmad also has a set of intrinsic functions. A list of these is given in §[3.14.](#page-50-0)

Literal constants can be entered with or without a decimal point. An exponent is marked with the letter E. For example

1, 10.35, 5E3, 314.159E-2

Symbolic constants can be defined using the syntax

constant\_name = expression

Alternatively, to be compatible with  $MAD$ , using ":=" instead of "=" is accepted

constant\_name := expression

Examples:

 $my\_const = sqrt(10.3) * pi^3$ abc  $:= \, my\_const \, * \, 23$ 

Unlike MAD, Bmad uses immediate substitution so that all constants in an expression must have been previously defined. For example, the following is not valid:

abc =  $my_{\text{const}}$  \* 23  $\blacksquare$  No:  $my_{\text{const}}$  needs to be defined first.  $my\_const = sqrt(10.3) * pi^3$ 

here the value of  $my\_const$  is not known when the line "abc  $= \ldots$ " is parsed. Note: To get the effect of delayed evaluation, use overlay  $(\S4.40)$  $(\S4.40)$  or group  $(\S4.25)$  $(\S4.25)$  controller elements.

Once defined, symbolic constants cannot be redefined. For example:

 $my\_const = 1$ my\_const = 2 ! No! my\_const cannot be redefined.

The restriction against redefining constants was implemented to avoid hard to find problems. On very rare occasions, it is convenient to be able to redefine constants so if the redefinition has a redef: prefix, a constant can be redefined

 $my\_const = 1$  $redef: my\_const = 2$  ! OK!

It is advised not to use redef unless there a very good reason for its use.

group  $(\S4.25)$  $(\S4.25)$  and overlay  $(\S4.40)$  $(\S4.40)$  controller elements are an exception to the immediate evaluation rule. Since controller elements may control elements that do not exist until lattice expansion (§[3.24\)](#page-54-0), the arithmetic expressions associated with controller elements are not evaluated until lattice expansion. Example:

 $s_20W:$  sextupole,  $l = 0.27$ sk: overlay = {s\_20W[a1]:-2\*s\_20W[L]}, var = {k1}, k1 = 0.2 s\_20W[L] = 0.34 s\_30E: s\_20W ... expand\_lattice

Here the expression of overlay sk is evaluated, when the lattice is expanded, to be  $-0.68 = -2*0.34$ . This uses the length of element s\_20W at the point when the lattice is expanded and not at the point when sk was defined. Additionally, the element s\_30E, which inherits the attributes of s\_20W, inherits a value of zero for a1 (skew multipole moment) since inheritance uses immediate evaluation just like the setting of constants.

Element attributes can be used after they have been defined but not before. Example:

sa: sextupole,  $1 = 0.3$ ,  $k2 = 0.01 * sa[L]$  ! Good sb: sextupole,  $k2 = 0.01 * sb[L], 1 = 0.3$  ! BAD SET OF K2. L IS DEFINED AFTER.

In this example, the k2 attribute of element sa is correctly set since k2 is defined after 1. On the other hand, k2 of element sb will have a value of zero since 1 of sb defaults to zero before it is set.

One potential pitfall with immediate substitution is that when an element attribute changes, it does not affect prior evaluations. Example:

s1: sextupole, k2 = 2.3  $aa = s1[k2]$  !  $aa = 2.3$  $sl[k2] = 1.7$  ! value of aa does not change

Here the value of constant aa will remain fixed at 2.3 no matter how the value of s1[k2] is altered after aa is defined.

Another potential pitfall is when using dependent element attributes  $(\S_5.1)$  $(\S_5.1)$ . For example:

b01w: sbend,  $1 = 0.5$ , angle =  $0.02$ a\_const = b01w[g] ! No: bend g has not yet been computed!

Here the bend strength  $g(§4.5)$  $g(§4.5)$  will eventually be computed to be 0.04 (= angle /1) but that computation does not happen until lattice expansion (§[3.24\)](#page-54-0). In this case, the value of a\_const will be the default value of g which is zero. As a rule of thumb, never rely on dependent attributes having their correct value.

# <span id="page-50-0"></span>3.14 Intrinsic functions

The following intrinsic functions are recognized by Bmad:

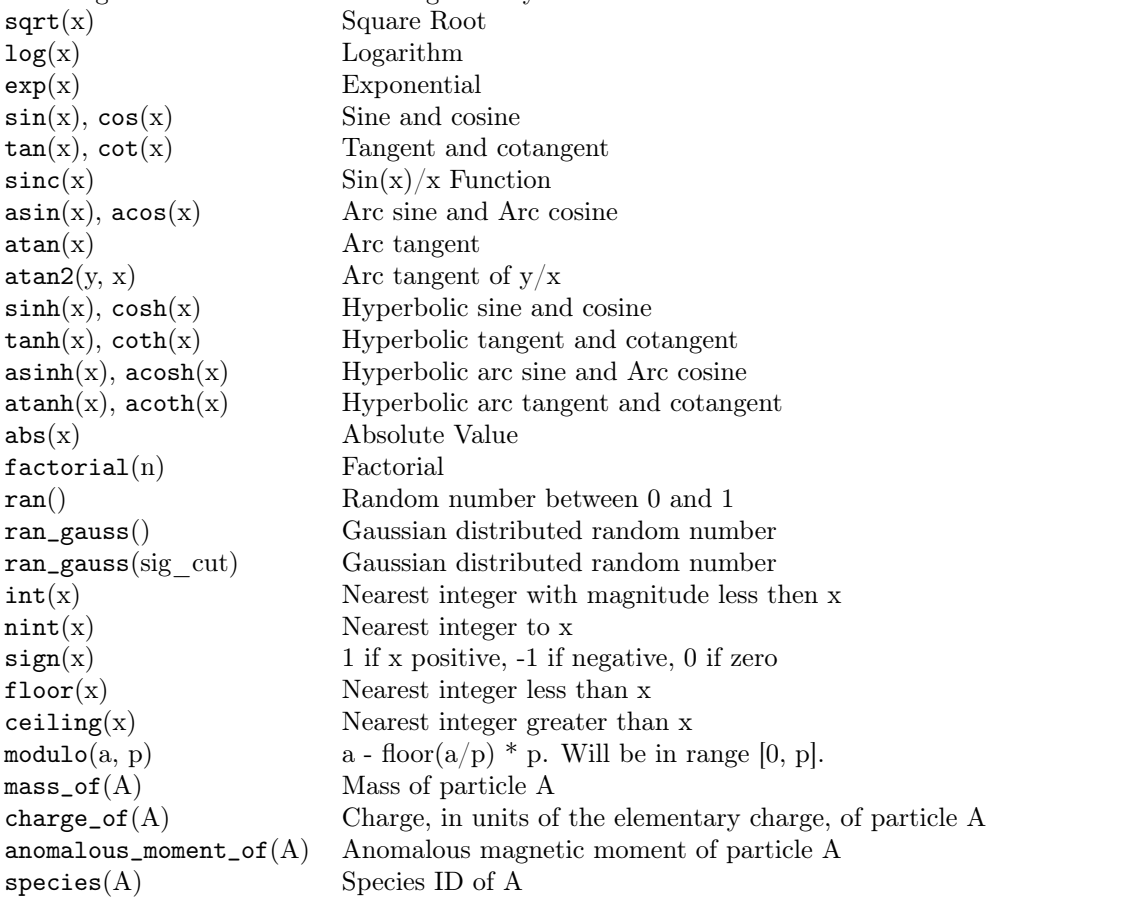

ran\_gauss is a Gaussian distributed random number with unit RMS. Both ran and ran\_gauss use a seeded random number generator. To choose the seed set

parameter[ran\_seed] = <Integer>

A value of zero will set the seed using the system clock so that different sequences of random numbers will be generated each time a program is run. The default behavior if parameter[ran\_seed] is not present is to use the system clock for the seed.

The ran\_gauss(cut) function with an argument truncates the distribution so that no values are returned with an absolute value greater than cut. If cut is non-positive, it is ignored so that, for example, ran\_gauss(-1) is equivalent to ran\_gauss().

If an element is used multiple times in a lattice, and if ran or ran\_gauss is used to set an attribute value of this element, then to have all instances of the element have different attribute values the setting of the attribute must be after the lattice has been expanded  $(\S3.24)$  $(\S3.24)$ . For example:

```
a: quad, ...
a[x_offset] = 0.001*ran_gauss()my<sup>-</sup>line: line = (a, a)use, my_line
```
Here, because Bmad does immediate evaluation, the x\_offset values for a gets set in line 2 and so both copies of a in the lattice get the same value. This is probably not what is wanted. On the other hand if the attribute is set after lattice expansion:

```
a: quad, ...
my_line: line = (a, a)
use, my_line
expand_lattice
a[x_offset] = 0.001*ran_gauss()
```
Here the two a elements in the lattice get different values for  $x$ -offset.

The following functions take a species ID as the argument:

mass\_of(A), charge\_of(A) anomalous\_moment\_of(A), species(A)

See §[3.11](#page-45-0) for the syntax of naming particles.

The mass\_of, charge\_of, and anomalous\_moment\_of functions give the mass of, charge of (in units of the elementary charge), and anomalous moment of, a particle. Example:

```
parameter[particle] = deuteron
am = anomalous_moment_of(parameter[particle])^2
my_particle = species(He++) ! my_particle now represents He++
chg1 = charge_of(mynztricle) ! chg = charge of He++chg2 = charge_of(He++) ! Same as previous line
chg3 = charge_of(species(He++)) ! Same as previous line
```
The species function is needed in the definition of my\_particle in the above example so that Bmad knows that the string "He++" represents a type of particle. Inside functions like mass\_of, the use of species is optional since, in this case, Bmad can correctly parse the argument.

The value returned by the mass\_of function accounts for the ionization state of a particle in that there is a correction for the change in the number of electrons a particle has. Thus the values of mass\_of#3He will be heavier than  $mass_of#3He++$  by two electron masses. This correction only involves multiples of the electron mass and variations in the particle mass due to electron binding energies is not accounted for. These binding energy corrections are generally very small. If the isotopic state is not specified for an atom, the average weighted by the natural abundance is used.

## 3.15 Statement Order

With some exceptions, statements in a lattice file can be in any order. For example, the lines (§[7.2\)](#page-228-1) specified in a use statement  $(\frac{67.7}{7})$  can come after the use statement. And group  $(\frac{64.25}{7})$  and overlay (§[4.40\)](#page-130-0) controller elements may be defined before the slave elements whose parameters they control are defined.

The exceptions to this rule are:

- If there is an expand\_lattice statement  $(\S3.23)$  $(\S3.23)$ , everything necessary for lattice expansion must come before. In particular, all lines  $(\S7.2)$  $(\S7.2)$ , lists  $(\S7.6)$  $(\S7.6)$ , and use  $(\S7.7)$  $(\S7.7)$  statements necessary for lattice expansion must come before.
- Immediate evaluation of arithmetic expressions (§[3.13\)](#page-48-1) mandates that values be defined before use.
- A lattice element must be defined before any of its parameters are set. Example:

```
pp[z_offset] = 0.1 ! WRONG! PP HAS NOT BEEN DEFINED YET!
pp: patch \qquad ! Here PP is defined
```
In this example, the z<sub>offset</sub> of the element pp is set before pp has been defined. This is an error. As a corollary to this rule, element parameters that are set using wild card characters will only affect those parameters that have been already defined. For example:

```
crystal::*[b\_param] = 0.2c5: crystal
```
In this example, the b\_param of all crystal elements is set to 0.2 except for c5 and all other crystal elements that are defined after the set.

# 3.16 Print Statement

The print statement prints a message at the terminal when the lattice file is parsed by a program. Syntax:

print <string>

Where  $\leq$  is the string to be printed. Variable values can be printed by using **back-tick** characters. For example:

print Remember! Q01 quad strength of `q01[k1]` not yet optimized! print Optimization is as easy as  $2 + 2 = 2+2$ .

will result in the following being printed:

```
Message in Lattice File: Remember! Q01 quad strength of 0.4526 not yet optimized!
Message in Lattice File: Optimization is as easy as 2 + 2 = 4.
```
The print statement is useful to remind someone using the lattice of important details.

## 3.17 Title Statement

The title statement sets a title string which can be used by a program. For consistency with MAD there are two possible syntaxes

title, <String>

or the statement can be split into two lines

title <String> For example title "This is a title"

#### <span id="page-53-1"></span>3.18 Call Statement

It is frequently convenient to separate the lattice definition into several files. Typically there might be a file (or files) that define the layout of the lattice (something that doesn't change often) and a file (or files) that define magnet strengths (something that changes more often). The call is used to read in separated lattice files. The syntax is

```
call, filename = <file-name>
Example:
```

```
call, filename = "../layout/my_layout.bmad" ! Relative pathname
call, filename = "/nfs/cesr/lat/my_layout.bmad" ! Absolute pathname
call, filename = "$LATDIR/my_layout.bmad" ! Absolute pathname
```
Environment variables in the file name will be expanded. Bmad will read the called file until a return or end\_file statement is encountered or the end of the file is reached.

For filenames that have a relative pathname, the called file will be searched for relative to the directory of the calling file. Thus, in the above example, if the file containing the call statements is in the directory /path/to/lat\_dir, the first call will open the file:

/path/to/lat\_dir/../layout/my\_layout.bmad

To call a file relative to the current working directory, use the environment variable PWD. Example: call, filename = \$PWD/here.bmad

Where a called file is searched for may be modified by using a use\_local\_lat\_file statement. See Section §[3.20](#page-53-0) for more details.

#### 3.19 Inline Call

Any lattice elements will have a set of attributes that need to be defined. As a convenience, it is possible to segregate an element attribute or attributes into a separate file and then "call" this file using an "inline call". The inline call has three forms:

```
<ele_name>: <ele_type>, ..., call::<file_name>, ... ! or
<ele_name>: <ele_type>, ..., <attribute_name> = call::<file_name>, ... ! or
<ele_name>[<attribute_name>] = call::<file_name>
```
where  $\zeta$  attribute\_name> is the name of the attribute and  $\zeta$ ile\_name> is the name of the where the attribute structure is given. The Environment variables in the file name will be expanded. Example:

c: crystal, call::\$AB/my\_curvature.bmad, h\_misalign = call::my\_surface.bmad, ... For grid\_fields, which can take some time to parse, a HDF5 binary file can to created and then the HDF5 file, which must have a .h5 or .hdf5 suffix, can be read in with an inline call Example: qq: quadrupole, grid\_field = call::my\_grid.h5, ...

To create hdf5 files, first create a lattice with the grid\_field defined with plain text. Next read the lattice into any program that can create Bmad lattice files (for example, the Tao program  $(\S1.2)$  $(\S1.2)$ ) can do this) and have the program then generate a lattice file.

# <span id="page-53-0"></span>3.20 Use\_local\_lat\_file Statement

It is sometimes convenient to override where Bmad looks for called files (see §[3.18\)](#page-53-1). For example, suppose it is desired to temporarily override the settings in a called file without modifying the called file itself. In this case, the use\_local\_lat\_file statement can be used. When this statement is encountered in a lattice file, the local directory (that is, the directory from which the program is run) is searched first for the called file and if a file of the correct name is found, that file is used.

An example will make this clear. Suppose lattice file  $/A$ /lat.bmad contains the call:

call, filename = "/B/sub.bmad"

Now suppose that you want to use lat.bmad with a modified sub.bmad but you do not want to modify /A/lat.bmad or /B/sub.bmad. The solution is to create two new files. One file, call it new.bmad, which can be situated in any directory, has two lines in it:

use\_local\_lat\_file

call, filename =  $''/A/lat.bmad"$ 

The second new file is the modified sub.bmad and it must be in the directory from which the program is run.

# 3.21 No\_Superimpose Statement

In certain cases it is useful to turn off superposition  $(\S8.1)$  $(\S8.1)$ . The no\_superposition statement will do this. To turn off all superpositioning, this statement can appear anywhere as long as it is before any expand\_lattice  $(\S3.23)$  $(\S3.23)$  statement. If the lattice has an expand\_lattice statement, and the no\_superposition statement appears after, the no\_superposition statement will only block superpositions that are defined after the no\_superposition statement.

# 3.22 Return and End\_File Statements

Return and end\_file have identical effect and tell Bmad to ignore anything beyond the return or end\_file statement in the file.

# <span id="page-54-1"></span>3.23 Expand\_Lattice Statement

Normally, lattice expansion happens automatically at the end of the parsing of the lattice file but an explicit expand\_lattice statement in a lattice file will cause immediate expansion. See §[3.24](#page-54-0) for details. Subsequent expand\_lattice statements after the first one are ignored and have no effect on the lattice.

#### <span id="page-54-0"></span>3.24 Lattice Expansion

At some point in parsing a lattice file, the ordered sequence (or sequences if there are multiple branches) of elements that form a lattice must be constructed. This process is called lattice expansion since the element sequence can be built up from sub–sequences (§[7\)](#page-228-0). Normally, lattice expansion happens automatically at the end of the parsing of the lattice file (or files) but an explicit expand\_lattice statement in a lattice file will cause immediate expansion. The reason why lattice expansion may be necessary before the end of the file is due to the fact that some operations need to be done after lattice expansion. This includes:

- The ran and ran\_gauss functions, when used with elements that show up multiple times in a lattice, generally need to be used after lattice expansion. See §[3.14.](#page-50-0)
- Some dependent parameters may be set as if they are independent parameters but only if done before lattice expansion. See §[5.1.](#page-162-0)
- Setting the phi0\_multipass attribute for an Lcavity or RFcavity multipass slave may only be done after lattice expansion (§[8.2\)](#page-241-0).

• Setting individual element attributes for tagged elements can only be done after lattice expansion  $(S7.8).$  $(S7.8).$  $(S7.8).$ 

Notice that all lines  $(\S7.2)$  $(\S7.2)$ , lists  $(\S7.6)$  $(\S7.6)$ , and use  $(\S7.7)$  $(\S7.7)$  statements necessary for lattice expansion must come before an expand\_lattice statement.

Lattice expansion is only done once so it is an error if multiple expand\_lattice statements are present. The steps used for lattice expansion are:

- 1. Instantiate all of the lines listed in the last use statement  $(\S7.7)$  $(\S7.7)$ . If an instantiated line has fork or photon\_fork  $(\S4.22)$  $(\S4.22)$  elements, instantiate the lines connected to the fork elements if the fork or photon\_fork is connected to a new branch. Instantiation of a given line involves:
	- (a) Line expansion  $(\delta 7)$  $(\delta 7)$  where the element sequence is constructed from the line and sub-lines.
	- (b) Adding any superpositions (§[8.1\)](#page-234-0).
- 2. Form multipass lords and mark the appropriate multipass slaves (§[8.2\)](#page-241-0).
- 3. Add girder control elements (§[4.23\)](#page-104-0).
- 4. Add group  $(\S4.25)$  $(\S4.25)$  and overlay  $(\S4.40)$  $(\S4.40)$  control elements.

A lattice file where all the statements are post lattice expansion valid is called a "secondary lattice file". To promote flexibility, Bmad has methods for parsing lattices in a two step process: First, a "primary" lattice file that defines the basic lattice is read. After the primary lattice has been parsed and lattice expansion has been done, the second step is to read in one or more secondary lattice files. Such secondary lattice files can be used, for example, to set such things as element misalignments. The point here is that there are no calls (§[3.18\)](#page-53-1) of the secondary files in the primary file so the primary lattice file does not have to get modified when different secondary files are to be used.

# <span id="page-55-0"></span>3.25 Calc\_Reference\_Orbit Statement

The calc\_reference\_orbit statement triggers the computation of the "standard" reference orbit which is defined to be the closed orbit if the geometry (set by parameter [geometry]  $(\S 9.1)$  $(\S 9.1)$ ) is closed and which is defined to be the orbit as calculated from the starting position (set by any particle\_start statements  $(\S9.2)$  $(\S9.2)$  if the geometry is open.

The calc\_reference\_orbit statement is used before a merge\_elements statement  $(\S3.26)$  $(\S3.26)$  to signal that the maps of the Taylor elements produced by the merge\_elements statement are computed from the standard reference orbit and not the zero orbit.

The calc\_reference\_orbit statement must come after an expand\_lattice command (§[3.24\)](#page-54-0).

The calc\_reference\_orbit statement can only be used if the standard reference orbit can be computed. For example, for a lattice with closed geometry, the closed orbit must exist.

The calc\_reference\_orbit statement has no arguments. Example:

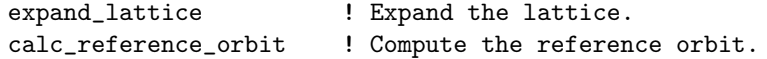

#### <span id="page-56-0"></span>3.26 Merge\_Elements Statement

The merge\_elements statement is used to merge groups of consecutive elements into single taylor elements  $(\S4.52)$  $(\S4.52)$  for faster tracking. The syntax of this statement is

merge\_elements <list>

where <list> is a list of elements that are *not* to be combined.

```
Example:
 call, file = my_ring.bmad ! Read in a lattice
 parameter[taylor_order] = 3 ! Set the taylor order for the maps
 expand_lattice \qquad \qquad ! Expand the lattice
 calc_reference_orbit | ref orbit calc.
 merge_elements sbend::*, bb ! Merge everything but sbend elements and
                              ! any elements named BB.
```
In this example, groups of elements that are between bends (with the exception of any elements named "BB"), are replaced by taylor elements. The order of the Taylor maps is set by parameter [taylor\_order]  $(\S 9.1).$  $(\S 9.1).$  $(\S 9.1).$ 

The merge\_elements statement must come after an expand\_lattice command  $(\S3.24)$  $(\S3.24)$ .

If there is a calc\_reference\_orbit statement before the merge\_elements statement, the "standard" reference orbit (§[3.25\)](#page-55-0) is used for the computation of the Taylor maps. Otherwise the zero orbit is used as the reference orbit.

# 3.27 Combine\_Consecutive\_Elements Statement

The combine\_consecutive\_elements statement is used to combine consecutive elements with the same name into a single element. If a marker element has been placed in between two element with the same name, the marker element will be discarded. This can be a useful statement to add when given a lattice where elements have been split into two.<sup>[1](#page-56-1)</sup> The combine<sub>clarial</sub> consecutive<sub>c</sub>elements statement must come after lattice expansion (§[3.24\)](#page-54-0). Example:

```
m: marker
myline: line = (q1, m, q1)use, myline
expand_lattice
combine_consecutive_elements
```
In this case the finished line will will have a single q1 element whose length will be twice the length of  $q1$ 

## 3.28 Remove\_Elements Statement

The remove\_elements statement is used to remove elements from the lattice. The remove\_elements statement must come after lattice expansion  $(\S3.24)$  $(\S3.24)$ . The syntax of the remove\_elements statement is remove\_elements <element-list>

```
where \leq element-list> is a list of elements (\S3.6). For example
  expand_lattice \qquad \qquad ! Lattice expansion must happen first
  remove_elements overlay::*
```
<span id="page-56-1"></span><sup>&</sup>lt;sup>1</sup>This is common in lattices translated from MAD.

In this example, all overlay elements are to be removed. This is useful, for example, when direct control of overlay slave parameters is desired.

## <span id="page-57-0"></span>3.29 Slice\_Lattice Statement

The slice\_lattice statement is used to remove elements from the lattice. The slice\_lattice is useful when analysis of only part of the lattice is desired and the analysis of the entire lattice can take a significant amount of time.

The slice\_lattice statement must come after lattice expansion  $(\S3.24)$  $(\S3.24)$ . The syntax of the slice\_lattice statement is

slice\_lattice <element-list>

where  $\leq$  lement-list> is a list of elements (§[3.6\)](#page-38-0). For example

```
expand_lattice ! Lattice expansion must happen first
slice_lattice q1##2:357,end
```
In this example, all elements outside of the range from element q1##2 (the second instance of q1 in the lattice) to element with index number 357 are discarded except for the element named end (which is typically the last element in any lattice branch). Additionally, the lord elements  $(\S2.4)$  $(\S2.4)$  of any elements that remain are retained and the beginning element at the start of any branch is also retained.

For any lattice branch where elements are removed, the Twiss parameters and reference energy is computed, and the Twiss parameters and reference energy at the entrance end of the first element that is not removed is transferred to the beginning branch element. The branch geometry is also set to open.

For a lattice branch with a closed geometry, the Twiss parameters are computed with the RF on. That is, the reference momentum at the beginning of the sliced lattice branch, which is computed from the closed orbit phase space  $p<sub>z</sub>$  of the unsliced lattice, may be non-zero. This will affect the Twiss calculation. If this is not what is wanted, the RF can be turned off before the slice\_lattice command which will ensure the reference momentum is zero at the beginning of the lattice branch. Example:

```
expand_lattice
rfcavity::*[is_on] = False ! Turn RF off
slice_lattice q1##2:357 ! Slice the lattice
! This shows how to reset the RF and geometry if needed.
rfcavity::*[is_on] = True ! Turn RF back on
parameter[geometry] = closed ! Change the geometry.
... etc ...
```
To create a lattice slice that wraps around the lattice ends, that is, joins a section at the end of the lattice followed by a section at the beginning of the lattice, use a start\_branch\_at statement before a slice lattice statement. Example:

```
expand_lattice
start_branch_at Q9
slice_lattice Q9:Q1 ! With Q1 being before Q9 in the original lattice.
```
# 3.30 Start\_Branch\_At Statement

The start\_branch\_at statement is used to shift the starting point of a lattice branch while keeping the relative order of the elements the same. The syntax of the start\_branch\_at statement is

```
start_branch_at <lattice-element> ! or
start_branch_at, move_end_marker <lattice-element>
```
where <lattice-element> is the name or index of a lattice element to be moved to the start of the branch the element is in. The start\_branch\_at statement must come after lattice expansion (§[3.24\)](#page-54-0).

The shifting only applies to elements in the tracking part of the lattice  $(\S2.4)$  $(\S2.4)$ . The BEGINNING element of the branch  $(\S7.7)$  $(\S7.7)$  and any lord elements are unaffected. The end marker element  $(\S7.1)$  $(\S7.1)$ , if it is present (that is, if no parameter[no\_end\_marker] is used), will also remain at the end of the branch except if the move\_end\_marker option is used with start\_branch\_at. For example:

```
expand_lattice ! Lattice expansion must happen first
start_branch_at Q3
```
In this example, the elements in the lattice branch containing Q3 would be shifted so that the Q3 element is the first element in the branch. Thus, if the lattice branch originally consisted of the elements

Beginning, Q1, Q2, Q3, Q4, Q5, Q6, End

then the shifted lattice would be

```
Beginning, Q3, Q4, Q5, Q6, Q1, Q2, End
```
Elements that originally come before the new starting point are always wrapped around to the end of the branch. If the move\_end\_marker is present:

start\_branch\_at, move\_end\_marker Q3

then the shifted lattice would be

```
Beginning, Q3, Q4, Q5, Q6, End, Q1, Q2
Also see the slice_lattice statement 3.29).
```
## 3.31 Debugging Statements

There are a few statements which can help in debugging the Bmad lattice parser itself. That is, these statements are generally only used by programmers. These statements are:

```
debug_marker
no_digested
parser_debug
write_digested
```
The debug\_marker statement is used for marking a place in the lattice file where program execution is to be halted. This only works when running a program in conjunction with a program debugging tool.

The no\_digested statement if present, will prevent Bmad from creating a digested file (§[3.2\)](#page-35-0). That is, the lattice file will always be parsed when a program is run. The write\_digested statement will cancel a no\_digested statement.

The parser\_debug statement will cause information about the lattice to be printed out at the terminal. The syntax is

parser\_debug <switches>

```
Valid <switches> are
```
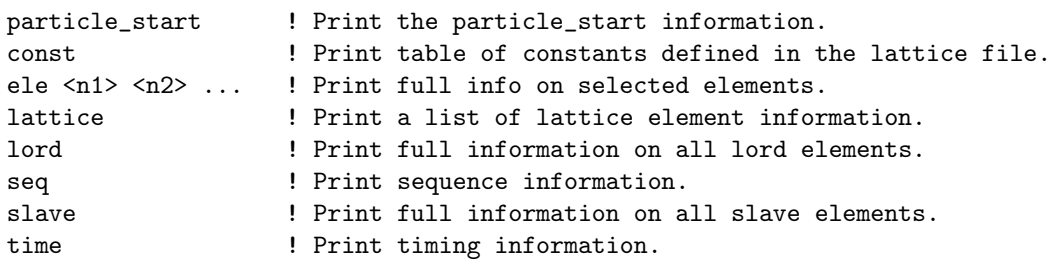

Here  $\langle n1 \rangle$ ,  $\langle n2 \rangle$ , etc. are the index of the selected elements in the lattice. Example parser\_debug var lat ele 34 78

CHAPTER 3. LATTICE FILE STATEMENTS

# <span id="page-60-0"></span>Chapter 4

# Lattice Elements

<span id="page-60-1"></span>A lattice is made up of a collection of elements — quadrupoles, bends, etc. This chapter discusses the various types of elements available in Bmad.

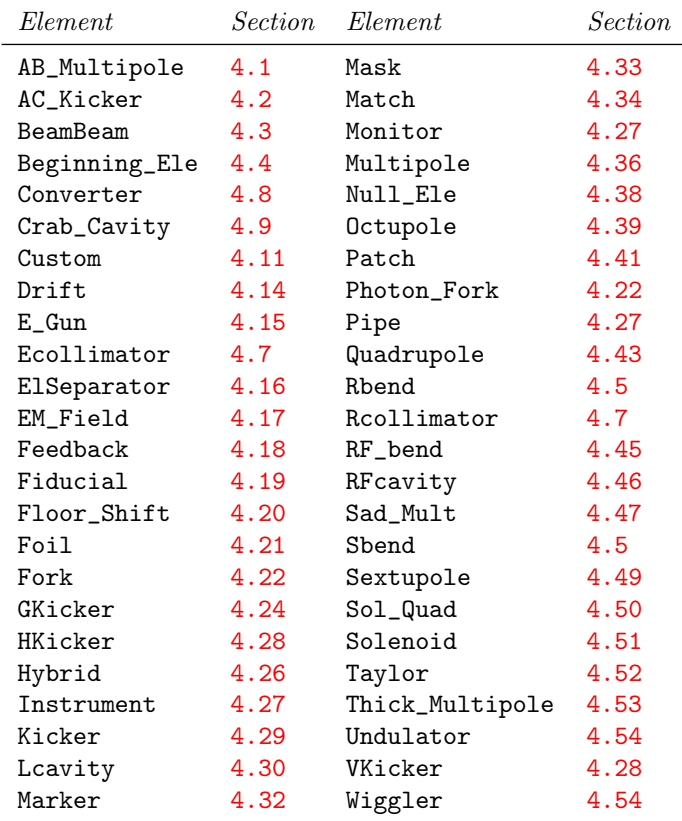

Table 4.1: Table of element types suitable for use with charged particles. Also see Table [4.3](#page-61-0)

Most element types available in MAD are provided in Bmad. Additionally, Bmad provides a number of element types that are not available in MAD. A word of caution: In some cases where both MAD and Bmad provide the same element type, there will be an overlap of the attributes available but the two

<span id="page-61-1"></span>sets of attributes will not be the same. The list of element types known to Bmad is shown in Table [4.1,](#page-60-1) [4.2,](#page-61-1) and [4.3.](#page-61-0) Table [4.1](#page-60-1) lists the elements suitable for use with charged particles, Table [4.2](#page-61-1) which lists the elements suitable for use with photons, and finally Table [4.3](#page-61-0) lists the controller element types that can be used for parameter control of other elements. Note that some element types are suitable for both particle and photon use.

| Element           | <i>Section</i> | Element           | Section |
|-------------------|----------------|-------------------|---------|
| Beginning_Ele     | 4.4            | Lens              | 4.31    |
| Capillary         | 4.6            | Marker            | 4.32    |
| Crystal           | 4.10           | Mask              | 4.33    |
| $C$ ustom         | 4.11           | Match             | 4.34    |
| Detector          | 4.12           | Monitor           | 4.27    |
| Diffraction_Plate | 4.13           | Mirror            | 4.35    |
| Drift             | 4.14           | Multilayer_Mirror | 4.37    |
| Ecollimator       | 4.7            | Patch             | 4.41    |
| Fiducial          | 4.19           | Photon_Fork       | 4.22    |
| Floor_Shift       | 4.20           | Photon_Init       | 4.42    |
| Fork              | 4.22           | Pipe              | 4.27    |
| GKicker           | 4.24           | Rcollimator       | 4.7     |
| Instrument        | 4.27           | Sample            | 4.48    |

<span id="page-61-0"></span>Table 4.2: Table of element types suitable for use with photons. Also see Table [4.3](#page-61-0)

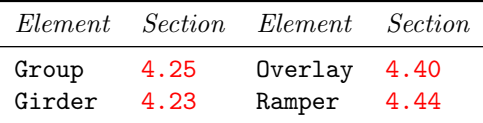

Table 4.3: Table of controller elements.

For a listing of element attributes for each type of element, see Chapter §[14.](#page-280-0)

# <span id="page-62-0"></span>4.1 AB\_Multipole

An ab\_multipole is a thin magnetic multipole lens up to  $21^{st}$  order. The basic difference between this and a multipole  $(\S 4.36)$  $(\S 4.36)$  is the input format. See section  $\S 16.1$  $\S 16.1$  for how the multipole coefficients are defined.

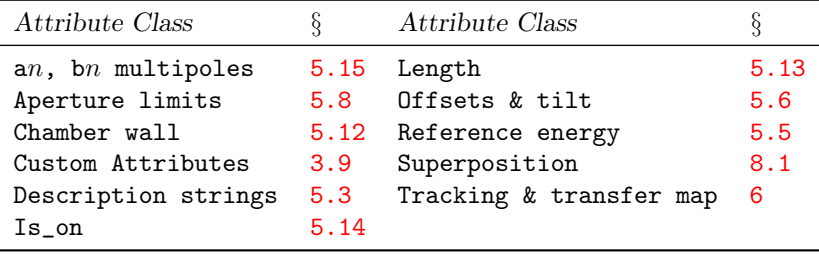

General ab\_multipole attributes are:

See §[14.3](#page-280-1) for a full list of element attributes along with a their units.

The length l is a fictitious length that is used for synchrotron radiation computations and affects the longitudinal position of the next element but does not affect any tracking or transfer map calculations. The x<sub>pitch</sub> and y<sub>pitch</sub> attributes are not used in tracking.

When an  $ab$ -multipole is superimposed  $(\S8.1)$  $(\S8.1)$  on a lattice, it is treated as a zero length element and in this case it is an error for the length of the ab\_multipole to be set to a nonzero value.

Unlike a multipole, an ab\_multipole will not affect the reference orbit if there is a dipole component.

Example:

abc: ab\_multipole,  $a2 = 0.034e-2$ ,  $b3 = 5.7$ ,  $a11 = 5.6e6/2$ 

# <span id="page-63-0"></span>4.2 AC\_Kicker

An ac\_kicker element simulates a time dependent kicker element.

General ac\_kicker attributes are:

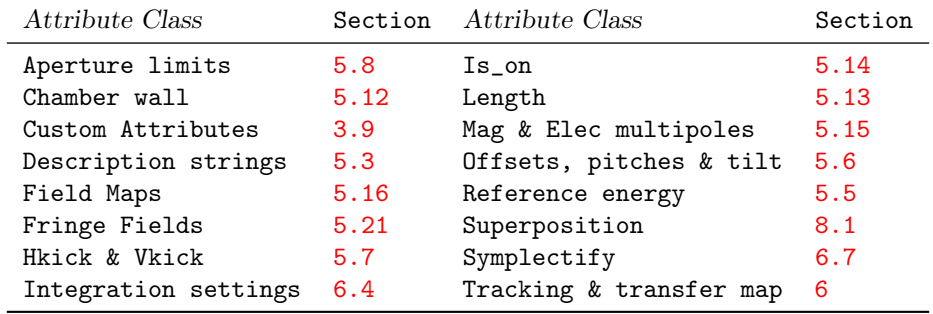

See §[14.4](#page-281-0) for a full list of element attributes along with a their units.

Attributes specific to a ac\_kicker element are:

```
t_offset = <Real> <br> ! Time offset of field waveform.
interpolation = \langle \text{switch} \rangle ! cubic (default) or linear.
amp_vs_time = {(<time1>, <Amp1>), (<time2>, <Amp2>), ...} ! Field amp vs Time.
frequencies = {(\langle freq1\rangle, \langle Amp1\rangle, \langle phi1\rangle),(\text{~freq2>}, \text{~Amp2>}, \text{~cph12>}, \dots) ! Freq components.
```
Note: The frequencies attribute phases phi1, phi2, phi3, etc., have units of radians/2pi.

An ac\_kicker element is like a kicker  $(64.29)$  $(64.29)$  element except that the field varies in time. The field is calculated in two steps:

- 1. Calculate the field the same as for a kicker element  $(\S4.29)$  $(\S4.29)$ .
- 2. Scale the field using the function  $A(\delta t)$  (discussed below)

$$
B(\delta t) = A(\delta t) B_0, \qquad E(\delta t) = A(\delta t) E_0 \tag{4.1}
$$

where B and E are the applied magnetic and electric fields, and  $B_0$  and  $E_0$  are the fields as calculated as if the element where a kicker ignoring the time dependence.

 $\delta t = t_{eff} - t_0$  where  $t_{eff}$  is the effective time as discussed in §[24.1](#page-404-0) and  $t_0$  is the value of the **t\_offset** attribute.

There are two ways to specify the dimensionless time variation  $A(\delta t)$  of the field. One way is to specify points  $(A, \delta t)$  using the amp\_vs\_time attribute. Example:

```
mk: ac_kicker, l = 0.3, scale_multipoles = F, b1 = 0.27, t_{offset} = 3.6e-8,
        amp_vs_time = {(-1.2e-6, 0.02), ...}
```
The element in this example is an AC quadrupole kicker. The times (in seconds) must be in ascending order and no two times may be the same. The method used to interpolate between the time points is determined by the setting of the interpolate parameter which may be one of

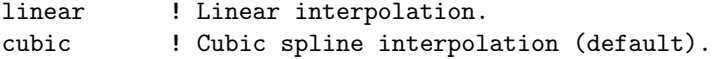

For times outside of the range specified by amp\_vs\_time, the amplitude will be extrapolated. For the cubic spline, extrapolation is only permitted over a distance outside the time range equal to the time difference between an end point and the next nearest point.

The second way to specify the waveform is to specify the frequencies in the spectrum using the frequencies attribute. In this case the amplitude is:

$$
A(t) = \sum_{i} A_i \cos(2\pi (f_i \delta t + \phi_i))
$$
\n(4.2)

Example:

```
mk: ac_kicker, l = 0.3, field_calc = fieldmap, cartesian_map = {...},
        frequencies = \{(3.4e6, 0.34, 0.12), ...\}, a0_elec = 1e5
```
When using a frequency spectrum, the interpolate attribute is ignored. Note: The units of the phases phi with the frequencies attribute are rad/2pi.

To specify an amp\_vs\_time component after an ac\_kicker element has been defined, use the syntax

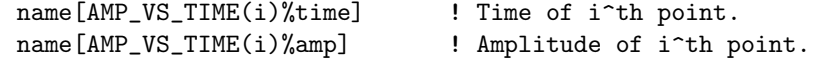

where name is the name of the element and i is the index of the point. To specify a frequencies component after an ac\_kicker element has been defined, use the syntax

```
name[FREQUENCIES(i)%freq] ! Frequency of i^th spectrum point.
name[FREQUENCIES(i)%amp] ! Amplitude of i^th spectrum point.
name[FREQUENCIES(i)%phi] ! Phase (rad/2pi) of i^th spectrum point.
```
Example:

mk:  $ac_kicker$ ,  $amp_vs_time = {(-1.2e-6, 0.02)}, ...$ mk[amp\_vs\_time(2)%amp] = 0.03 ! Change 2nd point amplitude.

When specifying the time dependent using a set of frequencies, it is generally advisable to use absolute time tracking  $(\S 24.1)$  $(\S 24.1)$ . This can be done in the lattice file by setting

bmad\_com[absolute\_time\_tracking] = T

Note: The calculated field will only obey Maxwell's equations in the limit that the time variation of the field is "slow":

$$
\omega \ll \frac{c}{r} \tag{4.3}
$$

where  $\omega$  is the characteristic frequency of the field variation, c is the speed of light, and r is the characteristic size of the ac\_kicker element. That is, the fields at opposite ends of the element must be able to "communicate" (which happens at the speed of light) in a time scale short compared to the time scale of the change in the field.

# <span id="page-65-0"></span>4.3 BeamBeam

A beambeam element simulates an interaction with an opposing ("strong") beam traveling in the opposite direction. The strong beam is assumed to be Gaussian in shape. In the bmad\_standard calculation the beam–beam kick is computed using the Bassetti–Erskine complex error function formula[\[Talman87\]](#page-608-0)

General beambeam attributes are:

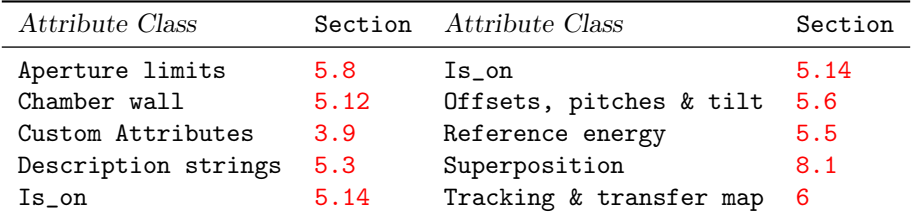

See  $\S 14.5$  $\S 14.5$  for a full list of element attributes along with a their units.

Attributes specific to a beambeam element are:

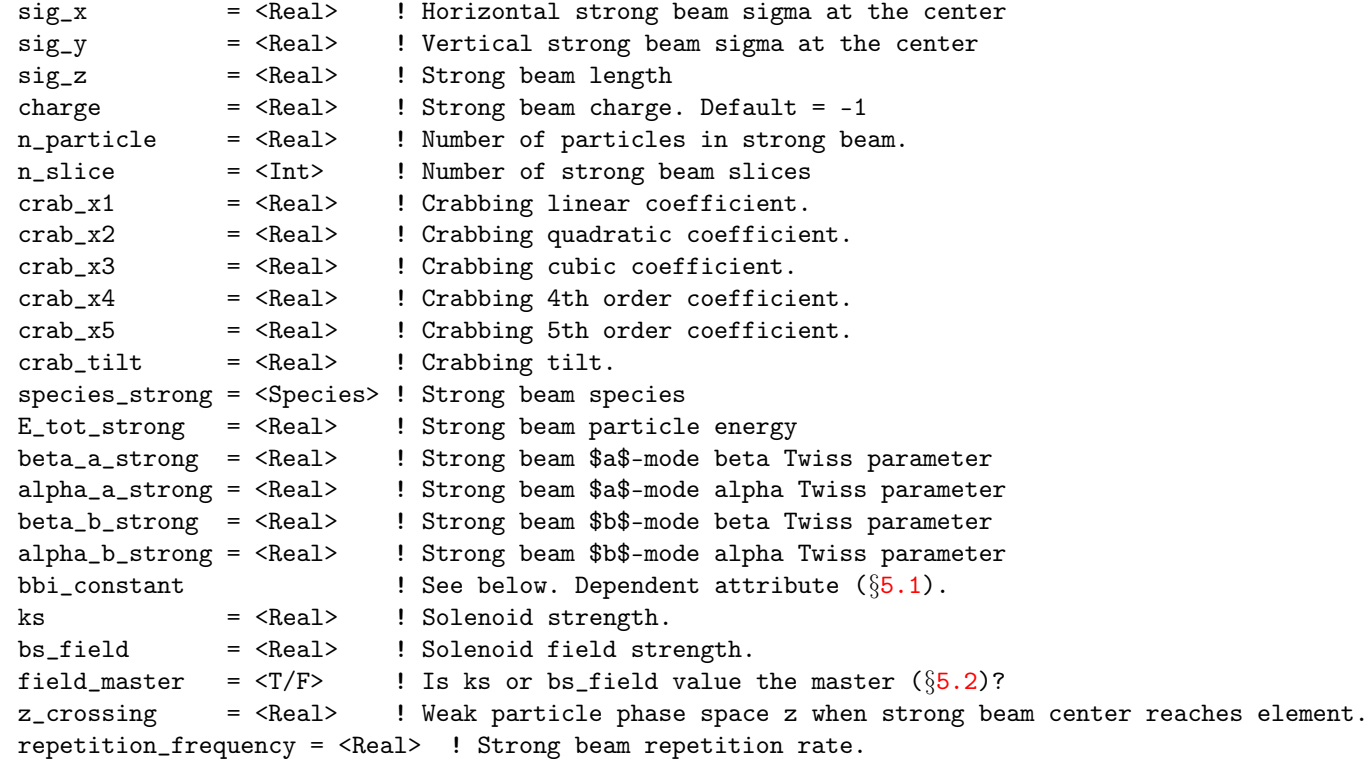

The strength of the strong beam is set by:

charge \* n\_particle

The default The default value of charge is -1 which indicates that the strong beam has the opposite charge of the weak beam. The default for n\_particle is 0.

For historical reasons, the global parameter parameter  $[n$ -part]  $(\S 9.1)$  $(\S 9.1)$  will be used in place of n\_particle if n\_particle has a value of 0.

sig\_z are the strong beam's longitudinal sigma. The strong beam is divided up into n\_slice equal charge (not equal thickness) slices. Propagation through the strong beam involves a kick at the charge

#### 4.3. BEAMBEAM 67

center of each slice with propagation between slice centers. A solenoid field can be set for the regions in between the slice centers. The kicks are calculated using the standard Bassetti–Erskine complex error function formula<sup>[\[Talman87\]](#page-608-0)</sup>. Even though the strong beam can have a finite sig\_z, the length of the beambeam element is zero. This is achieved by propagating a particle at the beginning and at the end of tracking so that the longitudinal starting point and ending points are at the beambeam element. Documentation of how a particle is tracked through a beambeam element is given in §[24.5.](#page-408-0)

The ks and bs\_field parameters are the normalized and unnormalized solenoid strengths (§[5.2\)](#page-163-1) related through Eq. [\(16.3\)](#page-326-1). If the beambeam element is superimposed on top of a solenoid, the beambeam element will inherit the solenoid field strength from the solenoid element instead.

sig\_x, sig\_y are the transverse sigmas of the strong beam at  $s_0$  which is the s-position where the beambeam element is located. For calculating the sigmas of any given slice, sig\_x and sig\_y are extrapolated using the Twiss parameters at  $s_0$ . The Twiss parameters at  $s_0$  are set by beta\_a\_strong, beta\_b\_strong, alpha\_a\_strong, and alpha\_b\_strong. If beta\_a\_strong is zero (the default), the a-mode Twiss parameters as calculated from the lattice is used. Similarly, if beta\_b\_strong is zero (the default), the b-mode Twiss parameters as calculated from the lattice is used.

The x<sub>-</sub>offset, y<sub>-</sub>offset, and z<sub>-</sub>offset attributes  $(\S5.6)$  $(\S5.6)$  are used to offset the strong beam. The x\_pitch and y\_pitch parameters orient the strong beam with respect to the laboratory coordinate system. This will be give the beam–beam interaction a crossing angle. The full crossing angle is the angle of the strong beam (set by x\_pitch and y\_pitch) with respect to the trajectory of the weak beam centroid. The weak beam centroid orbit will be the closed orbit if the lattice geometry is closed. If the lattice geometry is open, the weak beam centroid orbit is determined by the beginning centroid orbit of the weak beam (which can be program dependent) and details of the lattice between the beginning of the lattice and the beambeam element.

To curve the strong beam centroid to simulate crabbing, the following parameters can be used:

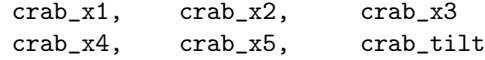

If crab\_tilt is zero (the default), the strong beam centroid  $(x_c, y_c)$  will have  $y_c$  zero and

$$
x_c(z) = \text{crab\_x1} \cdot z + \text{crab\_x2} \cdot z^2 + \text{crab\_x3} \cdot z^3 + \text{crab\_x4} \cdot z^4 + \text{crab\_x5} \cdot z^5 \tag{4.4}
$$

where positive  $x_c$  and  $y_c$  are the same as positive x and positive y for the weak beam and z is the longitudinal position with respect to the strong beam center with positive  $z$  being towards the head of the strong bunch (and remember that since the strong bunch is going in the opposite direction, the head of the strong bunch is opposite that of the weak bunch). With a finite crab\_tilt, the curvature is rotated around the  $z$  axis as shown in figure  $5.2$ .

The bbi\_constant is a measure of the beam–beam interaction strength. It is a dependent variable and is calculated from the equation

$$
C_{bbi} = N m_e r_e / (2 \pi \gamma (\sigma_x + \sigma_y))
$$
\n(4.5)

In the linear region, near  $x = y = 0$ , the beam-beam kick is approximately

$$
k_x = -4 \pi x C_{bbi}/\sigma_x
$$
  
\n
$$
k_y = -4 \pi y C_{bbi}/\sigma_y
$$
\n(4.6)

and the linear beam–beam tune shift is

$$
dQ_x = C_{bbi} \beta_x / \sigma_x
$$
  

$$
dQ_y = C_{bbi} \beta_y / \sigma_y
$$
 (4.7)

The species\_strong and E\_tot\_strong give the particle species and particle energy of the strong beam. This is only relevant if the velocity of the strong beam is not equal to the velocity of the weak beam.

The z\_crossing parameter sets when in time the center of the strong beam is at the plane of the beambeam element. For example, if tracking is done with radiation damping on, the closed orbit will have a finite phase space z value at the beambeam element. To have the weak beam and strong beam centers cross the plane of the beambeam element at the same time, the value of z\_crossing should be set to the value of the weak beam z.

When with absolute time tracking  $(\S 24.1)$  $(\S 24.1)$  is in use, the repetition\_frequency parameter (along with the z\_crossing parameter) is used to calculate the time that the strong bunch crosses the plane of the beambeam element. Generally, this frequency should be set equal to the fundamental RF frequency or some harmonic thereof. If this frequency is zero (the default), Bmad will assume that the repetition frequency is a harmonic of the reference particle oscillation time so that in this case a particle's phase space  $\boldsymbol{z}$  coordinate will be used.

Example:

bbi: beambeam,  $sig_x = 3e-3$ ,  $sig_y = 3e-4$ ,  $x_o$  offset = 0.05, n\_particle = 1.3e9

# <span id="page-68-0"></span>4.4 Beginning\_Ele

A beginning\_ele element, named "BEGINNING", is placed at the beginning of every branch (§[2.2\)](#page-28-0) of a lattice to mark the start of the branch. The beginning ele always has element index  $0 \frac{32}{2}$ . The creation of this beginning\_ele element is automatic and it is not permitted to define a lattice with beginning\_ele elements at any other position.

The attributes of the beginning\_ele element in the root branch are are generally set using beginning  $(\S9.4)$  $(\S9.4)$  statements or line parameter  $(\S9.4)$  statements. [The attributes of other beginning ele elements are set solely with line parameter statements.]

If the first element after the beginning element at the start of a branch is reversed  $(\S7.4)$  $(\S7.4)$ , the beginning\_ele element will be marked as reversed so that a reflection patch is not needed in this circumstance.

See §[14.6](#page-282-0) for a full list of element attributes.

# <span id="page-69-0"></span>4.5 Bends: Rbend and Sbend

Rbends and sbends are dipole bends. The difference is that rbend elements use a Cartesian ("rectangular") coordinate system to describe the shape of the magnet while sbend elements use a polar ("sector") coordinate system.

For any given sbend element it is possible to construct an equivalent rbend element that has the same shape and vice versa. Given this, and to simplify internal bookkeeping, all rbend elements are converted to sbend elements when a lattice is read in to a program. In order to preserve the information as to whether a bend element was originally specified as an sbend or an rbend in the lattice file, all bend elements have a sub\_key parameter which is appropriately set when the lattice is parsed. This sub\_key parameter does not affect tracking and is only used if a new lattice file is generated by the program.

General rbend and sbend attributes are:

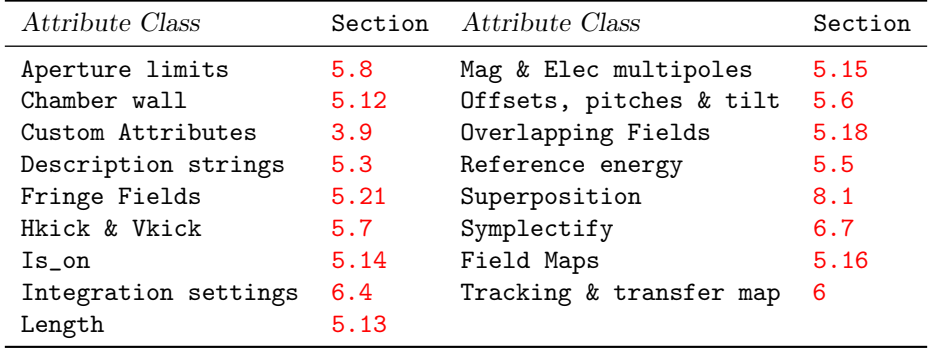

See §[14.7](#page-282-1) for a full list of element attributes along with a their units.

Attributes specific to rbend and sbend elements are:

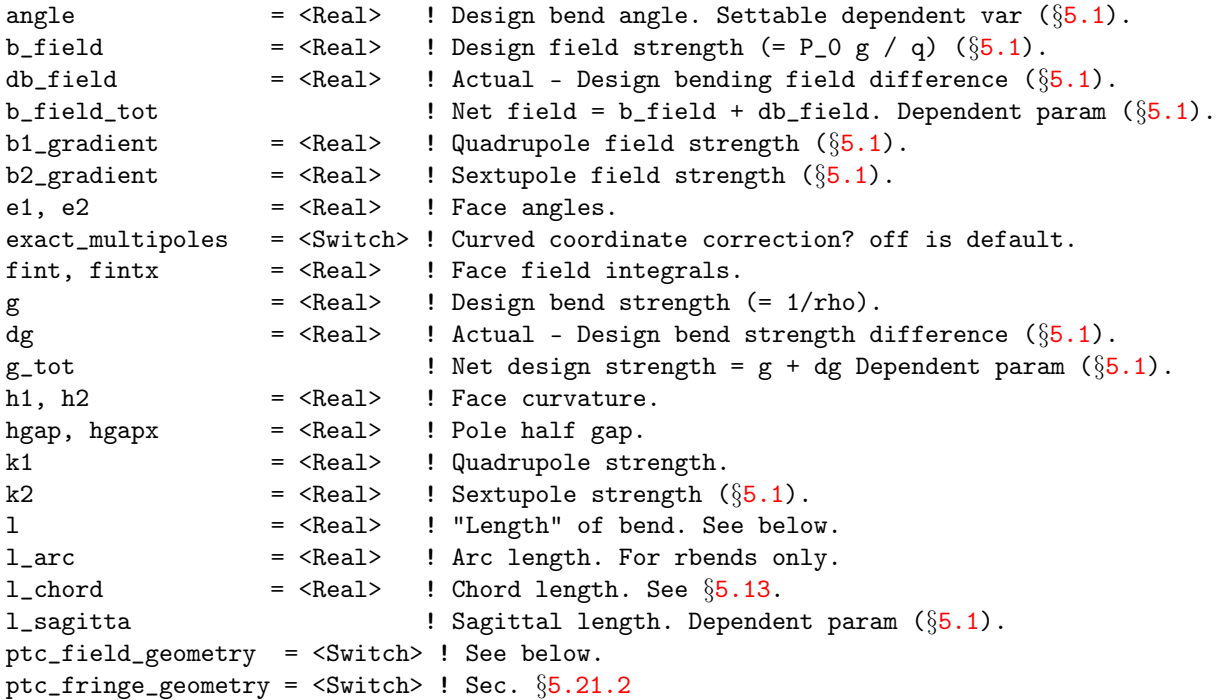

<span id="page-70-0"></span>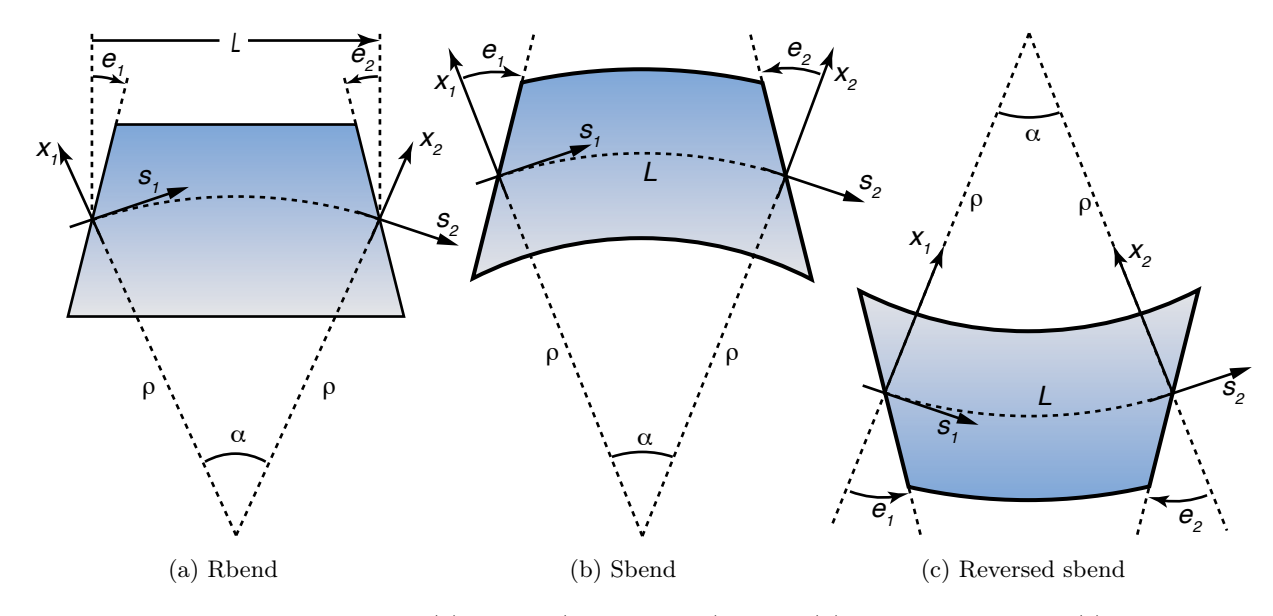

Figure 4.1: Coordinate systems for (a) normal (non-reversed)rbend, (b) normal sbend, and (c) reversed sbend elements. The bends are viewed from "above" (viewed from positive  $y$ ). Normal bends have  $g$ , angle, and rho all positive. Reversed bends have g, angle, and rho all negative. For (a) and (b), as drawn, e1 and e2 are both positive. For (c), as drawn, e1 and e2 are both negative. In all cases, L is positive. Notice that for reversed bends, the  $x$ -axis points towards the center of the bend while for normal bends the x-axis points towards the outside.

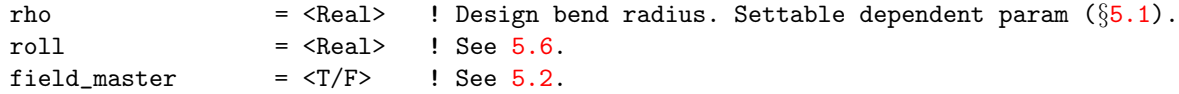

#### angle

The total design bend angle. A positive angle represents a bend towards negative  $x$  values (see Fig. [15.2\)](#page-311-0).

#### B\_field, dB\_field

The B\_field parameter is the design magnetic bending field which determines the reference orbit and the placement of lattice elements downstream from the bend. The dB\_field parameter is the difference between the actual ("total") field and the design field. Thus:

Actual B-field = B\_field + dB\_field

See the discussion of g and dg below for more details.

#### e1, e2

The rotation angle of the entrance pole face is e1 and at the exit face it is e2. Zero e1 and e2 for an rbend gives a rectangular magnet (Fig. [4.1a\)](#page-70-0). Zero  $e1$  and  $e2$  for an sbend gives a wedge shaped magnet (Fig. [4.1b\)](#page-70-0). An sbend with an  $e1 = e2 = \text{angle}/2$  is equivalent to an rbend with  $e1 = e2 = 0$  (see above). This formula holds for both positive and negative angles.

Note: The correspondence between e1 and e2 and the corresponding parameters used in the SAD program [\[SAD\]](#page-607-0) is:

 $e1(Bmad) = e1(SAD) * angle + ae1(SAD)$  $e2(Bmad) = e2(SAD) * angle + ae2(SAD)$ 

#### exact\_multipoles

The exact\_multipoles switch can be set to one of:

off  $\qquad$  ! Default vertically\_pure horizontally\_pure

This switch determines if the multipole fields, both magnetic and electric, and including the k1 and k2 components, are corrected for the finite curvature of the reference orbit in a bend. See §[16.3](#page-329-0) for a discussion of what vertically pure versus horizontally pure means. Setting exact\_multipoles to vertically\_pure means that the individual  $a_n$  and  $b_n$  multipole components are used with the vertically pure solutions

$$
\mathbf{B} = \sum_{n=0}^{\infty} \left[ \frac{a_n}{n+1} \nabla \phi_n^r + \frac{b_n}{n+1} \nabla \phi_n^i \right], \qquad \mathbf{E} = \sum_{n=0}^{\infty} \left[ \frac{a_{en}}{n+1} \nabla \phi_n^i + \frac{b_{en}}{n+1} \nabla \phi_n^r \right]
$$
(4.8)

and if  $\texttt{exact\_multipoles}$  is set to  $\texttt{horizontally\_pure}$  the horizontally pure solutions  $\psi^r_n$  and  $\psi^i_n$ are used instead of the vertically pure solutions  $\phi_n^r$  and  $\phi_n^i$ .

To use exact multipoles with PTC based tracking (§[6\)](#page-214-0), the PTC exact model tracking must be turned on. That is, in the lattice file set:

ptc\_com[exact\_model] = T

With exact model tracking, PTC always assumes that multipole coefficient values correspond to horizontally\_pure. In this case, Bmad will convert vertically\_pure to horizontally\_pure as needed when passing multipole coefficients to PTC. Note that in the case where PTC is doing exact model tracking  $(\S6.4)$  $(\S6.4)$  but the exact\_multipoles switch is set to off, PTC will still be treating the multipoles as horizontally\_pure even though Bmad tracking will be treating them as straight line multipoles. Note: If the bend has an associated electric field, PTC will always be doing exact modeling.

#### fint, fintx, hgap, hgapx

The field integrals for the entrance pole face is given by the product of the fint and hgap parameters with hgap being the half gap between poles at the entrance face

$$
F_{H1} \equiv F_{int} H_{gap} = \int_{pole} ds \frac{B_y(s) (B_{y0} - B_y(s))}{2 B_{y0}^2}
$$
(4.9)

For the exit pole face there is a similar equation using fintx and hgapx which defines  $F_{H2}$ . In the above equation  $B_{y0}$  is the field in the interior of the dipole. The values of fint, fintx, hgap, and hgapx are never used in isolation when tracking. Only the values for  $F_{H1}$  and  $F_{H2}$  matter.

If fint or fintx is given without a value then a value of 0.5 is used. If fint or fintx is not present, the default value of 0 is used. Note: MAD does not have the fintx and hgapx attributes. MAD just assumes that the values are the same for the entrance and exit faces. For compatibility with MAD, if fint is given but fintx is not, then fintx is set equal to fint. Similarly, hgapx will be set to hgap if hgapx is not given. Note that this setting of fintx or hgapx using the value of fint or hgap will only be done before lattice expansion  $(\S3.24)$  $(\S3.24)$ .

Note: To have an effect, both fint and hgap (or fintx and hgapx) must be non-zero.

Note: The SAD program uses  $fb1+f1$  for the entrance fringe and  $fb2+f1$  for the exit fringe. The correspondence between the two is

 $F_{H1}$  = fint \* hgap = (fb1 + f1) / 12  $F_{H2}$  = fintx \* hgapx = (fb2 + f1) / 12

fint and hgap can be related to the Enge function which is sometimes used to model the fringe field. The Enge function is of the form

$$
B_y(s) = \frac{B_{y0}}{1 + \exp[P(s)]}
$$
\n(4.10)
#### 4.5. BENDS: RBEND AND SBEND 73

where

$$
P(s) = C_0 + C_1 s + C_2 s^2 + C_3 s^3 + \dots
$$
\n(4.11)

The  $C_0$  term simply shifts where the edge of the bend is. If all the  $C_n$  are zero except for  $C_0$  and  $C_1$  then

$$
C_1 = \frac{1}{2 \, H_{gap} \, F_{int}} \tag{4.12}
$$

### g, dg, rho

The design bending radius which determines the reference coordinate system is rho (see  $\S15.1.1$ ).  $g = 1/\text{rho}$  is the curvature function and is proportional to the design dipole magnetic field. g is related to the design magnetic field B\_field via

<span id="page-72-0"></span>
$$
g = \frac{q}{p_0} B_{\text{field}} \tag{4.13}
$$

where q is the charge of the reference particle and  $p_0$  is the reference momentum. It is important to keep in mind that changing g will change the design orbit (§[15\)](#page-310-0) and hence will move all downstream lattice elements in space.

The parameter dg is the difference between the actual and the design bending strengths. The relationship between dg and dB\_field is analogous to the relationship between g and B\_field in Eq.  $(4.13)$ . The actual ("total") field strength is given by the sum:

$$
Actual g = g + dg
$$

Changing dg leaves the design orbit and the positions of all downstream lattice elements unchanged but will vary a particle's orbit. One common mistake when designing lattices is to vary g and not dg which results in downstream elements moving around. See Sec. §[12.2](#page-271-0) for an example.

Note: A positive g, which will bend particles and the reference orbit in the  $-x$  direction represents a field of opposite sign as the field due a positive hkick.

#### h1, h2

The attributes h1 and h2 are the curvature of the entrance and exit pole faces. They are present for compatibility with MAD but are not yet implemented in terms of tracking and other calculations.

#### k1, b1\_gradient

The normalized and unnormalized  $(\S 5.2)$  $(\S 5.2)$  quadrupole strength. See Eqs. [\(16.2\)](#page-326-0) and [\(16.3\)](#page-326-1).

#### k2, b2\_gradient

The normalized and unnormalized  $(\S 5.2)$  $(\S 5.2)$  sextupole strength. See Eqs. [\(16.2\)](#page-326-0) and [\(16.3\)](#page-326-1).

### l, l\_arc, l\_chord, l\_sagitta

For compatibility with MAD, for an rbend, 1 is the chord length and not the arc length as it is for an sbend. After reading in a lattice, Bmad will internally convert all rbends into sbends, and the l\_chord attribute of the created sbend will be set to the input l. The l of the the created sbend will be set to the true path length (see above). Alternatively for an rbend, instead of setting 1, the l\_arc attribute can be used to set the true arc length.

For sbend elements, l\_chord will be set to the calculated chord length. For both types of bends, the l\_sagitta parameter will be set to the sagitta length (The sagitta is the distance from the midpoint of the arc to the midpoint of the chord). **1\_sagitta** can be negative and will have the same sign as the g parameter.

ref\_tilt

The ref\_tilt attribute rotates a bend about the longitudinal axis at the entrance face of the bend. A bend with ref\_tilt of  $\pi/2$  and positive g bends the element in the  $-y$  direction ("downward"). See Fig. [15.7.](#page-317-0) It is important to understand that ref\_tilt, unlike the tilt attribute of other elements, bends both the reference orbit along with the physical element. Note that the MAD tilt attribute for bends is equivalent to the Bmad ref\_tilt. Bends in Bmad do not have a tilt attribute.

Important! Do not use ref\_tilt when doing misalignment studies for a machine. Trying to misalign a dipole by setting ref\_tilt will affect the positions of all downstream elements! Rather, use the roll parameter.

The difference between rbend and sbend elements is the way the l, e1, and e2 attributes are interpreted. To ease the bookkeeping burden, after reading in a lattice, Bmad will internally convert all rbends into sbends. This is done using the following transformation on rbends:

```
l_chord(internal) = l(input)
l(internal) = 2 * asin(l_chord * g / 2) / ge1(internal) = e1(input) + theta / 2
e2(internal) = e2(input) + theta / 2
```
The attributes g, angle, and 1 are mutually dependent. If any two are specified for an element Bmad will calculate the appropriate value for the third. After reading in a lattice, angle is considered a dependent variable (§[5.1\)](#page-162-0).

Since internally all rbends are converted to sbends, if one wants to vary the g attribute of a bend and still keep the bend rectangular, an overlay  $(\S4.40)$  $(\S4.40)$  can be constructed to maintain the proper face angles. For example:

```
l_{ch} = 0.54g_{1} = 1.52
l\_coeff = asin(l_ch * g_in / 2) / g_inmy\_bend: rbend, l = l_ch, g = g_inmy_overlay: overlay = {my_bend, my_bend[e1]:l_coef, my_bend[e2]:l_coef},
               var = {g}, {g} = {g}_in
```
Notice that l\_coef is just arc\_length/2.

In the local coordinate system  $(\S15.1.1)$  $(\S15.1.1)$ , looking from "above" (bend viewed from positive y), and with ref\_tilt = 0, a positive angle represents a particle rotating clockwise. In this case.  $g$  will also be positive. For counterclockwise rotation, both angle and g will be negative but the length l is always positive. Also, looking from above, a positive e1 represents a clockwise rotation of the entrance face and a positive e2 represents a counterclockwise rotation of the exit face. This is true irregardless of the sign of angle and g. Also it is always the case that the pole faces will be parallel when

```
e1 + e2 = angle
```
Example bend specification:

b03w: sbend,  $l = 0.6$ ,  $k1 = 0.003$ , fint ! gives fint = fintx = 0.5

ptc\_field\_geometry determines what reference coordinates PTC uses within a bend for calculating higher order fields. This only affects tracking if PTC is being used and if  $ptc_{com}$ [exact\_model] is set to True  $(\S10.4)$  $(\S10.4)$ . Possible values for ptc\_field\_geometry are:

```
sector ! Default
straight
```
For sector reference coordinates, the field coordinate reference frame is with respect to the arc of the reference trajectory. For straight coordinates the coordinate reference frame is with respect to the chord line. For a bend where there are no other fields besides the basic dipole field, tracking is essentially

### 4.5. BENDS: RBEND AND SBEND 75

unaffected.[1](#page-74-0) When there are quadrupole or higher order fields, the fields are centered about the reference frame set by ptc\_field\_geometry. Since Bmad based tracking does not implement straight geometry tracking, Bmad and PTC tracking will show marked differences when ptc\_field\_geometry is set to straight.

<span id="page-74-0"></span> $^{\rm 1}$  There will be a small difference due to the fact that with a straight geometry tracking uses a coordinate system with the z-axis along the chord and with a sector geometry an integration step uses the curvilinear coordinate system with the z-axis along the arc of the bend. If the length of an integration step is made small, this difference will go to zero.

# 4.6 Capillary

A capillary element is a glass tube that is used to focus x-ray beams.

General capillary attributes are:

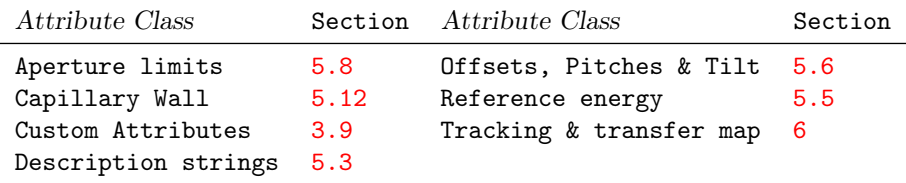

See  $\S 14.9$  $\S 14.9$  for a full list of element attributes along with a their units.

Attributes specific to a capillary element are:

```
critical_angle_factor = <Real> ! Critical angle * Energy (rad * eV)
```
The critical angle above which photons striking the capillary surface are refracted into the capillary material scales as 1/Energy. The constant of critical angle \* energy is given by the critical\_angle\_factor.

The inside wall of a capillary is defined using the same syntax used to define the chamber wall for other elements  $(\S5.12)$  $(\S5.12)$ .

The length of the capillary is a dependent variable and is given by the value of s of the last wall cross-section  $(\S 5.12.4)$  $(\S 5.12.4)$ .

### 4.7 Collimators: Ecollimator and Rcollimator

An ecollimator is a drift with elliptic collimation. An rcollimator is a drift with rectangular collimation.

Alternatively, for defining a collimator with an arbitrary shape, a mask element  $(\S4.33)$  $(\S4.33)$  may be used.

General ecollimator and rcollimator attributes are:

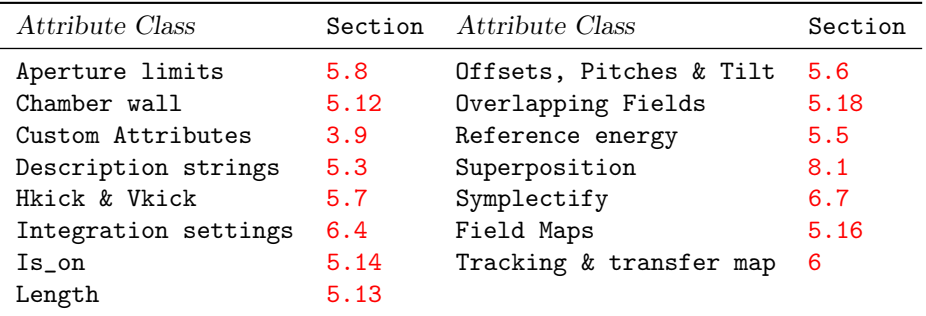

Attributes specific to a capillary element are:

```
px aperture_width2 = \langlereal> ! px aperture half width
px_aperture_center = <real> ! px aperture center
py_aperture_width2 = <real> ! py aperture half width
py\_\text{aperture\_center} = \langle \text{real} \rangle ! py aperture center
z_aperture_width2 = \langlereal> ! z aperture half width
z_aperture_center = \langlereal> ! z aperture center
pz_aperture_width2 = \langlereal> ! pz aperture half width
pz_aperture_center = \langlereal> ! pz aperture center
```
Note: Collimators are the exception to the rule that the aperture is independent of any tilts. See §[5.8](#page-174-0) for more details. Additionally, the default setting of offset\_moves\_aperture is True for collimators  $($ §[5.8.1\)](#page-175-0).

Besides the standard aperture settings [5.8](#page-174-0) that can be used to limit x and y phase space coordinates, collimators can be used to limit the other four phase space coordinates as well. For rcollimator elements, particles are collimated if px\_aperture\_width2 is greater than zero and

```
px < px_aperture_center - px_aperture_width2 or
px > px_aperture_center + px_aperture_width2
```
with similar equations for py, z, and pz. For ecollimator elements, if  $px$ -aperture\_width2 and py\_aperture\_width2 are both nonzero, particles are collimated if

 $((px - px\_aperture\_center) / px\_aperture\_width2)^{-2} +$ 

 $((py - py\_aperture\_center) / py\_aperture\_width2)^2 < 1$ 

If one or both of px\_aperture\_width2 or py\_aperture\_width2 are zero, the computation is the same as for an rcollimator. A similar situation occurs for z and pz.

Example:

d21: ecollimator,  $1 = 4.5$ ,  $x$ <sup>limit = 0.09</sup>,  $y$ <sup>limit</sup> = 0.05,  $px$ <sub>-</sub>aperture\_width2 = 0.3, py\_aperture\_width = 0.1

### 4.8 Converter

A converter element represents a target (plate) onto which particles are slammed in order to generate particles of a different type. For example, a tungsten plate which is bombarded with electrons to generate positrons.

General custom attributes are:

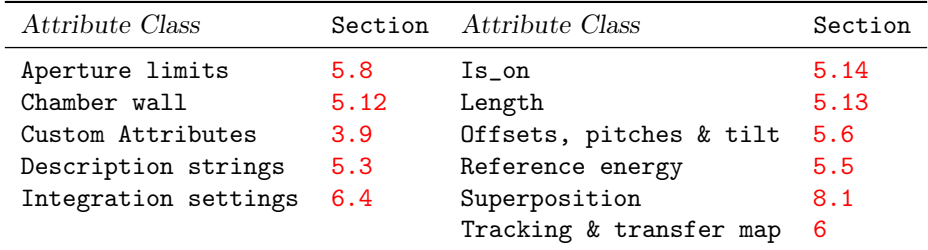

The attributes specific to an converter are

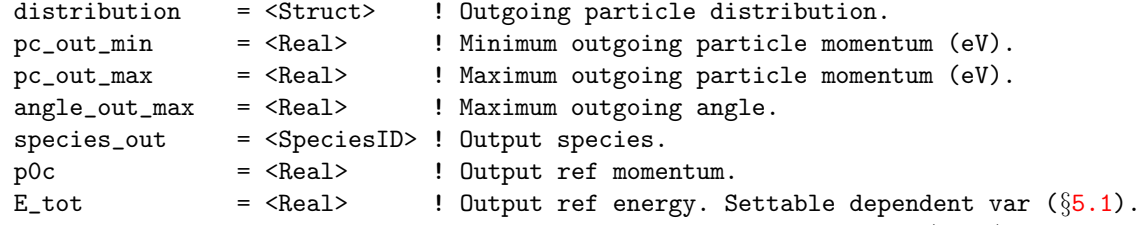

The species of the outgoing particles is specified by the species\_out parameter  $(\S 3.11)$  $(\S 3.11)$ .

The converter must be the last element in a lattice branch  $(\S2.2)$  $(\S2.2)$  except for possible fork, photon\_fork or marker elements. A fork or photon\_fork element  $(\S4.22)$  $(\S4.22)$  after the converter is used to connect to the line containing the elements that come after the converter Example:

parameter[particle] = electron parameter[geometry] = open to\_after: fork, to\_line = after\_cvter cvter, species\_out = positron,  $p0c = 3e6$ , distribution = ... pre\_linac: line = (..., cvter, to\_after) after\_cvter: line = (...) <br> **!** Everything after the converter.  $after_cuter[beta_a] = 27; after_cuter[beta_b] = 32$ use, pre\_linac

The line up to the fork element, pre\_linac, has the converter just before the fork element. The fork element, called to\_after, connects to the line named after\_cvter which contains all the elements after the converter. The reference particle and reference momentum for the after\_cvter line is set to positron and 3e6 respectively to agree with the setting of species\_out and p0c set in the converter element.

Since Bmad cannot calculate the appropriate Twiss and dispersion values after the converter, values must be set in the lattice file. Thus, in the above example, the starting beta function at the beginning of the after\_cvter line is set to be  $\beta_a = 27$  m and  $\beta_b = 32$  m.

The p0c and E\_tot attributes of the converter set the reference momentum or energy at the exit end of the converter. At least one of these attributes must be set. If both are set, E\_tot is calculated to be consistent with p0c.

The distribution parameter of a converter element specifies the distribution of outgoing particles for a given converter thickness. Multiple distribution instances with differing thicknesses may be

present in an element. The actual thickness of the converter will be taken to be the element's, length L parameter. During tracking, the outgoing distribution will be computed by interpolating between the two distributions that bracket the actual thickness. The exception is when there is only onedistribution present. In this case, the calculation will just use that distribution for the calculation independent of the element length. Example:

```
cvter: converter, ..., distribution = {
    material = tungsten, <br> 9 ! Optional. Not used in tracking.
    thickness = 0.003, \qquad ! Converter thickness for this distribution.
    sub_distribution = \{ \ldots \}, ! Distribution at one incoming momentum.
    sub_distribution = \{ \ldots \}, ! Distribution at another incoming momentum.
                                ... ! etc.
  }
```
The material component is optional and is only for recording the converter material. Each distribution is made up of a number of sub\_distribution components. Each one specified the outgoing distribution for a given incoming particle momentum. During tracking, interpolation is used to compute the distribution appropriate for an incoming particle with a given momentum. It is an error in the momentum of the incoming particle is outside the range of the momentums specified in the sub\_distributions. A given sub\_distribution will look like:

```
sub_distribution = {
 pc_in = 3e8, ! Incoming momentum*c (eV)>
 prob\_pc\_r = \{ \ldots \}, ! Momentum and radius probability table
 direction_out = {...}, ! Momentum orientation probability coefs
}
```
A sub\_distribution has three components: The pc\_in component specifies the incoming particle momentum appropriate for the sub\_distribution, the prob\_pc\_r component holds a two-dimensional table of the probability  $P(p_{\text{out}}, r)$  (Eq. [\(24.53\)](#page-414-0)), and direction out holds the coefficients for calculating the outgoing particle direction. prob\_pc\_r look like:

```
prob\_pc\_r = \{r_{\text{values}} = [0.0, 4.9e-5, 1.25e-4, \ldots],row = \{pc\_out = 1.55e6, prob = [0.0, 6.1e-6, 1.23e-5, ...]\},row = {pc\_out = 3.96e6, prob = [0.0, 1.1e-5, ...]}... ! More rows
}
```
A probl\_pc\_r has one r\_values component and multiple row components. The r\_values component is a vector of radius values for the columns of the probability table. The value for the first column is always zero and the radius values are strictly increasing. Each row component represents one row of the table. Each row has a momentum value pc\_out in eV along with a prob component which is a vector of probability values. The length of a prob vector is always equal to the length of the  $r$ <sub>-values</sub> vector which is the number of columns in the table. The probability value of the first column is always zero which reflects the fact that there is vanishing area in an annulus of width  $dr$  as r tends to zero.

The direction\_out component of sub\_distribution look like:

```
direction_out = {
  c_2x = \{ \ldots \},alpha_x = \{ \ldots \},alpha_y = \{ \ldots \},
  beta = \{... \},dxds_min = \{ \ldots \},dxds_max = \{ \ldots \},dyds_max = \{ \ldots \}}
```
The c<sub>\_x</sub>, alpha\_x, alpha\_y, and beta, components of direction\_out give the coefficients for calculating  $c_x$ ,  $\alpha_x$ ,  $\alpha_y$ , and  $\beta$  respectively in Eq. [\(24.58\)](#page-415-0). The other three components give, dxds\_min, dxds\_max, and dyds\_max give the range for  $x'$  and  $y'$  over which Eq. [\(24.58\)](#page-415-0) is valid. By symmetry, dyds\_min will be equal to -dydx\_max. The form of all these components is similar. For example:

 $dxds_min = {$  $fit\_1d_r = {pc\_out = 1.5e+06, poly = [-2.48, -658.4, -2.26e5, 1.71e+8]},$  $fit\_1d_r = \{pc\_out = 3.9e+06, poly = [...]\},$ ...,  $C = 2.99394$ . fit\_2d\_pc =  $\{k = 1.96e-8, poly = [1.0, -4.10e-10, 3.7e-16, 2.77e-27]\}$ ,  $fit_2d_r = {k = 4.2e-4, poly = [-4.50, 400.2, -108985, 9.18e+06]},$ }

Here there are multiple  $fit\_1d_r$  components, one for each fit  $\Gamma_i$  fit function (Eq. [\(24.60\)](#page-416-0)). The pc\_out sub-component of a fit  $id$ -r component gives the momentum  $p_i$  at which the fit function fits the data and the poly sub-component of  $fit\_1d_r$  gives the polynomial coefficients needed for Eq. [\(24.60\)](#page-416-0). The C, fit\_2d\_pc and fit\_2d\_r components are used for computing  $\Xi$  (Eq. [\(24.61\)](#page-416-1)). The k sub-components of fit\_2d\_pc and fit\_2d\_r give  $k_p$  and  $k_r$  respectively in Eq. [\(24.61\)](#page-416-1) and the poly sub-components of fit\_2d\_pc and fit\_2d\_r give the polynomial coefficients  $w_n$  and  $k_n$  respectively.

To calculate the distributions and output the appropriate distribution structures which then can be incorporated into a Bmad lattice, there is modeling code that is distributed with Bmad. Specifically, it is in the directory

#### \$ACC\_ROOT\_DIR/util\_programs/converter\_element\_modeling

[See your local Bmad Guru if you don't know how to find this directory.] There is documentation for running the program in this directory. The distribution modeling is based upon the Geant simulation toolkit for the simulation of the passage of particles through matter.

The mechanics of how Bmad generates outgoing particles is discussed in Sec. §[24.8.](#page-413-0) In a tracking simulation, a single outgoing particle is generated for each incoming particle. All outgoing particles will be assigned a weight that represent how many actual outgoing particles a single actual incoming particle will generate. For example, if an actual incoming particle with a particular momentum would generate, on average, 0.42 particles, the outgoing particle in the simulation will have a weight of 0.42. To make simulations more efficient, the pc\_out\_min, pc\_out\_max, and angle\_out\_max parameters can be set to restrict the momentum and angle range of outgoing particles. If the outgoing particles are restricted in momentum or angle, the weight of the outgoing particles will be appropriately adjusted such that the weighted distribution of outgoing particles within the momentum and/or angle restricted range is independent of the whether or not there is are restrictions. A value of zero (the default) for any one of these parameters means that that parameter is ignored.

## 4.9 Crab\_Cavity

A crab\_cavity is an RF cavity that gives a z-dependent kick. This is useful in colliding beam machines, where there is a finite crossing angle at the interaction point, to rotate the beams near the IP.

General crab\_cavity attributes are:

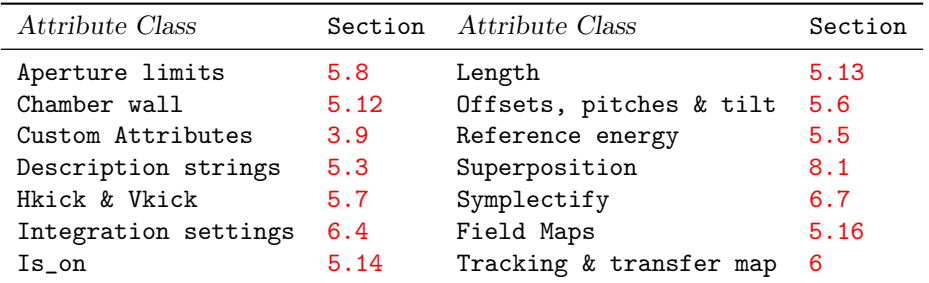

See  $\S 14.12$  $\S 14.12$  for a full list of element attributes along with a their units.

The attributes specific to an crab\_cavity are

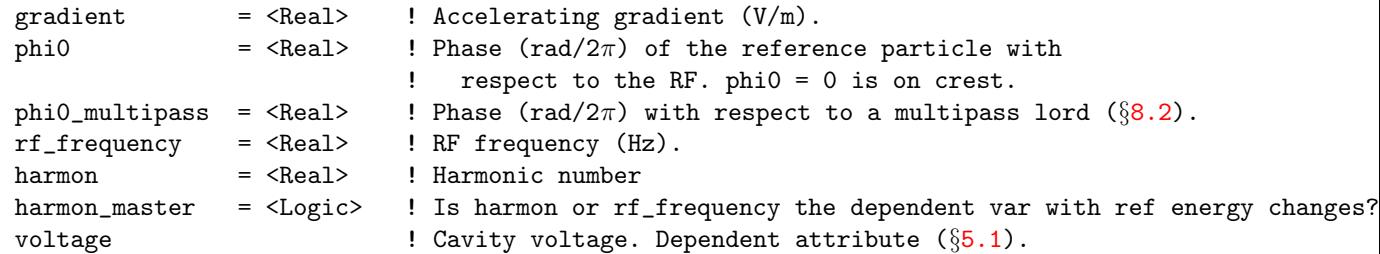

The Hamiltonian  $H_{\text{crab}}$  for a thin crab cavity is  $\text{Sum10}$ :

$$
H_{\rm{crab}} = -r_q V x \sin(kt + 2\pi \phi_0) \tag{4.14}
$$

where x and z are particle coordinates,  $r_q$  is the charge relative to the reference particle, V is the "effective" cavity voltage,  $\phi_0$  is a user settable phase, and k is the wave number

$$
k = \frac{2\pi f_{\rm rf}}{c} \tag{4.15}
$$

Which give kicks of

$$
\Delta p_x = -\frac{1}{c P_0} \frac{\partial H_{\text{crab}}}{\partial x} = \frac{r_q V}{c P_0} \sin(k t + 2 \pi \phi_0)
$$
  

$$
\Delta E = -\frac{\partial H_{\text{crab}}}{\partial t} = r_q V k x \cos(k t + 2 \pi \phi_0)
$$
(4.16)

Note: The sign of  $H_{\text{crab}}$  used by Authors in the literature is not standardized. Bmad uses the convention such that a particle with the charge of the reference particle and with  $z$  and  $V$  positive will have a positive  $\Delta p_x$ .

In the above equations  $r_q$  is the relative charge between the reference particle (set by the parameter [particle] parameter in a lattice file) and the particle being tracked through the cavity. For example, if the reference particle and and the tracked particle are the same,  $r_q$  is unity independent of the type of particle tracked.

The equations of motion can also be derived from analysis of a TM110 cavity mode for particles near the centerline[\[Kim11\]](#page-606-0). With this mode, the transverse kick is due to the magnetic field and the longitudinal kick is due to the electric field. Using this, the integrated electric and magnetic fields needed for spin tracking are:

$$
\int B_y = \frac{-V}{c} \sin(k z + 2 \pi \phi_0)
$$
\n
$$
\int E_s = \beta V \, k x \cos(k z + 2 \pi \phi_0)
$$
\n(4.17)

where  $\beta=v/c$  is the normalized speed of the particle.

## 4.10 Crystal

A crystal element represents a crystal used for photon diffraction.

General crystal attributes are:

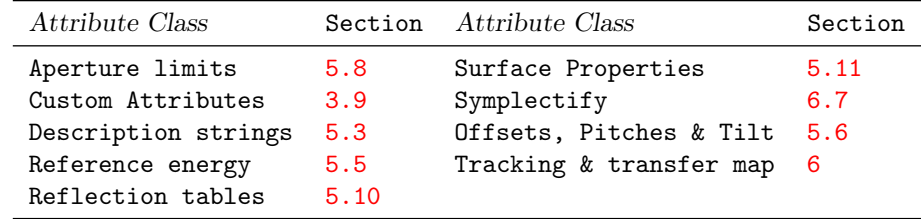

See  $\S 14.13$  $\S 14.13$  for a full list of element attributes along with a their units.

Attributes specific to a crystal element are:

| b_param           | $=$ $<$ Real>         | ! b parameter                                                                  |
|-------------------|-----------------------|--------------------------------------------------------------------------------|
| crystal_type      | $=$ $\langle$ String> | ! Crystal material $(\S5.9)$ and reflection plane.                             |
| psi_angle         | $=$ $<$ Real>         | ! Rotation of H-vector about the surface normal.                               |
| thickness         | $=$ $<$ Real>         | ! Thickness of crystal for Laue diffraction.                                   |
| ref_orbit_follows |                       | = <which_beam> ! Reference orbit aligned with what outgoing beam?</which_beam> |
| graze_angle_in    | $=$ $<$ Real>         | ! Angle between incoming ref orbit and surface.                                |
| graze_angle_out   | $=$ $<$ Real>         | ! Angle between outgoing ref orbit and surface.                                |
|                   |                       |                                                                                |

Dependent variables  $(\S 5.1)$  $(\S 5.1)$  specific to a crystal element are:

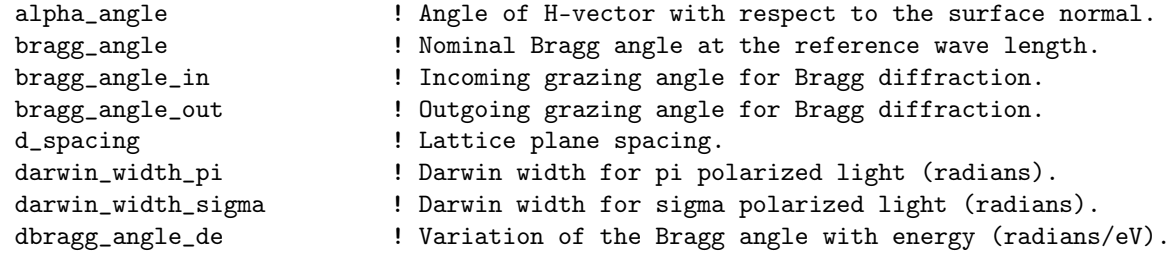

<span id="page-82-0"></span>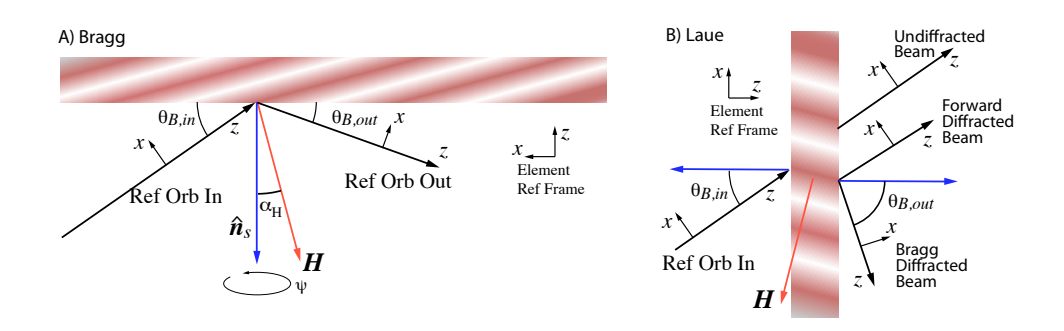

Figure 4.2: Crystal element geometry. A) Geometry for Bragg diffraction. The geometry shown is for ref\_tilt = 0 (reference trajectory in the x-z plane). The angle  $\alpha_H$  (alpha\_angle) is the angle of the H vector with respect to the surface normal  $\hat{\mathbf{n}}$ . For  $\psi$  (psi\_angle) zero, the incoming reference orbit, the outgoing reference orbit,  $\hat{\mathbf{n}}$ , and **H** are all coplanar. B) Geometry for Laue diffraction. In this case there are three outgoing beams: The Bragg diffracted beam, the forward diffracted beam, and the undiffracted beam.

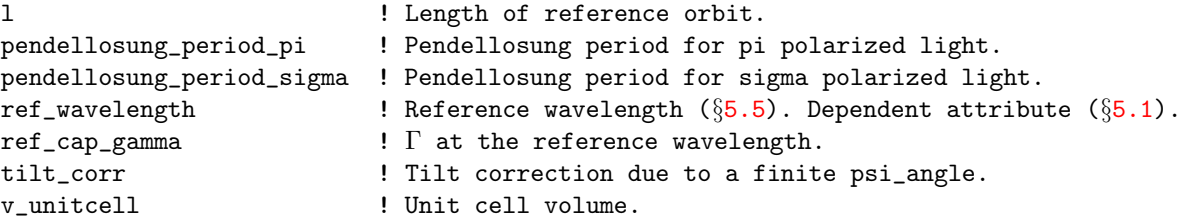

The crystal\_type attribute defines the crystal material and diffraction lattice plane. The syntax is "ZZZ(ijk)" where ZZZ is the material name and ijk are the Miller indices for the diffraction plane. For example,

 $b_c$ cryst1: crystal, crystal\_type = "Si(111)",  $b_p$ aram = -1, ...

The atomic formula is case sensitive so, for example, "SI(111)" is not acceptable. The list of known crystal materials is given in §[5.9.](#page-177-0) Given the crystal\_type, the spacing between lattice planes (d\_spacing), the unit cell volume  $(v_{\text{unitcell}})$ , and the structure factor  $\beta$  at  $\beta$  values can be computed.

The **b\_param** is the standard b asymmetry factor

$$
b = \frac{\sin(\alpha_H + \theta_B)}{\sin(\alpha_H - \theta_B)}
$$
(4.18)

where  $\theta_B$  is the Bragg angle (bragg\_angle)

<span id="page-83-0"></span>
$$
\theta_B = \sin^{-1}\left(\frac{\lambda}{2\,d}\right) \tag{4.19}
$$

and  $\alpha_H$  (alpha\_angle) is the angle of the reciprocal lattice H vector with respect to the surface normal as shown in Fig. [4.2A](#page-82-0). If b\_param is set to -1 then there is Bragg reflection and alpha\_H is zero. If b\_param is set to 1 then there is Laue diffraction again with alpha\_H zero. With the orientation shown in Fig. [4.2A](#page-82-0), alpha\_H is positive.

The ref\_orbit\_follows parameter sets how the outgoing reference orbit is constructed. This is only relevant with Laue diffraction. The possible settings of this parameter are:

```
bragg_diffracted ! Default
forward_diffracted
undiffracted
```
The geometry of this situation is shown in Fig. [4.2B](#page-82-0). The reference orbit for the undiffracted beam is just a straight line extension of the incoming reference trajectory. This trajectory is that trajectory that photons whose energy is far from the Bragg condition (that is, far from the reference energy) will follow. The forward\_diffracted reference orbit is parallel to the undiffracted trajectory and is the trajectory of the forward diffracted photons whose energy is the reference energy and whose incoming orbit is on the incoming reference trajectory. Finally, the bragg\_diffracted reference orbit (the default) is the backward diffracted orbit.

Note: Changing the setting of ref\_orbit\_follows will change the reference orbit downstream of the crystal which, in turn, will change the placement all downstream elements.

The value of the element reference orbit length l is calculated by Bmad. L will be zero for Bragg diffraction. For Laue diffraction, l will depend upon the crystal thickness and the setting of ref\_orbit\_follows.

If  $psi$  angle is zero, the incoming reference orbit, the outgoing reference orbit,  $\hat{\mathbf{n}}$  and  $\mathbf{H}$  are all coplanar. A non-zero psi\_angle Rotates the H vector around the  $+\hat{x}$  axis of the Element Reference Frame (See Fig. [4.2A](#page-82-0)).

To keep the outgoing reference trajectory independent of the value of psi\_angle, the crystal will be automatically tilted by the appropriate "tilt correction" tilt\_corr. The calculation of tilt\_corr is outlined in §[25.4.2.](#page-441-0) tilt\_corr will be zero if psi\_angle is zero.

#### 4.10. CRYSTAL 85

The reference trajectory for a Bragg crystal is that of a zero length bend  $(\S15.2.3)$  $(\S15.2.3)$  and hence the length (l) parameter of a crystal is fixed at zero. If the graze\_angle\_in and graze\_angle\_out angles are zero (the default), the orientation of the reference trajectory with respect to the crystal surface is specified by the incoming Bragg angle bragg\_angle\_in  $(\theta_{g,in})$  and outgoing Bragg angle bragg\_angle\_out  $(\theta_{g,out})$ as shown in Fig. [4.2A](#page-82-0). These angles are computed from the photon reference energy and the other crystal parameters such that a photon with the reference energy traveling along the reference trajectory will be in the center of the Darwin curve  $(\S 25.4)$  $(\S 25.4)$ . It is sometimes convenient to be able to specify the angles that the reference trajectory makes with respect to the crystal independent of the Bragg angles. To do this, set graze\_angle\_in and graze\_angle\_out to the desired angles.

Notice that due to refraction at the surface, the computed **bragg\_angle** from Eq.  $(4.19)$  will deviate slightly from the average of bragg\_angle\_in and bragg\_angle\_out.

The reference trajectory in the global coordinate system (§[15.2\)](#page-315-0) is determined by the value of the ref\_tilt parameter along with the value of  $bragg_angle_in + bragg_angle-out$ . These bragg angles take into account refraction so that the reference trajectory downstream of the crystal will be properly centered with respect to the reference photon. A positive  $\text{bragg\_angle\_in} + \text{bragg\_angle\_out}$  bends the reference trajectory in the same direction as a positive g for a bend element. The

A crystal may be offset and pitched [\(5.6\)](#page-169-0). The incoming local reference coordinates are used for these misalignments.

When a crystal is bent  $(\S_5.11)$  $(\S_5.11)$ , the **H** vector is assumed follow the surface curvature. That is, it is assumed that the lattice planes are curved by the bending.

Example:

crystal\_ele: crystal, crystal\_type = "Si(111)", b\_param = -1

The darwin\_width\_sigma and darwin\_width\_pi parameters are the computed Darwin width, in radians, for sigma and pi polarized light respectively. Here the Darwin width  $d\theta_D$  is defined as the width at the  $\eta = \pm 1$  points (cf. Batterman [\[Bater64\]](#page-604-0) Eq (32))

$$
d\theta_D = \frac{2\,\Gamma\,|P|\,\text{Re}\left([F_H\,F_{\overline{H}}]^{1/2}\right)}{|b|^{1/2}\,\sin\theta_{tot}}\tag{4.20}
$$

where

 $\theta_{tot}$  = bragg\_angle\_in + bragg\_angle\_out

The pendellosung\_period\_sigma and pendellosung\_period\_pi are the pendellosung periods for Laue diffraction. If the crystal is set up for Bragg diffraction then the values for these parameters will be set to zero.

The dbragg\_angle\_de parameter is the variation in Bragg angle with respect to the photon energy and is given by the formula

$$
\frac{d\theta_B}{dE} = -\frac{\lambda}{2 d E \cos(\theta_B)}\tag{4.21}
$$

See Section §[12.5](#page-275-0) for an example lattice that can be used to simulate a Rowland circle spectrometer.

## 4.11 Custom

A custom element is an element whose properties are defined outside of the standard Bmad subroutine library. That is, to use a custom element, some programmer must write the appropriate custom routines which are then linked with the Bmad subroutines into a program. Bmad will call the custom routines at the appropriate time to do tracking, transfer matrix calculations, etc. See the programmer who wrote the custom routines for more details! See §[36.2](#page-523-0) on how to write custom routines.

General custom attributes are:

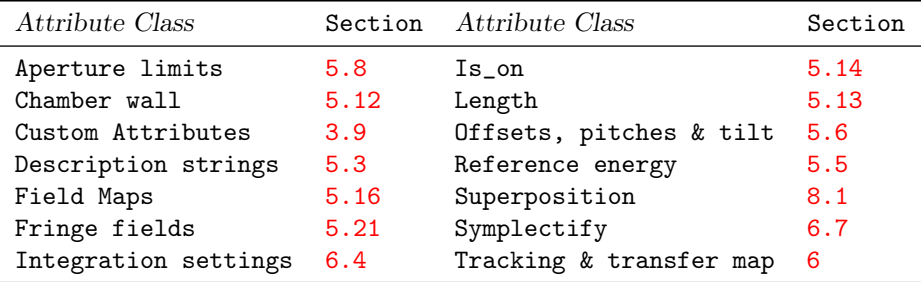

See §[14.14](#page-285-1) for a full list of element attributes along with a their units.

As an alternative to defining a custom element, standard elements can be "customized" by setting one or more of the following attributes to custom:

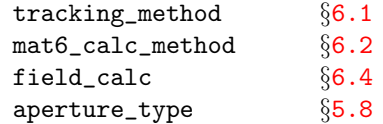

As with a custom element, setting one of these attributes to custom necessitates the use of custom code to implement the corresponding calculation.

Attributes specific to a custom element are

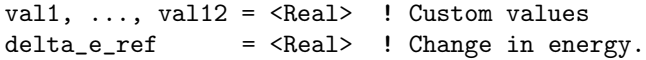

delta<sub>er</sub>ef is the energy gain of the *reference* particle between the starting edge of the element and the ending edge.

Example:

c1: custom,  $l = 3$ , val $4 = 5.6$ , val $12 = 0.9$ , descrip = "params.dat"

In this example the descrip string is being used to specify a file that contains parameters for the element.

### 4.12 Detector

A detector element is used to detect particles and X-rays. A detector is modeled as a grid of pixels which detect particles and x-rays impinging upon them.

General detector element attributes are:

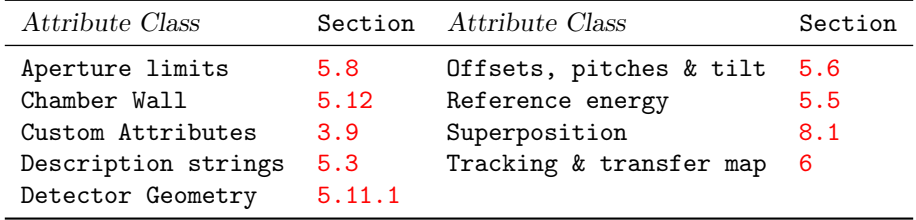

See  $\S 14.15$  $\S 14.15$  for a full list of element attributes along with a their units.

Attributes specific to a detector element are:

pixel  $= \{...\}$  ! Define detector pixel grid.

The detector pixels are are arranged in a rectangular grid. The general syntax for defining a detector pixel grid is

```
pixel = f
```

```
ix_bounds = (\langle ix_mnn\rangle, \langle ix_mnx\rangle), ! Min/max index bounds in x-direction
iy_bounds = (\langle iy_m \text{min}\rangle, \langle iy_m \text{max}\rangle), ! Min/max index bounds in y-direction
r0 = (\langle x0 \rangle, \langle y0 \rangle), ! (x,y) coordinates at grid origin
dr = (<dx>, <dy>) ! Spacing between grid points.
    }
```
See Sec. §[5.11.1](#page-182-0) for an explanation of the various pixel parameters.

Example:

```
det: detector, pixels =
        \{ix_b, 0, 0, 1\} = (-4, 5), iy_b, 0, 0, 0, 0, 0, 0, 0, 0, 0, 0)
```
This example defines a detector with 1 cm x 1 cm pixels.

The aperture\_type  $(\S 5.8)$  $(\S 5.8)$  parameter of a detector will default to auto which will set the aperture limits to define a rectangular aperture that just cover the area of the pixel grid.

A curved detector can be constructed by setting the appropriate surface curvature parameters (§[5.11\)](#page-180-0). It is assumed that any curvature is only in one dimension  $(x \text{ or } y)$ . This allows a straight forward mapping of the rectangular pixel grid onto the curved surface.

## 4.13 Diffraction\_Plate

A diffraction\_plate element is a flat surface oriented, more or less, transversely to a x-ray beam through which photon can travel. A diffraction\_plate can be used, for example, to model a Fresnel zone plate or Young's double slits. A diffraction\_plate element is used in places where diffraction effects must be taken into account. This is in contrast to setting an aperture attribute  $(\S 5.8)$  $(\S 5.8)$  for other elements where diffraction effects are ignored.

A diffraction\_plate element is similar to a mask  $(\S 4.33)$  $(\S 4.33)$  element except that with a mask element coherent effects are ignored. Additionally, a mask element can be used with charged particles while a diffraction\_plate cannot.

General diffraction\_plate element attributes are:

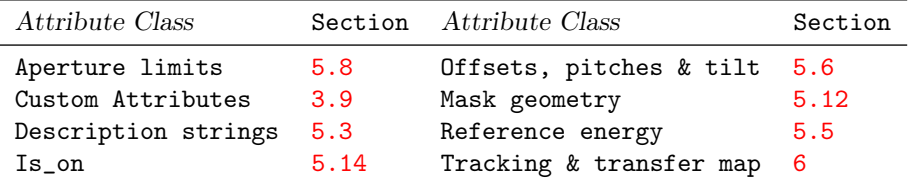

See §[14.16](#page-286-1) for a full list of element attributes along with a their units.

Attributes specific to a diffraction\_plate element are:

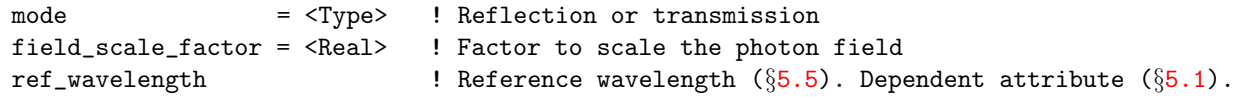

The mode switch sets whether X-rays are transmitted through the diffraction\_plate or or reflected. Possible values for the mode switch are:

reflection transmission ! Default

The geometry of the plate, that is, where the openings (in transmission mode) or reflection regions are, is defined using the "wall" attribute. See  $(\S 5.12)$  $(\S 5.12)$  for more details.

In transmission mode, a diffraction\_plate is nominally orientated transversely to the beam. Like all other elements, the diffraction\_plate can be reoriented using the element's offsets, pitches and tilt attributes (§[5.6\)](#page-169-0).

The aperture\_type  $(\S 5.8)$  $(\S 5.8)$  parameter of a diffraction\_plate will default to auto which will set the aperture limits to define a rectangular aperture that just cover the clear area of the plate.

The field\_scale\_factor, if set to a non-zero value (zero is the default) will be used to scale the field of photons as they pass through the diffraction\_plate element:

field -> field \* field\_scale\_factor

Scaling is useful since the electric field of photons traveling through a diffraction\_plate are renormalized (see Eqs.  $(25.10)$  and  $(25.11)$ ). This can lead to large variation of the photon field and can, for example, make visual interpretation of plots of field verses longitudinal position difficult to interpret. field\_scale\_factor can be used to keep the field more or less constant.

A diffraction\_plate that is "turned off" (is\_on attribute set to False), does not diffract at all and transmits through all the light incident on it.

Example:

```
fresnel: diffraction_plate, wall = \{ \ldots \}
```
4.14. DRIFT 89

## 4.14 Drift

A drift element is a space free and clear of any fields.

General drift attributes are:

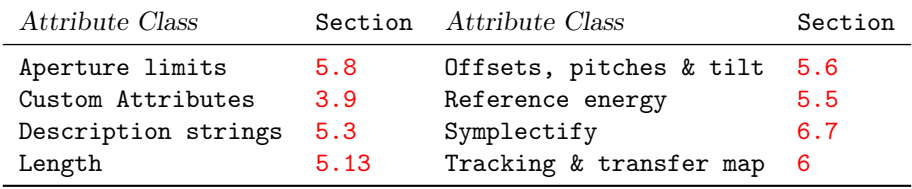

See  $\S 14.17$  $\S 14.17$  for a full list of element attributes along with a their units.

### Example:

d21: drift,  $1 = 4.5$ 

Note: If a chamber wall  $(\S 5.12)$  $(\S 5.12)$  is needed for a field free space, use a pipe element instead of a drift [a wall for a drift is not allowed due to the way drifts are treated with superposition. That is, drifts "disappear" when superimposed upon.  $(\S 8.1)$  $(\S 8.1)$ .

## 4.15 E\_Gun

An e\_gun element represents an electron gun and encompasses a region starting from the cathode were the electrons are generated. General e\_gun attributes are:

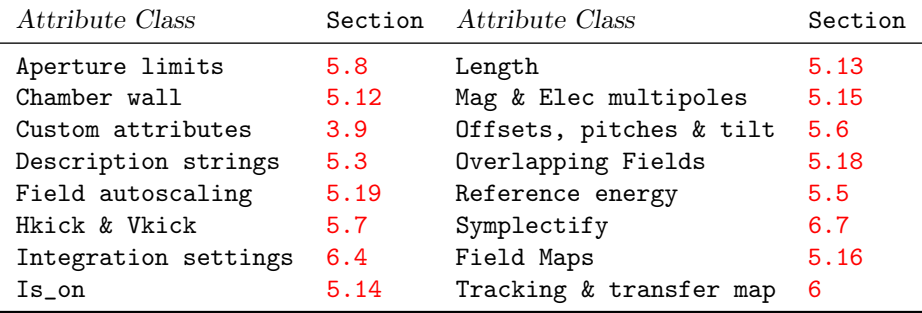

See §[14.20](#page-288-0) for a full list of element attributes along with a their units.

The attributes specific to an e\_gun are

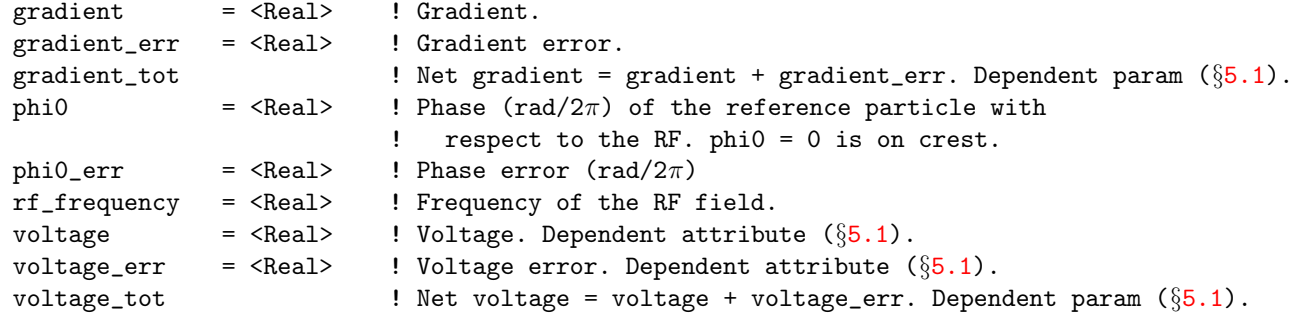

The voltage is simply related to the gradient via the element length l:

voltage =  $gradient * 1$ 

If the voltage is set to a non-zero value, the length l must also be non-zero to keep the gradient finite. A particle with the charge as the reference particle will have a positive energy gain if the voltage and gradient are positive and vice versa.

field\_autoscale The voltage and gradient are scaled by field\_autoscale and, if there is a finite rf\_frequency, the phase of the frequency is shifted by phi0\_autoscale as discussed in Section §[5.19.](#page-204-0) Autoscaling can be toggled on/off by using the autoscale\_phase and autoscale\_amplitude toggles.

An e\_gun may either be DC if the rf\_frequency component is zero of AC if not. For an AC e\_gun, the phase of the e\_gun, The phase  $\phi_{\text{ref}}$  is

 $\phi_{\text{ref}}$  = phiO + phiO\_err + phiO\_autoscale

Electrons generated at the cathode can have zero initial momentum and this presents a special problem  $(\S 5.5)$  $(\S 5.5)$ . As a result, the use of e\_gun elements are restricted and they can only be used in a "linear" (non-recirculating) lattice branch. Only one e\_gun can be present in a lattice branch and, if it is present, it must be, except for possibly marker or null\_ele elements, the first element in any branch.

Note: In order to be able to avoid problems with a zero reference momentum at the beginning of the e\_gun, the reference momentum and energy associated with an e\_gun element  $(\S15.4.1)$  $(\S15.4.1)$  is calculated as outlined in Section §[5.5.](#page-167-0) Additionally, the reference momentum at the exit end of the e\_gun, that is p0c, must be non-zero. Thus, for example, if p0c is zero at the start of the lattice, the e\_gun voltage must be non-zero.

4.15. E\_GUN 91

Additionally, in order to be able to avoid problems with a zero reference momentum at the beginning of the e\_gun, absolute time tracking  $(\S 24.1)$  $(\S 24.1)$  is always used in an e\_gun element independent of the setting of bmad\_com[absolute\_time\_tracking] (§[10.2\)](#page-253-0).

Note: The default tracking\_method  $(\S6.1)$  $(\S6.1)$  setting for an e\_gun is time\_runge\_kutta and the default mat6\_calc\_method is tracking.

In this example the field of an  $e_{\text{gun}}$  is given by a grid of field values ( $\S 5.16.4$ ):

```
apex: e_{\text{gun}}, 1 = 0.23, field_calc = fieldmap, rf_frequency = 187e6,
               grid_field = call::apex_gun_grid.bmad
```
with the file apex\_gun\_grid.bmad being:

```
{
 m = 0, harmonic = 1,
 master_scale = voltage,
 geometry = rotationally_symmetric_rz,
 r0 = (0, 0),
 dr = (0.001, 0.001),
 pt(0,0) = ((0, 0), (0, 0), (1, 0), (0, 0), (0, 0), (0, 0)),
 pt(0,1) = ((0, 0), (0, 0), (0.99, 0), (0, 0), (0, 0), (0, 0)),
  ... }
```
### 4.16 ELseparator

An elseparator is an electrostatic separator.

General elseparator attributes are:

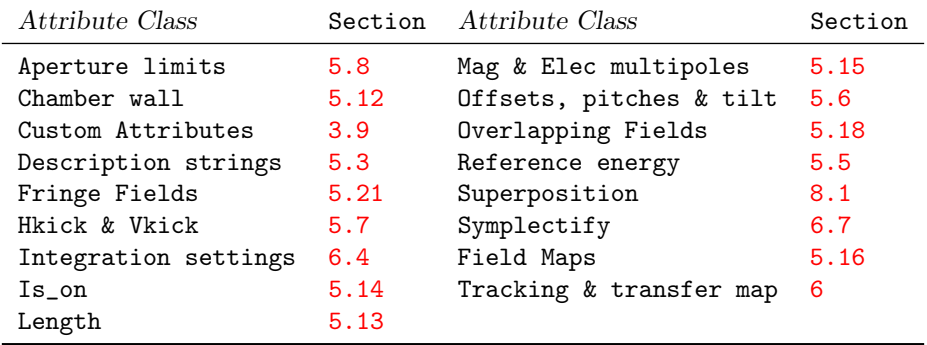

See §[14.18](#page-287-1) for a full list of element attributes along with a their units.

Attributes specific to an elseparator element are:

```
gap = <Real> ! Distance between electrodes
voltage \blacksquare ! Voltage between electrodes. This is a settable dependent variable 5.1).
e_field \qquad ! Electric field. This is a settable dependent variable 5.1).
```
For an elseparator, the kick for a positively charged particle, with the magnitude of the charge that is the same as that of the reference particle (set by parameter [particle]  $\S9.1$ ), is determined by hkick and vkick. The kick for a negatively charged particle is opposite this. The gap for an Elseparator is used to compute the voltage for a given kick

e\_field  $(V/m)$  = sqrt(hkick^2 + vkick^2) \* P0 \* c\_light / L voltage  $(V) = e$ \_field \* gap

Specifying a e\_field or voltage with no tilt results in a vertical kick.

Examples:

h\_sep1: elsep,  $l = 4.5$ , hkick = 0.003, gap = 0.11 h\_sep2: elsep,  $l = 4.5$ , e\_field = 1e5, tilt = pi/2

## 4.17 EM\_Field

An em\_field element can contain general electro-magnetic (EM) fields. Both AC and DC fields are accommodated. General em\_field attributes are:

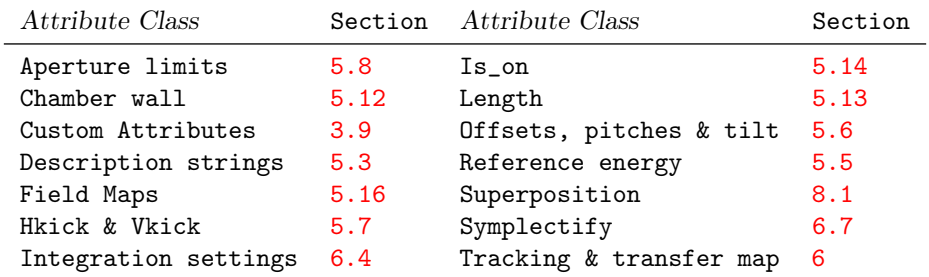

See  $\S 14.19$  $\S 14.19$  for a full list of element attributes along with a their units.

Attributes specific to an em\_field element are:

constant\_ref\_energy = <Logical> ! Is the reference energy constant? Default = True. polarity =  $\langle Real \rangle$  ! For scaling the field.

The polarity value is used to scale the magnetic field. By default, polarity has a value of 1.0. Example:

wig1: wiggler,  $l = 1.6$ , polarity = -1, cartesian\_map = {...}

If the constant\_ref\_energy logical is set to True (the default), the reference energy (§[15.4.1\)](#page-322-0) at the exit end of the element is set equal to the entrance end reference energy. This is the same behavior for most other elements. If the constant\_ref\_energy logical is set to False, the reference energy at the exit end is calculated like it is in a lcavity or e\_gun element.

Note:  $em\_field$  elements will be created when elements are superimposed  $(\S8.1)$  $(\S8.1)$  and there is no other suitable element class.

### 4.18 Feedback

A feedback element is a lord element with two types of slaves called the input slaves and output slaves. The feedback element gathers information about particle trajectories from the input slaves and uses this to either adjust beam trajectories in the output slaves and/or adjust parameters in the output slaves. A feedback element could be used, for example, to simulate RF feedback systems or beam position feedback, or cooling of a proton beam by a beam of electrons.

General feedback element attributes are:

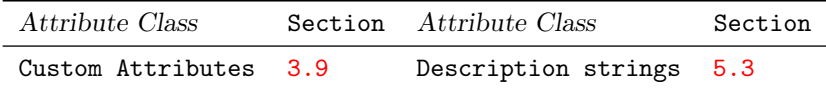

See §[14.21](#page-289-0) for a full list of element attributes along with a their units.

NOTE! 2024/3 The feedback element is currently under development so changes can be expected in the future.

Attributes specific to a feedback element are:

```
input_ele = <list> ! Lattice element(s) feedback element gets information from
output_ele = <list> ! Lattice elements(s) where the feedback element can influence
                     ! particle trajectories or element parameters.
```
The input\_ele parameter defines a list of lattice elements that specify, when tracking particles, where the feedback element will monitor particle trajectories. The output\_ele parameter defines a list of lattice elements that specify the points at which the feedback element can either modify particle trajectories and/or modify lattice element parameters.

The  $\text{1ist}\geq \text{0}$  lattice elements uses the standard Bmad name matching conventions as given in §[3.6.](#page-38-0) If commas are used in the  $\text{list}$ , the list must be enclosed in curly backets  $\{\ldots\}$  to avoid ambiguities. Curly brackets are optional when commas are not used. Examples:

```
fff: feedback, input_ele = bpm5,
               output_ele = kicker3 ! Single input and output elements.
fe2: feedback, input_ele = {bpm5},
               output_ele = rfcavity::* ! Output to all RF cavities.
g7: feedback, input_ele = \{mon1, mon2\},output_ele = type::IRQ ! Match to element's type field.
```
The set of input\_ele and output\_ele elements will be minor\_slave slaves of the control\_lord feedback element. Like other lord elements (groups, overlays, etc.), particles are never tracked through a feedback element itself.

Since feedback systems vary greatly in how they work, a generic feedback element is not currently planned (but could be in the future as more experience is gained developing feedback simulation code). This being the case, a program must be specifically setup to handle feedback elements. In particular, feedback elements in a lattice will not affect any calculation when using the Tao program (but Tao can still be used to inspect feedback elements and their slaves).

Currently, the only program that handles feedback elements is the e\_cooling program that is located in the bsim directory of a Bmad Release (and this program is currently under development and not ready for doing simulations). A feedback aware program will handle the task of feedback related parameter setup so the program documentation should be consulted for specifics.

## <span id="page-94-0"></span>4.19 Fiducial

A fiducial element is used to fix the position and orientation of the reference orbit within the global coordinate system at the location of the fiducial element. A fiducial element will affect the global floor coordinates (§[15.2\)](#page-315-0) of elements both upstream and downstream of the fiducial element.

Other elements that are used to shift the lattice in the global coordinate frame are  $floor\_shift$  (§[4.20\)](#page-96-0) and patch  $(\S4.41)$  $(\S4.41)$ .

General fiducial element attributes are:

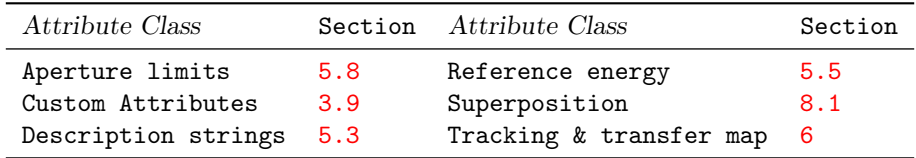

See  $\S 14.22$  $\S 14.22$  for a full list of element attributes along with a their units.

Attributes specific to a fiducial elements are:

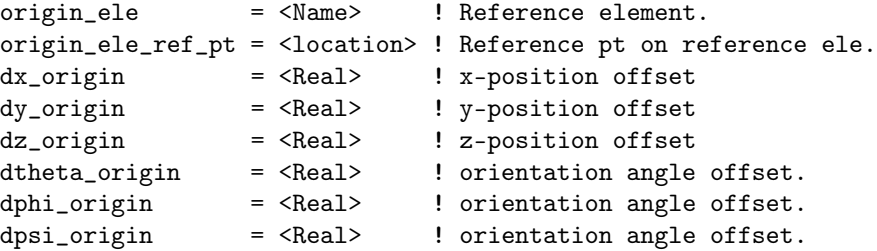

For tracking purposes, the fiducial element is considered to be a zero length marker. That is, the transfer map through a fiducial element is the unit map.

A fiducial element sets the global floor coordinates  $(\S15.2)$  $(\S15.2)$  of itself and of the elements, both upstream and downstream, around it. This can be thought of as a two step process. The first step is to determine the global coordinates of the fiducial element itself, and the second step is to shift the coordinates of the elements around it. That is, shifting the position of a fiducial element shifts the lattice elements around it as one solid body.

The floor coordinates of the fiducial element are determined starting with an origin\_ele element. If origin\_ele is not specified, the origin of the global coordinates  $(\S15.2$  $(\S15.2$  is used. If the origin\_ele has a finite length, the reference point may be chosen using the origin\_ele\_ref\_pt attribute which may be set to one of

```
entrance_end
center ! Default
exit_end
```
Once the origin reference position is determined, the reference position of the fiducial element is calculated using the offset attributes

```
[dx_origin, dy_origin, dz_origin]
[dtheta_origin, dphi_origin, dpsi_origin]
```
The transformation between origin and fiducial positions is given in §[15.2.4.](#page-319-1)

Once the position of the fiducial element is calculated, all elements of the lattice branch the fiducial element is contained in, both the upstream and downstream elements, are shifted so that everything is consistent. That is, the fiducial element orients the entire lattice branch. The exception here is that if there are flexible patch elements  $(\S 4.41)$  $(\S 4.41)$  in the lattice branch, the fiducial element will only determine the positions up to the flexible patch element.

Example: A lattice branch with elements 0 through 103 has a fiducial element at position 34 and a flexible patch at position 67. In this case the fiducial element will determine the reference orbit for elements 0 through 66.

Rules:

- If an origin\_ele is specified, the position of this element must to calculated before the position of the fiducial element is calculated  $(\S15.1.1)$  $(\S15.1.1)$ . This means, the origin\_ele must be in a prior lattice branch from the branch the fiducial element is in or the origin\_ele in the same branch as the fiducial element but is positioned upstream from the fiducial element and there is a flexible patch in between the two elements.
- If a fiducial element affects the position of element 0 in the lattice branch (that is, there are no flexible patch elements in between), any positioning of element 0 via beginning or line parameter statements (§[9.4\)](#page-250-0) are ignored.
- Fiducial elements must not over constrain the lattice geometry. For example, two fiducial elements may not appear in the same lattice branch unless separated by a flexible patch.

Another example is that if there are no flexible patch elements in the lattice, and if branch A has a branch element connecting to branch B, the geometry of branch A will be calculated first and the geometry of branch B can then be calculated from the known coordinates of the fork element. If branch B contains a fiducial element then this is an error since the coordinate calculation never backtracks to recalculate the coordinates of the elements of a branch once the calculation has finished with that branch.

Example:

#### f1: fiducial, origin\_ele = mark1,  $x_{\text{offset}} = 0.04$

See §[12.4](#page-273-0) for an example where a fiducial element is used to position the second ring in a dual ring colliding beam machine.

## <span id="page-96-0"></span>4.20 Floor\_Shift

A floor\_shift element shifts the reference orbit in the global coordinate system without affecting particle tracking. That is, in terms of tracking, a floor\_shift element is equivalent to a marker  $(\S 4.32)$  $(\S 4.32)$ element.

Also see patch  $(\S4.41)$  $(\S4.41)$  and fiducial  $(\S4.19)$  $(\S4.19)$  elements.

General floor\_shift element attributes are:

| Attribute Class     |      | Section Attribute Class | Section |
|---------------------|------|-------------------------|---------|
| Aperture limits     | 5.8  | Reference energy        | 5.5     |
| Custom Attributes   | 3.9  | Superposition           | 8.1     |
| Description strings | 5.3  | Tracking & transfer map | - 6     |
| Length              | 5.13 |                         |         |

See §[14.23](#page-289-2) for a full list of element attributes along with a their units.

Attributes specific to a floor\_shift elements are:

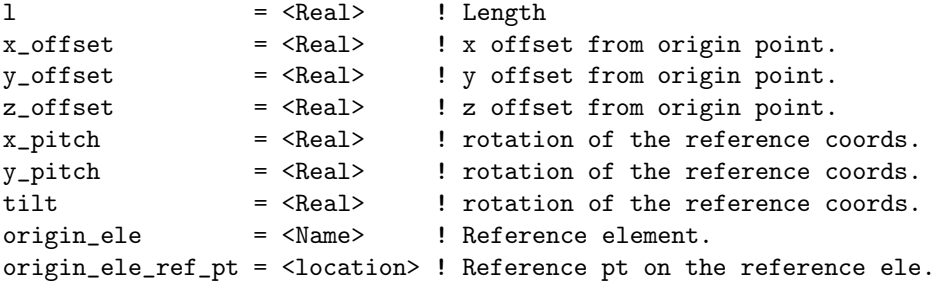

The floor\_shift element sets the reference orbit at the exit end of the floor\_shift element as follows: Start with the reference orbit at the origin\_ele reference point (see below). This coordinate system is shifted using the offset, pitch and tilt parameters of the floor\_shift element. The shifted coordinate system is used as the coordinate system at the exit end of the floor\_shift element. The reference position transformation through a floor\_shift element is given in Section §[15.2.4.](#page-319-1) In this respect, the floor\_shift element is similar to the fiducial element. The difference being that the fiducial element affects the global floor coordinates of elements both upstream and downstream of the fiducial element while a floor\_shift element only affects the floor position of elements downstream from it.

Like a fiducial element, the transfer map through a floor\_shift element will be the unit map. That is, the phase space coordinates of a particle will not change when tracking through a floor\_shift element.

The 1 attribute can be used to adjust the longitudinal s position.

The floor\_shift element can be used, for example, to restore the correct global geometry when a section of the lattice is represented by, say, a taylor type element.

If an origin\_ele is not specified, the default origin\_ele is the lattice element before the floor\_shift element. If an origin\_ele is specified, Bmad needs to be able to calculate the position of this element before the position of the fiducial element is calculated. See the discussion of the origin\_ele for fiducial elements  $(\S_4.19)$  $(\S_4.19)$ . Notice that if the **origin\_ele** is specified, and is different from the element upstream from the floor\_shift element, the coordinates at the exit end of the floor\_shift element is independent of the coordinates of the upstream element.

If the origin\_ele has a finite length, the reference point may be chosen using the origin\_ele\_ref\_pt attribute which may be set to one of

entrance\_end center exit\_end ! Default

PTC does not have an analogous element for the Floor\_shift element. When converting to PTC, a floor\_shift element will be treated as a marker element.

Example:

floor: floor\_shift, z\_offset = 3.2

This offsets the element after the floor\_shift 3.2 meters from the previous element.

 $4.21.$  FOIL  $99$ 

### 4.21 Foil

A foil element represents a planar sheet of material which can strip electrons from a particle. In conjunction, there will be scattering of the particle trajectory as well as an associated energy loss.

General foil attributes are:

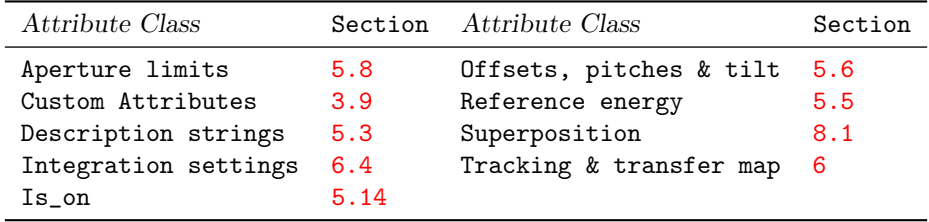

See  $\S 14.57$  $\S 14.57$  for a full list of element attributes along with a their units.

Attributes specific to a foil element are:

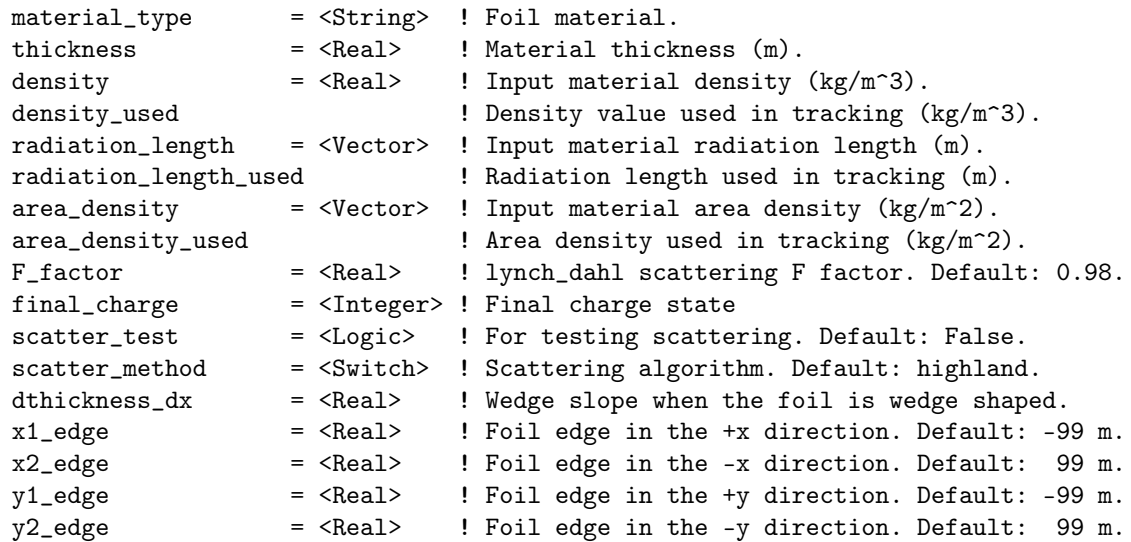

<span id="page-98-0"></span>Scattering is simulated to be Gaussian distributed with a sigma calculated in one of two methods. The two scattering algorithms are given in section §[24.11.1.](#page-418-0) Which algorithm is used is determined by the

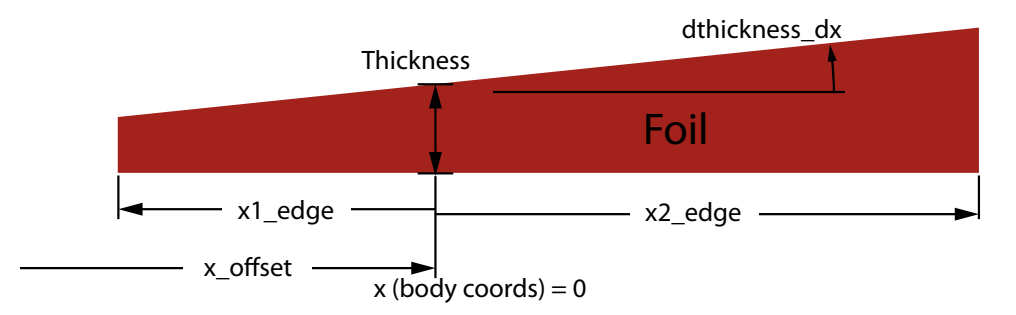

Figure 4.3: Foil geometry. Parameters thickness, dthickness\_dx, x1\_edge, x2\_edge, y1\_edge, and y2\_edge determine the foil geometry in body coordinates (see Fig. [15.1\)](#page-310-1). Orientation parameters like x\_offset (§[5.6\)](#page-169-0) orient the foil with respect to laboratory coordinates but do not change the foil shape.

scatter\_method parameter which can be set to:

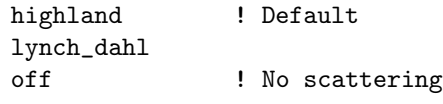

Additionally, the scatter\_test logical may be used for testing. If set to True (default is False), the random numbers used in Eq. [\(24.71\)](#page-418-1) are set to 1.

Energy loss is calculated using the Bethe-Bloch formula as discussed in section §[24.11.2.](#page-419-0)

The material\_type is the type of material which can be elemental or a compound material.

The radiation length used in the scattering calculation is given by the radiation\_length\_used parameter. For compound materials, this parameter is a vector with each value of the vector being the radiation length of the corresponding component. Radiation\_length\_used cannot be set directly. Rather, if the radiation\_length parameter is set non-zero, the value (or values for a compound material) will be transferred to radiation\_length\_used. If radiation\_length is zero (the default), the value of radiation\_length\_used will be set by Bmad using measured values from the published literature.

Similarly, the area\_density\_used (density of the material per unit of surface area) value (or values for a compound material) needed for the calculation is not set directly but is set in one of two ways depending upon if the material thickness is non-zero or not. If thickness is non-zero, area\_density\_used is set by the product of thickness and density\_used while the value of density\_used is set by Bmad to be either the value density if the density is non-zero or by the measured density of the material as given in the published literature. If thickness is zero (the default), the value of area\_density\_used is set equal to the value of area\_density. Note that the value of density\_used is only used to set area\_density\_used when thickness is non-zero and otherwise does not affect the tracking calculation.

Example:

```
f1: foil, thickness = 1e-2, material_type = "B4C",
        density = (2e3, 1e3), radiation_length = (5.49, 4.26)
```
Here, since material\_type is set to B4C, there are two components: Boron and Carbon. If density, area\_density, or radiation\_length are present, they must have the same number of values as material components. Values are set in order so, in the above example, the Carbon component has a density of 1e3 and a radiation length of 4.[2](#page-99-0)6.<sup>2</sup> In the case where there is a component material, either density or area\_density needs to be set since Bmad is not able to calculate appropriate values in this case. When there is only one component, the parentheses may be omitted. Example: Example:

```
stripper: foil, material_type = "Cu", thickness = 0.127, &
                               radiation_length = 12.3, x1_edge = -0.3
```
In terms of element placement, The length of a foil element (Eq. [\(15.7\)](#page-317-1)) is considered to be zero. This is similar to the beambeam element which is also considered to have zero length but the interaction occurs over a finite length.

The 6x6 transfer matrix of a foil element is the unit matrix. That is, scattering does not affect the transfer matrix.

Particles going through the foil are stripped to have a final charge given by final\_charge. The default is to fully strip the particle except if the particle has no electrons to strip, there will be no change in charge state.

The foil has a rectangular shape and particles will only be considered to have hit the foil if:

x1\_edge < x\_particle < x2\_edge and y1\_edge < y\_particle < y2\_edge

<span id="page-99-0"></span><sup>2</sup>From a computational standpoint it does not matter which parameter is associated with which component.

#### 4.21. FOIL 101

where  $(x$  particle, y particle) are the coordinates of the particle in the element body (not the laboratory) coordinate system (Fig. [15.1\)](#page-310-1). See Fig. [4.3.](#page-98-0) Particles that do not hit the foil pass through the element without a change in charge nor a change in trajectory. The default for x1\_edge and y1\_edge is  $-99$  meters and for  $x2$  edge and  $y2$  edge the default is  $+99$  meters.

The dthickness\_dx parameter can be used to get a varying foil thickness. The thickness  $t$  at a point (in body coordinates)  $(x, y)$  on the foil will be

$$
t = t_0 + x \frac{dt}{dx} \tag{4.22}
$$

where  $t_0$  is the thickness given by the thickness parameter and  $dt/dx$  is given by the dthickness\_dx parameter. To orient the wedge in the transverse plane, use the  $\text{tilt}$  orientation parameter (§[5.6\)](#page-169-0). If dthickness\_dx is non-zero, the area\_density and thickness parameters are defined to be the area density and thickness at  $(x, y) = (0, 0)$ . If dthickness  $dx$  is non-zero, and if area density is set (as opposed to setting the density), then the thickness must be non-zero since otherwise the calculation of the area density at the point where a particle passes through the foil is singular.

If a foil element is part of a lattice branch with a closed geometry, the closed orbit calculation will tempararily set the scatter parameter to false since scattering is a random process and the closed orbit is not well defined in the presence of any random processes (similarly, radiation fluctuations are also turned off for the closed orbit calculation).

## <span id="page-101-0"></span>4.22 Fork and Photon\_Fork

A fork or photon\_fork element marks the start of an alternative branch for the beam (or X-rays or other particles generated by the beam) to follow.

Collectively fork and photon\_fork elements are called forking elements. An example geometry is shown in Fig. [4.4.](#page-101-1) The branch containing a forking element is called the "base branch". The branch that the forking element points to is called the "forked-to branch".

The only difference between fork and photon\_fork is that the default particle type for the forked-to branch forked from a fork element is the same particle type as the base branch. The default particle type for the forked-to branch from a photon\_fork element is a photon. The actual particle associated with a branch can be set by setting the **particle** attribute of the forking element.

General fork and photon\_fork attributes are:

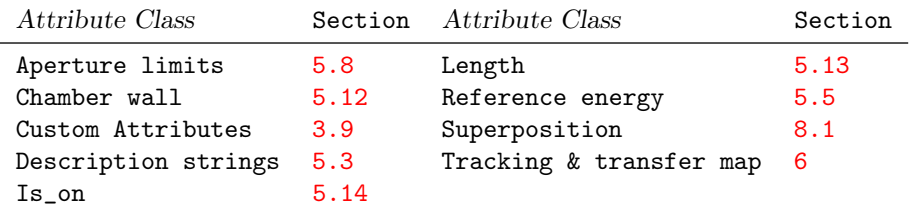

See §[14.25](#page-290-0) for a full list of element attributes along with a their units.

Attributes specific to fork and photon\_fork elements are:

```
direction = \langle +/ - 1 \rangle ! Particles are entering or leaving?
  to_line = <LineName> ! What line to fork to.
  to_element = <ElementID> ! What element to attach to in the line being forked to.
  new_branch = \langle T/F \rangle ! Make a new branch from the to_line? Default = True.
Branch lines can themselves have forking elements. A branch line always starts out tangential to the
line it is branching from. A patch element 4.41) can be used to reorient the reference orbit as needed.
Example:
  from_line: line = ( \ldots A, PB, B, \ldots ) ! Defines base branch
  pb: photon_fork, to_line = x_line
  x_line: line = (X_PATCH, X1, X2, ...) ! Defines forked-to branch
  x_line[p0c] = 1e3 ! Photon reference momentum
  x_patch: patch, x_offset = 0.01
  use, from_line
                        x-ray lines
                                                     THE METHEMA METHODS
               NOW WE HE HE
```
<span id="page-101-1"></span>Figure 4.4: Example use of photon\_fork elements showing four X-ray lines (branches) attached to a machine.

In this example, a photon generated at the fork element PB with  $x = 0$  with respect to the from line reference orbit through PB will, when transferred to the x\_line, and propagated through X\_PATCH, have an initial value for  $x$  of  $-0.01$ .

Forking elements have zero length and, like marker elements, the position of a particle tracked through a forking element does not change.

Forking elements do not have orientational attributes like  $x$ -pitch and tilt [\(5.6\)](#page-169-0). If the orientation of the forked-to branch needs to be modified, this can be accomplished using a patch element at the beginning of the line.

The is\_on attribute, while provided for use by a program, is ignored by Bmad proper.

If the reference orbit needs to be shifted when forking from one ring to another ring, a patch can be placed in a separate "transfer" line to isolate it from the branches defining the rings. Example:

```
ring1: line = (... A, F1, B, ...) ! First ring
x_line: line = (X_F1, X_PATCH, X_F2) ! "Transfer" line
ring2: line = ( \ldots C, F2, D, \ldots ) ! Second ring
use, ring1
f1: fork, to_line = x_line
f2: fork, to_line = x_line, direction = -1x patch: patch, x offset = \dotsx_f1: fork, to_line = ring1, to_element = f1, direction = -1
x_f2: fork, to_line = ring2, to_element = f2
```
Here the fork F1 in ring1 forks to x\_line which in turn forks to ring2.

The above example also illustrates how to connect machines for particles going in the reverse direction. In this case, rather than using a single fork element to connect lines, pairs of fork elements are used. Ring2 has a fork element  $f2$  that points back through  $x$ <sub>line</sub> and then to ring1 via the  $x$ <sub>-</sub> $f1$  fork. Notice that both  $f2$  and  $x_f2$  have their direction attribute set to  $-1$  to indicate that the fork is appropriate for particles propagating in the -s direction. Additionally, since f2 has direction set to -1, it will, by default, connect to the downstream end of the x\_line. The default setting of direction is 1.

It is important to note that the setting of direction does not change the placement of elements in the forked line. That is, the global position  $(\S15.2)$  $(\S15.2)$  of any element is unaffected by the setting of direction. To shift the global position of a forked line, patch elements must be used. In fact, the direction parameter is merely an indicator to a program on how to treat particle propagation. The direction parameter is not used in any calculation done by Bmad.

The to\_element attribute for a forking element is used to designate the element of the forked-to branch that the forking element connects to. To keep things conceptually simple, the to\_element must be a "marker-like" element which has zero length and unit transfer matrix. Possible to\_element types are:

```
beginning_ele
fiducial
fork and photon_fork
marker
```
When the to\_element is not specified, the default is to connect to the beginning of the forked-to branch if direction is 1 and to connect to the end of the downstream branch if direction is -1. In this case, there is never a problem connecting to the beginning of the forked-to branch since all branches have a beginning\_ele element at the beginning. When connecting to the end of the forked-to branch the last element in the forked-to branch must be a marker-like element. Note that, by default, a marker element is placed at the end of all branches  $(\S7.1)$  $(\S7.1)$ 

The default reference particle type of a branch line will be a photon is using a photon\_fork or will be the same type of particle as the base branch if a fork element is used. If the reference particle of a branch line is different from the reference particle in the base branch, the reference energy (or reference momentum) of a forked-to branch line needs to be set using line parameter statements  $(\S$ [9.4\)](#page-250-0). If the reference particle of a branch line is the same as the reference particle in the base branch, the reference energy will default to the reference energy of the base branch if the reference energy is not set for the branch.

Example showing an injection line branching to a ring which, in turn, branches to two x-ray lines:

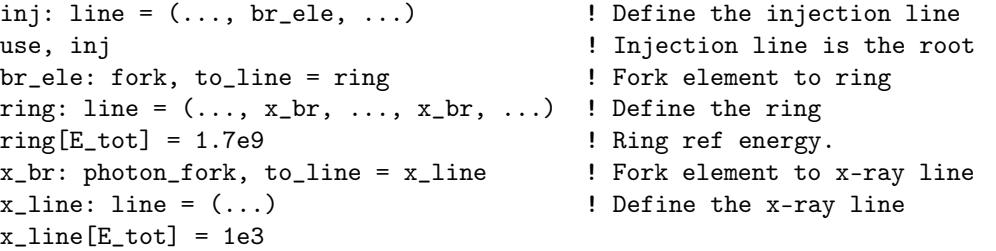

The new\_branch attribute is, by default, True which means that the lattice branch created out of the to\_line line is distinct from other lattice branches of the same name. Thus, in the above example, the two lattice branches made from the x\_line will be distinct. If new\_branch is set to False, a new lattice branch will not be created if a lattice branch created from the same line already exists. This is useful, for example, when a chicane line branches off from the main line and then branches back to it.

When a lattice is expanded  $(\S3.24)$  $(\S3.24)$ , the branches defined by the use statement  $(\S7.7)$  $(\S7.7)$  are searched for fork elements that branch to new forked-to branches. If found, the appropriate branches are instantiated and the process repeated until there are no more branches to be instantiated. This process does not go in reverse. That is, the lines defined in a lattice file are not searched for fork elements that have forked-to instantiated branches. For example, if, in the above example, the use statement was:

use, x\_line

then only the x\_line would be instantiated and the lines inj and ring would be ignored.

If the forked-to branch and base branch both have the same reference particle, and if the element forked into is the beginning element, the reference energy and momentum of the forked-to branch will be set to the reference energy and momentum at the fork element. In this case, neither the reference energy nor reference momentum of the forked-to branch should be set. If it is desired to have the reference energy/momentum of the forked-to branch different from what is inherited from the fork element, a patch element  $(\S4.41)$  $(\S4.41)$  can be used at the beginning of the forked-to branch. In all other cases, where either the two branches have different reference particles or the fork connects to something other than the beginning element, there is no energy/momentum inheritance and either the reference energy or reference momentum of the forked-to branch must be set.

How to analyze a lattice with multiple branches can be somewhat complex and will vary from program to program. For example, some programs will simply ignore everything except the root branch. Hopefully any program documentation will clarify the matter.

### 4.23 Girder

A girder is a support structure that orients the elements that are attached to it in space. A girder can be used to simulate any rigid support structure and there are no restrictions on how the lattice elements that are supported are oriented with respect to one another. Thus, for example, optical tables can be simulated.

General girder attributes are:

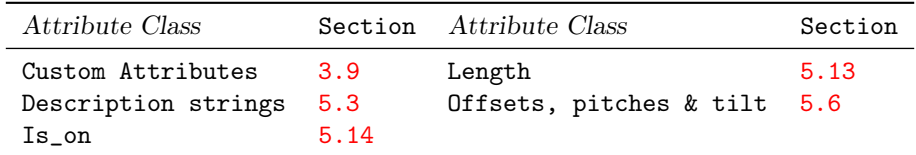

See §[14.27](#page-291-0) for a full list of element attributes along with a their units.

```
Attributes specific to a girder are: Attributes specific to girder elements are:
 girder = {<List>} ! List of elements on the Girder
 origin_ele = <Name> ! Reference element.
 origin_ele_ref_pt = <location> ! Reference pt on reference ele.
 dx-origin = <Real> ! x-position offset
 dy\_origin = <Real> ! y-position offset
 dz-origin = <Real> ! z-position offset
 dtheta_origin = <Real> ! orientation angle offset.
 dphi_origin = <Real> ! orientation angle offset.
 dpsi_origin = <Real> ! orientation angle offset.
 1 I Girder "Length" (5.13). Dependent attribute 5.1).
```
A simple example of a girder is shown in Fig. [4.5.](#page-105-0) Here a girder supports three elements labeled A, B, and C where B is a bend so the geometry is nonlinear. Such a girder may specified in the lattice file like:

```
g1: girder = {A, B, C}The girder statement can take one of two forms:
  \leq element_name>: GIRDER = {\leqele1>, \leqele2>, ..., \leqeleN>}, ...
or
```
<element\_name>: GIRDER = {<ele\_start>:<ele\_end>}, ...

With the first form, a girder element will be created for each section of the lattice where there is a "consecutive" sequence of "slave" elements <ele1> through <eleN>. This section of the lattice from <ele1> through <eleN> is called the "girder support region". "Consecutive" here means there are no other elements in the girder support region except for possibly drift and/or marker elements. Drift elements cannot be controlled by a girder<sup>[3](#page-104-0)</sup> but may appear in the girder slave list. If a drift does appear in the slave list, drift elements will not be ignored when determining if elements are consecutive. Note: If a drift-like element is desired to be supported by a girder, use a pipe element instead. Marker elements present in a girder support region, but not mentioned in the girder slave list, are simply ignored.

The second form of a girder statement specifies the first and last elements in the sequence of elements to be supported. Everything in between except drift elements will be supported by the girder.

Wild card characters (§[3.7\)](#page-40-0) can be used in any element name in the girder slave list. Additionally, beam line names  $(\frac{87.2}{})$  can be used. In this case, any drift elements within a beam line will be ignored.

<span id="page-104-0"></span><sup>&</sup>lt;sup>3</sup>This policy was created to avoid the problem where the superposition of marker elements on top of drifts would prevent girder formation.

<span id="page-105-0"></span>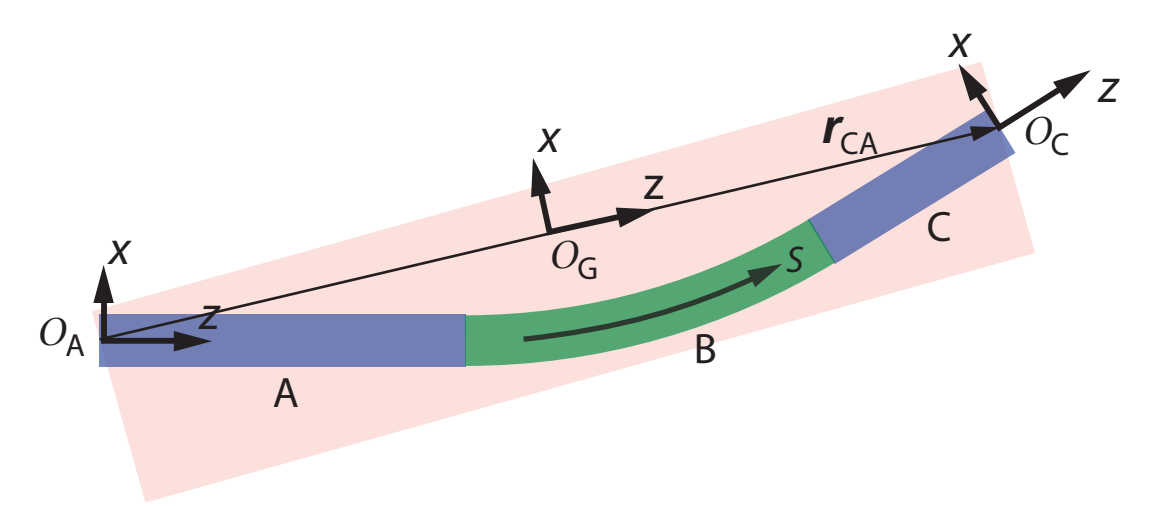

Figure 4.5: Girder supporting three elements labeled A, B, and C.  $\mathcal{O}_A$  is the reference frame at the upstream end of element A ( $\S15.1.3$ ),  $\mathcal{O}_C$  is the reference frame at the downstream end of element C, and  $\mathcal{O}_G$  is the default origin reference frame of the girder.  $r_{CA}$  is the vector from  $\mathcal{O}_A$  to  $\mathcal{O}_C$ . The length 1 of the girder is the difference in s between points  $\mathcal{O}_C$  and  $\mathcal{O}_A$ .

A lattice element may have at most one girder supporting it. However, a girder can be supported by another girder which in turn can be supported by a third girder, etc. Girders that support other girders must be defined in the lattice file after the supported girders are defined. Example:

```
g1: girder = {A, B, C}g2: girder = {g1} | g2 must come after g1!
```
A girder may not directly support multipass\_slave (§[8.2\)](#page-241-0) or super\_slave (§[8.1\)](#page-234-0) elements. Rather, a girder may support the corresponding lord elements.

The reference frame from which the girder's offset, pitch, and tilt attributes  $(\S 5.6)$  $(\S 5.6)$  are measured is constructed as follows: A reference frame, called the "origin" reference frame may be defined using the attributes origin\_ele and origin\_ele\_ref\_pt which constructs the girder's origin frame to be coincident with the reference frame of another element. Example:

 $g2:$  girder =  $\{ \ldots \}$ , origin\_ele = Q, origin\_ele\_ref\_pt = entrance\_end

In this example, girder g2 has an origin reference frame coincident with the entrance end frame of an element named Q. Valid values for origin\_ele\_ref\_pt are

```
entrance_end
center ! Default
exit_end
```
For crystal, mirror, and multilayer\_mirror elements, setting origin\_ele\_ref\_pt to center results in the reference frame being the frame of the surface (cf. Fig. [5.6\)](#page-179-1).

To specify that the global coordinates  $(\S15.2)$  $(\S15.2)$  are to be used for a girder set origin\_ele to global\_coordinates. Typically this is the same as using the beginning element  $(\S 4.4)$  $(\S 4.4)$  as the origin\_ele except when the beginning element is offset or reoriented  $(\S9.4)$  $(\S9.4)$ .

If origin\_ele is not given, the default origin frame is used. The default origin frame is constructed as follows: Let  $\mathcal{O}_A$  be the reference frame of the upstream end of the first element in the list of supported elements. In this example it is the upstream end of element A as shown in the figure. Let  $\mathcal{O}_C$  be the downstream end of the last element in the list of supported elements. In this example this is the downstream end of element C. The origin of the girder's reference frame, marked  $\mathcal{O}_G$  in the figure, will be half way along the vector  $r_{CA}$  from the origin of  $\mathcal{O}_A$  to the origin of  $\mathcal{O}_B$ . The orientation of  $\mathcal{O}_G$  is constructed by rotating the  $\mathcal{O}_A$  coordinate system along an axis in  $\mathcal{O}_A$ 's x-y plane such that  $\mathcal{O}_A$ 's z axis ends up parallel with  $r_{CA}$ . In the example above, the rotation axis will be along  $\mathcal{O}_A$ 's y-axis.

Once the origin reference frame is established, the reference frame of the girder can be offset from the origin frame using the parameters

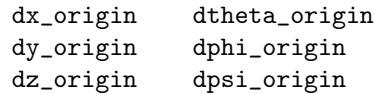

The orientation of the girder's reference frame from the origin frame is given in §[15.2.4.](#page-319-1) Example:

```
g3: girder = { ... }, dx_origin = 0.03
```
This offsets girder g3's reference frame 3 cm horizontally from the default origin frame. If no offsets are given, the origin frame is the same as the girder's reference frame.

The length l of a girder, which is not used in any calculations, is a dependent attribute computed by Bmad and set equal to the s path length between points  $\mathcal{O}_C$  and  $\mathcal{O}_A$ .

The physical orientation of the girder with respect to it's reference frame is, like other elements, determined by the offset, pitch and tilt orientation attributes as outlined in  $\S 5.6$  $\S 5.6$  and  $\S 15.2.4$ . When a girder is shifted in space, the elements it supports are also shifted. In this case, the orientation attributes (x\_offset, y\_pitch, etc.) give the orientation of the element with respect to the girder. The orientation with respect to the local reference coordinates is given by  $x_{\text{-}}$  of fset\_tot, which are computed from the orientation attributes of the element and the girder. An example will make this clear:

```
q1: quad, 1 = 2q2: quad, 1 = 4, x_{of}fset = 0.02, x_{of}itch = 0.01
d: drift, l = 8g4: girder = {q1, q2}, x_pitch = 0.002, x_offset = 0.03
this_line: line = (q1, d, q2)use, this_line
```
In this example, g4 supports quadrupoles q1 and q2. Since the supported elements are colinear, the computation is greatly simplified. The reference frame of g4, which is the default origin frame, is at  $s = 7$  meters which is half way between the start of q1 at at  $s = 0$  meters and the end of q2) which is at  $s = 14$ . The reference frames of q1 and q2 are at their centers so the s positions of the reference frames is

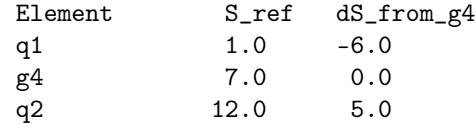

Using a small angle approximation to simplify the calculation, the x\_pitch of g4 produces an offset at the center of  $q2$  of  $0.01 = 0.002 * 5$ . This, added to the offsets of  $g4$  and  $q2$ , give the total x\_offset, denoted x\_offset\_tot of  $q2$  is  $0.06 = 0.01 + 0.03 + 0.02$ . The total x\_pitch, denoted x\_pitch\_tot, of q2 is  $0.022 = 0.02 + 0.001$ .

A girder that has its is\_on attribute set to False is considered to be unsifted with respect to it's reference frame.

# 4.24 GKicker

A gkicker element is a "general" zero length kicker element that can displace a particle in all six phase space dimensions.

General group attributes are:

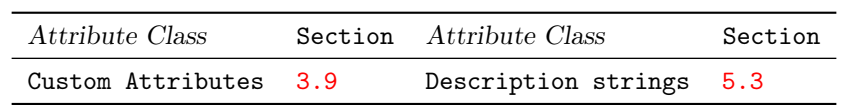

See §[14.28](#page-291-1) for a full list of element attributes along with a their units.

Attributes specific to a gkicker are:

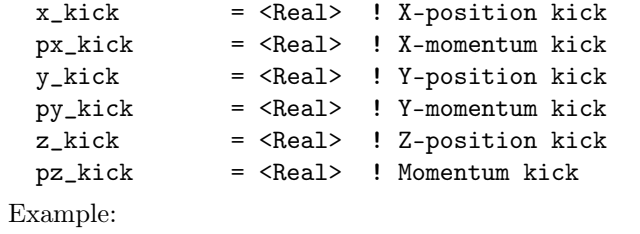

gk: gkicker, x\_kick = 0.003, pz\_kick = 0.12
## <span id="page-108-0"></span>4.25 Group

Group elements are a type of control element  $(\S 2.4)$  $(\S 2.4)$  used to make variations in the attributes of other elements (called "slave" attributes) during execution of a program. For example, to simulate the action of a control room knob that changes the beam tune in a storage ring, a group element can be used to vary the strength of selected quads in a specified manner. Also see overlay  $(\S4.40)$  $(\S4.40)$  The difference between group and overlay elements is that overlay elements set the values of the attributes directly while group elements make delta changes to attribute values.

General group attributes are:

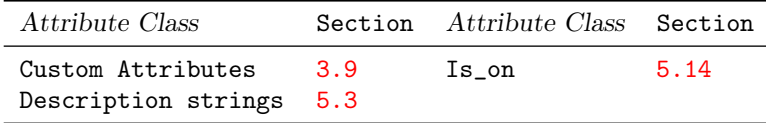

See §[14.28](#page-291-0) for a full list of element attributes along with a their units.

There are two types of group elements: Expression based and knot based. The general syntax for a expression based group element is

name: GROUP = {ele1[attrib1]:exp1, ele2[attrib2]:exp2, ...},

 $VAR = \{ var1, var2, ... \}, var1 = init\_val1, old\_var1 = init\_val\_old1, ...$ where ele1[attrib1], ele2[attrib2], etc. specify the slave attributes and exp1, exp2, etc. are the arithmetical expressions, that are functions of var1, var2, etc., and are used to determine a value for the slave attributes.

The general syntax for a knot based group element is

```
name: GROUP = {ele1[attrib1]: {y_knot_points1}, ele2[attrib2]: {y_knot_points2}, ...},
            VAR = \{var1\}, X_KNOT = \{x_knot\_points\}, INTERPOLATION = \{type\},
            var1 = init_val1, old_var1 = init_val_old1, ...
```
When using knot points, the group may only have one variable parameter.

See Section §[5.4](#page-164-0) for a detailed description of this syntax.

Example of a expression based group element: gr1: group =  $\{q[k1]: a+b^2\}$ , var =  $\{a, b\}$ , a = 1, old\_a = 2  $gr1[old_b] = 2$ 

There are two numbers associated with each variable in a group: One number is the value of the variable (also called the "present" value) and the other number is the "old" value. To refer to these old values prepend the string "old\_" to the variable name. Thus, in the above example, the old variable values have names old\_a and old\_b and these old values can be set in the same manner as the present values.

Example of a knot based group element:

 $gr2: group = \{beginning[E_to]} : \{4e6, \ldots\} \},\$ 

var = {time},  $x_k$ hot = {...}, interpolate = cubic

Here the function used to translate from the group's variables to the slave attribute values is a cubic spline interpolation based upon the knot points specified  $(\S 5.4)$  $(\S 5.4)$ .

A group element is like an overlay element in that a group element controls the attribute values of other "slave" elements. The difference is that the value of a slave attribute that is controlled by (one or more) overlay elements is uniquely determined by the controlling overlay elements. A group element, on the other hand, is used to make changes in value. An example will make this clear:

gr: group =  $\{q1[k1]:0.1*a^2\}$ , var =  $\{a\}$ , a = 2, old\_a = 1 q, quad,  $k1 = 0.5$ 

When a program reads the lattice file, initially the value of  $q[k1]$  will be 0.5 as set in the definition of q. Later, during lattice expansion (§[3.24\)](#page-54-0), the group elements are added to the lattice. When the group element  $gr$  is added, the fact that  $old_a$  and a are different causes the value of  $q[k1]$  to be modified. The delta value is

delta =  $0.1 * a^2 - 0.1 * o1d_a^2$  $= 0.3$ 

And this is added to the existing value of 0.5 so that the value of  $q[k1]$  becomes 0.8. After the value of  $q[k1]$  has been updated, the value of  $old_a$  is automatically update to be the present value of a so that the value of q[k1] will not be further modified.

In general, deltas used to modify slave attributes are computed as the difference between the arithmetic expression evaluated with the present variable values and the arithmetic expression evaluated with the old variable values.

Notice that in a lattice file the value of a slave attribute after the lattice is read in is independent of whether the group is defined before or after elements whose attributes are controlled by the group. This is true since the effect of a group element happens when the lattice is expanded, not when parser reads the group definition. On the other hand, after the lattice has been read in, if a program varies both a group variable and a slave attribute, the value of the slave attribute will be dependent upon the order of which is modified first. For example, consider a lattice containing:

gr: group =  ${q[k1]:a^2}, var = {a}$ q, quad

Now if a program first sets gr[a] to 0.3 and then sets  $q[k1]$  to 0.5, the result is that  $q[k1]$  will have a value of 0.5. That is, the value of  $q[k1]$  will be independent of  $gr[a]$ . If the setting is reversed so that  $q[k1]$  is set first, the value of  $q[k1]$  will be 0.59. Since the result is order dependent, trying to "simultaneously" vary the attributes of both group variables and slave attributes can lead to unpredictable results. For example, consider lattice "optimization" where a program varies a set of lattice parameters to achieve certain goals (for example, minimum beta at some point in the lattice, etc.). If the list of parameters to be varied contains both group variables and slave attributes, the actual changes to slave attributes may be different from what the user expects when the program varies its list of parameters.

During running of a program, If a group element has been turned off (is\_on parameter set false), a change to a variable of the group element is saved but the old variable value is not updated and slave parameters are not affected. Subsequently, turning on the group element will result in the appropriate changes to the slave parameters and the old variable value.

Different group elements may control the same slave attribute and a group element may control other group, overlay or girder element attributes. However, It does not make sense, and it is not permitted, for a group element to control the same attribute as an overlay element or for a group element to control a dependent attribute  $(\S 5.1)$  $(\S 5.1)$ . To setup a group element to control the same slave attribute as an overlay, define an intermediate overlay. For example:

ov: overlay =  $\{ qk1 \ q2[k1], \ldots \}$ , var =  $\{ a \}$ q, quad gr: group =  $\{ov_q[k1]:a^2\}$ ,  $var = \{a\}$  ! New ov\_q: overlay =  $\{q\}$ , var =  $\{k1\}$  ! New

In this example, the overlay ov controls the attribute  $q[k1]$  so it is not permitted for  $q[k1]$  to be a slave of a group element. To have group control of  $q[k1]$ , two elements are introduced: the group gr is setup controlling  $ov_q[k1]$  and overlay  $ov_q$  is an overlay that controls  $q[k1]$ . Notice that trying to control ov directly by a group element will not work since ov controls multiple elements.

A group can be used to control an elements position and length using one of the following attributes: accordion\_edge ! Element grows or shrinks symmetrically

4.25. GROUP 111

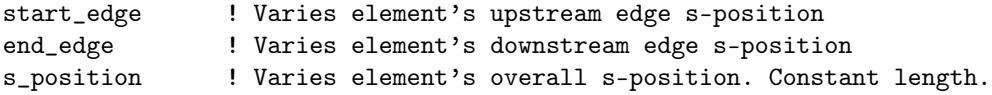

With accordion\_edge, start\_edge, end\_edge, and symmetric\_edge the longitudinal position of an elements edges are varied. This is done by appropriate control of the element's length and the lengths of the elements to either side. In all cases the total length of the lattice is kept invariant.

As an example, consider accordion\_edge which varies the edges of an element so that the center of the element is fixed but the length varies:

gr: group =  $\{Z[\text{account}]\}$ :1}, var =  $\{offset\}$ 

A change of, say, 0.1 gr's offset variable moves both edges of element Z by 0.1 meters so that the length of Z changes by 0.2 meters but the center of Z is constant. To keep the total lattice length invariant, the lengths of the elements to either side are decreased by 0.1 meters to keep the total lattice length constant.

```
q10: quad, 1 = ...q11: quad, 1 = ...d1: drift, l = ...d2: drift, l = ...this_line: line = (... d1, q10, d2, q11, ...)
gr2: group = {q10}[start\_edge]:1}, var = {a}, a = 0.1
```
The effect of gr2[a] will be to lengthen the length of q10 and shorten the length of d1.

A lattice file may contain lines and lattice elements that are not part of the actual finished lattice when the lattice is constructed. Group elements where none of its slave elements are part of the finished lattice are ignored and are also not part of the finished lattice. When a group element has some slave elements that are part of the finished lattice and some slave elements that are not, the group element as implemented in the finished lattice will only control slave elements that actually exist in the finished. In any case, a slave element that a group element references must be defined (but not necessarily be used in the finished lattice) in the lattice file. This rule is enforced in order to catch spelling mistakes.

If the arithmetical expression used for an group contains an element attribute, care must be taken if that element attribute is changed. This is discussed in  $\S 3.13$  $\S 3.13$  and  $\S 5.4$ .

# 4.26 Hybrid

A hybrid element is an element that is formed by a program by concatenating other element together. Hybrid elements are used to reduce the number of elements in a lattice to speed up a simulation. In terms of tracking a hybrid element is essentially the same as a taylor element.

## 4.27 Instrument, Monitor, and Pipe

Essentially Bmad treats instrument, monitor, and pipe elements like a drift. There is a difference, however, when superimposing elements (§[8.1\)](#page-234-0). For example, a quadrupole superimposed on top of a drift results in a free quadrupole element in the tracking part of the lattice and no lord elements are created. On the other hand, a quadrupole superimposed on top of a monitor results in a quadrupole element in the tracking part of the lattice and this quadrupole element will have two lords: A quadrupole superposition lord and a monitor superposition lord. The exception is if a instrument, monitor, and pipe is superimposed with an element with non-constant reference energy like a lcavity. In this case no instrument, monitor, or pipe super\_lord element is made.

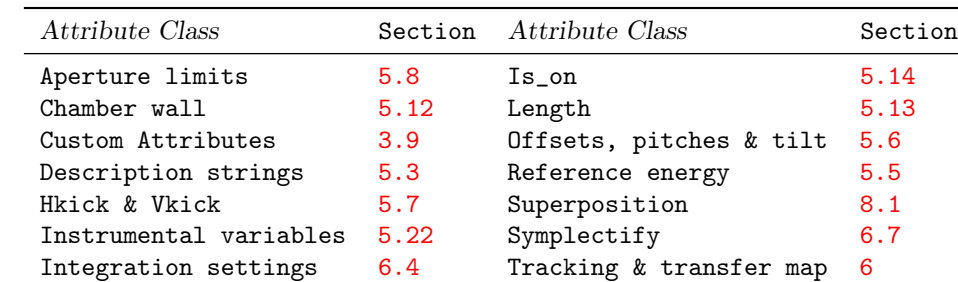

General instrument, monitor, and pipe attributes are:

See  $\S 14.30$  $\S 14.30$  for a full list of element attributes along with a their units.

The offset, pitch, and tilt attributes are not used by any Bmad routines. If these attributes are used by a program they are typically used to simulate such things as measurement offsets. The is\_on attribute is also not used by Bmad proper. Example:

d21: instrum,  $1 = 4.5$ 

# 4.28 Kickers: Hkicker and Vkicker

An hkicker gives a beam a horizontal kick and a vkicker gives a beam a vertical kick. Also see the kicker (§[4.29\)](#page-114-0) element.

General hkicker vkicker attributes are:

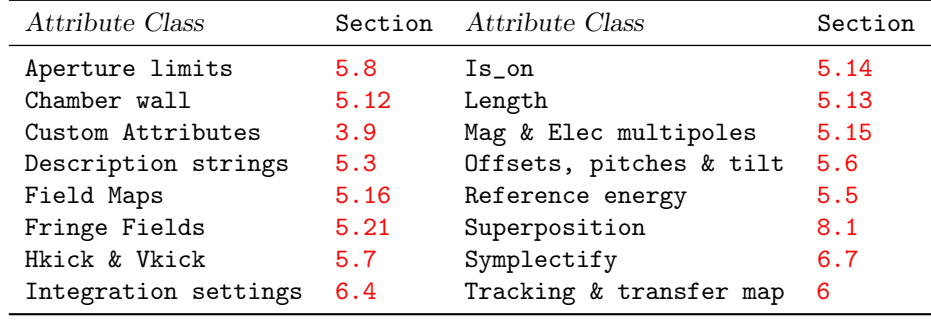

See §[14.32](#page-293-0) for a full list of element attributes along with a their units.

Note that hkicker and vkicker elements use the kick attribute while a kicker uses the hkick and vkick attributes. Example:

h\_kick: hkicker,  $1 = 4.5$ , kick = 0.003

# <span id="page-114-0"></span>4.29 Kicker

A kicker can deflect a beam in both planes. Note that a kicker uses the hkick and vkick attributes while hkicker and vkicker elements use the kick attribute. In addition, a kicker can apply a displacement to a particle using the h\_displace and v\_displace attributes.

General kicker attributes are:

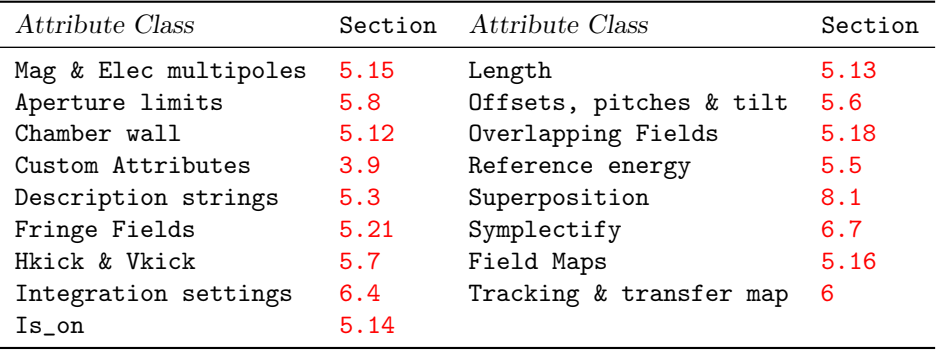

See  $\S 14.31$  $\S 14.31$  for a full list of element attributes along with a their units.

Example:

a\_kick: kicker,  $1 = 4.5$ , hkick =  $0.003$ 

## 4.30 Lcavity

An lcavity is a LINAC accelerating cavity. The main difference between an rfcavity and an lcavity is that, unlike an rinearity, the reference energy  $(\S15.4.1)$  $(\S15.4.1)$  through an leavity is not constant.

General lcavity attributes are:

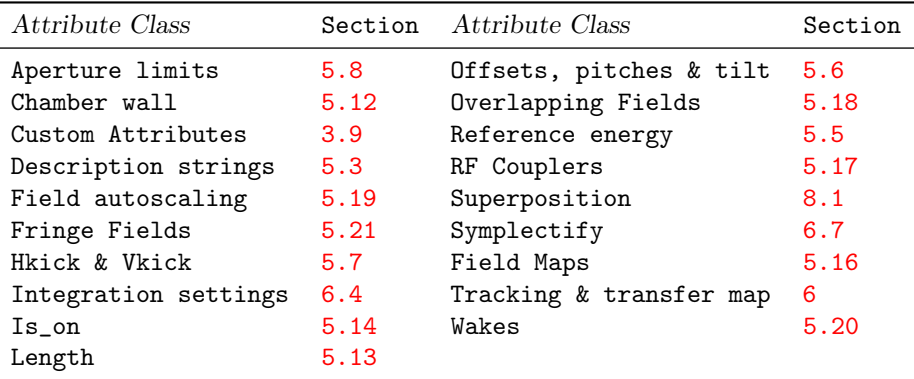

See §[14.33](#page-294-0) for a full list of element attributes along with a their units.

The attributes specific to an lcavity are

```
cavity_type = <Switch> ! Type of cavity.
gradient = <Real> ! Accelerating gradient (V/m).
gradient_err = <Real> ! Accelerating gradient error (V/m).
gradient_tot \qquad ! Net gradient = gradient + gradient_err. Dependent param 5.1).
phi0 = <Real> ! Phase (\text{rad}/2\pi) of the reference particle with
                        ! respect to the RF. phi0 = 0 is on crest.
phi0_autoscale ! Set by Bmad when autoscaling is turned on §5.19.
phi0_multipass = <Real> ! Phase (rad/2\pi8.2).
phi0_err = <Real> ! Phase error (\text{rad}/2\pi)e_loss = <Real> ! Loss parameter for short range wakefields (V/Coul).
rf_frequency = <Real> ! RF frequency (Hz).
field_autoscale \qquad ! Set by Bmad when autoscaling is turned on \S 5.19.
voltage \qquad \qquad ! Cavity voltage. Dependent attribute 5.1).
voltage_err ! Error voltage
voltage_tot \qquad \qquad ! Net voltage = voltage + voltage_err. Dependent param 5.1).
l_active = <Real> ! Active region length. Dependent attribute 5.1).
n_cell = <Int> ! Number of cavity cells. Default is 1.
longitudinal_mode = <Int> ! Longitudinal mode. Default is 1. May be 0 or 1.
```
The voltage and voltage\_err attributes can be used in place of gradient and gradient\_err. The relationship between gradient and voltage is

voltage  $= L * gradient$ voltage\_err = L \* gradient\_err

The energy kick felt by a particle, assuming no phase slippage, is

 $dE = r_q * gradient\_tot * L * cos(2\pi * (\phi_t + \phi_{ref}))$ 

where  $r_q$  is the charge of the particle relative to the charge of the reference particle. where the total gradient is

gradient\_tot = (gradient + gradient\_err) \* field\_autoscale

 $\phi_t$  is the part of the phase due to when the particle arrives at the cavity and depends upon whether absolute time tracking or relative time tracking is being used as discussed in  $\S 24.1$ . The phase  $\phi_{\text{ref}}$  is

```
\phi_{\text{ref}} = phiO + phiO_multipass + phiO_err + phiO_autoscale
```
In the above equation  $r_q$  is the relative charge between the reference particle (set by the parameter [particle] parameter in a lattice file) and the particle being tracked through the cavity. For example, if the reference particle and and the tracked particle are the same,  $r_q$  is unity independent of the type of particle tracked.

phi0\_multipass is only to be used with multipass to shift the phase of the cavity from pass to pass. See §[8.2.](#page-241-0)

phi0\_autoscale and field\_autoscale are calculated by Bmad's auto-scale module. See Section §[5.19](#page-204-0) for more details. Autoscaling can be toggled on/off by using the  $\texttt{autoscale\_phase}$  and  $\texttt{autoscale\_amplitude}$ toggles.

The energy change of the reference particle is just the energy change for a particle with  $z = 0$  and no phase or gradient errors. Thus

 $dE(\text{reference}) = \text{gradient} * L * \cos(2\pi * \phi_{\text{ref}})$ 

The energy kick for a Bmad lcavity is consistent with MAD. Note: The MAD8 documentation for an lcavity has a wrong sign. Essentially the MAD8 documentation gives

 $dE =$  gradient \* L \* cos( $2\pi$  \* ( $\phi_{ref}$  - phi(z))) ! WRONG

This is incorrect.

When short-range wakefields are being simulated, with bmad\_com%sr\_wakes\_on = True  $(\S10.4)$  $(\S10.4)$ , the e\_loss attribute can be used to modify the gradient in order to maintain a constant average energy gain. That is, e\_loss can be used to simulate the effect of a feedback circuit that attempts to maintain the average energy of the bunch after the element constant. The energy kick is then

 $dE(\text{with wake}) = dE + e_loss * n-part * e-charge$ 

n\_part is set using the parameter statement  $(\S 9.1)$  $(\S 9.1)$  and represents the number of particles in a bunch. e\_charge is the magnitude of the charge on an electron (Table [3.2\)](#page-48-1). Notice that the e\_loss term is independent of the sign of the charge of the particle.

The cavity\_type is the type of cavity being simulated. Possible settings are:

```
ptc_standard
standing_wave ! Default
traveling_wave
```
The cavity\_type switch is ignored if a field map is used. With the standing\_wave setting, the transverse trajectory through an lcavity is modeled using equations developed by Rosenzweig and Serafini $\lbrack \text{Rosen94} \rbrack$  modified to give the correct phase-space area at non ultra-relativistic energies. See Section §[24.13](#page-420-0) for more details. Note: The transfer matrix for an loavity with finite gradient is never symplectic. See  $\S 15.4.2$ . In addition, couplers ( $\S 5.17$ ) and HOM wakes ( $\S 5.20$ ) can be modeled.

When an element's tracking\_method is set to runge\_kutta, the fields used with field\_calc set to bmad\_standard are described in Section  $(\S16.8)$  $(\S16.8)$ . With cavity\_type set to standing\_wave, the longitudinal mode is set by the longitudinal\_mode parameter. The possible values are 0 or 1 and the default setting is 0.

If an element's cavity\_type parameter is set to standing\_wave, and if the field\_calc parameter is set to bmad\_standard, and if an element's tracking\_method is set to runge\_kutta  $(\S6.1)$  $(\S6.1)$ , the "active" region" over which there is a finite field is n\_cell half-wave pillbox resonators where each pillbox has length  $\lambda/2$  (§[16.8\)](#page-340-0). The default setting for **n\_cell** is 1. The dependent parameter **l\_active** is set to the length of the active region. The active region should have a length less than the length of the element. If the length of the element is not equal to the active region, the active region is centered in the element and the regions to either side are treated as field free.

Note: When an element's tracking\_method is set to bmad\_standard, settings for the parameters n\_cell, and longitudinal\_mode are ignored.

Example:

lwf: lcavity,  $l = 2.3$ , rf\_frequency = 500e6, voltage = 20e6, tracking\_method = runge\_kutta, n\_cell = 3, longitudinal\_mode = 1

Note: The default bmad\_standard tracking for leavity elements when the velocity  $\beta$  is significantly different from 1 can only be considered as a rough approximation. Indeed, the only accurate way to simulate a cavity in this situation is by integrating through the actual field [Cf. Runge Kutta tracking  $(\S 6.1)$  $(\S 6.1)$ 

4.31. LENS 119

# 4.31 Lens

A lens is an element for concentrating or dispersing light rays.

This element is under development...

# 4.32 Marker

A marker is a zero length element meant to mark a position.

General marker attributes are:

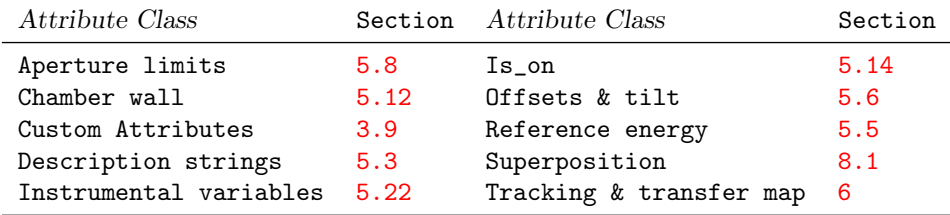

See §[14.36](#page-295-0) for a full list of element attributes along with a their units.

The x\_offset, y\_offset and tilt attributes are not used by any Bmad routines. Typically, if these attributes are used by a program, they are used to simulate things like BPM offsets. The is\_on attribute is also not used by Bmad proper.

Example:

mm: mark, type = "BPM"

## 4.33 Mask

A mask element defines an aperture where the mask area can essentially have an arbitrary shape.

For X-ray tracking, a mask element is similar to a diffraction plate  $(\S4.13)$  $(\S4.13)$  element except that with a diffraction\_plate element, coherent effects are taken into account while, with a mask element, coherent effects are ignored. Also a mask element can be used with charged particles while a diffraction plate cannot.

General mask element attributes are:

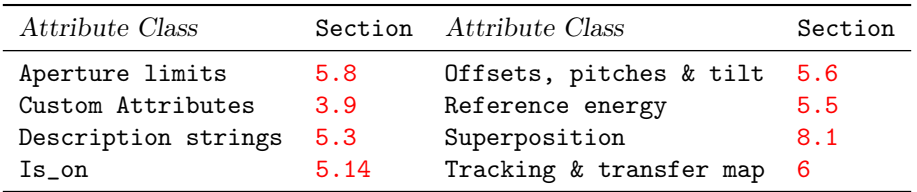

See  $\S 14.37$  $\S 14.37$  for a full list of element attributes along with a their units.

Notice that, unlike a rcollimator or a ecollimator, a mask element has zero length.

Attributes specific to a mask element are:

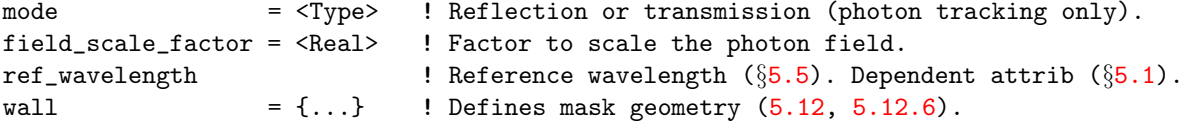

Note: These attributes are only pertinent for photon tracking. Charged particle tracking assumes transmission mode and does not use field\_scale\_factor and ref\_wavelength attributes.

The mode switch, which is only used for photon tracking, sets whether X-rays are transmitted through the mask or or reflected. Possible values for the mode switch are:

reflection transmission ! Default

The geometry of the mask, that is, where the openings (in transmission mode) or reflection regions are, is defined using the "wall" attribute. See §[5.12](#page-183-0) and [5.12.6](#page-190-0) for more details.

In transmission mode, a mask is nominally orientated transversely to the beam. Like all other elements, the mask can be reoriented using the element's offsets, pitches and tilt attributes  $(\S 5.6)$  $(\S 5.6)$ .

The aperture\_type  $(\S 5.8)$  $(\S 5.8)$  parameter of a mask will default to auto which will set the aperture limits to define a rectangular aperture that just cover the clear area of the mask.

The field\_scale\_factor, if set to a non-zero value (zero is the default) will be used to scale the field of photons as they pass through the mask element:

field -> field \* field\_scale\_factor

Scaling is useful since the electric field of photons traveling through a mask are renormalized (see Eqs.  $(25.10)$  and  $(25.11)$ ). This can lead to large variation of the photon field and can, for example, make visual interpretation of plots of field verses longitudinal position difficult to interpret. field\_scale\_factor can be used to keep the field more or less constant.

A mask that is "turned off" (is\_on attribute set to False), does not mask at all and transmits everything.

Example:

```
scrapper: mask, mode = transmission, wall = {
   section = {type = clear, v(1) = {0.9, 0.5}},
   section = {type = opaque, r0 = (0, 0.4), v(1) = \{0.1, 0.1\}}
 }
```
## 4.34 Match

A match element is used to match the Twiss parameters between two points.

General match attributes are:

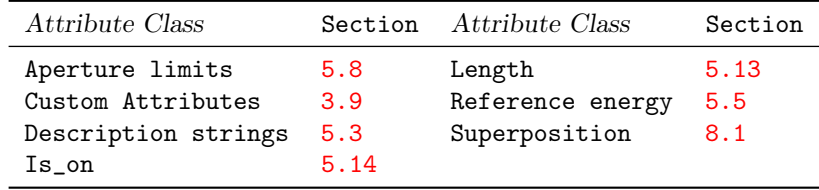

See §[14.38](#page-296-0) for a full list of element attributes along with a their units.

Attributes specific to a match element are:

```
beta_a0, beta_b0 = <Real> ! Entrance betas
beta_a1, beta_b1 = \langle Real \rangle ! Exit betas
alpha_a0, alpha_b0 = <Real> ! Entrance alphas
alpha_a1, alpha_b1 = \langle Real \rangle ! Exit alphas
eta_x0, eta_y0 = <Real> ! Entrance etas
eta_x1, eta_y1 = \langle Real \rangle ! Exit etas
etap_x0, etap_y0 = <Real> ! Entrance eta'
etap_x1, etap_y1 = <Real> ! Exit eta'
c11_mat0, c12_mat0, c21_mat0, c22_mat0 = \langle Real \rangle ! Entrance coupling.
c11_mat1, c12_mat1, c21_mat1, c22_mat1 = \langle Real \rangle ! Exit coupling.
mode_flip0, mode_flip1 = \langle T/F \rangle ! Mode flip status 21.1). Default: False.
dphi_a, dphi_b = <Real> ! Phase advances (radians).
x0, px0, y0, py0, z0, pz0 = <Real> ! Entrance coordinates
x1, px1, y1, py1, z1, pz1 = <Real> ! Exit coordinates
delta_time = <amp;Real&gt; ! Change in time.
matrix = <Switch> ! Matrix calculation. Default: standard.
kick0 = <Switch> ! Zeroth order calc. Default: standard.
recalc = <Logical> ! Calculate transfer map? Default is True.
```
The transfer map for a match element is a first order transformation:

$$
r_1 = \mathbf{M} r_0 + \mathbf{V} \tag{4.23}
$$

where  $r_1$  is the output coordinates, and  $r_0$  are the input coordinates. The matrix M is the linear part of the map and the vector  $V$  is the zeroth order ("kick") part of the map.

Nomenclature: The parameters beta\_a0, alpha\_a0, etc. of the match element are called the entrance (upstream) "element" Twiss parameters. The parameters beta\_a1, alpha\_a1, etc. of the match element are called the exit (downstream) "element" Twiss parameters. Similarly, c11\_mat0, etc. are the entrance components of the C coupling matrix  $(\S 21.1)$  $(\S 21.1)$  and  $c11$  mat1 are the exit end element values. These parameters in general will be different from the actual computed Twiss and coupling parametersat the ends of the match element.

The matrix switch determines how the linear M matrix is calculated. Possible settings of this parameter are:

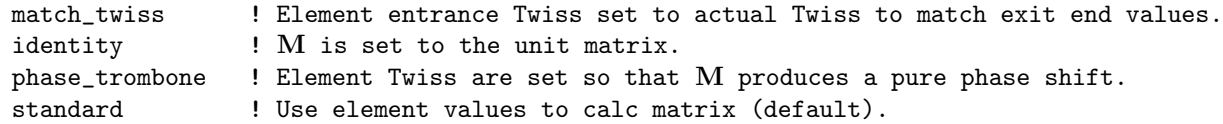

## standard

With matrix set to standard (the default), the matrix  $M$  is calculated such that if (and only if) the actual Twiss and coupling parameters at the entrance of the match element are equal to the element entrance Twiss and coupling parameters, then the computed Twiss and coupling parameters at the exit end of the match element will be the element end Twiss and coupling parameters. Additionally, the phase advances (in radians) will be dphi\_a and dphi\_b.

## identity

With matrix set to identity the transfer matrix will be set to the unit matrix independent of the element Twiss and coupling settings.

#### match\_twiss

The match\_twiss setting for matrix instructs Bmad, when a program is run, to set the element entrance Twiss and coupling values to the computed Twiss and coupling values from the exit end of the previous element. This ensures that the computed Twiss and coupling at the element's exit end will correspond to the element Twiss and coupling values. This is only done if recalc is set to True (the default). If recalc is False, no element Twiss and coupling parameters are modified and the transfer matrix is calculated from the element Twiss and coupling parameters the same as the standard setting.

match\_twiss with recalc set to True can only be used with lattices with an open geometry  $(\S 9.1)$  $(\S 9.1)$ since, for a closed lattice, it is not possible to calculate the Twiss parameters at the previous element independently of the element end Twiss parameters at the match element.

When running a program, if a match element initially has matrix set to match\_twiss and recalc is set to True, the Bmad bookkeeping routines will ensure that the match element's entrance element Twiss parameters are appropriately set as explained above. If recalc is now toggled to False (which is done automatically, for example, by the Tao program), the entrance Twiss attribute values, and hence the transfer matrix for the match element, will be frozen. Thereafter, variation of any parameter in the lattice that affects the calculated Twiss parameters at the entrance of the match element will not affect the match element's transfer matrix.

### phase\_trombone

The phase\_trombone setting for matrix is conceptually similar to the match\_twiss. The difference is that with phase\_trombone, Bmad will modify both the entrance and exit element parameters so that the actual entrance Twiss and coupling equals the actual exit Twiss and coupling and there will be a phase advance through the match element that is set by  $\text{dphi\_a}$  and  $\text{dphi\_b}$  for the a and b modes respectively.

Like the match\_twiss setting, the recalc parameter determines if Bmad will modify the element parameters.

Note: With match\_twiss and phase\_trombone settings the element's Twiss and coupling parameters are modified. With identity and standard the element parameters are not varied.

Note: There is an old notation with logical parameters match\_end and phase\_trombone instead of matrix and recalc. The correspondence is

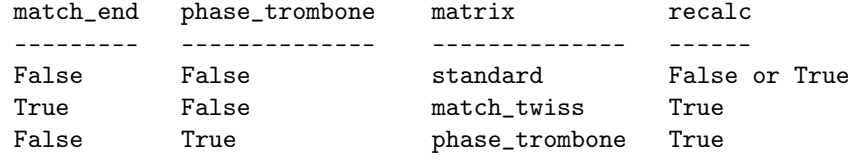

The setting of match\_end and phase\_trombone both True is not allowed.

The setting of the kick0 paramter determines how the zeroth order transfer map vector  $V$  is constructed. Possible settings of this parameter are:

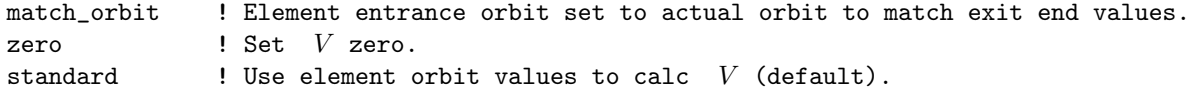

#### standard

With kick0 set to standard (the default), the vector  $V$  is set so that if a particle enters the match element with position (x0, px0, y0, py0, z0, pz0) the element position at the exit end will be  $(x1, px1, y1, py1, z1, pz1)$ . With this, V will be:

$$
\mathbf{V} = \begin{pmatrix} x1 \\ px1 \\ y1 \\ py1 \\ z1 \\ pz1 \end{pmatrix} - \mathbf{M} \begin{pmatrix} x0 \\ px0 \\ y0 \\ py0 \\ z0 \\ pz0 \end{pmatrix}
$$
(4.24)

#### match\_orbit

The match\_orbit setting for kick0 instructs Bmad, when a program is run, to set the element entrance position to the computed orbit from the exit end of the previous element. This ensures that the computed orbit at the element's exit end will correspond to the position set in the element. This is only done if recalc is set to True (the default). If recalc is False, no element position values are modified and  $V$  is calculated from the element position the same as the standard setting.

Like the situation with match\_twiss set with matrix, match\_orbit with recalc set to True can only be used with lattices with an open geometry  $(\S 9.1)$  $(\S 9.1)$  since, for a closed lattice, it is not possible to calculate the Twiss parameters at the previous element independently of the element end Twiss parameters at the match element.

#### zero

The zero setting for kick0 sets  $V$  to zero independent of teh element position values.

Note: With the match\_orbit setting the element's entrance orbit values will be modified. With zero and standard settings the elements parameters will not be varied by Bmad.

The delta\_time parameter adds a constant to the particle's time. This will also affect the z phase space coordinate through Eq. [\(15.28\)](#page-323-1) and the transfer map though the element. If delta\_time is zero, the transfer map through the element will be the M matrix as discussed above. With a finite delta\_time, the transfer map will be different from M. The order of operations, is the effect of delta\_time is applied first and the linear transformation above is applied afterwards. Since using match\_twiss or match\_orbit with a finite delta\_time can be confusing, such a situation is not allowed. Use two separate match elements if needed.

A match element that is "turned off" (is\_on attribute set to False), is considered to be like a marker element. That is, the orbit and Twiss parameters are unchanged when tracking through a match element that is turned off.

The length attribute l is not used in the transfer matrix calculation. The length l is used to compute the time it takes to go through a match element.

Example:

mm: match, beta\_a1 = 12.5, beta\_b1 = 3.4, eta\_x1 = 1.0, matrix = match\_twiss

## 4.35 Mirror

A mirror reflects photons.

General mirror attributes are:

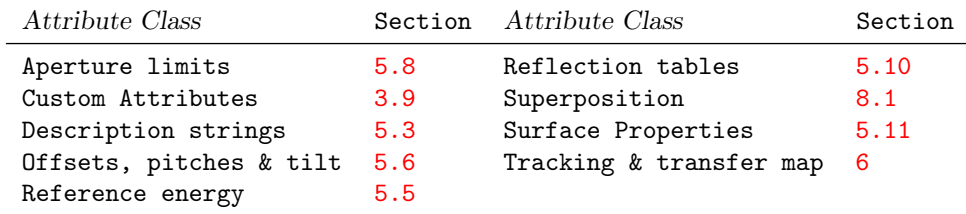

See §[14.39](#page-296-1) for a full list of element attributes along with a their units.

Attributes specific to a mirror element are:

```
graze_angle = <Real> ! Angle between incoming beam and mirror surface. critical_angle = <Real> ! Critical angle.
critical\_angle = <Real>
ref_wavelength \qquad ! Reference wavelength 5.5). Dependent attribute 5.1).
```
The reference trajectory for a mirror is that of a zero length bend  $(\S15.2.3)$  $(\S15.2.3)$  and hence the length (1) parameter of a mirror is fixed at zero. The reference trajectory is determined by the values of the graze\_angle and ref\_tilt parameters. A positive graze\_angle bends the reference trajectory in the same direction as a positive g for a bend element.

A mirror may be offset and pitched [\(5.6\)](#page-169-0). The incoming local reference coordinates are used for these misalignments.

## 4.36 Multipole

A multipole is a thin magnetic multipole lens up to  $21^{st}$  order. The basic difference between this and an ab\_multipole is the input format. See section  $§16.1$  $§16.1$  for how the multipole coefficients are defined.

General multipole attributes are:

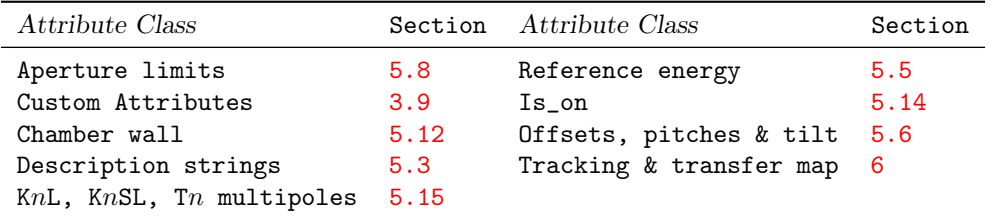

See  $\S 14.41$  $\S 14.41$  for a full list of element attributes along with a their units.

The length l is a fictitious length that is used for synchrotron radiation computations and affects the longitudinal position of the next element but does not affect any tracking or transfer map calculations.

When an multipole is superimposed  $(\S 8.1)$  $(\S 8.1)$  on a lattice, it is treated as a zero length element and in this case it is an error for the length of the multipole to be set to a nonzero value.

Like a MAD multipole, a Bmad multipole will affect the reference orbit if there is a dipole component. Example:

m1: multipole,  $k11 = 0.034e-2$ , t1,  $k3s1 = 4.5$ , t3 = 0.31\*pi

## 4.37 Multilayer\_mirror

A multilayer\_mirror is a substrate upon which multiple layers of alternating substances have been deposited. The idea is similar to crystal diffraction: light reflected at each interface constructively interferes with light reflected from other interfaces. The amplified reflection offsets losses due to absorption.

General crystal attributes are:

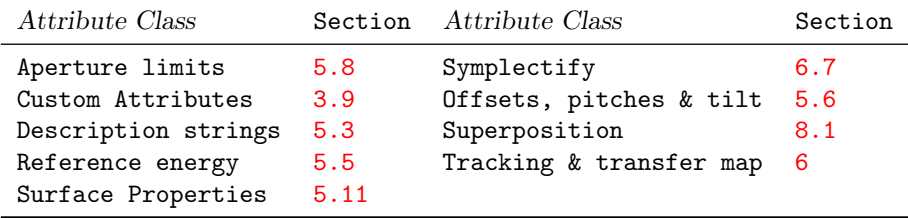

The attributes specific to a multilayer\_mirror are

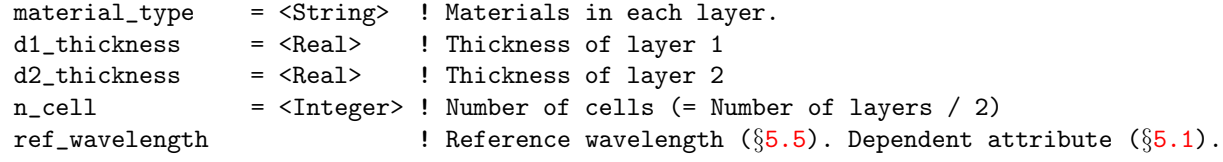

See §[14.40](#page-297-1) for a full list of element attributes along with a their units.

Dependent attributes (§[5.1\)](#page-162-0) are

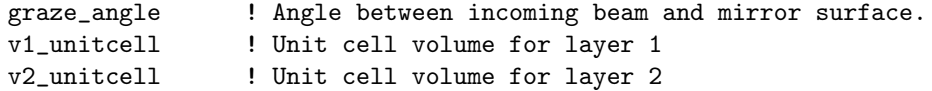

A multilayer\_mirror is constructed of a number of "cells". The number of cells is set by n\_cell. Each cell consists of two layers of dielectric material. The materials used is given by the material\_type attribute. The format for this is

```
material_type = "<material_1>:<material_2>"
```
where  $\epsilon$  material 1> and  $\epsilon$  material 2> are the material names for the first and second layers of the cell respectively. The first layer is the bottom layer and the second layer is the top layer of the cell. Material names are case sensitive. So "FE" cannot be used in place of "Fe" A list of materials is given in §[5.9](#page-177-0) and can include crystal materials or elemental materials.

Example:

```
mm: multilayer_mirror, material_type = "W:BORON_CARBIDE", n_cell = 100, &
          d1_thickness = 1e-9, d2_thickness = 1.5e-9
m2: multi  ! This is a multipole element!!!
```
Note: Due to the fact that multilayer\_mirrors where introduced much later than multipole elements, if there is an ambiguity in the name as shown in the above example, an element will be considered to be of type multipole.

# 4.38 Null\_Ele

A null\_ele is a special type of element. It is like a marker but it has the property that when the lattice is expanded (§[7.2\)](#page-228-0) all null\_ele elements are removed. The primary use of a null\_ele is in computer generated lattices where it can be used to serve as a reference point for element superpositions  $(\S 8.1)$  $(\S 8.1)$ . Another use is to split an element using superposition while avoiding having to add a marker element to the lattice. Example:

N: null\_ele, superimpose, ref = quadrupole::\* This will split all quadrupoles in the lattice in two.

Null\_ele elements are not generally useful otherwise.

## 4.39 Octupole

An octupole is a magnetic element with a cubic field dependence with transverse offset  $(\S16.1)$  $(\S16.1)$ . The bmad\_standard calculation treats an octupole using a kick–drift–kick model.

General octupole attributes are:

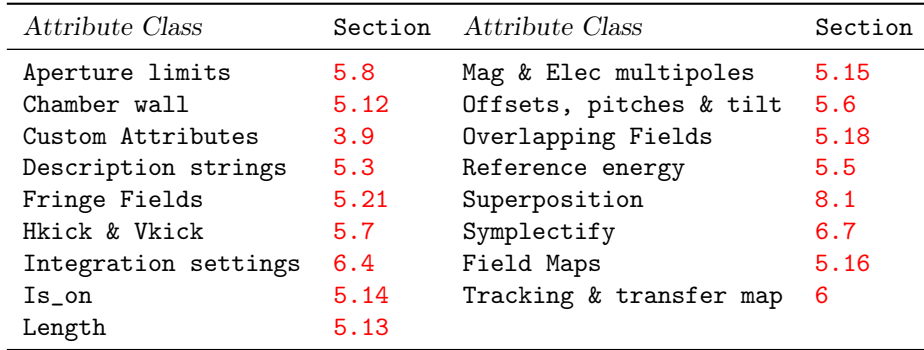

See §[14.42](#page-298-0) for a full list of element attributes along with a their units.

Attributes specific to an octupole element are:

 $k3 = <$ Real> ! Octupole strength. b3\_gradient =  $\langle Real \rangle$  ! Field strength.  $(\S 5.1)$  $(\S 5.1)$ . field\_master =  $\langle T/F \rangle$  ! See  $\S 5.2$ .

The normalized octupole k3 strength is related to the unnormalized b3\_gradient field strength through Eq.  $(16.3)$ .

If the tilt attribute is present without a value then a value of  $\pi/8$  is used. Example: oct1: octupole,  $l = 4.5$ ,  $k3 = 0.003$ , tilt ! same as tilt = pi/8

## <span id="page-130-0"></span>4.40 Overlay

Overlay elements are a type of control element  $(\S2.4)$  $(\S2.4)$  used to make variations in the attributes of other elements (called "slave" attributes) while a program is running. For example, to simulate the action of a magnet power supply that controls a string of magnets. Also see group  $(\S4.25)$  $(\S4.25)$  The difference between group and overlay elements is that overlay elements set the values of the attributes directly while group elements make delta changes to attribute values.

General overlay attributes are:

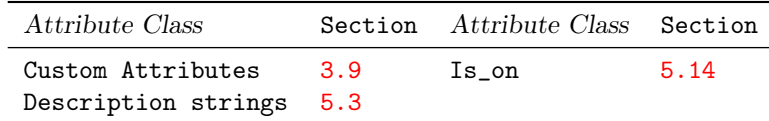

See  $\S 14.43$  $\S 14.43$  for a full list of element attributes along with a their units.

There are two types of overlay elements: Expression based and knot based. The general syntax for a expression based overlay element is

```
name: OVERLAY = {ele1[attrib1]:exp1, ele2[attrib2]:exp2, ...},
            VAR = \{ var1, var2, ... \}, var1 = init_val1, old_val = init_val_old1, ...
```
where ele1[attrib1], ele2[attrib2], etc. specify the slave attributes and exp1, exp2, etc. are the arithmetical expressions, that are functions of var1, var2, etc., and are used to determine a value for the slave attributes.

The general syntax for a knot based overlay element is

```
name: \text{OWERLAY} = \{\text{ele1}[\text{attrib1}]: \{y\_\text{knot\_points1}\}, \text{ele2}[\text{attrib2}]: \{y\_\text{knot\_points2}\}, \ldots\},VAR = {var1}, X_KNOT = {x_knot\_points}, INTERPOLATION = {type},var1 = init_val1, ...
```
See Section §[5.4](#page-164-0) for a detailed description of this syntax.

An overlay element is used to control the attributes of other elements. If multiple overlays control the same slave parameter, the parameter value will be the sum of the values set by the individual overlays. For example:

```
over1: overlay = {a_ele, b_ele:2.0}, var = {hkick}, hkick = 0.003over2: overlay = {b_ele}, var = {hkick}
over2[hkick] = 0.9a_ele: quad, hkick = 0.05 ! NO: Cannot control slave attributes of overlays
b_ele: rbend, ...
this_line: line = (... a_ele, ... b_ele, ...)use, this_line
```
In the example the overlay over1 controls the hkick attribute of the "slave" elements a\_ele and b\_ele. over2 controls the hkick attribute of just b\_ele. over1[hick] has a value of 0.003 and over2[hkick] has been assigned a value of 0.9. Thus:

```
a_ele[hkick] = over1[hkick]
              = 0.003b<sup>-</sup>ele[hkick] = over2[hkick] + 2 * over1[hkick]
               = 0.906
```
Overlays completely determine the value of the attributes that are controlled by the overlay. in the above example, the hkick of 0.05 assigned directly to a\_ele is overwritten by the overlay action of over1.

The default value for an overlay is 0 so for example

over3: overlay =  ${c_elele}$ , var =  ${k1}$ will make  $c$ \_ele[k1] = 0.

As illustrated above, different overlay elements may control the same element attribute. And an overlay element may control other overlay, group or girder elements. However, It does not make sense for an overlay element to control the same attribute as a group element or for an overlay element to control a dependent attribute  $(\S 5.1)$  $(\S 5.1)$ .

The is\_on parameter may be set for an overlay. If set to False, the overlay will be ignored. If all the overlays controlling a given attribute are turned off, the attribute can be set directly just like if there were no controlling overlays to begin with. Example:

abc: overlay =  $\{ \ldots \}$ , ...  $abc[i s_0] = F$ 

A lattice file may contain lines and lattice elements that are not part of the actual finished lattice when the lattice is constructed. Group elements where none of its slave elements are part of the finished lattice are ignored and are also not part of the finished lattice. When a group element has some slave elements that are part of the finished lattice and some slave elements that are not, the group element as implemented in the finished lattice will only control slave elements that actually exist in the finished. In any case, a slave element that a group element references must be defined (but not necessarily be used in the finished lattice) in the lattice file. This rule is enforced in order to catch spelling mistakes.

If the arithmetical expression used for an overlay contains an element attribute, care must be taken if that element attribute is changed. This is discussed in §[3.13](#page-48-0) and §[5.4.](#page-164-0)

## 4.41 Patch

A patch element shifts the reference orbit and time. Also see floor\_shift  $(\S 4.20)$  $(\S 4.20)$  and fiducial  $(\S 4.19)$  $(\S 4.19)$ elements. A common application of a patch is to orient two lines with respect to each other. For example, to orient an injection line with the ring it is injecting into  $(\S12.1)$  $(\S12.1)$ .

General patch element attributes are:

| Attribute Class     |      | Section Attribute Class | Section |
|---------------------|------|-------------------------|---------|
| Aperture limits     | 5.8  | Offsets, pitches & tilt | 5.6     |
| Chamber wall        | 5.12 | Reference energy        | 5.5     |
| Custom Attributes   | 3.9  | Superposition           | 8.1     |
| Description strings | 5.3  | Tracking & transfer map | - 6     |
| Length              | 5.13 |                         |         |

See §[14.46](#page-299-0) for a full list of element attributes along with a their units.

Attributes specific to a patch elements are:

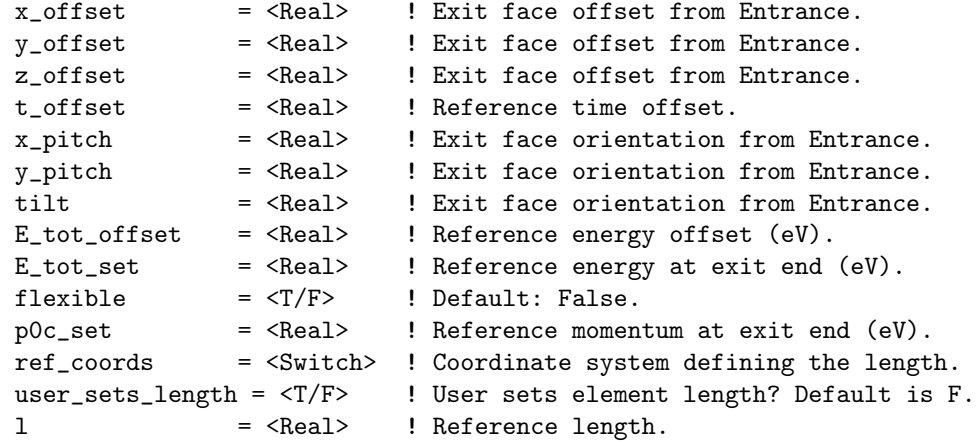

A straight line element like a drift or a quadrupole has the exit face parallel to the entrance face. With a patch element, the entrance and exit faces can be arbitrarily oriented with respect to one another as

<span id="page-132-0"></span>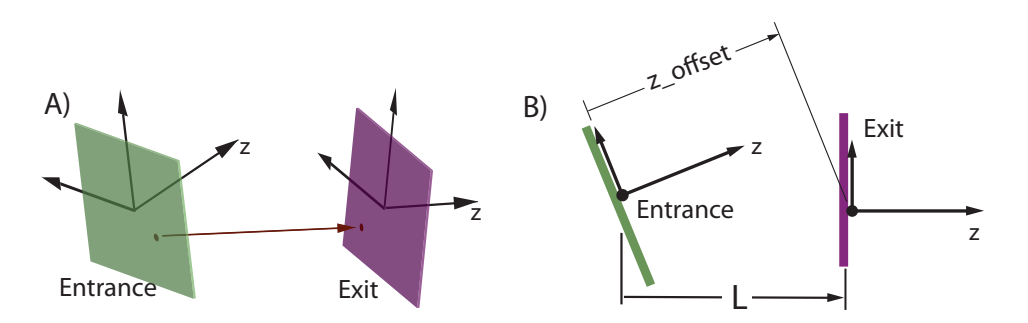

Figure 4.6: A) A patch element can align its exit face arbitrarily with respect to its entrance face. The red arrow illustrates a possible particle trajectory form entrance face to exit face. B) The reference length of a patch element, if ref\_coords is set to the default value of exit\_end, is the longitudinal distance from the entrance origin to the exit origin using the reference coordinates at the exit end as shown. If ref\_coords is set to entrance\_end, the length of the patch will be equal to the z\_offset.

shown in Fig. [4.6A](#page-132-0).

There are two different ways the orientation of the exit face is determined. Which way is used is determined by the setting of the flexible attribute. With the flexible attribute set to False, the default, The exit face of the patch will be determined from the offset, tilt and pitch attributes as described in §[15.2.4.](#page-319-1) This type of patch is called "rigid" or "inflexible" since the geometry of the patch is solely determined by the patch's attributes as set in the lattice file and is independent of everything else. Example:

## pt: patch, z\_offset = 3.2 ! Equivalent to a drift

With flexible set to True, the exit face is taken to be the reference frame of the entrance face of the next element in the lattice. In this case, it must be possible to compute the reference coordinates of the next element before the reference coordinates of the patch are computed. A flexible patch will have its offsets, pitches, and tilt as dependent parameters  $(\S$ [5.1\)](#page-162-0) and these parameters will be computed appropriately. Here the patch is called "flexible" since the geometry of the patch will depend upon the geometry of the rest of the lattice and, therefore, if the geometry of the rest of the lattice is modified (is "flexed"), the geometry of the patch will vary as well. See Section §[12.3](#page-272-0) for an example.

The coordinates of the lattice element downstream of a flexible patch can be computed if there is a fiducial element  $(\S4.19)$  $(\S4.19)$  somewhere downstream or if there is a multipass\_slave  $(\S8.2)$  $(\S8.2)$  element which is just downstream of the patch or at most separated by zero length elements from the patch. In this latter case, the multipass\_slave must represent an  $N^{th}$  pass slave with N greater than 1. This works since the first pass slave will be upstream of the patch and so the first pass slave will have its coordinates already computed and the position of the downstream slave will be taken to be the same as the first pass slave. Notice that, without the patch, the position of multipass slave elements are independent of each other.

With bmad\_standard tracking  $(\S 6.1)$  $(\S 6.1)$  A particle, starting at the upstream face of the patch, is propagated in a straight line to the downstream face and the suitable coordinate transformation is made to translate the particle's coordinates from the upstream coordinate frame to the downstream coordinate frame  $(\S24.15)$  $(\S24.15)$ . In this case the patch element can be thought of as a generalized drift element.

If there are magnetic or electric fields within the patch, the tracking method through the patch must be set to either runge\_kutta or custom. Example:

```
pa2: patch, tracking_method = runge_kutta, field_calc = custom,
            mat6\_calc\_method = tracking, ...
```
In order to supply a custom field when runge\_kutta tracking is used, field\_calc (§[6.4\)](#page-223-0) needs to be set to custom. In this case, custom code must be supplied for calculating the fields as a function of position  $(S36.2)$  $(S36.2)$ .

The E\_tot\_offset attribute offsets the reference energy:

E\_tot\_ref(exit) = E\_tot\_ref(entrance) + E\_tot\_offset (eV)

Setting the E\_tot\_offset attribute will affect a particle's  $p_x$ ,  $p_y$  and  $p_z$  coordinates via Eqs. [\(15.27\)](#page-323-2) and [\(15.31\)](#page-324-0). Notice that E\_tot\_offset does not affect a particle's actual energy, it just affects the difference between the particle energy and the reference energy.

Alternatively, to set the reference energy, the E\_tot\_set or p0c\_set attributes can be used to set the reference energy/momentum at the exit end. It is is an error if more than one of E\_tot\_offset, E\_tot\_set and p0c\_set is nonzero.

Important: Bmad may apply the energy transformation either before or after the coordinate transformation. This matters when the speed of the reference particle is less than c. For this reason, and due to complications involving PTC, it is recommended to use two patches in a row when both the orbit and energy are to be patched.

A patch element can have an associated electric or magnetic field  $(\S 5.16)$  $(\S 5.16)$ . This can happen, for example, if a patch is used at the end of an injection line to match the reference coordinates of the injection line to the line being injected into  $(\S12.1)$  $(\S12.1)$  and the patch element is within the field generated by an element in the line being injected into. In such a case, it can be convenient to set what the reference coordinates are since the orientation of any fields that are defined for a patch element will be oriented with respect to the patch element's reference coordinates. For this, the ref\_coords parameter of a patch can be used. Possible settings are: ref\_coords are:

entrance\_end !

exit\_end ! Default

The default setting of ref\_coords is exit\_end and with this the reference coordinates are set by the exit end coordinate system (see Fig.  $4.6$ ). If ref\_coords is set to entrance\_end, the reference coordinates are set by the entrance end coordinate system. Example:

```
p1: patch, x_offset = 1, x_pitch = 0.4 ! L = 0.289418 see below
p2: p1, ref\_coordinates = entrance\_end ! L = 0
```
Here p1 has ref\_coords set to exit\_end (the default). p2 inherits the parameters of p1 and sets ref\_coords to entrance\_end.

It is important to keep in mind that if there are multiple patches in a row, while two different configurations may be the same in a geometrical sense the total length may not be the same. For example:

```
pA: patch, x_offset = 1 ! L = 0
pB: patch, x\_pitch = 0.4 ! L = 0sum: line = (pA, pB)
```
The configuration of pA followed by pB is equivalent geometrically to the p1 patch above but the total length of the  $(pA, pB)$  line is zero which is different from the length of  $p1$ .

Unfortunately, there is no intuitive way to define the "length" L of a patch. This is important since the transit time of the reference particle is the element length divided by the reference velocity. And the reference transit time will affect how the phase space z coordinate changes through the patch via Eq. [\(15.28\)](#page-323-1). If the parameter user\_sets\_length is set to True, the value of l set in the lattice file will be used (default is zero). user\_sets\_length is set to False (the default), the length of a patch is calculated depending upon the setting of ref\_coords. If ref\_coords is set to exit\_end, the length of the patch is calculated as the perpendicular distance between the origin of the patch's entrance coordinate system and the exit face of the patch as shown in Fig. [4.6B](#page-132-0). If ref\_coords is set to entrance\_end, the length is calculated as the perpendicular distance between the entrance face and the origin of the exit coordinate system. In this case, the length will be equal to z\_offset.

To provide flexibility, the  $t_{\text{-}}$  offset attribute can be used to offset the reference time. The reference time at the exit end of the patch  $t_ref(\text{exit})$  is related to the reference time at the beginning of the patch t\_ref(entrance) via

t\_ref(exit) = t\_ref(entrance) + t\_offset + dt\_travel\_ref

where dt\_travel\_ref is the time for the reference particle to travel through the patch. dt\_travel\_ref is defined to be:

 $dt$ <sub>\_travel\_ref</sub> =  $L / beta$ <sub>\_ref</sub>

Where L is the length of the patch and beta\_ref is the reference velocity/c at the exit end of the element. That is, the reference energy offset is applied before the reference particle is tracked through the patch. Since this point can be confusing, it is recommended that a patch element be split into two consecutive patches if the patch has finite 1 and  $E_{\text{tot}}$  offset values.

While a finite **t\_offset** will affect the reference time at the end of a patch, a finite **t\_offset** will not affect the time that is calculated for a particle to reach the end of the patch. On the other hand, a finite t\_offset will affect a particle's z coordinate via Eqs. [\(15.28\)](#page-323-1). The change in z,  $\delta z$  will be

$$
\delta z = \beta \cdot c \cdot t \quad \text{offset} \tag{4.25}
$$

where  $\beta$  is the normalized particle speed (which is independent of any energy patch). Another way of looking at this is to note that In a drift, if the particle is on-axis and on-energy, t and t\_ref change but z does not change. In a time patch (a patch with only  $t_{\text{-}}$  offset finite), t\_ref and z change but t does not.

When a lattice branch contains both normally oriented and reversed elements (§[15.1.3\)](#page-312-0), a patch, or series of patches, which reflects the  $z$  direction must be placed in between. Such a patch, (or patches) is called a reflection patch. See Section §[15.2.6](#page-320-0) for more details on how a reflection patch is defined. In order to avoid some confusing conceptual problems involving the coordinate system through a reflection patch, Runge-Kutta type tracking is prohibited with a reflection patch.[4](#page-135-0)

Since the geometry of a patch element is complicated, interpolation of the chamber wall in the region of a patch follows special rules. See section §[5.12.5](#page-188-0) for more details.

<span id="page-135-0"></span><sup>&</sup>lt;sup>4</sup>In general, Runge-Kutta type tracking through a patch is a waste of time unless electric or magnetic fields are present.

## 4.42 Photon\_Init

A photon\_init element is used as a starting element for x-ray tracking. A photon\_init element can be used to define such things as the initial energy spectrum and angular orientation. As explained below, a photon\_init element can be a "stand alone" photon source or it can have an associated "physical source" element.

Note: There is a utility program called photon\_init\_plot that comes with a Bmad Distribution that will plot initial photon distributions and can be used as a check.

General photon\_init attributes are:

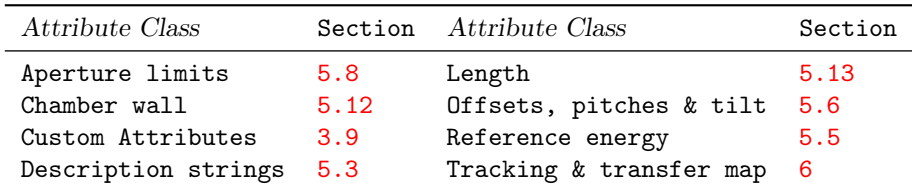

See  $\S 14.47$  $\S 14.47$  for a full list of element attributes along with a their units.

Attributes specific to an photon\_init element are:

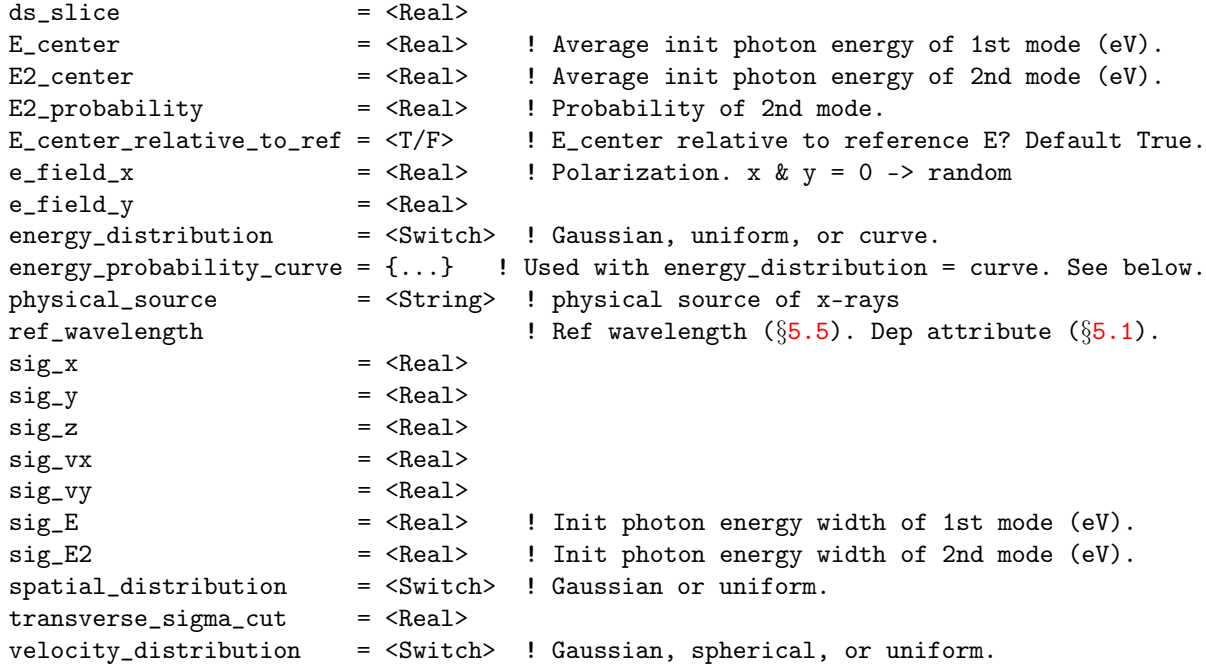

When the energy\_distribution is set to gaussian or uniform, the distribution of photons is bimodal. The first mode is characterized by the parameters E\_center, and sig\_E, the second mode is characterized by the parameters E2\_center and sig\_E2. The probability of emitting a photon in the second mode is given by E2\_probability.

ds\_slice

Used when there is an associated physical source element. The physical source element is sliced into pieces of thickness ds\_slice and each slice is tested to see if photons from the slice can possibly

pass through the first aperture. When photons are generated, photons will only be generated from slices where they have a hope of passing through the first aperture. This makes the simulation more efficient. The default value of ds\_slice is 0.01 meter.

## E\_center, E2\_center

Average initial photon energy in eV. If E\_center\_relative\_to\_ref is set to True, E\_center and E2\_center will be relative to the reference energy.

## E\_center\_relative\_to\_ref

With a setting of True (the default), E<sub>center</sub> and E<sub>2</sub>-center are taken to be with respect to the reference energy  $(\S15.4.1)$  $(\S15.4.1)$ . That is, if True, the center energy  $\langle E \rangle$  is

<E-1st-mode> = E1\_center + Reference\_Energy <E-2nd-mode> = E2\_center + Reference\_Energy

If E\_center\_relative\_to\_ref is set to False, E\_center and E2\_center are taken to be the center energy values independent of the reference energy.

#### E2\_probability

Probability of emitting a photon from the 2nd mode. A value of 0 (the default) will mean that all photons will be emitted from the 1st mode and a value of 1 will mean that all photons will be emitted from the 2nd mode.

#### e\_field\_x, e\_field\_y

Electric field component of initial photons in the  $x$  and  $y$  planes. If both are set to 0 then a random field is chosen with unit intensity  $E_x^2 + E_y^2 = 1$ .

#### energy\_distribution

Sets the type of energy spectrum for emitted photons. If there is an associated physical element then this parameter is ignored and the energy distribution is calculated from the properties of the physical element. Possible settings are:

gaussian ! Default uniform curve

The gaussian setting gives Gaussian distributions for the two modes with width set by sig\_E and sig\_E2. The uniform setting gives a flat distribution in the range:

[-sig\_E, sig\_E] ! For the 1st mode

[-sig\_E2, sig\_E2] ! For the 2nd mode

The curve setting uses the energy probability curve set by the energy\_probability\_curve component.

## energy\_probability\_curve

The energy\_probability\_curve attribute provides a way to specify the energy probability distribution when an Gaussian or uniform distribution is not suitable. The probability curve is defined by specifying the curve at a number of points. The syntax is:

energy\_probability\_curve =  ${E1 p1, E2 p2, ..., EN pN}$ 

where the E p pairs are the energy and photon emissian probability at that energy. The commas between E p pairs is optional. The probability curve does not have to be normalized, Bmad will take care of that. Bmad will use cubic spline interpolation between points.

### physical\_source

Used to specify the "physical" source of the photons. See below for more details

#### sig\_E, sig\_E2

Energy width of the two modes in eV. See energy\_distribution for more details.

sig\_vx, sig\_vy

Width of emitted photons in  $v_x/c$  and  $v_y/c$  directions. See velocity\_distribution for more details.

sig\_x, sig\_y, sig\_z

Width of emitted photons in  $x, y$  and  $z$  directions. See spatial\_distribution for more details.

#### spatial\_distribution

Sets spacial  $(x, y, z)$  spectrum of emitted photons. If there is an associated physical element then this parameter is ignored and the energy distribution is calculated from the properties of the physical element. Possible settings are:

gaussian ! Default

uniform

The gaussian setting gives a Gaussian distribution with width  $\sigma$  where  $\sigma$  is

sig\_x ! for x distribution sig\_y ! for y distribution sig\_z ! for z distribution

The uniform setting gives a flat distribution in the range:  $[-\sigma, \sigma]$ .

#### velocity\_distribution

Sets the transverse  $(v_x/c, v_y/c)$  velocity spectrum of emitted photons. If there is an associated physical element then this parameter is ignored and the energy distribution is calculated from the properties of the physical element. The longitudinal velocity is always computed to make  $v_x^2 + v_y^2 + v_z^2 = c^2$  Possible settings are:

gaussian ! Default spherical uniform

The gaussian setting gives a Gaussian distribution with width  $\sigma$  where sigma is

sig\_vx for vx/c distribution sig\_vy for vy/c distribution

The uniform setting gives a flat distribution in the range:  $[-\sigma, \sigma]$ . The spherical setting gives flat distribution in all directions. With the spherical setting is used, and the next downstream element excluding drifts and markers is an element with aperture limits (§[5.8\)](#page-174-0), Bmad can optimize photon emission to only emitting photons that are very likely to be within the aperture when they hit the downstream element. This cuts down on computation time.

For the purposes of positioning the elements in the lattice around it, a photon\_init element is considered to have zero length.

photon\_init elements are used in one of two modes: With or without an associated physical source element specified by the physical\_source attribute. Without an associated physical source, the photon\_init element completely specifies the initial photon distribution. With an associated physical source element, the photon distribution is determined by the properties of the physical source but the shape of the energy spectrum can be modified by setting attributes in the photon\_init element. Example:

```
b05w: sbend, 1 = 3.2, angle = 0.1pfork: photon_fork, to_line = c_line, superimpose, ref = b05w, offset = 0.4
bend_line: line = (..., b05w, ...)use bend_line
cline: line = (pinit, ...)
c_line[E_tot] = 15e3
pinit: photon_init, physical_source = "b05w", sig_E = 2.1
```
In this example, the bend b05w is a bend producing photons. It is part of the line bend\_line. bend\_line also contains a photon\_fork element named pfork which branches to the line c\_line. c\_line contains the photon\_init element pinit which references b03w as the associated physical source element. When photons are tracked, they are generated in b05w and then propagated to the pfork fork. After this they are propagated through c\_line. The pinit element acts like a zero length marker element when photons propagate through it. That is, the pinit element essentially serves to associate c\_line with b03w for the purposes of photon tracking. Also, in this example, pinit modifies the photon energy spectrum so that only photons whose energy is within 2.1 eV are generated

It is important to note that in the above example, with the photon\_init element having an associated physical source, the setting of things like the spatial shape sig\_z, etc. in the photon\_init element will be ignored.

See Section §[12.5](#page-275-0) for an example lattice that can be used to simulate a Rowland circle spectrometer using a photon\_init element.

## 4.43 Quadrupole

A quadrupole is a magnetic element with a linear field dependence with transverse offset  $(\S16.1)$  $(\S16.1)$ . General quadrupole attributes are:

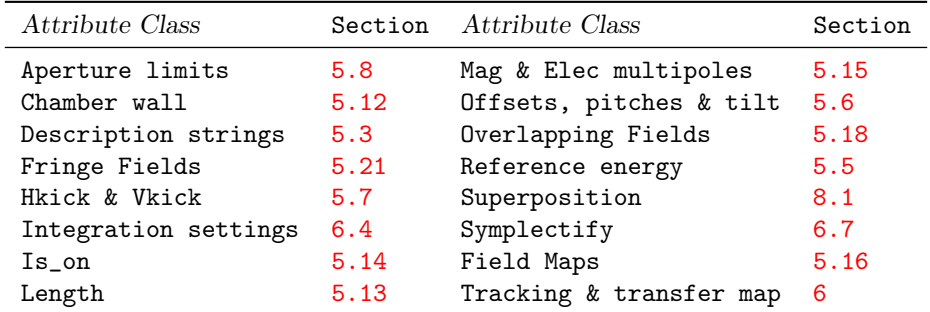

See §[14.49](#page-300-0) for a full list of element attributes along with a their units.

Attributes specific to a quadrupole element are:

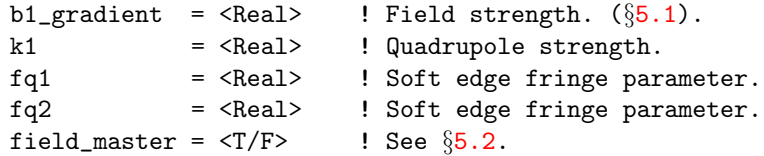

The normalized quadrupole k1 strength is related to the unnormalized b1\_gradient field strength through Eq. [\(16.3\)](#page-326-1).

If the tilt attribute is present without a value then a value of  $\pi/4$  is used.

For a quadrupole with zero tilt and a positive k1, the quadrupole is horizontally focusing and vertically defocusing  $(\S16.1)$  $(\S16.1)$ .

The fq1 and fq2 parameters are used to specify the quadrupolar "soft" edge fringe. See §[17.6](#page-346-0) for more details. The fringe\_at and fringe\_type settings  $(\S5.21)$  $(\S5.21)$  determine if the fringe field is used in tracking  $($ §[5.21\)](#page-210-0).

Example:

q03w: quad,  $l = 0.6$ ,  $k1 = 0.003$ , tilt ! same as tilt = pi/4

## 4.44 Ramper

A ramper element is a type of control element  $(\S2.4)$  $(\S2.4)$ . That is, a ramper element can be used to make variations in the attributes of other elements while a program is running. The ramper element is similar to an overlay element except that ramper elements are designed to control large sets of elements. Also ramper elements can be used to smoothly vary parameters as particle are propagated through a lattice. Ramper elements where implemented to solve the problem of simulating machine ramping where the strength of many elements in a machine are varied continuously as a function of time. The drawback of ramper elements is that they can be only be used with programs that that are designed to handle them.[5](#page-141-0) Ramper elements will be ignored in programs that are not designed to handle them. How a program handles ramper elements will be program dependent and the program documentation should be consulted for details.

Note: ac\_kicker elements can also be used for simulating a time dependent element.

General ramper attributes are:

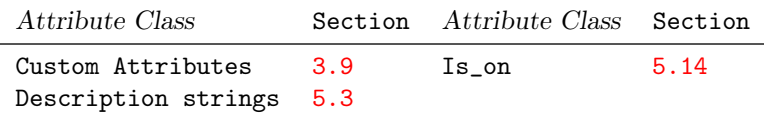

See §[14.52](#page-302-0) for a full list of element attributes.

The syntax for ramper elements is exactly the same as for overlay  $(\S 5.4)$  $(\S 5.4)$  elements except that ramper elements do not have a gang attribute.

Like overlays, There are two types of ramper elements: Expression based and knot based. The general syntax for a expression based ramper element is

name: RAMPER = {ele1[attrib1]:coef1, ele2[attrib2]:coef2, ...}, VAR = {var1} where ele1[attrib1], ele2[attrib2], etc. specify the slave attributes and exp1, exp2, etc. are the arithmetical expressions, that are functions of var1, var2, etc., and are used to determine a value for the slave attributes.

The general syntax for a knot based ramper element is

```
name: RAMPER = {ele1[attrib1]:{y_knot_points1}, ele2[attrib2]:{y_knot_points2}, ...},
            VAR = {var1}, X_KNOT = {x_knot\_points}, INTERPOLATION = {type},var1 = init_val1, ...
```
See Section §[5.4](#page-164-0) for a detailed description of this syntax.

```
Examples:
```

```
ramp_e: ramper = {* [e_tot] : {4e+08, 4.00532e+08, 4.01982e+08, ...]}var = {time}, x_k = {0, 0.001, 0.002, ...}, interpolation = cubic
```

```
amp = 1e9; omega = 0.167; t0 = 0.053
ramp_rf: ramper = {rfcavity::*[voltage]:amp*sin(omega *(t + t0)),
     rfcavity::*[phi0].0.00158*t^2 + 3*q, var = {t, q}
```
Ramp\_e uses a cubic spline fit to interpolate between the knot points specified in the element definition. The "\*[e\_tot]" construct in the definition of ramp\_e means that the ramper will be applied to the e\_tot attribute (§[5.5\)](#page-167-0) of all elements (since the wild card character "\*" (§[3.6\)](#page-38-0) will match to all element names).

<span id="page-141-0"></span> $^{5}$ In particular, the long\_term\_tracking program that is bundled with the *Bmad* software (§[1.2\)](#page-24-0) can handle ramper elements.

## 4.44. RAMPER 143

The ramp\_rf ramper in the above example varies the voltage and phase (phi0) attributes of all elements that match to rfcavity::\*. That is, all rfcavity elements. Here mathematical expressions are used instead of knot points.

Ramper elements can control the variables of other controller element except rampers are not allowed to control rampers. When a ramper controls variables in other controller elements it is not permitted to use wild card characters. That is, in the above example, "\*" will not match to any controller elements.

Do to the way bookkeeping is done for ramper elmeents, and unlike group or overlay elements, it is not permitted for different ramper elements to control the same parameter of a given slave element. Additionally, parameters that ramper elements control must not be controlled by any overlay (but a ramper can control an overlay).

Note: There is a program to plot controller response curves bundled with the Bmad software  $(\S1.2)$  $(\S1.2)$ called controller\_function\_plot. Documentation on this can be found at:

util\_programs/controller\_function\_plot

# 4.45 RF\_bend

An  $\texttt{rf}\_\texttt{bend}$  is an RF cavity with the geometry of an sbend (§[4.5\)](#page-69-0). This element is currently considered to be experimental so please contact a Bmad maintainer if you want to use this type of element.

General rfcavity attributes are:

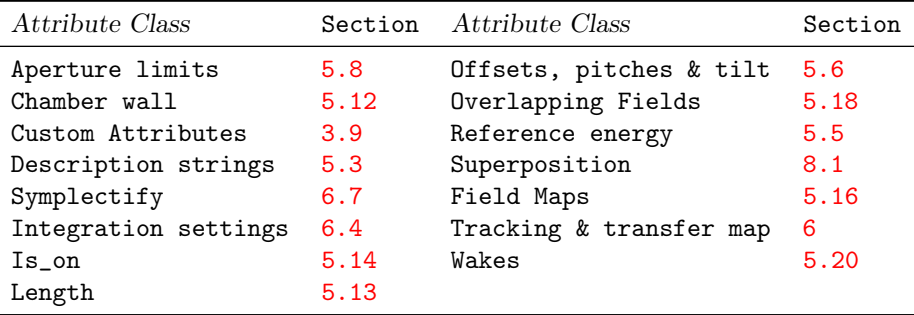

See §[14.51](#page-302-1) for a full list of element attributes along with a their units.

Attributes specific to an rf\_bend are:

```
! Bend-like attributes:
angle = <Real> ! Design bend angle. Settable dependent var 5.1).
b_field = <Real> ! Design field strength (= P_0 g / q) 5.1).
g = <Real> ! Design bend strength (= 1/rho).
l = <Real> ! "Length" of bend. See below.
1_arc = <Real> ! Arc length. For rbends only.
l_{\text{chord}} = <Real> ! Chord length. See \S 5.13.
l_sagitta ! Sagittal length. Dependent param (§5.1).
rho = <Real> ! Design bend radius. Settable dependent param 5.1).
roll = \times5.6.<br>
field_master = \timesT/F> ! See 5.2.
field_master = <T/F>
! RF-like attributes:
```
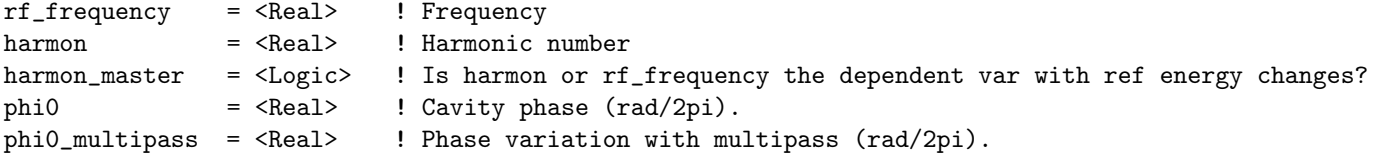

Tracking through an rf\_bend is limited to Runge Kutta like tracking methods (§[6.1\)](#page-214-1). The default tracking\_method is runge\_kutta. Fields must be specified using a grid field map (§[5.16\)](#page-194-0). The default field\_calc is fieldmap  $(\S6.5.2)$  $(\S6.5.2)$ .

The geometry of the rf\_bend is the same as an sbend. An rf\_bend has a sector shape which is equivalent to e1 and e2 being zero for an sbend. Since the fields are specified using a grid field map, there are no fringe attributes to set (for any elements where a grid field is used, it is always assumed that the fringe fields are included as part of the grid field).
## 4.46 RFcavity

An rfcavity is an RF cavity without acceleration generally used in a storage ring. The main difference between an rfcavity and an lcavity is that, unlike an lcavity, the reference energy (§[15.4.2\)](#page-323-0) through an rfcavity is constant.

General rfcavity attributes are:

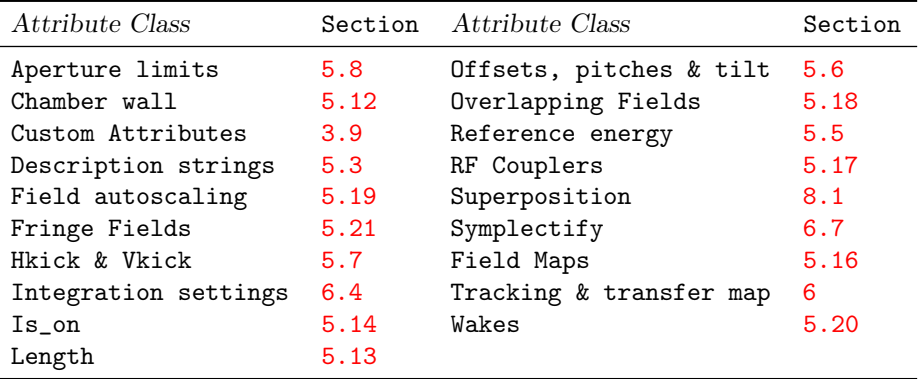

See  $\S 14.50$  $\S 14.50$  for a full list of element attributes along with a their units.

Attributes specific to an rfcavity are:

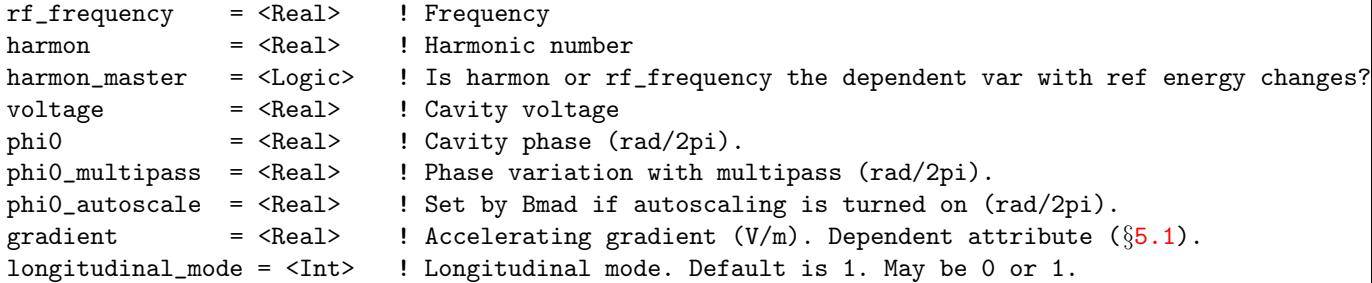

The integrated energy kick felt by a particle, assuming no phase slippage, is

dE = -e\_charge \*  $r_q$  \* voltage \* sin(2 $\pi$  \* ( $\phi_t$  -  $\phi_{ref}$ ))

where

 $\phi_{\text{ref}}$  = phiO + phiO\_multipass + phiO\_autoscale

and  $\phi_t$  is the part of the phase due to when the particle arrives at the cavity and depends upon whether absolute time tracking or relative time tracking is being used as discussed in  $\S 24.1$ .

In the above equation  $r_q$  is the relative charge between the reference particle (set by the parameter [particle] parameter in a lattice file) and the particle being tracked through the cavity. For example, if the reference particle and and the tracked particle are the same,  $r_q$  is unity independent of the type of particle tracked.

The correspondence between the Bmad phi0 attribute and the lag attribute of MAD is

 $phi = mad + 0.5$ 

phi0\_multipass is only to be used to shift the phase with respect to a multipass lord. See §[8.2.](#page-241-0) e\_charge is the magnitude of the charge on an electron (Table [3.2\)](#page-48-0). Notice that the energy kick is independent of the sign of the charge of the particle

phi0\_autoscale and field\_autoscale are calculated by Bmad's auto-scale module. See Section §[5.19](#page-204-0) for more details. Autoscaling can be toggled on/off by using the autoscale\_phase and autoscale\_amplitude toggles.

Note: Zero phase for  $\phi_{ref}$  corresponds to the stable fixed point above transition.

Note: Phi0 is not to be confused with the synchronous phase. The synchronous phase is the phase of the particle as it passes through the cavity with respect to the RF waveform. The synchronous phase is not something that is set by the User but rather is established by the balance between the energy gain of the particle as it goes through the cavities in the ring versus the energy lost to synchrotron radiation. In fact, for a ring with a single cavity, the synchronous phase is independent of phi0. Changing phi0 in such a situation will result in the closed orbit phase space  $z$  to vary in lock step.

If harmon is non–zero the rf\_frequency is calculated by

rf\_frequency = harmon  $*$  c\_light  $*$  beta0 / L\_lattice

where L\_lattice is the total lattice length and beta0 is the velocity of the reference particle at the start of the lattice. After the lattice has been read in,  $\mathbf{rf}\_ \mathbf{f$ requency will be the independent variable (§[5.1\)](#page-162-0).

Couplers  $(\S5.17)$  $(\S5.17)$  and HOM wakes  $(\S5.20)$  $(\S5.20)$  can be modeled. In addition, if a field map is specified  $(\S5.16)$  $(\S5.16)$ , tracking using an integrator is possible.

If a field map is specified  $(\S 5.16)$  $(\S 5.16)$ , tracking using an integrator is possible. A field map is only used for runge\_kutta, fixed\_step\_runge\_kutta, and symp\_lie\_bmad tracking (§[6.1\)](#page-214-1). Only the fundamental mode has an analytical formula for the symplectic tracking. With cavity\_type set to standing\_wave, the longitudinal mode is set by the longitudinal\_mode parameter. The possible values are 0 or 1 and the default setting is 0.

The cavity\_type is the type of cavity being simulated. Possible settings are:

```
ptc_standard
standing_wave ! Default
traveling_wave
```
The cavity\_type switch is ignored if a field map is used.

Example:

```
rf1: rfcav, l = 4.5, harmon = 1281, voltage = 5e6
```
## 4.47 Sad\_Mult

A sad\_mult element is equivalent to a SAD[\[SAD\]](#page-607-0) mult element. This element is a combination solenoid, multipole, bend, and RF cavity.

General sample attributes are:

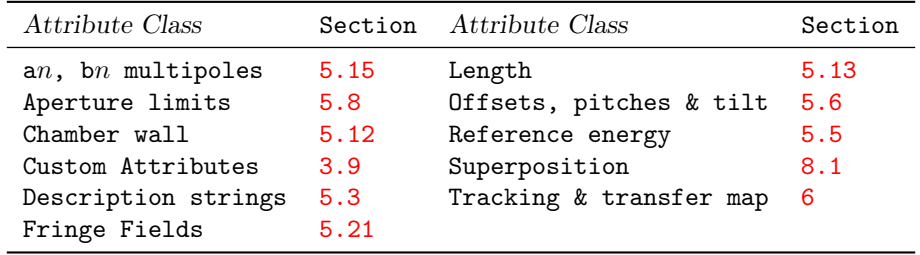

See §[14.53](#page-303-0) for a full list of element attributes along with a their units.

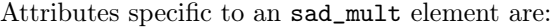

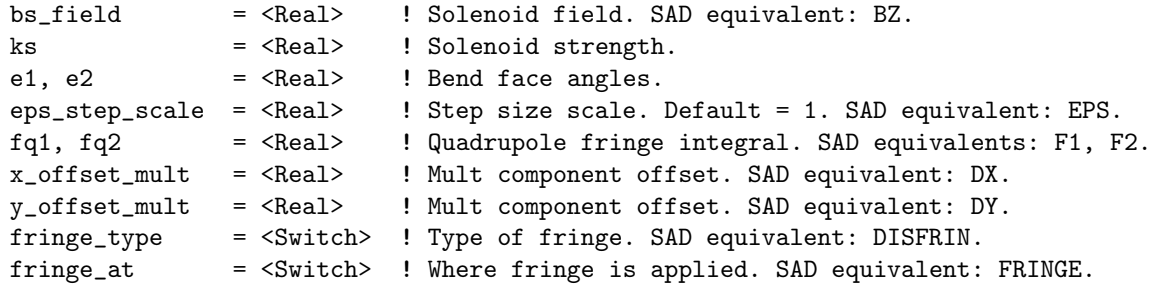

One difference between SAD and Bmad is that SAD defines the solenoid field by what are essentially a set of marker elements so that the solenoid field at a SAD mult element is not explicitly declared in the mult element definition. Bmad, on the other hand, requires a sad\_mult element to explicitly declare the solenoid parameters.

Another difference between SAD and Bmad is that, within a solenoid, the reference trajectory is aligned with the solenoid axis (and not aligned with the axis of the elements within the solenoid region).

The SAD mult element uses normal Kn and skew KSn multipole components. The Bmad sad\_mult element used normal an and skew bn multipole components. As can be seen from the equations in  $\S16.1$ , there is a factor of  $n!$  between the two representations.

The a0 or b0 multipole moments give a dipole kick (just like a kicker element). The face angles e1 and e2 are used with the dipole kick in calculating fringe effects.

The  $fq1$  and  $fq2$  parameters are used to specify the quadrupolar "soft" edge fringe. See  $\S17.6$  $\S17.6$  for more details.

The fringe\_at and fringe\_type settings determine if the fringe field is used in tracking. See Sec §[5.21](#page-210-0) for the translation between these two switches and the fringe and disfrin switches of SAD.

The x\_offset\_mult and y\_offset\_mult orients the non-solenoid components of the field while leaving the solenoid component unshifted.

Unlike other elements, the ds\_step and num\_steps attributes  $(\S6.4)$  $(\S6.4)$  of a sad\_mult are dependent attributes (§[5.1\)](#page-162-0) and are not directly settable. Rather these attributes are calculated using SAD's own algorithm for setting the step size. To vary the calculated step size for a single sad\_mult element, the attribute eps\_step\_scale may be set. To vary the step size for all sad\_mult elements, the global parameter bmad\_com[sad\_eps\_scale] (§[10.4\)](#page-258-0) may be set. The default values for these parameters are:

```
eps\_step\_scale = 1
bmad_com[sad_eps_scale] = 5e-3
```
SAD conventions to be aware of when comparing SAD to Bmad:

- A SAD rotate or chi3 rotation is opposite to a Bmad tilt
- SAD element offsets (dx, dy, dz) are with respect to the entrance end of the element as opposed to Bmad's convention of referencing to the element center.
- The Bmad sad\_mult element does not have any attributes corresponding to the following SAD mult element attributes:

angle, harmon, freq, phi, dphi, volt, dvolt

That is, sad\_mult elements cannot be used to simulate RF cavities or bends (but a sad\_mult can be used to simulate a kicker type element).

Example:

```
qs1: sad_mult, l = 0.1, fringe_type = full, b2 = 0.6 / factorial(2)
```
## 4.48 Sample

A sample element is used to simulate a material sample which is illuminated by x-rays.

General sample attributes are:

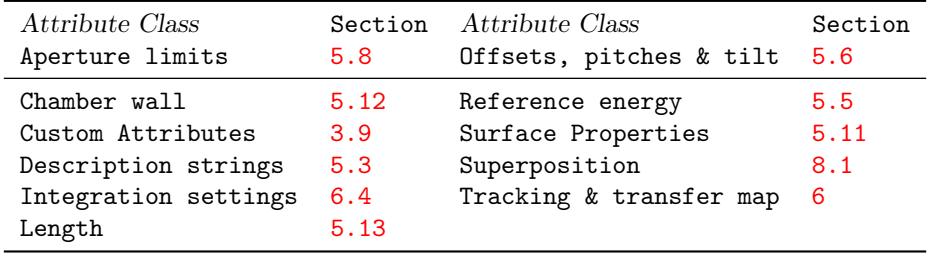

See  $\S 14.54$  $\S 14.54$  for a full list of element attributes along with a their units.

This element is in development.

Attributes specific to an solenoid element are:

```
mode = \langleSwitch> ! Reflection or transmission.
material = $\text{type}$ ! Type of material. 5.9
```
The mode parameter can be set to:

```
reflection
transmission
```
With mode set to reflection, photons will be back scattered from the sample surface isotropically. In this case the material properties will not matter. Additionally, a patch  $(\S 4.41)$  $(\S 4.41)$  element will be needed after the sample element to properly reorient the reference orbit.

With mode set to transmission, photons will be transmitted through the sample. In this case material will be used to determine the attenuation and phase shift of the photons.

Example:

```
formula409: sample, x_limit = 10e-3, y_limit = 20e-3, mode = reflection
```
## 4.49 Sextupole

A sextupole is a magnetic element with a quadratic field dependence with transverse offset (§[16.1\)](#page-326-0). General sextupole attributes are:

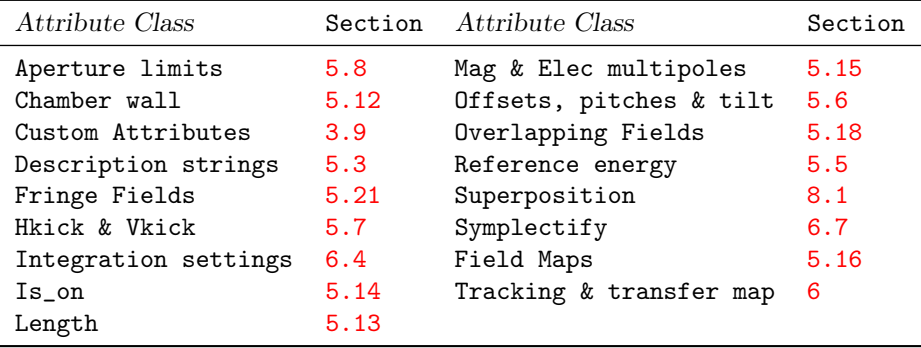

See §[14.55](#page-304-0) for a full list of element attributes along with a their units.

Attributes specific to an sextupole element are:

```
k2 = <Real> ! Sextupole strength.
b2_gradient = \langle Real \rangle ! Field strength. 5.1).
field_master = \langle T/F \rangle ! See \S 5.2.
```
The normalized sextupole k2 strength is related to the unnormalized b2\_gradient field strength through Eq. [\(16.3\)](#page-326-1).

The bmad\_standard calculation treats a sextupole using a kick–drift–kick model.

If the tilt attribute is present without a value then a value of  $\pi/6$  is used. Example: q03w: sext,  $1 = 0.6$ ,  $k2 = 0.3$ , tilt ! same as tilt = pi/6

## 4.50 Sol\_Quad

A sol\_quad is a combination solenoid/quadrupole. Alternatively, the sad\_mult element can also be used. The advantage of the sad\_mult element is that it can simulate a quadrupole field that is canted with respect to the solenoid field.

General sol\_quad attributes are:

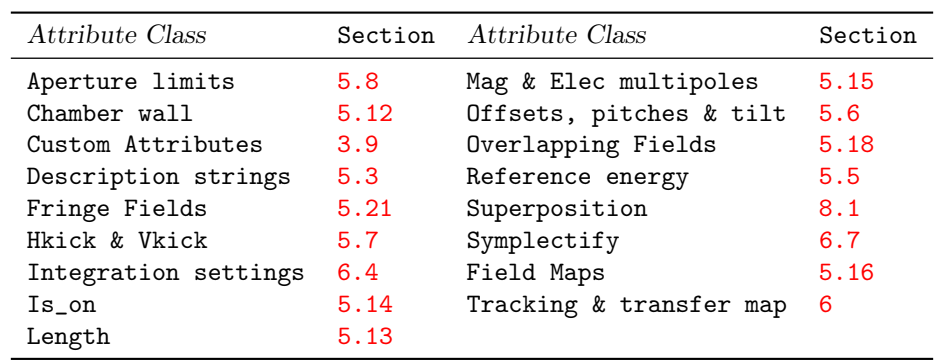

See  $\S 14.56$  $\S 14.56$  for a full list of element attributes along with a their units.

Attributes specific to a sol\_quad element are:

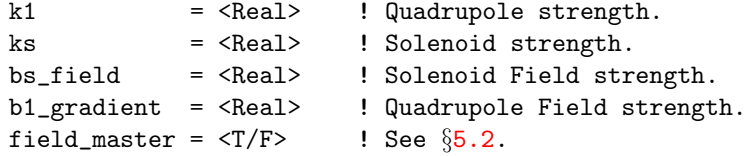

The normalized quadrupole k1 and solenoid ks field strengths are related to the unnormalized  $b1$ <sub>gradient</sub> and bs\_field field strengths through Eq. [\(16.3\)](#page-326-1).

Example:

sq02: sol\_quad,  $l = 2.6$ , k1 = 0.632, ks = 1.5e-9\*parameter[p0c]

## 4.51 Solenoid

A solenoid is an element with a longitudinal magnetic field.

General solenoid attributes are:

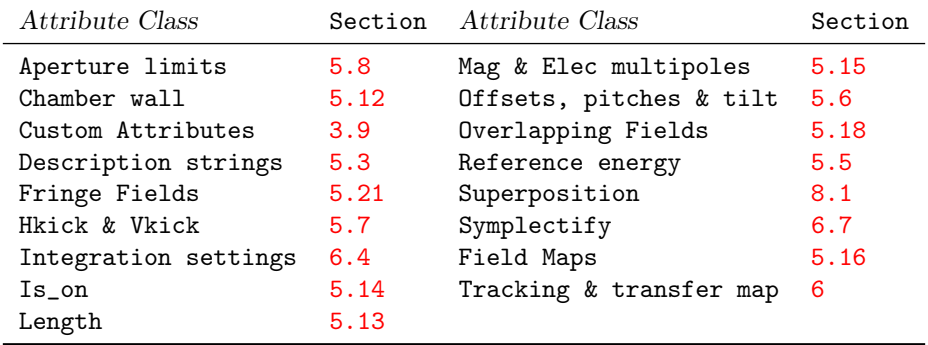

See §[14.57](#page-305-0) for a full list of element attributes along with a their units.

Attributes specific to an solenoid element are:

```
ks = <Real> ! Solenoid strength.
bs_field = <Real> ! Solenoid field strength.
field_master = \langle T/F \rangle ! See \S 5.2.
l_soft_edge = <Real> ! For modeling a ''soft" fringe.
r_solenoid = <Real> ! Solenoid radius.
```
The ks and bs\_field parameters are the normalized and unnormalized solenoid strengths related through Eq.  $(16.3)$ .

The bmad\_standard tracking model  $(\S6.1)$  $(\S6.1)$  uses a "hard edge" model where the field goes from zero to full strength. Example:

cleo\_sol: solenoid,  $l = 2.6$ , ks = 1.5e-9 \* parameter[p0c]

"Soft edge" end fields may be simulated by using Runge-Kutta tracking and setting the field\_calc parameter of the element to soft\_edge. Equations for the soft edge model are taken from Derby and Olbert [\[Derby09\]](#page-605-0). The equations used are for the exact ideal azimuthally symmetric solenoid model (not the near-axis approximation model). In this case ks and bs\_field are the field of an infinite pipe with the same current density (equal to  $\mu_0 n I$  in the notation of Derby and Olbert). Example:

```
soft_sol: solenoid, l = 1.0, field_calc = soft_edge, l_soft_edge = 0.5,
            r_solenoid = 0.1, tracking_method = runge_kutta, mat6_calc_method = tracking
```
Here the solenoid is modeled as a perfect current carrying cylinder with a length of 0.5 meters and a cylinder radius of 0.1 meters. The length of the element, 1.0 meters, must be greater than l\_soft\_edge since particles need to be tracked through the non-zero fringe field that extends outside of the cylinder. In fact, since the field is always finite everywhere, to the extent that the field is nonzero at the edges of the element places a bound on the accuracy of the simulation. Note that bmad\_standard tracking will always ignore the setting of field\_calc. That is, with bmad\_standard tracking the field always extends to the edges of the element and the value of  $1$ \_soft\_edge is ignored.

### 4.52 Taylor

A taylor is a Taylor map  $(\S 23.1)$  $(\S 23.1)$  that maps the input orbital phase space and possibly spin coordinates of a particle at the entrance end of the element to the output orbital and spin coordinates at the exit end of the element. This can be used in place of the MAD matrix element.

General taylor attributes are:

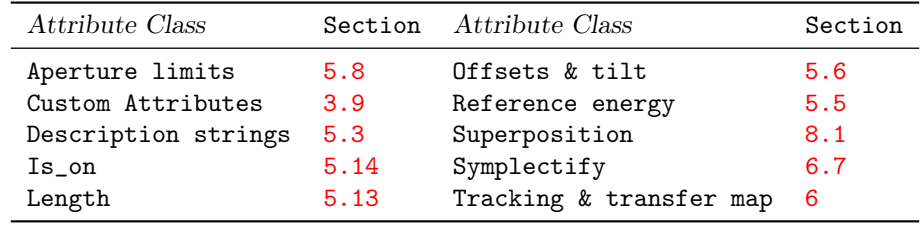

See §[14.58](#page-305-1) for a full list of element attributes along with a their units.

Attributes specific to a taylor element are:

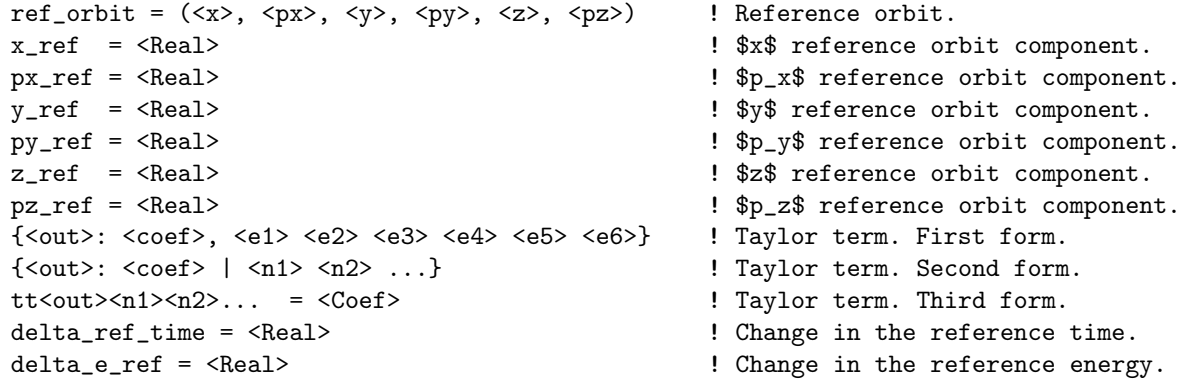

For historical reasons, there are three different forms that can be used to specify a taylor term. Notice that the first form (above) uses a comma "," to separate the <coef> from <e1>, while the second form uses a vertical bar "|" to separate <coef> from <n1>.

The orbital  $(x, p_x, y, p_y, z, p_z)$  part of the Taylor map, M, maps input orbital coordinates r(in) to the output orbital coordinates  $r(\text{out})$ 

$$
\mathbf{r}(\text{out}) = \mathbf{\mathcal{M}}(\mathbf{r}(\text{in})) \tag{4.26}
$$

Notice that Stern-Gerlach effects are ignored so that the output coordinates are independent of the spin. M has six components  $\mathcal{M}_i$  one for each output coordinate  $r_i$  (out)

<span id="page-152-1"></span>
$$
r_j(\text{out}) = \mathcal{M}_j(\mathbf{r}(\text{in})) \tag{4.27}
$$

Each  $\mathcal{M}_j$  is made up of a number of terms

$$
\mathcal{M}_j = \sum_{k=1}^{N_j} M_{jk} \tag{4.28}
$$

and each term  $M_{jk}$  is a polynomial in the input orbital coordinates with respect to the reference orbit.

<span id="page-152-0"></span>
$$
M_{jk}(\mathbf{r}(\text{in})) = C_{jk} \cdot \Pi_{i=1}^6 \delta r_i^{e_{ijk}} \tag{4.29}
$$

where  $C_{jk}$  is the coefficient for the term, the  $e_{ijk}$  are integer exponents, and  $\delta \mathbf{r} = \mathbf{r}(\text{in}) - \mathbf{r}_{\text{ref}}$  with  $\mathbf{r}_{\text{ref}}$ with being the reference orbit.

A term in a Taylor map can be specified by one of three forms as shown above. The first form is {<out>: <coef>, <e1> <e2> <e3> <e4> <e5> <e6>}

 $\text{Out> is an integer in the range 1 to 6 corresponding to the index } j \text{ in Eq. (4.29)} \text{ (}*out*) = 1 for x,$  $\text{Out> is an integer in the range 1 to 6 corresponding to the index } j \text{ in Eq. (4.29)} \text{ (}*out*) = 1 for x,$  $\text{Out> is an integer in the range 1 to 6 corresponding to the index } j \text{ in Eq. (4.29)} \text{ (}*out*) = 1 for x,$ etc.).  $\langle \text{coeff} \rangle$  corresponds to  $C_{jk}$  in Eq. [\(4.29\)](#page-152-0), and  $\langle e1 \rangle$ ,  $\langle e2 \rangle$ ,  $\langle e3 \rangle$ ,  $\langle e4 \rangle$ ,  $\langle e5 \rangle$ , and  $\langle e6 \rangle$  correspond to  $e_{ijk}$ ,  $i = 1...6$ . For example, the Taylor map

$$
p_y(\text{out}) = 0.9 \cdot \delta x + 2.73 \cdot \delta y^2(\text{in}) \delta p_z(\text{in}) + \dots \tag{4.30}
$$

would be written as

{4: 0.9, 1 0 0 0 0 0}, {4: 2.73, 0 0 2 0 0 1}, ...

The second form for specifying a Taylor term uses the syntax:

 $\{\text{1} \times \text{1} \times \text$ 

The set of integers  $\langle n1 \rangle$ ,  $\langle n2 \rangle$  each must be between 1 and 6 inclusive. The value of the  $i^{th}$  exponent  $e_{ijk}$  in Eq. [\(4.29\)](#page-152-0) is equal to the number of integers that are equal to i. For example, the above Taylor map would be written using the second form as

 $\{4: 0.9 \mid 1\}, \{4: 2.73 \mid 336\}, \ldots$ 

Notice that with the second form, spaces between exponent integers is optional.

The third form is like the second form and has the syntax:

tt<out><n1><n2>... = <Coef> ! Taylor term. Third form.

For example, the Taylor map above would be written using the third form as:

 $tt41 = 0.9$ ,  $tt4336 = 2.73$ , ...

The spin (§[22.1\)](#page-380-0) part of the transport map  $\mathcal{Q}$  (§[23.2\)](#page-399-0) gives the spin rotation quaternion q (§[22.2\)](#page-381-0) as a function of input orbital coordinates (the form of the T-BMT equation assures that  $\mathcal Q$  cannot depend upon the spin coordinates):

$$
\mathbf{q} = \mathcal{Q}(\mathbf{r}(\text{in})) \tag{4.31}
$$

q has four components and in analogy to Eq. [\(4.27\)](#page-152-1) one writes

$$
q_j = Q_j(\mathbf{r}(\text{in})) \tag{4.32}
$$

Each  $\mathcal{Q}_i$  is made up of a number of terms

$$
\mathcal{Q}_j = \sum_{k=1}^{N_j} Q_{jk} \tag{4.33}
$$

and each term  $Q_{jk}$  is a polynomial in the input orbital coordinates with respect to the reference orbit.

$$
Q_{jk}(\mathbf{r}(\text{in})) = C_{jk} \cdot \Pi_{i=1}^6 \delta r_i^{e_{ijk}} \tag{4.34}
$$

Rather than using an integer index, the four components of a quaternion are labeled (S1, Sx, Sy, Sz). The syntax for the spin part uses the three forms as described above. For example

$$
\{Sx: 0.43 | 13 \} \tfor\{Sx: 0.43, 1 0 1 0 0 0\} \tfor\nttSx13 = 0.43
$$

is equivalent to the term

$$
S_x = 0.43 \cdot \delta x(\text{in}) \,\delta y(\text{in}) \tag{4.35}
$$

By default, a taylor element starts out with the unit phase space map. That is, a taylor element starts with the following 6 terms

 ${1: 1.0, 1 0 0 0 0}$ ,  ${2: 1.0, 0 1 0 0 0}$ , {3: 1.0, 0 0 1 0 0 0}, {4: 1.0, 0 0 0 1 0 0} {5: 1.0, 0 0 0 0 1 0}, {6: 1.0, 0 0 0 0 0 1} Which is equivalent to {1: 1.0 | 1}, {2: 1.0 | 2}, {3: 1.0 | 3}

{4: 1.0 | 4}, {5: 1.0 | 5}, {6: 1.0 | 6}

If there are no Sx spin terms are present, the Sx quaternion component will always evaluate to zero. This is equivalent to a single term  $\{Sx: 0.0 \mid\}$ . Similarly for the Sy and Sz components. If no S1 term is present, it is considered an error if any Sx, Sy, or Sz term is present. If no S1, Sx, Sy, nor Sz spin terms are present, S1 component will be given a default term of {S1: 1.0 |}. Thus, if no spin terms are present at all, the spin map will be the unit map.

The ref<sub>ract</sub>orbit attribute specifies the phase space  $(x, px, y, py, z, pz)$  reference orbit at the start of the element used to construct the Taylor map. Alternatively, the individual components of the reference orbit may be specified by using the attributes  $x_ref, px_ref, y_ref, py_ref, z_ref, or pz_ref.$ 

Note: when converting the map from Bmad to PTC  $(\S27)$  $(\S27)$ , the Bmad/PTC interface code will convert from Bmad phase space coordinates to PTC phase space coordinates and will convert the map to using the reference orbit as the map zero orbit. This does not affect tracking but will affect map analysis.

A term in a taylor element will override any previous term with the same out and e1 through e6 indexes. For example the term:

my\_tlr: Taylor, {1: 4.5, 1 0 0 0 0 0}

will override the default  $\{1: 1.0, 1 0 0 0 0 \}$  term.

The l length attribute of a taylor element does not affect phase space coordinates but will affect the longitudinal s position of succeeding elements and will affect the time it takes a particle to track through the element The calculation involves first calculating the change in reference time which is the time a particle with the reference energy would take to transverse the element. Next, Eq. [\(15.28\)](#page-323-1) is used with the change in the phase space z coordinate to calculate the time a particle takes to traverse the element.

The time a particle takes to track through a taylor element can also be controlled by setting the delta\_ref\_time attribute which sets the travel time for the reference particle. delta\_ref\_time is a dependent attribute so that if both l and delta\_ref\_time are set, the value of delta\_ref\_time will be modified by Bmad to correspond to the setting of l.

The delta\_e\_ref attribute can be used to modify the reference energy at the exit end of the taylor element. The phase space transport is completely determined by the Taylor map and is independent of delta\_e\_ref. For example, with a unit Taylor map, the phase space coordinates  $p_x$  and  $p_y$  constant through the element independent of delta\_e\_ref. However, a finite delta\_e\_ref will modify the reference momentum  $P_0$  and hence through Eq. [\(15.27\)](#page-323-2) will affect the transport downstream of the Taylor element. This behavior is in contrast to how delta\_e\_ref is handled in a patch element. In a patch element, the transformation used when  $delta_e$ -ref is non-zero is to hold as constant the actual transverse momenta  $P_x$  and  $P_y$  and then  $p_x$  and  $p_y$  are modified using Eq. [\(15.27\)](#page-323-2).

A taylor element that is "turned off" (is\_on attribute set to False), is considered to be like a marker element. That is, the orbit and Twiss parameters are unchanged when tracking through a taylor element that is turned off.

Example taylor element definitions: mtlr: Taylor, {4: 2.7, 0 0 2 0 0 1}, {2: 1.9 | 1 1 2},  $\{S1: 0.43 \mid 2 \}$ , ..., ref\_orbit = (0.01, 0.003, 0.002, 0.001, 0.0, 0.2) t\_unit: taylor {s1: 1 | } ! This is the identity spin/orbital map. And

Note: When tracking a particle's spin through a map, the quaternion used to rotate the spin is always normalized to one so that the magnitude of the spin will be invariant.

Note: Tracking through a taylor elements using symp\_lie\_ptc is the same as tracking with the taylor tracking method. That is, the Taylor map is simply evaluated and no effort at symplectification is done. Furthermore, evaluating the Taylor map of a taylor element using the taylor method is faster than evaluation using symp\_lie\_ptc. Thus the taylor tracking method should always be used with taylor elements.

## 4.53 Thick\_Multipole

A thick\_multipole element is like a sextupole or octupole element except that the thick\_multipole does not have a K2 sextupole like parameter nor a K3 octupole like parameter. Rather, thick\_multipoles, like sextupole or octupole elements, have  $a0$ ,  $a1$ ,  $a2$ , etc. and  $b0$ ,  $b1$ ,  $b2$ , etc. multipoles ( $\S16.1$ ). In terms of tracking, given equivalent multipole values, thick\_multipoles are indistinguishable from sextupoles or octupoles. thick\_multipole elements are useful for differentiating elements that only have higher order multipole moments.

General thick\_multipole attributes are:

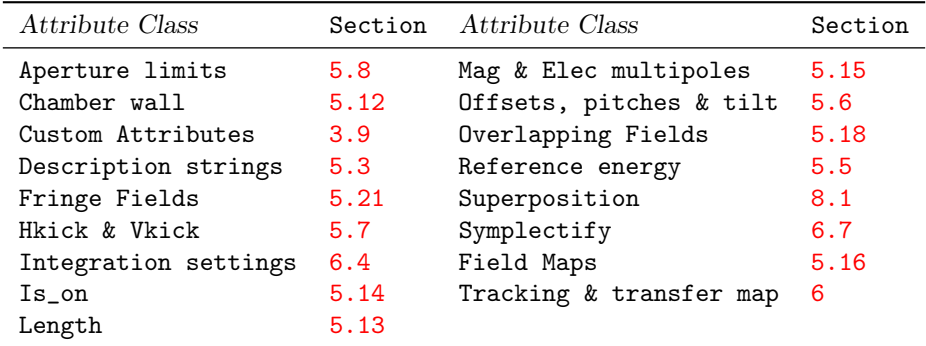

See  $\S 14.59$  $\S 14.59$  for a full list of element attributes along with a their units.

Example:

tm1: thick\_multipole,  $1 = 4.5$ , tilt, x\_pitch = 0.34, a7 = 1.23e3, b8 = 7.54e5

## 4.54 Wiggler and Undulator

A wiggler or undulator element is basically a periodic array of alternating bends. The difference between wigglers and undulators is in the x-ray emission spectrum. Charged particle tracking will be the same.

Henceforth, the term "wiggler" will denote either a wiggler or undulator

General wiggler attributes are:

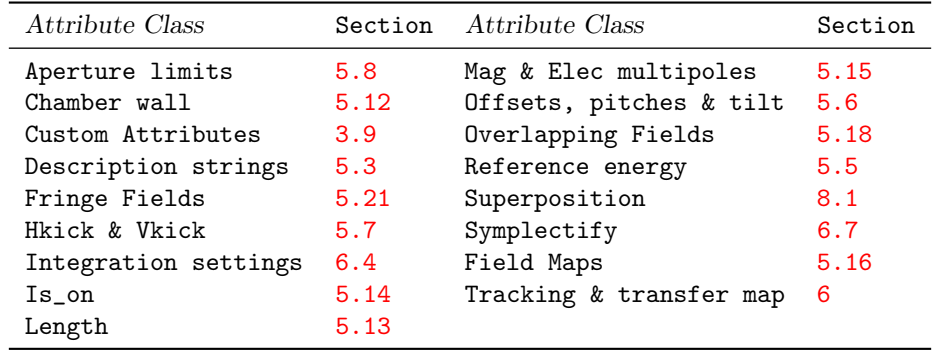

See §[14.60](#page-306-1) for a full list of element attributes along with a their units.

There are three types of wigglers. Wigglers that are described using a magnetic field map are called "map type" and are discussed in §[4.54.2.](#page-159-0) Wigglers that are described assuming a periodic field are called "periodic type" and are described in §[4.54.1.](#page-158-0) The third type of wiggler has a custom field. The different wiggler types are distinguished by the setting of the element's field\_calc parameter as discussed in section §[6.5.2.](#page-224-0) For example:

wig1: wiggler,  $l = 1.6$ , field\_calc = fieldmap, ...

In this example wig1 is a map type wiggler.

Attributes specific to wiggler and undulator elements are:

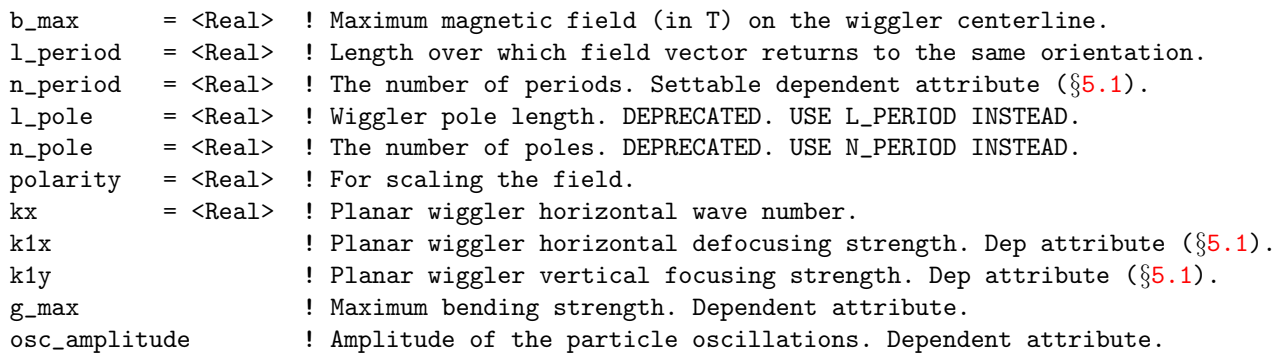

The polarity value is used to scale the magnetic field. By default, polarity has a value of 1.0. Example:

wig1: wiggler,  $l = 1.6$ , polarity = -1, cartesian\_map = {...}

In this example the wiggler field is defined by a Cartesian map (§[5.16.2\)](#page-196-0) and the field is reversed from what it would be with polarity set to 1.

#### <span id="page-158-0"></span>4.54.1 Periodic Type Wigglers

Periodic type wigglers are modeled assuming the field is periodic longitudinally. Periodic type wigglers have their field\_calc parameter set to one of

planar\_model ! Default

helical\_model

For historic purposes, if there is no fieldmap defined for the element (that is, it is not a map type wiggler), and field\_calc is not set, then field\_calc will default to planar\_model.

Example:

wig2: wiggler,  $1 = 1.6$ ,  $b_{max} = 2.1$ ,  $n_{period} = 8$ 

This defines a periodic type wiggler with field\_type defaulting to planar\_model.

For the planar\_model, wigglers use a simplified model where the wiggler has field components

$$
B_x = -b\underset{k_y}{-\max} \frac{k_x}{k_y} \sin(k_x \, x) \sinh(k_y \, y) \cos(k_z \, z + \phi_z)
$$
  
\n
$$
B_y = b\underset{k_y}{-\max} \cos(k_x \, x) \cosh(k_y \, y) \cos(k_z \, z + \phi_z)
$$
  
\n
$$
B_z = -b\underset{k_y}{-\max} \frac{k_z}{k_y} \cos(k_x \, x) \sinh(k_y \, y) \sin(k_z \, z + \phi_z)
$$
\n(4.36)

with  $k_y^2 = k_x^2 + k_z^2$ . Here z is the distance from the beginning of the wiggler, the input parameter **b\_max** is the maximum field on the centerline, and  $k_z$  is given in terms of the period length (1\_period) by

$$
k_z = \frac{2\pi}{l_{\text{period}}} \tag{4.37}
$$

The phase  $\phi_z$  is chosen so that  $B_y$  is symmetric about the center of the wiggler

<span id="page-158-2"></span>
$$
\phi_z = \frac{-k_z L}{2} \tag{4.38}
$$

Note: Originally  $k_z$  was calculated using  $1$ -pole — the length of a pole — with the period length being twice the pole length. When the helical model option was introduced this became problematical since the period of a helical wiggler could be either 2 or 4 times the pole length depending upon the geometry. As a result, using the pole length was deprecated and instead the period length or number should be used.

The helical\_model for the field is

$$
B_x = -b_{max} \cosh(k_z x) \sin(k_z z + \phi_z)
$$
  
\n
$$
B_y = b_{max} \cosh(k_z y) \cos(k_z z + \phi_z)
$$
  
\n
$$
B_z = -b_{max} [\sinh(k_z x) \cos(k_z z + \phi_z) + \sinh(k_z y) \sin(k_z z + \phi_z)]
$$
\n(4.39)

With field\_calc set to planar\_model, and with bmad\_standard tracking  $(\S6)$  $(\S6)$ , the horizontal and vertical focusing is assumed small. The vertical motion is modeled as a combination focusing quadrupole and focusing octupole giving a kick (modified from [\[Corbett99\]](#page-605-1))

<span id="page-158-1"></span>
$$
\frac{dp_y}{dz} = k_{1y} \left( y + \frac{2}{3} k_y^2 y^3 \right) \tag{4.40}
$$

where

$$
g_{\text{max}} = \frac{e B_{\text{max}}}{P_0 \left(1 + p_z\right)}\tag{4.41}
$$

$$
k_{1y} = \frac{-k_y^2}{2 k_z^2} g_{\text{max}}^2 \tag{4.42}
$$

with k1y (a dependent element attribute) being the linear focusing constant.

The averaged horizontal motion is

$$
\frac{dp_x}{dz} = k_{1x} x \tag{4.43}
$$

with

$$
k_{1x} = \frac{k_x^2}{2 k_z^2} g_{\text{max}}^2 \tag{4.44}
$$

With field\_calc set to helical\_model, and with bmad\_standard tracking, the transport in the vertical and horizontal planes is the same as with the transport in the vertical plane with planar\_model  $(Eq. (4.40)).$  $(Eq. (4.40)).$  $(Eq. (4.40)).$ 

While bmad\_standard tracking uses an averaged trajectory, the actual trajectory has oscillations that look like

$$
x = A \cos(k_z z) \tag{4.45}
$$

with the amplitude A given by

$$
A = \frac{g_{\text{max}}}{k_z^2} \tag{4.46}
$$

The value of A, computed for an on-energy  $(p_z = 0)$  particle, is calculated and stored in the dependent parameter osc\_amplitude.

With field\_calc set to planar\_model and bmad\_standard tracking, the phase  $\phi_z$  in Eqs. [\(4.38\)](#page-158-2) is irrelevant. When the tracking involves Taylor maps and symplectic integration, the choice of phase is such that, with an integer number of periods, a particle that enters the wiggler on-axis will leave the wiggler on-axis provided there is an integer number of periods. Notice that with field\_calc set to helical\_model it is not possible to set the phase so that a particle that enters the wiggler on-axis will leave the wiggler on-axis.

When using a tracking through a periodic wiggler with a tracking method that integrates through the magnetic field  $(\S6.4)$  $(\S6.4)$ , The magnetic field is approximated using a single wiggler term as if the wiggler were a map type wiggler. This wiggler model has unphysical end effects and will give results that are different from the results obtained when using the bmad\_standard tracking method.

Tracking a particle through a wiggler is always done so that if the particle starts on-axis with no momentum offsets, there is no change in the  $z$  coordinate even though the actual trajectory through the wiggler does not follow the straight line reference trajectory.

#### <span id="page-159-0"></span>4.54.2 Map Type Wigglers

Map type wigglers are modeled using a field map as described in section  $\S5.16$ . Map type wigglers have their field\_calc parameter set to fieldmap. Note: For historic reasons, unlike other types of elements, field\_calc will default to fieldmap if there is a field map present in a wiggler.

Unlike periodic type wigglers, the b\_max attribute for a map type wiggler is a dependent attribute and is set by Bmad to be the maximum field on-axis computed for polarity  $= 1$ .

Note: There is no bmad\_standard tracking for a map\_type wiggler.

#### 4.54.3 Old Wiggler Cartesian Map Syntax

When the wiggler model was first developed, the only type of map that could be used for map type wigglers was a Cartesian map (§[5.16\)](#page-194-0). The syntax for specifying this Cartesian map was different from what it is currently. The old syntax for a Cartesian map term was:

<span id="page-160-0"></span>
$$
term(i) = \{C, k_x, k_y, k_z, \phi_z\}
$$
\n(4.47)

Example:

$$
\text{wig1: wiggler, 1 = 1.6, } \n \text{term}(1) = \{0.03, 3.00, 4.00, 5.00, 0.63\}, \n \text{term}(2) = \dots
$$

The old syntax was limited to using the cartesian\_map y family ( $\S16.5$ ) with  $x_0 = y_0 = 0$ . There was also a different normalization convention. The old style hyper-y form was

$$
B_x = -C\frac{k_x}{k_y}\sin(k_x x)\sinh(k_y y)\cos(k_z z + \phi_z)
$$
  
\n
$$
B_y = C\cos(k_x x)\cosh(k_y y)\cos(k_z z + \phi_z)
$$
! Old style  
\n
$$
B_s = -C\frac{k_z}{k_y}\cos(k_x x)\sinh(k_y y)\sin(k_z z + \phi_z)
$$
  
\nwith  $k_y^2 = k_x^2 + k_z^2$ . (4.48)

The old style hyper-xy form was

<span id="page-160-1"></span>
$$
B_x = C \frac{k_x}{k_y} \sinh(k_x x) \sinh(k_y y) \cos(k_z z + \phi_z)
$$
  
\n
$$
B_y = C \cosh(k_x x) \cosh(k_y y) \cos(k_z z + \phi_z)
$$
! Old style  
\n
$$
B_s = -C \frac{k_z}{k_y} \cosh(k_x x) \sinh(k_y y) \sin(k_z z + \phi_z)
$$
! Old style  
\nwith  $k_y^2 = k_z^2 - k_x^2$ , (4.49)

The old style hyper\_x form was

$$
B_x = C \frac{k_x}{k_y} \sinh(k_x x) \sin(k_y y) \cos(k_z z + \phi_z)
$$
  
\n
$$
B_y = C \cosh(k_x x) \cos(k_y y) \cos(k_z z + \phi_z)
$$
! Old style  
\n
$$
B_s = -C \frac{k_z}{k_y} \cosh(k_x x) \sin(k_y y) \sin(k_z z + \phi_z)
$$
  
\nwith 
$$
k_y^2 = k_x^2 - k_z^2
$$
. (4.50)

The correspondence between  $C$  in the above equations and  $A$  in the new equations is given by comparing Eqs. [\(4.48\)](#page-160-0), [\(4.49\)](#page-160-1), and [\(4.50\)](#page-160-2) with Eqs. [\(16.34\)](#page-333-0).

When the cartesian map construct was being developed, an intermediate hybrid syntax was used defined:

<span id="page-160-2"></span>
$$
term(i) = \{A, k_x, k_y, k_z, x_0, y_0, \phi_z, \text{family}\}\
$$
\n(4.51)

The parameters here directly correspond to the cartesian\_map forms (see Eqs. [\(16.31\)](#page-332-1) through [\(16.36\)](#page-333-1)).

For example, the old style syntax:

term(1) =  ${0.03*4/5, 3.00, 4.00, 5.00, 0.63}$  ! Old style

is equivalent to the hybrid syntax:

 $term(2) = \{0.03, 3.00, 4.00, 5.00, 0, 0, 0.63, y\}$  ! Hybrid style

Note: When converting from the old or hybrid styles to the new syntax, the field\_calc parameter must be set to fieldmap.

CHAPTER 4. LATTICE ELEMENTS

# Chapter 5

# Element Attributes

For a listing of element attributes for each type of element, see Chapter §[14.](#page-280-0)

## <span id="page-162-0"></span>5.1 Dependent and Independent Attributes

<span id="page-162-1"></span>For convenience, Bmad computes the values of some attributes based upon the values of other attributes. Some of these dependent variables are listed in Table [5.1.](#page-162-1) Also shown in Table [5.1](#page-162-1) are the independent variables they are calculated from.

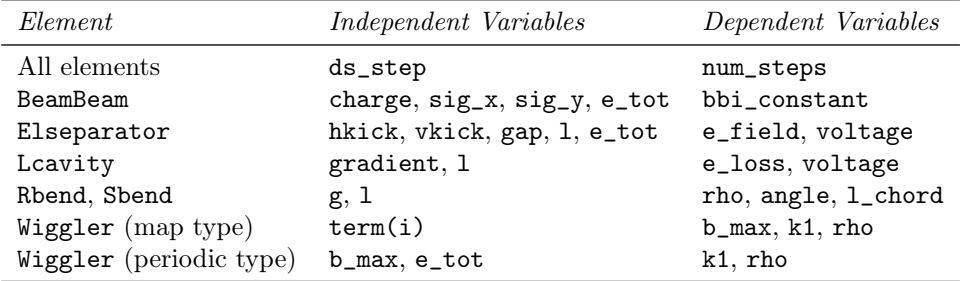

Table 5.1: Partial listing of dependent variables and the independent variables they are calculated from.

For electric and magnetic field strength parameters, the field\_master parameter  $(\S 5.2)$  $(\S 5.2)$  can be used to determine if the be normalized or unnormalized, values are dependent or independent.

No attempt should be made to set or vary within a program dependent attributes. It should be remarked that this is not an iron clad rule. If a program properly bypasses Bmad's attribute bookkeeping routine then anything is possible. In a lattice file, before lattice expansion  $(\S3.24)$  $(\S3.24)$ , Bmad allows the setting of a select group of dependent attributes if the appropriate independent attributes are not set. The list of settable dependent variables is given in Table [5.2.](#page-163-2) After reading in the lattice Bmad will set the appropriate independent variable based upon the value of the dependent variable. harmon is the exception in that it will never be set by the bookkeeping routine.

#### <span id="page-163-2"></span>164 CHAPTER 5. ELEMENT ATTRIBUTES

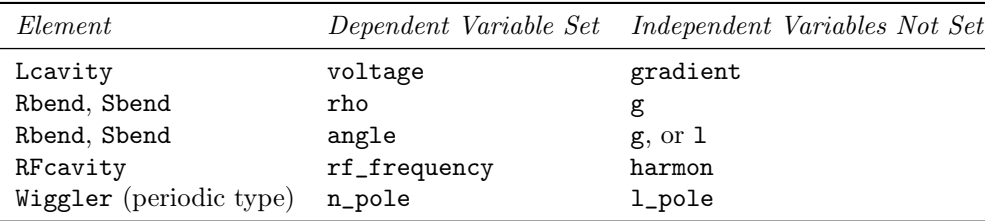

Table 5.2: Dependent variables that can be set in a primary lattice file.

## <span id="page-163-1"></span>5.2 Field\_Master and Normalized Vs. Unnormalized Field Strengths

The field\_master attribute of an element sets whether the element's normalized (normalized by the reference energy) field strengths or the unnormalized strengths are the independent variables  $(\S 5.1)$  $(\S 5.1)$ . See §[16.1](#page-326-0) for details as to how they are related. The setting of field\_master also sets whether an element's magnetic multipoles (§[5.15\)](#page-192-1) are interpreted as normalized or unnormalized (electric multipoles are always treated as unnormalized).

Table [5.3](#page-163-3) shows some normalized and unnormalized field strength attributes. The default value of field\_master for an element is False if there are no field values set in the lattice file for that element. If normalized field values are present then the default is also False. If there are unnormalized field values present then the default is True.

For example:

```
Q1: quadrupole, b1_gradient = 0 ! Field strengths are the independent variables
Q1: quadrupole, field_master = T ! Same as above
Q2: quadrupole | Define Q2.
Q2[b1_{\text{gradient}}] = 0 ! Field strengths now the independent variables.
Q2[field_master] = T ! Same as above.
```
Specifying both normalized and unnormalized strengths for a given element is not permitted. For example:

<span id="page-163-3"></span> $Q3:$  quadrupole,  $k1 = 0.6$ , bl\_hkick = 37.5 ! NO. Not VALID.

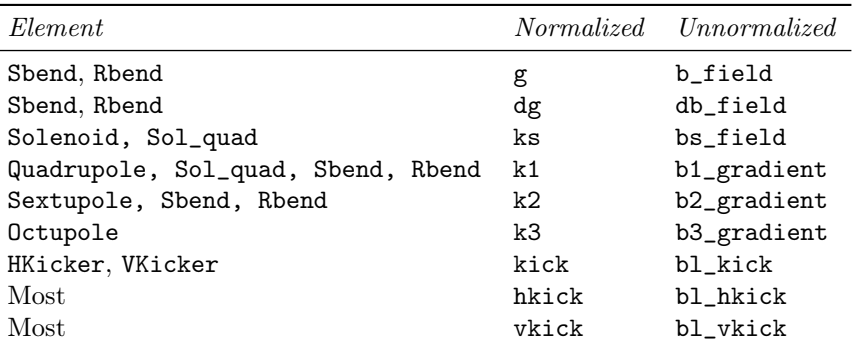

Table 5.3: Example normalized and unnormalized field strength attributes.

## <span id="page-163-0"></span>5.3 Type, Alias and Descrip Attributes

There are three string labels associated with any element:

```
type = "<String>"
alias = "<String>"
descrip = "<String>"
```
The type and alias attributes can be up to 40 characters in length and descrip can be up to 200 characters. If the attribute string does not contain a blank, comma, or a semicolon, the quotation marks may be omitted. Unlike the element name, these strings are not converted to upper case.

These labels have a number of purposes. For example, a Bmad based program that is used as an online machine model could associate a label string with a machine database element to facilitate machine control. Also these labels can be used with pattern matching when selecting elements  $(\S3.6)$  $(\S3.6)$ .

```
Example:
```

```
Q00W: Quad, type = "My Type", alias = Who_knows, &
                                descrip = "Only the shadow knows"
```
## 5.4 Group, Overlay, and Ramper Element Syntax

The syntax for specifying group  $(\S4.25)$  $(\S4.25)$ , overlay  $(\S4.40)$  $(\S4.40)$ , or ramper  $(\S4.44)$  $(\S4.44)$  elements are virtually identical and is discussed below. The name "controller" will be used to denote either a group, overlay, or ramper element.

Controller elements have a set of one or more "variables" that are used to control the values of attributes of other elements (called "slave" attributes).

There are two types of controllers in terms of how slave attribute values are computed — Expression based controllers and knot based controllers. Expression based controllers use mathematical expressions  $(\S3.13)$  $(\S3.13)$  to define how slave attribute values are calculated based upon the values of the controller variables. Knot based controllers use an array of points (called "knots") with either linear or cubic spline interpolation (in particular, the cubic non-smoothing Akima spline[\[Akima70\]](#page-604-0)) to determine the relationship between variables and slave attributes. With a knot based controller, the number of controller variables is restricted to be one.

The general syntax for an expression based group element is

```
name: GROUP = \{ele1[attribute1]: exp1, ele2[attribute2]: exp2, ... \}VAR = \{ var1, var2, ... \}, var1 = init_val1,
```

```
old\_var1 = old\_init\_val1, ..., GANG = logical, ...
```
For an expression based overlay element, the syntax is identical except OVERLAY is substituted for GROUP and there are no old values to set:

name:  $0$ VERLAY = {ele1[attrib1]:exp1, ele2[attrib2]:exp2, ...},

 $VAR = \{ var1, var2, ... \}$ ,  $var1 = init_val1$ ,  $GANG = logical$ , ...

For an expression based ramper element, the syntax is identical to the overlay element except RAMPER is used in place of OVERLAY and there is no GANG attribute.

In the above, Name is the name of the controller element, ele1, ele2, ... are the elements whose attributes are to be controlled, attrib1, attrib2, etc. are the controlled attributes (called "slave" attributes), var1, var2, etc. are the control variables, and exp1, exp2, etc. are the arithmetical expressions that define the relationship between the variables and the slave attributes. Example:

gr1: group =  ${q1[k1]}:-tan(a)*b, q2[tilt]:b^2}, var = {a, b}$ 

The function ran() and ran\_gauss() may be used in expressions with ramper elements but may not be used for other types of controllers. These functions can be useful with long-term tracking to simulate such things as ground noise or RF jitter. Example

rf\_noise: ramper = {rfcavity::\*[phi0]: 1e-4\*ran\_gauss()}, var = { }

Notice that the expression does not depend upon any variables and the variable list is empty. An empty variable list is permissible only if all slave expressions involve  $ran()$  or  $ran_gauss()$ . With an empty variable list, Bmad will define a variable for the ramper called null to serve as a place holder for bookkeeping purposes.

To define an expression based controller element, two lists are needed: One list defines the slave attributes along with the arithmetic expressions used for computing the value of the slave attributes. The other list defines the variables within the controller element that can be varied. In the above example, the variables are a and b, and the slave attributes are the k1 attribute of element q1 and the tilt attribute of element q2. The arithmetic expressions used for the control are -tan(a)\*b and bˆ2.

The general syntax for For a knot based group element is:

name: GROUP = {ele1[attrib1]: {y\_knot\_points1}, ele2[attrib2]: {y\_knot\_points2}, ...}, VAR =  $\{var1\}$ , X\_KNOT =  $\{x_k, x_k\}$ , INTERPOLATION =  $\{type\}$ ,  $var1 = init_val1$ ,  $old\_var1 = init_val_old1$ , ...,  $GANG = logical$ , ...

and the general syntax for a knot based overlay element is similar:

```
name: OVERLAY = {ele1[attrib1]: {y_knot_points1}, ele2[attrib2]: {y_knot_points2}, ...},
      VAR = \{var1\}, X_KNOT = \{x_knot\_points\}, var1 = init\_val1, ...,GANG = logical, INTERPOLATION = {type}, ...
```
For ramper elements, the syntax is similar to the overlay syntax except that OVERLAY is replaced by RAMPER and there is no GANG attribute. The x\_knot array is combined with a given y\_knot array to give a series of N knot points where N is the size of the  $x$ <sub>knot</sub> and  $y$ <sub>knot</sub> arrays. As such, the size of all knot arrays must be the same with the additional restriction that the  $x$ <sub>knot</sub> array must have values that are strictly ascending. Example:

ov: overlay = {q1[k1]:{-0.12, 0.23, 0.53}, q2[k1], q3[k1], q4[k1]:{0.37, 0.12, 0.92}},  $var = time, x_k not = {0.0, 0.7, 1.0}$ 

K In this example there are three knot points for each slave parameter. For the slave parameter  $q4[k1]$ the knot points are  $(0.0, 0.37), (0.7, 0.12),$  and  $(1.0, 0.92)$ . If a y\_knot\_points array is not present for a particular slave attribute, the knot array of the previous slave attribute is used. Thus, in the above example, the y\_knot array used for  $q2[k1]$  and  $q3[k1]$  are the same as the y\_knot array for  $q1[k1]$ .

The method used to interpolate between the knot points is determined by the setting of the interpolate parameter which may be one of

linear ! Linear interpolation. cubic ! Cubic spline interpolation (default).

For variable values outside of the range specified by  $x\text{-}knot$ , the slave parameter value will be extrapolated using the interpolation function calculated from the three points nearest the end. That is, extrapolation will be linear if interpolate is set to linear and will be cubic if interpolate is set to cubic. For the cubic spline, extrapolation is only permitted over a distance outside the x\_knot range equal to the difference between the value of the x\_knot end point and its neighbor point. Thus in the above example, extrapolation will be allowed in the intervals  $[-0.7, 0.0]$  and  $[1.0, 1.7]$ .

After a controller has been defined, the individual knot points may be referenced using the syntax

```
name[x_knot(i)] \qquad \qquad ! I^th x_knot point
  name[slave(j)%y_knot(i)] ! I^th y_knot point of j^th slave.
For example:
  ov: overlay = {q1[k1]:{-0.12, 0.23, 0.53}, q2[tilt]:{0.37, 0.12, 0.92}},
                          var = time, x_k not = {0.0, 0.7, 1.0}ov[x_k, knot(3)] = 2.0 ! Changes from 1.0 to 2.0
  ov[slave(2)%y_knot(2)] = 0.2 ! Changes q2[tilt] y_knot(2) from 0.12 to 0.2
```
If the gang attribute is True (which is the default) a controller will control all elements of a given name. Thus, in the above example, if there are multiple elements named q1 then  $gr1$  will control the k1 attribute of all of them. If gang is set to False, a separate controller is created for each element in the lattice of a given name. For example:

gr1: group =  $\{q1[k1]: -\tan(a)*b, q2[tilt]: b^2\}, \text{var} = \{a, b\}, \text{gang} = \text{False}$ 

In this example, suppose there are five q1 and five q2 elements in the lattice. In this case, there will be five gr1 group elements created. The first gr1 will control the first q1 and q2 to appear in the lattice, etc. With gang set to False, it is an error if the number of instances in the lattice for a given slave name is different from any other slave name. In this example, it would be an error if the number of q1 elements in the lattice is different from the number of q2 elements in the lattice.

To vary coefficients in expressions, use variables in place of the coefficients and then variables can be varied. For example:

gr1: group =  ${s1[k2]}: 0.03+1.07*vv$ , var =  ${vv}$  ? ! Instead of this... gr2: group =  ${s1[k2]: a+b*vv}$ , var =  ${vv, a, b}$ , a = 0.03, b = 1.07 ! Use this.

Wild card characters can be used in element names. Example:

rf\_control: overlay = {rfcavity::\*[voltage]:v}, var = {v}

The syntax for specifying an attribute attrib of element ele to be controlled is ele[attrib]. The attribute part [attrib] may be omitted and in this case the name of the attribute will be taken to be the name of the first variable. Example:

ov1: overlay =  $\{sex1:-tan(k2)^{h}\}$ , var =  $\{k2, b\}$ ov2: overlay =  $\{sex1[k2]: -tan(k2)^{b}\}, \varphi = \{k2, b\}$ ! Equivalent to ov1.

In this example, the controlled attribute of element sex1 is k2. Except in cases where this default attribute syntax is used, the names of the variables are arbitrary and do not have to correspond to the name of any actual attribute. If the slave attribute name is set to "\*", multiple slaves will be generated, one for each variable. Example:

```
zz1: overlay = {sbb0[*]}, var = {g, e1}zz2: overlay = \{sb0[g]:g, sb0[e1]:el\}, var = \{g, el\} ! Equivalent to zz1.
```
The arithmetic expressions used to evaluate controlled attribute value changes may be a constant. In this case, the actual expression used is this constant times the first variable. If the expression is omitted entirely, along with the separating ":", the constant will be taken to be unity. Example:

 $gr1: group = \{b1, b3:-pi\}, var = \{angle\}$ 

This is equivalent to

gr1: group = {b1[angle]:angle, b3[angle]:-pi\*angle}, var = {angle}

The exception is when ran() or ran\_gauss() functions are present in the expression. In this case, the expression will not be modified. Example:

quake: ramper =  ${*[y_ofset]: 1e-3*ran_gauss()}, var = { }$ 

quake: ramper = {\*[y\_offset]: 1e-3\*ran\_gauss()}, var = {time} ! Equivalent to above Arithmetic expressions may themselves contain element attributes. Example:

 $sk_q20W:$  overlay =  $\{sex_q20W[a1]: -sex_q20W[L]\}, k1$ 

Here the sk\_q20w overlay controls the a1 multipole attribute of element sex\_20w and the length of sex\_20w is used as a scale factor between the overlay's variable k1 and the controlled attribute a1. The potential problem here is that, to keep the internal bookkeeping simple, the value of sex\_20w[L] is evaluated once during parsing of the lattice file and never reevaluated (§[3.13\)](#page-48-1). If it is desired to use a variable element attribute in an expression, this may be effectively done by defining a control variable to take its place. Thus the above overlay may be recast as:

 $sk_q20W:$  overlay =  $\{sex_20W[L]:11, sex_20W[a1]:11*k1\}$ ,  $var = \{k1, 11\}$ 

Initial values can be assigned to the variables from within the definition of the controller element. Example:

```
ov1: overlay = \{... \}, var = \{a, b\}, a = 7, b = 2
Here the initial values 7 and 2 are assigned to a and b respectively. Alternatively, variables can be set
after a controller element has been defined. Example:
```

```
ov1: overlay = {...}, var = {a, b}ov1[a] = 7
gr1[b] = 2
```
Note: There is an old deprecated syntax. For group elements the syntax was:

```
name: GROUP = {ele1[attrib1]:coef1, ele2[attrib2]:coef2, ...},
```

```
attrib = init_value ! DO NOT USE THIS SYNTAX!
```
and for overlay elements the old syntax was identical except that GROUP was replaced by OVERLAY:

```
name: OVERLAY = {ele1[attrib1]:coef1, ele2[attrib2]:coef2, ...},
```
attrib = init\_value ! DO NOT USE THIS SYNTAX!

With this old syntax, there is only one variable. Additionally, there are no arithmetic expressions. Rather, attribute changes are linear in the command variable with the constant of proportionality given by a specified coefficient. For example with the old syntax

ov1: overlay =  $\{sq1:3.7, sq2[tilt]\}$ , k0 = 2 ! DO NOT USE THIS SYNTAX! is equivalent, in the present syntax, to:

ov1: overlay =  $\{sq[k0]:3.7, sq2[tilt]\}, var = \{k0\}, k0 = 2$ 

Note: In this old syntax the colon ":" separating the controlled attribute from the linear coefficient may be replaced by a slash "/". For group elements, there was an added wrinkle that, with the old syntax, the variable's name is fixed to be command. For example, with the old syntax

gr1: group =  $\{sq1:3.7, sq2[tilt]\}$ , k0 = 2 ! DO NOT USE THIS SYNTAX!

is equivalent, in the present syntax, to:

 $gr1: group = {sq[k0]:3.7, sq2[tilt]}, var = {command}, command = 2$ 

## <span id="page-167-0"></span>5.5 Energy and Wavelength Attributes: E\_tot, P0C, and Ref\_Wavelength

The attributes that define the reference energy and momentum at an element are:

e\_tot = <Real> ! Total energy in eV.

 $p0c = <$ Real> ! Momentum in eV.

The energy and momentum are defined at the exit end of the element. For ultra–relativistic particles, and for photons, these two values are the same  $(\S15.4.2)$  $(\S15.4.2)$ . Except for multipass elements  $(\S8.2)$  $(\S8.2)$ , e\_tot and p0c are dependent attributes and, except for multipass elements, any setting of e\_tot and p0c in the lattice input file is an error. The value of  $e$ \_tot and p0c for an element is calculated by Bmad to be the same as the previous element except for e\_gun, lcavity, converter, and patch elements. To set the  $e_{\text{\text{tot}}}$  or p0c at the start of the lattice use the beginning or parameter statements. See §[9.1.](#page-246-0) Since the reference energy changes from the start to the end of an lcavity, converter or em\_field element, these elements have the dependent attributes

```
e_tot_start and
p0c_start
```
which are just the reference energy and momentum at the start of the element.

The beginning\_ele element  $(\S4.4)$  $(\S4.4)$  also has associated e\_tot\_start and p0c\_start attributes as well as e\_tot and p0c. Generally, for a beginning\_ele, p0c\_start and p0c are the same and e\_tot\_start and e\_tot are the same and the values for these attributes are set in the lattice file with the appropriate parameter (§[9.1\)](#page-246-0) or beginning (§[9.4\)](#page-250-0) statement. The exception occurs when there is an e\_gun element in the lattice  $(\S4.15)$  $(\S4.15)$ . In this case, the p0c\_start and e\_tot\_start attributes of the beginning\_ele are set to the values as set in the lattice file and e\_tot is set to

```
e_tot = e_tot_start + voltage
```
and p0c is calculated from e\_tot and the mass of the particle being tracked. For example, if the lattice file contained:

```
beginning[p0c] = 0gun: e_gun, voltage = 0.5e6
injector: line = (gun, \ldots)
```
Then the following energy values will be set for the beginning beginning\_ele element:

```
p0c_start = 0
e_tot_start = mc2e_{\text{tot}} = mc^2 + 0.5e^6p0c = Sqrt(e_tot - mc^2)^2
```
where  $mc2$  is the particle rest mass. The reason for using this convoluted convention is to allow the setting, in the lattice file, of a zero reference momentum at the start of the lattice, while avoiding the calculational problems that would occur if the e\_gun element truly had a starting reference momentum of zero. Specifically, the problem with zero reference momentum is that the phase space momentum would be infinity as can be seen from Eqs. [\(15.27\)](#page-323-2).

For lattice branches other than the root branch, the reference energy or momentum is set using the line name of the branch  $(\S 9.4)$  $(\S 9.4)$ . For example:

```
ff: fork, to line = line_2nd, ...
line_2nd: line = (...)line_2nd[particle] = He+
line_2nd[p0c] = 1e9
```
For multipass elements, the reference energy may be set by specifying one of e\_tot, p0c, as described in §[8.2.](#page-241-0)

For photons, the reference wavelength, ref\_wavelength is also a dependent attribute calculated from the reference energy.

## <span id="page-169-0"></span>5.6 Orientation: Offset, Pitch, Tilt, and Roll Attributes

By default, an element, like a quadrupole, is aligned in space coincident with the reference orbit running through it  $(\S15.1.3)$  $(\S15.1.3)$ . A quadrupole can be displaced in space using the quadrupole's "orientational" attributes. For a quadrupole, the orientational attributes only affect the physical element and not the reference orbit. However, the orientational attributes of some other elements, like the fiducial element, do affect the reference orbit. To sort all this out, lattice elements can be divided into seven classes:

- 1. Straight line elements  $(\S 5.6.1)$  $(\S 5.6.1)$ Straight line elements are elements where the reference orbit is a straight line. Examples include quadrupoles, and sextupoles as well as zero length elements like markers.
- 2. Dipole bends  $(\S 5.6.2)$  $(\S 5.6.2)$ Dipole bends are: sbend & rbend
- 3. Photon reflecting elements  $(\S5.6.3)$  $(\S5.6.3)$ The reflecting elements are crystal mirror

These elements have a kink in the reference orbit at the nominal element surface.

```
4. Reference orbit manipulator elements 5.6.4)
```
Elements that are used to manipulate the reference orbit are fork & photon\_fork floor\_shift patch

5. Fiducial Element (§[5.6.5\)](#page-173-0)

multilayer\_mirror

```
6. Girder Elements (§5.6.6)
```
#### 7. Control Elements

Control elements are elements that control attributes of other elements. The control elements are:

```
group
overlay
```
These elements do not have orientational attributes.

#### <span id="page-169-1"></span>5.6.1 Straight Line Element Orientation

The straight line elements have the following orientational attributes:

 $x_{\text{offset}} = \text{}$  $y_{\text{offset}} = \langle \text{Real} \rangle$ z\_offset = <Real>  $x$ -pitch =  $\langle Real \rangle$  $y$ -pitch =  $\langle Real \rangle$  $\text{tilt}$  =  $\langle \text{Real} \rangle$ 

<span id="page-170-0"></span>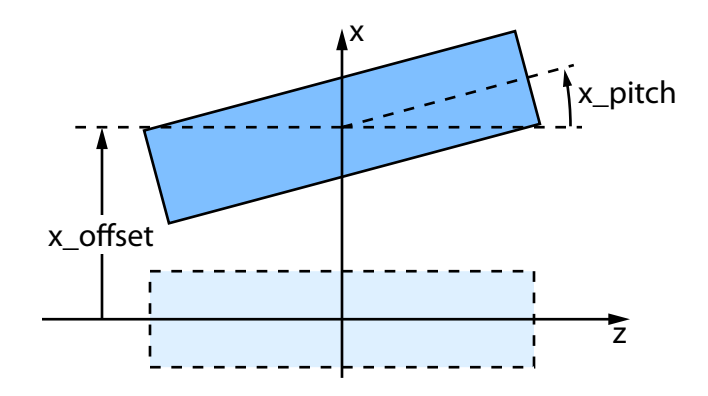

<span id="page-170-1"></span>Figure 5.1: Geometry of Pitch and Offset attributes

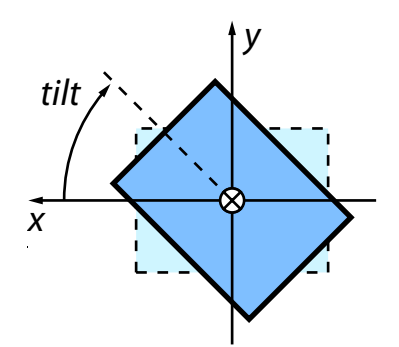

Figure 5.2: Geometry of a Tilt

For straight line elements the orientational attributes only shift the physical element and do not affect the reference orbit.

 $x_{\text{-}}$  offset translates an element in the local x-direction as shown in Fig. [5.1.](#page-170-0) Similarly, y\_offset and  $z$ -offset translate an element along the local  $y$  and  $z$ -directions respectively.

The x\_pitch attribute rotates an element about the element's center such that with a positive x\_pitch the exit face of the element is displaced in the  $+x$ –direction as shown in figure [5.1.](#page-170-0) [One way to visualize the effect of an  $x$ -pitch is to think of the element as an airplane pointing in the  $+z$  direction. A positive  $x$ -pitch would then move the front of the plane in the  $+x$ -direction. Anx-pitch represents a rotation around the positive y-axis.

Similarly, the y\_pitch attribute rotates an element about the element's center using the negative  $x$ –axis as the rotation axis so that, with a positive y\_pitch the exit face of the element is displaced in the  $+y$ –direction.

Note: the x\_pitch and y\_pitch rotations are about the center of the element which is in contrast to the dtheta and dphi misalignments of MAD which rotate around the entrance point. The sense of the rotation between Bmad and MAD is:

x\_pitch (Bmad) = dtheta (MAD) y\_pitch (Bmad) = -dphi (MAD)

The tilt attribute rotates the element in the  $(x, y)$  plane as shown in figure [5.2.](#page-170-1) The rotation axis is the positive z-axis. For example

q1: quad,  $l = 0.6$ ,  $x_{offset} = 0.03$ ,  $y_{pitch} = 0.001$ , tilt

Like MAD, Bmad allows the use of the tilt attribute without a value to designate a skew element. The default tilt is  $\pi/(2(n+1))$  where *n* is the order of the element:

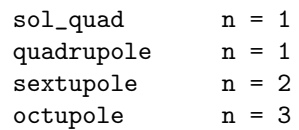

Note that hkick and vkick attributes are not affected by tilt except for kicker and elseparator elements.

#### <span id="page-171-1"></span><span id="page-171-0"></span>5.6.2 Bend Element Orientation

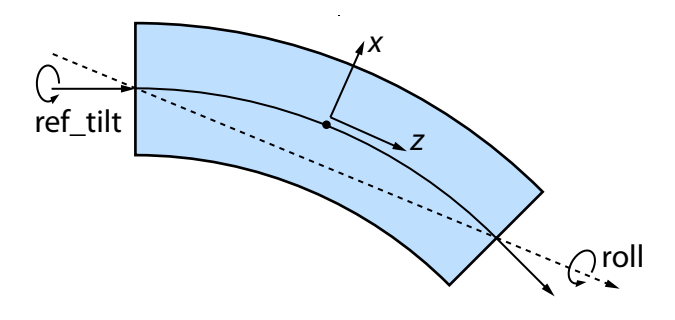

Figure 5.3: Geometry of a Bend. Like straight line elements, offsets and pitches are calculated with respect to the coordinates at the center of the bend. The exception is the roll attribute which is a rotation around the axis passing through the entrance and exit points. Shown here is the geometry for a bend with ref\_tilt = 0. That is, the bend is in the  $x - z$  plane.

The orientation attributes for sbend, rbend and rf\_bend elements is

```
x_{\text{offset}} = \text{<Real>}y_{\text{offset}} = \langle \text{Real} \ranglez_offset = <Real>
x-pitch = \langle Real \rangley-pitch = <Real>
ref_tilt = <Real> ! Shifts and reference orbit rotation axis.
roll = <Real>
```
The geometry for orienting a bend is shown in Fig. [5.3.](#page-171-1) Like straight line elements, the offset and pitch attributes are evaluated with respect to the center of the element.

Unlike the straight line elements, bends do not have a tilt attribute. Rather they have a ref\_tilt and a roll attribute. The roll attribute rotates the bend along an axis that runs through the entrance point and exit point as shown in figure [5.3.](#page-171-1) A roll attribute, like the offset and pitch attributes does not affect the reference orbit. The major effect of a roll is to give a vertical kick to the beam. For a bend with positive bend angle, a positive roll will move the outside portion  $(+x \text{ side})$  of the bend upward and the inside portion  $(-x \text{ side})$  downward. Much like car racetracks which are typically slanted towards the inside of a turn.

The ref\_tilt attribute of a bend rotates the bend about the z axis at the upstream end of the bend as shown in Fig. [5.3.](#page-171-1) Unlike rolls and tilts, ref\_tilt also shifts the rotation axis of the reference orbit along with the physical element. A bend with a ref\_tilt of  $\pi/2$  will bend a beam vertically downward  $(\S15.2)$  $(\S15.2)$ . Note that the ref\_tilt attribute of Bmad is the same as the MAD tilt attribute.

Important! Do not use ref\_tilt when doing misalignment studies for a machine. Trying to misalign a dipole by setting ref\_tilt will affect the positions of all downstream elements! Rather, use the roll parameter.

#### <span id="page-172-2"></span><span id="page-172-0"></span>5.6.3 Photon Reflecting Element Orientation

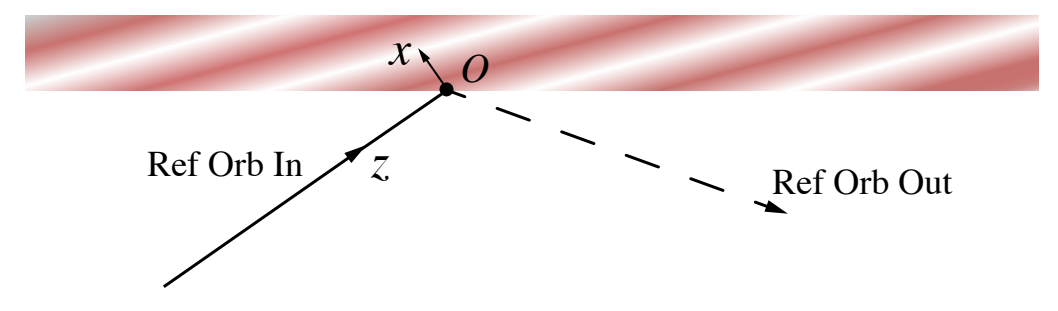

Figure 5.4: Geometry of a photon reflecting element orientation. The reference coordinates used for defining the orientational attribute is the entrance reference coordinates.

Photon reflecting elements have the following orientational attributes:

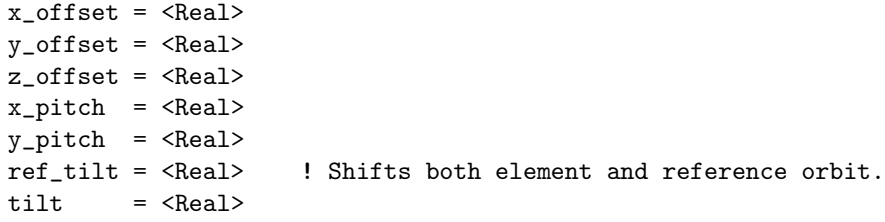

Roughly, these elements can be viewed as zero length bends except, since there is no center position, the orientational attributes are defined with respect to the entrance coordinates as shown in Fig. [5.4.](#page-172-2) Like bend elements, the ref\_tilt attribute rotates both the physical element and the reference coordinates. The tilt attribute rotates just the physical element. Thus the total rotation of the physical element about the entrance  $z$  axis is the sum tilt + ref\_tilt.

Frequently, it is desired to orient reflecting elements with respect to the element's surface. This can be done using a girder element  $(\S4.23)$  $(\S4.23)$  which supports the reflecting element and with the girder's origin\_ele\_ref\_pt attribute set to center.

#### <span id="page-172-1"></span>5.6.4 Reference Orbit Manipulator Element Orientation

The fork, photon\_fork, floor\_shift, and patch elements use the following attributes to orient their exit edge with respect to their entrance edge:

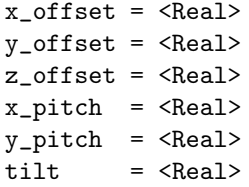

Here "exit" edge for fork and photon\_fork elements is defined to be the start of the line being branched to. [Within the line containing the fork, the fork element is considered to have zero length so the exit face in the line containing the fork is coincident with the entrance face.] The placement of the exit edge for these elements defines the reference orbit. Thus, unlike the corresponding attributes for other elements, the orientational attributes here directly control the reference orbit.

#### <span id="page-173-0"></span>5.6.5 Fiducial Element Orientation

The fiducial element  $(\S4.23)$  $(\S4.23)$  uses the following attributes to define its position:

```
origin_ele = <Name> ! Reference element.
origin_ele_ref_pt = <location> ! Reference pt on reference ele.
dx_origin = <Real> ! x-position offset
dy\_origin = \langle Real \rangle ! y-position offset
dz-origin = <Real> ! z-position offset
dtheta_origin = <Real> ! orientation angle offset.
dphi_origin = <Real> ! orientation angle offset.
dpsi_origin = <Real> ! orientation angle offset.
```
See Section §[4.19](#page-94-0) for more details.

#### <span id="page-173-1"></span>5.6.6 Girder Orientation

A girder  $(\S4.23)$  $(\S4.23)$  element uses the same attributes as a fiducial element  $(\S4.19)$  $(\S4.19)$  to orient the reference girder position. In addition, the following attributes are used to move the girder physically from the reference position:

```
x_{\text{offset}} = \langle \text{Real} \rangley_{\text{offset}} = \langle \text{Real} \ranglez_offset = <Real>
x-pitch = \langle Real \rangley-pitch = \langle Real \rangle\text{tilt} = \langleReal>
```
Shifting the girder from its reference position shifts all the elements that are supported by the girder. See Section §[4.23](#page-104-0) for more details.

If an element is supported by a girder element  $(\S4.23)$  $(\S4.23)$ , the orientational attributes of the element are with respect to the orientation of the girder. The computed offsets, pitches and tilt with respect to the local reference coordinates are stored in the dependent attributes

x\_offset\_tot y\_offset\_tot z\_offset\_tot x\_pitch\_tot y\_pitch\_tot tilt\_tot roll\_tot

A \*\_tot attribute will only be present if the corresponding non \*\_tot attribute is present. For example, only sbend and rbend elements have a roll\_tot attribute since only these elements have a roll attribute.

If an element is not supported by a girder, the values of the \*\_tot attributes will be the same value as the values of the corresponding non \*\_tot attributes.

### <span id="page-174-1"></span>5.7 Hkick, Vkick, and Kick Attributes

The kick attributes that an element may have are:

```
kick, bl_kick = <Real> ! Used only with a Hkicker or Vkicker
hkick, bl_hkick = <Real>
vkick, bl_vkick = <Real>
```
kick, hkick, and vkick attributes are the integrated kick of an element in radians. kick is only used for hkicker and vkicker elements. All other elements that can kick use hkick and vkick. The tilt attribute will only rotate a kick for hkicker, vkicker, elseparator and kicker elements. This rule was implemented so that, for example, the hkick attribute for a skew quadrupole would represent a horizontal steering. The bl\_kick, bl\_hkick, and bl\_vkick attributes are the integrated field kick in meters-Tesla. Normally these are dependent attributes except if they appear in the lattice file  $(\S 5.1)$  $(\S 5.1)$ .

For an elseparator element, the hkick and vkick are appropriate for a positively charged particle. The kick for a negatively charged particle is opposite this.

## <span id="page-174-2"></span><span id="page-174-0"></span>5.8 Aperture and Limit Attributes

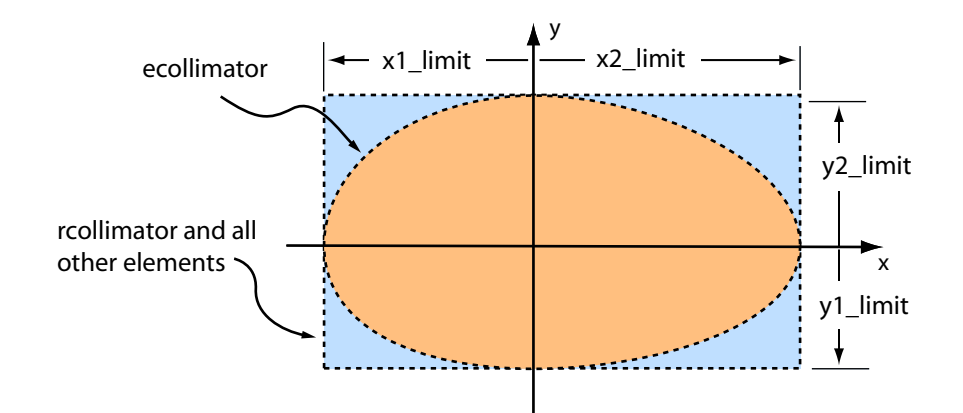

Figure 5.5: Apertures for ecollimator and rcollimator elements. [note: positive  $z$  points up, out of the page.] As drawn, all limits x1\_limit, x2\_limit, y1\_limit, y2\_limit are positive.

```
The aperture attributes are:
```
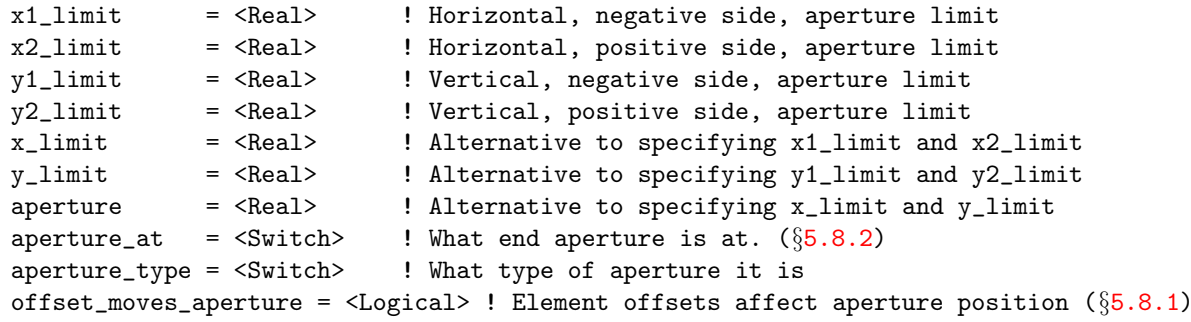

x1\_limit, x2\_limit, y1\_limit, and y2\_limit specify the half–width of the aperture of an element as shown in figure [5.5.](#page-174-2) Note: Normally all of these will be zero or positive. A zero  $x1$ \_limit,  $x2$ \_limit, y1\_limit, or y2\_limit is interpreted as no aperture in the appropriate plane.

For convenience,  $x$ <sub>-limit</sub> can be used to set  $x1$ -limit and  $x2$ -limit to a common value. Example:

```
s: sextupole, x1_limit = 0.09, x2_limit = 0.09
s: sextupole, x_limit = 0.09 ! Same as above
```
Similarly, y\_limit can be used to set y1\_limit and y2\_limit. The aperture attribute can be use to set all four x1\_limit, x2\_limit, y1\_limit and y2\_limit to a common value. Internally, the Bmad code does not store x\_limit, y\_limit, or aperture. This means that using x\_limit, y\_limit or aperture in arithmetic expressions is an error:

```
q1: quad, aperture = 0.09
```
q2: quad, aperture = q1[aperture] ! THIS IS AN ERROR! q2: quad, aperture = q1[x1\_limit] ! Correct

By default, apertures are assumed to be rectangular except that an ecollimator has a elliptical aperture. This can be changed by setting the aperture\_type attribute. The possible values of this attribute are:

```
auto ! Default for detector, mask and diffraction_plate elements
custom
elliptical ! Default for ecollimator elements.
rectangular ! Default for most elements.
wall3d \blacksquare ! Vacuum chamber wall 5.12).
```
The custom setting is used in the case where programs have been compiled with custom, non-Bmad, code to handle the aperture calculation. The auto setting is used for automatic calculation of a rectangular aperture. For diffraction\_plate and mask elements, the auto setting causes the four aperture limits to be set to just cover the clear area of element (§[5.12.6\)](#page-190-0). For all other elements, the auto setting is only to be used when there is an associated surface grid  $(\S 5.11.1)$  $(\S 5.11.1)$  for the element and, in this case, Bmad to set the four limits to just cover the surface grid.

The wall3d setting uses the vacuum chamber wall as specified by a wall attribute  $(\text{\textdegree{5.12}})$ . Using the wall construct allows for complex apertures to be constructed. Note that The wall thickness and material type are not used when calculating if a particle has hit the wall. That is, the wall is considered to be infinitely thin. Also note that a wall must cover the entire length of the element longitudinally. This is done in order to be able to spot errors in specifying the wall geometry.

For elliptical apertures, all four x1\_limit, x2\_limit, y1\_limit, and y2\_limit must be non-zero.

For rectangular apertures, the limits x1\_limit, x2\_limit, y1\_limit, or y2\_limit may be negative. For example:

```
s: sextupole, x1_limit = -0.02, x2_limit = 0.09
```
In this case, particles will hit the aperture if their x-coordinate is outside the interval [0.02, 0.09]. That is, particles at the origin will be lost.

To avoid numerical overflow and other errors in tracking, a particle will be considered to have hit an aperture in an element, even if there are no apertures set for that element, if its orbit exceeds 1000 meters. Additionally, there are other situations where a particle will be considered lost. For example, if a particle's trajectory does not intersect the output face in a bend.

Examples:

q1, quadrupole, y1\_limit = 0.03  $q1[y2_1imit] = 0.03$ q1[y\_limit] = 0.03 ! equivalent to the proceeding 2 lines. q1[aperture\_at] = both\_ends

#### <span id="page-175-0"></span>5.8.1 Apertures and Element Offsets

Normally, whether a particle hits an aperture or not is evaluated independent of any element offsets (§[5.6\)](#page-169-0). This is equivalent to the situation where a beam pipe containing an aperture is independent of

#### 5.8. APERTURE AND LIMIT ATTRIBUTES 177

the placement of the physical element the beam pipe passes through. That is, the beam pipe does not "touch" the physical element. This can be changed by setting the offset\_moves\_aperture attribute to True. In this case any offsets or pitches will be considered to have shifted the aperture boundary. The exceptions here is that the default for the following elements is for offset\_moves\_aperture to be True:

```
rcollimator,
ecollimator,
multilayer_mirror,
mirror, and
crystal
```
Even with offset\_moves\_aperture set to True, tilts will not affect the aperture calculation. This is done, for example, so that the tilt of a skew quadrupole does not affect the aperture. The exception here is that tilting an rcollimator or ecollimator element will tilt the aperture. Additionally, when the aperture is at the surface (see below), any tilt will be used in the calculation.

Example:

```
q1: quad, l = 0.6, x1_limit = 0.045, offset_moves_aperture = T
```
#### <span id="page-176-0"></span>5.8.2 Aperture Placement

By default, for most elements, the aperture is evaluated at the exit face of the element. This can be changed by setting the aperture\_at attribute. Possible settings for aperture\_at are:

```
both_ends
continuous
entrance_end
exit_end : Default for most elements
no_aperture
surface
wall_transition
```
The exit\_end setting is the default for most elements except for the following elements who have a default of surface:

```
crystal
  detector
  diffraction_plate
  mask
  mirror
  multilayer_mirror
  sample
In fact, for the following elements:
  mirror,
```

```
multilayer_mirror
```

```
crystal
```
The surface setting for aperture\_at must be used. Additionally, due to the complicated geometry of these elements, to keep things conceptionally simple, the rule is imposed that, for an aperture at the surface, the offset\_moves\_aperture setting must be left in its default state of True. Additionally, For entrance\_end or exit\_end apertures, offset\_moves\_aperture must be set to False.

Note: The entrance and exit ends of an element are independent of which direction particles are tracked through an element. Thus if a particle is tracked backwards it enters an element at the "exit end" and exits at the "entrance end". The continuous setting indicates that the aperture is continuous along the length of the element. This only matters when particle tracking involves stepping through an element a little bit at a time. For example, as in Runge-Kutta tracking (§[6.1\)](#page-214-1). For tracking where a formula is used to transform the particle coordinates at the entrance of an element to the coordinates at the exit end, the aperture is only checked at the end points so, in this situation, a continuous aperture is equivalent to the both\_ends setting.

The wall\_transition setting is like the continuous setting in that the aperture boundary is considered to be continuous along the element's length. However, unlike the continuous setting, with the wall\_transition setting a particle outside the wall is considered alive and it is only when a particle moves through the wall that it is lost. The wall\_transition setting is used for things like septum magnets where a particle may be safely outside or inside the wall. Note to programmers: By supplying a custom wall\_hit\_handler\_custom routine, scattering of particles through a wall may be simulated.

Examples:

```
q2: quad, aperture_type = elliptical, aperture_at = continuous
q1: quad, 1 = 0.6, x1_limit = 0.045, offset_moves_aperture = T
```
#### 5.8.3 Apertures and X-Ray Generation

With X-ray simulation apertures can be used by Bmad to limit the directions in which photons are generated. This can greatly decrease simulation times. For example, a photon passing through a diffraction\_plate element will diffract in an arbitrary direction. If a downstream element has an aperture set, Bmad can restrict the velocity directions so that the photons will fill the downstream aperture and the amount of time wasted tracking photons that ultimately would be collimated is minimal.

## <span id="page-177-0"></span>5.9 X-Rays Crystal & Compound Materials

For basic crystallographic and X-ray matter interaction cross-sections, Bmad uses the XRAYLIB[\[Schoon11\]](#page-607-1) library. Crystal structure parameters in XRAYLIB are mainly from R. W. G. Wyckoff[\[Wyckoff65\]](#page-608-0) with some structure parameters coming from NIST. The list of available structures is:

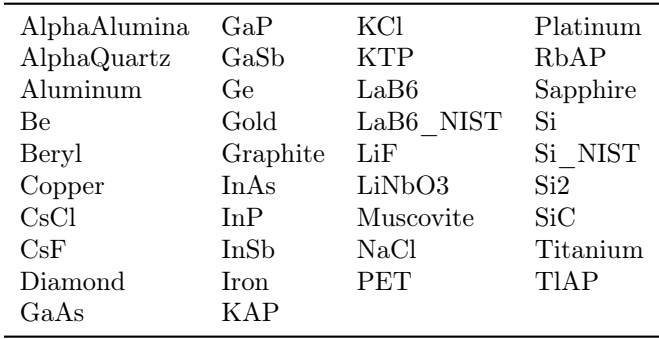

These names are case sensitive

Besides the above crystal list, Bmad can calculate structure factors for all the elements and the following list of materials. Material properties are from NIST. These names are case sensitive. That is, the NIST materials all use upper case. As noted in the table, several of the materials may be specified using the appropriate chemical formula. For example, liquid water may be referenced using the name H2O.

A\_150\_TISSUE\_EQUIVALENT\_PLASTIC LITHIUM\_TETRABORATE  $\begin{array}{cccc}\n\text{ACETONE} & \text{LUNG\_ICRP} \\
\text{ACTYLENE} & \text{M3} & \text{WAX}\n\end{array}$  $\begin{array}{ll}\n\text{M3}\!\!\!&\text{WAX}\n\\
\text{ADENINE}\n\end{array}$  $\begin{tabular}{llllll} \bf{ADENINE} & \bf{MAGNESIUM\_CARBONATE} \\ \bf{ADIPOSE} & \bf{TISSUE\_ICRP} & \bf{MAGNESIUM\_FLUORIDE} \end{tabular}$  $AIR$   $DRY$   $NEAR$   $SEA$   $LEVEL$ ALANINE MAGNESIUM\_TETRABORATE ALUMINUM\_OXIDE, Al2O3 AMBER METHANE AMMONIA, NH3 METHANOL ANTHRACENE MS20\_TISSUE\_SUBSTITUTE  $B_100_BONE_EQUIVALENT_PLASTIC$ BAKELITE MUSCLE STRIATED BENZENE, C6H6 NAPHTHALENE BERYLLIUM\_OXIDE NITROBENZENE BISMUTH\_GERMANIUM\_OXIDE BLOOD ICRP  $\overline{C}$  NYLON DU PONT ELVAMIDE 8062  $\texttt{BONE\_COMPACT\_ICRU}\hspace{1.5cm}\text{NYLON\_TYPE}\_6\_AND\_TYPE\_6_6\ \text{BONE\_CORTICAL\_ICRP}\hspace{1.5cm}\text{NYLON\_TYPE}\_6\_10$ BONE\_CORTICAL\_ICRP  $\begin{array}{lcl} \text{BORON\_CARBIDE, B4C} \\ \text{BORON\_OXIDE, B2O3} \\ \text{BRAIN\_ICRP} \end{array}$  $\begin{array}{llllll} \text{BRAIN} & \text{TCRP} & \text{PARAFFIN} & \text{WAX} \\ \text{BUTANE} & & \text{N} & \text{PENTANE} \end{array}$ BUTANE NORTH NET NO BUTANE NO BUTYL ALCOHOL NEWSLET AND REDUCED AT A PERSON PHOTOGRAP N\_BUTYL\_ALCOHOL PHOTOGRAPHIC\_EMULSION CADMIUM\_TELLURIDE PLUTONIUM\_DIOXIDE CADMIUM\_TUNGSTATE POLYACRYLONITRILE CALCIUM\_CARBONATE POLYCARBONATE\_MAKROLON\_LEXAN  $CALCIUM$ <sup>-</sup>FLUORIDE CALCIUM\_OXIDE POLYETHYLENE RALCIUM\_SULFATE POLYETHYLENE CARBON\_DIOXIDE POLYOXYMETHYLENE<br>CARBON\_TETRACHLORIDE POLYPROPYLENE CARBON\_TETRACHLORIDE CELLULOSE\_ACETATE\_CELLOPHANE POLYSTYRENE CELLULOSE NITRATE POLYTRIFLUOROCHLOROETHYLENE CERIC\_SULFATE\_DOSIMETER\_SOLUTION POLYVINYL\_ACETATE CESIUM\_FLUORIDE POLYVINYL\_ALCOHOL CESIUM\_IODIDE POLYVINYL\_BUTYRAL CESIUM\_FLUORIDE POLYVINYL\_ALCOHOL CESIUM\_IODIDE POLYVINYL\_BUTYRAL CHLOROBENZENE POLYVINYL\_CHLORIDE CHLOROFORM POLYVINYLIDENE\_CHLORIDE\_SARAN CONCRETE PORTLAND POLYVINYLIDENE FLUORIDE CONCRETE\_PORTLAND POLYVINYLIDENE\_FLUORIDE CYCLOHEXANE POLYVINYL PYRROLIDONE CYCLOHEXANE POLYVINYL\_PYRROLIDONE 12\_DDIHLOROBENZENE POTASSIUM\_IODIDE DICHLORODIETHYL\_ETHER POTASSIUM<sup>-</sup>OXIDE 12 DICHLOROETHANE PROPANE DIETHYL\_ETHER PROPANE\_LIQUID NN\_DIMETHYL\_FORMAMIDE N\_PROPYL\_ALCOHOL DIMETHYL SULFOXIDE  $\begin{tabular}{ll} \multicolumn{2}{c}{\textbf{ETHANE}} & $\top$ & \multicolumn{2}{c}{\textbf{RUBBER\_BUTYL}} \\ \multicolumn{2}{c}{\textbf{ETHYL\_ALCOHOL}} & $\top$ & \multicolumn{2}{c}{\textbf{RUBBER\_NATURE}} \end{tabular}$ ETHYL\_ALCOHOL RUBBER\_NATURAL ETHYLENE SILICON\_DIOXIDE EYE\_LENS\_ICRP SILVER\_BROMIDE  ${\tt FERROUS\_OXIDE}$ FERROUS<sup>SULFATE</sup> DOSIMETER SOLUTION SKIN ICRP FREON\_12 SODIUM\_CARBONATE

 $\frac{MAGNESIUM\_FLUORIDE}{MAGNESIUM\_OXIDE}$ MIX D WAX BARIUM\_FLUORIDE MUSCLE\_EQUIVALENT\_LIQUID\_WITH\_SUCROSE BARIUM\_SULFATE MUSCLE\_EQUIVALENT\_LIQUID\_WITHOUT\_SUCROSE  $\begin{array}{c} \mathtt{NYLON}^- \mathtt{TYPE}^- \mathtt{11}^- \mathtt{RILSAN} \\ \mathtt{OCTANE\_LIQUID} \end{array}$ PLASTIC\_SCINTILLATOR\_VINYLTOLUENE\_BASED PLUTONIUM\_DIOXIDE CALCIUM\_SULFATE POLYETHYLENE\_TEREPHTHALATE\_MYLAR POLYMETHYL\_METHACRALATE\_LUCITE\_PERSPEX POLYTETRAFLUOROETHYLENE\_TEFLON<br>POLYTRIFLUOROCHLOROETHYLENE RUBBER\_NEOPRENE SILVER<sup>-</sup>CHLORIDE FERROBORIDE SILVER\_HALIDES\_IN\_PHOTOGRAPHIC\_EMULSION

Continued on next page

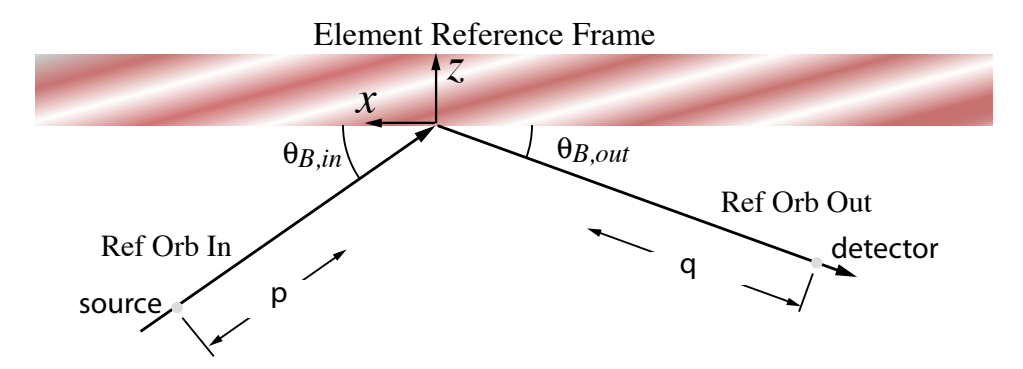

Figure 5.6: Surface curvature geometry. The element reference frame used to describe surface curvature has the z axis pointing towards the interior of the element, and the x axis in the plane defined by the entrance and exit reference orbit.

FREON\_12B2 SODIUM\_IODIDE FREON 13 SODIUM MONOXIDE FREON 13B1 SODIUM NITRATE  ${\small \begin{array}{lll} \text{FREDN}^{-}13\text{I1} & \text{STILBER} \\ \text{GADOLINIUM} & \text{OXYSULFIDE} & \text{SUCROSE} \end{array} }$ GADOLINIUM\_OXYSULFIDE SUCROSE GALLIUM\_ARSENIDE TERPHENYL GEL\_IN\_PHOTOGRAPHIC\_EMULSION<br>GLASS\_PYREX GLASS\_PYREX TETRACHLOROETHYLENE GLASS\_PLATE TISSUE\_SOFT\_ICRP<br>GLUCOSE TISSUE\_SOFT\_ICRU GUANINE TITANIUM DIOXIDE GYPSUM\_PLASTER\_OF\_PARIS TOLUENE N\_HEXANE TRIETHYL\_PHOSPHATE KAPTON\_POLYIMIDE\_FILM TUNGSTEN\_HEXAFLUORIDE  $\begin{array}{llll}\n\text{LANTHA}\bar{\text{N}}\text{UM} & \text{OXYBR}\bar{\text{O}}\text{MIDE} \\
\text{URANIUM} & \text{DICARBIDE}\n\end{array}$  $\begin{array}{lll}\text{LANTHANUM}\_\text{OXYSULFIDE} & \text{URANIUM}\_\text{MONOCARBIDE} \\ \text{LEAD} & \text{OXIDE} \end{array}$ LITHIUM AMIDE UREA  $\begin{minipage}{.4\linewidth} \textbf{LITHIUM} \begin{tabular}{@{}c@{}} \hline \textbf{CARBONATE} \end{tabular} \end{minipage}$ LITHIUM<sup>-</sup>FLUORIDE VITON FLUOROELASTOMER  $\begin{array}{lll} \text{LITHIUM}\_\text{HYDRIDE} \end{array} \qquad \qquad \begin{array}{lll} \text{WATER}\_\text{LIQUID, H2O} \end{array}$  $LITHIUM\_IODIDE$ LITHIUM\_OXIDE XYLENE

THALLIUM CHLORIDE GLUCOSE TISSUE\_SOFT\_ICRU\_FOUR\_COMPONENT<br>GLUTAMINE TISSUE\_EQUIVALENT GAS\_METHANE B GLUTAMINE TISSUE\_EQUIVALENT\_GAS\_METHANE\_BASED GLYCEROL TISSUE EQUIVALENT GAS PROPANE BASED TRICHLOROETHYLENE URANIUM<sup>-</sup>OXIDE

#### 5.10 X-Ray Reflectivity Tables

Reflectivity tables are used to define reflectivity propabilities as functions of incidence angle and photon energy for crystal and mirror elements.

The general syntax is:

```
m: mirror, reflectivity_table = {
  ! A reflection table
```
```
{
    polarization = <name>
    angles = (\text{angle } \cdot \dots \text{angle}),
    p_reflect = {<energy1> <P_11> <P_12> <P_13> ... <P_1N>,
      <energy2> <P_21> <P_22> <P_23> ... <P_2N>,
       ...
    }
  }
}
```
The angles array must be before the p\_reflect table. Angles are in radians and energy is in eV. Angle and energy points do not need to be evenly spaced. Probabilities  $P_i$  are between 0 and 1. For particles outside the range of angles, the probability is taken to be zero. The p\_reflect portion of the reflectivity table must come last.

Possible polarization names are:

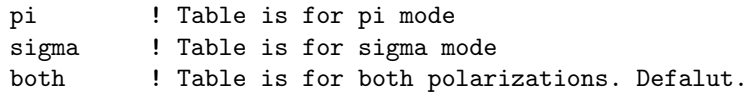

An element needs a single table with polarization marked as both or two tables, one for sigma and the other for pi.

For crystal elements, angles are always with respect to the Bragg angle for the energy where the Bragg angle is calculated without any refraction corrections.

# 5.11 Surface Properties for X-Ray elements

The following X-ray elements have a surface which X-rays impinge upon:

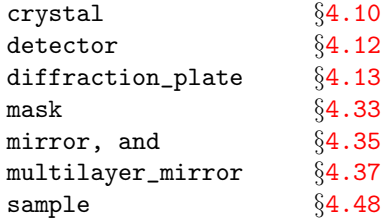

[There is also the capillary element but this element specifies its surface differently.]

The coordinate system used for characterizing the curvature of a surface is the element reference frame as shown in Fig.  $5.6$ ). This coordinate system has the z axis pointing towards the interior of the element, and the  $x$  axis in the plane defined by the entrance and exit reference orbit. In this coordinate system, the surface is an ellipsoid plus a fourth order polynomial in  $x$  and  $y$  plus a possible "figure error" contribution  $z_{\text{off}}$  defined by a surface grid:

<span id="page-180-0"></span>
$$
-z = \frac{1}{g_z} \left[ 1 - \sqrt{1 - (g_x x)^2 - (g_y y)^2} \right] +
$$
  

$$
\frac{1}{g_{sp}} \left[ 1 - \sqrt{1 - (g_{sp} x)^2 - (g_{sp} y)^2} \right] + \sum_{2 \le i + j \le 6} c_{ij} x^i y^j - z_{\text{off}}
$$
 (5.1)

 $z_{\text{off}}$  is discussed in section  $\S 5.11.1$  $\S 5.11.1$  and is only present when the surface grid type is set to Displacement. In Eq.  $(5.1)$  the  $c_{ij}$  coefficients parameterize the fourth order polynomial,  $g_{sp}$  parameterize the spherical curvature, and  $g_x, g_y$ , and  $g_z$  parameterize ellipsoid curvature. [In principle, the spherical curvature is not needed since the elliptical curvature is more general. In practice, it is sometimes convenient to be able to specify spherical curvature.] If  $g_z$  is zero, the elliptical curvature is ignored. If  $g_z$  or  $g_{sp}$  is positive, the curvature is concave towards the incoming photon. If negative, the curvature is convex.

The spherical, ellipsoid and polynomial parameters are set for an element by setting the element's curvature parameter. The syntax is

```
curvature = {
    spherical = \langle Real \rangle, ! g_spelliptical_x = \langle Real \rangle, ! g_xelliptical_y = \langle Real \rangle, ! g_yelliptical_z = \langle Real \rangle, ! g_zxMyN = <Real> ! C_i
```
The polynomial coefficients  $c_{ij}$  are set via the xMyN components where M and N are integers in the range 0 through 6 with the restriction

 $2 \leq M + N \leq 6$ 

Example:

```
c2: crystal, spherical_curvature = 1/4.7, curvature = \{x2y0 = 0.37, ... \}
```
in this example, x2y0 corresponds to the  $c_{20}$  term in Eq. [\(5.1\)](#page-180-0). To get the effect of a nonzero  $x^0 y^0, x^1 y^0$ , or  $x^0 y^1$  terms (since corresponding curvature xNyM are not permitted), element offsets and pitches can be used  $(\S5.6)$  $(\S5.6)$ .

Some useful formulas: Series expansion for a sphere of radius R:

$$
-z = \frac{x^2}{2R} + \frac{x^4}{8R^3} + \frac{x^6}{16R^5} + \frac{y^2}{2R} + \frac{y^4}{8R^3} + \frac{y^6}{16R^5} + \frac{x^2y^2}{4R^3} + \frac{3x^4y^2}{16R^5} + \frac{3x^2y^4}{16R^5}
$$
(5.2)

For a torus with equation

$$
\left(\sqrt{x^2 + (z + r + R)^2} - R\right)^2 + y^2 = r^2\tag{5.3}
$$

The series expansion is:

$$
-z = \frac{x^2}{2(r+R)} + \frac{x^4}{8(r+R)^3} + \frac{x^6}{16(r+R)^5} + \frac{y^2}{2r} + \frac{y^4}{8r^3} + \frac{y^6}{16r^5} + \frac{x^2y^2}{4r(r+R)^2} + \frac{3x^4y^2}{16r(r+R)^4} + \frac{(3r+R)x^2y^4}{16r^3(r+R)^3}
$$
(5.4)

For a curved crystal, if  $p$  is the distance from the source to the crystal, and  $q$  is the distance from the crystal to the detector, the needed radius of curvature  $R_s$  in the sagittal (transverse) plane to give focusing is [\[Rio98\]](#page-607-0):

$$
\frac{1}{p} + \frac{1}{q} = \frac{\sin \theta_{g,in} + \sin \theta_{g,out}}{R_s}
$$
\n(5.5)

where  $\theta_{g,in}$  and  $\theta_{g,out}$  are the entrance and exit graze angles. In the tangential (meridional) plane, the radius  $R_t$  needed for focusing is

$$
\frac{\sin^2 \theta_{g,in}}{p} + \frac{\sin^2 \theta_{g,out}}{q} = \frac{\sin \theta_{g,in} + \sin \theta_{g,out}}{R_t}
$$
\n(5.6)

The above formulas assume that the crystal is constructed so that the orientation of the Bragg planes follows the orientation of the surface. Mirrors have similar formulas with  $\theta_{g,in} = \theta_{g,out} = \theta$ .

Example:

```
t_bragg = 1.3950647
rt = 1 ! Crystal transverse radius
rs = rt*(sin(t_bragg))^2c: crystal, crystal_type = "Si(553)", b_param = -1, curvature = \{x0y2 = 1 / (2 * rs),\}x0y4 = 1 / (8 * rs^3), x2y0 = 1 / (2 * rt), x4y0 = 1 / (8 * rt^3)c[curvature%x0y2] = 1.01 * c[curvature%x0y2] ! Put in an error
```
## <span id="page-182-0"></span>5.11.1 Displacement, H\_Misalign, and Segmented Surface Grids

A surface can be broken up into a grid of rectangles. This is useful, for example, in simulating crystal surface roughness. The case of the pixel grid for a detector element is discussed in Sec. §[4.12.](#page-86-0) Here the other three types of grids are explained. These are:

Displacement ! Mesh defines an offset from the nominal surface. H\_Misalign 1. Misalignment of crystal H vector Segmented ! Surface is a matrix of flat rectangles

Note: Currently there is the restriction that a maximum of one grid (excluding the pixel grid) can be defined for any given element.

All grids have the following common parameters:

```
active = \langle T/F \rangle ! Turn on/off effect of grid. Default = True
 ix_bounds = (<ix_min>, <ix_max>), ! Min/max grid index bounds in x-direction
 iy_bounds = (<iy_min>, <iy_max>), ! Min/max grid index bounds in y-direction
 r0 = (\langle x0 \rangle, \langle y0 \rangle), ! (x,y) coordinates at grid origin
 dr = (<dx>, <dy>), ! Spacing between grid points.
Example:
 ccd: crystal, n_misalign = {
           r0 = (0.0, 0.01), dr = (0.005, 0.005),ix_bounds = (1, 57), iy_bounds = (-30, 10),pt(1,-30) = (0.001, -0.002, 0, 0),pt(1,-29) = \ldots}
```
The grid is a two dimensional rectangular mesh with bounds given by the ix\_bounds and iy\_bounds components. In the above example the grid is 57 pixels in  $x$  and 41 pixels in  $y$ .

The physical placement of the grid on the element is determined by the r0 and dr components. r0 is optional and gives the  $(x, y)$  coordinates of the center of the pixel with index  $(0, 0)$ . The dr component, which must be present, gives the pixel width and height. Thus the center of the  $(i, j)$  pixel is:

 $(x,y) = (r0(1), r0(2)) + (i*dr(1), i*dr(2))$ The different grid types are:

# Displacement grid

```
The general syntax for a displacement grid is:
  displacement = {active = <T/F> ! Turn on/off effect of grid. Default = True
     ix_bounds = (\langle ix\_min \rangle, \langle ix\_max \rangle), ! Min/max index bounds in x-direction
     iy_bounds = (\langle iy\_min \rangle, \langle iy\_max \rangle), ! Min/max index bounds in y-direction
     r0 = (x0), (y0), ( x, y) coordinates at grid origin
     dr = (<dx>, <dy>), ! Spacing between grid points.
     pt(\langle i \rangle, \langle j \rangle) = (\langle z \rangle), ! or
     pt(<i>,<j>) = (<z>, <dz/dx>, <dz/dy>), ! or
     pt(<i>,<j>) = (<z>, <dz/dx>, <dz/dy>, <d2z/dxdy>),
          }
```
With a displacement grid, an offset  $z_{\text{off}}$  is added to the surface position defined in Eq. [\(5.1\)](#page-180-0). The z offset at a given  $(x, y)$  position is determined by a spline interpolation of the z values of the grid of points defined by  $pt(\langle i \rangle, \langle j \rangle)$ . For each point  $pt(\langle i \rangle, \langle j \rangle)$ , the *z* value along with the  $dz/dx$ ,  $dz/dy$ ,  $dz/dxdy$  slopes can be specified or only the z value needs to be specified. With the later option the slopes will be computed by taking finite differences of nearest neighbors.

#### H\_Misalign grid

The general syntax for a h\_misalign grid:

```
h_misalign = {
    active = \langle T/F \rangle ! Turn on/off effect of grid. Default = True
    ix_bounds = (\langle ix\_min \rangle, \langle ix\_max \rangle), ! Min/max index bounds in x-direction
    iy_bounds = (<iy_min>, <iy_max>), ! Min/max index bounds in y-direction
    r0 = \langle x0 \rangle, \langle y0 \rangle, ! (x,y) coordinates at grid origin
    dr = (<dx>, <dy>) ! Spacing between grid points.
    pt(<i>,<j>) = (<dz_dx>, <dz_dy>, <dz_dx_rms>, <dz_dy_rms>)
        }
```
An h\_misalign grid is used with crystals only. With H\_Misalign, the grid defines misalignment of the H vector which is the normal to the diffracting planes of the crystal  $(\S25.4)$  $(\S25.4)$ . When using H\_Misalign, each pt(i,j) component gives the misalignment of H for the region around the point. For an individual photon, the misalignment of  $H$  will be

 $dz/dx\_tot = \langle dz/dx \rangle + r1 * \langle dz/dx\_rms \rangle$  $dz/dy\_tot = \langle dz/dy \rangle + r2 * \langle dz/dy\_rms \rangle$ 

where  $dz/dx_{\perp}$  tot and  $dz/dy_{\perp}$  tot are the rotational misalignment (§[5.6\)](#page-169-0) used in the calculation, the quantities in brackets  $\langle \ldots \rangle$  are components of pt, and r1 and r2 are Gaussian distributed random numbers with unit rms. These random numbers are regenerated for each photon.

# Segmented grid

The general syntax for a segmented grid:

```
segmented = {
    active = \langle T/F \rangle ! Turn on/off effect of grid. Default = True
    ix_bounds = (\langle ix\_min \rangle, \langle ix\_max \rangle), ! Min/max index bounds in x-direction
    iy_bounds = (<iy_min>, <iy_max>), ! Min/max index bounds in y-direction
    r0 = \langle x0 \rangle, \langle y0 \rangle), ! (x,y) coordinates at grid origin
    dr = (<dx>, <dy>) ! Spacing between grid points.
        }
```
With a segmented grid the crystal surface is modeled as a grid of flat "rectangles" (the actual shape is very close but not quite rectangular). Using a segmented surface only makes sense when the surface is curved (see Eq.  $(5.1)$ ). There is one rectangle for each grid point. Each rectangle has an extent in the  $(x, y)$  transverse dimensions equal to the spacing between grid points. Eq. [\(5.1\)](#page-180-0) is used to calculate the  $z$  coordinate of the vertices of a given rectangle and then these  $z$  values are adjusted so that

- 1) The rectangle is flat (the vertices all lie on a plane).
- 2) The rectangle contacts the unsegmented surface  $(Eq. (5.1))$  $(Eq. (5.1))$  $(Eq. (5.1))$  at two diagonally opposite vertices.
- 3) The other two diagonally opposite vertices will be as close as possible in the least squares sense from the unsegmented surface.

Note: The pt component is not used here.

# <span id="page-183-0"></span>5.12 Walls: Vacuum Chamber, Capillary and Mask

The wall attribute for an element is used to define:

```
vacuum chamber wall
capillary element 4.6) inside wall
diffraction_plate (§4.13) geometry
```
The topics of the following subsections are:

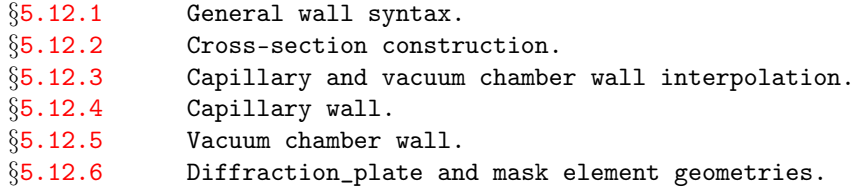

# <span id="page-184-0"></span>5.12.1 Wall Syntax

The syntax of the wall attribute is:

```
wall = fsuperimpose = <T/F>, ! Chamber wall only
  thickness = <real> <br> ! Default thickness.
  opaque_material = <material_type> ! Default opaque material.
  clear_material = <material_type> ! Default clear material.
  section = ftype = <section_type>, ! Chamber Mask, and Diffraction_plate only
    s = <longitudinal_position>, ! Relative to beginning of element.
                                      ! Not used for mask or diffraction_plate.
    r0 = (\langle x0 \rangle, \langle y0 \rangle), ! section (x,y) origin. Default = (0, 0).
    absolute_vertices = \langle T/F \rangle, <br> ! Vertex relative to r0? Default = F.
    material = <material_type>, <br> 9 ! Mask and Diffraction_plate only.
    thickness = <real>, ! Mask and Diffraction_plate only.
    dr_ds = <value>, ! Capillary and Chamber only
    v(1) = \{ \langle x \rangle, \langle y \rangle, \langle radius \rangle, \langle radius \rangle, \langle tails \rangle \},v(2) = \{ \ldots \},
    ...},
  section = {
    s = <longitudinal_position>,
    v(1) = \{ \dots \},
    ... },
  ... }
```
A wall begins with "wall =  $\{$ " and ends with a "}". In between are a number of individual crosssection structures. Each individual cross-section begins with "section  $= \{$ " and ends with a "}". The s parameter of a cross-section gives the longitudinal position of the cross-section. Example:

```
this_cap: capillary,
  wall = fsection = \{ \cdot \} cross-section with top/bottom symmetry
      s = 0, v(1) = \{0.02, 0.00\},v(2) = \{0.00, 0.02, 0.02\}, v(3) = \{-0.01, 0.01\},
    section = \{ ! Cross-section that is a tilted ellipse.
      s = 0.34,
      v(1) = \{0.003, -0.001, 0.015, 0.008, 0.2*pi\}
```
In this example an element called this\_cap is a capillary whose wall is defined by two cross-sections.

<span id="page-185-1"></span>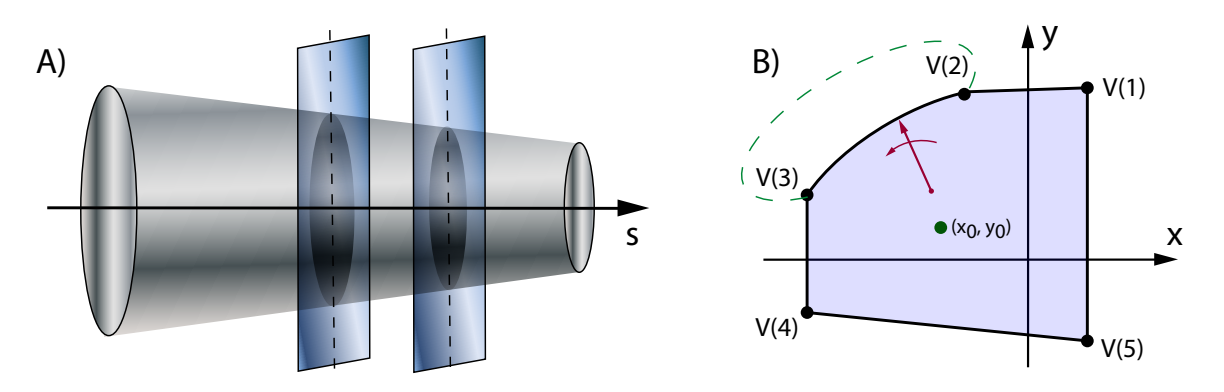

Figure 5.7: A) The inside wall of a capillary or the vacuum chamber wall of a non-capillary element is defined by a number of cross-sectional slices. B) Each cross-section is made up of a number of vertices. The segments between the vertices can be either a line segment, the arc of a circle, or a section of an ellipse.

# <span id="page-185-0"></span>5.12.2 Wall Sections

The wall is defined by a number of cross-sectional slices. For Fig. [5.7A](#page-185-1) shows the geometry for capillary or vacuum chamber walls. Each cross-section is defined by a longitudinal position s relative to the beginning of the element and a number of vertices. The arc between each vertex may be either a straight line, an arc of a circle, or a section of an ellipse. For a capillary it is mandatory that a cross-section be convex. That is, given any two points within the cross-section, all points on the line segment connecting them must be within the cross-section.

The  $v(\langle i \rangle)$  within a cross-section define the vertices for each cross-section. The vertices are defined with respect to the section origin given by r0. Each  $v(\langle j \rangle)$  has five parameters. It is mandatory to specify the first two parameters  $\langle x \rangle$  and  $\langle y \rangle$ . Specifying the rest,  $\langle radius_x \rangle$ ,  $\langle radius_y \rangle$ , and  $\langle tilt \rangle$ , is optional. The default values, if not specified, is zero. The point  $(\langle x \rangle, \langle y \rangle)$  defines the position of the vertex. The parameters  $\langle \text{radius}_x \rangle$ ,  $\langle \text{radius}_y \rangle$ , and  $\langle \text{tilt} \rangle$  define the shape of the segment of the cross-section between the given vertex and the preceding one.

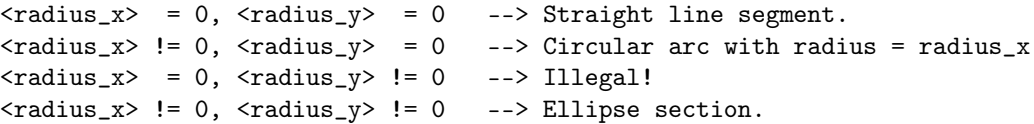

When an ellipse is specified,  $\langle \text{radius}_x \rangle$ , and  $\langle \text{radius}_y \rangle$  are the half width and half height of the semi-major axes and the  $\text{title}$  parameter gives the tilt of the ellipse.  $\text{readius}_x$  and  $\text{readius}_y$ must not be negative.

In the example above, for the first cross-section,  $v(2)$  specifies a non-zero  $\epsilon$ radius\_x> and, by default,  $\langle \text{radius}_{y} \rangle$  is zero. Thus the segment of the cross-section between  $v(1)$  and  $v(2)$  is circular in nature with a radius of 0.02. Since  $v(3)$  does not specify  $\langle \text{radius}_x \rangle$  nor  $\langle \text{radius}_y \rangle$ , the cross-section between  $v(2)$  and  $v(3)$  is a straight line segment.

The vertex points must be arranged in a "counter clockwise manner". For vertices  $\langle v(i)\rangle$  and  $\langle v(i+1)\rangle$ connected by a line segment this translates to

<span id="page-185-2"></span>
$$
0 < \theta_{i+1} - \theta_i \pmod{2\pi} < \pi \tag{5.7}
$$

where  $(r_n, \theta_n)$  are the polar coordinates of the  $n^{th}$  vertex with respect to the point r0. For vertices connected by an arc, "counter clockwise manner" means that the line segment with one end at the center

of the arc and the other end traversing the arc from  $\langle v(i)\rangle$  to  $\langle v(i+1)\rangle$  rotates in counter clockwise as shown in Fig. [5.7B](#page-185-1).

The red line segment with one end at the center of the arc and the other end traversing the arc from, in this case,  $V(2)$  to  $V(3)$ , rotates in counter clockwise manner. In general, there are two solutions for constructing such an arc. For positive radii, the solution chosen is the one whose center is closest to the section origin  $(x_0, y_0)$ . If the radii are negative, the center point will be the point farthest from the origin (the dashed line between  $V(2)$  and  $V(3)$  in the figure).

A restriction on cross-sections is that the section origin  $(x_0, y_0)$  must be in the interior of any crosssection and that for any cross-section a line drawn from the origin at any given angle  $\theta$  will intersect the cross-section at exactly one point as shown in Fig. [5.7B](#page-185-1). This is an important point in the construction of the wall between cross-sections as explained below.

The last vertex specified, call it  $\langle v(n) \rangle$ , should not have the same  $\langle x \rangle$ ,  $\langle y \rangle$  values as the first vertex  $\langle v(1) \rangle$ . That is, there will be a segment of the cross-section connecting  $\langle v(n) \rangle$  to  $\langle v(1) \rangle$ . The geometry of this segment is determined by the parameters of  $\langle v(1) \rangle$ .

If there is mirror symmetry about the  $x$  or  $y$  axis for a cross-section, the "mirrored" vertices, on the "negative" side of the mirror plane, do not have to be specified. Thus if all the vertex points of a crosssection are in the first quadrant, that is, all  $\langle x \rangle$  and  $\langle y \rangle$  are zero or positive, mirror symmetry about both the x and y axes is assumed. If all the  $\langle \nabla \rangle$  values are zero or positive and some  $\langle x \rangle$  values are positive and some are negative, mirror symmetry about the x axis is assumed. Finally, if all the  $\langle x \rangle$ values are zero or positive but some  $\langle y \rangle$  values are positive and some are negative, symmetry about the y axis is assumed. For example, for the first in the above example, since all the  $\langle y \rangle$  values are non-negative and there are positive and negative  $\langle x \rangle$  values, symmetry about the x axis is assumed.

The one exception to the above rule that  $(\langle x \rangle, \langle y \rangle)$  is the vertex center is when a single vertex  $v(1)$ is specified for a cross-section with a non-zero  $\langle \text{radius\_x}\rangle$ . In this case,  $(\langle x \rangle, \langle y \rangle)$  are taken to be the center of the circle or ellipse. For example, if a single vertex is specified for a cross-section as:

section =  $\{s = 0.3, v(1) = \{0.03, -0.01, 0.15, 0.08, 0.2\}\}$ 

the cross-section will be an ellipse with center at  $(0.03, -0.01)$  with a tilt of 0.2 and axes radii of 0.15 and 0.08. If a cross-section has a single vertex and  $\langle$ radius\_x $\rangle$  is not specified, the cross-section is a rectangle. For example

section =  $\{s = 0.3, v(1) = \{0.03, 0.01\}\}\$ 

The vertices are defined with respect to the local sector origin  $r_0$  except if absolute\_vertices is set to True in which case the vertex numbers are taken as absolute. For example, the following two crosssections are identical and describe a rectangle with edges at  $x = 1$  and 5 and  $y = -6$  and 6

```
section = \{\text{absolute\_vertices} = T, r0 = (4, 0),\}v(1) = \{5, 6\}, v(2) = \{1, 6\}, v(3) = \{1, -6\}, v(4) = \{5, -6\}section = \{r0 = (4, 0), v(1) = \{2, 6\}\}\
```
Notice that while  $r0$  is not needed in the first section for positioning of the vertices, it is needed in the first section to make Eq.  $(5.7)$  true.

# <span id="page-186-0"></span>5.12.3 Interpolation Between Sections

For capillary and vacuum chamber walls, the wall between cross-sections, is defined by interpolation. At a given s position, the r,  $\theta$  coordinate system in the transverse x, y plane is defined with respect to an origin  $\mathbf{r}_O(s)$  given by a linear interpolation of the origins of the cross-sections to either side of the given s position. Let  $s_1$  denote the position of the cross-section just before s and  $s_2$  denote the position of the cross-section just after s. Let  $\mathbf{r}_{01}$  be the  $(x_0, y_0)$  origin defined for the cross section at  $s_1$  and  $\mathbf{r}_{02}$ 

<span id="page-187-0"></span>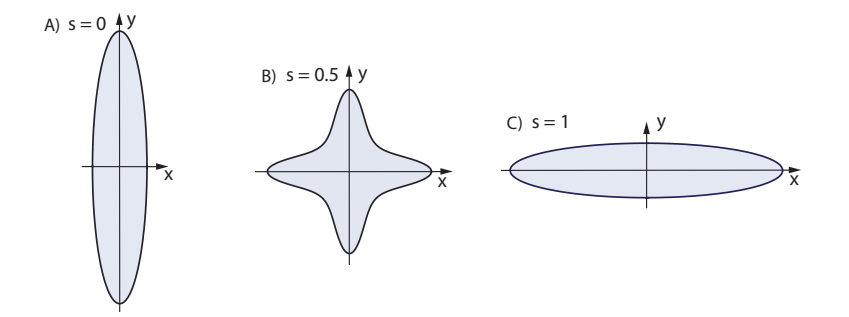

Figure 5.8: Example where convex cross-sections do not produce a convex volume. Cross-sections (A) and (C) are ellipses with a 5 to 1 aspect ratio. Half way in between, linear interpolation produces a convex cross-section as shown in (B).

be the  $(x_0, y_0)$  origin defined for the cross section at  $s_2$ . Then

$$
\mathbf{r}_O(s) = (1 - \tilde{s}) \mathbf{r}_{01} + \tilde{s} \mathbf{r}_{02} \tag{5.8}
$$

where

$$
\widetilde{s} \equiv \frac{s - s_1}{s_2 - s_1} \tag{5.9}
$$

Let  $r_{c1}(\theta)$  and  $r_{c2}(\theta)$  be the radius of the wall as a function of  $\theta$  for the cross-sections at  $s = s_1$  and  $s = s_2$  respectively. The wall  $r_c(\theta, s)$  at any point s between  $s_1$  and  $s_2$  is then defined by the equation

$$
r_c(\theta, s) = p_1(\tilde{s}) r_{c1}(\theta) + p_2(\tilde{s}) r_{c2}(\theta)
$$
\n(5.10)

where  $p_1$  and  $p_2$  are cubic polynomials parameterized by

$$
p_1 = 1 - \tilde{s} + a_1 \tilde{s} + a_2 \tilde{s}^2 + a_3 \tilde{s}^3
$$
  
\n
$$
p_2 = \tilde{s} + b_1 \tilde{s} + b_2 \tilde{s}^2 + b_3 \tilde{s}^3
$$
\n(5.11)

If  $a_i = b_i = 0$  for all  $i = 1, 2, 3$ , the interpolation is linear and this is the default if either of the parameters dr\_ds1 and dr\_ds2 are not given in the wall definition. These parameters are the slopes of the wall with respect to s at the end points

$$
\mathrm{dr}\_\mathrm{ds1} \equiv \left. \frac{d\overline{r}}{ds} \right|_{s=s_1}, \qquad \mathrm{dr}\_\mathrm{ds2} \equiv \left. \frac{d\overline{r}}{ds} \right|_{s=s_2}
$$
\n
$$
\tag{5.12}
$$

where  $\bar{r}$  is the average r averaged over all  $\theta$ . When both dr\_ds1 and dr\_ds2 are specified, the  $a_i$  and  $b_i$  are calculated so that the slopes of the wall match the values of  $d\mathbf{r}_d$  and  $d\mathbf{r}_d$  and  $d\mathbf{r}_d$  along with the constraints.

$$
p_1(0) = 1, \t p_1(1) = 0
$$
  
\n
$$
p_2(0) = 0, \t p_2(1) = 1
$$
  
\n
$$
M \equiv a_1^2 + a_2^2 + a_3^2 + b_1^2 + b_2^2 + b_3^2
$$
 is a minimum (5.13)

The last constraint ensures a "smooth" transition between the two cross-sections.

To refer to a cross-section parameters after an element has been defined, the following syntax is used: ele\_name[wall%section(n)%v(j)%x] ! x value of j^th vertex of n^th cross-section

# <span id="page-188-0"></span>5.12.4 Capillary Wall

For a capillary, s must be zero for the first cross-section and the length of the capillary is given by the value of s of the last cross-section.

For a capillary, in order for Bmad to quickly track photons, Bmad assumes that the volume between the cross-sections is convex. The volume will be convex if each cross-section  $r_c(\theta, s)$  at any given s is convex. Note that it is *not* sufficient for  $r_c(\theta, s)$  to be convex at the specified cross-sections as shown in Fig. [5.8.](#page-187-0) Also note that it is perfectly fine for the total capillary volume to not be convex.

# <span id="page-188-1"></span>5.12.5 Vacuum Chamber Wall

The vacuum chamber wall is independent of the element apertures  $(\S 5.8)$  $(\S 5.8)$ . Unless a program is specifically constructed, the presence of a vacuum chamber wall will not affect particle tracking.

The vacuum chamber wall defined for an element may be shorter or longer than the element. The vacuum chamber wall for a particular lattice branch is the sum of all the chamber walls of the individual elements. That is, the chamber wall at any given point is determined by interpolation of the nearest sections upstream and downstream to the point. Thus a given lattice element need not contain a wall component for the chamber wall to be well defined at the element.

The exception to the above rule is when a section has its type component set to either:

wall\_start wall\_end

wall\_start and wall\_end sections must come in pairs. The next section after a wall\_end section (if this section is not the last section in the lattice) must be a wall\_start section. If a section has a type of wall\_start, the region between that section and the previous section (which must be a wall\_end section) will be considered to have no wall. If the wall\_start section is the first section of the lattice branch, the region of no wall will start at the beginning of the branch. Similarly, if a section has a type of wall\_end, the region between that section and the next section (or the end of the lattice branch if there is no next section) will not have a wall.

The chamber walls of any two elements may not overlap. The exception is when the superimpose attribute for a wall of an element is set to True. In this case, any other wall cross-sections from any other elements that overlap the superimposed wall are discarded. Superposition of a wall is useful, for example, in introducing mask regions into the wall.

If a branch has a closed geometry  $(\S9.1)$  $(\S9.1)$ , wall sections that extend beyond the ends of the branch are "wrapped" around.

If a particle is past the last wall cross-section or before the first wall cross-section, The following rules are used: If the branch has a closed geometry, the wall will be interpolated between the last and first cross-sections. If the branch has an open geometry, the wall is taken to have a constant cross-section in these regions.

The chamber wall is defined with respect to the local coordinate system  $(\S15.1.1)$  $(\S15.1.1)$ . That is, in a bend a wall that has a constant cross section is a section of a torus.

Patch elements  $(\S4.41)$  $(\S4.41)$  complicate the wall geometry since the coordinate system at the end of the patch may be arbitrarily located relative to the beginning of the patch. To avoid confusion as to what coordinate system a wall section belongs to, patch elements are not allowed to define a wall. The wall through a patch is determined by the closest wall sections of neighboring elements.

Each section has a type attribute. This attribute is not used for capillary elements. For a vacuum

<span id="page-189-0"></span>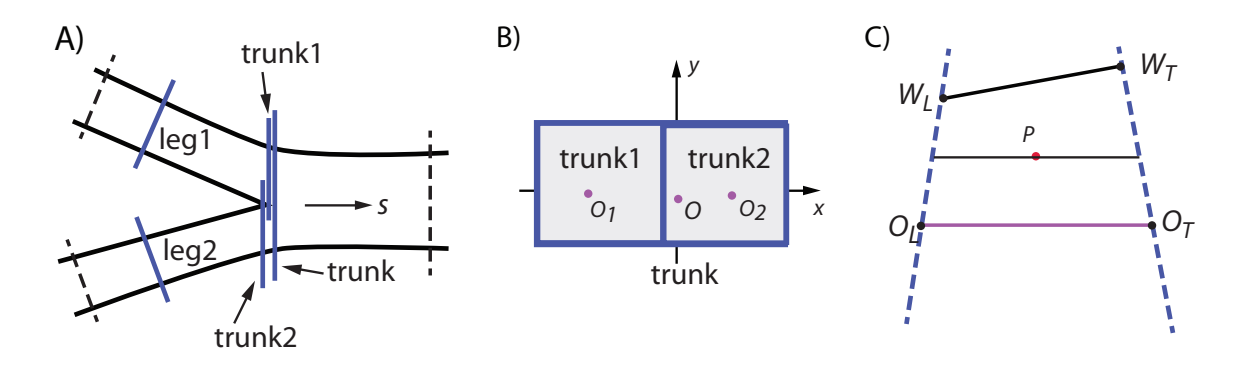

Figure 5.9: A) Crotch geometry: Two pipes labeled "leg1" and "leg2" merge into a single pipe called the "trunk" pipe. Five wall sections are used to define the crotch geometry (solid lines). Dashed lines represent sections not involved in defining the crotch. For purposes of illustration, the three trunk sections are displaced longitudinally but in reality must have the same longitudinal coordinate. B) Example layout of the trunk1, trunk2 and trunk wall sections.  $O_1$ ,  $O_2$  and O are the  $x_0$ ,  $y_0$  origins of the sections.

chamber wall, the type attribute is used to describe a "crotch" geometry where two pipes merge into one pipe. The possible values for the type attribute are:

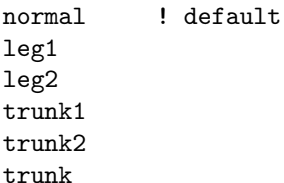

The geometry of a crotch is shown in Fig. [5.9A](#page-189-0). Two pipes, called "leg1" and "leg2", merge into one pipe called the "trunk" pipe. The trunk pipe can be either upstream or downstream of the leg pipes. To describe this situation, five sections are needed: One section in each leg pipe which need to have their type attribute set to leg1 and leg2, and three sections in the trunk with one having a a type attribute of trunk1, another having a type attribute of trunk2 and the third having a type attribute of trunk. There can be no sections between the leg sections and the trunk sections.

All three trunk sections must be associated with the same element and have the same s value. In the list of sections of the element containing the trunk elements, the trunk1 and trunk2 sections must be listed first if the leg pipes are upstream of the trunk pipe (the situation shown in the figure) and must be listed last if the leg pipes are downstream. That is, the trunk1 and trunk2 sections are "between" the leg sections and the trunk section. It does not matter if trunk1 is before or after trunk2.

The trunk1 and trunk2 sections must not overlap and the trunk section must be constructed so that its area is the union of the areas of trunk1 and trunk2. An example is illustrated in Fig. [5.9B](#page-189-0). Here the trunk1 and trunk2 sections are squares with origins labeled  $O_1$  and  $O_2$  in the figure. By necessity, these origins must be different since each must lie within the boundaries of their respective areas. The trunk section is a rectangle encompassing the two squares and has an origin labeled O.

Between leg1 and trunk1 sections the wall is interpolated using these two section. Similarly for the region between leg2 and trunk2 sections. Away from these regions interpolation is done as outlined in §[5.12.3.](#page-186-0) However, these two regions need a different interpolation scheme since, leg1 and trunk1, as well as  $\text{leg2}$  and  $\text{trunk2}$  sections do not have to be parallel to each other.

<span id="page-190-1"></span>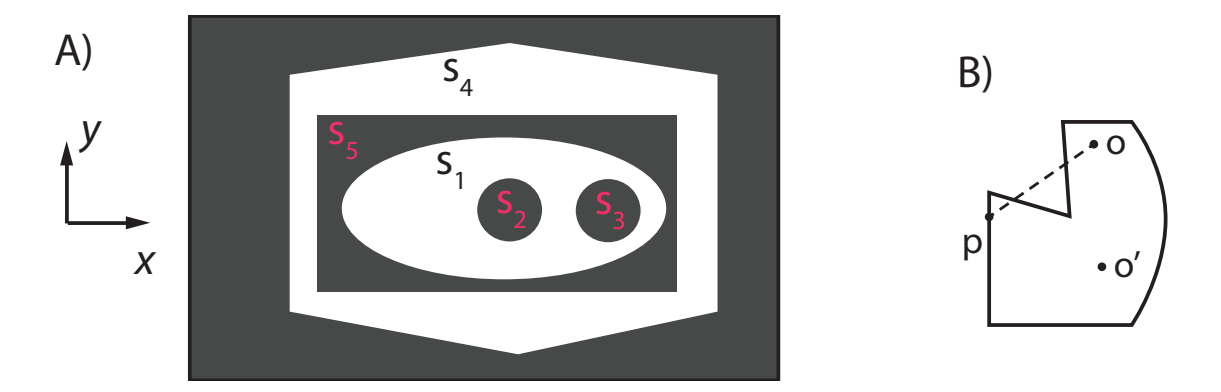

Figure 5.10: A) The surface of a diffraction\_plate or mask element is divided into "clear" (white) and "opaque" (black) areas. As explained in the text, these areas are defined by five sections labeled  $s_1$  through  $s_5$ . B) All wall sections must be star shaped with respect to the section's origin. In this example, The section is not star shaped since a line drawn from the origin point  $o$  to the point  $p$  on the boundary intersects the boundary twice in between. In this case the section can be made star shaped by moving the origin to  $o'$ .

# <span id="page-190-0"></span>5.12.6 Mask Wall For Diffraction Plate and Mask Elements

The wall attribute  $(\S 5.12)$  $(\S 5.12)$  of a diffraction\_plate or mask element specifies what areas of the element will transmit or reflect particle and what areas will not. Here the "wall" defines a 2-dimensional area where particles (or X-rays) impinge upon and not a 3-dimensional surface. As such, the s longitudinal position parameter of wall sections is not used with mask and diffraction\_plate elements.

The algorithm used to decide if a particle hitting a given point will be transmitted or not is as follows. A wall is comprised a a ordered list of sections as discussed in §[5.12.2.](#page-185-0) Sections will be labeled  $s_1, s_2, s_3, \ldots$  with  $s_i$  being the i<sup>th</sup> section defined in the wall structure. Each section of the wall must have its type attribute set to one of:

clear opaque

A section is called "clear" or "opaque" depending upon the setting of its type attribute. The first section  $s_1$  must be labeled clear. Each clear section has zero or more associated opaque sections that follow the clear section. An opaque section  $s_j$  is associated with clear section  $s_i$  if and only if i is less than j, and all the sections k between i and j (that is,  $i < k < j$ ) are opaque sections. For example, if the wall defines 6 sections:

- $s_1$  Clear
- $s_2$  Clear
- $s_3$  Opaque
- s<sup>4</sup> Opaque
- $s_5$  Clear
- $s_6$  Opaque

with this arrangement, clear section  $s_1$  does not have any associated opaque sections, clear section  $s_2$ has two associated opaque section  $s_3$  and  $s_4$ , and clear section  $s_5$  has one associated opaque section  $s_6$ .

Each section covers an area specified by the vertex list associated with the section. To decide if a particle is transmitted, each clear section, starting from  $s_1$ , is tested to see if the particle's  $(x, y)$ coordinates is within the section. If the particle position is not within any clear section, the particle is considered to have hit an opaque region. If a particle is within one or more clear regions, let  $s_i$  be the clear region with the smallest index  $i$  that the particle is within. The particle is transmitted if the particle is outside of all associated opaque region of  $s_i$ .

When tracking photons, any clear section can be given a material and thickness. Available materials are listed in §[5.9.](#page-177-0) A photon transversing a clear area with a defined material will be attenuated and have a phase shift. Note that material and thickness properties are not to be assigned to opaque sections.

To enable Bmad to quickly calculate whether a particle has landed on a clear or opaque section, All sections, both clear and opaque, must be "star shaped" with respect to the  $(x_0, y_0)$  origin used by the section. That is, a line drawn from the section origin to any point on the section boundary must not pass through any boundary points of the section in between. This is illustrated in Fig. [5.10B](#page-190-1) where the section is not star shaped since a line drawn from the origin  $\rho$  to the point  $p$  on the boundary passes through two boundary points in between. In this case the section can trivially be made star shaped by moving the origin to point  $o'$ . If it is not possible to make a section star shaped by moving the origin, the section must be divided into multiple sections.

An example geometry is shown in Fig. [5.10A](#page-190-1). A wall that constructs this geometry is:

```
z_plate: diffraction_plate, wall = {
  section = { \qquad \qquad ! s_1type = clear,
    v(1) = \{0, 0, 0.03, 0.013\},\section = { \qquad \qquad ! s_2type = opaque,
    v(1) = \{0, 0, 0.005\},\section = { \qquad \qquad ! s_3type = opaque,
    r0 = (0.02, 0.00),
    v(1) = \{0, 0, 0.005\}}
  section = { \qquad \qquad ! s_4type = clear,
    v(1) = \{0.04, 0\}, v(2) = \{0.04, 0.022\},v(3) = \{0, 0.03\},\section = { \qquad \qquad ! s_5type = opaque,
    v(1) = \{0.032, 0.016\},\
```
There are two clear sections  $s_1$  and  $s_4$ . Clear section  $s_1$  has an oval shape and has two associated circular opaque sections  $s_2$  and  $s_3$ . Clear section  $s_4$  has a hexagonal shape and has one associated rectangular opaque section  $s_5$ . Notice that because opaque section  $s_5$  is associated with clear section  $s_4$ , and since clear section  $s_4$  comes after clear section  $s_1$ , opaque section  $s_5$  does not affect clear section  $s_1$  even though  $s_5$  (completely) overlaps  $s_1$ . This shows that the ordering of the clear sections is important but the ordering of the opaque sections associated with a given clear section is not important.

# 5.13 Length Attributes

The length attributes are

 $1 =$  <Real> !

l\_chord = <Real> ! Chord length of a bend. Dependent attribute.

The length l is the path length of the reference particle. The one exception is for an rbend, the length 1 set in the lattice file is the chord length  $(\S4.5)$  $(\S4.5)$ . internally, *Bmad* converts all rbends to sbends and stores the chord length under the l\_chord attribute. Example:

b: rbend, l = 0.6 ! For rbends, l will be converted to l\_chord

For a girder element the length 1 is a dependent attribute and is set by Bmad to be the difference in longitudinal position s of the downstream end of the last element supported relative to the upstream end of the first element.

For wigglers, the length l is not the same as the path length for a particle with the reference energy starting on the reference orbit. See §[15.1.1.](#page-311-0)

For patch elements the 1 length is, by definition, equal to z\_offset. For patch elements, 1 is a dependent attribute and will be automatically set to z\_offset by Bmad.

The length of a capillary element is a dependent variable and is given by the value of s of the last wall cross-section  $(\S 5.12.4)$  $(\S 5.12.4)$ .

The length of a crystal is zero for Bragg diffraction and is a dependent attribute dependent upon the crystal thickness for Laue diffraction. See §[4.10](#page-82-0) for more details.

# 5.14 Is\_on Attribute

The is\_on attribute

is\_on = <Logical>

is used to turn an element off. Turning an element off essentially converts it into a drift. Example

q1: quad,  $1 = 0.6$ ,  $k1 = 0.95$ q1[is\_on] = False

is\_on does not affect any apertures that are set. Additionally, is\_on does not affect the reference orbit  $(\S15.1.1)$  $(\S15.1.1)$  or reference energy  $(\S15.4.1)$  $(\S15.4.1)$ . For example, turning off an lcavity will not affect the reference energy.

The following elements cannot be "turned off:"

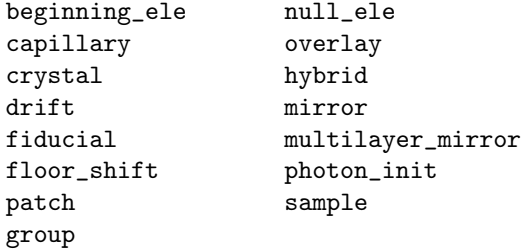

A related parameter is multipoles\_on (§[5.15\)](#page-192-0).

# <span id="page-192-0"></span>5.15 Multipole Attributes: Magnetic and Electric

Multipole formulas for are given in  $\S16.1$  $\S16.1$  and  $\S16.2$ . Note that the setting of field\_master  $(\S5.2)$  $(\S5.2)$  will determine if multipoles are interpreted as normalized or unnormalized.

A multipole (§[4.36\)](#page-126-0) element specifies its magnetic multipole components using normal and skew components with a tilt

```
KnL = <i>Real</i> ! Normal component. n = Integer.
KnSL = \langle Real \rangle ! Skew component. n = Integer.
Tn = \langle Real \rangle ! Tilt. n = Integer. Default is \pi/2 (2n + 2)
```
Where  $n$  is an integer in the range from 0 (dipole component) through 21. If  $Tn$  is given without a value, a default of  $pi/(2n + 2)$  will be used producing a skew field. Example:

m: multipole, k1l = 0.32, t1 ! Skew quadrupole of strength 0.32

Following MAD, a non-zero dipole (K0L component will affect the reference orbit (just like a normal dipole will). This is not true for any other element.

An ab\_multipole  $(\S_4.1)$  $(\S_4.1)$  specifies magnetic multipoles using normal  $(Bn)$  and skew  $(An)$  components:

 $An = <$ Real>

 $Bn = <$ Real>

Here n ranges from 0 (dipole component) through 21. Example:

q1:  $ab_m$ ultipole,  $b2 = 0.12$ ,  $a20 = 1e7$ , field\_master = T

Note that there is a factor of *n*-factorial difference between An, Bn and KnL, KnSL multipoles §[16.1.](#page-326-0)

Elements like quadrupoles and sextupoles can have assigned to them both magnetic and electric multipole fields. In this case, the magnetic fields are specified using the same convention as the ab\_multipole. For such non-multipole elements, the magnetic multipole strength is scaled via  $(Eq. (16.16))$  $(Eq. (16.16))$  $(Eq. (16.16))$ 

$$
a_n(\text{actual}) = F \frac{r_0^{n_{\text{ref}}}}{r_0^n} a_n(\text{input}), \qquad b_n(\text{actual}) = F \frac{r_0^{n_{\text{ref}}}}{r_0^n} b_n(\text{input}) \tag{5.14}
$$

where "input" denotes the input value set in the lattice file, "actual" denotes the value that is used to compute the field, F is the strength of the element (for example F is  $K1 \cdot L$  for a quadrupole), and  $r_0$  is the "measurement radius" and is set by the r0\_mag attribute. The default value of  $r_0$  is 0 in which case the factor of  $r_0^{n_{\text{ref}}}/r_0^n$  is omitted. The scaling may be turned off altogether by setting the scale\_multipoles attribute. Example:

q1: quadrupole,  $b2 = 0.12$ ,  $a20 = 1e7$ , scale\_multipoles = F

Electric multipoles are specified using normal (Bn\_elec) and skew (An\_elec) components.

An\_elec = <Real> Bn\_elec = <Real>

Here n ranges from 0 (dipole component) through 21. Like the magnetic multipoles, a measurement radius  $r0$ <sub>-elec</sub> can be used to scale the multipoles as explained in  $§16.2$ . Example:

q1: quadrupole,  $1 = 1.2$ ,  $b2$ <sup>elec</sup> = 1e6,  $r0$ <sup>elec</sup> = 0.034

See §[16.2](#page-328-0) for how electric multipoles are defined. Notice that Electric multipoles are never scaled by the element's field strength as they are with magnetic multipoles. If the value of r0\_elec is zero (the default) the multipoles will not be scaled.

Unlike magnetic multipoles, there are no factors of the reference momentum nor the element length in the definition for electric multipoles. That is, electric multipole values represent the field and not the normalized integrated field. Thus an electric multipole associated with a zero length element will have no effect on tracking. This being the case, Bmad does not allow electric multipole values to be specified for multipole and ab\_multipole elements. Indeed, in the limit of zero element length at constant integrated electric field strength, the equations of motion are singular since, unlike the magnetic case, the infinite fringe fields give rise to infinite energy shifts.

The magnetic and electric multipole kick can be toggled on or off using the multipoles\_on attribute. Example:

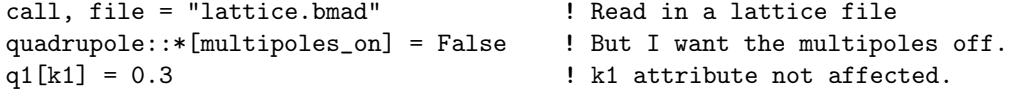

multipoles\_on only effect multipoles specified by An, Bn, An\_elec, or Bn\_elec. Other multipoles, like the k2 multipole of a sextupole, are not affected. The exception is multipole and ab\_multipole elements do not have the multipoles\_on attribute. Rather they can be toggles on/off using the is\_on attribute.

# <span id="page-194-1"></span>5.16 Field Maps

There are two general ways to specify complicated electro-magnetic field configurations that cannot be simply modeled using multipoles. One way is to use custom fields. Specifying a custom field is done by using custom code and linking this code with Bmad into a program. That is, custom fields are defined outside of the Bmad software  $(\S6.4)$  $(\S6.4)$ .

The other way to specify a complicated field is to use a "field map". There are four types of field maps:

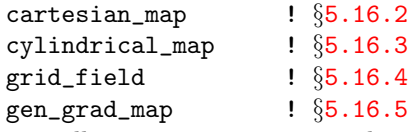

Essentially, cylindrical\_map and cartesian\_map define fields using a set of functions with user defined coefficients with the functions formulated to obey Maxwell's equations. The grid\_field type defines the field on a grid of points and interpolation is used to evaluate the field in between the points. Finally, the gen\_grad\_map type defines a set of "generalized gradients"  $(\S16.7)$  $(\S16.7)$ .

The cylindrical\_map and grid\_field types can be used with both RF and DC fields. The other two types can only be used with DC fields. RF fields may only be used with the following element classes:

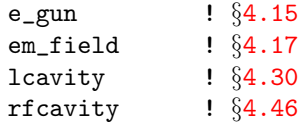

An element may specify multiple fields of a given type and/or may define multiple fields of different types. In both these cases, the field in the element is taken to be the sum of the individual fields. For example:

sb: sbend, field\_calc = fieldmap, cylindrical\_map =  $\{ \ldots \}$ , cylindrical\_map =  $\{ \ldots \}$ In this example an element has two cylindrical\_map fields and the total field is the sum of the fields of each one. Separating fields like this can be useful, for example, to decouple the specification of electric from magnetic fields, or to decouple the specification of AC and DC fields.

The field of one element can overlap onto other elements. This is explained in Sec. §[5.18.](#page-203-0)

Field maps are used with integration type tracking methods (§[6.4\)](#page-223-0). It is important to note that field maps are *ignored* by bmad\_standard tracking. Additionally, grid\_field field maps cannot be used with symp\_lie\_ptc.

Field maps may extend longitudinally beyond the ends of an element. See Sec (§[5.18\)](#page-203-0) for more details.

In a lattice file, once a field map is defined for an element, components of the field map may be redefined using the notation

ele\_name[fieldmap\_name(index)%component\_name] = value

where ele\_name is the name of the element, fieldmap\_name is the name of the type of field map, index is the index of the field map which is "1" for the first field map defined for an element, etc., component\_name is the name of the component, and value is the value to set to. Example:

```
qq, quadrupole, grid_field = {field_scale = 0.5, \ldots}, ...
```
qq[grid\_field(1)%field\_scale] = 0.7 ! Change field\_scale value

# <span id="page-194-0"></span>5.16.1 Field Map Common attributes

This section explains some of the attributes that are common to the field map types. Not all attributes are used in all field map types. See the documentation on the individual types for a list of the attributes pertinent to that type.

<span id="page-195-0"></span>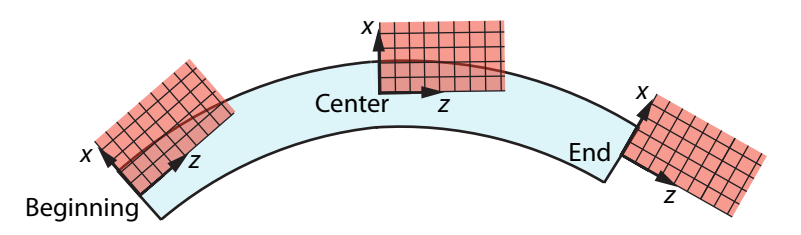

Figure 5.11: When used with a bend element, by default, field map coordinates will be Cartesian and not curved like the reference orbit. The orientation of the field map coordinates is determined by the setting of ele\_anchor\_pt. To use curvilinear coordinates instead, curved\_ref\_frame must be set to True [Available in grid\_field and gen\_grad\_map only].

#### curved\_ref\_frame

For bends, the coordinates of the field are, by default, Cartesian and do not follow the curved bend coordinates. The orientation of the field map coordinates with respect to the bend is determined by the placement of the anchor point (specified by ele\_anchor\_pt) as shown in Fig. [5.11.](#page-195-0) In this case, when tracking a particle, Bmad will convert particle coordinates (which are expressed in the bend's curvilinear coordinate system defined by the reference orbit) to the Cartesian coordinates of the field map and will rotate the computed field from the field map coordinates back to the particle coordinates.

For grid\_field and gen\_grad\_map types only, this default behavior can be changed by setting the curved\_ref\_frame component of the field map to True. In this case, the field grid coordinates will follow curved bend coordinates. The curved\_ref\_frame parameter is only pertinent for bend elements (sbends, rbends). The setting of curved\_ref\_frame is ignored for non-bend elements.

#### ele\_anchor\_pt

The ele\_anchor\_pt, along with r0, determines the origin of the field with respect to the lattice element. Possible settings are:

```
beginning ! Beginning of element (default).
  center ! Center of element.
  end ! Exit end of element.
Example:
 rfc0: rfcavity, gen_grad_map = {ele_anchor_pt = center, \dots}, \dots
```
#### field\_type

The field\_type attribute sets the type of field described. Possible settings for field\_type are: electric ! Pure electric field. For DC fields only. magnetic ! Pure magnetic field. For DC fields only. mixed ! Mixed EM fields. Used for grid\_field only.

Example:

bb: sbend, cartesian\_map =  $\{field\_type = electric, ... \}, ...$ 

The cylindrical\_map type does not have a field\_type since it has explicit arrays for the electric and magnetic fields.

# field scale

The field\_scale attribute is used to scale the overall field magnitude. The default value is 1. A value of -1 will reverse the field. If the master\_parameter is defined, it is multiplied with the field\_scale to give the overall scale. Example:

```
qq, quadrupole, grid_field = {field_scale = 0.5, \ldots}, ...
qq[grid_field(1)]field_scale] = 0.7 <br> ! Change value after element def.
qq[grid_field(1)]%master_parameter] = k1 ! Change value after element def.
```
#### harmonic

The harmonic attribute, along with rf\_frequency element attribute, sets the oscillation frequency of the field map. The harmonic attribute is only used with cylindrical\_map and grid\_field types. The default value of harmonic is 0. The harmonic number needs to be 0 for DC fields. Example:

lc1: lcavity, rf\_frequency = 500e6, grid\_field = {harmonic =  $2, \ldots$  }, ...

Notice that rf\_frequency is set outside of any field map and is common to all field maps.

#### master\_parameter

The master\_parameter defines a "master" element attribute for scaling the field. Example: qq: quadrupole,  $gen\_grad\_map = {master\_parameter = "K1", ...}, k1 = ...$ 

This example defines the master\_parameter for the gen\_grad\_map to be the quadrupole strength k1. By using the same master parameter for a set of field map instances within a given lattice element, the sum field of the set can be controlled by a single attribute. The master\_parameter must be set to a valid element attribute. If the name is blank (""), no master parameter is used. The master\_parameter, if defined, is multiplied with the field\_scale to give the value used to scale the fields. The default master\_parameter is blank ("") except for wiggler elements where, for historical reasons, the default is polarity.

#### phi0\_fieldmap

For AC fields, phi0\_fieldmap is the phase of the field map field relative to the fundamental mode. The phase phi0\_fieldmap is relative to the fundamental frequency and not the frequency of the field map mode. That is, the "zero crossing" point of the field map is shifted by a time phi0\_fieldmap/ $f_0$  where  $f_0$  is the fundamental mode frequency.

#### r0

The r0 attribute is the  $(x0, y0, z0)$  vector specifying the offset of the origin point that defines the field relative to the anchor point defined by ele\_anchor\_pt. The origin position of the field (r\_origin) is determined by

 $r\_origin = r0 + r\_anchor$ 

where  $r$  anchor is determined by the setting of ele\_anchor\_pt. In the reference coordinates  $(\S15.1.1)$  $(\S15.1.1)$  with respect to the element **r\_anchor** is:

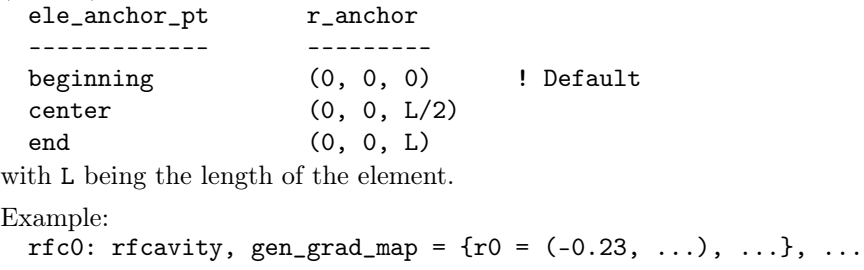

# <span id="page-196-0"></span>5.16.2 Cartesian\_Map Field Map

The cartesian\_map is used to describe DC fields. Each term of a cartesian\_map is a solution of Laplace's equation in cartesian coordinates. as described in Sec. §[16.5.](#page-332-0)

The lattice file syntax for the cartesian\_map type is:

```
cartesian_map = {field_type = <String>, ! Type of field: Default = Magnetic.
 field_scale = <Real>, ! Scale factor for the E & B fields.
 master_parameter = <Name>, ! Master scaling parameter for E & B fields.
 ele_anchor_pt = <Real>, ! Anchor position: Beginning (default), Center, or End.
```

```
r0 = (\langle x0 \rangle, \langle y0 \rangle, \langle z0 \rangle), ! Anchor offset. Default is 0.
    term = \{\langle A \rangle, \langle k_x \rangle, \langle k_y \rangle, \langle k_z \rangle, \langle x_z \rangle, \langle x_0 \rangle, \langle y_0 \rangle, \langle phi_z \rangle, \langle family \rangle\},term = \{ \ldots \},
    ... more terms ...
}
```
The possible settings of  $\langle$ family> are explained in Sec.  $\S$ [16.5.](#page-332-0) Example:

```
q01: quadrupole, l = 0.6, field_calc = fieldmap,
      cartesian_map = {term = \{0.03, 3.00, 4.00, 5.00, 0, 0, 0.63, y\},term = \{...\}, ...
```
See Sec. §[5.16.1](#page-194-0) for an explanation of the attributes that are common with other field map types.

See Sec. §[3.8](#page-42-0) for the syntax of setting Cartesian map components.

To use with PTC dependent tracking methods (§[6.4\)](#page-223-0) there are a number of restrictions:

- There can be only one cartesian\_map field map and there cannot be any other field maps of any kind.
- cartesian\_map may not be used with a bend.
- Only magnetic fields may be used.
- The transverse terms in r0 must be zero.
- Since PTC evaluates the vector potential (§[24.23\)](#page-429-0), and since **k\_z** appears in the denominator of some terms, k\_z must be non-negative for all terms.

# <span id="page-197-0"></span>5.16.3 Cylindrical\_Map Field Map

The cylindrical\_map is used to describe both DC and AC fields. Each term of a cylindrical\_map is a solution of Laplace's equation in cylindrical coordinates. as described in Sec. §[16.6.](#page-334-0)

The lattice file syntax for the cylindrical\_map type is:

```
cylindrical_map = {
 field_scale =  <Real>, ! Scale factor for the E & B fields.
 master_parameter = <Name>,    !! Master scaling parameter for E & B fields.
 ele_anchor_pt = <Real>, ! Anchor position: Beginning (default), Center, or End.
 m = <Integer>, ! Azimuthal mode number
 harmonic = <Integer>, ! RF frequency harmonic number
 phi0_fieldmap = <Real>, ! Phase of oscillations.
 theta0_azimuth = \langle Real \rangle, ! Azimuthal orientation.
 r0 = (\langle x0 \rangle, \langle y0 \rangle, \langle z0 \rangle), ! Anchor offset. Default is 0.
 dz = <Real>, ! Distance between sampled field points.
 e_coef_re = (\langle Real \rangle, \langle Real \rangle, \ldots), ! Real part of E.
 e\_{coeff\_im = (\langle Real \rangle, \langle Real \rangle, \ldots), ! Imaginary part of E.
 b\_{coeff}re = (<Real>, <Real>, ....), <br>! Real part of B.
  b\_coeff\_im = (<\{Real\}, \{Real\}, ....), <br> ! Imaginary part of B.
}
```
See Sec. §[5.16.1](#page-194-0) for an explanation of the attributes that are common with other field map types.

#### 5.16. FIELD MAPS 199

For DC fields, the e coefficients specify the electric fields and the b coefficients specify the magnetic fields. For AC fields, the e coefficients specify modes that have finite longitudinal electric fields while the modes associated with the b coefficients do not.

To specify the RF frequency, specify the rf\_frequency element attribute along with the harmonic attribute. See the discussion of the harmonic attribute in Sec. §[5.16.1.](#page-194-0)

The basic equations used for the cylindrical\_map decomposition of the fields are given in Section §[16.6.](#page-334-0) A lattice element may have multiple cylindrical\_map components with each cylindrical\_map being associated with a particular azimuthal mode m.

 $e$ <sub>re</sub> and  $e$ <sub>i</sub>m give the real an imaginary part of e and  $b$ <sub>re</sub> and  $b$ <sub>im</sub> give the real and imaginary part of b. All of these vectors must be present and have the same length. The exception is with an  $m = 0$ mode either the  $e$  or  $b$  arrays can be omitted and will default to zero. The number of terms  $N$  for the  $e$ or b vectors must be a power of 2 and all modes must have the same number of terms. The  $n^{th}$  element in the e or b arrays, with n running from 0 to  $N-1$ , is associated with a wavelength  $k_n$ 

$$
k_n = \begin{cases} \frac{2 \pi n}{N \, dz} & 0 \le n < \frac{N}{2} \\ \frac{2 \pi (n - N)}{N \, dz} & \frac{N}{2} \le n \le N - 1 \end{cases} \tag{5.15}
$$

This convention produces less high frequency components then the convention of using  $k_n = 2 \pi n/N dz$ .

The longitudinal length of the field is

$$
L_{\text{field}} = \frac{N-1}{dz} \tag{5.16}
$$

this may be different from the length l specified for the element.

For AC fields, the time  $t$  in Eq.  $(16.46)$  is computed depending upon whether absolute time tracking or relative time tracking is being used as discussed in  $\S 24.1$ . For rfcavity elements, the phase factor  $\phi_{0j}$  in Eq. [\(16.46\)](#page-336-0) is computed by

 $\phi_{0j}$  = harmonic(j) \* [0.25 - (phi0 + phi0\_multipass + phi0\_err + phi0\_autoscale + phi0\_fieldmap(j))]

where phi0\_fieldmap(j) and harmonic(j) are specific to the j<sup>th</sup> grid field while the other factors are element parameters and so will be the same for all grid field maps of a given element. For non rfcavity elements the phase is

 $\phi_{0j}$  = harmonic(j) \* [phi0 + phi0\_multipass + phi0\_err +

#### phi0\_autoscale + phi0\_fieldmap(j)]

where phi0\_fieldmap(j) and harmonic(j) are specific to the j<sup>th</sup> cylindrical field map while the other factors are element parameters and so will be the same for all cylindrical field maps of a given element.

Example:

```
m1: lcavity, rf_frequency = 1e6, voltage = 2e6, cylindrical_map = {
 m = 2, harmonic = 3,
 r0 = (0, 0, 0.001), \text{ dz} = 0.1,theta0_azimuth = 0.3, field_scale = 0.7,
  ele_anchor_pt = center, master_parameter = voltage,
  e\_{coef\_{re}} = (...), e\_{coef\_{im}} = (...),b\_{coef\_{re}} = (...), b\_{coef\_{im}} = (...)\, field_calc = fieldmap
```
See Sec.  $\S 3.8$  $\S 3.8$  for the syntax of setting Cylindrical map components.

Note: When using PTC based tracking  $(\S6)$  $(\S6)$ , the following restrictions apply:

- The fields must be DC.
- all the **e\_coef** and **b\_coef** arrays must have the same length.
- $r0(1)$  and  $r0(2)$  (the transverse offsets) must be zero.
- The element containing the map cannot be an sbend or rbend.
- May not be combined with other field map types.

# <span id="page-199-0"></span>5.16.4 Grid\_Field Field Map

A grid\_field is grid of field points specified using the syntax:

```
grid\_field = {geometry = <String>, ! Geometry of the grid.
 field_type = <String>, ! Type of field: Default = Mixed.
 field_scale = <Real>, \blacksquare! Scale factor for the E & B fields.
 phi0_fieldmap = <Real>, ! Phase of oscillations.
 harmonic = <Int>, <br> ! RF frequency harmonic number
 interpolation_order = <Int>, ! 1 (default) or 3 interpolation polynomial order.
 master_parameter = <Name>, <br> ! Master scaling parameter for E & B fields.
 curved_ref_frame = <Logical>, ! Use a curved reference frame with bends?
 r0 = (...), \qquad \qquad ! Grid origin. Syntax is geometry dependent.
 dr = (...), ! Grid spacing. Syntax is geometry dependent.
 ele_anchor_pt = <Position> ! BEGINNING, CENTER, or END
 { ... }, ! Field table. Syntax is geometry dependent.
 pt(<i>Integer</i>), ...)= ( ... ), ! Field table point. Old style.
}
```
See Sec. §[5.16.1](#page-194-0) for an explanation of the attributes that are common with other field map types.

To specify the RF frequency, specify the rf\_frequency *element* attribute along with the harmonic attribute. See the discussion of the harmonic attribute in Sec. §[5.16.1.](#page-194-0)

For field\_type set to electric or magnetic, the field is DC. That is, For field\_type set to electric or magnetic, the value of harmonic must be 0. For field\_type set to mixed, the field may be DC or AC.

For AC fields, the individual field components are complex. the syntax for specifying a complex number is:

 $(\langle Re \rangle \langle Im \rangle)$ 

Example:

```
{
 0 0 -7: (0.34 -4.3) (2.37 9.34) ..., ! Complex field
 0 0 -7: 0.12 -0.33 ..., <br>
! Imaginary components are zero
  ...
}
```
The actual fields **E** and **B** are computed from the complex fields  $\mathbf{E}_c$  and  $\mathbf{B}_c$  via

$$
\mathbf{E} = \Re \Big[ \mathbf{E}_c \exp \left( -2 \pi i \left( \phi_t + \phi_{\text{ref}} \right) \right) \Big] \tag{5.17}
$$

with a similar equation for **B**.  $\phi_t$  is the part of the phase due to when the particle arrives at the cavity and depends upon whether absolute time tracking or relative time tracking is being used as discussed in §[24.1.](#page-404-0) The phase  $\phi_{ref}$  for the  $j^{th}$  grid field in an rfcavity element is

 $\phi_{\text{ref.}i}$  = harmonic(j) \* [0.25 - (phi0 + phi0\_multipass + phi0\_err + phi0\_autoscale + phi0\_fieldmap(j))] where phi0\_fieldmap(j) and harmonic(j) are specific to the  $j<sup>th</sup>$  grid field while the other factors are element parameters and so will be the same for all grid field maps of a given element. For non rfcavity elements the phase is

```
\phi_{\text{ref.}i} = harmonic(j) * [phi0 + phi0_multipass + phi0_err +
                                                        phi0_autoscale + phi0_fieldmap(j)]
```
The geometry switch sets the type of the grid and must come before the field table. The possible settings of geometry are:

```
rotationally_symmetric_rz
xyz
```
The rotationally\_symmetric\_rz setting for geometry is for fields that are rotationally symmetric around the  $z$  axis. The format for this type of  $grid\_field$  is

```
grid<sub>1eld</sub> = {
    geometry = rotationally_symmetric_rz,
    r0 = (\langle x0 \rangle, \langle y0 \rangle, \langle z0 \rangle), ! Grid origin
    dr = (\langle dr \rangle, \langle dz \rangle), ! Grid spacing
    { \qquad \qquad ! Field table...
         <ir> <iz>: <E_r> <E_phi> <E_z>, ! For field_type = Electric
         \langle i\mathbf{r}\rangle \langle i\mathbf{z}\rangle: \langle B_\mathbf{r}\rangle \langle B_\mathbf{r} \langle B_\mathbf{r}\rangle \langle B_\mathbf{r} \rangle, \langle B_\mathbf{r}\rangle \langle B_\mathbf{r}\rangle \langle B_\mathbf{r}\rangle \langle B_\mathbf{r}\rangle \langle B_\mathbf{r}\rangle \langle B_\mathbf{r}\rangle \langle B_\mathbf{r}\rangle \langle B_\mathbf{r}\rangle \langle B_\mathbf{r}\rangle \langle B_\mathbf{r}\rangle \langle B_\mathbf{\langle ir \rangle \langle iz \rangle: \langle E_r \rangle \langle E_p h i \rangle \langle E_z \rangle \langle B_r \rangle \langle B_p h i \rangle \langle B_z \rangle,
                                                                                          ! For field_type = Mixed.
         ...
    }
}
```
where  $\langle i \rangle$  can be negative but  $\langle i \rangle$  must be non-negative. Notice that commas are only used in the field table to demarcate between field points.

There is an old style syntax for the field table that looks like:

```
pt(<ir>, <iz>) = (<E_r>, <E_phi>, <E_z>) ! For field_type = Electric
pt(<ir>, <iz>) = (<B_r>, <B_phi>, <B_z>) ! For field_type = Magnetic
\mathsf{pt}(\texttt{<ir>}, \texttt{<iz>}) = (\texttt{<E_r^>, \texttt{<E_phi>}, \texttt{<E_z^>, \texttt{-<B_r^>, \texttt{-<B_phi>}, \texttt{-<B_z^>}}})! For field_type = Mixed.
```
While the old style is accepted, parsing the old syntax is almost a factor of two slower. The only possible advantage to the old style is that expressions can be used for field values.

The xyz setting for geometry can be used for all rectangular field grids. The format for this type of grid\_field is

```
grid_field = {
    geometry = xyz,r0 = (<x0>, <y0>, <z0>), ! Grid origin
    dr = (\langle dx \rangle, \langle dy \rangle, \langle dz \rangle), ! Grid spacing
    }
        \langle i \times \rangle \langle i \times \rangle \langle i \times \rangle: \langle E \times \rangle \langle E \times \rangle \langle E \times \rangle \langle E \times \rangle . ! For field type = Electric
        \langle i \rangle \langle i \rangle \langle i \rangle \langle i \rangle: \langle B_x \rangle \langle B_y \rangle \langle B_z \rangle, ! For field_type = Magnetic
         \langle i x \rangle \langle i y \rangle \langle i z \rangle: \langle E_x \rangle \langle E_y \rangle \langle E_z \rangle \langle B_x \rangle \langle B_y \rangle \langle B_z \rangle! For field_type = Mixed.
         ...
    }
}
```
where  $\langle i \times \rangle$ ,  $\langle i \times \rangle$ , and  $\langle i \times \rangle$  can be negative.

The old style syntax for the xyz field table is:

```
pt(<ix>, <iy>, <iz>) = (<E_x>, <E_y>, <E_z>), ! For field_type = Electric
pt(<ix>, <iy>, <iz>) = (<B_x>, <B_y>, <B_z>), ! For field_type = Magnetic
pt(<ix>, <iy>, <iz>) = (<E_x>, <E_y>, <E_z>, <B_x>, <B_y>, <B_z>),
```
#### ! For field\_type = Mixed.

[For clarity sake, the following discusses the xyz case. Extension to other cases is straight forward.] There is no restriction on the bounds of the indexes (ix, iy, iz) of the pt(ix, iy, iz) array. A point  $(ix, iy, iz)$  corresponds in space to the point  $(x, y, z)$ :

 $(x, y, z) = dr * (ix, iy, iz) + r0 + r_$  anchor

where z is measured from the beginning of the element and  $r$ -anchor is determined by the setting of ele\_anchor\_pt:

ele\_anchor\_pt r\_anchor ------------- -------- beginning (0, 0, 0) ! Default center (0, 0, L/2) end (0, 0, L)

with L being the length of the element.

Example:

```
apex: e_{\text{gun}}, 1 = 0.23, field_calc = fieldmap, rf_frequency = 187e6,
                                   grid_field = call::apex_gun_grid.bmad
```
with the file apex\_gun\_grid.bmad being:

```
{
 geometry = rotationally_symmetric_rz,
 harmonic = 1,
 master_parameter = voltage,
 r0 = (0, 0),dr = (0.001, 0.001),{
   0 0: (0 0) (0 0) (1 0) (0 0) (0 0) (0 0),
   0 1: (0 0) (0 0) (0.99 0) (0 0) (0 0) (0 0),
    ...
 }
}
```
The order of the polynomials used to interpolate the field is determined by the setting of interpolation\_order. The value of this integer may be either 1 or 3. A value of 1 is the default and gives linear interpolation. A value of 3 will give cubic interpolation which will be better if the field values on the grid are smooth and well behaved. However, a cubic interpolation will be slower and will magnify gird field errors so care should be taken in choosing the interpolation order.

It is considered an error if the field of the grid is evaluated for a point that is transversely outside of the grid. That is, a grid must extend transversely to the aperture or at least beyond the trajectory of any particle. [Actually, to prevent problems when the aperture is set at the grid boundary, if the distance between the particle and the grid boundary is within  $1/2$  of the spacing between grid points, no error is generated and the field will be calculated using extrapolation.] On the other hand, it is acceptable to evaluate the grid field at a point that is longitudinally outside of the grid. In this case, the field is assumed to go to zero. This is done by effectively adding to the grid two planes of zero field longitudinally to either side of the grid. So a particle traveling outside of the grid longitudinally will see the field drop to zero within one longitudinal grid spacing length.

Grid fields may stored in HDF5 binary format which may then be called using an inline call (§[3.19\)](#page-53-0). For example:

qq: quadrupole, grid\_field = call::my\_grid.h5, ... See Sec.  $\S 3.8$  $\S 3.8$  for the syntax of setting grid\_field components.

# <span id="page-202-0"></span>5.16.5 Gen\_Grad\_Map

The gen\_grad\_map characterizes DC magnetic or electric fields using "generalized gradients" (GG) as described by Venturini and Dragt[\[Venturini99\]](#page-608-0). Formulas for the GG are given in Sec. §[16.7.](#page-338-0)

An element can store an set of GGs. For example, a GG for the magnetic field and a GG for the electric field. The syntax for describing a single GG is:

```
gen\_grad\_map = {field_type = <String>, ! Type of field: Default = magnetic.
   field_scale = <Real>, <br> ! Scale factor for the E & B fields.
   master_parameter = <Name>, <br> ! Master scaling parameter for E & B fields.
   curved_ref_frame = <Logical>, ! Use curved coords with bends?
   ele_anchor_pt = <Real>, ! Anchor position: Beginning (default), Center, or End.
   r0 = (\langle x0 \rangle, \langle y0 \rangle, \langle z0 \rangle), ! Anchor offset. Default is 0.
   dz = <Real>, ! Distance between sampled field points.
   curve = { \blacksquarem = \langle Int \rangle, \qquad \qquad ! Azimuthal m value
     kind = <Sin-or-Cos> ! Type of curve: sin or cos.
     derivs = {
       <z0>: <d0> <d1> <d2> ... <dN>,
       \langle z1 \rangle: \ldots...
     }
   },
   curve = f...
   }
 }
Example:
 t1: sbend, k1 = 2, gen_grad_map = {
   field_type = electric, ele_anchor_pt = end,
   dz = 1.2, r0 = (0, 0, 2.0),
   field_scale = 1.3, curved_ref_frame = False,
   master\_parameter = k1,}, field_calc = fieldmap, integrator_order = 6, num_steps = 70,
 tracking_method = taylor, mat6_calc_method = taylor
```
See Sec. §[5.16.1](#page-194-0) for an explanation of the attributes that are common with other field map types. In general there will be multiple curve instances. A given curve instance specifies one generalized gradient with a given azimuthal m value and a kind which specifies if the generalized gradient is sin-like or coslike. Each curve has a table of derivatives given by the derivs component. Each row in the derivative table starts with the z-position of the derivatives  $\langle z_0 \rangle$ ,  $\langle z_1 \rangle$ ,  $z_2$ , ... etc. The z-positions must be in increasing order and be multiples of  $dz$  with no gaps (that is,  $\langle z1 \rangle = \langle z0 \rangle + dz$ , etc.). Each line in the derivs table specifies the derivatives <d0>, <d1>, etc. at the given z-position where <d0> is the zeroth derivative (the value of the generalized gradient itself), <d1> is the first derivative, etc. For a given curve instance, all derivative rows must have the same number of derivatives. Different curves can have differing number of derivatives. All curves must specify the same z-positions but different curves may have differing number of derivatives.

Like grid\_fields, the edges of a gen\_grad\_map, can be defined to be outside of the edges of the element. These areas will be ignored while tracking unless field overlap is defined  $(\S5.18)$  $(\S5.18)$ ).

See Sec. §[3.8](#page-42-0) for the syntax of setting gen\_grad\_map components.

To use with PTC dependent tracking methods (§[6.4\)](#page-223-0) there are a number of restrictions:

- There can be only one gen\_grad\_map and there cannot be any other field maps of any kind.
- Only magnetic fields may be used.
- In a bend with curved\_ref\_frame  $=$  False, The setting of ele\_anchor\_pt must be center.

The integrator\_order for PTC dependent tracking can be either set to 4 or 6 with 4 being the defaults:ptc.integ.

# 5.17 RF Couplers

For lcavity and rfcavity elements, the attributes that characterize the dipole transverse kick due to a coupler port are:

```
coupler_at = <Switch> ! What end the coupler is at
coupler_strength = <Real> ! Normalized strength
coupler_angle = <Real> ! Polarization angle (rad/2\pi)coupler_phase = <Real> ! Phase angle with respect to the RF (rad/2\pi)
```
The possible coupler\_at settings are:

```
entrance_end
exit_end ! default
both_ends
```
The kick due to the coupler is

```
dP_x = amp * cos(phase) * cos(angle)dP_y = amp * cos(phase) * sin(angle)dE = amp * (cos(angle) * x + sin(angle) * y) * sin(phase) * twopi * rf_frequency / c_light
```
where  $dP_x$  and  $dP_y$  are the transverse momentum kicks,  $dE$  is an energy kick, and

```
amp = gradient * coupler_strengthphase = twopi * (phase_particle + phase_ref + coupler_phase) ! For lcavity 4.30= pi/2 + twopi * (phase_particle - phase_ref + coupler_phase) ! For rfcavity 4.30angle = twopi * coupler_angle
```
The energy kick is needed to keep things symplectic.

Example:

rf1:  $lcav$ ,  $l = 4.5$ , gradient = 1.2e6,  $coupler_at = both\_ends$ , coupler\_strength = 0.037

# <span id="page-203-0"></span>5.18 Field Extending Beyond Element Boundary

The field\_overlaps element attribute can be used to indicate that the electric or magnetic fields of one element overlap another element. The syntax is:

<overlapping\_ele>: ... field\_overlaps = {<overlapped\_ele1>, <overlapped\_ele2>, ...}

The {} braces are optional if there is only one overlapped element.

Example:

```
b1: sbend, l = 2.3, field_overlaps = {q1, s2}, ...
inj_line: line = (..., s2, b1, mark3, q1, ...)
```
In this example, the field of element b1 extends beyond the ends of b1 and overlaps elements q1 and s2. There is no limit to the number of elements that are overlapped by any given element and overlapped elements do not have to be next to the overlapping element in the line. If there are multiple elements whose name matches the name of a overlapped element, the element closest to the overlapping element is chosen. Thus in the above example, if there are multiple elements named q1, the closest q1 to b1 is designated as the overlapped element.

There can be multipole field\_overlaps = ... constructs for an overlapping element. Thus the following is equivalent to the above example:

b1: sbend,  $l = 2.3$ , field\_overlaps = q1, field\_overlaps = s2

Note: When the field overlaps elements that are superimposed  $(\S 8.1)$  $(\S 8.1)$ , the overlapped elements must be the super\_lord elements and never the slaved elements.

The field, when field\_calc  $(\S6.4)$  $(\S6.4)$  is set to bmad\_standard, never extends beyond the element boundary and so a bmad\_standard field will never overlap another element.

# 5.19 Automatic Phase and Amplitude Scaling of RF Fields

Elements that have accelerating fields are:

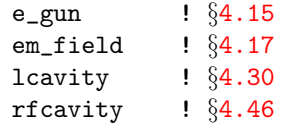

[Notice that rfcavity elements by definition, have a constant reference energy while with all the other elements the entrance end reference energy will, in general, be different from the exit end reference energy.]

The problem that arises with accelerating fields is how to set the overall amplitude (and phase if the fields are oscillating) of the field so that a particle, starting on the reference orbit and starting with the reference energy, has the desired energy gain at the exit end of the element where the "desired" is set by the voltage or gradient attribute of the element plus a phi0 phase attribute for AC fields.

The scaling problem is not present when bmad\_standard tracking  $(\S6.1)$  $(\S6.1)$  is used since bmad\_standard tracking uses an integrated formula that is designed to give the proper acceleration. Rather it is a problem for Runge-Kutta and other integration methods.

The problem becomes even more complicated at non-ultra relativistic energies where the particle velocity is not a constant. In this case, the proper amplitude and/or phase settings will depend upon what the incoming energy of the reference particle is.

To help with the scaling problem, Bmad has the capability to automatically scale an accelerating field's amplitude and/or phase. The two lattice element parameters that turn on/off auto scaling are  $(\S 9.1)$  $(\S 9.1)$ :

```
autoscale_phase = <Logical> ! Automatic phase scaling.
autoscale_amplitude = <Logical> ! Automatic amplitude scaling.
```
The default value is True for both parameters. Example:

rf2: rfcavity, autoscale\_phase = F

Scaling takes place during program execution when a lattice is initially created (that is, when the lattice file is parsed) and when parameters in the lattice that would change the scaling are varied. The element parameters varied when autoscaling is done are:

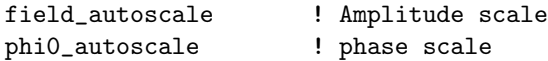

For an rfcavity element, the field\_autoscale parameter is set such that when the phase is adjusted for maximum acceleration, the voltage gain of a particle on the zero orbit is equal to the value of the element's voltage parameter.

The phi0\_autoscale is set so that with phi0 equal to zero, a particle on the zero orbit will not see any energy gain through the cavity. There are two values for phi0\_autoscale where, with phi0 equal zero, the energy gain of the zero orbit particle is zero. If the bmad\_com global parameter rf\_phase\_below\_transition\_ref  $(\S10.2)$  $(\S10.2)$  is set to False (the default), phi0\_autoscale will be set such that, with phi0 equal zero, the zero orbit for a particle above transition will be at the stable zero-crossing. For a particle below transition, setting rf\_phase\_below\_transition\_ref to True, will result in phi0\_autoscale being set such that, for particles below transition, and with phi0 equal zero, a particle on the zero orbit will be at the stable zero-crossing.

It is important to keep in mind that with a ring, the closed orbit will be the equilibrium orbit. For example, for a ring with a single cavity, changes in phi0 will just result in variations in the closed orbit z. The voltage kick that the closed orbit particle gets going through the cavity is independent of phi0 and will be equal to the radiation losses throughout the ring (and if radiation of off, the kick will be zero).

It is not possible to autoscale if the voltage is very small. Bmad sets a lower limit of 10 Volts and if the voltage is set less than this no scaling is done. If no autoscaling is done, the default setting of field\_autoscale is 1 and the default setting of phi0\_autoscale is 0.

Note: If a field map (§[5.16\)](#page-194-1) is used to define the cavity fields, in order for the field amplitude to vary with changes in the value of the voltage, the master\_parameter of the field map must be set to voltage (or gradient since gradient and voltage are linked).

field\_autoscale and phi0\_autoscale are not needed and therefore ignored when bmad\_standard tracking is done.

# 5.20 Wakefields

Wakefield modeling is discussed in Chapter §[18.](#page-350-0) The syntax for specifying short-range wakefields for an element is given in Sec. §[5.20.1.](#page-205-0) The syntax for specifying long-range wakefields is given in Sec. §[5.20.3.](#page-208-0)

Bmad has two modes for tracking particles. One mode tracks individual particles one at a time. The other mode tracks bunches of particles. Which mode is used for a given program is decided by the program. wakefields are ignored when tracking individual particles and only used when tracking bunches.

# <span id="page-205-0"></span>5.20.1 Short-Range Wakes

The short-range wakes for a lattice element are specified via a set of "pseudo" modes. Equations for short-range wakefields are given in Sec. §[18.1.](#page-350-1) The  $sr$ \_wake attribute is used to set wakefield parameters. The general form of this attribute is:

```
sr_wake = {z_max = \text{ }} <real>, z_s scale = \text{ } x_e = \text{ } s_t = \text{ } s_t = \text{ }scale_with_length = <logical>,
    longitudinal = {<amp>, <damp>, <k>, <phi>, <position_dependence>},
     ...
    longitudinal = {...},
```
...

transverse = {<amp>, <damp>, <k>, <phi>, <polarization>, <particle\_dependence>},

```
transverse = \{ \ldots \} }
```
The sr\_wake structure has optional components z\_max, z\_scale, amp\_scale, and scale\_with\_length along with zero or more longitudinal sub-structures each one specifying a single longitudinal mode, and zero or more transverse sub-structures each one specifying a single transverse mode. Example:

cav9: lcavity, ...,  $sr_$ wake =  ${z_$ max = 1.3e-3}, scale\_with\_length = F, longitudinal = {3.23e14, 1.23e3, 3.62e3, 0.123, none}, longitudinal = {6.95e13, 5.02e2, 1.90e3, -1.503, x\_leading}, transverse = {4.23e14, 2.23e3, 5.62e3, 0.789, none, trailing}, transverse = {8.40e13, 5.94e2, 1.92e3, 1.455, x\_axis, none} }

Note: After an element has been defined, to refer to a given component use the notation: <element-name>[sr\_wake%<component-name>]

where  $\leq$  element-name  $\geq$  is the name of the element and  $\leq$  component-name  $\geq$  is the name of the component. For example, after the cav9 element has been defined, the z\_scale component can be changed via:

 $cav9[sr_wake%z_scale] = 0.4 * cav9[sr_wake%z_max]$ 

The first four components of both the <code>longitudinal</code> and <code>transverse</code> sub-structures give  $A_i,\,d_i,\,k_i,$  and  $\phi_i/2\pi$  of Eq. [\(18.6\)](#page-351-0). The units for these components are:

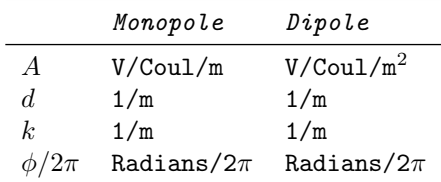

Monopole modes are modes that are independent of transverse position and dipole modes are modes that are linear in the transverse position.

For the longitudinal sub-structures, there is a  $5<sup>th</sup>$  component which gives the transverse position dependence of the wake. Possible values are:

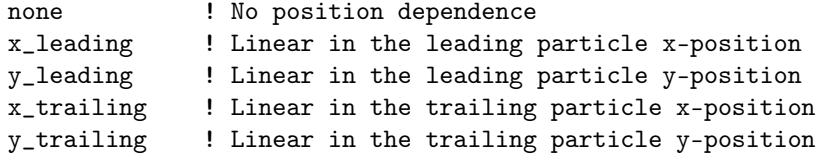

"x\_leading", for example, means that the wake left by a "leading" particle is linear in the x-position of the particle while the kick to a "trailing" particle is independent of the the trailing particle's transvrse position. "y\_trailing", on the other hand, means that the wake left by a leading particle is independent of the leading particle's transverse position but that the kick felt by a trailing particle is proportional to the trailing particle's y-position.

For the transverse sub-structures, there is a  $5^{th}$  component giving the polarization and a  $6^{th}$  component specifying if the kick is dependent upon the leading or trailing particle transverse position. Possible values for the polarization are

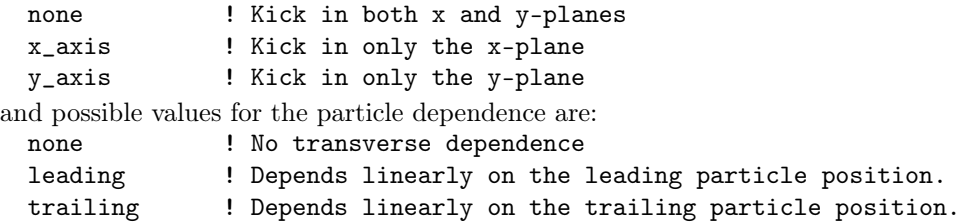

The  $z$  max component of  $sr$  wake specifies the the maximum z value at which the pseudo mode fit is valid. The z\_max component is optional and if present and positive, Bmad will check that the distance between particles does not exceed z\_max. If it does, Bmad will report an error. If z\_max is not positive it is ignored.

If scale\_with\_length is False (the default is True), the length factors in Equations like Eqs. [\(18.1\)](#page-350-2) and [\(18.4\)](#page-351-1) are dropped. This is convenient for using zero length elements with wake simulations.

The amp\_scale component is used to scale the amplitude of the modes. This corresponds to  $A_{amp}$  in Eq. [\(18.6\)](#page-351-0). The default value is 1.0.

The  $z$ -scale is used to scale the  $z$  distance in the wake equations:

```
z(used in equations) = z_scale * z(actual)
```
The default value is 1.0.

Note: In a beam chamber with circular symmetry, the linear terms in the longitudinal wake are zero and the transverse wake has no terms independent of the transverse offsets nor terms that depend upon the trailing particle offset.

# 5.20.2 Short-Range Wakes — Old Format

There is an old, deprecated, format for specifying short-range wakes where the wake data is contained in a separate file whose name is given by the lr\_wake\_file attribute. Example:

abc: lcavity, sr\_wake\_file = "sr.wake", lr\_freq\_spread = 0.0023, lr\_self\_wake\_on = F Example file:

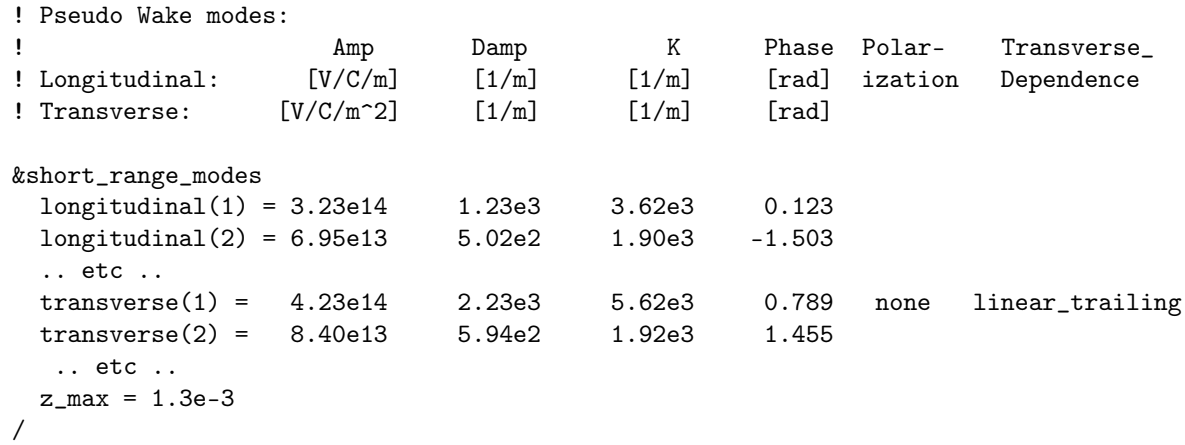

#### Notice that the old format uses radians and not radians/ $2\pi$  for the phase.

Possible settings for the polarization parameter are: parameter are:

none ! Default x\_axis y\_axis

The polarization name may be abbreviated.

The transverse\_dependence parameter sets whether the wake kick is linear in the offset of the leading or trailing particle or is independent of the transverse offset. Possible settings of this parameter are:

```
none ! Default for longitudinal modes
linear_leading ! Default for transverse modes
linear_trailing
```
The transverse\_dependence parameter may be abbreviated. Note: Due to the way the wake file is parsed, if transverse\_dependence is specified for a particular mode, polarization must also be specified.

For longitudinal modes: If the transverse\_dependence is none (the default), the polarization must also be none (other combinations do not make sense). If the transverse\_dependence is not none for a longitudinal mode, the polarization must be set to x\_axis or y\_axis.

#### <span id="page-208-0"></span>5.20.3 Long-Range Wakes

The lr\_wake attribute is used to set the long-range wakefield parameters for a lattice element. Equations for long-range wakes is given in Sec. §[18.2.](#page-351-2) The general form of this attribute is:

```
lr_wake = {time_scale = <real>, amp_scale = <real>, freq_spread = <real>,
    self_value\_on = <logical>, t_ref = <real>,
    mode = {<freq_in>, <R_over_Q>, <damp>, <phi>, <m_order>, <polar_angle>,
                                                  , <b>Q</b>cos>, <b>Q</b>sin>, <b>Q</b>cos>},
    ...
    mode = \{ \ldots \} }
```
The lr\_wake structure has optional components time\_scale, amp\_scale, freq\_spread, self\_wake\_on, and t\_ref along with one or more mode sub-structures each specifying a single long-range mode. Example:

```
f1 = 1.65e9; q1 = 7e4
cav9: lcavity, \ldots, lr_wake = {time_scale = 1.7, freq_spread = 0.001,
     mode = \{f1, 0.76, f1/(2*q1), 0, 1, unpolarized\},
     mode = {-1, 0.57, 3e4, 0, 2, 0.15} }
```
The first six components of the mode sub-structure correspond to  $\omega/2\pi$ ,  $R/Q$ ,  $d$ ,  $\phi/2\pi$ ,  $m$ , and  $\theta_p/2\pi$ in §[18.2.](#page-351-2) The units of  $R/Q$  are  $\Omega/\text{meter}^{2m}$ . The last four components, which are optional, correspond to  $b_{\rm sin}$ ,  $b_{\rm cos}$ ,  $a_{\rm sin}$ , and  $a_{\rm cos}$ . These four components can be used as a convenient way to save the state of the long-range wakes. These components will typically not be present in a lattice file except for lattice files generated by a program that does wake simulations.

A negative frequency is used to designate wakes that are part of the fundamental accelerating mode. That is, the frequency of such a mode is set to the value of  $\mathbf{rf}\_$ frequency for the lattice element the wake is associated with. It is an error to have a negative frequency for a mode for elements that do not have a **rf\_frequency** attribute. Bmad needs to know if a wake is part of the fundamental mode due to timing issues as discussed in §[24.1.](#page-404-0)

The freq\_spread component of the lr\_wake structure is used to randomly vary the long-range mode frequencies. This can be used to spread out the long-range mode frequencies among different cavities. The default value is zero which means there is no varying the mode frequencies. The fractional difference between of the mode frequencies used in a simulation and the input mode frequencies will have a Gaussian distribution with an RMS given by freq\_spread. For example, a value of 0.01 for freq\_spread gives a 1% variation in frequency. Note: Wake modes that are locked to the fundamental accelerating mode  $(\S 5.20.4)$  $(\S 5.20.4)$ , are not shifted.

The self\_wake\_on component can be used to turn off the long-range self-wake which is the longitudinal kick given a particle due to the wake generated by that same particle. [The transverse self wake is always zero.] The default setting of self\_wake\_on is True. Turning off the self-wake, for example, can be done to avoid double counting if both long-range and short-range wakes are defined. Also, The standard formulas for the long–range resistive wall wake are not valid over short time scales. In this case, the self-wake should be turned off.

The amp\_scale component is used to scale the amplitude of the modes. This corresponds to  $A_{amp}$  in Eq. [\(18.6\)](#page-351-0). The default value is 1.0.

The time\_scale component is used to scale the time distance in the wake equations:

 $t$  (used in equations) = time\_scale  $*$   $t$  (actual)

The default value is 1.0.

The  $t$ <sub>ref</sub> component is the reference time used in computing the wake  $(Eq. (18.20))$  $(Eq. (18.20))$  $(Eq. (18.20))$ . Like the mode components b\_sin, etc., This component is typically not set when a lattice file is constructed.

After the long–range wake has been defined, components can be referenced or redefined using the notation

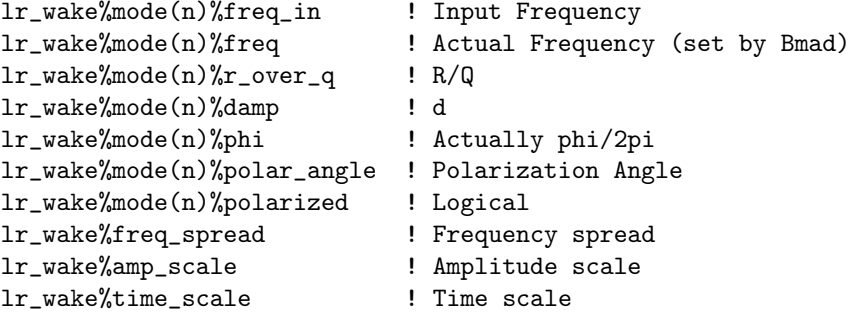

freq\_in is the input frequency set in the lr\_wake structure and freq is the actual frequency set by Bmad. Freq will only be different from freq\_in if freq\_spread is nonzero. Example:

cav9[lr\_wake%mode(2)%freq\_in] =  $1.1$  \* cav9[lr\_wake%mode(2)%freq\_in] ! Raise frequency by 10%

# <span id="page-209-0"></span>5.20.4 Long-Range Wakes – Old Format

There is an old, deprecated, format for specifying long-range wakes where the wake data is contained in a separate file whose name is given by the lr\_wake\_file element attribute. Example:

abc: lcavity,  $lr\_wake\_file = "lr. wake", lr\_freq\_spread = 0.0023, lr\_self\_wake\_on = F$ 

The file gives the wake modes by specifying the frequency  $(\omega/2\pi)$ , R/Q, Q, and m (order number), and, optionally, the polarization angle  $\theta_p/2\pi$  for each cavity mode. The input uses Fortran90 namelist syntax: The data begins with the string &long\_range\_modes and ends with a slash /. Everything outside this is ignored. Each mode is labeled  $\text{lr}(i)$  where i is the mode index. An example input file is:

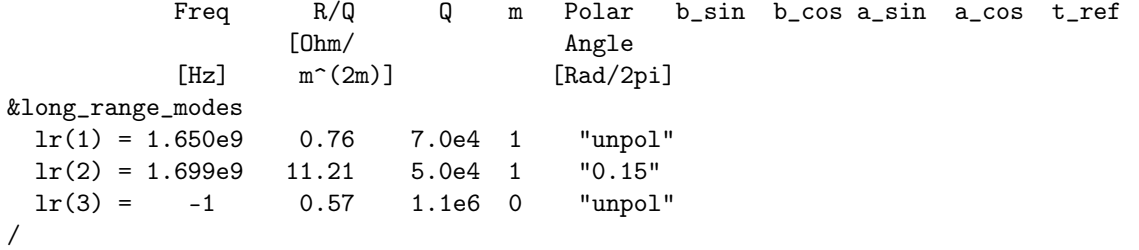

[Note: The quotation marks are needed with some compilers and not with others.] If the polarization angle is set to "unpolarized" the mode is taken to be unpolarized.

Two deprecated element attributes that affect the long-range wake are lr\_freq\_spread and lr\_self\_wake\_on which correspond to  $lr\_wake%freq$  spread and  $lr\_wake% self\_wake\_on$  [\(5.20.3](#page-208-0)

Notice that with the old format it is not possible to specify the phase offset  $\phi$ .

# 5.21 Fringe Fields

Some lattice elements can have fringe fields at the element edges. Whether Bmad tries to model the fringe fields using the models described below first depends upon what kind of tracking is done. Fringe effects are *not* applied when an element's **tracking\_method** is set to:

custom

mad

Additionally, no fringe effects will be used if the tracking\_method is runge\_kutta or time\_runge\_kutta, and the element's field\_calc  $(\S6.4)$  $(\S6.4)$  is not bmad\_standard. This is done since, for non-bmad\_standard field calculations, it is assumed that the field profile includes the fringe regions.

# 5.21.1 Turning On/Off Fringe Effects

For elements that have a fringe, whether fringe fields are ignored or not is determined by the setting of the fringe\_at element parameter. The possible settings are

```
no_end
both_ends ! Default
entrance_end
exit_end
```
This is particularly useful in vetoing the fringe effect in the interior of split elements. The setting of attributes like fringe\_type (see below) are ignored for boundaries where the fringe has been turned off.

When a particle's spin is being tracked, the spin\_fringe\_on logical attribute of the element determines how the spin tracking is handled through a fringe region. Example:

q: quad, spin\_fringe\_on = T, fringe\_at = exit\_end

Here, there is no fringe effect at the entrance of the element and the fringe at the exit end of the element will affect the spin. The default setting of spin\_fringe\_on is True. The spin\_fringe\_on attribute is useful for examining how much fringe fields affect spin precession.

# 5.21.2 Fringe Types

Bmad and PTC have several fringe field models for static magnetic fields. Which fringe model is used is set by two element attributes: fringe\_type and ptc\_fringe\_geometry with ptc\_fringe\_geometry only being used with bends and PTC dependent tracking. The fringe\_type switch is used to select how a fringe field is simulated. The possible settings of fringe\_type are:

```
none ! No fringe effect.
 soft_edge_only
 hard_edge_only
 full
 linear_edge ! Sbend, rbend only.
 basic_bend : Sbend, rbend only.
 sad_full \qquad ! Sbend, rbend, sad_mult only.
Default settings for fringe_type are
   Element Type Default fringe_type
   e_gun full
   lcavity, rfcavity full
   sbend, rbend basic_bend
   All others none
```
Some fringe fields can be divided into two pieces. The first piece is called the hard edge fringe kick and is the kick in the limit that the longitudinal extent of the fringe is zero. The second piece is the soft edge fringe kick which is the fringe kick with the fringe having a finite longitudinal extent minus the hard edge fringe kick. That is

fringe kick = hard fringe kick + soft fringe kick

The advantage of separating the fringe kick in this way is that the hard fringe can be used without having to know anything about the longitudinal extent of the fringe (which happens when simulating magnets that have not yet been fully designed). In many cases, this is a good enough approximation. Note that using the soft fringe without the hard fringe is not physical but can be useful in understanding how the soft edge component affects tracking. See §[17](#page-342-0) for details.

For bend elements the following fringe maps are used:

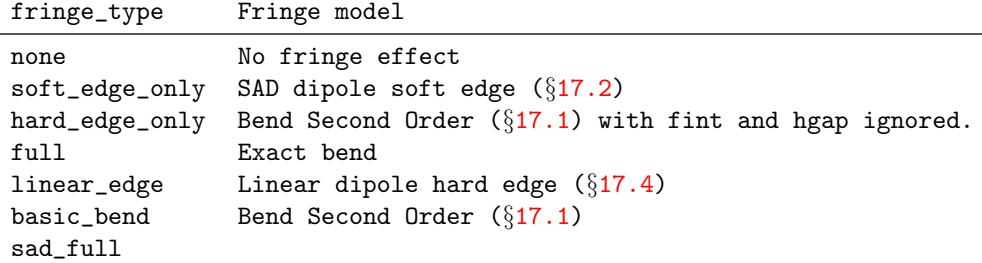

The basic\_bend setting for bend elements, which is the default, is essentially the basic vertical focusing effect that is present when there is a finite e1 or e2 face angle. With bmad\_standard tracking, basic\_bend also includes second order terms  $(\S17.1)$  $(\S17.1)$ . The linear\_edge setting ignores these second order terms. In some cases, for instance in a chicane, basic\_bend is not good enough. With fringe\_type set to full, higher order effects are taken into account.

PTC does not have a linear\_edge fringe model. With PTC tracking, basic\_bend tracking is used if linear\_edge is chosen.

Additionally, for use with PTC, the ptc\_fringe\_geometry switch can be used to define the symmetry of the fringe fields. Possible settings are:

x\_invariant multipole\_symmetry

The difference between x\_invariant and multipole\_symmetry is that with multipole\_symmetry the fringe field for an  $n^{th}$  order multipole is assumed to have the same rotational symmetry as the multipole. With this assumption, the fringe field has  $n + 1^{st}$  order terms. With x\_invariant, the fringe field is calculated assuming that there is translational invariance along the horizontal  $x$  axis. This differs from multipole\_symmetry by adding terms of increasing order consistent with the translational invariance. See Étienne Forest's book $[Forest98]$  for more details. Which setting of ptc\_fringe\_geometry is appropriate depends upon how the dipole under consideration is constructed. The two settings of ptc\_fringe\_geometry represent two points of a continuum of possible fringe field geometries.

When using PTC tracking  $(\S1.4)$  $(\S1.4)$ , the ptc\_com[max\_fringe\_order]  $(\S9.1)$  $(\S9.1)$  determines the maximum order of the calculated fringe fields.

Example:

b1: rbend, angle =  $pi/4$ ,  $g = 0.3$ , fringe\_type = full

The soft\_edge\_only, hard\_edge\_only and sad\_full settings of fringe\_type emulate the fringe field tracking used in the SAD program[\[SAD\]](#page-607-1). The soft\_edge\_only setting only uses the linear part of the fringe, hard\_edge\_only ignores the linear part of the fringe, and sad\_full uses the full fringe. For an sbend or rbend element, these SAD fringe fields are in addition to the fringe fields that occurs with a finite e1 or e2 face angle.

Equivalent settings of SAD fringe and disfrin for sbend and rbend elements:

| fringe_type    | fringe disfrin |
|----------------|----------------|
| soft_edge_only |                |
| hard_edge_only | 0              |
| basic_bend     |                |
| sad_full       | 0              |
|                |                |

For quadrupole and sad\_mult elements, the translation between the fringe\_at and fringe\_type settings and the fringe and disfrin switches of SAD is:

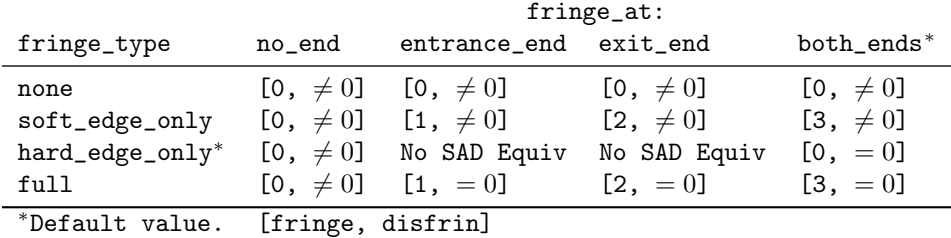

Each entry is the table is of the form [fringe, disfrin]. The soft\_edge\_only fringe kick is a kick that is linear in the transverse  $(x, p_x, y, p_y)$  coordinates and comes from the finite width of the quadrupolar fringe field. The width of the quadrupolar fringe field is characterized by the f1 and f2 attributes. The sad\_nonlinear\_only fringe kick comes from the nonlinear part of the quadrupolar field plus the fringes of the other multipoles.

The soft fringe quadrupole parameters  $fq1$  and  $fq2$  ( $\S17.6$ ) are related to the corresponding SAD parameters f1 and f2 via

 $f1 = -sign(fq1) * sqrt(24 * |fq1|)$  $f2 = fq2$ 

In the SAD documentation, the soft edge is called the "linear" fringe.

For programmers who deal with PTC directly: The translation between ptc\_fringe\_geometry on the Bmad side and bendfringe on the PTC side is:

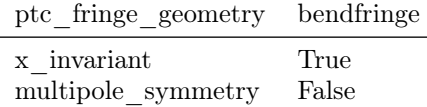

# 5.22 Instrumental Measurement Attributes

instrument, monitor, detector, and marker elements have special attributes to describe errors associated with orbit, betatron phase, dispersion and coupling measurements. These attributes are:

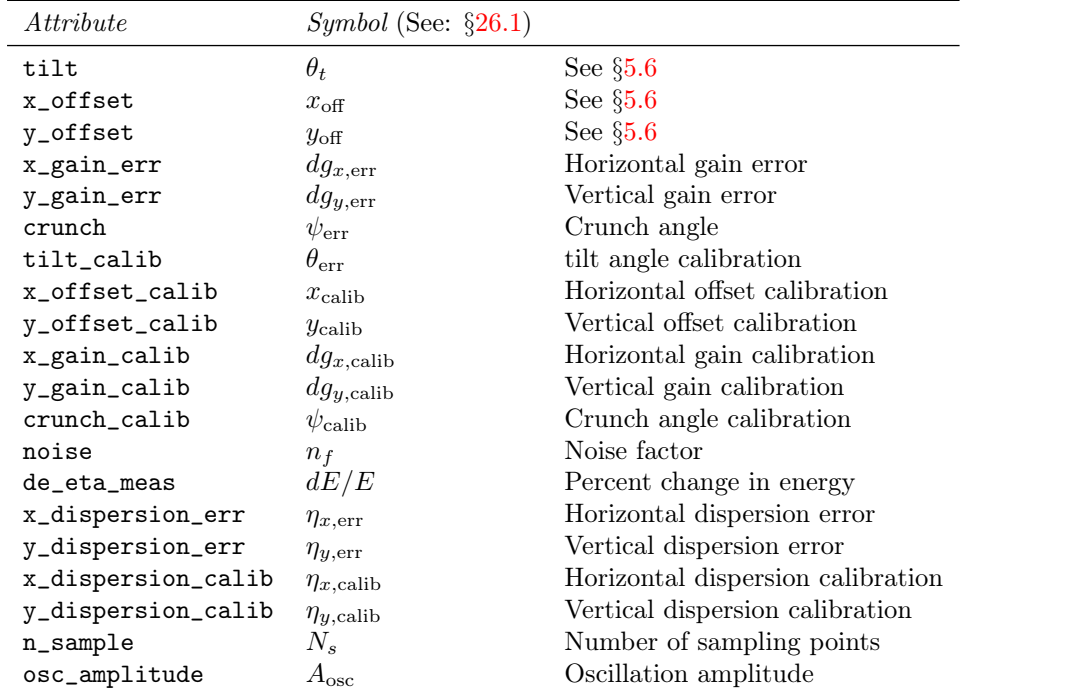

A program can use these quantities to calculate "measured" values from the "laboratory" values. Here, "laboratory" means as calculated from some model lattice. See  $\S 26.1$  $\S 26.1$  for the conversion formulas.

# <span id="page-214-0"></span>Chapter 6

# Tracking, Spin, and Transfer Matrix Calculation Methods

Bmad allows for a number of methods that can be use to "track" a particle through a lattice element. Here "track" can mean one of three things:

- 1) Calculate a particle's phase space coordinates at the exit end of the element given the coordinates at the entrance end.
- 2) Calculate the linear transfer map (Jacobian) through an element about a given reference orbit.
- 3) Calculate the a particle's spin orientation at the exit end of the element given the coordinates at the beginning.

The different tracking methods that are available have different advantages and disadvantages in terms of speed, symplecticity, etc. What tracking method is used, is selected on an element–by–element basis using the attributes:

tracking\_method = <Switch> ! phase space tracking method. mat6\_calc\_method = <Switch> ! 6x6 transfer matrix calculation. spin\_tracking\_method = <Switch> ! Spin tracking method.

Example:

```
q2: quadrupole, tracking_method = symp_lie_ptc
q2[tracking_method] = symp_lie_ptc
quadrupole::*[tracking_method] = symp_lie_ptc
```
The first two lines of this example have exactly the same effect in terms of setting the tracking\_method. The third line shows how to set the tracking\_method for an entire class of elements.

These switches are discussed in more detail in the following sections.

# <span id="page-214-1"></span>6.1 Particle Tracking Methods

The tracking\_method attribute of an element sets the algorithm that is used for single particle tracking through that element. Table [6.1](#page-217-0) gives which methods are available for each type of element. Note: Table [6.1](#page-217-0) pertains to charged-particle tracking only. When tracking photons, only bmad\_standard and custom tracking method are available.

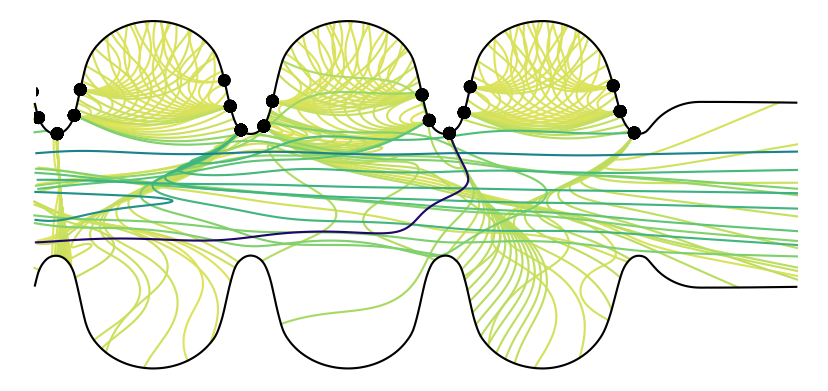

Figure 6.1: Dark current tracking. Example of where a time based tracker (time\_runge\_kutta) is useful for simulating particles that can reverse their longitudinal velocity. Here the tracks drawn are from a simulation of "dark current" electrons generated at the walls of an RF cavity due to the large electromagnetic fields.

A note on terminology: Adaptive step size control used with the Runge\_Kutta integrator means that instead of taking fixed step sizes the integrator chooses the proper step size so that the error in the tracking is below the maximum allowable error set by rel\_tol\_adaptive\_tracking and abs\_tol\_adaptive\_tracking tolerances. The advantage of step size control is that the integrator uses a smaller step size when needed (the fields are rapidly varying), but makes larger steps when it can. The disadvantage is that a step is more computationally intensive since the error in a step is estimated by repeating a step using two mini steps. Except for testing purposes, it is recommended that adaptive stepping be used over fixed step tracking since experience has shown that adaptive stepping is almost always faster. It is also recommended that runge\_kutta be used over time\_runge\_kutta since runge\_kutta does not have the overhead of switching between time-coordinates and z-coordinates. The exceptions are cases where time\_runge\_kutta must be used like with an e\_gun where the particles start with zero momentum and in cases where particles may reverse their longitudinal direction (EG: dark current electrons).

- Bmad\_Standard Uses formulas for tracking. The formulas generally use the paraxial approximation. The emphasis here is on speed. It is important to note that field maps  $(\S 5.16)$  $(\S 5.16)$  are *ignored* by bmad\_standard tracking. The tracking is non-symplectic but the non-symplectic errors tend to be small so that bmad\_standard can be used in the vast majority of cases  $(\S6.6)$  $(\S6.6)$ .
- Custom This method will call a routine track1\_custom which must be supplied by the programmer implementing the custom tracking. The default track1\_custom supplied with the Bmad release will print an error message and stop the program if it is called which probably indicates a program linking problem. See s:custom.ele for more details.
- fixed\_step\_runge\_kutta The fixed\_step\_runge\_kutta method is similar to runge\_kutta tracking except that fixed\_step\_runge\_kutta does not use adaptive step size control but instead takes steps of fixed size using the setting of ds\_step or num\_steps for the element being tracked through  $(\S6.4)$  $(\S6.4)$ . Generally, using adaptive step control will be much more efficient so it is recommended that fixed\_step\_runge\_kutta not be used unless there is a compelling reason not to. This method is non-symplectic  $(\S6.6)$  $(\S6.6)$ .
- fixed\_step\_time\_runge\_kutta The fixed\_step\_time\_runge\_kutta method is similar to time\_runge\_kutta tracking except that fixed\_step\_time\_runge\_kutta does not use adaptive step size control but instead takes steps of fixed size using the setting of ds\_step or num\_steps for the element being tracked through (§[6.4\)](#page-223-0). Generally, using adaptive step control will be much more efficient so it
is recommended that fixed\_step\_time\_runge\_kutta not be used unless there is a compelling reason not to. This method is non-symplectic  $(\S6.6)$  $(\S6.6)$ .

Linear The linear method just tracks particles using the 0th order vector with the 1st order 6x6 transfer matrix of an element. Depending upon how the transfer matrix was generated this may or may not be symplectic. Since there would be a circular dependency to have the orbital tracking dependent upon the transfer matrix and the transfer matrix dependent upon the determination of the reference orbit, the calculation of the transfer matrix when the tracking\_method is set to linear will always use the zero orbit as the reference orbit.

Additionally, a linear tracking method may not be used with mat6\_calc\_method set to tracking since this would also give a circular dependency. Note: setting the tracking\_method to linear does not affect PTC calculations (§[1.4\)](#page-26-0). In particular, Taylor maps will not be affected.

- MAD This uses the MAD 2nd order transfer map. This method is not able to handle element misalignments or kicks, and becomes inaccurate as the particle energy deviates from the reference energy. MAD tracking should only be used for testing purposes. Note: Thanks to CERN and Frank Schmidt for permission to use the MAD tracking code within Bmad.
- runge\_kutta This uses a  $4^{th}$  order Runge Kutta integration algorithm with adaptive step size control. This is essentially the Cash-Karp formulation. This method will be slow compared to non-Runge-Kutta methods so only use this if it is not possible to use something like bmad\_standard. This method is accurate but non-symplectic  $(\S6.6)$  $(\S6.6)$ . Warning: When using custom fields, if the fields do not obey Maxwell's equation, there is the possibility of the runge\_kutta tracking halting mid-way through an element. See section §[6.4](#page-223-0) for more details.
- Symp\_Lie\_Bmad Symplectic tracking using a Hamiltonian with Lie operation techniques. This is similar to Symp\_Lie\_PTC (see below) except this uses a Bmad routine. By bypassing some of the generality inherent in PTC  $(\S1.4)$  $(\S1.4)$ , Symp<sub>ra</sub>Lie<sub>r</sub>-Bmad achieves about a factor of 10 improvement in speed over Symp\_Lie\_PTC.
- Symp\_Lie\_PTC Symplectic tracking using a Hamiltonian with Lie operator techniques. This uses Étienne Forest's PTC (§[1.4\)](#page-26-0) software for the calculation. This method is symplectic but can be slow. Exceptions: The tracking is not symplectic when tracking through and element with an associated electric field and when tracking through a taylor element.
- Taylor The tracking uses a Taylor map. The map is either explicitly given in the lattice file, that is, the element must be of type taylor  $(\S4.52)$  $(\S4.52)$ , or the Taylor map is generated from the PTC  $(\S1.4)$  $(\S1.4)$ package. Generating the map may take time but once you have it it should be very fast. One possible problem with using a Taylor map is that you have to worry about the accuracy if you do tracking at points that are far from the expansion point about which the map was made. This method is non-symplectic away from the expansion point. Whether the Taylor map is generated taking into account the offset an element has is governed by the taylor\_map\_includes\_offsets attribute  $(\S6.8)$  $(\S6.8)$ .

The order of a Taylor map is set by the parameter  $[\text{taylor\_order}]$  parameter  $(\S$ [9.1\)](#page-246-0).

Time\_Runge\_Kutta This method uses time as the independent variable instead of the longitudinal  $z$ position. The advantage of this method is that it can handle particles which reverse direction longitudinally. One use for this method is "dark current" tracking where, as illustrated in Fig. [6.1,](#page-215-0) low energy particles generated at the vacuum chamber walls can be found traveling in all directions. Notice that time\_runge\_kutta is different from using absolute time tracking as explained in  $\S 24.1$ . This method is non-symplectic  $(\S 6.6)$  $(\S 6.6)$ .

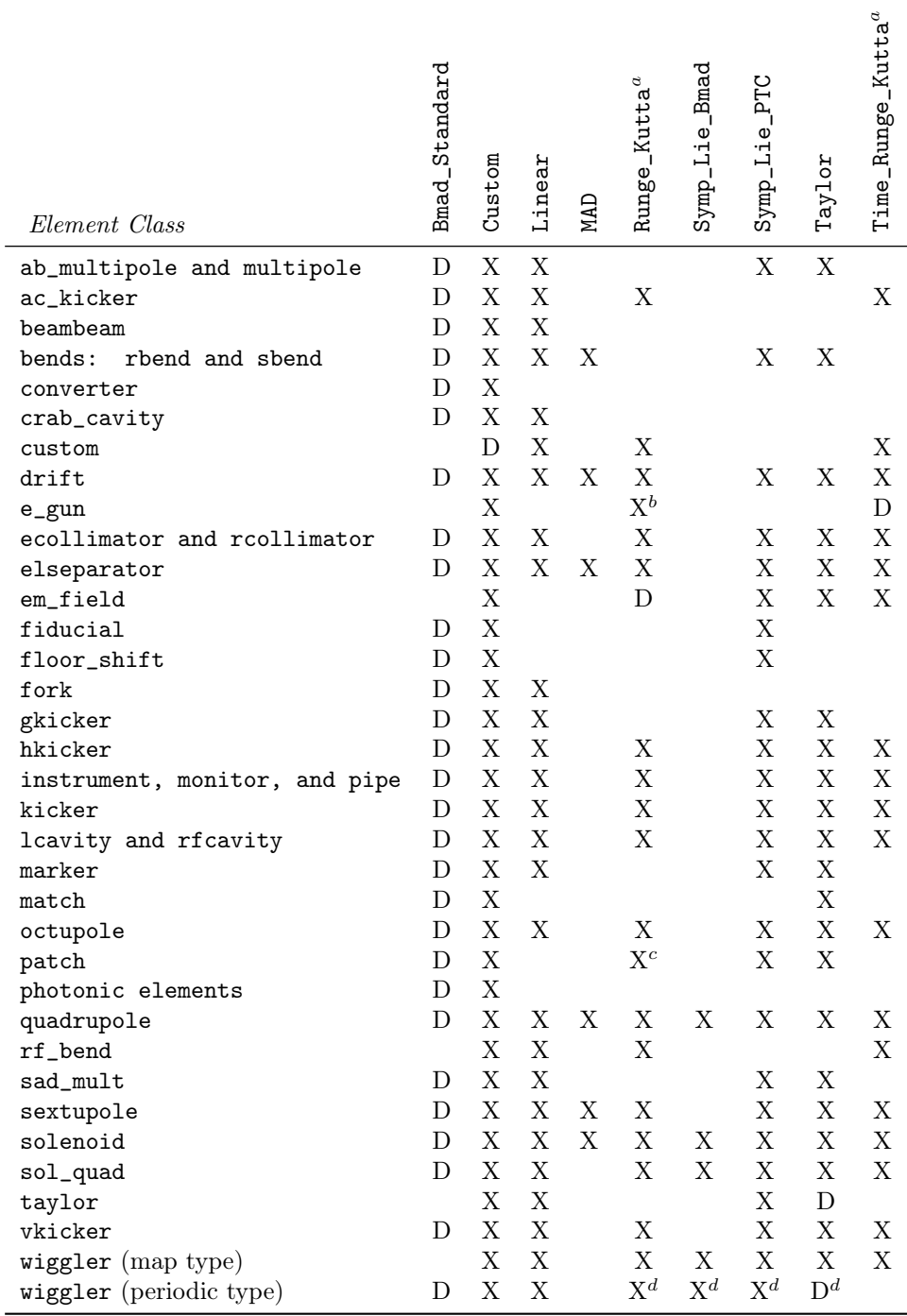

a Includes fixed step versions.

 $<sup>b</sup>$ Only if the beginning energy is non-zero.</sup>

<sup>c</sup>Only available for non-reflection patch elements.

 ${}^{d}$ See §[4.54.1](#page-158-0) for more details.

Table 6.1: Table of valid tracking\_method switches. "D" denotes the default method. "X" denotes a valid method. Photonic elements are elements in Table [4.2](#page-61-0) that cannot be used for charged particle tracking (Table [4.1\)](#page-60-0).

## <span id="page-218-0"></span>6.2 Linear Transfer Map (Mat6) Calculation Methods

The mat6\_calc\_method attribute sets how the 6x6 Jacobian transfer matrix for a given element is computed. Table [6.3](#page-220-0) gives which methods are available for each type of element. Note: Table [6.3](#page-220-0) is for charged-particle tracking only. When tracking photons, transfer matrices (which are not very useful) are not computed.

If an element's static\_linear\_map parameter is set to True (the default is False), this prevents the linear map, which consists of the transfer matrix and the zeroth order part of the map, from being recomputed. For example, if somewhere in a lattice a steering is changed, this will shift the reference orbit and the linear transfer map in elements where the reference orbit changes will, in general, vary. However, having static\_linear\_map set to True will prevent this variation.

In addition to the mat6\_calc\_method switch, two element attributes that can affect the way the transfer matrix is calculated are symplectify and taylor\_map\_includes\_offsets. These are discussed in sections  $\S6.7$  $\S6.7$  and  $\S6.8$  $\S6.8$  respectively.

For methods that do not necessarily produce a symplectic matrix the symplectify attribute of an element can be set to True to solve the problem. See §[23.3.](#page-400-0)

Symplectic integration is like ordinary integration of a function  $f(x)$  but what is integrated here is a Taylor map. Truncating the map to  $0^{th}$  order gives the particle trajectory and truncating to  $1^{st}$  order gives the transfer matrix (Jacobian). The order at which a Taylor series is truncated at is set by taylor\_order (see §[9.1.](#page-246-0) Like ordinary integration there are various formulas that one can use to do symplectic integration.

Auto With auto the mat6\_calc\_method appropriate for the element's setting of tracking\_method is used. The correspondence is:

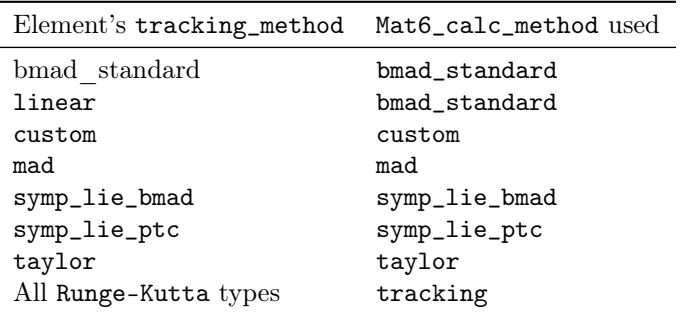

Table 6.2: Actual mat6\_calc\_method used when when the mat6\_calc\_method is set to auto.

- Bmad\_Standard Uses formulas for the calculation. The formulas generally use the paraxial approximation. The emphasis here is on speed.
- Custom This method will call a routine make\_mat6\_custom which must be supplied by the programmer implementing the custom transfer matrix calculation. The default make\_mat6\_custom supplied with the Bmad release will print an error message and stop the program if it is called which probably indicates a program linking problem. See s:custom.ele for more details.
- MAD This uses the MAD 2nd transfer map. This method is not able to handle element misalignments or kicks, and becomes inaccurate as the particle energy deviates from the reference energy. MAD

tracking is generally only used for testing purposes. Thanks must be given to CERN and Frank Schmidt for permission to use the MAD tracking code within Bmad.

- Symp\_Lie\_Bmad A symplectic calculation using a Hamiltonian with Lie operator techniques. This is similar to Symp\_Lie\_PTC (see below) except this uses a Bmad routine. By bypassing some of the generality inherent in PTC, Symp\_Lie\_Bmad achieves about a factor of 10 improvement in speed over Symp\_Lie\_PTC. However, Symp\_Lie\_Bmad cannot generate maps above first order.
- Symp\_Lie\_PTC Symplectic integration using a Hamiltonian and Lie operators. This uses the PTC  $(\S1.4)$  $(\S1.4)$ software for the calculation. This method is symplectic but can be slow. Exceptions: The tracking is not symplectic when tracking through and element with an associated electric field and when tracking through a taylor element.
- Taylor This uses a Taylor map generated from Étienne's PTC package. Generating the map may take time but once you have it it should be very fast. One possible problem with using a Taylor map is that you have to worry about the accuracy if you do a calculation at points that are far from the expansion point about which the map was made. This method is non-symplectic away from the expansion point. Whether the Taylor map is generated taking into account the offset an element has is governed by the  $taylor_map\_includes\_offsets$  attribute ( $\S6.8$ ). bmad\_standard and taylor tracking methods are identical. Note: Taylor maps for match, and patch elements are limited to first order.

The order of a Taylor map is set by the parameter  $[taylorį_order]$  parameter  $(\S 9.1)$  $(\S 9.1)$ .

Tracking This uses the tracking method set by tracking\_method to track 6 particles around the central orbit. This method is susceptible to inaccuracies caused by nonlinearities. Furthermore this method is almost surely slow. While non–symplectic, the advantage of this method is that it is directly related to any tracking results. Note: a linear tracking method may not be used with mat6\_calc\_method set to tracking since this would give a circular dependency. The two parameters that affect this calculation are  $b$ mad\_com%d\_orb(6) ( $\S10.2$ ) which sets the six deltas used for displacing the initial particle coordinates from the reference orbit.

<span id="page-220-0"></span>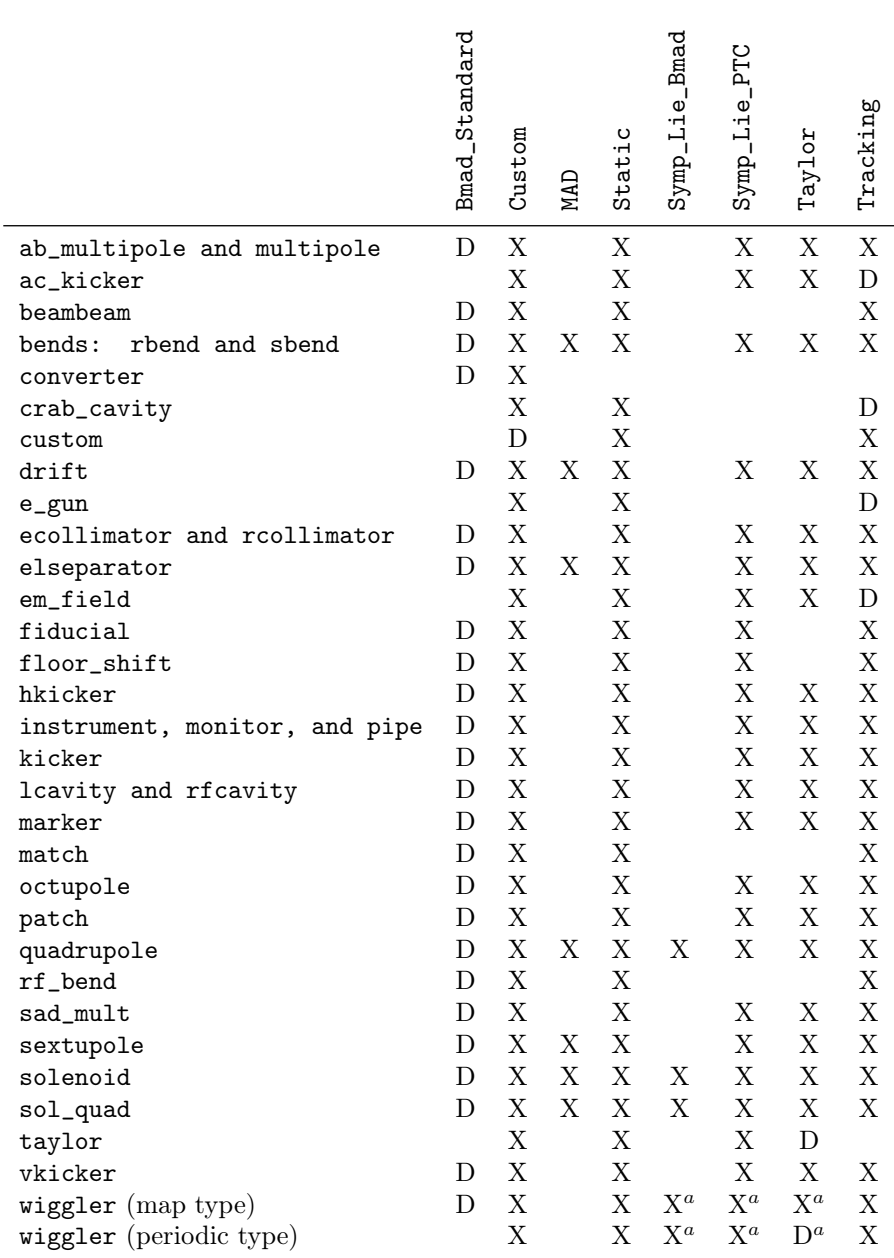

 $\sqrt[a]{\text{See }84.54.1}$  $\sqrt[a]{\text{See }84.54.1}$  $\sqrt[a]{\text{See }84.54.1}$  for more details

Table 6.3: Table of available mat6\_calc\_method switches. When tracking photons, transfer matrices are not computed. "D" denotes the default method. "X" denotes an available method.

## 6.3 Spin Tracking Methods

The spin\_tracking\_method attribute of an elements sets the algorithm that is used for tracking a particle's spin  $(\S22.1)$  $(\S22.1)$  through that element. Table [6.4](#page-222-0) gives which methods are available for each type of element. Note: This table is only for charged-particle tracking since photons do not have spin.

Possible spin\_tracking\_method settings are:

#### Custom

This method will call a routine track1\_spin\_custom which must be supplied by the programmer implementing the custom spin tracking calculation. See s:custom.ele for more details.

#### Sprint

The sprint algorithm  $(\S 24.22)$  $(\S 24.22)$  uses first order transfer spin maps to track the spin through lattice elements. This method is very fast at the cost of accuracy for particles away from the zero orbit. The algorithm is also limited in what elements it can handle and it ignores higher order multipoles that may be present.

#### Symp\_Lie\_PTC

Symplectic integration using a Hamiltonian and Lie operators. This uses Étienne's PTC software for the calculation. This method is symplectic but can be slow.

#### Tracking

How spin is tracked here will depend also on the setting of tracking\_method. If tracking\_method is set to runge\_kutta or time\_runge\_kutta the spin will be tracked along with the phase space particle coordinates using the local fields. For tracking\_method set to symp\_lie\_ptc, the spin tracking will use PTC. For all other tracking\_methods, the spin will be tracked using the "bmad\_standard" spin tracking method which involves Romberg integration of the spin rotation matrix.

The runge\_kutta and time\_runge\_kutta spin tracking uses the same fourth order integrator as is used for the orbital coordinates to track the spin rotation vector.

Since speed may be an issue, Bmad has an global parameter called spin\_tracking\_on which is part of the bmad\_com instance  $(\S10.4)$  $(\S10.4)$  that determines whether spin is tracked or not. Note: There is also another bmad\_com parameter called spin\_baier\_katkov\_flipping\_on which can influence spin tracking.

The spin\_fringe\_on element attribute  $(\S 5.21.1)$  $(\S 5.21.1)$  can be used to toggle whether the fringe fields of an element affect the spin.

Example:

q: quadrupole, spin\_tracking\_method = symp\_lie\_ptc

#### <span id="page-222-0"></span>6.3. SPIN TRACKING METHODS 223

|                              | Custom       | derat | Symp_Lie_PTC | Tracking    |
|------------------------------|--------------|-------|--------------|-------------|
| ab_multipole and multipole   | $\mathbf X$  |       |              | $\mathbf D$ |
| ac_kicker                    | X            |       |              | D           |
| beambeam                     | X            |       |              | D           |
| rbend and sbend<br>bends:    | X            | X     | X            | D           |
| converter                    | X            |       |              | $\mathbf D$ |
| crab_cavity                  | X            |       |              | D           |
| custom                       | D            |       |              | X           |
| drift                        | X            | X     | Χ            | $\mathbf D$ |
| e_gun                        | X            |       |              | D           |
| ecollimator and rcollimator  | X            | X     | X            | D           |
| elseparator                  | X            |       | X            | D           |
| em_field                     | $\mathbf X$  |       |              | D           |
| fiducial                     | $\mathbf{X}$ |       | Χ            | D           |
| floor_shift                  | $\mathbf X$  |       | X            | D           |
| hkicker                      | X            | X     | X            | D           |
| instrument, monitor and pipe | $X -$        | $X -$ | X            | D           |
| kicker                       | X            | X     | X            | D           |
| lcavity and rfcavity         | X            |       | X            | D           |
| marker                       | $\mathbf{X}$ |       | X            | D           |
| $\mathtt{match}$             | X            |       |              | D           |
| octupole                     | X            | X     | X            | D           |
| patch                        | $\mathbf{X}$ |       | X            | D           |
| quadrupole                   | X            | X     | X            | D           |
| sad_mult                     | X            |       |              | D           |
| sextupole                    | X            | X     | X            | D           |
| solenoid                     | X            | X     | X.           | D           |
| sol_quad                     | $\mathbf X$  |       | X            | D           |
| taylor                       |              |       |              | D           |
| vkicker                      | Χ            | X     | Χ            | D           |
| wiggler                      | X            |       | X            | D           |

Table 6.4: Table of available spin\_tracking\_method switches. "D" denotes the default method. "X" denotes an available method. Note: Photon tracking does not involve spin.

### <span id="page-223-0"></span>6.4 Integration Methods

"Integration methods" are tracking methods that involve integrating through an element's magnetic and electric fields. Integration methods are split into two classes: Those that can track Taylor maps and those that simply track a particle's position. The Taylor map methods are

```
symp_lie_bmad ! Only to first order
symp_lie_ptc ! Uses PTC
taylor ! Uses PTC
```
See section §[23.1](#page-398-0) for more information on Taylor maps and symplectic integration. The latter two methods involve using the PTC library (§[1.4\)](#page-26-0).

The methods that do not involve Taylor maps are

```
fixed_step_runge_kutta
fixed_step_time_runge_kutta
runge_kutta
time_runge_kutta
```
there are a number of element attributes that can affect the calculation. They are

```
ds<sub>_step</sub> = <Real> ! Integration step length 6.5.1)num_steps = <Integer> ! Number of integration steps. 6.5.1)integrator_order = \langleInteger> ! Integrator order (\S6.5.3)
field_calc = <Switch> ! How the field is calculated 6.5.2)
```
Example:

```
q1: quadrupole, 1 = 0.6, tracking_method = bmad_standard,
     mat6_calc_method = symp_lie_ptc, ds_step = 0.2, field_calc = custom
```
## 6.5 CSR and Space Charge Methods

When doing beam tracking through an element (§[19\)](#page-354-0), Coherent Synchrotron Radiation (CSR) and Space Charge (SC) effects can be included by setting the appropriate method switches in that element. These switches are:

csr\_method = <Switch> ! Coherent Synchrotron Radiation space\_charge\_method = <Switch> ! Space charge method

Note: For CSR or SC effects to be included in tracking the bmad\_com logical csr\_and\_space\_charge\_on must be set to True  $(\{10.2\})$ .

The possible settings for csr\_method are

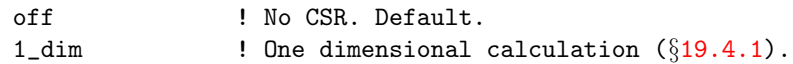

The 1\_dim setting cannot be used when space\_charge\_method is set to cathode\_fft\_3d.

The possible settings of space\_charge\_method are

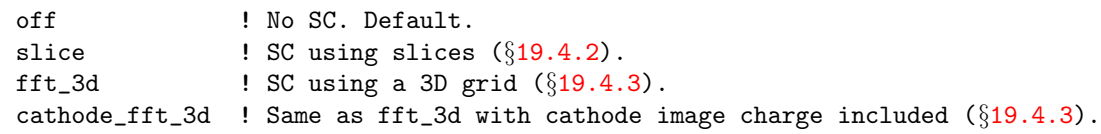

The cathode\_fft\_3d setting can only be used with csr\_method set to off. Additionally, the cathode\_fft\_3d setting can only be used with the element tracking\_method set to time\_runge\_kutta or fixed\_step\_time\_runge\_kutta.

Example:

q1: quadrupole,  $l = 0.6$ ,  $csr_method = 1_dim$ , space\_charge\_method = slice, ...

Also see the space\_charge\_com structure  $(\S10.5)$  $(\S10.5)$  which contains parameters used in space charge and CSR calculations.

Note: There is also high energy space charge calculation that can be used with single particle tracking and is discussed in §[19.5.](#page-362-1)

#### <span id="page-224-0"></span>6.5.1 ds step and num steps Parameters

One way to create a transfer map through an element is to divide the element up into slices and then to propagate the transfer map slice by slice. There are several ways to do this integration. The runge\_kutta type methods integrate the equations of motion to give the  $0^{th}$  order Taylor map which just represents a particle's orbit. Symplectic integration using Lie algebraic techniques, on the other hand, can generate Taylor maps to any order. The  $ds$ -step attribute determines the slice thickness. Alternatively, num\_steps attribute can be used in place of ds\_step to specify the number of slices. This is applicable to symp\_lie\_bmad and symp\_lie\_ptc integration. Example:

q: quadrupole,  $l = 0.6$ , ds\_step =  $0.1$  ! 10 cm step size. sbend::\*[ds\_step] = 0.2 <br> ! Set the step\_size for all sbend elements.

When tracking using maps or element-by-element with PTC there are a few points to keep in mind. First is that PTC tracks through a lattice element step by step. This is true for both map creation and symplectic integration. This means that the setting of the element parameter integrator\_order (§[6.5.3\)](#page-225-0) or num\_steps (or ds\_step) for each element will affect the accuracy and speed of the computations. Bmad tries to choose reasonable default settings for the integrator order and number of steps however the calculation is not perfect. To make sure that the integrator order and number of steps is set properly, vary both and choose values (which can be different for different elements) such that the number of steps and integrator order is minimal (to minimize computation time) while at the same time is large enough so that results do not change significantly if the number of steps or is varied. Generally it is much better to use a large integrator order and a small step size rather than vice versa with the proviso that for elements with a longitudinally varying field (think wigglers or undulators), the step size must be small compared to the typical longitudinal length scale over which the field is varying (this length scale is the pole period length with with wigglers and undulators).

The default value for ds\_step for a given element is calculated based upon the element's field strength. One should consider the default as more of a guesstimate.

The runge\_kutta and time\_runge\_kutta tracking uses adaptive step control independent of the setting of the elements  $ds$ -step parameter. These methods use three bmad-com parameters  $\S10.4$ ) namely:

```
bmad_com[rel_tol_adaptive_tracking]
bmad_com[abs_to_adaptive_tracking]
bmad_com[max_num_runge_kutta_step]
```
The estimated error of the integration is then bounded by

error < abs\_tol + |orbit| \* rel\_tol

lowering the error bounds makes for greater accuracy (as long as round-off doesn't hurt) but for slower tracking.

#### <span id="page-224-1"></span>6.5.2 Field\_calc Parameter

The runge\_kutta type tracking methods all use as input the electric and magnetic fields of an element. How the EM fields are calculated is determined by the field\_calc attribute for an element. For all lattice elements, except wigglers and undulators, possible values for field\_calc are:

```
bmad_standard ! This is the default except for custom elements
 custom ! Default for custom elements.
 fieldmap
For wigglers and undulators, possible values for field_calc are:
 planar_model
 helical_model
 custom
 fieldmap
```
For historical reasons, the default setting for field\_calc for wigglers and undulators is planar\_model except if there is a field map present  $(\S 5.16)$  $(\S 5.16)$  in which case the default is fieldmap. Note that with bmad\_standard tracking, the setting of field\_calc is ignored except in the case of wigglers and undulators where field\_calc must be set to either planar\_model or helical\_model.

Custom means that the field calculations are done outside of the Bmad software. A program doing custom field calculations will need the appropriate custom routine  $(\S 36.2)$  $(\S 36.2)$ . Elements that set field\_calc to fieldmap need to have a field map defined  $(\S 5.16)$  $(\S 5.16)$ .

Warning: When tracking a particle through a custom field using runge\_kutta, it is important that the field obey Maxwell's equations. Fields that do not obey Maxwell's Equations may cause the runge\_kutta adaptive step size control algorithm to take smaller and smaller steps until the step size becomes so small the tracking will stop. What happens is that the step size control algorithm takes a step and then takes two half steps over the same region and from this estimates the error in the calculation. If the error is larger than the allowed tolerance the control algorithm shortens the step and tries again. A field that does not obey Maxwell's equations can fool the control algorithm into thinking that the error is always larger than the allowed tolerance for any finite step size. A typical situation is where the field has an unphysical step across some boundary.

#### <span id="page-225-0"></span>6.5.3 PTC Integration

The integrator\_order element attribute is the order of the integration formula for Symp\_Lie\_PTC and is used for constructing Taylor maps. Possible values are

integrator\_order =  $2, 4, 6,$  or 8

Essentially, an integrator order of n means that the error in an integration step scales as  $dz^{n+1}$  where  $dz$  is the slice thickness. For a given number of steps a higher order will give more accurate results but a higher order integrator will take more time per step. It turns out that for wigglers, after adjusting ds\_step for a given accuracy, the order 2 integrator is the fastest. This is not surprising given the highly nonlinear nature of a wiggler. Note that symp\_lie\_bmad always uses an order 2 integrator independent of the setting of integrator\_order. The setting of 8 is not implemented for all elements. If 8 is set for a given element type that does not support it, a value of 6 will be used instead.

When tracking uses the PTC library  $(\S1.4)$  $(\S1.4)$ , there are two global parameters that can be set in the lattice file that affect the calculation. These are:

```
ptc_com[exact_model] = <Logical> ! "exact" tracking? Default: False
ptc_com[exact_misalign] = <Logical> ! "exactly" misalign elements? Default: True
```
The default for exact\_model is True and the default for exact\_misalign is True.

The exact\_model parameter sets whether PTC uses an "exact" model for tracking. Essentially this means that the paraxial approximation  $(\S 24.3)$  $(\S 24.3)$  is made for exact\_model set to False and is not made if set to True. This can be important, for example, for bend tracking when the bend radius is small.

In PTC, exact modeling can be set on an element-by-element basis. Currently Bmad does not support specifying element-by-element setting of exact modeling. However, PTC does not have a non-exact

tracking option for elements that have an electric field. In this case, PTC tracking will always be exact independent of the setting of exact\_model. Additionally, for elements with an electric field, tracking will not be symplectic.

The exact\_misalign parameter determines whether misalignments are handled exactly or whether approximations are made that will speed up the calculation.

In addition to the above parameters, how the Hamiltonian is split when tracking with PTC can be set for individual elements using the ptc\_integration\_type parameter. Possible settings of this parameter are

```
 [Forest06]
 [Forest06]. Default
ripken_kick ! See Eq. (130) of [Forest06]
```
Example:

 $q2: quad, 1 = 0.6, k1 = 0.34, ptc_interaction_type = drift_kick$ 

A discussion of the different types of integration schemes is given by Forest[\[Forest06\]](#page-605-0). The equation that shows the appropriate splitting of the Hamiltonian for each integration type is referenced in the above list. The ripken\_kick type is for benchmarking with the SixTrack program and is not otherwise generally useful. The difference between drift\_kick and matrix\_kick is that with drift\_kick the quadrupolar part of the magnetic multipole is is included in the applied kick between drifts while in the matrix\_kick method the quadrupolar component is used for the "matrix" tracking between kicks. With the matrix\_kick method the tune of a machine tends to be insensitive to how many integration steps (set by ds\_step or n\_steps) are used.

PTC does not implement matrix\_kick tracking for elements with an electric field. In this case, the setting of ptc\_integration\_type is ignored and tracking will be drift\_kick. Thus, if an electric field is introduced into an element, more integration steps may be required to get the correct tune.

## <span id="page-226-0"></span>6.6 Symplectic Versus Non-Symplectic Tracking

When selecting tracking methods for lattice elements, there are several factors to consider, including symplecticity. Despite its emphasis in accelerator textbooks, symplecity (or the lack therof) is typically only relevant for long-term tracking when there is minimal radiation emission over many turns. That is, the potential problem with non-symplectic tracking is the buildup of errors over many turns. Thus, computations that involve only tracking through the lattice from beginning to end – like calculating Twiss functions or tracking through a linac – generally do not benefit from symplectic tracking. More important is the speed of the calculation.

The motion of particles that radiate is not symplectic. Thus, symplectic tracking for the non-radiative part of the motion may not be needed if radiation is large enough. For example, for simulations of the Cornell CESR ring with electron and positron beam energies of order 1 GeV to 10 GeV and with damping times on the order of 10,000 turns, the bmad\_standard tracking has proved quite adequite.

Another case where the motion is not symplectic happens with the beam-beam interaction where the motion of one beam (specifically the strong-beam when using a beambeam  $\S4.3$  $\S4.3$  element) means that the motion of particles of the opposite (weak-beam) bunch.

## <span id="page-226-1"></span>6.7 Symplectify Attribute

The symplectify attribute

#### symplectify = <Logical>

is used to make the transfer matrix for an element symplectic. The linear transport matrix may be non– symplectic for a number of reasons. For example, the linear matrix that comes from expanding a Taylor Map around any point that is not the origin of the map is generally not symplectic. The transfer matrix for an element can be symplectified by setting the symplectify attribute to True. See section §[23.3](#page-400-0) for details on how a matrix is symplectified. The default value of symplectify, if it is not present, is False. If it is present without a value then it defaults to true. Examples:

```
s1: sextupole, l = 0.34 | symplectify = False
s1: sextupole, symplectify = True, l = 0.34 ! symplectify = True
s1: sextupole, symplectify, l = 0.34 ! symplectify = True
```
Note that for elements like an lcavity where the reference momentum at the downstream end of the element is different from the upstream end, the transfer matrix is never symplectic. In this case, "symplectification" involves first transforming the transfer matrix so that the reference momentum is the same upstream and downstream, then performing symplectification, and finally back transforming the reference momentum to their original values.

## <span id="page-227-0"></span>6.8 taylor\_map\_include\_offsets Attribute

The taylor\_map\_includes\_offsets attribute sets whether the Taylor map generated for an element includes the affect due to the elements (mis)orientation in space. That is, the affect of any pitches, offsets or tilt  $(\S_5.6)$  $(\S_5.6)$ . The default is True which means that the Taylor map will include such effects.

How taylor\_map\_includes\_offsets is set will not affect the results of tracking or the Jacobian matrix calculation. What is affected is the speed of the calculations. With taylor\_map\_includes\_offsets set to True the Taylor map will have to be recalculated each time an element is reoriented in space. On the other hand, with taylor\_map\_includes\_offsets set to False each tracking and Jacobian matrix calculation will include the extra computation involving the effect of the orientation. Thus if an element's orientation is fixed it is faster to set taylor\_map\_includes\_offsets to True and if the orientation is varying it is faster to set taylor\_map\_includes\_offsets to False.

If the global parameter bmad\_com%conserve\_taylor\_maps  $(\S10.4)$  $(\S10.4)$  is set to True (the default), then, if an element is offset within a program, and if taylor\_map\_include\_offsets is set to True for that element, Bmad will toggle taylor\_map\_include\_offsets to False to conserve the map.

## Chapter 7

# Beam Lines and Replacement Lists

This chapter describes how to define the ordered list of elements that make up a lattice branch  $(\S2.2)$  $(\S2.2)$ . In a lattice, branches may be connected together using fork or photon fork elements (s:fork), or by using multipass  $(\S 8.2)$  $(\S 8.2)$ .

## <span id="page-228-1"></span>7.1 Branch Construction Overview

A lattice branch  $(\S2.2)$  $(\S2.2)$  is defined in a lattice file using what are called beam lines  $(\S7.2)$  $(\S7.2)$  and replacement lists ( $\S7.6$ ). The beam lines are divided into two types - lines with ( $\S7.5$ ) and lines without ( $\S7.2$ ) replacement arguments. This essentially corresponds to the MAD definition of lines and lists. There can be multiple beam lines and replacement lists defined in a lattice file and lines and lists can be nested inside other lines and lists.

Since lines can be nested within other lines, The same element name may be repeated multiple times in a branch. To distinguish between multiple elements of the same name, lines and lists may be tagged (§[7.8\)](#page-232-0) to produce unique element names.

A marker element named END will, by default, be placed at the ends of all the branches unless a parameter  $[no\_end\_marker]$  statement  $(\S 9.1)$  $(\S 9.1)$  is used to suppress the insertion. Additionally, if an ending marker named END is already present in the lattice file, no extra marker will be created.

Branches are ordered in an array  $(\S2.3)$  $(\S2.3)$  and each branch is assigned an index number starting with index 0. When there are multiple branches in a lattice, the reference orbit  $(\S 15.1.1)$  $(\S 15.1.1)$  of a branch must not depend upon details of branches later on in the array. Bmad depends upon this and calculates the reference orbits of the branches one at a time starting with the first branch.

## <span id="page-228-0"></span>7.2 Beam Lines and Lattice Expansion

A beam line without arguments has the format

label: line =  $(member1, member2, ...)$ 

where member1, member2, etc. are either elements, other beam lines or replacement lists, or sublines enclosed in parentheses. Example:

line1: line =  $(a, b, c)$ 

 $line2: line = (d, line1, e)$ use, line2

The use statement is explained in Section  $\S7.7$ . This example shows how a beam line member can refer to another beam line. This is helpful if the same sequence of elements appears repeatedly in the lattice.

The process of constructing the ordered sequences of elements that comprise the branches of the lattice is called lattice expansion. In the example above, when line2 is expanded to form the lattice (in this case there is only one branch so lattice and branch can be considered synonymous), the definition of line1 will be inserted in to produce the following lattice:

beginning, d, a, b, c, e, end

The beginning and end marker elements are automatically inserted at the beginning and end of the lattice. The beginning element will always exist but insertion of the end element can be suppressed by inserting into the lattice:

parameter[no\_end\_marker] =  $T$  ! See:  $\S$ [9.1](#page-246-0)

Lattice expansion occurs either at the end after the lattice file has been parsed, or, during parsing, at the point where an expand\_lattice statement  $(\S3.24)$  $(\S3.24)$  is found.

Each element is assigned an element index number starting from 0 for the beginning element, 1 for the next element, etc.

In the expanded lattice, any null\_Ele type elements  $(\S 4.38)$  $(\S 4.38)$  will be discarded. For example, if element b in the above example is a null\_Ele then the actual expanded lattice will be:

beginning, d, a, c, e, end

A member that is a line or list can be "reflected" (elements taken in reverse order) if a negative sign is put in front of it. For example:

line1: line =  $(a, b, c)$  $line2: line = (d, -line11, e)$ 

line2 when expanded gives

d, c, b, a, e

It is important to keep in mind that line reflection is not the same as going backwards through elements. For example, if an sbend or rbend element  $(\S4.5)$  $(\S4.5)$  is reflected, the face angle of the upstream edge (§[15.1.3\)](#page-312-0) is still specified by the e1 attribute and not the e2 attribute. True element reversal can be accomplished as discussed in Sec. §[7.4.](#page-230-0)

Reflecting a subline will also reflect any sublines of the subline. For example:

line0: line =  $(y, z)$  $line1: line = (line0, b, c)$  $line2: line = (d, -line11, e)$ 

line2 when expanded gives

d, c, b, z, y, e

A repetition count, which is an integer followed by an asterisk, means that the member is repeated. For example

line1: line =  $(a, b, c)$ line2: line =  $(d, 2*line1, e)$ 

line2 when expanded gives

d, a, b, c, a, b, c, e

Repetition count can be combined with reflection. For example

line1: line =  $(a, b, c)$ line2: line =  $(d, -2*line1, e)$ 

line2 when expanded gives

d, c, b, a, c, b, a, e

Instead of the name of a line, subline members can also be given as an explicit list using parentheses. For example, the previous example could be rewritten as

line2: line =  $(d, -2*(a, b, c), e)$ 

Lines can be defined in any order in the lattice file so a subline does not have to come before a line that references it. Additionally, element definitions can come before or after any lines that reference them.

A line can have the multipass attribute. This is covered in  $\S 8.2$ .

## 7.3 Line Slices

A line "slice" is a section of a line from some starting element to some ending element. A line slice can be used to construct a new line similar to how an unsliced line is used to construct a new line. An example will make this clear:

line1: line =  $(a, b, c, d, e)$ line2: line =  $(z1, line1[b:d], z2)$ 

The line slice line1 [b:d] that is used to construct line2 consists of the elements in line1 from element b to element d but not elements a or e. When line2 is expanded, it will have the elements:

z1, b, c, d, z2

The general form for line slices is

line\_name[element1:element2]

where line\_name is the name of the line and element1 and element2 delimit the beginning and ending positions of the slice. The beginning and ending element names may be omitted and, if not present, the default is the beginning element and ending element of the line respectively. Thus, for example, "line4[:q1]" represents the list of elements from the start of line4 up to, and including the element q1.

If there are multiple elements of the same name, the double hash  $##$  symbol  $(\S3.6)$  $(\S3.6)$  can be use to denote the  $N<sup>th</sup>$  element of a given name. If double hash is not used, the first instance of a given element name is assumed. That is, something like "q1" is equivalent to "q1##1".

Wild card characters and class::element\_name syntax  $(\S 3.6)$  $(\S 3.6)$  are not allowed with slice element names.

Line slicing of a given line occurs after the line has been expanded (all sublines and line slices substituted in). Thus, the following makes sense:

```
line1: line = (a, b, c, d, e)line2: line = (z1, line1, z2)line3: line = (line2[z1:c])
```
## <span id="page-230-0"></span>7.4 Element Orientation Reversal

An element's orientation is reversed if particles traveling through it enter at the "exit" end and leave at the "entrance" end. Being able to reverse elements is useful, for example, in describing the interaction region of a pair of rings where particles of one ring are going in the opposite direction relative to the particles in the other ring.

Element reversal is indicated by using a double negative sign "−−" prefix. The double negative sign prefix can be applied to individual elements or to a line. If it is applied to a line, the line is both reflected (same as if a single negative sign is used) and each element is reversed. For example:

line1: line =  $(a, b, -c)$  $line2: line = (-line1)$  $line3: line = (c, --b, --a)$ 

In this example, line2 and line3 are identical. Notice that the reversal of a reversed element makes the element unreversed.

Another example involving element reversal is given in Section §[12.6.](#page-277-0)

Reversed elements, unlike other elements, have their local z-axis pointing in the opposite direction to the local s-axis  $(\S15.1.3)$  $(\S15.1.3)$ . This means that there must be a reflection patch  $(\S15.2.6)$  $(\S15.2.6)$  between reversed and unreversed elements. Since this complicates matters, it is generally only useful to employ element reversal in cases where there are multiple intersecting lines with particle beams going in opposite directions through some elements (for example, colliding beam interaction regions). In this case, element reversal is typically used with multipass (§[8.2\)](#page-241-0) and the lattice will contain a branch of unreversed elements for simulating particles going in one direction along with a branch of reversed elements to simulate particle going in the other direction.

Where reversed elements are not needed, it is simple to define elements that are effectively reversed. For example:

```
b00: bend, angle = 0.023, e1 = ...
b00_rev: b00, angle = -b00[angle], e1 = -b00[e2], e2 = -b00[e1]
```
and b00\_rev serves as a reversed version of b00.

Internally, Bmad associates an orientation attribute with each element. This attribute is set to -1 for reversed elements and 1 for unreversed elements.

## <span id="page-231-1"></span>7.5 Beam Lines with Replaceable Arguments

Beam lines can have an argument list using the following syntax

line\_name(dummy\_arg1, dummy\_arg2, ...): LINE = (member1, member2, ...)

The dummy arguments are replaced by the actual arguments when the line is used elsewhere. For example:

```
line1(DA1, DA2): line = (a, DA2, b, DA1)
line2: line = (h, line1(y, z), g)
```
When line 2 is expanded the actual arguments of line 1, in this case  $(y, z)$ , replaces the dummy arguments (DA1, DA2) to give for line2

h, a, z, b, y, g

Unlike MAD, beam line actual arguments can only be elements or beam lines. Thus the following is not allowed

line2: line =  $(h, line1(2*y, z), g)$  ! NO: 2\*y NOT allowed as an argument.

## <span id="page-231-0"></span>7.6 Lists

When a lattice is expanded, all the lattice members that correspond to a name of a list are replaced successively, by the members in the list. The general syntax is

 $label:1.1}$   $LIST = (member1, member2, ...)$ 

For example:

```
my_list1 list = (a, b, c)line1: line = (z1, my_list, z2, my_list, z3, my_list, z4, my_list)
use, line1
```
When the lattice is expanded the first instance of  $my$ **list** in line1 is replaced by a (which is the first element of my\_list), the second instance of my\_list is replaced by b, etc. If there are more instances of my\_list in the lattice then members of my\_list, the replacement starts at the beginning of my\_list after the last member of my\_list is used. In this case the lattice would be:

z1, a, z2, b, z3, c, z4, a

members of a replacement list can only be simple elements and not other lines or lists. For example, the following is not allowed:

```
line1: line = (a, b)my_list: list = (2*line1) ! Lines cannot be list members.
```
A repetition count is permitted

 $my_list1: list = (2*a, b)$ 

my\_list2: list = (a, a, b) ! Equivalent to my\_list1

## <span id="page-232-1"></span>7.7 Use Statement

The particular line or lines that defines the root branches  $(\S2.3)$  $(\S2.3)$  to be used in the lattice is selected by the use statement. The general syntax is

use, line1, line2 ...

For example, line1 may correspond to one ring and line2 may correspond to the other ring of a dual ring colliding beam machine. In this case, multipass (§[8.2\)](#page-241-0) will be needed to describe the common elements of the two rings. Example

use, e\_ring, p\_ring

would pick the lines e\_ring and p\_ring for analysis. These will be the root branches.

use statements can come anywhere in the lattice, even before the definition of the lines they refer to. Additionally, there can be multiple use statements. The last use statement in the file defines which line to use.

The total number of branches in the lattice is equal to the number of lines that appear on the use statement plus the number of fork and photon\_fork elements that branch to a new branch.

To set such things as the geometry of a branch, beginning Twiss parameters, etc., see Section s:beginning.

## <span id="page-232-0"></span>7.8 Tagging Lines and Lists

When a lattice has repeating lines, it can be desirable to differentiate between repeated elements. This can be done by tagging lines with a tag. An example will make this clear:

```
line1: line = (a, b)line2: line = (line1, line1)
use, line2
```
When expanded the lattice would be:

a, b, a, b

The first and third elements have the same name "a" and the second and fourth elements have the same name "b". Using tags the lattice elements can be given unique names. lines or lists are tagged using the at (@) sign. The general syntax is:

```
tag_name@line_name business ! Syntax for lines
tag_name@list_name ! Syntax for lists
tag_name@replacement_line(arg1, arg2, ...) ! Syntax for replacement lines.
```
Thus to differentiate the lattice elements in the above example line2 needs to be modified using tags:

```
line1: line = (a, b)line2: line = (t1@line1, t2@line1)
use, line2
```
In this case the lattice elements will have names of the form:

tag\_name.element\_name

In this particular example, the lattice with tagging will be:

t1.a, t1.b, t2.a, t2.b

Of course with this simple example one could have just as easily not used tags:

t1.a: a; t2.a: a t1.b: b; t2.b: b line1: line = (t1.a, t1.b, t2.a, t2.b) use, line2

But in more complicated situations tagging can make for compact lattice files.

When lines are nested, the name of an element is formed by concatenating the tags together with dots in between in the form:

tag\_name1.tag\_name2. ... tag\_name\_n.element\_name

An example will make this clear:

list1 =  $(g, h)$  $line1(y, z) = (a, b)$  $line2: line = (t1@line1(a, b))$ line3: line = (line2, hh@list1) line4: line = (z1@line3, z2@line3) use, line4

The lattice elements in this case are:

z1.t1.a, z1.t1.b, z1.hh.g, z2.t1.a, z2.t1.b, z1.hh.h

To modify a particular tagged element the lattice must be expanded first (§[3.24\)](#page-54-0). For example:

```
line1: line = (a, b)line2: line = (t1@line1, t2@line1)
use, line2
expand_lattice
t1.b[k1] = 1.37
b[k1] = 0.63 ! This statement generates an error
```
After the lattice has been expanded there is no connection between the original a and b elements and the elements in the lattice like t1.b. Thus the last line in the example where the k1 attribute ofb is modified generates an error since there are no elements named b in the lattice.

## Chapter 8

# Superposition, and Multipass

This chapter covers two concepts: superposition  $(\S8.1)$  $(\S8.1)$  and multipass  $(\S8.2)$  $(\S8.2)$  Superposition is used when elements overlap spatially. Multipass is used when an element is "shared" between branches such as the interaction region shared by two storage rings, or when a beam goes through the same physical element in a branch multiple times as in an energy recovery linac.

In both cases, lord and slave elements  $(\S2.4)$  $(\S2.4)$  are constructed by Bmad to hold the necessary information. In both cases, the lord elements will represent the "physical" element while the slave elements will embody the "beam path".

## <span id="page-234-0"></span>8.1 Superposition

#### 8.1.1 Superposition Fundamentals

In practice the field at a particular point in the lattice may be due to more than one physical element. One example of this is a quadrupole magnet inside a larger solenoid magnet as shown in Fig. [8.1A](#page-234-1). Bmad has a mechanism to handle this using what is called "superposition". A simple example shows how this works (also see section  $\S 2.4$ ):

<span id="page-234-1"></span>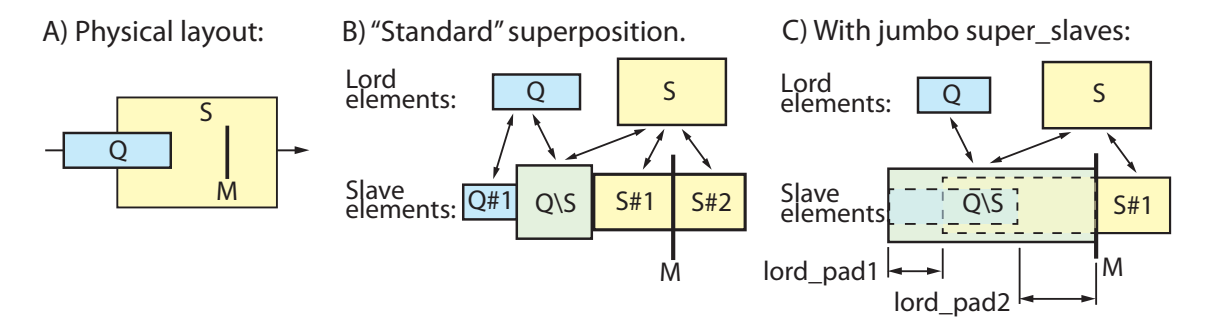

Figure 8.1: Superposition example. A) The physical layout involves a quadrupole partially inside a solenoid. B) The standard superposition procedure involves creating super\_slave elements whose edges are at the boundaries where the physical elements overlap. C) When jumbo super\_slaves are created, the super\_slaves span the entire space where elements overlap.

```
Q:quad quad, 1 = 4D: drift, l = 12
S: solenoid, l = 8, superimpose, ref = Q, ele_origin = beginning
M: marker, superimpose, ref = S, offset = 1
lat: line = (Q, D)use, lat
```
The superimpose attribute of element S superimposes S over the lattice (Q, D). The placement of S is such that the beginning of S is coincident with the center of  $Q$  (this is is explained in more detail below). Additionally, a marker  $M$  is superimposed at a distance of  $+1$  meter from the center of S. The tracking part of the lattice  $(\S2.4)$  $(\S2.4)$  looks like:

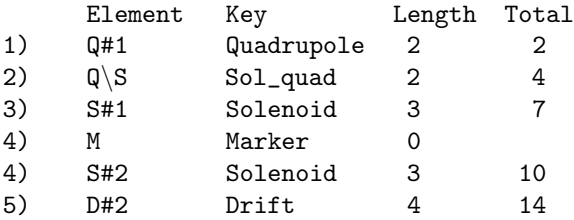

What Bmad has done is to split the original elements  $(Q, D)$  at the edges of S and then S was split where M is inserted. The first element in the lattice,  $Q#1$ , is the part of Q that is outside of S. Since this is only part of Q, Bmad has put a #1 in the name so that there will be no confusion. (a single # has no special meaning other than the fact that Bmad uses it for mangling names. This is opposed to a double ## which is used to denote the  $N^{th}$  instance of an element (§[3.6\)](#page-38-0). The next element,  $\mathbb{Q}\backslash \mathbb{S}$ , is the part of  $\mathbb{Q}$  that is inside S.  $\mathbb{Q}\backslash\mathbb{S}$  is a combination solenoid/quadrupole element as one would expect. S#1 is the part of S that is outside Q but before M. This element is just a solenoid. Next comes M, S#1, and finally D#2 is the rest of the drift outside S.

In the above example, Q and S will be super\_lord elements (s:lord.slave) and four elements in the tracking part of the lattice will be super\_slave elements. This is illustrated in Fig. [8.1B](#page-234-1).

Notice that the name chosen for the  $sol$ -quad element  $Q\$ S is dependent upon what is being superimposed upon what. If  $\mathbb Q$  had been superimposed upon S then the name would have been  $\mathbb S\backslash\mathbb Q$ .

When Bmad sets the element class for elements created from superpositions, Bmad will set the class of the element to something other than an em\_field element  $(\S 4.17)$  $(\S 4.17)$  if possible. If no other possibilities exist, Bmad will use em\_field. For example, a quadrupole superimposed with a solenoid will produce a sol\_quad super\_slave element but a solenoid superimposed with a rfcavity element will produce an em\_field element since there is no other class of element that can simultaneously handle solenoid and RF fields. An em\_field super\_slave element will also be created if any of the superimposing elements have a non-zero orientation  $(\S 5.6)$  $(\S 5.6)$  since it is not, in general, possible to construct a slave element that properly mimics the effect of a non-zero orientation.

With the lattice broken up like this Bmad has constructed something that can be easily analyzed. However, the original elements Q and S still exist within the lord section of the lattice. Bmad has bookkeeping routines so that if a change is made to the Q or S elements then these changes can get propagated to the corresponding slaves. It does not matter which element is superimposed. Thus, in the above example, S could have been put in the Beam Line (with a drift before it) and Q could then have been superimposed on top and the result would have been the same (except that the split elements could have different names).

If an element has zero length (for example, a marker element), is superimposed, or is superimposed upon, then the element will remain in the tracking part of the lattice and there will be no corresponding lord element. See Fig. [8.1.](#page-234-1)

Superimpose syntax:

#### <span id="page-236-0"></span>8.1. SUPERPOSITION 237

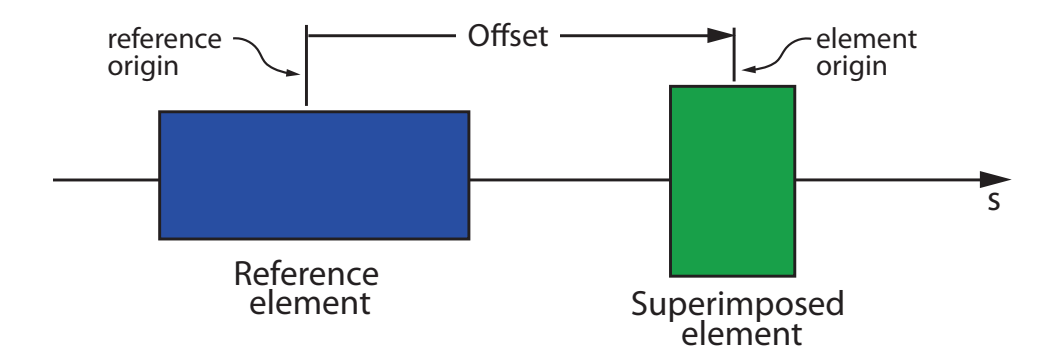

Figure 8.2: The superposition offset is the distance along the local reference orbit from the origin point of the reference element to the origin point of the element being superimposed.

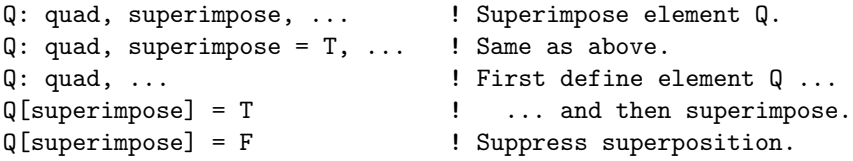

Superposition happens at the end of parsing so the last set of the superimpose for an element will override previous settings.

It is also possible to superimpose an element using the superimpose command which has the syntax: superimpose, element =  $\leq$ ele-name>, ...

With the same optional superposition parameters (ref, offset, etc.) given below. Example:

```
superimpose, element = Q1, ref = B12, offset = 1.3,
```

```
ele_origin = beginning, ref_origin = end
```
Note: Superposition using the superimpose statement allows superimposing the same element with multiple reference elements and/or multiple offsets. The drawback is that superposition using the superimpose statement may not be switched off later in the lattice file.

The placement of a superimposed element is illustrated in Fig. [8.2.](#page-236-0) The placement of a superimposed element is determined by three factors: An origin point on the superimposed element, an origin point on the reference element, and an offset between the points. The attributes that determine these three quantities are:

```
create_jumbo_slave = \langleLogical> ! See 8.1.3wrap_superimpose = <Logical> ! Wrap if element extends past lattice ends?
ref = <lattice_element>
offset = <length> | default = 0
ele_origin = <origin_location> ! Origin pt on element.
ref_origin = <origin_location> ! Origin pt on ref element.
```
ref sets the reference element. If ref is not present then the start of the lattice is used (more precisely, the start of branch 0 ( $\S2.2$ ). Wild card characters ( $\S3.6$  $\S3.6$  can be used with ref. If ref matches to multiple elements (which may also happen without wild card characters if there are multiple elements with the name given by  $\mathbf{ref}$  in the lattice a superposition will be done, one for each match.

The location of the origin points are determined by the setting of ele\_origin and ref\_origin. The possible settings for these parameters are

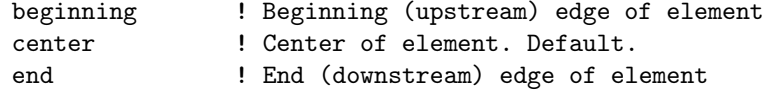

center is the default setting. Offset is the longitudinal offset of the origin of the element being superimposed relative to the origin of the reference element. The default offset is zero. A positive offset moves the element being superimposed in the downstream direction if the reference element has a normal longitudinal orientation (§[7.4\)](#page-230-0) and vice versa for the reference element has a reversed longitudinal orientation.

Note: There is an old syntax, deprecated but still supported for now, where the origin points were specified by the appearance of:

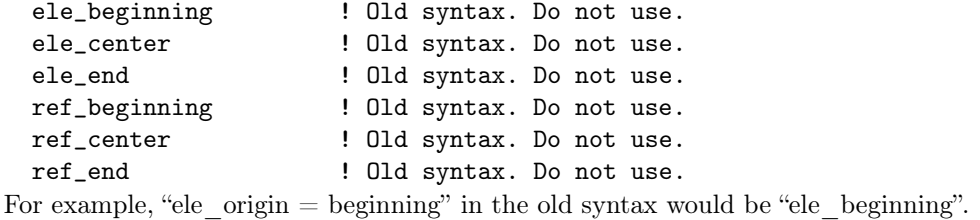

The element begin superimposed may be any type of element except drift, group, overlay, and girder control elements. The reference element used to position a superimposed element may be a group or overlay element as long as the group or overlay controls the attributes of exactly one element. In this case, the controlled element is used as the reference element.

By default, a superimposed element that extends beyond either end of the lattice will be wrapped around so part of the element will be at the beginning of the lattice and part of the element will be at the end. For consistency's sake, this is done even if the geometry is set to open (for example, it is sometimes convenient to treat a circular lattice as linear). Example:

```
d: drift, l = 10q: quad, 1 = 4, superimpose, offset = 1
machine: line = (d)
use, machine
```
The lattice will have five elements in the tracking section:

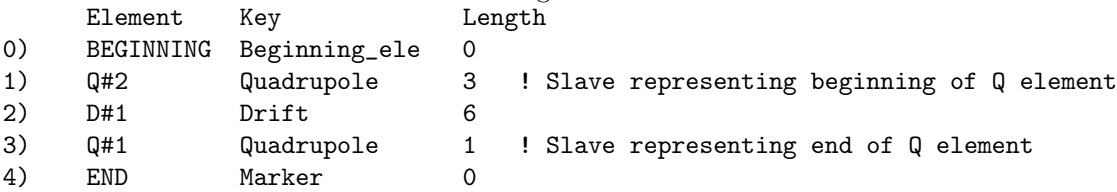

And the lord section of the lattice will have the element Q.

To not wrap an element that is being superimposed, set the wrap\_superimpose logical to False. Following the above example, if the definition of q is extended by adding wrap\_superimpose:

q: quad,  $1 = 4$ , superimpose, offset = 1, wrap\_superimpose = F

In this instance there are four elements in the tracking section:

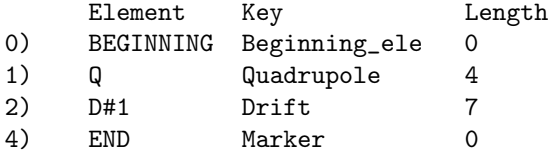

And the lord section of the lattice will not have any elements.

To superimpose a zero length element "S" next to a zero length element "Z", and to make sure that S will be on the correct side of Z, set the **ref\_origin** appropriately. For example:

S1: marker, superimpose, ref = Z, ref\_origin = beginning

S2: marker, superimpose, ref = Z, ref\_origin = end

Z: marker

The order of the elements in the lattice will be

#### 8.1. SUPERPOSITION 239

S1, Z, S2

If ref\_origin is not present or set to center, the ordering of the elements will be arbitrary.

If a zero length element is being superimposed at a spot where there are other zero length elements, the general rule is that the element will be placed as close as possible to the reference element. For example:

```
S1: marker, superimpose, offset = 1S2: marker, superimpose, offset = 1
```
In this case, after S1 is superimposed at  $s = 1$  meter, the superposition of S2 will place it as close to the reference element, which in this case is the **BEGINNING** elements at  $s = 0$ , as possible. Thus the final order of the superimposed elements is:

S2, S1

To switch the order while still superimposing S2 second one possibility is to use:

```
S1: marker, superimpose, offset = 1
```
S2: marker, superimpose, ref = S1, ref\_origin = end

If a superposition uses a reference element, and there are  $N$  elements in the lattice with the reference element name, there will be  $N$  superpositions. For example, the following will split in two all the quadrupoles in a lattice:

M: null\_ele, superimpose, ref = quadrupole::\*

A null\_ele (§[4.38\)](#page-128-0) element is used here so that there is no intervening element between split quadrupole halves as there would be if a marker element was used.

When a superposition is made that overlaps a drift, the drift, not being a "real" element, vanishes. That is, it does not get put in the lord section of the lattice. Note that if aperture limits  $(\S_5.8)$  $(\S_5.8)$  have been assigned to a drift, the aperture limits can "disappear" when the superposition is done. Explicitly, if the exit end of a drift has been assigned aperture limits, the limits will disappear if the superimposed element overlays the exit end of the drift. A similar situation applies to the entrance end of a drift. If this is not desired, use a pipe element instead.

To simplify bookkeeping, a drift element may not be superimposed. Additionally, since drifts can disappear during superposition, to avoid unexpected behavior the superposition reference element may not be the  $N^{th}$  instance of a drift with a given name. For example, if there are a number of drift elements in the lattice named a\_drft, the following is not allowed:

my\_oct: octupole, ..., superimpose, ref = a\_drft##2 ! This is an error

When the attributes of a super slave are computed from the attributes of its super lords, some types of attributes may be "missing". For example, it is, in general, not possible to set appropriate aperture attributes (§[5.8\)](#page-174-0) of a super\_slave if the lords of the slave have differing aperture settings. When doing calculations, Bmad will use the corresponding attributes stored in the lord elements to correctly calculate things.

When superposition is done in a line where there is element reversal  $(\S7.4)$  $(\S7.4)$ , the calculation of the placement of a superimposed element is also "reversed" to make the relative placement of elements independent of any element reversal. An example will make this clear:

```
d1: drift, l = 1d2: d1
q1: quad, l = 0.1, superimpose, ref = d1, offset = 0.2,
           ref_origin = beginning, ele_origin = beginning
q2: q1, ref = d2p: patch, x_pitch = pi ! Needed to separate reversed and unreversed.
this_line: line = (d1, p, -d2)use, this_line
```
Since the reference element of the q2 superposition, that is d2, is a reversed element, q2 will be reversed and the sense of offset, ref\_origin, and ele\_origin will be reversed so that the position of q2 with respect to d2 will be the mirror image of the position of q1 with respect to d1. The tracking part of the lattice will be:

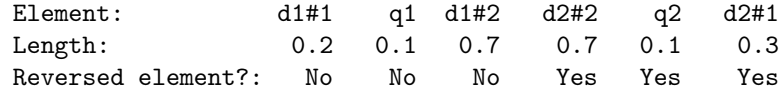

Superposition with line reflection  $(\S7.2)$  $(\S7.2)$  works the same way as line reversal.

The no\_superposition statement  $(\S 3.21)$  $(\S 3.21)$  can be used to turn off superpositioning

#### 8.1.2 Superposition and Sub-Lines

Sometimes it is convenient to do simulations with only part of a lattice. The rule for how superpositions are handled in this case is illustrated in the following example. Consider a lattice file which defines a line called full which is defined by two sublines called sub1 and sub2:

```
sub1: line = ..., ele1, ...
sub2: line = ...full: line = sub1, sub2
m1: marker, superimpose, ref = ele1, offset = 3.7
use, full
```
Now suppose you want to do a simulation using only the sub2 line. Rather than edit the original file, one way to do this would be to create a second file which overrides the used line:

call, file = "full.bmad" use, sub2

where full.bmad is the name of the original file. What happens to the superposition of  $m1$  in this case? Since  $m1$  uses a reference element, ele1, that is not in sub1, Bmad will ignore the superposition. Even though Bmad will ignore the superposition of m1 here, Bmad will check that ele1 has been defined. If ele1 has not been defined, Bmad will assume that there is a typographic error and issue an error message.

Notice that in this case it is important for the superposition to have an explicit reference element since without an explicit reference element the superposition is referenced to the beginning of the lattice. Thus, in the above example, if the superposition were written like:

```
m1: marker, superimpose, offset = 11.3
```
then when the full line is used, the superposition of m1 is referenced to the beginning of full (which is the same as the beginning of sub1) but when the sub2 line is used, the superposition of m1 is referenced to the beginning of sub2 which is not the same as the beginning of full.

#### <span id="page-239-0"></span>8.1.3 Jumbo Super\_Slaves

The problem with the way super\_slave elements are created as discussed above is that edge effects will not be dealt with properly when elements with non-zero fields are misaligned. When this is important, especially at low energy, a possible remedy is to instruct Bmad to construct "jumbo" super\_slave elements. The general idea is to create one large super\_slave for any set of overlapping elements. Returning to the superposition example at the start of Section §[8.1,](#page-234-0) If the superposition of solenoid S is modified to be

```
S: solenoid, l = 8, superimpose, ref = Q, ele_origin = beginning,
             create_jumbo_slave = T
```
The result is shown in Fig. [8.1C](#page-234-1). The tracking part of the lattice will be

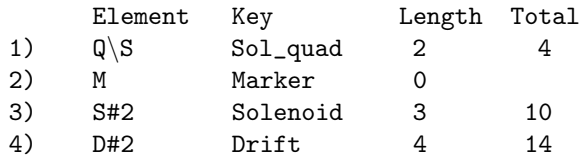

Q and part of S have been combined into a jumbo super\_slave named Q\S. Since the super\_lord elements of a jumbo super\_slave may not completely span the slave two attributes of each lord will be set to show the position of the lord within the slave. These two attributes are

lord\_pad1 ! offset at upstream end lord\_pad2 ! offset at downstream end

lord\_pad1 is the distance between the upstream edge of the jumbo super\_slave and a super\_lord. lord\_pad2 is the distance between the downstream edge of a super\_lord and the downstream edge of the jumbo super\_slave. With the present example, the lords have the following padding:

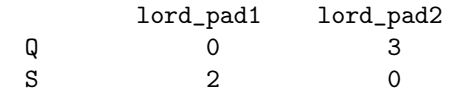

The following rule holds for all super lords with and without jumbo slaves:

Sum of all slave lengths = lord length + lord\_pad1 + lord\_pad2

One major drawback of jumbo super\_slave elements is that the tracking\_method  $(\S6.1)$  $(\S6.1)$  will, by necessity, have to be runge\_kutta, or time\_runge\_kutta and the mat $6$ \_calc\_method ( $\S6.2$ ) will be set to tracking.

Notice that the problem with edge effects for non-jumbo super\_slave elements only occurs when elements with nonzero fields are superimposed on top of one another. Thus, for example, one does not need to use jumbo elements when superimposing a marker element.

Another possible way to handle overlapping fields is to use the field\_overlaps element attribute as discussed in §[5.18.](#page-203-0)

#### 8.1.4 Changing Element Lengths when there is Superposition

When a program is running, if group  $(\S4.25)$  $(\S4.25)$  or overlay  $(\S4.40)$  $(\S4.40)$  elements are used to vary the length of elements that are involved in superimposition, the results are different from what would have resulted if instead the lengths of the elements where changed in the lattice file. There are two reasons for this. First, once the lattice file has been parsed, lattices can be "mangled" by adding or removing elements in a myriad of ways. This means that it is not possible to devise a general algorithm for adjusting superimposed element lengths that mirrors what the effect of changing the lengths in the lattice file.

Second, even if a lattice has not been mangled, an algorithm for varying lengths that is based on the superimpose information in the lattice file could lead to unexpected results. To see this consider the first example in Section §[8.1.](#page-234-0) If the length of S is varied in the lattice file, the upstream edge of S will remain fixed at the center of Q which means that the length of the super\_slave element Q#1 will be invariant. On the other hand, if element S is defined by

S: solenoid,  $l = 8$ , superimpose, offset = 6

This new definition of S produces exactly the same lattice as before. However, now varying the length of S will result in the center of S remaining fixed and the length of Q#1 will not be invariant with changes of the length of S. This variation in behavior could be very confusing since, while running a program, one could not tell by inspection of the element positions what should happen if a length were changed.

To avoid confusion, Bmad uses a simple algorithm for varying the lengths of elements involved in superposition: The rule is that the length of the most downstream super\_slave is varied. With the first example in Section  $\S 8.1$ , the group G varying the length of Q defined by:

G: group =  ${Q}$ , var =  ${1}$ 

would vary the length of  $\mathbb{Q}\backslash \mathbb{S}$  which would result in an equal variation of the length of S. To keep the length of S invariant while varying Q the individual super\_slave lengths can be varied. Example:

G2: group =  ${Q#1, S#1:-1}, var = {1}$ 

The definition of G2 must be placed in the lattice file after the superpositions so that the super slaves referred to by G2 have been created.

In the above example there is another, cleaner, way of achieving the same result by varying the downstream edge of Q:

G3: group =  $\{Q\}$ , var =  $\{end\_edge\}$ 

## <span id="page-241-0"></span>8.2 Multipass

#### 8.2.1 Multipass Fundamentals

Multipass lines are a way to handle the bookkeeping when different elements being tracked through represent the same physical element. For example, consider the case where dual ring colliding beam machine is to be simulated. In this case the lattice file might look like:

```
ring1: line = (..., IR\_region, ...)ring2: line = (..., -IR_region, ...)
IR_region: line = (Q1, \ldots)use, ring1, ring2
```
[The "-" construct means go through the line backwards  $(\S7.4)$  $(\S7.4)$ ] In this case, the Q1 element in ring1 represents the same physical element in ring2. Thus the parameters of both the Q1s should be varied in tandem. This can be done automatically using multipass. The use of multipass simplifies lattice and program development since the bookkeeping details are left to the Bmad bookkeeping routines.

To illustrate how multipass works, consider the example of an Energy Recovery Linac (ERL) where the beam will recirculate back through the LINAC section to recover the energy in the beam before it is dumped. In Bmad, this situation can simulated by designating the LINAC section as multipass. The lattice file might look like:

```
RF1: lcavity
linac: line[multipass] = (RF1, ...)erl: line = (linac, \ldots, linac)use, erl
expand_lattice
RF1\2[phi0_multipass] = 0.5
```
The line called linac is designated as multipass. This linac line appears twice in the line erl and erl is the root line for lattice expansion. The lattice constructed from erl will have two RF1 elements in the tracking part of the lattice:

 $RF1 \backslash 1, \ldots, RF1 \backslash 2, \ldots$ 

Since the two elements are derived from a multipass line, they are given unique names by adding a \n suffix. These types of elements are known as multipass\_slave elements. In addition, to the multipass\_slave elements, there is a multipass\_lord element (that doesn't get tracked through) called RF1 in the lord part of the lattice  $(\S2.4)$  $(\S2.4)$ . Changes to attributes of the lord RF1 element will be passed to the slave elements by Bmad's bookkeeping routines. Assuming that the phase of RF1\1 gives acceleration, to make  $RF1\$ 2 decelerate the phi0\_multipass attribute of  $RF1\$ 2 is set to 0.5. This is the one attribute that Bmad's bookkeeping routines will not touch when transferring attribute values from RF1 to its slaves. Notice that the phi0\_multipass attribute had to be set after expand\_lattice

#### 8.2. MULTIPASS 243

 $(\S3.24)$  $(\S3.24)$  is used to expand the lattice. This is true since Bmad does immediate evaluation and RF1\2 does not exist before the lattice is expanded. Phi0\_multipass is useful with relative time tracking §[24.1.](#page-404-0) However, phi0\_multipass is "unphysical" and is just a convenient way to shift the phase pass-to-pass through a given cavity. To "correctly" simulate the recirculating beam, absolute time tracking should be used and the length of the lattice from a cavity back to itself needs to be properly adjusted to get the desired phase advance. See the discussion in section §[24.1.](#page-404-0)

Multiple elements of the same name in a multipass line are considered physically distinct. Example:

 $m$ <sub>line:</sub> line[multipass] =  $(A, A, B)$ u\_line: line = (m\_line, m\_line) use, u\_line

In this example the tracking part of the lattice is

A\1, A\1, B\1, A\2, A\2, B\2

In the control section of the lattice there will be two multipass lords called A and one called B. [That is, Bmad considers the lattice to have three physically distinct elements.] The first A lord controls the  $1^{st}$  and  $4^{th}$  elements in the tracking part of the lattice and the second A lord controls the  $2^{nd}$  and  $5^{th}$ elements. If m\_line was not marked multipass, the tracking part of the lattice would have four A and two B elements and there would be no lord elements.

Sublines contained in a multipass line that are themselves not marked multipass act the same as if the elements of the subline where substituted directly in place of the subline in the containing line. For example:

```
a<sup>1ine: line = (A)</sup>
m_line: line[multipass] = (a_line, a_line, B)
u_line: line = (m_line, m_line)
use, u_line
```
In this example, a\_line, which is a subline of the multipass m\_line, is not designated multipass and the result is the same as the previous example where m\_line was defined to be (A, A, B). That is, there will be three physical elements represented by three multipass lords.

Multipass lines do not have to be at the same "level" in terms of nesting of lines within lines. Additionally, multipass can be used with line reversal  $(\S7.4)$  $(\S7.4)$ . Example:

```
m_line: line[multipass] = (A, B)
m2<sup>line: line = (mline)</sup>
P: patch, ...
arc: line = ( \ldots, P)u_line: line = (m_line, arc, --m2_line)
use, u_line
```
Here the tracking part of the lattice is

A $\backslash$ 1, B $\backslash$ 1, ..., B $\backslash$ 2 (r), A $\backslash$ 2 (r)

The "(r)" here just denotes that the element is reversed and is not part of the name. The lattice will have a multipass lord A that controls the two  $\Lambda \nightharpoonup \Lambda$  elements and similarly with B. This lattice represents the case where a particle goes through the m\_line in the "forward" direction, gets turned around in the arc line, and then passes back through  $m$ <sup>-</sup>line in the reverse direction. While it is possible to use reflection "−" (§[7.2\)](#page-228-0) instead of reversal "−−" (§[7.4\)](#page-230-0), reflection here does not make physical sense. Needed here is a reflection patch P  $(\S4.41)$  $(\S4.41)$  between reversed and unreversed elements.

The procedure for how to group lattice elements into multipass slave groups which represent the same physical element is as follows. For any given element in the lattice, this element has some line it came from. Call this line  $L_0$ . The  $L_0$  line in turn may have been contained in some other line  $L_1$ , etc. The chain of lines  $L_0, L_1, ..., L_n$  ends at some point and the last (top) line  $L_n$  will be one of the root lines listed in the use statement  $(\S7.7)$  $(\S7.7)$  in the lattice file. For any given element in the lattice, starting with  $L_0$  and proceeding upwards through the chain, let  $L_m$  be the *first* line in the chain that is marked as multipass. If no such line exists for a given element, that element will not be a multipass slave. For elements that have an associated  $L_m$  multipass line, all elements that have a common  $L_m$  line and have the same element index when  $L_m$  is expanded are put into a multipass slave group (for a given line the element index with respect to that line is 1 for the first element in the expanded line, the second element has index 2, etc.). For example, using the example above, the first element of the lattice,  $\mathbb{A}\setminus\mathbb{1}$ , has the chain:

m\_line, u\_line

The last element in the lattice,  $(A\gtrsim 2)$ , has the chain

```
m_line, m2_line, u_line
```
For both elements the  $L_m$  line is  $m$ <sub>line</sub> and both elements are derived from the element with index 1 with respect to  $m$ **line**. Therefore, the two elements will be slaved together.

As a final example, consider the case where a subline of a multipass line is also marked multipass:

```
a_line: line[multipass] = (A)
m_line: line[multipass] = (a_line, a_line, B)
u_line: line = (m_line, m_line)
use, u_line
```
In this case the tracking part of the lattice will be:

 $A \setminus 1$ ,  $A \setminus 2$ ,  $B \setminus 1$ ,  $A \setminus 3$ ,  $A \setminus 4$ ,  $B \setminus 2$ 

There will be two lord elements representing the two physically distinct elements A and B. The A lord element will will control the four A\n elements in the tracking part of the lattice. The B lord will control the two B\n elements in the tracking part of the lattice.

To simplify the constructed lattice, if the set of lattice elements to slave together only contains one element, a multipass lord is not constructed. For example:

```
m<sup>1</sup>ine: line[multipass] = (A, A, B)u<sup>line: line = (mline)</sup>
use, u_line
```
In this example no multipass lords are constructed and the lattice is simply

A, A, B

It is important to note that the global coordinates (§[15.2\)](#page-315-0) of the slaves of a given multipass lord are not constrained by Bmad to be the same. It is up to the lattice designer to make sure that the physical positions of the slaves makes sense (that is, are the same).

#### 8.2.2 The Reference Energy in a Multipass Line

Consider the lattice where the tracking elements are

 $A \setminus 1$ , C,  $A \setminus 2$ 

where  $A \setminus 1$  and  $A \setminus 2$  are multipass slaves of element A and C is a lcavity element with some finite voltage. In this case, the reference energy calculation  $(\S5.5)$  $(\S5.5)$  where the reference energy of an element is inherited from the previous element, assigns differing reference energies to  $A\$ 1 and  $A\$ 2. In such a situation, what should be the assigned reference energy for the multipass lord element A? Bmad calculates the lord reference energy in one of two ways. If, in the lattice file, e\_tot or p0c is set for the multipass lord element, that setting will be used. Exception: For em\_field, lcavity, and custom elements where the reference energy may change, set e\_tot\_start or p0c\_start instead of e\_tot or p0c. If the reference energy (or reference momentum) is not set in the lattice file, the reference energy of the lord is set equal to the reference energy of the first pass slave element.

#### 8.2. MULTIPASS 245

It is important to keep this convention in mind if the normalized field strength (k1, for a quadrupole, etc.) for the lord element is set in the lattice file. To be physical, the unnormalized strength (the actual field) has to be the same for all slave elements. Bmad therefore calculates the unnormalized strength for the lord and sets the slave unnormalized strengths to be equal to the lord unnormalized strength. After this, the normalized strength for the slaves is calculated. Notice that the normalized strengths for the slaves will differ from each other. For sbend and rbend elements the calculation is a bit trickier. Here the g bending strength must be the same for all slaves since the setting of g determines the reference geometry. In this case, dg for each slave is adjusted accordingly so that the total normalized field,  $g +$ dg, gives the same unnormalized field for all slaves. Note that since the normalized field is calculated from the unnormalized field for the slaves, the setting of  $field\_master$  ( $\S5.2$ ) is set to True for all the slaves independent of the setting of field\_master for the lord.

To keep track of how the reference energy has been calculated for an element, Bmad sets an internal element switch called multipass\_ref\_energy which is set to "user\_set" if the energy is explicitly set in the lattice file and is set to "first\_pass" if the reference energy is calculated from the the standard reference energy calculation of the first pass slave element.

Note: Historically, there was an element parameter  $n_ref$  pass that could be set to control the reference energy. This parameter may be seen in old lattice files but will be ignored.

An example of an ERL lattice with multipass can be found in Section §[12.3.](#page-272-0)

## Chapter 9

# Lattice File Global Parameters

This chapter deals with statements that can be used to set "global" parameter values. That is, parameter values that are associated with the lattice as a whole and not simply associated with a single element.

Discussed elsewhere are the global structures  $(\S10.1)$  $(\S10.1)$  bmad\_com and ptc\_com  $(\S10.4)$  $(\S10.4)$ .

## <span id="page-246-0"></span>9.1 Parameter Statements

Parameter statements are used to set a number of global variables. If multiple branches are present  $(\S2.2)$  $(\S2.2)$ , these variables pertain to the root branch. The variables that can be set by parameter are

```
parameter [custom_attributeN] = <string> ! Defining custom attributes 3.9).
 parameter[default_tracking_species] = <Switch> ! Default type of tracked particle.
                                          ! Default is ref_particle.
 parameter[e_tot] = <Real> ! Reference total Energy.
                                          ! Default: 1000 * rest_energy.
 parameter[electric_dipole_moment] = <Real> ! Particle electric dipole moment.
 parameter[live_branch] = <Logical> ! Is branch fit for tracking?
 parameter[geometry] = <Switch> ! Open or closed
 parameter[lattice] = <String> ! Lattice name.
 parameter[machine] = <String> ! Machine name.
 parameter[n_part] = <Real> ! Number of particles in a bunch.
 parameter[no_end_marker] = <Logical> ! Default: False.
 parameter[p0c] = <Real> ! Reference momentum.
 parameter[particle] = < speciesID> ! Reference species: positron, proton, etc.
 parameter[photon_type] = <Switch> ! Incoherent or coherent photons?
 parameter[ran_seed] = <Integer> ! Random number generator init.
 parameter[taylor_order] = <Integer> ! Default: 3
Examples
 parameter[lattice] = "L9A19C501.FD93S_4S_15KG"
 parameter[geometry] = closed
 parameter[taylor_order] = 5
 parameter [E_tot] = 5.6e9 ! eV
```
parameter[custom\_attributeN]

Here N is an integer between 1 and 40. For more information on defining custom attributes, see §[3.9.](#page-43-0) Name of the machine the lattice simulates. Example: "LHC".

#### parameter[live\_branch]

Setting live\_branch to False (default is True) indicates to a program that no tracking or other analysis of the root branch should be done. This can be useful if the lattice has multiple branches and analysis of the root branch is not necessary. Other branches can also be marked as alive/dead using line parameter statements  $(\S9.4)$  $(\S9.4)$ . Note that the Bmad library itself ignores the setting of live\_branch and it is up to the program being run to decide if this parameter is ignored or not. In particular, the Tao program  $(\S1.2)$  $(\S1.2)$  will respect the setting of live\_branch.

#### parameter[default\_tracking\_species]

The parameter[default\_tracking\_species] switch establishes the default type of particles to be tracked. See §[3.11](#page-45-0) for the syntax for naming particle species. In addition, this switch can be set to:

ref\_particle ! default anti\_ref\_particle

By default, default\_tracking\_species is set to ref\_particle so that the particle being tracked is the same as the reference particle set by param[particle]. In the case, for example, where there are particles going one way and antiparticles going the another, default\_tracking\_species can be used to switch between tracking the particles or antiparticles.

#### parameter[e\_tot], parameter[p0c]

The parameter  $[e_{\text{tot}}]$  and parameter [p0c] are the reference total energy and momentum at the start of the lattice. Each element in a lattice has an individual reference e\_tot and p0c attributes which are dependent parameters. The reference energy and momentum will only change between LCavity or Patch elements. The starting reference energy, if not set, will be set to 1000 time the particle rest energy. Note: beginning $[e_{\text{tot}}]$  and beginning  $[p0c]$  (§[9.4\)](#page-250-0) are equivalent to parameter[e\_tot] and parameter[p0c].

#### parameter[electric\_dipole\_moment]

The electric\_dipole\_moment sets the electric dipole moment value  $\eta$  for use when tracking with spin (§[22.1\)](#page-380-0).

#### parameter[geometry]

Valid geometry settings are

closed ! Default w/o LCavity element present.

open ! Default if LCavity elements present.

A machine with a closed geometry is something like a storage ring where the particle beam recirculates through the machine. A machine with an open geometry is something like a linac. In this case, if the reference particle is not a photon, the initial Twiss parameters need to be specified in the lattice file using the beginning statement  $(\S 9.4)$  $(\S 9.4)$ . If the geometry is not specified, closed is the default. The exception is that if there is an Lcavity element present or the reference particle is a photon, open will be the default.

Notice that by specifying a closed geometry it does not mean that the downstream end of the last element of the lattice has the same global coordinates (§[15.2\)](#page-315-0) as the global coordinates at the beginning. Setting the geometry to closed simply signals to a program to compute closed orbits and periodic Twiss parameters as opposed to calculating orbits and Twiss parameters based upon initial orbit and Twiss parameters at the beginning of the lattice. Indeed, it is sometimes convenient to treat lattices as closed even though there is no closure in the global coordinate sense. For example, when a machine has a number of repeating "periods", it may be convenient to only use one period in a simulation. Since Bmad ignores closure in the global coordinate sense, it is up to the lattice designer to ensure that a lattice is truly geometrically closed if that is desired.

#### parameter[lattice]

Used to set the lattice name. The lattice name is stored by Bmad for use by a program but it does not otherwise effect any Bmad routines.

#### parameter[n\_part]

The parameter[n\_part] is the number of particle in a bunch. This parameter is used in a number of calculations, for example, with intrabeam scattering and to calculate the change in energy through an Leavity  $(\S4.30)$  $(\S4.30)$ . Historically, this parameter has been used to set the number of strong beam particle with BeamBeam elements but it is strongly recommended to use the beambeam element's n\_particle parameter instead.

#### parameter[no\_end\_marker]

Setting parameter[no\_end\_marker] to True will suppress the automatic inclusion of a marker named END at the end of the lattice  $(\S7.1)$  $(\S7.1)$ .

#### parameter[p0c]

See parameter[e\_tot].

#### parameter[particle]

The parameter [particle] switch sets the reference species. See  $\S 3.11$  $\S 3.11$  for the syntax for naming particle species.

The setting of the reference particle is used, for example, to determine the direction of the field in a magnet and given the normalized field strength (EG: k1 for a quadrupole). Generally, the particles that by default are tracked through a lattice are the same as the reference particle. This default behavior can be altered by setting parameter[default\_tracking\_species].

#### parameter[photon\_type]

The photon\_type switch is used to set the type of photons that are used in tracking. Possible settings are:

incoherent ! Default coherent

The general rule is use incoherent tracking except when there is a diffraction\_plate element in the lattice.

#### parameter[ran\_seed]

For more information on parameter  $[ran\_seed]$  see  $\S 3.14$ .

#### parameter[taylor\_order]

The Taylor order (§[23.1\)](#page-398-0) is set by parameter[taylor\_order] and is the maximum order for a Taylor map.

## 9.2 Particle\_Start Statements

particle\_start statements are used, among other things to set the starting coordinates for particle tracking. If multiple branches are present  $(\S2.2)$  $(\S2.2)$ , these variables pertain to the root branch.

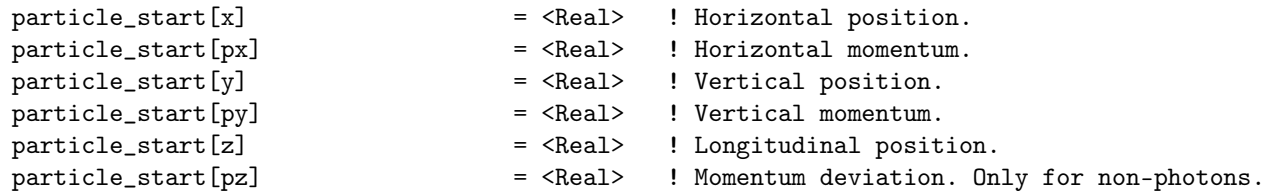

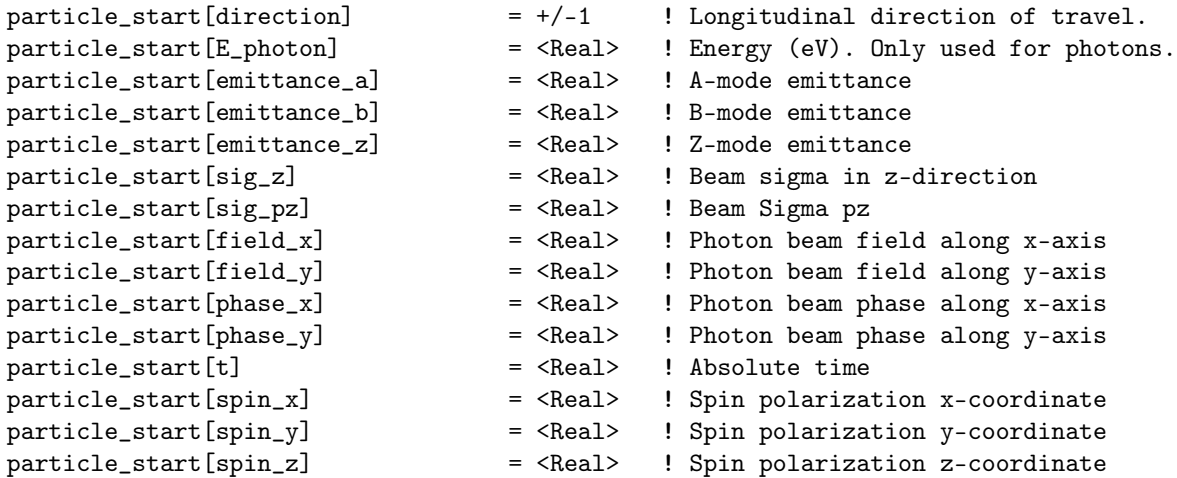

Normally the absolute time, set by particle\_start[t], is a dependent parameter set by solving Eq.  $(15.28)$  for t. The exception is when the initial velocity is zero. (This can happen if there is an e\_gun  $(\S_4.15)$  $(\S_4.15)$  element in the lattice). In this case, z must be zero and t is an independent parameter that can be set.

The longitudinal direction of travel is set by particle\_start [direction]. This can be set to  $+1$  (travel in the  $+s$  direction) or -1 for the reverse.  $+1$  is the default. Generally particle\_start[direction] should not be set to -1 since most programs will not be constructed to handle this situation. To track a particle in the reverse direction see §[12.6.](#page-277-0)

For particles with spin, the spin can be specified using Cartesian coordinates with spin\_x, spin\_y, and spin\_z.

For photons, px, py, and pz are the normalized velocity components (Cf. Eq. [\(15.38\)](#page-325-0)). For photons pz is a dependent parameter which will be set so that Eq. [\(15.39\)](#page-325-1) is obeyed.

Note: particle\_start used to be called beam\_start. Since this was confusing (beam initialization parameters are stored in a separate beam\_init\_struct structure  $(\S11.1)$  $(\S11.1)$ , the name was changed. Currently the use of the beam\_start name is deprecated but still supported for backwards compatibility.

Example

 $particle_start[y] = 2 * particle_start[x]$ 

## 9.3 Beam Statement

The beam statement is provided for compatibility with MAD. The syntax is

beam, energy = GeV, pc = GeV, particle = <Switch>, n\_part = <Real>

For example

beam, energy =  $5.6$  ! Note: GeV to be compatible with  $MAD$ beam, particle = electron,  $n$  part = 1.6e10

Setting the reference energy using the energy attribute is the same as using parameter[e\_tot]. Similarly, setting pc is equivalent to setting parameter[p0c]. Valid particle switches are the same as parameter[particle].

### <span id="page-250-0"></span>9.4 Beginning and Line Parameter Statements

For non–circular lattices, the beginning statement can be used to set the Twiss parameters and beam energy at the beginning of the first lattice branch.

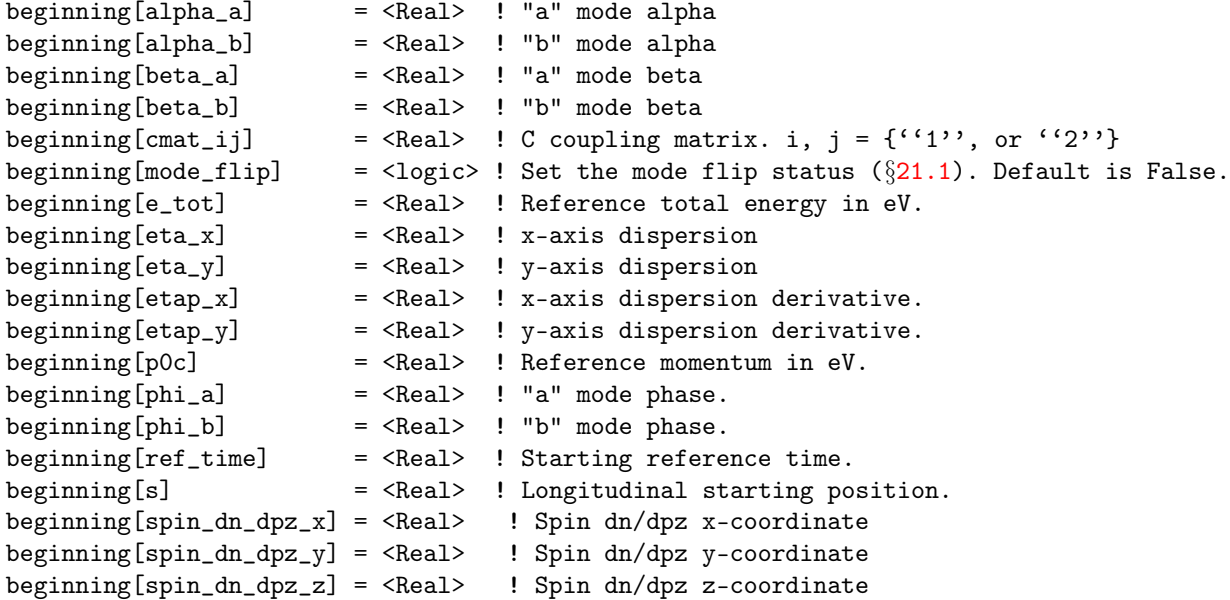

The gamma\_a, gamma\_b, and gamma\_c (the coupling gamma factor) will be kept consistent with the values set. If not set the default values are all zero. beginning [e\_tot] and parameter [e\_tot] are equivalent and one or the other may be set but not both. Similarly, beginning [p0c] and parameter [p0c] are equivalent.

Setting  $\texttt{etap\_x}$  or  $\texttt{etap\_y}$  sets both types of dispersion derivatives (§[21.4\)](#page-377-0). That is, setting  $\texttt{etap\_x}$  sets both etap\_x and deta\_x\_ds and similarly for etap\_y.

For any lattice the beginning statement can be used to set the starting floor position of the first lattice branch (see  $\S15.2$ ). The syntax is

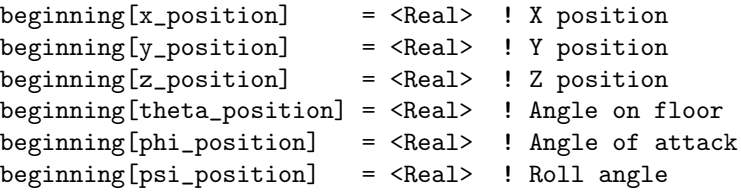

If the floor position is not specified, the default is to place beginning element at the origin with all angles set to zero.

The beginning statement is useful in situations where only parameters for the first branch need be specified. If this is not the case, the parameters for any branch can be specified using a statement of the form

```
line_name[parameter] = <Value>
```
This construct is called a line parameter statement Here line\_name is the name of a line and parameter is the name of a parameter. The parameters that can be set here are the same parameters that can be set with the beginning statement with the additional parameters from the parameter statement:

```
default_tracking_species
geometry
```

```
high_energy_space_charge_on
live_branch
particle
inherit_from_fork
```
#### Example:

x\_ray\_fork: fork, to\_line = x\_ray  $x_{ray}: line = (...)$  $x_{ray}$ [E\_tot] = 100

The inherit\_from\_fork logical is used to determine if the reference energy and Twiss parameters as calculated from the fork element defining the branch is used to set the beginning element of the branch. This parameter is ignored if the fork element does not fork to the beginning element of the branch. The default is True. If any reference energy or momentum or any Twiss parameter is set, inherit\_from\_fork is implicitly set to False.

Rules:

- 1. The floor position of a line can only be set if the line is used for a root branch.
- 2. Line parameters statements must come after the associated line. This rule is similar to the rule that element attribute redefinitions must come after the definition of the element.
## <span id="page-252-0"></span>Chapter 10

# Parameter Structures

### <span id="page-252-1"></span>10.1 What is a Structure?

A "structure" is a collection of parameters. Bmad has various structures which can be used for various tasks. For example, the beam\_init\_struct structure  $(\S11.1)$  $(\S11.1)$  is used to set parameters used to initialize particle beams.

A given program may give the user access to some of these structures so, in order to allow intelligent parameter setting, this chapter gives an in-depth description of the most common ones.

Each structure has a "structure name" (also called a "type name") which identifies the list of parameters (also called "components") in the structure. Associated with a structure there will be an "instance" of this structure and this instance will have an "instance name" which is what the user uses to set parameters. It is possible to have multiple instances of a structure. For example, in the situation where a program is simulating multiple particle beams, there could be multiple beam\_init\_struct  $(\{11.1\})$ instances with one for each beam.

Bmad defines uses some structures to hold global parameters. That is, parameters that shared by all code. Each of these structures has a single associated instance. These are:

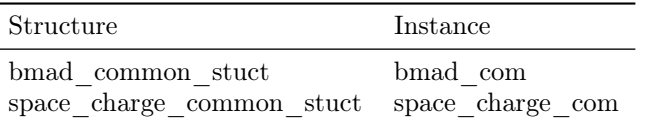

All other structures will have instance names that are program specific. That is, see the program documentation for the instance name(s) used.

For historical reasons, There are two syntaxes used for setting structure components. The syntax when setting in a lattice file uses square brackets:

```
instance_name[parameter_name] = value
```
When setting a component in a program initialization file the syntax uses the percent " $\mathcal{C}$ " character: instance\_name%parameter\_name = value

Examples:

bmad\_com[max\_aperture\_limit] = 10 ! Lattice file syntax. bmad\_com%max\_aperture\_limit = 10 ! Program initialization file syntax. this sets the max\_aperture\_limit parameter of bmad\_com which is an instance name of the bmad\_common\_struct. Note: A program is free to set the instance name for any structure. This should be documented in the program manual.

Note: Thought must be given to setting bmad\_com and other global parameters in a lattice file  $(\S10.4)$  $(\S10.4)$ since that will affect every program that uses the lattice.

### <span id="page-253-0"></span>10.2 Bmad\_Common\_Struct

The bmad\_common\_struct structure contains a set of global parameters. There is only one global instance  $(\S10)$  $(\S10)$  of this structure and this instance has the name bmad\_com. The components of this structure along with the default values are:

```
type bmad_common_struct
 max_aperture_limit = 1e3 ! Max Aperture.
 d_{\text{or}}(6) = 1e-5 <br> ! for the make_mat6_tracking routine.
 default_ds_step = 0.2 <br> ! Integration step size.
 significant_length = 1e-10 ! meter
 rel_tol_tracking = 1e-8 ! Closed orbit relative tolerance.
 abs_tol_tracking = 1e-11 ! Closed orbit absolute tolerance.
 rel_tol_adaptive_tracking = 1e-8 ! Runge-Kutta tracking relative tolerance.
 abs_tol_adaptive_tracking = 1e-10 ! Runge-Kutta tracking absolute tolerance.
 init_ds_adaptive_tracking = 1e-3 ! Initial step size.
 min_ds_adaptive_tracking = 0 ! Minimum step size to use.
 fatal_ds_adaptive_tracking = 1e-8 ! Threshold for loosing particles.
 autoscale\_amp\_abs\_tol = 0.1\_rp ! Autoscale absolute amplitude tolerance (eV).
 autoscale_amp_rel_tol = 1d-6 ! Autoscale relative amplitude tolerance
 autoscale_phase_tol = 1d-5 ! Autoscale phase tolerance.
 electric_dipole_moment = 0 \qquad ! Particle's EDM.
 synch_rad_scale = 1.0 <br> 9 ! Synch radiation kick scale. 1 => normal
 ptc_cut_factor = 0.006 ! Cut factor for PTC tracking
 sad_eps_scale = 5.0d-3 ! Used in sad_mult step length calc.
 sad_amp_max = 5.0d-2 \qquad \qquad ! Used in sad_mult step length calc.
 sad_n_div_max = 1000 <br> ! Used in sad_mult step length calc.
 taylor_order = 3 ! 3rd order is default
 default_integ_order = 2 ! PTC integration order
 ptc_max_fringe_order = 2 ! PTC max fringe order (2 => Quadrupole !).
 max_num_runge_kutta_step = 10000 ! Max num RK steps before particle is lost.
 rf_{phase\_below\_transition\_ref} = F ! Autoscale around phase phi0 = 0.5
 sr_wakes_on = T \qquad ! Short range wakefields?
 lr_wakes_on = T \qquad ! Long range wakefields
 ptc_use_orientation_patches = T ! Ele orientation translated to PTC patches?
 auto_bookkeeper = T \qquad ! Automatic bookkeeping?
 high_energy_space_charge_on = F ! High energy space charge calc toggle.
 \text{csr\_and\_space\_charge\_on} = F ! CSR and space charge (separate from HE SC).
 spin\_tracking\_on = F ! spin tracking?
 spin_sokolov_ternov_flipping_on = F ! Spin flipping during radiation emission?
 radiation_damping_on = F ! Radiation damping toggle.
 radian-fluctuations\_on = F ! Radiation fluctuations toggle.
 radiation_zero_average = F ! Shift so that average radiation kick is zero?
 conserve_taylor_maps = T ! Enable bookkeeper to set
```

```
debug = F \qquad ! Used for code debugging.
end type
```

```
! ele%taylor_map_includes_offsets = F?
absolute_time_tracking = F ! Set absolute or relative time tracking.
absolute_time_ref_shift = T ! Absolute time referenced to element ref time?
aperture_limit_on = T \qquad ! Use aperture limits in tracking.
```
Parameter description:

#### abs\_tol\_adaptive\_tracking

Absolute tolerance to use in adaptive tracking. This is used in runge-kutta and time\_runge\_kutta tracking  $(\S 6.4)$  $(\S 6.4)$ .

#### abs\_tol\_tracking

Absolute tolerance to use in tracking. Specifically, Tolerance to use when finding the closed orbit.

#### absolute\_time\_tracking

The absolute\_time\_tracking switch $^1$  $^1$  sets whether the clock for the lcavity and rfcavity elements is tied to the reference particle or to uses the absolute time  $(\S 24.1)$  $(\S 24.1)$ . A value of False (the default) mandates relative time and a value of True mandates absolute time. The exception is that for an  $e_{\text{g}}$  element (§[4.15\)](#page-89-0), absolute time tracking is always used in order to be able to avoid problems with a zero reference momentum at the beginning of the element.

#### absolute\_time\_ref\_shift

When absolute time tracking is used  $(\S 24.1)$  $(\S 24.1)$ , if absolute\_time\_ref\_shift is True (the default), then the value of the time used to calculate RF phases and other time dependent parameters is shifted by the reference time of the lattice element under consideration. If set to False, no time shift is done. The advantage of absolute\_time\_ref\_shift set to True is that (at least on the first turn of tracking) there is no phase shift between relative time and absolute time tracking. The advantage of absolute\_time\_ref\_shift set to False is that when trying to compare tracking in Bmad with tracking in programs that use absolute time tracking but do not implement a reference shift (for example, the IMPACT and GPT programs), it is convenient not to have to worry about the reference shift.

#### aperture\_limit\_on]

Aperture limits may be set for elements in the lattice  $(\S 5.8)$  $(\S 5.8)$ . Setting aperture\_limit\_on to False will disable all set apertures. True is the default.

#### auto\_bookkeeper

Toggles automatic or intelligent bookkeeping. See section §?? for more details.

#### autoscale\_amp\_abs\_tol

Used when Bmad autoscales (§[5.19\)](#page-204-0) an elements field amplitude. This parameter sets the absolute tolerance for the autoscale amplitude parameter.

#### autoscale\_amp\_rel\_tol

Used when Bmad autoscales  $(\S5.19)$  $(\S5.19)$  an elements field amplitude. This parameter sets the relative tolerance for the autoscale amplitude parameter. Used when Bmad autoscales (§[5.19\)](#page-204-0) an elements AC phase. This parameter sets the absolute tolerance for the autoscale parameter.

#### autoscale\_phase\_tol

<span id="page-254-0"></span> $1$ An old, deprecated notation for this switch is parameter [absolute\_time\_tracking].

#### init\_ds\_adaptive\_tracking

Initial step to use for adaptive tracking. This is used in runge-kutta and time\_runge\_kutta tracking  $(\S6.4)$  $(\S6.4)$ .

#### conserve\_taylor\_maps

Toggle to determine if the Taylor map for an element include any element "misalignments". See Section  $\S6.8$  $\S6.8$  for more details.

#### csr\_and\_space\_charge\_on

Turn on or off the coherent synchrotron radiation and space charge calculations. (§[19.4\)](#page-359-0). The space charge calculation here is not to be confused with the high energy space charge calculation  $(S19.5)$  $(S19.5)$ 

#### d\_orb

Sets the orbit displacement used in the routine that calculates the transfer matrix through an element via tracking. That is, when the  $mat6$ <sub>calc\_method</sub> ( $\S6.2$ ) is set to tracking. d\_orb needs to be large enough to avoid significant round-off errors but not so large that nonlinearities will affect the results. The default value is  $10^{-5}$ .

#### debug

Used for communication between program units for debugging purposes.

#### default\_ds\_step

Step size for tracking code  $\S6$  $\S6$  that uses a fixed step size. For example, symp\_lie\_ptc tracking.

#### default\_integ\_order

Order of the integrator used by Étienne Forest's PTC code (§[28.2\)](#page-458-0). The order of the PTC integrator is like the order of a Newton-Cotes method. Higher order means the error term involves a higher order derivative of the field.

#### electric\_dipole\_moment

The electric dipole moment value used in tracking a particle's spin  $(\S22.1)$  $(\S22.1)$ .

#### fatal\_ds\_adaptive\_tracking

This is used in runge-kutta and time\_runge\_kutta tracking  $(\S6.4)$  $(\S6.4)$ . If the step size falls below the value set for fatal\_ds\_adaptive\_tracking, a particle is considered lost. This prevents a program from "hanging" due to taking a large number of extremely small steps. The most common cause of small step size is an "unphysical" magnetic or electric field.

#### high\_energy\_space\_charge\_on

Toggle to turn on or off the ultra-relativistic space charge effect in particle tracking (§[19.5\)](#page-362-0). Computationally, this is separate from the lower energy space charge and CSR calculation (§[19.4\)](#page-359-0). Default is False. Notice that including the high energy space charge can be done on a branch-by-branch basis  $(\S9.4)$  $(\S9.4)$ .

#### lr\_wakes\_on

Toggle for turning on or off long-range higher order mode wakefield effects.

#### max\_aperture\_limit

Sets the maximum amplitude a particle can have during tracking. If this amplitude is exceeded, the particle is lost even if there is no element aperture set. Having a maximum aperture limit helps prevent numerical overflow in the tracking calculations.

#### max\_num\_runge\_kutta\_step

The maximum number of steps to take through an element with runge\_kutta or time\_runge\_kutta

tracking. The default value is 10,000. If the number of steps reaches this value, the particle being tracked is marked as lost and a warning message is issued. Under "normal" circumstances, a particle will take far fewer steps to track through an element. If a particle is not through an element after 10,000 steps, it generally indicates that there is a problem with how the field is defined. That is, the field does not obey Maxwell's Equations. Especially: discontinuities in the field can cause problems.

min\_ds\_adaptive\_tracking

This is used in runge-kutta and time\_runge\_kutta tracking  $(\S6.4)$  $(\S6.4)$ . Minimum step size to use for adaptive tracking. If To be useful, min\_ds\_adaptive\_tracking must be set larger than the value of fatal\_ds\_adaptive\_tracking. In this case, particles are never lost due to taking too small a step.

ptc\_use\_orientation\_patches

With Bmad, there is no distinction whether an element's orientation attributes (offsets, pitches, or tilt  $(\S5.6)$  $(\S5.6)$  is deliberate (part of the "design" of the machine) or an error (a "misalignment"). With PTC this is not true. If the ptc\_use\_orientation\_patches switch is set to True (the default), when a Bmad element is translated to PTC, the element's orientation attributes are stored as patches. That is, "design" values. If set to False, these parameters are stored as misalignments. This will generally not make any difference to a calculation. The exception comes with PTC centric programs that vary machine parameters.[2](#page-256-0)

ptc\_max\_fringe\_order

Maximum order for computing fringe field effects in PTC.

#### rf\_phase\_below\_transition\_ref

Used when Bmad autoscales  $(\S 5.19)$  $(\S 5.19)$  an rfcavity and when Bmad calculates the reference time through a cavity (which affects calculation of phase space  $z$  via Eq. [\(15.28\)](#page-323-0)). If True, the reference phase will be taken to be at  $\text{phi}=0.5$  which is appropriate for a ring below transition. Default is False in which case autoscaling will be around the phase  $\text{phi}=0$ .

#### radiation\_damping\_on

Toggle to turn on or off effects due to radiation damping in particle tracking  $(\S 20.1)$  $(\S 20.1)$ . The default is False. Note: The standard Bmad emittance calculation, which involves calculating synchrotron radiation integrals (§[20.3\)](#page-367-0) can be done without a problem when radiation\_damping\_on is set to False. However, since the closed orbit will be affected by whether radiation\_damping\_on is set or not, the calculated emittances will depend upon the setting of radiation\_damping\_on.

#### radiation\_fluctuations\_on

Toggle to turn on or off effects due to radiation fluctuations in particle tracking  $(\S 20.1)$  $(\S 20.1)$ . The default is False. Note: The standard Bmad emittance calculation, which involves calculating synchrotron radiation integrals (§[20.3\)](#page-367-0) can be done without a problem when radiation\_damping\_on is set to False. And since the calculation of the closed orbit ignores the fluctuating part of the radiation, the setting of radiation\_damping\_on, unlike the setting of radiation\_damping\_on, will not affect the emittance calculation.

#### radiation\_zero\_average

As discussed in Section §[20.1,](#page-364-0) it is sometimes convenient to shift the emitted radiation spectrum so that the average energy emitted along the closed orbit is zero. This gets rid of the "sawtooth" effect. To shift the average emitted energy to zero, set radiation\_zero\_average to True. The default is False. Currently, the shifting of the spectrum only works for non PTC dependent tracking. That is, the shifting is not applicable to tracking with Taylor maps and with symp<sub>rlie</sub>-ptc ( $\S6.1$ ) tracking.

<span id="page-256-0"></span><sup>&</sup>lt;sup>2</sup>None of the programs that come bundled with  $Bmad$  (a  $Bmad$  Distribution) are PTC centric.

#### rel\_tol\_adaptive\_tracking

Relative tolerance to use in adaptive tracking. This is used in runge\_kutta and time\_runge\_kutta tracking  $(\S 6.4)$  $(\S 6.4)$ .

#### rel\_tol\_tracking

Relative tolerance to use in tracking. Specifically, Tolerance to use when finding the closed orbit.

#### significant\_length

Sets the scale to decide if two length values are significantly different. For example, The superposition code will not create any super\_slave elements that have a length less then this.

#### sr\_wakes\_on

Toggle for turning on or off short-range higher order mode wakefield effects.

#### spin\_sokolov\_ternov\_flipping\_on

This determines if the Sokolov-Ternov effect is included in a simulation. The Sokolov-Ternov effect[\[Barber99\]](#page-604-0) is the self-polarization of charged particle beams due to asymmetric flipping of a particle's spin when the particle is bent in a magnetic field. Also, spin flipping will not be done if spin tracking is off or both radiation damping and excitation are off.

#### spin\_tracking\_on

Determines if spin tracking is performed or not.

#### synch\_rad\_scale

This parameter is a multiplier for the kick given particles when radiation damping or excitation is turned on. This parameter is useful for artificially speeding up (or slowing down) the effect of radiation. The default value is one. Values greater than one will give larger kicks and will reduce the equilibrium settling time.

#### taylor\_order

Cutoff Taylor order of maps produced by sym\_lie\_ptc.

## 10.3 PTC\_Common\_Struct

The ptc\_common\_struct structure contains a set of global parameters that effect tracking when PTC is involved. There is only one global instance  $(\S10)$  $(\S10)$  of this structure and this instance has the name ptc\_com. The components of this structure along with the default values are:

```
type ptc_common_struct
```

```
max_fringe_order = 2 ! 2 => Quadrupole.
complex_ptc_used = True ! Complex PTC code in use?
use_totalpath = False ! phase space z = time instead of time - ref_time?
old_integrator = True ! PTC OLD_INTEGRATOR.
exact_model = True ! PTC EXACT_MODEL.
exact_misalign = True ! PTC ALWAYS_EXACTMIS.
translate_patch_drift_time = True
```
end type

Note: To set the Taylor map order for PTC, set the taylor\_order parameter of bmad\_com.

#### parameter[ptc\_exact\_model]

Deprecated. Replaced by ptc\_com[exact\_model] (§[10.4\)](#page-258-0).

The ptc\_exact\_model and ptc\_exact\_misalign switches affect tracking using the PTC library. See §[6.4](#page-223-0) for more details.

#### ptc\_com[max\_fringe\_order]

When using PTC tracking  $(\S1.4)$  $(\S1.4)$ , the parameter [ptc\_max\_fringe\_order] determines the maximum order of the calculated fringe fields. The default is 2 which means that fringe fields due to a quadrupolar field. These fields are  $3^{rd}$  order in the transverse coordinates.

#### ptc\_com[translate\_patch\_drift\_time]

If translate\_patch\_drift\_time is set True (the default) the patch in PTC that is setup to correspond to a Bmad patch is given a reference time offset equal to the Bmad reference time through the patch. This is generally what is wanted but for a PTC expert who knows what they are doing and really wants no time offset, translate\_patch\_drift\_time can be set False.

### <span id="page-258-0"></span>10.4 Bmad\_Com

The parameters of the bmad\_com instance of the bmad\_common\_struct structure  $(\S10.2)$  $(\S10.2)$  can be set in the lattice file using the syntax

bmad\_com[parm-name] = value

where parm-name is the name of a component of bmad\_common\_struct. For example:

bmad\_com[rel\_tol\_tracking] = 1e-7

A similar situation holds for the ptc\_com instance of the ptc\_common\_struct structure.

Be aware that setting either a bmad\_com or ptc\_com parameter value in a lattice file will affect all computations of a program even if the program reads in additional lattice files. That is, setting of bmad\_com or ptc\_com components is "sticky" and persists even when other lattice files are read in. There are two exceptions: A program is always free to override settings of these parameters. Additionally, a second lattice file can also override the setting made in a prior lattice file.

## 10.5 Space\_Charge\_Common\_Struct

The space\_charge\_common\_struct structure holds parameters for space charge (including CSR  $(\S19.4)$  $(\S19.4)$ ) calculations.<sup>[3](#page-258-1)</sup> The setting of the csr\_method and space\_charge\_method element parameters ( $\S6.5$ ) will also affect space charge calculations as well as the setting of the bmad\_com logical csr\_and\_space\_charge\_on  $($  \\$[10.2\)](#page-253-0).

Besides the parameters discussed below, the  $\texttt{csr_and_space_charge\_on}$  parameter of bmad\_com ( $\S 10.4$ ) must be set True to enable the space charge/CSR calculations. Additionally, tracking with CSR will only be done through elements where the element parameter  $\texttt{csr\_method}$  (§[6.4\)](#page-223-0) has been set to something other than off and tracking with space charge will only be done through elements where the element parameter space\_charge\_method is set to something other than off. This is done so that the computationally intensive space charge and CSR calculations can be restricted to places where the effects are significant.

The space charge / CSR parameter structure has a type name of space\_charge\_common\_struct and an instance name of space\_charge\_com. This structure has components

| type space_charge_common_struct |                                |
|---------------------------------|--------------------------------|
| $ds_{\texttt{stack\_step}} = 0$ | ! Tracking step size           |
| $dt_{\text{stack\_step}} = 0$   | ! Time based space charge step |

<span id="page-258-1"></span><sup>&</sup>lt;sup>3</sup>This structure was formally called the csr\_parameter\_struct. The name was changed to reflect the fact that the structure has parameters for space charge calculations that do not involve CSR.

```
beam_chamber_height = 0 ! Used in shielding calculation.
 cathode_strength_cutoff = 0.01 ! Cutoff for the cathode field calc.
 rel_tol_tracking = 1d-8
 abs_tol_tracking = 1d-10
 lsc_sigma_cutoff = 0.1 ! Cutoff for the lsc calc. If a bin sigma
                                  ! is < cutoff * sigma_ave then ignore.
 particle_sigma_cutoff = -1 ! Veto particles that are far from the bench with 3D SC.
 n_bin = 0 ! Number of bins used
 particle_bin_span = 2 ! Longitudinal particle length / dz_bin
 n_shield_images = 0 ! Chamber wall shielding. 0 = no shielding.
 sc_min_in_bin = 10 \blacksquare . Min number of particle needed to compute sigmas.
 space_charge_mesh_size = [32,32,64] ! Mesh size with fft_3d space charge calc.
 \text{csr\_3d\_mesh\_size} = [32,32,64] ! Mesh size for 3D CSR calc.
 print_taylor_warning = T ! Print Taylor element warning?
 diagnostic_output_file = "" <br> ! Wake file name
end type
```
The values for the various quantities shown above are their default values.

#### ds track step

The ds\_track\_step parameter sets the nominal longitudinal distance traveled by the bunch between CSR kicks if the lattice element in which the bunch is being tracked has not set element's csr\_ds\_track parameter. The actual distance between kicks within a lattice element is adjusted so that there is an integer number of steps from the element entrance to the element exit. Either ds\_track\_step or the element's csr\_track\_step must be set to something positive otherwise an error will result when doing CSR or space charge tracking. Larger values will speed up the calculation at the expense of accuracy.

#### dt\_track\_step

The dt\_track\_step parameter is used when the tracking\_method of the lattice element the bunch is passing through is set to time\_runge\_kutta or fixed\_step\_time\_runge\_kutta.

beam\_chamber\_height

beam\_chamber\_height is the height of the beam chamber in meters. This parameter is used when shielding is taken into account. See also the description of the parameter  $n$ \_shield\_images.

#### cathode\_strength\_cutoff

When tracking through an element whose  $space\_charge\_method$  is set to  $cathode\_fft\_3d$  (§[6.5,](#page-223-1) The value of cathode\_strength\_cutoff is used to determine at how far from the cathode the cathode image field is included. If the image field is less than cathode\_strength\_cutoff \* bunch field, the image field will be ignored.

lsc\_sigma\_cutoff

lsc\_sigma\_cutoff is used in the longitudinal space charge (LSC) calculation and is used to prevent bins with only a few particles in them to give a large contribution to the kick when the computed transverse sigmas are abnormally low.

n\_bin

n\_bin is the number of bins used. The bind width is dynamically adjusted at each kick point so that the bins will span the bunch length. This parameter must be set to something positive. Larger values will slow the calculation while smaller values will lead to inaccuracies and loss of resolution. n\_bin should also not be set so large that the average number of particles in a bin is too small. "Typical" values are in the range  $100 - 1000$ .

#### particle\_bin\_span

The particle\_bin\_span parameter is the width of a particle's triangular density distribution (cf. §[19.4\)](#page-359-0) in multiples of the bin width. A larger span will give better smoothing of the computed particle density with an attendant loss in resolution.

#### particle\_sigma\_cutoff

The 3D space charge calculation uses a particle-in-cell algorithm. If there are halo particles far from the bunch center the grid spacing for the particle-in-cell may become too course. To help remedy this, particles far from the bunch center may be vetoed by setting particle\_sigma\_cutoff to a positive value. When set positive, particles will be ignored in the space charge calc when

$$
\max\left(\frac{|dx|}{\sigma_x}, \frac{|dy|}{\sigma_y}, \frac{|dz|}{\sigma_z}\right) > \text{particle\_sigma\_cutoff} \tag{10.1}
$$

where  $dx$ ,  $dy$ , and  $dz$  are the distances along the x, y, and z axis of the particle from the bunch centroid, and  $\sigma_x$ ,  $\sigma_y$ , and  $\sigma_z$  are the bunch beam sizes.

#### %space\_charge\_mesh\_size

The %space\_charge\_mesh\_size sets the size of the grid used when an element's space\_charge\_method is set to fft\_3d (§[6.5\)](#page-223-1). The value of this parameter is a 3-element array  $(n_x, n_y, n_z)$  giving the mesh size in the x, y, and z directions respectively. Default values are  $(32, 32, 64)$ .

#### %csr3d\_mesh\_size

The %csr3d\_mesh\_size sets the size of the grid used when an element's csr\_method is set to steady\_state\_3d (§[6.5\)](#page-223-1). The value of this parameter is a 3-element array  $(n_x, n_y, n_z)$  giving the mesh size in the x, y, and z directions respectively. Default values are  $(32, 32, 64)$ .

n\_shield\_images

n\_shield\_images is the number of shielding current layers used in the shielding calculation. A value of zero results in no shielding. See also the description of the parameter beam\_chamber\_height. The proper setting of this parameter depends upon how strong the shielding is. Larger values give better accuracy at the expense of computation speed. "Typical" values are in the range  $0 - 5$ .

sc\_min\_in\_bin

the sc\_min\_in\_bin parameter sets the minimum number of particle in a bin needed to compute the transverse beam sigmas for that bin. If the number of particles is less than this number, the beam sigmas are taken to be equal to the beam sigmas of a nearby bin where there are enough particle to compute the sigma. The beam sigmas are needed for the CS calculation but not need for the CSR calculation.

#### diagnostic\_output\_file

If set non blank, an output file of this name is created that contains a table of the CSR wake at each track step (the track step size is set by  $ds$ \_track\_step). If tracking is done through multiple lattice elements, the wake tables for the elements are appended to the file. This file is useful for visualization of the wake.

Note: Taylor map elements  $(\S4.52)$  $(\S4.52)$  that have a finite length cannot be subdivided for the CSR calculation. Bmad will ignore any taylor elements present in the lattice but will print a warning that it is doing so. To suppress the warning,  $print\_taylor\_warming$  should be set to False.

## 10.6 Opti\_DE\_Param\_Struct

The Differential Evolution (DE) optimizer is used in nonlinear optimization problems. This optimizer is based upon the work of Storn and Price[\[Storn96\]](#page-607-0). There are a number of parameters that can be varied to vary how the optimizer works. These parameters are are contained in a structure named opti\_de\_param\_struct. the instance name is opti\_de\_param. This structure has components

```
type opti_de_param_struct
 CR = 0.8 ! Crossover Probability.
 F = 0.8 !
 l_best = 0.0 ! Percentage of best solution used.
 binomial_cross = False ! IE: Default = Exponential.
 use_2nd_diff = False ! use F * (x_4 - x_5) term
 randomize_F = False !
 minimize_merit = True ! F => maximize the Merit func.
end type
```
Default

The "perturbed vector" is  $v = x_1 + 1$  best \* (x\_best - x\_1) + F \* (x\_2 - x\_3) + F \* (x\_4 - x\_5) The last term  $F * (x 4 - x 5)$  is only used if use\_2nd\_diff = T.

The crossover can be either "Exponential" or "Binary". Exponential crossover is what is described in the paper. With Exponential crossover the crossover parameters from a contiguous block and the average number of crossover parameters is approximately average crossovers  $\sim$  min(D, CR / (1 - CR)) where D is the total number of parameters. With Binary crossover the probability of crossover of a parameter is uncorrelated with the probability of crossover of any other parameter and the average number of crossovers is average crossovers  $= D * CR$ 

randomize\_F = True means that the F that is used for a given generation is randomly chosen to be within the range [0, 2\*F] with average F.

## 10.7 Dynamic Aperture Simulations: Aperture\_Param\_Struct

The dynamic\_aperture\_struct is used for dynamic aperture calculations. This structure has components:

```
type aperture_param_struct
 min\_angle = 0max_angle = pi
 n<sub>angle</sub> = 9
 n_turn = 100 ! Number of turns a particle must survive
 x_init = 1e-3 ! Initial estimate for horizontal aperture
 y_init = 1e-3 ! Initial estimate for vertical aperture
 accuracy = 1e-5 ! Resolution of bracketed aperture.
end type
```
## Chapter 11

## Beam Initialization

Some Bmad based programs track beams of particles instead of tracking individual particles one-by-one. This can be useful for several reasons. For example, tracking beams is useful when inter-bunch or intrabunch effects are to be simulated. Also tracking beams can simplify the bookkeeping a program needs to do to calculate such quantities such as the bunch size.

A Bmad based program has two standard ways to specify the initial distribution of a beam. One is using a beam\_init\_struct structure  $(\S10.1)$  $(\S10.1)$  which holds parameters (for example, the beam emittances) from which a distribution of particles can be constructed. The beam\_init\_struct structure is explained in Section §[11.1.](#page-262-0) The other way is to specify the initial beam distribution via a file that has the individual particle positions. This is covered in Section §[11.2.](#page-267-0)

### <span id="page-262-0"></span>11.1 Beam\_Init\_Struct Structure

The beam\_init\_struct structure  $(\S10.1)$  $(\S10.1)$  holds parameters which are used to initialize a beam. The parameters of this structure, shown with their default values, are:

```
type beam_init_struct
 character(200) :: position_file = '' ! Initialization file name.
 character distribution_type(3) \qquad \qquad \qquad \vdots "ELLIPSE", "KV", "GRID", "" (default).
 type (ellipse_beam_init_struct) ellipse(3) ! For ellipse beam distribution
 type (kv_beam_init_struct) KV ! For KV beam distribution
 type (grid_beam_init_struct) grid(3) ! For grid beam distribution
 logical use_particle_start = F ! Use particle_start instead of %center and %spin?
 character random_engine ! "pseudo" (default) or "quasi".
 character random_gauss_converter ! "exact" (default) or "quick".
 real center(6) = 0 \qquad ! Bench phase space center offset.
 real t_{of} fine offset = 0 \blacksquare ! Time offset.
 real center_jitter(6) = 0 ! Bunch center rms jitter
 real emit_jitter(2) = 0 ! %RMS a and b-mode emittance jitter
 real sig_z_jitter = 0 \qquad ! bunch length RMS jitter
 real sig_pz_jitter = 0 ! pz energy spread RMS jitter
 real random_sigma_cutoff = -1 ! -1 => no cutoff used.
 integer n_particle = 0 ! Number of simulated particles per bunch.
 logical renorm_center = T ! Renormalize centroid?
 logical renorm_sigma = T ! Renormalize sigma?
```

```
real spin(3) = 0, 0, 0 \qquad ! Spin (x, y, z)
real a_norm_emit = 0 \blacksquare a-mode normalized emittance (= \beta \gamma \epsilon_{unnorm})
real b_norm_emit = 0 \qquad ! b-mode normalized emittance (= \beta \gamma \epsilon_{unnorm})
real a_emit = 0 \qquad ! a-mode unnormalized emittance (= \epsilon_{norm}/\beta\gamma)
real b_emit = 0 \qquad ! b-mode unnormalized emittance (= \epsilon_{norm}/\beta\gamma)
real dpz_dz = 0 ! Correlation of pz with longitudinal position.
real dt_bunch = 0 ! Time between bunches.
real sig_z = 0 ! Z sigma in m.
real sig_pz = 0 ! pz sigma.
real bunch_charge = 0 ! Charge in a bunch.
integer n_bunch = 0 \blacksquare ! Number of bunches.
integer ix_turn = 0 ! Turn index.
                                 ! Species. Default is reference particle.
logical full_6D_coupling_calc = F ! Use 6x6 1-turn matrix to match distribution?
logical use_t_coords = F ! If true, the distributions will be
                        ! calculated using time coordinates (§15.4.3).
logical use_z_as_t = F ! Only used if use_t_coords = T:
                        ! If True, the z coordinate stores the time.
                        ! If False, the z coordinate stores the s-position.
```
#### end type

Note: The z coordinate value given to particles of a bunch is with respect to the nominal center of the bunch. Therefore, if there are multiple bunches, and there is an RF cavity whose frequency is not commensurate with the spacing between bunches, absolute time tracking  $(\S 24.1)$  $(\S 24.1)$  must be used.

#### %position\_file

%position\_file sets the name of the file to be read in containing the particle coordinates. Input from a file is triggered if not-blank. The format of the file is discussed in Section §[11.2.](#page-267-0)

### %a\_emit, %b\_emit, %a\_norm\_emit, %b\_norm\_emit

Normalized and unnormalized emittances. Either a\_norm\_emit or a\_emit may be set but not both. similarly, either b\_norm\_emit or b\_emit may be set but not both.

When simulating a ring, if any of these parameters is set negative, and if the Bmad based program being run has enabled it, the value of the parameter will be set the value as calculated from the lattice using synchrotron radiation integral formulas (§[20.3\)](#page-367-0).

#### %bunch\_charge

The %bunch\_charge paramter sets the charge of a bunch. If reading from a file, the bunch charge will be set to the value of "bunch\_charge except if "bunch\_charge has a value of zero in which case the bunch charge as specified in the file is used.

#### $%center(6)$

The %center parameter is used to offset the center position of a bunch. Exception: When %use\_particle\_start is set to True, the particle\_start orbital values are used instead for the center position offset. See the description of %use\_particle\_start below for more details.

#### %center\_jitter, %emit\_jitter, %sig\_z\_jitter, %sig\_pz\_jitter

These components can be used to provide a bunch-to-bunch random variation in the emittance and bunch center.

#### %distribution\_type(3)

The %distribution\_type(:) array determines what algorithms are used to generate the particle

distribution for a bunch. Note: If %position\_file is not blank, the beam distribution will be read from the appropriate file and %distribution\_type will be ignored.

%distributeion\_type(1) sets the distribution type for the  $(x, p_x)$  2D phase space, etc. Possibilities for %distributeion\_type(:) are:

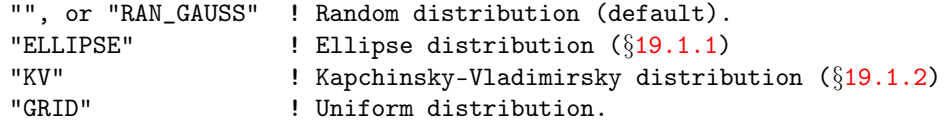

Since the Kapchinsky-Vladimirsky distribution is for a 4D phase space, if the Kapchinsky-Vladimirsky distribution is used, "KV" must appear exactly twice in the %distributeion\_type(:) array.

Unlike all other distribution types, the GRID distribution is independent of the Twiss parameters at the point of generation. For the non-GRID distributions, the distributions are adjusted if there is local  $x-y$  coupling (§[21.1\)](#page-372-0). For lattices with a closed geometry, if  $full_6D_coupling_calc$  is set to True, the full 6-dimensional coupling matrix is used. If False, which is the default, The 4-dimensional **V** matrix of Eq.  $(21.5)$  is used.

Note: The total number particles generated is the product of the individual distributions. For example:

```
type (beam_init_struct) bi
bi%distribution_type = ELLIPSE", "ELLIPSE", "GRID"
bi%ellipse(1)%n_ellipse = 4
bi%ellipse(1)%part_per_ellipse = 8
bi%ellipse(2)%n_ellipse = 3
bi%ellipse(2)%part_per_ellipse = 100
bi%grid(3)%n_x = 20bi%grid(3)%n_px = 30
```
The total number of particles per bunch will be  $32 \times 300 \times 600$ . The exception is that when RAN\_GAUSS is mixed with other distributions, the random distribution is overlaid with the other distributions instead of multiplying. For example:

```
type (beam_init_struct) bi
bi%distribution_type = RAN_GAUSS", "ELLIPSE", "GRID"
bi%ellipse(2)%n_ellipse = 3
bi%ellipse(2)%part_per_ellipse = 100
bi%grid(3)%n_x = 20bi%grid(3)%n_px = 30
```
Here the number of particle is  $300 \times 600$ . Notice that when RAN\_GAUSS is mixed with other distributions, the value of beam\_init%n\_particle is ignored.

#### %dPz\_dz

Correlation between  $p_z$  and z phase space coordinates.

#### %dt\_bunch

Time between bunches

#### %ellipse(3)

The %ellipse(:) array sets the parameters for the ellipse distribution  $(\S19.1.1)$  $(\S19.1.1)$ . Each component of this array looks like

```
type ellipse_beam_init_struct
  integer part_per_ellipse ! number of particles per ellipse.
  integer n_ellipse ! number of ellipses.
 real sigma_cutoff ! sigma cutoff of the representation.
end type
```
#### %full\_6D\_coupling\_calc

If set True, coupling between the transverse and longitudinal modes is taken into account when calculating the beam distribution. The default False decouples the transverse and longitudinal calculations.

#### $\%$ grid $(3)$

The %grid component of the beam\_init\_struct sets the parameters for a uniformly spaced grid of particles. The components of %grid are:

```
type grid_beam_init_struct
  integer n_x \qquad \qquad ! number of columns.
  integer n_px ! number of rows.
 real x_min \qquad ! Lower x limit.
 real x_max ! Upper x limit.
 real px_min \qquad ! Lower px limit.
 real px_max ! Upper px limit.
end type
```
#### %ix\_turn

Turn index. This affects how particle time is calculated. Particle time is calculated from phase space z and  $t_0$  via Eq. [\(15.28\)](#page-323-0).  $t_0$  is the reference time at the lattice element that the beam is initialized at  $(\S15.4.1)$  $(\S15.4.1)$ . For simulations where the beam is circulating in a ring over many turns, it may be desired to initialize the beam appropriate for some turn after the first turn. That is, set the particle time with the reference time  $t_{0n}$  associated with the  $n^{th}$  (set by  $ix\_turn$ ) turn at which the beam is being initialized at

$$
t_{0n} = t_0 + n \, t_{rev} \tag{11.1}
$$

where  $t_{rev}$  is the revolution time.

#### %KV

The %kv component of the beam\_init\_struct sets the parameters for the Kapchinsky-Vladimirsky distribution ( $\S 19.1.2$ ). The components of *XKV* are:

```
type kv_beam_init_struct
 integer part_per_phi(2) ! number of particles per angle variable.
 integer n_I2 \qquad \qquad ! number of I2
 real A A = I1/eend type
```
#### %n\_bunch

The number of bunches in the beam is set by n\_bunch. If reading the distribution from a file, if %n\_bunch is zero, the number of bunches created is the number of defined in the file and if %n\_bunch is not zero, the number created is %n\_bunch. It is an error if %n\_bunch is greater than the number of bunches defined in the file. If not reading from a file, if %n\_bunch is zero, one bunch is created.

#### %n\_particle

Number of particles generated when the %distribution\_type is "RAN\_GAUSS". Ignored for other distribution types. When reading the distribution from a file, if %n\_particle is zero, the number of particles in a bunch will be the number of particles defined in the file. If %n\_particle is non-zero when reading from a file, the number of particles in a bunch will be  $\lambda_n$ -particle. It is an error if %n\_particle is non-zero and the number of particles defined in the file is less than %n\_particle.

#### %random\_engine

This component sets the algorithm to use in generating a uniform distribution of random numbers in the interval [0, 1]. "pseudo" is a pseudo random number generator and "quasi" is a quasi random generator. "quasi random" is a misnomer in that the distribution generated is fairly uniform.

#### %random\_gauss\_converter, %random\_sigma\_cutoff

To generate Gaussian random numbers, a conversion algorithm from the flat distribution generated according to %random\_engine is needed. %random\_gauss\_converter selects the algorithm. The "exact" conversion uses an exact conversion. The "quick" method is somewhat faster than the "exact" method but not as accurate. With either conversion method, if %random\_sigma\_cutoff is set to a positive number, this limits the maximum sigma generated.

#### %renorm\_center, %renorm\_sigma

If set to True, these components will ensure that the actual beam center and sigmas will correspond to the input values. Otherwise, there will be fluctuations due to the finite number of particles generated.

#### $\%$ sig pz,  $\%$ sig z

Longitudinal sigmas.  $\%$ sig\_pz is the fractional energy spread dE/E. This, along with  $\%$ dPz\_dz determine the longitudinal profile.

When simulating a ring, if any of these parameters is set negative, and if the Bmad based program being run has enabled it, the value of the parameter will be set the value as calculated from the lattice using synchrotron radiation integral formulas (§[20.3\)](#page-367-0).

#### %species

Name of the species tracked. If not set then the default tracking particle type is used.

#### %spin

Particle spin in Cartesian  $(x, y, z)$  coordinates. Only used when not reading in particle positions from a file. Also: When %use\_particle\_start is set to True, and not reading in particle positions form a file, the particle\_start spin values are used instead. See the description of %use\_particle\_start below for more details.

#### %use\_particle\_start

If %use\_particle\_start is set to False (the default) the center of the bunch is determined by the setting of the %center component. If set to True, the center is determined by the setting of:

particle\_start[x], particle\_start[px], particle\_start[y], particle\_start[py], particle\_start[z], particle\_start[pz]

If not reading from from a particle position file, %use\_particle\_start will affect the setting of the spin. If %use\_particle\_start is set to False, the initial spin orientation is determined by the setting of the %spin component. If set to True, the spin is determined by:

```
particle_start[spin_x], particle_start[spin_y], particle_start[spin_z]
```
See §[9.2](#page-248-0) for details about the particle\_start structure. Using the particle\_start structure allows setting center and spin values in the lattice file rather than the setting of %center and %spin in the beam\_init\_struct. In this case, %center is a dependent parameter and will be set to the value of particle\_start.

```
%use t coords, %use z as t
```
The problem with handling particle distributions at low energies is that when a particle's velocity is zero, the phase space z-coordinate is zero. What is needed here is to generate distributions in time and or in longitudinal s-position. To do this, two switches, use\_to\_coords and use\_z\_as\_t, are used.

If use\_t\_coords is True (default is False), the values in the distributions are taken as describing particles using "time coordinates" (§[15.4.3\)](#page-324-0).

The use\_z\_as\_t parameter is only used if use\_t\_coords is set to True. When use\_t\_coords is True, if use\_z\_as\_t is also True, the value of the time (in seconds) assigned to a particle will be set equal to the z-coordinate (in meters) and a new z-coordinate will be calculated based upon Eq. [\(15.28\)](#page-323-0). This is useful for describing the situation, for example, where particles may originate at a cathode at the same s-position, but different times. If  $use_z = s_t$  is False (the default), the z coordinate is taken to describe the s-coordinate. This is useful for modeling particles that have the same time but different s positions. In this case, particles are "born" inside the lattice element at the location of the particle's s-coordinate. To properly track the particles, the bunch will need to be tracked through the element where they are born with a tracking method that can handle inside particles. Currently the only such tracking method is time\_runge\_kutta. When the particles get to the end of the element, the particle positions are converted to standard s-coordinates.

Since HDF5 beam files store complete information about a particle, use\_to\_coords and use\_z\_as\_t are not needed and are ignored.

## <span id="page-267-0"></span>11.2 File Based Beam Initialization

A beam initialization file specifies the coordinates of all the particles in a beam. If a Bmad based program uses a beam\_init\_struct  $(\S11.2)$  $(\S11.2)$  for inputting initialization parameters, the file name for file based beam initialization can be set using the %position\_file component of the structure. Also the bunch charge, bunch number, and number of particles per bunch can be set in the beam\_init\_struct. Additionally, the bunch centroid can be offset by setting beam\_init%center and beam\_init%center\_jitter.

There are two formats for the beam initialization file: ASCII and binary. The binary file format for beam position storage is based on the HDF5 standard. More information is in chapter §[41.](#page-554-0)

The new ASCII format describes a particle bunch with a header section followed by a table of particle parameters. Multiple bunches that comprise a beam can be specified by multiple header section / particle parameter table pairs, one pair for each bunch. An example header section:

```
# The header field lines all start with a pound "#" sign.
# Any line in the header field that does not start with a recognized parameter or
# does not have an equal sign is ignored.
# my_param = 1.23 ! Custom parameters can be defined and will be ignored by Bmad.
# species = proton ! This parameter will be read by Bmad.
# spin = 1, 0, 0 ! and this one too.
# The last line in the header field starts with "#!" and defines the table columns.
#! index x px y py ... etc...
```
The header section lines all start with a pound " $\#$ " sign. The last line in the header section must start with "#!" and this line defines the particle parameter table columns. With the exception of the last line, all header lines will be ignored except ones that begin with a recognized parameter followed by an equal sign. Recognized parameters are the components of the coord\_struct, as documented in §[35.1,](#page-508-0) that describes individual particles. In addition, the following parameters are recognized:

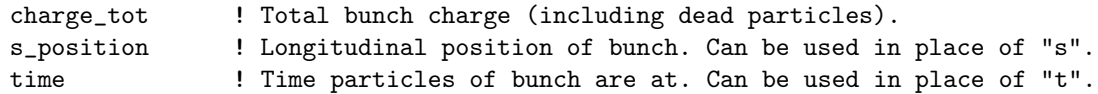

These parameters, if present, will be used to set the corresponding particle parameter in all the particles of the corresponding bunch. Possible location and state parameter settings are documented in  $\S 35.1$ . The string equivalent to any setting is obtained by removing the trailing "\$" from the variable name. For example, the variable alive\$ which is a possible state setting becomes the string alive. Note: charge\_tot (total bunch charge) will superceed charge (the charge per particle).

The particle parameter table follows the header section. Each row gives the parameters for one particle. Not all particle parameters must be specified. If a particular parameter is not present, its default value

#### 11.2. FILE BASED BEAM INITIALIZATION 269

will be used or, if present, the value given in the header section. Column order is irrelavent and what determines what particle parameter is associated with a given column is the last line of the header section which starts with the characters #!. Except for vector parameters, column names correspond to coord\_struct parameters the same as in the header section. For parameters that are vectors, the mapping from column name to parameter is:

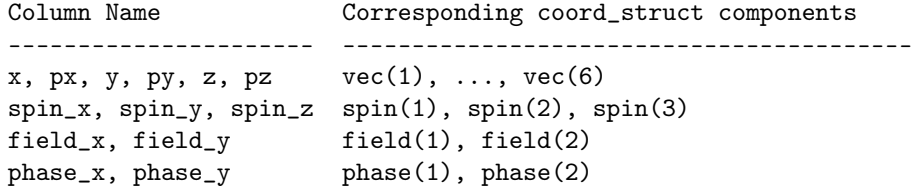

Additionally, there can be (but is not required) an index column giving the particle index in the array of particles of a bunch. This column is ignored so, for example, values in the first line of the table will always be used to set the particle with index 1 independent of the value given in the index column. This behavior is implemented so that a beam file can be edited to add or remove particles without worrying about reindexing.

Note: Example beam files (both ASCII and HDF5) can be generated using the program in the Bmad Distribution code\_examples/beam\_track\_example.

Note: Beam files can be converted between ASCII and HDF5 binary using the program in the Bmad Distribution util\_programs/beam\_file\_translate\_format.

### 11.2.1 Old Beam ASCII Format

There is an old ASCII format that is still accepted by Bmad but is deprecated and should be avoided. The format is:

```
<ix_ele> ! Lattice element index. This is ignored.
 <n_bunch> ! Number of bunches.
  <n_particle> ! Number of particles per bunch to use
  [bunch loop: ib = 1 to n_bunch]
   BEGIN_BUNCH ! Marker to mark the beginning of a bunch specification block.
   <species_name> ! Species of particle
   \langlecharge_tot> ! Total charge of bunch (alive + dead). 0 => Use \langlemacro_charge>.
   <z_center> ! z position at center of bunch.
   <t_center> ! t position at center of bunch.
    [particle loop: Stop when END_BUNCH marker found]
     <x> <px> <y> <py> <z> <pz> <pz> <az> <macro_charge> <state> <spin_x> <spin_y> <spin_z>
    [end particle loop]
   END_BUNCH ! Marker to mark the end of the bunch specification block
  [end bunch loop]
Example:
 0 ! ix_ele
 1 ! n_bunch
 25000 ! n_particle
 BEGIN_BUNCH
   POSITRON
   3.2E-9 ! charge_tot
   0.0 ! z_center
   0.0 ! t_center
```

```
-6.5E-3 9.6E-3 -1.9E-2 8.8E-3 2.2E-2 -2.4E-2 1.2E-13 1 1.0 0.0 0.0
 8.5E-3 5.5E-3 4.0E-2 -1.9E-2 -4.9E-3 2.1E-2 1.2E-13 1 1.0 0.0 0.0
 1.1E-2 -1.9E-2 -2.5E-2 1.0E-2 -1.8E-2 -7.1E-3 1.2E-13 1 1.0 0.0 0.0
 -3.4E-2 -2.7E-3 -4.1E-3 1.3E-2 1.3E-2 1.0E-2 1.2E-13 1 1.0 0.0 0.0
 6.8E-3 -4.5E-3 2.5E-3 1.4E-2 -2.3E-3 7.3E-2 1.2E-13 1 1.0 0.0 0.0
 1.2E-2 -9.8E-3 1.7E-3 6.4E-3 -9.8E-3 -7.2E-2 1.2E-13 1 1.0 0.0 0.0
 1.1E-2 -3.5E-4 1.2E-2 1.8E-2 5.4E-3 1.4E-2 1.2E-13 1 1.0 0.0 0.0
    ... etc. ...
END_BUNCH
```
The first line of the file gives  $\langle ix \rangle$  eless, the index of the lattice element at which the distribution was created. This is ignored when the file is Read.

The second line gives  $\langle n_{\perp}$  bunch>, the number of bunches. This can be overridden by a non-zero setting of beam\_init%n\_bunch.

The third line gives  $\langle n$ -particle> the number of particles in a bunch. The actual number rows specifying particle coordinates may be more then  $\leq n$ -particle>. In this case, particles will be discarded so that the beam has  $\langle n$ -particle> particles. The setting of  $\langle n$ -particle> can be overridden by a non-zero setting of beam\_init%n\_particle.

After this, there are <n\_bunch> blocks of data, one for each bunch. Each one of these blocks starts with a BEGIN\_BUNCH line to mark the beginning of the block and ends with a END\_BUNCH marker line. In between, the first four lines give the <species\_name> name, <charge\_tot>, <z\_center>, and <t\_center> values. The <species\_name> name may be one of:

positron ! default electron proton antiproton muon antimuon photon

The lines following the  $lt$ <sub>center</sub>> line specify particle coordinates. One line for each particle. Only the first six numbers, which are the phase space coordinates, need to be specified for each particle. If the  $\langle \text{macro\_charge} \rangle$  column is not present, or is zero, it defaults to  $\langle \text{charge\_tot} \rangle / \langle \text{m\_particle} \rangle$ .

The  $\leq$  state> parameter indicates whether a particle is alive or dead. Values are

1 ! Alive 2-7 ! Dead

```
8 ! Pre-born
```
The pre-born state indicates that the particle is waiting to be emitted from the cathode of an electron gun (§[19.4.3\)](#page-362-1).

The particle spin is specified by  $x, y$  and  $z$  components.

Each particle has an associated  $\langle \text{macro\_charge} \rangle$ . If  $\langle \text{charge\_tot} \rangle$  is set to a non-zero value, the charge of all the particles will be scaled by a factor to make the total macro charge equal to <charge\_tot>. The macro charge is ignored in tracking. The charge of the particle used in tracking is the charge as calculated for the particle species. On the other hand, the macro charge is used to calculate such things as the total charge in a particular region or the field produced by a particle. That is, the macro charge acts as a weighting factor for a particle when the particle's field or the particle's effect on other particles is calculated.

When the particle coordinates are read in the centroid will be shifted by the setting of beam\_init%center (unless beam\_init%use\_particle\_start is set True) and beam\_init%center\_jitter.

## Chapter 12

## Lattice Examples

This chapter gives some examples of how lattice files can be constructed to describe various machine geometries.

### 12.1 Example: Injection Line

An injection line is illustrated in Fig. [12.1.](#page-270-0) In this example, The path of an injected particle after it leaves the last element X of the injection line (dashed blue line) partially goes through the field of the dipole BND in the storage ring. One way to simulate this is:

```
INJ_L: line = (..., X, P, BND2, BR)RING_L: line = (..., BND, M, ...)P: patch, x_offset = -0.5, x_pitch = 0.15, z_ooffset = 0.3
BND: sbend, l = 6.2, g = 1/52
BND2: BND, l = 4.7, tracking_method = runge_kutta,
        field_calc = fieldmap, grid_field = \{... \}BR: fork, to_line = RING_L, to_element = M
M: marker
use, INJ_L
```
<span id="page-270-0"></span>In order to properly track particles through the fringe field of the dipole BND, a partial section of BND, called BND2, is placed in the injection line INJ\_L. The tracking\_method for BND2 is set to runge\_kutta since the default bmad\_standard tracking is not able to handle these fringe fields. Additionally, the

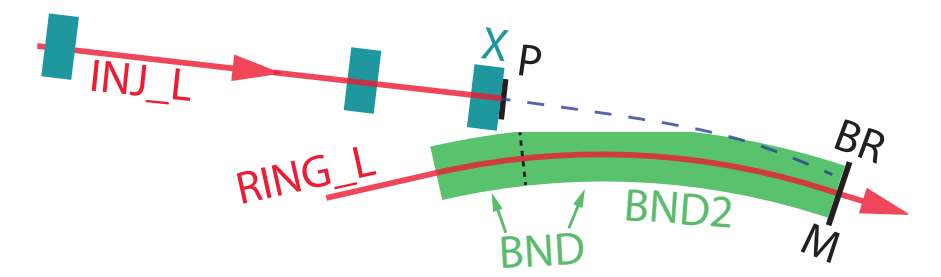

Figure 12.1: Injection line into a dipole magnet.

field\_calc parameter of BND2 is set to field map so that the actual field profile of this particular magnet can be used in the tracking. The field is specified in the grid\_field parameter (§[5.16\)](#page-194-0).

After traversing element X in the injection line, the particle goes through the patch P which offsets the reference trajectory so that the following element, BND2, is properly positioned. The beginning of BND2 is marked by a black dashed line in the figure. At the end of BND2 the fork element BR connects INJ\_L with the marker M in RING\_L.

### 12.2 Example: Chicane

A chicane is a series of bending magnets that shifts the beam trajectory in the transverse plane while keeping the starting and ending trajectories constant. Chicanes are useful for doing things like bunch compression or as a variable bunch time delay. An example four bend chicane is illustrated in Fig. [12.2A](#page-271-0). The lattice file for this is:

```
parameter[geometry] = open
beginning[beta_a] = 20
beginning[beta_b] = 20
parameter[p0c] = 1e7
bnd1: rbend, l = 2bnd2: rbend, l = 2d1: drift, l = 3d2: drift, l = 2chicane: overlay = bnd1[dg]:-ge, bnd2[dg]:ge, var = ge, ge = 2e-3c_line: line = (bnd1, d1, bnd2, d2, bnd2, d1, bnd1)
use, c_line
```
The chicane is controlled by an overlay  $(\S4.40)$  $(\S4.40)$  called chicane. This overlay controls the dg attribute of the bends (alternatively the hkick or b0 attributes could have been used).

It is important to note that using g instead of dg to control the chicane strength would be a mistake. [Or, alternatively, b\_field instead of db\_field if controlling the unnormalized field.] This is illustrated in Fig. [12.2B](#page-271-0) where the chicane overlay was replaced by:

chicane: overlay = bnd1[g]:-ge, bnd2[g]:ge, var = ge, ge = 1e-1

The problem here is that g sets the reference orbit so varying g will vary the physical layout of the machine which is not what is wanted. Since the actual normalized field is  $g + dg$ , it is dg that should

<span id="page-271-0"></span>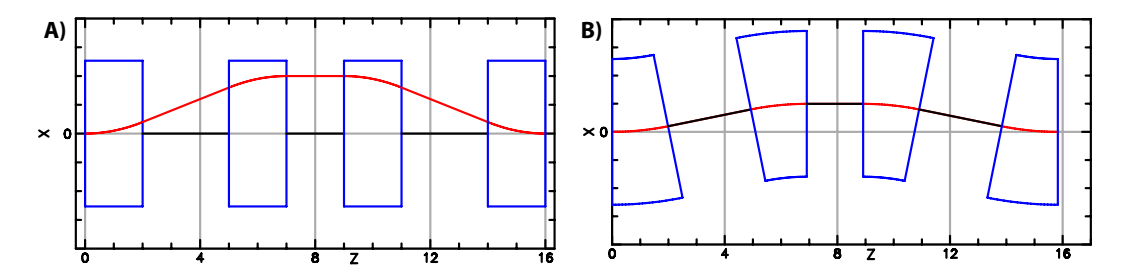

Figure 12.2: Four bend chicane. A) Correctly implemented chicane. The red line is the beam orbit magnified by a factor of 100. B) Incorrectly implemented chicane where the g parameter of the bends is used to control the chicane strength instead of dg.

be varied. Notice that in the case where g is varied, the bends are no longer rectangular. This is true since rbend elements, when read in from the lattice file, are converted to sbend elements. In this case the converted bends have e1 and e2 face angles of zero. When the chicane overlay varies g, the face angle remain zero. That is, the bends will always be pure sector bends. [In a situation where, indeed, g is to be varied and it is desired to keep bends rectangular, the appropriate variation of the e1 and e2 can be put in the controlling overlay.]

### 12.3 Example: Energy Recovery Linac

An Energy Recovery Linac (ERL) is illustrated in Fig. [12.3A](#page-273-0). The ERL starts with an injection line that feeds a linac which accelerates the beam to some energy. The beam then transverses a return arc which reinjects the bunches into the linac. The length of the return arc is such that, on the second pass, the beam is decelerated giving its energy back to the RF cavities. Finally, the decelerated beam is steered through a dump line where, at the end, an absorber stops the beam.

A lattice file for modeling this ERL:

```
parameter[geometry] = open
bmad_com[absolute_time_tracking] = T
BEND_L1: sbend, angle = -25*pi/180, 1 = 0.2, ...
BEND_L2: BEND_L1
A_PATCH: patch, flexible = T
D<sup>-</sup>PATCH: patch, x<sub>-</sub>offset = 0.034, x<sub>-</sub>pitch = asin(0.32)
INJECT: line = (\ldots)LINAC: line[multipass] = (BEND_L1, ..., BEND_L2)ARC: line = (..., BEND_A7)DUMP: line = ( \ldots )
```
ERL: line = (INJECT, LINAC, ARC, A\_PATCH, LINAC, D\_PATCH, DUMP)

Fig. [12.3B](#page-273-0) shows the injector and arc merging into the beginning of the linac. The first element of the linac is a bend named BEND\_L1. The bending angle for BEND\_L1 has been set at the appropriate value for injection from the injector. To get the correct geometry for injection from the arc, a patch element, named A\_PATCH, is placed in the ERL line between the arc and the linac. A\_PATCH is a flexible patch which means that the exit edge of **A\_PATCH** will automatically be aligned with the entrance edge of the next element which is BEND\_L1.

Note that this use of a flexible patch works since the orientation of BEND\_L1 has been determined before the orientation of A\_PATCH is determined. The orientation of elements is determined in order starting from the first element in the line (the exception to this rule is if there is a floor\_position element) and the orientation of BEND\_L1 is thus determined right after the injector section on the first pass through the linac.

Fig. [12.3C](#page-273-0) shows the end of the linac splitting off into the dump and arc sections. The D\_PATCH is used to orient the reference trajectory so that the dump is correctly positioned. Here it is not possible to make the D\_PATCH flexible since the position of the dump is unknown when the orientation of the D\_PATCH is calculated. However, the D\_PATCH could be made flexible if a floor\_position element is used in the dump line (Bmad will work both forward and backwards from a floor\_position element so that a floor\_position element may be placed anywhere in the dump line).

<span id="page-273-0"></span>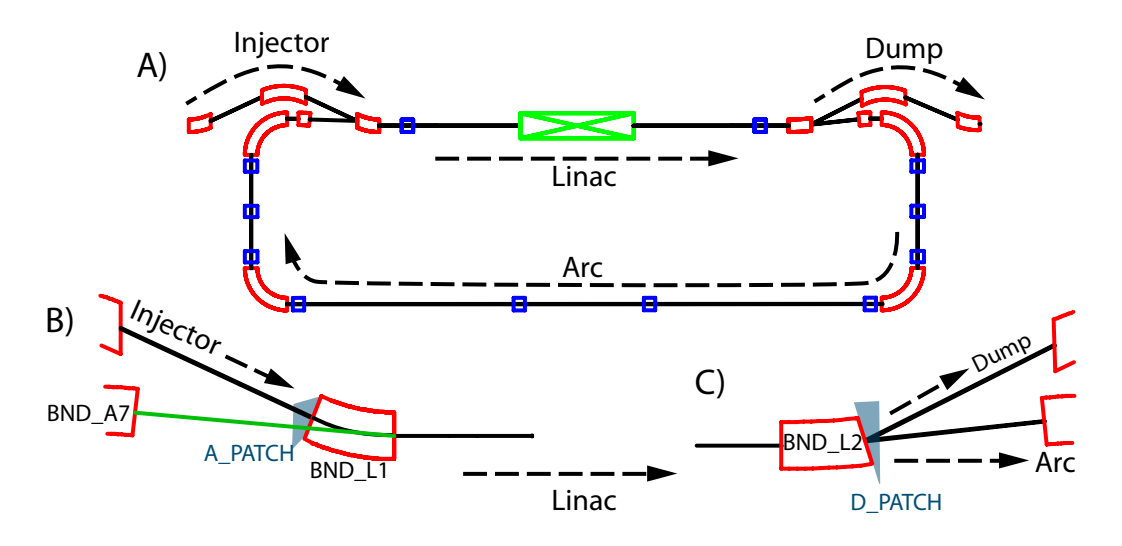

Figure 12.3: Example Energy Recovery Linac. A) The ERL consists of an injection line, accelerating linac, return arc, deceleration linac, and finally a beam dump. B) Close up of the section where the end of the injector and the end of the arc inject into the beginning of the linac. C) Close up of the end of the linac which injects into the dump and the beginning of the arc.

### 12.4 Example: Colliding Beam Storage Rings

The idealized layout of a pair of storage rings used for colliding counter rotating beams of electrons and gold is shown in Fig. [12.4.](#page-273-1) Rings A and B intersect at two interaction regions labeled ir1 and ir2 where the beams collide. The basic lattice description is:

<span id="page-273-1"></span>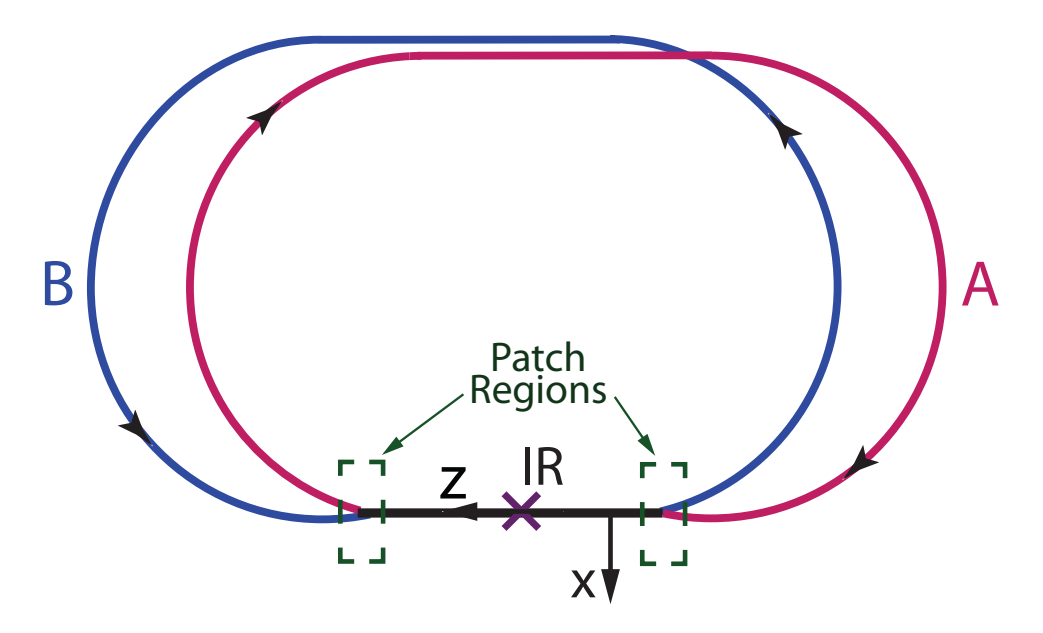

Figure 12.4: Dual ring colliding beam machine. The beam in the A ring rotates clockwise and in the B ring counterclockwise.

```
ir: line [multipass] = ( \ldots )pa_in; patch, ... ; pa_out; patch, ...
pb_in; patch, ... ; pb_out; patch, ...
m: marker
fid: fiducial, origin_ele = m
...
A: line = (arc_a, pa_in, ir, m, pa_out)
A[particle] = electron
B_rev: line = (arc_b, pb_in, ir, fid, pb_out)
B: line = (-B_{rev})B[particle] = Au+79use, A, B
```
Lines ir is the interaction region line which is declared multipass since they are shared by the two rings. Line A represents ring A. In ring A where the electron beam which, by definition, travels in the same direction as increasing s, rotates clockwise. Line  $B_{\text{new}}$  is a "reversed" line of ring B and, like a, represents a beam rotating clockwise. Line B, which represents ring B, is the reverse of B\_rev and here the gold beam rotates counterclockwise. In this construction, all elements of B are reversed. While this is not mandatory (only the interaction regions must be reversed in B), having all of B reversed simplifies the geometry since this means that the local coordinate systems of both lines A and b will be "aligned" with the x-axis pointing to the outside of the ring and the y-axis pointing up, out of the page. Having non-aligned coordinate systems is possible but potentially very confusing.

The two rings are physically aligned using a marker m in A and a fiducial element fid in B that aligns with m. Each ring has two rigid patch elements, pa\_in and pa\_out for the A ring, and pb\_in and bp\_out for the B ring, on either side of the interaction region. The dashed, green rectangles in the figure show the regions where the patches are.

The finished lattice will have two branches, The first branch (with index 0) will be derived from line A (and hence will be named "A") and the second branch (with index 1) will be derived from line B (and hence will be named "B"). The multipass lords representing the physical IR elements will be in the "lord section" of branch 0.

<span id="page-275-0"></span>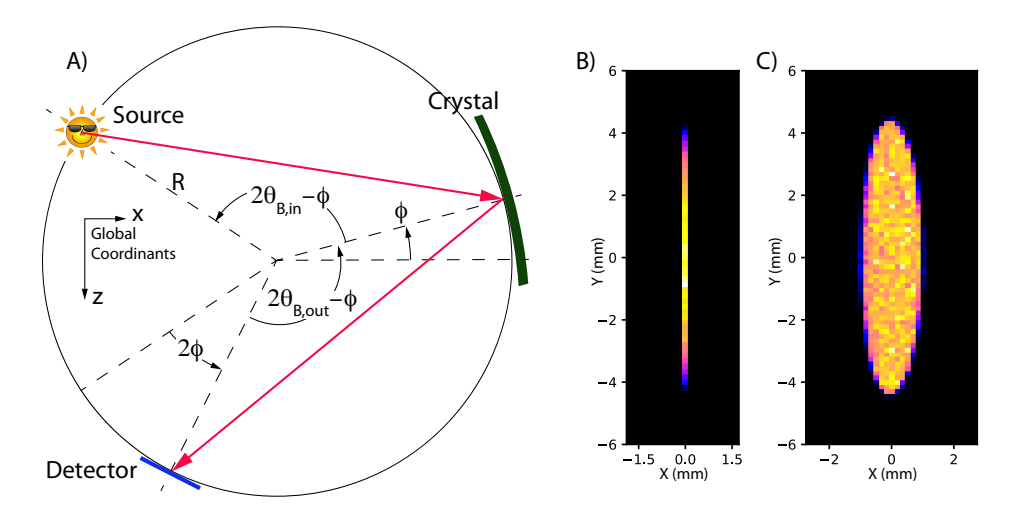

Figure 12.5: Rowland circle spectrometer: A) X-rays scattered from a sample (labeled source in the figure) illuminates a crystal with X-rays. Some of the X-rays are reflected from the crystal onto the detector. Note: For clarity's sake the center of the global coordinate system as shown is shifted from the true center at the Source element. B) The detector image when the radius of curvature of the bent crystal is "perfect". That is, twice the radius of the Rowland circle. C) The detector image when the radius of curvature of the crystal is shifted 1% from perfect.

### 12.5 Example: Rowland Circle X-Ray Spectrometer

This example shows how Bmad can be used to simulate X-rays. In this case, the present example is taken from a case study where simulations were done in order to understand how imperfections in a Rowland circle spectrometer would affect measurements.

A Rowland circle spectrometer is illustrated in Fig. [12.5A](#page-275-0). The source was a sample that is illuminated with X-rays. Some of the X-rays scatter from the sample and are reflected from the crystal to the detector. To properly focus the X-rays onto the detector, the source, crystal and detector lie on a circle, called the Rowland circle. The crystal is bent and the radius of curvature of the crystal is  $2R$ where  $R$  is the radius of the Rowland circle.

The angle from the source to the Rowland circle center to the crystal is  $2\theta_{\text{B,in}} - \phi$  where  $\theta_{\text{B,in}}$  is the entrance Bragg angle for photons whose energy matches the given reference energy and  $\phi$  is an angle that will be varied when doing an energy scan of the scattered X-ray spectrum. Similarly, the angle from the crystal to the Rowland circle center to the detector is  $2\theta_{\text{B,out}} - \phi$  where  $\theta_{\text{B,out}}$  is the exit Bragg angle at the given reference energy.

The lattice for this simulation is:

```
beginning[e_tot] = 8.955e3 ! Reference photon energy
parameter[particle] = photon
phi = 0err = 0r_rowland = 0.5 ! Rowland circle radius
source: photon_init, sig_x = 5e-5, sig_y = 5e-5, spatial\_distribution = uniform,
       E_center_relative_to_ref = T, sig_E = 2, energy_distribution = gaussian,
       velocity_distribution = spherical
```

```
drift1: drift
cryst: crystal, crystal_type = "Si(553)", b_param = -1, aperture = 0.050,
 curvature = {spherical = (1+err) / (2 * r_{rowland})}, aperture_type = elliptical
drift2: drift
det: detector, pixel = \{ix\_bounds = (-97, 97),\}iy_{bounds} = (-243, 243), dr = (172e-6, 172e-6)daves_line: line = (source, drift1, cryst, drift2, det)
use, daves_line
!------------------
expand_lattice ! Calculates the Bragg angles needed below.
theta_in = cryst[bragg\_angle\_in] ! 78.2759 * pi / 180
theta_out = cryst[bragg\_angle\_out] ! 78.2759 * pi / 180
cryst[graze\_angle_in] = theta_in - phi/2cryst[graze_angle_out] = theta_out - phi/2
drift1[L] = 2 * r_{rowland} * sin(theta_in-phi/2)drift2[L] = 2 * r_rowland * sin(theta_out-phi/2)beginning[theta_position] = theta_in + phi/2
det[x_pitch] = pi/2 - theta_out + phi/2
```
The reference photon energy is 8.995 KeV and the Rowland circle radius is 0.5 m. The simulation uses a photon init element ( $\S4.42$ ) for the source having a Gaussian energy spread with a sigma of 2 eV. The initial velocity distribution of the photons, set by the velocity\_distribution parameter, is taken to be uniform in all directions ("spherical" distribution). Since the element that is downstream from the source (which is the crystal element) has a defined aperture, Bmad is able to use this to not generate photons that will be lost at the crystal. This reduces the simulation time.

The crystal is Silicon 553 crystal which is symmetrically cut  $(b_{\text{param}} = -1)$  so that in this example the entrance Bragg angle is equal to the exit Bragg angle. The detector has a segmented surface with pixels spaced  $172\mu$ m apart. Along the x-axis, which is the coordinate along the detector surface in the plane of Fig. [12.5A](#page-275-0), the pixel index is in the range [−97, 97]. Along the y-axis, which is the out of plane coordinate, the pixel index is in the range [−243, 243].

The expand\_lattice command  $(\S3.23)$  $(\S3.23)$  is used to command Bmad to construct the lattice which includes calculating the Bragg angles. After lattice expansion, the variables theta\_in and theta\_out are set to the Bragg angle entrance and exit Bragg angles respectively. The entrance and exit graze angles of the crystal, which are used to determine the reference trajectory  $(\S15.2.3)$  $(\S15.2.3)$ , can be set to theta\_in phi and theta\_out - phi respectively. Note that if these graze angles had not been explicitly set, the graze angles would be automatically set to the Bragg angles which is not what is wanted when doing an energy scan with finite phi.

In the actual experimental setup that this example is modeled on, the source and Rowland circle were fixed in the global coordinate system  $(\S15.2)$  $(\S15.2)$  while the crystal and detector move with changing phi (see Fig. [12.5A](#page-275-0)). To mimic this, the beginning [theta\_position]  $(\S 9.4)$  $(\S 9.4)$  is set to give the desired orientation of the beginning reference trajectory within the global coordinate system. This does not affect photon tracking since changing the initial orientation of the reference trajectory just shifts all the lattice elements as one rigid body. Additionally, the detector orientation is fixed so that the detector surface normal always points towards the Rowland circle center. To get the correct orientation for the detector, the detector's  $x$ -pitch attribute, which rotates the detector  $(\S 5.6)$  $(\S 5.6)$ , is set appropriately.

The effect of varying the crystal curvature is shown in Fig. [12.5B](#page-275-0) and Fig. [12.5C](#page-275-0). A Bmad based program called Lux was used for the simulation. The Lux program generates a set of photons and records the statistics at the detector. In Fig. [12.5B](#page-275-0) the crystal is correctly bent with the parameter err in the lattice set to zero. This produces a well focused spot on the detector. In Fig. [12.5C](#page-275-0) the crystal curvature is shifted by  $1\%$  by setting  $err$  equal to 0.01. This error degrades the focusing and leads to a spot that is enlarged along the x-axis.

### 12.6 Example: Backward Tracking Through a Lattice

By creating a reversed lattice, one can track a particles backwards through the lattice. For example, assume that you have a lattice file called original\_lattice.bmad which defines a line called original\_line tracking electrons. To create a reversed lattice, create a new file with the following:

call, file = original\_lattice.bmad reversed\_line: line = (--original\_line) parameter[default\_tracking\_species] = positron use, reversed\_line

The "−−" reverses the line and reverses the elements (§[7.4\)](#page-230-0). Tracking through reversed\_line is equivalent to tracking backwards through original\_line.

The default for the type of particle tracked is set by parameter  $[default\_tracking\_species]$  (§[9.1\)](#page-246-0). [A Bmad based program can always override this default but it will be assumed here that this is not the case.] In this case, the default species to use for tracking is set to the antiparticle of the reference particle species. If the original\_line lattice had just static magnetic fields and no electric fields, by tracking with the anti-particle in the reversed lattice, the anti-particle will follow the same path (but backward) as the particle in the original lattice. For this to work, the anti-particle must be started with the appropriate phase space coordinates. If  $(x, p_x, y, p_y, z, p_z)$  is the phase space coordinates of the particle at the end of the original lattice, the anti-particle must be initialized with phase space coordinates of  $(x, -p_x, y, -p_y, \text{immaterial}, p_z)$ .

It should be keept in mind that tracking backwards in the lattice is not exactly the same as tracking backwards in time. In particular, the two are different if there are electric fields or if radiation damping and/or excitation is turned on.

## Chapter 13

## Lattice File Conversion

A Bmad Distribution (§[1.2\)](#page-24-0) contains a number of translation programs between Bmad and other formats.

### 13.1 MAD Conversion

### 13.1.1 Convert MAD to Bmad

Python scripts to convert from MAD8 and MADX are available at:

util\_programs/mad\_to\_bmad

Due to differences in language definitions, conversions must be done with some care. The following differences should be noted:

- Bmad, unlike MAD, does not have any "action" commands. An action command is a command that makes a calculation. Examples include MAD's SURVEY and TWISS commands.
- In Bmad all variables must be defined before being used (§[3.13\)](#page-48-0) while MAD will simply take a variable's value to be zero if it is not defined.
- Bmad, unlike MAD, does not allow variable values to be redefined.

#### 13.1.2 Convert Bmad to MAD

To convert to MAD8 or MADX, the Tao program can be used. Additionally, there is the program util\_programs/bmad\_to\_mad\_sad\_elegant

Since MAD does not have a **wiggler** or a sol\_quad element, this conversion routine makes "equivalent" substitution. For a sol\_quad, the equivalent substitution will be a drift-matrix-drift series of elements. For a wiggler, a series of bend and drift elements will be used (the program can also use a driftmatrix-drift model here but that is not as accurate). The bends and drifts for the wiggler model are constructed so that the global geometry of the lattice does not change. Additionally the bends and drifts are constructed to most nearly match the wiggler's

#### Transfer matrix

```
$I_2$ and $I_3$ synchrotron radiation integrals (§20.3)
```
Note that the resulting model will not have the vertical cubic nonlinearity that the actual wiggler has.

### 13.2 Convert to PTC

A PTC "flatfile" can be constructed using the Tao program with the following commands: Tao> ptc init Tao> write ptc

### 13.3 SAD Conversion

Conversion from SAD[\[SAD\]](#page-607-1) to Bmad is accomplished using the Python script util\_programs/sad\_to\_bmad/sad\_to\_bmad.py

Currently, the following restrictions on SAD lattices apply:

- SAD mult elements cannot have an associated RF field
- Misalignments in a sol element with  $geo = 1$  cannot be handled.

Bmad to SAD to conversion can be done with the Tao program or the program util\_programs/bmad\_to\_mad\_sad\_elegant

## 13.4 Elegant Conversion

- Conversion from Elegant[\[Elegant\]](#page-605-0) to Bmad is accomplished using the Python script util\_programs/elegant\_to\_bmad/elegant\_to\_bmad.py
- Bmad to Elegant to conversion can be done with the Tao program or the program util\_programs/bmad\_to\_mad\_sad\_elegant

## 13.5 Astra, Blender, CSRTrack, GPT, and Merlin Conversion

Conversion programs to Astra, Blender, CSRTrack, GPT, and Merlin exist in the util\_programs directory. Some conversion code is still in beta development so if you encounter problems please contact a Bmad maintainer.

## Chapter 14

# List of Element Attributes

Alphabetical list of element attributes for each type of element.

Note for programmers: The program that generates a file of attributes indexed by the internal reference number is:

util\_programs/element\_attributes.f90

### 14.1 !PTC\_Com Element Attributes

exact\_misalign max\_fringe\_order vertical\_kick exact\_model old\_integrator

## 14.2 !Space\_Charge\_Com Element Attributes

## 14.3 AB\_multipole Element Attributes

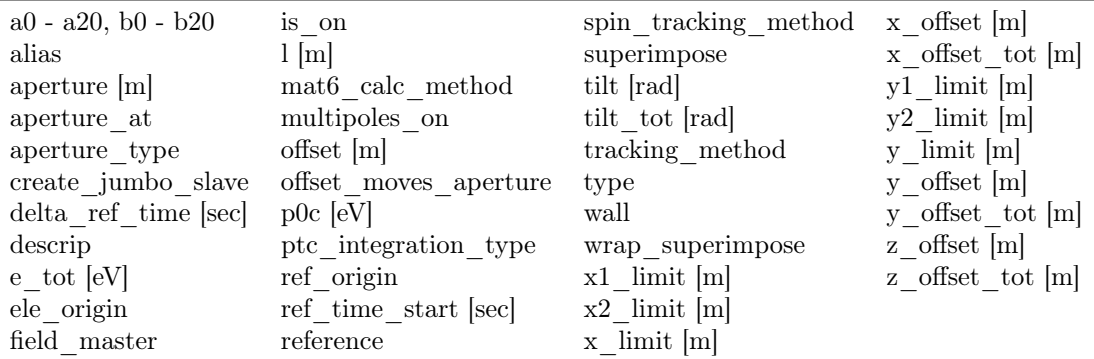

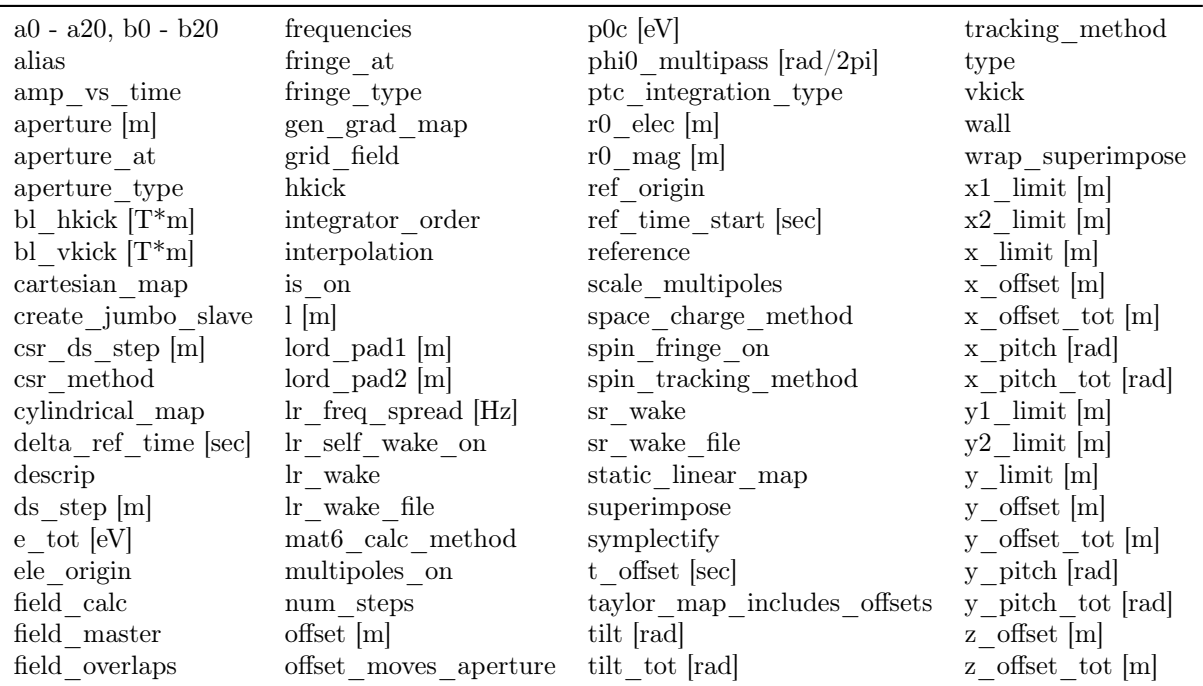

## 14.4 AC\_Kicker Element Attributes

## 14.5 BeamBeam Element Attributes

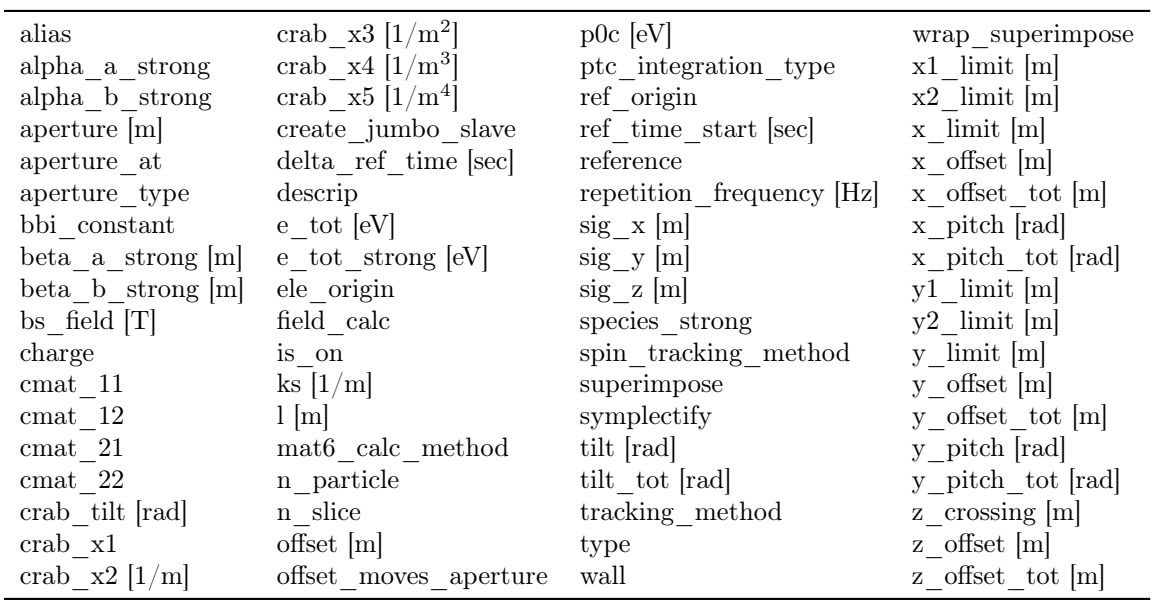

## 14.6 Beginning Statement Attributes

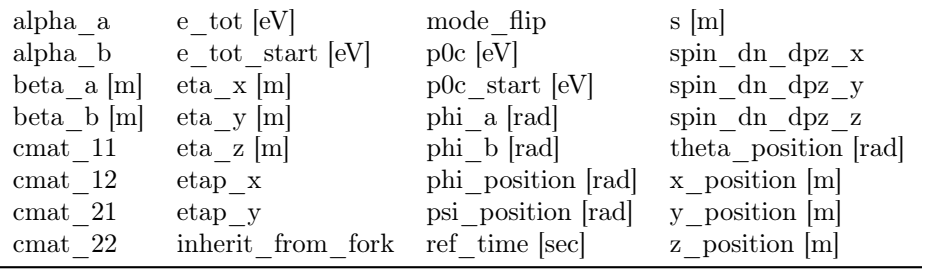

## 14.7 Bends: Rbend and Sbend Element Attributes

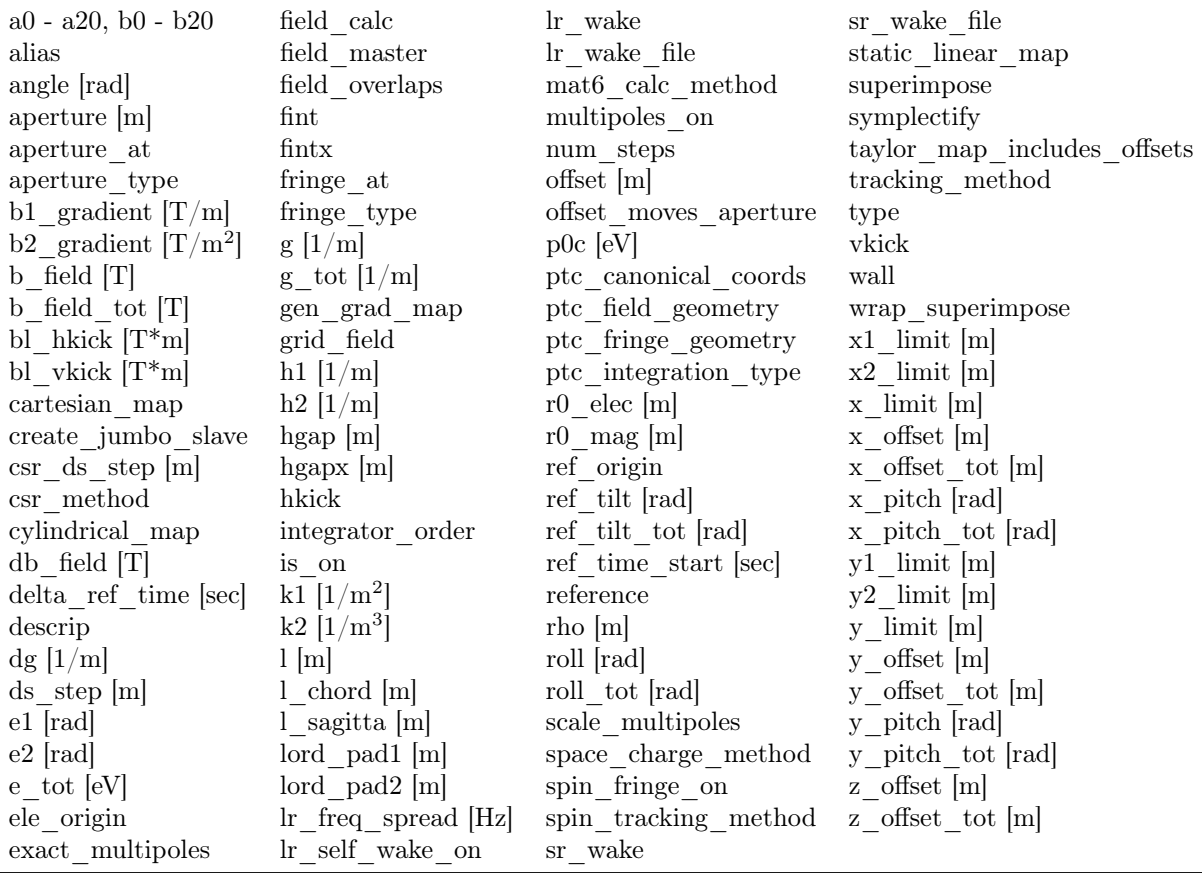

## 14.8 Bmad\_Com Statement Attributes

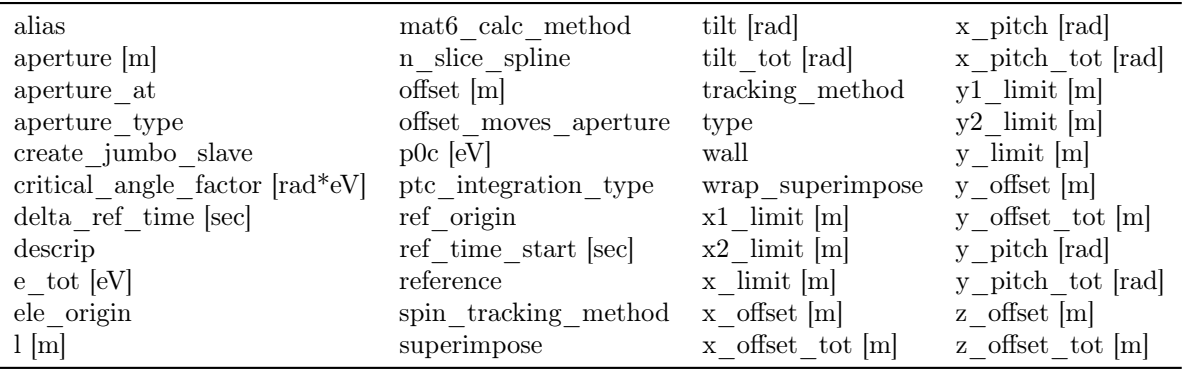

## 14.9 Capillary Element Attributes

## 14.10 Collimators: Ecollimator and Rcollimator Element Attributes

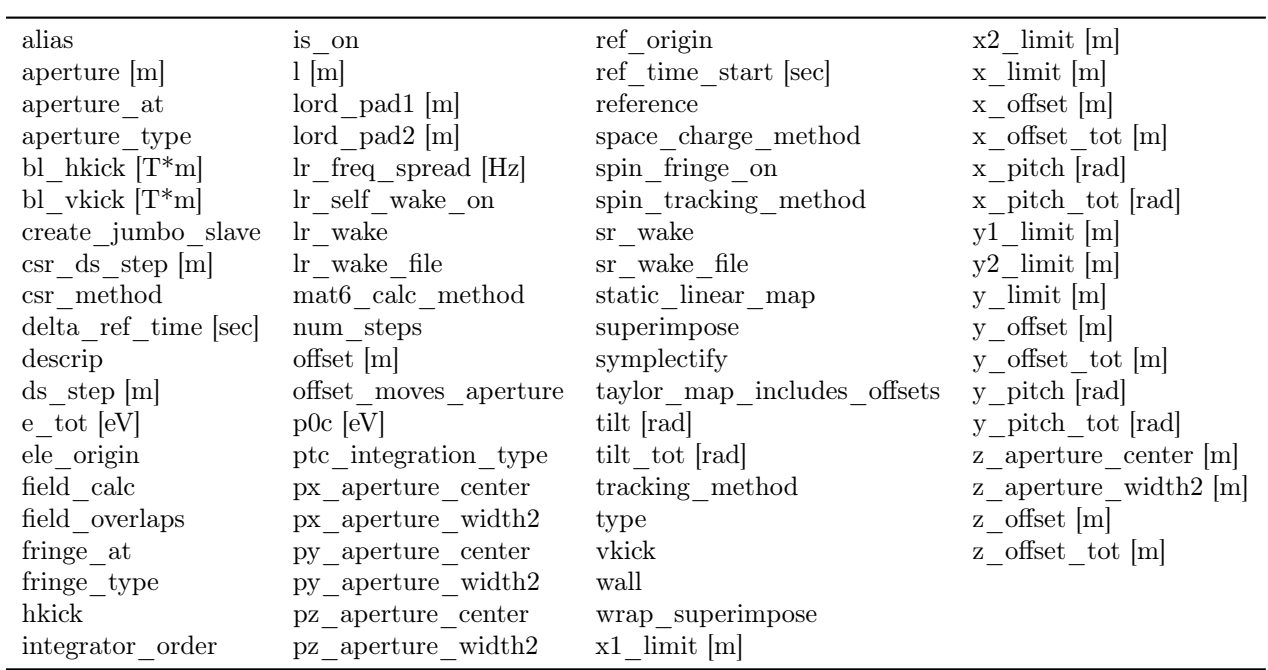

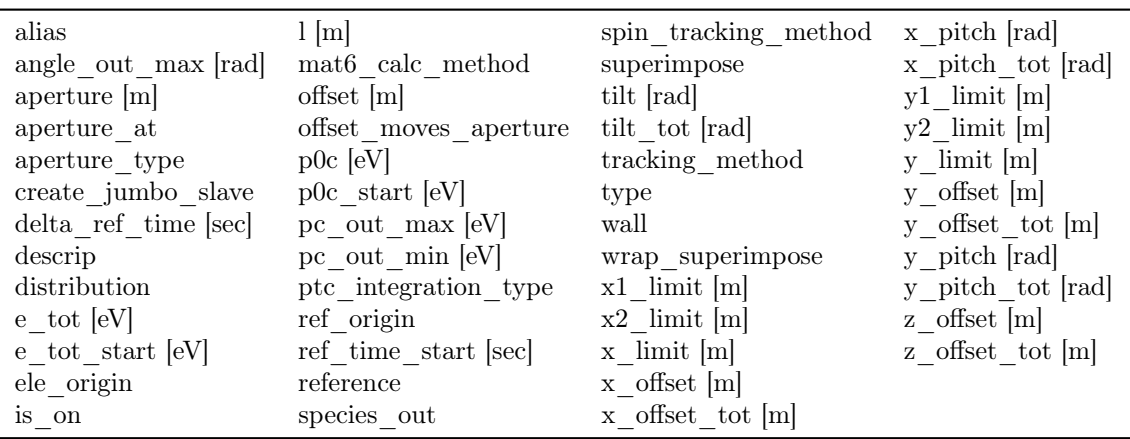

## 14.11 Converter Element Attributes

## 14.12 Crab\_Cavity Element Attributes

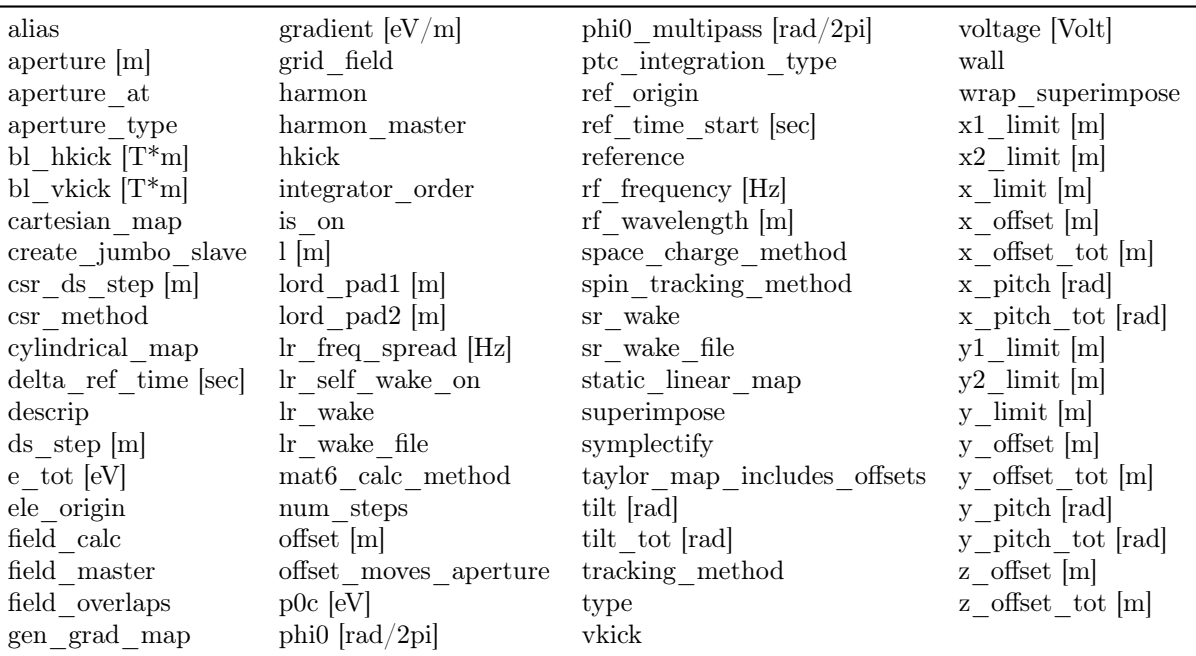

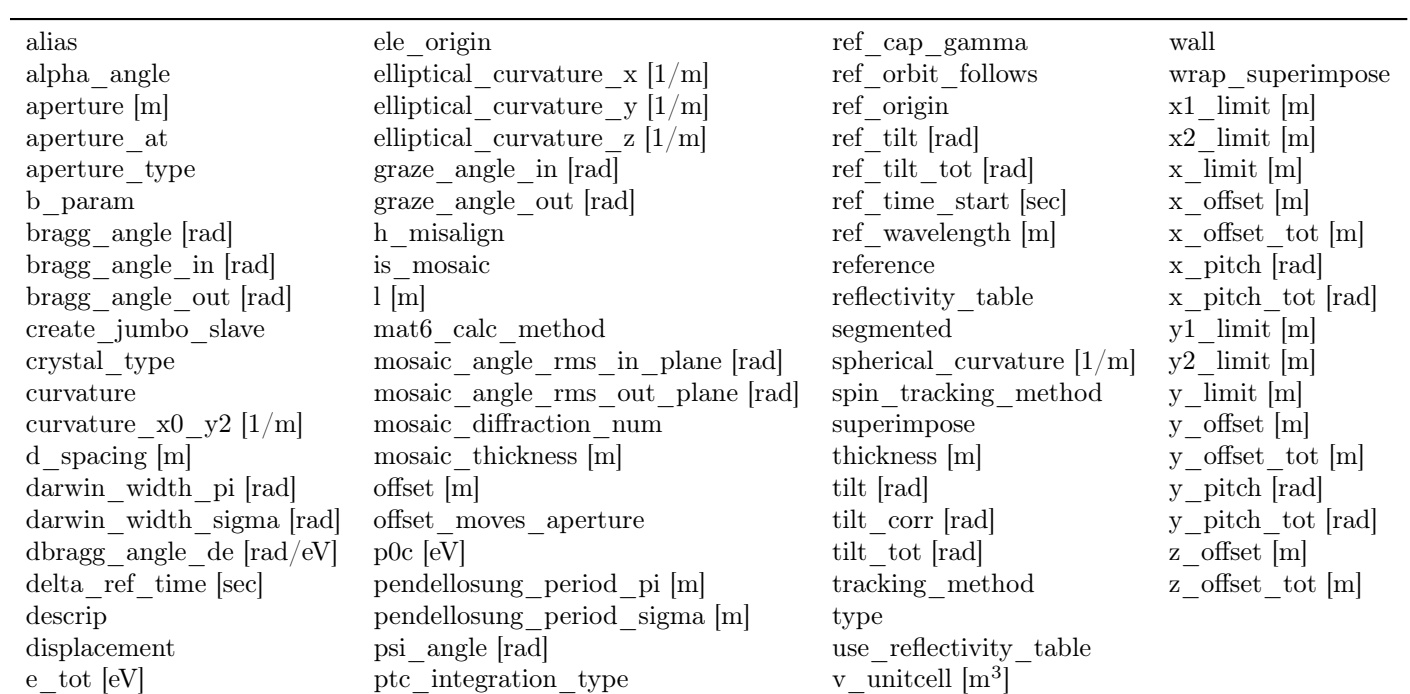

## 14.13 Crystal Element Attributes

## 14.14 Custom Element Attributes

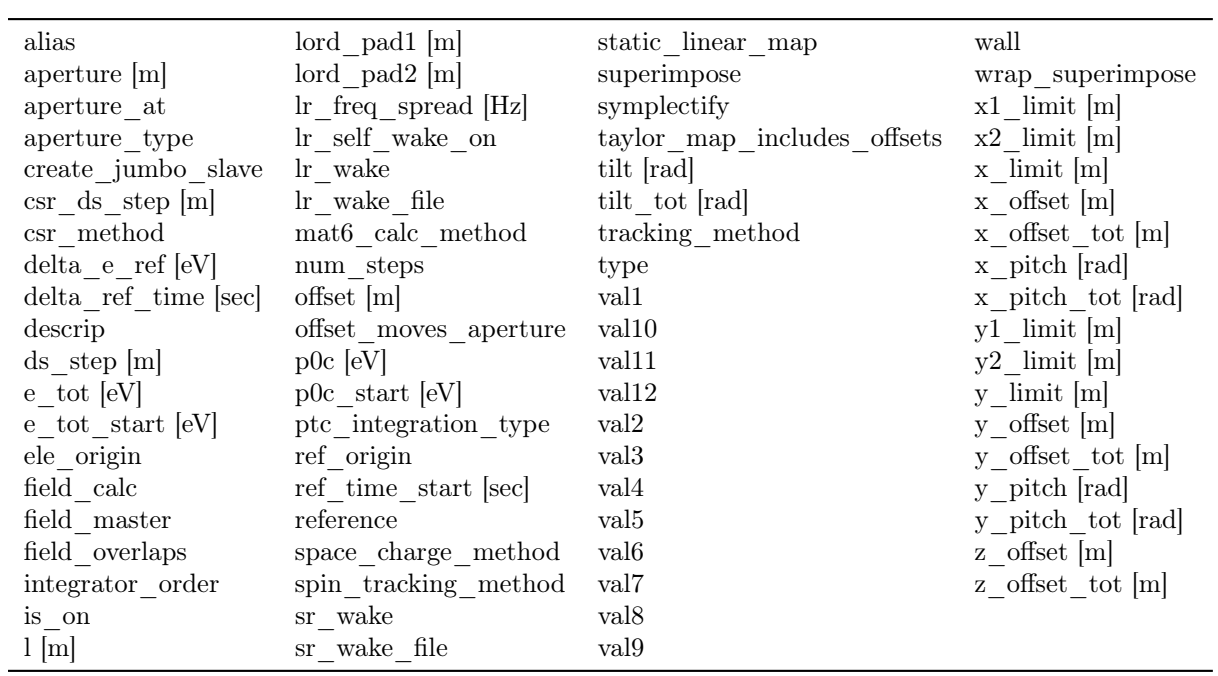

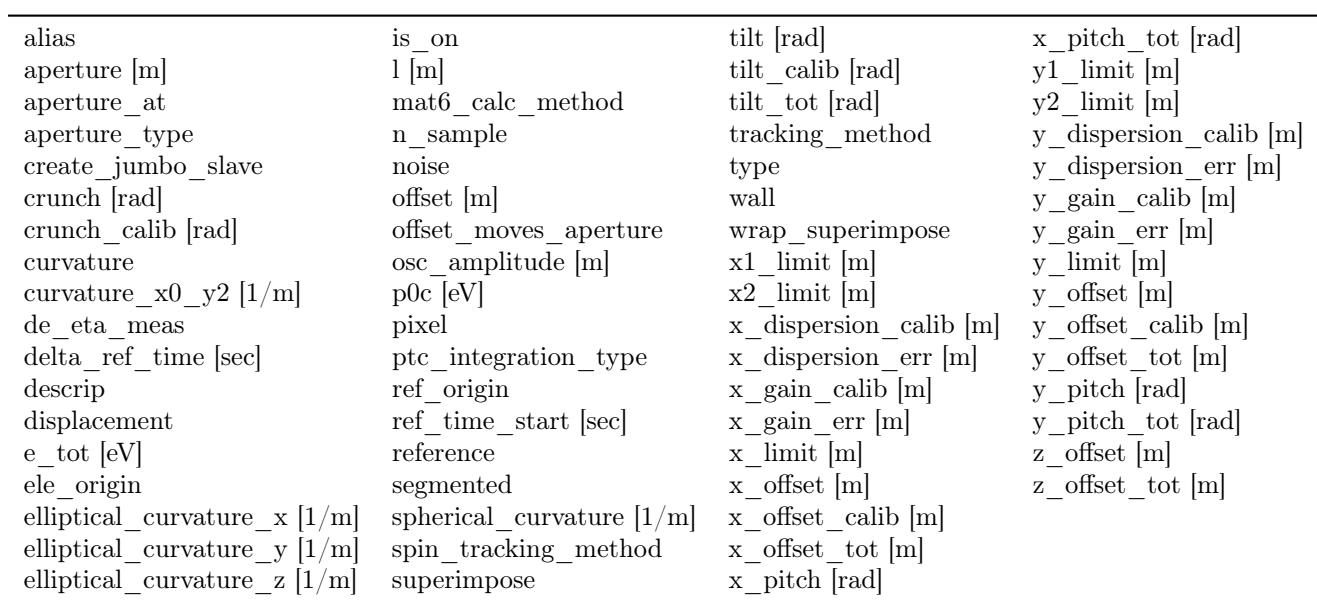

## 14.15 Detector Element Attributes

## 14.16 Diffraction\_Plate Element Attributes

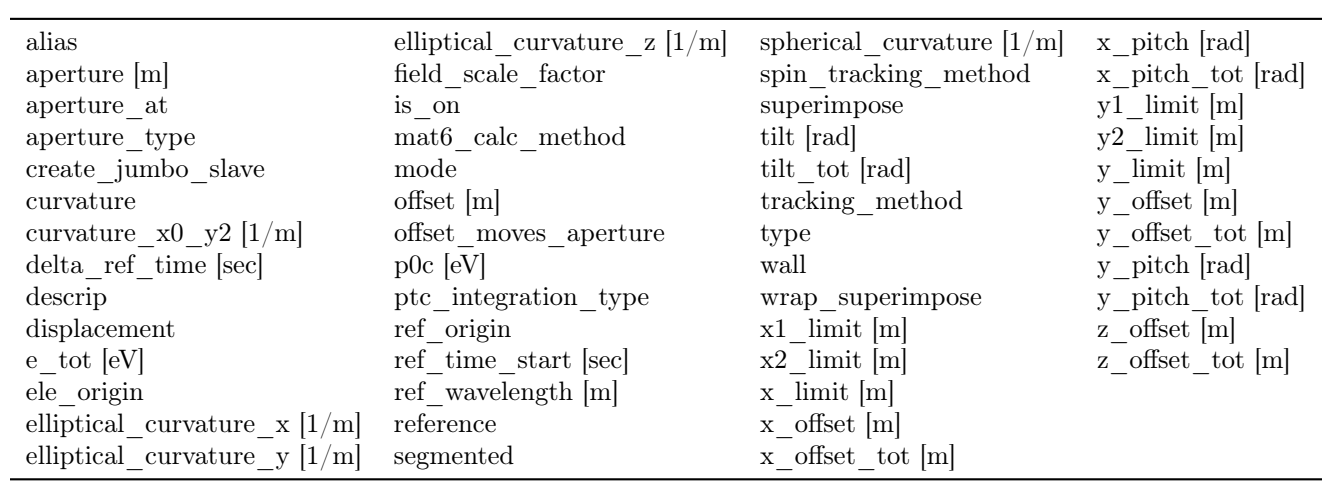

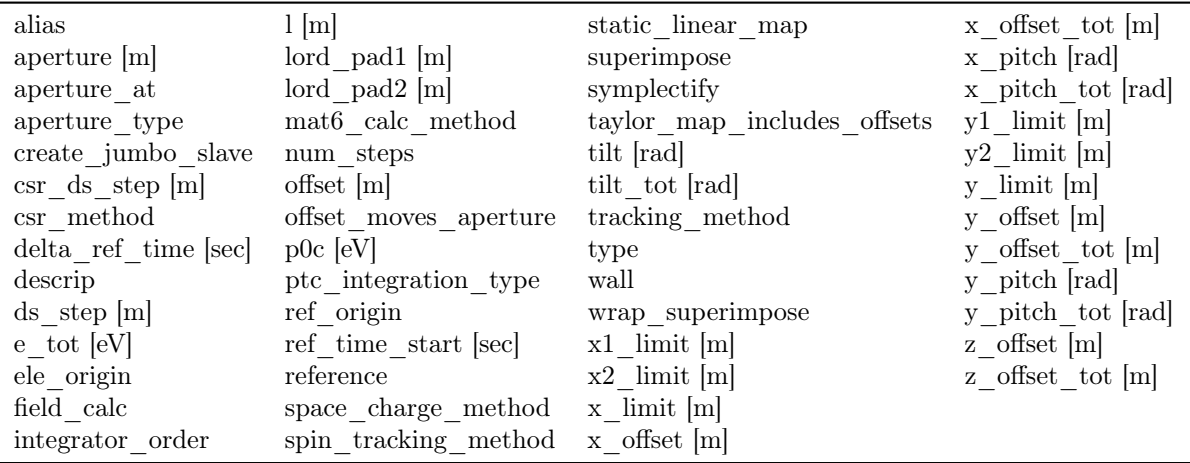

## 14.17 Drift Element Attributes

## 14.18 ELSeparator Element Attributes

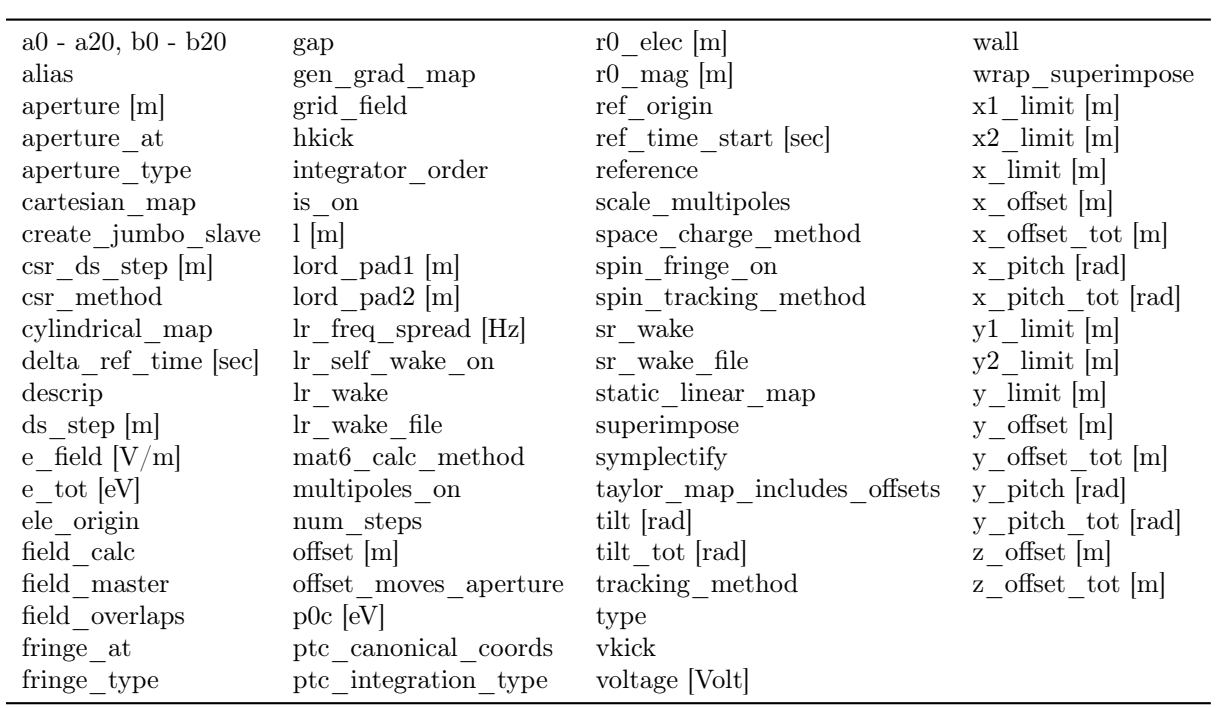
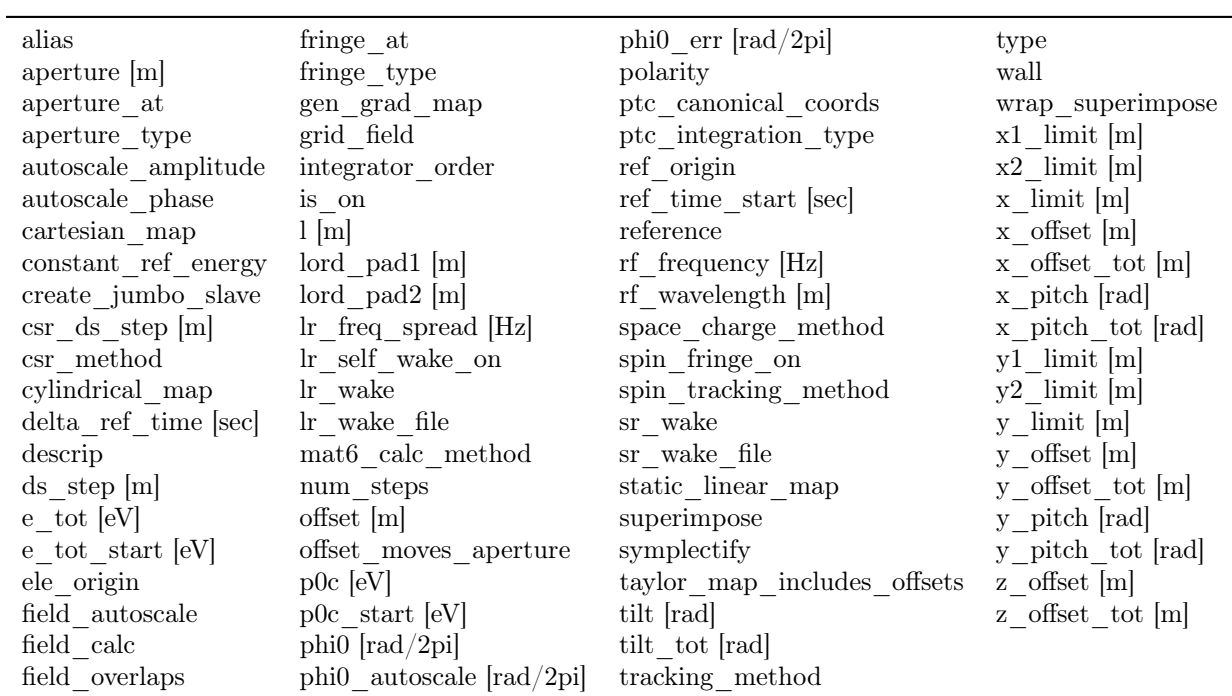

### 14.19 EM\_Field Element Attributes

### 14.20 E\_Gun Element Attributes

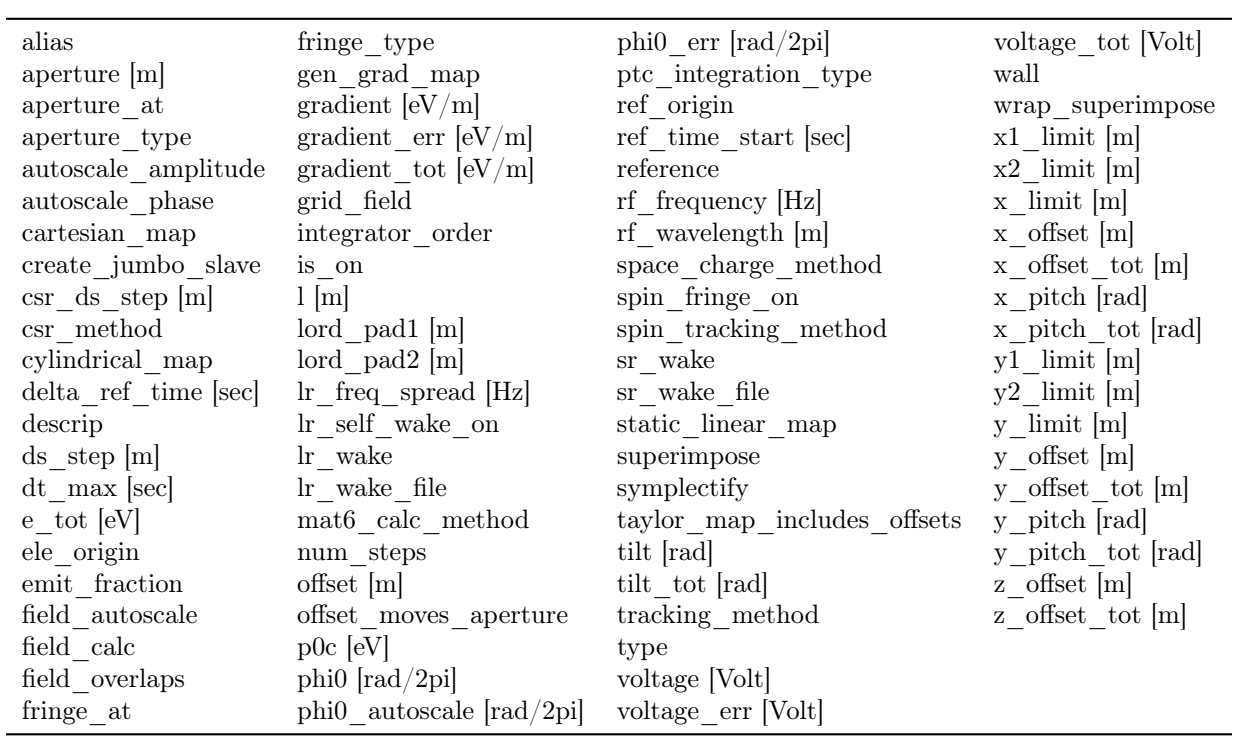

#### 14.21 Feedback Element Attributes

alias input\_ele type descrip output ele

#### 14.22 Fiducial Element Attributes

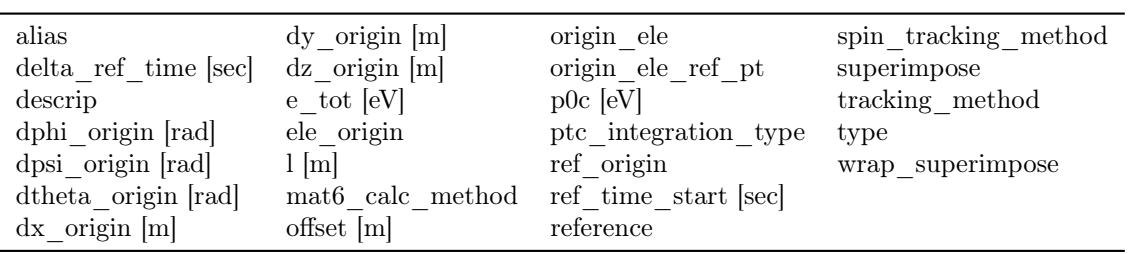

## 14.23 Floor\_Shift Element Attributes

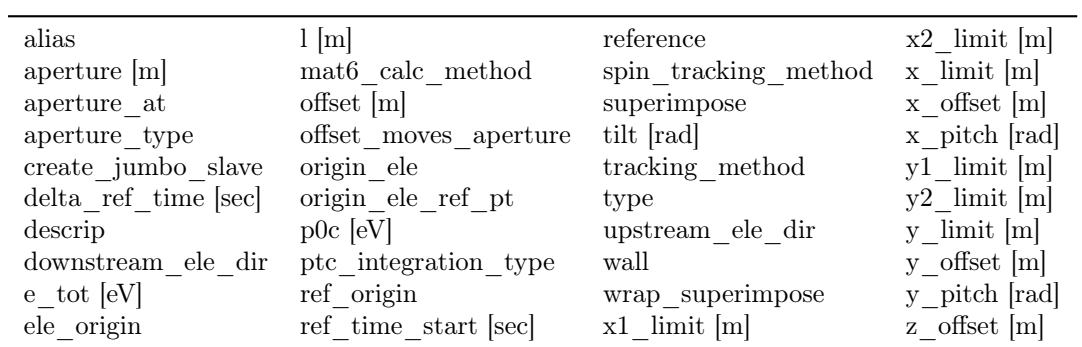

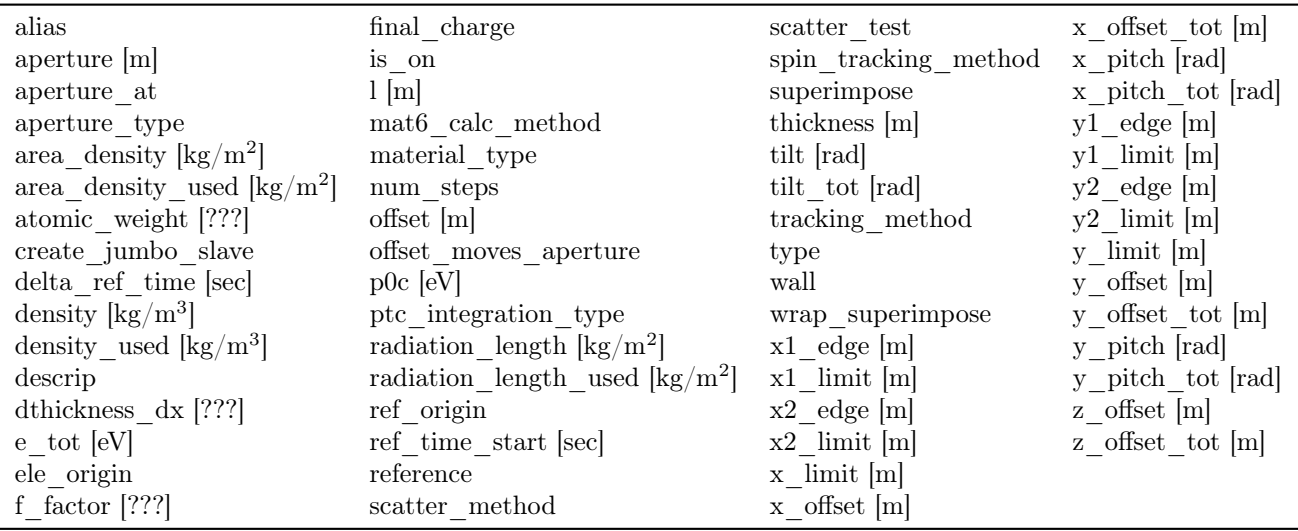

#### 14.24 Foil Element Attributes

### 14.25 Fork and Photon\_Fork Element Attributes

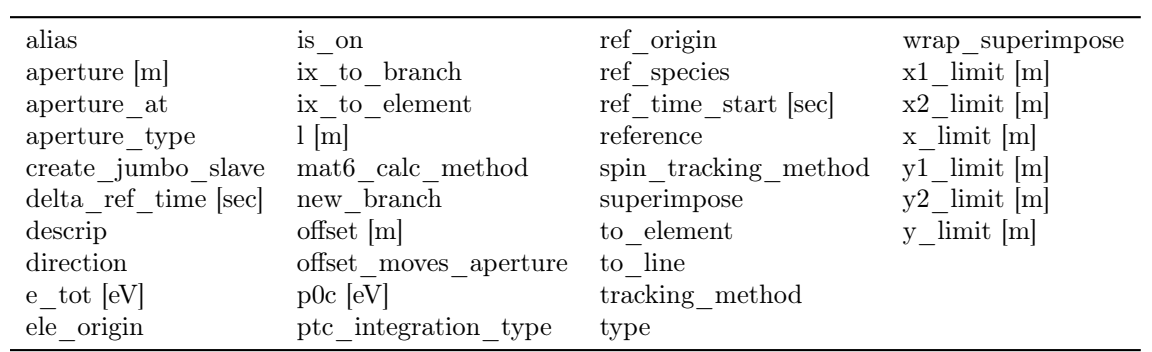

#### 14.26 GKicker Element Attributes

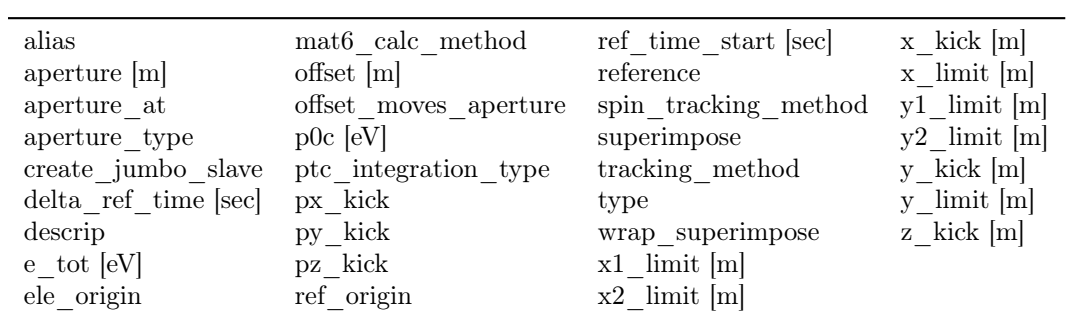

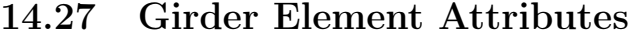

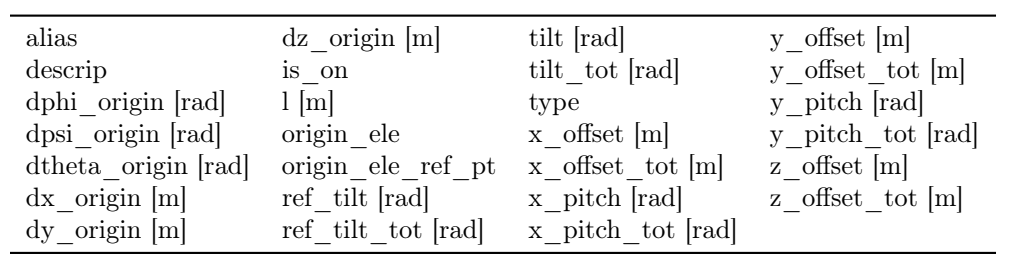

### 14.28 Group Element Attributes

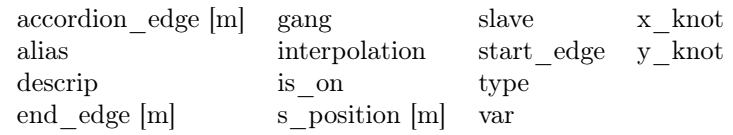

### 14.29 Hybrid Element Attributes

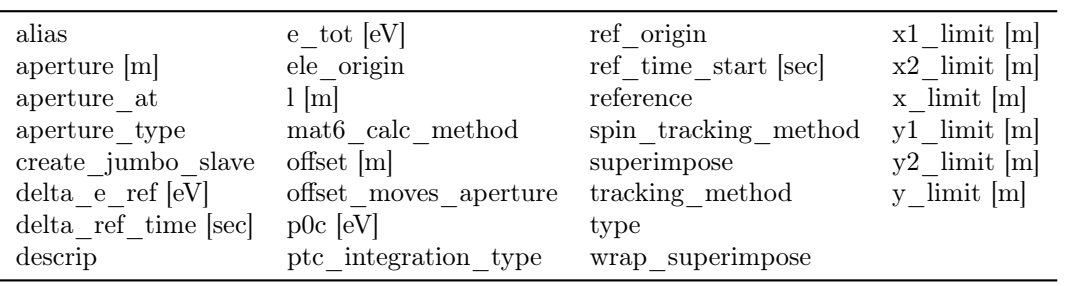

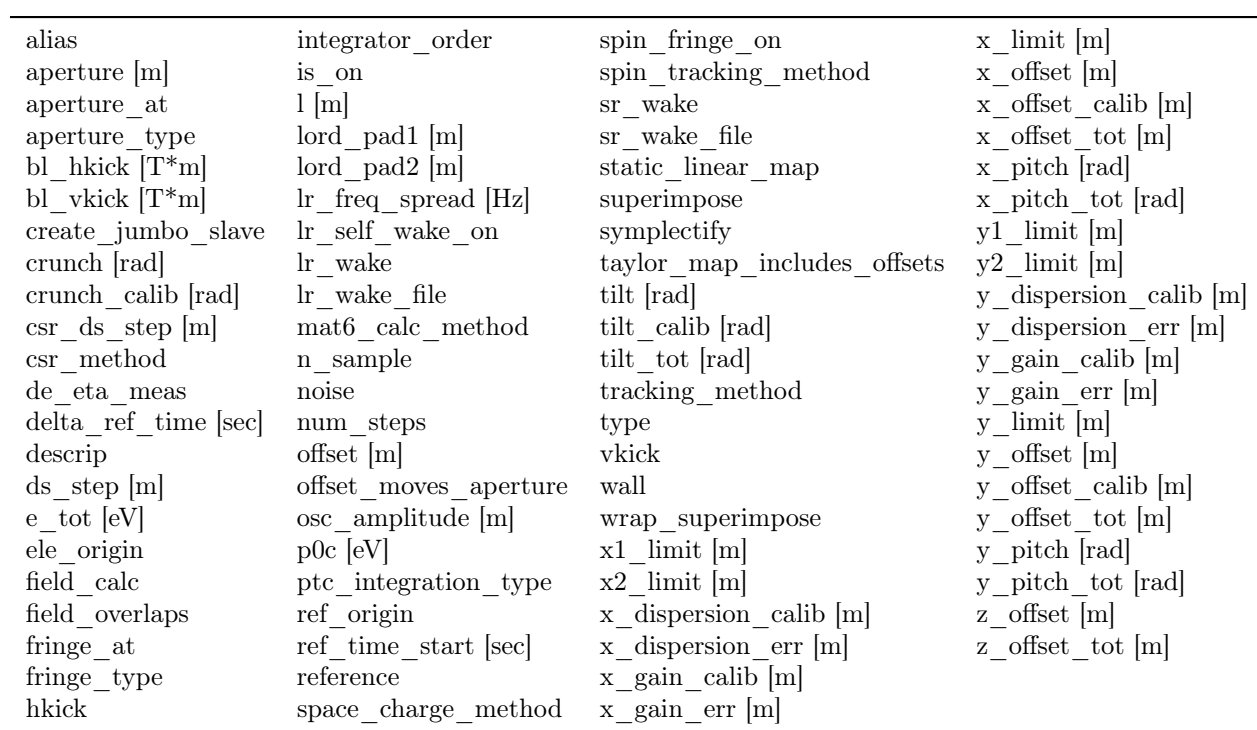

#### 14.30 Instrument, Monitor, and Pipe Element Attributes

### 14.31 Kicker Element Attributes

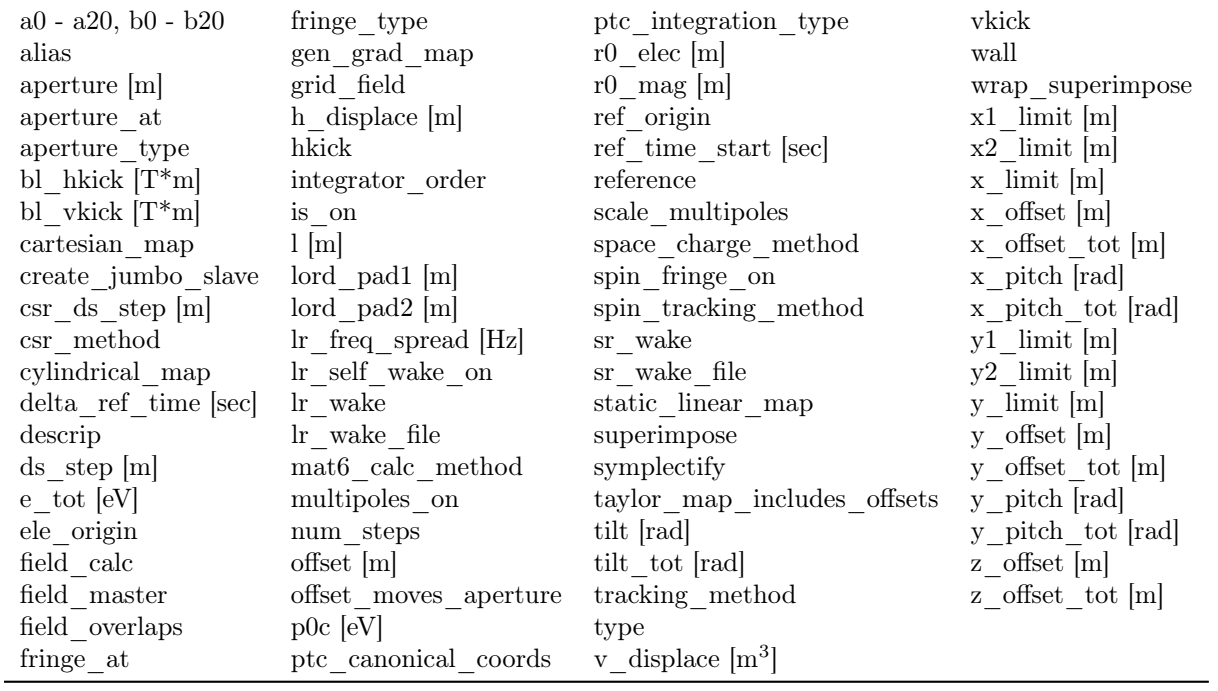

| $a0 - a20$ , $b0 - b20$        | $fringe\_at$                                | $p0c$ [eV]                  | type              |
|--------------------------------|---------------------------------------------|-----------------------------|-------------------|
| alias                          | fringe type                                 | ptc canonical coords        | wall              |
| aperture $[m]$                 | gen grad map                                | ptc integration type        | wrap_superimpose  |
| aperture at                    | grid field                                  | ref origin                  | $x1$ limit $[m]$  |
| aperture type                  | integrator_order                            | ref time start [sec]        | $x2$ limit [m]    |
| bl kick $[T^*m]$               | is on                                       | reference                   | $x$ limit $[m]$   |
| cartesian map                  | kick                                        | scale multipoles            | x offset [m]      |
| create jumbo slave             | $1 \,[\mathrm{m}]$                          | space charge_method         | x offset_tot [m]  |
| $\text{csr\_ds\_step [m]}$     | $\vert$ lord $\vert$ pad1 $\vert$ m $\vert$ | spin fringe on              | x pitch [rad]     |
| $\text{csr}\quad\text{method}$ | $\text{ord}$ pad2 $\text{[m]}$              | $spin\_tracking\_method$    | x pitch tot [rad] |
| cylindrical_map                | $\ln$ freq spread [Hz]                      | sr wake                     | $y1$ limit $[m]$  |
| delta ref time [sec]           | $\ln$ self wake on                          | sr wake file                | $y2$ limit $[m]$  |
| descrip                        | lr wake                                     | static linear map           | $y$ limit $[m]$   |
| $ds$ step $[m]$                | lr wake file                                | superimpose                 | y offset [m]      |
| $e$ tot $[eV]$                 | mat6 calc method                            | symplectify                 | y offset_tot [m]  |
| ele origin                     | multipoles on                               | taylor map includes offsets | y pitch [rad]     |
| field calc                     | num steps                                   | tilt [rad]                  | y pitch tot [rad] |
| field master                   | $offset$ [m]                                | tilt tot [rad]              | z offset [m]      |
| field overlaps                 | offset_moves_aperture                       | $tracking\_method$          | z offset tot [m]  |

14.32 Kickers: Hkicker and Vkicker Element Attributes

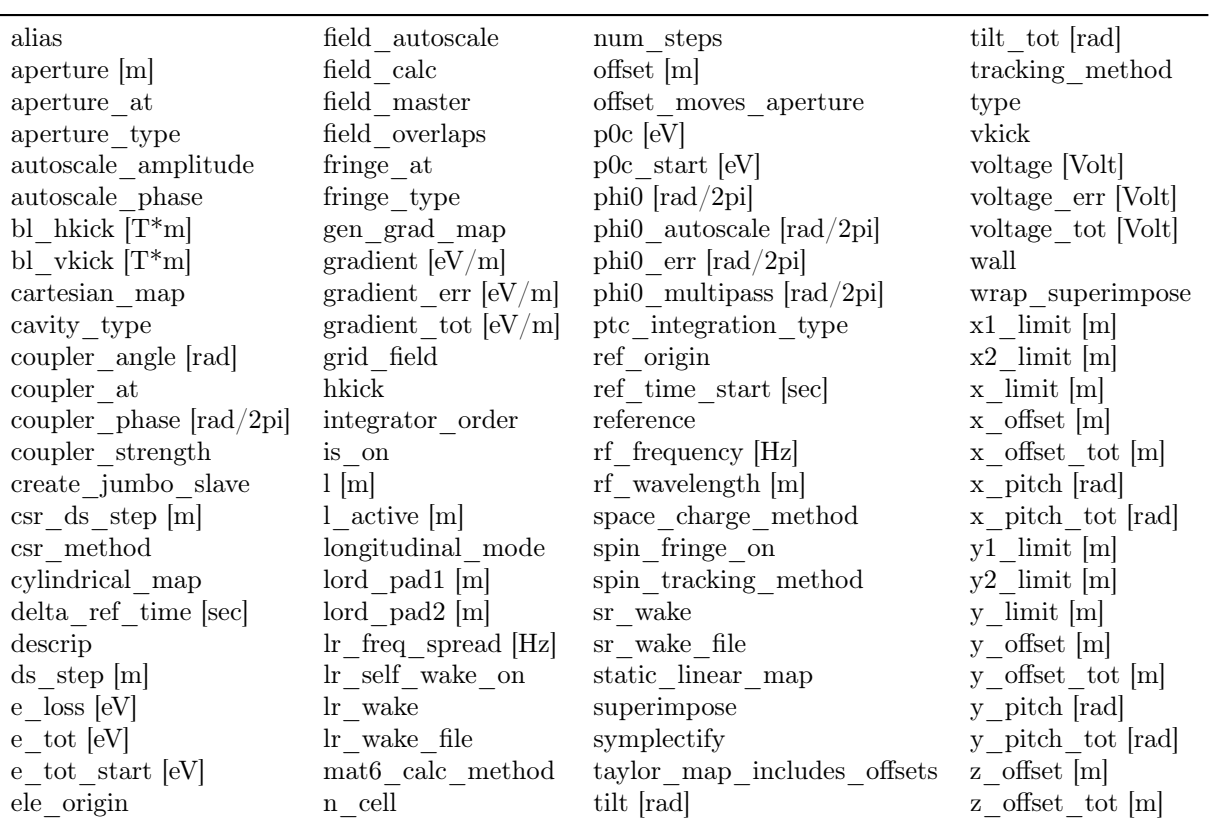

### 14.33 Lcavity Element Attributes

#### 14.34 Lens Element Attributes

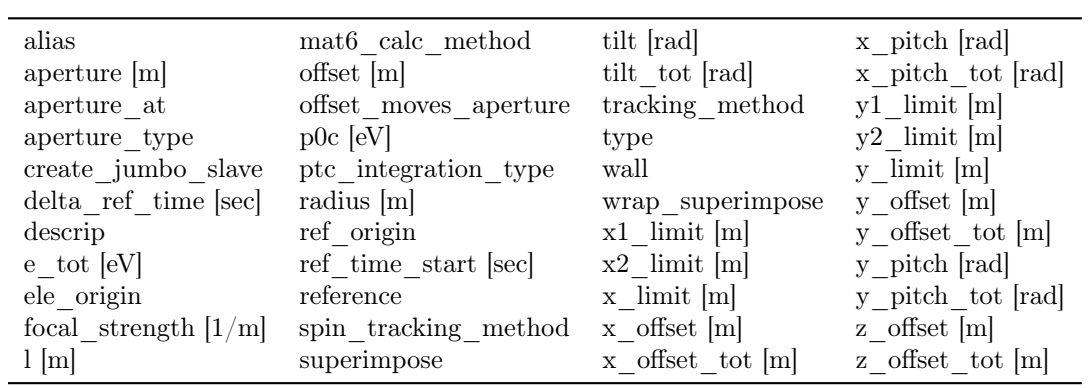

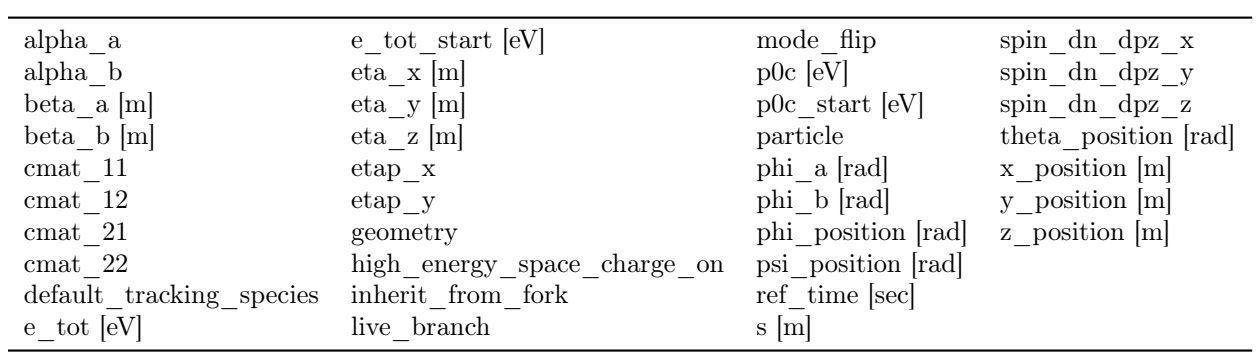

#### 14.35 Line Statement Attributes

#### 14.36 Marker Element Attributes

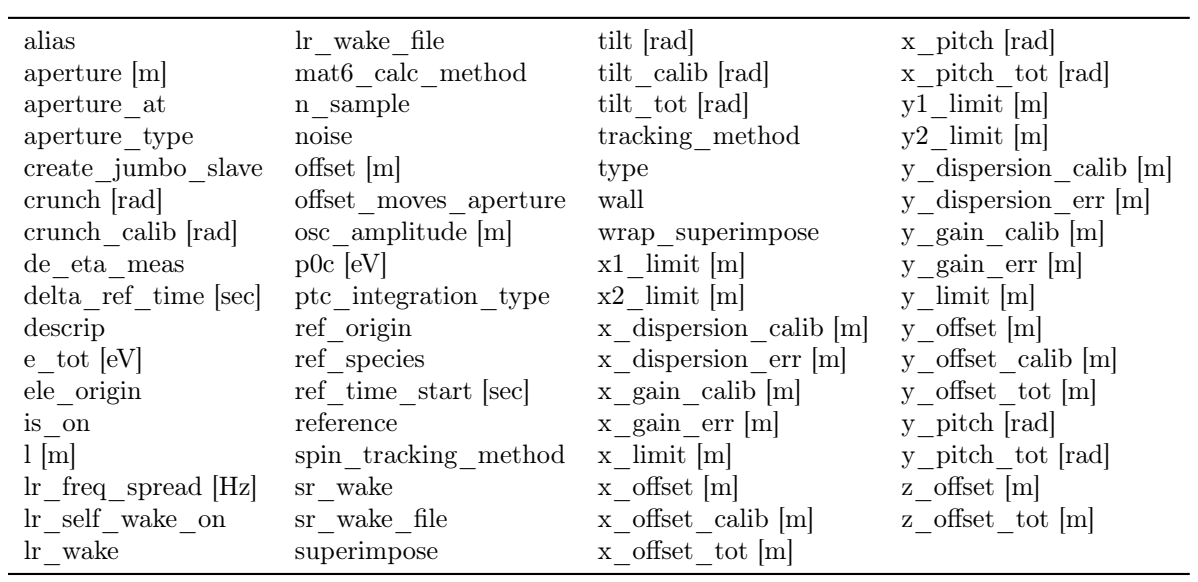

### 14.37 Mask Element Attributes

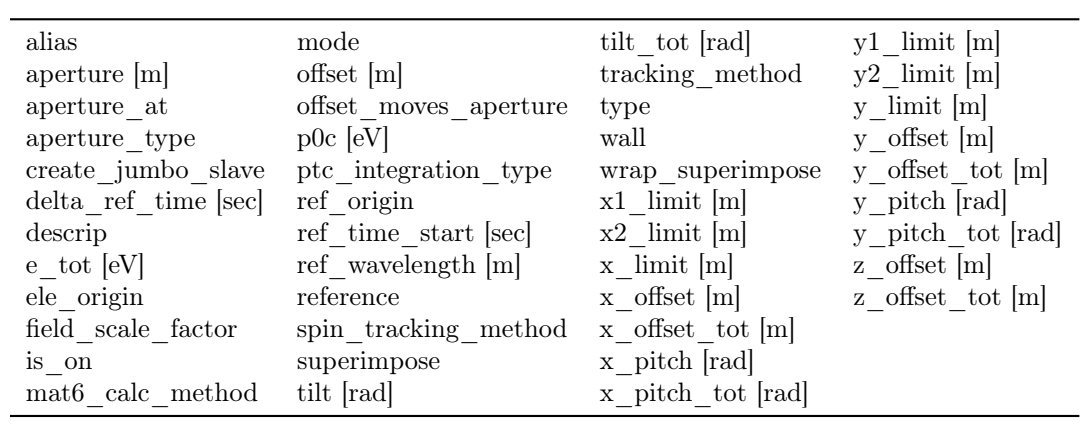

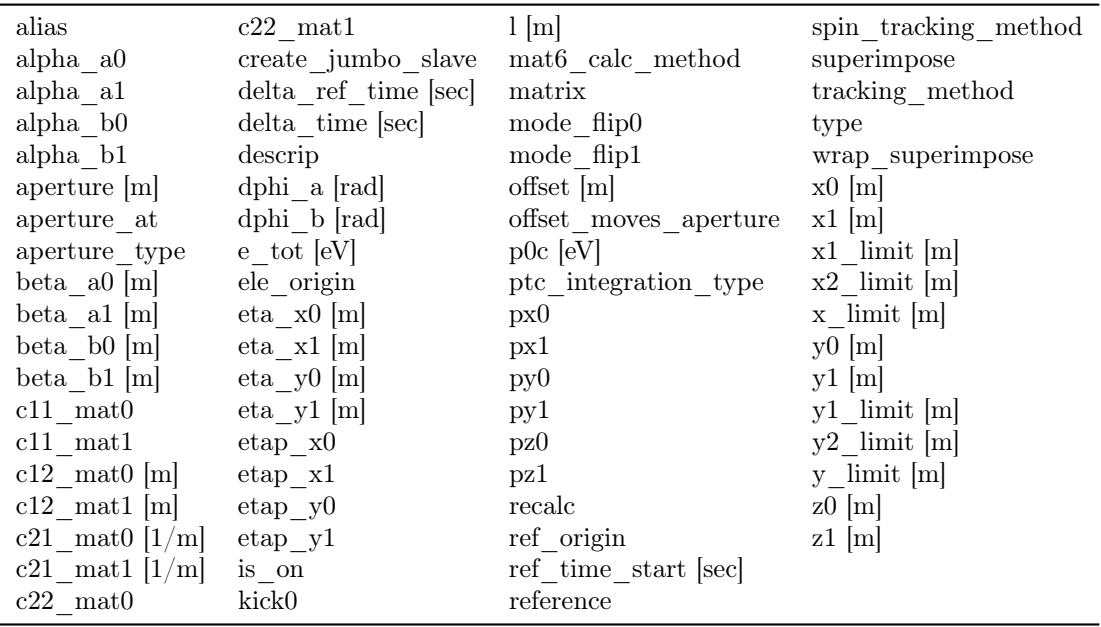

#### 14.38 Match Element Attributes

#### 14.39 Mirror Element Attributes

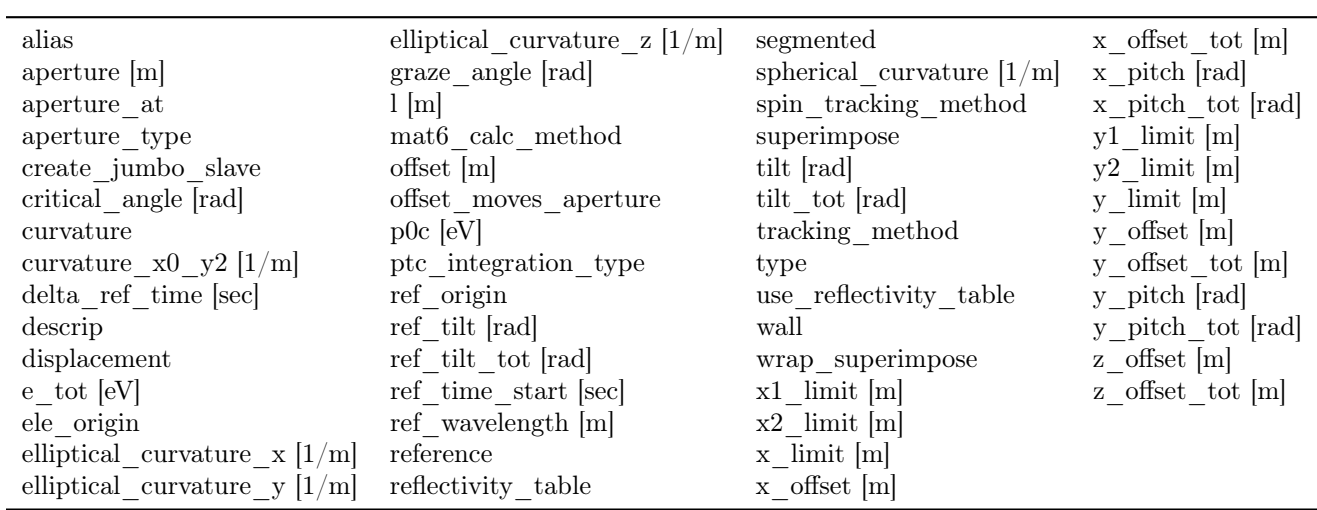

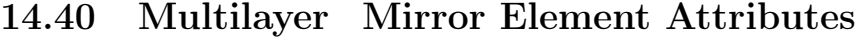

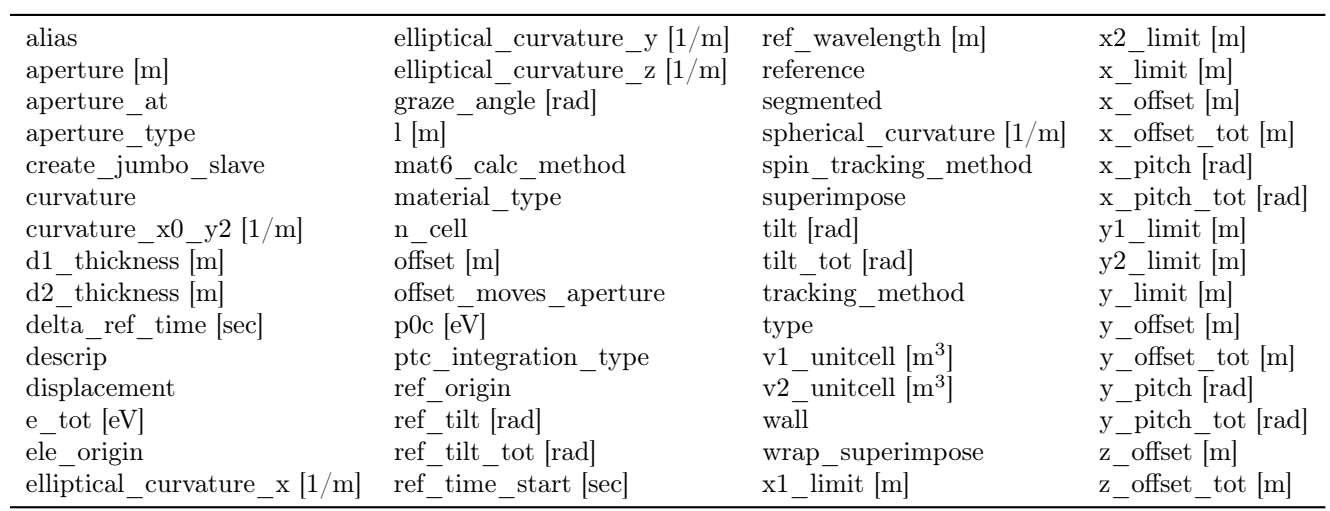

### 14.41 Multipole Element Attributes

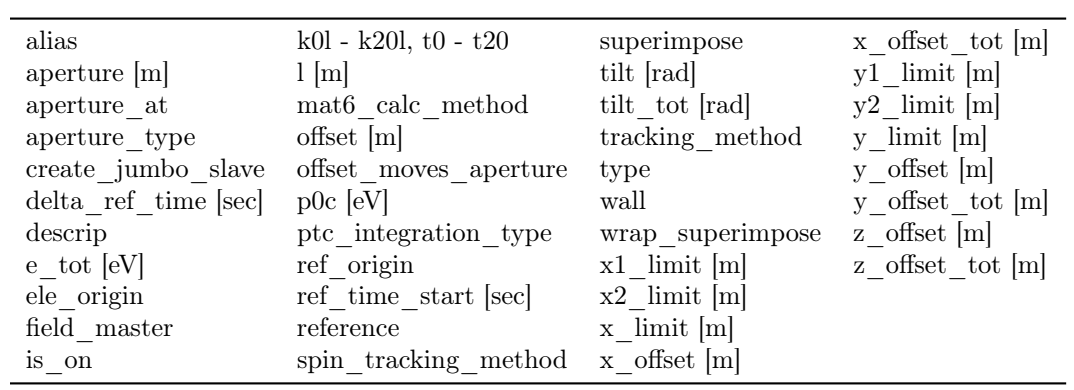

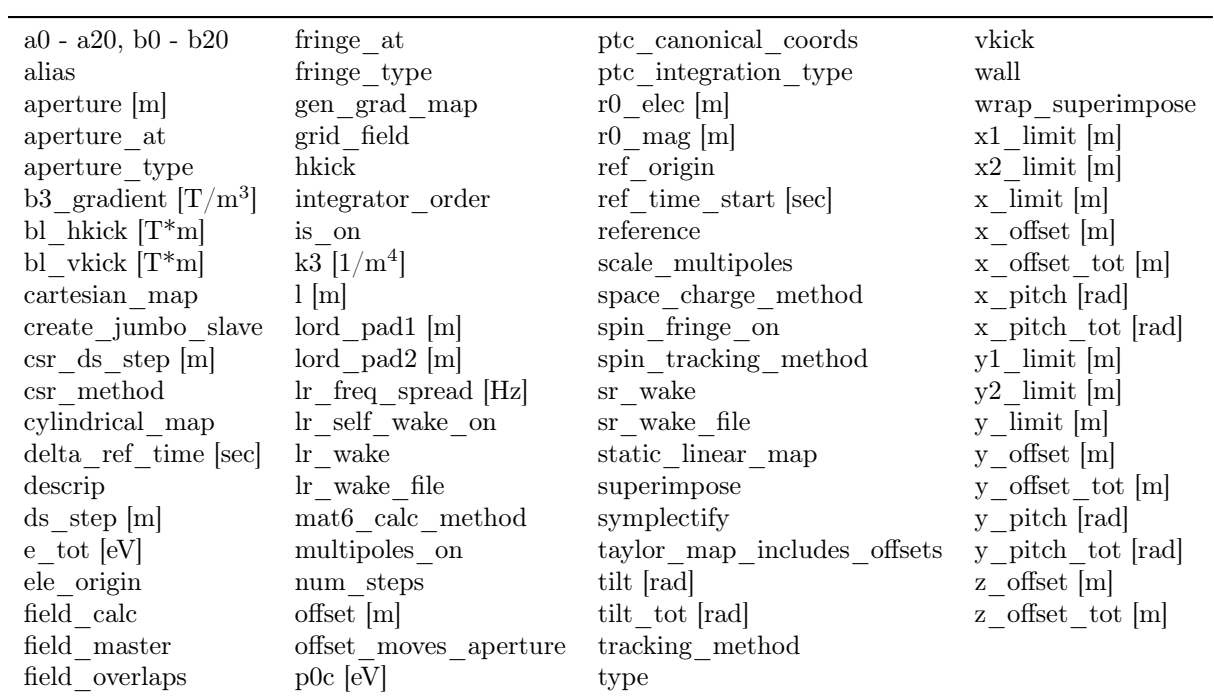

### 14.42 Octupole Element Attributes

#### 14.43 Overlay Element Attributes

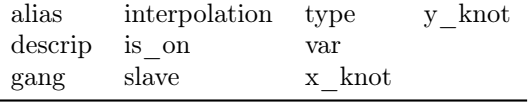

### 14.44 Parameter Statement Attributes

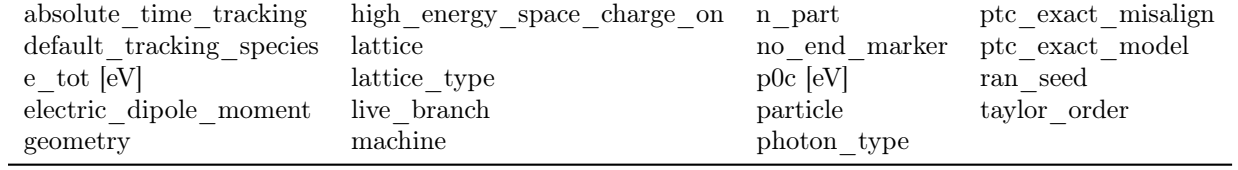

### 14.45 Particle\_Start Statement Attributes

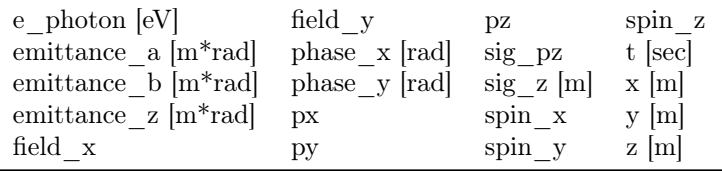

#### 14.46 Patch Element Attributes

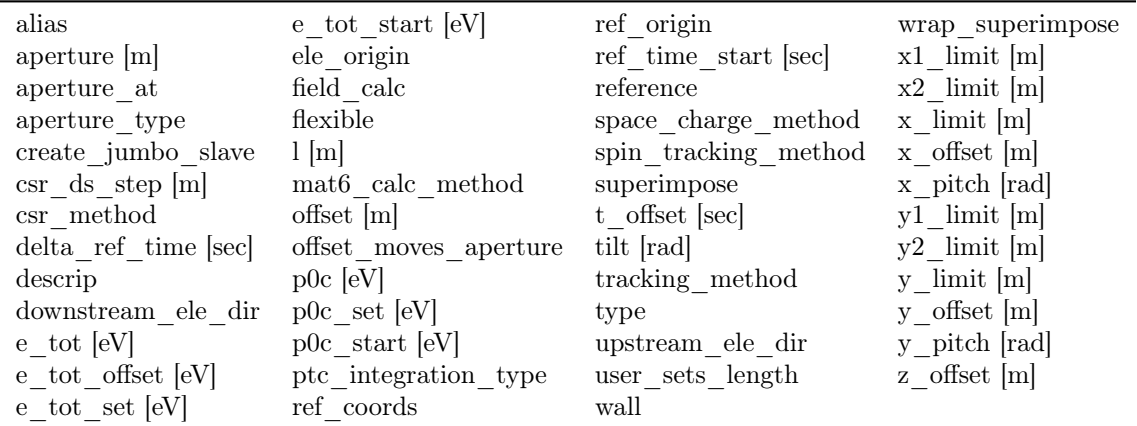

### 14.47 Photon\_Init Element Attributes

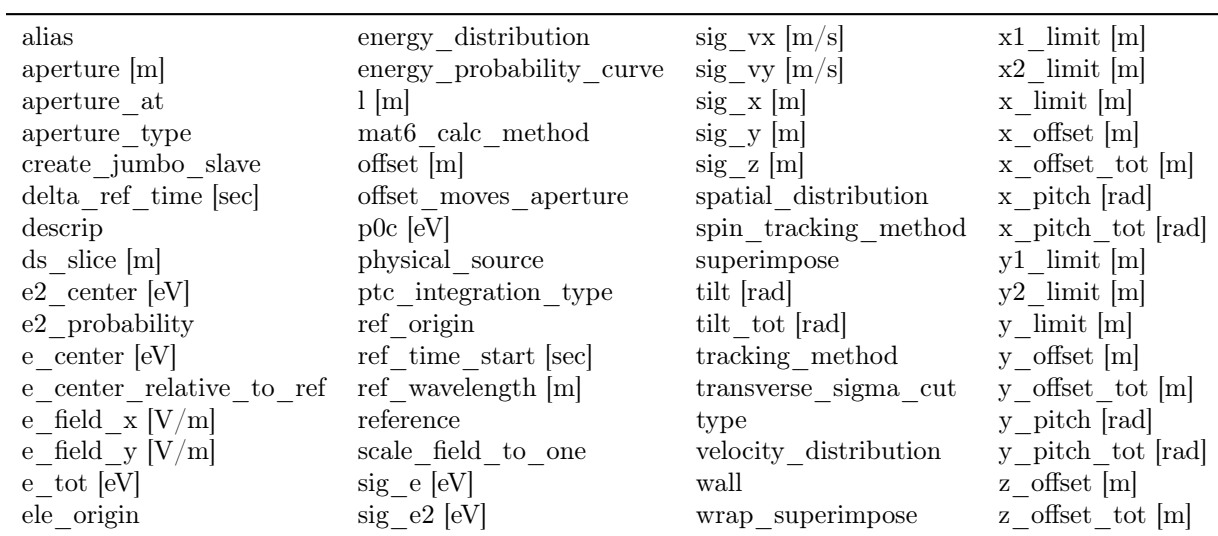

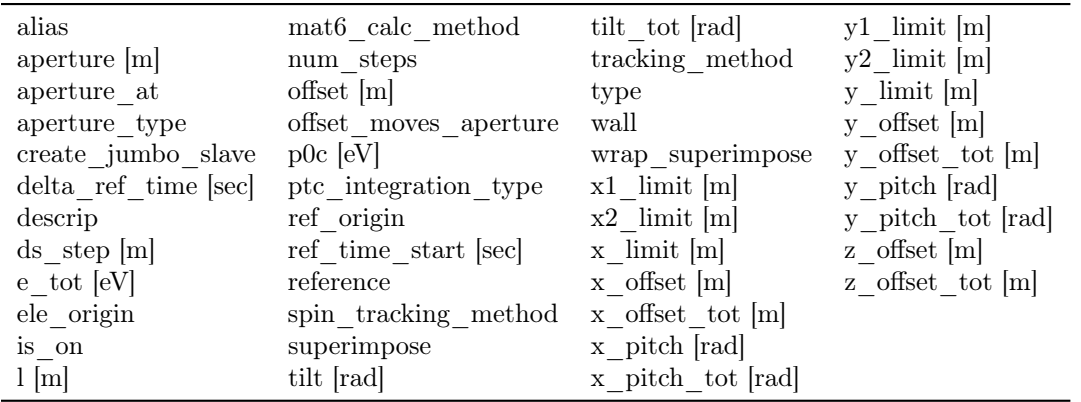

### 14.48 Pickup Element Attributes

### 14.49 Quadrupole Element Attributes

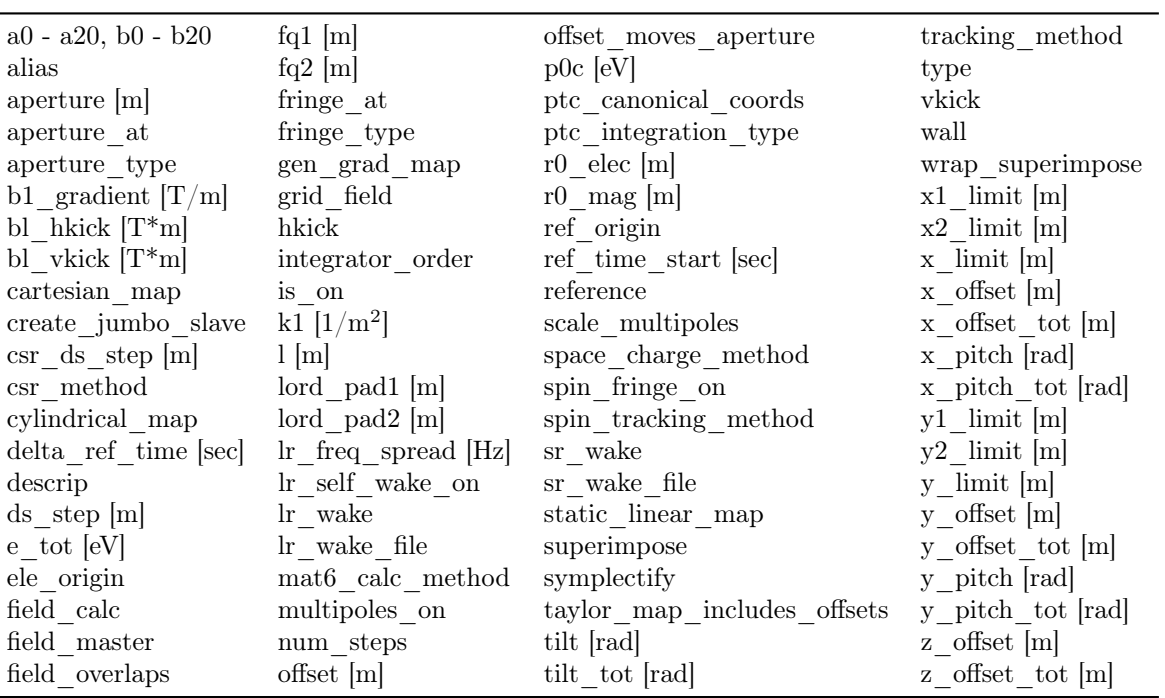

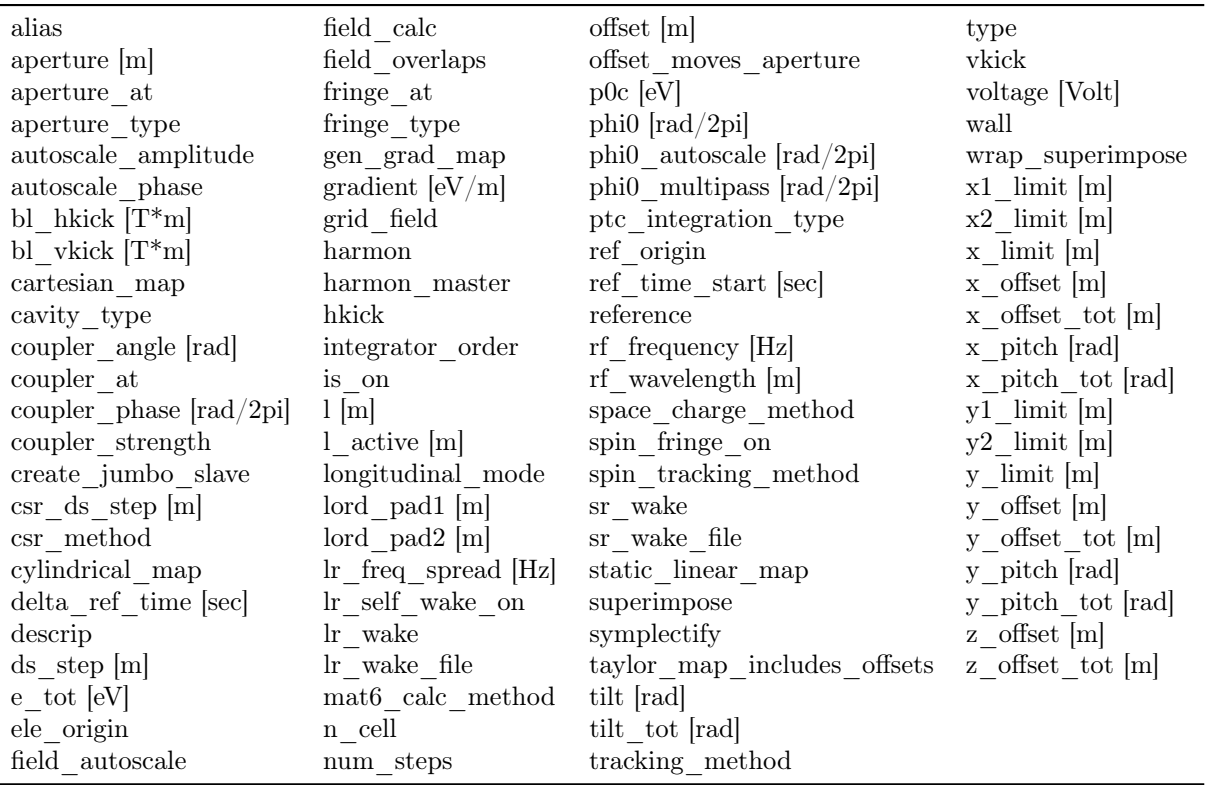

### 14.50 RFCavity Element Attributes

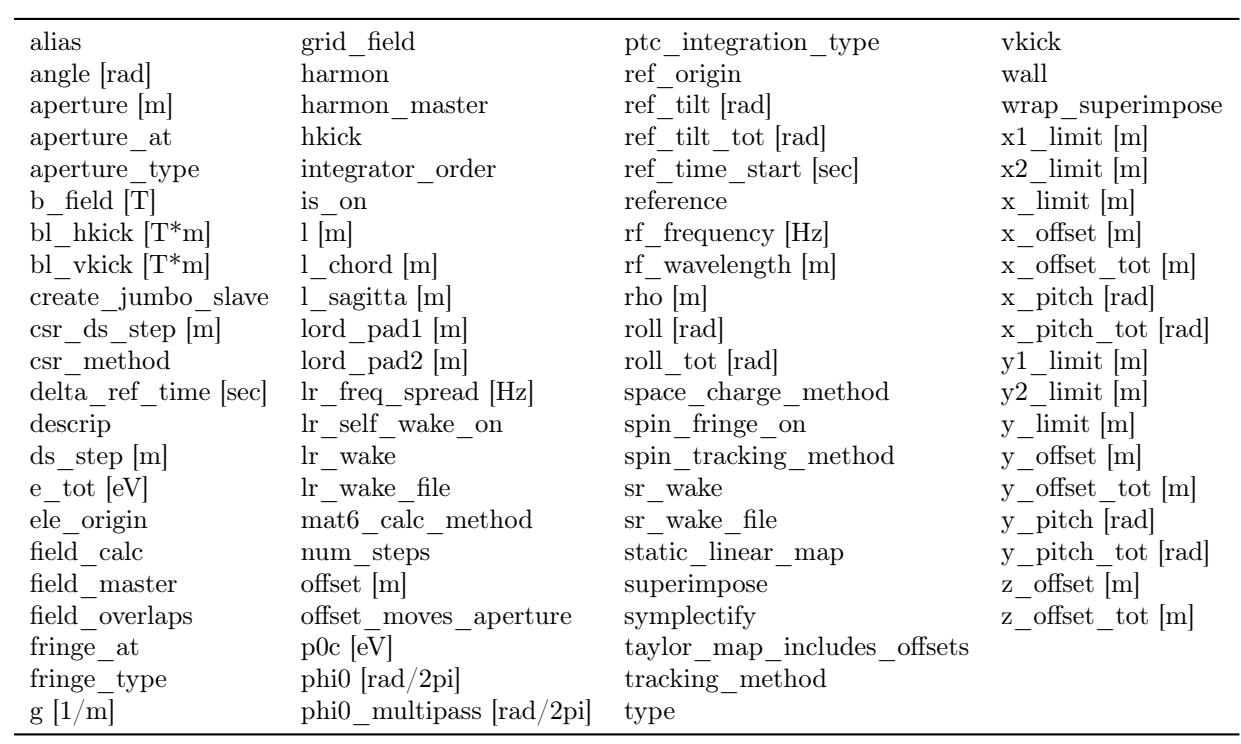

### 14.51 RF\_Bend Element Attributes

### 14.52 Ramper Element Attributes

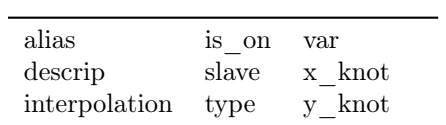

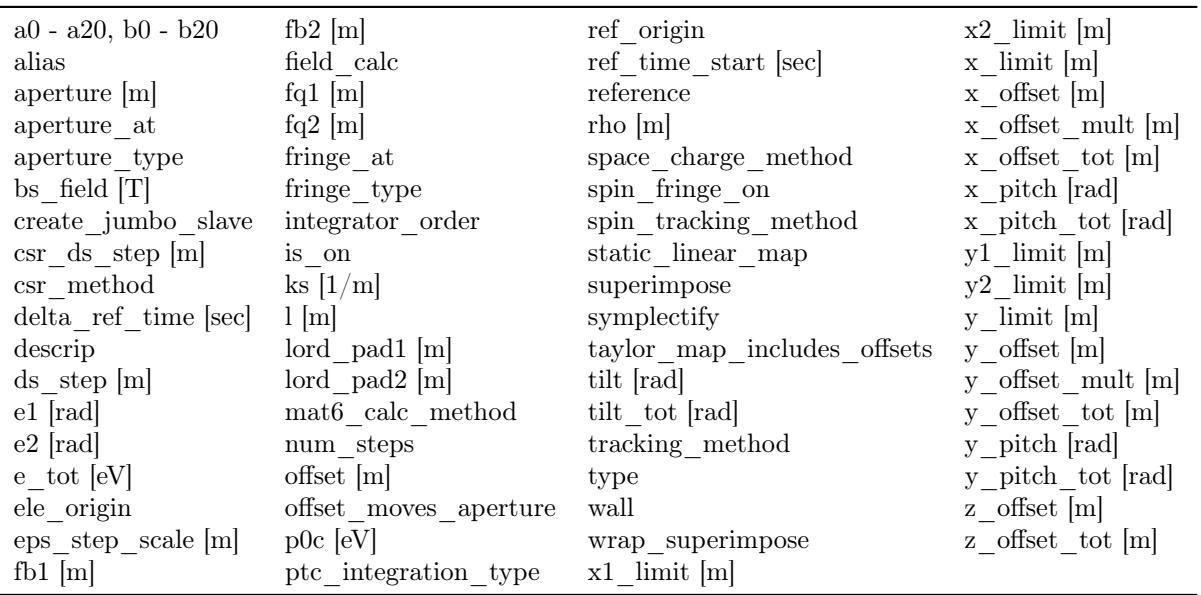

### 14.53 Sad\_Mult Element Attributes

### 14.54 Sample Element Attributes

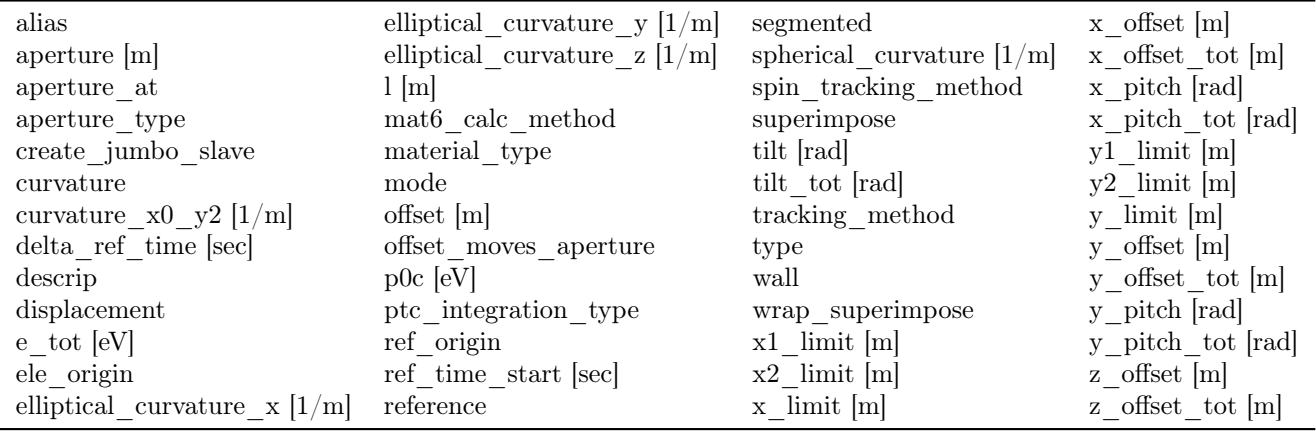

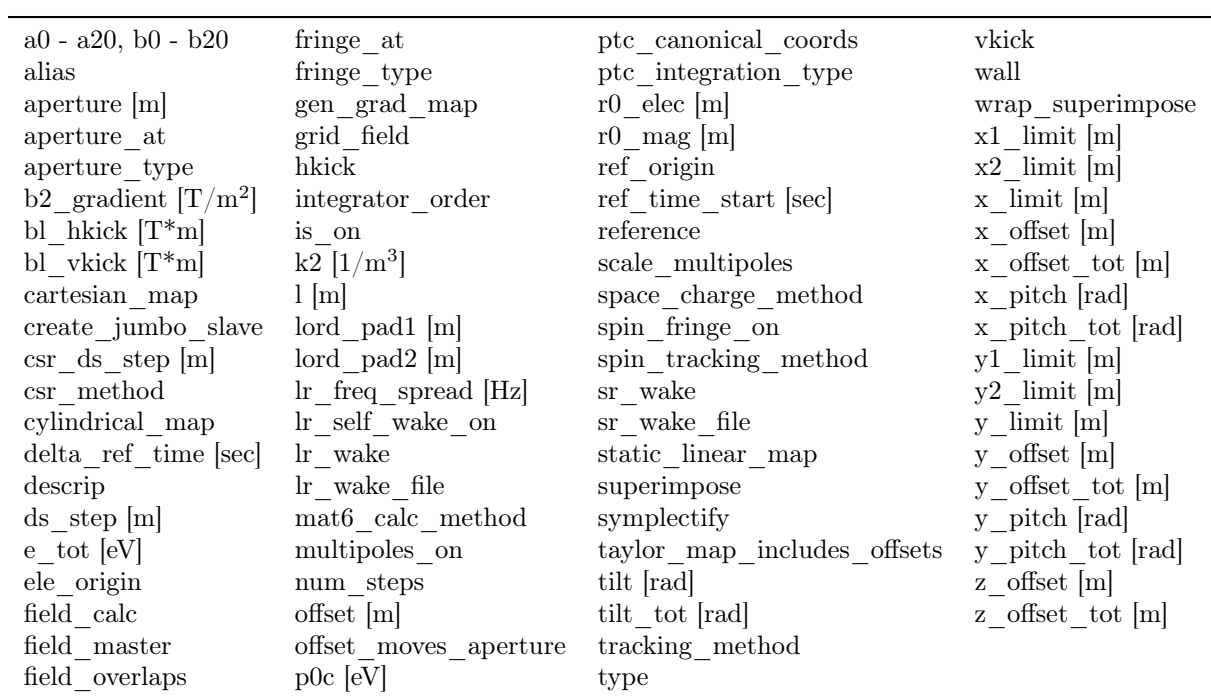

### 14.55 Sextupole Element Attributes

### 14.56 Sol\_Quad Element Attributes

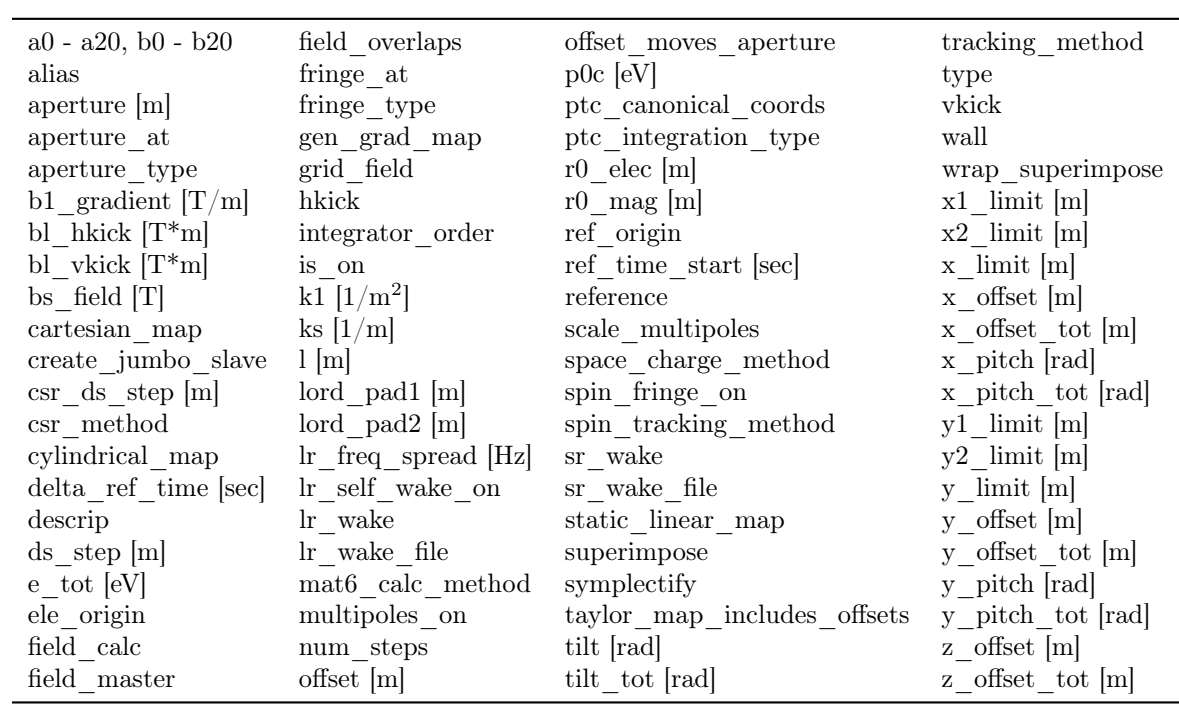

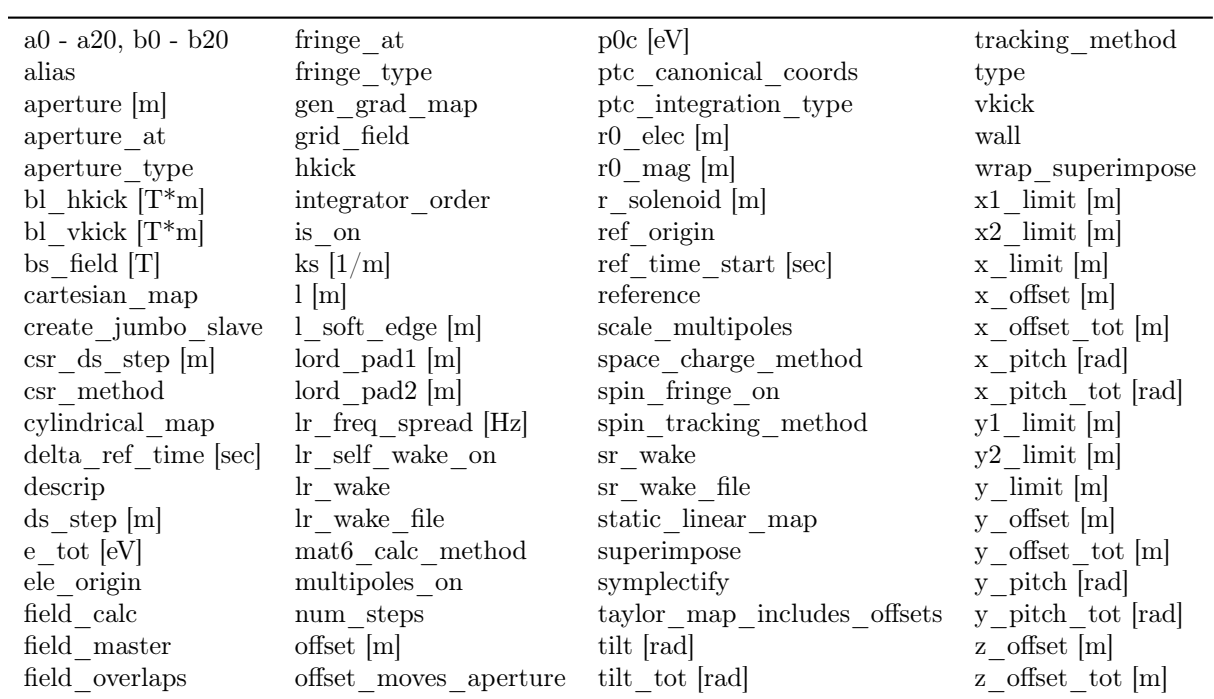

#### 14.57 Solenoid Element Attributes

### 14.58 Taylor Element Attributes

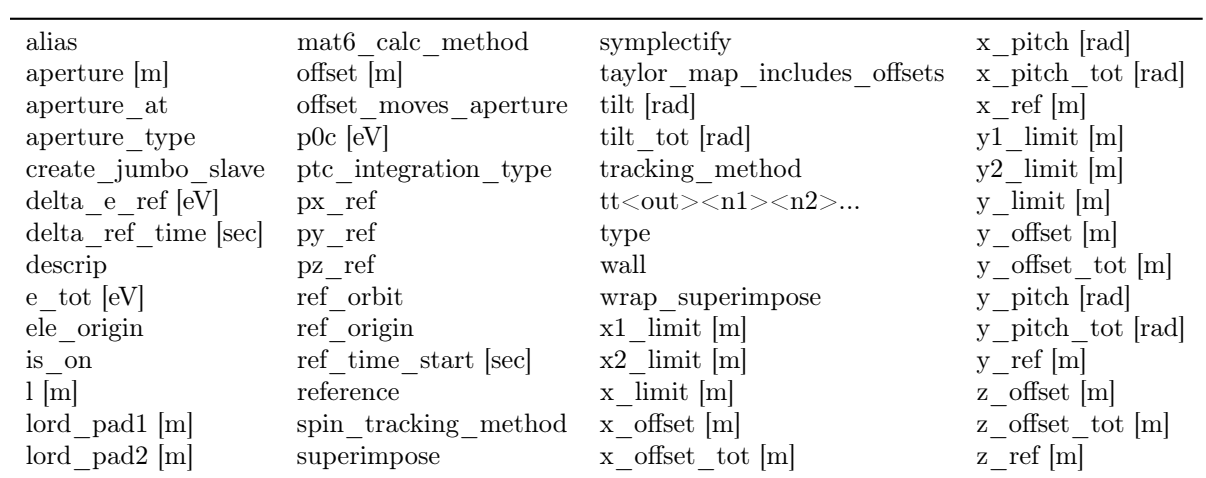

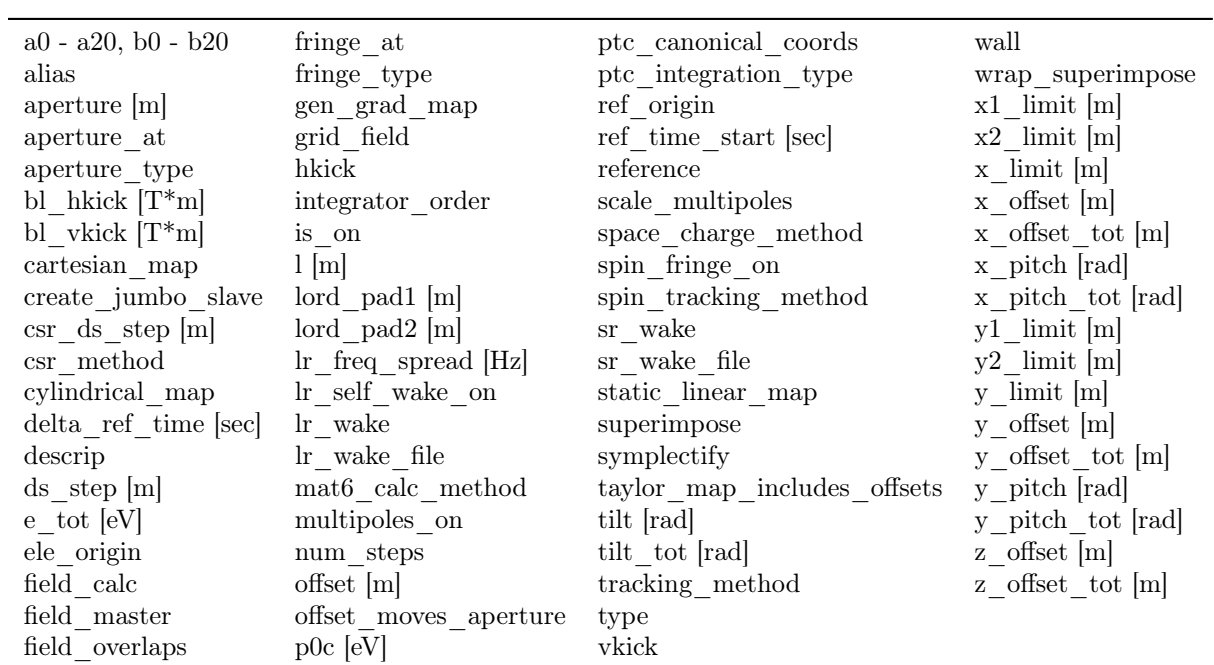

### 14.59 Thick\_Multipole Element Attributes

### 14.60 Wiggler and Undulator Element Attributes

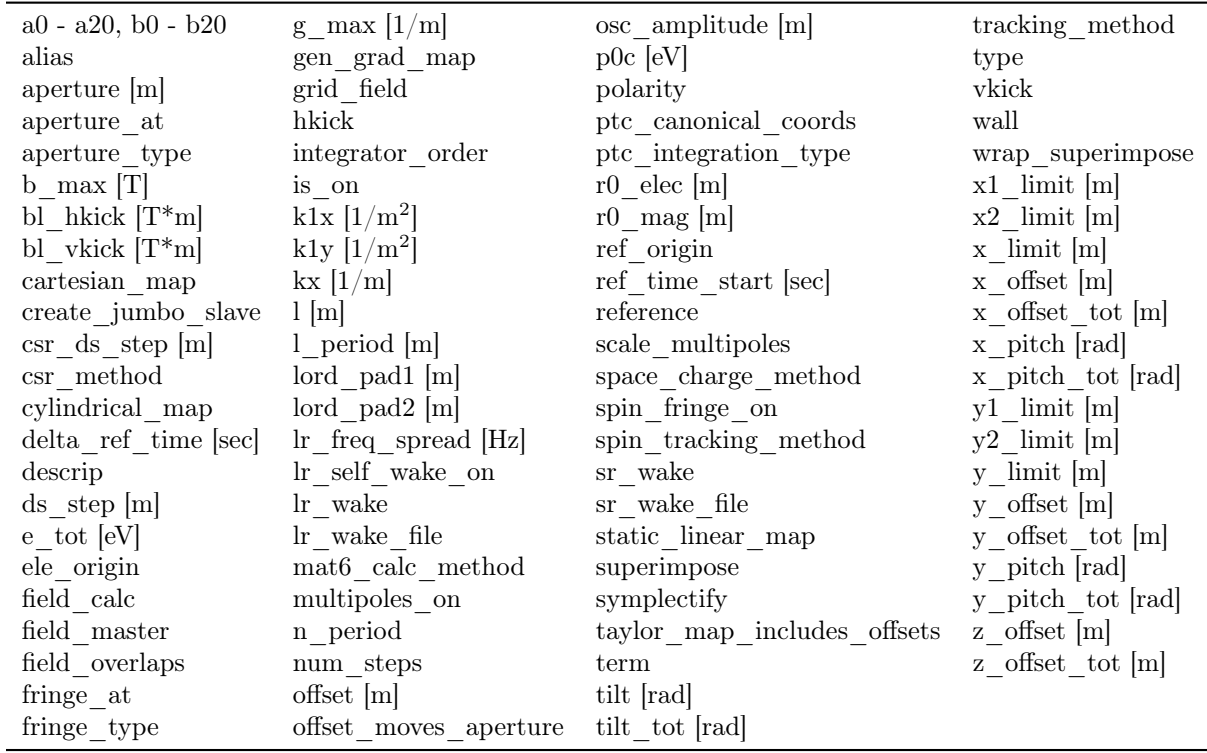

#### CHAPTER 14. LIST OF ELEMENT ATTRIBUTES

# Part II

# Conventions and Physics

## <span id="page-310-1"></span>Chapter 15

## Coordinates

Bmad uses three coordinate systems as illustrated in Fig. [15.1.](#page-310-0) First, the global (also called "floor") coordinates are independent of the accelerator. Thus such things as the building the accelerator is in may be described using global coordinates.

It is not convenient to describe the position of the beam using the global coordinate system so a "local" coordinate system is used  $(\S15.1)$  $(\S15.1)$ . This curvilinear coordinate system defines the nominal position of the lattice elements. The relationship between the local and global coordinate systems is described in §[15.2.](#page-315-0)

The "nominal" position of a lattice element is the position of the element without what are called "misalignments" (that is, position and orientation shifts). Each lattice element has "element body" coordinates which are attached to the physical element. That is, the electric and magnetic fields of an element are described with respect to element coordinates. If there are no misalignments, the element coordinates are aligned with the local coordinates. The transformation between local and element coordinates is given in §[15.3.](#page-320-0)

When discussing local vs element coordinates, it can be less confusing to use the name "laboratory" cordinates instead of local coordinates. The  $x = y = 0$  curved line of the laboratory coordinate system is known as the "reference orbit".

<span id="page-310-0"></span>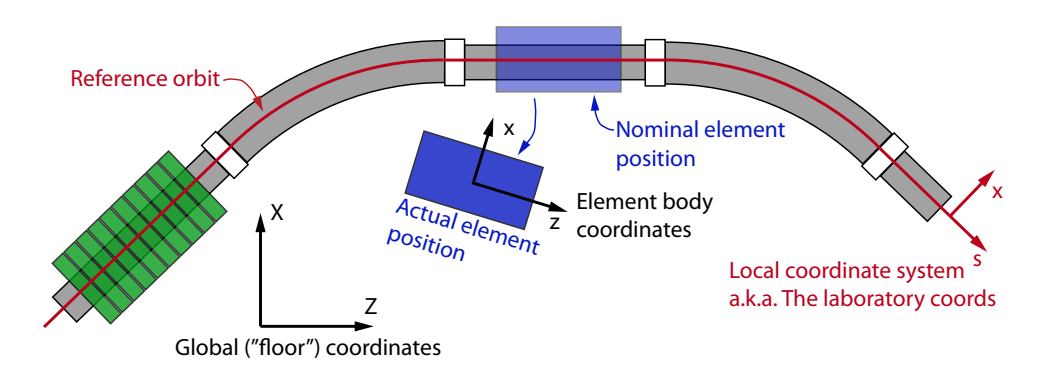

Figure 15.1: The three coordinate systems used by Bmad: The global (or "floor") coordinate system is independent of the accelerator. The local curvilinear coordinate system follows the bends of the accelerator. Each lattice element has element body coordinates which, if the element is not "misaligned" is the same as the local coordinates. The  $x = y = 0$  curved line of the laboratory coordinate system is known as the "reference orbit".

#### <span id="page-311-0"></span>15.1 Laboratory Coordinates and Reference Orbit

#### <span id="page-311-2"></span>15.1.1 The Reference Orbit

The local reference orbit is the curved path used to define a coordinate system for describing a particle's position as shown in Fig. [15.2.](#page-311-1) The reference orbit is also used for orientating lattice elements in space. At a given time t, a particle's position can be described by a point  $\mathcal O$  on the reference orbit a distance s relative to the reference orbit's zero position plus a transverse  $(x, y)$  offset. The point  $\mathcal O$  on the reference orbit is used as the origin of the local  $(x, y, z)$  coordinate system with the z–axis tangent to the reference orbit. The  $z$ –axis will generally be pointing in the direction of increasing s (Fig. [15.2A](#page-311-1)) but, as discussed below, will point counter to s for elements that are reversed (Fig. [15.2B](#page-311-1)). The x and y–axes are perpendicular to the reference orbit and, by construction, the particle is always at  $z = 0$ . The coordinate system so constructed is called the "local coordinate system" or sometimes the "laboratory coordinate system" when there is need to distinguish it from the "element coordinate system" (§[15\)](#page-310-1) which is attached to the physical element. There is a separate reference orbit for each branch  $(\S2.2)$  $(\S2.2)$  of a lattice.

Notice that, in a wiggler, the reference orbit, which is a straight line, does not correspond to the orbit that any actual particle could travel. Typically the physical element is centered with respect to the reference curve. However, by specifying offsets, pitches or a tilt (See §[5.6\)](#page-169-0), the physical element may be arbitrarily shifted with respect to its reference curve. Shifting a physical magnet with respect to its reference curve generally means that the reference curve does not correspond to the orbit that any actual particle could travel.

Do not confuse this reference orbit (which defines the local coordinate system) with the reference orbit about which the transfer maps are calculated  $(\S 34.2)$  $(\S 34.2)$ . The former is fixed by the lattice while the latter can be any arbitrary orbit.

<span id="page-311-1"></span>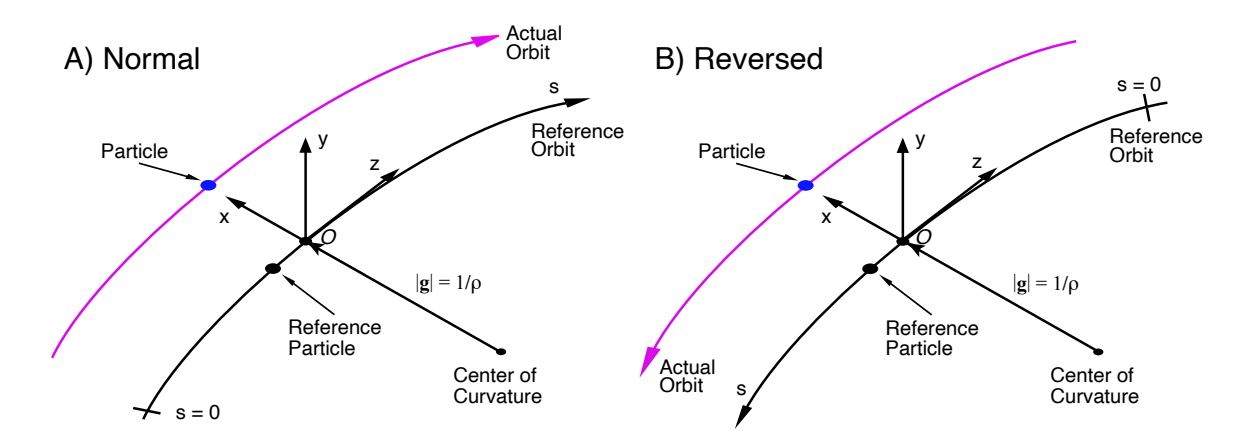

Figure 15.2: The local reference coordinate system. By construction, a particle's z coordinate is zero. This is not to be confused with the phase space z coordinate  $(\S15.4.2)$  $(\S15.4.2)$ . The curvature vector g lies in the x-y plane and has a magnitude of  $1/\rho$  where  $\rho$  is the bending radius. A) The z-axis will normally be parallel to the s-axis. B) For reversed elements it will be antiparallel. In both cases, the particle and reference particle are traveling in the direction of greater s.

<span id="page-312-0"></span>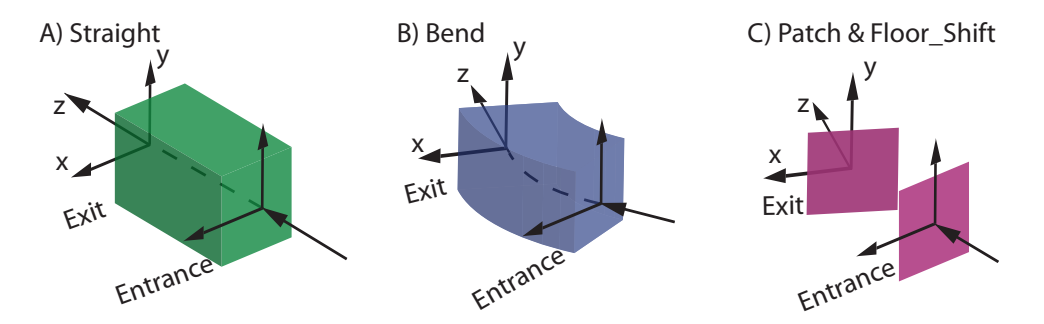

Figure 15.3: Lattice elements can be imagined as "LEGO blocks" which fit together to form the reference orbit along with the laboratory coordinate system. How elements join together is determined in part by their entrance and exit coordinate frames. A) For straight line elements the entrance and exit frames are colinear. B) For bends elements, the two frames are rotated with respect to each other. C) For patch and floor\_shift elements the exit frame may be arbitrarily positioned with respect to the entrance frame.

#### 15.1.2 Element Entrance and Exit Coordinates

One way of thinking about the reference orbit and the laboratory coordinates is to imagine that each element is like a LEGO block with an "entrance" and an "exit" coordinate frame as illustrated in Fig.  $15.3<sup>1</sup>$  $15.3<sup>1</sup>$  $15.3<sup>1</sup>$  $15.3<sup>1</sup>$ . These coordinate frames are attached to the element. that is, things like electric and magnetic fields, apertures, etc., are described with respect to the entrance and exit coordinates. Thus, for example, the e1 edge of a bend  $(\S4.5)$  $(\S4.5)$  is always at the entrance face and the e2 is always at the exit face. Most elements have a "straight" geometry as shown in Fig. [15.3A](#page-312-0). That is, the reference orbit through the element is a straight line segment with the  $x$  and  $y$  axes always pointing in the same direction. For a bend element  $(\S4.5)$  $(\S4.5)$ , the reference orbit is a segment of a circular arc as shown in Fig. [15.3B](#page-312-0). With the ref\_tilt parameter of a bend set to zero, the rotation axis between the entrance and exit frames is parallel to the y-axis (§[15.2\)](#page-315-0). For patch (§[4.41\)](#page-132-0), and floor\_shift (§[4.20\)](#page-96-0) elements, the exit face can can arbitrarily oriented with respect to the entrance end. In this case, the reference orbit between the entrance and exit faces is not defined.

#### 15.1.3 Reference Orbit and Laboratory Coordinates Construction

Assuming for the moment that there are no fiducial elements present, the construction of the reference orbit starts at the beginning element  $(\S 4.4)$  $(\S 4.4)$  at the start of a branch. If the branch is a root branch  $(\S2.3)$  $(\S2.3)$ , The orientation of the beginning element within the global coordinate system  $(\S15)$  $(\S15)$  can be set via the appropriate positioning statements  $(\S 9.4)$  $(\S 9.4)$ . If the branch is not a root branch, the position of the beginning element is determined by the position of the fork or photon\_fork element from which the branch forks from. Unless set otherwise in the lattice file,  $s = 0$  at the beginning ele element.

If there are fiducial elements, the laboratory coordinates are constructed beginning at these elements.

Once the beginning element in a branch is positioned, succeeding elements are concatenated together to form the laboratory coordinates. All elements have an "upstream" and a "downstream" end as shown in Fig.  $15.4A$ . The downstream end of an element is always farther (at greater s) from the beginning element than the upstream end of the element. Particles travel in the  $+s$  direction, so particles will enter an element at the upstream end and exit at the downstream end.

<span id="page-312-1"></span><sup>&</sup>lt;sup>1</sup>Thanks to Dan Abell for this analogy.

<span id="page-313-0"></span>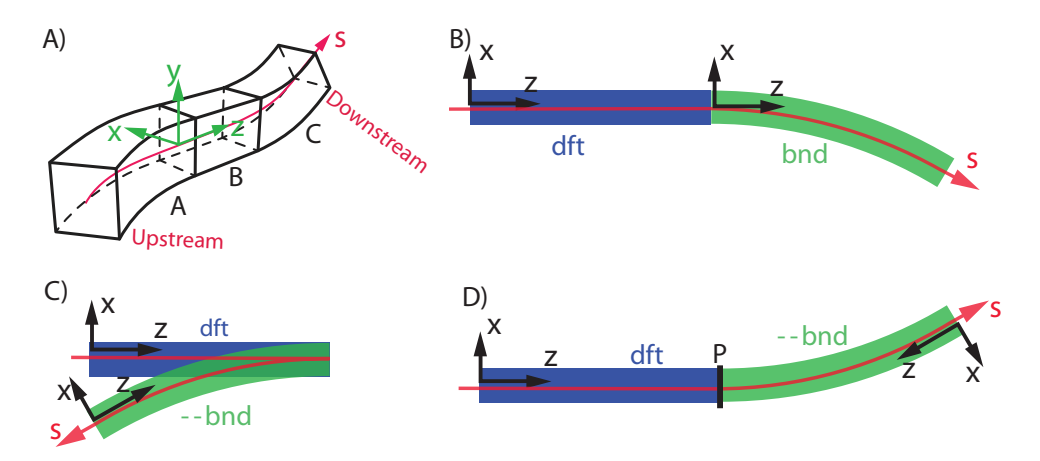

Figure 15.4: A) The laboratory coordinates are constructed by connecting the downstream reference frame of one element with the upstream reference frame of the next element in the branch. Coordinates shown is for the mating of element A to element B. B) Example with drift element dft followed by a bend bnd. Both elements are unreversed. C) Similar to (B) but in this case element bnd is reversed. D) Similar to (C) but in this case a reflection patch has been added in between dft and bnd. In (B),  $(C)$ , and  $(D)$  the  $(x, z)$  coordinates are drawn at the entrance end of the elements. The y coordinate is always out of the page.

Normally, the upstream end is the element's entrance end (Fig. [15.3\)](#page-312-0) and the downstream end is the element's exit exit. This corresponds to particles entering at the entrance end and exiting the element at the exit end. However, if an element is reversed  $(\S7.4)$  $(\S7.4)$ , the element's exit end will be upstream end and the element's entrance end will be the downstream end. That is, for a reversed element, particles will enter at the element's exit end and will exit at the entrance end.

The procedure to connect elements together to form the laboratory coordinates is to mate the downstream reference frame of the element with the upstream reference frame of the next element in the branch so that, without misalignments, the  $(x, y, z)$  axes coincide<sup>[2](#page-313-1)</sup>. This is illustrated in Fig. [15.4.](#page-313-0) Fig. [15.4A](#page-313-0) shows the general situation with the downstream frame of element A mated to the upstream frame of element B. Figures [15.4B](#page-313-0)-C show branches constructed from the following lattice file:

```
DFT: drift, 1 = 2BND: sbend, 1 = 2, g = \pi/12P: patch, x_pitch = pi <br> 9: Reflection patch.
B_line: line = (DFT, BND) ! No reversal.
C_line: line = (DFT, --BND) ! Illegal. Do not use!
D<sup>line: line = (DFT, P, --BND) ! Valid.</sup>
```
The  $(x, z)$  coordinates are drawn at the entrance end of the elements and z will always point towards the element's exit end. Fig. [15.4B](#page-313-0) shows the branch constructed from B\_line containing an unreversed drift named dft connected to an unreversed bend named bnd. Fig. [15.4C](#page-313-0) shows the branch constructed from C\_line. This is like B\_line except here element bnd is reversed. This gives an unphysical situation since a particle traveling through dft will "fall off" when it gets to the end. Fig. [15.4D](#page-313-0) shows the branch constructed from  $D$ <sub>line</sub>. Here a "reflection" patch P (§[15.2.6\)](#page-320-1) has been added to get a plausible geometry. The patch rotates the coordinate system around the y-axis by 180° (leaving the y-axis invariant). It is always the case that a reflection patch is needed between reversed and unreversed elements

<span id="page-313-1"></span><sup>&</sup>lt;sup>2</sup>If there are misalignments, the entrance and exit frames will move with the element. However, the upstream and downstream frames, along with the reference orbit and laboratory coordinates, will not move.

<span id="page-314-0"></span>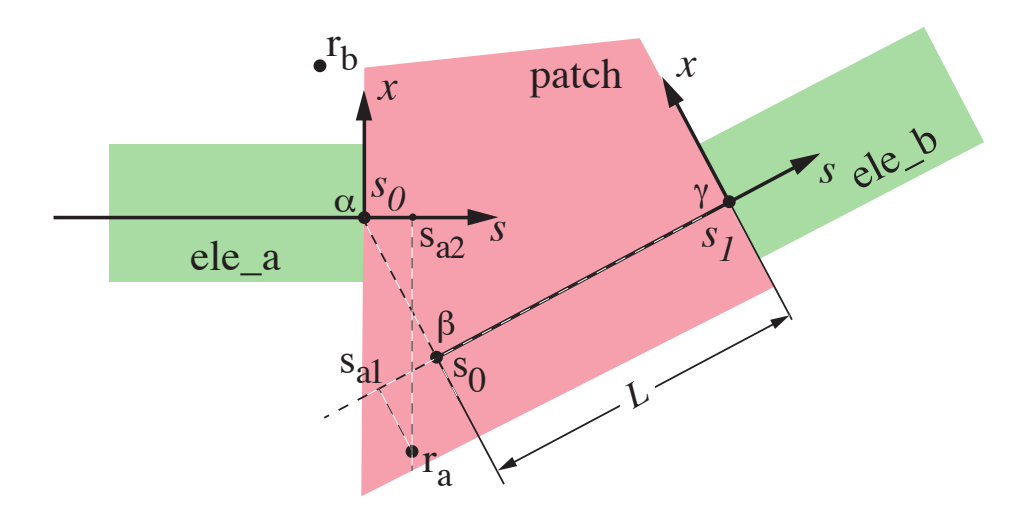

Figure 15.5: The local reference coordinates in a patch element. The patch element, shown schematically as an irregular quadrilateral, is sandwiched between elements ele\_a and ele\_b. L is the length of the patch. In this example, the patch has a finite x\_pitch.

Notes:

- If the first element after the beginning\_ele element at the start of a branch is reversed, the beginning\_ele element will be marked as reversed so that a reflection patch is not needed in this circumstance.
- Irrespective of whether elements are reversed or not, the laboratory  $(x, y, z)$  coordinate system at all s-positions will always be a right-handed coordinate system.
- Care must be take when using reversed elements. For example, if the field of the bnd element in B\_line is appropriate for, say, electrons, that is, electrons will be bent in a clockwise fashion going through bnd, then an electron going through  $D$  line will be lost in the bend (the y-axis and hence the field is in the same direction for both cases so electrons will still be bent in a clockwise fashion but with D\_line a particle needs to be bent counterclockwise to get through the bend). To get a particle through the bend, positrons must be used.
- A reflection patch that rotated the coordinates, for example, around the x-axis by  $180^{\circ}$  (by setting y\_pitch to pi) would also produce a plausible geometry.

#### 15.1.4 Patch Element Local Coordinates

Generally, if a particle is reasonably near the reference orbit, there is a one-to-one mapping between the particle's position and  $(x, y, s)$  coordinates. A patch  $(\S 4.41)$  $(\S 4.41)$  elements with a non-zero x\_pitch or non-zero y\_pitch breaks the one-to-one mapping. This is illustrated in Fig. [15.5.](#page-314-0) The patch element, shown schematically as an, irregular quadrilateral, is sandwiched between elements ele\_a and ele\_b. The local coordinate system with origin at  $\alpha$  are the coordinates at the end of ele\_a. The coordinates at the end of the patch has its origin labeled  $\gamma$ . By convention, the length of the patch L is taken to be the longitudinal distance from  $\alpha$  to  $\gamma$  with the patch's exit coordinates defining the longitudinal direction. The "beginning" point of the patch on the reference orbit a distance L from point  $\gamma$  is labeled  $\beta$  in the figure.

In the local  $(x, y, s)$  coordinate system a particle at  $\alpha$  will have some value  $s = s_0$ . A particle at point β will have the same value  $s = s_0$  and a particle at γ will have  $s = s_1 = s_0 + L$ . A particle at point  $r_a$ in Fig. [15.5](#page-314-0) illustrates the problem of assigning  $(x, y, s)$  coordinates to a given position. If the particle is considered to be within the region of ele\_a, the particle's s position will be  $s_{a2}$  which is greater than the value  $s_0$  at the exit end of the element. This contradicts the expectation that particles within ele\_a will have  $s \leq s_0$ . If, on the other hand, the particle is considered to be within the patch region, the particle's s position will be  $s_{a1}$  which is less than the value  $s_0$  at the entrance to the patch. This contradicts the expectation that a particles within the **patch** will have  $s \geq s_0$ .

To resolve this problem, Bmad considers a particle at position  $r_a$  to be within the patch region. This means that there is, in theory, no lower limit to the s-position that a particle in the patch region can have. This also implies that there is a discontinuity in the s-position of a particle crossing the exit face of ele1. Typically, when particles are translated from the exit face of one element to the exit face of the next, this patch problem does not appear. It only appears when the track between faces is considered.

Notice that a particle at position  $r_b$  in Fig. [15.5](#page-314-0) can simultaneously be considered to be in either ele\_a or the patch. While this creates an ambiguity it does not complicate tracking.

#### <span id="page-315-0"></span>15.2 Global Coordinates

The Cartesian global coordinate system, also called the 'floor" coordinate system, is the coordinate system "attached to the earth" that is used to describe the local coordinate system. Following the MAD convention, the global coordinate axis are labeled  $(X, Y, Z)$ . Conventionally, Y is the "vertical"

<span id="page-315-1"></span>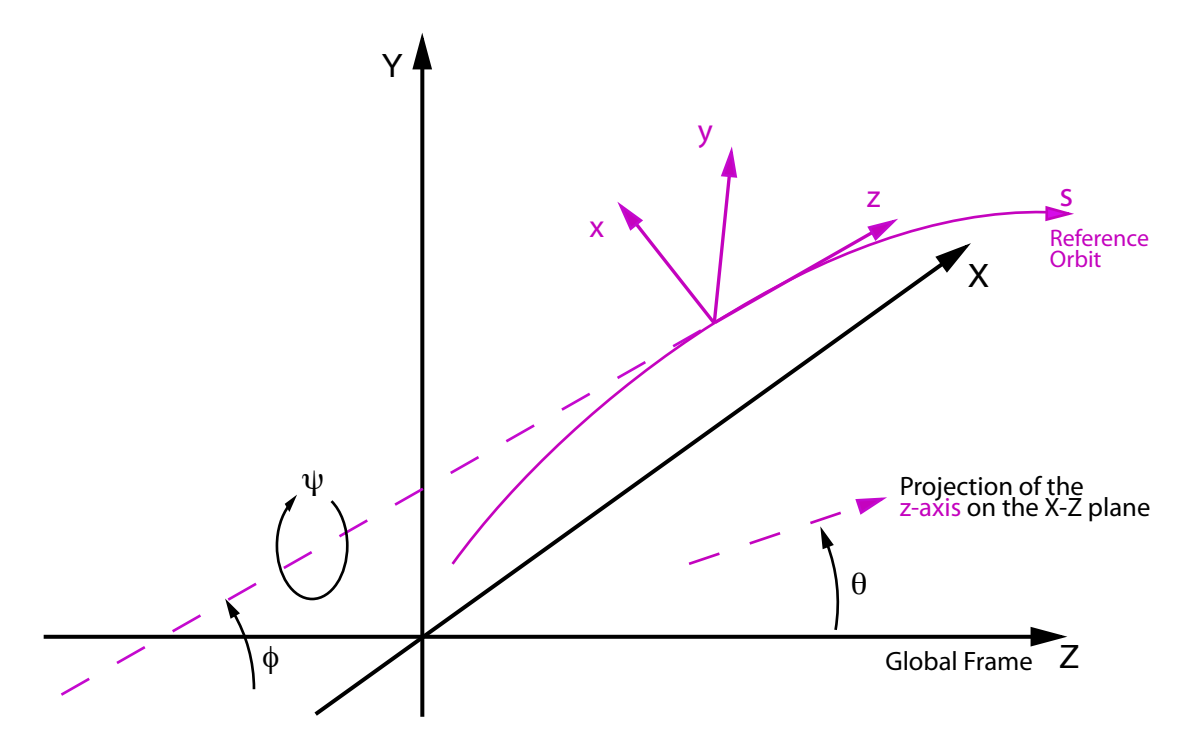

Figure 15.6: The local (reference) coordinate system (purple), which is a function of s along the reference orbit, is described in the global coordinate system (black) by a position  $(X(s), Y(s), Z(s))$  and and by angles  $\theta(s)$ ,  $\phi(s)$ , and  $\psi(s)$ .

coordinate and  $(X, Z)$  are the "horizontal" coordinates. To describe how the local coordinate system is oriented within the global coordinate system, each point on the s-axis of the local coordinate system is characterized by its  $(X, Y, Z)$  position and by three angles  $\theta(s)$ ,  $\phi(s)$ , and  $\psi(s)$  that describe the orientation of the local coordinate axes as shown in Fig. [15.6.](#page-315-1) These three angles are defined as follows:

- $\theta(s)$  **Azimuth (yaw) angle:** Angle in the  $(X, Z)$  plane between the Z-axis and the projection of the z–axis onto the  $(X, Z)$  plane. Corresponds to the x<sub>pitch</sub> element attribute (§[5.6\)](#page-169-0). A positive angle of  $\theta = \pi/2$  corresponds to the projected z–axis pointing in the positive X direction.
- $\phi(s)$  Pitch (elevation) angle: Angle between the z-axis and the  $(X, Z)$  plane. Corresponds to the y\_pitch element attribute (§[5.6\)](#page-169-0). A positive angle of  $\phi = \pi/2$  corresponds to the z-axis pointing in the positive Y direction.
- $\psi(s)$  Roll angle: Angle of the x–axis with respect to the line formed by the intersection of the  $(X, Z)$ plane with the  $(x, y)$  plane. Corresponds to the tilt element attribute (§[5.6\)](#page-169-0). A positive  $\psi$  forms a right–handed screw with the z–axis.

By default, at  $s = 0$ , the reference orbit's origin coincides with the  $(X, Y, Z)$  origin and the x, y, and z axes correspond to the X, Y, and Z axes respectively. If the lattice has no vertical bends (the ref\_tilt parameter ( $\S 4.5$ ) of all bends are zero), the y–axis will always be in the vertical Y direction and the x–axis will lie in the horizontal  $(X, Z)$  plane. In this case,  $\theta$  decreases as one follows the reference orbit when going through a horizontal bend with a positive bending angle. This corresponds to  $x$  pointing radially outward. Without any vertical bends, the Y and y axes will coincide, and  $\phi$  and  $\psi$  will both be zero. The beginning statement  $(\S 9.4)$  $(\S 9.4)$  in a lattice file can be use to override these defaults.

Following MAD, the global position of an element is characterized by a vector  $V$ 

$$
\mathbf{V} = \begin{pmatrix} X \\ Y \\ Z \end{pmatrix} \tag{15.1}
$$

The orientation of an element is described by a unitary rotation matrix  $W$ . The column vectors of  $W$ are the unit vectors spanning the local coordinate axes in the order  $(x, y, z)$ . W can be expressed in terms of the orientation angles  $\theta$ ,  $\phi$ , and  $\psi$  via the formula

$$
\mathbf{W} = \mathbf{R}_{y}(\theta) \mathbf{R}_{-x}(\phi) \mathbf{R}_{z}(\psi)
$$
(15.2)  
= 
$$
\begin{pmatrix} \cos \theta \cos \psi - \sin \theta \sin \phi \sin \psi & -\cos \theta \sin \psi - \sin \theta \sin \phi \cos \psi & \sin \theta \cos \phi \\ \cos \phi \sin \psi & \cos \phi \cos \psi & \sin \phi \\ -\cos \theta \sin \phi \sin \psi - \sin \theta \cos \psi & \sin \theta \sin \psi - \cos \theta \sin \phi \cos \psi & \cos \theta \cos \phi \end{pmatrix}
$$
(15.2)

where

$$
\mathbf{R}_{y}(\theta) = \begin{pmatrix} \cos \theta & 0 & \sin \theta \\ 0 & 1 & 0 \\ -\sin \theta & 0 & \cos \theta \end{pmatrix}, \quad \mathbf{R}_{-x}(\phi) = \begin{pmatrix} 1 & 0 & 0 \\ 0 & \cos \phi & \sin \phi \\ 0 & -\sin \phi & \cos \phi \end{pmatrix}, \quad \mathbf{R}_{z}(\psi) = \begin{pmatrix} \cos \psi & -\sin \psi & 0 \\ \sin \psi & \cos \psi & 0 \\ 0 & 0 & 1 \end{pmatrix}
$$
(15.3)

Notice that  $\mathbf{R}_{-x}(\phi)$ , for positive  $\phi$ , represents a rotation around the negative x-axis. Also notice that these are Tait-Bryan angles and not Euler angles.

An alternative representation of the  $W$  matrix (or any other rotation matrix) is to specify the axis  $u$ (normalized to 1) and angle of rotation  $\beta$ 

<span id="page-316-0"></span>
$$
\mathbf{W} = \begin{pmatrix} \cos\beta + u_x^2 (1 - \cos\beta) & u_x u_y (1 - \cos\beta) - u_z \sin\beta & u_x u_z (1 - \cos\beta) + u_y \sin\beta \\ u_y u_x (1 - \cos\beta) + u_z \sin\beta & \cos\beta + u_y^2 (1 - \cos\beta) & u_y u_z (1 - \cos\beta) - u_x \sin\beta \\ u_z u_x (1 - \cos\beta) - u_y \sin\beta & u_z u_y (1 - \cos\beta) + u_x \sin\beta & \cos\beta + u_z^2 (1 - \cos\beta) \end{pmatrix}
$$
(15.4)

<span id="page-317-0"></span>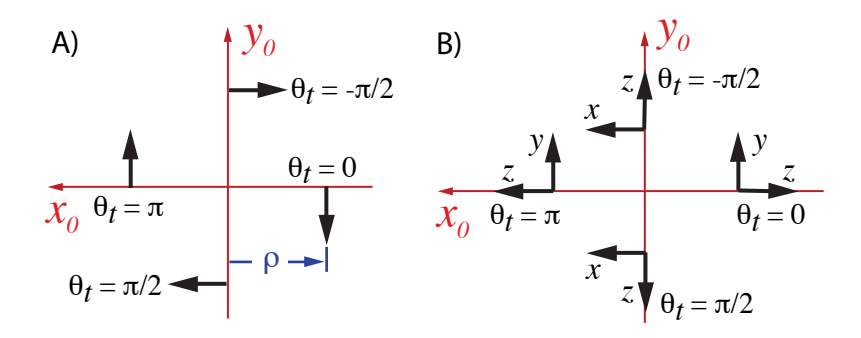

Figure 15.7: A) Rotation axes (bold arrows) for four different ref\_tilt angles of  $\theta_t = 0$ ,  $\pm \pi/2$ , and  $\pi$ .  $(x_0, y_0, z_0)$  are the local coordinates at the entrance end of the bend with the  $z_0$  axis being directed into the page. Any rotation axis will be displaced by a distance of the bend radius rho from the origin. B) The  $(x, y, z)$  coordinates at the exit end of the bend for the same four ref\_tilt angles. In this case the bend angle is taken to be  $\pi/2$ .

#### 15.2.1 Lattice Element Positioning

Bmad, again following MAD, computes  $V$  and  $W$  by starting at the first element of the lattice and iteratively using the equations

<span id="page-317-2"></span><span id="page-317-1"></span>
$$
\mathbf{V}_{i} = \mathbf{W}_{i-1} \mathbf{L}_{i} + \mathbf{V}_{i-1},\tag{15.5}
$$

$$
\mathbf{W}_i = \mathbf{W}_{i-1} \mathbf{S}_i \tag{15.6}
$$

 $\mathbf{L}_i$  is the displacement vector for the  $i^{th}$  element and matrix  $\mathbf{S}_i$  is the rotation of the local reference system of the exit end with respect to the entrance end. For clarity, the subscript  $i$  in the equations below will be dripped. For all elements whose reference orbit through them is a straight line, the corresponding L and S are

<span id="page-317-3"></span>
$$
\mathbf{L} = \begin{pmatrix} 0 \\ 0 \\ L \end{pmatrix}, \quad \mathbf{S} = \begin{pmatrix} 1 & 0 & 0 \\ 0 & 1 & 0 \\ 0 & 0 & 1 \end{pmatrix}, \tag{15.7}
$$

Where  $L$  is the length of the element.

For a bend, the axis of rotation is dependent upon the bend's ref\_tilt angle  $(\S 5.6)$  $(\S 5.6)$  as shown in Fig. [15.7A](#page-317-0). The axis of rotation points in the negative  $y_0$  direction for  $ref\_tilt = 0$  and is offset by the bend radius rho. Here  $(x_0, y_0, z_0)$  are the local coordinates at the entrance end of the bend with the  $z_0$  axis being directed into the page in the figure. For a non-zero ref\_tilt, the rotation axis is itself rotated about the  $z_0$  axis by the value of  $ref\_tilt$ . Fig. [15.7B](#page-317-0) shows the exit coordinates for four different values of  $\text{ref\_tilt}$  and for a bend angle angle of  $\pi/2$ . Notice that for a bend in the horizontal  $X - Z$  plane, a positive bend angle will result in a decreasing azimuth angle  $\theta$ .

For a bend,  $S$  is given using Eq.  $(15.4)$  with

<span id="page-317-4"></span>
$$
\mathbf{u} = (-\sin \theta_t, -\cos \theta_t, 0) \n\beta = \alpha_b
$$
\n(15.8)

where  $\theta_t$  is the **ref\_tilt** angle. The **L** vector for a bend is given by

<span id="page-317-5"></span>
$$
\mathbf{L} = \mathbf{R}_z(\theta_t) \widetilde{\mathbf{L}}, \quad \widetilde{\mathbf{L}} = \begin{pmatrix} \rho(\cos \alpha_b - 1) \\ 0 \\ \rho \sin \alpha_b \end{pmatrix}
$$
(15.9)

<span id="page-318-1"></span>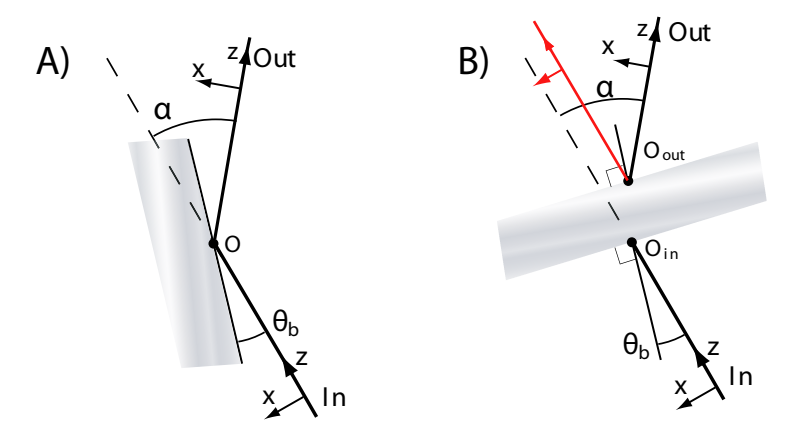

Figure 15.8: Mirror and crystal geometry. The geometry shown here is appropriate for a ref\_tilt angle of  $\theta_t = 0$ .  $\theta_q$  is the bend angle of the incoming (entrance) ray, and  $\alpha_b$  is the total bend angle of the reference trajectory. A) Geometry for a mirror or a Bragg crystal. Point  $\mathcal O$  is the origin of both the local coordinates just before and just after the reflection/diffraction. B) Geometry for a Laue crystal. Point  $\mathcal{O}_{out}$  is the origin of the coordinates just after diffraction is displaced from the origin  $\mathcal{O}_{in}$  just before diffraction due to the finite thickness of the crystal. here the bend angles are measured with respect to the line that is in the plane of the entrance and exit coordinates and perpendicular to the surface. For Laue diffraction, the user has the option of using the undiffracted beam (shown in red) as the reference trajectory.

where  $\alpha_b$  is the bend angle (§[4.5\)](#page-69-0) and  $\rho$  being the bend radius (rho). Notice that since u is perpendicular to z, the curvilinear reference coordinate system has no "torsion". That is, it is a Frenet-Serret coordinate system.

Note: An alternative equation for S for a bend is

$$
\mathbf{S} = \mathbf{R}_z(\theta_t) \mathbf{R}_y(-\alpha_b) \mathbf{R}_z(-\theta_t) \tag{15.10}
$$

The bend transformation above is so constructed that the transformation is equivalent to rotating the local coordinate system around an axis that is perpendicular to the plane of the bend. This rotation axis is invariant under the bend transformation. For example, for  $\theta_t = 0$  (or  $\pi$ ) the y-axis is the rotation axis and the y-axis of the local coordinates before the bend will be parallel to the y-axis of the local coordinates after the bend as shown in Fig. [15.7.](#page-317-0) That is, a lattice with only bends with  $\theta_t = 0$  or  $\pi$  will lie in the horizontal plane (this assuming that the y-axis starts out pointing along the Y-axis as it does by default). For  $\theta_t = \pm \pi/2$ , the bend axis is the x-axis. A value of  $\theta_t = +\pi/2$  represents a downward pointing bend.

#### 15.2.2 Position Transformation When Transforming Coordinates

A point  $\mathbf{Q}_g = (X, Y, Z)$  defined in the global coordinate system, when expressed in the coordinate system defined by  $(V, W)$  is

<span id="page-318-0"></span>
$$
\mathbf{Q}_{VW} = \mathbf{W}^{-1} \left( \mathbf{Q}_g - \mathbf{V} \right) \tag{15.11}
$$

This is essentially the inverse of Eq. [\(15.5\)](#page-317-1). That is, vectors propagate inversely to the propagation of the coordinate system.

Using Eq. [\(15.11\)](#page-318-0) with Eqs. [\(15.5\)](#page-317-1), and [\(15.6\)](#page-317-2), the transformation of a particle's position  $\mathbf{q} = (x, y, z)$ and momentum  $\mathbf{P} = (P_x, P_y, P_z)$  when the coordinate frame is transformed from frame  $(\mathbf{V}_{i-1}, \mathbf{W}_{i-1})$  to frame  $(\mathbf{V}_i, \mathbf{W}_i)$  is

$$
\mathbf{q}_{i} = \mathbf{S}_{i}^{-1} \left( \mathbf{q}_{i-1} - \mathbf{L}_{i} \right), \tag{15.12}
$$

$$
\mathbf{P}_{i} = \mathbf{S}_{i}^{-1} \, \mathbf{P}_{i-1} \tag{15.13}
$$

Notice that since  $S$  (and  $W$ ) is the product of orthogonal rotation matrices,  $S$  is itself orthogonal and its inverse is just the transpose

$$
\mathbf{S}^{-1} = \mathbf{S}^T \tag{15.14}
$$

#### 15.2.3 Crystal and Mirror Element Coordinate Transformation

A crystal element (§[4.35\)](#page-125-0) diffracts photons and a mirror element (§[4.35\)](#page-125-0) reflects them. For a crystal setup for Bragg diffraction, and for a mirror, the reference orbit is modeled as a zero length bend with  $\mathbf{L} = (0, 0, 0)$ , as shown in Fig. [15.8A](#page-318-1). Shown in the figure is the geometry appropriate for a ref\_tilt angle of  $\theta_t = 0$  (the rotation axis is here the y-axis). Since the mirror or crystal element is modeled to be of zero length, the origin points (marked  $\mathcal O$  in the figure) of the entrance and exit local coordinates are the same. For Laue diffraction, the only difference is that  $L$  is non-zero due to the finite thickness of the crystal as shown in Fig. [15.8B](#page-318-1). This results in a separation between the entrance coordinate origin  $\mathcal{O}_{in}$  and the exit coordinate origin  $\mathcal{O}_{out}$ .

In all cases, the total bending angle is

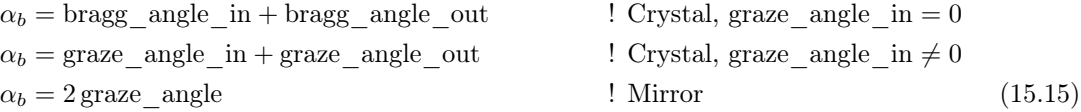

With a mirror or Bragg diffraction, the bend angles are measured with respect to the surface plane. With Laue diffraction the bend angles are measured with respect to the line in the bend plane perpendicular to the surface.

For Laue diffraction, the user has the option of using the undiffracted beam (shown in red) as the reference trajectory.

The orientation of the exit coordinates (the local coordinates after the reflection) are only affected by the element's ref\_tilt and bend angle parameters and is independent of all other parameters such as the radius of curvature of the surface, etc. The local  $z$ -axis of the entrance coordinates along with the z-axis of the exit coordinates define a plane which is called the element's bend plane. For a mirror, the graze angle is a parameter supplied by the user. For a crystal, the Bragg angles are calculated so that the reference trajectory is in the middle of the Darwin curve. Calculation of the Bragg angles for a crystal is given in Section §[25.4.1.](#page-439-0)

#### 15.2.4 Patch and Floor\_Shift Elements Entrance to Exit Transformation

For patch  $(\S4.41)$  $(\S4.41)$  and floor\_shift  $(\S4.20)$  $(\S4.20)$  elements, the shift in the exit end reference coordinates is given by Eqs.  $(15.5)$  and  $(15.6)$  with

<span id="page-319-0"></span>
$$
\mathbf{L} = \begin{pmatrix} x_{\text{offset}} \\ y_{\text{offset}} \\ z_{\text{offset}} \end{pmatrix}
$$
  

$$
\mathbf{S} = \mathbf{R}_y(x_{\text{pitch}}) \mathbf{R}_{-x}(y_{\text{pitch}}) \mathbf{R}_z \text{(tilt)}
$$
(15.16)

The difference here between patch and floor\_shift elements is that, with a patch element, the shift is relative to the exit end of the previous element while, for a floor\_shift element, the shift is relative to the reference point on the origin element specified by the origin\_ele parameter of the floor\_shift.

#### 15.2.5 Fiducial and Girder Elements Origin Shift Transformation

For fiducial and girder elements, the alignment of the reference coordinates with respect to "origin" coordinates is analogous to Eqs. [\(15.16\)](#page-319-0). Explicitly:

$$
\mathbf{L} = \begin{pmatrix} dx_{\text{or}} & \text{origin} \\ dy_{\text{or}} & \text{origin} \\ dz_{\text{or}} & \text{origin} \end{pmatrix}
$$
  

$$
\mathbf{S} = \mathbf{R}_y (\text{dtheta}_\text{at} - \text{origin}) \ \mathbf{R}_{-x} (\text{dphi}_\text{at} - \text{origin}) \ \mathbf{R}_z (\text{dpsi}_\text{at} - \text{origin}) \tag{15.17}
$$

#### <span id="page-320-1"></span>15.2.6 Reflection Patch

A Patch (or a series of patches) that reflects the direction of the z-axis is called a reflection patch. By "reflected direction" it is meant that the dot product  $z_1 \cdot z_2$  is negative where  $z_1$  is the z-axis vector at the entrance face and  $z_2$  is the z-axis vector at the exit face. This condition is equivalent to the condition that the associated  $S$  matrix (see Eq.  $(15.16)$ ) satisfy:

<span id="page-320-2"></span>
$$
S(3,3) < 0 \tag{15.18}
$$

Using Eq. [\(15.16\)](#page-319-0) gives, after some simple algebra, this condition is equivalent to

$$
\cos(x\_pitch) \cos(y\_pitch) < 0 \tag{15.19}
$$

When there are a series of patches, The transformations of all the patches are concatenated together to form an effective  $S$  which can then be used with Eq.  $(15.18)$ .

#### <span id="page-320-0"></span>15.3 Transformation Between Laboratory and Element Body Coordinates

The element body coordinates are the coordinate system attached to an element. Without any misalignments, where "misalignments" are here defined to be any offset, pitch or tilt  $(\S 5.6)$  $(\S 5.6)$ , the laboratory coordinates  $(\S15.1.1)$  $(\S15.1.1)$  and element body coordinates are the same. With misalignments, the transformation between laboratory and element body coordinates depends upon whether the local coordinate system is straight  $(\S15.3.1)$  $(\S15.3.1)$  or bent  $(\S15.3.2)$  $(\S15.3.2)$ .

When tracking a particle through an element, the particle starts at the nominal  $(\S15)$  $(\S15)$  upstream end of the element with the particle's position expressed in laboratory coordinates. Tracking from the the nominal upstream end to the actual upstream face of the element involves first transforming to element body coordinates (with  $s = 0$  in the equations below) and then propagating the particle as in a field free drift space from the particle's starting position to the actual element face. Depending upon the element's orientation, this tracking may involve tracking backwards. Similarly, after a particle has been tracked through the physical element to the actual downstream face, the tracking to the nominal downstream end involves transforming to laboratory coordinates (using  $s = L$  in the equations below) and then propagating the particle as in a field free drift space to the nominal downstream edge.

#### <span id="page-321-0"></span>15.3.1 Straight Element Misalignment Transformation

For straight line elements, given a laboratory coordinate frame  $\Lambda_s$  with origin a distance s from the beginning of the element, misalignments will shift the coordinates to a new reference frame denoted  $E_s$ . Since misalignments are defined with respect to the middle of the element, the transformation between  $\Lambda_s$  and  $E_s$  is a three step process:

<span id="page-321-2"></span>
$$
\Lambda_s \longrightarrow \Lambda_{\text{mid}} \longrightarrow E_{\text{mid}} \longrightarrow E_s \tag{15.20}
$$

where  $\Lambda_{\rm mid}$  and  $E_{\rm mid}$  are the laboratory and element reference frames at the center of the element.

The first and last transformations from  $\Lambda_s$  to  $\Lambda_{mid}$  and from  $E_{mid}$  to  $E_s$  use Eqs. [\(15.5\)](#page-317-1), [\(15.6\)](#page-317-2), and [\(15.7\)](#page-317-3) with the replacement  $L \to L/2 - s$  for the first transformation and  $L \to s - L/2$  for the third transformation. The middle transformation, by definition of the offset, pitch and tilt parameters is

$$
\mathbf{L} = \begin{pmatrix} x_{\text{offset}} \\ y_{\text{offset}} \\ z_{\text{offset}} \end{pmatrix}
$$
  

$$
\mathbf{S} = \mathbf{R}_y(x_{\text{pitch}}) \mathbf{R}_{-x}(y_{\text{pitch}}) \mathbf{R}_z \text{(tilt)}
$$
(15.21)

Notice that with this definition of how elements are misaligned, the position of the center of a non-bend misaligned element depends only on the offsets, and is independent of the pitches and tilt.

#### <span id="page-321-1"></span>15.3.2 Bend Element Misalignment Transformation

For rbend and sbend elements there is no tilt attribute. Rather, there is the roll attribute and a ref\_tilt attribute. The latter affects both the reference orbit and the bend position  $(\S 5.6.2)$  $(\S 5.6.2)$ . Furthermore, ref\_tilt is calculated with respect to the coordinates at the beginning of the bend while, like straight elements, roll, offsets, and pitches are calculated with respect to the center of the bend. The different reference frame used for ref\_tilt versus everything else means that five transformations are needed to get from the laboratory frame to the element body frame (see Eq. [\(15.20\)](#page-321-2)). Symbolically:

$$
\Lambda_s \longrightarrow \Lambda_{\text{mid}} \longrightarrow \Omega_{\text{mid}} \longrightarrow \Omega_0 \longrightarrow E_0 \longrightarrow E_s \tag{15.22}
$$

The first transformation,  $\Lambda_s$  to  $\Lambda_{mid}$ , from laboratory coordinates at a distance s from the beginning of the element to laboratory coordinates at the center the bend is a rotation around the center of curvature of the bend and is given by Eqs.  $(15.5)$  and  $(15.6)$  with Eqs.  $(15.8)$  and  $(15.9)$  with the substitution  $\alpha_b \rightarrow (L/2 - s)/\rho$ .

The second transformation  $\Lambda_{mid}$  to  $\Omega_{mid}$  at the center of the element adds in the misalignments (Note that the coordinate frame  $\Omega_{mid}$  is neither a laboratory frame or an element frame so hence the use of a different symbol  $\Omega$ ). Explicitly, the  $\Lambda_{mid} \longrightarrow \Omega_{mid}$  transformation is

$$
\mathbf{L} = \mathbf{L}_{off} + [\mathbf{R}_z(\text{roll}) - 1] \mathbf{R}_z(\theta_t) \mathbf{R}_y(\alpha_b/2) \mathbf{L}_c
$$
  

$$
\mathbf{S} = \mathbf{R}_y(\mathbf{x}_p \text{pitch}) \mathbf{R}_{-x}(\mathbf{y}_p \text{pitch}) \mathbf{R}_z(\text{roll})
$$
(15.23)

where

$$
\mathbf{L}_c = \begin{pmatrix} \rho(\cos(\alpha_b/2) - 1) \\ 0 \\ \rho \sin(\alpha_b/2) \end{pmatrix}, \qquad \mathbf{L}_{off} = \begin{pmatrix} x \text{ of } 5 \text{ set} \\ y \text{ of } 5 \text{ set} \\ z \text{ of } 5 \text{ set} \end{pmatrix}
$$
(15.24)

The reason why L has a different form from straight line elements is due to the fact that the axis of rotation for a roll is displaced from the z-axis of the coordinate system at the center of the bend (see Fig. [5.3\)](#page-171-1).

The third transformation from  $\Omega_{\text{mid}}$  to  $\Omega_0$  is like the first transformation and rotates from the center of the bend to the beginning. Again Eqs. [\(15.8\)](#page-317-4) and [\(15.9\)](#page-317-5) are used with the substitution  $\alpha_b \to -L/2\rho$ .

The fourth transformation  $\Omega_0$  to  $E_0$  tilts the reference frame by an amount ref\_tilt:

$$
\mathbf{L} = 0, \quad \mathbf{S} = \mathbf{R}_z(\theta_t) \tag{15.25}
$$

The fifth and final transformation,  $E_0$  to  $E_s$ , like the first and third, rotates around the center of the bend but in this case, since we are dealing with element coordinates, the ref\_tilt is ignored. That is, Eqs. [\(15.8\)](#page-317-4) and [\(15.9\)](#page-317-5) are used with the substitutions  $\theta_t \to 0$  and  $\alpha_b \to L/\rho$ .

Notice that with this definition of how elements are misaligned, the position of the center of a misaligned element depends only on the offsets and roll, and is independent of the pitches and tilt. Also the orientation of an element depends only on the pitches roll, and ref\_tilt, and is independent of the offsets.

#### 15.4 Phase Space Coordinates

#### 15.4.1 Reference Particle, Reference Energy, and Reference Time

The reference energy and reference time are needed in evaluating the phase space coordinates of charged particles (§[15.4.2\)](#page-323-0).

All lattice elements, except for controller elements, have an associated reference energy energy. The reference energy at the start of a lattice's root branch  $(\S2.2)$  $(\S2.2)$  is set in the lattice file by setting the refer-ence momentum (p0c) or total energy (E\_tot) using a parameter (§[9.1\)](#page-246-0) or beginning (§[9.4\)](#page-250-0) statement. For other branches, the energy at the start of the branch is set using the appropriate line parameter  $(\S9.4)$  $(\S9.4)$  statement.

Note that the reference momentum  $p0c$  is actually the reference momentum times the speed of light so that the reference momentum has the same unit (eV) as the reference energy.

For most elements, the reference energy is the same as the reference energy of the proceeding element. The following elements are exceptions:

custom em\_field hybrid lcavity patch

The reference energy of these elements is determined by tracking a particle (the "reference particle") through the element with the particle starting on the reference orbit and whose energy is equal to the reference energy. The energy of the particle at the downstream end is the reference energy of the element. Note: Tracking through an element to determine the reference energy is always done with the element turned on independent of the setting of the element's  $is\_on$  (§[5.14\)](#page-192-0) parameter. Reference energy tracking is also done ignoring any orientation attributes  $(\S 5.6)$  $(\S 5.6)$  and errors like voltage\_err.

Besides the reference energy, lattice elements have an associated reference time which is computed, for most elements, by the time-of-flight of the reference particle assuming that the reference particle is following the reference orbit. Exceptions are wiggler elements which uses the time-of-flight of the actual undulating trajectory. [Actually what is used in the computation of the z phase space coordinate (Eq. [\(15.28\)](#page-323-1)) is the sum of reference time deltas of the elements that a particle has passed through. It is not possible to assign a unique reference time to an element when particles are recirculating through elements as in a storage ring.]

<span id="page-323-2"></span>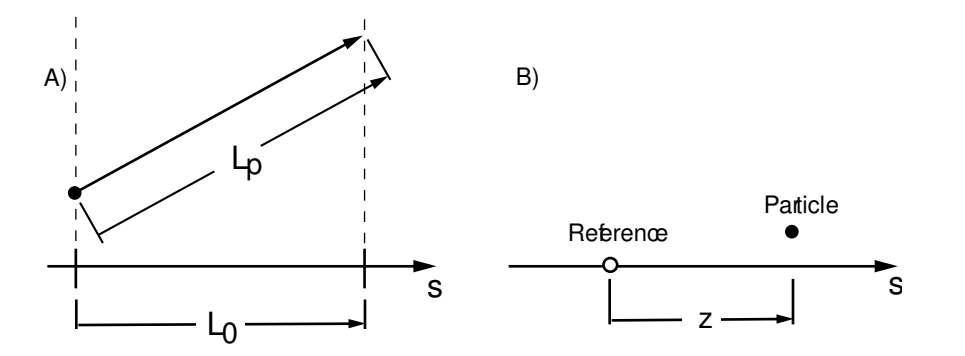

Figure 15.9: Interpreting phase space z at constant velocity: A) The change in z going through an element of length  $L_0$  is  $L_0 - L_p$ . B) At constant time, z is the longitudinal distance between the reference particle and the particle.

#### <span id="page-323-0"></span>15.4.2 Charged Particle Phase Space Coordinates

For charged particles (more correctly, for everything but photons  $(\S15.4.4)$  $(\S15.4.4)$ ), Bmad uses the canonical phase space coordinates

$$
\mathbf{r}(s) = (x, p_x, y, p_y, z, p_z) \tag{15.26}
$$

The longitudinal position s is the independent variable instead of the time.  $x$  and  $y$ , are the transverse coordinates of the particle as shown in Fig. [15.2A](#page-311-1). Note that x and y are independent of the position of the reference particle.

The phase space momenta  $p_x$  and  $p_y$  are normalized by the reference (sometimes called the design) momentum  $P_0$ 

$$
p_x = \frac{P_x}{P_0}, \qquad p_y = \frac{P_y}{P_0}
$$
\n(15.27)

where  $P_x$  and  $P_y$  are respectively the x and y momentums.

The phase space z coordinate is

<span id="page-323-1"></span>
$$
z(s) = -\beta(s) c(t(s) - t_0(s))
$$
  

$$
\equiv -\beta(s) c \Delta t(s)
$$
 (15.28)

 $t(s)$  is the time at which the particle is at position s,  $t_0(s)$  is the time at which the reference particle is at position s, and  $\beta$  is  $v/c$  with v being the particle velocity (and not the reference velocity). The reference particle is, by definition, "synchronized" with elements whose fields are oscillating and therefore the actual fields a particle will see when traveling through such an element will depend upon the particle's phase space z. For example, the energy change of a particle traveling through an 1cavity  $(\S 4.30)$  $(\S 4.30)$  or rfcavity  $(\S4.46)$  $(\S4.46)$  element is z dependent. Exception: With absolute time tracking  $(\S24.1)$  $(\S24.1)$  fields are tied to the absolute time and not z.

If the particle's velocity is constant, and is the same as the velocity of the reference particle (for example, at high energy where  $\beta = 1$  for all particles), then  $\beta ct$  is just the path length. In this case, the change in z going through an element is

$$
\Delta z = L_0 - L_p \tag{15.29}
$$

where, as shown in Fig.  $15.9A$ ,  $L_0$  is the path length of the reference particle (which is just the length of the element) and  $L_p$  is the path length of the particle in traversing the element. Another way of interpreting phase space z is that, at constant  $\beta$ , and constant time, z is the longitudinal distance
#### 15.4. PHASE SPACE COORDINATES 325

between the particle and the reference particle as shown in Fig.  $15.9B$ . with positive z indicating that the particle is ahead of the reference particle.

Do not confuse the phase space z with the z that is the particle's longitudinal coordinate in the local reference frame as shown in Fig.  $15.2$ . By construction, this latter  $z$  is always zero.

Notice that if a particle gets an instantaneous longitudinal kick so that  $\beta$  is discontinuous then, from Eq.  $(15.28)$ , phase space z is discontinuous even though the particle itself does not move in space. In general, from Eq. [\(15.28\)](#page-323-1), The value of z for a particle at  $s_2$  is related to the value of z for the particle at  $s_1$  by

$$
z_2 = \frac{\beta_2}{\beta_1} z_1 - \beta_2 c (\Delta t_2 - \Delta t_1)
$$
\n(15.30)

 $\Delta t_2 - \Delta t_1$  can be interpreted as the difference in transit time, between the particle and the reference particle, in going from  $s_1$  to  $s_2$ .

The longitudinal phase space momentum  $p_z$  is given by

$$
p_z = \frac{\Delta P}{P_0} \equiv \frac{P - P_0}{P_0} \tag{15.31}
$$

where P is the momentum of the particle. For ultra–relativistic particles  $p<sub>z</sub>$  can be approximated by

$$
p_z = \frac{\Delta E}{E_0} \tag{15.32}
$$

where  $E_0$  is the reference energy (energy here always refers to the total energy) and  $\Delta E = E - E_0$ is the deviation of the particle's energy from the reference energy. For an Lcavity element  $(\S4.30)$  $(\S4.30)$  the reference momentum is not constant so the tracking for an Lcavity is not canonical.

MAD uses a different coordinate system where  $(z, p_z)$  is replaced by  $(-c\Delta t, p_t)$  where  $p_t \equiv \Delta E/P_0c$ . For highly relativistic particles the two coordinate systems are identical.

The relationship, between the phase space momenta and the slopes  $x' \equiv dx/ds$  and  $y' \equiv dy/ds$  is

$$
x' = \frac{p_x}{\sqrt{(1+p_z)^2 - p_x^2 - p_y^2}} (1+gx)
$$
\n(15.33)

$$
y' = \frac{p_y}{\sqrt{(1+p_z)^2 - p_x^2 - p_y^2}} \left(1 + gx\right) \tag{15.34}
$$

 $g = 1/\rho$  is the curvature function with  $\rho$  being the radius of curvature of the reference orbit and it has been assumed that the bending is in the  $x-z$  plane.

With the paraxial approximation, and in the relativistic limit, the change in z with position is

$$
\frac{dz}{ds} = -g\,x - \frac{1}{2}(x'^2 + y'^2) \tag{15.35}
$$

This shows that in a linac, without any bends, the z of a particle always decreases.

A particle can also have a spin. The spin is characterized by the spinor  $\Psi = (\psi_1, \psi_2)^T$  where  $\psi_{1,2}$  are complex numbers  $(\S22.1)$  $(\S22.1)$ .

#### 15.4.3 Time-based Phase Space Coordinates

Some specialized routines (for example, time Runge Kutta tracking) use the time  $t$  as the independent variable for charged particle tracking. This is useful when particles can reverse direction since the normal z based tracking cannot handle this. Direction reversal can happen, for example, with low energy "dark current" electrons that are generated at the walls of the vacuum chamber.

When the tracking is time based the phase space coordinates are:

$$
(x, c p_x, y, c p_y, z, c p_s) \tag{15.36}
$$

The positions x, y, and z are the same as with phase space coordinates ( $\S15.4.2$ ). The momenta are defined as

$$
cp_x \equiv mc^2 \gamma \beta_x
$$
  
\n
$$
cp_y \equiv mc^2 \gamma \beta_y
$$
  
\n
$$
cp_s \equiv mc^2 \gamma \beta_s,
$$
\n(15.37)

and internally are stored in units of eV.

#### 15.4.4 Photon Phase Space Coordinates

The phase space coordinates discussed above implicitly assume that particles are traveling longitudinally in only one direction. That is, the sign of the s component of the momentum cannot be determined from the phase space coordinates. This is generally fine for tracking high energy beams of charged particles but for photon tracking this would oftentimes be problematical. For photons, therefore, a different phase space is used:

$$
(x, \beta_x, y, \beta_y, z, \beta_z) \tag{15.38}
$$

Here  $(\beta_x, \beta_y, \beta_z)$  is the normalized photon velocity with

$$
\beta_x^2 + \beta_y^2 + \beta_z^2 = 1\tag{15.39}
$$

and  $(x, y, z)$  are the reference orbit coordinates with z being the distance from the start of the lattice element the photon is in.

In Bmad, the information associated with a photon include its phase space coordinates and time along with the photon energy and four parameters  $E_x$ ,  $\phi_x$ , and  $E_y$ ,  $\phi_y$  specifying the intensity and phase of the field along the  $x$  and  $y$  axes transverse to the direction of propagation. the field in the vicinity of the photon is

$$
E_x(\mathbf{r}, t) \sim E_x e^{i(k (z - z_0) - \omega (t - t_{\text{ref}}) + \phi_x)}
$$
  
\n
$$
E_y(\mathbf{r}, t) \sim E_y e^{i(k (z - z_0) - \omega (t - t_{\text{ref}}) + \phi_y)}
$$
\n(15.40)

where  $z_0$  is the photon z position and and  $t_{\text{ref}}$  is the reference time.

The normalization between field and intensity is dependent upon the particular parameters of any given simulation and so must be determined by the program using Bmad.

## Chapter 16

# Electromagnetic Fields

## 16.1 Magnetostatic Multipole Fields

Start with the assumption that the local magnetic field has no longitudinal component (obviously this assumption does not work with, say, a solenoid). Following MAD, ignoring skew fields for the moment, the vertical magnetic field along the  $y = 0$  axis is expanded in a Taylor series

$$
B_y(x,0) = \sum_n B_n \frac{x^n}{n!}
$$
 (16.1)

Assuming that the reference orbit is locally straight (there are correction terms if the reference orbit is curved  $(\S16.3)$  $(\S16.3)$ , the field is

$$
B_x = B_1y + B_2xy + \frac{1}{6}B_3(3x^2y - y^3) + \dots
$$
  
\n
$$
B_y = B_0 + B_1x + \frac{1}{2}B_2(x^2 - y^2) + \frac{1}{6}B_3(x^3 - 3xy^2) + \dots
$$
\n(16.2)

The relation between the field  $B_n$  and the normalized field  $K_n$  is:

<span id="page-326-1"></span><span id="page-326-0"></span>
$$
K_n \equiv \frac{q \, B_n}{P_0} \tag{16.3}
$$

where  $q$  is the charge of the reference particle (in units of the elementary charge), and  $P_0$  is the reference momentum (in units of eV/c). Note that  $P_0/q$  is sometimes written as  $B\rho$ . This is just an old notation where  $\rho$  is the bending radius of a particle with the reference energy in a field of strength B. Notice that  $P_0$  is the local reference momentum at the element which may not be the same as the reference energy at the beginning of the lattice if there are 1 cavity elements  $(\S 4.30)$  $(\S 4.30)$  present.

The kicks  $\Delta p_x$  and  $\Delta p_y$  that a particle experiences going through a multipole field is

$$
\Delta p_x = \frac{-q L B_y}{P_0}
$$
\n
$$
= -K_0 L - K_1 L x + \frac{1}{2} K_2 L (y^2 - x^2) + \frac{1}{6} K_3 L (3xy^2 - x^3) + \dots
$$
\n
$$
\Delta p_y = \frac{q L B_x}{P_0}
$$
\n
$$
= K_1 L y + K_2 L xy + \frac{1}{6} K_3 L (3x^2 y - y^3) + \dots
$$
\n(16.5)

A positive  $K_1L$  quadrupole component gives horizontal focusing and vertical defocusing. The general form is

$$
\Delta p_x = \sum_{n=0}^{\infty} \frac{K_n L}{n!} \sum_{m=0}^{2m \le n} \binom{n}{2m} (-1)^{m+1} x^{n-2m} y^{2m}
$$
 (16.6)

$$
\Delta p_y = \sum_{n=0}^{\infty} \frac{K_n L}{n!} \sum_{m=0}^{2m \le n-1} \binom{n}{2m+1} (-1)^m x^{n-2m-1} y^{2m+1}
$$
 (16.7)

where  $\binom{a}{b}$  ("a choose b") denotes a binomial coefficient.

The above equations are for fields with a normal component only. If a given multipole field of order  $n$ has normal  $B_n$  and skew  $S_n$  components and is rotated in the  $(x, y)$  plane by an angle  $T_n$ , the magnetic field at a point  $(x, y)$  can be expressed in complex notation as

<span id="page-327-1"></span>
$$
B_y(x, y) + iB_x(x, y) = \frac{1}{n!} (B_n + iS_n) e^{-i(n+1)T_n} e^{in\theta} r^n
$$
\n(16.8)

where  $(r, \theta)$  are the polar coordinates of the point  $(x, y)$ .

Note that, for compatibility with MAD, the K0L component of a Multipole element rotates the reference orbit essentially acting as a zero length bend. This is not true for multipoles of any other type of element.

Instead of using magnitude  $K_n$  and rotation angle  $\theta_n$ , Another representation is using normal  $K_n$  and skew  $S_n$ . The conversion between the two are

$$
K_n = K_n \cos((n+1)T_n)
$$
  
\n
$$
\widetilde{S}_n = K_n \sin((n+1)T_n)
$$
\n(16.9)

Another representation of the magnetic field used by Bmad divides the fields into normal  $b_n$  and skew  $a_n$  components. In terms of these components the magnetic field for the  $n^{th}$  order multipole is

<span id="page-327-0"></span>
$$
\frac{qL}{P_0} (B_y + iB_x) = (b_n + ia_n) (x + iy)^n
$$
\n(16.10)

The  $a_n$ ,  $b_n$  representation of multipole fields can be used in elements such as quadrupoles, sextupoles, etc. to allow "error" fields to be represented. The conversion between  $(a_n, b_n)$  and  $(K_n L, S_n L, T_n)$  is

$$
b_n + ia_n = \frac{1}{n!} \left( K_n L + i S_n L \right) e^{-i(n+1)T_n}
$$
\n(16.11)

In the case where  $S_nL=0$ 

$$
K_n L = n! \sqrt{a_n^2 + b_n^2} \tag{16.12}
$$

$$
\tan[(n+1)T_n] = \frac{-a_n}{b_n} \tag{16.13}
$$

To convert a normal magnet (a magnet with no skew component) into a skew magnet (a magnet with no normal component) the magnet should be rotated about its longitudinal axis with a rotation angle of

$$
(n+1)T_n = \frac{\pi}{2}
$$
\n(16.14)

For example, a normal quadrupole rotated by 45◦ becomes a skew quadrupole.

The multipole fields can be "reference energy" scaled and/or "element strength" scaled. Scaling here means that the  $a_n$  and  $b_n$  values used in tracking are scaled from the input values given in the lattice file.

Reference energy scaling is applied if the field\_master attribute  $(\S5.2)$  $(\S5.2)$  is True for an element so that the multipole values specified in the lattice file are not reference energy normalized

$$
[a_n, b_n] \longrightarrow [a_n, b_n] \cdot \frac{q}{P_0} \tag{16.15}
$$

Element strength scaling is applied when the multipoles are associated with a non AB\_Multipole element and if the  $\texttt{scale\_multipoles}$  attribute ( $\S5.15$ ) is True. This scaling uses a measurement radius  $r_0$  and a scale factor  $F$ :

$$
[a_n, b_n] \longrightarrow [a_n, b_n] \cdot F \cdot \frac{r_0^{n_{\text{ref}}}}{r_0^n} \tag{16.16}
$$

<span id="page-328-0"></span> $r_0$  is set by the r0\_mag attribute of an element. F and  $n_{ref}$  are set automatically depending upon the type of element as shown in Table [16.1.](#page-328-0) The  $\gamma_p$  term is

| Element           | F                                            | $n_{\text{ref}}$  |
|-------------------|----------------------------------------------|-------------------|
| Elseparator       | $\sqrt{\texttt{Hkick}^2 + \texttt{Vkick}^2}$ | $\Omega$          |
| Hkicker           | Kick                                         | $\left( \right)$  |
| Kicker, AC_Kicker | $\sqrt{Hkick^2 + Vkick^2}$                   | O                 |
| Rhend             | $G * L$                                      | $\mathbf{\Omega}$ |
| Sbend             | $G * I$                                      |                   |
| Vkicker           | Kick                                         |                   |
| Wiggler           | $2\,c$ L_pole $B_{max}$<br>$\pi$ p0c         |                   |
| Quadrupole        | $K1 * L$                                     | 1                 |
| Sol_Quad          | $K1 * L$                                     | 1                 |
| Solenoid          | KS * L                                       | 1                 |
| Sextupole         | $K2 * L$                                     | 2                 |
| Octupole          | $K3 * L$                                     | 3                 |

Table 16.1:  $F$  and  $n_{ref}$  for various elements.

## 16.2 Electrostatic Multipole Fields

Except for the elseparator element, Bmad specifies DC electric fields using normal  $b_{en}$  and skew  $a_{en}$ components (§[5.15\)](#page-192-0). The potential  $\phi_n$  for the  $n^{th}$  order multipole is

<span id="page-328-2"></span>
$$
\phi_n = -\operatorname{Re}\left[\frac{b_{en} - ia_{en}}{n+1} \frac{(x+iy)^{n+1}}{r_0^n}\right]
$$
\n(16.17)

where  $r_0$  is a "measurement radius" set by the r0\_elec attribute of an element (§[5.15\)](#page-192-0).

The electric field for the  $n^{th}$  order multipole is

<span id="page-328-1"></span>
$$
E_x - iE_y = (b_{en} - ia_{en}) \frac{(x+iy)^n}{r_0^n}
$$
\n(16.18)

Notice that the magnetic multipole components  $a_n$  and  $b_n$  are normalized by the element length, reference charge, and reference momentum  $(Eq. (16.10))$  $(Eq. (16.10))$  $(Eq. (16.10))$  while their electric counterparts are not.

Using the paraxial approximation, The kick given a particle due to the electric field is

$$
\frac{dp_x}{ds} = \frac{qE_x}{\beta P_0 c}, \qquad \frac{dp_y}{ds} = \frac{qE_y}{\beta P_0 c}
$$
\n(16.19)

Where  $\beta$  is the normalized velocity.

#### <span id="page-329-0"></span>16.3 Exact Multipole Fields in a Bend

For static magnetic and electric multipole fields in a bend, the spacial dependence of the field is different from multipole fields in an element with a straight geometry as given by Eqs. [\(16.10\)](#page-327-0) and [\(16.18\)](#page-328-1). The analysis of the multipole fields in a bend here follows McMillan[\[McMill75\]](#page-606-0).

In the rest of this section, normalized coordinates  $\tilde{r} = r/\rho$ ,  $\tilde{x}/= x/\rho$ , and  $\tilde{y} = y/\rho$  will be used where  $\rho$  is the bending radius of the reference coordinate system, r is the distance, in the plane of the bend, from the bend center to the observation point,  $x$  is the distance in the plane of the from the reference coordinates to the observation point and y is the distance out-of-plane. With this convention  $\tilde{r} = 1 + \tilde{x}$ .

An electric or magnetic multipole can be characterized by a scalar potential  $\phi$  with the field given by  $-\nabla \phi$ . The potential is a solution to Laplace's equation

$$
\frac{1}{\tilde{r}} \frac{\partial}{\partial \tilde{r}} \left( \tilde{r} \frac{\partial \phi}{\partial \tilde{r}} \right) + \frac{\partial^2 \phi}{\partial \tilde{y}^2} = 0
$$
\n(16.20)

As McMillian shows, it is also possible to calculate the magnetic field by constructing the appropriate vector potential. However, from a practical point of view, it is simpler to use the scalar potential for both the magnetic and electric fields.

Solutions to Laplace's equation can be found in form

<span id="page-329-3"></span>
$$
\phi_n^r = \frac{-1}{1+n} \sum_{p=0}^{2p \le n+1} \binom{n+1}{2p} (-1)^p F_{n+1-2p}(\tilde{r}) \tilde{y}^{2p} \tag{16.21}
$$

and in the form

<span id="page-329-2"></span>
$$
\phi_n^i = \frac{-1}{1+n} \sum_{p=0}^{2p \le n} \binom{n+1}{2p+1} (-1)^p F_{n-2p}(\tilde{r}) \tilde{y}^{2p+1}
$$
\n(16.22)

where  $\binom{a}{b}$  ("a choose b") denotes a binomial coefficient, and n is the order number which can range from  $0$  to infinity.<sup>[1](#page-329-1)</sup>

In Eq. [\(16.22\)](#page-329-2) the  $F_p(\tilde{r})$  are related by

$$
F_{p+2} = (p+1)(p+2) \int_1^{\tilde{r}} \frac{d\tilde{r}}{\tilde{r}} \left[ \int_1^{\tilde{r}} d\tilde{r} \tilde{r} F_p \right]
$$
 (16.23)

with the "boundary condition":

$$
F_0(\tilde{r}) = 1
$$
  

$$
F_1(\tilde{r}) = \ln \tilde{r}
$$
 (16.24)

This condition ensures that the number of terms in the sums in Eqs. [\(16.21\)](#page-329-3) and [\(16.22\)](#page-329-2) are finite. With

<span id="page-329-1"></span><sup>&</sup>lt;sup>1</sup>Notice that here n is related to m in McMillian's paper by  $m = n + 1$ . Also note that the  $\phi^r$  and  $\phi^i$  here have a normalization factor that is different from McMillian.

this condition, all the  $F_p$  can be constructed:

$$
F_1 = \ln \tilde{r} = \tilde{x} - \frac{1}{2}\tilde{x}^2 + \frac{1}{3}\tilde{x}^3 - \dots
$$
  
\n
$$
F_2 = \frac{1}{2}(\tilde{r}^2 - 1) - \ln \tilde{r} = \tilde{x}^2 - \frac{1}{3}\tilde{x}^3 + \frac{1}{4}\tilde{x}^4 - \dots
$$
  
\n
$$
F_3 = \frac{3}{2}[-(\tilde{r}^2 - 1) + (\tilde{r}^2 + 1)\ln \tilde{r}] = \tilde{x}^3 - \frac{1}{2}\tilde{x}^4 + \frac{7}{20}\tilde{x}^5 - \dots
$$
  
\n
$$
F_4 = 3[\frac{1}{8}(\tilde{r}^4 - 1) + \frac{1}{2}(\tilde{r}^2 - 1) - (\tilde{r}^2 + \frac{1}{2})\ln \tilde{r}] = \tilde{x}^4 - \frac{2}{5}\tilde{x}^5 + \frac{3}{10}\tilde{x}^6 - \dots
$$
  
\nEtc... (16.25)

Evaluating these functions near  $\tilde{x} = 0$  using the exact  $\tilde{r}$ -dependent functions can be problematical due to round off error. For example, Evaluating  $F_4(\tilde{r})$  at  $\tilde{x} = 10^{-4}$  results in a complete loss of accuracy (no<br>significant digital), when using double procision numbers. In practice, Brand uses a Padé approximant significant digits!) when using double precision numbers. In practice, Bmad uses a Padé approximant for  $\tilde{x}$  small enough and then switches to the  $\tilde{r}$ -dependent formulas for  $\tilde{x}$  away from zero.

For magnetic fields, the "real"  $\phi_n^r$  solutions will correspond to skew fields and the "imaginary"  $\phi_n^i$  solutions will correspond to normal fields

<span id="page-330-1"></span><span id="page-330-0"></span>
$$
\mathbf{B} = -\frac{P_0}{qL} \sum_{n=0}^{\infty} \rho^n \left[ a_n \widetilde{\nabla} \phi_n^r + b_n \widetilde{\nabla} \phi_n^i \right]
$$
 (16.26)

where the gradient derivatives of  $\nabla$  are with respect to the normalized coordinates. In the limit of infinite bending radius  $\rho$ , the above equations converge to the straight line solution given in Eq. [\(16.10\)](#page-327-0).

For electric fields, the "real" solutions will correspond to normal fields and the "imaginary" solutions are used for skew fields

<span id="page-330-2"></span>
$$
\mathbf{E} = -\sum_{n=0}^{\infty} \rho^n \left[ a_{en} \, \widetilde{\nabla} \phi_n^i + b_{en} \, \widetilde{\nabla} \phi_n^r \right] \tag{16.27}
$$

And this will converge to Eq. [\(16.18\)](#page-328-1) in the straight line limit.

In the vertical plane, with  $\tilde{x} = 0$ , the solutions  $\phi_n^r$  and  $\phi_n^i$  have the same variation in  $\tilde{y}$  as the multipole fields with a straight geometry. For example, the field strength of an  $n = 1$  (quadrupole) multipole will be linear in  $\tilde{y}$  for  $\tilde{x} = 0$ . However, in the horizontal direction, with  $\tilde{y} = 0$ , the multipole field will vary like  $dF_2/d\tilde{x}$  which has terms of all orders in  $\tilde{x}$ . In light of this, the solutions  $\phi_n^r$  and  $\phi_n^i$  are called "vortically pure" solutions "vertically pure" solutions.

It is possible to construct "horizontally pure" solutions as well. That is, it is possible to construct solutions that in the horizontal plane, with  $\tilde{y} = 0$ , behave the same as the corresponding multipole fields with a straight geometry. A straight forward way to do this, for some given multipole of order  $n$ , is to construct the horizontally pure solutions,  $\psi_n^r$  and  $\psi_n^i$ , as linear superpositions of the vertically pure solutions

<span id="page-330-3"></span>
$$
\psi_n^r = \sum_{k=n}^{\infty} C_{nk} \, \phi_k^r, \qquad \psi_n^i = \sum_{k=n}^{\infty} D_{nk} \, \phi_k^i \tag{16.28}
$$

with the normalizations  $C_{nn} = D_{nn} = 1$ . The  $C_{nk}$  and  $D_{nk}$  are chosen, order by order, so that  $\psi_n^r$  and  $\psi_n^i$  are horizontally pure. For the real potentials, the  $C_{nk}$ , are obtained from a matrix M where  $M_{ij}$ is the coefficient of the  $\tilde{x}^j$  term of  $(dF_i/d\tilde{x})/i$  when  $F_i$  is expressed as an expansion in  $\tilde{x}$  (Eq. [\(16.25\)](#page-330-0)).<br> $C \cdot k = 0$  as a sequence of the inverse matrix  $\mathbf{M}^{-1}$ . For the imaginary potentials, the  $D_i$ .  $C_{nk}, k = 0, \ldots, \infty$  are the row vectors of the inverse matrix  $\mathbf{M}^{-1}$ . For the imaginary potentials, the  $D_{nk}$ are constructed similarly but in this case the rows of **M** are the coefficients in  $\tilde{x}$  for the functions  $F_i$ . To convert between field strength coefficients, Eqs. [\(16.26\)](#page-330-1) and [\(16.27\)](#page-330-2) and Eqs. [\(16.28\)](#page-330-3) are combined

$$
a_n = \sum_{k=n}^{\infty} \frac{1}{\rho^{k-n}} C_{nk} \alpha_k, \quad a_{en} = \sum_{k=n}^{\infty} \frac{1}{\rho^{k-n}} D_{nk} \alpha_{ek},
$$

$$
b_n = \sum_{k=n}^{\infty} \frac{1}{\rho^{k-n}} D_{nk} \beta_k, \quad b_{en} = \sum_{k=n}^{\infty} \frac{1}{\rho^{k-n}} D_{nk} \beta_{ek}
$$
(16.29)

where  $\alpha_k$ ,  $\beta_k$ ,  $\alpha_{ek}$ , and  $\beta_{ek}$  are the corresponding coefficients for the horizontally pure solutions.

When expressed as a function of  $\tilde{r}$  and  $\tilde{y}$ , the vertically pure solutions  $\phi_n$  have a finite number of terms (Eqs. [\(16.21\)](#page-329-3) and [\(16.22\)](#page-329-2)). On the other hand, the horizontally pure solutions  $\psi_n$  have an infinite number of terms.

The vertically pure solutions form a complete set. That is, any given field that satisfies Maxwell's equations and is independent of z can be expressed as a linear combination of  $\phi_n^r$  and  $\phi_n^i$ . Similarly, the horizontally pure solutions form a complete set. [It is, of course, possible to construct other complete sets in which the basis functions are neither horizontally pure nor vertically pure.]

This brings up an important point. To properly simulate a machine, one must first of all understand whether the multipole values that have been handed to you are for horizontally pure multipoles, vertically, pure multipoles, or perhaps the values do not correspond to either horizontally pure nor vertically pure solutions! Failure to understand this point can lead to differing results. For example, the chromaticity induced by a horizontally pure quadrupole field will be different from the chromaticity of a vertically pure quadrupole field of the same strength. With Bmad, the exact\_multipoles  $(\S4.5)$  $(\S4.5)$  attribute of a bend is used to set whether multipole values are for vertically or horizontally pure solutions. [Note to programmers: PTC always assumes coefficients correspond to horizontally pure solutions. The Bmad PTC interface will convert coefficients as needed.]

#### 16.4 Map Decomposition of Magnetic and Electric Fields

Electric and magnetic fields can be parameterized as the sum over a number of functions with each function satisfying Maxwell's equations. These functions are also referred to as "maps", "modes", or "terms". Bmad has three parameterizations:

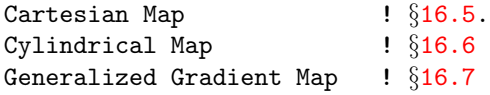

These parameterizations are three of the four field map parameterizations that Bmad defines §[5.16.](#page-194-0)

The Cartesian map decomposition involves a set of terms, each term a solution the Laplace equation solved using separation of variables in Cartesian coordinates. This decomposition can be used for DC but not AC fields. See §[16.5.](#page-332-0) for more details. The syntax for specifying the Cartesian map decomposition is discussed in §[5.16.2.](#page-196-0)

The cylindrical map decomposition can be used for both DC and AC fields. See §[16.6](#page-334-0) for more details. The syntax for specifying the cylindrical map decomposition is discussed in  $\S 5.16.3$ .

The generalized gradient map start with the cylindrical map decomposition but then express the field using coefficients derived from an expansion of the scalar potential in powers of the radius (§[16.7\)](#page-338-0).

#### <span id="page-332-0"></span>16.5 Cartesian Map Field Decomposition

Electric and magnetic fields can be parameterized as the sum over a number of functions with each function satisfying Maxwell's equations. These functions are also referred to as "maps", "modes", or "terms". Bmad has two types. The "Cartesian" decomposition is explained here. The other type is the cylindrical decomposition  $(\S16.6)$  $(\S16.6)$ .

The Cartesian decomposition implemented by Bmad involves a set of terms, each term a solution the Laplace equation solved using separation of variables in Cartesian coordinates. This decomposition is for DC electric or magnetic fields. No AC Cartesian Map decomposition is implemented by Bmad. In a lattice file, a Cartesian map is specified using the cartesian\_map attribute as explained in Sec. §[5.16.2.](#page-196-0)

The Cartesian decomposition is modeled using an extension of the method of Sagan, Crittenden, and Rubin[\[Sagan03\]](#page-607-0). In this decomposition, the magnetic (or electric field is written as a sum of terms  $B_i$ (For concreteness the symbol  $B_i$  is used but the equations below pertain equally well to both electric and magnetic fields) with:

$$
\mathbf{B}(x, y, z) = \sum_{i} \mathbf{B}_{i}(x, y, z; A, k_x, k_y, k_z, x_0, y_0, \phi_z, family)
$$
(16.30)

Each term  $B_i$  is specified using seven numbers  $(A, k_x, k_y, k_z, x_0, y_0, \phi_z)$  and a switch called family which can be one of:

x, qu y, sq

Roughly, taking the offsets  $x_0$  and  $y_0$  to be zero (see the equations below), the x family gives a field on-axis where the  $y$  component of the field is zero. that is, the  $x$  family is useful for simulating, say, magnetic vertical bend dipoles. The y family has a field that on-axis has no  $x$  component. The qu family has a magnetic quadrupole like (which for electric fields is skew quadrupole like) field on-axis and the sq family has a magnetic skew quadrupole like field on-axis. Additionally, assuming that the  $x_0$  and  $y_0$  offsets are zero, the sq family, unlike the other three families, has a nonzero on-axis z field component.

Each family has three possible forms These are designated as "hyper-y", "hyper-xy", and "hyper-x".

For the x family the hyper-y form is:

$$
B_x = A \frac{k_x}{k_y} \cos(k_x(x + x_0)) \cosh(k_y(y + y_0)) \cos(k_z z + \phi_z)
$$
  
\n
$$
B_y = A \frac{\sin(k_x(x + x_0)) \sinh(k_y(y + y_0)) \cos(k_z z + \phi_z)}{k_y \sin(k_x(x + x_0)) \cosh(k_y(y + y_0)) \sin(k_z z + \phi_z)}
$$
  
\n
$$
B_s = -A \frac{k_z}{k_y} \sin(k_x(x + x_0)) \cosh(k_y(y + y_0)) \sin(k_z z + \phi_z)
$$
\n(16.31)  
\nwith  $k_y^2 = k_x^2 + k_z^2$ 

The x family hyper-xy form is:

$$
B_x = A \frac{k_x}{k_z} \cosh(k_x(x + x_0)) \cosh(k_y(y + y_0)) \cos(k_z z + \phi_z)
$$
  
\n
$$
B_y = A \frac{k_y}{k_z} \sinh(k_x(x + x_0)) \sinh(k_y(y + y_0)) \cos(k_z z + \phi_z)
$$
  
\n
$$
B_s = -A \sinh(k_x(x + x_0)) \cosh(k_y(y + y_0)) \sin(k_z z + \phi_z)
$$
  
\nwith  $k_z^2 = k_x^2 + k_y^2$  (16.32)

And the x family hyper-x form is:

$$
B_x = A \cosh(k_x(x + x_0)) \cos(k_y(y + y_0)) \cos(k_z z + \phi_z)
$$
  
\n
$$
B_y = -A \frac{k_y}{k_x} \sinh(k_x(x + x_0)) \sin(k_y(y + y_0)) \cos(k_z z + \phi_z)
$$
  
\n
$$
B_s = -A \frac{k_z}{k_x} \sinh(k_x(x + x_0)) \cos(k_y(y + y_0)) \sin(k_z z + \phi_z)
$$
  
\nwith  $k_x^2 = k_y^2 + k_z^2$  (16.33)

The relationship between  $k_x$ ,  $k_y$ , and  $k_z$  ensures that Maxwell's equations are satisfied. Notice that which form hyper-y, hyper-xy, and hyper-x a particular  $B_i$  belongs to can be computed by Bmad by looking at the values of  $k_x$ ,  $k_y$ , and  $k_z$ .

Using a compact notation where Ch  $\equiv$  cosh, subscript x is  $k_x(x + x_0)$ , subscript z is  $k_z z + \phi_z$ , etc., the y family of forms is:

Form hyper-y  
\n
$$
B_x
$$
  $-A \frac{k_x}{k_y} S_x S h_y C_z$   $A \frac{k_x}{k_z} S h_x S h_y C_z$   $A S h_x S_y C_z$   
\n $B_y$   $A C_x C h_y C_z$   $A \frac{k_y}{k_z} C h_x C h_y C_z$   $A \frac{k_y}{k_x} C h_x C_y C_z$  (16.34)  
\n $B_z$   $-A \frac{k_z}{k_y} C_x S h_y S_z$   $-A C h_x S h_y S_z$   $-A \frac{k_z}{k_x} C h_x S_y S_z$   
\nwith  $k_y^2 = k_x^2 + k_z^2$   $k_z^2 = k_x^2 + k_y^2$   $k_x^2 = k_y^2 + k_z^2$ 

the qu family of forms is:

Form hyper-y hyper-xy hyper-x  
\n
$$
B_x
$$
  $A \frac{k_x}{k_y} C_x Sh_y C_z$   $A \frac{k_x}{k_z} Ch_x Sh_y C_z$   $A Ch_x S_y C_z$   
\n $B_y$   $A S_x Ch_y C_z$   $A \frac{k_y}{k_z} Sh_x Ch_y C_z$   $A \frac{k_y}{k_x} Sh_x C_y C_z$  (16.35)  
\n $B_z$   $-A \frac{k_z}{k_y} S_x Sh_y S_z$   $-A Sh_x Sh_y S_z$   $-A \frac{k_z}{k_x} Sh_x S_y S_z$   
\nwith  $k_y^2 = k_x^2 + k_z^2$   $k_z^2 = k_x^2 + k_y^2$   $k_x^2 = k_y^2 + k_z^2$ 

the sq family of forms is:

Form hyper-y hyper-xy hyper-x  
\n
$$
B_x
$$
  $-A \frac{k_x}{k_y} S_x C h_y C_z$   $A \frac{k_x}{k_z} S h_x C h_y C_z$   $-A$   $S h_x C_y C_z$   
\n $B_y$   $A$   $C_x S h_y C_z$   $A \frac{k_y}{k_z} C h_x S h_y C_z$   $A \frac{k_y}{k_x} C h_x S_y C_z$  (16.36)  
\n $B_z$   $-A \frac{k_z}{k_y} C_x C h_y S_z$   $-A$   $C h_x C h_y S_z$   $A \frac{k_z}{k_x} C h_x C_y S_z$   
\nwith  $k_y^2 = k_x^2 + k_z^2$   $k_z^2 = k_x^2 + k_y^2$   $k_x^2 = k_y^2 + k_z^2$ 

The singular case where  $k_x = k_y = k_z = 0$  is not allowed. If a uniform field is needed, a term with very small  $k_x$ ,  $k_y$ , and  $k_z$  can be used. Notice that since  $k_y$  must be non-zero for the hyper-y forms (remember,  $k_y^2 = k_x^2 + k_z^2$  for these forms and not all k's can be zero), and  $k_z$  must be non-zero for the hyper-xy forms, and  $k_x$  must be nonzero for the hyper-x forms. The magnetic field is always well defined even if one of the  $k$ 's is zero.

Note: The vector potential for these fields is given in §[24.23.](#page-429-0)

### <span id="page-334-0"></span>16.6 Cylindrical Map Decomposition

Electric and magnetic fields can be parameterized as the sum over a number of functions with each function satisfying Maxwell's equations. These functions are also referred to as "maps", "modes", or "terms". Bmad has two types. The "cylindrical" decomposition is explained here. The other type is the Cartesian decomposition  $(\S16.6)$  $(\S16.6)$ .

In a lattice file, a cylindrical map is specified using the cylindrical\_map attribute as explained in Sec. §[5.16.3.](#page-197-0)

The cylindrical decomposition takes one of two forms depending upon whether the fields are time varying or not. The DC decomposition is explained in Sec. §[16.6.1](#page-334-1) while the RF decomposition is explained in Sec. §[16.6.2.](#page-336-0)

#### <span id="page-334-1"></span>16.6.1 DC Cylindrical Map Decomposition

The DC cylindrical parametrization used by Bmad essentially follows Venturini et al.[\[Venturini98\]](#page-608-0). See Section §[5.16](#page-194-0) for details on the syntax used to cylindrical maps in Bmad. The electric and magnetic fields are both described by a scalar potential<sup>[2](#page-334-2)</sup>

$$
\mathbf{B} = -\nabla \psi_B, \qquad \mathbf{E} = -\nabla \psi_E \tag{16.37}
$$

The scalar potentials both satisfy the Laplace equation  $\nabla^2 \psi = 0$ . The scalar potentials are decomposed as a sum of modes indexed by an integer m

$$
\psi_B = \text{Re}\left[\sum_{m=0}^{\infty} \psi_{Bm}\right]
$$
\n(16.38)

[Here and below, only equations for the magnetic field will be shown. The equations for the electric fields are similar.] The  $\psi_{Bm}$  are decomposed in z using a discrete Fourier sum.<sup>[3](#page-334-3)</sup> Expressed in cylindrical coordinates the decomposition of  $\psi_{Bm}$  is

<span id="page-334-4"></span>
$$
\psi_{Bm} = \sum_{n=-N/2}^{N/2-1} \psi_{Bmn} = \sum_{n=-N/2}^{N/2-1} \frac{-1}{k_n} e^{i k_n z} \cos(m \theta - \theta_{0m}) b_m(n) I_m(k_n \rho)
$$
(16.39)

where  $I_m$  is a modified Bessel function of the first kind, and the  $b_m(n)$  are complex coefficients. [For electric fields,  $e_m(n)$  is substituted for  $b_m(n)$ ] In Eq. [\(16.39\)](#page-334-4)  $k_n$  is given by

$$
k_n = \frac{2\pi n}{N \, dz} \tag{16.40}
$$

<span id="page-334-2"></span><sup>&</sup>lt;sup>2</sup>Notice the negative sign here and in Eq.  $(16.39)$  compared to Venturini et al. [\[Venturini98\]](#page-608-0). This is to keep the definition of the electric scalar potential  $\psi_E$  consistent with the normal definition.

<span id="page-334-3"></span><sup>3</sup>Venturini uses a continuous Fourier transformation but Bmad uses a discrete transformation so that only a finite number of coefficients are needed.

where  $N$  is the number of "sample points", and  $dz$  is the longitudinal "distance between points". That is, the above equations will only be accurate over a longitudinal length  $(N-1) dz$ . Note: Typically the sum in Eq. [\(16.39\)](#page-334-4) and other equations below runs from 0 to  $N-1$ . Using a sum from  $-N/2$  to  $N/2-1$ gives exactly the same field at the sample points  $(z = 0, dz, 2 ds, ...)$  and has the virtue that the field is smoother in between.

The field associated with  $\psi_{Bm}$  is for  $m = 0$ :

$$
B_{\rho} = \text{Re}\left[\sum_{n=-N/2}^{N/2-1} e^{i k_n z} b_0(n) I_1(k_n \rho)\right]
$$
  
\n
$$
B_{\theta} = 0
$$
  
\n
$$
B_z = \text{Re}\left[\sum_{n=-N/2}^{N/2-1} i e^{i k_n z} b_0(n) I_0(k_n \rho)\right]
$$
\n(16.41)

And for  $m \neq 0$ :

$$
B_{\rho} = \text{Re}\left[\sum_{n=-N/2}^{N/2-1} \frac{1}{2} e^{i k_n z} \cos(m \theta - \theta_{0m}) b_m(n) \left[ I_{m-1}(k_n \rho) + I_{m+1}(k_n \rho) \right] \right]
$$
  
\n
$$
B_{\theta} = \text{Re}\left[\sum_{n=-N/2}^{N/2-1} \frac{-1}{2} e^{i k_n z} \sin(m \theta - \theta_{0m}) b_m(n) \left[ I_{m-1}(k_n \rho) - I_{m+1}(k_n \rho) \right] \right]
$$
  
\n
$$
B_z = \text{Re}\left[\sum_{n=-N/2}^{N/2-1} i e^{i k_n z} \cos(m \theta - \theta_{0m}) b_m(n) I_m(k_n \rho) \right]
$$
  
\n(16.42)

While technically  $\psi_{Bm0}$  is not well defined due to the  $1/k_n$  factor that is present, the field itself is well behaved. Mathematically, Eq. [\(16.39\)](#page-334-4) can be corrected if, for  $n = 0$ , the term  $I_m(k_n \rho)/k_n$  is replaced by

$$
\frac{I_m(k_0 \rho)}{k_0} \to \begin{cases} \rho & \text{if } m = 0\\ \rho/2 & \text{if } m = 1\\ 0 & \text{otherwise} \end{cases}
$$
 (16.43)

The magnetic vector potential for  $m = 0$  is constructed such that only  $A_{\theta}$  is non-zero

$$
A_{\rho} = 0
$$
  
\n
$$
A_{\theta} = \text{Re}\left[\sum_{n=-N/2}^{N/2-1} \frac{i}{k_n} e^{i k_n z} b_0(n) I_1(k_n \rho)\right]
$$
  
\n
$$
A_z = 0
$$
\n(16.44)

#### 16.6. CYLINDRICAL MAP DECOMPOSITION 337

For  $m \neq 0$ , the vector potential is chosen so that  $A_{\theta}$  is zero.

$$
A_{\rho} = \text{Re}\left[\sum_{n=-N/2}^{N/2-1} \frac{-i\rho}{2m} e^{i k_n z} \cos(m\theta - \theta_{0m}) b_m(n) \left[ I_{m-1}(k_n \rho) - I_{m+1}(k_n \rho) \right] \right]
$$
  
\n
$$
A_{\theta} = 0
$$
  
\n
$$
A_z = \text{Re}\left[\sum_{n=-N/2}^{N/2-1} \frac{-i\rho}{m} e^{i k_n z} \cos(m\theta - \theta_{0m}) b_m(n) I_m(k_n \rho) \right]
$$
\n(16.45)

Note: The description of the field using "generalized gradients" Newton99 is similar to the above equations. The difference is that, with the generalized gradient formalism, terms in  $\theta$  and  $\rho$  are expanded in a Taylor series in  $x$  and  $y$ .

#### <span id="page-336-0"></span>16.6.2 AC Cylindrical Map Decomposition

For RF fields, the cylindrical mode parametrization used by Bmad essentially follows Abell[\[Abell06\]](#page-604-0). The electric field is the real part of the complex field

<span id="page-336-1"></span>
$$
\mathbf{E}(\mathbf{r}) = \sum_{j=1}^{M} \mathbf{E}_{j}(\mathbf{r}) \exp[-2\pi i (f_j t + \phi_{0j})]
$$
(16.46)

where  $M$  is the number of modes. Each mode satisfies the vector Helmholtz equation

$$
\nabla^2 \mathbf{E}_j + k_{ij}^2 \mathbf{E}_j = 0 \tag{16.47}
$$

where  $k_{tj} = 2 \pi f_j/c$  with  $f_j$  being the mode frequency.

The individual modes vary azimuthally as  $cos(m \theta - \theta_0)$  where m is a non-negative integer. [in this and in subsequent equations, the mode index j has been dropped. For the  $m = 0$  modes, there is an accelerating mode whose electric field is in the form

$$
E_{\rho}(\mathbf{r}) = \sum_{n=-N/2}^{N/2-1} -e^{i k_n z} i k_n e_0(n) \tilde{I}_1(\kappa_n, \rho)
$$
  
\n
$$
E_{\theta}(\mathbf{r}) = 0
$$
  
\n
$$
E_z(\mathbf{r}) = \sum_{n=-N/2}^{N/2-1} e^{i k_n z} e_0(n) \tilde{I}_0(\kappa_n, \rho)
$$
\n(16.48)

where  $\widetilde{I}_m$  is

$$
\widetilde{I}_m(\kappa_n, \rho) \equiv \frac{I_m(\kappa_n \rho)}{\kappa_n^m} \tag{16.49}
$$

with  $I_m$  being a modified Bessel function first kind, and  $\kappa_n$  is given by

$$
\kappa_n = \sqrt{k_n^2 - k_t^2} = \begin{cases} \sqrt{k_n^2 - k_t^2} & |k_n| > k_t \\ -i\sqrt{k_t^2 - k_n^2} & k_t > |k_n| \end{cases} \tag{16.50}
$$

with

$$
k_n = \frac{2\pi n}{N dz} \tag{16.51}
$$

N is the number of points where  $E_{zc}$  is evaluated, and dz is the distance between points. The length of the field region is  $(N-1) dz$ . When  $\kappa_n$  is imaginary,  $I_m(\kappa_n \rho)$  can be evaluated through the relation

$$
I_m(-ix) = i^{-m} J_m(x) \tag{16.52}
$$

where  $J_m$  is a Bessel function of the first kind. The  $e_0$  coefficients can be obtained given knowledge of the field at some radius  $R$  via

$$
e_0(n) = \frac{1}{\widetilde{I}_0(\kappa_n, R)} \frac{1}{N} \sum_{p=0}^{N-1} e^{-2\pi i np/N} E_z(R, p \, dz)
$$
 (16.53)

The non-accelerating  $m = 0$  mode has an electric field in the form

$$
E_{\rho}(\mathbf{r}) = E_z(\mathbf{r}) = 0
$$
  
\n
$$
E_{\theta}(\mathbf{r}) = \sum_{n=-N/2}^{N/2-1} e^{ik_n z} b_0(n) \widetilde{I}_1(\kappa_n, \rho)
$$
\n(16.54)

where the  $b_0$  coefficients can be obtained given knowledge of the field at some radius R via

$$
b_0(n) = \frac{1}{\widetilde{I}_1(\kappa_n, R)} \frac{1}{N} \sum_{p=0}^{N-1} e^{-2\pi i n p/N} E_\theta(R, p \, dz)
$$
 (16.55)

For positive  $m$ , the electric field is in the form

$$
E_{\rho}(\mathbf{r}) = \sum_{n=-N/2}^{N/2-1} -i e^{i k_n z} \left[ k_n e_m(n) \widetilde{I}_{m+1}(\kappa_n, \rho) + b_m(n) \frac{\widetilde{I}_m(\kappa_n, \rho)}{\rho} \right] \cos(m\theta - \theta_{0m})
$$
  
\n
$$
E_{\theta}(\mathbf{r}) = \sum_{n=-N/2}^{N/2-1} -i e^{i k_n z} \left[ k_n e_m(n) \widetilde{I}_{m+1}(\kappa_n, \rho) + b_m(n) \left( \frac{\widetilde{I}_m(\kappa_n, \rho)}{\rho} - \frac{1}{m} \widetilde{I}_{m-1}(\kappa_n, \rho) \right) \right] \sin(m\theta - \theta_{0m})
$$
  
\n
$$
E_z(\mathbf{r}) = \sum_{n=-N/2}^{N/2-1} e^{i k_n z} e_m(n) \widetilde{I}_m(\kappa_n, \rho) \cos(m\theta - \theta_{0m})
$$
  
\n(16.56)

The  $e_m$  and  $b_m$  coefficients can be obtained given knowledge of the field at some radius R via

$$
e_m(n) = \frac{1}{\widetilde{I}_m(\kappa_n, R)} \frac{1}{N} \sum_{p=0}^{N-1} e^{-2\pi i n p/N} E_{zc}(R, p \, dz)
$$

$$
b_m(n) = \frac{R}{\widetilde{I}_m(\kappa_n, R)} \left[ \frac{1}{N} \sum_{p=0}^{N-1} i e^{-2\pi i n p/N} E_{\rho c}(R, p \, dz) - k_n e_m(n) \widetilde{I}_{m+1}(\kappa_n, R) \right]
$$
(16.57)

where  $E_{\rho c}$ ,  $E_{\theta s}$ , and  $E_{zc}$  are defined by

$$
E_{\rho}(R,\theta,z) = E_{\rho c}(R,z) \cos(m\theta - \theta_{0m})
$$
  
\n
$$
E_{\theta}(R,\theta,z) = E_{\theta s}(R,z) \sin(m\theta - \theta_{0m})
$$
  
\n
$$
E_z(R,\theta,z) = E_{zc}(R,z) \cos(m\theta - \theta_{0m})
$$
\n(16.58)

The above mode decomposition was done in the gauge where the scalar potential  $\psi$  is zero. The electric and magnetic fields are thus related to the vector potential A via

$$
\mathbf{E} = -\partial_t \mathbf{A}, \qquad \mathbf{B} = \nabla \times \mathbf{A} \tag{16.59}
$$

Using Eq. [\(16.46\)](#page-336-1), the vector potential can be obtained from the electric field via

$$
\mathbf{A}_{j} = \frac{-i \mathbf{E}_{j}}{2 \pi f_{j}} \tag{16.60}
$$

Symplectic tracking through the RF field is discussed in Section  $\S 24.4$ . For the fundamental accelerating mode, the vector potential can be analytically integrated using the identity

$$
\int dx \frac{x I_1(a\sqrt{x^2 + y^2})}{\sqrt{x^2 + y^2}} = \frac{1}{a} I_0(a\sqrt{x^2 + y^2})
$$
\n(16.61)

## <span id="page-338-0"></span>16.7 Generalized Gradient Map Field Modeling

Bmad has a number of field map models that can be used to model electric or magnetic fields (§[5.16\)](#page-194-0). One model involves what are called generalized gradients[\[Venturini99\]](#page-608-1). This model is restricted to modeling DC magnetic or electric fields. In a lattice file, the generalized gradient field model is specified using the gen\_grad\_map attribute as explained in Sec. §[5.16.5.](#page-202-0)

The electric and magnetic fields are both described by a scalar potential<sup>[4](#page-338-1)</sup>

$$
\mathbf{B} = -\nabla \psi_B, \qquad \mathbf{E} = -\nabla \psi_E \tag{16.62}
$$

The scalar potential is then decomposed into azimuthal components

$$
\psi = \sum_{m=1}^{\infty} \psi_{m,s} \sin(m\theta) + \sum_{m=0}^{\infty} \psi_{m,c} \cos(m\theta)
$$
\n(16.63)

where the  $\psi_{m,\alpha}$  ( $\alpha = c,s$ ) are characterized by a using functions  $C_{m,\alpha}(z)$  which are functions along the longitudinal z-axis.

<span id="page-338-2"></span>
$$
\psi_{m,\alpha} = \sum_{n=0}^{\infty} \frac{(-1)^{n+1} m!}{4^n n! (n+m)!} \rho^{2n+m} C_{m,\alpha}^{[2n]}(z)
$$
\n(16.64)

The notation [2n] indicates the  $2n^{th}$  derivative of  $C_{m,\alpha}(z)$ .

From Eq. [\(16.64\)](#page-338-2) the field is given by

$$
B_{\rho} = \sum_{m=1}^{\infty} \sum_{n=0}^{\infty} \frac{(-1)^n m! (2n+m)}{4^n n! (n+m)!} \rho^{2n+m-1} \left[ C_{m,s}^{[2n]}(z) \sin m\theta + C_{m,c}^{[2n]}(z) \cos m\theta \right] +
$$
  

$$
\sum_{n=1}^{\infty} \frac{(-1)^n 2n}{4^n n! n!} \rho^{2n-1} C_{0,c}^{[2n]}(z)
$$
  

$$
B_{\theta} = \sum_{m=1}^{\infty} \sum_{n=0}^{\infty} \frac{(-1)^n m! m}{4^n n! (n+m)!} \rho^{2n+m-1} \left[ C_{m,s}^{[2n]}(z) \cos m\theta - C_{m,c}^{[2n]}(z) \sin m\theta \right]
$$
  

$$
B_z = \sum_{m=0}^{\infty} \sum_{n=0}^{\infty} \frac{(-1)^n m!}{4^n n! (n+m)!} \rho^{2n+m} \left[ C_{m,s}^{[2n+1]}(z) \sin m\theta + C_{m,c}^{[2n+1]}(z) \cos m\theta \right]
$$
  
(16.65)

<span id="page-338-1"></span><sup>4</sup>Notice the negative sign here and in Eq. [\(16.64\)](#page-338-2) compared to Venturini et al. [\[Venturini99\]](#page-608-1). This is to keep the definition of the electric scalar potential  $\psi_E$  consistent with the normal definition.

Even though the scalar potential only involves even derivatives of  $C_{m,\alpha}$ , the field is dependent upon the odd derivatives as well. The multipole index m is such that  $m = 0$  is for solenoidal fields,  $m = 1$  is for dipole fields,  $m = 2$  is for quadrupolar fields, etc. The  $sin$ -like generalized gradients represent normal (non-skew) fields and the cos–like one represent skew fields. The on-axis fields at  $x = y = 0$  are given by:

$$
(B_x, B_y, B_z) = (C_{1,c}, C_{1,s}, -C_{0,c}^{[1]})
$$
\n(16.66)

The magnetic vector potential for  $m = 0$  is constructed such that only  $A_{\theta}$  is non-zero

$$
A_{\rho} = 0
$$
  
\n
$$
A_{\theta} = \sum_{n=1}^{\infty} \frac{(-1)^{n+1} 2^n}{4^n n! n!} \rho^{2n-1} C_{0,c}^{[2n-1]}
$$
  
\n
$$
A_z = 0
$$
\n(16.67)

For  $m \neq 0$ , the vector potential is chosen so that  $A_{\theta}$  is zero.

$$
A_{\rho} = \sum_{m=1}^{\infty} \sum_{n=0}^{\infty} \frac{(-1)^n (m-1)!}{4^n n! (n+m)!} \rho^{2n+m+1} \left[ C_{m,s}^{[2n+1]} \cos(m\theta) - C_{m,c}^{[2n+1]} \sin(m\theta) \right]
$$
  
\n
$$
A_{\theta} = 0
$$
  
\n
$$
A_{z} = \sum_{m=1}^{\infty} \sum_{n=0}^{\infty} \frac{(-1)^n (m-1)! (2n+m)}{4^n n! (n+m)!} \rho^{2n+m} \left[ -C_{m,s}^{[2n]} \cos(m\theta) + C_{m,c}^{[2n]} \sin(m\theta) \right]
$$
\n(16.68)

The functions  $C_{m,\alpha}(z)$  are characterized by specifying  $C_{m,\alpha}(z_i)$  and derivatives at equally spaced points  $z_i$ , up to some maximum derivative order  $N_{m,\alpha}$  chosen by the user. Interpolation is done by constructing an interpolating polynomial ("non-smoothing spline") for each GG of order  $2N_{m,\alpha} + 1$  for each interval  $[z_i, z_{i+1}]$  which has the correct derivatives from 0 to  $N_{m,\alpha}$  at points  $z_i$  and  $z_{i+1}$ . The coefficients of the interpolating polynomial are easily calculated by inverting the appropriate matrix equation.

The advantages of a generalized gradient map over a cylindrical or Cartesian map decomposition come from the fact that with generalized gradients the field at some point  $(x, y, z)$  is only dependent upon the value of  $C_{m,\alpha}(z)$  and derivatives at points  $z_i$  and  $z_{i+1}$  where z is in the interval  $[z_i, z_{i+1}]$ . This is in contrast to the cylindrical or Cartesian map decomposition where the field at any point is dependent upon all of the terms that characterize the field. This "locality" property of generalized gradients means that calculating coefficients is easier (the calculation of  $C_{m,\alpha}(z)$  at  $z_i$  can be done using only the field near  $z_i$  independent of other regions) and it is easier to ensure that the field goes to zero at the longitudinal ends of the element. Additionally, the evaluation is faster since only coefficients to either side of the evaluation point contribute. The disadvantage of generalized gradients is that since the derivatives are truncated at some order  $N_{m,\alpha}$ , the resulting field does not satisfy Maxwell's equations with the error as a function of radius scaling with the power  $\rho^{m+N_{m,\alpha}}$ .

It is sometimes convenient to express the fields in terms of Cartesian coordinates. For sine like even derivatives  $C_{m,s}^{[2n]}$  the conversion is

<span id="page-339-0"></span>
$$
(B_x, B_y) = (\cos \theta B_\rho - \sin \theta B_\theta, \sin \theta B_\rho + \cos \theta B_\theta)
$$
  
= 
$$
\frac{(-1)^n m!}{4^n n! (n+m)!} C_{m,s}^{[2n]} \left[ (n+m) (x^2 + y^2)^n (S_{xy}(m-1), C_{xy}(m-1)) + n (x^2 + y^2)^{n-1} (S_{xy}(m+1), -C_{xy}(m+1)) \right]
$$
 (16.69)

#### 16.8. RF FIELDS 341

and for the sine like odd derivatives  $C_{m,s}^{[2n+1]}$ 

$$
B_z = \frac{(-1)^n m!}{4^n n! (n+m)!} (x^2 + y^2)^n C_{m,s}^{[2n+1]}(z) S_{xy}(m)
$$
 (16.70)

where the last term in Eq.  $(16.69)$  is only present for  $n > 0$ .

$$
S_{xy}(m) \equiv \rho^m \sin m\theta = \sum_{r=0}^{2r \le m-1} (-1)^r \binom{m}{2r+1} x^{m-2r-1} y^{2r+1}
$$
  

$$
C_{xy}(m) \equiv \rho^m \cos m\theta = \sum_{r=0}^{2r \le m} (-1)^r \binom{m}{2r} x^{m-2r} y^{2r}
$$
(16.71)

The conversion for the cosine like derivatives is:

$$
(B_x, B_y) = \frac{(-1)^n m!}{4^n n! (n+m)!} C_{m,c}^{[2n]} \left[ (n+m) (x^2 + y^2)^n (C_{xy}(m-1), -S_{xy}(m-1)) + n (x^2 + y^2)^{n-1} (C_{xy}(m+1), S_{xy}(m+1)) \right]
$$
\n
$$
B_z = \frac{(-1)^n m!}{4^n n! (n+m)!} (x^2 + y^2)^n C_{m,c}^{[2n+1]}(z) C_{xy}(m)
$$
\n(16.72)

## 16.8 RF fields

The following describes the how RF fields are calculated when the the field\_calc attribute of an RF element is set to bmad\_standard.<sup>[5](#page-340-0)</sup> Also see Section  $\S17.9$  $\S17.9$  for how fringe fields are calculated.

With cavity\_type set to traveling\_wave, the setting of longitudinal\_mode is ignored and the field is given by

$$
E_s(r, \phi, s, t) = G \cos(\omega t - k s + 2 \pi \phi)
$$
  
\n
$$
E_r(r, \phi, s, t) = -\frac{r}{2} G k \sin(\omega t - k s + 2 \pi \phi)
$$
  
\n
$$
B_{\phi}(r, \phi, s, t) = -\frac{r}{2c} G k \sin(\omega t - k s + 2 \pi \phi)
$$
\n(16.73)

where G is the accelerating gradient,  $k = \omega/c$  is the wave number with  $\omega$  being the RF frequency.

For standing wave cavities, with cavity\_type set to standing\_wave, the RF fields are modeled as  $N$ half-wave cells, each having a length of  $\lambda/2$  where  $\lambda = 2\pi/k$  is the wavelength. If the length of the  $RF$  element is not equal to the length of N cells, the "active region" is centered in the element and the regions to either side are treated as field free.

The field in the standing wave cell is modeled either with a  $p = 0$  or  $p = 1$  longitudinal mode (set by the longitudinal\_mode element parameter). The  $p = 1$  longitudinal mode models the fields as a pillbox with the transverse wall at infinity as detailed in Chapter 3, Section VI of reference [\[Lee99\]](#page-606-2)

$$
E_s(r, \phi, s, t) = 2 G \cos(k s) \cos(\omega t + 2 \pi \phi)
$$
  
\n
$$
E_r(r, \phi, s, t) = r G k \sin(k s) \cos(\omega t + 2 \pi \phi)
$$
  
\n
$$
B_{\phi}(r, \phi, s, t) = -\frac{r}{c} G k \cos(k s) \sin(\omega t + 2 \pi \phi)
$$
\n(16.74)

<span id="page-340-0"></span> $5$ Notice that the equations here are only relavent with the  $\texttt{tracking\_method}$  for an RF element set to a method like runge\_kutta where tracking through the field of an element is done. For bmad\_standard tracking, Equations for lcavity tracking are shown in §[24.13](#page-420-0) and rfcavity tracking in §[24.17.](#page-423-0)

The overall factor of 2 in the equation is present to ensure that an ultra-relativistic particle entering with  $\phi = 0$  will experience an average gradient equal to  $G$ .

For the  $p = 0$  longitudinal mode (which is the default), a "pseudo  $TM_{010}$ " mode is used that has the correct symmetry:

$$
E_s(r, \phi, s, t) = 2G \sin(k s) \sin(\omega t + 2\pi \phi)
$$
  
\n
$$
E_r(r, \phi, s, t) = -r G k \cos(k s) \sin(\omega t + 2\pi \phi)
$$
  
\n
$$
B_{\phi}(r, \phi, s, t) = \frac{r}{c} G k \sin(k s) \cos(\omega t + 2\pi \phi)
$$
\n(16.75)

## Chapter 17

# Fringe Fields

It can be convient to divide the fringe field kick into two pieces. The first piece is called the hard edge fringe kick and is the kick in the limit that the longitudinal extent of the fringe is zero. The second piece is the soft edge fringe kick which is the fringe kick with the fringe having a finite longitudinal extent minus the hard edge fringe kick. That is

Total fringe kick = hard fringe kick + soft fringe kick

The advantage of separating the fringe kick in this way is that the hard fringe can be used without having to know anything about the longitudinal extent of the fringe field. In many cases, this is a good enough approximation.

Discussion of the fringe parameters of an element are detailed in Sec. §[5.21.](#page-210-0)

#### <span id="page-342-0"></span>17.1 Bend Second Order Fringe Map

The bend fringe kick is a combination of the equations developed by Hwang and Lee $[Hwang15]$  modified to include quadrupole terms as given in Section 5.3.1 of Iselin[\[Iselin94\]](#page-606-4). The Lie map generator  $\Omega_M$ given by Hwang and Lee in Eqs. (35) and (36) is used under the conditions that

$$
K_{0h} = K_{1h} = K_{3h} = K_{4h} = K_{5h} = K_{6h} = 0
$$
\n(17.1)

Here the subscript "h" has been added so as to not confuse these parameters with the magnetic multipole coefficients  $K_1$ ,  $K_2$ , etc. Note: Hwang and Lee do not present an equation for the change in the longitudinal phase space z coordinate in their paper.

The generator used by Bmad for the entrance fringe is:

$$
\Omega_{M1} = \frac{(x^2 - y^2) g_{\text{tot}} \tan(e_1)}{2} + \frac{y^2 g_{\text{tot}}^2 \sec^3(e_1) [1 + \sin^2(e_1)] f_{int} h_{gap}}{2} + \frac{x^3 [4 K_1 \tan(e_1) - g_{\text{tot}}^2 \tan^3(e_1)]}{12 (1 + p_z)} + \frac{xy^2 [-4 K_1 \tan(e_1) + g_{\text{tot}}^2 \tan(e_1) \sec^2(e_1)]}{4 (1 + p_z)} + \frac{(x^2 p_x - 2 x y p_y) g_{\text{tot}} \tan^2(e_1)}{2 (1 + p_z)} - \frac{y^2 p_x g_{\text{tot}} \sec^2(e_1)}{2 (1 + p_z)}
$$
\n(17.2)

where  $g_{\text{tot}}$  is the total bending strength (design + error) and  $K_1$  is the quadrupole moment of the bend.

The generator for the exit fringe is

$$
\Omega_{M2} = \frac{(x^2 - y^2) g_{\text{tot}} \tan(e_2)}{2} + \frac{y^2 g_{\text{tot}}^2 \sec^3(e_2) [1 + \sin^2(e_2)] f_{int} h_{gap}}{2} + \frac{x^3 [4 K_1 \tan(e_2) - g_{\text{tot}}^2 \tan^3(e_2)]}{12 (1 + p_z)} + \frac{x y^2 [-4 K_1 \tan(e_2) + g_{\text{tot}}^2 \tan(e_2) \sec^2(e_2)]}{4 (1 + p_z)} + \frac{(x^2 p_x - 2 x y p_y) g_{\text{tot}} \tan^2(e_2)}{2 (1 + p_z)} + \frac{y^2 p_x g_{\text{tot}} \sec^2(e_2)}{2 (1 + p_z)}
$$
\n(17.3)

The map M is obtained from the equation  $\mathcal{M} = \exp[:\Omega_M : ]$ . To second order in the transverse coordinates the map can be obtained by expanding the exponential to second order

$$
\mathcal{M} \simeq 1 + \colon \Omega_M : + \frac{1}{2} : \Omega_M : : \Omega_M : \tag{17.4}
$$

The transport for the entrance fringe is then

$$
\Delta x = \frac{g_{\text{tot}}}{2(1+p_z)} \left[ -x^2 \tan^2(e_1) + y^2 \sec^2(e_1) \right]
$$
  
\n
$$
\Delta p_x = x g_{\text{tot}} \tan(e_1) + \frac{y^2 g_{\text{tot}}^2 [\tan(e_1) + 2 \tan^3(e_1)]}{2(1+p_z)} + \frac{(x^2 - y^2) K_1 \tan(e_1)}{1+p_z} + \frac{(x p_x - y p_y) g_{\text{tot}} \tan^2(e_1)}{1+p_z}
$$
  
\n
$$
\Delta y = \frac{x y g_{\text{tot}} \tan^2(e_1)}{1+p_z}
$$
  
\n
$$
\Delta p_y = y \left[ -g_{\text{tot}} \tan(e_1) + \frac{2 g_{\text{tot}}^2 [1 + \sin^2(e_1)] \sec^3(e_1)}{1+p_z} f_{int} h_{gap} \right]
$$
  
\n
$$
- \frac{(x p_y g_{\text{tot}} \tan^2(e_1)}{1+p_z} - \frac{y p_x g_{\text{tot}} [1 + \tan^2(e_1)]}{1+p_z} - \frac{2 x y K_1 \tan(e_1)}{(1+p_z)}
$$
  
\n
$$
\Delta z = \frac{\Omega_{M1} - (x^2 - y^2) g_{\text{tot}} \tan(e_1)/2}{1+p_z}
$$
  
\n(1 + p<sub>z</sub>)

The transport for the exit fringe is

$$
\Delta x = \frac{g_{\text{tot}}}{2(1+p_z)} \left[ x^2 \tan^2(e_2) - y^2 \sec^2(e_2) \right]
$$
  
\n
$$
\Delta p_x = x g_{\text{tot}} \tan(e_2) - \frac{(x^2 + y^2) g_{\text{tot}}^2 \tan^3(e_2)}{2(1+p_z)} + \frac{(x^2 - y^2) K_1 \tan(e_2)}{1+p_z} + \frac{(-x p_x + y p_y) g_{\text{tot}} \tan^2(e_2)}{1+p_z}
$$
  
\n
$$
\Delta y = -\frac{x y g_{\text{tot}} \tan^2(e_2)}{1+p_z}
$$
  
\n
$$
\Delta p_y = y \left[ -g_{\text{tot}} \tan(e_2) + \frac{2 g_{\text{tot}}^2 [1 + \sin^2(e_2)] \sec^3(e_2)}{1+p_z} f_{\text{int}} h_{gap} \right] + \frac{x y g_{\text{tot}}^2 \sec^2(e_2) \tan(e_2)}{1+p_z}
$$
  
\n
$$
+ \frac{(x p_y g_{\text{tot}} \tan^2(e_2)}{1+p_z} + \frac{y p_x g_{\text{tot}} [1 + \tan^2(e_2)]}{1+p_z} - \frac{2 x y K_1 \tan(e_2)}{(1+p_z)}
$$
  
\n
$$
\Delta z = \frac{\Omega_{M2} - (x^2 - y^2) g_{\text{tot}} \tan(e_2)/2}{1+p_z}
$$
 (1+ p<sub>z</sub>)

### 17.2 SAD Dipole Soft Edge Fringe Map

The SAD dipole soft edge fringe model is adapted from the SAD program[\[SAD\]](#page-607-1). This model is only used for sbend, rbend, and sad\_mult elements. For sbend and rbend elements, the fringe map is defined in terms of the fint and hgap for the entrance end and fintx and hgapx at the exit end  $(\S 4.5)$  $(\S 4.5)$ . The field integral  $F_{H1}$  for the entrance end given is given by (see Eq.  $(4.9)$ )

$$
F_{H1} \equiv F_{int} H_{gap} = \int_{pole} ds \frac{B_y(s) (B_{y0} - B_y(s))}{2 B_{y0}^2}
$$
 (17.7)

With a similar equation for  $F_{H2}$  for the exit end.

For a sad\_mult element the corresponding parameters are fb1 and fb2. the conversion between the bend and sad\_mult parameters is

$$
fb1 = 12 F_{H1}, \tfb2 = 12 F_{H2} \t(17.8)
$$

The map itself is

$$
x_2 = x_1 + c_1 p_z
$$
  
\n
$$
p_{y2} = p_{y1} + c_2 y_1 - c_3 y_1^3
$$
  
\n
$$
z_2 = z_1 + \frac{1}{1 + p_{z1}} \left( c_1 p_{x1} + \frac{1}{2} c_2 y_1^2 - \frac{1}{4} c_3 y_1^4 \right)
$$
\n(17.9)

For the entrance face the map parameters are:

$$
c_1 = \frac{g_{\text{tot}} \text{fb} 1^2}{24 (1 + p_z)} = \frac{6 g_{\text{tot}} F_{H1}^2}{1 + p_z}, \qquad c_2 = \frac{g_{\text{tot}}^2 \text{fb} 1}{6 (1 + p_z)} = \frac{2 g_{\text{tot}}^2 F_{H1}}{1 + p_z},
$$

$$
c_3 = \frac{2 g_{\text{tot}}^2}{3 \text{fb} 1 (1 + p_z)} = \frac{g_{\text{tot}}^2}{18 F_{H1} (1 + p_z)} \tag{17.10}
$$

And for the exit face, the appropriate equations can be derived using the substitution

$$
F_{H1} \rightarrow F_{H2}
$$
  
\n
$$
g_{\text{tot}} \rightarrow -g_{\text{tot}}
$$
 (17.11)

In the above equations, for a bend,  $g_{\text{tot}}$  is the total bending strength

$$
g_{\text{tot}} = g + dg \tag{17.12}
$$

g being the reference bend strength and dg being bend the difference between the actual and reference bend strengths  $(\S4.5)$  $(\S4.5)$ . For a sad\_mult element  $g$ \_tot is calculated from the equation

$$
g_{\text{tot}} = \sqrt{a_0^2 + b_0^2} \tag{17.13}
$$

The SAD dipole soft edge map is "incomplete" and for a realistic fringe map the SAD dipole soft edge fring map must be combined with a "hard edge" map  $(\S 5.21)$  $(\S 5.21)$ .

It might seem strange that  $c_3$  diverges to infinity as  $F_H$  goes to zero since naively one would expect the soft edge kick to vanish in the hard edge limit where the fringe has no longitudinal extent. However, in the hard edge limit, the field does not obey Maxwell's equations. The limiting map, as  $F_H$  goes to zero, has fields that diverge to infinity and this explains why the full  $(hard + soft)$  limiting map is not the same as the hard edge map at the limit of zero longitudinal extent.

### 17.3 Sad\_Mult Dipole Hard Edge Fringe Map

For sad\_mult elements, the hard dipole edge kick is adapted from SAD. The dipole normalized field  $g = \sqrt{a^2 + b^2}$  is calculated from the **a0** and **b0** multipoles. Before the fringe kick is applied, the particle position is rotated in the  $(x, y)$  plane so that the dipole kick is in the horizontal direction. The dipole edge kick is then given by

$$
\Delta x = g y^2 (1 - f_{yg}) \frac{1 + p_z^2}{2 p_{zy}^3}
$$
  
\n
$$
\Delta p_y = -g p_x y \frac{1 - 2f_{yg}}{p_{zy}}
$$
  
\n
$$
\Delta z = -g y^2 p_x (1 - f_{yg}) \frac{1 + p_z}{2 p_{zy}^3}
$$
\n(17.14)

where

$$
f_{yg} = \frac{y^2 g^2}{12}, \quad \text{and} \qquad p_{zy} = \sqrt{(1 + p_z)^2 - p_x^2} \tag{17.15}
$$

This is used in place of the dipole hard edge fringe kick given in §[17.1.](#page-342-0)

## 17.4 Linear Dipole Hard Edge Fringe Map

The linear dipole hard edge fringe model is adapted from MAD  $Grote96$  and only includes linear terms. The fringe transport is

$$
\Delta p_x = g_{\text{tot}} \tan(e) \cdot x
$$
  
\n
$$
\Delta p_y = -g_{\text{tot}} \tan\left(e - \frac{2 f_{\text{int}} h_{\text{gap}} g_{\text{tot}} (1 + \sin^2(e))}{\cos(e)}\right) \cdot y
$$
\n(17.16)

where  $g_{\text{tot}} = g + dg$  is the actual field and e is e1 if the particle is entering the dipole and e2 if the particle is exiting the dipole.

#### 17.5 Exact Dipole Hard Edge Fringe Map

The exact dipole hard edge fringe is the exact transport in the wedge region of a dipole when there is a finite e1 or e2 as shown in Fig. [4.1b.](#page-70-0) This model assumes that there are no higher order multipole fields. The transport is done in two stages. For a particle entering the dipole the propagation is

- 1. Drift (propagate in a straight line) the particle from the sector edge to the actual bend edge. The propagation may be forward or backwards depending upon on the geometry.
- 2. Propagate the particle as if it were in the dipole field from the actual bend edge to the sector edge.

The body of the dipole is treated as a sector bend. At the exit end, the propagation through the wedge is the reverse of the above.

## 17.6 Quadrupole Soft Edge Fringe Map

The quadrupole soft edge fringe model is adapted from SAD[\[SAD\]](#page-607-1). This fringe is only used with sad\_mult and quadrupole elements. The fringe map is:

$$
x_2 = x_1 e^{g_1} + g_2 p_{x1}
$$
  
\n
$$
p_{x2} = p_{x1} e^{-g_1}
$$
  
\n
$$
y_2 = y_1 e^{-g_1} - g_2 p_{y1}
$$
  
\n
$$
p_{y2} = p_{y1} e^{g_1}
$$
  
\n
$$
z_2 = z_1 - \left[ g_1 x_1 p_{x1} + g_2 \left( 1 + \frac{g_1}{2} \right) e^{-g_1} p_{x1}^2 \right] + \left[ g_1 y_1 p_{y1} + g_2 \left( 1 - \frac{g_1}{2} \right) e^{g_1} p_{y1}^2 \right]
$$
\n(17.17)

where

$$
g_1 = \frac{K_1 \,\text{fq1}}{1 + p_z}, \qquad g_2 = \frac{K_1 \,\text{fq2}}{1 + p_z} \tag{17.18}
$$

 $K_1$  is the quadrupole strength, and  $fq1$  and  $fq2$  are the fringe quadrupole parameters. These parameters are related to the field integral  $I_n$  via

$$
fq1 = I_1 - \frac{1}{2}I_0^2, \qquad fq2 = I_2 - \frac{1}{3}I_0^3 \tag{17.19}
$$

where  $I_n$  is defined by

$$
I_n = \frac{1}{K_1} \int_{-\infty}^{\infty} \left( K_1(s) - H(s - s_0) K_1 \right) (s - s_0)^n ds \tag{17.20}
$$

and  $H(s)$  is the step function

$$
H(s) = \begin{cases} 1 & s > 0 \\ 0 & s < 0 \end{cases} \tag{17.21}
$$

and it is assumed that the quadrupole edge is at  $s_0$  and the interior is in the region  $s > s_0$ . See Sec.  $\S 5.21$  $\S 5.21$  for the relation between  $f q1 / f q2$  and the corresponding f1 and f2 parameters of SAD.

### 17.7 Magnetic Multipole Hard Edge Fringe Map

The magnetic multipole hard edge fringe field is modeled using the method shown in Forest[\[Forest98\]](#page-605-1). For the  $m^{th}$  order multipole the Lee transform is (Forest Eq. (13.29)):

$$
f_{\pm} = \mp \Re \left[ \frac{(b_m + i a_m)(x + iy)^{m+1}}{4(m+2)(1+\delta)} \left\{ x p_x + y p_y + i \frac{m+3}{m+1} (x p_x - y p_y) \right\} \right]
$$
  
= 
$$
\frac{p_x f^x + p_y f^y}{1+\delta}
$$
 (17.22)

The multipole strengths  $a_m$  and  $b_m$  are given by [\(16.8\)](#page-327-1) and the second equation defines  $f^x$  and  $f^y$ . On the right had side of the first equation, the minus sign is appropriate for particles entering the magnet and the plus sign is for particle leaving the magnet. Notice that here the multipole order  $m$  is equivalent to  $n-1$  in Forest's notation.

With this, the implicit multipole map is (Forest Eq. (13.31))

$$
x^{f} = x - \frac{f^{x}}{1+\delta}
$$
  
\n
$$
p_{x} = p_{x}^{f} - \frac{p_{x}^{f} \partial_{x} f^{x} + p_{y}^{f} \partial_{x} f^{y}}{1+\delta}
$$
  
\n
$$
y^{f} = y - \frac{f_{y}}{1+\delta}
$$
  
\n
$$
p_{y} = p_{y}^{f} - \frac{p_{x}^{f} \partial_{y} f^{x} + p_{y}^{f} \partial_{y} f^{y}}{1+\delta}
$$
  
\n
$$
\delta^{f} = \delta
$$
  
\n
$$
z^{f} = \frac{p_{x}^{f} f^{x} + p_{y}^{f} f^{y}}{(1+\delta)^{2}}
$$
  
\n(17.23)

### 17.8 Electrostatic Multipole Hard Edge Fringe Map

The electric multipole hard edge fringe field, to lowest order, consists of just a longitudinal field. The integrated longitudinal field at constant  $(x, y)$  for the  $n<sup>th</sup>$  order multipole is simply obtained by requiring that the curl of the field is zero. This gives:

$$
\int E_s(x, y) ds = \phi_n(x, y) \tag{17.24}
$$

where  $\phi_n$  is given in Eq. [\(16.17\)](#page-328-2). [For a magnetic multipole there is an analogous equation.]

The effect on the spin when tracking through the fringe field of a multipole field tends to be weak. As such, this hard edge model is sufficient. and the spin is tracked using the T-BMT equation (Eq.  $(22.1)$ ).

#### <span id="page-347-0"></span>17.9 RF Fringe Fields

Assuming cylindrical symmetry, the radial and azimuthal fields near the axis can be related to the longitudinal electric field via Maxwell's equations[\[Hartman93\]](#page-605-2)

$$
E_r = -\frac{r}{2} \frac{\partial E_z}{\partial z}, \qquad B_\phi = \frac{r}{2c} \frac{\partial E_z}{\partial t}
$$
 (17.25)

Assuming the particle velocity is c, these equations can be combined with the force equation

$$
F_r = q \left( E_r - c \, B_\phi \right) \tag{17.26}
$$

to give[\[Rosen94\]](#page-607-2)

<span id="page-347-2"></span>
$$
F_r = -\frac{qr}{2} \frac{dE_z}{dz} \tag{17.27}
$$

where the total derivative is used here<sup>[1](#page-347-1)</sup>. From Eq.  $(17.27)$ , the fringe field kick in the horizontal plane at the entrance end, valid for both traveling wave and standing wave cavities, is (cf. Rosenzweig[\[Rosen94\]](#page-607-2)  $Eq(10)$ 

<span id="page-347-3"></span>
$$
\Delta p_x = -\frac{q \,\widehat{E}_z}{2 \,c \,P_0} \,x\tag{17.28}
$$

<span id="page-347-1"></span><sup>&</sup>lt;sup>1</sup>Hartman<sup>[\[Hartman93\]](#page-605-2) Eq (16) is not valid for a forward propagating wave component of the field. Thus Hartman</sup> Eq (17) is only valid for a backward propagating wave component. Eq. [\(17.27\)](#page-347-2), on the other hand, is valid for all wave components.

with a similar equation in the vertical. Here  $E_z$  is the longitudinal electric field just inside the fringe, and  $P_0$  is the reference momentum. At the exit end, the kick is the negative of Eq. [\(17.28\)](#page-347-3). This fringe kick is built into xxpc.

The integrated fringe fields, needed to calculate the spin precession, are at the entrance end

$$
\int E_r ds = -\frac{r}{4} \widehat{E}_z
$$
\n
$$
\int B_\phi ds = \frac{r}{4c} \widehat{E}_z
$$
\n(17.29)

The integrated fields at the exit end are obtained by negating the RHS of these equations.

CHAPTER 17. FRINGE FIELDS

## Chapter 18

# Wakefields

Wakefield effects are divided into short–range (within a bunch) and long–range (between bunches). Short–range wakes are described in Sec. §[18.1](#page-350-0) and long–range wakes are described in Sec. §[18.2.](#page-351-0) The syntax for describing wakes in a lattice file is given in Sec. §[5.20.](#page-205-0)

#### <span id="page-350-0"></span>18.1 Short–Range Wakes

The syntax for assigning short–range wakes to a lattice element is described in Sec. §[5.20.1.](#page-205-1) Only the monopole and dipole wakefields are modeled.

Short–range wakes are divided into three classes: Those that are dependent linearly upon transverse offset of the leading particle (but independent of the position of the trailing particle), those that are dependent linearly upon the transverse offset of the trailing particle (but independent of the position of the leading particle, and those wakes that are independent of the offset.

The longitudinal monopole energy kick  $dE$  for the  $i^{th}$  (trailing) macroparticle due to the wake from the  $j<sup>th</sup>$  (leading) macroparticle, assuming the kick is independent of the transverse positions, is computed from the equation

$$
\Delta p_z(i) = \frac{-eL}{vP_0} \left( \frac{1}{2} W_{\parallel}^{SR}(0) |q_i| + \sum_{j \neq i} W_{\parallel}^{SR}(dz_{ij}) |q_j| \right)
$$
(18.1)

where v is the particle velocity, e is the charge on an electron, q is the macroparticle charge, L is the cavity length,  $dz_{ij}$  is the longitudinal distance between the  $i^{th}$  and  $j^{th}$  macroparticles,  $W_{\parallel}^{SR}$  is the short–range longitudinal wakefield function.

If the beam chamber has azimuthal symmetry the energy kick will be independent of the transverse positions. If this is not true, there can be some dependence. There are four cases that Bmad simulates: Linear in the x or y-position of the leading particle, or linear in the x or y-position of the trailing particle. For example, if the kick is linear in the x-position of the leading particle the kick is

$$
\Delta p_z(i) = \frac{-e L x_i}{v P_0} \left( \frac{1}{2} W_{\parallel}^{SR}(0) |q_i| + \sum_{j \neq i} W_{\parallel}^{SR}(dz_{ij}) |q_j| \right)
$$
(18.2)

And if the kick is linear in the y-position of the trailing particle the kick is

$$
\Delta p_z(i) = \frac{-eL}{vP_0} \left( \frac{1}{2} W_{\parallel}^{SR}(0) \left| q_i \right| y_i + \sum_{j \neq i} W_{\parallel}^{SR}(dz_{ij}) \left| q_j \right| y_j \right) \tag{18.3}
$$

The kick  $\Delta p_x(i)$  due to the transverse wake for the i<sup>th</sup> particle is modeled with the equation

$$
\Delta p_x(i) = \frac{-e \, L \sum_j |q_j| \, x \, W_{\perp}^{SR}(dz_{ij})}{v \, P_0} \tag{18.4}
$$

Where  $W_{\perp}^{SR}$  is the transverse short–range wake function and x is the horizontal displacement of the leading or trailing particle as appropriate. There is a similar equation for  $\Delta p_y(i)$ . If the beam chamber has azimuthal symmetry, the only wakes present are those that are dependent upon the offset of the leading particle. If the transverse wake is modeled as being independent of position the above equation is modified:

$$
\Delta p_x(i) = \frac{-e \, L \, \sum_j |q_j| \, W_{\perp}^{SR}(dz_{ij})}{v \, P_0} \tag{18.5}
$$

With either the longitudinal wake  $W_{\parallel}^{SR}$  or the transverse  $W_{\perp}^{SR}$  wake, the wake can be approximated as a sum of what are called "pseudo" modes  $W_i(z)$ ,  $i = 1...M$ :

$$
W(z) = A_a \sum_{i=1}^{M} W_i(z) = A_a \sum_{i=1}^{M} A_i e^{d_i z} \sin(k_i z + \phi_i)
$$
 (18.6)

This is similar to approximating any function as a sum of Fourier terms. The parameters  $(A_i, d_i, k_i, \phi_i)$ are chosen by the person constructing the lattice to fit the calculated wake potential. Since  $z$  is negative for trailing particles,  $d_i$  should be positive to get the wake to decay exponentially with distance. The dimensionless overall amplitude scale  $A_a$  is introduced as a convenient way to scale the overall wake. The reason why the pseudo mode approach is used in Bmad is due to the fact that, with pseudo modes, the calculation time scales as the number of particles  $N$  while a calculation based upon a table of wake vs z would scale as  $N^2$ . The disadvantage is that initially must perform a fit to the wake potential to generate the mode parameter values.]

#### <span id="page-351-0"></span>18.2 Long–Range Wakes

The lattice syntax for defining long-range wakes is discussed in Sec. §[5.20.3.](#page-208-0)

Following Chao[\[Chao93\]](#page-605-3) Eq. 2.88, the long–range wakefields are characterized by a set of cavity modes. The wake function  $W_i$  for the  $i^{th}$  mode is

<span id="page-351-1"></span>
$$
W_i(t) = -c A_a \left(\frac{R}{Q}\right)_i \exp(-d_i t) \sin(\omega_i t + \phi_i)
$$
\n(18.7)

The order of the mode  $m_i$  does not come into this equation but will appear in equations below. The dimensionless overall amplitude scale  $A_a$  is introduced as a convenient way to scale the amplitude of all the wakes with just one parameter. Normally, for a wake that has a well defined mode, The phase factor  $\phi_i$  is zero. Finite  $\phi_i$  is used for simulations of such things as the long-range resistive wall wake. In this case, the resistive wall wake needs to be modeled as the sum of a number of modes since the resistive wall wake is not well modeled by a single damped sinusoid.

The mode strength  $(R/Q)_i$  in the above equation has units of Ohms/meter<sup>2m<sub>i</sub></sup>. Notice that  $R/Q$  is defined so that it includes the cavity length. Thus the long–range wake equations, as opposed to the short–range ones, do not have any explicit dependence on L. To make life more interesting, different people define  $R/Q$  differently. A common practice is to define an  $R/Q$  "at the beam pipe radius". In this case the above equations must be modified to include factors of the beam pipe radius. Another convention uses a "linac definition" which makes  $R/Q$  twice as large and adds a factor of 2 in Eq. [\(18.7\)](#page-351-1) to compensate.

Note: Originally, Bmad characterized the damping factor  $d_i$  using the quality factor  $Q_i$  via the relationship

$$
d_i = \frac{\omega_i}{2 \, Q_i} \tag{18.8}
$$

This proved to be inconvenient when modeling such things as the resistive wall wake (where it is convenient to have modes where  $\omega_i = 0$ ) so the lattice file syntax was modified to use  $d_i$  directly.

Assuming that the macroparticle generating the wake is offset a distance  $r_w$  along the x-axis, a trailing macroparticle at transverse position  $(r, \theta)$  will see a kick

$$
\Delta \mathbf{p}_{\perp} = -C I_m W(t) m r^{m-1} \left( \hat{\mathbf{r}} \cos m\theta - \hat{\theta} \sin m\theta \right)
$$
 (18.9)

$$
= -C I_m W(t) m r^{m-1} \left( \hat{\mathbf{x}} \cos[(m-1)\theta] - \hat{\mathbf{y}} \sin[(m-1)\theta] \right)
$$
  

$$
\Delta p_z = -C I_m W'(t) r^m \cos m\theta
$$
 (18.10)

where in this, and other equations below, the subscript  $i$  has been dropped.  $C$  is given by

$$
C = \frac{e}{cP_0} \tag{18.11}
$$

and

<span id="page-352-1"></span><span id="page-352-0"></span>
$$
I_m = q_w r_w^m \tag{18.12}
$$

with  $q_w$  being the magnitude of the charge on the particle. Generalizing the above, a macroparticle at  $(r_w, \theta_w)$  will generate a wake

$$
-\Delta p_x + i\Delta p_y = C I_m W(t) m r^{m-1} e^{-im\theta_w} e^{i(m-1)\theta}
$$
\n(18.13)

$$
\Delta p_z = C I_m W'(t) r^m \cos[m(\theta - \theta_w)] \tag{18.14}
$$

Comparing Eq.  $(18.13)$  to  $(16.8)$ , and using the relationship between kick and field as given by  $(16.4)$ and [\(16.5\)](#page-326-1), shows that the form of the wakefield transverse kick is the same as for a multipole of order  $n = m - 1$ .

The wakefield felt by a particle is due to the wakefields generated by all the particles ahead of it. If the wakefield kicks are computed by summing over all particle pairs, the computation will scale as  $N^2$  where N is the number of particles. This quickly becomes computationally exorbitant. A better solution is to keep track of the wakes in a cavity. When a particle comes through, the wake it generates is simply added to the existing wake. This computation scales as  $N$  and makes simulations with large number of particles practical.

To add wakes together, a wake must be decomposed into its components. Spatially, there are normal and skew components and temporally there are sin and cosine components. This gives 4 components which will be labeled  $a_{\cos}$ ,  $a_{\sin}$ ,  $b_{\cos}$ , and  $b_{\sin}$ . For a mode of order m, a particle passing through at a time  $t_w$  with respect to the reference particle will produce wake components

<span id="page-352-2"></span>
$$
\delta a_{\sin} \equiv c A_a \left(\frac{R}{Q}\right) e^{d t_w} \cos(\omega t_w) I_m \sin(m \theta_w)
$$
  
\n
$$
\delta a_{\cos} \equiv -c A_a \left(\frac{R}{Q}\right) e^{d t_w} \sin(\omega t_w) I_m \sin(m \theta_w)
$$
  
\n
$$
\delta b_{\sin} \equiv c A_a \left(\frac{R}{Q}\right) e^{d t_w} \cos(\omega t_w) I_m \cos(m \theta_w)
$$
  
\n
$$
\delta b_{\cos} \equiv -c A_a \left(\frac{R}{Q}\right) e^{d t_w} \sin(\omega t_w) I_m \cos(m \theta_w)
$$
\n(18.15)

These are added to the existing wake components. The total is

<span id="page-353-0"></span>
$$
a_{\sin} = \sum_{\text{particles}} \delta a_{\sin} \tag{18.16}
$$

with similar equations for  $a_{\cos}$  etc. Here the sum is over all particles that cross the cavity before the kicked particle. To calculate the kick due to wake, the normal and skew components are added together

$$
a_{tot} = e^{-dt} (a_{\cos} \cos(\omega t + \phi) + a_{\sin} \sin(\omega t + \phi))
$$
  
\n
$$
b_{tot} = e^{-dt} (b_{\cos} \cos(\omega t + \phi) + b_{\sin} \sin(\omega t + \phi))
$$
\n(18.17)

Here  $t$  is the passage time of the particle with respect to the reference particle. In analogy to Eq.  $(18.13)$ and  $(18.14)$ , the kick is

$$
-\Delta p_x + i\Delta p_y = C m \left(b_{tot} + i a_{tot}\right) r^{m-1} e^{i(m-1)\theta} \tag{18.18}
$$

$$
\Delta p_z = -C r^m \left( (b'_{tot} + i a'_{tot}) e^{im\theta} + (b'_{tot} - i a'_{tot}) e^{-im\theta} \right)
$$
\n(18.19)

where  $a' \equiv da/dt$  and  $b' \equiv db/dt$ .

When simulating trains of bunches, the exponential factor  $d t_w$  in Eq. [\(18.15\)](#page-352-2) can become very large. To prevent numerical overflow, Bmad uses a reference time  $z_{\text{ref}}$  so that all times t in the above equations are replaced by

<span id="page-353-1"></span>
$$
t \longrightarrow t - t_{\text{ref}} \tag{18.20}
$$

The above equations were developed assuming cylindrical symmetry. With cylindrical symmetry, the cavity modes are actually a pair of degenerate modes. When the symmetry is broken, the modes no longer have the same frequency. In this case, one has to consider a mode's polarization angle  $\theta_p$ . Equations [\(18.17\)](#page-353-0) and [\(18.18\)](#page-353-1) are unchanged. In place of Eq. [\(18.15\)](#page-352-2), the contribution of a particle to a mode is

$$
\delta a_{\sin} = c A_a \left(\frac{R}{Q}\right) e^{dt_w} \cos(\omega t_w) I_m \left[\sin(m\theta_w)\sin^2(m\theta_p) + \cos(m\theta_w)\sin(m\theta_p)\cos(m\theta_p)\right]
$$
  
\n
$$
\delta a_{\cos} = -c A_a \left(\frac{R}{Q}\right) e^{dt_w} \sin(\omega t_w) I_m \left[\sin(m\theta_w)\sin^2(m\theta_p) + \cos(m\theta_w)\sin(m\theta_p)\cos(m\theta_p)\right] \quad (18.21)
$$
  
\n
$$
\delta b_{\sin} = c A_a \left(\frac{R}{Q}\right) e^{dt_w} \cos(\omega t_w) I_m \left[\cos(m\theta_w)\cos^2(m\theta_p) + \sin(m\theta_w)\sin(m\theta_p)\cos(m\theta_p)\right]
$$
  
\n
$$
\delta b_{\cos} = -c A_a \left(\frac{R}{Q}\right) e^{dt_w} \sin(\omega t_w) I_m \left[\cos(m\theta_w)\cos^2(m\theta_p) + \sin(m\theta_w)\sin(m\theta_p)\cos(m\theta_p)\right]
$$

Note: Technically an unpolarized mode is actually two polarized modes perpendicular to each other. The axes of these two normal modes can be chosen arbitrary as long as they are at right angles.

## Chapter 19

# Multiparticle Simulation

Bmad has routines for tracking two types of objects called "particles" and "macroparticles". Particles are characterized by a six-vector representing the particle's phase space coordinates and a pair of complex numbers characterizing the particle's spin. A macroparticle is like a particle with the addition of a  $6 \times 6$  "sigma" matrix characterizing the size of the macroparticle.

Macroparticle tracking was implemented in Bmad in order to simulate particle bunches. The idea was that far fewer macroparticles than particles would be needed to characterize a bunch. In practice, it was found that the complexity of handling the macroparticle sigma matrix more than offset the reduction in the number of particles needed. Hence, while the basic macroparticle tracking routines still exist, macroparticle tracking is not currently maintained and the use of this code is discouraged. However macroparticle tracking could be revived in the future if there is a demonstrated need for it.

Particle tracking can be divided into "single particle" tracking and "beam" tracking. Single particle tracking is simply tracking a single particle. Beam tracking is tracking an ensemble of particles divided up into a number of bunches that make up a "beam".

## 19.1 Bunch Initialization

#### [Developed by Michael Saelim]

To better visualize the evolution of a particle beam, it is sometimes convenient to initialize the beam with the particles regularly spaced. The following two algorithms are implemented in Bmad for such a purpose.

See Chapter c:beam.init for details on the standard input format used by Bmad based programs for reading in bunch initialization parameters.

#### 19.1.1 Elliptical Phase Space Distribution

To observe nonlinear effects on the beam, it is sometimes convenient to initialize a bunch of particles in a way that puts more particles in the tails of the bunch than one would normally have with the standard method of seeding particles using a Gaussian distribution. In order to preserve the emittance, a distribution with more particles in the tail needs to decrease the charge per tail particle relative to the core. This feature, along with a regular distribution, are contained in the following "ellipse" distribution algorithm.

Consider the two dimensional phase space  $(x, p_x)$ . The transformation to action-angle coordinates,  $(J, \phi)$ , is

$$
J = \frac{1}{2} [\gamma x^2 + 2\alpha x p + \beta p^2]
$$
 (19.1)

$$
\tan \phi = \frac{-\beta (p + \alpha x)}{x} \tag{19.2}
$$

The inverse is

$$
\begin{pmatrix} x \\ p \end{pmatrix} = \sqrt{2J} \begin{pmatrix} \sqrt{\beta} & 0 \\ -\frac{\alpha}{\sqrt{\beta}} & -\frac{1}{\sqrt{\beta}} \end{pmatrix} \begin{pmatrix} \cos \phi \\ \sin \phi \end{pmatrix}.
$$
 (19.3)

In action-angle coordinates, the normalized Gaussian phase space distribution,  $\rho(J,\phi)$ , is

$$
\rho(J,\phi) = \frac{1}{2\pi\varepsilon} e^{-\frac{J}{\varepsilon}}.\tag{19.4}
$$

where the emittance  $\varepsilon$  is just the average of J over the distribution

$$
\varepsilon = \langle J \rangle \equiv \int dJ \, d\phi \, J\rho(J,\phi). \tag{19.5}
$$

The beam sizes are:

$$
\sigma_x^2 \equiv \langle x^2 \rangle = \varepsilon \beta \tag{19.6}
$$

$$
\sigma_p^2 \equiv \langle p^2 \rangle = \varepsilon \gamma,\tag{19.7}
$$

and the covariance is

$$
\langle x \, p \rangle = -\varepsilon \alpha. \tag{19.8}
$$

The ellipse algorithm starts by partitioning phase space into regions bounded by ellipses of constant  $J = B_n$ ,  $n = 0, \ldots N_J$ . The boundary values  $B_n$  are chosen so that, except for the last boundary, the  $\sqrt{B_n}$  are equally spaced

$$
B_n = \begin{cases} \frac{\varepsilon}{2} \left( \frac{n_\sigma n}{N} \right)^2 & \text{for } 0 \le n < N_J \\ \infty & \text{for } n = N_J \end{cases} \tag{19.9}
$$

where  $n_{\sigma}$  is called the "boundary sigma cutoff". Within each region, an elliptical shell of constant  $J_n$ is constructed with  $N_{\phi}$  particles equally spaced in  $\phi$ . The charge  $q_n$  of each particle of the  $n^{th}$  ellipse is chosen so that the total charge of all the particles of the ellipse is equal to the total charge within the region

$$
N_{\phi} q_n = \int_{B_{n-1}}^{B_n} dJ \int_0^{2\pi} d\phi \,\rho(J,\phi) = \exp\left(-\frac{B_{n-1}}{\varepsilon}\right) - \exp\left(-\frac{B_n}{\varepsilon}\right) \tag{19.10}
$$

The value of  $J_n$  is chosen to coincide with the average J within the region

$$
N_{\phi} q_n J_n = \int_{B_{n-1}}^{B_n} dJ \int_0^{2\pi} d\phi \, J \, \rho(J, \phi) = \varepsilon (\xi + 1) e^{-\xi} \Big|_{\frac{B_n}{\varepsilon}}^{\frac{B_{n-1}}{\varepsilon}} \tag{19.11}
$$

The ellipse phase space distribution is thus

$$
\rho_{model}(J,\phi) = q_{tot} \sum_{n=1}^{N_J} q_n \,\delta(J - J_n) \sum_{m=1}^{N_{\phi}} \delta(\phi - 2\pi \frac{m}{N_{\phi}})
$$
\n(19.12)

where  $q_{tot}$  is the total charge. At a given point in the lattice, where the Twiss parameters are known, the input parameters needed to construct the ellipse phase space distribution is  $n_{\sigma}$ ,  $N_J$ ,  $N_{\phi}$ , and  $q_{tot}$ .

The ellipse distribution is two dimensional in nature but can easily be extended to six dimensions.

#### 19.1.2 Kapchinsky-Vladimirsky Phase Space Distribution

The Kapchinsky-Vladimirsky (KV) distribution can be thought of as a four dimensional analog of the ellipse distribution with only one elliptical shell. Consider a 4D phase space  $(x, x', y, y')$ . Using this framework, a 4D Gaussian distribution is

$$
\rho(J_x, \phi_x, J_y, \phi_y) = \frac{1}{(2\pi)^2 \varepsilon_x \varepsilon_y} \exp(-\frac{J_x}{\varepsilon_x}) \exp(-\frac{J_y}{\varepsilon_y})
$$
\n(19.13)

$$
=\frac{1}{(2\pi)^2 \varepsilon_x \varepsilon_y} \exp(-\frac{I_1}{\varepsilon}),\tag{19.14}
$$

where the orthogonal action coordinates are:

$$
I_1 = \left(\frac{J_x}{\varepsilon_x} + \frac{J_y}{\varepsilon_y}\right)\varepsilon\tag{19.15}
$$

$$
I_2 = \left(-\frac{J_x}{\varepsilon_y} + \frac{J_y}{\varepsilon_x}\right)\varepsilon\tag{19.16}
$$

with  $\varepsilon = (\frac{1}{\varepsilon_x^2} + \frac{1}{\varepsilon_y^2})^{-1/2}$ . The reverse transformation is:

$$
J_x = \left(\frac{I_1}{\varepsilon_x} - \frac{I_2}{\varepsilon_y}\right)\varepsilon\tag{19.17}
$$

$$
J_y = \left(\frac{I_1}{\varepsilon_y} + \frac{I_2}{\varepsilon_x}\right)\varepsilon. \tag{19.18}
$$

The KV distribution is

$$
\rho(I_1, I_2, \phi_x, \phi_y) = \frac{1}{A} \delta(I_1 - \xi), \qquad (19.19)
$$

where  $A = \frac{\varepsilon_x \varepsilon_y}{\varepsilon^2} \xi(2\pi)^2$  is a constant which normalizes the distribution to 1. By choosing a particular  $\xi$ , and iterating over the domain of the three remaining coordinates, one can populate a 3D subspace of constant density.

The range in  $I_2$  to be iterated over is constrained by  $J_x$ ,  $J_y \geq 0$ . Thus  $I_2$ isintherange $\left[-\frac{\varepsilon_x}{\varepsilon_y}I_1,\frac{\varepsilon_y}{\varepsilon_x}I_2,\frac{\varepsilon_y}{\varepsilon_y}I_3,\frac{\varepsilon_z}{\varepsilon_z}\right]$  $\frac{\varepsilon_y}{\varepsilon_x}I_1].$ This range is divided into N regions of equal size, with a ring of particles placed in the middle of each region. The angle variables are also constrained to  $\phi_x, \phi_y \in [0, 2\pi]$ , with each range divided into  $M_x$  and  $M<sub>y</sub>$  regions, respectively. Each of these regions will have a particle placed in its center.

The weight of a particle is determined by the total weight of the region of phase space it represents. Because the density  $\rho$  is only dependent on  $I_1$ ,

$$
q = \int_0^\infty dI_1 \int_{I_2}^{I_2 + \Delta I_2} dI_2 \int_{\phi_x}^{\phi_x + \Delta \phi_x} d\phi_x \int_{\phi_y}^{\phi_y + \Delta \phi_y} d\phi_y \frac{1}{A} \delta(I_1 - \xi)
$$
 (19.20)

$$
=\frac{1}{A}\Delta I_2\Delta\phi_x\Delta\phi_y.\tag{19.21}
$$

To represent the distribution with particles of equal weight, we must partition  $(I_2, \phi_x, \phi_y)$ -space into regions of equal volume.

The weight of each particle is

$$
q = \frac{1}{NM_x M_y} = \frac{1}{N_{tot}}\tag{19.22}
$$

where  $N_{tot}$  is the total number of particles

## 19.2 Touschek Scattering

#### [Developed by Michael Ehrlichman]

Touschek scattering occurs when a single scattering event between two particles in the same beam transfers transverse momentum to longitudinal momentum, and the resulting change in longitudinal momentum results in the loss of one or both particles. In the case of storage rings, these losses impose a beam lifetime. In low-emittance storage rings, Touschek scattering can be the dominant mechanism for particle loss. In the case of linear accelerators, these losses generate radiation in the accelerator tunnel. When the scattered particles collide with the beam chamber, x-rays are produced which can damage equipment and impose a biohazard. Studies of Touschek scattering typically look at beam lifetime and locations where scattering occurs and where particles are lost.

A commonly utilized theory for studying Touschek scattering is from Piwinski [\[Piwin98\]](#page-606-5). A basic outline of the derivation is,

- 1. Scatter two particles from a bunch in their COM frame using the relativistic Moller cross-section.
- 2. Boost from COM frame to lab frame. Changes to longitudinal momentum end up amplified by a factor of  $\gamma$ .
- 3. Integrate over 3D Gaussian distribution of particle positions and angles.

During the derivation many approximations are made which lead to a relatively simple formula. The integration is set up such that only those collisions which will result in particle loss are counted. The formula takes the momentum aperture as a parameter. The resulting formula is reproduced here to give the reader an idea of what influences the scattering rate, and how one might go about evaluating the formula,

$$
R = \frac{r_e^2 c \beta_x \beta_y \sigma_h N_p^2}{8\sqrt{\pi} \beta^2 \gamma^4 \sigma_{x\beta}^2 \sigma_{y\beta}^2 \sigma_s \sigma_p} \int_{\tau_m}^{\infty} \left( \left( 2 + \frac{1}{\tau} \right)^2 \left( \frac{\tau/\tau_m}{1+\tau} - 1 \right) + 1 - \frac{\sqrt{1+\tau}}{\sqrt{\tau/\tau_m}} - \frac{1}{2\tau} \left( 4 + \frac{1}{\tau} \right) \ln \frac{\tau/\tau_m}{1+\tau} \right) \frac{\sqrt{\tau}}{\sqrt{1+\tau}} e^{-B_1 \tau} I_0 \left[ B_2 \tau \right] d\tau, \tag{19.23}
$$

where  $\tau_m = \beta^2 \delta_m^2$  and  $\delta_m$  is the momentum aperture. This formula gives the rate at which particles are scattered out of the bunch. It is assumed that two particles are lost per scattering event, one with too much energy and one with too little energy. If a machine with an asymmetric momentum aperture is being studied, then the formula should be evaluated twice, once for each aperture, and the results averaged. Refer to [\[Piwin98\]](#page-606-5) for definitions of the parameters involved. This formula is implemented in BMAD as part of the touschek\_mod module.

Different formulas for calculating the Touschek scattering rate exist elsewhere in the literature. For example, Wiedemann [\[Wiede99\]](#page-608-2), presents a formula with a simpler integrand. This formula, originally from a paper by LeDuff [\[Duff87\]](#page-605-4), is derived in a fashion similar to Piwinski except that the formula does not take dispersion into account and uses a non-relativistic scattering cross-section. Since Piwinski's formula is the most robust, it is the one used in Bmad.

Particles are lost from Touschek scattering due to two effects. In storage rings, there is a momentum aperture defined by the RF system that is often referred to as the RF bucket. If the  $\delta p$  imparted by a Touschek scattering event exceeds this RF bucket, then the particle will no longer undergo synchrotron oscillations with the rest of the bunch and will coast through the accelerator. Second, if the Touschek scattering event occurs in a dispersive region, the scattered particles will take on a finite J and undergo betatron oscillations. These oscillations can be large in amplitude and may cause the particles to collide with the beam pipe. To first order, the amplitude of  $J$  due to a scattering event that imparts a momentum deviation of  $\Delta p$  is,

$$
J \approx \gamma_0 \mathcal{H}_0 \frac{\Delta p^2}{2},\tag{19.24}
$$

where  $\gamma_0$  is relativistic  $\gamma$  and  $\mathcal{H}_0$  is the dispersion invariant.

### 19.3 Macroparticles

Note: The macroparticle tracking code is not currently maintained in favor of tracking an ensemble of particles where each particle is specified by a position without a sigma matrix. The following is present for historical reference only.

A macroparticle  $\beta$ rown<sup>77</sup> is represented by a centroid position  $\bar{r}$  and a 6  $\times$  6  $\sigma$  matrix which defines the shape of the macroparticle in phase space.  $\sigma_i = \sqrt{\sigma(i,i)}$  is the RMS sigma for the *i*<sup>th</sup> phase space coordinate. For example  $\sigma_z = \sqrt{\sigma(5, 5)}$ .

 $\sigma$  is a real, non-negative symmetric matrix. The equation that defines the ellipsoid at a distance of n–sigma from the centroid is

$$
(\mathbf{r} - \overline{\mathbf{r}})^t \boldsymbol{\sigma}^{-1} (\mathbf{r} - \overline{\mathbf{r}}) = n \tag{19.25}
$$

where the t superscript denotes the transpose. Given the sigma matrix at some point  $s = s<sub>1</sub>$ , the sigma matrix at a different point  $s_2$  is

$$
\boldsymbol{\sigma}_2 = \mathbf{M}_{12} \, \boldsymbol{\sigma}_1 \, \mathbf{M}_{12}^t \tag{19.26}
$$

where  $M_{12}$  is the Jacobian of the transport map from point  $s_1$  to  $s_2$ .

The Twiss parameters can be calculated from the sigma matrix. The dispersion is given by

$$
\sigma(1,6) = \eta_x \sigma(6,6) \n\sigma(2,6) = \eta'_x \sigma(6,6) \n\sigma(3,6) = \eta_y \sigma(6,6) \n\sigma(4,6) = \eta'_y \sigma(6,6)
$$
\n(19.27)

Ignoring coupling for now, the betatron part of the sigma matrix can be obtained from the linear equations of motion. For example, using

$$
x = \sqrt{2\beta_x \epsilon_x} \cos \phi_x + \eta_x p_z \tag{19.28}
$$

Solving for the first term on the RHS, squaring and averaging over all particles gives

$$
\beta_x \epsilon_x = \sigma(1, 1) - \frac{\sigma^2(1, 6)}{\sigma(6, 6)}\tag{19.29}
$$

It is thus convenient to define the betatron part of the sigma matrix

$$
\sigma_{\beta}(i,j) \equiv \sigma(i,j) - \frac{\sigma(i,6)\,\sigma(j,6)}{\sigma(6,6)}\tag{19.30}
$$

and in terms of the betatron part the emittance is

$$
\epsilon_x^2 = \sigma_\beta(1,1)\,\sigma_\beta(2,2) - \sigma_\beta^2(1,2) \tag{19.31}
$$

and the Twiss parameters are

$$
\epsilon_x \begin{pmatrix} \beta_x & -\alpha_x \\ -\alpha_x & \gamma_x \end{pmatrix} = \begin{pmatrix} \sigma_\beta(1,1) & \sigma_\beta(1,2) \\ \sigma_\beta(1,2) & \sigma_\beta(2,2) \end{pmatrix}
$$
(19.32)

If there is coupling, the transformation between the  $4 \times 4$  transverse normal mode sigma matrix  $\sigma_a$  and the  $4 \times 4$  laboratory matrix  $\sigma_x$  is

$$
\sigma_x = \mathbf{V} \,\sigma_a \mathbf{V}^t \tag{19.33}
$$

where  $V$  is given by Eq.  $(21.5)$ .

The sigma matrix is the same for all macroparticles and is determined by the local Twiss parameters:

$$
\begin{aligned}\n\sigma(1,1) &= \epsilon_x \beta_x \\
\sigma(1,2) &= -\epsilon_x \alpha_x \\
\sigma(2,2) &= \epsilon_x \gamma_x = \epsilon_x (1 + \alpha_x^2) / \beta_x \\
\sigma(3,3) &= \epsilon_y \beta_y \\
\sigma(3,4) &= -\epsilon_y \alpha_b \\
\sigma(3,4) &= \epsilon_y \gamma_y = \epsilon_y (1 + \alpha_b^2) / \beta_y \\
\sigma(i,j) &= 0 \quad \text{otherwise}\n\end{aligned}
$$
\n(19.34)

The centroid energy of the  $k^{th}$  macroparticle is

$$
E_k = E_b + \frac{(n_{mp} - 2k + 1)\sigma_E N_{\sigma E}}{n_{mp}}
$$
\n(19.35)

where  $E_b$  is the central energy of the bunch,  $n_{mp}$  is the number of macroparticles,  $\sigma_E$  is the energy sigma, and  $N_{\sigma E}$  is the number of sigmas in energy that the range of macroparticle energies cover. The charge of each macroparticle is, within a constant factor, the charge contained within the energy region  $E_k - dE_{mp}/2$  to  $E_k + dE_{mp}/2$  assuming a Gaussian distribution where the energy width  $dE_{mp}$  is

$$
dE_{mp} = \frac{2\,\sigma_E \, N_{\sigma E}}{n_{mp}}\tag{19.36}
$$

#### 19.4 Space Charge and Coherent Synchrotron Radiation

The electric field  $\bf{E}$  felt by particle A due to particle B can be described using the Liénard-Wiechert formula [\[Sagan09\]](#page-607-3). The field is singular as the distance between particles goes to zero so one approach to handling this is to decompose the field into two parts: One part, called the "space charge" (SC) or "Coulomb" term,  $\mathbf{E}_{SC}$  is the field that would result if the particles where moving without acceleration along a straight line. The "Coherent Synchrotron Radiation" (CSR) term  $\mathbf{E}_{CSR}$  is everything else  $\mathbf{E}_{CSR} \equiv \mathbf{E} - \mathbf{E}_{SC}$ . Generally, the longitudinal component of the SC kick is negligible compared to the CSR kick at large enough particle energies.

The SC term is singular at small distances while the CSR term is not. This being the case, it is possible to model the CSR term using a 1-dimensional formalism where the beam is approximated as a line charge[\[Sagan09,](#page-607-3) [Sagan17\]](#page-607-4). In this formalism, the CSR kick is strictly longitudinal.

Transport through a lattice element with SC and CSR involves a beam of particles. The lattice element is divided up into a number of slices. Transport through a slice is a two step process. The first step is to give all the particles a kick due to SC and CSR. The second step is transport of all particles from one slice to the next without any interaction between particles. User settable parameters pertinent to the CSR calculation are listed in §[10.5.](#page-258-0)
#### <span id="page-360-1"></span>19.4.1 1\_Dim CSR Calculation

When an element's  $\text{csr\_method}$  is set to  $1\text{-dim } (\S6.5)$  $1\text{-dim } (\S6.5)$ , The particle-particle CSR kick is calculated by dividing the bunch longitudinally into a number of bins. To smooth the computed bin densities, each particle of the bunch is considered to have a triangular density distribution as shown in Fig. [19.1.](#page-360-0) The particle density of a bin is calculated by summing the contribution from all the particles. The contribution of a given particle to a given bin is calculated from the overlap of the particle's triangular density distribution with the bin. For the CSR kick, the density is actually calculated for a second set of staggered bins that have been offset by  $1/2$  the bin width with respect to the first set. This gives the density at the edges of the original set of bins. The density is considered to vary linearly between the computed density points. For a description of the parameters that affect the CSR calculation see Section §[10.5.](#page-258-0)

#### <span id="page-360-2"></span>19.4.2 Slice Space Charge Calculation

When an element's space\_charge\_method is set to slice  $(\S6.5)$  $(\S6.5)$ , the calculation of the SC kick uses, the same particle binning as is used with the  $1$ -dim CSR calculation (§[19.4.1\)](#page-360-1). The kick is divided into longitudinal and a transverse parts. The transverse part uses the same Bassetti–Erskine complex error function formula  $\text{Talman87}$  as with the beam-beam interaction  $(\S24.5)$  $(\S24.5)$  except here, since all the particles are moving in the same direction, the kicks due to the electric and magnetic fields generated

<span id="page-360-0"></span>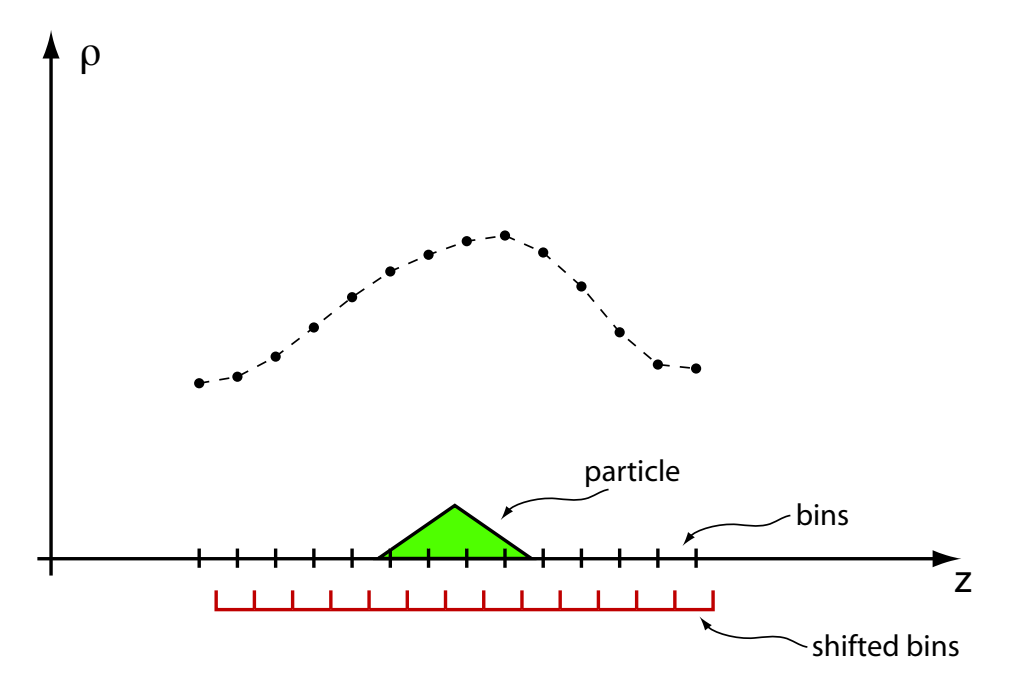

Figure 19.1: The Coherent Synchrotron Radiation kick is calculated by dividing longitudinally a bunch into a number of bins. To smooth the computed densities, each particle of the bunch is considered to have a triangular density distribution.

by a given particle tend to cancel

$$
K_y(\text{CS}) + i K_x(\text{CS}) = \frac{r_e \rho(z)}{\gamma^3 e} \cdot \sqrt{\frac{2 \pi (\sigma_x + \sigma_y)}{\sigma_x - \sigma_y}} \qquad (19.37)
$$

$$
\left\{ w \left[ \frac{x + iy}{\sqrt{2(\sigma_x^2 - \sigma_y^2)}} \right] - \exp\left[ -\frac{x^2}{2\sigma_x^2} - \frac{y^2}{2\sigma_y^2} \right] \cdot w \left[ \frac{x \frac{\sigma_y}{\sigma_x} + iy \frac{\sigma_x}{\sigma_y}}{\sqrt{2(\sigma_x^2 - \sigma_y^2)}} \right] \right\}
$$

where K(CS) is the CS kick per unit length of travel of the beam,  $\rho(z)$  is the density of particles per unit length evaluated at the z position of the kicked particle,  $e$  is the charge on the electron, and  $w$  is the complex error function.

The longitudinal SC kick is given by Eq. (31) of Sagan<sup>[\[Sagan09\]](#page-607-0)</sup>

<span id="page-361-1"></span><span id="page-361-0"></span>
$$
dK_{\rm SC} = \frac{r_c mc^2 \operatorname{sign}(\zeta)\rho(z')dz'}{\sigma_x \sigma_y \exp\left[\frac{x^2}{2\sigma_x^2} + \frac{y^2}{2\sigma_y^2}\right] + \frac{\sigma_x^2 + \sigma_y^2}{\sigma_x + \sigma_y} \gamma|\zeta| + \gamma^2 \zeta^2},\tag{19.38}
$$

where  $\zeta$  is the longitudinal distance between the kick point and the slice doing the kicking. There are two simulation modes for the longitudinal SC kick. In both these modes, the kick is evaluated at the center plane of each slice. The kick is a sum kicks from all the slices. Since the thickness of the slices is, in general, not negligible, the the integral over a slice is used to calculate the kick. The total kick  $K_{\rm sc}(j)$  at slice j is

$$
K_{\rm SC}(j) = \sum_{i} \int_{\zeta_{ij} - dz_s/2}^{\zeta_{ij} + dz_s/2} d\zeta \, dK_{\rm SC}
$$
\n(19.39)

where the sum is over all slices i,  $\zeta_{ij}$  is the distance between slices i and j, and  $dz_s$  is the slice thickness. An analytic expression of the above integral is easily calculated assuming that the charge density  $\rho(z)$  is linearly varying within a given slice. For brevity's sake, the calculation is not explicitly presented here. Once the kick at the slice center planes is calculated, the kick given to a particle is calculated using linear interpolation.

One mode for calculating the transverse SC kick which is computationally fast, ignores the transverse dependence of the kick and just evaluates the kick on the beam centerline. The other simulation mode represents the kick due to a given slice using a Padé approximant of form

$$
\int_{\zeta_{ij} - dz_s/2}^{\zeta_{ij} + dz_s/2} d\zeta \, dK_{\rm sc} \simeq \frac{1}{a_{00} + a_{20}x^2 + a_{40}x^4 + a_{02}y^2 + a_{04}y^4 + a_{22}x^2\,y^2} \tag{19.40}
$$

the a\_mn are calculated from an analytic formula derived from integrating Eq. [\(19.38\)](#page-361-0). The reason for using this form is that it is a reasonable approximation even for very large x or  $y$  in that the actual and approximate kick both go to zero in this limit. That this Padé approximant is reasonable is dependent upon the fact that all the  $a_{mn}$  for a slice are either all positive or all negative. Kicks from different slices can be combined using standard Differential Algebra techniques to give a summed kick in the same form as above. To avoid divergences, for a given  $j$  where the kick is evaluated, all the kicks from slices with negative coefficients are combined together and all the kicks from slices with positive coefficients are combined together and the total kick is then the sum of the "positive kick" part and the "negative kick" part. The kick applied to a particle is calculated by first evaluating the kick, at the particle's  $x$  and  $y$ , at the neighboring slices and then using linear interpolation.

Note: Match elements  $(\S 4.34)$  $(\S 4.34)$  can have orbit shifts which are not well handled by the CSR algorithm. For this reason, match elements are ignored in the CSR calculation.

#### 19.4.3 FFT\_3D Space Charge Calculation

When an element's space\_charge\_method is set to fft\_3d or cathode\_fft\_3d ( $\S 6.5$ ), the space charge calculation uses code from the OpenSC package developed by Rob Ryne and Christopher Mayes [\[Ryne18\]](#page-607-1). The method works by calculating the field due to the particles deposited on a 3D grid using an integrated Green function method for the Poisson equation. The steps are:

- 1. Deposit weighted charged particles on a 3D rectangular grid.
- 2. Calculate the space charge fields on this grid by FFT convolution.
- 3. Interpolate the field to an arbitrary point within its domain.

The FFT convolution is done using FFTs from the FFTW package, is parallelized using OpenMP. Special options allow the consideration of image charges at a cathode. This method will be able to handle lower energy bunches than the slice method  $(\S19.4.2)$  $(\S19.4.2)$  the disadvantage is that the fft\_3d and cathode\_fft\_3d methods will be slower.

Note: The mesh size is set by the  $\texttt{csr\_pram}$  parameter space\_charge\_mesh\_size ( $\S10.5$ ).

## 19.5 High Energy Space Charge

Bmad has a code module for simulating the effect of space charge (SC) at high energies. This is separate from the regular space charge calculation of §[19.4.](#page-359-0) Thus it should be noted that turning on of both the regular space charge and the high energy space charge in the same element will result in double counting of the space charge effect.

The advantage of the high energy space charge algorithm is that the kick on a given particle is computed assuming a Gaussian beam with the beam size calculated using emittances supplied by the user. Thus the high energy space charge calculation can be done in single particle tracking  $(\S19)$  $(\S19)$  as opposed to the beam tracking that must be used for the regular space charge calculation. The other advantage is that the high energy space charge calculation is quick since it is assumed that the kick is small enough so that the kick is only applied once per lattice element. The disadvantage of the high energy space charge calculation is that there is the assumption that the beam distribution is Gaussian which is generally acceptable for storage rings at relatively high energy but will not accurate in other situations.

If a Bmad based program has been constructed to use the high energy space charge module (the documentation for the program should indicate if this is true), the high energy space charge force can be turned on or off by setting the bmad\_com[high\_energy\_space\_charge\_on] parameter  $(\S10.2, \S9.4)$  $(\S10.2, \S9.4)$  $(\S10.2, \S9.4)$  $(\S10.2, \S9.4)$ .

The high energy space charge kick is computed assuming a gaussian bunch shape

$$
K_y + i K_x = \frac{r_e N}{\gamma^3 \sigma_z} \exp\left[\frac{-z^2}{2\sigma_z^2}\right] \cdot \sqrt{\frac{\sigma_x + \sigma_y}{\sigma_x - \sigma_y}}\n\left\{\n\begin{array}{l}\n w \left[\frac{x + iy}{\sqrt{2(\sigma_x^2 - \sigma_y^2)}}\right] - \exp\left[-\frac{x^2}{2\sigma_x^2} - \frac{y^2}{2\sigma_y^2}\right] \cdot w \left[\frac{x \frac{\sigma_y}{\sigma_x} + iy \frac{\sigma_x}{\sigma_y}}{\sqrt{2(\sigma_x^2 - \sigma_y^2)}}\right]\n\end{array}\n\right\}
$$
\n(19.41)

where N is the number of particles in the bunch. This equation is similar to Eq.  $(19.37)$  except that  $\rho(z)$  has been replaced assuming that the longitudinal distribution is Gaussian. For particles close to the bunch core the kick is linear with displacement giving rise to a tune shift [\[Decking00\]](#page-605-0).

The high energy space charge calculation ignores any CSR effects and ignores any longitudinal kicks and is thus not a good approximation at lower energies. See the discussion in [\[Sagan09\]](#page-607-0) for more details.

## Chapter 20

# Synchrotron Radiation

## <span id="page-364-2"></span>20.1 Radiation Damping and Excitation

Emission of synchrotron radiation by a particle can be decomposed into two parts. The deterministic average energy emitted produces damping while the stochastic fluctuating part of the energy spectrum produces excitation[\[Jowett87\]](#page-606-0).

The treatment of radiation damping by Bmad essentially follows Jowett Jowett 87. The energy loss at a given location is modeled via

<span id="page-364-0"></span>
$$
\frac{\Delta E}{E_0} = -k_E \equiv -\left[k_d \left\langle g^2 \right\rangle L_p + \sqrt{k_f \left\langle g^3 \right\rangle L_p} \xi\right] (1 + p_z)^2 \tag{20.1}
$$

where  $L_p$  is the actual path length, g is the bending strength  $(1/g$  is the bending radius), and  $\langle \ldots \rangle$  is an average over the actual path. In the above equation  $k_d$  gives the deterministic part of the emission,  $\xi$  is a Gaussian distributed random number with unit sigma and zero mean, and  $k_f$  is the amplitude of the stochastic part of the emission. Values for  $k_d$  and  $k_f$  are calculated via the equations

$$
k_d = \frac{2\,r_c}{3}\,\gamma_0^3\tag{20.2}
$$

$$
k_f = \frac{55 r_c \hbar}{24 \sqrt{3} m c} \gamma_0^5 \tag{20.3}
$$

where  $\gamma_0$  is the energy factor of an on-energy particle and  $r_c$  is the particles "classical radius" given by

<span id="page-364-3"></span>
$$
r_c = \frac{q^2}{4\,\pi\,\epsilon_0\,m\,c^2} \tag{20.4}
$$

where  $q$  is the particle's charge and  $m$  is the particle's mass.

Ignoring the finite opening angle of the emission for now, the angular orientation of the particle motion is invariant for forward directed emission which leads to the following equations for the changes in momentum phase space coordinates

<span id="page-364-1"></span>
$$
\Delta p_x = -\frac{k_E}{1 + p_z} p_x, \qquad \Delta p_y = -\frac{k_E}{1 + p_z} p_y, \qquad \Delta p_z \approx \frac{\Delta E}{E_0} = -k_E \tag{20.5}
$$

Synchrotron radiation emission involves energy loss and this energy loss leads to what is known as the energy "sawtooth" effect where the curve of particle energy on the closed orbit as a function of longitudinal position has a sawtooth shape. A sawtooth pattern can also be generally seen in the horizontal orbit. It is sometimes convenient in simulations to eliminate the sawtooth effect. This can be done by shifting the photon emission spectrum at any given element to have zero average energy loss along the closed orbit. For this calculation the closed orbit should be the closed orbit as calculated without radiation damping (in other words the closed orbit without the sawtooth). In this case,  $k_E$  is calculated by

$$
k_E = \left[ k_d \left\langle g^2 \right\rangle L_p + \sqrt{k_f \left\langle g^3 \right\rangle L_p} \xi \right] (1 + p_z)^2 - k_d \left\langle g_0^2 \right\rangle L_p \tag{20.6}
$$

where  $g_0$  is g evaluated along the closed orbit. In practice, for the calculation, Bmad approximates the closed orbit as the zero orbit.

The deterministic and stochastic parts of the emission can be included or excluded from a tracking simulation by setting in a lattice file the Bmad global parameters  $(\S10.2)$  $(\S10.2)$ 

```
bmad_com[radiation_damping_on] = True or False ! Deterministic part on/off.
bmad_com[radiation_fluctuations_on] = True or False ! Stochastic part on/off.
bmad_com[radiation_zero_average] = True or False ! Make ave radiation kick zero.
```
The global parameter bmad\_com[radiation\_zero\_average] controls the shifting of the photon spectrum to have zero average. Currently, the shifting of the spectrum only works for non PTC dependent tracking. That is, the shifting is not applicable to tracking with Taylor maps and with symp\_lie\_ptc  $(\S6.1)$  $(\S6.1)$ tracking.

The fact that an emitted photon is not exactly colinear with the particle direction (often called the "vertical opening angle") can be modeled as a separate process from the energy loss. With this approximation, the change  $\Delta p_{\perp}$  in the momentum transverse to the bending plane is given by

<span id="page-365-0"></span>
$$
\Delta p_{\perp} = \sqrt{k_v \langle g^3 \rangle L_p} \xi \tag{20.7}
$$

where the  $\xi$  in Eq. [\(20.7\)](#page-365-0) is independent of the  $\xi$  in Eq. [\(20.1\)](#page-364-0) and

$$
k_v = \frac{13 \, r_c \, \hbar}{24 \sqrt{3} \, m \, c} \, \gamma_0^3 \tag{20.8}
$$

## <span id="page-365-2"></span>20.2 Transport Map with Radiation Included

Transport maps which include radiation effects can be constructed[\[Ohmi94\]](#page-606-1). The first step is to calculate the reference orbit which is the closed orbit for lattices with a closed geometry and for lattices with an open geometry the reference orbit is the orbit for some given initial position. Orbits here are calculated with radiation damping but ignoring stochastic effects. The transfer map from  $s_1$  to  $s_2$  will be of the form

<span id="page-365-1"></span>
$$
\delta \mathbf{r}_2 = \mathcal{M}_{21}(\delta \mathbf{r}_1) + \mathcal{S}_{21} \Xi \tag{20.9}
$$

where  $\delta r_1$  and  $\delta r_2$  are the particle positions with respect to the reference orbit at  $s_1$  and  $s_2$  respectively and  $\mathcal{M}_{21}$  is the transfer map with damping. The stochastic radiation part is represented by a 6  $\times$  6 matrix  $S$  times a 6-vector

$$
\mathbf{\Xi} = (\xi_1, \xi_2, \xi_3, \xi_4, \xi_5, \xi_6) \tag{20.10}
$$

with each  $\xi_i$  being an independent Gaussian distributed random number with unit sigma and zero mean. The stochastic transport (second term in Eq. [\(20.9\)](#page-365-1)) is treated here only in lowest order. This is a good approximation as long as the radiation emitted is small enough in the region between  $s_1$  and  $s_2$ . This is true for nearly all practical cases. In the case where this approximation fails, the equilibrium beam distribution would not be Gaussian and the standard radiation integral treatment  $(\S 20.3)$  $(\S 20.3)$ , which relies on this approximation, would not be valid.

The transfer map with damping  $M$  is calculated by adding in the effect of the damping (Eqs. [\(20.5\)](#page-364-1)) when integrating the equations of motion to form the map. Through a given lattice element, it is generally very safe to assume that the change in energy is small compared to the energy of a particle. Thus the matrix  $M$  through an element, which is the first order part of  $M$ , can is computed via first order perturbation theory to be

<span id="page-366-0"></span>
$$
\mathbf{M} = \mathbf{T} + \mathbf{Z} \tag{20.11}
$$

where  $T$  is the transfer matrix without damping and  $Z$  is the change in  $T$  due to damping computed via

<span id="page-366-3"></span>
$$
\mathbf{Z} = \int_{s_1}^{s_2} ds \, \mathbf{T}_{2,s} \, \mathbf{d}(s) \, \mathbf{T}_{s,1} \tag{20.12}
$$

where  $s_1$  and  $s_2$  are the longitudinal positions at the ends of the element and the local damping matrix d is computed from Eqs. [\(20.5\)](#page-364-1)

$$
\mathbf{d} = -k_d \begin{pmatrix} 0 & 0 & 0 & 0 & 0 & 0 \\ \frac{dg^2}{dx} p_x (1 + p_z) & g^2 (1 + p_z) & \frac{dg^2}{dy} p_x (1 + p_z) & 0 & 0 & g^2 p_x \\ 0 & 0 & 0 & 0 & 0 & 0 \\ \frac{dg^2}{dx} p_y (1 + p_z) & 0 & \frac{dg^2}{dy} p_y (1 + p_z) & g^2 (1 + p_z) & 0 & g^2 p_y \\ 0 & 0 & 0 & 0 & 0 & 0 \\ \frac{dg^2}{dx} (1 + p_z)^2 & 0 & \frac{dg^2}{dy} (1 + p_z)^2 & 0 & 0 & 2g^2 (1 + p_z) \end{pmatrix}
$$
(20.13)

All quantities are evaluated on the closed orbit. Notice that since  $\mathcal{M}_{21}$  is computed with respect to the beam centroid orbit, there is no constant part to the map. Since  $T_{21}$  is invertible, Eq. [\(20.11\)](#page-366-0) can be written in the form

$$
\mathbf{M}_{21} = \left(\mathbf{1} + \mathbf{Z}_{21} \mathbf{T}_{21}^{-1}\right) \mathbf{T}_{21} \equiv \mathbf{D}_{21} \mathbf{T}_{21} \tag{20.14}
$$

**D** is defined by this equation. The 1-turn damping decrement  $\alpha$  for each mode a, b, and c of oscillation can be calculated from  $D$  using Eq. (86) of Ohmi $[Ohmi94]$ .

The S matrix (Eq. [\(20.9\)](#page-365-1)) is calculated by first noting that, to linear order, the distribution of  $\delta r_2$  due to stochastic radiation over some length  $ds$  as some point  $s$  is

<span id="page-366-4"></span>
$$
\delta \mathbf{r}_2 = \sqrt{ds} \, \mathbf{M}_{2,s} \, (\mathbf{F}_f(s) \, \xi_1 + \mathbf{F}_v \, \xi_2) \tag{20.15}
$$

where  $\mathbf{M}_{2,s}$  is the first order part (matrix) of the map  $\mathcal{M}_{2,s}$  from s to  $s_2$ ,  $\xi_1$  and  $\xi_2$  are two independent Gaussian random numbers with unit sigma and zero mean, and  $\mathbf{F}_f$  and  $\mathbf{F}_v$  are (see §[20.1\)](#page-364-2)

$$
\mathbf{F}_f = \sqrt{k_f g_0^3} (0, p_x (1 + p_z), 0, p_y (1 + p_z), 0, (1 + p_z)^2)
$$
\n(20.16)

$$
\mathbf{F}_v = \sqrt{k_v g_0} \left( 0, -g_y, 0, g_x, 0, 0 \right) \tag{20.17}
$$

where  $k_f$   $p_x$ ,  $p_y$  and  $p_z$  are to be evaluated on the reference orbit and  $(g_x, g_y)$  is the curvature vector which points away from the center of curvature of the particle's orbit. Notice that since  $\delta \mathbf{r}$  is, by definition, the deviation from the reference orbit,  $p_x = r_2$  and  $p_y = r_4$  will be zero on the reference orbit. The covariance matrix  $\sigma_{\gamma}$  is defined by  $\sigma_{\gamma ij} \equiv \langle r_i r_j \rangle_{\gamma}$  where  $\langle \ldots \rangle_{\gamma}$  is an average over the photon emission spectrum. The contribution,  $\sigma_{\gamma 21}$ , to the covariance matrix at  $s_2$  due to the stochastic emission over the region between  $s_1$  and  $s_2$ , is

<span id="page-366-1"></span>
$$
\boldsymbol{\sigma}_{\gamma 21} = \int_{s_1}^{s_2} ds \, \mathbf{M}_{2,s} \left[ \mathbf{F}_f(s) \, \mathbf{F}_f^t(s) + \mathbf{F}_v(s) \, \mathbf{F}_v^t(s) \right] \mathbf{M}_{2,s}^t \tag{20.18}
$$

where the t superscript indicates transpose.  $\sigma_{\gamma 21}$  is related to S via

<span id="page-366-2"></span>
$$
\sigma_{\gamma 21} = S_{21} S_{21}^t \tag{20.19}
$$

The calculation of  $S_{21}$  involves calculating  $\sigma_{\gamma 21}$  via Eq. [\(20.18\)](#page-366-1) and then using Eq. [\(20.19\)](#page-366-2) to solve for  $\mathcal{S}_{21}$  using, say, a Cholesky decomposition. Notice that while Eq. [\(20.19\)](#page-366-2) does not have a unique solution, what matters here is that  $S_{21} \Xi$  (see Eq. [\(20.9\)](#page-365-1)) gives the correct distribution. The  $S_{21}$  matrix may contain columns or rows that are all zero. This can happen if there are vectors **z** where  $z^t \sigma_{\gamma 21} z$  is zero. For example, in a planer ring where the vertical emittance is zero there will be rows that are zero.

The covariance matrix  $\sigma_{\gamma}(s_2)$  at  $s_2$  relative to the covariance matrix at  $s_1$  is

<span id="page-367-1"></span>
$$
\boldsymbol{\sigma}_{\gamma}(s_2) = \boldsymbol{\sigma}_{\gamma 21} + \mathbf{M}_{21} \boldsymbol{\sigma}_{\gamma}(s_1) \mathbf{M}_{21}^t
$$
\n(20.20)

The beam size matrix  $\sigma$  is not the same as the covariance matrix since the beam size matrix is an average over the particles of a beam and not an average over the photon emission spectrum. However, in equilibrium, the two are the same. To calculate the equilibrium beam size matrix, Eq. [\(20.20\)](#page-367-1) is recast. For any symmetric  $6 \times 6$  matrix **A**, define the 21-vector  $V(A)$  by

$$
\mathbf{V}(\mathbf{A}) \equiv (A_{11}, A_{12}, \dots, A_{16}, A_{22}, A_{23}, \dots, A_{56}, A_{66})
$$
\n(20.21)

With  $s_1 = s_2 = s$ , and using Eq. [\(20.20\)](#page-367-1), the equilibrium beam size matrix can be calculated via

<span id="page-367-2"></span>
$$
\mathbf{V}(\boldsymbol{\sigma}(s)) = \mathbf{V}(\boldsymbol{\sigma}_{\gamma ss}) + \mathbf{M}\mathbf{V}(\boldsymbol{\sigma}(s))
$$
\n(20.22)

where the 21  $\times$  21 matrix **M** is defined so that for any symmetric **A**,  $\mathbf{\tilde{M}}\mathbf{V}(\mathbf{A}) = \mathbf{V}(\mathbf{M}\mathbf{A}\mathbf{M}^t)$ . That is

$$
\widetilde{\mathbf{M}} = \begin{pmatrix} M_{11}^2 & 2M_{11}M_{12} & \cdots & 2M_{15}M_{16} & M_{16}M_{16} \\ M_{11}M_{21} & 2M_{11}M_{22} & \cdots & 2M_{15}M_{26} & M_{16}M_{26} \\ \vdots & \vdots & \ddots & \vdots & \vdots \\ M_{51}M_{61} & 2M_{51}M_{62} & \cdots & 2M_{55}M_{66} & M_{56}M_{66} \\ M_{61}M_{61} & 2M_{61}M_{62} & \cdots & 2M_{65}M_{66} & M_{66}M_{66} \end{pmatrix}
$$
\n(20.23)

Eq. [\(20.22\)](#page-367-2) is linear in the unknown  $V(\sigma)$  and is easily solved.

The emittances can be calculated from the eigenvalues of the matrix  $\sigma S$  (Wolski[\[Wolski06\]](#page-608-1) Eq. 30) where S is given by Eq. [\(21.25\)](#page-376-0). Specifically, the eigenvalues of  $\sigma S$  are pure imaginary and, using the eigenvector ordering given by Eq. [\(21.24\)](#page-375-0) (which is opposite that of Wolski), the emittances are the imaginary part of the odd eigenvalues  $(\epsilon_a, \epsilon_b, \epsilon_c) = (\text{Im }\lambda_1, \text{Im }\lambda_3, \text{Im }\lambda_5).$ 

Unlike the case where radiation is ignored and the motion is symplectic, the calculated emittances along with the beam size will vary from point to point in a manner similar to the variation of the average beam energy (sawtooth effect) around the ring  $(\S 20.1)$  $(\S 20.1)$ .

The emittance calculation makes a number of approximations. One approximation is embodied in Eq.  $(20.12)$  which assumes that the damping is weak enough so that second order and higher terms can be neglected. Another approximation is that, within the extent of the beam, the damping as a function of transverse position is linear. That is, the effect of the damping is well represented by the matrix d in Eq. [\(20.12\)](#page-366-3). The third major assumption is that, within the extent of the beam, the stochastic kick coefficient  $\mathbf{F}_f$  (Eq. [\(20.17\)](#page-366-4)) is independent of the transverse coordinates. Other approximations involve the assumption of linearity of the guide fields and the ignoring of any resonance or wakefield effects. To the extent that these assumptions are violated, this will lead to a non-Gaussian beam shape.

### <span id="page-367-0"></span>20.3 Synchrotron Radiation Integrals

the synchrotron radiation integrals can be used to compute emittances, the energy spread, etc. However, using the 6D damped and stochastic transport matrices  $(\S20.2)$  $(\S20.2)$  has a number of advantages

- Unlike the radiation integrals, the 6D calculation does not make the approximation that the synchrotron frequency is negligible. Therefore, the 6D calculation will be more accurate.
- The 6D calculation is simpler: Not as many integrals needed (only 2) and the 6D calculation does not depend upon calculation of the Twiss parameters.
- When doing any lattice design which involves constraining the emittances: Since the integrals of the 6D calculation are local (the integrations through any given lattice element are only dependent upon the properties of that lattice element), by caching integrals element-by-element, the computation of the emittances can be speeded up. That is, in a design problem, only the parameters of some subset of all the lattice elements will be varied (for example, a design may only involve varying the strength of quadrupoles), only this subset of elements needs to have their integrals recomputed. On the other hand, the radiation integrals are dependent on the Twiss, dispersion, and coupling parameters which make the integrals nonlocal.
- The 6D formalism can be used to construct transport maps with radiation damping and excitation for efficient particle tracking.

The standard radiation formulas assume no coupling between the horizontal and vertical plains [\[Helm73,](#page-605-1) [Jowett87\]](#page-606-0). With coupling, the equations need to be generalized and this is detailed below.

In the general case, the curvature vector  $\mathbf{g} = (g_x, g_y)$ , which points away from the center of curvature of the particle's orbit and has a magnitude of  $|g| = 1/\rho$ , where  $\rho$  is the radius of curvature (see Fig. [15.2\)](#page-311-0), does not lie in the horizontal plane. Similarly, the dispersion  $\eta = (\eta_x, \eta_y)$  will not lie in the horizontal plane. With this notation, the synchrotron integrals for coupled motion are:

$$
I_0 = \oint ds \,\gamma_0 \, g \tag{20.24}
$$

$$
I_1 = \oint ds \mathbf{g} \cdot \mathbf{\eta} \equiv \oint ds (g_x \eta_x + g_y \eta_y)
$$
 (20.25)

$$
I_2 = \oint ds \, g^2 \tag{20.26}
$$

$$
I_3 = \oint ds \, g^3 \tag{20.27}
$$

$$
I_{4a} = \oint ds \left[ g^2 \mathbf{g} \cdot \boldsymbol{\eta}_a + \nabla g^2 \cdot \boldsymbol{\eta}_a \right]
$$
 (20.28)

$$
I_{4b} = \oint ds \left[ g^2 \mathbf{g} \cdot \boldsymbol{\eta}_b + \nabla g^2 \cdot \boldsymbol{\eta}_b \right]
$$
 (20.29)

$$
I_{4z} = \oint ds \left[ g^2 \mathbf{g} \cdot \boldsymbol{\eta} + \nabla g^2 \cdot \boldsymbol{\eta} \right]
$$
 (20.30)

$$
I_{5a} = \oint ds \, g^3 \, \mathcal{H}_a \tag{20.31}
$$

$$
I_{5b} = \oint ds \, g^3 \, \mathcal{H}_b \tag{20.32}
$$

$$
I_{6b} = \oint ds \, g^3 \, \beta_b \tag{20.33}
$$

where  $\gamma_0$  is that usual relativistic factor and  $\mathcal{H}_a$  is

$$
\mathcal{H}_a = \gamma_a \eta_a^2 + 2 \alpha_a \eta_a \eta'_a + \beta_a \eta'^2_a \tag{20.34}
$$

with a similar equation for  $\mathcal{H}_b$ . Here  $\eta_a = (\eta_{ax}, \eta_{ay})$ , and  $\eta_b = (\eta_{bx}, \eta_{by})$  are the dispersion vectors for the a and b modes respectively in  $x-y$  space (these 2–vectors are not to be confused with the dispersion 4–vectors used in the previous section). The position dependence of the curvature function is:

$$
g_x(x,y) = g_x + x k_1 + y s_1
$$
  
\n
$$
g_y(x,y) = g_y + x s_1 - y k_1
$$
\n(20.35)

where  $k_1$  is the quadrupole moment and  $s_1$  is the skew–quadrupole moment. Using this gives on–axis  $(x = y = 0)$ 

<span id="page-369-0"></span>
$$
\nabla g^2 = 2(g_x k_1 + g_y s_1, g_x s_1 - g_y k_1) \tag{20.36}
$$

Note: The above equations must be modified in places in the lattice where there are mode flips  $(\S21.1)$  $(\S21.1)$  $(\S21.1)$ since an individual integral must be evaluated using the same physical mode throughout the lattice.

 $I_0$  is not a standard radiation integral. It is useful, though, in calculating the average number of photons emitted. For electrons:

$$
\mathcal{N} = \frac{5 r_c m c^2}{2\sqrt{3}\hbar c} I_0 \tag{20.37}
$$

where  $N$  is the average number of photons emitted by a particle over one turn, and  $r_c$  is the the particle's "classical radius" given by Eq. [\(20.4\)](#page-364-3).

In a dipole a non–zero  $e_1$  or  $e_2$  gives a contribution to  $I_4$  via the  $\nabla g^2 \cdot \eta$  term. The edge field is modeled as a thin quadrupole of length  $\delta$  and strength  $k = -g \tan(e)/\delta$ . It is assumed that g rises linearly within the edge field from zero on the outside edge of the edge field to its full value on the inside edge of the edge field. Using this in Eq.  $(20.36)$  and integrating over the edge field gives the contribution to  $I_4$  from a non–zero  $e_1$  as

<span id="page-369-1"></span>
$$
I_{4z} = -\tan(e_1) g^2 \left(\cos(\theta) \eta_x + \sin(\theta) \eta_y\right) \tag{20.38}
$$

With an analogous equation for a finite  $e_2$ . The extension to  $I_{4a}$  and  $I_{4b}$  involves using  $\eta_a$  and  $\eta_b$  in place of  $\eta$ . In Eq. [\(20.38\)](#page-369-1)  $\theta$  is the reference tilt angle which is non–zero if the bend is not in the horizontal plane. Here use of the fact has been made that the g vector rotates as  $\theta$  and the quadrupole and skew quadrupole strengths rotate as  $2\theta$ .

The above integrals are invariant under rotation of the  $(x, y)$  coordinate system and reduce to the standard equations when  $g_y = 0$  as they should.

There are various parameters that can be expressed in terms of these integrals. The  $I_1$  integral can be related to the momentum compaction  $\alpha_p$  via

$$
I_1 = L \frac{dL/L}{dp/p} = L \alpha_p \tag{20.39}
$$

where p is the momentum and L is the ring circumference. The can be related to the time slip factor  $\eta_p$ by

$$
\eta_p = \frac{dt/t}{dp/p} = \alpha_p - \frac{1}{\gamma^2} \tag{20.40}
$$

The energy loss per turn is related to  $I_2$  via

$$
U_0 = \frac{2 r_c E_0^4}{3 \left( mc^2 \right)^3} I_2 \tag{20.41}
$$

where  $E_0$  is the nominal energy.

The damping partition numbers are related to the radiation integrals via

$$
J_a = 1 - \frac{I_{4a}}{I_2}
$$
,  $J_b = 1 - \frac{I_{4b}}{I_2}$ , and  $J_z = 2 + \frac{I_{4z}}{I_2}$ . (20.42)

Since

$$
\eta_a + \eta_b = \eta \,,\tag{20.43}
$$

Robinson's theorem,  $J_a + J_b + J_z = 4$ , is satisfied. Alternatively, the exponential damping coefficients per turn are

$$
\alpha_a = \frac{U_0 J_a}{2E_0}
$$
,  $\alpha_b = \frac{U_0 J_b}{2E_0}$ , and  $\alpha_z = \frac{U_0 J_z}{2E_0}$ . (20.44)

The energy spread is given by

$$
\sigma_{pz}^2 = \left(\frac{\sigma_E}{E_0}\right)^2 = C_q \gamma_0^2 \frac{I_3}{2I_2 + I_{4z}}\tag{20.45}
$$

where  $\gamma_0$  is the usual energy factor and

$$
C_q = \frac{55}{32\sqrt{3}} \frac{\hbar}{mc} = 3.832 \times 10^{-13} \text{ meter for electrons}
$$
 (20.46)

If the synchrotron frequency is not too large, the bunch length is given by

$$
\sigma_z^2 = \frac{I_1}{M(6,5)} \sigma_{pz}^2 \tag{20.47}
$$

where  $M(6, 5)$  is the  $(6, 5)$  element for the 1–turn transfer matrix of the storage ring. Finally, the emittances are given by

$$
\epsilon_a = \frac{C_q}{I_2 - I_{4a}} \gamma_0^2 I_{5a}
$$
  
\n
$$
\epsilon_b = \frac{C_q}{I_2 - I_{4b}} \left( \gamma_0^2 I_{5b} + \frac{13}{55} I_{6b} \right)
$$
 (20.48)

The  $I_{6b}$  term come from the finite vertical opening angle of the radiation  $\lceil \text{Rauben91} \rceil$ . Normally this term is very small compared to the emittance due to coupling or vertical kicks due to magnet misalignment.

For a non-circular machine, radiation integrals are still of interest if there are bends or steering elements. However, in this case, the appropriate energy factors must be included to take account any changes in energy due to any 1 cavity elements. For a non-circular machine, the  $I_1$  integral is not altered and the  $I_4$  integrals are not relevant. The other integrals become

$$
L_2 = \int ds \, g^2 \, \gamma_0^4 \tag{20.49}
$$

$$
L_3 = \int ds \, g^3 \, \gamma_0^7 \tag{20.50}
$$

$$
L_{5a} = \int ds \, g^3 \, \mathcal{H}_a \, \gamma_0^6 \tag{20.51}
$$

$$
L_{5b} = \int ds \, g^3 \, \mathcal{H}_b \, \gamma_0^6 \tag{20.52}
$$

In terms of these integrals, the energy loss through the lattice is

$$
U_0 = \frac{2 r_c m c^2}{3} L_2 \tag{20.53}
$$

The energy spread assuming  $\sigma_E$  is zero at the start and neglecting any damping is

$$
\sigma_E^2 = \frac{4}{3} C_q r_c \left( m c^2 \right)^2 L_3 \tag{20.54}
$$

The above equation is appropriate for a linac. In a storage ring, where there are energy oscillations, the growth of  $\sigma_E^2$  due to quantum excitation is half that. One way to explain this is that in a storage ring, the longitudinal motion is "shared" between the  $z$  and  $pz$  coordinates and, to preserve phase space volume, this reduces  $\sigma_E^2$  by a factor of 2.

Again neglecting any initial beam width, the transverse beam size at the end of the lattice is

$$
\epsilon_a = \frac{2}{3} C_q r_c \frac{L_{5a}}{\gamma_f}
$$
  

$$
\epsilon_b = \frac{2}{3} C_q r_c \frac{L_{5b}}{\gamma_f}
$$
 (20.55)

Where  $\gamma_f$  is the final gamma.

## Chapter 21

# Linear Optics

## <span id="page-372-0"></span>21.1 Coupling and Normal Modes

The coupling formalism used by Bmad is taken from the paper of Sagan and Rubin[\[Sagan99\]](#page-607-2). The main equations are reproduced here.

The analysis starts with the map  $\mathbf{T}(s)$  for the transverse two–dimensional phase space coordinates  $\mathbf{x} = (x, x', y, y')$ . In ring, with a closed geometry, this map will be a one-turn map starting and ending at some point s. For a machine with open geometry,  $\mathbf{T}(0)$  can be computed from the initial Twiss and coupling parameters and  $\mathbf{T}(s)$  can then be computed by propagating with the transfer map  $\mathbf{M}_{0s}$  from 0 to s:

$$
\mathbf{T}(s) = \mathbf{M}_{0s} \, \mathbf{T}(0) \, \mathbf{M}_{0s}^{-1} \tag{21.1}
$$

T can be decomposed using a similarity transformation can be written as

$$
\mathbf{T} = \mathbf{V} \mathbf{U} \mathbf{V}^{-1},\tag{21.2}
$$

where  $V$  is symplectic, and  $U$  is of the form

<span id="page-372-2"></span>
$$
\mathbf{U} = \begin{pmatrix} \mathbf{A} & \mathbf{0} \\ \mathbf{0} & \mathbf{B} \end{pmatrix} . \tag{21.3}
$$

Since  **is uncoupled, the standard Twiss analysis can be performed with the**  $**A**$  **and**  $**B**$  **matrices being** parameterized using the standard form:

$$
\mathbf{A} = \begin{pmatrix} \cos \theta_a + \alpha_a \, \sin \theta_a & \beta_a \, \sin \theta_a \\ -\gamma_a \, \sin \theta_a & \cos \theta_a - \alpha_a \, \sin \theta_a \end{pmatrix} \tag{21.4}
$$

with a similar equation for B.

The V "coupling" matrix is written in the form:

$$
\mathbf{V} = \begin{pmatrix} \gamma \mathbf{I} & \mathbf{C} \\ -\mathbf{C}^+ & \gamma \mathbf{I} \end{pmatrix},\tag{21.5}
$$

<span id="page-372-1"></span><sup>&</sup>lt;sup>1</sup>The form of **V** and **U** is not unique. The form of **V** and **U** used here essentially follows the form given by Edwards and Teng[\[Edwards73\]](#page-605-2).

where  $C$  is a 2x2 matrix and  $+$  superscript denotes the symplectic conjugate:

$$
\mathbf{C}^{+} = \begin{pmatrix} C_{22} & -C_{12} \\ -C_{21} & C_{11} \end{pmatrix}.
$$
 (21.6)

Since we demand that  $V$  be symplectic we have the condition

$$
\gamma^2 + |\mathbf{C}| = 1,\tag{21.7}
$$

and  $V^{-1}$  is given by

$$
\mathbf{V}^{-1} = \begin{pmatrix} \gamma \mathbf{I} & -\mathbf{C} \\ \mathbf{C}^+ & \gamma \mathbf{I} \end{pmatrix} . \tag{21.8}
$$

C is a measure of the coupling. T is uncoupled if and only if  $C = 0$ .

It is useful to normalize out the  $\beta(s)$  variation in the above analysis. Normalized quantities being denoted by a bar above them. The normalized normal mode matrix  $\overline{U}$  is defined by

$$
\overline{\mathbf{U}} = \mathbf{G} \mathbf{U} \mathbf{G}^{-1},\tag{21.9}
$$

Where G is given by

<span id="page-373-0"></span>
$$
\mathbf{G} \equiv \begin{pmatrix} \mathbf{G}_a & \mathbf{0} \\ \mathbf{0} & \mathbf{G}_b \end{pmatrix},\tag{21.10}
$$

with

$$
\mathbf{G}_a = \begin{pmatrix} \frac{1}{\sqrt{\beta_a}} & 0\\ \frac{\alpha_a}{\sqrt{\beta_a}} & \sqrt{\beta_a} \end{pmatrix},\tag{21.11}
$$

with a similar equation for  $G_b$ . With this definition, the corresponding  $\overline{A}$  and  $\overline{B}$  (cf. Eq. [\(21.3\)](#page-372-2)) are just rotation matrices. The relationship between T and  $\overline{U}$  is

$$
\mathbf{T} = \mathbf{G}^{-1} \overline{\mathbf{V}} \overline{\mathbf{U}} \overline{\mathbf{V}}^{-1} \mathbf{G},\tag{21.12}
$$

where

$$
\overline{\mathbf{V}} = \mathbf{G} \mathbf{V} \mathbf{G}^{-1}.
$$
 (21.13)

Using Eq. [\(21.10\)](#page-373-0),  $\overline{V}$  can be written in the form

$$
\overline{\mathbf{V}} = \begin{pmatrix} \gamma \mathbf{I} & \overline{\mathbf{C}} \\ -\overline{\mathbf{C}}^+ & \gamma \mathbf{I} \end{pmatrix},\tag{21.14}
$$

with the normalized matrix  $\overline{C}$  given by

$$
\overline{\mathbf{C}} = \mathbf{G}_a \, \mathbf{C} \, \mathbf{G}_b^{-1}.\tag{21.15}
$$

The two normal modes of oscillation are denoted a and b with the a-mode associated with the  $A$  matrix and the b-mode associated with the B matrix. The normal mode phase space coordinates are denoted  $\mathbf{a} = (a, p_a, b, p_b)$ . If the one-turn matrix **T** is uncoupled then the a-mode is associated with horizontal horizontal motion and b-mode is associated with vertical motion.

The normal mode coordinates a are related to the laboratory frame via

<span id="page-373-1"></span>
$$
\mathbf{a} = \mathbf{V}^{-1} \mathbf{x}.\tag{21.16}
$$

In particular the normal mode dispersion  $\eta_a = (\eta_a, \eta'_a, \eta_b, \eta'_b)$  is related to the laboratory frame dispersion  $\boldsymbol{\eta}_x = (\eta_x, \eta_x', \eta_y, \eta_y')$  via

$$
\eta_a = \mathbf{V}^{-1} \,\eta_x. \tag{21.17}
$$

When there is no coupling  $(C = 0)$ ,  $\eta_a$  and  $\eta_x$  are equal to each other.

In highly coupled lattices there is the possibility of "mode flips". An example will make this clear. Suppose that at one point in a lattice, which will be labeled  $s_1$ , the 1-turn matrix  $T_1$  is uncoupled ( $V_1$  is the unit matrix). The two normal modes at this point will be labeled  $a_1$  and  $b_1$ . and  $\mathbf{T}_1$  can be written in the form

$$
\mathbf{T}_1 = \begin{pmatrix} \mathbf{A}_1 & \mathbf{0} \\ \mathbf{0} & \mathbf{B}_1 \end{pmatrix} \tag{21.18}
$$

Further assume that the transfer matrix  $M_{12}$  between point  $s_1$  and some other point  $s_2$  is of the form

$$
\mathbf{M}_{12} = \begin{pmatrix} \mathbf{0} & \mathbf{E} \\ \mathbf{F} & \mathbf{0} \end{pmatrix} \tag{21.19}
$$

The 1-turn matrix  $T_2$  at  $s_2$  will be

$$
\mathbf{T}_2 = \mathbf{M}_{12}^{-1} \mathbf{T}_1 \mathbf{M}_{12} = \begin{pmatrix} \mathbf{F}^{-1} \mathbf{B}_1 \mathbf{F} & \mathbf{0} \\ \mathbf{0} & \mathbf{E}^{-1} \mathbf{A}_1 \mathbf{E} \end{pmatrix} = \begin{pmatrix} \mathbf{A}_2 & \mathbf{0} \\ \mathbf{0} & \mathbf{B}_2 \end{pmatrix}
$$
(21.20)

This shows that the at  $s_2$  the  $a_2$  normal mode is associated with the  $b_1$  mode and the  $b_2$  mode is associated with the  $a_1$  mode! This is a mode flip. What this means is that in this highly coupled lattice the excitation of a given "physical" mode will be described using the a-mode in some places of the lattice and the b-mode in other places. In particular, it is important to keep track of where there are mode flips when evaluating synchrotron radiation integrals like  $I_{4a}$  and  $I_{4b}$  (§[20.3\)](#page-367-0) since an individual integral must be evaluated using the same physical mode throughout.

At any point where Bmad evaluates the Twiss parameters, a mode\_flip parameter is set. By default, Bmad sets the mode\_flip at the beginning of the lattice to False  $(\S 9.4)$  $(\S 9.4)$  and then calculates the mode\_flip parameter appropriately for any other point. For a lattice with a closed geometry, if the lattice is stable, the mode\_flip state at the end of the lattice will be equal to the state at the beginning of the lattice.

## <span id="page-374-1"></span>21.2 Tunes From One-Turn Matrix Eigen Analysis

Given the  $6 \times 6$  one-turn matrix for a storage ring, one issue is how to extract the tunes. If there is no coupling the analysis is simple but with coupling things get more complicated. In the general case, calculating with eigenvectors and eigenvalues gives, assuming that the lattice is stable, three pairs of eigenvalues with the two eigenvalues of a given pair being complex conjugates and all eigenvalues having unit amplitude. That is, the eigenvalues  $\lambda_i$ ,  $i = 1, \ldots 6$  can be ordered in pairs:

<span id="page-374-0"></span>
$$
\lambda_1, \lambda_2 = \exp(i \theta_a), \exp(-i \theta_a) \n\lambda_3, \lambda_4 = \exp(i \theta_b), \exp(-i \theta_b) \n\lambda_5, \lambda_6 = \exp(i \theta_c), \exp(-i \theta_c)
$$
\n(21.21)

where  $\theta_a$ ,  $\theta_b$ , and  $\theta_c$  are the three tunes. To associate  $\lambda_1$  and  $\lambda_2$ , along with their associated eigenvectors  $v_1$  and  $v_2$ , with the "horizontal-like" mode, all the eigenvectors are compared to one another and the eigenvector pair with the largest values for the x and  $p_x$  components are used for  $\mathbf{v}_1$  and  $\mathbf{v}_2$ . Similarly, for the "vertical-like" mode, eigenvector pair with the largest values for the  $y$  and  $p_y$  components are

<span id="page-375-1"></span>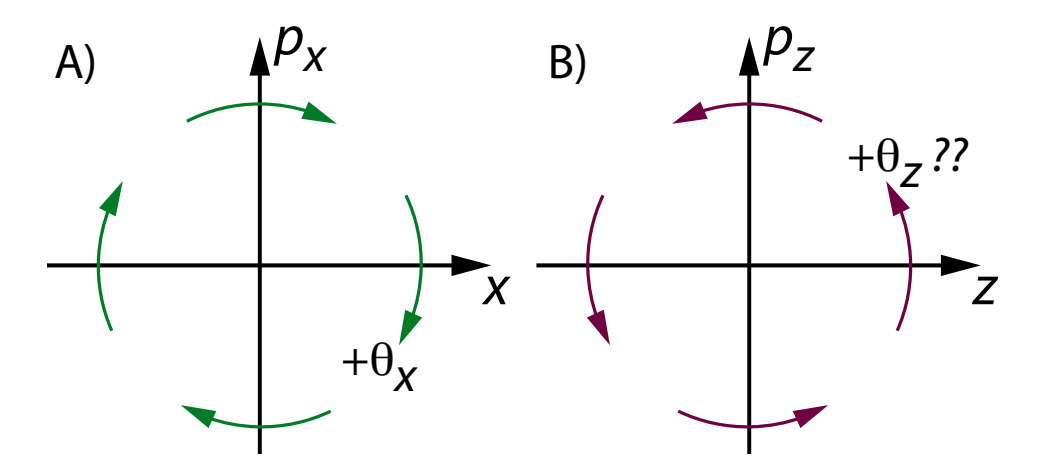

Figure 21.1: A) The standard accelerator physics convention is that a clockwise rotation in  $(x, p_x)$  or  $(y, p_y)$  space represents a positive tune. B) For longitudinal oscillations, it is sometimes conventional to take counterclockwise rotation as positive if a machine is always running above transition.

associated with  $v_3$  and  $v_4$ , and finally for the "longitudinal-like" mode the eigenvector pair with the largest values for the z and  $p_z$  components are associated with  $v_5$  and  $v_6$ .

It can be useful to arrange the eigenvalues such that the odd numbered eigenvalues (1, 3, and 5) are associated with the tune and the even numbered eigen values (2, 4, and 6) are associated with the negative of the tune as arranged in Eq. [\(21.21\)](#page-374-0). The algorithm for doing this can be deduced by first considering the case where the motion is in one-dimension only. Here taken to be  $(x, p)$  as shown in Fig. [21.1.](#page-375-1) Notice that, by the standard accelerator physics convention, a positive tune represents a clockwise rotation in the transverse dimensions. For the longitudinal mode what counts as positive tune can depend upon whether the machine is above transition or not. To keep the mathematics consistent, positive tune for all modes will be taken to be clockwise.

Assuming that the motion is circular, the one-turn matrix **M** with tune  $\theta$  is

<span id="page-375-2"></span>
$$
\mathbf{M} = \begin{pmatrix} \cos(\theta) & \sin(\theta) \\ -\sin(\theta) & \cos(\theta) \end{pmatrix}
$$
 (21.22)

The eignvalues and eigenvectors are

$$
\lambda_1 = \exp(i \theta), \qquad \mathbf{v}_1 = \frac{1}{\sqrt{2}} (1, i)
$$

$$
\lambda_2 = \exp(-i \theta), \qquad \mathbf{v}_2 = \frac{1}{\sqrt{2}} (1, -i)
$$
(21.23)

Thus, for the eigenvector  $(1, i)$ √ 2, were the momentum component is rotated by a factor of  $\pi/2$  counterclockwise from the position coordinate, the rotation angle is the tune. The rotation angle associated with the eigenvector  $(1, -i)/\sqrt{2}$  is associated with the negative of the tune.

In the general case, each  $\mathbf{v}_k$ ,  $k = 1, \ldots 6$ , is a vector in  $(x, p_x, y, p_y, z, p_z)$  space with each component of the vector being a complex number. The criterion that an eigenvector is associated with the tune is that the phase of the momentum components are on average rotated clockwise from the position coordinates is

<span id="page-375-0"></span>
$$
\widetilde{\mathbf{v}}_k^* \mathbf{S} \mathbf{v}_k = i, \qquad k = 1, 3, 5
$$
  

$$
\widetilde{\mathbf{v}}_k^* \mathbf{S} \mathbf{v}_k = -i, \quad k = 2, 4, 6
$$
 (21.24)

where the tilde means transpose and  $S$  is the matrix

<span id="page-376-0"></span>
$$
\mathbf{S} = \begin{pmatrix} 0 & 1 & 0 & 0 & 0 & 0 \\ -1 & 0 & 0 & 0 & 0 & 0 \\ 0 & 0 & 0 & 1 & 0 & 0 \\ 0 & 0 & -1 & 0 & 0 & 0 \\ 0 & 0 & 0 & 0 & 0 & 1 \\ 0 & 0 & 0 & 0 & -1 & 0 \end{pmatrix}
$$
(21.25)

Eq. [\(21.24\)](#page-375-0), along with the condition

<span id="page-376-2"></span>
$$
v_{k+1} = v_k^*, \qquad k = 1, 3, 5 \tag{21.26}
$$

makes sure that the  $v_k$  are properly normalized.<sup>[2](#page-376-1)</sup>

## 21.3 Linear Action-Angle Coordinates

The transformation from the one-turn  $6 \times 6$  matrix **T** in laboratory coordinates to action-angle coordinates uses the similarity transformation

$$
\mathbf{T} = \mathbf{N} \mathbf{R} \mathbf{N}^{-1} \tag{21.27}
$$

where **N** is a symplectic matrix.  $N^T SN = S$  with S given in Eq. [\(21.25\)](#page-376-0) and **R** is a rotation matrix

$$
\mathbf{R} = \begin{pmatrix} \mathbf{R}_2(\theta_a) & \\ & \mathbf{R}_2(\theta_b) & \\ & & \mathbf{R}_2(\theta_c) \end{pmatrix} \tag{21.28}
$$

with each  $2 \times 2$  rotation submatrix  $\mathbb{R}_2$  being of the form as M in Eq. [\(21.22\)](#page-375-2). The transformation from laboratory coordinates x to normal mode a coordinates is

$$
\mathbf{a} = \mathbf{N}^{-1} \mathbf{x} \tag{21.29}
$$

In action-angle coordinates a looks like

$$
\mathbf{a} = \left(\sqrt{2 J_a} \cos(\phi_a), -\sqrt{2 J_a} \sin(\phi_a), \sqrt{2 J_b} \cos(\phi_b), -\sqrt{2 J_b} \sin(\phi_b),\sqrt{2 J_c} \cos(\phi_c), -\sqrt{2 J_c} \sin(\phi_c)\right)
$$
(21.30)

where  $J_a$ ,  $J_b$ , and  $J_c$  are the actions and  $\phi_a$ ,  $\phi_b$ , and  $\phi_c$  are the angles.

When the motion is uncoupled, the action and angle of a mode is related to the laboratory coordinates, up to an overall phase factor via:

$$
x = \sqrt{2 J \beta} \cos(\phi)
$$
  

$$
p = -\sqrt{\frac{2 J}{\beta}} (\alpha \cos(\phi) + \sin(\phi))
$$
 (21.31)

<span id="page-376-1"></span><sup>&</sup>lt;sup>2</sup>Different Authors use different conventions. For example, the S matrix in the paper by Chao<sup>[Chao81</sup>], is the negative of the S matrix defined here and in the paper by Ohmi, Hirata, and Oide [\[Ohmi94\]](#page-606-1) the phases are reversed (positive phase is counterclockwise rotation) as can be seen from Eqs. (77) and (79) in their paper.

With the eigenvectors normalized with Eq.  $(21.24)$ , the particle position x on turn m when a single mode  $k$  is excited can be written in the form

<span id="page-377-1"></span>
$$
\mathbf{x}(m) = \sqrt{J} \mathbf{v}_k \, e^{i \, (\theta_k \, m + \phi_0)} + \text{C.C.}
$$
\n(21.32)

where the phase  $\phi_0$  is set by the initial particle position  $\mathbf{x}(0)$  and C.C. means complex conjugate.

The N matrix can be constructed using the eigenvectors of  $T(\S21.2)$  $T(\S21.2)$ 

$$
\mathbf{N} = \frac{1}{\sqrt{2}} \left( (\widetilde{\mathbf{v}}_1 + \widetilde{\mathbf{v}}_2), -i (\widetilde{\mathbf{v}}_1 - \widetilde{\mathbf{v}}_2), (\widetilde{\mathbf{v}}_3 + \widetilde{\mathbf{v}}_4), -i (\widetilde{\mathbf{v}}_3 - \widetilde{\mathbf{v}}_4), (\widetilde{\mathbf{v}}_5 + \widetilde{\mathbf{v}}_6), -i (\widetilde{\mathbf{v}}_5 - \widetilde{\mathbf{v}}_6) \right)
$$
(21.33)

where the tilde means transpose. That is, the  $\tilde{\mathbf{v}}_k$  are column vectors.

The  $v_k$  vectors,  $k = 1, 3, 5$  can each be multiplied by an arbitrary complex phase factor z with unit magnitude. The corresponding  $v_k$  must then be multiplied by  $z^*$  to keep Eq. [\(21.26\)](#page-376-2) satisfied. To recover the standard Twiss parameters, without coupling N should have the form

$$
\mathbf{N} = \begin{pmatrix} \mathbf{N}_a & \\ & \mathbf{N}_b & \\ & & \mathbf{N}_c \end{pmatrix} \tag{21.34}
$$

where the  $2 \times 2$  submatrices have the standard form

$$
\mathbf{N}_a = \begin{pmatrix} \sqrt{\beta_a} & 0\\ \frac{-\alpha_a}{\sqrt{\beta_a}} & \frac{1}{\sqrt{\beta_a}} \end{pmatrix} \tag{21.35}
$$

with similar equations for  $N_b$  and  $N_c$ . To make the (1, 2) component of these submatrices zero, along with similar equations for  $N_b$  and  $N_c$ . To make the (1,2) component of these submatrices zero, along with having  $\sqrt{\beta}$  positive, the  $k^{th}$  component of  $\mathbf{v}_k$ ,  $k = 1,3,5$  must be positive real. This fixes the overall phase of the eigenvectors.

## 21.4 Dispersion Calculation

The dispersion  $\eta$  is defined in the standard way

eta<sub>-</sub> x = 
$$
\eta_x(s)
$$
  $\equiv \frac{dx}{dp_z}\Big|_s$ ,  $\text{eta}_y(s) \equiv \frac{dy}{dp_z}\Big|_s$  (21.36)

There are two dispersion derivatives that Bmad uses. One dispersion derivative corresponds to the definition used by the MAD and SAD programs

$$
etap_x = \frac{dp_x}{dp_z}\Big|_s , \qquad etap_y = \frac{dp_y}{dp_z}\Big|_s , \qquad (21.37)
$$

This dispersion derivative is useful when constructing particle bunch distributions and for various calculations like for calculating radiation integrals.

The one drawback with the above dispersion derivative definition is that it is not always simply related to the longitudinal derivative of the dispersion  $d\eta/ds$ . This becomes a factor when designing lattices where, if some section of the lattice needs to be dispersion free, it is convienient to be able to optimize  $d\eta/ds$  to zero. For this reason,  $d\eta/ds$  is calculated by Bmad

<span id="page-377-0"></span>
$$
\text{det} \mathbf{a}_{\text{L}} \mathbf{x}_{\text{L}} \text{d}\mathbf{s} \equiv \left. \frac{d\eta_x}{ds} \right|_s = \left. \frac{dx'}{dp_z} \right|_s \text{det} \mathbf{a}_{\text{L}} \mathbf{y}_{\text{L}} \text{d}\mathbf{s} \equiv \left. \frac{d\eta_y}{ds} \right|_s = \left. \frac{dy'}{dp_z} \right|_s
$$

#### 21.4. DISPERSION CALCULATION 379

For  $d\eta/ds$ , given the dispersion at a given point, the dispersion at some other point is calculated as follows: Let  $\mathbf{r} = (x, p_x, y, p_y, z, p_z)$  be the reference orbit, around which the dispersion is to be calculated. Let V and M be the zeroth and first order components of the transfer map between two points labeled 1 and 2:

$$
\mathbf{r}_2 = \mathbf{M}\,\mathbf{r}_1 + \mathbf{V} \tag{21.38}
$$

Define the dispersion vector  $\eta$  by

$$
\eta = (\eta_x, d\eta_x/ds (1 + p_z), d\eta_y/ds, \eta'_y (1 + p_z), \eta_z, 1)
$$
\n(21.39)

Differentiating Eq. [\(21.38\)](#page-377-0) with respect to energy, the dispersion at point 2 in terms of the dispersion at point 1 is

 $\sqrt{2\pi}$ 

<span id="page-378-0"></span>
$$
\eta_2 = \left[\frac{dp_{z2}}{dp_{z1}}\right]^{-1} \left[\mathbf{M}\,\eta_1\right] + \mathbf{V}_\eta \tag{21.40}
$$

where

$$
\mathbf{V}_{\eta} = \begin{bmatrix} \frac{dp_{z2}}{dp_{z1}} \end{bmatrix}^{-1} \frac{1}{1 + p_{z1}} \begin{pmatrix} M_{12} p_{x1} + M_{14} p_{y1} \\ M_{22} p_{x1} + M_{24} p_{y1} \\ M_{32} p_{x1} + M_{34} p_{y1} \\ M_{42} p_{x1} + M_{44} p_{y1} \\ M_{52} p_{x1} + M_{54} p_{y1} \\ M_{62} p_{x1} + M_{64} p_{y1} \end{pmatrix} - \begin{pmatrix} 0 \\ \frac{p_{x2}}{1 + p_{z2}} \\ 0 \\ \frac{p_{y2}}{1 + p_{z2}} \\ 0 \end{pmatrix}
$$
(21.41)

The sixth row of the matrix equation gives  $dp_{z1}/dp_{z2}$ . Explicitly

$$
\frac{dp_{z2}}{dp_{z1}} = \sum_{i=1}^{6} M_{6i} \eta_{1i} + \frac{M_{62} p_{x1} + M_{64} p_{y1}}{1 + p_{z1}} \tag{21.42}
$$

For everything except RFcavity and Lcavity elements,  $dp_{z2}/dp_{z1}$  is 1.

For a non-circular machine, there are two ways one can imagine defining the dispersion: Either with respect to changes in energy at the beginning of the machine or with respect to the local change in energy at the point of measurement. The former definition will be called "non-local dispersion" and the latter definition will be called "local dispersion". For a circular machine, local dispersion is always used. The dispersion defined in the above equations, which is what Bmad uses in calculations, is the local dispersion. The non-local dispersion  $\tilde{\eta}(s_1)$  at some point  $s_1$  is related to the local dispersion  $\eta(s_1)$  via

$$
\widetilde{\boldsymbol{\eta}}(s_1) = \frac{dp_{z1}}{dp_{z0}} \boldsymbol{\eta}(s_1) \tag{21.43}
$$

where  $s_0$  is the beginning of the machine.

For a non-circular machine, there are advantages and disadvantages to using either local or non-local dispersion. Local dispersion has the problem that  $dp_{z2}/dp_{z1}$  in Eq. [\(21.40\)](#page-378-0) may go through zero at a point producing infinite dispersions at that point. The non-local dispersion has the merit of reflecting what one would measure if the starting energy of the beam is varied. The local dispersion, on the other hand, reflects the correlations between the particle energy and particle position within a beam.

To calulate the normal mode dispersions, Eq. [\(21.16\)](#page-373-1) is used to transform from laboratory to normal mode coordinates.

 ${\tt CHAPTER}$ 21. LINEAR OPTICS

## Chapter 22

# Spin Dynamics

## 22.1 Equations of Motion

The propagation of the classical spin vector **S** is described in the local reference frame ( $\S15.1.1$ ) by a modified Thomas-Bargmann-Michel-Telegdi (T-BMT) equation [\[Hoff06\]](#page-605-3)

$$
\frac{\mathrm{d}}{\mathrm{d}s} \mathbf{S} = \left\{ \frac{(1 + \mathbf{r}_t \cdot \mathbf{g})}{c \beta_z} \left( \mathbf{\Omega}_{BMT} + \mathbf{\Omega}_{EDM} \right) - \mathbf{g} \times \hat{\mathbf{z}} \right\} \times \mathbf{S}
$$
\n(22.1)

where **g** is the bend curvature function which points away from the center of curvature of the particle's reference orbit (see Fig. [15.2\)](#page-311-0),  $\mathbf{r}_t = (x, y)$  are the transverse coordinates,  $c \beta_z$  is the longitudinal component of the velocity, and  $\hat{\mathbf{z}}$  is the unit vector in the z-direction.  $\mathbf{\Omega}_{BMT}$  is the usual T-BMT precession vector due to the particle's magnetic moment

$$
\mathbf{\Omega}_{BMT}(\mathbf{r}, \mathbf{P}, t) = -\frac{q}{mc} \left[ \left( \frac{1}{\gamma} + a \right) c \mathbf{B} - \frac{a \gamma c}{1 + \gamma} (\boldsymbol{\beta} \cdot \mathbf{B}) \boldsymbol{\beta} - \left( a + \frac{1}{1 + \gamma} \right) \boldsymbol{\beta} \times \mathbf{E} \right]
$$
\n
$$
= -\frac{q}{mc} \left[ \left( \frac{1}{\gamma} + a \right) c \mathbf{B}_{\perp} + \frac{(1 + a)c}{\gamma} \mathbf{B}_{\parallel} - \left( a + \frac{1}{1 + \gamma} \right) \boldsymbol{\beta} \times \mathbf{E} \right]
$$
\n(22.2)

and  $\Omega_{EDM}$  is the precession vector due to a finite Electric Dipole Moment (EDM) [\[Silenko08\]](#page-607-3)<sup>[1](#page-380-0)</sup>

$$
\Omega_{EDM}(\mathbf{r}, \mathbf{P}, t) = -\frac{q\,\eta}{2\,m\,c} \left[ \mathbf{E} - \frac{\gamma}{1+\gamma} \left( \boldsymbol{\beta} \cdot \mathbf{E} \right) \boldsymbol{\beta} + c \,\boldsymbol{\beta} \times \mathbf{B} \right] \tag{22.3}
$$

Here  $\mathbf{E}(\mathbf{r},t)$  and  $\mathbf{B}(\mathbf{r},t)$  are the electric and magnetic fields,  $\mathbf{B}_{\perp}$  and  $\mathbf{B}_{\parallel}$  are the components perpendicular and parallel to the particle's momentum,  $\gamma$  is the particle's relativistic gamma factor, q, and m are the particle's charge and mass,  $\beta$  is the normalized velocity,  $a = (g - 2)/2$  is the particle's anomalous magnetic moment (values given in Table [3.2\)](#page-48-0), and  $\eta$  is the normalized electric dipole moment which is related to the dipole moment d via

$$
\mathbf{d} = \frac{\eta}{2} \frac{q}{mc} \mathbf{S} \tag{22.4}
$$

Note: Some authors define  $\eta$  without the factor of c is the denominator.

It is important to keep in mind that the  $a$  and  $g$ -factors used here are defined using Eq.  $(3.2)$  which, in the case of nuclei and other composite baryonic particles, differs from the conventional definition Eq.  $(3.4)$ . See the discussion after Eq.  $(3.2)$ .

<span id="page-380-0"></span><sup>&</sup>lt;sup>1</sup>Note: The value for the EDM is set by bmad\_com[electric\_dipole\_moment] ( $\S 10.2$ ).

## 22.2 Quaternions and Biquaternions

Bmad uses a quaternion representation for spin rotations  $\left[Quat\right]$  and for the single resonance analysis (§[22.6\)](#page-388-0) it is convenient to use biquaternions which are quaternions with complex coefficients. The following is a brief introduction to quaternions and biquaternions. For more information, the reader is referred to the literature[\[Sangwine\]](#page-607-4).

WARNING! It is important when looking at software or documentation to keep in mind that there are multiple conventions that are used to define quaternions! The "Hamilton" convention used here is widely used in mathematics, physics and other fields. The "JPL" (Jet Propulsion Laboratory) and "STS" ("space shuttle") conventions are generally confined to use in areospace and robotics contexts  $Yazell09$ , [Sommer18\]](#page-607-5).

A quaternion q is a 4-component object:

<span id="page-381-0"></span>
$$
\mathbf{q} = q_0 + q_x \,\mathbf{i} + q_y \,\mathbf{j} + q_z \,\mathbf{k} \tag{22.5}
$$

where  $q_0, q_x, q_y$ , and  $q_z$  are real numbers for quaternions and complex numbers for biquaternions. i, j, and  $k$  are the *fundamental quaternion units* with the properties under multiplication

$$
\mathbf{i}^2 = \mathbf{j}^2 = \mathbf{k}^2 = \mathbf{i} \mathbf{j} \mathbf{k} = -1, \quad \mathbf{i} \mathbf{j} = \mathbf{k}, \quad \mathbf{j} \mathbf{i} = -\mathbf{k}, \quad \text{etc.}
$$
 (22.6)

i, j, and k do not commute among themselves but do commute with real or complex numbers. It is important to keep in mind the difference between the quaternion unit  $\mathbf i$  and the imaginary number  $i$ which is not the same.

Explicitly, the product of two bi/quaternions (that is, two quaternions or biquaternions) is

$$
\mathbf{b}\mathbf{a} = (a_0b_0 - a_xb_x - a_yb_y - a_zb_z) + (a_0b_x + a_xb_0 + a_yb_z - a_zb_y)\mathbf{i} + (a_0b_y - a_xb_z + a_yb_0 + a_zb_x)\mathbf{j} + (a_0b_z + a_xb_y - a_yb_x + a_zb_0)\mathbf{k}
$$
\n(22.7)

The  $q_0$  component of a quaternion **q** is called the scalar part and will be denoted by  $S(\mathbf{q})$ . the  $q_x$ **i** +  $q_y$ **j** +  $q_z$ **k** part is called the vector part and will be denoted  $V(q)$ . That is:

$$
\mathbf{q} = S(\mathbf{q}) + \mathbf{V}(\mathbf{q}) \tag{22.8}
$$

A bi/quaternion with  $S(q)$  equal to zero is called a "pure" quaternion. the quaternion product in terms of  $S$  and  $V$  is

$$
\mathbf{p}\mathbf{q} = S(\mathbf{p})S(\mathbf{q}) + S(\mathbf{p})\mathbf{V}(\mathbf{q}) + S(\mathbf{q})\mathbf{V}(\mathbf{p}) + \mathbf{V}(\mathbf{p})\mathbf{V}(\mathbf{q})
$$
\n(22.9)

and, if  $V(p)$  and  $V(q)$  are considered as vectors, the last term  $a \equiv V(p)V(q)$  in the above equation can be written as

$$
S(\mathbf{a}) = -\mathbf{V}(\mathbf{p}) \cdot \mathbf{V}(\mathbf{q}), \qquad \mathbf{V}(\mathbf{a}) = \mathbf{V}(\mathbf{p}) \times \mathbf{V}(\mathbf{q}) \tag{22.10}
$$

In the literature, the scalar part is sometimes called the real part and the vector part is sometimes called the imaginary part. In this manual, this nomenclature is avoided to avoid confusion with the real and imaginary parts of complex numbers. Here  $\text{Re}(\mathbf{q})$  and  $\text{Im}(\mathbf{q})$  are defined to be the real and imaginary parts of the biquaternion.

$$
Re(\mathbf{q}) \equiv Re(q_0) + Re(q_x)\mathbf{i} + Re(q_y)\mathbf{j} + Re(q_z)\mathbf{k}
$$
  
\n
$$
Im(\mathbf{q}) \equiv -i [Im(q_0) + Im(q_x)\mathbf{i} + Im(q_y)\mathbf{j} + Im(q_z)\mathbf{k}]
$$
\n(22.11)

The dot product (inner product) of two bi/quaternions is defined to be the standard Euclidean dot product in 4D:

$$
\mathbf{a} \cdot \mathbf{b} = a_0 \, b_0 + a_x \, b_x + a_y \, b_y + a_z \, b_z \tag{22.12}
$$

#### 22.2. QUATERNIONS AND BIQUATERNIONS 383

and the bi/quaternion norm  $||q||$  is given by

<span id="page-382-3"></span>
$$
||\mathbf{q}|| \equiv \sqrt{\mathbf{q} \cdot \mathbf{q}} = \sqrt{q_0^2 + q_x^2 + q_y^2 + q_z^2}
$$
 (22.13)

Notice that for quaternions the norm is positive or zero and real. On the other hand, the norm of a biquaternion will, in general, be complex. For pure bi/quaternions, the complex norm is defined by

$$
|\mathbf{q}| \equiv \sqrt{|q_x|^2 + |q_y|^2 + |q_z|^2} \tag{22.14}
$$

with the convention that quaternion norm uses double bars and complex norm uses a single bar. For pure quaternions the two are equal.

The "quaternion conjugate",  $\overline{q}$ , valid for both quaternions and biquaternions, is defined by  $2$ 

$$
\overline{\mathbf{q}} = q_0 - q_x \mathbf{i} - q_y \mathbf{j} - q_z \mathbf{k} \tag{22.15}
$$

The quaternion conjugate has the properties

$$
\overline{\mathbf{q}_1 \mathbf{q}_2} = \overline{\mathbf{q}}_2 \overline{\mathbf{q}}_1, \qquad \overline{S(\mathbf{q})} = S(\mathbf{q}), \qquad \overline{\mathbf{V}(\mathbf{q})} = -\mathbf{V}(\mathbf{q}) \tag{22.16}
$$

Along with the properties

$$
\mathbf{p} \cdot \mathbf{q} = \frac{1}{2} \left( \overline{\mathbf{p}} \mathbf{q} + \overline{\mathbf{q}} \mathbf{p} \right)
$$
 (22.17)

The bi/quaternion inverse  $q^{-1}$  is related to the quaternion conjugate by

$$
\mathbf{q}^{-1} = \frac{\overline{\mathbf{q}}}{||\mathbf{q}||^2} \tag{22.18}
$$

The biquaternion complex conjugate  $q^*$  is just the complex conjugate of the components

$$
\mathbf{q}^* = q_0^* + q_x^* \mathbf{i} + q_y^* \mathbf{j} + q_z^* \mathbf{k} \tag{22.19}
$$

When a quaternion represents a rotation,  $i, j$ , and  $k$  can be thought of as representing unit vectors along the three Cartesian axes x, y, and z respectively. A rotation through an angle  $\theta$  around the unit axis  $\mathbf{u} = (u_x, u_y, u_z)$  is represented by the quaternion

<span id="page-382-2"></span>
$$
\mathbf{q} = \cos\frac{\theta}{2} + (u_x \,\mathbf{i} + u_y \,\mathbf{j} + u_z \,\mathbf{k}) \sin\frac{\theta}{2} \tag{22.20}
$$

A rotation quaternion **q** is a unit quaternion since its norm is unity  $||\mathbf{q}|| = 1$ .

Given an ordinary spatial vector  $(\mathbf{r}_x, \mathbf{r}_y, \mathbf{r}_z)$ , this vector is represented by a pure quaternion  $\mathbf{r} =$  $(0, \mathbf{r}_x, \mathbf{r}_y, \mathbf{r}_z)$ . The rotation of **r** through a rotation represented by quaternion **q** to position **r'** is given by

<span id="page-382-1"></span>
$$
\mathbf{r}' = \mathbf{q} \cdot \overline{\mathbf{q}} \tag{22.21}
$$

The rotation matrix **R** corresponding to Eq. [\(22.21\)](#page-382-1) so that  $\mathbf{r}' = \mathbf{R} \mathbf{r}$  is

<span id="page-382-4"></span>
$$
\mathbf{R} = \begin{pmatrix} q_0^2 + q_x^2 - q_y^2 - q_z^2 & 2 \, q_x \, q_y - 2 \, q_0 \, q_z & 2 \, q_x \, q_z + 2 \, q_0 \, q_y \\ 2 \, q_x \, q_y + 2 \, q_0 \, q_z & q_0^2 - q_x^2 + q_y^2 - q_z^2 & 2 \, q_y \, q_z - 2 \, q_0 \, q_x \\ 2 \, q_x \, q_z - 2 \, q_0 \, q_y & 2 \, q_y \, q_z + 2 \, q_0 \, q_x & q_0^2 - q_x^2 - q_y^2 + q_z^2 \end{pmatrix} \tag{22.22}
$$

<span id="page-382-0"></span><sup>&</sup>lt;sup>2</sup>Different symbols are used in the literature. Here the use of "\*" to denote the quaternion conjugate is avoided to avoid confusion with complex conjugate. Notice that even with biquaternions, there is no complex conjugation when computing  $\overline{\mathbf{q}}$ .

Define functions  $I_-(\mathbf{n})$  and  $I_+(\mathbf{n})$  which map pure quaternions  $\mathbf{n} = (0, n_x, n_y, n_z)$  to biquaternions  $\mathbf{n}^$ and n+ via

<span id="page-383-2"></span>
$$
\mathbf{n}^+ \equiv I_+(\mathbf{n}) \equiv \frac{1}{2} + \frac{i}{2} (n_x \mathbf{i} + n_y \mathbf{j} + n_z \mathbf{k})
$$
  

$$
\mathbf{n}^- \equiv I_-(\mathbf{n}) \equiv \frac{1}{2} - \frac{i}{2} (n_x \mathbf{i} + n_y \mathbf{j} + n_z \mathbf{k})
$$
 (22.23)

It will be assumed throughout that **n** has unit magnitude  $||\mathbf{n}|| = 1$  and has real components (is a quaternion).

For later use, the following identities are useful

<span id="page-383-3"></span>
$$
n^{+}n^{+} = n^{+}, \t n^{-}n^{-} = n^{-},
$$
  
\n
$$
n = i(n^{-} - n^{+}), \t n^{+}n^{-} = n^{-}n^{+} = 0
$$
  
\n
$$
n^{+} = n^{-}, \t n^{-} = n^{+}
$$
  
\n(22.24)

The relations on the first row mean that  $I_+(\mathbf{n})$  and  $I_-(\mathbf{n})$  produce "idempotent" biquaternions [\[Sangwine\]](#page-607-4).

For any biquaternions q,  $n^+ = I_+(\mathbf{n})$ , and  $n^- = I_-(\mathbf{n})$ , the biquaternion  $\mathbf{Q} = \mathbf{n}^+ \mathbf{q} \mathbf{n}^-$  is pure. This follows from

$$
2S(\mathbf{Q}) = \mathbf{Q} + \overline{\mathbf{Q}} = \mathbf{n}^+(S(\mathbf{q}) + \overline{S(\mathbf{q})})\mathbf{n}^- + \mathbf{n}^+(\mathbf{V}(\mathbf{q}) + \overline{\mathbf{V}(\mathbf{q})})\mathbf{n}^- = 2S(\mathbf{q})\mathbf{n}^+\mathbf{n}^- = 0
$$
 (22.25)

Furthermore, the real and imaginary parts of Q have the following properties

$$
Re(\mathbf{Q}) \cdot Im(\mathbf{Q}) = 0
$$
  
\n
$$
Re(\mathbf{Q}) \cdot \mathbf{n} = Im(\mathbf{Q}) \cdot \mathbf{n} = 0
$$
  
\n
$$
|Re(\mathbf{Q})| = |Im(\mathbf{Q})|
$$
\n(22.26)

These relations are fairly easy to derive. For example, the last one is proved via

<span id="page-383-4"></span>
$$
4|\operatorname{Re}(\mathbf{Q})|^2 = (\mathbf{Q} + \mathbf{Q}^*) \cdot (\mathbf{Q} + \mathbf{Q}^*) = \mathbf{n}^+ \mathbf{q}^2 \mathbf{n}^+ + \mathbf{n}^- \mathbf{q}^2 \mathbf{n}^- = -(\mathbf{Q} - \mathbf{Q}^*) \cdot (\mathbf{Q} - \mathbf{Q}^*) = 4|\operatorname{Im}(\mathbf{Q})|^2
$$
 (22.27)

and since the magnitude of both  $\text{Re}(Q)$  and  $\text{Im}(Q)$  must be positive (since Re and Im produce real numbers), it follows that  $| \text{Re}(\mathbf{Q}) | = | \text{Im}(\mathbf{Q}) |$ .

## <span id="page-383-1"></span>22.3 Invariant Spin Field

In a storage ring, the invariant spin field  $n(r, s) = (n_x, n_y, n_z)$  [\[Hoff06,](#page-605-3) [Duan15\]](#page-605-4), which is a function of phase space position  $\mathbf{r} = (x, p_x, y, p_y, z, p_z)$  and longitudinal position s, is the *continuous* function with unit amplitude that satisfies

<span id="page-383-0"></span>
$$
\mathbf{n}(\mathcal{M}_r \mathbf{r}, s) = \mathcal{M}_s(\mathbf{r}) \mathbf{n}(\mathbf{r}, s)
$$
\n(22.28)

where  $\mathcal{M}_r$  is the orbital part of the 1-turn transfer map and  $\mathcal{M}_s(\mathbf{r})$ , derived from T-BMT equation, is the spin part of the map which is a function of r. That is, the invariant spin field (ISF) obeys the T-BMT equation. Thus, a particle whose spin points in the direction of  $n(r, s)$  at some time t will, in the absence of radiation effects, always have its spin pointing in the direction of  $n(r, s)$ . When there are no resonances,  $\mathbf{n}(\mathbf{r}, s)$  is unique up to a flip of sign.

In general, it is not straightforward to calculate  $n$ . The exceptional case (besides the cases where there is a resonance) is if the particle is on the closed orbit  $\mathbf{r}_0$ . In this case, since  $\mathcal{M}_r\mathbf{r}_0 = \mathbf{r}_0$ , and since  $\mathcal{M}_s(\mathbf{r})$ is a rotation matrix, Eq. [\(22.28\)](#page-383-0) can be solved to give the invariant spin field on the closed orbit denoted

by  $n_0$ . Over one turn, a spin on the closed orbit rotates around  $n_0$  by the angle  $2\pi\nu_0$  where  $\nu_0$  is the closed-orbit spin tune.

Only the fractional part of the closed orbit spin tune  $\nu_0$  is generally well defined. That is, it is not in general possible to distinguish between tunes  $\nu_0 + m$  where m is an integer.<sup>[3](#page-384-0)</sup> Additionally, if  $\mathbf{n}_0$  is a valid closed orbit spin field then so is  $-n_0$  and the spin tune associated with  $-n_0$  is the negative of the spin tune associated with  $n_0$ .

## <span id="page-384-2"></span>22.4 Polarization Limits and Polarization/Depolarization Rates

Once the invariant spin field  $(\S22.3)$  $(\S22.3)$  has been calculated, various quantities of interest can be computed. For example, given some initial distribution of spins in a beam, the maximum possible time averaged polarization  $\langle S \rangle_{\text{max}}$  is

$$
\langle \mathbf{S} \rangle_{\text{max}} = \int d\mathbf{r} \,\rho(\mathbf{r}) \,\mathbf{n}(\mathbf{r}) \tag{22.29}
$$

where the integral is over the beam phase space space density  $\rho$  and the longitudinal s-dependence is implicit. The above equation neglects any single spin polarization or depolarization processes. Notice that what is calculated is a time averaged quantity. Instantaneously, the beam can be fully polarized but the average over many turns, at some given position s, cannot exceed  $\langle S \rangle_{\text{max}}$ .

Another quantity that can be computed from knowledge of  $\bf{n}$  is the equilibrium polarization of a beam. The Baier-Katkov-Strakhovenko polarization  $P_{bks}$  (generalized from Sokolov-Ternov to include nonvertical fields) is calculated by ignoring deviations of the beam from the closed orbit[\[Barber99\]](#page-604-1)

$$
P_{bks} = \pm \frac{8}{5\sqrt{3}} \frac{\oint ds \, g^3 \hat{\mathbf{b}} \cdot \mathbf{n}_0}{\oint ds \, g^3 \left(1 - \frac{2}{9} (\mathbf{n}_0 \cdot \hat{\mathbf{s}})^2\right)}
$$
(22.30)

where  $g = 1/\rho$  is the bending strength ( $\rho$  is the bending radius),  $\hat{s}$  is the unit vector in the direction of motion, and  $\hat{\mathbf{b}}$  is defined to be

$$
\widehat{\mathbf{b}} \equiv \frac{\widehat{\mathbf{s}} \times d\widehat{\mathbf{s}}/ds}{|d\widehat{\mathbf{s}}/ds|} \tag{22.31}
$$

Notice that  $\hat{\mathbf{b}}$  is the direction of the magnetic field when  $\hat{\mathbf{s}}$  is perpendicular to the magnetic field and when there is no electric field. In the above equation, the plus sign is for positrons (polarized parallel to the field) and the minus sign is for electrons. Since the above equation is only valid when the anomalous magnetic moment is small[\[Jackson76\]](#page-606-4), this formula is not valid for protons and anti-protons.

The corresponding BKS polarization build-up rate  $\tau_{bks}^{-1}$  is

<span id="page-384-1"></span>
$$
\tau_{bks}^{-1} = \frac{5\sqrt{3}}{8} \frac{r_e \gamma^5 \hbar}{m} \frac{1}{C} \oint ds g^3 \left(1 - \frac{2}{9} (\mathbf{n}_0 \cdot \hat{\mathbf{s}})^2\right)
$$
(22.32)

<span id="page-384-0"></span><sup>&</sup>lt;sup>3</sup>This is in contrast to the orbital tunes where the integer part is generally well defined (but there are exceptions when there is strong coupling). The reason for this is that at all points in the ring, the orbital normal mode axes are fairly well defined (see, for example, Eq.  $(21.16)$ ). This means that the phase angle of an oscillating particle with respect to the axes is fairly well defined and counting full oscillations is unambiguous. With spin, the closed orbit spin oscillations are in the plane transverse to  $n_0$  and here there is no non-arbitrary way to define the transverse plane coordinate axes (there is an exception here if  $n_0$  always is pointing in the same general direction). This makes the integer part of the spin tune ambiguous.

If the the stochastic excitation of the beam is taken into account, the generalized Sokolov-Ternov polarization is called the Derbenev-Kondratenko formula

<span id="page-385-0"></span>
$$
P_{dk} = \pm \frac{8}{5\sqrt{3}} \frac{\oint ds \left\langle g^3 \hat{\mathbf{b}} \cdot \left( \mathbf{n} - \frac{\partial \mathbf{n}}{\partial \delta} \right) \right\rangle}{\oint ds \left\langle g^3 \left( 1 - \frac{2}{9} (\mathbf{n} \cdot \hat{\mathbf{s}})^2 + \frac{11}{18} \left| \frac{\partial \mathbf{n}}{\partial \delta} \right|^2 \right) \right\rangle}
$$
(22.33)

where  $\langle \rangle$  denotes an average over phase space, and  $\delta$  is the fractional energy deviation which, for ultrarelativistic particles, is the same as phase space  $p_z$ . Since, away from any resonances, **n** is very close to  $n_0$ , and since generally machines are tuned away from any resonances, the  $n - \partial n/\partial \delta$  and  $n \cdot \hat{s}$  terms can be replaced by  $\mathbf{n}_0 - \partial \mathbf{n}/\partial \delta$  and  $\mathbf{n}_0 \cdot \hat{\mathbf{s}}$  when evaluating  $P_{dk}$ .

The  $\widehat{\mathbf{b}} \cdot \partial \mathbf{n}/\partial \delta$  term in Eq. [\(22.33\)](#page-385-0) is called the "kinetic polarization" term.

The time dependence of the polarization is [\[Barber99\]](#page-604-1))

$$
\mathbf{P}(t) = \mathbf{P}_{dk} \left( 1 - \exp(-t/\tau_{dk}) \right) + \mathbf{P}_0 \exp(-t/\tau_{dk}) \tag{22.34}
$$

where  $P_0$  is the initial polarization and the polarization rate  $\tau_{dk}^{-1}$  is

<span id="page-385-1"></span>
$$
\tau_{dk}^{-1} = \frac{5\sqrt{3}}{8} \frac{r_e \gamma^5 \hbar}{m} \frac{1}{C} \oint ds \left\langle g^3 \left( 1 - \frac{2}{9} (\mathbf{n} \cdot \hat{\mathbf{s}})^2 + \frac{11}{18} \left| \frac{\partial \mathbf{n}}{\partial \delta} \right|^2 \right) \right\rangle \tag{22.35}
$$

 $\tau_{dk}^{-1}$  can be decomposed into two parts:

<span id="page-385-2"></span>
$$
\tau_{dk}^{-1} = \tau_{pol}^{-1} + \tau_{dep}^{-1} \tag{22.36}
$$

 $\tau_{pol}^{-1}$  is the polarization rate given by the first two terms on the RHS in Eq. [\(22.35\)](#page-385-1) and the depolarization rate  $\tau_{dep}^{-1}$  is given by the the third term:

$$
\tau_{pol}^{-1} = \frac{5\sqrt{3}}{8} \frac{r_e \gamma^5 \hbar}{m} \frac{1}{C} \oint ds \left\langle g^3 \left( 1 - \frac{2}{9} (\mathbf{n} \cdot \hat{\mathbf{s}})^2 \right) \right\rangle
$$
  
\n
$$
\tau_{dep}^{-1} = \frac{5\sqrt{3}}{8} \frac{r_e \gamma^5 \hbar}{m} \frac{1}{C} \oint ds \left\langle g^3 \frac{11}{18} \left| \frac{\partial \mathbf{n}}{\partial \delta} \right|^2 \right\rangle
$$
\n(22.37)

 $\tau_{pol}^{-1}$  is generally well approximated by the Baier-Katkov-Strakhovenko polarization rate (Eq. [\(22.32\)](#page-384-1)). The difference being that  $\tau_{bks}^{-1}$  is evaluated along the closed orbit while  $\tau_{pol}^{-1}$  involves an average over the transverse beam size.

The calculation of  $P_{dk}$  (Eq. [\(22.33\)](#page-385-0)) and  $\tau_{dep}^{-1}$  (Eq. [\(22.37\)](#page-385-2)) involve integrating  $\partial \mathbf{n}/\partial \delta$  around the ring. The calculation of  $\partial \mathbf{n}/\partial \delta$  at any point in the ring involves a sum of eigenvectors  $\mathbf{n}_k$ ,  $k = 1, \ldots, 6$ (Eq. [\(22.50\)](#page-387-0)) with pairs of eigenvectors being associated with the three orbital modes of oscillation. Insight into the decoherence process can had by considering what  $P_{dk}$  and  $\tau_{dep}^{-1}$  would be if only one oscillation mode was being excited. This is done by calculating  $\partial \mathbf{n}/\partial \delta$  with Eq. [\(22.50\)](#page-387-0) by using the two  $n_k$  for one particular mode and taking the other  $n_k$  to be zero. This is then used in Eq. [\(22.33\)](#page-385-0) and Eq. [\(22.37\)](#page-385-2).

One problem in evaluating Eq. [\(22.33\)](#page-385-0) is that accurately evaluating the  $\partial \mathbf{n}/\partial \delta$  terms over the transverse bunch distribution is complicated due to lattice nonlinearities. One way to evaluate  $P_{dk}$  with nonlinearities included is by tracking a bunch of particles over some number of turns. To help minimize the needed tracking, the spin flip process can be neglected. With this, and starting with 100% polarization,

a turn-by-turn plot of the polarization will give the depolarization rate  $\tau_{dep}^{-1}$ . The integrals of  $g^3 \hat{b} \cdot \bf{n}$ and  $g^3 (1-2(n\cdot\hat{s})^2/9)$  can be well approximated by the integrals over the closed orbit ignoring the finite beam size. Finally, for most rings, the integral of  $g^3 \hat{\mathbf{b}} \cdot \partial \mathbf{n}/\partial \delta$  is generally small compared to the integral of  $g^3$  **b** • **n** since, in most of the machine, **b** and **n** will point in the vertical direction and  $\partial$ **n**/∂ $\delta$  will be perpendicular to the vertical (see Eq. [\(22.43\)](#page-386-0)). Putting this all together, the equilibrium polarization can be computed from

$$
P_{dk} \approx P_{bks} \frac{\tau_{bks}^{-1}}{\tau_{bks}^{-1} + \tau_{dep}^{-1}} \tag{22.38}
$$

where  $\tau_{dep}^{-1}$  is calculated via particle tacking and the other quantities are calculated by integrals over the closed orbit ignoring beam size effects.

## <span id="page-386-3"></span>22.5 Linear ∂n/∂δ Calculation

When evaluating the equations in the previous section, in many situations it is sufficient to just use the value of  $\partial \mathbf{n}/\partial \delta$  as calculated in the linear regime. In the linear regime,  $\partial \mathbf{n}/\partial \delta$  is only dependent upon the s-position and is independent of the phase space position. The calculation of  $\partial {\bf n}/\partial \delta$  starts with the linearized transport equations which are characterized by a  $6\times 6$  orbital 1-turn transfer matrix M along with the spin transport which can be written in the form

<span id="page-386-1"></span>
$$
\mathbf{q}_s(\mathbf{r}) = \mathbf{q}_0 + \overrightarrow{\mathbf{q}} \cdot \mathbf{r}
$$
 (22.39)

The quaternion map  $q_s$ , evaluated at the orbital phase space point r, has a zeroth order part  $q_0$  (the spin rotation for a particle on the closed orbit) and the first order part  $\vec{q} = (q_1, \ldots, q_6)$  which is a vector of six quaternions and which is evaluated in Eq. [\(22.39\)](#page-386-1) by taking the dot product with the vector r.

The closed orbit invariant spin  $n_0$  which has unit amplitude satisfies the equation

<span id="page-386-2"></span>
$$
\mathbf{q}_0 \,\mathbf{n}_0 \,\overline{\mathbf{q}}_0 = \mathbf{n}_0 \tag{22.40}
$$

The solution to this equation, normalized to one, is

$$
\mathbf{n}_0 = \frac{(q_{0,x}, q_{0,y}, q_{0,z})}{\|(q_{0,x}, q_{0,y}, q_{0,z})\|} \tag{22.41}
$$

Another way of writing this is using Eq. [\(22.20\)](#page-382-2)

$$
\mathbf{q}_0 = \cos(\pi \, \nu_0) + (n_{0,x} \, \mathbf{i} + n_{0,y} \, \mathbf{j} + n_{0,z} \, \mathbf{k}) \, \sin(\pi \, \nu_0) \tag{22.42}
$$

where  $\nu_0$  is the spin tune.

Since  $\mathbf{q}_s$  is a rotation quaternion, the magnitude of  $\mathbf{q}_s(\mathbf{r})$  must remain one. Using Eq. [\(22.39\)](#page-386-1) in Eq. [\(22.13\)](#page-382-3), to keep the magnitude equal to one to linear order gives the condition

<span id="page-386-0"></span>
$$
\mathbf{q}_0 \cdot \mathbf{q}_j = 0, \qquad j = 1, \dots, 6 \tag{22.43}
$$

for all  $\mathbf{q}_j$  components of  $\overrightarrow{\mathbf{q}}$ .

To calculate  $\partial \mathbf{n}/\partial \delta$ , the first step is to compute the eigenvectors  $\mathbf{v}_k$  and eigenvalues  $\lambda_k$ ,  $k = 1, \ldots, 6$  of the 1-turn orbital matrix. The corresponding spin eigenvectors  $\mathbf{n}_k$  are computed from the equation

$$
\mathbf{q}_s(\mathbf{v}_k) (\mathbf{n}_0 + \mathbf{n}_k) \overline{\mathbf{q}}_s(\mathbf{v}_k) = \mathbf{n}_0 + \lambda_k \mathbf{n}_k
$$
 (22.44)

These eigenvectors are perpendicular to  $n_0$ . This can be easily shown by noting that  $n(r)$  in Eq. [\(22.49\)](#page-387-1) must have unit magnitude to linear order for any arbitrary choice of  $A_k(\mathbf{r})$ . Using Eqs. [\(22.39\)](#page-386-1) and [\(22.40\)](#page-386-2), and keeping only linear terms gives

<span id="page-387-2"></span>
$$
\lambda_k \mathbf{n}_k - \mathbf{q}_0 \mathbf{n}_k \overline{\mathbf{q}}_0 = (\overrightarrow{\mathbf{q}} \cdot \mathbf{v}_k) \mathbf{n}_0 \overline{\mathbf{q}}_0 + \mathbf{q}_0 \mathbf{n}_0 (\overrightarrow{\overline{\mathbf{q}}} \cdot \mathbf{v}_k)
$$
\n(22.45)

This equation is linear in the unknown  $n_k$  and so may be solved using standard linear algebra techniques. One small problem with Eq.  $(22.45)$  is that it is degenerate along the  $n_0$  axis in the limit when there is no RF voltage since the eigen mode associated with the longitudinal motion will have an eigenvalue of one. In this case, round-off errors can cause large inaccuracies. To get around this, Eq. [\(22.45\)](#page-387-2) is projected onto the plane perpendicular to  $n_0$  by first constructing vectors  $c_1$  and  $c_2$  which are orthogonal to  $n_0$ and orthogonal to each other. Eq.  $(22.45)$  is projected onto the  $(c_1, c_2)$  plane to give

$$
\left(\lambda_k \mathbf{n}_k - \mathbf{q}_0 \mathbf{n}_k \overline{\mathbf{q}}_0\right) \cdot \mathbf{c}_m = \left(\left(\overrightarrow{\mathbf{q}} \cdot \mathbf{v}_k\right) \mathbf{n}_0 \overline{\mathbf{q}}_0 + \mathbf{q}_0 \mathbf{n}_0 \left(\overrightarrow{\mathbf{q}} \cdot \mathbf{v}_k\right)\right) \cdot \mathbf{c}_m, \quad m = 1, 2 \quad (22.46)
$$

Now using the fact that  $n_k$  is perpendicular to  $n_0$  means that  $n_k$  can be written as a linear combination of  $c_1$  and  $c_2$ 

<span id="page-387-3"></span>
$$
\mathbf{n}_k = a_1 \mathbf{c}_1 + a_2 \mathbf{c}_2 \tag{22.47}
$$

Using this in Eq.  $(22.46)$  gives linear coupled equations in the unknowns  $(a_1, a_2)$  which is easily solved. Since the eigenvectors  $\mathbf{v}_k$  span phase space, for any given phase space position r, there exist a set of coefficients  $A_k(\mathbf{r}), k = 1, \ldots, 6$ , such that

$$
\mathbf{r} = \sum_{k=1}^{6} A_k(\mathbf{r}) \mathbf{v}_k
$$
 (22.48)

Define the function n by

<span id="page-387-1"></span>
$$
\mathbf{n}(\mathbf{r}) \equiv \mathbf{n}_0 + \sum_{k=1}^{6} A_k(\mathbf{r}) \mathbf{n}_k
$$
 (22.49)

This function obeys the T-BMT equation and is continuous and thus is the solution (up to a flip in sign and a normalization constant) for the invariant spin field. From this,  $\partial \mathbf{n}/\partial \delta$ , which is computed taking the derivative at constant  $x, p_x, y, p_y$ , and  $z$ , is obtained via

<span id="page-387-0"></span>
$$
\frac{\partial \mathbf{n}}{\partial \delta} = \sum_{k=1}^{6} A_k \, \mathbf{n}_k \tag{22.50}
$$

with the  $A_k$  being computed by inverting the equation

<span id="page-387-4"></span>
$$
(0,0,0,0,0,1)^{t} = \sum_{k=1}^{6} A_k \mathbf{v}_k
$$
 (22.51)

where the superscript t means transpose. Notice that for  $\partial \mathbf{n}/\partial \delta$ , as well as any other partial derivative, the component in the direction of  $n_0$  will be zero since, to first order, the amplitude of n must be constant (since the equation for n is only valid to first order, the computed amplitude will have non-zero higher order terms).

A problem arises if the machine that is being simulated does not have any RF cavities or the voltage in the cavities is zero. In this case, there are no synchrotron oscillations which results in degenerate eigenvectors and the eigenvectors will not span all of phase space. The solution here is to reduce the dimensionality of phase space to five by removing the z coordinate. The above equations then can be used with the sums over  $k$  ranging from 1 to 5.

It is sometimes informative to compute the contribution of  $\partial \mathbf{n}/\partial \delta$  due to just one or two modes of oscillation. That is, to compute  $\partial \mathbf{n}/\partial \delta$  with the sum in Eq. [\(22.50\)](#page-387-0) restricted to be over one or two corresponding eigen states that comprise the oscillation modes of interest. This information can help guide lattice design.

Another way for analyzing where in the lattice contributions to  $\partial \mathbf{n}/\partial \delta$  are coming from is to consider the spin transport maps for individual elements. These maps will be of the form given in Eq. [\(22.39\)](#page-386-1). The contribution to  $\partial \mathbf{n}/\partial \delta$  from an element is due to the non-zero terms in  $\vec{\mathbf{q}} = (\mathbf{q}_1, \dots, \mathbf{q}_6)$ . If terms are selectively zeroed, and this significantly changes the polarization, this is a clue for designing a lattice. For example, if setting  $q_1$  and  $q_2$  to zero for a set of elements in a certain region of the machine leads to significantly greater polarizations, this indicates that the polarization is sensitive to horizontal excitation in this region. Similarly, zeroing elements in  $q_3$  and  $q_4$  is associated with vertical excitation and  $q_5$  and  $q_6$  is associated with longitudinal excitation. With the slim formalism (§[22.8\)](#page-391-0), the 2  $\times$  6 matrix G can be decomposed into three  $2 \times 2$  sub-matrices:

$$
\mathbf{G} = (\mathbf{G}_x, \mathbf{G}_y, \mathbf{G}_z) \tag{22.52}
$$

Zeroing  $\mathbf{q}_1$  and  $\mathbf{q}_2$  is equivalent to zeroing  $\mathbf{G}_x$ , etc.

## <span id="page-388-0"></span>22.6 Single Resonance Model

Resonances occur when the spin tune  $\nu_s$  is an integer ("imperfection" resonances) and when the spin tune  $\nu_s$  in combination with the three orbital tunes  $\nu_x$ ,  $\nu_y$ , and  $\nu_z$  is an integer ("intrinsic" or "spin-orbit" resonances)

$$
\nu_s + m_x \nu_x + m_y \nu_y + m_z \nu_z = m_0 \tag{22.53}
$$

where  $m_x$ ,  $m_y$ ,  $m_z$ , and  $m_0$  are integers. As discussed below, in the linear approximation (§[22.5\)](#page-386-3), resonances only occur if one and exactly one of the  $m_x$ ,  $m_y$ , or  $m_z$  has a value of one and the other two are zero.

Generally, in rings where the synchrotron radiation is large (think electrons), the depolarization due to radiation will tend to dominate  $(\S22.4)$  $(\S22.4)$ . For rings where the synchrotron radiation is small (think protons), resonances will be more important. Notice that synchrotron radiation, being a stochastic process results in depolarization. Resonances, on the other hand, are not stochastic and even if a resonance tilts the polarization direction there can be the possibility of recovery.

To calculate the effect of a resonance it is helpful to know the resonance strength. The resonance strength calculation can be motivated by considering the Single Resonance Model (SRM)[\[Hoff06\]](#page-605-3) where it is assumed that only one orbital mode is excited and that there is a single dominating resonance. In this case the spin equation of motion is

<span id="page-388-1"></span>
$$
\frac{d\mathbf{s}}{d\theta} = \mathbf{\Omega} \times \mathbf{s}, \qquad \mathbf{\Omega} = \begin{pmatrix} \epsilon_r \cos \Phi \\ \epsilon_r \sin \Phi \\ \nu_0 \end{pmatrix}
$$
\n(22.54)

where  $\epsilon_r$  is the resonance strength,  $\nu_0$  is the closed orbit spin tune and  $\theta$  is the longitudinal angle with  $\theta = 2\pi$  representing one turn in the circular accelerator. In the above equation the phase  $\Phi$  is related to the orbital mode tunes Q via

$$
\Phi = (j_0 + j_x Q_x + j_y Q_y + j_z Q_z)\theta + \Phi_0 \equiv \kappa \theta + \Phi_0 \tag{22.55}
$$

with  $j_0$ ,  $j_x$ ,  $j_y$ , and  $j_z$  being integers and  $\Phi_0$  being the starting phase. Eq. [\(22.54\)](#page-388-1) defines κ. Eq. (22.54) can be solved by transforming to a coordinate system rotating about the z-axis with a rotational frequency  $\kappa$ . This is called the "resonance" coordinate system or the "rotating" coordinate system. In this frame, the spin vector  $s_R$  is

<span id="page-389-0"></span>
$$
\mathbf{s}_R = \mathbf{q}_z(-\Phi/2) \mathbf{s} \overline{\mathbf{q}}_z(-\Phi/2) \tag{22.56}
$$

where

$$
\mathbf{q}_z(\phi) \equiv \left(\cos(\phi/2) + \sin(\phi/2)\right) \mathbf{k} \tag{22.57}
$$

Using Eq. [\(22.56\)](#page-389-0) in Eq. [\(22.54\)](#page-388-1) gives

<span id="page-389-2"></span>
$$
\frac{d\mathbf{s}_R}{d\theta} = \mathbf{\Omega}_R \times \mathbf{s}_R, \qquad \mathbf{\Omega}_R = \begin{pmatrix} \epsilon_r \\ 0 \\ \delta \end{pmatrix}, \qquad \delta = \nu_0 - \kappa \tag{22.58}
$$

Spins rotate around around  $\Omega_R$ . A spin initially aligned along the z-axis will be tilted a maximum of  $\tan^{-1}(2\epsilon_r/\delta)$  away from the z-axis. This shows that the characteristic frequency width of the resonance is set by  $\delta \approx \epsilon_r$ . That is, the frequency width scales linearly with  $\epsilon_r$ .

In the rotating coordinate system, a spin oriented parallel to  $\Omega_R$  remains parallel to  $\Omega_R$  so  $\Omega_R$  is in the direction of the invariant spin field. Transforming back to the laboratory frame and normalizing to one, n is

<span id="page-389-1"></span>
$$
\mathbf{n}(\Phi) = \frac{\text{sgn}(\delta)}{\Lambda} \begin{pmatrix} \epsilon_r \cos \Phi \\ \epsilon_r \sin \Phi \\ \delta \end{pmatrix}, \qquad \Lambda = \sqrt{\delta^2 + \epsilon_r^2} \tag{22.59}
$$

where the sign factor sgn( $\delta$ ) is chosen so that on the closed orbit with  $\epsilon_r = 0$  the **n** axis is in the positive z-direction.

Eq. [\(22.59\)](#page-389-1) shows that resonance occurs when  $\delta = 0$  or  $\nu_0 = \kappa$ . The use of a sinusoidal perturbation in the single resonance model results in the suppression of all other resonances. In an actual machine, the presence of a perturbation at some specific point in the machine will produce a comb of resonances of the form  $m_0 \pm Q$ .

At resonance, with  $\delta = 0$ , Eq. [\(22.58\)](#page-389-2) shows that if a spin in the resonance coordinate system is initially aligned along the  $n_0$  axis ( $s_R = (0, 0, 1)$ ), After N turns, in the linear approximation, the spin will be

<span id="page-389-3"></span>
$$
\mathbf{s}_R(N, \mathbf{n}_0) = (0, -N \cdot 2 \pi \epsilon_r, 1) \tag{22.60}
$$

Eq. [\(22.60\)](#page-389-3) gives a physical interpretation to the resonance strength  $\epsilon_r$ . The resonance strength is the angle (modulo  $2\pi$ ) that a spin is tipped away from  $n_0$  in one turn. The linear approximation will be valid for N such that  $N \epsilon_r \ll 1$ . For the linear approximation to be valid for any positive N,  $\epsilon_r$  must satisfy  $\epsilon_r \ll 1$ .

## 22.7 Linear Resonance Analysis

Within the linear approximation, the resonance strength  $\epsilon_r$  (Eq. [\(22.54\)](#page-388-1)) can be related to the first order spin transport (Eq.  $(22.39)$ ). The analysis starts by inversion of Eq.  $(22.60)$  and letting N go to infinity

<span id="page-389-4"></span>
$$
\epsilon_r = \lim_{N \to \infty} \frac{1}{2 \pi N} |\mathbf{s}_R(N, \mathbf{n}_0) - \mathbf{n}_0|
$$
 (22.61)

Here the restriction  $N \ll 1/\epsilon_r$  can be ignored since the analysis below will use the linearized spin transport and it is the nonlinear terms in the spin transport which makes the restriction necessary. In fact, with linear spin transport, the magnitude of  $s_R$  is not constant and at resonance is unbounded. Eq. [\(22.61\)](#page-389-4) will still be valid even when there are multiple resonances present since Eq. [\(22.61\)](#page-389-4) must be

evaluated on a particular resonance and, it will be seen, the contribution to Eq. [\(22.61\)](#page-389-4) from non-resonant resonances is zero.

 $s_R(N, n_0)$  is the spin after N turns given an initial spin of  $n_0$ .  $s_R(N, n_0)$  can be computed via

<span id="page-390-0"></span>
$$
\mathbf{s}_R(N, \mathbf{n}_0) = \mathbf{Q}_N \, \mathbf{n}_0 \, \overline{\mathbf{Q}}_N \tag{22.62}
$$

The rotation quaternion  $\mathbf{Q}_N$  over N turns is the product of one-turn rotation quaternions  $\mathbf{q}_s(\mathbf{r})$  with an extra factor of  $\mathbf{q}_0^{-N}$  to convert from laboratory coordinates to resonance coordinates since  $\mathbf{q}_s$  is the transport in laboratory coordinates (by definition, resonance coordinates are the same as laboratory coordinates at  $N = 0$ ).

$$
\mathbf{Q}_N = \mathbf{q}_0^{-N} \mathbf{q}_s(\mathbf{r}_{N-1}) \dots \mathbf{q}_s(\mathbf{r}_1) \mathbf{q}_s(\mathbf{r}_0)
$$
 (22.63)

In the above equation,  $\mathbf{r}_i$  is the orbital position after j turns. Using Eq. [\(22.39\)](#page-386-1) and expanding to linear order in  $\vec{q}$  gives

$$
\mathbf{Q}_N = \mathbf{q}_0^{-1} \left( \mathbf{q}_0 + \sum_{j=0}^{N-1} \mathbf{q}_0^{-j} \left( \overrightarrow{\mathbf{q}} \cdot \mathbf{r}_j \right) \mathbf{q}_0^j \right)
$$
 (22.64)

Using this with Eq.  $(22.62)$  in Eq.  $(22.61)$  and keeping only linear terms, gives

$$
\epsilon_r = \left| \mathbf{q}_0^{-1} \mathbf{Z} \mathbf{n}_0 + \mathbf{n}_0 \overline{\mathbf{Z}} \mathbf{q}_0 \right| \tag{22.65}
$$

where

$$
\mathbf{Z} = \lim_{N \to \infty} \frac{1}{2\pi N} \sum_{j=0}^{N-1} \mathbf{q}_0^{-j} \left(\vec{\mathbf{q}} \cdot \mathbf{r}_j\right) \mathbf{q}_0^j \tag{22.66}
$$

To evaluate **Z**, the quantity  $\mathbf{q}_0^j$  is decomposed into two parts using the fact that  $\kappa = \nu_0 + \delta$ 

$$
\mathbf{q}_0^j = e^{i\pi j(\nu_0 + \delta) + i\Phi_0} \mathbf{n}_0^- + e^{-i\pi j(\nu_0 + \delta) - i\phi_0} \mathbf{n}_0^+ \tag{22.67}
$$

where  $\mathbf{n}_0 \equiv I_-(\mathbf{n}_0)$  and  $\mathbf{n}_0^+ \equiv I_+(\mathbf{n}_0)$  are given by Eq. [\(22.23\)](#page-383-2).

For a particular mode k of oscillation,  $r_j$  is given by Eq. [\(21.32\)](#page-377-1). The end result will be independent of  $\phi_0$  in Eq. [\(21.32\)](#page-377-1) so without loss of generality,  $\Phi_0$  will be set to zero. Using this along with the above equations gives

$$
\mathbf{Z} = \lim_{N \to \infty} \frac{\sqrt{J}}{2\pi N} \sum_{j=0}^{N-1} \left[ \mathbf{n}_0^+(\vec{\mathbf{q}} \cdot \mathbf{v}_k) \mathbf{n}_0^- e^{i2\pi j(Q_k + \nu_0 + \delta)} + \mathbf{n}_0^-(\vec{\mathbf{q}} \cdot \mathbf{v}_k^*) \mathbf{n}_0^+ e^{-i2\pi j(Q_k + \nu_0 + \delta)} + \mathbf{n}_0^-(\vec{\mathbf{q}} \cdot \mathbf{v}_k) \mathbf{n}_0^+ e^{i2\pi j(Q_k - \nu_0 - \delta)} + \mathbf{n}_0^+(\vec{\mathbf{q}} \cdot \mathbf{v}_k^*) \mathbf{n}_0^- e^{-i2\pi j(Q_k - \nu_0 - \delta)} + \mathbf{n}_0^-(\vec{\mathbf{q}} \cdot \mathbf{v}_k) \mathbf{n}_0^- e^{-i2\pi jQ_k} + \mathbf{n}_0^+(\vec{\mathbf{q}} \cdot \mathbf{v}_k^*) \mathbf{n}_0^+ e^{-i2\pi jQ_k} + \mathbf{n}_0^+(\vec{\mathbf{q}} \cdot \mathbf{v}_k^*) \mathbf{n}_0^- e^{-i2\pi jQ_k} \right]
$$
\n(22.68)

At a resonance,  $\delta = 0$ . The first two terms on the right hand side of Eq. [\(22.68\)](#page-390-1) will be nonzero only at the sum resonance with  $Q_k + \nu_0 = p$  for p an integer. The third and fourth terms will be nonzero only at the difference resonance with  $Q_k - \nu_0 = p$ . And the last four terms will be nonzero only at an integer resonance where  $Q_k = p$  which can be ignored since an accelerator can never be operated stably at an integer tune.

The normalized resonance strength  $\xi_r$  is defined by

<span id="page-390-1"></span>
$$
\epsilon_r \equiv \sqrt{J} \,\xi_r \tag{22.69}
$$

Combining the above equations along with Eqs.  $(22.24)$  through  $(22.27)$ , the strength of the sum resonance for the k mode of oscillation is √

<span id="page-391-1"></span>
$$
\xi_{r+} = \frac{\sqrt{2}}{2\pi} \left| \mathcal{G} \cdot \mathbf{v}_{\mathbf{k}} \right| \tag{22.70}
$$

and for the difference resonance the strength is

<span id="page-391-2"></span>
$$
\xi_{r-} = \frac{\sqrt{2}}{2\pi} \left| \mathcal{G} \cdot \mathbf{v}_{\mathbf{k}}^* \right| \tag{22.71}
$$

where  $\mathcal G$  is given by

$$
\mathcal{G} = 2\,\mathbf{n}_0^+ \vec{\mathbf{q}} \,\mathbf{n}_0^- \tag{22.72}
$$

It should be noted that sum resonances are not physically "distinct" from difference resonances. That is, sum resonances become difference resonances and vice versa if the sign of **n** and  $\nu$  are flipped in the analysis (remember that if **n** is a valid spin field then so is  $-\mathbf{n}$ ).

The resonance strength can also be calculated within the SLIM formalism  $(\S22.8)$  $(\S22.8)$  via Eq. [\(22.89\)](#page-395-0) or Eq.  $(22.91)$ . Comparing Eqs.  $(22.70)$  or  $(22.71)$  with Eq.  $(22.91)$  it is seen that G is the quaternion equivalent of the SLIM  $G$  2  $\times$  6 matrix.

## <span id="page-391-0"></span>22.8 SLIM Formalism

The SLIM formalism<sup>[4](#page-391-3)</sup> [\[Chao81,](#page-604-0) [Barber99\]](#page-604-1), introduced by Alex Chao, is a way to represent the linearized (that is, first order) orbital and spin transport as an  $8 \times 8$  matrix which then can be analyzed using standard linear algebra techniques. The idea is to expand the transport map around the closed orbit  $(\mathbf{r}_0, \mathbf{n}_0)$  where  $\mathbf{r}_0$  is the orbital closed orbit and  $\mathbf{n}_0$  is the "spin closed orbit". Namely the unit-vector, one-turn periodic solution of the Thomas-BMT equation on  $r_0^5$  $r_0^5$ .  $n_0$  is just the invariant spin field on the closed orbit. The formalism provides estimates of the equilibrium spin polarization and the rate of depolarization in electron storage rings, both under the restriction of the aforementioned linearization. Moreover, a procedure known as spin-matching, for minimizing depolarization driven by the noise injected into synchro-betatron motion by synchrotron radiation, and which involves optimizing the layout of the ring, can be executed in a simple and elegant way via the SLIM formalism. The formalism can also give insights into proton spin dynamics in regimes where the linearization approximation suffices.

The SLIM formalism expresses spin components using two right-hand coordinate systems: <sup>[6](#page-391-5)</sup>

$$
\begin{array}{ll}\n\left(\mathbf{l}(s), \mathbf{n}_0(s), \mathbf{m}(s)\right) & \text{and} \\
\left(\mathbf{l}_0(s), \mathbf{n}_0(s), \mathbf{m}_0(s)\right) & \text{(22.73)}\n\end{array}
$$

The axes  $I_0(s)$  and  $\mathbf{m}_0(s)$  are solutions of the Thomas-BMT equation on the closed orbit and, generally, are not one-turn periodic. The axes  $\mathbf{l}(s)$  and  $\mathbf{m}(s)$  are chosen to be one-turn periodic but can have an arbitrary s dependence which can be chosen for convenience otherwise. The axes  $l_0(s)$  and  $m_0(s)$  are

<span id="page-391-4"></span><span id="page-391-3"></span><sup>4</sup>The name references an early computer program that implemented the formalism.

<sup>&</sup>lt;sup>5</sup>Warning: The symbol  $\hat{n}$  or  $\vec{n}$  used in [\[Chao81,](#page-604-0) [Barber85\]](#page-604-2) and other early literature to denote the periodic solution of the T–BMT equation on the closed orbit should be replaced by the symbol  $\hat{n}_0$  to conform to the modern convention [\[Barber99\]](#page-604-1) and thereby avoid confusion with the symbol  $\hat{n}$  which denotes the invariant spin field. In addition, the symbols  $\vec{m}$  and  $\vec{l}$  appearing, for example, in the formulae for the matrix **G** in [\[Barber85\]](#page-604-2), should be replaced by the symbols  $\hat{m}_0$  and  $\hat{l}_0$ , namely by the modern symbols for the two (normally) non-periodic solutions of the T-BMT equation, which together with  $\hat{n}_0$ , form an orthonormal coordinate system.

<span id="page-391-5"></span><sup>&</sup>lt;sup>6</sup>Different authors will use different conventions for the ordering of the axes The ordering used here puts  $n_0$  second reflecting the fact that in many rings the  $n_0$  axis will point in the vertical y-direction in the arcs.

used for spin-matching and  $\mathbf{l}(s)$  and  $\mathbf{m}(s)$  are used for calculating polarization and depolarization. With respect to these axes, a unit-length spin S can be written as

$$
\mathbf{S} = \sqrt{1 - \alpha_0^2 - \beta_0^2} \mathbf{n}_0 + \alpha_0 \mathbf{l}_0 + \beta_0 \mathbf{m}_0 \quad \text{or}
$$
  

$$
\mathbf{S} = \sqrt{1 - \alpha^2 - \beta^2} \mathbf{n}_0 + \alpha \mathbf{l} + \beta \mathbf{m}
$$
 (22.74)

To linearize the transport, it is assumed that  $\alpha_0$ , and  $\beta_0$  (and hence  $\alpha$  and  $\beta$ ) are small compared to one. To first order, the variation from unity of the spin component along the  $n_0$  axis will be second order and can be ignored:

$$
\mathbf{S} \approx \mathbf{n}_0 + \alpha_0 \mathbf{l}_0 + \beta_0 \mathbf{m}_0 \quad \text{or} \quad \mathbf{S} \approx \mathbf{n}_0 + \alpha \mathbf{l} + \beta \mathbf{m} \tag{22.75}
$$

The  $n_0$  coordinate is dropped since the spin component along  $n_0$  is a constant. With this, the eightdimensional spin-orbit phase space used in the SLIM formalism is

$$
(x, p_x, y, p_y, z, p_z, \alpha_0, \beta_0)
$$
 or  

$$
(x, p_x, y, p_y, z, p_z, \alpha, \beta)
$$
 (22.76)

where the orbital part  $x, p_x$ , etc. is taken with respect to the closed orbit.

The first order map between two any points  $s_1$  and  $s_2$  is an  $8 \times 8$  matrix M which is written in the form

<span id="page-392-1"></span><span id="page-392-0"></span>
$$
\widetilde{\mathbf{M}}(s1, s2) = \begin{pmatrix} \mathbf{M}_{6 \times 6} & \mathbf{0}_{6 \times 2} \\ \mathbf{G}_{2 \times 6} & \mathbf{D}_{2 \times 2} \end{pmatrix}
$$
\n(22.77)

where  $\mathbf{M}(s_1, s_2)$  is the 6  $\times$  6 orbital phase space transport matrix, and  $\mathbf{G}(s_1, s_2)$  contains the coupling of the spin coordinates  $(\alpha_0, \beta_0)$  or  $(\alpha, \beta)$  to the orbital motion. The upper right block  $\mathbf{0}_{6\times2}$  in the M matrix is zero since Stern-Gerlach effects are ignored. When **G** is calculated with respect to the  $(l_0, m_0)$ axes, large spin precessions on the closed orbit due to dipole and solenoid fields are eliminated. That leaves small precessions due to synchro-betatron motion. The G matrix then represents the dominating linear dependence of the small precessions on the six synchro-betatron coordinates and it then provides a good framework for analysis [\[Barber85,](#page-604-2) [Barber99\]](#page-604-1). In Eq. [\(22.77\)](#page-392-0), **D** is a  $2 \times 2$  rotation matrix for the spin transport of a particle on the closed orbit. In this case, since the  $l_0(s)$  and  $m_0(s)$  are solutions to the T-BMT equation, D is the unit matrix.

To compute M for a section of the ring, the first step is to find the  $6 \times 6$  orbital matrix for the section. To calculate  $n_0$ ,  $l_0$  and  $m_0$ , first  $n_0$  at some starting point s is calculated (section 18.3) and propagated around the ring. This  $n_0$  is then available for calculations involving the whole ring. If only part of the ring is being analyzed, the orientation of  $n_0$  at the start of the section can be an input parameter. That is, it can be given by the User and not calculated. However, for spin-matching, it usually only makes physical sense to use the  $n_0$  at the start of the section that corresponds to the  $n_0$  calculated for the whole ring. After  $n_0$  is known at some s-position,  $l_0$  and  $m_0$  at that s-position can be chosen somewhat arbitrarily to form the right handed coordinate system. Sometimes it is possible to make a special choice of the initial  $l_0$  and  $m_0$  in order to simplify the G matrices. For example, in a section where there are only drifts and quadrupoles so that there is no spin rotation for a particle traveling on the centerline, with  $n_0$  pointing vertically, a choice of  $m_0$  pointing in the longitudinal s-direction results in the first line of the G matrix for the section being zero. After the initial  $l_0$  and  $m_0$  axes have been specified at some initial s, the axes can be transported along the closed orbit of the section.

If the one-turn G were zero everywhere, the spin motion would be completely decoupled from the orbital motion (at least to first order) and the depolarization rate  $\tau_{dep}^{-1}$  given by Eq. [\(22.37\)](#page-385-2) would be zero since ∂n/∂δ would be zero. Therefore, spin-matching analysis for a section of the ring involves adjusting the parameters (quadrupole strengths, drift lengths etc) of the section so as to minimize elements in appropriate columns of the G matrix. This decreases the rate of depolarization by minimizing  $\partial \mathbf{n}/\partial \delta$ at the dipole magnets (where q in Eq.  $(22.37)$  is nonzero) [\[Barber99\]](#page-604-1). Such adjustments are made while simultaneously maintaining acceptable Courant-Snyder parameters and for this the closed orbit should be taken to be the design orbit. This optimization can be carried out using standard facilities in Bmad. The calculation of  $\partial \mathbf{n}/\partial \delta$  in the SLIM approximation is described below.

The process for calculating electron polarization and the rate of depolarization in the SLIM formalism is as follows. First, the  $8 \times 8$  matrix M for one-turn is calculated as described above. After this, using the closed-orbit spin tune  $\nu_0$ , a specific version of  $(1, m)$  is constructed by rotating the vectors  $l_0$ and  $m_0$  backwards around  $n_0$  by the angle  $2\pi\nu_0$  in a drift space right at the end of the turn, thereby transforming  $\alpha_0$  and  $\beta_0$  into  $\alpha$  and  $\beta$  and transforming the **G** matrix correspondingly<sup>[7](#page-393-0)</sup>. The original one-turn G matrix is not one-turn periodic but the transformed G matrix is one-turn periodic and the matrix **D** for one-turn becomes the  $2 \times 2$  rotation matrix with rotation angle  $2\pi\nu_0$  [\[Chao81\]](#page-604-0). The new matrix  $M$  is then also one-turn periodic and its eigenvectors are used as described after Eq.  $(22.85)$ for calculating the derivative  $\partial \mathbf{n}/\partial \delta$  used in Eq. [\(22.37\)](#page-385-2). Note that if the elements in the appropriate columns of the non-periodic G matrix for the one-turn map at a dipole have been minimized by spinmatching, the corresponding elements of the periodic one-turn G matrix have been minimized too. As a consequence it can be seen, via Eqs. [\(22.86\)](#page-394-1) and [\(22.87\)](#page-394-2), that  $\partial \mathbf{n}/\partial \delta$  has been minimized as required.

In contrast to the approach in [\[Barber85,](#page-604-2) [Barber99\]](#page-604-1), Bmad calculates the **G** and **D** matrices from the quaternion of the spin transport map (which Bmad calculates via PTC ( $\S$ [27\)](#page-454-0)). After the  $(l_0, n_0, m_0)$  coordinates have been calculated (or set by the User) at some initial point, the spin axes can be transported using the  $q_0$  quaternion (Eq.  $(22.39)$ ). When analyzing only a section of a ring, there is no identifiable spin tune so nothing further needs to be done. In this case, the D matrix is just a unit matrix. When analyzing one-turn maps, if the l and **m** axes are set to be the  $l_0(s)$  and  $m_0(s)$  axes except at the end of the lattice, the spin phase advance as a function of s will be zero except just before the starting position where there will be a discontinuous jump in phase.

Once the  $(1_0, n_0, m_0)$  axes have been calculated, the matrices G and D can be calculated from the spin transport map (which Bmad calculates via PTC  $(\S27)$  $(\S27)$ ). The first order transport map Eq. [\(22.39\)](#page-386-1) is used. Let  $\mathbf{q}_{lnm}(s)$  be the quaternion that transforms from  $(\mathbf{l}_0, \mathbf{n}_0, \mathbf{m}_0)^8$  $(\mathbf{l}_0, \mathbf{n}_0, \mathbf{m}_0)^8$  coordinates to  $(x, y, z)$  coordinates at a given point s. With this, the spin transport  $\hat{\mathbf{q}}$  from s<sub>1</sub> to s<sub>2</sub> in the (l<sub>0</sub>,  $\mathbf{n}_0$ ,  $\mathbf{m}_0$ ) coordinate system is

$$
\widehat{\mathbf{q}}_s(s_1, s_2) = \mathbf{q}_{lnm}(s_2) \mathbf{q}_s(s_1, s_2) \mathbf{q}_{lnm}^{-1}(s_1)
$$
\n(22.78)

The zeroth order part of  $q_s$  gives:

$$
\widehat{\mathbf{q}}_0(s_1, s_2) = \mathbf{q}_{lnm}(s_2) \mathbf{q}_0(s_1, s_2) \mathbf{q}_{lnm}^{-1}(s_1)
$$
\n(22.79)

represents a rotation around the  $n_0$  axis.

To calculate the **D** matrix,  $\hat{q}_0$  is converted into a  $3 \times 3$  rotation matrix  $\mathbf{R}_0$  via Eq. [\(22.22\)](#page-382-4)). The second row and second column of this rotation matrix corresponds to the  $n_0$  axis. Since the component of the spin along this axis does not vary to first order,  $\mathbf{R}_0$  has the form

$$
\mathbf{R}_0 = \begin{pmatrix} R_0(1,1) & 0 & R_0(1,3) \\ 0 & 1 & 0 \\ R_0(3,1) & 0 & R_0(3,3) \end{pmatrix}
$$
 (22.80)

<span id="page-393-0"></span> $^7$ Adding a rotation at the end is just for convenience. For some other applications it is useful to choose axes 1 and  $m$ with respect to which spins precess at the constant rate with a phase advance of  $2\pi\nu_0$  per turn.

<span id="page-393-1"></span><sup>&</sup>lt;sup>8</sup>Such a formalism works also with the  $(l, n_0, m)$ 

That is, the rotation is around the  $n_0$  axis. Since the  $n_0$  spin component is ignored in the SLIM formalism (Eq. [\(22.76\)](#page-392-1)), the  $2 \times 2$  **D** matrix is simply  $\mathbf{R}_0$  with the second row and second column removed.

$$
\mathbf{D}(s_1, s_2) = \begin{pmatrix} R_0(1, 1) & R_0(1, 3) \\ R_0(3, 1) & R_0(3, 3) \end{pmatrix}
$$
 (22.81)

In particular, when using the  $(l_0, n_0, m_0)$  coordinate system,  $\hat{q}_0$  represents the identity ( $\equiv (1, 0, 0, 0)$ ) and D is a unit matrix as expected.

The rows of the G matrix encode the first-order dependence of the changes of the angles  $\alpha_0$  and  $\beta_0$  (or of the angles  $\alpha$  and  $\beta$ ). The G matrix can therefore be calculated from  $\hat{q}_i$  which is the first order part of  $\widehat{\mathsf{q}}_s$ 

<span id="page-394-5"></span>
$$
\widehat{\mathbf{q}}_i = \mathbf{q}_{lnm}(s_2) \, \mathbf{q}_i(s_1, s_2) \, \mathbf{q}_{lnm}^{-1}(s_1) \tag{22.82}
$$

Using Eq. [\(22.39\)](#page-386-1) in Eq. [\(22.22\)](#page-382-4) and keeping only first order terms gives

$$
\mathbf{G}(1,i) = 2(\widehat{q}_{0,y}\,\widehat{q}_{i,x} - \widehat{q}_{0,0}\,\widehat{q}_{i,z})
$$
  
\n
$$
\mathbf{G}(2,i) = 2(\widehat{q}_{0,0}\,\widehat{q}_{i,x} + \widehat{q}_{0,y}\,\widehat{q}_{i,z}), \quad i = 1,\dots,6
$$
\n(22.83)

where the fact that  $\hat{q}_{0,x} = \hat{q}_{0,z} = 0$  has been used.<sup>[9](#page-394-3)</sup> <sup>[10](#page-394-4)</sup>

The calculation of the derivative  $\partial \mathbf{n}/\partial \delta$  within the SLIM formalism is similar to the calculation using quaternions ( $\S 22.5$ ). The following follows Barber[\[Barber99\]](#page-604-1). The calculation starts with the one-turn periodic  $8 \times 8$  matrix M [Here the periodic  $(l(s), n_0(s), m(s))$  coordinate system must be used since the ending coordinates for M must be the same as the starting coordinates. The eigenvectors  $\mathbf{u}_k$  and eigenvalues  $\lambda_k$   $(k = 1, \ldots 8)$  of **M** are of the form

<span id="page-394-0"></span>
$$
\mathbf{u}_{k} = \begin{pmatrix} \mathbf{v}_{k} \\ \mathbf{w}_{k} \end{pmatrix}, \quad k = 1, ..., 6
$$
\n
$$
\mathbf{u}_{k} = \begin{pmatrix} \mathbf{0}_{6} \\ \mathbf{w}_{k} \end{pmatrix}, \quad k = 7, 8
$$
\n(22.85)

where  $v_k$  are eigenvectors of the orbital submatrix M, and for the first six eigenvectors the  $w_k$  are computed via (compare with Eqs. [\(22.45\)](#page-387-2))

<span id="page-394-1"></span>
$$
\mathbf{w}_k = \left[\lambda_k \, \mathbf{I}_2 - \mathbf{D}\right]^{-1} \mathbf{G} \, \mathbf{v}_k, \quad k = 1, \dots, 6 \tag{22.86}
$$

where  $I_2$  is the  $2 \times 2$  unit matrix. These eigenvectors, computed at the chosen starting point s1 and are then propagated to other s-positions s2 using  $M(s_1, s_2)$ .

The derivative  $\partial \mathbf{n}/\partial \delta$  is computed analogously to Eq. [\(22.87\)](#page-394-2)

<span id="page-394-2"></span>
$$
\frac{\partial \mathbf{n}}{\partial \delta} = \left(\frac{\partial \alpha}{\partial \delta}, \frac{\partial \beta}{\partial \delta}\right) = \sum_{k=1}^{6} A_k \mathbf{w}_k
$$
\n(22.87)

$$
\widehat{q}_{i,0} = \kappa \,\widehat{q}_{0,y}, \qquad \widehat{q}_{i,y} = -\kappa \,\widehat{q}_{0,0} \tag{22.84}
$$

<span id="page-394-3"></span><sup>&</sup>lt;sup>9</sup>Do not be confused by the x, y and z subscripts which refer to the components of  $\hat{q}$  as defined in Eq. [\(22.5\)](#page-381-0).  $\hat{q}$  rotates spins in the  $(l_0, n_0, m_0)$  coordinate system. Not the  $(x, y, z)$  coordinate system.

<span id="page-394-4"></span><sup>&</sup>lt;sup>10</sup>Unlike the operation of going from the linearized quaternion transport (Eq. [\(22.39\)](#page-386-1) to the  $\widetilde{M}$  matrix, given an  $\widetilde{M}$ matrix, it is not possible to uniquely construct the  $\hat{\mathbf{q}}_i$  quaternions.  $\hat{q}_{i,x}$  and  $\hat{q}_{i,z}$  can be determined by Eq. [\(22.83\)](#page-394-5). However,  $\hat{q}_{i,0}$  and  $\hat{q}_{i,y}$  can only be determined via Eq. [\(22.40\)](#page-386-2) up to an unknown factor  $\kappa$ :

A finite  $\kappa$  represents a variation of the spin tune with a particle's orbital phase space position. This is, a finite  $q_{i,0}$  and  $q_{i,y}$  represent a non-linear effect which will average to zero over many turns as a particle with constant orbital amplitude samples different points on the phase space torus it is on.

with the  $A_k$  being computed from Eq. [\(22.51\)](#page-387-4).

Alternatively, Chao [\[Chao79\]](#page-604-3) gives a an analytical formulation where the eigenvectors are normalized in the form Eq. [\(21.24\)](#page-375-0). With this,  $\partial \mathbf{n}/\partial \delta$  is computed via

$$
\frac{\partial \mathbf{n}}{\partial \delta} = i \sum_{k=1}^{6} \mathbf{v}_{k5}^* \mathbf{w}_k
$$
 (22.88)

The strength of linear resonances can be calculated from the G matrix. The corresponding equation to Eqs.  $(22.70)$  and  $(22.71)$  is Hoff06

<span id="page-395-0"></span>
$$
\xi_r = \frac{1}{2\pi} |\vec{G} \cdot \mathbf{v}_k|
$$
\n(22.89)

where 
$$
\overrightarrow{\mathbf{G}} = \mathbf{G}(1,:) + i \mathbf{G}(2,:) \qquad (22.90)
$$

with  $\mathbf{G}(1,.)$  being the first row of the  $2 \times 6$  G matrix and  $\mathbf{G}(2,.)$  being the second row. It can be shown that an equivalent way of writing Eq.  $(22.89)$  is

<span id="page-395-1"></span>
$$
\xi_r = \frac{\sqrt{2}}{2\pi} \left| (\mathbf{G}(1,:) \cdot \mathbf{v}_k, \mathbf{G}(2,:) \cdot \mathbf{v}_k) \right| \tag{22.91}
$$

## 22.9 Spinor Notation

The following describes the old spinor representation formally used by Bmad to represent spins. This documentation is kept as an aid for comparison with the spin tracking literature.

In the SU(2) representation, a spin **S** is written as a spinor  $\Psi = (\psi_1, \psi_2)^T$  where  $\psi_{1,2}$  are complex numbers. The conversion between  $SU(2)$  and  $SO(3)$  is

$$
\mathbf{S} = \Psi^{\dagger} \boldsymbol{\sigma} \Psi \qquad \longleftrightarrow \qquad \Psi = \frac{e^{i\xi}}{\sqrt{2(1+s_3)}} \begin{pmatrix} 1+s_3\\ s_1+is_2 \end{pmatrix} \tag{22.92}
$$

Where  $\xi$  is an unmeasurable phase factor, and  $\sigma = (\sigma_x, \sigma_y, \sigma_z)$  are the three Pauli matrices

$$
\sigma_x = \begin{pmatrix} 0 & 1 \\ 1 & 0 \end{pmatrix}, \qquad \sigma_y = \begin{pmatrix} 0 & -i \\ i & 0 \end{pmatrix}, \qquad \sigma_z = \begin{pmatrix} 1 & 0 \\ 0 & -1 \end{pmatrix}
$$
 (22.93)

In polar coordinates

$$
\Psi = \begin{pmatrix} \psi_1 \\ \psi_2 \end{pmatrix} = e^{i\xi} \begin{pmatrix} \cos\frac{\theta}{2} \\ e^{i\phi} \sin\frac{\theta}{2} \end{pmatrix} \qquad \longleftrightarrow \qquad \mathbf{S} = \begin{pmatrix} \sin\theta\cos\phi \\ \sin\theta\sin\phi \\ \cos\theta \end{pmatrix}
$$
(22.94)

Due to the unitarity of the spin vector,  $|\psi_1|^2 + |\psi_2|^2 = 1$ . The spinor eigenvectors along the x, y and z axes are

$$
\Psi_{x+} = \frac{1}{\sqrt{2}} \begin{pmatrix} 1 \\ 1 \end{pmatrix}, \qquad \Psi_{x-} = \frac{1}{\sqrt{2}} \begin{pmatrix} 1 \\ -1 \end{pmatrix},
$$
  
\n
$$
\Psi_{y+} = \frac{1}{\sqrt{2}} \begin{pmatrix} 1 \\ i \end{pmatrix}, \qquad \Psi_{y-} = \frac{1}{\sqrt{2}} \begin{pmatrix} 1 \\ -i \end{pmatrix},
$$
  
\n
$$
\Psi_{z+} = \begin{pmatrix} 1 \\ 0 \end{pmatrix}, \qquad \Psi_{z-} = \begin{pmatrix} 0 \\ -1 \end{pmatrix}.
$$
\n(22.95)
#### 22.9. SPINOR NOTATION 397

In spinor notation, the T-BMT equation can be written as

$$
\frac{\mathrm{d}}{\mathrm{d}t}\Psi = -\frac{i}{2}\left(\boldsymbol{\sigma}\cdot\boldsymbol{\Omega}\right)\Psi = -\frac{i}{2}\begin{pmatrix}\Omega_z & \Omega_x - i\,\Omega_y\\ \Omega_x + i\,\Omega_y & -\Omega_z\end{pmatrix}\Psi\tag{22.96}
$$

The solution over a time interval  $\Delta t$ , assuming constant  $\Omega$ , leads to a rotation of the spin vector by an angle  $\alpha = |\Omega| \Delta t$  around a unit vector  $\hat{\mathbf{a}}$  pointing in the same direction as  $\Omega$ 

$$
\Psi_f = \exp\left[-i\frac{\alpha}{2}\hat{\mathbf{a}}\cdot\boldsymbol{\sigma}\right]\Psi_i
$$
  
=  $\left[\cos\left(\frac{\alpha}{2}\right)\mathbf{I}_2 - i\left(\hat{\mathbf{a}}\cdot\boldsymbol{\sigma}\right)\sin\left(\frac{\alpha}{2}\right)\right]\Psi_i$  (22.97)  
=  $\mathbf{A}\Psi_i$ .

where  $\Psi_i$  is the initial spin state,  $\Psi_f$  is the final spin state, and **A**, describes the spin transport. The Pauli matrices constitute a  $2x2$  Hermitian-matrix representation of the quaternion components i, j, and  $k$  in Eq. [\(22.5\)](#page-381-0) and **A** is the SU(2) matrix representation of the quaternion  $(a_0, \mathbf{a}) = (\cos(\alpha/2), -\sin(\alpha/2)\hat{\mathbf{a}}).$ **A** has the normalization condition  $a_0^2 + a^2 = 1$ .

With spinors, the matrix representation of the observable  $S_u$  corresponding to the measurement of the spin along the unit vector u is

$$
S_{\mathbf{u}} \equiv \frac{\hbar}{2} \boldsymbol{\sigma} \cdot \mathbf{u} \tag{22.98}
$$

$$
=\frac{\hbar}{2}\begin{pmatrix}u_z & u_x - i u_y\\u_x + i u_y & u_z\end{pmatrix}
$$
\n(22.99)

The expectation value of this operator,  $\Psi^{\dagger} S_u \Psi$ , representing the spin of a particle, satisfies the equation of motion of a classical spin vector in the particle's instantaneous rest frame.

For a distribution of spins, the polarization  $P_s$  along the unit vector **u** is defined as the absolute value of the average expectation value of the spin over all N particles times  $\frac{2}{\hbar}$ ,

$$
P_s = \frac{2}{\hbar} \frac{1}{N} \sum_{k=1}^{N} \Psi_k^{\dagger} S_{\mathbf{u}} \Psi_k
$$
\n(22.100)

See § §[17.8](#page-347-0) for formulas for tracking a spin through a multipole fringe field.

CHAPTER 22. SPIN DYNAMICS

# Chapter 23

# Taylor Maps

### 23.1 Taylor Maps

A transport map  $\mathcal{M}:\mathcal{R}^6\to\mathcal{R}^6$  through an element or a section of a lattice is a function that maps the starting phase space coordinates  $r(in)$  to the ending coordinates  $r(out)$ 

$$
\mathbf{r}(\text{out}) = \mathcal{M}(\delta \mathbf{r})\tag{23.1}
$$

where

$$
\delta \mathbf{r} = \mathbf{r}(\text{in}) - \mathbf{r}_{\text{ref}} \tag{23.2}
$$

 $r_{ref}$  is the reference orbit at the start of the map around which the map is made. In many cases the reference orbit is the zero orbit. For a storage ring, the closed orbit is commonly used for the reference orbit. For a lattice with an open geometry the reference orbit may be the orbit as computed from some given initial coordinates.

M in the above equation is made up of six functions  $\mathcal{M}_i : \mathcal{R}^6 \to \mathcal{R}$ . Each of these functions maps to one of the r(out) coordinates. Each of these functions can be expanded in a Taylor series and truncated at some order. Each Taylor series is in the form

<span id="page-398-0"></span>
$$
r_i(\text{out}) = \sum_{j=1}^{N} C_{ij} \prod_{k=1}^{6} (\delta r_k)^{e_{ijk}} \tag{23.3}
$$

Where the  $C_{ij}$  are coefficients and the  $e_{ijk}$  are integer exponents. The order of a given term associated with index  $i, j$  is the sum over the exponents

$$
\operatorname{order}_{ij} = \sum_{k=1}^{6} e_{ijk} \tag{23.4}
$$

The order of the entire map is the order at which the map is truncated.

The standard Bmad routine for printing a Taylor map might produce something like this:

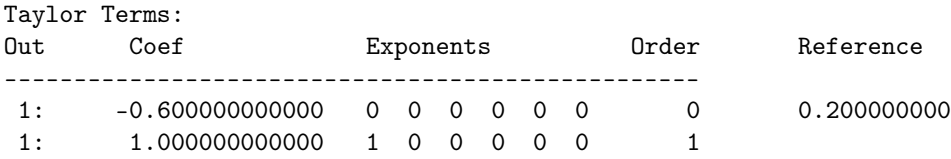

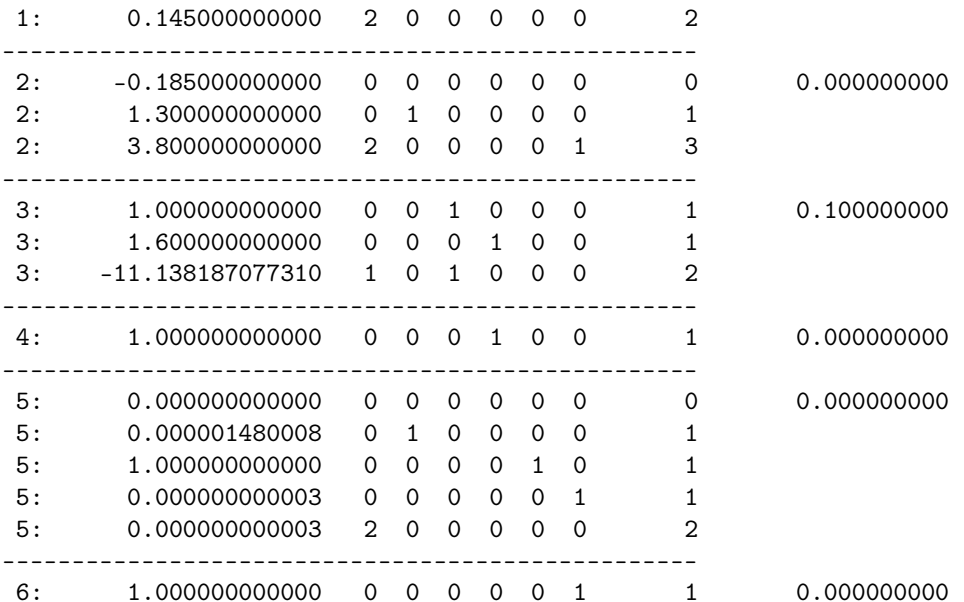

Each line in the example represents a single Taylor term. The Taylor terms are grouped into 6 Taylor series. There is one series for each of the output phase space coordinate. The first column in the example, labeled "out", (corresponding to the i index in Eq. [\(23.3\)](#page-398-0)) indicates the Taylor series:  $1 = x(out)$ ,  $2 = p_x(out)$ , etc. The 6 exponent columns give the  $e_{ijk}$  of Eq. [\(23.3\)](#page-398-0). In this example, the second Taylor series ( $out = 2$ ), when expressed as a formula, would read:

$$
p_x(out) = -0.185 + 1.3 \,\delta p_x + 3.8 \,\delta x^2 \,\delta p_z \tag{23.5}
$$

The reference column in the above example shows the input coordinates around which the Taylor map is calculated. In this case, the reference coordinates where

$$
(x, p_x, y, p_y, z, p_z)_{ref} = (0.2, 0, 0.1, 0, 0, 0, 0)
$$
\n
$$
(23.6)
$$

The choice of the reference point will affect the values of the coefficients of the Taylor map. As an example, consider the 1-dimension map

$$
x(out) = A \sin(k \,\delta x) \tag{23.7}
$$

Then a Taylor map to  $1^{st}$  order is

$$
x(out) = c_0 + c_1 \, \delta x \tag{23.8}
$$

where

$$
c_1 = A k \cos(k x_{\text{ref}}) \tag{23.9}
$$

$$
c_0 = A \sin(k x_{\text{ref}}) \tag{23.10}
$$

Taylor maps using complex numbers is also used by Bmad. The output of such maps is similar to the output for real maps as shown above except that the coefficient has a real and imaginary part.

### 23.2 Spin Taylor Map

A Taylor map that fully describes spin (§[22.1\)](#page-380-0) and orbital motion, would consist of nine Taylor series (six for the orbital phase space variables and three for the spin components) and each Taylor series would be a polynomial in nine variables.

To simplify things, Bmad assumes that the effect on the orbital phase space due to the spin orientation is negligible. That is, Stern-Gerlach effects are ignored. With this assumption, the orbital part of the map is only dependent on the six orbital variables. This means that  $\Omega_{BMT}$  and  $\Omega_{EDM}$  in the Thomas-Bargmann-Michel-Telegdi equation  $(\S 22.1)$  $(\S 22.1)$ , are assumed independent of the spin. Thus the spin transport is just a rotation. Bmad represents this rotation using a quaternion  $(\S22.2)$  $(\S22.2)$ . Each of the four components of the quaternion is a Taylor series and the full phase space plus spin transport uses  $10 (= 6 \text{ orbital} + 4 \text{ spin})$  Taylor series with each Taylor series only being dependent on the six orbital phase space coordinates.

Spin transport involves:

- 1. Using the six orbital coordinates, evaluate the four spin Taylor series to produce a quaternion q.
- 2. Normalize the quaternion to one:  $\mathbf{q} \longrightarrow \mathbf{q}/|\mathbf{q}|$ .
- 3. Rotate the spin vector:  $S \longrightarrow qSq^{-1}$ .

The normalization of the quaternion is needed since the truncation of the map to a finite order will produce errors in the magnitude of the quaternion.

The standard Bmad routine for printing a spin Taylor map will produce a result that is very similar as that produced for the orbital phase space. The difference is that there will only be four Taylor series labeled (S1, Sx, Sy, Sz) for the four components of the quaternion. Also the reference orbit will not be shown (it is exactly the same as the orbital phase space reference orbit).

Note: When tracking a particle's spin through a map, the quaternion used to rotate the spin is always normalized to one so that the magnitude of the spin will be invariant.

### 23.3 Symplectification

If the evolution of a system can be described using a Hamiltonian then it can be shown that the linear part of any transport map (the Jacobian) must obey the symplectic condition. If a matrix M is not symplectic, Healy[\[Healy86\]](#page-605-0) has provided an elegant method for finding a symplectic matrix that is "close" to M. The procedure is as follows: From M a matrix  $V$  is formed via

<span id="page-400-0"></span>
$$
\mathbf{V} = \mathbf{S}(\mathbf{I} - \mathbf{M})(\mathbf{I} + \mathbf{M})^{-1}
$$
\n(23.11)

where S is the matrix

$$
\mathbf{S} = \begin{pmatrix} 0 & 1 & 0 & 0 & 0 & 0 \\ -1 & 0 & 0 & 0 & 0 & 0 \\ 0 & 0 & 0 & 1 & 0 & 0 \\ 0 & 0 & -1 & 0 & 0 & 0 \\ 0 & 0 & 0 & 0 & 0 & -1 \\ 0 & 0 & 0 & 0 & -1 & 0 \end{pmatrix}
$$
(23.12)

V is symmetric if and only if M is symplectic. In any case, a symmetric matrix W near V can be formed via

$$
\mathbf{W} = \frac{\mathbf{V} + \mathbf{V}^t}{2} \tag{23.13}
$$

A symplectic matrix  $\bf{F}$  is now obtained by inverting  $(23.11)$ 

$$
\mathbf{F} = (\mathbf{I} + \mathbf{SW})(\mathbf{I} - \mathbf{SW})^{-1} \tag{23.14}
$$

### 23.4 Map Concatenation and Feed-Down

Of importance in working with Taylor maps is the concept of feed-down. This is best explained with an example. To keep the example simple, the discussion is limited to one phase space dimension so that the Taylor maps are a single Taylor series. Take the map  $M_1$  from point 0 to point 1 to be

<span id="page-401-3"></span>
$$
M_1: x_1 = x_0 + 2 \tag{23.15}
$$

and the map  $M_2$  from point 1 to point 2 to be

<span id="page-401-1"></span>
$$
M_2: x_2 = x_1^2 + 3x_1 \tag{23.16}
$$

Then concatenating the maps to form the map  $M_3$  from point 0 to point 2 gives

<span id="page-401-0"></span>
$$
M_3: x_2 = (x_0 + 2)^2 + 3(x_0 + 2) = x_0^2 + 7x_0 + 10
$$
\n(23.17)

However if we are evaluating our maps to only  $1^{st}$  order the map  $M_2$  becomes

$$
M_2: x_2 = 3 x_1 \tag{23.18}
$$

and concatenating the maps now gives

<span id="page-401-2"></span>
$$
M_3: x_2 = 3(x_0 + 2) = 3x_0 + 6 \tag{23.19}
$$

Comparing this to Eq. [\(23.17\)](#page-401-0) shows that by neglecting the  $2^{nd}$  order term in Eq. [\(23.16\)](#page-401-1) leads to  $0^{th}$ and  $1^{st}$  order errors in Eq. [\(23.19\)](#page-401-2). These errors can be traced to the finite  $0^{th}$  order term in Eq. [\(23.15\)](#page-401-3). This is the principal of feed–down: Given  $M_3$  which is a map produced from the concatenation of two other maps,  $M_1$ , and  $M_2$ 

$$
M_3 = M_2(M_1) \tag{23.20}
$$

Then if  $M_1$  and  $M_2$  are correct to n<sup>th</sup> order,  $M_3$  will also be correct to n<sup>th</sup> order as long as  $M_1$  has no constant ( $0^{th}$  order) term. [Notice that a constant term in  $M_2$  does not affect the argument.] What happens if we know there are constant terms in our maps? One possibility is to go to a coordinate system where the constant terms vanish. In the above example that would mean using the coordinate  $\widetilde{x}_0$  at point 0 given by

$$
\widetilde{x}_0 = x_0 + 2\tag{23.21}
$$

### 23.5 Symplectic Integration

Symplectic integration, as opposed to concatenation, never has problems with feed–down. The subject of symplectic integration is too large to be covered in this guide. The reader is referred to the book "Beam Dynamics: A New Attitude and Framework" by Étienne Forest[\[Forest98\]](#page-605-1). A brief synopsis: Symplectic integration uses as input 1) The Hamiltonian that defines the equations of motion, and 2) a Taylor map  $M_1$  from point 0 to point 1. Symplectic integration from point 1 to point 2 produces a Taylor map  $M_3$ from point 0 to point 2. Symplectic integration can produce maps to arbitrary order. In any practical application the order  $n$  of the final map is specified and in the integration procedure all terms of order higher than  $n$  are ignored. If one is just interested in knowing the final coordinates of a particle at point 2 given the initial coordinates at point 1 then  $M_1$  is just the constant map

$$
M_1: x_1 = c_i \tag{23.22}
$$

where  $c_i$  is the initial starting point. The order of the integration is set to 0 so that all non–constant terms are ignored. The final map is also just a constant map

$$
M_3: x_2 = c_f \tag{23.23}
$$

If the map from point 1 to point 2 is desired then the map  $M_1$  is just set to the identity map

$$
M_1: x_1 = x_0 \tag{23.24}
$$

In general it is impossible to exactly integrate any non–linear system. In practice, the symplectic integration is achieved by slicing the interval between point 1 and point 2 into a number of (generally equally spaced) slices. The integration is performed, slice step by slice step. This is analogous to integrating a function by evaluating the function at a number of points. Using more slices gives better results but slows down the calculation. The speed and accuracy of the calculation is determined by the number of slices and the order of the integrator. The concept of integrator order can best be understood by analogy by considering the trapezoidal rule for integrating a function of one variable:

$$
\int_{y_a}^{y_b} f(y) \, dy = h \left[ \frac{1}{2} f(y_a) + \frac{1}{2} f(y_b) \right] + o(h^3 \, f^{(2)}) \tag{23.25}
$$

In the formula  $h = y_b - y_a$  is the slice width.  $0(h^3 f^{(2)})$  means that the error of the trapezoidal rule scales as the second derivative of f. Since the error scales as  $f^{(2)}$  this is an example of a second order integrator. To integrate a function between points  $y_1$  and  $y_N$  we slice the interval at points  $y_2 \tildot y_2 \tildot y_2$ . and apply the trapezoidal rule to each interval. The concept of integrator order in symplectic integration is analogous.

The optimum number of slices is determined by the smallest number that gives an acceptable error. The slice size is given by the  $ds$ -step attribute of an element  $(\S6.4)$  $(\S6.4)$ . Integrators of higher order will generally need a smaller number of slices to achieve a given accuracy. However, since integrators of higher order take more time per slice step, and since it is computation time and not number of slices which is important, only a measurement of error and calculation time as a function of slice number and integrator order will unambiguously give the optimum integrator order and slice width. In doing a timing test, it must be remembered that since the magnitude of any non-nonlinearities will depend upon the starting position, the integration error will be dependent upon the starting map  $M_1$ . Bmad has integrators of order 2, 4, and 6 (§[6.4\)](#page-223-0). Timing tests performed for some wiggler elements (which have strong nonlinearities) showed that, in this case, the  $2^{nd}$  order integrator gave the fastest computation time for a given accuracy. However, the higher order integrators may give better results for elements with weaker nonlinearities.

# Chapter 24

# Tracking of Charged Particles

Bmad can track both charged particles and X-rays. This chapter deals with charged particles and X-rays are handled in chapter §[25.](#page-432-0)

For tracking and transfer map calculations (here generically called "tracking"), Bmad has various methods that can be applied to a given element (Cf. Chapter §[6\)](#page-214-0). This chapter discusses the bmad\_standard calculation that is the default for almost all element types and the symp\_lie\_bmad calculation that does symplectic integration.

Generally, it will be assumed that tracking is in the forward direction.

# 24.1 Relative Versus Absolute Time Tracking

Unlike other elements, the kick given a particle going through an lcavity, rfcavity, or possibly an em\_field element depends upon the time that the particle enters the element relative to some "RF clock". Bmad has two modes for calculating this time called "relative time tracking" and "absolute time tracking". The switch to set the type of tracking for a lattice is bmad\_com[absolute\_time\_tracking]  $(\S10.2).$  $(\S10.2).$  $(\S10.2).$ <sup>[1](#page-404-0)</sup> The phase of the RF,  $\phi_{\rm rf}$ , is determined by

$$
\phi_{\rm rf} = \phi_{\rm t} + \phi_{\rm ref} \tag{24.1}
$$

where  $\phi_t$  is the part of the phase that depends upon the time t and  $\phi_{ref}$  is a fixed phase offset (generally set in the lattice file) and independent of the particle coordinates. See Eqs.  $(4.30)$  and  $(4.46)$ 

The phase  $\phi_t$  is

$$
\phi_{\rm t} = f_{\rm rf} \ t_{\rm eff} \tag{24.2}
$$

where  $f_{\rm rf}$  is the RF frequency, and  $t_{\rm eff}$  is the effective time. With relative time tracking, which Bmad uses by default,  $t_{\text{eff}}$  is a function of the phase space coordinate z (§[15.4.2\)](#page-323-0) via

$$
t_{\text{eff}}(s) = t_0(s) - t_0(s_{\text{ent}}) - \frac{z(s)}{\beta c}
$$
 (24.3)

where  $t_0$  is the reference time (see Eq. [\(15.28\)](#page-323-1)) and  $s_{\text{ent}}$  is the s-position at the upstream end of the element.  $t_{\text{eff}}$  is defined such that a particle entering an element with  $z = 0$  has  $t_{\text{eff}} = 0$ .

<span id="page-404-0"></span> $1$ An old, deprecated notation for this switch is parameter[absolute\_time\_tracking].

With absolute time tracking, and bmad\_com[absolute\_time\_ref\_shift] set to True (the default),  $t_{\text{eff}}$  is defined by

$$
t_{\text{eff}}(s) = t(s) - t_0(s_{\text{ent}})
$$
\n(24.4)

 $t_0(s_{\text{ent}})$ , by definition, equal to the time of the reference particle at the entrance end of the element. With multipass  $\S8.2, t_0(s_{\text{ent}})$  $\S8.2, t_0(s_{\text{ent}})$  $\S8.2, t_0(s_{\text{ent}})$  is set by the time of the reference particle at the entrance end of the element on the first pass. For absolute time tracking, it is important to keep in mind that  $t_0(s_{ent})$  is a property of the element independent of how tracking is done. Thus, if a particle goes through a particular element multiple times, the value of  $t_{\text{ent}}$  will be the same for each transit. If bmad\_com[absolute\_time\_ref\_shift] set to True,  $t_{\text{eff}}$  is simply

$$
t_{\text{eff}}(s) = t(s) \tag{24.5}
$$

To understand the difference between relative and absolute time tracking, consider a particle traveling on the reference orbit along side the reference particle in a circular ring with one RF cavity. This particle always has  $z = 0$  and thus, with relative time tracking,  $t_{\text{eff}}$  will always be zero (assuming bmad\_com[absolute\_time\_ref\_shift] is set to True) at the entrance to the cavity. With absolute time tracking, the particle, on the first turn, will have  $t_{\text{eff}}$  equal to zero. However, on subsequent turns (or subsequent passes if using multipass), the time will increase by the revolution time  $t_{\rm C}$  on each turn. If the RF frequency  $f_{\rm rf}$  is some multiple of the revolution harmonic, the RF phase with absolute vs relative time tracking will be some multiple of  $2\pi$  and thus RF kick given the particle will be the same in both cases. However, if the RF frequency is not some multiple of the revolution harmonic, there will be a difference in the RF kicks (except for the kick on the first turn).

There are advantages and disadvantages to using either relative or absolute time tracking. Absolute time tracking is more correct since RF cavities may have frequencies that are not commensurate with the revolution time. The problem with absolute time tracking is that the transfer map through the cavity is now a function of time and therefore is a function of  $z$  and the turn number. This complicates lattice analysis. For example, standard element transfer maps use phase space coordinates so with absolute time tracking, one has a different map for each turn.

With relative time tracking the transfer map problem is swept under the rug. The penalty for using relative time tracking is that results can be unphysical. For example, with relative time tracking, the closed orbit is essentially independent of the RF frequency. From a different angle this can be viewed as a desirable feature since if one is only interested in, say, calculating the Twiss parameters, it can be an annoyance to have to worry that the ring one has constructed have a length that is exactly commensurate with the RF frequency. And it is potentially confusing to see non-zero closed orbits when one is not expecting it due to a mismatch between the ring circumference and the RF frequency or due to RF cavities not being spaced a multiple of the RF wavelength apart.

The above discussion is limited to the cavity fundamental mode. Long-range wakefields, on the other hand, cannot be synchronized to the  $z$  coordinate since, in general, their frequencies are not commensurate with the fundamental mode frequency. For simulating the long-range wakes, the kick is thus, by necessity, tied to the absolute time. The exception is that a wake associated with the fundamental mode (that is, has the same frequency as the fundamental mode) will always use relative time if the fundamental is using relative time and vice versa.

Do not confuse absolute time tracking with the  $time\_range\_kutta$  tracking method  $(\S6.1)$  $(\S6.1)$ . The time\_runge\_kutta method uses time as the independent variable instead of z. Absolute time tracking just means that the RF phase is dependent upon the time instead of  $z$ . It is perfectly possible to use absolute time tracking with code that uses z as the independent variable.

One important point to always keep in mind is that any PTC based tracking (§[1.4\)](#page-26-0) will always use relative time tracking independent of the setting of bmad\_com[absolute\_time\_tracking].

<span id="page-406-0"></span>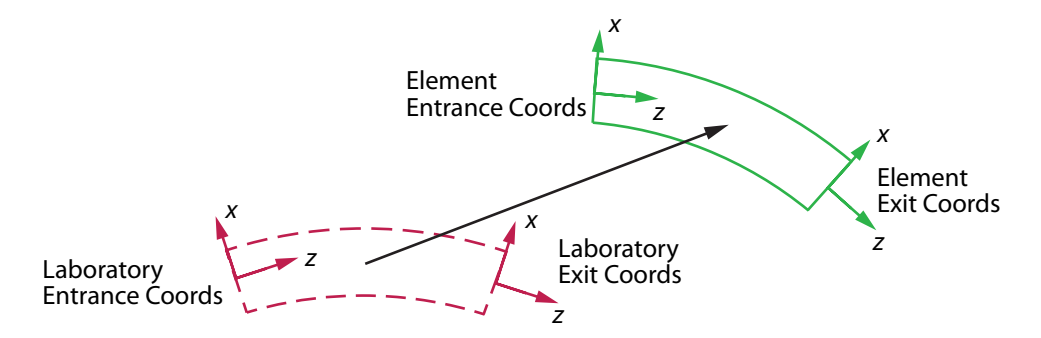

Figure 24.1: Element coordinates are coordinates attached to the physical element (solid green outline). The laboratory coordinates are fixed at the nominal position of the element (red dashed outline). .

# 24.2 Element Coordinate System

The general procedure for tracking through an element makes use of element reference coordinates (also called just element coordinates). Without any offsets, pitches or tilt  $(\S_5.6)$  $(\S_5.6)$ , henceforth called "misalignments", the element coordinates are the same as the laboratory reference coordinates (or simply laboratory coordinates)  $(\S15.1.1)$  $(\S15.1.1)$ . The element coordinates stay fixed relative to the element. Therefore, if the element is misaligned, the element coordinates will follow as the element shifts in the laboratory frame as shown in Fig. [24.1.](#page-406-0)

Tracking a particle through an element is a three step process:

- 1. At the entrance end of the element, transform from the laboratory coordinates to the entrance element coordinates.
- 2. Track through the element ignoring any misalignments.
- 3. At the exit end of the element, transform from the exit element reference frame to the laboratory reference frame.

The transformation between laboratory and element reference frames is given in §[15.3.1](#page-321-0) and §[15.3.2.](#page-321-1)

### 24.3 Hamiltonian

The time dependent Hamiltonian  $H_t$  in the curvilinear coordinate system shown in Fig. [15.2](#page-311-1) is ([\[Ruth87\]](#page-607-0))

$$
H_t = \widetilde{\psi} + \left[ \left( \frac{p_s - a_s}{1 + gx} \right)^2 + \widetilde{m}^2 + (p_x - a_x)^2 + (p_y - a_y)^2 \right]^{1/2}
$$
 (24.6)

where  $(p_x, p_y, p_s/(1+gx))$  are the momentum normalized by  $P_0$ ,  $\rho$  being the local radius of curvature of the reference particle, and  $\widetilde{m}$ , **a** and  $\psi$  are the normalized mass, vector, and scalar potentials:

<span id="page-406-1"></span>
$$
\widetilde{m} = \frac{mc^2}{cP_0} \qquad \left(a_x, a_y, \frac{a_s}{1+gx}\right) = \frac{q\,\mathbf{A}}{P_0\,c} \qquad \widetilde{\psi}(x, y, z) = \frac{q\,\psi}{P_0\,c} \tag{24.7}
$$

In terms of the normalized velocities  $\beta_x$ ,  $\beta_y$ , the canonical momentum are

<span id="page-406-2"></span>
$$
p_x = \frac{mc^2}{P_0 c} \beta_x + a_x, \qquad p_y = \frac{mc^2}{P_0 c} \beta_y + a_y \tag{24.8}
$$

The s-dependent Hamiltonian is obtained from  $H_t$  by solving for  $-p_s$  and using a contact transformation to convert to Bmad coordinates  $(\S15.4.2)$  $(\S15.4.2)$ . For particles propagating in the positive s direction, the sdependent Hamiltonian is, assuming  $\psi$  is zero

<span id="page-407-0"></span>
$$
H \equiv H_s = -(1+g\,x)\sqrt{(1+p_z)^2 - (p_x - a_x)^2 - (p_y - a_y)^2} - a_s + \frac{1}{\beta_0}\sqrt{(1+p_z)^2 + \widetilde{m}^2} \tag{24.9}
$$

where  $\beta_0$  is the reference velocity and the equality  $(1 + p_z)^2 = (E/c P_0)^2 - \tilde{m}^2$  has been used. The last term on the PHS of Eq. (24.0) accounts for the fact that the Bungd capanical  $\tilde{\chi}$  (Eq. (15.28)) has an term on the RHS of Eq.  $(24.9)$  accounts for the fact that the Bmad canonical z (Eq.  $(15.28)$ ) has an "extra" term  $\beta c t_0$  so that Bmad canonical z is with respect to the reference particle's z.

The equations of motion are

<span id="page-407-2"></span>
$$
\frac{dq_i}{ds} = \frac{\partial H}{\partial p_i} \qquad \frac{dp_i}{ds} = -\frac{\partial H}{\partial q_i} \tag{24.10}
$$

Without an electric field,  $\psi$  is zero. Assuming a non-curved coordinate system  $(g = 0)$ , and using the paraxial approximation (which expands the square root in the Hamiltonian assuming the transverse momenta are small)  $(\S15.4.2)$  $(\S15.4.2)$ , Eq.  $(24.9)$  becomes

<span id="page-407-1"></span>
$$
H = \frac{(p_x - a_x)^2}{2(1 + p_z)} + \frac{(p_y - a_y)^2}{2(1 + p_z)} - (1 + g_x)(1 + p_z) - a_s + \frac{1}{\beta_0} \sqrt{(1 + p_z)^2 + \widetilde{m}^2}
$$
(24.11)

Once the transverse trajectory has been calculated, the longitudinal position  $z_2$  at the exit end of an element is obtained from symplectic integration of Eq. [\(24.11\)](#page-407-1)

<span id="page-407-4"></span>
$$
z_2 = z_1 - \frac{1}{2(1 + p_{z1})^2} \int ds \, \left[ (p_x - a_x)^2 + (p_y - a_y)^2 \right] - \int ds \, g \, x \tag{24.12}
$$

where  $z_1$  is the longitudinal position at the entrance end of the element. Using the equations of motion Eqs. [\(24.10\)](#page-407-2) this can also be rewritten as

$$
z_2 = z_1 - \frac{1}{2} \int ds \left[ \left( \frac{dx}{ds} \right)^2 + \left( \frac{dy}{ds} \right)^2 \right] - \int ds \, g \, x \tag{24.13}
$$

For some elements, bmad\_standard uses a truncated Taylor map for tracking. For elements without electric fields where the particle energy is a constant, the transfer map for a given coordinate  $r_i$  may be expanded in a Taylor series

$$
r_{i,2} \to m_i + \sum_{j=1}^{4} m_{ij} r_{j,1} + \sum_{j=1}^{4} \sum_{k=j}^{4} m_{ijk} r_{j,1} r_{k,1} + \dots
$$
 (24.14)

where the map coefficients  $m_{ij}$ . are functions of  $p_z$ . For linear elements, the transfer map is linear for the transverse coordinates and quadratic for  $r_i = z$ .

Assuming mid–plane symmetry of the magnetic field, so that  $a_x$  and  $a_y$  can be set to zero[\[Iselin94\]](#page-606-0), The vector potential up to second order is  $(cf. Eq. (16.1))$  $(cf. Eq. (16.1))$  $(cf. Eq. (16.1))$ 

<span id="page-407-3"></span>
$$
a_s = -k_0 \left( x - \frac{gx^2}{2(1+gx)} \right) - \frac{1}{2} k_1 \left( x^2 - y^2 \right) \tag{24.15}
$$

For backwards propagation, where particle are traveling in the  $-$ s direction and where  $p_s$  is negative, solving for  $p_s$  involves using a different part of the square root branch. There is also an overall negative sign coming from switching from using s as the independent variable to  $\tilde{s} \equiv -s$  as the independent variable. the Hamiltonian  $H_{\tilde{s}}$  is then

$$
H_{\tilde{s}} = -(1+g\,x)\sqrt{(1+p_z)^2 - (p_x - a_x)^2 - (p_y - a_y)^2} + a_s + \frac{1}{\beta_0}\sqrt{(1+p_z)^2 + \tilde{m}^2}
$$
(24.16)

### <span id="page-408-0"></span>24.4 Symplectic Integration

Using Eq.  $(24.11)$  the Hamiltonian is written in the form

$$
H = H_x + H_y + H_z \tag{24.17}
$$

where

$$
H_x = \frac{(p_x - a_x)^2}{2(1+\delta)}, \qquad H_y = \frac{(p_y - a_y)^2}{2(1+\delta)}, \qquad H_s = -a_s \tag{24.18}
$$

For tracking, the element is broken up into a number of slices set by the element's ds\_step attribute. For each slice, the tracking uses a quadratic symplectic integrator I:

$$
I = T_{s/2} I_{x/2} I_{y/2} I_s I_{y/2} I_{x/2} T_{s/2}
$$
\n(24.19)

 $T_{s/2}$  is just a translation of the s variable:

$$
s \to s + \frac{ds}{2} \tag{24.20}
$$

And the other integrator components are

$$
I_{x/2} = \exp\left(\div\frac{ds}{2}H_x : \right)
$$
  
\n
$$
I_{y/2} = \exp\left(\div\frac{ds}{2}H_y : \right)
$$
  
\n
$$
I_s = \exp\left(\div\frac{ds}{2}H_s : \right)
$$
\n(24.21)

The evaluation of  $I_{x/2}$  and  $I_{y/2}$  is tricky since it involves both transverse position and momentum variables. The trick is to split the integration into three parts. For  $I_{x/2}$  this is

$$
I_{x/2} = \exp\left(\frac{\cos\left(\frac{p_x - A_x}{2}\right)^2}{2(1+\delta)}\right)
$$
  
=  $\exp\left(\frac{\cos\left(\frac{p_x - A_x}{2}\right)}{2(1+\delta)}\right) \exp\left(\frac{\cos\left(\frac{p_x}{2}\right)}{2(1+\delta)}\right) \exp\left(\frac{\cos\left(\frac{p_x}{2}\right)}{2(1+\delta)}\right)$  (24.22)

With an analogous expression for  $I_{y/2}$ .

For magnetic elements that do not have longitudinal fields (quadrupoles, sextupoles, etc.),  $a_x$  and  $a_y$ can be taken to be zero (cf. Eq.  $(24.15)$ ).

For lcavity and rfcavity elements, the vector potential is computed from Eq. [\(16.60\)](#page-338-0).

# 24.5 BeamBeam Tracking

A beam-beam element  $(\S 4.3)$  $(\S 4.3)$  simulates the effect on a tracked particle of an opposing beam of particles moving in the opposite direction. The opposing beam, called the "strong" beam, is assumed to be Gaussian in shape.

The strong beam is divided up into n\_slice equal charge (not equal thickness) slices. Propagation through the strong beam involves a kick at the charge center of each slice with drifts in between the kicks. The kicks are calculated using the standard Bassetti–Erskine complex error function formula[\[Talman87\]](#page-608-0).

Even though the strong beam can have a finite sig\_z, the length of the element is always considered to be zero. This is achieved by adding drifts at either end of any tracking so that the longitudinal starting point and ending point are identical. The longitudinal s–position of the BeamBeam element is at the center of the strong bunch. For example, with  $n$ -slice  $= 2$  and with a solenoid field, the calculation would proceed as follows:

- 1. Start with the particle longitudinally at the beambeam element (which is considered to have zero longitudinal length) in laboratory coordinates (§[15\)](#page-310-0).
- 2. Propagate backwards through the solenoid field so that the particle is in the plane of the first beambeam slice. The fact that the plane of the slice may be, due to finite x\_pitch or y\_pitch values, canted with respect to the laboratory  $x-y$  plane is taken into account.
- 3. Transform the particle coordinates to the beambeam element body coordinates  $(\S15.3)$  $(\S15.3)$ .
- 4. Apply the beam–beam kick due to the first slice including a spin rotation.
- 5. Transform back to laboratory coordinates.
- 6. Propagate forwards so that the particle is in the plane of the second slice.
- 7. Transform the particle coordinates to the beambeam element body coordinates.
- 8. Apply the beam–beam kick due to the second slice.
- 9. Transform back to laboratory coordinates.
- 10. Propagate backwards through the solenoid field to end up with the particle longitudinally at the beambeam element.

There is an energy kick due to the motion of the strong beam. There are two parts to this  $dp_z =$  $dp_{z,s} + dp_{z,h}$ . One part,  $dp_{z,s}$ , is similar to the gravatational slingshot in orbital mechanics. The slingshot energy kick is simply calculated using conservation of 4-momentum of the tracked particle and the strong beam where the mass of the strong beam is assumed to be large compared to the mass of the tracked particle.<sup>[2](#page-409-0)</sup> After a little bit of algebra. The energy kick  $dE_w$  to lowest order in the angle of the weak particle with respect to the axis defined by the of motion of the strong beam is

$$
dE_w = \frac{c P_w}{2\left(1/\beta_w + 1/\beta_s\right)} \left(\theta_{w2}^2 - \theta_{w1}^2\right) \tag{24.23}
$$

where  $P_w$  is the momentum of the weak particle,  $\beta_w$  and  $\beta_s$  are the weak and strong beam velocities, and  $\theta_{w1}$  and  $\theta_{w2}$  are angles of the weak particle trajectory with respect to the strong beam motion before and after the interaction. Converting to phase space coordinates, the momentum kick  $dp_z$  is

$$
dp_{z,s} = \frac{1}{2\,\beta_w \left(1/\beta_w + 1/\beta_s\right)\left(1 + p_z\right)} \left(dp_x \left(dp_x - 2p_{x1}\right) + dp_y \left(dp_y - 2p_{y1}\right)\right) \tag{24.24}
$$

where  $dp_x$  and  $dp_y$  are the transverse kicks and  $p_{x1}$  and  $p_{y1}$  are the initial phase space momenta.

The other part of the energy kick,  $dp_{z,h}$ , happens when the strong beam's cross-section is changing due to the hourglass effect. The hourglass longitudinal kick relative to the transverse kicks can derived using Eq.  $(5)$  of Sagan [\[Sagan91\]](#page-607-1). In the relativistic limit the result is

$$
dp_{z,h} = \frac{\sigma_x}{2} \frac{d\sigma_x}{ds} \frac{dp_x}{dx} + \frac{\sigma_y}{2} \frac{d\sigma_y}{ds} \frac{dp_y}{dy}
$$
\n(24.25)

where  $\sigma_x$  and  $\sigma_y$  are the strong beam sizes, and the factor of two is due to the relative velocity (2c) between the beams.

<span id="page-409-0"></span><sup>2</sup>This assumption breaks down if a tracked particle is deflected due to a single scattering event with a particle of the strong beam. But particle-particle scattering is outside of the assumption of a strong beam that is unaffected by the weak beam.

# <span id="page-410-0"></span>24.6 Bend: Exact Body Tracking with  $k1 = 0$

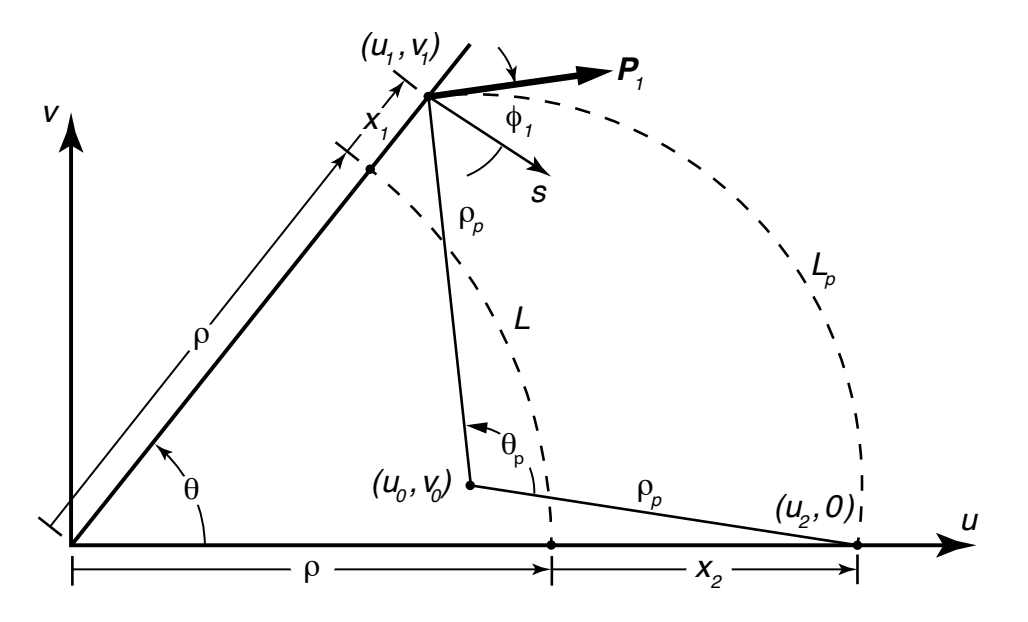

Figure 24.2: Geometry for the exact bend calculation.

Function definitions:

$$
\text{sinc}(x) \equiv \frac{\sin(x)}{x} \tag{24.26}
$$

$$
\cos(x) \equiv \frac{1 - \cos(x)}{x^2} \tag{24.27}
$$

These functions cannot be directly evaluated at  $x = 0$  and are defined at  $x = 0$  using the  $x \to 0$  limit. The point to keep in mind here is that these functions are well behaved and can be easily coded in software.

Referring to Figure [24.2,](#page-410-0) at point 1 where the particle enters a sector bend, the angle  $\phi_1$  of the particle trajectory in the  $(x, s)$  plane with respect to the s axis is

$$
\sin(\phi_1) = \frac{p_{x1}}{\sqrt{(1+p_z)^2 - p_y^2}}\tag{24.28}
$$

where the subscript "1" for  $p_z$  and  $p_y$  is dropped since these quantities are invariant.

The  $(u, v)$  coordinate system in the plane of the bend is defined with the u-axis along the exit edge of the bend and the v-axis is perpendicular to the u-axis. The origin is at the design center of the bend. In this coordinate system the point  $(u_1, v_1)$  where the particle enters the bend is given by

$$
u_1 = (\rho + x_1) \cos(\theta) \tag{24.29}
$$

$$
v_1 = (\rho + x_1)\sin(\theta) \tag{24.30}
$$

where  $\rho$  is the design radius of curvature,  $x_1$  is the offset of the particle from the design at the entrance point, and  $\theta$  is the design bend angle

$$
\theta = \frac{L}{\rho} = g L \tag{24.31}
$$

with L being the design arc length and  $g \equiv 1/\rho$ .

The coordinates  $(u_0, v_0)$  of the center of curvature of the particle trajectory is

$$
u_0 = u_1 - \rho_p \cos(\theta + \phi_1) \tag{24.32}
$$

$$
v_0 = v_1 - \rho_p \sin(\theta + \phi_1) \tag{24.33}
$$

where  $\rho_p$  is the radius of curvature of the particle trajectory in the  $(u, v)$  plane (see Eq. [\(24.39\)](#page-411-0)).

The coordinates of the particle at the exit face is  $(u_2, 0)$  where

<span id="page-411-2"></span><span id="page-411-1"></span>
$$
u_2 = u_0 + \sqrt{\rho_p^2 - v_0^2} \tag{24.34}
$$

After some manipulation, the offset of the particle  $x_2$  from the design point at the exit face is

$$
x_2 = u_2 - \rho = x_1 \cos(\theta) - L^2 g \cos(\theta) + \xi \tag{24.35}
$$

where  $\xi$  can be expressed in two different ways

$$
\xi = \frac{\alpha}{\left[\cos^2(\theta + \phi_1) + g_p \alpha\right]^{1/2} + \cos(\theta + \phi_1)} \quad \text{or} \tag{24.36}
$$

$$
= \frac{\left[\cos^2(\theta + \phi_1) + g_p \alpha\right]^{1/2} - \cos(\theta + \phi_1)}{g_p} \tag{24.37}
$$

where

$$
\alpha = 2(1 + g x_1) \sin(\theta + \phi_1) L \operatorname{sinc}(\theta) - g_p (1 + g x_1)^2 L^2 \operatorname{sinc}^2(\theta)
$$
\n(24.38)

$$
g_p = \frac{1}{\rho_p} = \frac{g_{\text{tot}}}{\sqrt{(1 + p_z)^2 - p_y^2}}
$$
\n(24.39)

In the above equation  $g_{\text{tot}}$  is the bending strength of the actual field. Both Eq. [\(24.36\)](#page-411-1) and Eq. [\(24.37\)](#page-411-2) are needed since Eq. [\(24.36\)](#page-411-1) is singular when  $\alpha = 0$  and  $\theta + \phi_1 = \pi$  (which happens when the particle is bent by 180<sup>°</sup>), and Eq. [\(24.37\)](#page-411-2) is singular when  $g_p$  is zero. A simple way to implement the calculation for  $x_2$  is to use Eq. [\(24.36\)](#page-411-1) when  $|\theta + \phi_1| < \pi/2$  and otherwise use Eq. [\(24.37\)](#page-411-2).

Once  $x_2$  is computed, the arc length of the particle  $L_p$  is

<span id="page-411-0"></span>
$$
L_p = \frac{|\mathbf{L}_c|}{\text{sinc}(\theta_p/2)}\tag{24.40}
$$

where  $\mathbf{L}_c$  is the vector (chord) from point 1 and point 2

$$
\mathbf{L}_c = (L_{cu}, L_{cv}) = (\xi, -L\operatorname{sinc}(\theta) - x_1\operatorname{sin}(\theta))
$$
\n(24.41)

and  $\theta_p$  is the angle made by the particle trajectory which is twice the angle between the initial particle trajectory **P** and the vector  $L_c$ 

$$
\theta_p = 2 (\theta + \phi_1 - \text{atan2}(L_{cu}, -L_{cv}))
$$
\n(24.42)

where  $\text{atan2}(y, x)$  is the standard two argument arctangent function.

Once  $L_p$  is computed,  $p_{x2}$ ,  $y_2$  and  $z_2$  are easily derived from

$$
p_{x2} = \sqrt{(1 + p_z)^2 - p_y^2} \sin(\theta + \phi_1 - \theta_p)
$$
 (24.43)

$$
y_2 = y_1 + \frac{p_y L_p}{\sqrt{(1 + p_z)^2 - p_y^2}}\tag{24.44}
$$

$$
z_2 = z_1 + \frac{\beta L}{\beta_{\text{ref}}} - \frac{(1 + p_z) L_p}{\sqrt{(1 + p_z)^2 - p_y^2}}\tag{24.45}
$$

where  $\beta$  is the normalized velocity of the particle and  $\beta_{\text{ref}}$  if the normalized velocity of the reference particle.

Using the above equation, round-off error will give a non-zero final position even if the initial position is zero. Even though the round-off error will be very small, a non-zero result can be confusing. To avoid this, the standard linear transfer matrix for a bend is used if all the following conditions are satisfied:

$$
|x g|, |p_x|, |p_y|, |p_z| < 10^{-9}, \quad \text{and}, \quad g_{\text{tot}} = g \tag{24.46}
$$

The matrix is:

$$
\begin{pmatrix}\n\cos(\theta) & L\sin(\theta) & 0 & 0 & 0 & gL^2\cos(\theta) \\
-g\sin(\theta) & \cos(\theta) & 0 & 0 & 0 & gL\sin(\theta) \\
0 & 0 & 1 & L & 0 & 0 \\
0 & 0 & 0 & 1 & 0 & 0 \\
-gL\sin(\theta) & -gL^2\cos(\theta) & 0 & 0 & 1 & L\left(\frac{1}{\gamma^2} - g^2 L^2\sin(\(\theta)\right)\n\end{pmatrix}
$$
\n(24.47)

where

$$
\text{sincc}(\theta) \equiv \frac{x - \sin(x)}{x^3} \tag{24.48}
$$

# 24.7 Bend: Body Tracking with finite k1

For a bend with a finite k1, the Hamiltonian for the body of an sbend is

$$
H = (g_{\text{tot}} - g) x - g x p_z + \frac{1}{2} \left( (k_1 + g g_{\text{tot}}) x^2 - k_1 y^2 \right) + \frac{p_x^2 + p_y^2}{2(1 + p_z)}
$$
(24.49)

This is simply solved

$$
x_2 = c_x (x - x_c) + s_x \frac{p_{x1}}{1 + p_{z1}} + x_c
$$
  
\n
$$
p_{x2} = \tau_x \omega_x^2 (1 + p_{z1}) s_x (x - x_c) + c_x p_{x1}
$$
  
\n
$$
y_2 = c_y y_1 + s_y \frac{p_{y1}}{1 + p_{z1}}
$$
  
\n
$$
p_{y2} = \tau_y \omega_y^2 (1 + p_{z1}) s_y y_1 + c_y p_{y1}
$$
  
\n
$$
z_2 = z_1 + m_5 + m_{51} (x - x_c) + m_{52} p_{x1} + m_{511} (x - x_c)^2 + m_{512} (x - x_c) p_{x1} + m_{522} p_{x1}^2 + m_{533} y^2 + m_{534} y_1 p_{y1} + m_{544} p_{y1}^2
$$
  
\n
$$
p_{z2} = p_{z1}
$$
\n(24.50)

where

$$
k_x = k_1 + g g_{\text{tot}}
$$
  
\n
$$
\omega_x \equiv \sqrt{\frac{|k_x|}{1 + p_{z1}}}
$$
  
\n
$$
x_c = \frac{g(1 + p_{z1}) - g_{\text{tot}}}{k_x}
$$
  
\n
$$
\omega_y \equiv \sqrt{\frac{|k_1|}{1 + p_{z1}}}
$$
\n(24.51)

and

$$
k_x > 0 \t k_x < 0 \t k_1 > 0 \t k_1 < 0
$$
  
\n
$$
c_x = \cos(\omega_x L) \t \cosh(\omega_x L) \t c_y = \cosh(\omega_y L) \t \cos(\omega_y L)
$$
  
\n
$$
s_x = \frac{\sin(\omega_x L)}{\omega_x} \t \frac{\sinh(\omega_x L)}{\omega_x} \t s_y = \frac{\sinh(\omega_y L)}{\omega_y} \t \frac{\sin(\omega_y L)}{\omega_y} \t (24.52)
$$
  
\n
$$
\tau_x = -1 \t +1 \t \tau_y = +1 \t -1
$$

and

$$
m_5 = -g x_c L
$$
  
\n
$$
m_{51} = -g s_x
$$
  
\n
$$
m_{51} = \frac{\tau_x \omega_x^2}{4} (L - c_x s_x)
$$
  
\n
$$
m_{512} = \frac{\tau_x \omega_x^2}{2(1 + p_{z1})} s_x^2
$$
  
\n
$$
m_{52} = \frac{\tau_y \omega_y^2}{4} (L - c_y s_y)
$$
  
\n
$$
m_{53} = \frac{\tau_y \omega_y^2}{4} (L - c_y s_y)
$$
  
\n
$$
m_{54} = \frac{-\tau_y \omega_y^2}{2(1 + p_{z1})} s_y^2
$$
  
\n
$$
m_{54} = \frac{-\tau_y \omega_y^2}{4(1 + p_{z1})^2} (L + c_y s_y)
$$

### 24.8 Converter Tracking

Tracking through a converter element involves generating five random numbers [3](#page-413-0) and then using these numbers with the outgoing particle distribution to generate the position and orientation of the outgoing particle. The outgoing particle distribution is pre-computed by a program converter\_element\_modeling and the distribution parameters are included in the converter element description in the Bmad lattice file  $(\S4.8)$  $(\S4.8)$ . The accuracy of the converter modeling will depend in part upon the granularity of the the probability tables generated by the converter\_element\_modeling program and on other approximations made during tracking. Generally, inaccuracies in the 1% to 10% range are to be expected.

In a tracking simulation, a single outgoing particle is generated for each incoming particle. Since, in a real machine, the number of outgoing particles will not be equal to the number of incoming particles, each outgoing particle is assigned a weight such that the weighted distribution of outgoing particles is correct. This weight will be the same for all outgoing particles. The weight will depend upon whether the momentum or angular range of the outgoing particles is restricted using the element parameters (§[4.8\)](#page-77-0):

```
pc_out_min ! Minimum momentum of generated outgoing particles (eV).
pc_out_max ! Maximum momentum of generated outgoing particles (eV).
angle_out_max ! Maximum angle to the surface perpendicular (rad).
```
The geometry of the converter is shown in Fig. [24.3.](#page-414-0) On the top surface, where the outgoing particle emerges,  $(x_b, y_b)$  are the axes for the element body coordinate system (§[15\)](#page-310-0). To generate the position and orientation of the outgoing particle, another coordinate system is used with axes labeled by  $(x, y)$ . Each outgoing particle will be assigned its own  $(x, y)$  axes. The origin  $\tilde{\mathcal{O}}$  of this coordinate system is constructed by placing  $\mathcal O$  at the point where the incoming particle under consideration would strike the top surface if the incoming particle would pass straight through the converter. The angular orientation of the  $(x, y)$  axes with respect to the  $(x, y)$  axes is chosen using a random number with a uniform

<span id="page-413-0"></span> ${}^{3}$ Since the outgoing particle starts at the exit surface of the converter only five numbers are needed to generate the 6-dimensional particle phase space position.

<span id="page-414-0"></span>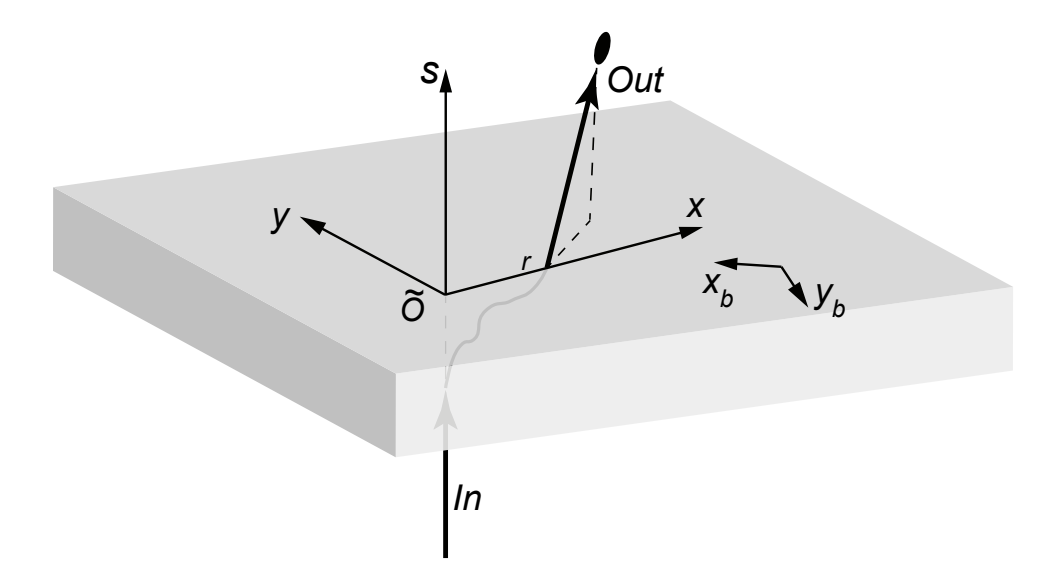

Figure 24.3: An incoming particle strikes the bottom of the converter. At some point within the interior, a new particle is generated and this new particle exits the top surface. To calculate the position and orientation of the outgoing particle, a coordinate system is established where the origin point  $\mathcal O$  is the point that the incoming particle would strike the top surface if it went straight through and the  $(x, y)$ axes are randomly rotated with respect to the  $(x_b, y_b)$  body coordinate axes. By construction, the position of the outgoing particle will be along the x-axis.

.

probability distribution in the interval  $[0, \pi]$ . By construction, the outgoing particle, at the surface of the converter will be generated at a point a distance  $r$  along the  $x$ -axis.

The particle distribution is calculated at a number of converter thickness  $t_i$ ,  $i = 1 \dots N_t$ . It is an error if the actual converter thickness is outside the range of these thicknesses. [The exception is if only one distribution for a given thickness is present, this distribution is used to generate the outgoing particle coordinates independent of the converter thickness.] The particle distribution is also calculated within a certain incoming particle momentum range. It is also an error if an incoming particle has a momentum outside of this range.

The first step is to choose the value of the outgoing particle's momentum  $p_{\text{out}}$ . For each thickness  $t_i$ , the pre-computed particle distribution parameters includes a two-dimensional table of  $P(p_{\text{out}}, r)$  — the probability density of creating an outgoing particle versus  $p_{\text{out}}$  and r.  $P(p_{\text{out}}, r)$  is normalized so that the integrated probability is equal to the average number of outgoing particles created for each incoming particle  $N_{\text{out}}/N_{in}$ 

$$
\frac{N_{\text{out}}}{N_{in}} = \int \int dp_{\text{out}} \, dr \, P(p_{\text{out}}, r) \tag{24.53}
$$

The integrals are done using linear interpolation between grid points. From a  $P(p_{\text{out}}, r)$  probability table, a "normalized" probability  $P_n(p_{\text{out}}, r)$  table is computed where  $P_n$  is the probability of generating a particle at given  $p_{\text{out}}$  and r with an angular range restricted by angle\_out\_max. If angle\_out\_max is not set,  $P_n$  will be equal to P. This calculation is part of a "setup" computation done before tracking which, to save time, is only done if one of the three element parameters,  $pc\_out\_min$ ,  $pc\_out\_max$ , or angle\_out\_max, changes. Additionally, the setup includes creating a table of  $I(p_{\text{out}})$  which is the integrated probability for generating a particle with momentum less than  $p_{\text{out}}$ 

$$
I_p(p_{\text{out}}) = \frac{\int_{p_{\text{min}}}^{p_{\text{out}}} d\widetilde{p}_{\text{out}} \int dr P_{\text{n}}(\widetilde{p}_{\text{out}}, r)}{\int_{p_{\text{min}}}^{p_{\text{max}}} d\widetilde{p}_{\text{out}} \int dr P_{n}(\widetilde{p}_{\text{out}}, r)}
$$
(24.54)

where  $p_{\min}$  is the minimum momentum in the  $P(p_{\text{out}}, r)$  table or the value of pc\_out\_min which ever is greatest and  $p_{\text{max}}$  is the maximum momentum in the  $P(p_{\text{out}}, r)$  table or the value of pc\_out\_max which ever is smallest.  $I(p_{\text{out}})$  is normalized such that  $I(p_{\text{max}}) = 1$ . A value for  $p_{\text{out}}$  is generated by solving numerically for  $p_{\text{out}}$  the equation

$$
I_p(p_{\text{out}}) = R_1 \tag{24.55}
$$

where  $R_1$  is a random number with uniform distribution in the interval  $[0, 1]$ . This calculation is done for the two  $t_i$  thicknesses that straddle the actual thickness. The value of  $p_{\text{out}}$  assigned to the outgoing particle is obtained via linear interpolation between the two computed values. Note that for both thicknesses the same random number needs to be used.

The next step is to choose a value for  $r$ . This is done by solving the equation

$$
I_r(r) = R_2 \tag{24.56}
$$

where  $R_2$  is another random number with uniform distribution in the interval [0, 1] and  $I_r$  is

$$
I_r(r) = \frac{\int_0^r d\tilde{r} P_n(p_{\text{out}}, \tilde{r})}{\int_0^{r_{\text{max}}} d\tilde{r} P_n(p_{\text{out}}, \tilde{r})}
$$
(24.57)

with  $p_{\text{out}}$  being the momentum chosen for the particle and  $r_{\text{max}}$  being the maximum radius the probability table goes out to<sup>[4](#page-415-0)</sup>. Like  $p_{\text{out}}$ , this calculation is done for the two  $t_i$  thicknesses that straddle the actual thickness. The value of  $r$  assigned to the outgoing particle is obtained via linear interpolation between the two computed values. Note that for both thicknesses the same random number needs to be used.

Once  $p_{\text{out}}$  and r have been chosen, the next steps are to choose values for the angular orientation of the outgoing particle. The angular orientation is characterized by the distribution parameters using the derivatives  $x' = dx/ds$  and  $y' = dy/ds$  in the form of a skewed Lorentzian probability distribution  $P_d$ 

<span id="page-415-1"></span>
$$
P_d(x', y'; p_{\text{out}}, r) = A_d \frac{1 + \beta x'}{1 + \alpha_x^2 (x' - c_x)^2 + \alpha_y^2 (y')^2}
$$
(24.58)

where the parameters  $A_d$ ,  $\beta$ ,  $c_x$ ,  $\alpha_x$ , and  $\alpha_y$  all depend upon  $p_{\text{out}}$  and r. Notice that by construction, with the outgoing particle generated on the x-axis, the distribution is symmetric about  $y'$ -axis. The pre-computed distribution characterizes each of these parameters by a set of one or more fits which are functions of  $p_{\text{out}}$  and r. There are also four functions of  $p_{\text{out}}$  and r that give the range over which Eq. [\(24.58\)](#page-415-1) is valid  $x'_{\text{min}}$ ,  $x'_{\text{max}}$ ,  $y'_{\text{min}}$ , and  $y'_{\text{max}}$ . By symmetry,  $y'_{\text{min}} = -y'_{\text{max}}$ . Also  $A_d$  can be computed from knowledge of  $\beta$ ,  $c_x$ ,  $\alpha_x$ , and  $\alpha_y$  using the normalization condition that at any given  $p_{\text{out}}$  and r

$$
1 = \int_{x'_{\min}}^{x'_{\max}} dx' \int_{-y'_{\max}}^{y'_{\max}} dy' P_d(x', y')
$$
 (24.59)

<span id="page-415-0"></span><sup>&</sup>lt;sup>4</sup>The range  $[0, r_{\text{max}}]$  encompasses nearly all of the outgoing particles. In principle, the integral could be extended by extrapolating the values in the table but this could potentially lead to inaccuracies in determining the outgoing orientation. Generally the inaccuracy in truncating the distribution at  $r_{\text{max}}$  should be small.

Thus there are only seven independent parameters that need to be fitted. The fit functions for all seven have the same form. The fit is divided into two regions. For  $p_{\text{out}}$  lower than some cutoff, a parameter is fit using a set of one-dimensional functions  $\Gamma_i(r)$  at discrete momentum  $p_i$ ,  $i = 1, \ldots, N_\beta$  with

$$
\Gamma_i(r) = \sum_{n=1}^{M} c_{n,i} r^n
$$
\n(24.60)

The polynomial cutoff M is 4 for  $c_x$  and  $\beta$  and is 3 for the other five. To evaluate a parameter at momenta lower than  $p_{N_{\beta}}$ , the  $\Gamma_i$  are used with linear interpolation in p between functions of different  $p_i$ . At higher energies, the parameter variation is smoother so a two dimensional fit  $Xi$  is used

$$
\Xi(p_{\text{out}}, r) = e^{-(k_p p_{\text{out}} + k_r r)} \left(\sum_{n=0}^{3} k_n r^n \right) \left(1 + \sum_{n=1}^{3} w_n p_{\text{out}}^n \right) + C \tag{24.61}
$$

The C parameter is only nonzero for  $x'_{\text{min}}$ .

Once  $A_d$ ,  $\beta$ ,  $c_x$ ,  $\alpha_x$ , and  $\alpha_y$  have been calculated for a given  $p_{\text{out}}$  and r, The calculation of x' starts with integrating  $P_d$  in Eq. [\(24.58\)](#page-415-1) over  $y'$ 

$$
I_{xd}(x') \equiv \int_{-y'_{\text{lim}}}^{y'_{\text{lim}}} dy' P_d(x', y')
$$
\n
$$
= 2 A_d \frac{1 + \beta x'}{\alpha_y \sqrt{1 + \alpha_x^2 (x' - c_x)^2}} \tan^{-1} \left( \frac{\alpha_y y'_{\text{lim}}}{\sqrt{1 + \alpha_x^2 (x' - c_x)^2}} \right)
$$
\n(24.62)

where  $y'_{\text{lim}}$  is either the lesser of  $y'_{\text{max}}$  and  $\tan^{-1}(\text{angle\_out\_max})$ . A spline fit is used to integrate  $I_{xd}$ and this is used to choose a value for x'. Once x' is known, The integral of  $P_d(x', y')$  over y' is used to choose a value for  $y'$ .

Except for the placement of  $\tilde{O}$ , the above algorithm for calculating the position and orientation of the outgoing particle will be independent of the angular orientation of the incoming particle. This is valid for incoming particles that are traveling perpendicular to the converter surface. To the extent that the incoming particles are not perpendicular to the converter, this will introduce inaccuracies. Typically, however, the incoming particles will be fairly close to being perpendicular. Considering this, and considering the approximations used to calculate the distribution parameters, the neglect of incoming particle orientation effects is usually justified.

# 24.9 Drift Tracking

Bmad uses the exact map for a drift This gives the map

$$
x_2 = x_1 + \frac{L p_{x1}}{(1 + p_{z1}) p_l}
$$
  
\n
$$
p_{x2} = p_{x1}
$$
  
\n
$$
y_2 = y_1 + \frac{L p_{y1}}{(1 + p_{z1}) p_l}
$$
  
\n
$$
p_{y2} = p_{y1}
$$
  
\n
$$
z_2 = z_1 + \left(\frac{\beta}{\beta_{\text{ref}}} - \frac{1}{p_l}\right) L
$$
  
\n
$$
p_{z2} = p_{z1}
$$
\n(24.63)

where  $\beta$  is the normalized particle velocity,  $\beta_{ref}$  is the reference particle's normalized velocity, and  $p_l$  is the longitudinal momentum

$$
p_l = \sqrt{1 - \frac{p_x^2 + p_y^2}{(1 + p_z)^2}}
$$
\n(24.64)

### 24.10 ElSeparator Tracking

[Thanks to Étienne Forest for the derivation of the elseparator equation of motion.]

The Hamiltonian for an electric separator is

<span id="page-417-1"></span>
$$
H = -p_s = -\left\{ \left( \frac{1}{\beta_0} + \delta + k_E x \right)^2 - \widetilde{m}^2 - p_x^2 - p_y^2 \right\}^{1/2}
$$
 (24.65)

Here the canonical coordinates  $(-ct, \delta$  are being used,  $\widetilde{m}$  is defined in Eq. [\(24.7\)](#page-406-1), and  $p_s = -H$  is just the longitudinal momentum. In the above equation,  $k_{\text{B}}$  is the normalized field the longitudinal momentum. In the above equation,  $k_E$  is the normalized field

$$
k_E = \frac{qE}{P_0 c} \tag{24.66}
$$

The field is taken to be pointing along the x-axis with positive  $k<sub>E</sub>$  accelerating a particle in the positive x direction. To solve the equations of motion, a "hard edge" model is used where  $k_E$  is constant inside the separator and the field ends abruptly at the separator edges.

Since, as shown in Fig.  $24.4$ , the fringe fields break the translational invariance in  $x$ , it is important here that the  $x = 0$  plane be centered within the separator plates. With this, the canonical momentum  $\delta$  just outside the separator assumes its free space form of  $\delta = (E - E_0)/E_0$ . This is analogous to the case of a solenoid where, to ensure that the canonical transverse momenta assume their free space form just outside the solenoid, the z-axis must be along the centerline of the solenoid.

<span id="page-417-0"></span>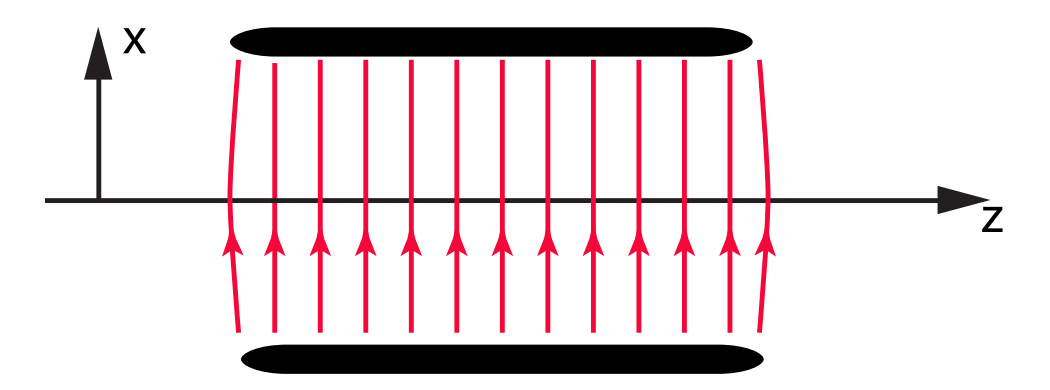

Figure 24.4: Elseparator Electric field. The fringe field lines break the translational invariance in  $x$ . .

#### 24.11. FOIL TRACKING 419

The solution of the equations of motion is:

$$
x = (x_0 - x_c) \cosh\left(\frac{k_E L}{p_s}\right) + \frac{p_{x0}}{k_E} \sinh\left(\frac{k_E L}{p_s}\right) + x_c
$$
  
\n
$$
p_x = k_E (x_0 - x_c) \sinh\left(\frac{k_E L}{p_s}\right) + p_{x0} \cosh\left(\frac{k_E L}{p_s}\right)
$$
  
\n
$$
y = y_0 + L \frac{p_{y0}}{p_s}
$$
  
\n
$$
p_y = p_{y0}
$$
  
\n(24.67)

$$
c \,\delta t = \int_0^L -\frac{\partial H}{\partial \delta} = (x_0 - x_c) \sinh\left(\frac{k_E L}{p_s}\right) + \frac{p_{x0}}{k_E} \left[\cosh\left(\frac{k_E L}{p_s}\right) - 1\right]
$$

where the critical position  $x_c$  is

<span id="page-418-0"></span>
$$
x_c = -\frac{\widetilde{E}}{k_E} \tag{24.68}
$$

and

$$
\widetilde{E} \equiv \frac{1}{\beta_0} + \delta = \frac{E}{P_0 c} \tag{24.69}
$$

Eqs. [\(24.67\)](#page-418-0) predict that for  $x < x_c$  and  $p_{x0} = 0$  a particle will, unphysically, accelerate in the negative x direction. In actuality, a particle in this instance will be reflected backwards by the longitudinal component of the edge field. Specifically, the argument of the square root in Eq. [\(24.65\)](#page-417-1) must be non-negative and a particle will only make it through the separator if

$$
x_0 > \frac{1}{k_E} \left( \sqrt{\widetilde{m}^2 + p_{x0}^2 + p_{y0}^2} - \widetilde{E} \right)
$$
 (24.70)

### 24.11 Foil Tracking

A particle going through a foil element is scattered both in angle and in energy, and the charge of the particle may be affected. The following two subsections give the formulas used for scattering and energy loss. Currently, the final charge is a fixed number but that may change in the future.

#### 24.11.1 Scattering in a Foil

For the angle scattering, the user can select between one of two algorithms, both of which are given in the paper by Peralta and Louro[\[Peralta12\]](#page-606-1) (also see Lynch and Dahl[\[Lynch90\]](#page-606-2)) Both methods vary the phase space  $p_x$  and  $p_y$  coordinates using:

$$
(dp_x, dp_y) = \frac{p \sigma}{P_0} (r_1, r_2)
$$
\n(24.71)

where p is the particle momentum,  $P_0$  is the reference momentum,  $r_1$  and  $r_2$  are Gaussian random numbers with unit sigma and zero mean, and  $\sigma$  is the sigma of the angular scattering distribution. The factor of  $p/P_0$  is due to a translation between change in angle and change in phase space momenta (see Eq. [\(15.34\)](#page-324-0)).

The Highland algorithm uses Eq.  $(32)$  of Peralta and Louro  $\sqrt{Peraltal2}$  to calculate the scattering sigma:

<span id="page-418-1"></span>
$$
\sigma = \frac{(13.6 \cdot 10^6 \text{ eV}) z}{p c \beta} \sqrt{\frac{X}{X_0}} \left[ 1 + 0.038 \ln \left( \frac{X z^2}{X_0 \beta^2} \right) \right]
$$
(24.72)

where  $X_0$  is the material radiation "length" in kg/m<sup>2</sup>, z is the particle charge,  $\beta$  is the particle relativistic beta, c is the speed of light, and X is the foil area density in kg/m<sup>2</sup> equal to  $\rho t$  where  $\rho$  is the material density and  $t$  is the foil thickness.

The Lynch\_Dahl algorithm uses Eq. (33) of Peralta and Louro:

<span id="page-419-0"></span>
$$
\sigma^2 = \frac{\chi_c^2}{1 + F^2} \left[ \frac{1 + \nu}{\nu} \ln(1 + \nu) - 1 \right]
$$
 (24.73)

where

$$
\nu = \frac{0.5 \,\Omega}{(1 - F)}
$$
  
\n
$$
\Omega = \frac{\chi_c^2}{1.167 \,\chi_\alpha^2}
$$
  
\n
$$
\chi_c^2 = \left(1.57 \cdot 10^{10} \frac{eV^2 m^2}{kg}\right) \frac{Z(Z + 1)X}{A} \left[\frac{z}{p\,\beta}\right]^2
$$
  
\n
$$
\chi_\alpha = (2.007 \cdot 10^7 \, eV^2) \frac{Z^{2/3}}{(pc)^2} \left[1 + 3.34 \left(\frac{Z \, z \, \alpha}{\beta}\right)^2\right]
$$
\n(24.74)

and the A is the atomic weight, p is the particle momentum,  $\alpha$  is the fine structure constant, and F is a fit parameter representing the percent of the central angular distribution that is used.  $F$  is a settable parameter with a default value of 0.98.

For compound materials, the value of  $X/X_0$  in Eq. [\(24.72\)](#page-418-1) is computed from

<span id="page-419-1"></span>
$$
\frac{X}{X_0} = \sum_{i=1}^{N} \frac{X_i}{X_{0i}} \tag{24.75}
$$

where the summation is over all constituents in the material.

Also for compound materials,  $\chi_c^2$  in Eqs. [\(24.73\)](#page-419-0) and [\(24.74\)](#page-419-1) is replaced by the sum of the constituent  $\chi^2_{ci}$ , and  $\chi_{\alpha}$  is computed from Lynch and Dahl Eq. (11)

$$
\ln(\chi_{\alpha}) = \sum_{i=1}^{N} \frac{Z_i (Z_i + 1) X_i}{A_i} \ln(\chi_{\alpha i}) / \sum_{i=1}^{N} \frac{Z_i (Z_i + 1) X_i}{A_i}
$$
(24.76)

The actual scattering distribution has  $1/\theta^4$  tails ( $\theta$  is the scattering angle) due to single event large angle scattering (Rutherford scattering). By assuming a Gaussian distribution, these tails are not present in a simulation. It is also important to note that with both the Highland and Lynch\_Dahl algorithms, simulating the passage of particles through a single foil versus two foils with half the thickness as the single foil will not give exactly the same results. This is just a reflection that both algorithms are trying to model an inherently non-Gaussian process.

#### 24.11.2 Energy Loss in a Foil

The particle energy loss per unit length  $dE/dx$  through a foil is calculated using the Bethe-Bloch formula

$$
-\left\langle \frac{dE}{dx} \right\rangle = \frac{4\pi}{m_e c^2} \cdot \frac{nz^2}{\beta^2} \cdot \left(\frac{e^2}{4\pi\varepsilon_0}\right)^2 \cdot \left[ \ln\left(\frac{2m_e c^2 \beta^2}{I \cdot (1 - \beta^2)}\right) - \beta^2 \right]
$$
(24.77)

where n is the material electron density, I is the mean excitation energy, z is the particle charge, c is the speed of light,  $\epsilon_0$  is the vacuum permittivity,  $\beta = v/c$ , is the normalized velocity, and e and  $m_e$  the electron charge and rest mass respectively.

Note that to keep the direction of travel of the particle constant when energy is lost, this implies that  $p_x/(1+p_z)$  and  $p_y/(1+p_z)$  are to be held constant (Eq. [\(15.34\)](#page-324-0)).

# 24.12 Kicker, Hkicker, and Vkicker Tracking

The Hamiltonian for a horizontally deflecting kicker or separator is

$$
H = \frac{p_x^2 + p_y^2}{2(1 + p_z)} - k_0 x \tag{24.78}
$$

This gives the map

$$
x_2 = x_1 + \frac{1}{1 + p_{z1}} \left( L p_{x1} + \frac{1}{2} k_0 L^2 \right), \qquad p_{x2} = p_{x1} + k_0 L,
$$
  
\n
$$
y_2 = y_1 + \frac{L p_{y1}}{1 + p_{z1}}, \qquad p_{y2} = p_{y1},
$$
  
\n
$$
z_2 = z_1 - \frac{L}{2(1 + p_{z1})^2} \left( p_{x1}^2 + p_{y1}^2 + p_{x1} k_0 L + \frac{1}{3} k_0^2 L^2 \right), \quad p_{z2} = p_{z1}
$$
\n(24.79)

The generalization when the kick is not in the horizontal plane is easily derived.

## 24.13 LCavity Tracking

For tracking using something like runge\_kutta, with field\_calc set to bmad\_standard, the fields are modeled by the equations given in Sections §[16.8](#page-340-0) and §[17.9.](#page-347-1)

For bmad\_standard tracking, and with cavity\_type set to standing\_wave, the transverse trajectory through an Lcavity is modeled using equations developed by Rosenzweig and Serafini[\[Rosen94\]](#page-607-2) (R&S) with

$$
b_0 = 1, \qquad \text{and} \qquad b_{-1} = 1 \tag{24.80}
$$

and all other  $b_n$  set to zero.

The transport equations in R&S were developed in the ultra-relativistic limit with  $\beta = 1$ . To extend these equations to lower energies, the transport through the cavity body (R&S Eq. (9)) has been modified to give the correct phase-space area at non ultra-relativistic energies:

$$
\begin{pmatrix} x \ x' \end{pmatrix}_2 = \sqrt{\frac{\beta_1}{\beta_2}} \begin{pmatrix} \cos(\alpha) & \sqrt{\frac{8}{\eta(\Delta\phi)}} \frac{\gamma_1}{\gamma'} \cos(\Delta\phi) \sin(\alpha) \\ -\sqrt{\frac{\eta(\Delta\phi)}{8}} \frac{\gamma'}{\gamma_2 \cos(\Delta\phi)} \sin(\alpha) & \frac{\gamma_1}{\gamma_2} \cos(\alpha) \end{pmatrix} \begin{pmatrix} x \ x' \end{pmatrix}_1 \tag{24.81}
$$

The added factor of  $\sqrt{\beta_1/\beta_2}$  gives the matrix the correct determinant of  $\beta_1 \gamma_1/\beta_2 \gamma_2$ . While the added factor of  $\sqrt{\beta_1/\beta_2}$  does correct the phase space area, the above equation can only be considered as a rough approximation for simulating particles when  $\beta$  is significantly different from 1. Indeed, the only accurate way to simulate such particles is by integrating through the actual field  $[Cf. Runge Kutta tracking (\S 6.1)].$  $[Cf. Runge Kutta tracking (\S 6.1)].$  $[Cf. Runge Kutta tracking (\S 6.1)].$  The change in z going through a cavity is calculated by first calculating the particle transit time  $\Delta t$ 

$$
c \Delta t = \int_{s_1}^{s_2} ds \frac{1}{\beta(s)} = \int_{s_1}^{s_2} ds \frac{E}{\sqrt{E^2 - (mc^2)^2}}
$$
  
= 
$$
\frac{cP_2 - cP_1}{G} = \frac{E_2 + E_1}{P_2 + P_1} \frac{L}{c}
$$
(24.82)

where  $L$  is the accelerating length and it has been assumed that the accelerating gradient  $G$  is constant through the cavity and retarding due to the particle's finite transverse momentum is ignored. In this equation  $\beta = v/c$ , E is the energy, and P is the momentum. The change in z is thus

$$
z_2 = \frac{\beta_2}{\beta_1} z_1 - \frac{\beta_2 L}{c} \left( \frac{E_2 + E_1}{P_2 + P_1} - \frac{\overline{E}_2 + \overline{E}_1}{\overline{P}_2 + \overline{P}_1} \right)
$$
(24.83)

where  $\overline{P}$  and  $\overline{E}$  are the momentum and energy of the reference particle.

Note that the above transport equations are only symplectic on-axis There are second order terms in the transverse coordinates that are missing. To obtain a proper symplectic matrix, the symplectify attribute of an 1cavity element  $(\S6.7)$  $(\S6.7)$  can be set to True.

# 24.14 Octupole Tracking

The Hamiltonian for an upright octupole is

$$
H = \frac{p_x^2 + p_y^2}{2(1+p_z)} + \frac{k_3}{24}(x^4 - 6x^2y^2 + y^4)
$$
 (24.84)

An octupole is modeled using a kick-drift-kick model.

### 24.15 Patch Tracking

The transformation of the reference coordinates through a "standard" patch (a patch where custom fields are not used) is given by Eqs. [\(15.5\)](#page-317-0) and [\(15.6\)](#page-317-1). At the entrance end of the patch, a particle's position

<span id="page-421-0"></span>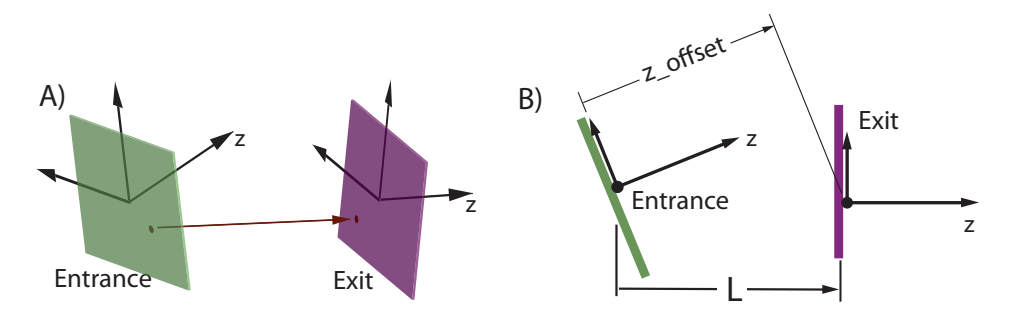

Figure 24.5: Standard tracking through a patch element. A particle's starting coordinate at the entrance end of the patch has, by construction, coordinate  $z = 0$ . The particle is drifted, as in a field free region, between the entrance  $z = 0$  plane and the exit  $z = 0$  plane.

and momentum in the entrance coordinate system will be

$$
\mathbf{r} = (x, y, 0)
$$
  

$$
\mathbf{P} = (P_x, P_y, P_z) = (p_x, p_y, \pm \sqrt{(1 + p_z)^2 - p_x^2 - p_y^2}) P_{0\text{ent}}
$$
(24.85)

where  $p_x$ ,  $p_y$  and  $p_z$  are the phase space momenta, and z, which is coordinate z and not phase space z, is always zero by construction as shown in Fig. [24.5](#page-421-0) [Also see Fig. [15.2](#page-311-1) and the discussion in §[15.4.2.](#page-323-0)] The sign of the longitudinal momentum  $P_z$  is determined by whether the particle is traveling in the positive s or negative s direction (which will occur when an element is flipped longitudinally).

The transformation between entrance and exit coordinate systems is given by Eqs. [\(15.12\)](#page-319-0) and [\(15.13\)](#page-319-1)

$$
\mathbf{r} \to \mathbf{S}^{-1} \left( \mathbf{r} - \mathbf{L}_{\text{off}} \right)
$$
  

$$
\mathbf{P} \to \mathbf{S}^{-1} \mathbf{P}
$$
 (24.86)

where  $L_{off}$  is given by Eq. [\(15.16\)](#page-319-2)

After this transformation, the particle must be propagated by a longitudinal length  $-r<sub>z</sub>$  to intersect the  $r_z = 0$  plane of the exit face.

$$
\mathbf{r} \to (r_x - r_z \frac{P_x}{P_z}, r_y - r_z \frac{P_y}{P_z}, 0)
$$
  

$$
\mathbf{P} \to \mathbf{P}
$$
 (24.87)

The final r and P can now be used compute the particles phase space coordinates, along with the time t and the reference time  $t_{\text{ref}}$  at the exit end.

$$
x \to r_x
$$
  
\n
$$
y \to r_y
$$
  
\n
$$
p_x \to \frac{P_x}{P_{0 \text{exit}}}
$$
  
\n
$$
p_y \to \frac{P_y}{P_{0 \text{exit}}}
$$
  
\n
$$
z \to z + r_z \frac{|\mathbf{P}|}{P_z} + L_0 \frac{\beta}{\beta_0} + \beta t_{\text{offset}}
$$
  
\n
$$
p_z \to \frac{(1 + p_z) P_{0 \text{ent}} - P_{0 \text{exit}}}{P_{0 \text{exit}}}
$$
  
\n
$$
t \to t - r_z \frac{|\mathbf{P}|}{P_z \beta}
$$
  
\n
$$
t_{\text{ref}} \to t_{\text{ref}} + t_{\text{offset}} + L_0 \frac{1}{\beta_0}
$$
  
\n(24.88)

where the exit reference momentum  $P_{0ext}$  is related to the entrance reference momentum  $P_{0ent}$  through e\_tot\_offset. In the above equation,  $\beta$  is the particle velocity,  $\beta_0$  is the velocity of the reference particle, and  $L_0$  is the drift length of the reference particle

$$
L_0 = \frac{1}{S_{33}^{-1}} \left( S_{31}^{-1} \mathbf{x}_{\text{offset}} + S_{32}^{-1} \mathbf{y}_{\text{offset}} + S_{33}^{-1} \mathbf{z}_{\text{offset}} \right)
$$
 (24.89)

### 24.16 Quadrupole Tracking

The bmad\_standard calculates the transfer map through an upright quadrupole and then transforms that map to the laboratory frame.

The Hamiltonian for an upright quadrupole is

$$
H = \frac{p_x^2 + p_y^2}{2(1+p_z)} + \frac{k_1}{2}(x^2 - y^2)
$$
\n(24.90)

This is simply solved

$$
x_2 = c_x x_1 + s_x \frac{p_{x1}}{1 + p_{z1}}
$$
  
\n
$$
p_{x2} = \tau_x \omega^2 (1 + p_{z1}) s_x x_1 + c_x p_{x1}
$$
  
\n
$$
y_2 = c_y y_1 + s_y \frac{p_{y1}}{1 + p_{z1}}
$$
  
\n
$$
p_{y2} = \tau_y \omega^2 (1 + p_{z1}) s_y y_1 + c_y p_{y1}
$$
  
\n
$$
z_2 = z_1 + m_{511} x_1^2 + m_{512} x_1 p_{x1} + m_{522} p_{x1}^2 + m_{533} y_1^2 + m_{534} y_1 p_{y1} + m_{544} p_{y1}^2
$$
  
\n
$$
p_{z2} = p_{z1}
$$
\n(24.91)

where

$$
\omega \equiv \sqrt{\frac{|k_1|}{1 + p_{z1}}} \tag{24.92}
$$

and

$$
k_1 > 0 \t k_1 < 0 \t k_1 > 0 \t k_1 > 0 \t k_1 < 0
$$
  
\n
$$
c_x = \cos(\omega L) \t \cosh(\omega L) \t c_y = \cosh(\omega L) \t \cos(\omega L)
$$
  
\n
$$
s_x = \frac{\sin(\omega L)}{\omega} \t \frac{\sinh(\omega L)}{\omega} \t s_y = \frac{\sinh(\omega L)}{\omega} \t \frac{\sin(\omega L)}{\omega} \t (24.93)
$$
  
\n
$$
\tau_x = -1 \t +1 \t \tau_y = +1 \t -1
$$

with this

$$
m_{511} = \frac{\tau_x \omega^2}{4} (L - c_x s_x) \qquad m_{533} = \frac{\tau_y \omega^2}{4} (L - c_y s_y)
$$
  
\n
$$
m_{512} = \frac{-\tau_x \omega^2}{2(1 + p_{z1})} s_x^2 \qquad m_{534} = \frac{-\tau_y \omega^2}{2(1 + p_{z1})} s_y^2 \qquad (24.94)
$$
  
\n
$$
m_{522} = \frac{-1}{4(1 + p_{z1})^2} (L + c_x s_x) \qquad m_{544} = \frac{-1}{4(1 + p_{z1})^2} (L + c_y s_y)
$$

# 24.17 RFcavity Tracking

For tracking using something like runge\_kutta, with field\_calc set to bmad\_standard, the fields are modeled by the equations given in Sections §[16.8](#page-340-0) and §[17.9.](#page-347-1)

With bmad\_standard tracking, a kick-drift-kick model is used. The kick is a pure energy kick (see equations in §[4.46\)](#page-144-0) and the phase of the RF is calculated under the assumption that the waveform moves at a phase velocity equal to the velocity of the reference particle.

With bmad\_standard tracking, the transverse forces due to the RF are ignored. This is generally a reasonable approximation when the acceleration is small as is standard in rings. Lcavity elements should be used in place of rfcavity elements when this is not so.

# 24.18 Sad\_Mult Tracking

The "hard edge" fringe field kick is taken from Forest[\[Forest98\]](#page-605-1) Eqs. (13.29) and onward. In the notation of Bmad, and taking into account both normal and skew terms, Eq. (13.29) is for the mþorder multipole

#### 24.19. SEXTUPOLE TRACKING 425

(what Forest labels  $n + 1$ )

$$
f_{\pm} = \mp \Re \frac{(b_m + i a_m)(x + iy)^{(m+1)}}{4(m+2)(1 + p_z)} \left[ x p_x + y p_y + i \frac{m+3}{m+1} (x p_y - y p_x) \right]
$$
(24.95)

The "soft edge" dipole fringe for sad\_mult elements is a generalization of the soft edge dipole fringe for a SAD bend element. For the entrance kick the equations are:

$$
x_2 = x_1 + \frac{\delta_1}{1 + \delta_1} \Delta x_{fx}, \qquad p_{x2} = p_{x1} + \frac{1}{1 + \delta_1} \left[ \Delta x_{fy} v - \Delta x_{fay} v^3 \right]
$$
  
\n
$$
y_2 = y_1 - \frac{\delta_1}{1 + \delta_1} \Delta y_{fy}, \qquad p_{y2} = p_{y1} + \frac{1}{1 + \delta_1} \left[ \Delta y_{fx} w - \Delta y_{fax} w^3 \right]
$$
  
\n
$$
z_2 = z_1 + \frac{1}{(1 + \delta_1)^2} \left[ \Delta x_{fx} p_{x1} - \Delta y_{fy} p_{y1} + \frac{1}{2} \left( \Delta y_{fx} + \Delta x_{fy} \right) w^2 - \frac{1}{4} \left( \Delta y_{fax} + \Delta x_{fay} \right) w^4 \right]
$$
  
\n(24.96)

where

$$
\Delta x_{fx} = \frac{K_0 F_B^2}{24 L}, \qquad \Delta y_{fx} = \frac{K_0^2 F_B}{6 L^2}, \qquad \Delta y_{fax} = \frac{2 K_0^2}{3 F_B L^2},
$$
  
\n
$$
\Delta y_{fy} = \frac{S K_0 F_B^2}{24 L}, \qquad \Delta x_{fy} = \frac{S K_0^2 F_B}{6 L^2}, \qquad \Delta x_{fay} = \frac{2 S K_0^2}{3 F_B L^2},
$$
  
\n
$$
v = \cos \theta x_1 + \sin \theta y_1, \qquad w = -\sin \theta x_1 + \cos \theta y_1, \qquad \tan \theta = \frac{-S K_0}{K_0}
$$
\n(24.97)

# 24.19 Sextupole Tracking

The Hamiltonian for an upright sextupole is

$$
H = \frac{p_x^2 + p_y^2}{2(1+p_z)} + \frac{k_2}{6}(x^3 - 3xy^2)
$$
\n(24.98)

Tracking through a sextupole uses a kick-drift-kick model.

# 24.20 Sol\_Quad Tracking

The Hamiltonian is

$$
H = \frac{(p_x + \frac{k_s}{2}y)^2}{2(1+p_z)} + \frac{(p_y - \frac{k_s}{2}x)^2}{2(1+p_z)} + \frac{k_1}{2}(x^2 - y^2)
$$
(24.99)

Solving the equations of motion gives

$$
x_2 = m_{11} x_1 + m_{12} p_{x1} + m_{13} y_1 + m_{14} p_{y1}
$$
  
\n
$$
p_{x2} = m_{21} x_1 + m_{22} p_{x1} + m_{23} y_1 + m_{24} p_{y1}
$$
  
\n
$$
y_2 = m_{31} x_1 + m_{32} p_{x1} + m_{33} y_1 + m_{34} p_{y1}
$$
  
\n
$$
p_{y2} = m_{41} x_1 + m_{42} p_{x1} + m_{43} y_1 + m_{44} p_{y1}
$$
  
\n
$$
z_2 = z_1 + \sum_{j=1}^4 \sum_{k=j}^4 m_{5jk} r_j r_k
$$
  
\n
$$
p_{z2} = p_{z1}
$$
  
\n(24.100)

where

$$
m_{11} = \frac{1}{2f} (f_{0+} c + f_{0-} c_h) \qquad m_{31} = -m_{24}
$$
  
\n
$$
m_{12} = \frac{1}{2f(1 + p_{z1})} \left( \frac{f_{++}}{\omega_+} s + \frac{f_{--}}{\omega_-} s_h \right) \qquad m_{32} = -m_{14}
$$
  
\n
$$
m_{13} = \frac{\tilde{k}_s}{4f} \left( \frac{f_{+-}}{\omega_+} s + \frac{f_{-+}}{\omega_-} s_h \right) \qquad m_{33} = \frac{1}{2f} \left( \frac{f_{--}}{\omega_+} s + \frac{f_{--}}{\omega_-} s_h \right)
$$
  
\n
$$
m_{14} = \frac{\tilde{k}_s}{f(1 + p_{z1})} (-c + c_h) \qquad m_{34} = \frac{1}{2f(1 + p_{z1})}
$$
  
\n
$$
m_{21} = \frac{-(1 + p_{z1})}{8f} \left( \frac{\xi_{1+}}{\omega_+} s + \frac{\xi_{2+}}{\omega_-} s_h \right) \qquad m_{41} = -m_{23}
$$
  
\n
$$
m_{22} = m_{11} \qquad m_{23} = \frac{\tilde{k}_s^3 (1 + p_{z1})}{4f} (c - c_h) \qquad m_{43} = \frac{-(1 + p_{z1})}{8}
$$
  
\n
$$
m_{24} = \frac{\tilde{k}_s}{4f} \left( \frac{f_{++}}{\omega_+} s + \frac{f_{--}}{\omega_-} s_h \right) \qquad m_{44} = m_{33}
$$

$$
m_{31} = -m_{24}
$$
  
\n
$$
m_{32} = -m_{14}
$$
  
\n
$$
m_{33} = \frac{1}{2f} (f_{0-} c + f_{0+} c_h)
$$
  
\n
$$
m_{34} = \frac{1}{2f(1+p_{z1})} \left( \frac{f_{+-}}{\omega_+} s + \frac{f_{-+}}{\omega_-} s_h \right)
$$
  
\n
$$
m_{41} = -m_{23}
$$
  
\n
$$
m_{42} = -m_{13}
$$
  
\n
$$
m_{43} = \frac{-(1+p_{z1})}{8f} \left( \frac{\xi_{1-}}{\omega_+} s + \frac{\xi_{2-}}{\omega_-} s_h \right)
$$
  
\n
$$
m_{44} = m_{33}
$$

and

$$
\tilde{k}_1 = \frac{k_1}{1 + p_{z1}} \qquad \qquad \tilde{k}_s = \frac{k_s}{1 + p_{z1}}
$$
\n
$$
f = \sqrt{\tilde{k}_s^4 + 4\tilde{k}_1^2} \qquad f_{\pm 0} = f \pm \tilde{k}_s^2
$$
\n
$$
f_{0\pm} = f \pm 2\tilde{k}_1 \qquad f_{\pm 1} = f \pm \tilde{k}_s^2 \pm 2\tilde{k}_1
$$
\n
$$
\omega_+ = \sqrt{\frac{f_{+0}}{2}} \qquad \qquad \omega_- = \sqrt{\frac{f_{-0}}{2}} \qquad (24.102)
$$
\n
$$
s = \sin(\omega_+ L) \qquad s_h = \sinh(\omega_- L)
$$
\n
$$
c = \cos(\omega_+ L) \qquad c_h = \cosh(\omega_- L)
$$
\n
$$
\xi_{1\pm} = \tilde{k}_s^2 f_{+\mp} \pm 4\tilde{k}_1 f_{+\pm} \qquad \qquad \xi_{2\pm} = \tilde{k}_s^2 f_{-\pm} \pm 4\tilde{k}_1 f_{-\mp}
$$

The  $m_{5jk}$  terms are obtained via Eq.  $(24.12)$ 

$$
m_{5jk} = -\frac{\tau_{jk}}{2(1+p_{z1})^2} \int ds \left[ \left( m_{2j} + \frac{k_s}{2} \, m_{3j} \right) \left( m_{2k} + \frac{k_s}{2} \, m_{3k} \right) + \left( m_{4j} - \frac{k_s}{2} \, m_{1j} \right) \left( m_{4k} - \frac{k_s}{2} \, m_{1k} \right) \right]
$$
\n(24.103)

where

$$
\tau_{jk} = \begin{cases} 1 & j = k \\ 2 & j \neq k \end{cases}
$$
 (24.104)

The needed integrals involve the product of two trigonometric or hyperbolic functions. These integrals are trivial to do but the explicit equations for  $m_{5jk}$  are quite long and in the interests of brevity are not reproduced here.

<span id="page-426-0"></span>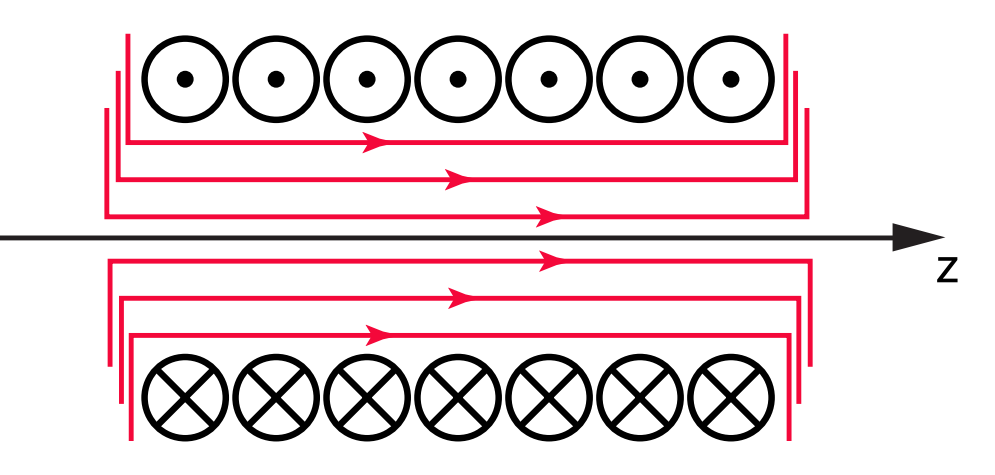

Figure 24.6: Solenoid with a hard edge. The field is assumed to end abruptly at the edges of the solenoid. Here, for purposes of illustration, the field lines at the ends are displaced from one another. .

# 24.21 Solenoid Tracking

The bmad\_standard solenoid tracking does not make the small angle approximation. The transfer map for the solenoid is:

$$
x_2 = \frac{1+c}{2}x_1 + \frac{s}{k_s}p_{x1} + \frac{s}{2}y_1 + \frac{1-c}{k_s}p_{y1}
$$
  
\n
$$
p_{x2} = \frac{-k_s s}{4}x_1 + \frac{1+c}{2}p_{x1} - \frac{k_s(1-c)}{4}y_1 + \frac{s}{2}p_{y1}
$$
  
\n
$$
y_2 = \frac{-s}{2}x_1 - \frac{1-c}{k_s}p_{x1} + \frac{1+c}{2}y_1 + \frac{s}{k_s}p_{y1}
$$
  
\n
$$
p_{y2} = \frac{k_s(1-c)}{4}x_1 + \frac{-s}{2}p_{x1} - \frac{k_s s}{4}y_1 + \frac{1+c}{2}p_{y1}
$$
  
\n
$$
z_2 = z_1 + \frac{L(1+p_{z1})^2}{2p_r^3} \left[ \left(p_{x1} + \frac{k_s}{2}y_1\right)^2 + \left(p_{y1} - \frac{k_s}{2}x_1\right)^2 \right]
$$
  
\n
$$
p_{z2} = p_{z1}
$$
  
\n(24.105)

where  $k_s = B/P_0$  is the normalized field and

$$
c = \cos(k_s L/p_r)
$$
  
\n
$$
s = \sin(k_s L/p_r)
$$
\n(24.106)

with

$$
p_r = \sqrt{(1 + p_z)^2 - (p_x + y_1 k_s/2)^2 - (p_y - x_1 k_s/2)^2}
$$
\n(24.107)

To be useful, the canonical momenta  $p_x$  and  $p_y$  in the above equations must be connected to the canonical momenta used for other elements (drifts, quadrupoles, etc.) that may be placed to either side of the solenoid. These side elements use zero  $a_x$  and  $a_y$  (cf. Eq. [\(24.8\)](#page-406-2)). The vector potential used in the solenoid canonical momenta may be made zero at the edges of the solenoid if the solenoid fringe field is assumed to end abruptly at the edges of the solenoid (as shown in Fig. [24.6\)](#page-426-0), and the reference axis **z**-axis (at  $x = y = 0$ ) is placed along the centerline of the solenoid so that there is cylindrical symmetry around the z-axis.

# 24.22 Sprint Spin Tracking

The sprint spin tracking method is named after the SPRINT program developed by Matthias Vogt. The sprint algorithm Uses a first order spin map evaluated with respect to the zero orbit to track through elements. This method is much faster than PTC integration, and its run-time does not increase proportionally to element length. Currently, the supported lattice elements are bends (including bends with  $k_1 \neq 0$ , quadrupoles, and solenoids §[6.3.](#page-221-0)

Elements with fringe field contributions are split into three quaternions representing the entrance, body, and exit of the element. Before propagation, the exit fringe quaternion is always equivalent to the entrance fringe quaternion, with all field strengths multiplied by -1, and  $e_1$  replaced with  $-e_2$ . The exit quaternion is then propagated to the end of the element via Bmad mapping tools. Appropriate quaternions are concatenated according to the values of spin\_fringe\_on and fringe\_at.

$$
d = gl \t e = agl\gamma \t s = a k_s l \t t = (1+a)k_s l
$$
  
\n
$$
c_d = \cos(d) \t s_{e2} = \sin(\frac{e}{2}) \t c_s = \cos(s) \t c_t = \cos(t) \t (24.108)
$$
  
\n
$$
s_d = \sin(d) \t c_{e2} = \cos(\frac{e}{2}) \t s_s = \sin(s) \t s_{t2} = \sin(\frac{t}{2})
$$
  
\n
$$
\chi = 1 + a\gamma \t \zeta = \gamma - 1 \t \psi = \gamma^2 - 1 \t c_{t2} = \cos(\frac{t}{2})
$$

#### **24.22.1 SBend Body,**  $k_1 = 0$

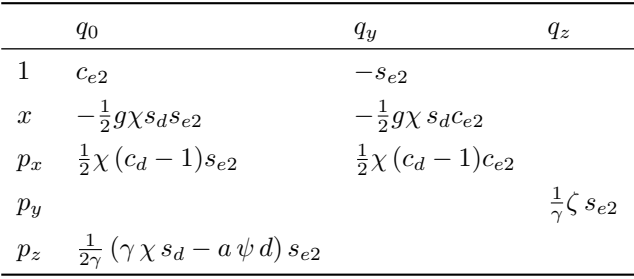

### 24.22.2 Sbend Body,  $k_1 \neq 0$

$$
k_x = k_1 + g^2
$$
  
\n
$$
\omega_x = \sqrt{|k_x|}
$$
  
\n
$$
\omega_y = \sqrt{|k_1|}
$$
  
\n
$$
\omega_y = \sqrt{|k_2|}
$$
  
\n
$$
\omega_y = \sqrt{|k_2|}
$$
  
\n
$$
\omega_y = \sqrt{|k_3|}
$$
  
\n
$$
\omega_y = \sqrt{|k_4|}
$$
  
\n
$$
\omega_y = \sqrt{|k_4|}
$$
  
\n
$$
\omega_y = \sqrt{|k_4|}
$$
  
\n
$$
\omega_y = \sqrt{|k_5|}
$$
  
\n
$$
\omega_y = \sqrt{|k_6|}
$$
  
\n
$$
\omega_y = \sqrt{|k_7|}
$$
  
\n
$$
\omega_y = \sqrt{|k_8|}
$$
  
\n
$$
\omega_y = \sqrt{|k_9|}
$$
  
\n
$$
\omega_y = \sqrt{|k_9|}
$$
  
\n
$$
\omega_y = \sqrt{|k_9|}
$$
  
\n
$$
\omega_y = \sqrt{|k_1|}
$$
  
\n
$$
\omega_y = \sqrt{|k_1|}
$$
  
\n
$$
\omega_y = \sqrt{|k_1|}
$$
  
\n
$$
\omega_y = \sqrt{|k_1|}
$$
  
\n
$$
\omega_y = \sqrt{|k_2|}
$$
  
\n
$$
\omega_y = \sqrt{|k_4|}
$$
  
\n
$$
\omega_y = \sqrt{|k_5|}
$$
  
\n
$$
\omega_y = \sqrt{|k_6|}
$$
  
\n
$$
\omega_y = \sqrt{|k_7|}
$$
  
\n
$$
\omega_y = \sqrt{|k_8|}
$$
  
\n
$$
\omega_y = \sqrt{|k_9|}
$$
  
\n
$$
\omega_y = \sqrt{|k_9|}
$$
  
\n
$$
\omega_y = \sqrt{|k_9|}
$$
  
\n
$$
\omega_y = \sqrt{|k_9|}
$$
  
\n
$$
\omega_y = \sqrt{|k_9|}
$$
  
\n
$$
\omega_z = \sqrt{|k_9|}
$$
  
\n
$$
\omega_z = \sqrt{|k_9|}
$$
  
\n
$$
\omega_z = \sqrt{|k_9|}
$$
  
\n
$$
\omega_z = \sqrt{|k_9|}
$$

$$
k_x > 0 \t k_x < 0 \t k_1 > 0 \t k_1 < 0
$$
  
\n
$$
s_x = \sin (l\omega_x) \t \sinh (l\omega_x) \t s_y = \sinh (l\omega_y) \t \sin (l\omega_y)
$$
  
\n
$$
c_x = \cos (l\omega_x) \t \cosh (l\omega_x) \t c_y = \cosh (l\omega_y) \t \cos (l\omega_y)
$$
  
\n
$$
\tau_x = -1 \t +1 \t \tau_y = +1 \t -1
$$

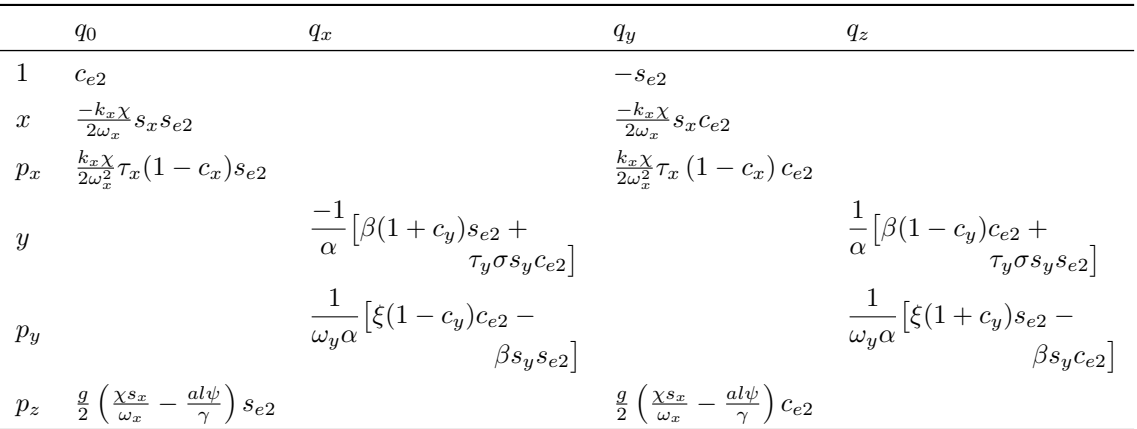

### 24.22.3 Sbend Entrance Fringe

To calculate the exit fringe, multiply all field strengths  $g$  by -1, and replace all entrance face angles  $e_1$ with exit face angles  $-e_2$ . The negative exit face angle is used due to Bmad convention.

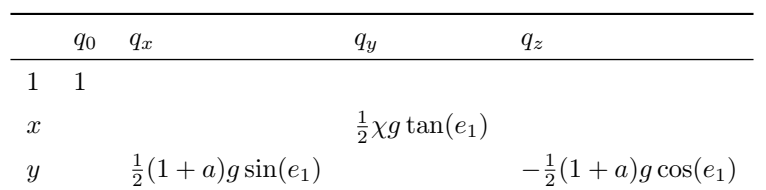

# 24.22.4 Quadrupole

$$
\omega=\sqrt{|k_1|}
$$

$$
k_1 > 0
$$
\n
$$
k_1 < 0
$$
\n
$$
s_x = \frac{\sin (l\omega)}{\omega}
$$
\n
$$
c_x = \frac{1 - \cos(l\omega)}{\omega^2}
$$
\n
$$
k_1 < 0
$$
\n
$$
s_y = \frac{\sinh (l\omega)}{\omega}
$$
\n
$$
s_y = \frac{\sinh (l\omega)}{\omega}
$$
\n
$$
s_y = \frac{\sinh (l\omega)}{\omega}
$$
\n
$$
s_y = \frac{\sinh (l\omega)}{\omega}
$$
\n
$$
s_y = \frac{\sinh (l\omega)}{\omega}
$$
\n
$$
s_y = \frac{\sinh (l\omega)}{\omega}
$$
\n
$$
s_y = \frac{\sinh (l\omega)}{\omega}
$$
\n
$$
s_y = \frac{\sinh (l\omega)}{\omega}
$$
\n
$$
s_y = \frac{\sinh (l\omega)}{\omega}
$$
\n
$$
s_y = \frac{\sinh (l\omega)}{\omega}
$$
\n
$$
s_y = \frac{\sinh (l\omega)}{\omega}
$$
\n
$$
s_y = \frac{\sinh (l\omega)}{\omega}
$$
\n
$$
s_y = \frac{\sinh (l\omega)}{\omega}
$$
\n
$$
s_y = \frac{\sinh (l\omega)}{\omega}
$$
\n
$$
s_y = \frac{\sinh (l\omega)}{\omega}
$$
\n
$$
s_y = \frac{\sinh (l\omega)}{\omega}
$$
\n
$$
s_y = \frac{\sinh (l\omega)}{\omega}
$$
\n
$$
s_y = \frac{\sinh (l\omega)}{\omega}
$$
\n
$$
s_y = \frac{\sinh (l\omega)}{\omega}
$$
\n
$$
s_y = \frac{\sinh (l\omega)}{\omega}
$$
\n
$$
s_y = \frac{\sinh (l\omega)}{\omega}
$$
\n
$$
s_y = \frac{\sinh (l\omega)}{\omega}
$$
\n
$$
s_y = \frac{\sinh (l\omega)}{\omega}
$$
\n
$$
s_y = \frac{\sinh (l\omega)}{\omega}
$$
\n
$$
s_y = \frac{\sinh (l\omega)}{\omega}
$$
\n
$$
s_y = \frac{\sinh (l\omega)}{\omega}
$$
\n
$$
s_y = \frac{\sinh (
$$

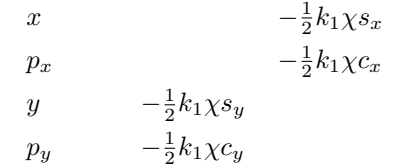

|                  | $q_0$                | $q_x$                                           | $q_u$                                            | $q_{z}$            |
|------------------|----------------------|-------------------------------------------------|--------------------------------------------------|--------------------|
|                  | $c_{t2}$             |                                                 |                                                  | $-s_{t2}$          |
| $\boldsymbol{x}$ |                      | $\frac{1}{4}k_s\zeta((1-c_s)c_{t2}-s_s s_{t2})$ | $\frac{1}{4}k_s\zeta((-1+c_s)s_{t2}-s_s c_{t2})$ |                    |
| $p_x$            |                      | $\frac{1}{2}\zeta((1-c_s)st2 + s_s c_{t2})$     | $\frac{1}{2}\zeta((1-c_s)c_{t2}-s_s s_{t2})$     |                    |
| Y                |                      | $\frac{1}{4}k_s\zeta((1-c_s)s_{t2}+s_s c_{t2})$ | $\frac{1}{4}k_s\zeta((1-c_s)c_{t2}-s_s s_{t2})$  |                    |
| $p_y$            |                      | $\frac{1}{2}\zeta((-1+c_s)c_{t2}+s_s s_{t2})$   | $\frac{1}{2}\zeta((1-c_s)s_{t2}+s_s c_{t2})$     |                    |
| $p_z$            | $\frac{1}{2}ts_{t2}$ |                                                 |                                                  | $rac{1}{2}tc_{t2}$ |

24.22.5 Solenoid Element Body

### 24.22.6 Solenoid Entrance Fringe

To calculate the exit fringe, multiply all field strengths  $k_s$  by -1.

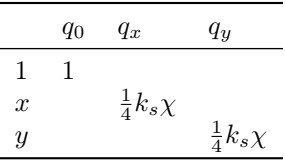

# 24.23 Symplectic Tracking with Cartesian Modes

The method for symplectic integration for elements that define the magnetic field using a Cartesian mode decomposition  $(\S 5.16.2)$  $(\S 5.16.2)$  is outlined in  $\S 24.4$ . The vector potential is constructed to avoid singularities when one of the wave vectors  $k_x$ ,  $k_y$ , or  $k_z$  is zero.

For the x family the vector potential is:

Form hyper-y  
\n
$$
A_x
$$
  $A \frac{k_z}{k_y^2} S_x S h_y S_z$   $A \frac{1}{k_y}$   $S h_x S h_y S_z$   $A \frac{k_z}{k_x k_y} S h_x S_y S_z$   
\n $A_y$  0 0 0  
\n $A_z$   $A \frac{k_x}{k_y^2} C_x S h_y C_z$   $A \frac{k_x}{k_y k_z} C h_x S h_y C_z$   $A \frac{1}{k_y}$   $C h_x S_y C_z$ 

For the y family the vector potential is:

Form hyper-y  
\n
$$
A_x
$$
 0  
\n $A_y$  0  
\n $A_y$  0  
\n $A_z$  0  
\n $A_x$  0  
\n $A_y$  0  
\n $A_x$  0  
\n $A_x$  0  
\n $A_x$  0  
\n $A_x$  0  
\n $A_x$  0  
\n $A_x$  0  
\n $A_x$  0  
\n $A_x$  0  
\n $A_x$  0  
\n $A_x$  0  
\n $A_x$  0  
\n $A_x$  0  
\n $A_x$  0  
\n $A_x$  0  
\n $A_x$  0  
\n $A_x$  0  
\n $A_x$  0  
\n $A_x$  0  
\n $A_x$  0  
\n $A_x$  0  
\n $A_x$  0  
\n $A_x$  0  
\n $A_x$  0  
\n $A_x$  0  
\n $A_x$  0  
\n $A_x$  0  
\n $A_x$  0  
\n $A_x$  0  
\n $A_x$  0  
\n $A_x$  0  
\n $A_x$  0  
\n $A_x$  0  
\n $A_x$  0  
\n $A_x$  0  
\n $A_x$  0  
\n $A_x$  0  
\n $A_x$  0  
\n $A_x$  0  
\n $A_x$  0  
\n $A_x$  0  
\n $A_x$  0  
\n $A_x$  0  
\n $A_x$  0  
\n $A_x$  0  
\n $A_x$  0  
\n $A_x$  0  
\n $A_x$  0  
\n $A_x$  0  
\n $A_x$  0  
\n $A_x$  0  
\n $A_x$  0  
\n $A_x$  0  
\n $A_x$  0  
\n $A_x$  0  
\n $A_x$  0  
\n $A_x$  0  
\n $A_x$  0  
\n $A$ 

For the qu family the vector potential is:

Form hyper-y  
\n
$$
A_x
$$
  $A = \frac{1}{k_z}$   
\n $A_y$   $A = \frac{k_x}{k_y k_z}$   
\n $A_y$   $A = \frac{k_x}{k_y k_z}$   
\n $A = \frac{k_x}{k_x}$   
\n $A = \frac{k_x}{k_z}$   
\n $A = \frac{k_x}{k_z}$   
\n $A = \frac{k_x}{k_z}$   
\n $A = \frac{k_x}{k_z}$   
\n $A = \frac{k_x}{k_z}$   
\n $A = \frac{k_y}{k_z}$   
\n $A = \frac{k_y}{k_z}$   
\n $A = \frac{k_y}{k_z}$   
\n $A = \frac{k_y}{k_z}$   
\n $A = \frac{k_y}{k_z}$   
\n $A = \frac{k_y}{k_z}$   
\n $A = \frac{k_y}{k_z}$   
\n $A = \frac{k_x}{k_z}$   
\n $A = \frac{k_y}{k_z}$   
\n $A = \frac{k_y}{k_z}$   
\n $A = \frac{k_y}{k_z}$   
\n $A = \frac{k_x}{k_z}$   
\n $A = \frac{k_y}{k_z}$   
\n $A = \frac{k_x}{k_z}$   
\n $A = \frac{k_y}{k_z}$   
\n $A = \frac{k_y}{k_z}$   
\n $A = \frac{k_x}{k_z}$   
\n $A = \frac{k_x}{k_z}$ 

For the sq family the vector potential is:

Form hyper-y  
\n
$$
A_x
$$
  $A \frac{1}{k_z}$   $C_x Sh_y S_z$   $A \frac{k_y}{k_z^2} Ch_x Sh_y S_z$   $A \frac{k_y}{k_x k_z} Ch_x S_y S_z$   
\n $A_y$   $A \frac{k_x}{k_y k_z} S_x Ch_y S_z$   $-A \frac{k_x}{k_z^2} Sh_x Ch_y S_z$   $A \frac{1}{k_z}$   $Sh_x C_y S_z$   
\n $A_z$  0 0
# Chapter 25

# Tracking of X-Rays

Bmad can track both charged particles and X-rays. This chapter deals with X-rays. Charged particles are handled in chapter §[24.](#page-404-0)

# 25.1 Coherent and Incoherent Photon Simulations

Bmad can track photons either coherently or incoherently. In both cases, the photon has a transverse electric field

$$
(E_x, E_y) \tag{25.1}
$$

 $E_x$  and  $E_y$  are complex and therefore have both amplitude and phase information. When photons are tracked incoherently, the phase information is not used for calculating X-ray intensities.

In addition to coherent and incoherent tracking, partially coherent simulations can be done by using sets of photons with the photons in any one set treated as coherent and the photons between sets being treated as incoherent.

# <span id="page-432-0"></span>25.1.1 Incoherent Photon Tracking

In a simulation with incoherent photons, some number of photons,  $N_0$ , will be generated and the i<sup>th</sup> photon  $(i = 1, \ldots, N_0)$  will have a initial "electric field" components  $E_{x0}(i)$ ,  $E_{y0}(i)$  assigned to it. The field amplitude  $E_0$  will be  $\sqrt{E_{x0}^2 + E_{y0}^2}$ .

At some an observation point, the power  $S$  per unit area falling on some small area  $dA$  due to either  $x$ or y component of the electric field is

<span id="page-432-1"></span>
$$
S_{x,y} = \frac{\alpha_p}{N_0 dA} \sum_{j \in \text{hits}} E_{x,y}^2(j)
$$
\n(25.2)

where  $\alpha_p$  is a constant that can be chosen to fit the simulation against experimental results, and the sum is over photons who intersect the area. The factors of  $N_0$  and  $dA$  in the above equation make, within statistical fluctuations, S independent of  $N_0$  and, for dA small enough, S will be independent of dA as it should be. The total power is just  $S_x + S_y$ .

When traveling through vacuum, the electric field of a photon is a constant. As an example, consider a point source radiating uniformly in  $4\pi$  solid angle with each photon having the same initial field  $E_0$ . An observation area dA situated a distance R from the source will intercept  $N_0 dA/4 \pi R^2$  photons which gives a power of

$$
S_w = \frac{\alpha_p \, E_0^2}{4 \, \pi \, R^2} \tag{25.3}
$$

which falls off as  $1/R^2$  as expected.

At some places the light may be split into various "channels". An example is Laue diffraction where X-rays can excite the  $\alpha$  and  $\beta$  branches of the dispersion surface. Or a partially silvered mirror where some of the light is reflected and some is transmitted. In such a case, the probability  $P_i$  of a photon traveling down the  $i^{th}$  channel is

<span id="page-433-0"></span>
$$
P_i \widehat{E}_i^2 = \frac{S_i}{S_0} \tag{25.4}
$$

where  $S_i$  is the power flowing into channel i,  $S_0$  is the power flowing into the junction, and  $E_i = E_i/E_0$ is the ratio of the electric field amplitudes of any photon just before and just after being shunted into the  $i^{th}$  channel. The probabilities must be properly normalized

<span id="page-433-1"></span>
$$
\sum P_i = 1\tag{25.5}
$$

If the ratio of the electric field of any photon just before and just after being shunted into the  $i^{th}$  channel is not a constant, than  $\widehat{E}_i$  must be adjusted so that  $\widehat{E}_i^2$  is equal to the average of  $\widehat{E}_i^2(j)$  for all photons  $j$  channeled into channel  $i$ .

As long as Eqs. [\(25.4\)](#page-433-0) and [\(25.5\)](#page-433-1) are satisfied, the choice of the  $P_i$ , and  $E_i$  are arbitrary. This freedom allows simulation to be optimized for efficiency. For example, In an actual experiment much of the light can be lost never to reach a detector and be counted. To decrease the simulation time, simulated photons may be limited to be generated with a direction to be within some solid angle  $\Omega_1$  if photons with a direction outside this solid angle will not contribute to the simulation results. In this case, there are two channels. Channel 1 consists of all photons whose direction is within  $\Omega_1$  and channel 2 is all the other photons. To limit the photons to channel 1,  $P_1$  is taken to be 1 and  $P_2$  is taken to be 0. Additionally, if the light, say, is being generated isotropically from a surface into a  $\Omega_0 = 2 \pi$  solid angle then

<span id="page-433-2"></span>
$$
\widehat{E}_1 = \sqrt{\frac{\Omega_1}{\Omega_0}}\tag{25.6}
$$

 $\widehat{E}_2$  is infinite here but since no photons are generated in channel 2 this is not a problem.

## 25.1.2 Coherent Photon Tracking

In a simulation with coherent photons, some number of photons,  $N_0$ , will be generated and the i<sup>th</sup> photon  $(i = 1, \ldots, N_0)$  will have an initial electric field  $E_{x0}(i), E_{y0}(i)$  assigned to it. These quantities will be complex.

At some an observation point, the field E at some small area dA due to either x or y component of the electric field is

<span id="page-433-3"></span>
$$
E = \frac{\alpha_p}{N_0 dA} \sum_{j \in \text{hits}} E(j) \tag{25.7}
$$

where  $\alpha_p$  is a constant that can be chosen to fit the simulation against experimental results, and the sum is over photons who intersect the area. In the above equation  $E(j)$  is either the x or y component of the electric field as is appropriate. The factors of  $N_0$  and dA in the above equation make, within statistical fluctuations, E independent of  $N_0$  and, for dA small enough, E will be independent of dA as it should be.

When traveling through a a vacuum, the photons travel ballistically in straight lines. This is justified by using the stationary phase approximation with Kirchhoff's integral. the electric field of a photon varies with the propagation length. There is nothing physical in this and is just a way to make the bookkeeping come out correctly. As an example, consider a point source radiating uniformly in  $4\pi$  solid angle with each photon having the same initial field component (either x or y)  $E_1$ . An observation area dA situated a distance R from the source will intercept  $N_0 dA/4 \pi R^2$  photons and each photon will have a field of  $E_1 R \exp(i k R)$  where k is the photon wave number (all photons must have the same k to be coherent). This gives an electric field at the observation point of

$$
E = \frac{\alpha_p E_1 \exp(i k R)}{4 \pi R}
$$
\n(25.8)

which falls off as  $1/R$  as expected.

At a diffraction\_plate element where diffraction effects are to be simulated, the following procedure is used:

1. The electric field components are multiplied by the propagation length L:

$$
E \to E \, L \tag{25.9}
$$

The propagation length is reset to zero so that the at the next point where the propagation length is factored into the electric field the propagation length will be the length starting at the aperture.

2. Depending upon the program, the photon is is either given a random direction over  $2\pi$  solid angle or the photon's direction is restricted to be within some solid angle chosen to increase the probability that the photon will make it through some downstream aperture.

If the photon is restricted to some aperture dependent solid angle of area  $\Omega$ , the photon's electric field is scaled by

$$
E \to E \frac{\Omega}{4\pi} \tag{25.10}
$$

3. The electric field components are scaled by

$$
E \to E \frac{k}{4 \pi i} \left( \cos \theta_1 + \cos \theta_2 \right) \tag{25.11}
$$

where  $\theta_1$  and  $\theta_2$  are the direction cosines of the incoming and outgoing directions of the photon with respect to the longitudinal reference axis.

This algorithm is designed so that the resulting fields at points downstream from the aperture as computed from a simulation will, to within statistical errors, be the same as one would get using Kirchoff's integral. That is, the simulation is constructed to be a Monte Carlo integration of Kirchhoff's integral.

What is, and what is not considered a place where there are diffraction effects is dependent upon the problem. For example, there are diffraction effects associated with light reflecting from a mirror (or any other object) of finite size. If these effects are important to the experiment, then a procedure similar to the one above must be followed.

At places where there are no diffraction effects a simulation can treat the photons ballistically or can use the aperture procedure outlined above. While in theory it is possible to choose what to do, in practice the aperture procedure increases the number of photons that must be tracked for a given resolution. Thus, from a practical standpoint the ballistic alternative should always be used.

As explained in §[25.1.1,](#page-432-0) at some places the light may be split into various "channels". With coherent photons, the analog to Eq. [\(25.4\)](#page-433-0) is

<span id="page-435-1"></span>
$$
P_i \widehat{E}_i = \frac{E_i}{E_0} \tag{25.12}
$$

where here  $\widehat{E}_i$  can be complex to take into account phase shifts. The same considerations about choosing the  $P_i$  and  $\widehat{E_i}$  apply to coherent photons as incoherent photons. In particular,  $\widehat{E_1}$  for the case of isotropic emission from a surface as in the example in  $\S 25.1.1$  $\S 25.1.1$  (cf. Eq.  $(25.6)$ ) is

$$
\widehat{E}_1 = \frac{\Omega_1}{\Omega_0} \tag{25.13}
$$

# 25.1.3 Partially Coherent Photon Simulations

When there is partial coherence the photons must be divided into sets. All of the photons of a given set are considered coherent while the photons of different sets are treated incoherently.

The procedure is to track all the photons of one set coherently and calculate the field using equation Eq. [\(25.7\)](#page-433-3). The fields of different sets are then combined to calculate a power using Eq. [\(25.2\)](#page-432-1).

# <span id="page-435-0"></span>25.2 Element Coordinate System

The general procedure for tracking through an element makes use of element reference coordinates (also called just element coordinates). Without any offsets, pitches or tilt (§[5.6\)](#page-169-0), henceforth called "misalignments", the element coordinates are the same as the laboratory reference coordinates (or simply laboratory coordinates)  $(\S15.1.1)$  $(\S15.1.1)$ . The element coordinates stay fixed relative to the element. Therefore, if the element is misaligned, the element coordinates will follow as the element shifts in the laboratory frame as shown in Fig. [24.1.](#page-406-0)

For crystal  $(\S4.10)$  $(\S4.10)$ , mirror  $(\S4.35)$  $(\S4.35)$ , and multilayer\_mirror  $(\S4.37)$  $(\S4.37)$  elements, the "kinked" reference trajectory through the element complicates the calculation. For these elements, there are three coordinate systems attached to the element as shown in Fig. [25.1.](#page-436-0) Besides the element entrance and element exit coordinates, there are element surface coordinates with  $z$  perpendicular to the surface pointing inward.

Tracking a particle through an element is therefore a three step transformation:

- 1. At the entrance end of the element, transform from the laboratory reference coordinates to the element's entrance or surface coordinates.
- 2. Track through the element ignoring any misalignments.
- 3. At the exit end of the element, transform from the element coordinates to the laboratory exit coordinates.

## 25.2.1 Transform from Laboratory Entrance to Element Coordinates

For elements that have a reference orbit kink  $(\S25.2)$  $(\S25.2)$ , the element coordinates here are the surface coordinates. Otherwise the element coordinates are the entrance coordinates.

1. Apply offsets, pitches and tilt using the formulas in §[15.2.2](#page-318-0) along with Eqs. [\(15.6\)](#page-317-0), and [\(15.16\)](#page-319-0).

<span id="page-436-0"></span>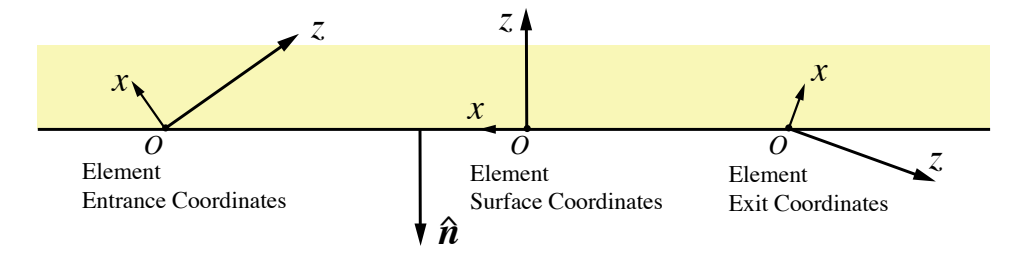

Figure 25.1: The three element coordinate systems for crystal (Bragg configuration), mirror, and multilayer\_mirror elements. The origin  $O$  of all three are the same but are shown spread out for clarity.  $\hat{\mathbf{n}}$  is the normal to the element surface.

.

- 2. Apply the tilt to the electric field (Eq. [\(15.40\)](#page-325-0)).
- 3. For crystal, mirror, and multilayer\_mirror elements rotate to element surface coordinates.
- 4. Transform the photon's position as if in a drift by a distance  $-z$  where z is the photon's longitudinal coordinate. That is, z will be zero at the end of the transform to element coordinates (remember that z is the distance from the start of the element  $(\S15.4.4)$  $(\S15.4.4)$ .

# 25.2.2 Transform from Element Exit to Laboratory Coordinate

The back transformation from element to laboratory coordinates is accomplished by the transformation

- 1. For crystal, mirror, and multilayer\_mirror elements rotate to element from element surface coordinates to element exit coordinates
- 2. Apply the reverse tilt to the electric field  $(Eq. (15.40))$  $(Eq. (15.40))$  $(Eq. (15.40))$ .
- 3. Apply reverse offsets, pitches and tilt using the formulas in §[15.2.2](#page-318-0) along with Eqs. [\(15.6\)](#page-317-0), and  $(15.16).$  $(15.16).$

# <span id="page-436-2"></span>25.3 Transformation for Mirror and Crystal Elements Between Laboratory and Element Coordinates

## <span id="page-436-1"></span>25.3.1 Transformation from Laboratory to Element Coordinates

With photons, the intensities must also be transformed. The transformation from the entrance laboratory coordinates to the entrance element coordinates is:

- 1. Track as in a drift a distance z\_offset\_tot.
- 2. Apply offsets and pitches: The effective "length" of the element is zero (§[15.2.3\)](#page-319-1) so the origin of

the element coordinates is the same point around which the element is pitched so

$$
x_1 = x_0 - x_{\text{off}}
$$
  
\n
$$
p_{x1} = p_{x0} - (1 + p_{z0}) x'_{pitch}
$$
  
\n
$$
y_1 = y_0 - y_{\text{off}}
$$
  
\n
$$
p_{y1} = p_{x0} - (1 + p_{z0}) y'_{pitch}
$$
  
\n
$$
z_1 = z_0 + x'_{pitch} x_1 + y'_{pitch} y_1
$$
\n(25.14)

where  $x_{\text{off}} \equiv \texttt{x\_offset}, x'_{pitch} \equiv \texttt{x\_pitch},$  etc.

3. Apply ref\_tilt and tilt:

$$
\begin{pmatrix} x_2 \\ y_2 \end{pmatrix} = \mathbf{R}(\theta_{tot}) \begin{pmatrix} x_1 \\ y_1 \end{pmatrix}
$$
  
\n
$$
\begin{pmatrix} p_{x2} \\ p_{y2} \end{pmatrix} = \mathbf{R}(\theta_{tot}) \begin{pmatrix} p_{x1} \\ p_{y1} \end{pmatrix}
$$
  
\n
$$
\begin{pmatrix} \mathbf{E}_{x2} \\ \mathbf{E}_{y2} \end{pmatrix} = \mathbf{R}(\theta_{tot}) \begin{pmatrix} \mathbf{E}_{x1} \\ \mathbf{E}_{y1} \end{pmatrix}
$$
 (25.15)

where E is shorthand notation for

$$
\mathbf{E} \equiv E \, e^{i \, \phi} \tag{25.16}
$$

with E being the field intensity and  $\phi$  being the field phase angle. In the above equations **R** is the rotation matrix

$$
\mathbf{R}(\theta) = \begin{pmatrix} \cos \theta & \sin \theta \\ -\sin \theta & \cos \theta \end{pmatrix}
$$
 (25.17)

with  $\theta_{tot}$  being

<span id="page-437-1"></span>
$$
\theta_{tot} = \begin{cases} \text{ref\_tilt + tilt + tilt\_corr} & \text{for crystal elements} \\ \text{ref\_tilt + tilt} & \text{for mirror elements} \end{cases} \tag{25.18}
$$

The tilt\_corr correction is explained in §[25.4.2.](#page-441-0)

# <span id="page-437-0"></span>25.3.2 Transformation from Element to Laboratory Coordinates

The back transformation from exit element coordinates to exit laboratory coordinates is accomplished by the transformation

1. Apply ref\_tilt and tilt: ref\_tilt rotates the exit laboratory coordinates with respect to the exit element coordinates in the same way ref\_tilt rotates the entrance laboratory coordinates with respect to the entrance element coordinates. The forward and back transformations are thus just inverses of each other. With tilt, this is not true. tilt, unlike ref\_tilt, does not rotate the output laboratory coordinates. There is the further complication in that tilt is a rotation about the *entrance* laboratory coordinates. The first step is to express tilt with respect to the exit coordinates. This is done with the help of the S matrix of Eq. [\(15.8\)](#page-317-1) with  $\alpha_t$  given by Eq. [\(15.15\)](#page-319-2). The effect of the tilt can be modeled as a rotation vector  $e_{in}$  in the entrance laboratory coordinates pointing along the z-axis

$$
\mathbf{e}_{in} = (0, 0, \text{tilt}) \tag{25.19}
$$

#### 25.3. MIRROR AND CRYSTAL ELEMENT TRANSFORMATION 439

In the exit laboratory coordinates, the vector  $\mathbf{e}_{out}$  is

$$
\mathbf{e}_{out} = \mathbf{S} \,\mathbf{e}_{in} \tag{25.20}
$$

The z component of  $e_{out}$  combines with ref\_tilt to give the transformation

$$
\begin{pmatrix} x_2 \\ y_2 \end{pmatrix} = \mathbf{R}(-\theta_t) \begin{pmatrix} x_1 \\ y_1 \end{pmatrix}
$$
  
\n
$$
\begin{pmatrix} p_{x2} \\ p_{y2} \end{pmatrix} = \mathbf{R}(-\theta_t) \begin{pmatrix} p_{x1} \\ p_{y1} \end{pmatrix}
$$
  
\n
$$
\begin{pmatrix} \mathbf{E}_{x2} \\ \mathbf{E}_{y2} \end{pmatrix} = \mathbf{R}(-\theta_t) \begin{pmatrix} \mathbf{E}_{x1} \\ \mathbf{E}_{y1} \end{pmatrix}
$$
 (25.21)

where  $\theta_t$  is ref\_tilt +  $\mathbf{e}_{out,z}$ . The x and y components of  $\mathbf{e}_{out}$  give rotations around the x and y axes

$$
p_{x3}=p_{x2}-{\bf e}_{out,y}
$$

$$
p_{y3} = p_{y2} + \mathbf{e}_{out,x} \tag{25.22}
$$

$$
z_3 = z_2 + x_2 \mathbf{e}_{out, y} - y_2 \mathbf{e}_{out, x} \tag{25.23}
$$

2. Apply pitches: Since pitches are defined with respect to the entrance laboratory coordinates, they have to be translated to the exit laboratory coordinates

$$
\mathbf{P}_{out} = \mathbf{S} \, \mathbf{P}_{in} \tag{25.24}
$$

where  $\mathbf{P}_{in} = (x'_{pitch}, y'_{pitch}, 0)$  is the pitch vector in the entrance laboratory frame and  $\mathbf{P}_{out}$  is the vector in the exit laboratory frame. The transformation is then

$$
p_{x4}=p_{x3}-\mathbf{P}_{out,y}
$$

$$
p_{y4} = p_{y3} + \mathbf{P}_{out,x} \tag{25.25}
$$

$$
z_4 = z_3 + x_3 \mathbf{P}_{out,y} - y_3 \mathbf{P}_{out,x} \tag{25.26}
$$

3. Apply offsets: Again, offsets are defined with respect to the entrance laboratory coordinates. Like pitches, the translation is

$$
\mathbf{O}_{out} = \mathbf{S} \, \mathbf{O}_{in} \tag{25.27}
$$

where  $\mathbf{O}_{in} = (x_{\text{off}}, y_{\text{off}}, s_{\text{off}})$  is the offset in the entrance laboratory frame. The transformation is

$$
x_5 = x_4 + \mathbf{O}_{out,x} - p_{x4} \mathbf{O}_{out,z}
$$

$$
y_5 = y_4 + \mathbf{O}_{out,y} - p_{y4} \mathbf{O}_{out,z} \tag{25.28}
$$

$$
z_5 = z_4 + \mathbf{O}_{out,z} \tag{25.29}
$$

<span id="page-439-1"></span>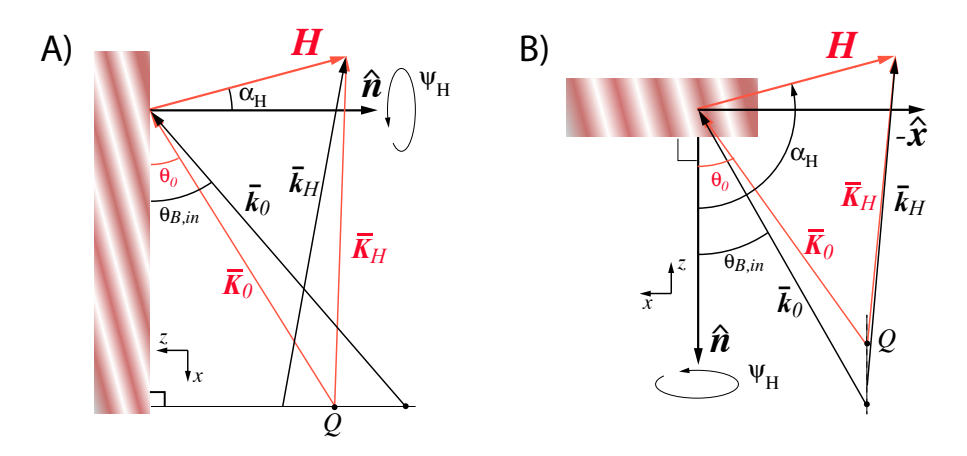

Figure 25.2: Reference trajectory reciprocal space diagram for for A) Bragg diffraction and B) Laue diffraction. The bar over the vectors indicates that they refer to the reference trajectory. The  $x-z$ coordinates shown are the element surface coordinates. All points in the diagram are in the plane of the paper except for the tip of H.  $\overline{K}_0$ , and  $\overline{K}_H$  are the wave vectors inside the crystal and  $\overline{k}_0$  and  $\overline{k}_H$  are the wave vectors outside the crystal. The reference photon traveling along the reference trajectory has  $\overline{\mathbf{K}}_0$  and  $\overline{\mathbf{K}}_H$  originating at the Q point. For Laue diffraction, the crystal faces are assumed parallel. For Bragg diffraction the crystal normal is in the  $-\hat{x}$  direction while for Laue diffraction the crystal normal is in the  $-\hat{z}$  direction

# 25.4 Crystal Element Tracking

## [Crystal tracking developed by Jing Yee Chee, Ken Finkelstein, and David Sagan]

Crystal diffraction is modeled using dynamical diffraction theory. The notation here follows Batterman and Cole[\[Bater64\]](#page-604-0). The problem can be divided up into two parts. First the reference trajectory must be calculated. This means calculating the incoming grazing angle  $\theta_{B,in}$  and outgoing grazing angle  $\theta_{B,out}$  as well as calculating the transformations between the various coordinate systems. This is done in  $\S 25.4.1$ , §[25.4.2,](#page-441-0) and §[25.4.3.](#page-443-0) The second part is the actual tracking of the photon and this is covered in §[25.4.5](#page-445-0) and §[25.4.6](#page-447-0)

# <span id="page-439-0"></span>25.4.1 Calculation of Entrance and Exit Bragg Angles

Fig. [25.2](#page-439-1) shows the geometry of the problem. The bar over the vectors indicates that they refer to the reference trajectory. The reference trajectory is calculated such that the reference photon will be in the center of the Darwin curve. That is, the internal wave vectors  $\overline{\mathbf{K}}_0$  and  $\overline{\mathbf{K}}_H$  originate from the Q point (See [\[Bater64\]](#page-604-0) Figs. 8 and 29).

The external wave vectors  $\mathbf{k}_0$ , and  $\mathbf{k}_H$  and the internal wave vectors have magnitude

<span id="page-439-3"></span><span id="page-439-2"></span>
$$
|\mathbf{k_0}| = |\mathbf{k_H}| = \frac{1}{\lambda} \tag{25.30}
$$

$$
|\overline{\mathbf{K}}_0| = |\overline{\mathbf{K}}_H| = \frac{1-\delta}{\lambda}
$$
\n(25.31)

where  $\lambda$  is the wavelength, and  $\delta$  is

$$
\delta = \frac{\lambda^2 r_e}{2 \pi V} F_0' = \frac{\Gamma}{2} F_0' = \frac{1}{2} \Gamma F_0'
$$
\n(25.32)

#### 25.4. CRYSTAL ELEMENT TRACKING 441

with  $r_e$  being the classical electron radius, V the unit cell volume, and  $F'_0$  is the real part of the  $F_0$ structure factor.

In element surface coordinates (which will be the coordinate system used henceforth),  $\overline{k}_0$  lies in the x-z plane.  $\mathbf{K}_0$  is related to  $\mathbf{k}_0$  via Batterman Eq. (25)

<span id="page-440-2"></span><span id="page-440-0"></span>
$$
\mathbf{K}_0 = \mathbf{k}_0 + q_0 \,\hat{\mathbf{n}}\tag{25.33}
$$

where the value of  $q_0$  is to be determined. Here, and in equations below, if the equation is true in general, and not just for the reference trajectory, the bar superscript is dropped.

Since  $\hat{\mathbf{n}}$  is in the  $-\hat{\mathbf{x}}$  direction,  $\overline{\mathbf{K}}_0$  is also in the x-z plane. Thus  $\overline{\mathbf{k}}_0$  and  $\overline{\mathbf{K}}_0$  can be written in the form

$$
\overline{\mathbf{k}}_0 = \frac{1}{\lambda} \begin{pmatrix} -\cos\theta_{B,in} \\ 0 \\ \sin\theta_{B,in} \end{pmatrix}, \qquad \overline{\mathbf{K}}_0 = \frac{1-\delta}{\lambda} \begin{pmatrix} -\cos\theta_0 \\ 0 \\ \sin\theta_0 \end{pmatrix}
$$
 [Bragg]  

$$
\overline{\mathbf{k}}_0 = \frac{1}{\lambda} \begin{pmatrix} \sin\theta_{B,in} \\ 0 \\ \cos\theta_{B,in} \end{pmatrix}, \qquad \overline{\mathbf{K}}_0 = \frac{1-\delta}{\lambda} \begin{pmatrix} \sin\theta_0 \\ 0 \\ \cos\theta_0 \end{pmatrix}
$$
 [Laue] (25.34)

Where, as shown in Fig. [25.2,](#page-439-1)  $\theta_{B,in}$ , and  $\theta_0$  are the angles of  $\overline{k}_0$  and  $\overline{K}_0$  with respect to the x-axis for Bragg reflections and with respect to the z-axis for Laue reflection.

 $\alpha_H$  (alpha\_angle) is the angle that H makes with respect to the  $-\hat{z}$  axis and  $\psi_H$  (psi\_angle) is the rotation of H around the  $-\hat{z}$  axis such that for  $\psi_H = 0$ , H is in the x-z plane and oriented as shown in Fig. [25.2.](#page-439-1) Thus

<span id="page-440-1"></span>
$$
\mathbf{H} \equiv \frac{1}{d} \widehat{\mathbf{H}} = \frac{1}{d} \begin{pmatrix} -\sin \alpha_H \cos \psi_H \\ \sin \alpha_H \sin \psi_H \\ -\cos \alpha_H \end{pmatrix}
$$
(25.35)

where H is H normalized to 1.  $\alpha_H$  is determined via the setting of b\_param and via Eq. [\(4.18\)](#page-83-0).

The vectors  $\mathbf{K}_0$  and H must add up to the reciprocal lattice vector  $\mathbf{K}_H$ 

<span id="page-440-3"></span>
$$
\mathbf{K}_H = \mathbf{K}_0 + \mathbf{H} \tag{25.36}
$$

Taking the length of both sides of this equation and using Eqs. [\(25.31\)](#page-439-2), [\(25.34\)](#page-440-0), and [\(25.35\)](#page-440-1) gives for  $\theta_0$ 

$$
\sin \theta_0 = \begin{cases}\n\frac{-\beta \widehat{H}_z - \widehat{H}_x \sqrt{\widehat{H}_x^2 + \widehat{H}_z^2 - \beta^2}}{\widehat{H}_x^2 + \widehat{H}_z^2} & \text{Bragg} \\
\frac{-\beta \widehat{H}_x + \widehat{H}_z \sqrt{\widehat{H}_x^2 + \widehat{H}_z^2 - \beta^2}}{\widehat{H}_x^2 + \widehat{H}_z^2}\n\end{cases}
$$
\n(25.37)

where

$$
\beta \equiv \frac{\lambda}{2 d (1 - \delta)}\tag{25.38}
$$

Once  $\theta_0$  has been calculated,  $\theta_{B,in}$  can be calculated from Eq. [\(25.33\)](#page-440-2)

$$
\cos \theta_{B,in} = (1 - \delta) \cos \theta_0 \quad \text{[Bragg]} \tag{25.39}
$$

$$
\sin \theta_{B,in} = (1 - \delta) \sin \theta_0 \quad \text{[Laue]} \tag{25.40}
$$

The outgoing reference wave vector  $k_H$  is computed using the equation

$$
\mathbf{K}_H = \mathbf{k}_H + q_H \,\hat{\mathbf{n}}\tag{25.41}
$$

Using this with Eqs.  $(25.35)$  and  $(25.36)$  gives

<span id="page-441-2"></span>
$$
\overline{k}_{H,x} = \overline{K}_{H,z} = \frac{1}{d} \widehat{H}_x + \overline{k}_{0,x}
$$
\n
$$
\overline{k}_{H,y} = \overline{K}_{H,y} = \frac{1}{d} \widehat{H}_y
$$
\n
$$
\overline{k}_{H,z} = \sqrt{\frac{1}{\lambda^2} - \overline{k}_{H,x}^2 - \overline{k}_{H,y}^2}
$$
\n(25.42)

The total bending angle of the reference trajectory is then

$$
\theta_{bend} = \tan^{-1} \left( \frac{|\overline{\mathbf{k}}_0 \times \overline{\mathbf{k}}_H|}{\overline{\mathbf{k}}_0 \cdot \overline{\mathbf{k}}_H} \right)
$$
(25.43)

The outgoing Bragg angle  $\theta_{B,out}$  is then *defined* to be the difference between the total bend angle and the entrance Bragg angle.

$$
\theta_{B,out} \equiv \theta_{bend} - \theta_{B,in} \tag{25.44}
$$

## <span id="page-441-0"></span>25.4.2 Crystal Coordinate Transformations

There are four transformations needed between coordinates denoted by  $\Sigma_1$ ,  $\Sigma_2$ ,  $\Sigma_3$ , and  $\Sigma_4$ 

 $\Sigma_1$  Transform from laboratory entrance to element entrance coordinates.

 $\Sigma_2$  Transform from element entrance to surface coordinates.

 $\Sigma_3$  Transform from surface to element exit coordinates.

 $\Sigma_4$  Transform from element exit to laboratory exit coordinates.

The total transformation is just the map represented by  $S$  and  $V$  of Eqs. [\(15.5\)](#page-317-2) and [\(15.6\)](#page-317-0)

$$
[\mathbf{S}, \mathbf{V}] = \Sigma_4 \Sigma_3 \Sigma_2 \Sigma_1 \tag{25.45}
$$

The transformation  $\Sigma_1$  is given in §[25.3.1](#page-436-1) and the transformation  $\Sigma_4$  is given in §[25.3.2.](#page-437-0) In general, the transformation  $\Sigma_1$  needs a "tilt correction" (Eq. [\(25.18\)](#page-437-1)), as explained below, when  $\psi_H$  is nonzero. [The exception is when the undiffracted or forward\_diffracted beam is tracked with Laue geometry. In these cases, no tilt correction is needed.] Since this tilt correction is independent of any misalignments, the tilt correction calculation proceeds assuming here that there are no misalignments. The finite  $V$  due to the finite crystal thickness in Laue diffraction will also be ignored for the moment.

Without misalignments, and with  $\psi_H$  zero, the transformation  $\Sigma_1$  is, as it is for every other type of element, just the unit matrix.

<span id="page-441-1"></span>
$$
\Sigma_1 = \mathbf{I} \tag{25.46}
$$

That is, the two coordinate systems are identical. Furthermore, the transformation  $\Sigma_2$  from element entrance coordinates to surface coordinates is a rotation around the y axis

$$
\Sigma_2 = \mathbf{R}_y(\theta_{B,in}) \equiv \begin{pmatrix} \cos \theta_{B,in} & 0 & \sin \theta_{B,in} \\ 0 & 1 & 0 \\ -\sin \theta_{B,in} & 0 & \cos \theta_{B,in} \end{pmatrix}
$$
 [Lauel] (25.47)  
=  $\mathbf{R}_y(\theta_{B,in} - \frac{\pi}{2})$ 

The transformation from element surface coordinates to element exit coordinates,  $\Sigma_3$ , is another rotation around the y axis

$$
\Sigma_3 = \mathbf{R}_y(\theta_{B,out})
$$
 [Lauel]  
=  $\mathbf{R}_y(\theta_{B,out} + \frac{\pi}{2})$  [Bragg] (25.48)

and the transformation from element exit coordinates to laboratory exit coordinates,  $\Sigma_{out}$  is the unity matrix

$$
\Sigma_4 = \mathbf{I} \tag{25.49}
$$

Thus, the combined transformation S from laboratory entrance to laboratory exit coordinates is a rotation around the y axis of  $\theta_{B,in} + \theta_{B,out}$  as explained in section §[15.2](#page-315-0)

$$
\mathbf{S} = \Sigma_4 \Sigma_3 \Sigma_2 \Sigma_1 = \mathbf{R}_y (\theta_{B,in} + \theta_{B,out})
$$
\n(25.50)

When  $\psi_H$  is non-zero, the situation is complicated since, if **S** as calculated above is used, the vector  $\overline{\mathbf{k}}_H$  would be bent out of the x-z plane even though it has been assumed that the ref\_tilt  $\theta_t$  is zero. But  $\mathbf{k}_H$  points in the same direction as the z axis of the outgoing reference trajectory. Furthermore, by definition, the reference trajectory has the form given by Eq. [\(15.8\)](#page-317-1) with the  $\mathbf{R}_z(\theta_t)$  matrix depending only upon the ref\_tilt parameter (which is here taken to be zero). To satisfy Eq. [\(15.8\)](#page-317-1), the crystal must be reoriented to keep the  $k_H$  vector in the x-z plane of the laboratory entrance coordinates. The reorientation is done by rotating the crystal about the laboratory entrance **z** axis by an amount  $\theta_{corr}$ (tilt\_corr).

With this tilt correction the transformation  $\Sigma_1$  is a rotation about the z axis

$$
\Sigma_1 = \begin{pmatrix}\n\cos \theta_{corr} & -\sin \theta_{corr} & 0 \\
\sin \theta_{corr} & \cos \theta_{corr} & 0 \\
0 & 0 & 1\n\end{pmatrix}
$$
\n(25.51)

To calculate a value for  $\theta_{corr}$ , note that the transformation  $\Sigma_2$  from element entrance coordinates to element surface coordinates is not affected by a finite  $\psi_H$  and so Eq. [\(25.47\)](#page-441-1) is unmodified. The  $\mathbf{k}_H$ vector, expressed in laboratory entrance coordinates, is  $\Sigma_1^{-1} \Sigma_2^{-1} \mathbf{k}_H$  where the components of  $\mathbf{k}_H$  are given by Eq.  $(25.42)$ . To satisfy Eq.  $(15.8)$ , this vector must have zero y component

$$
\left(\mathbf{\Sigma}_1^{-1}\,\mathbf{\Sigma}_2^{-1}\,\mathbf{k}_H\right)\cdot\begin{pmatrix}0\\1\\0\end{pmatrix}=0\tag{25.52}
$$

Solving gives

$$
\theta_{corr} = \tan^{-1} \frac{k_{H,y}}{k_{H,z} \sin \theta_{B,in} - k_{H,x} \cos \theta_{B,in}}
$$
(25.53)

The transformation  $\Sigma_3$  from element surface coordinates to element exit coordinates is now obtained by requiring that the total transformation from laboratory entrance to laboratory exit coordinates be the  $\mathbf{R}_{y}(-\alpha_{b})$  matrix given in Eq. [\(15.8\)](#page-317-1)

$$
\Sigma_3 \Sigma_2 \Sigma_1 = \begin{pmatrix} \cos \theta_{bend} & 0 & -\sin \theta_{bend} \\ \sin \theta_{bend} & 0 & \cos \theta_{bend} \end{pmatrix}
$$
 (25.54)

In the above equation, the transformation  $\Sigma_4$  has been dropped since it is the unit matrix independent of  $\psi_H$ .

For Laue diffraction when the non-diffracted beam is tracked, the exit coordinate system corresponds to the entrance coordinate system. That is,  $V$  is the unit matrix. In this case, there is no tilt correction and  $\Sigma_3 = \mathbf{R}_y(-\theta_{B,in})$  is just the inverse of  $\Sigma_2$ .

<span id="page-443-1"></span>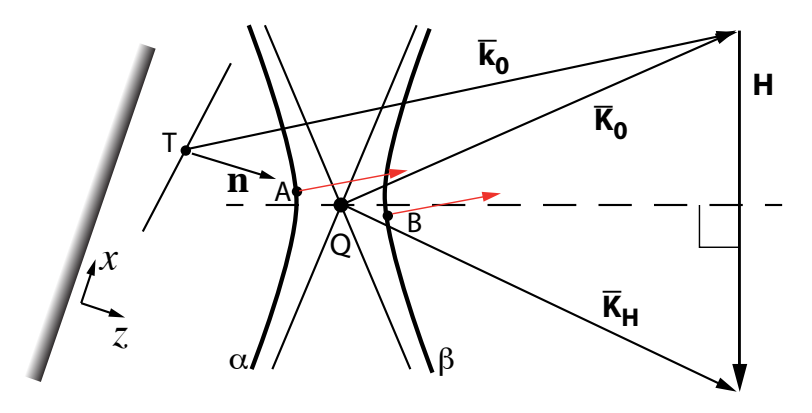

Figure 25.3: Energy flow used to determine the reference orbit for Laue diffraction.

## <span id="page-443-0"></span>25.4.3 Laue Reference Orbit

For Laue diffraction, with the reference orbit following the undiffracted beam, the reference orbit at the exit surface is just the extension of the reference orbit at the entrance surface. Since the reference orbit's direction is  $\overline{\mathbf{k}}_0$ . the reference orbit displacement vector **L** (cf. Eq. [\(15.5\)](#page-317-2)) is given by

$$
\mathbf{L} = \frac{t^2}{d\overline{\mathbf{k}}_0 \cdot \mathbf{t}} d\overline{\mathbf{k}}_0 \qquad \text{[undiffracted]} \tag{25.55}
$$

where

$$
\mathbf{t} = \begin{pmatrix} 0 \\ 0 \\ t \end{pmatrix} \tag{25.56}
$$

with  $t$  being the crystal thickness and the z-axis pointing into the crystal as illustrated in Fig.  $25.3$ . The **S** rotation matrix  $(Eq. (15.6))$  $(Eq. (15.6))$  $(Eq. (15.6))$  for the undiffracted beam will be the unit matrix.

With the reference orbit following the forward\_diffracted or Bragg\_diffracted beam, the displacement vector **L** follows the energy flow associated with the tie points labeled A or B in Fig.  $25.3$ . These tie points are defined by the intersection of the dispersion surfaces and the vector n originating from the point  $T$  as shown in the figure. The energy flow is perpendicular to the dispersion surface and it can be shown that since, by construction, n goes through the Q point, and since the dispersion surfaces are hyperboles, the energy flows from  $A$  and  $B$  tie points are colinear. The direction of the energy flow is given by:

$$
\overline{\mathbf{K}}_f = \xi_H \, \overline{\mathbf{K}}_H + \xi_0 \, \overline{\mathbf{K}}_0 \tag{25.57}
$$

where  $\xi_H$  and  $\xi_0$  are given by [\[Bater64\]](#page-604-0) Eq. (18) (See section §[25.4.5](#page-445-0) below). L is thus

$$
\mathbf{L} = \frac{t^2}{\overline{\mathbf{K}}_f \cdot \mathbf{t}} \overline{\mathbf{K}}_f \tag{25.58}
$$

At the exit surface, if the reference orbit is following the forward\_diffracted beam, the orientation of the element exit coordinates will be the same as the orientation of the element entrance coordinates. That is,  $S$  (Eq.  $(15.6)$ ) is the unit matrix. If the reference orbit is following the Bragg diffracted beam, S is the same as for Bragg diffraction

$$
\mathbf{S} = \begin{pmatrix} \cos \theta_{bend} & 0 & -\sin \theta_{bend} \\ \sin \theta_{bend} & 0 & \cos \theta_{bend} \end{pmatrix}
$$
 (25.59)

#### 25.4.4 Crystal Surface Reflection and Refraction

There are corrections to the field amplitude and phase when a photon reflects or refracts from the surface of a crystal. A plane wave is incident on a crystal surface with

$$
E = \widehat{E}_0 \exp(i \mathbf{k}_0 \mathbf{r}) \tag{25.60}
$$

An outgoing plane wave has a field

$$
E = E_1 \exp(i \mathbf{k}_1 \mathbf{r}) \tag{25.61}
$$

A simulation of this condition will start with a number of photons with wave vector  $\mathbf{k}_0$  and electric field  $E_0$ . After reflecting from the surface, the photons will have wave vector  $\mathbf{k}_1$ . Now imagine a set of N photons that flow through an planar area  $dA_0$ , perpendicular to the incoming beam, before being reflected from the surface.

Since the electric field is  $\widehat{E}_0$ , when tracking incoherent photons

$$
\widehat{E}_0^2 = \frac{\alpha_p E_0^2 N}{dA_0} \tag{25.62}
$$

where  $\alpha_p$  is the simulation constant (cf. Eq. [\(25.2\)](#page-432-1). After the photons are reflected they will have some field  $E_1$  and thus

$$
\widehat{E}_1^2 = \frac{\alpha_p \, E_1^2 \, N}{dA_1} \tag{25.63}
$$

Where  $dA_1$  is the area that the photons flow through which is related to  $dA_0$  via

$$
\frac{dA_1}{dA_0} = \frac{\mathbf{k}_1 \cdot \mathbf{z}}{\mathbf{k}_0 \cdot \mathbf{z}} \equiv |b| \tag{25.64}
$$

Combining the above three equations, the change in field for a photon as it reflects from the surface is

$$
\frac{E_1}{E_0} = \frac{\widehat{E}_1}{\widehat{E}_0} \sqrt{|b|} \qquad \text{Incoherent} \tag{25.65}
$$

For coherent photon tracking the electric field at  $dA_0$  is

$$
\widehat{E}_0 = \frac{\alpha_p \, E_0 \, N}{dA_0} \tag{25.66}
$$

After the photons are reflected they will have some field  $E_1$  and thus

$$
\widehat{E}_1 = \frac{\alpha_p E_1 N}{dA_1} \tag{25.67}
$$

Combining these equations the change in field for a photon as it reflects from the surface is

$$
\frac{E_1}{E_0} = \frac{\widehat{E}_1}{\widehat{E}_0} |b| \qquad \text{Coherent} \tag{25.68}
$$

Additionally, for coherent tracking, all photons in a plane wave must have the same phase when passing through an area transverse to the wave. Thus the two photons labeled  $a$  and  $b$  in Fig. ?? must have the same phase advance in going from  $dA_0$  to  $dA_1$ . The difference in the phase advance for photon b relative to a from  $dA_0$  to the surface is  $\mathbf{k}_0 \cdot \mathbf{r}$  where r is the vector between where photon b hits the surface relative to photon  $a$ . Similarly, the difference in the phase advance for photon  $b$  relative to  $a$  from the surface to  $dA_0$  is  $-\mathbf{k}_1 \cdot \mathbf{r}$ . Since the total phase advance for both photons is the same from  $dA_0$  to  $dA_1$ the phase shift  $d\phi_b$  of photon b as it is reflected from the surface relative to the phase shift  $d\phi_a$  is

<span id="page-445-1"></span>
$$
d\phi_b = d\phi_a - (\mathbf{k}_1 - \mathbf{k}_0) \cdot \mathbf{r}
$$
 (25.69)

This shift in the reflection phase can be related to the lattice diffraction planes. The wave vector difference can be written

<span id="page-445-2"></span>
$$
\mathbf{k}_1 - \mathbf{k}_0 = \mathbf{H} + q \,\hat{\mathbf{n}}\tag{25.70}
$$

where  $\hat{\mathbf{n}}$  is perpendicular to the surface. Combining Eqs. [\(25.69\)](#page-445-1) and [\(25.70\)](#page-445-2) and since r is in the plane of the surface

$$
d\phi_b = d\phi_a - \mathbf{H} \cdot \mathbf{r}
$$
 (25.71)

This shows that the reflection shift has the same periodicity as the pattern of the lattice planes at the surface of the crystal. Notice that for a mirror, where one point on the surface is the same as any other,  $d\phi_b$  must be equal to  $d\phi_a$ . Using this in Eq. [\(25.69\)](#page-445-1) gives

$$
\mathbf{k}_1 \cdot \mathbf{r} = \mathbf{k}_0 \cdot \mathbf{r} \tag{25.72}
$$

and since  $|\mathbf{k}_1| = |\mathbf{k}_0|$  this proves that the angle of incidence is equal to the angle of reflection for a mirror.

In practice, the registration of the surface planes with respect to the surface is not specified in a simulation. Thus the reflection phase shift can only be calculated up to a constant offset.

# <span id="page-445-0"></span>25.4.5 Bragg Crystal Tracking

The starting photon coordinates are specified in the laboratory entrance coordinates. The transformation from laboratory entrance coordinates to element entrance coordinates  $\mathbf{k}_0$  is given in §[25.3.](#page-436-2) The transformation to element surface coordinates  $\mathbf{k}_0$  is

$$
\mathbf{k}_0 = \Sigma_2 \,\mathbf{k}_0 \tag{25.73}
$$

with  $\Sigma_2$  given by Eq. [\(25.47\)](#page-441-1). The outgoing wave vector  $\mathbf{k}_H$  is related to  $\mathbf{k}_0$  via

$$
\mathbf{k}_H = \mathbf{k}_0 + \mathbf{H} + q_t \,\hat{\mathbf{n}}\tag{25.74}
$$

where  $q_t$  is determined by using Eqs. [\(25.34\)](#page-440-0) and [\(25.35\)](#page-440-1) in Eq. [\(25.30\)](#page-439-3)

$$
k_{H,x} = k_{0,x} + H_x
$$
  
\n
$$
k_{H,y} = k_{0,y} + H_y
$$
  
\n
$$
k_{H,z} = \sqrt{\lambda^2 - k_{H,x}^2 - k_{H,y}^2}
$$
\n(25.75)

To compute the field amplitude of the outgoing photon, the equation to be solved is ( $[\text{Bater64}]$  Eq. (21))

<span id="page-445-3"></span>
$$
\xi_0 \,\xi_H = \frac{1}{4} \, k^2 \, P^2 \, \Gamma^2 \, F_H \, F_{\bar{H}} \tag{25.76}
$$

where  $\xi_0$  and  $\xi_H$  are given by [\[Bater64\]](#page-604-0) Eq. (18) and P is the polarization factor

$$
P = \begin{cases} 1 & \sigma \text{ polarization state} \\ \cos 2\theta_g & \pi \text{ polarization state} \end{cases}
$$
 (25.77)

 $2\theta_g$  is the angle between  $\mathbf{K}_0$  and  $\mathbf{K}_H$  which is well approximated by  $\theta_{B,in} + \theta_{B,out}$ .

#### 25.4. CRYSTAL ELEMENT TRACKING 447

The solution to Eq.  $(25.76)$  is  $( [Bater 64]$  Eq.  $(31))$ 

$$
\xi_0 = \frac{1}{2} k |P| \Gamma [F_H F_{\bar{H}}]^{1/2} |b|^{1/2} [\eta \pm (\eta^2 + \text{sgn}(b))^{1/2}]
$$
  

$$
\xi_H = \frac{1}{2} k |P| \Gamma [F_H F_{\bar{H}}]^{1/2} \frac{1}{|b|^{1/2} [\eta \pm (\eta^2 + \text{sgn}(b))^{1/2}]} \tag{25.78}
$$

where the + part of  $\pm$  is for the  $\alpha$  branch and the − part of  $\pm$  is for the  $\beta$  branch and sgn is the sign function

$$
sgn(b) \equiv \begin{cases} 1 & b > 0 \\ -1 & b < 0 \end{cases}
$$
 (25.79)

and  $\eta$  is given by [\[Blas94\]](#page-604-1) Eq. (5)

$$
\eta = \frac{-b a + \Gamma F_0 (1 - b)}{2 \Gamma |P| \sqrt{|b| F_H F_H}}
$$
\n(25.80)

with the asymmetry factor b for the photon being tracked being given by  $[Blas94]$  Eq. (3)

$$
b \equiv \frac{\hat{\mathbf{n}} \cdot \hat{\mathbf{k}}_0}{\hat{\mathbf{n}} \cdot (\hat{\mathbf{k}}_0 + \mathbf{H})}
$$
(25.81)

and the angular deviation variable  $\alpha$  is given by [\[Blas94\]](#page-604-1) Eq. (4)

$$
a \equiv \frac{H^2 + 2\,\mathbf{k}_0 \cdot \mathbf{H}}{k_0^2} = -2\,\Delta\theta \,\sin(2\theta_B) \tag{25.82}
$$

Once  $\xi_0$  and  $\xi_H$  are determined, the ratio of the incoming and outgoing fields for the  $\alpha$  or  $\beta$  branches can be computed via  $([Bater 64]$  Eq.  $(24))$ 

$$
r_E \equiv \frac{\mathbf{E}_H}{\mathbf{E}_0} = \frac{-2\,\xi_0}{k\,P\,\Gamma\,F_H} = \frac{-k\,P\,\Gamma\,F_H}{2\,\xi_H} \tag{25.83}
$$

where the  $\alpha$  or  $\beta$  subscript has been suppressed. The total field which is the sum of the fields on the branches is computed using the boundary conditions

$$
\mathbf{E}_0 = \mathbf{E}_{0\alpha} + \mathbf{E}_{0\beta}, \qquad 0 = \mathbf{E}_{H\alpha} + \mathbf{E}_{H\beta} \qquad (25.84)
$$

Using the above two equations gives

$$
\mathbf{E}_{0\alpha} = \mathbf{E}_0 \frac{r_{E\beta}}{r_{E\beta} - r_{E\alpha}} \qquad \qquad \mathbf{E}_{H\alpha} = \mathbf{E}_0 \frac{r_{E\alpha} r_{E\beta}}{r_{E\beta} - r_{E\alpha}}
$$
\n
$$
\mathbf{E}_{0\beta} = -\mathbf{E}_0 \frac{r_{E\alpha}}{r_{E\beta} - r_{E\alpha}} \qquad \qquad \mathbf{E}_{H\beta} = -\mathbf{E}_0 \frac{r_{E\alpha} r_{E\beta}}{r_{E\beta} - r_{E\alpha}} \qquad (25.85)
$$

As can be seen from Battermann and Cole Figs. (8) and (29), the  $\alpha$  tie point is excited and the  $\beta$  tie point is not if  $\xi_{0\alpha} < \xi_{0\beta}$  and vice versa. Since only one tie point is excited, The external field ratio is equal to the internal field ratio

$$
\frac{E_H^e}{E_0^i} = \frac{E_{Hj}}{E_{0j}}\tag{25.86}
$$

where j is  $\alpha$  or  $\beta$  as appropriate.

# <span id="page-447-0"></span>25.4.6 Coherent Laue Crystal Tracking

Laue diffraction has two interior wave fields (branches), labeled  $\alpha$  and  $\beta$ , corresponding to the two tie points that are excited on the two dispersion surfaces. For coherent tracking, a photon has some probability to be channeled to follow the  $\alpha$  or  $\beta$  branch. The electric field ratios  $\widehat{E}_{\alpha}$  and  $\widehat{E}_{\beta}$  (cf. Eq. [\(25.12\)](#page-435-1)) are taken to be equal to each other. With this choice, the probabilities  $P_{\alpha}$  and  $P_{\beta}$  for being channeled to the  $\alpha$  or  $\beta$  branches are such that a branch with a greater intensity will have a greater number of photons channeled down it.

When a crystal's ref\_orbit\_follows parameter is set to bragg\_diffracted, The branching probabilities are

$$
P_{\alpha} = \frac{|E_{H\alpha}|}{|E_{H\alpha}| + |E_{H\beta}|}, \qquad P_{\beta} = \frac{|E_{H\beta}|}{|E_{H\alpha}| + |E_{H\beta}|}, \qquad \widehat{E}_{H\alpha} = \widehat{E}_{H\beta} = \frac{|E_{H\alpha}| + |E_{H\beta}|}{|E_0^i|} \tag{25.87}
$$

where (see Battermann and Cole $[Bater64]$  Eqs  $(42)$ ),

1/2

$$
E_{H\alpha} = -E_0^i \frac{|b|^{1/2}}{2 \cosh v} \frac{|P|}{P} \frac{[F_H F_{\overline{H}}]^{1/2}}{F_H} \exp(-2 \pi i \mathbf{K}'_{H\alpha} \cdot \mathbf{r}_{\alpha}) \exp(-2 \pi \mathbf{K}''_{H\alpha} \cdot \mathbf{r}_{\alpha})
$$
  
\n
$$
E_{H\beta} = E_0^i \frac{|b|^{1/2}}{2 \cosh v} \frac{|P|}{P} \frac{[F_H F_{\overline{H}}]^{1/2}}{F_H} \exp(-2 \pi i \mathbf{K}'_{H\beta} \cdot \mathbf{r}_{\beta}) \exp(-2 \pi \mathbf{K}''_{H\beta} \cdot \mathbf{r}_{\beta})
$$
(25.88)

where  $\mathbf{r}_{\alpha}$  and  $\mathbf{r}_{\beta}$  are the vectors from the entrance surface to the exit surface for the  $\alpha$  and  $\beta$  wave fields

$$
\mathbf{r}_{\alpha} = \frac{t^2}{\mathbf{S}_{\alpha} \cdot \mathbf{t}} \mathbf{S}_{\alpha}, \qquad \mathbf{r}_{\beta} = \frac{t^2}{\mathbf{S}_{\beta} \cdot \mathbf{t}} \mathbf{S}_{\beta}
$$
(25.89)

with

$$
\mathbf{S}_{\alpha} = e^{-2v} \mathbf{s}_{0} + \left| b \frac{F_{H} F_{\overline{H}}}{F_{H}^{2}} \right| \mathbf{s}_{H}
$$
  

$$
\mathbf{S}_{\beta} = e^{2v} \mathbf{s}_{0} + \left| b \frac{F_{H} F_{\overline{H}}}{F_{H}^{2}} \right| \mathbf{s}_{H}
$$
(25.90)

The phase shift of the electric field is obtained from the phase of  $E_{H\alpha}$  if the photon is channeled into the  $\alpha$  branch and  $E_{H\beta}$  if the photon is channeled into the  $\beta$  branch.

When a crystal's ref\_orbit\_follows parameter is set to forward\_diffracted or undiffracted, the algorithm is similar to the bragg\_diffracted case except  $E_{0\alpha}$  and  $E_{0\beta}$  are used in place of  $E_{H\alpha}$  and  $E_{H\beta}$  with

$$
E_{0\alpha} = E_0^i \frac{e^{-v}}{2 \cosh v} \exp(-2 \pi i \mathbf{K}'_{0\alpha} \cdot \mathbf{r}_{\alpha}) \exp(-2 \pi \mathbf{K}''_{0\alpha} \cdot \mathbf{r}_{\alpha})
$$
  
\n
$$
E_{0\beta} = E_0^i \frac{e^{-v}}{2 \cosh v} \exp(-2 \pi i \mathbf{K}'_{0\beta} \cdot \mathbf{r}_{\alpha}) \exp(-2 \pi \mathbf{K}''_{0\beta} \cdot \mathbf{r}_{\beta})
$$
\n(25.91)

Since a simulation photon has two polarization components, the above equations are used for one polarization component and for the second polarization component the same branch is used as for the first with an appropriately scaled  $E$ .

# 25.5 X-ray Targeting

X-rays can have a wide spread of trajectories resulting in many "doomed" photons that hit apertures or miss the detector with only a small fraction of "successful" photons actually contributing to the simulation results. The tracking of doomed photons can therefore result in an appreciable lengthening of the simulation time. To get around this, Bmad can be setup to use what is called "targeting" to greatly reduce the number of doomed photons generated.

Photons can be generated either at a source like a wiggler element or at a place where diffraction is simulated like at a diffraction\_plate element. To be able to do targeting, an element with apertures defined must be present downstream from the generating element. The idea is to only generate photons that are going in the general direction of the "target" which is the space within the aperture.

A necessary restriction for targeting to work is that the photon must travel in a straight line through all elements between the generating element and the element with the apertures. So, for example, a crystal element would not be allowed between the two two elements. A crystal element could be the aperture element as long as the aperture was defined before photons were diffracted. That is, if the aperture was at the upstream end of the crystal or was defined with respect to the crystal surface.

The target is defined by the four corners of the aperture. In element coordinates, the  $(x, y, z)$  values of the corners are:

```
(-x1_limit, -y1_limit, z_lim)
(-x1_limit, y2_limit, z_lim)
( x2_limit, -y1_limit, z_lim)
( x2_limit, y2_limit, z_lim)
```
where  $x1$ <sup>limit</sup>, etc. are the aperture limits ( $\S5.8$ ) and  $z$ <sup>lim</sup> will be zero except if the element's aperture\_at parameter is set to entrance\_end in which case z\_lim will be set to -L where L is the length of the element.

If the aperture is associated with a curved surface (for example with a crystal element), four extra corner points are also used to take into account that the aperture is not planar. These extra points have  $(x, y, z)$  values in element coordinates of

```
(-x1_limit, -y1_limit, z_surface(-x1_limit, -y1_limit))
(-x1_limit, y2_limit, z_surface(-x1_limit, y2_limit))
( x2_limit, -y1_limit, z_surface( x2_limit, -y1_limit))
( x2_limit, y2_limit, z_surface( x2_limit, y2_limit))
```
where  $z$ **\_surface(x,y)** is the z value of the surface at the particular  $(x, y)$  point being used. Notice that in this case z\_lim is zero.

The coordinates of the four or eight corner points are converted from element coordinates of the aperture element to element coordinates of the photon generating element. Additionally, the approximate center of the aperture, which in element coordinates of the aperture element is  $(0, 0, z_l/m)$ , is converted to element coordinates of the photon generating element.

The above calculation only has to be done once at the beginning of a simulation.

When a photon is to be emitted from a given point  $(x_{emit}, y_{emit}, z_{emit})$ , the problem is how to restrict the velocity vector  $(\beta_x, \beta_y, \beta_z)$  (which is normalized to 1) to minimize the number of doomed photons generated. The problem is solved by constructing a vector r for each corner point:

$$
\mathbf{r} = (x_{lim}, y_{lim}, z_{lim}) - (x_{emit}, y_{emit}, z_{emit}) \tag{25.92}
$$

The direction of each **r** is characterized in polar coordinates  $(\phi, y)$  defined by

$$
y = \frac{r_y}{|r|}
$$
  

$$
\tan \phi = \frac{r_x}{r_z}
$$
 (25.93)

For now make the assumption that  $r_z$  is positive and larger than  $r_x$  and  $r_y$  for all r. Let  $\phi_{max}$  and  $\phi_{min}$ be the maximum and minimum  $\phi$  values over all the r. Similarly, let  $y_{min}$  and  $y_{max}$  be the minimum and maximum y values over all the r. The rectangle in  $(\phi, y)$  space defined by these four min and max values almost covers the projection of the aperture onto the unit sphere. There is a correction that must be made due to the fact that a straight line of constant y in  $(x, y, z)$  space projects to a curved line when projected onto  $(\phi, y)$  space. Therefore a correction must be made to  $y_{min}$  when  $y_{min} < 0$ :

$$
y_{min} \to \frac{y_{min}}{\sqrt{(1 - y_{min}^2) \cos^2(phi_{max} - \phi_{min})/2 + y_{min}^2}} \tag{25.94}
$$

with a similar correction for  $y_{max}$  that must be made when  $y_{max} > 0$ .

The above prescription works as long as the projection of the aperture onto  $(\phi, y)$  space does not touch the branch cut at  $\phi = \pi$  or cover the singular points  $y = \pm 1$ . Generally these restrictions are fullfilled since **z** is the direction of the reference orbit. If this is not the case, a transformation can be made where rotation matrices are constructed to transform between the element coordinates of the emitting element and what are called target coordinates defined so that r for the center point has the form  $(0, 0, |r|)$ . The procedure for calculating the photon velocity vector is now

- 1. Rotate all the corner r from element to target coordinates.
- 2. Calculate min and max values for  $\phi$  and y.
- 3. Calculate the velocity vector such that the  $(\phi, y)$  of this vector falls within the min and max values in the last step.
- 4. Rotate the velocity vector back to element coordinates.

# Chapter 26

# Simulation Modules

In the Bmad "ecosystem", various modules have been developed to simulate machine hardware. This chapter provides documentation.

# 26.1 Instrumental Measurements

Bmad has the ability to simulate instrumental measurement errors for orbit, dispersion, betatron phase, and coupling measurements. The appropriate attributes are listed in §[5.22](#page-212-0) and the conversion formulas are outlined below.

# 26.1.1 Orbit Measurement

For orbits, the relationship between measured position  $(x, y)_{\text{meas}}$  and true position  $(x, y)_{true}$  is

<span id="page-450-1"></span>
$$
\begin{pmatrix} x \\ y \end{pmatrix}_{\text{meas}} = n_f \begin{pmatrix} r_1 \\ r_2 \end{pmatrix} + \mathbf{M}_m \begin{bmatrix} x \\ y \end{bmatrix}_{true} - \begin{pmatrix} x \\ y \end{pmatrix}_0 \end{pmatrix}
$$
 (26.1)

where the Gaussian random numbers  $r_1$  and  $r_2$  are centered at zero and have unit width and the factor  $n_f$  represents the inherent noise in the measurement. In the above equation,  $(x, y)_0$  represents a measurement offset and  $M_g$  is a "gain" matrix writen in the form

<span id="page-450-0"></span>
$$
\mathbf{M}_{m} = \begin{pmatrix} (1+dg_x)\cos(\theta+\psi) & (1+dg_x)\sin(\theta+\psi) \\ -(1+dg_y)\sin(\theta-\psi) & (1+dg_y)\cos(\theta-\psi) \end{pmatrix}
$$
(26.2)

Here  $dg_x$  and  $dg_y$  represent gain errors and the angles  $\theta$  and  $\psi$  are tilt and "crunch" errors.

In the above equations, various quantities are writen as a difference between an "error" quantity and a "calibration" quantity:

$$
x_0 = x_{\text{off}} - x_{\text{calib}}
$$
  
\n
$$
y_0 = y_{\text{off}} - y_{\text{calib}}
$$
  
\n
$$
\psi = \psi_{\text{err}} - \psi_{\text{calib}}
$$
  
\n
$$
\theta = \theta_{\text{err}} - \theta_{\text{calib}}
$$
  
\n
$$
dg_x = dg_{x,\text{err}} - dg_{x,\text{calib}}
$$
  
\n
$$
dg_y = dg_{y,\text{err}} - dg_{y,\text{calib}}
$$
  
\n(26.3)

See  $\S5.22$  $\S5.22$  for the element attribute names that correspond to these quantities.

The calibration component is useful in a simulation where initally the error quantities are set to represent the errors in the monitors. After this, analysis of orbit data with the machine in various states can be used to calculate a best guess as to what the errors are. The calculated error values can then be put in the calibration quantities. This represents a correction in software of the errors in the monitors. Further simulations of orbit measurements will show how well the actual orbit can be deduced from the measured orbit.

# 26.1.2 Dispersion Measurement

A dispersion measurement is considered to be the result of measuring the orbit at two different energies. The measured values are then

$$
\begin{pmatrix} \eta_x \\ \eta_y \end{pmatrix}_{\text{meas}} = \frac{\sqrt{2} n_f}{dE/E} \begin{pmatrix} r_1 \\ r_2 \end{pmatrix} + \mathbf{M}_m \left[ \begin{pmatrix} \eta_x \\ \eta_y \end{pmatrix}_{true} - \left( \begin{pmatrix} \eta_x \\ \eta_y \end{pmatrix}_{err} - \begin{pmatrix} \eta_x \\ \eta_y \end{pmatrix}_{calib} \right) \right]
$$
(26.4)

The factor of  $\sqrt{2}$  comes from the fact that there are two measurements.  $\mathbf{M}_m$  is given in Eq. [\(26.2\)](#page-450-0).

## 26.1.3 Coupling Measurement

The coupling measurement is considered to be the result of measuring the beam at a detector over  $N_s$ turns while the beam oscillates at a normal mode frequency with some amplitude  $A_{osc}$ . The measured coupling is computed as follows. First, consider excitation of the  $a$ -mode which can be written in the form:

<span id="page-451-0"></span>
$$
\begin{pmatrix} x_i \\ y_i \end{pmatrix}_{\text{true}} = A_{\text{osc}} \begin{pmatrix} \cos \phi_i \\ K_{22a} \cos \phi_i + K_{12a} \sin \phi_i \end{pmatrix}_{\text{true}}
$$
\n(26.5)

i is the turn number and  $\phi_i$  is the oscillation phase on the i<sup>th</sup> turn. The coefficients  $K_{22a}$  and  $K_{12a}$  are related to the coupling  $\overline{C}$  via Sagan and Rubin[\[Sagan99\]](#page-607-0) Eq. 54:

<span id="page-451-2"></span>
$$
K_{22a} = \frac{-\sqrt{\beta_b}}{\gamma \sqrt{\beta_a}} \overline{\mathbf{C}}_{22}
$$
  

$$
K_{12a} = \frac{-\sqrt{\beta_b}}{\gamma \sqrt{\beta_a}} \overline{\mathbf{C}}_{12}
$$
 (26.6)

To apply the measurement errors, consider the general case where the beam's oscillations are split into two components: One component being in-phase with some reference oscillator (which is oscillating with the same frequency as the beam) and a component oscillating out-of-phase:

<span id="page-451-1"></span>
$$
\begin{pmatrix} x_i \\ y_i \end{pmatrix}_{\text{true}} = \begin{pmatrix} q_{a1x} \\ q_{a1y} \end{pmatrix}_{\text{true}} A_{\text{osc}} \cos(\phi_i + d\phi) + \begin{pmatrix} q_{a2x} \\ q_{a2y} \end{pmatrix}_{\text{true}} A_{\text{osc}} \sin(\phi_i + d\phi) \tag{26.7}
$$

where  $d\phi$  is the phase of the reference oscillator with respect to the beam. Comparing Eq. [\(26.5\)](#page-451-0) with Eq. [\(26.7\)](#page-451-1) gives the relation

<span id="page-451-3"></span>
$$
K_{22a} = \frac{q_{a1x} q_{a1y} + q_{a2x} q_{a2y}}{q_{a1x}^2 + q_{a2x}^2}
$$
  
\n
$$
K_{12a} = \frac{q_{a1x} q_{a2y} - q_{a2x} q_{a1y}}{q_{a1x}^2 + q_{a2x}^2}
$$
\n(26.8)

#### 26.1. INSTRUMENTAL MEASUREMENTS 453

This equation is general and can be applied in either the true or measurement frame of reference. Eq. [\(26.1\)](#page-450-1) can be used to transform  $(x_i, y_i)_{\text{true}}$  in Eq. [\(26.5\)](#page-451-0) to the measurement frame of reference. Only the oscillating part is of interest. Averaging over many turns gives

<span id="page-452-0"></span>
$$
\begin{pmatrix} q_{a1x} \\ q_{a1y} \end{pmatrix}_{\text{meas}} = \mathbf{M}_m \begin{pmatrix} q_{a1x} \\ q_{a1y} \end{pmatrix}_{\text{true}}, \qquad \begin{pmatrix} q_{a2x} \\ q_{a2y} \end{pmatrix}_{\text{meas}} = \mathbf{M}_m \begin{pmatrix} q_{a2x} \\ q_{a2y} \end{pmatrix}_{\text{true}}
$$
\n(26.9)

This neglects the measurement noise. A calculation shows that the noise gives a contribution to the measured  $K_{22a}$  and  $K_{12a}$  of

<span id="page-452-1"></span>
$$
K_{22a} \to K_{22a} + r_1 \frac{n_f}{N_s A_{osc}}, \qquad K_{12a} \to K_{12a} + r_2 \frac{n_f}{N_s A_{osc}} \tag{26.10}
$$

Using the above equations, the transformation from the true coupling to measured coupling is as follows: From a knowledge of the true  $\overline{C}$  and Twiss values, the true  $K_{22a}$  and  $K_{12a}$  can be calculated via Eq. [\(26.6\)](#page-451-2). Since the value of  $d\phi$  does not affect the final answer,  $d\phi$  in Eq. [\(26.7\)](#page-451-1) is chosen to be zero. Comparing this to Eq. [\(26.5\)](#page-451-0) gives

$$
\begin{pmatrix} q_{a1x} \\ q_{a1y} \end{pmatrix}_{\text{true}} = \begin{pmatrix} 1 \\ K_{22a} \end{pmatrix}_{\text{true}}, \qquad \begin{pmatrix} q_{a2x} \\ q_{a2y} \end{pmatrix}_{\text{true}} = \begin{pmatrix} 0 \\ K_{12a} \end{pmatrix}_{\text{true}} \tag{26.11}
$$

Now Eq. [\(26.9\)](#page-452-0) is used to convert to the measured q's and Eq. [\(26.8\)](#page-451-3) then gives the measured  $K_{22a}$  and  $K_{12a}$ . Finally, Applying Eq. [\(26.10\)](#page-452-1) and then Eq. [\(26.6\)](#page-451-2) gives the measured  $\overline{C}_{22}$  and  $\overline{C}_{12}$ .

A similar procedure can be applied to b-mode oscillations to calculate values for the measured  $C_{11}$  and  $C_{12}$ .  $K_{11b}$  and  $K_{12b}$  are defined by

$$
\begin{pmatrix} x_i \\ y_i \end{pmatrix}_{\text{true}} = A_{\text{osc}} \begin{pmatrix} K_{11b} \cos \phi_i + K_{12b} \sin \phi_i \\ \cos \phi_i \end{pmatrix}_{\text{true}} \tag{26.12}
$$

Comparing this to Sagan and Rubin[\[Sagan99\]](#page-607-0) Eq. 55 gives

$$
K_{11b} = \frac{\sqrt{\beta_a}}{\gamma \sqrt{\beta_b}} \overline{\mathbf{C}}_{11}
$$

$$
K_{12b} = \frac{-\sqrt{\beta_a}}{\gamma \sqrt{\beta_b}} \overline{\mathbf{C}}_{12}
$$
(26.13)

The  $q_{x1b}$ ,  $q_{y1b}$ ,  $q_{x2b}$  and  $q_{y2b}$  are defined by using Eq. [\(26.7\)](#page-451-1) with the "a" subscript replaced by "b". The relationship between  $K$  and  $q$  is then

$$
K_{11b} = \frac{q_{b1y} q_{b1x} + q_{b2y} q_{b2x}}{q_{b1y}^2 + q_{b2y}^2}
$$
  

$$
K_{12b} = \frac{q_{b1y} q_{b2x} - q_{b2y} q_{b1x}}{q_{b1y}^2 + q_{b2y}^2}
$$
 (26.14)

#### 26.1.4 Phase Measurement

Like the coupling measurement, the betatron phase measurement is considered to be the result of measuring the beam at a detector over  $N_s$  turns while the beam oscillates at a normal mode frequency with some amplitude  $A_{\text{osc}}$ . Following the analysis of the previous subsection, the phase  $\phi$  is

$$
\begin{pmatrix} \phi_a \\ \phi_b \end{pmatrix}_{\text{meas}} = \begin{pmatrix} \phi_a \\ \phi_b \end{pmatrix}_{true} + \frac{n_f}{N_s A_{\text{osc}}} \begin{pmatrix} r_1 \\ r_2 \end{pmatrix} - \begin{pmatrix} \tan^{-1} \left( \frac{q_{a2x}}{q_{a1x}} \right) \\ \tan^{-1} \left( \frac{q_{b2y}}{q_{b1y}} \right) \end{pmatrix}_{\text{meas}} \tag{26.15}
$$

CHAPTER 26. SIMULATION MODULES

# <span id="page-454-0"></span>Chapter 27

# Using PTC/FPP

The PTC/FPP library of Étienne Forest handles Taylor maps to any arbitrary order. This is also known as Truncated Power Series Algebra (TPSA). The core Differential Algebra (DA) package used by PTC/FPP was developed by Martin Berz $\sqrt{\text{Berz89}}$ . The PTC/FPP libraries are interfaced to Bmad so that calculations that involve both Bmad and PTC/FPP can be done in a fairly seamless manner.

The FPP ("Fully Polymorphic Package") part of the code handles Taylor map manipulation and Lie algebraic operations. This is purely mathematical. FPP has no knowledge of accelerators, magnetic fields, particle tracking etc. PTC ("Polymorphic Tracking Code") implements the physics and uses FPP to handle the Taylor map manipulation. Since the distinction between FPP and PTC is irrelevant to the non-programmer, "PTC" will be used to refer to the entire package.

PTC is used by Bmad when constructing Taylor maps and when the tracking method  $\S6.1$ ) is set to symp\_lie\_ptc. All Taylor maps above first order are calculated via PTC. No exceptions.

For the programmer, see Chapter §[37](#page-530-0) for more information.

# 27.1 PTC Tracking Versus Bmad Tracking

While such things as magnet strengths will be the same, the model that PTC uses when it tracks through a lattice element is independent of Bmad. That is, what approximations are made can be different. Generally the agreement between PTC and Bmad tracking is quite good. But there are situations where there is a noticeable difference. In such cases, one thing to do is to vary parameters that affect PTC tracking. Two parameters that affect PTC accuracy are the integration step size and the order of the integrator. The step size is set by each lattice element's  $ds$  step parameter ( $\S 6.5.1$ ).

# 27.2 PTC / Bmad Interfacing

Bmad interfaces to PTC in two ways: One way, called "single element" mode, uses PTC on a per element basis. In this case, the method used for tracking a given element can be selected on an element-by-element basis so non-PTC tracking methods can be mixed with PTC tracking methods to optimize speed and accuracy. [PTC tends to be accurate but slow.] The advantage of single element mode is the flexibility it affords. The disadvantage is that it precludes using PTC's analysis tools which rely on the entire lattice being tracked via PTC. Such tools include normal form analysis beam envelope tracking, etc.

The alternative to single element mode is "whole lattice" mode where a series of PTC layouts (equivalent to a Bmad branch) are created from a Bmad lattice. Whether single element or whole lattice mode (or both) is used is determined by the program being run.

# Part III

# Programmer's Guide

# Chapter 28

# Bmad Programming Overview

# 28.1 Manual Notation

Bmad defines a number of structures and these structures may contain components which are structures, etc. In order to keep the text in this manual succinct when referring to components, the enclosing structure name may be dropped. For example, the lat\_struct structure looks like

```
type lat_struct
  character(40) name
  type (mode_info_struct) a, b, z
  type (lat_param_struct) param
  type (ele_struct), pointer :: ele(:)
  type (branch_struct), allocatable :: branch(:)
  ... etc. ...
end type
```
In this example, "%a" could be used to refer to, the a component of the lat\_struct. To make it explicit that this is a component of a lat\_struct, "lat\_struct%a" is an alternate possibility. Since the vast majority of structures have the " struct" suffix, this may be shortened to "lat%a". A similar notation works for subcomponents. For example, a branch\_struct looks like

```
type branch_struct
 character(40) name
 integer ix_from_ele \qquad \qquad ! Index of branching element
 integer, pointer :: n_ele_track ! Number of tracking elements
 integer, pointer :: n_ele_max
 type (ele_struct), pointer :: ele(:) ! Element array
  ... etc. ...
end type
```
The ele component of the branch component of the lat\_struct can be referred to using "lat%branch%ele", "%branch%ele", or "%ele". Potentially, the last of these could be confused with the "lat%ele" component so "%ele" would only be used if the meaning is unambiguous in the context.

# 28.2 The Bmad Libraries

The code that goes into a program based upon Bmad is divided up into a number of libraries. The Bmad libraries are divided into two groups. One group of libraries contains "in-house" developed code. The other "package" libraries consist of "external" code that Bmad relies upon.

The in-house developed code libraries are:

#### bmad

The bmad library contains the routines for charged particle simulation including particle tracking, Twiss calculations, symplectic integration, etc., etc.

cpp bmad interface The cpp\_bmad\_interface library is for interfacing Bmad with  $C++$ . This library defines a set of  $C_{++}$  classes corresponding to the major Bmad structures. Along with this, the library contains conversion routines to move information between the  $C_{++}$  classes and the corresponding Bmad structures.

#### sim\_utils

The sim\_utils library contains a set of miscellaneous helper routines. Included are routines for string manipulation, file manipulation, matrix manipulation, spline fitting, Gaussian random number generation, etc.

The package libraries are:

#### forest

This is the PTC/FPP (Polymorphic Tracking Code / Fully Polymorphic Package) library of Étienne Forest that handles Taylor maps to any arbitrary order (this is also known as Truncated Power Series Algebra (TPSA)). See Chapter [27](#page-454-0) for more details. FPP/PTC is a very general package. For more information see the  $FPP/PTC$  manual  $[Forest 02]$ . The core Differential Algebra (DA) package used by PTC was developed by Martin Berz[\[Berz89\]](#page-604-2).

#### fftw

FFTW is a C subroutine library for computing the discrete Fourier transform in one or more dimensions. FFTW has a Fortran 2003 API.

## gsl / fgsl

The Gnu Scientific Library (GSL), written in C, provides a wide range of mathematical routines such as random number generators, special functions and least-squares fitting. There are over 1000 functions in total. The FGSL library provides a Fortran interface to the GSL library.

#### hdf5

hdf5 is a library for for storing and managing data [\[HDF5\]](#page-605-1). In particular, Bmad uses this library for storing particle position data and field grid data.

#### lapack / lapack95

lapack is a widely used package of linear algebra routines written in Fortran77. The lapack95 library provides a Fortran95 interface to lapack.

#### mad\_tpsa

mad\_tpsa is a subset of the MAD-NG (Next Generation MAD) code[\[MAD-NG\]](#page-606-0). Specifically, the mad\_tpsa library implements TPSA (Truncated Power Series Algebra). This is similar to the FPP code (see above). There are several advantages to using mad\_tpsa over FPP. For one, using mad\_tpsa is independent of PTC so mad\_tpsa can be used along side PTC. Another reason is that mad\_tpsa is more flexible and better structured.

#### open\_spacecharge

The open\_spacecharge library provides low energy tracking with space charge effects.

#### PGPLOT

The pgplot Graphics Subroutine Library is a Fortran or C-callable, device-independent graphics package for making simple scientific graphs. Documentation including a user's manual may be obtained from the pgplot web site at

www.astro.caltech.edu/~tjp/pgplot.

One disadvantage of pgplot for the programmer is that it is not the most user friendly. To remedy this, there is a set of Fortran90 wrapper subroutines called quick\_plot. The quick\_plot suite is part of the sim\_utils library and is documented in Chapter [40.](#page-542-0)

#### plplot

The plplot library is an updated version of pgplot. The plplot library can be used as a replacement for pgplot. The quick\_plot suite, which is part of the sim\_utils library and is documented in Chapter [40,](#page-542-0) provides wrapper routines for plplot to make things more programmer friendly.

#### xraylib

The xraylib library provides routines for obtaining parameters pertinent to the X-ray interaction with matter. xraylib is developed by Tom Schoonjans and is hosted on github  $\lceil$ Schoon11  $\rceil$ 

# <span id="page-460-0"></span>28.3 Using getf and listf for Viewing Routine and Structure Documentation

As can be seen from the program example in Chapter [29](#page-464-0) there is a lot going on behind the scenes even for this simple program. This shows that programming with Bmad can be both easy and hard. Easy in the sense that a lot can be done with just a few lines. The hard part comes about since there are many details that have to be kept in mind in order to make sure that the subroutines are calculating what you really want them to calculate.

To help with the details, all Bmad routines have in their source files a comment block that explains the arguments needed by the subroutines and explains what the subroutine does. To help quickly access these comments, there are two Python scripts that are supplied with the Bmad distribution that are invoked with the commands listf ("list function") and getf ("get function").

The getf command is used to locate routines and structures, and to type out information on them. The form of the command is

#### getf <name>

This searches for any routine or structure with the name  $\langle$  name  $\rangle$ .  $\langle$  name  $\rangle$  may contain the wild–cards "\*" and "." where "\*" matches to any number of characters and "." matches to any single character. For example:

```
getf bmad_parser
getf lat_struct
getf twiss_at_.
```
The third line in this example will match to the routine twiss\_at\_s but not the routine twiss\_at\_start. You may or may not have to put quotation marks if you use wild card characters. As an example, the command getf twiss\_struct produces:

```
/home/cesrulib/cesr_libs/devel/cvssrc/bmad/modules/twiss_mod.f90
  type twiss_struct
```

```
real(rp) beta, alpha, gamma, phi, eta, etap
  real(rp) sigma, emit
end type
```
The first line shows the file where the structure is located (This is system and user dependent so don't be surprised if you get a different directory when you use getf). The rest of the output shows the definition of the twiss\_struct structure. The result of issuing the command getf relative\_tracking\_charge is:

```
File: ../../bmad/modules/bmad_utils_mod.f90
! +! Function relative_tracking_charge (orbit, param) result (rel_charge)
!
! Routine to determine the relative charge/mass of the particle being
! tracked relative to the charge of the reference particle.
!
! Input:
! orbit -- coord_struct: Particle position structure.
! param -- lat_param_struct: Structure holding the reference particle id.
!
! Output:
! rel_charge -- real(rp): Relative charge/mass
!-
```
function relative\_tracking\_charge (orbit, param) result (rel\_charge) The first line again shows in what file the subroutine is located. The rest of the output explains what

the routine does and how it can be called.

The getf command can also be used to search for global integer and real parameter constants. For example

```
getf c_light
will give the result:
 File: ../sim_utils/interfaces/physical_constants.f90
     real(rp), parameter :: c_light = 2.99792458d8 ! speed of light
```
[Global constants are constants defined in a module that have global scope (defined before the contains statement). For parameters whose name ends with a dollar sign " $\mathcal{F}$ " character ( $\S 28.5$ ), the dollar sign suffix may be omitted in the search string. For example the search

```
getf quadrupole
```
will give the result

```
File: ../../bmad/modules/bmad_struct.f90
```

```
integer, parameter :: drift$ = 1, sbend$ = 2, quadrupole$ = 3, group$ = 4, ...
```
Since the dollar sign is a special character for the Python regexp module used by getf, to include a dollar sign in the search string the dollar sign must be prefixed by three back slashes. Thus the search getf quadrupole\\\\$

will also locate the value of quadrupole\$.

The listf command is like the getf command except that only the file name where a routine or structure is found is printed. The listf command is useful if you want to just find out where a routine or structure definition lives. For example, the listf relative\* command would produce

```
File: ../../bmad/code/relative_mode_flip.f90
    function relative_mode_flip (ele1, ele2) result (rel_mode)
```
File: ../../bmad/modules/bmad\_utils\_mod.f90

function relative\_tracking\_charge (orbit, param) result (rel\_charge)

The way getf and listf work is that they search a list of directories to find the bmad, sim\_utils, and tao libraries. Currently the libraries in the Bmad distribution that were not developed at Cornell are not searched. This is primarily due to the fact that, to save time, getf and listf make assumptions about how documentation is arranged in a file and the non–Cornell libraries do not follow this format.

# 28.4 Precision of Real Variables

Historically, Bmad come in two flavors: One version where the real numbers are single precision and a second version with double precision reals. Which version you are working with is controlled by the kind parameter rp (Real Precision) which is defined in the precision\_def module. On most platforms, single precision translates to  $rp = 4$  and double precision to  $rp = 8$ . The double precision version is used by default since round-off errors can be significant in some calculations. Long–term tracking is an example where the single precision version is not adequate. Changing the precision means recompiling all the libraries except PTC and pgplot. You cannot mix and match. Either you are using the single precision version or you are using the double precision version. Currently, Bmad is always compiled double precision and it is a near certainty that there would have to be some fixes if there was ever a need for compiling single precision.

To define floating point variables in Fortran with the correct precision, use the syntax "real(rp)". For example:

```
real(rp) var1, var2, var3
```
When you want to define a literal constant, for example to pass an argument to a subroutine, add the suffix \_rp to the end of the constant. For example

```
var1 = 2.0_rp * var2
call my_sub (var1, 1.0e6_rp)
```
Note that  $2$ <sub>rp</sub> is different from 2.0<sub>rp</sub>.  $2$ <sub>rp</sub> is an integer of kind rp, not a real.

Independent of the setting of rp, the parameters sp and dp are defined to give single and double precision numbers respectively.

# <span id="page-462-0"></span>28.5 Programming Conventions

Bmad subroutines follow the following conventions:

 $A$  " $\mathcal{S}$ " suffix denotes a parameter: A dollar sign " $\mathcal{S}$ " at the end of a name denotes an parameter. For example, in the above program, to check whether an element is a quadrupole one would write:

if  $(lat%ele(i)%key == quadrupole)$  ...

Checking the source code one would find in the module bmad\_struct

```
integer, parameter :: drift$ = 1, sbend$ = 2, quadrupole$ = 3, group$ = 4
```
One should always use the parameter name instead of the integer it represents. That is, one should never write

if  $(lat%ele(i)%key == 3) ...$  ! DO NOT DO THIS!

For one, using the name makes the code clearer. However, more importantly, the integer value of the parameters may at times be shuffled for practical internal reasons. The use of the integer value could thus lead to disastrous results.

By convention all names ending in "\$" are parameters. And most "dollar sign" parameters are integers but there are exceptions. For example, the parameter real\_garbage\$ is a real number. To find the value of a dollar sign parameter, the getf or list  $(\S 28.3)$  $(\S 28.3)$  commands can be used.

Structure names have a " struct" suffix: For example: lat\_struct, ele\_struct, etc. Structures without a \_struct are usually part of Étienne's PTC/FPP package.

# 28.6 Using Modules

When constructing a program unit,<sup>[1](#page-463-0)</sup> the appropriate use statement(s) need to appear at the top of the unit to import the appropriate modules. This should be a simple matter but, due to historical reasons, Bmad module dependencies are somewhat convoluted. At some point in the future this will be straightened out but, for now, the following serves as a guide on how to handle things.

In many cases, a "use bmad" statement is all that is needed. If there is a problem, an error message will be generated at the program linking stage. The error message might look like:

[100%] Linking Fortran executable /home/dcs16/linux\_lib/production/bin/test

CMakeFiles/test-exe.dir/test.f90.o: In function 'MAIN\_\_':

test.f90:(.text+0x22e): undefined reference to 'write\_bmad\_lattice\_file\_'

gmake[2]: \*\*\* [/home/dcs16/linux\_lib/production/bin/test] Error 1

gmake[1]: \*\*\* [CMakeFiles/test-exe.dir/all] Error 2

The "undefined reference" line shows that the subroutine write\_bmad\_lattice\_file was called in the program ("MAIN") without the necessary use statement. To find the correct use statement, use the getf or listf command  $(\S 28.3)$  $(\S 28.3)$  to find the file that the subroutine is in. Example:

> listf write\_bmad\_lattice\_file

File: ../bmad/modules/write\_lat\_file\_mod.f90

subroutine write\_bmad\_lattice\_file (bmad\_file, lat, err, output\_form, orbit0) This shows that the subroutine lives in the file write\_lat\_file\_mod.f90. The coding rule that Bmad follows is that the module name is the file name minus the .f90 suffix.[2](#page-463-1) Thus the needed use statement in this case is:

use write\_lat\_file\_mod

Note: if the linking error looks like:

```
[100%] Linking Fortran executable /home/dcs16/linux_lib/production/bin/test
CMakeFiles/test-exe.dir/test.f90.o: In function 'MAIN__':
test.f90:(.text+0x230): undefined reference to
                                   'write_lat_file_mod_mp_write_bmad_lattice_file_'
```
here the error message references

write\_lat\_file\_mod\_mp\_write\_bmad\_lattice\_file\_

The "write\_lat\_file\_mod\_mp" prefix shows that the linker knows to look in the module write\_lat\_file\_mod for the subroutine. Here the problem is not a missing use statement but rather the problem is that the linker cannot find the module itself. This indicates something like a library is missing in the list of libraries to link to or the order of libraries to link to is wrong. This kind of problem generally happens with libraries other than the Bmad library itself. Further documentation on how the list of libraries to link to is defined is contained on the Bmad web site[\[Bmad\]](#page-604-3).

<span id="page-463-0"></span> ${}^{1}$ A program unit is a module such as a subroutine, function, or program.

<span id="page-463-1"></span><sup>2</sup>Be aware. PTC code does not follow this logic.

# <span id="page-464-0"></span>Chapter 29

# An Example Bmad Based Program

To get the general feel for how Bmad works before getting into the nitty–gritty details in subsequent chapters, this chapter analyzes an example test program.

# <span id="page-464-1"></span>29.1 Programming Setup

Information on how to setup your work environment for the compiling and linking of programs can be obtained from the Bmad web site at:

<https://www.classe.cornell.edu/bmad> In particular, instructions for compiling, linking, and running of the example program can be obtained by going to the above web page and clicking on the button labeled "Compiling Custom Programs".

# 29.2 A First Program

Consider the example program shown in Fig. [29.1.](#page-465-0) The source code for this program is provided with Bmad in the directory:

\$ACC\_ROOT\_DIR/examples/simple\_bmad\_program

[Note: \$ACC\_ROOT\_DIR is the root directory of the Bmad Distribution when you are running "off-site" and is root directory of the Release when you are running "on-site".]

```
1 program test
2
3 use bmad ! Define the structures we need to know about.
4 implicit none
5 type (lat_struct), target :: lat ! This structure holds the lattice info
6 type (ele_struct), pointer :: ele, cleo
7 type (ele_pointer_struct), allocatable :: eles(:)
8 type (all_pointer_struct) a_ptr
9 integer i, ix, n_loc
10 logical err
11
12 ! Programs must implement "intelligent bookkeeping".
13 bmad_com%auto_bookkeeper = .false.
14
15 ! Read in a lattice, and modify the ks solenoid strength of "cleo_sol".
16
17 call bmad_parser ("lat.bmad", lat) ! Read in a lattice.
18
19 call lat_ele_locator ('CLEO_SOL', lat, eles, n_loc, err) ! Find element
20 cleo => eles(1)%ele ! Point to cleo_sol element.
21 call pointer_to_attribute (cleo, "KS", .true., a_ptr, err) ! Point to KS attribute.
22 a_ptr%r = a_ptr%r + 0.001 ! Modify KS component.
23 call set_flags_for_changed_attribute (cleo, a_ptr%r)
24 call lattice_bookkeeper (lat)
25 call lat_make_mat6 (lat, cleo%ix_ele) ! Remake transfer matrix
26
27 ! Calculate starting Twiss params if the lattice is closed,
28 ! and then propagate the Twiss parameters through the lattice.
29
30 if (lat%param%geometry == closed$) call twiss_at_start (lat)
31 call twiss_propagate_all (lat) ! Propagate Twiss parameters
32
33 ! Print info on the first 11 elements
34
35 print *, " Ix Name Ele_type S Beta_a"
36 do i = 0, 10
37 ele => lat%ele(i)
38 print "(i4,2x,a16,2x,a,2f12.4)", i, ele%name, key_name(ele%key), ele%s, ele%a%beta
39 enddo
40
41 ! print information on the CLEO_SOL element.
42
43 print *
44 print *, "!---------------------------------------------------------"
45 print *, "! Information on element: CLEO_SOL"
46 print *
47 call type_ele (cleo, .false., 0, .false., 0, .true., lat)
48
49 deallocate (eles)
50
51 end program
```
# 29.3 Explanation of the Simple\_Bmad\_Program

A line by line explanation of the example program follows. The use bmad statement at line 3 defines the Bmad structures and defines the interfaces (argument lists) for the Bmad subroutines. In particular, the lat variable (line 5), which is of type lat\_struct  $(\S 31.3)$  $(\S 31.3)$ , holds all of the lattice information: The list of elements, their attributes, etc. The manditory setting of bmad\_com%auto\_bookkeeper to False in line 13 enables the "intelligent" bookkeeping of lattice attributes as discussed in §??). The call to bmad parser (line 17) causes the lattice file lat.bmad to be parsed and the lattice information is stored the lat variable. Note: To get a listing of the lat\_struct components or to find out more about bmad\_parser use the getf command as discussed in  $\S 28.3$ .

The routine lat  $\alpha$  ele locator (§[32.3\)](#page-499-0) is used in line 19 to find the element in the lattice with the name CLEO\_SOL. Line 20 defines a pointer variable named cleo which is used here as shortcut notation rather than having to write eles(1)%ele when refering to this element. The call to pointer\_to\_attribute in line 21 sets up a pointer structure a\_ptr%r to point to the KS solenoid strength component of cleo. [a\_ptr also has components a\_ptr%i and a\_ptr%l to point to integrer or logical components if needed. See §[32.4.](#page-500-0)]

Line 22 changes the ks solenoid strength of cleo. Since an element attribute has been changed, the call to set flags for changed attribute in line 23 is needed for Bmad to inform Bmad that this attribute has changed and the call to lattice bookkeeper does the necessary lattice bookkeeping (§??).

The call to lat make mat6 in line 25 recalculates the linear transfer matrix for the CLEO\_SOL element.

In line 30, the program checks if the lattice is circular  $(\S 9.1)$  $(\S 9.1)$  and, if so, uses the routine twiss at start to multiply the transfer matrices of the individual elements together to form the 1–turn matrix from the start of the lat back to the start. From this matrix twiss\_at\_start calculates the Twiss parameters at the start of the lattice and puts the information into  $lat\text{%ele}(0)$  (§[34.2\)](#page-505-0). The next call, to twiss [propagate\\_all,](#page-599-0) takes the starting Twiss parameters and, using the transfer matrices of the individual elements, calculates the Twiss parameters at all the elements. Notice that if the lattice is not circular, The starting Twiss parameters will need to have been defined in the lattice file.

The program is now ready output some information. Lines 24 through 28 of the program print information on the first 11 elements in the lattice. The do-loop is over the array  $lat\text{Set}(.)$ . Each element of the array holds the information about an individual lattice element as explained in Chapter [31.](#page-484-0) The **lat**%ele(0) element is basically a marker element to denote the beginning of the array ( $\S7$ ). Using the pointer ele to point to the individual elements (line 37) makes for a cleaner syntax and reduces typing. The table that is produced is shown in lines 1 through 12 of Fig. [29.2.](#page-468-0) The first column is the element index i. The second column, ele%name, is the name of the element. The third column, key\_name(eletherm name of the element class. ele% key is an integer denoting what type of element (quadrupole, wiggler, etc.) it is. key\_name is an array that translates the integer key of an element to a printable string. The fourth column, ele%s, is the longitudinal position at the exit end of the element. Finally, the last column, ele%x%beta, is the a–mode (nearly horizontal mode) beta function.

The type ele routine on line 47 of the program is used to type out the CLEO\_SOL's attributes and other information as shown on lines 14 through 41 of the output (more on this later).

This brings us to the lattice file used for the input to the program. The call to bmad\_parser shows that this file is called simple\_bmad\_program/lat.bmad. In this file there is a call to another file call, file = "layout.bmad"

It is in this second file that the layout of the lattice is defined. In particular, the line used to define the element order looks like

cesr: line = (IP\_L0, d001, DET\_00W, d002, Q00W, d003, ...)

use, cesr

If you compare this to the listing of the elements in Fig. [29.2](#page-468-0) you will find differences. For example, element  $\#2$  in the program listing is named CLEO\_SOL\3. From the definition of the cesr line this should be d001 which, if you look up its definition in layout.bmad is a drift. The difference between lattice file and output is due to the presence the CLEO\_SOL element which appears in lat.bmad:

```
ks\_solenoid := -1.0e-9 * clight * solenoid_tesla / beam[energy]
cleo_sol: solenoid, l = 3.51, ks = ks_solenoid, superimpose
```
The solenoid is 3.51 meters long and it is superimposed upon the lattice with its center at  $s = 0$  (this is the default if the position is not specified). When bmad\_parser constructs the lattice list of elements the superposition of IP\_L0, which is a zero–length marker, with the solenoid does not modify IP\_L0. The superposition of the d001 drift with the solenoid gives a solenoid with the same length as the drift. Since this is a "new" element, bmad\_parser makes up a name that reflects that it is basically a section of the solenoid it came from. Next, since the CLEO\_SOL element happens to only cover part of the Q00W quadrupole, bmad\_parser breaks the quadrupole into two pieces. The piece that is inside the solenoid is a sol\_quad and the piece outside the solenoid is a regular quadrupole. See §[8.1](#page-234-0) for more details. Since the center of the CLEO\_SOL is at  $s = 0$ , half of it extends to negative s. In this situation, bmad\_parser will wrap this half back and superimpose it on the elements at the end of the lattice list near  $s = s_{lat}$ where  $s_{lat}$  is the length of the lattice. As explained in Chapter [31,](#page-484-0) the lattice list that is used for tracking extends from  $lat\%ele(0)$  through  $lat\%ele(n)$  where n =  $lat\%nele_track.$  The CLEO\_SOL element is put in the section of  $lat%ele(n)$  with  $n > lat%n_ele_track$  since it is not an element to be tracked through. The Q00W quadrupole also gets put in this part of the list. The bookkeeping information that the cleo\_sol\3 element is derived from the cleo\_sol is put in the cleo\_sol element as shown in lines 33 through 41 of the output. It is now possible in the program to vary, say, the strength of the ks attribute of the CLEO\_SOL and have the ks attributes of the dependent ("super\_slave") elements updated with one subroutine call. For example, the following code increases the solenoid strength by 1% [lattice\\_bookkeeper](#page-576-0) [lat\\_ele\\_locator](#page-574-0)

```
call lat_ele_locator ('CLEO_SOL', lat, eles, n_loc, err)
eles(1)%ele(ix)%value(ks$) = eles(1)%ele%value(ks$) * 1.01
call lattice_bookkeeper (lat)
```
Bmad takes care of the bookkeeping. In fact control\_bookkeeper is automatically called when transfer matrices are remade so the direct call to control\_bookkeeper may not be necessary.

Running the program (§[29.1\)](#page-464-1) gives the output as shown in Fig. [29.2.](#page-468-0)
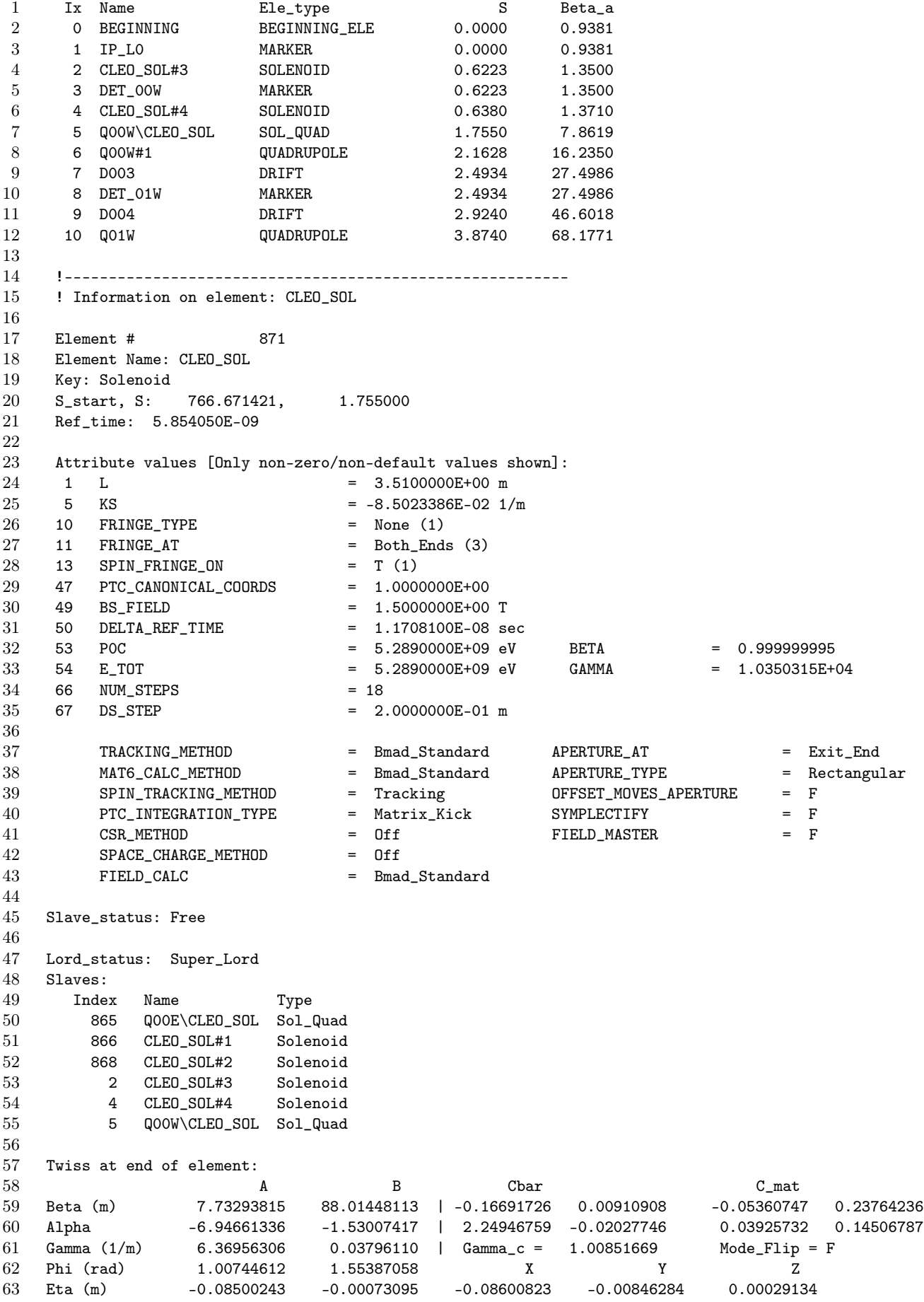

## Chapter 30

# The ele struct

This chapter describes the ele\_struct which is the structure that holds all the information about an individual lattice element: quadrupoles, separators, wigglers, etc. The ele\_struct structure is shown in Figs. [30.1](#page-471-0) and [30.2.](#page-472-0) This structure is somewhat complicated, however, in practice, a lot of the complexity is generally hidden by the Bmad bookkeeping routines.

As a general rule, for variables like the Twiss parameters that are not constant along the length of an element, the value stored in the corresponding component in the ele\_struct is the value at the downstream end of the element.

For printing information about an element, the type ele or type ele routines can be used ( $\S 29.2$ ). The difference between the two is that type\_ele will print to the terminal window while type\_ele will return an array of strings containing the element information.

```
type ele_struct
  character(40) name \qquad ! name of element \sref{c:ele.string}.
  character(40) type \therefore type name \sref{c:ele.string}.<br>character(40) alias \therefore Another name \sref{c:ele.strin
  character(40) alias !! Another name \sref{c:ele.string}.<br>character(40) component_name !! Used by overlays, multipass patch
                                                ! Used by overlays, multipass patch, etc.
  character(200), pointer :: descrip | Description string.
  type (twiss_struct) a, b, z <br> ! Twiss parameters at end of element \sref{c:normal.modes}.
  type (xy_disp_struct) x, y \qquad ! Projected dispersions \sref{c:normal.modes}.
  type (ac_kicker_struct), pointer :: ac_kick ! ac_kicker element parameters.
  type (bookkeeping_state_struct) bookkeeping_state ! Element attribute bookkeeping
  type (branch_struct), pointer :: branch ! Pointer to branch containing element.
  type (controller_struct), pointer :: control ! For group and overlay elements.
  type (cartesian_map_struct), pointer :: cartesian_map(:) ! Used to define DC fields
  type (cylindrical_map_struct), pointer :: cylindrical_map(:) ! Used to define DC fields
  type (ele_struct), pointer :: lord ! Pointer to a slice lord.
  type (gen_grad_map_struct), pointer :: gen_grad_map(:) ! Used to define DC fields.
  type (grid_field_struct), pointer :: grid_field(:) ! Used to define DC and AC fields.
  type (fibre), pointer :: ptc_fibre | PTC tracking.
  type (floor_position_struct) floor           ! Global floor position.<br>type (mode3_struct), pointer :: mode3         ! Full 6-dimensional nor
                                                  to the structure of the structure of the structure in the structure in the structure in the structure in the structure in the structure in the structure in the structure in the structure in the structure in the structure i
  type (photon_element_struct), pointer :: photon
  type (rad_int_ele_cache_struct), pointer :: rad_int_cache
                                                    ! Radiation integral calc cached values
  type (space_charge_struct), pointer :: space_charge
  type (taylor_struct) :: taylor(6) ! Orbital Taylor map.
  type (taylor\_struct) :: spin\_taylor(0:3)type (wake_struct), pointer :: wake ! Wakes
    ele_struct definition continued on next figure...
```
Figure 30.1: The ele\_struct. structure definition. The complete structure is shown in this and the following figure.

<span id="page-472-0"></span>... ele\_struct definition continued from previous figure. type (wall3d\_struct) :: wall3d | | Chamber or capillary wall type(coord\_struct) map\_ref\_orb\_in <br>type(coord\_struct) map\_ref\_orb\_out <br>! Transfer map ref orbit at downstream end of element. type(coord\_struct) map\_ref\_orb\_out <br>type(coord\_struct) time\_ref\_orb\_in <br>! Reference orbit at upstream end for ref\_time calc. ! Reference orbit at upstream end for ref\_time calc. type(coord\_struct) time\_ref\_orb\_out ! Reference orbit at downstream end for ref\_time calc.<br>teal(rp) value(num\_ele\_attrib\$) ! attribute values.  $real(rp)$  value(num\_ele\_attrib\$) real(rp) old\_value(num\_ele\_attrib\$) ! Used to see if %value(:) array has changed. real(rp)  $vec(6)$   $rel(r)$   $met6(6,6)$   $rel(r)$   $str5(6,6)$   $str5(7,6)$   $str5(7,6)$   $str5(7,6)$   $str5(7,6)$   $str5(7,6)$   $str5(7,6)$   $str5(7,6)$   $str5(7,6)$   $str5(7,6)$   $str5(7,6)$   $str5(7,6)$   $str5(7,6)$   $str5(7,6)$   $str5(7,6)$   $str5(7,6)$   $str5(7,6)$   $str5(7,6)$   $str5$ ! 1st order transport matrix.  $real(rp) c_mat(2,2)$  | 2x2 C coupling matrix<br>real(rp) gamma\_c <br> | gamma associated with ! gamma associated with C matrix real(rp) s\_start  $\begin{array}{c} \text{real}(rp) \text{ s} \end{array}$  ! longitudinal ref position at entrance\_end real(rp) s real(rp) s <br>  $\qquad \qquad$  ! longitudinal position at the downstream end.<br>  $\qquad \qquad$  ! Time ref particle passes downstream end. ! Time ref particle passes downstream end. real(rp), pointer ::  $r(:,:,:)$  | For general use. Not used by Bmad. real(rp), pointer :: a\_pole(:) | multipole real(rp), pointer :: b\_pole(:) <br>real(rp), pointer :: a\_pole\_elec(:) <br> <br>! Electrostatic multipoles.  $real(rp)$ , pointer :: a\_pole\_elec(:) real(rp), pointer :: b\_pole\_elec(:) | Electrostatic multipoles. real(rp), pointer :: custom(:) <br>integer key <br> ey value <br> ey value integer key integer sub\_key ! Records bend input type (rbend\$, sbend\$). integer ix\_ele  $\qquad$  ! Index in lat%branch(n)%ele(:) array  $[n = 0 \leq =>$  lat%ele(:)].<br>integer ix\_branch  $\qquad$  ! Index in lat%branch(:) array  $[0 =>$  In lat%ele(:)]. integer ix\_branch <br> 1 Index in lat%branch(:) array  $[0 \Rightarrow$  In lat%ele(:)].<br> 1 integer lord\_status <br> 9 : verlay\_lord\$, etc. ! overlay\_lord\$, etc. integer n\_slave  $\qquad \qquad$  ! Number of slaves integer n\_slave\_field ! Number of field slaves integer ix1\_slave ! Pointer to lat%control array dentify the same status of the same status integer slave status integer slave status of the super-slave \$  $\sim$  1. Number of lords integer n\_lord integer n\_lord\_field <br>integer ic1\_lord <br> 9 Pointer to lat%ic arrefluence in the contract of the state of the state of the state in the state of the state in the state in the state of the state in the state in the state in integer ic1\_lord <br>integer ix\_pointer 1. For general use. Not use integer ix\_pointer ! For general use. Not used by Bmad. integer ixx, iyy ! Index for Bmad internal use integer mat6\_calc\_method ! bmad\_standard\$, taylor\$, etc. integer tracking\_method ! bmad\_standard\$, taylor\$, etc. integer spin\_tracking\_method ! bmad\_standard\$, symp\_lie\_ptc\$, etc. integer ptc\_integration\_type ! drift\_kick\$, matrix\_kick\$, etc. integer field\_calc ! Used with Runge-Kutta integrators. integer aperture\_at ! Aperture location: exit\_end\$, ... integer aperture\_type ! Type of aperture: rectanular\$, elliptical\$, or custom\$. integer orientation <br>logical symplectify <br>logical symplectify <br>logical symplectify <br>logical symplectify <br>logical symplectify <br>logical symplectify <br>logical symplectify <br>logical symplectify <br>logical symplectify <br>logical symp ! Symplectify mat6 matrices. logical mode\_flip  $\qquad \qquad$  ! Have the normal modes traded places? logical multipoles\_on ! For turning multipoles on/off logical scale\_multipoles ! multipole components scaled by the strength of element? logical taylor\_map\_includes\_offsets | Taylor map calculated with element offsets? logical field\_master ! Calculate strength from the field value? logical is\_on <br>
1. For turning element on/off.<br>
1. For general use. Not used by<br>
1. For general use. Not used by logical logic **1988** 1 For general use. Not used by Bmad.<br>
1991 1 Por Bmad internal use only. ! For Bmad internal use only. logical select  $\qquad \qquad$  ! For element selection. Used by make\_hybrid\_ring, etc. logical csr\_method ! Coherent synchrotron radiation calculation logical space\_charge\_method ! Space charge method. logical offset\_moves\_aperture ! element offsets affects aperture? end type

Figure 30.2: The ele\_struct. The complete structure is shown in this and the preceding figure.

## 30.1 Initialization and Pointers

The ele\_struct has a number of components and subcomponents that are pointers and this raises a deallocation issue. Generally, most ele\_struct elements are part of a lat\_struct variable (§[31.2\)](#page-485-0) and such elements in a lat\_struct are handled by the lat\_struct allocation/deallocation routines. In the case where a local ele\_struct variable is used within a subroutine or function, the ele\_struct variable must either be defined with the save attribute

```
type (ele_struct), save :: ele | ! Use the save attribute
logical, save :: init_needed = .false.
...
if (init_needed) then
 call init_ele (ele, quadrupole$) ! Initialize element once
 init_needed = .false.
endif
```
or the pointers within the variable must be deallocated with a call to [deallocate\\_ele\\_pointers:](#page-576-0)

```
type (ele_struct) ele
...
call init_ele (ele, sbend$) ! Initialize element each time
...
call deallocate_ele_pointers (ele) ! And deallocate.
```
In the "normal" course of events, the pointers of an ele\_struct variable should not be pointing to the same memory locations as the pointers of any other ele\_struct variable. To make sure of this, the equal sign in the assignment ele1 = ele2 is overloaded by the routine ele equal ele. The exception here are the "Electro-magnetic field component" pointers ele%wig\_term, ele%em\_field%mode(:)%map, and ele%em\_field%mode(:)%grid. Since these components potentially contain large arrays, and since the individual sub-components of these components are not likely to be individually modified, The field component pointers of ele1 and ele2 after the set ele1 = ele2 will point at the same memory locations.

Note: The assignment ele1 = ele2 will not modify ele1%ix\_ele or ele1%ix\_branch. If ele1 is associated with a lattice then ele1%lat will also be unaffected.

## 30.2 Element Attribute Bookkeeping

When a value of an attribute in an element changes, the values of other attributes may need to be changed (§[5.1\)](#page-162-0). Furthermore, in a lattice, changes to one element may necessitate changes to attribute values in other elements. For example, changing the accelerating gradient in an lcavity will change the reference energy throughout the lattice.

The attribute bookkeeping for a lattice can be complicated and, if not done intelligently, can cause programs to be slow if attributes are continually being changed. In order to keep track what bookkeeping has been done, the ele% status component is used by the appropriate bookkeeping routines for making sure the bookkeeping overhead is keep to a minimum. However, "intelligent" bookkeeping is only done if explicitly enabled in a program. See §?? for more details.

## 30.3 String Components

The %name, %type, %alias, and %descrip components of the ele\_struct all have a direct correspondence with the name, type, alias, and descrip element attributes in an input lattice file  $(\S 5.3)$  $(\S 5.3)$ . On

input  $(\S 33.1)$  $(\S 33.1)$ , The name attribute is converted to uppercase before being loaded into an ele\_struct. The other three are not. To save memory, since %descrip is not frequently used, %descrip is a pointer that is only allocated if descrip is set for a given element.

When a lattice is constructed by bmad parser, a "nametable" is constructed to enable the fast lookup of element names. Therefore, It is important that if element names are modified, that the nametable is updated appropriately. This is done by calling create lat ele nametable after any element name modifications.

## <span id="page-474-0"></span>30.4 Element Key

The %key integer component gives the class of element (quadrupole, rfcavity, etc.). In general, to get the corresponding integer parameter for an element class, just add a "\$" character to the class name. For example quadrupole\$ is the integer parameter for quadrupole elements. The key\_name array converts from integer to the appropriate string. For example:

```
type (ele_struct) ele
 if (ele%key == wiggler$) then ! Test if element is a wiggler.
 print *, "This element: ", key_name(ele%key) ! Prints, for example, "WIGGLER"
Note: The call to init_ele is needed for any ele_struct defined outside of a lat_struct structure.
```
The %sub\_key component is only used for bend element. When a lattice file is parsed, (§[33.1\)](#page-502-0), all rbend elements are converted into sbend elements  $(\S4.5)$  $(\S4.5)$ . To keep track of what the original definition of the element was, the %sub\_key component will be set to sbend\$ or rbend\$ whatever is appropriate. The %sub\_key component does not affect any calculations and is only used in the routines that recreate lattice files from a  $lat$ <sub>-struct</sub>  $(\frac{33.3}{3})$ .

## 30.5 The %value(:) array

Most of the real valued attributes of an element are held in the *%value*(:) array. For example, the value of the k1 attribute for a quadrupole element is stored in  $\sqrt[n]{\text{value}(k1\text{*})}$  where k1\\$ is an integer parameter that Bmad defines. In general, to get the correct index in  $\sqrt[n]{\text{value}}$  (:) for a given attribute, add a " $\sqrt[8]{\text{min}}$ " as a suffix. To convert from an attribute name to its index in the **%value** array use the attribute index routine. To go back from an index in the *%value* array to a name use the attribute name routine. Example:

```
type (ele_struct) ele
call init_ele (ele, quadrupole$) ! Initialize element
e^{-\lambda t}ele%value(k1$) = 0.3 \lambda . Set K1 value
print *, "Index for Quad K1: ", attribute_index(ele, "K1") ! prints: '4' (= k1$)
print *, "Name for Quad k1$: ", attribute_name (ele, k1$) ! prints: 'K1'
```
The list of attributes for a given element type is given in the writeup for the different element in Chapter [4.](#page-60-0)

To obtain a list of attribute names and associated %value(:) indexes, the program element\_attributes can be used. This program is included in the standard Bmad distribution.

Besides real valued attributes, the value(:) array also holds logical, integer, and, as explained below, "switch" attributes. To find out the type of a given attribute, use the function [attribute\\_type.](#page-574-0) See the routine type\_ele for an example of how attribute\_type is used.

An example of a logical attribute is the flexible logical of match elements which is stored in %value(flexible\$). To evaluate logical attributes, the functions is true(param) or is false(param) should be used.

Integer attributes stored in the value(:) array include n\_slice (stored in %value(n\_slice\$)). With integer attributes, the nint(param) Fortran instrinsic should be used for evaluation.

A switch attribte is an attribute whose value is one of a certain set of integers where each integer corresponds to some "state". For example, the fringe\_at switch which, as explained in §[5.21,](#page-210-0) may have one of four values. Generally, the integer parameters that correspond to the states of a switch can be constructed by putting a "\$" after the associated name. Thus, with the fringe\_at switch, the four integer parameters are no\_end\$, both\_ends\$, entrance\_end\$, and exit\_end\$. For example:

if (nint(ele%value(fringe\_type\$)) == soft\_edge\_only\$) then

```
...
```
For printing purposes, to convert a switch value to the appropriate string, use the routin[eswitch\\_](#page-574-0) [attrib\\_value\\_name](#page-574-0) can be used.

The %field\_master logical within an element sets whether it is the normalized strength or field strength that is the independent variable. See §[5.1](#page-162-0) for more details.

The %old\_value(:) component of the ele\_struct is used by the attribute bookkeeper routine to check for changes for changes in the %value(:) array since the last time the attribute\_bookkeeper routine had been called. If nothing has been changed, the attribute\_bookkeeper routine knows not to waste time recalculating dependent values. Essentially what this means is that the %old\_value(:) array should not be modified outside of attribute\_bookkeeper.

## 30.6 Connection with the Lat\_Struct

If an element is part of a lat\_struct  $(\S_31)$  $(\S_31)$ , the  $\%$ ix\_ele and  $\%$ ix\_branch components of the ele\_struct identify where the element is. Additionally, the %lat component will point to the encomposing lattice. That is

```
type (lat_struct), pointer :: lat
type (ele_struct), pointer :: ele2
if (ele%ix_ele > -1) then
 ie = ele%ix_ele
 ib = ele%ix_branch
 lat => ele%lat
  ele2 => lat%branch(ib)%ele(ie)
 print *, associated(ele2, ele) ! Will print True.
endif
```
In this example the ele2 pointer is constructed to point to the element. The test (ele%ix\_ele  $>$ -1) is needed since ele\_struct elements may exist outside of any lat\_struct instance. Such "external" elements always have  $%$ ix\_ele  $< 0$ . A value for  $%$ ix\_ele of -2 is special in that it prevents the deallocate ele pointers routine from deallocating the pointers of an element which has its  $%i x_e = e^{\frac{i x}{2}}$ .

An element "slice" is an example of an element that exists external to any lat\_struct instance. A slice is an ele\_struct instance that represents some sub-section of a given element. Element slices are useful when tracking particles only part way through an element  $(\S 35.7)$  $(\S 35.7)$ .

## 30.7 Limits

The aperture limits  $(\S5.8)$  $(\S5.8)$  in the ele\_struct are: %value(x1\_limit\$)

```
%value(x2_limit$)
%value(y1_limit$)
%value(y2_limit$)
```
The values of these limits along with the %aperture\_at, %aperture\_type, and %offset\_moves\_aperture components are used in tracking to determine if a particle has hit the vacuum chamber wall. See Section §[35.8](#page-516-0) for more details.

## 30.8 Twiss Parameters, etc.

The components %a, %b, %z, %x, %y, %c\_mat, %gamma\_c, %mode\_flip, and mode3 hold information on the Twiss parameters, dispersion, and coupling at the downstream end of the element. See Chapter [34](#page-504-0) for more details.

## 30.9 Element Lords and Element Slaves

In Bmad, elements in a lattice can control other elements. The components that determine this control are:

```
%slave_status
%n_slave
%n_slave_field
%ix1_slave
%lord_status
%n_lord
%n_lord_field
%ic1_lord
%component_name
```
This is explained fully in the chapter on the  $lat\_struct$  (§[31\)](#page-484-0).

## 30.10 Group and Overlay Controller Elements

Group and overlay elements use the  $\%$ control\_var $(:)$  array for storing information about the control variables. Each element in the array represents a single variable. *\**control\_var(:) is an array of controller\_var\_struct structures and these structures look like:

```
type controller_struct
  character(40) :: name = ""real(rp) :: value = 0real(rp) :: old_value = 0end type
```
The %old\_value component is only used for group elements.

See Section §[32.2](#page-498-0) for an example of setting up a controller element within a program.

## 30.11 Coordinates, Offsets, etc.

The "upstream" and "downstream" ends of an element are, by definition, where the physical ends of the element would be if there were no offsets. In particular, if an element has a finite z\_offset, the physical ends will be displaced from upstream and downstream ends. See §[35.2](#page-511-0) for more details.

The %floor component gives the "laboratory" global "floor" coordinates (§[15.2\)](#page-315-0) at the downstream end of the element. These coordinates are computed without misalignments. That is, the coordinates are not "body" coordinates. The components of the "floor structure are

```
type floor_position_struct
 real(rp) r(3) ! Offset from origin
 real(rp) w(3,3) ! Orientation matrix  (15.2))real(rp) theta, phi, psi ! Angular orientation
end type
```
The routine [ele\\_geometry](#page-573-0) will calculate an element's floor coordinates given the floor coordinates at the beginning of the element. In a lattice, the lat geometry routine will calculate the floor coordinates for the entire lattice using repeated calls to ele\_geometry.

The positional offsets  $(\S5.6)$  $(\S5.6)$  for an element from the reference orbit are stored in

```
%value(x_offset$)
%value(y_offset$)
%value(z_offset$)
%value(x_pitch$)
%value(y_pitch$)
%value(tilt$)
```
If the element is supported by a girder element  $(\S4.23)$  $(\S4.23)$  then the girder offsets are added to the element offsets and the total offset with respect to the reference coordinate system is stored in:

```
%value(x_offset_tot$)
%value(y_offset_tot$)
%value(z_offset_tot$)
%value(x_pitch_tot$)
%value(y_pitch_tot$)
%value(tilt_tot$)
```
If there is no girder, the values for %value(x\_offset\_tot\$), etc. are set to the corresponding values in %value(x\_offset\$), etc. Thus, to vary the position of an individual element the values of  $\text{Wvalue}(x_{\text{-}}\text{offset}\$)$ , etc. are changed and to read the position of an element a program should look at %value(x\_offset\_tot\$), etc.

The longitudinal position at the downstream end of an element is stored in %s and the reference time is stored in %ref\_time. This reference time is calculated assuming that the reference time is zero at the start of the lattice. Also stored in the ele\_struct is the reference time at the start of the element and the differnece in the reference time between the end and the beginning. These are given in %value(ref\_time\_start\$) and %value(delta\_ref\_time\$) respectively.

Notice that the reference time used to calculate the z phase space coordinate  $(Eq. (15.28))$  $(Eq. (15.28))$  $(Eq. (15.28))$  may be different from  $\chi_{\text{ref}\_time}$ . For example, with multiple bunches the z phase space coordinate is generally taken to be with respect to a reference particle at the center of the bunch the particle is in. And, at a given element, the reference time of the different bunch reference particles will be different. Another example happens when a particle is tracked through multiple turns. In this case the reference time at a given element will depend upon the turn number.

### <span id="page-478-0"></span>30.12 Transfer Maps: Linear and Non-linear (Taylor)

The routine make mat6 computes the linear transfer matrix (Jacobian) along with the zeroth order transfer vector. This matrix is stored in %mat6(6,6) and the zeroth order vector is stored in %vec0(6). The reference orbit at the upstream end of the element about which the transfer matrix is computed is stored in %map\_ref\_orb\_in and the reference orbit at the downstream end is stored in %map\_ref\_orb\_out. In the calculation of the transfer map, the vector %vec0 is set so that

 $map\_ref\_orb\_out$  = %mat6  $*$  map\_ref\_orbit\_in + %vec0

The reason redundant information is stored in the element is to save computation time.

To compute the transfer maps for an entire lattice use the routine [lat\\_make\\_mat6.](#page-579-0)

The Taylor map  $(\S6)$  $(\S6)$  for an element is stored in "taylor(1:6). Each "taylor(i) is a taylor\_struct structure that defines a Taylor series:

```
type taylor_struct
  real (rp) ref
  type (taylor_term_struct), pointer :: term(:) => null()
end type
```
Each Taylor series has an array of taylor\_term\_struct terms defined as

```
type taylor_term_struct
 real(rp) :: coef
  integer :: expn(6)
end type
```
The coefficient for a Taylor term is stored in %coef and the six exponents are stored in %exp(6).

To see if there is a Taylor map associated with an element the association status of %taylor(1)%term needs to be checked. As an example the following finds the order of a Taylor map.

```
type (ele_struct) ele
...
if (associated(ele%taylor(1)%term) then ! Taylor map exists
 taylor_order = 0
  do i = 1, 6do j = 1, size(ele%taylor(i)%term)
      taylor_order = max(taylor_order, sum(ele%taylor(i)%term(j)%exp)
    enddo
  enddo
else ! Taylor map does not exist
  taylorįorder = -1 ! flag non-existence
endif
```
The Taylor map is made up around some reference phase space point corresponding to the coordinates at the upstream of the element. This reference point is saved in  $\chi \tau$  taylor(1:6) $\chi \tau$ ef. Once a Taylor map is made, the reference point is not needed in subsequent calculations. However, the Taylor map itself will depend upon what reference point is chosen  $(\S 23.1)$  $(\S 23.1)$ .

## 30.13 Reference Energy and Time

The reference energy and reference time are computed around a reference orbit which is different from the reference orbit used for computing transfer maps  $(\S30.12)$  $(\S30.12)$ . The energy and time reference orbit for an element is stored in

```
ele%time_ref_orb_in ! Reference orbit at upstream end
ele%time_ref_orb_out | Reference orbit at downstream end
```
Generally ele%time\_ref\_orb\_in is the zero orbit. The exception comes when an element is a super\_slave. In this case, the reference orbit through the super slaves of a given super\_lord is constructed to be continuous. This is done for consistancey sake. For example, to ensure that when a marker is superimposed on top of a wiggler the reference orbit, and hence the reference time, is not altered.

## 30.14 EM Fields

**%em\_field** component holds information on the electric and magnetic fields of an element  $(\S 4.17)$  $(\S 4.17)$  Since ele%em\_field is a pointer its association status must be tested before any of its sub–components are accessed.

```
type (ele_struct) ele
...
if (associated(ele%em_field)) then
  ...
```
The ele%em\_field component is of type em\_fields\_struct which holds an array of modes

```
type em_fields_struct
```

```
type (em_field_mode_struct), allocatable :: mode(:)
```

```
end type
```
Each mode has components

```
type em_field_mode_struct
 integer m \qquad ! Mode varies as cos(m*phi - phi_0)real(rp) freq ! Oscillation frequency (Hz)
 real(rp) :: f_{\text{damp}} = 0 ! 1/Q damping factor
 real(rp) :: phi0_autoscale = 0 \blacksquare! Mode oscillates as: twopi * (f * t + phi0_autoscale)
 real(rp) :: phiO_azimuth = 0 ! Azimuthal orientation of mode.
 real(rp) :: field_scale = 1 ! Factor to scale the fields by
 type (em_field_mode_map_struct), pointer :: map => null()
 type (em_field_grid_struct), pointer :: grid => null()
end type
```
## 30.15 Wakes

The ele%wake component holds information on the wakes associated with an element. Since ele%wake is a pointer, its association status must be tested before any of its sub–components are accessed.

type (ele\_struct) ele ... if (associated(ele%wake)) then ...

Bmad observes the following rule: If %wake is associated, it is assumed that all the sub–components (%wake%sr\_table, etc.) are associated. This simplifies programming in that you do not have to test directly the association status of the sub–components.

See §[18](#page-350-0) for the equations used in wakefield calculations. wakefields are stored in the %wake struct:

```
type wake_struct
 type (wake_sr_struct) :: sr ! Short-range wake.
```

```
type (wake_lr_struct) :: lr ! Long-range wake.
real(rp) :: amp_scale = 1 \qquad ! Wake amplitude scale factor.
real(rp) :: time_scale = 1 \qquad ! Wake time scale factor.
```
end type

The short–range wake parameterization uses pseudo–modes  $(\S18.1)$  $(\S18.1)$ . This parameterization utilizes the %wake%sr%long(:), and %wake%sr%trans(:) arrays for the longitudinal and transverse modes respectively. The structure used for the elements of these arrays are:

```
type wake_sr_mode_struct ! Pseudo-mode short-range wake struct
 real(rp) amp : Amplitude
 real(rp) damp : Damping factor.
 real(rp) freq ! Frequency in Hz
 real(rp) phi ! Phase in radians/2pi
 real(rp) b_sin ! non-skew sin-like component of the wake
 real(rp) b_cos ! non-skew cos-like component of the wake
 real(rp) a_sin ! skew sin-like component of the wake
 real(rp) a_cos ! skew cos-like component of the wake
end type
```
The wakefield kick is calculated from Eq. [\(18.6\)](#page-351-0). %amp, %damp, %freq, and %phi are the input parameters from the lattice file. the last four components (%norm\_sin, etc.) store the accumulated wake: Before the bunch passes through these are set to zero and as each particle passes through the cavity the contribution to the wake due to the particle is calculated and added the components.

 $%$ wake $\mathscr{L}z$ \_sr\_mode\_max is the maximum z value beyond which the pseudo mode representation is not valid. This is set in the input lattice file.

The %wake%lr array stores the long–range wake modes. The structure definition is:

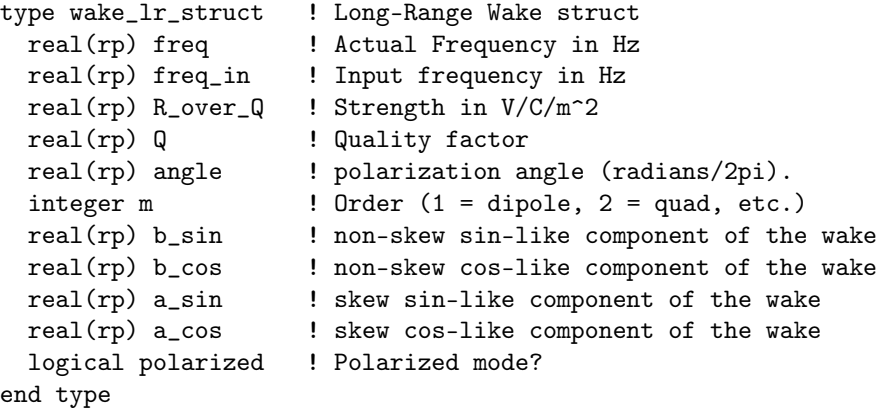

This is similar to the  $sr\_mode\_wake\_struct$ . *"*freq\_in is the actual frequency in the input file. bmad[parser](#page-578-0) will set %freq to %freq\_in except when the lr\_freq\_spread attribute is non-zero in which case bmad\_parser will vary  $\lambda$  freq as explained in  $\S 4.30$ .  $\lambda$  polarized is a logical that indicates whether the mode has a polarization angle. If so, then %angle is the polarization angle.

## 30.16 Wiggler Types

The %sub\_key component of the ele\_struct is used to distinguish between map type and periodic type wigglers (§[30.4\)](#page-474-0):

```
if (ele%key == wiggler$ .and. ele%sub_key == map_type$) ...
if (ele%key == wiggler$ .and. ele%sub_key == periodic_type$) ...
```
For a map type wiggler, the wiggler field terms  $(\S 4.54.2)$  $(\S 4.54.2)$  are stored in the  $\gamma$ wig\_term(:) array of the element\_struct. This is an array of wig\_term\_struct structure. A wig\_term\_struct looks like:

```
type wig_term_struct
 real(rp) coef
 real(rp) kx, ky, kz
 real(rp) phi_z
  integer type \qquad ! hyper_y$, hyper_xy$, or hyper_x$
end type
```
A periodic wiggler will have a single %wig\_term(:) term that can be used for tracking purposes, etc. The setting for this wig\_term element is

```
ele\% \text{wig\_term}(1)\% \text{ky} = pi / ele%value(1_pole$)
ele\% \text{vig\_term}(1)\% \text{coeff} = ele%value(b_max$)
ele\%wig\_term(1)\%kx = 0ele\%wig_term(1)\%kz = ele\%wig_term(1)\%kyele%wig_term(1)%phi_z = (ele%value(1-pole)) - ele%value(1)) / 2ele\%wig_term(1)\%type = hyper_y\
```
## 30.17 Multipoles

The multipole components of an element (See  $\S16.1$ ) are stored in the pointers  $\%a_{p}$ ole(:) and %b\_pole(:). If %a\_pole and %b\_pole are allocated they always have a range %a\_pole(0:n\_pole\_maxx) and  $%b_p$ ole(0:n\_pole\_maxx). Currently n\_pole\_maxx = 20. For a Multipole element, the  $%a_p$ ole(n) array stores the integrated multipole strength KnL, and the %b\_pole(n) array stores the tilt Tn.

A list of Bmad routines for manipulating multipoles can be found in §[42.28.](#page-581-0)

## 30.18 Tracking Methods

A number of ele\_struct components control tracking and transfer map calculations. These are:

```
%mat6_calc_method
%tracking_method
%taylor_order
%symplectify
%multipoles_on
%taylor_map_includes_offsets
%is_on
%csr_method
%space_charge_method
%offset_moves_apaerture
```
See Chapter §[35](#page-508-0) for more details.

## 30.19 Custom and General Use Attributes

There are four components of an ele\_struct that are guaranteed to never be used by any Bmad routine and so are available for use by someone writing a program. These components are:

 $\chi_{\mathbf{r}}(\cdot,\cdot,\cdot)$  ! real(rp), pointer.

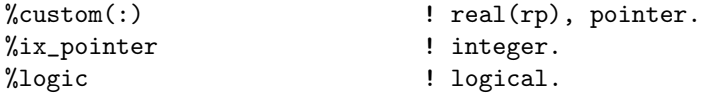

Values for ele%r and ele%custom can be set in the lattice file (§[3.9\)](#page-43-0). If values are set for ele%r or ele%custom, these arrays will be expanded in size if needed.

Accessing the ele%custom array should be done using the standard accessor routines  $(\S32.4)$  $(\S32.4)$ . For example, if the lattice file being used defines a custom attribute called rise\_time  $(\S3.9)$  $(\S3.9)$ :

```
parameter[custom_attribute1] = "rise_time"
```
then a program can access the rise\_time attribute via:

```
type (ele_struct), poiner :: ele
type (all_pointer_struct) a_ptr
...
ele => ... ! Point ele to some element in the lattice
call pointer_to_attribute (ele, "RISE_TIME", .true., a_ptr, err_flag)
print *, "RISE_TIME Attribute has value:", a_ptr%r
```
Note: Even if there are custom attributes associated with a given type of element (say, all quadrupoles), a given element of that type may not have its %custom(:) array allocated. [In this case, none of the custom values have been set so are zero by definition.] In the above example, the %custom array will be allocated if needed in the call to pointer\_to\_attribute.

If not defined through a lattice file, custom attributes can also be defined directly from within a program using the set custom attribute name routine. For example:

logical err\_flag ...

call set\_custom\_attribute\_name ('QUADRUPOLE::ERROR\_CURRENT', err\_flag)

Note: When there is a superposition  $(\S8.1)$  $(\S8.1)$ , the super\_slave elements that are formed do *not* have any custom attributes assigned to them even when their super\_lord elements have custom attributes. This is done since the Bmad bookkeeping routines are not able to handle the situation where a super\_slave element has multiple super\_lord elements and thus the custom attributes from the different super\_lord elements have to be combined. Proper handling of this situation is left to any custom code that a program implements to handle custom attributes.

## 30.20 Bmad Reserved Variables

A number of ele\_struct components are reserved for Bmad internal use only. These are:

%ixx %iyy %bmad\_logic

To avoid conflict with multiple routines trying to use these components simultaneously, these components are only used for short term bookkeeping within individual routines.

CHAPTER  $30.$  THE ELE\_STRUCT

## <span id="page-484-0"></span>Chapter 31

## The lat\_struct

The lat\_struct is the structure that holds of all the information about a lattice  $(\S2.3)$  $(\S2.3)$ . The components of a lat\_struct are listed in Fig. [31.1.](#page-484-1)

```
type lat_struct
  character(40) use name \qquad ! Name in USE statement
  character(40) lattice 120 Contains 120 Contains 120 Contains 120 Contains 120 Contains 120 Contains 120 Contains 120 Contains 120 Contains 120 Contains 120 Contains 120 Contains 120 Contains 120 Contains 120 Contains 120 
  character(80) input_file_name ! Lattice input file name
  character(80) title \qquad \qquad ! From TITLE statement
  character(100), allocatable :: print_str(:) ! Saved print statements
  type (expression_atom_struct), allocatable :: constant(:) ! Constants defined in the lattice
  type (mode_info_struct) a, b, z ! Tunes, etc.
  type (lat_param_struct) param ! Parameters
  type (bookkeeping_state_struct) lord_state ! lord bookkeeping status.
  type (ele_struct) ele_init \qquad \qquad ! For use by any program
  type (ele_struct), pointer :: ele(:) => null() ! Array of elements [=> branch(0)].
  type (branch_struct), allocatable :: branch(:) ! Branch(0:) array
  type (control_struct), allocatable :: control(:) ! Control list
  type (photon_reflect_surface_struct), pointer :: surface(:) => null()
  type (coord_struct) particle_start | Starting coords
  type (pre_tracker_struct) pre_tracker ! For OPAL/IMPACT-T
  type (nametable_struct) nametable | For quick searching by element name.
  real(rp), allocatable :: custom(:) \qquad \qquad ! Custom attributes.
  integer version 1988 enter 1988 integer version
  integer n_ele_track \qquad \qquad ! Number of lat elements to track through.
  integer n_ele_max ! Index of last valid element in %ele(:) array
  integer n_control_max ! Last index used in control_array
  integer n_ic_max \qquad \qquad ! Last index used in ic_array
  integer input_taylor_order ! As set in the input file
  integer, allocatable :: ic(:) ! Index to %control(:)
  integer :: photon_type = incoherent$ ! Or coherent$. For X-ray simulations.
  integer :: creation_hash ! Number to determine if lattice is different.
end type
```

```
Figure 31.1: Definition of the lat_struct.
```
The %ele\_init component within the lat\_struct is not used by Bmad and is available for general program use.

## 31.1 Initializing

Normally initialization of a lat\_struct lattice is done by [bmad\\_parser](#page-578-0) when a lattice file is parsed and does not have to be done by the programmer. When a programmer needs to initialize a lattice, however, init lat is used to initialize the lattice with a single branch. After this initial setup, the routines allocate branch array and allocate lat elearray can be used to set up additional branches. Example:

```
type (lat_struct) lat
...
call init_lat (lat, 1000) ! Branch(0) has 1001 elements.
call allocate_branch_array (lat, 2) ! Allocate Branch(1) and Branch(2).
call allocate_lat_ele_array (lat, 20, 1) ! Branch(1) has 21 elements
call allocate_lat_ele_array (lat, 30, 2) ! Branch(2) has 31 elements.
```
## <span id="page-485-0"></span>31.2 Pointers

Since the lat\_struct has pointers within it, there is an extra burden on the programmer to make sure that allocation and deallocation is done properly. To this end, the equal sign has been overloaded by the routine lat\_equal\_lat so that when one writes

```
type (lat_struct) lattice1, lattice2
! ... some calculations ...
lattice1 = lattice2
```
the pointers in the lat\_struct structures will be handled properly. The result will be that lattice1 will hold the same information as lattice2 with all the lattice elements in the same place but the pointers in lattice1 will point to different locations in physical memory so that changes to one lattice will not affect the other.

deallocate lat pointers Initial allocation of the pointers in a lat\_struct variable is generally handled by the bmad parser and lat equal lat routines. Once allocated, local lat\_struct variables must have the save attribute or the pointers within must be appropriately deallocated before leaving the routine.

```
type (lat_struct), save :: lattice | Either do this at the start or ...
...
```
call deallocate\_lat\_pointers (lattice) ! ... Do this at the end.

Using the save attribute will generally be faster but will use more memory. Typically using the save attribute will be the best choice.

## <span id="page-485-1"></span>31.3 Branches in the lat\_struct

The lattice is divided up into the "root branch"  $(\S7.7)$  $(\S7.7)$  and, if there are fork or photon\_fork elements, a number "forked" branches.

The branches of a lattice is contained in the  $lat\text{?branch}(0:)$  array. The  $\text{?branch}(0:)$  array is always indexed from 0 with the 0 branch being a root branch. The definition of the branch\_struct structure is

|                         | Element index                                             |              |
|-------------------------|-----------------------------------------------------------|--------------|
| <i>section</i>          | m.n.                                                      | max          |
| tracking $0$<br>control | $\lambda n$ <sub>-</sub> ele_track+1 $\lambda n$ -ele_max | %n_ele_track |

<span id="page-486-0"></span>Table 31.1: Bounds of the tracking and control parts of the root branch  $(\text{lat\%branch}(0)\text{%ele}(\cdot))$  array.

```
type branch_struct
 character(40) name
 integer ix_branch \qquad \qquad ! Index in lat%branch(:) array.
 integer ix_from_branch ! -1 => No forking element to this branch.
 integer ix_from_ele ! Index of forking element
 integer, pointer :: n_ele_track ! Number of tracking elements
 integer, pointer :: n_ele_max
 type (mode_info_struct), pointer :: a, b, z
 type (ele_struct), pointer :: ele(:)
 type (lat_param_struct), pointer :: param
 type (wall3d_struct), pointer :: wall3d(:)
 type (ptc_branch1_info_struct) ptc
 type (normal_form_struct) normal_form_with_rf, normal_form_no_rf
```
end type

The value of the  $\frac{1}{2}$  the  $\frac{1}{2}$  the branch conponent is the branch index and will thus have the value i. This can be useful when passing a branch to a subroutine. The %branch(i)%ix\_from\_branch component gives the branch index of the branch that the  $i^{th}$  branch branched off from. %branch(i)%ix\_from\_ele gives the index in the %branch(j)%ele(:) array of the fork or photon\_fork element that marks the beginning of the  $i^{th}$  branch. Example:

```
type (lat_struct), target :: lat
type (ele_struct), pointer :: ele
...
ib = lat\text{\%branch}(3)\text{\%ix\_from\_branch}ie = lat\%branch(3)\%ix\_from\_ele! ele is the fork or photon_fork element for lat%branch(3)
ele => lat%branch(ib)%ele(ie)
! This is the same as the above.
ele => pointer_to_ele(lat%branch(3)%ix_from_branch, lat%branch(3)%ix_from_ele)
```
The %branch%ele(:) array holds the array of elements in the branch. Historically, the lat\_struct was developed at the start of the Bmad project and branches were implemented well after that. To maintain compatibility with older code, the following components point to the same memory blocks

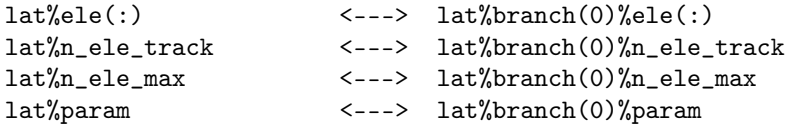

All  $\chi$ branch $\chi$ ele(:) arrays are allocated with zero as the lower bound. The  $\chi$ ele(0) element of all branches is an beginning\_ele element with its %name component set to "BEGINNING". %ele(0)%mat6 is always the unit matrix. For the root branch, the  $\text{Normal}(0)\text{Nele}(0:)$  array is divided up into two parts: The "tracking" part and a "control" part (also called the "lord" part). The tracking part of this array holds the elements that are tracked through. The control part holds elements that control attributes of other elements  $(\S31.5)$  $(\S31.5)$ . The bounds of these two parts is given in Table  $31.1$ . Only the root branch has a lord section so %branch%n\_ele\_track and %branch%n\_ele\_max are the same for all other branches. Since the root branch can also be accessed via the lat%ele(:) array, code that deals with the lord section of the lattice may use  $lat\%ele(:)$  in place of  $lat\%branch(0)\%ele(:).$ 

for a given fork or photon\_fork element, the index of the branch that is being forked to and the index of the element that is being forked to is stored in:

```
ix_branch = nint(branch_ele%value(ix_branch_to$)) ! branch index
ix_element = nint(branch_ele%value(ix_element_to$)) ! element index
direction = nint(branch_ele%value(direction$))
```
The direction will be  $+1$  for forward forking and  $-1$  for backward forking.

### 31.4 Param\_struct Component

The  $\gamma$  param component within each lat $\gamma$ branch(:) is a lat\_param\_struct structure whose definition is shown in Fig. [31.2](#page-487-0) This structure would be more aptly named branch\_param\_struct but is named otherwise for historical reasons.

%param%total\_length is the length of the branch that a beam tracks through defined by

 $\gamma$ param%total\_length = %ele(n\_ele\_track)%s - %ele(0)%s

Normally %ele(0)%s = 0 so %param%total\_length = %ele(n\_ele\_track)%s but this is not always the case.

%param%n\_part is the number of particles in a bunch and is used in various calculations. Historically, this parameter has been used to set the number of strong beam particle with BeamBeam elements but it is strongly recommended to use the beambeam element's n\_particle parameter instead.

For closed branches, %param%t1\_with\_RF and %param%t1\_no\_RF are the 1–turn transfer matrices from the start of the branch to the end. %param%t1\_with\_RF is the full transfer matrix with RF on. %param%t1\_no\_RF is the transverse transfer matrix with RF off. %param%t1\_no\_RF is used to compute the Twiss parameters. When computing the Twiss parameters %param%stable is set according to whether the matrix is stable or not. If the matrix is not stable the Twiss parameters cannot be computed. If unstable, %param%unstable\_factor will be set to the growth rate per turn of the unstable mode.

```
type lat_param_struct
 real(rp) n_part ! Particles/bunch.
 real(rp) total_length ! total_length of lattice
 real(rp) unstable_factor ! closed branch: growth rate/turn.
                            ! all branches: |orbit/limit|
 real(rp) t1_with_RF(6,6) ! Full 1-turn 6x6 matrix
 real(rp) t1_no_RF(6,6) | Transverse 1-turn 4x4 matrix (RF off).
 integer particle \qquad \qquad \qquad \qquad +1 = positrons, -1 = electrons, etc.
 integer geometry ! open$, etc...
 integer ixx \qquad \qquad ! Integer for general use
 logical stable ! For closed branch. Is lat stable?
 type (bookkeeper_status_struct) bookkeeping_state
                                      ! Overall status for the branch.
```
end type

Figure 31.2: Definition of the param\_struct.

Besides being set when the 1–turn transfer matrix is calculated, %param%unstable\_factor will be set if a particle is lost in tracking to:

```
orbit_amplitude / limit - 1
```
The particle type for a branch is stored in the integer variable %param%particle. The value of this variable will encode for a fundamental particle, atom, or molecule. See the file particle\_species\_mod.f90 for more details. If the particle corresponds to a fundamental particle, %param%particle will correspond to one of the following constants:

```
electron$, positron$,
muon$, antimuon$,
proton$, antiproton$,
photon$, pion_0$,
pion_minus$, pion_plus$
deuteron$ deuteron_0$
```
To print the name of the particle use the function species\_name. A particles mass and charge can be obtained from the functions mass\_of and charge\_of respectively. charge\_of returns the particle's charge in units of e. Example:

```
type (lat_struct) lat
```

```
...
print *, "Beam Particles are: ", species_name(lat%param%particle)
if (lat%param%particle == proton$) print *, "I do not like protons!"
print *, "Particle mass (eV): ", mass_of(lat%param%particle)
print *, "Particle charge: ", charge_of(lat%param%particle)
```
## <span id="page-488-0"></span>31.5 Elements Controlling Other Elements

In the lat\_struct structure, certain elements in the  $\text{%ele}(:)$  array (equivalent to the  $\text{%branch}(0)\text{%ele}(:)$ ) array), called lord elements, can control the attributes (component values) of other  $\gamma$ branch(:) $\gamma$ ele(:) elements. Elements so controlled are called slave elements. The situation is complicated by the fact that a given element may simultaneously be a lord and a slave. For example, an overlay element (§[4.40\)](#page-130-0) is a lord since it controls attributes of other elements but an overlay can itself be controlled by other overlay and group elements. In all cases, circular lord/slave chains are not permitted.

The lord and slave elements can be divided up into classes. What type of lord an element is, is set by the value of the element's ele%lord\_status component. Similarly, what type of slave an element is is set by the value of the element's ele%slave\_status component. Nomenclature note: An element may be referred to by it's %lord\_status or %slave\_status value. For example, an element with ele%lord\_status set to super\_lord\$ can be referred to as a "super\_lord" element.

The value of the ele%lord\_status component can be one of:

#### super lord\$

A super\_lord element is created when elements are superimposed on top of other elements  $(\S8.1)$  $(\S8.1)$ . super\_lords (along with multipass\_lords), are called major lords since the attribute values of a super\_slave are entirely determined by the attribute values of the super\_lord(s) of the slave.

```
girder_lord$
```
A girder\_lord element is a girder element (§[4.23\)](#page-104-0). That is, the element will have ele%key = girder\$.

#### multipass\_lord\$

multipass\_lord elements are created when multipass lines are present  $(\S 8.2)$  $(\S 8.2)$ . multipass\_lords

(along with super\_lords) are called major lords since most of the attribute values of a multipass\_slave are entirely determined by the attribute values of the multipass\_lord of the slave. The few exceptions are parameters like phi0\_multipass which can be set for individual slave elements.

#### overlay\_lord\$

An overlay\_lord is an overlay element (§[4.40\)](#page-130-0). That is, such an element will have ele%key = overlay\$.

#### ramper\_lord\$

A ramper lord is a ramper element (§[4.44\)](#page-141-0). That is, such an element will have ele%key = ramper\$. Note that a ramper\_lord will not have pointers to its slaves. That is, ele%n\_slave will be zero.

#### group\_lord\$

A group\_lord is a group element ( $\S4.25$ ). That is, such an element will have ele%key = group\$.

#### not\_a\_lord\$

This element does not control anything.

Any element whose %lord\_status is something other than not\_a\_lord\$ is called a lord element. In the tracking part of the branch (§[31.3\)](#page-485-1), %lord\_status will always be not\_a\_lord\$. In the lord section of the branch, under normal circumstances, there will never be any not\_a\_lord elements. However, it is permissible, and sometimes convenient, for programs to set the %lord\_status of a lord element to not\_a\_lord\$.

The possible values for the ele%slave\_status component are:

#### multipass\_slave\$

A multipass\_slave element is the slave of a multipass\_lord  $(\S 8.2)$  $(\S 8.2)$ .

#### slice slave\$

A slice\_slave element represents a longitudinal slice of another element. Slice elements are not part of the lattice but rather are created on-the-fly when, for example, a program needs to track part way through an element.

#### super slave\$

A super\_slave element is an element in the tracking part of the branch that has one or more super\_lord lords  $(\S 8.1)$  $(\S 8.1)$ .

#### minor slave\$

A minor\_slave element is an element that is not a slice\_slave and does not have a major lord. Major lords are super\_lords and multipass\_lords. A minor\_slave element will some have attributes that are controlled by overlay\_lords, group\_lords, girder\_lords, or ramper\_lords.

#### free\$

A free element is one that has no lords except for perhaps ramper\_lords. Additionally, there still might be field overlap from other elements.

super\_slave elements always appear in the tracking part of the branch. The other types can be in either the tracking or control parts of the branch.

Only some combinations of %lord\_status values and %slave\_status values are permissible for a given element. Table [31.2a](#page-490-0) lists the valid combinations. Thus, for example, it is not possible for an element to be simultaneously a super\_lord and a super\_slave.

<span id="page-490-0"></span>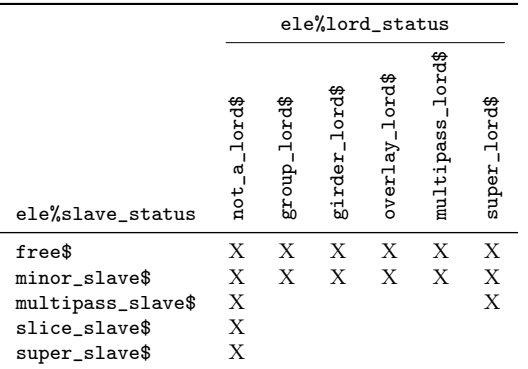

(a) Possible ele%lord\_status and ele%slave\_status combinations within an individual element.

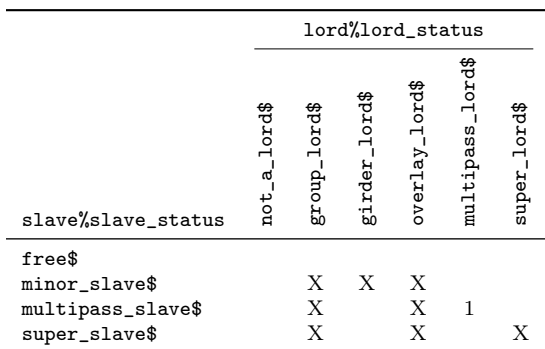

(b) Possible %lord\_status and %slave\_status combinations for any lord/slave pair.

Table 31.2: Possible %lord\_status/%slave\_status combinations. "X" marks a possible combination. "1" indicates that the slave will have exactly one lord of the type given in the column.

<span id="page-490-1"></span>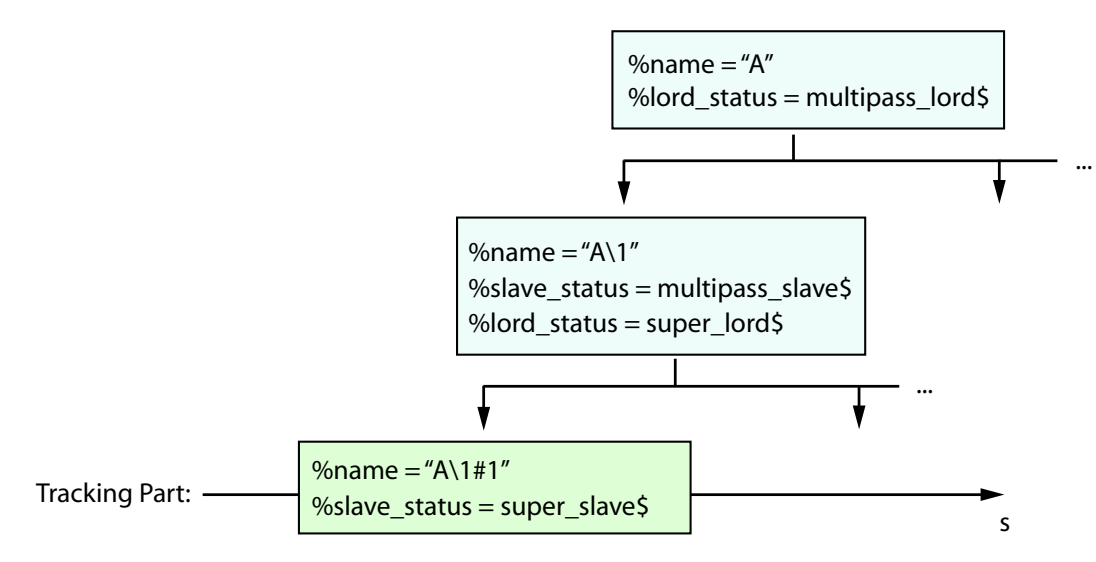

Figure 31.3: Example of multipass combined with superposition. A multipass\_lord element named A controls a set of multipass\_slaves (only one shown). The multipass\_slave elements are also super\_ lord elements and they will control super\_slave elements in the tracking part of the branch.

For lord/slave pairs, Table [31.2b](#page-490-0) lists the valid combinations of %lord\_status values in the lord element and %slave\_status values in the slave element. Thus, for example, a super\_slave may only be controlled by a super\_lord. In the example in Section  $\S 8.2$ , element A would be a multipass\_lord and  $A \setminus 1$  and  $A \setminus 2$  would be multipass\_slaves. When superposition is combined with multipass, the elements in the tracking part of the branch will be super\_slaves. These elements will be controlled by super\_lords which will also be multipass\_slaves and these super\_lord/multipass\_slave elements will be controlled by multipass\_lords. This is illustrated in Fig. [31.3.](#page-490-1)

The number of slave elements that a lord controls is given by the value of the lord's  $n_s$ n slave component. Additionally, the number of lord elements that the slave has is given by the value of the slave's. %n\_lord component. To find the slaves and lords of a given element, use the routines pointer to slave and pointer to lord. Example:

```
type (lat_struct), target :: lat
type (ele_struct), pointer :: this_ele, lord_ele, slave_ele
...
this_ele => lat%ele(321) ! this_ele points to a given element in the lattice
do i = 1, this_ele%n_lord ! Loop over all lords of this_ele
  ! lord_ele points to the i^th lord element of this_ele
 lord_ele => pointer_to_lord (this_ele, i)
  ...
enddo
do i = 1, this_ele%n_slave ! Loop over all slaves of this_ele
  ! slave_ele points to the i^th slave element of this_ele
 slave_ele => pointer_to_slave (this_ele, i)
  ...
enddo
```
For non-ramper elements, the lord/slave bookkeeping is bidirectional. That is, for any given element, call it this\_ele, consider the  $i^{th}$  lord:

lord\_ele\_i => pointer\_to\_lord (this\_ele, i)

then there will always be some index j such that the element pointed to by

pointer\_to\_slave(lord\_ele\_i, j)

is the original element this\_ele. The same is true for the slaves of any given element. That is, for the  $i^{th}$  slave

```
slave_ele_i => pointer_to_slave (this_ele, i)
```
there will always be some index j such that the element pointed to by

```
pointer_to_lord(slave_ele_i, j)
```
The following ordering of slaves and lords is observed:

#### Slaves of a super\_lord:

The associated super\_slave elements of a given super\_lord element are ordered from the entrance end of the super\_lord to the exit end. That is, in the code snippet above, pointer\_to\_slave (this\_ele, 1) will point to the slave at the start of the super\_lord and pointer\_to\_slave (this\_ele, this\_ele%n\_lord) will point to the slave at the exit end of the super\_lord.

#### Slaves of a multipass\_lord:

The associated multipass\_slave elements of a multipass\_lord element are ordered by pass number. That is, in the code snippet above, pointer\_to\_slave (this\_ele, i) will point to the slave of the  $i^{th}$  pass.

#### Lord of a multipass slave:

A multipass\_slave will have exactly one associated multipass\_lord and this lord will be the first one. That is, pointer\_to\_lord (this\_ele, 1).

The element control information is stored in the lat%control(:) array. Each element of this array is a control\_struct structure

```
type control_struct
 type (expression_atom_struct), allocatable :: stack(:) ! Evaluation stack
 type (lat_ele_loc_struct) slave ! Slave location
 type (lat_ele_loc_struct) lord ! Lord location
 integer ix_attrib ! index of controlled attribute
end type
```
Each element in the lat%control(:) array holds the information on one lord/slave pair. The %lord component gives the location of the lord element which is always in the root branch — branch 0. The %slave component give the element location of the slave element. The %stack and %ix\_attrib components are used to store the arithmetic expression and attribute index for overlay and group control. The appropriate control struct for a given lord/slave pair can be obtained from the optional fourth argument of the pointer—to—lord and pointer—to—slave functions. Example: The following prints a list of the slaves, along with the attributes controlled and coefficients, on all group elements in a lattice.

```
type (lat_struct), target :: lat
type (ele_struct), pointer :: lord, slave
type (control_struct), pointer :: con
...
do i = lat%n_ele_track+1, lat%n_ele_max ! loop over all lords
  lord \Rightarrow lat%ele(i)if (lord%lord_status = group_lord$) then
    print *, "Slaves for group lord: ", lord%name
    do j = 1, lord%n_slave
      slave => pointer_to_slave (lord, j, con)
      attrib_name = attribute_name (slave, con\\i>x_attrib)
      print *, i, slave%name, attrib_name, con%coef
    enddo
  endif
enddo
```
The elements in the lat%control(:) array associated with the slaves of a given lord are in the same order as the slaves and the index of the associated  $lat\%$ control(:) element of the first slave is given by the %ix1\_slave component of the lord Example:

```
type (lat_struct), target :: lat
type (ele_struct), pointer :: lord, slave
type (control_struct), pointer :: con1, con2
...
lord => lat%ele(i) | Point to some lord
do j = 1, lord%n_slave
  slave => pointer_to_slave (lord, j, con1)
  con2 => lat%control(lord%ix1_slave+j-1) ! con1 and con2 are the same.
enddo
```
Except for a slice\_slave, the %ic1\_lord, %n\_lord, and %n\_lord\_field components of a given slave element, along with the lat%ic(:) array, can be used to find the lords of the slave. Simplified, the code for the pointer to lord function is:

```
function pointer_to_lord (slave, ix_lord, con, ...) result (lord_ptr)
  implicit none
  type (lat_struct), target :: lat
  type (ele_struct) slave
  type (ele_struct), pointer :: lord_ptr
  type (control_struct), pointer, optional :: control
  integer ix_lord, icon
  !
  icon = lat\text{lic}(\text{slave}\text{%ic1\_lord + ix\_lord - 1})lord_ptr => lat%ele(lat%control(icon)%lord%ix_ele)
  if (present(con)) con => lat%control(icon)
end function
```
This method for finding the lords of an element is considered "private". That is, no code outside of the official Bmad library should rely on this.

slice\_slave element bookkeeping has is different depending upon whether the element being sliced is a super\_slave or not. If the element being sliced is a super\_slave, a slice\_slave element that is created is, for bookkeeping purposes, considered to be a slave of the super\_slave's lords. In this case, the bookkeeping is exactly the same as that of any super\_slave, and pointer\_to\_lord will return a pointer to one of the super\_slave's lords.

On the other hand, if a non super\_slave element is being sliced, the %lord pointer component of the slice\_slave will be set to point to the element being sliced.

## <span id="page-493-0"></span>31.6 Lattice Bookkeeping

The term "lattice bookkeeping" refers to the updating of the appropriate parameter values when a given parameter in the lattice is changed. For example, if the accelerating gradient of an lcavity element is modified, the reference energy parameter of all elements downstream of the lcavity will need to be changed and this can also alter the transfer maps of the lcavity and downstream elements. Bmad divides the lattice bookkeeping into "core" part and everything else. The core part itself is divided into five parts:

#### Attribute bookkeeping

This refers to intra-element dependent attribute bookkeeping (§[5.1\)](#page-162-0).

#### Control bookkeeping

This refers to Lord/Slave bookkeeping for overlay  $(\S4.40)$  $(\S4.40)$  and group  $(\S4.25)$  $(\S4.25)$  elements, and for superposition  $(\S 8.1)$  $(\S 8.1)$  and multipass  $(\S 8.2)$  $(\S 8.2)$  lords.

- Floor Position bookkeeping This refers to bookkeeping to keep track of an elements global "floor" position stored in the ele%floor structure.
- Length bookkeeping This refers to bookkeeping to keep track of the longitudinal s-position of an element stored in the ele%s component.
- Reference Energy bookkeeping This refers to the reference energy assigned to each element (§[36.6\)](#page-527-0). ele%value(E\_tot\$) and ele%value(p0c\$)

## 31.7 Intelligent Bookkeeping

Historically, as the code for lattice bookkeeping  $(\S31.6)$  $(\S31.6)$  was being developed calls to bookkeeping routines were added to calculational routines such as the tracking routine [track1](#page-595-0) and the routine for calculating the linear transfer map [make\\_mat6.](#page-579-0) This "automatic" bookkeeping system is inefficient since there is no good way to keep track of what element attributes have been modified which leads to redundant bookkeeping calculations. Eventually, as Bmad developed and became more complicated, it was found that the unnecessary bookkeeping load was generally causing a significant slowdown in program execution  $time$  — even in programs where no element attributes were changed. To avoid this, an "intelligent" bookkeeping system was developed which could be switched on by setting the parameter:

```
bmad_com%auto_bookkeeper = .false.
```
#### 31.7. INTELLIGENT BOOKKEEPING 495

To keep things back compatible with existing programs, the automatic bookkeeping system was set as the default. However, given the fact that the automatic bookkeeping system has known deficiencies, and given the overhead with maintaining two bookkeeping systems, the current plan is to start phasing out the automatic bookkeeping system sometime in the not-so-far future. Thus old programs should be converted to the new system and all new programs should use the new bookkeeping system.

To use intelligent bookkeeping, a program must set the global bmad\_com%auto\_bookkeepper to false. This must be done once at the start of the program before bmad\_parser is called. If lattice parameters are not modified in the program, this is the only thing that needs to be done.

When a set of attributes needs to be modified, the set flags for changed attribute routine must be called for each element attribute that is set. After all the attributes have been set, lattice bookkeeper is called to do the core bookkeeping. Example

```
type (lat_struct) lat
  ...
 bmad_com%auto_bookkeeper = .false. ! Done once. Put this before the call to bmad_parser.
  ...
 lat%ele(i)%value(gradient$) = 1.05e6 ! Change, say, the gradient of an RFCavity
 call set_flags_for_changed_attribute (lat%ele(i), lat%ele(i)%value(gradient$))
  ... Set attributes of other elements ...
 call lattice_bookkeeper (lat) ! Do once after all attribute sets done.
The argument list for set_flags_for_changed_attribute is
```
set\_flags\_for\_changed\_attribute (ele, attribute)

The attribute argument may be either real, integer, or logical.

The set\_flags\_for\_changed\_attribute routine sets flags in the ele%status structure. This structure is of type bookkeeper\_status\_struct and looks like

type bookkeeper\_status\_struct

```
integer attributes | Intra element dependent attribute status
integer control | Lord/slave bookkeeping status
integer floor_position ! Global (floor) geometry status
integer length \qquad ! Longitudinal position status
integer ref_energy ! Reference energy status
integer mat6 ! Linear transfer map status
integer rad_int \qquad ! Radiation integrals cache status
```
end type

All components of this structure give the status of some lattice bookkeeping aspect. The first five components of this structure correspond to the five core bookkeeping parts discussed above. The other two components are discussed below.

Possible values for the status components are

super\_ok\$ ok\$ stale\$

The set\_flags\_for\_changed\_attribute routine sets the appropriate status components of an element to stale\$ which marks that element for the appropriate bookkeeping. When the bookkeeping is done by lattice\_bookkeeper, the stale\$ status components are set to ok\$. The super\_ok\$ value is reserved for use by any program that needs to do its own custom bookkeeping. How this works is as follows: The Bmad bookkeeping routines will never convert a status component with value super\_ok\$ to ok\$ without first doing some needed bookkeeping. Thus if a program sets a status component to super\_ok\$ and then later on finds that the status component is set to  $\alpha$ \$, the program knows that bookkeeping has been done. An example will make this clear. Suppose a program needs to keep track of a collection of high order transfer maps between various points in a lattice. Suppose that the constant calculation of these maps would slow the program done so it is desired to recalculate a given map only when necessary. To implement this, the program could set the ele%status%mat6 attribute of all the element to super\_ok\$ when the maps are calculated. If the program subsequently finds a ele<sup>o</sup> status mate attribute of an element set to ok\$ it knows that it should recalculate any transfer maps that span that element.

It is guaranteed that when lattice\_bookkeeper is run, all five core status components will not be stale\$. The routines used by lattice\_bookkeeper are:

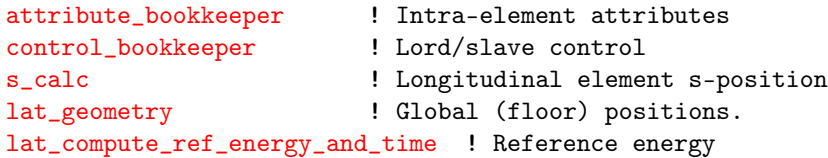

In general, these routines should not be called directly since the correct way to do things is not always straight forward. See the code for lattice\_bookkeeper for more details.

After the core bookkeeping is done, a program can call lat \_make \_mat6 to remake the transfer matrices. lat\_make\_mat6 will remake the transfer matrices if either the ele%status%mat6 flag is stale\$ or the reference orbit around which the existing transfer matrix was computed has shifted. lat\_make\_mat6 will set the ele%status%mat6 flag to ok\$ for all elements whose transfer matrices are recomputed.

## 31.8 particle\_start Component

The lat%particle\_start component is a coord\_struct structure for holding the information obtained from particle\_start statements  $(\S 9.2)$  $(\S 9.2)$  in a Bmad lattice file.

This component is not used in any standard Bmad calculation. It is up to an individual program to use as desired. Use [init\\_coord](#page-583-0) to initalize a particle position. Example:

```
type (lat_struct) lat
type (coord_struct) orbit_start
...
call bmad_parser("lat.bmad", lat) ! Read in a lattice.
...
! orbit_start is initalized for tracking from the beginning of the lattice
call init_coord(orbit_start, lat%particle_start, lat%ele(0), downstream_end$)
```
## 31.9 Custom Parameters

Custom parameters defined for the lattice as a whole  $(\S 3.9$  $(\S 3.9$  are stored in **lat**%custom. The following shows how to print a table of the custom parameters

```
type (lat_struct) lat
character(80) aname
...
if (allocated(lat%custom)) then
 do i = 1, size(lat%custom)
    aname = attribute_name(def_parameter$, i+custom_attribute0$)
    if (\text{aname}(1:1) == "!") cycle : Ignore non-existant parameters
```
print " $(a, es12.4)$ ", " parameter[" // trim(aname) // "] = ", lat%custom(i) enddo endif

CHAPTER 31. THE LAT\_STRUCT

## Chapter 32

# Lattice Element Manipulation

## 32.1 Creating Element Slices

It is sometimes convenient to split an element longitudinally into "slices" that represent a part of the element. This is complicated by the fact that elements are not necessarily uniform. For example, map type wigglers are nonuniform and bend elements have end effects. Furthermore, attributes like hkick need to be scaled with the element length.

To create an element slice, the routine create element slice can be used. Example:

```
type (ele_struct) ele, sliced_ele
...
sliced_ele = ele
sliced_ele%value(1$) = 1_slice ! Set the sliced element's length
call create_element_slice (sliced_ele, ele, l_start, param, ...)
```
See the documentation on create\_element\_slice for more details  $(\S 28.3)$  $(\S 28.3)$ .

## <span id="page-498-0"></span>32.2 Adding and Deleting Elements From a Lattice

Modifying the number of elements in a lattice involves a bit of bookkeeping. To help with this there are a number of routines.

The routine remove eles from lat is used to delete elements from a lattice.

For adding elements there are three basic routines: To add a lord element, the new control routine is used. To add a new element to the tracking part of the lattice, use the insert element routine. Finally, to split an element into two pieces, the routine split lat is used. These basic routines are then used in such routines as create overlay that creates overlay elements, create group which creates group elements, add superimpose which superimposes elements, etc. Example:

```
type (lat_struct), target :: lat
type (ele_struct), pointer :: g_lord, slave
type (control_struct) con(1)
integer ix, n
logical err_flag
```

```
call new_control (lat, ix)
g<sup>-lord =></sup> lat%ele(ix)
allocate (ele%control_var(1))
ele%control_var(1)%name = "A"
call reallocate_expression_stack(con(1)%stack, 10))
call expression_string_to_stack ('3.2*A^2', con(1)%stack, n, err_flag)
con(1)%ix_attrib = k1$
call lat_ele_locator ('Q1W', lat, eles)
con(1)%slave = ele_to_lat_loc(eles(1)%ele)
call create_group (g_lord, con, err_flag)
```
This example constructs a group element with one variable with name A controlling the K1 attribute of element Q1W using the expression "3.2  $\cdot$  A<sup>2</sup>" where A is the name of the control variable.

For constructing group elements (but not overlay elements), the controlled attribute (set by con(1)%ix\_attrib in the above example) can be set to, besides the set of element attributes, any one in the following list:

```
accordion_edge$ ! Element grows or shrinks symmetrically
start_edge$ ! Varies element's upstream edge s-position
end_edge$ ! Varies element's downstream edge s-position
s_position$ ! Varies element's overall s-position. Constant length.
```
See Section §[4.25](#page-108-0) for the meaning of these attributes

## 32.3 Finding Elements

The routine lat ele locator can be used to search for an element in a lattice by name or key type or a combination of both. Example:

```
type (lat_struct) lat
type (ele_pointer_struct), allocatable :: eles(:)
integer n_loc; logical err
...
call lat_ele_locator ("quad::skew*", lat, eles, n_loc, err)
print *, "Quadrupole elements whose name begins with the string "SKEW":"
print *, "Name Branch_index Element_index"
do i = 1, n_{\text{loc}} ! Loop over all elements found to match the search string.
 print *, eles(i)%ele%name, eles(i)%ele%ix_branch, eles(i)%ele%ix_ele
enddo
```
This example finds all elements where ele%key is quadrupole\$ and ele%name starts with "skew". See the documentation on lat\_ele\_locator for more details on the syntax of the search string.

The ele\_pointer\_struct array returned by lat\_ele\_locator is an array of pointers to ele\_struct elements

```
type ele_pointer_struct
 type (ele_struct), pointer :: ele
end type
```
The n\_loc argument is the number of elements found and the err argument is set True on a decode error of the search string.

Once an element (or elements) is identified in the lattice, it's attributes can be altered. However, care must be taken that an element's attribute can be modified  $(\S 5.1)$  $(\S 5.1)$ . The function attribute\_free will check if an attribute is free to vary.

...

```
type (lat_struct) lat
integer ix_ele
...
call lat_ele_locator ('Q10W', lat, eles, n_loc, err) ! look for an element "Q10W"
free = attribute_free (eles(i)%ele, "K1", lat, .false.)
if (.not. free) print *, "Cannot vary k1 attribute of element Q10W"
```
## <span id="page-500-0"></span>32.4 Accessing Named Element Attributes

A "named" parameter of the ele\_struct structure is a parameter that has an associated name that can be used in a lattice file. For example, the quadrupole strength is named K1  $(\S4.43)$  $(\S4.43)$ . This parameter is stored in the ele%value(:) array. Specifically at ele%value(k1\$).

Historically, named parameters where always accessed directly but this has proved to be somewhat problematical for a number of reasons. For one, something like ele%value(k1\$) will always have a value even if the associated lattice element does not have an associated K1 parameter (For example, a sextupole does not have a K1 parameter). Another issue involves allocation since components like ele%a\_pole(:) are pointers that are not necessarily allocated.

To get around some of these issues, accessor functions have been developed for all non-character based named attributes. These accessor functions are:

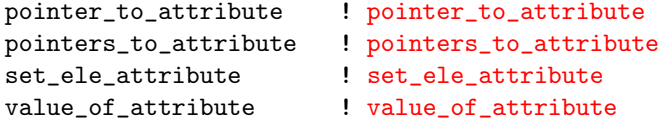

The workhorse is pointer\_to\_attribute that returns a pointer to the appropriate attribute. The returned pointer argument is actually an instance of an all\_pointer\_struct which looks like:

```
type all_pointer_struct
  real(rp), pointer :: r \Rightarrow \text{null}()integer, pointer :: i \Rightarrow null()logical, pointer :: 1 \Rightarrow null()end type
```
When the all\_pointer\_struct argument is returned, one (or zero if the attribute name is not recognized) of the pointer components will be associated. For example:

```
type (ele_struct) ele
type (all_pointer_struct) attrib_ptr
...
call pointer_to_attribute (ele, "A3_ELEC", .true., attrib_ptr, err)
attrib_ptrx = 0.34call attribute_set_bookkeeping (ele, "A3_ELEC", err_flag, attrib_ptr)
call lattice_bookkeeper (lat) ! Bookkeeping needed due to parameter change
```
Also see the example program in §[29.2.](#page-464-0)

The set\_ele\_attribute routine is useful when there is user input since this routine can evaluate expressions. For example:

```
type (lat_struct) lat
type (ele_pointer_struct), allocatable :: eles(:)
integer n_loc, n
logical err_flag, make_xfer_mat
...
```

```
call lat_ele_locator ('Q01W', lat, eles, n_loc, err_flag)
do n = 1, n\_loccall set_ele_attribute (eles(n)%ele, "K1 = 0.1*c_light", lat, err_flag)
enddo
```
This example sets the K1 attribute of all elements named Q01W. set\_ele\_attribute checks whether an element is actually free to be varied and sets the err\_flag logical accordingly. An element's attribute may not be freely varied if, for example, the attribute is controlled via an Overlay.

## Chapter 33

# Reading and Writing Lattices

### <span id="page-502-0"></span>33.1 Reading in Lattices

There are two subroutines in Bmad to read in a Bmad standard lattice file: bmad parser and bmad [parser2.](#page-578-0) bmad\_parser is used to initialize a lat\_struct  $(\S 31)$  $(\S 31)$  structure from scratch using the information from a lattice file. Unless told otherwise, after reading in the lattice, bmad\_parser will compute the 6x6 transfer matrices for each element and this information will be stored in the digested file  $(\S3.2)$  $(\S3.2)$ that is created. Notice that bmad\_parser does not compute any Twiss parameters.

[bmad\\_parser2](#page-578-0) is typically used after bmad\_parser if there is additional information that needs to be added to the lattice. For example, consider the case where the aperture limits for the elements is stored in a file that is separate from the main lattice definition file and it is undesirable to put a call statement in one file to reference the other. To read in the lattice information along with the aperture limits, there are two possibilities: One possibility is to create a third file that calls the first two:

```
! This is a file to be called by bmad_parser
call, file = ""lattice_file""
call, file = ""aperture_file""
```
and then just use bmad\_parser to parse this third file. The alternative is to use bmad\_parser2 so that the program code looks like:

```
! program code to read in everything
type (lat_struct) lat
call bmad_parser ('lattice_file', lat) ! read in a lattice.
call bmad_parser2 ('aperture_file', lat) ! read in the aperture limits.
```
## 33.2 Digested Files

Since parsing can be slow, once the bmad\_parser routine has transferred the information from a lattice file into the lat\_struct it will make what is called a digested file. A digested file is an image of the lat\_struct in binary form. When bmad\_parser is called, it first looks in the same directory as the lattice file for a digested file whose name is of the form:

""digested\_"" // LAT\_FILE

where LAT\_FILE is the lattice file name. If bmad\_parser finds the digested file, it checks that the file is not out–of–date (that is, whether the lattice file(s) have been modified after the digested file is made). bmad\_parser can do this since the digested file contains the names and the dates of all the lattice files that were involved. Also stored in the digested file is the "Bmad version number". The Bmad version number is a global parameter that is increased (not too frequently) each time a code change involves modifying the structure of the lat\_struct or ele\_struct. If the Bmad version number in the digested file does not agree with the number current when bmad\_parser was compiled, or if the digested file is out–of–date, a warning will be printed, and bmad\_parser will reparse the lattice and create a new digested file.

Since computing Taylor Maps can be very time intensive, bmad\_parser tries to reuse Taylor Maps it finds in the digested file even if the digested file is out–of–date. To make sure that everything is OK, bmad\_parser will check that the attribute values of an element needing a Taylor map are the same as the attribute values of a corresponding element in the digested file before it reuses the map. Element names are not a factor in this decision.

This leads to the following trick: If you want to read in a lattice where there is no corresponding digested file, and if there is another digested file that has elements with the correct Taylor Maps, then, to save on the map computation time, simply make a copy of the digested file with the digested file name corresponding to the first lattice.

[read\\_digested\\_bmad\\_file](#page-578-0) [write\\_digested\\_bmad\\_file](#page-578-0) The digested file is in binary format and is not human readable but it can provide a convenient mechanism for transporting lattices between programs. For example, say you have read in a lattice, changed some parameters in the lat\_struct, and now you want to do some analysis on this modified  $lat\_struct$  using a different program. One possibility is to have the first program create a digested file

call write\_digested\_bmad\_file ('digested\_file\_of\_mine', lat)

and then read the digested file in with the second program

call read\_digested\_bmad\_file ('digested\_file\_of\_mine', lat)

An alternative to writing a digested file is to write a lattice file using write\_bmad\_lattice\_file

### <span id="page-503-0"></span>33.3 Writing Lattice files

write bmad lattice file To create a Bmad lattice file from a lat\_struct instance, use the routine write bmad lattice file. MAD–8, MAD–X, or SAD compatible lattice files can be created from a lat\_struct variable using the routine [write\\_lattice\\_in\\_foreign\\_format:](#page-578-0)

```
type (lat_struct) lat 11 lattice
```

```
...
```
call bmad\_parser (bmad\_lat\_file, lat) ! Read in a lattice

call write\_lattice\_in\_foreign\_format ("lat.mad", "MAD-8", lat) ! create MAD file

Information can be lost when creating a MAD or SAD file. For example, neither MAD nor SAD has the concept of things such as overlays and groups.
# Chapter 34

# Normal Modes: Twiss Parameters, Coupling, Emittances, Etc.

### 34.1 Components in the Ele\_struct

The ele\_struct  $(\S 30)$  $(\S 30)$  has a number of components that hold information on the Twiss parameters, dispersion, and coupling at the exit end of the element. The Twiss parameters of the three normal modes  $(\S21.1)$  $(\S21.1)$  are contained in the ele%a, ele%b, and ele%z components which are of type twiss\_struct:

```
type twiss_struct
 real(rp) beta ! Twiss Beta function
 real(rp) alpha ! Twiss Alpha function
 real(rp) gamma | Twiss gamma function
 real(rp) phi ! Normal mode Phase advance
 real(rp) eta \qquad \qquad ! Normal mode dispersion
 real(rp) etap | Normal mode dispersion derivative
 real(rp) sigma ! Normal mode beam size
 real(rp) sigma_p ! Normal mode beam size derivative
 real(rp) emit ! Geometric emittance
 real(rp) norm_emit ! Energy normalized emittance (= \beta \gamma \epsilon)
end type
```
The projected horizontal and vertical dispersions in an ele\_struct are contained in the ele%x and ele%y components. These components are of type xy\_disp\_struct:

```
type xy_disp_struct
 real(rp) eta ! Projected dispersion
  real(rp) etap 1 Projected dispersion derivative dp_x/dp_z or dp_y/dp_z.
  real(rp) deta_ds ! Projected dispersion derivative d\eta_x/ds or d\eta_y/ds.
end type
```
The components ele%emit, ele%norm\_emit, ele%sigma, ele%sigma\_p are not set by the standard Bmad routines and are present for use by any program.

The relationship between the projected and normal mode dispersions are given by Eq. [\(21.16\)](#page-373-0). The 2x2 coupling matrix  $C$  (Eq. [\(21.5\)](#page-372-1)) is stored in the ele%c\_mat(2,2) component of the ele\_struct and the  $\gamma$  factor of Eq. [\(21.5\)](#page-372-1) is stored in the ele%gamma\_c component. There are several routines to manipulate the coupling factors. For example:

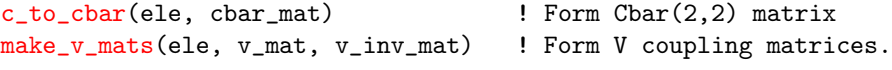

See §[42.24](#page-579-0) for a complete listing of such routines.

Since the normal mode and projected dispersions are related, when one is changed within a program the appropriate change must be made to the other. To make sure everything is consistent, the [set\\_flags\\_](#page-577-0) for changed attribute routine can be used. Example:

```
type (lat_struct), target :: lat
real(rp), pointer :: attrib_ptr
...
attrib_ptr => lat%ele(ix_ele)%value(k1$) ! Point to some attribute.
attrib_ptr = value \qquad \qquad ! Change the value.
call set_flags_for_changed_attribute (lat%ele(ix_ele), attrib_ptr)
```
The %mode\_flip logical component of an ele\_struct indicates whether the  $a$  and  $b$  normal modes have been flipped relative to the beginning of the lattice. See Sagan and Rubin[\[Sagan99\]](#page-607-0) for a discussion of this. The convention adopted by Bmad is that the %a component of all the elements in a lattice will all correspond to the same physical normal mode. Similarly, the %b component of all the elements will all correspond to some (other) physical normal mode. That is, at an element where there is a mode flip (with %mode\_flip set to True), the %a component actually corresponds to the B matrix element in Eq. [\(21.3\)](#page-372-2) and vice versa. The advantage of this convention is that calculations of mode properties (for example the emittance), can ignore whether the modes are flipped or not.

The normal mode analysis of Sagan and Rubin, while it has the benefit of simplicity, is strictly only applicable to lattices where the RF cavities are turned off. The full 6-dimensional analysis is summarized by Wolski[\[Wolski06\]](#page-608-0). The [normal\\_mode3\\_calc](#page-600-0) routine perform the full analysis. The results are put in the %mode3 component of the ele\_struct which is of type mode3\_struct:

```
type mode3_struct
  real(np) v(6,6)type (twiss_struct) a, b, c
  type (twiss_struct) x, y
end type
```
The 6-dimensional mode3%v(6,6) component is the analog of the 4-dimensional V matrix appearing in Eq. [\(21.2\)](#page-372-3).

### 34.2 Tune and Twiss Parameter Calculations

A calculation of the Twiss parameters starts with the Twiss parameters at the beginning of the lattice. For linear machines, these Twiss parameters are generally set in the input lattice file (§[9.4\)](#page-250-0). For circular machines, the routine twiss at start may be used  $(\S9.4)$  $(\S9.4)$ 

type (lat\_struct) lat

...

if (lat%param%geometry == closed\$) call twiss\_at\_start(lat)

In either case, the initial Twiss parameters are placed in lat%ele(0). The tune is placed in the variables lat%a%tune and lat%b%tune.

To propagate the Twiss, coupling and dispersion parameters from the start of the lattice to the end, the routine, twiss propagate all can be used. This routine works by repeated calls to twiss propagate1 which does a single propagation from one element to another. The Twiss propagation depends upon the transfer matrices having already computed (§[35\)](#page-508-0). twiss\_propagate\_all also computes the Twiss parameters for all the lattice branches.

Before any Twiss parameters can be calculated, the transfer matrices stored in the lattice elements must be computed. bmad parser does this automatically about the zero orbit. If, to see nonlinear effects, a different orbit needs to be used for the reference, The routine [twiss\\_and\\_track](#page-595-0) can be used. For example:

```
type (lat_struct) lat
type (coord_struct), allocatable :: orbit(:)
call bmad_parser ('my_lattice', lat)
call twiss_and_track (lat, orb, ok)
```
Once the starting Twiss parameters are set, [twiss\\_propagate\\_all](#page-599-0) can be used to propagate the Twiss parameters to the rest of the elements

The routine twiss and track at s can be used to calculate the Twiss parameters at any given longitudinal location. Alternatively, to propagate the Twiss parameters partially through a given element use the routine twiss and track intra ele.

### 34.3 Tune Setting

The routine set tune can be used to set the transverse tunes:

set\_tune (phi\_a\_set, phi\_b\_set, dk1, lat, orb\_, ok)

set\_tune varies quadrupole strengths until the desired tunes are achieved. As input,set\_tune takes an argument  $dk1$ ( $:$ ) which is an array that specifies the relative change to be make to the quadrupoles in the lattice.

To set the longitudinal (synchrotron) tune, the routine [set\\_z\\_tune](#page-599-0) can be used. set\_z\_tune works by varying rf cavity voltages until the desired tune is achieved.

### 34.4 Emittances & Radiation Integrals

See Section  $\S 20.3$  $\S 20.3$  for details on the radiation integral formulas.

The routine radiation integrals is used to calculate the normal mode emittances along with the radiation integrals:

```
type (lat_struct) lat
 type (normal_modes_struct) modes
 type (rad_int_all_ele_struct) ele_rad_int
 ...
 call radiation_integrals (lat, orbit, modes, rad_int_by_ele = ele_rad_int)
The modes argument, which is of type normal_modes_struct, holds the radiation integrals integrated
over the entire lattice.
 type normal_modes_struct
   real(rp) synch_int(0:3) ! Synchrotron integrals I0, I1, I2, and I3
   real(rp) sigE_E ! SigmaE/E
   real(rp) sig_z 	 ! Sigma_Z
   real(rp) e_loss | Energy loss / turn (eV)
   real(rp) rf_voltage ! Total rfcavity voltage (eV)
   real(rp) pz_aperture ! pz aperture limit
   type (anormal_mode_struct) a, b, z
   type (linac_normal_mode_struct) lin
 end type
```
508CHAPTER 34. NORMAL MODES: TWISS PARAMETERS, COUPLING, EMITTANCES, ETC.

In particular, the %a, %b, and %z components, which are of type anormal\_mode\_struct hold the emittance values:

```
type anormal_mode_struct
```

```
real(rp) emittance ! Beam emittance
 real(rp) synch_int(4:6) ! Synchrotron integrals
 real(rp) j_damp ! damping partition number
 real(rp) alpha_damp ! damping per turn
 real(rp) chrom : Chromaticity
 real(rp) tune \qquad ! "Fractional" tune in radians
end type
```
The ele\_rad\_int argument, which is is of type rad\_int\_all\_ele\_struct, holds the radiation integrals on an element-by-element basis.

```
type rad_int_all_ele_struct
```

```
type (rad_int1_struct), allocatable :: ele(:) ! Array is indexed from 0
end type
```
# 34.5 Chromaticity Calculation

For a circular lattice, chrom calc calculates the chromaticity by calculating the tune change with change in beam energy.

[chrom\\_tune](#page-599-0) sets the chromaticity by varying the sextupoles. This is a very simple routine that simply divides the sextupoles into two families based upon the local beta functions at the sextupoles.

# <span id="page-508-0"></span>Chapter 35

# Tracking and Transfer Maps

### <span id="page-508-1"></span>35.1 The coord\_struct

The coord\_struct holds the coordinates of a particle The definition of the coord\_struct is type coord\_struct

```
real(rp) vec(6) ! (x, px, y, py, z, pz)real(rp) s <br> <br> ! Longitudinal position.
   real(rp) t ! Absolute time (not relative to reference).
   real(rp) spin(3) ! (x, y, z) Spin vector
   real(rp) field(2) ! Photon (x, y) field intensity.
   real(rp) phase(2) ! Photon (x, y) phase.
   real(rp) charge : charge in a particle (Coul).
   real(rp) dt_dref ! path length (used by coherent photons).
   real(rp) r l For general use. Not used by Bmad.
   real(rp) p0c ! For non-photons: Reference momentum. Negative -> going backwards.
                      ! For photons: Photon momentum (not reference).
   real(rp) beta ! Velocity / c_light.
   integer ix_ele ! Index of the lattice element the particle is in.
                      ! May be -1 or -2 if element is not associated with a lattice.
   integer ix_branch ! Index of the lattice branch the particle is in.
   integer ix_user ! Not used by Bmad
   integer state : alive$, lost$, lost_neg_x$, etc.
   integer direction ! +1 or -1. Sign of longitudinal direction of motion (ds/dt).
                      ! This is independent of the element orientation.
   integer time_dir ! +1 or -1. Time direction. -1 => Traveling backwards in time.
   integer species ! Positron$, proton$, etc.
   integer location ! upstream_end$, inside$, or downstream_end$
end type
```
Definitions:

Direction of Travel

The "direction of travel", also called the "direction of motion" is the direction that the particle is moving in when traveling forward in time.

Propagation Direction

The "propagation direction" is the direction that a particle will be propagated in during tracking. The propagation direction will be in the same direction as the direction of travel when propagating a particle forward in time and will be opposite the the direction of travel when propagating a particle backwards in time.

#### Reverse Tracking

"Reverse tracking refers to tracking a particle with %direction set to -1. That is, tracking in the reverse direction longitudinally. The opposite to reverse tracking is called "forward direction" tracking.

### Backwards Tracking

"Backwards Tracking refers to tracking a particle backwards in time. That is, with  $\text{\%time\_dir} =$ -1. The opposite to backwards tracking is called "forward time" tracking.

The components of the coord\_struct:

### %beta

The normalized velocity  $v/c$  is stored in %beta. %beta is always positive.

#### %direction

Longitudinal forward time "direction of travel". A setting of  $+1$  (the default) is in the forward  $+s$ (downstream) direction and a setting of -1 is in the reverse -s (upstream) direction (§[15.1.3\)](#page-312-0). Notice that the setting of direction is independent of the orientation of the lattice element the particle is traveling through. That is, for an element with reversed orientation (ele%orientation  $=$  $-1$ ), a particle with direction  $= 1$  will be traveling towards the entrance end of the element  $-z$ direction in body coordinates) and with direction  $= -1$  the particle will be traveling towards the exit (+z direction in body coordinates) end ( $\S 15.1.3$ ). See %time\_dir.

#### %time\_dir

Time direction that a particle is propagated through. A value of  $+1$  (the default) is forward time and a value of -1 is backwards time.

### %field\_x, %field\_y

The %field\_x and %field\_y components are for photon tracking and are in units of field/sqrt(crosssection-area). That is, the square of these units is an intensity. It is up to individual programs to define an overall scaling factor for the intensity if desired.

### %ix\_branch

The  $\lambda$ ix\_branch component gives the index of the lattice branch in the lat $\lambda$ branch(ib) array that the particle is in.

#### %ix\_ele

The %ix\_ele component gives the index of the element in the lat%branch(ib)%ele(:) array that the particle is in. If the element is not associated with a lattice, %ix\_ele is set to -1. When initializing a coord\_struct (see below), %ix\_ele will be initialized to not\_set\$.

#### %ix\_user

The %ix\_user component is for use by code outside of the Bmad library. This component will not be modified by Bmad.

### %location

The %location component indicates where a particle is longitudinally with respect to the element being tracked. %location will be on of:

### 35.1. THE COORD STRUCT 511

```
entrance_end$
inside$
exit_end$
```
entrance\_end\$ indicates that the particle is at the element's entrance ( $-s$ ) end and exit\_end\$ indicates that the particle is at the element's exit  $(+s)$  end. inside\$ indicates that the particle is in between. If the element has edge fields (for example, the e1 and e2 edge fields of a bend), a particle at the entrance\_end\$ or exit\_end\$ is considered to be just outside the element.

%p0c

For charged-particles, the reference momentum in eV is stored in the %p0c component. For photons,  $\gamma_{\rm p}$ 0c is the actual (not reference) momentum. For charged-particles,  $\gamma_{\rm p}$ 0c may be negative if the particle is traveling backwards longitudinally. For photons,  $\gamma \vee c(6)$  ( $\beta$ <sub>z</sub>) will be negative if the photon is going backward.

 $\%r$ 

The %r component is for use by code outside of the Bmad library. Bmad will not modify this component.

 $\%$ s

The %s component gives the absolute s-position of the particle. When tracking through an element (say with Runge-Kutta tracking), and when the particle coordinates is expressed in element body coordinates (§[15.3\)](#page-320-0), the s-position at any point within the element, by definition, is independent of any misalignments the element has as long as the element is not reversed. If the element is reversed, the s-position is reversed as well.

### $\%$ spin $(3)$

The **%spin(3)** component gives a particle's  $(x, y, z)$  spin vector (§[22.1\)](#page-380-0).

#### %state

```
The %state component will be one of:
  not_set$
  pre_born$
  alive$
  lost$
  lost_neg_x$
  lost_pos_x$
  lost_neg_y$
  lost_pos_y$
  lost_z$
  lost_pz$
```
The not\_set\$ setting indicates that the coord\_struct has not yet been used in tracking. The alive\$ setting indicates that the particle is alive. If a particle is "dead", the %state component will be set to one of the other settings. The lost\_neg\_x\$ setting indicates that the particle was lost at an aperture on the  $-x$  side of the element. The lost\_z\$ setting is used to indicate that the particle tried to "turn around". This can happen, for example, with strong magnetic fields or when a particle has been decelerated too much. The reason why the particle is marked lost in this case is due to the fact that s-based tracking algorithms cannot handle particles that reverse direction. The exception is that the  $time\_range\_kutta$  (§[6.1\)](#page-214-0) tracking method can handle particle reversal so in this case, particles will not be declared lost if they reverse direction.

The lost\$ setting is used when neither of the other lost\_\*\$ settings are not appropriate. For example, lost\$ is used in Runge-Kutta tracking when the adaptive step size becomes too small (this may happen if the fields do not obey Maxwell's equations).

To convert the integer value of %state to a string that can be printed, use the function [coord\\_](#page-570-0) [state\\_name](#page-570-0)

```
type (coord_struct) orbit
print *, "State of the orbit: ", coord_state_name(orbit%state)
```
 $%t$ 

%t gives the absolute time.

 $\%vec$ :)

```
The \chivec(:) array defines the phase space coordinants (\S15.4.2). Note that for photons, the defi-
nition of the phase space coordinates (§15.4.4) is different from that used for charged particles. The
signs of \sqrt[n]{\text{vec}(2)} and \sqrt[n]{\text{vec}(4)} are such that, for the signs of the change in \sqrt[n]{\text{vec}(1)} and \sqrt[n]{\text{vec}(3)}during propagation will be equal to the product %direction * %time_dir * sign_of(%vec(2)
and %direction * %time_dir * sign_of(%vec(2) respectively.
```
To initialize a coord\_struct so it can be used as the start of tracking, the [init\\_coord](#page-583-0) routine can be used:

```
type (coord_struct) start_orb
real(rp) phase_space_start(6)
...
phase_space\_start = [...]call init_coord (start_orb, phase_space_start, lat%ele(i), lat%param%particle)
```
Here init\_coord will initialize start\_orb appropriately for tracking through element lat%ele(i) with the particle species set to the species of the reference particle given by lat%param%particle.

### 35.2 Tracking Through a Single Element

[track1](#page-595-0) is the routine used for tracking through a single element

```
type (coord_struct), start_orb, end_orb
type (ele_struct) ele
real(rp) start_phase_space(6)
logical err
...
start_phase_space = [...]
call init_coord (start_orb, start_phase_space, ele, photon$)
call track1 (start_orb, ele, end_orb, err_flag = err)
if (.not. particle_is_moving_forward(end_orb)) then
 print *, "Particle is lost and gone forever..."
endif
```
To check if a particle is still traveling in the forward direction, the [particle\\_is\\_moving\\_forward](#page-595-0) routine can be used as shown in the above example.

The "virtual" entrance and exit ends of a lattice element are, by definition, where the physical ends of the element would be if there were no offsets. In particular, if an element has a finite  $z_{\text{o}}$  offset (§[30.11\)](#page-477-0), the physical ends will be displaced from the virtual ends. The position ds of a particle with respect to the physical entrance end of the element is

ds =  $coord$ %s -  $(ele$ %s +  $ele$ %value $(z_offset\_tot$  $)$  -  $ele$ %value $(l$  $))$ 

When tracking through an element, the starting and ending positions always correspond to the virtual ends. If there is a finite z\_offset, the tracking of the element will involve tracking through drifts just before and just after the tracking of the body of the element so that the particle ends at the proper virtual exit end.

Note: The z phase space component of the orbit  $(\%vec(5))$  is independent of the value of ele $*\epsilon$ -time even though the reference time is used to define  $z$  (See Eq. [\(15.28\)](#page-323-1)). This is true since the starting reference time that is used for a particle is arbitrary. For example, when tracking multiple bunches, the reference time is typically set so that a particle at the center of a bunch has  $z = 0$ . Also, in a ring, ele%ref\_time is only the reference time for the first turn through an element. Since Bmad does not keep track of turn number, there is no way for Bmad to know what the true reference time is other than to calculate it from the value of  $z!$ 

### 35.3 Tracking Through a Lattice Branch

When tracking through a lattice branch, one often defines an array of coord\_structs – one for each element of the lattice branch. In this case, the  $i^{th}$  coord\_struct corresponds to the particle coordinates at the end of the  $i^{th}$  element. Since the number of elements in the lattice is not known in advance, the array must be declared to be allocatable. The lower bound of the array must be set to zero to match a lat%branch(i)%ele(:) array. The upper bound should be the upper bound of the %branch(i)%ele(:) array. The routine reallocate coord will allocate an array of coord\_structs:

```
type (coord_struct), allocatable :: orbit(:)
type (lat_struct) lat
...
call reallocate_coord (orbit, lat, ix_branch)
```
Alternatively, the save attribute can be used so that the array stays around until the next time the routine is called

```
type (coord_struct), allocatable, save :: orb(:)
```
Saving the coord\_stuct is faster but leaves memory tied up. Note that in the main program, the save attribute is not permitted If a coord\_struct array is passed to a routine, the routine must explicitly set the lower bound to zero if the array is not declared as allocatable:

```
subroutine my_routine (orbit1, orbit2)
```

```
use bmad
implicit none
type (coord_struct), allocatable :: orbit1(:) ! OK
type (coord_struct) orbit2(0:) ! Also OK
...
```
Declaring the array allocatable is mandatory if the array is to be resized or the array is passed to a routine that declares it allocatable.

For an entire lattice, the coord\_array\_struct can be used to define an array of coord\_array arrays:

```
type coord_array_struct
  type (coord_struct), allocatable :: orb(:)
end type
```
The routine reallocate coord array will allocate an coord\_array\_struct instance

```
type (coord_array_struct), allocatable :: all_orbit(:)
type (lat_struct) lat
...
call reallocate_coord_array (all_orbit, lat)
...
```
Once an array of coord\_struct elements is defined, the track all routine can be used to track through a given lattice branch

```
type (coord_struct), allocatable :: orbit(:)
```

```
integer ib, track_state
...
ib = 1 ! Branch to track through
call init_coord(orbit(0), init_phase_space, lat%branch(ib)%ele(0), proton$)
call track_all (lat, orbit, ib, track_state, err_flag)
if (track_state / = moving_forward) then
 print *, "Particle lost at element:", track_state
 print *, "Aperture lost at: ", coord_state_name(orbit(track_state)%state)
```
After tracking,  $orbit(i)$  will correspond to the particles orbit at the end of  $lat\%branch(ib)\%ele(i)$ .

For routines like track\_all where an array of coord\_structs is used, an integer track\_state argument is provided that is set to moving\_forward\$ if the particle survives to the end, or is set to the index of the element at which the particle either hit an aperture or the particle's longitudinal velocity is reversed.

The reason why the reversal of the particle's longitudinal velocity stops tracking is due to the fact that the standard tracking routines, which are s-based (that is, use longitudinal position s as the independent coordinate), are not designed to handle particles that reverse direction. To properly handle this situation, time-based tracking needs to be used (§[35.11\)](#page-517-0). Notice that this is different from tracking a particle in the reversed  $(-s)$  direction.

Alternatively to track\_all, the routine [track\\_many](#page-595-0) can be used to track through a selected number of elements or to track backwards (See §[35.14\)](#page-518-0).

The track\_all routine serves as a good example of how tracking works. A condensed version of the code is shown in Fig. [35.1.](#page-513-0) The call to track1 (line 18) tracks through one element from the exit end of the  $n-1^{st}$  element to the exit end of the  $n^{th}$  element.

```
1 subroutine track_all (lat, orbit, ix_branch, track_state, err_flag)
2 use bmad
3 implicit none
4 type (lat_struct), target :: lat
5 type (branch_struct), pointer :: branch
6 type (coord_struct), allocatable :: orbit(:)
7 integer, optional :: ix_branch, track_state
8 logical, optional :: err_flag
9 logical err
10
11 !
12
13 branch => lat%param(integer_option(0, ix_branch))
14 branch%param%ix_track = moving_forward
15 if (present(track_state)) track_state = moving_forward\$
16
17 do n = 1, branch%n_ele_track
18 call track1 (orbit(n-1), branch%ele(n), branch%param, orbit(n), err_flag = err)
19 if (.not. particle_is_moving_forward(orbit(n))) then
20 if (present(track_state)) track_state = n
21 orbit(n+1:)%status = not_set$
22 return
23 endif
24 enddo
25 end subroutine
```
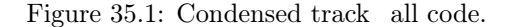

### 35.4 Forking from Branch to Branch

Tracking from a fork or photon\_fork  $(\S 4.22)$  $(\S 4.22)$  element to the downstream branch is not "automatic". That is, since the requirements of how to handle forking can vary greatly from one situation to the next, Bmad does not try to track from one branch to the next in any one of its tracking routines.

The discussion here is restricted to the case where the particle being tracked is simply transferred from the forking element to the downstream branch. [Thus the subject of photon generation is not covered here.]

There are two cases discussed here. The first case is when a given branch (called to\_branch) has an associated forking element in the from\_branch that forks to the beginning of the to\_branch. Appropriate code is:

```
type (lat_struct), target :: lat ! Lattice
type (branch_struct) :: to_branch ! Given forked-to branch
type (branch_struct), pointer :: from_branch ! Base branch
type (ele_struct), pointer :: fork_ele
type (coord_struct), allocatable :: from_orbit(:), to_orbit(:)
integer ib_from, ie_from
ib_from = to_branch%ix_from_branch
if (ib_from < 0) then
  ! Not forked to ...
else
  from_branch => lat%branch(ib_from)
  ie_from = to_branch%ix_from_ele
  fork_ele => from_branch%ele(ie_from)
  to\_orbit(0) = from\_orbit(ie\_from)call transfer_twiss (fork_ele, to_branch%ele(0))
endif
```
from\_orbit(0:) and to\_orbit(0:) are arrays holding the orbits at the exit end of the elements for the from branch and to branch respectively. The call to transfer twiss transfers the Twiss values to the to\_branch which can then be propagated through the to\_branch using twiss\_propagate\_all.

The second case starts with the fork\_ele forking element. This is similar to the first case but is a bit more general since here the element, called to element that is connected to fork element not be the starting element of to\_branch.

```
type (lat_struct), target :: lat  ! Lattice
type (branch_struct), pointer :: to_branch ! forked-to branch
type (ele_struct), pointer :: to_ele
type (coord_struct), allocatable :: from_orbit(:), to_orbit(:)
integer ib_to, ie_to
ib_to = nint(fork_ele%value(ix_to_branch$))
ie_to = nint(fork_ele%value(ix_to_element$))
to_branch => lat%branch(b_to)to_ele => to_branch%ele(ie_to)
to_orbit(to_ele%ix_ele) = from_orbit(fork_ele%ix_ele)
```
Notice that, by convention, the transferred orbit is located at the exit end of the to\_ele.

### 35.5 Multi-turn Tracking

Multi-turn tracking over a branch is simply a matter of setting the coordinates at the beginning zeroth element equal to the last tracked element within a loop:

```
type (lat_struct) lat ! lattice to track through
type (coord_struct), allocatable :: orbit(:)
...
call reallocate_coord (orbit, lat, ix_branch = 1)
orbit(0)%vec = [0.01, 0.2, 0.3, 0.4, 0.0, 0.0] ! init
do i = 1, n_turns
 call track_all (lat, orbit, 1)
 orbit(0) = orbit(lat%branch(1)%n_ele_track)end do
```
Often times it is only the root branch, branch(0), that is to be tracked. In this case, the above reduces to

```
type (lat_struct) lat \qquad \qquad ! lattice to track through
type (coord_struct), allocatable :: orbit(:)
...
call reallocate_coord (orbit, lat%n_ele_max)
orbit(0)%vec = [0.01, 0.2, 0.3, 0.4, 0.0, 0.0] ! init
do i = 1, n_turns
  call track_all (lat, orbit)
  orbit(0) = orbit(lat_{n}^{\prime n} ele_track)
end do
```
# 35.6 Closed Orbit Calculation

For a circular lattice the closed orbit may be calculated using closed\_orbit\_calc. By default this routine will track in the forward direction which is acceptable unless the particle you are trying to simulate is traveling in the reverse direction and there is radiation damping on. In this case you must tell closed\_orbit\_calc to do backward tracking. This routine works by iteratively converging on the closed orbit using the 1–turn matrix to calculate the next guess. On rare occasions if the nonlinearities are strong enough, this can fail to converge. An alternative routine is closed\_orbit\_from\_tracking which tries to do things in a more robust way but with a large speed penalty.

# 35.7 Partial Tracking through elements

There are several routines for tracking partially through an element:

```
twiss_and_track_at_s
twiss_and_track_intra_ele
track_from_s_to_s
twiss_and_track_from_s_to_s
mat6_from_s_to_s
```
These routines make use of element "slices" (§[32.1\)](#page-498-0) which are elements that represent some sub-section of an element. There are two routines for creating slices:

```
create_element_slice
create_uniform_element_slice
```
It is important to note that to slice up a given element, the s\_to\_s tracking routines will not always work. For example, consider the case where a given element is followed by a zero length multipole. If track\_from\_s\_to\_s is called with a value for s2 (the value at the end of the track) which corresponds to the exit end of this element, the result will also include tracking through the zero length multipole. Thus, in the case where a given element is to be sliced, one or the other of the two slice routines given above must be first used to create an element slice then this slice can be used for tracking.

### 35.8 Apertures

The routine check aperture limit checks the aperture at a given element. The ele%aperture\_type component determines the type of aperture. Possible values for ele%aperture\_type are

```
rectangular$
elliptical$
custom$
```
With custom\$, a program needs to be linked with a custom version of check aperture limit custom.

The logical bmad\_com%aperture\_limit\_on determines if element apertures (See §[5.8\)](#page-174-0) are used to determine if a particle has been lost in tracking. The default bmad\_com%aperture\_limit\_on is True. Even if this is False there is a "hard" aperture limit set by bmad\_com%max\_aperture\_limit. This hard limit is used to prevent floating point overflows. The default hard aperture limit is 1000 meters. Additionally, even if a particle is within the hard limit, some routines will mark a particle as lost if the tracking calculation will result in an overflow.

lat%param%lost is the logical to check to see if a particle has been lost. lat%param%ix\_lost is set by track\_all and gives the index of the element at which a particle is lost. %param%end\_lost\_at gives which end the particle was lost at. The possible values for  $lat\$ garam\end\_lost\_at are:

```
entrance_end$
exit_end$
```
When tracking forward, if a particle is lost at the exit end of an element then the place where the orbit was outside the aperture is at  $orbit(ix)$  where ix is the index of the element where the particle is lost (given by lat%param%ix\_lost). If the particle is lost at the entrance end then the appropriate index is one less (remember that  $orbit(i)$  is the orbit at the exit end of an element).

To tell how a particle is lost, check the lat%param%plane\_lost\_at parameter. Possible values for this are:

x\_plane\$ y\_plane\$ z\_plane\$

x\_plane\$ and y\_plane\$ indicate that the particle was lost either horizontally, or vertically. z\_plane\$ indicates that the particle was turned around in an lcavity element. That is, the cavity was decelerating the particle and the particle did not not have enough energy going into the cavity to make it to the exit.

### 35.9 Custom Tracking

Custom code can be used for tracking. This is discussed in detail in sections §[36.2](#page-523-0) and §[36.3.](#page-525-0)

## 35.10 Tracking Methods

For each element the method of tracking may be set either via the input lattice file (see  $\S6.1$ ) or directly in the program by setting the %tracking\_method attribute of an element

```
type (ele_struct) ele
...
ele%tracking_method = symp_lie_ptc$ ! for symp_lie_ptc, tracking
print *, "Tracking_method: ", calc_method_name(ele%tracking_method)
```
To form the corresponding parameter to a given tracking method just put "\$" after the name. For example, the bmad\_standard tracking method is specified by the bmad\_standard\$ parameter. To convert the integer %tracking\_method value to a string suitable for printing, use the tracking\_method\_name array.

It should be noted that except for linear tracking, none of the Bmad tracking routines make use of the ele%mat6 transfer matrix. The reverse, however, is not true. The transfer matrix routines (lat\_make\_mat6, etc.) will do tracking.

For determining what tracking methods are valid for a given element, use valid tracking method and [valid\\_mat6\\_calc\\_method](#page-574-0) functions

print \*, "Method is valid: ", valid\_tracking\_method(ele, symp\_lie\_ptc\$)

Bmad simulates radiation damping and excitation by applying a kick just before and after each element.

### <span id="page-517-0"></span>35.11 Using Time as the Independent Variable

Time tracking uses time as the independent variable as opposed to the standard s based tracking. Time tracking is useful when a particle's trajectory can reverse itself longitudinally. For example, low energy particles generated when a relativistic particle hits the vacuum chamber wall are good candidates for time tracking.

Currently, the only ele%tracking\_method available for time tracking is time\_runge\_kutta\$. Time tracking needs extra bookkeeping due to the fact that the particle may reverse directions. See the dark\_current\_tracker program as an example.

Note: Using time as the independent variable can be used with both absolute and relative time tracking  $(S24.1)$  $(S24.1)$ .

### 35.12 Absolute/Relative Time Tracking

Absolute or relative time tracking  $(\S 24.1)$  $(\S 24.1)$  can be set after the lattice file is parsed, by setting the %absolute\_time\_tracking component of the lat\_struct. when %absolute\_time\_tracking is toggled, the autoscale phase and amp must be called to reset the appropriate phase offsets and scale amplitudes.

### 35.13 Taylor Maps

A list of routines for manipulating Taylor maps is given in §[42.38.](#page-593-0) The order of the Taylor maps is set in the lattice file using the parameter statement  $(\S$ [9.1\)](#page-246-0). In a program this can be overridden using the routine set ptc. The routine taylor coef can be used to get the coefficient of any given term in a Taylor map.

```
type (taylor_struct) t_map(6)
...
print *, "out(4)=coef * in(1)^2:", taylor_coef(t_map(4), 1, 1)
print *, "out(4)=coef * in(1)^2:", taylor_coef(t_map(4), [2,0,0,0,0,0])
```
Transfer Taylor maps for an element are generated as needed when the ele%tracking\_method or ele%mat6\_calc\_method is set to Symp\_Lie\_Bmad, Symp\_Lie\_PTC, or Taylor. Since generating a map can take an appreciable time, Bmad follows the rule that once generated, these maps are never regenerated unless an element attribute is changed. To generate a Taylor map within an element irregardless of the ele%tracking\_method or ele%mat6\_calc\_method settings use the routine ele to taylor. This routine will kill any old Taylor map before making any new one. To kill a Taylor map (which frees up the memory it takes up) use the routine kill taylor.

To test whether a taylor\_struct variable has an associated Taylor map. That is, to test whether memory has been allocated for the map, use the Fortran associated function:

```
type (bmad_taylor) taylor(6)
  ...
 if (associated(taylor(1)%term)) then ! If has a map ...
    ...
To concatenate the Taylor maps in a set of elements the routine concat_taylor can be used
 type (lat_struct) lat 
<br>
! lattice
 type (taylor_struct) taylor(6) ! taylor map
```

```
...
call taylor_make_unit (taylor) ! Make a unit map
do i = i1+1, i2
  call concat_taylor (taylor, lat%ele(i)%taylor, taylor)
enddo
```
The above example forms the transfer Taylor map starting at the end of element i1 to the end of element i2. Note: This example assumes that all the elements have a Taylor map. The problem with concatenating maps is that if there is a constant term in the map "feed down" can make the result inaccurate  $(\S 23.1.$  $(\S 23.1.$  To get around this one can "track" a taylor map through an element using symplectic integration.

```
type (lat_struct) lat ! lattice
type (taylor_struct) taylor(6) ! taylor map
...
call taylor_make_unit (taylor) ! Make a unit map
do i = i1+1, i2
 call call taylor_propagate1 (taylor, lat%ele(i), lat%param)
enddo
```
Symplectic integration is typically much slower than concatenation. The width of an integration step is given by %ele%value(ds\_step\$. The attribute %ele%value(num\_steps\$), which gives the number of integration steps, is a dependent variable  $(\S5.1)$  $(\S5.1)$  and should not be set directly. The order of the integrator (§[23.1\)](#page-398-0) is given by %ele%integrator\_order. PTC (§[27\)](#page-454-0) currently implements integrators of order 2, 4, or 6.

### <span id="page-518-0"></span>35.14 Tracking Backwards

Tracking backwards happens when a particle goes in the direction of decreasing s. This is indicated in the coord\_struct by coord%direction =  $-1$ .

The time\_runge\_kutta tracking\_method is able to handle the situation where a particle would reverse direction due to string electric or magnetic fields. All other tracking methods are not able to handle this since they are position  $(s)$  based, instead of time based. With non time\_runge\_kutta tracking methods, the equations of motion become singular when a particle "tries" to reverse direction. In such a situation, the particle will be marked as lost and the coord\_struct will have  $\frac{8}{1}$ status /= alive\$.

The "problem" with tracking backwards is that the reference time  $t_0(s)$  that is used to compute the z phase space coordinate (Eq. [\(15.28\)](#page-323-1)) is independent of the motion of any particle. That is, a particle traveling backwards will have a large negative z. As an alternative to tracking backwards, reversing the lattice and tracking forwards is possible (§[35.15\)](#page-519-0).

One restriction with backwards tracking is that, for simplicity's sake, Bmad does not compute transfer matrices for propagation in the backwards direction. Tracking with reversed elements does not have this restriction.

### <span id="page-519-0"></span>35.15 Reversed Elements and Tracking

With a lattice element that is reversed (s:ele.reverse), the transfer map and transfer matrix that is stored in the element is, just like for a non-reversed element, appropriate for a particle traveling in the  $+s$  direction.

# 35.16 Beam (Particle Distribution) Tracking

```
Tracking with multiple particles is done with a beam_struct instance:
  type beam_struct
   type (bunch_struct), allocatable :: bunch(:)
  end type
A beam_struct is composed of an array of bunches of type bunch_struct:
  type bunch_struct
   type (coord_struct), allocatable :: particle(:)
    integer, allocatable :: ix_z(z) ! bunch%ix_z(z(1) is index of head particle, etc.
   real(rp) charge_tot ! Total charge in bunch (Coul).
    real(rp) charge_live ! Total charge of live particles in bunch (Coul).
   real(rp) z_center ! Longitudinal center of bunch (m). Note: Generally, z_center of
                         ! bunch #1 is 0 and z_center of the other bunches is negative.
   real(rp) t_center | Center of bunch creation time relative to head bunch.
    integer species ! electron$, proton$, etc.
    integer ix_ele \qquad ! Element this bunch is at.
    integer ix_bunch ! Bunch index. Head bunch = 1, etc.
  end type
```
The bunch\_struct has an array of particles of type coord\_struct  $(\S 35.1)$  $(\S 35.1)$ .

Initializing a beam\_struct to conform to some initial set of Twiss parameters and emittances is done using the routine [init\\_beam\\_distribution:](#page-560-0)

```
type (lat_struct) lat
type (beam_init_struct) beam_init
type (beam_struct) beam
...
call init_beam_distribution (lat%ele(0), lat%param, beam_init, beam)
```
The lat%ele(0) argument, which is of type ele\_struct, gives the twiss parameters to initialize the beam to. In this case, we are starting tracking from the beginning of the lattice. The beam\_init argument which is of type beam\_init gives additional information, like emittances, which is needed to initialize the beam. See chapter §[11](#page-262-0) for more details.

Tracking a beam is done using the [track\\_beam](#page-560-0) routine

```
type (lat_struct) lat
type (beam_struct) beam
...
call track_beam (lat, beam)
```
or, for tracking element by element, track1 bunch can be used.

For analyzing a bunch of particles, that is, for computing such things as the sigma matrix from the particle distribution, the [calc\\_bunch\\_params](#page-560-0) routine can be used.

Notice that when a particle bunch is tracked to a given longitudinal position in the lattice, all the particles of the bunch are at that longitudinal position (this is no different if particles are tracked individually independent of the bunch). Given that the bunch has a non-zero bunch length, the current time  $t(s)$ associated with the particles will be different for different particles (See Eq. [\(15.28\)](#page-323-1)). If it is desired to reconstruct the shape of the bunch at *constant time*, each particle must be tracked either forward or backwards by an appropriate amount. Since this tracking generally involves only very short distances, it is usually acceptable to ignore any fields and to propagate the particles as if they were in a field free region.

### 35.17 Spin Tracking

See Section §[6.3](#page-221-0) for a list of spin tracking methods available. To turn spin tracking on, use the bmad\_com%spin\_tracking\_on flag. ele%spin\_tracking\_method sets the method used for spin tracking. After properly initializing the spin in the coord\_struct, calls to track1 will track both the particle orbit and the spin.

The Sokolov-Ternov effect[\[Barber99\]](#page-604-0) is the self-polarization of charged particle beams due to asymmetric flipping of a particle's spin when the particle is bent in a magnetic field. Whether this effect is included in a simulation is determined by the setting of bmad\_com%spin\_sokolov\_ternov\_flipping\_on. Also, spin flipping will not be done if spin tracking is off or both radiation damping and excitation are off.

### 35.18 X-ray Targeting

X-rays can have a wide spread of trajectories resulting in many "doomed" photons that hit apertures or miss the detector with only a small fraction of "successful" photons actually contributing to the simulation results. The tracking of doomed photons can therefore result in an appreciable lengthening of the simulation time. To get around this, Bmad can be setup to use what is called "targeting" to minimize the number of doomed photons generated.

This is explained in detail in  $\S 25.5$ . The coordinates of the four or eight corner points and the center target point are stored in:

```
gen_ele%photon%target%corner(:)%r(1:3)
gen_ele%photon%target%center%r(1:3)
```
where gen\_ele is the generating element (not the element with the aperture).

# Chapter 36

# Miscellaneous Programming

## 36.1 Custom and Hook Routines

Bmad calculations, like particle tracking through a lattice element, can be customized using what are called "custom" and "hook" routines. The general idea is that a programmer can implement custom code which is linked into a program and this custom code will be called at the appropriate time by Bmad. For example, custom code can be created for Runge-Kutta tracking that calculates the electromagnetic field of some complicated electromagnet. Prototype custom and hook routines are available in the /bmad/custom directory and are discussed in detail below.

To enable Bmad to be able to call customized code, function pointers are defined, one for each custom or hook routine. At certain places in the Bmad code, the appropriate function pointer will be checked. If the funtion pointer is associated with a routine, that routine will be called. By default, the function pointers are not associated with any functions and the only way there will be an association by user code modification.

The function pointers are defined in the file /bmad/modules/bmad\_routine\_interface.f90. The convention followed is that for any given custom or hook routine there is a base name, for example, track1\_custom, and in bmad\_routine\_interface.f90 there will be an abstract interface which with the base name with a \_def suffix (track1\_custom\_def for this example). Additionally the corresponding function pointer uses a  ${\text{\texttt{ptr}}}$  suffix and is defined like:

```
procedure(track1_custom_def), pointer :: track1_custom_ptr => null()
```
To implement custom code for, say, track1\_custom:

- Copy the file /bmad/custom/track1\_custom.f90 to the area where the program is to be compiled.
- Customize file as desired. The name of the routine can be changed if desired as long as that name is used consistently throughout the program. In fact, multiple custom routines can be created and switched in and out as desired in the program.
- In the program, define an interface for the custom routine like: procedure(track1\_custom\_def) :: track1\_custom This procedure statement must go in the declaration section above the executable section of the code. Note: If the custom routine has been put in a module this will not be needed.
- Somewhere near the beginning of the program (generally before bmad\_parser is called), set the function pointer to point to your custom routine:

track\_custom\_ptr => track1\_custom

- If needed modify the compile script(s) (typically named something like "cmake.XXX") to compile the file the custom routine is in.
- Compile the program using the mk command.

While coding a custom routine, it is important to remember that it is *not* permissible to modify any routine argument that does not appear in the list of output arguments shown in the comment section at the top of the file.

Note: Custom and hook entry points are added to Bmad on an as-needed basis. If you have a need that is not met by the existing set of entry points, please contact a Bmad maintainer.

Note: The custom and hook routines in /bmad/custom/ are not compiled with the Bmad library. Their only purpose is to surve as prototypes for code development.

### <span id="page-523-0"></span>36.2 Custom Calculations

There are essentially two ways to do custom (as opposed to hook) calculations. One way involves using a custom element (§[4.11\)](#page-85-0). The other way involves setting the appropriate method component of an element to custom. An appropriate method component is one of

```
tracking_method §6.1
mat6_calc_method §6.2
6.4
aperture_type §5.8
```
There are eight routines that implement custom calculations:

```
check_aperture_limit_custom
em_field_custom
init_custom
make_mat6_custom
radiation_integrals_custom
track1_custom
track1_spin_custom
wall_hit_handler_custom
```
[Use getf for more details about the argument lists for these routines.]

The init custom routine is called by bmad parser at the end of parsing for any lattice element that is a custom element or has set any one of the element components as listed above to custom. The init\_custom routine can be used to initialize the internals of the element. For example, consider a custom element defined in a lattice file by

my\_element: custom, val1 = 1.37, descrip = "field.dat", mat6\_calc\_method = tracking In this example, the descrip  $(\xi_{5.3})$  component is used to specify the name of a file that contains parameters for this element. When init\_custom is called for this element (see below), the file can be read and the parameters stored in the element structure. Besides the ele%value array, parameters may be stored in the general use components given in §[30.19.](#page-481-0)

The make mat6 custom routine is called by the [track1](#page-595-0) routine when calculating the transfer matrix through an element.

The [track1](#page-595-0) custom routine is called by the track1 routine when the tracking\_method for the element is set to custom. Further customization can be set by the routines track1 preprocess and track1 [postprocess.](#page-562-0) See Section §[36.3](#page-525-0) for more details.

#### 36.2. CUSTOM CALCULATIONS 525

A potential problem with track1\_custom is that the calling routine, that is track1, does some work like checking aperture, etc. (see the track1 code for more details). If this is not desired, the track1\_preprocess routine (§[36.3\)](#page-525-0) can be used to do custom tracking and to make sure that track1 does not do any extra calculations. This is accomplished by putting the custom tracking code in track1\_preprocess and by setting the finished argument of track1\_preprocess to True.

The check aperture limit custom routine is used to check if a particle has hit an aperture in tracking. It is called by the standard Bmad routine check aperture limit when ele%aperture\_type is set to custom\$. A custom element has the standard limit attributes  $(\S_5.8)$  $(\S_5.8)$  so a custom element does not have to implement custom aperture checking code.

The [em\\_field\\_custom](#page-562-0) routine is called by the electro-magnetic field calculating routine [em\\_field\\_calc](#page-563-0) when ele%field\_calc is set to custom\$. As an alternative to em\_field\_custom, a custom element can use a field map (§[5.16\)](#page-194-0) to characterize the element's electromagnetic fields.

Note: When tracking through a patch element, the first step is to transform the particle's coordinates from the entrance frame to the exit frame. This is done since it simplifies the tracking. [The criterion for stopping the propagation of a particle through a patch is that the particle has reached the exit face and the calculation to determine if a particle has reached the exit face is simplified if the particle's coordinates are expressed in the coordinate frame of the exit face.] Thus for patch elements, unlike all other elements, the particle coordinates passed to [em\\_field\\_custom](#page-562-0) are the coordinates with respect to the exit coordinate frame and not the entrance coordinate frame. If field must be calculated in the entrance coordinate frame, a transformation between entrance and exit frames must be done:

```
subroutine em_field_custom (ele, param, s_rel, time, orb, &
                                  local_ref_frame, field, calc_dfield, err_flag)
use lat_geometry_mod
...
real(rp) w_mat(3,3), w_mat_inv(3,3), r_vec(3), r0_vec(3)
real(np), pointer :: v(:)...
! Convert particle coordinates from exit to entrance frame.
v => ele%value ! v helps makes code compact
call floor_angles_to_w_mat (v(x_pitch$), v(y_pitch$), v(tilt$), w_mat, w_mat_inv)
r0\_vec = [v(x_offest), v(y_ofiset), v(z_ofiset))]r_vec = [orb%vec(1), orb%vec(3), s_rel] ! coords in exit frame
r_{\text{v}}vec = matmul(w_mat, r_{\text{v}}vec) + r0_{\text{v}}vec ! coords in entrance frame
! Calculate field and possibly field derivative
...
! Convert field from entrance to exit frame
field%E = \text{matmul}(w\_mat\_inv, field)%E)
field<sub>W</sub>B = <math>matmul(w_matrix\_inv, field<sub>W</sub>B)</math>if (logic_option(.false., calc_dfield)) then
  field%dE = matmul(w_mat_inv, matmul(field%dE, w_mat))
  field%dB = matmul(w_mat_inv, matmul(field%dB, w_mat))
endif
```
The wall hit handler custom routine is called when the Runge-Kutta tracking code odeint bmad detects that a particle has hit a wall (§[5.12\)](#page-183-0). [This is separate from hitting an aperture that is only defined at the beginning or end of an lattice element.] The dummy wall\_hit\_handler\_custom routine does nothing. To keep tracking, the particle must be marked as alive

```
subroutine wall_hit_handler_custom (orb, ele, s, t)
```

```
...
orb%state = alive$ ! To keep on truckin'
...
```
Note: odeint\_bmad normally does not check for wall collisions. To change the default behavior, the runge\_kutta\_com common block must modified. This structure is defined in runge\_kutta\_mod.f90:

```
type runge_kutta_common_struct
  logical :: check_wall_aperture = .false.
  integer :: hit_when = outside_wall$ ! or wall_transition$
end type
```
type (runge\_kutta\_common\_struct), save :: runge\_kutta\_com

To check for wall collisions, the %check\_wall\_aperture component must be set to true. The %hit\_when components determines what constitutes a collision. If this is set to outside\_wall\$ (the default), then any particle that is outside the wall is considered to have hit the wall. If %hit\_when is set to wall\_transition\$, a collision occurs when the particle crosses the wall boundary. The distinction between outside\_wall\$ and wall\_transition\$ is important if particles are to be allowed to travel outside the wall.

### <span id="page-525-0"></span>36.3 Hook Routines

A hook routine is like a custom routine in that a hook routine can be used for customizing a Bmad calculation by replacing the dummy version of a hook routine with customized code. The difference is that the hook routine is always called at the appropriate time without regard to the type of lattice element under consideration or what tracking method is being used. The hook routines that are available are:

```
apply_element_edge_kick_hook
ele_geometry_hook
ele_to_fibre_hook
time_runge_kutta_periodic_kick_hook
track1_bunch_hook
track1_preprocess
track1_postprocess
track1_wake_hook
```
The apply\_element\_edge\_kick\_hook routine can be used for custom tracking through a fringe field. See the documentation in the file apply\_element\_edge\_kick\_hook.f90 for more details.

The ele\_geometry\_hook routine can be used for custom calculations of the global geometry of an element. This is useful, for example, for a support table on a kinematic mount since Bmad does not have the knowledge to calculate the table orientation from the position of the mount points. See the documentation in the file ele\_geometry\_hook.f90 for more details.

The ele\_to\_fibre\_hook routine can be used to customize how the PTC fibre corresponding to a Bmad lattice element is constructed.

The time\_runge\_kutta\_periodic\_kick\_hook routine can be used to introduce a time dependent kick when doing tracking with time\_runge\_kutta. This routine could be used, for example, to add the kick due to a passing beam ! on a residual gas ion that is being tracked. See the documentation in the file time\_runge\_kutta\_periodic\_kick\_hook.f90 for more details.

The track1\_bunch\_hook routine can be used for custom bunch tracking through an element.

The track1\_preprocess and track1\_postprocess routines are called by the [track1](#page-595-0) routine. [Additionally, if the element being tracked through has its tracking method set to custom, the track1\_custom routine is called.] The track1\_preprocess and track1\_postprocess routines are useful for a number of things. For example, if the effect of an electron cloud is to be modeled, these two routines can be used to put in half the electron cloud kick at the beginning of an element and half the kick at the end.

The routine track1\_preprocess has an additional feature in that it has an argument radiation\_included that can be set to True if the routine track1\_custom will be called and track1\_custom will be handling radiation damping and excitation effects.

The track1\_wake\_hook can be used to apply custom wakes.

### 36.4 Physical and Mathematical Constants

Common physical and mathematical constants that can be used in any expression are defined in the file:

sim\_utils/interfaces/physical\_constants.f90

The following constants are defined

```
pi = 3.14159265358979d0
twopi = 2 * pifourpi = 4 * pi
sqrt_2 = 1.41421356237310d0
sqrt_3 = 1.73205080757d0
complex: i_imaginary = (0.0d0, 1.0d0)
e_mass = 0.51099906d-3 ! DO NOT USE! In GeV
p_mass = 0.938271998d0 ! DO NOT USE! In GeV
m_electron = 0.51099906d6 ! Mass in eV
m_proton = 0.938271998d9 ! Mass in eV
c_light = 2.99792458d8 ! speed of light
r_e = 2.8179380d-15 \qquad ! classical electron radius
r_p = r_e * m_electron / m_proton ! proton radius
e_charge = 1.6021892d-19 ! electron charge
h_planck = 4.13566733d-15 ! eV*sec Planck's constant
h_\text{bar\_planck} = 6.58211899d - 16 ! eV*sec h_\text{ph} = hanck/twopi
mu_0_vac = fourpi * 1e-7 \qquad \qquad ! Permeability of free space
eps_0_vac = 1 / (c_light**2 * mu_0_vac) ! Permittivity of free space
classical_radius_factor = r_e * m_eelectron ! Radiation constant
g_factor_electron = 0.001159652193 ! Anomalous gyro-magnetic moment
g_factor_proton = 1.79285 ! Anomalous gyro-magnetic moment
```
### 36.5 Global Coordinates and S-positions

The routine lat geometry will compute the global floor coordinates at the end of every element in a lattice. Lat\_geometry works by repeated calls to [ele\\_geometry](#page-573-0) which takes the floor coordinates at the end of one element and calculates the coordinates at the end of the next. For conversion between orientation matrix  $\mathbf{W}$  (§[15.2\)](#page-315-0) and the orientation angles  $\theta$ ,  $\phi$ ,  $\psi$ , the routines floor angles to w mat and floor w mat to angles can be used.

The routine s calculates the longitudinal s positions for the elements in a lattice.

### 36.6 Reference Energy and Time

The reference energy and time for the elements in a lattice is calculated by lat compute ref\_energy\_[and\\_time.](#page-577-0) The reference energy associated with a lattice element is stored in

```
ele%value(E_tot_start$) ! Total energy at upstream end of element (eV)
ele%value(p0c_start$) ! Momentum * c_light at upstream end of element (eV)
ele%value(E_tot$) ! Total energy at downstream end (eV)
ele%value(p0c$) ! Momentum * c_light at downstream end(eV)
```
Generally, the reference energy is constant throughout an element so that  $\gamma =$ ualue(E\_tot\_start\$ = %value(E\_tot\$ and %value(p0c\_start\$ = %value(p0c\$. Exceptions are elements of type:

custom, em\_field, hybrid, or lcavity

In any case, the starting %value(E\_tot\_start\$ and %value(p0c\_start\$ values of a given element will be the same as the ending %value(E\_tot\$ and %value(p0c\$ energies of the previous element in the lattice.

The reference time and reference transit time is stored in

```
ele%ref time \qquad ! Ref time at downstream end
ele%value(delta_ref_time$)
```
The reference orbit for computing the reference energy and time is stored in

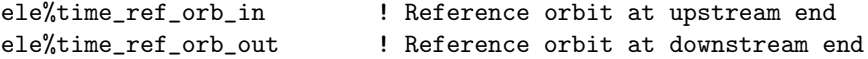

Generally ele%time\_ref\_orb\_in is the zero orbit. The exception comes when an element is a super\_slave. In this case, the reference orbit through the super slaves of a given super\_lord is constructed to be continuous. This is done for consistency sake. For example, to ensure that when a marker is superimposed on top of a wiggler the reference orbit, and hence the reference time, is not altered.

group  $(\S4.25)$  $(\S4.25)$ , overlay  $(\S4.40)$  $(\S4.40)$ , and super\_lord elements inherit the reference from the last slave in their slave list  $(\S31.5)$  $(\S31.5)$ . For super\_lord elements this corresponds to inheriting the reference energy of the slave at the downstream end of the super\_lord. For group and overlay elements a reference energy only makes sense if all the elements under control have the same reference energy.

Additionally, photonic elements like crystal, capillary, mirror and multilayer\_mirror elements have an associated photon reference wavelength

ele%value(ref\_wavelength\$) ! Meters.

### 36.7 Global Common Structures

There are two common variables used by Bmad for communication between routines. These are bmad\_com, which is a bmad\_common\_struct structure, and global\_com which is a global\_common\_struct structure. The bmad\_com structure is documented in Section §[10.4.](#page-258-0)

The global\_common\_struct is meant to hold common parameters that should not be modified by the user.

```
type global_common_struct
 logical mp_threading_is_safe = T ! MP threading safe?
 logical exit_on_error = T ! Exit program on error?
end type
```
A global variable global\_com is defined in the sim\_utils library:

type (global\_common\_struct), save :: global\_com

And various routines use the settings in global\_com.

### %mp\_threading\_is\_safe

Toggle to prevent MP threading optimizations from being done. See Sec. §[36.8](#page-528-0) for more details.

### %exit\_on\_error

The %exit\_on\_error component tell a routine if it is OK to stop a program on a severe error. Stopping is generally the right thing when a program is simply doing a calculation and getting a wrong answer is not productive. In control system programs and in interactive programs like Tao, it is generally better not to stop on an error.

### <span id="page-528-0"></span>36.8 Parallel Processing

Bmad was initially developed without regard to parallel processing. When a demand for multithreading capability arose, Bmad was modified to meet the need and uses both MP (Multi-Processing) and MPI (Message Passing Interface) type threading. And sometimes both will be used within the same program.

The general rule at present is that Bmad can be run multi-threaded as long as either lattice parameters are not varied or an array of lattices is used, one for each thread. Thus multi-threading with MPI is generally thread safe since, by default, different MPI threads do not share memory. With MP, things are more complicated. For example, tracking a particle through a lattice is generally thread safe with MP. The exception is if there are ramper  $(\S 4.44)$  $(\S 4.44)$  elements since ramping involves the modifying lattice element parameters while tracking and is thus not MP thread safe. Another exception is that PTC code  $(\S27)$  $(\S27)$  is not thread safe.

In order to signal routines that have MP code whether it is safe to using threading, there is the global switch global\_com%mp\_threading\_is\_safe. The default is True.

# Chapter 37

# PTC/FPP Programming

The PTC/FPP library of Étienne Forest handles Taylor maps to any arbitrary order. this is also known as Truncated Power Series Algebra (TPSA). The core Differential Algebra (DA) package used by PTC/FPP was developed by Martin Berz $\left[ \text{Berz89} \right]$ . The PTC/FPP code is interfaced to Bmad so that calculations that involve both Bmad and PTC/FPP can be done in a fairly seamless manner.

#### FPP

The "Fully Polymorphic Package" (FPP) library implements Differential Algebra (DA) for the manipulation of Taylor maps. Thus in FPP you can define a Hamiltonian and then generate the Taylor map for this Hamiltonian. FPP is very general. It can work with an arbitrary number of dimensions. FPP is purely mathematical in nature. It has no knowledge of accelerators, magnetic fields, particle tracking, Twiss parameters, etc.

#### PTC

The "Polymorphic Tracking Code" PTC library is for accelerator simulation. It uses FPP as a back end for calculating such things as one turn maps.

PTC is used by Bmad when constructing Taylor maps and when the tracking method  $\S6.1$ ) is set to symp\_lie\_ptc. All Taylor maps above first order are calculated via PTC. No exceptions.

For information on using PTC within Bmad, see Chapter  $\S27$ . For more information on PTC/FPP in general the PTC/FPP manual[\[Forest02\]](#page-605-0).

### 37.1 Phase Space

PTC uses different longitudinal phase space coordinates compared to Bmad. Bmad's phase space coordinates are (§[15.4.2\)](#page-323-0)

$$
(x, p_x, y, p_y, z, p_z) \tag{37.1}
$$

In PTC one can choose between several different coordinate systems. The one that Bmad uses is

$$
(x, p_x, y, p_y, p_t, c\Delta t) \tag{37.2}
$$

where

$$
p_t = \frac{\Delta E}{c P_0} \tag{37.3}
$$

This choice of phase space is set in set ptc. Specifically, the PTC global variable DEFAULT, which is of type internal\_states, has the %time switch set to True.

vec\_bmad\_to\_ptc and vec\_ptc\_to\_bmad are conversion routines that translate between the two. Actually there are a number of conversion routines that translate between Bmad and PTC structures. See §[42.33](#page-583-1) for more details.

### 37.2 PTC Initialization

One important parameter in PTC is the order of the Taylor maps. By default Bmad will set this to 3. The order can be set within a lattice file using the parameter [taylor\_order] attribute. In a program the order can be set using set\_ptc. In fact set\_ptc must be called by a program before PTC can be used. bmad\_parser will do this when reading in a lattice file. That is, if a program does not use bmad\_parser then to use PTC it must call set\_ptc. Note that resetting PTC to a different order reinitializes PTC's internal memory so one must be careful if one wants to change the order in mid program.

# 37.3 PTC Structures Compared to Bmad's

Bmad uses a lat\_struct structure to hold the information on a machine and a lat\_struct has an array of branch\_structs (the %branch(:) component) with each branch\_struct holding an array of ele\_structs (the %ele(:) component). The ele\_struct holds the information on the individual elements. An ele\_struct holds information about both the physical element and the reference orbit through it.

PTC has a somewhat different philosophy as illustrated in Fig. [37.1.](#page-532-0) A PTC mad\_universe structure is very roughly equivalent to a Bmad lat\_struct. That is, both structures can contain the description for an entire accelerator complex. Note that it is standard in PTC to use two mad\_universe structures called  $m_\mu$ u and  $m_\tau$ t. These two are defined globally. The difference between  $m_\mu$ u and  $m_\tau$ t is that  $m_\mu$ u is used as a bookkeeping device for convenient accessing of all lattice elements. On the other hand,  $m_t$ contains the layouts that can be used for tracking.

equivalent to a Bmad branch\_struct. A layout has a pointer to a linked list of fibre structures. Each fibre has a pointer to a magnet structure which holds the information about the physical element and each fibre holds information about the reference orbit through the element.

With PTC, The top level structure mad\_universe has two components called "first and "last which are pointers to the ends of an array of layout\_array structures. Each layout\_array holds a layout structure. A layout structure has pointers to the previous and next layouts making a linked list of layouts indicated by the horizontal arrows. Each layout has pointers to a linked list of fibre structures. The fibre structures represent the reference trajectory through an element. Each fibre structure has a pointer to a element and an elementp structures which represent the physical element. With Bmad, the lat\_struct roughly corresponds to the PTC layout\_array( $:$ ), the branch\_struct roughly corresponds to the PTC layout and the element\_struct roughly corresponds to the PTC fibre, element and elementp structures.

<span id="page-532-0"></span>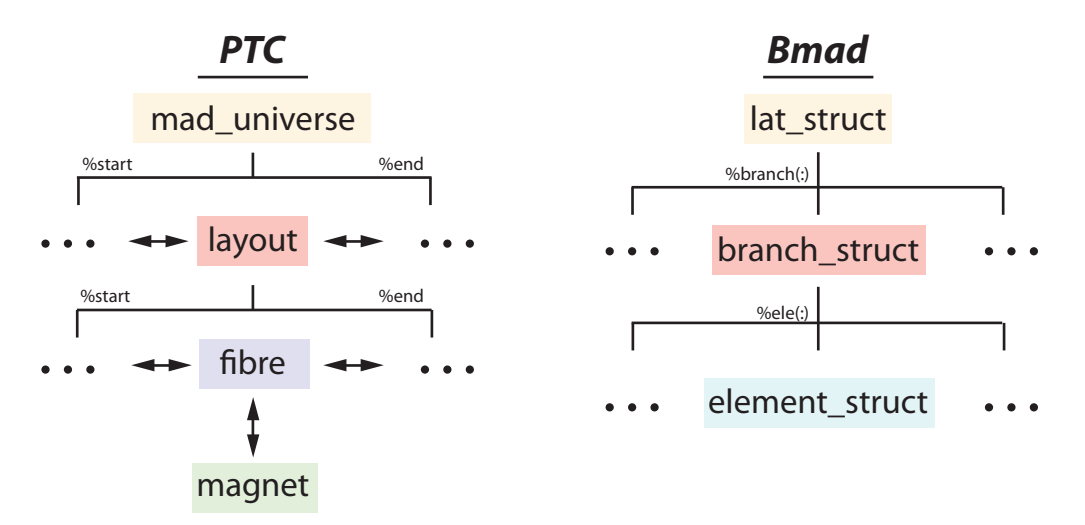

Figure 37.1: Simplified diagram showing the organization of the major PTC structures involved in defining a lattice contrasted with Bmad.

### 37.4 Variable Initialization and Finalization

PTC variables must be initialized and finalized. This is done with thealloc() and kill() routines. In addition, the real\_8\_init routine can initialize a real\_8 array:

```
type (real_8) y8(6)
...
call real_8_init (y8)
call kill (y8)
```
.

# 37.5 Correspondence Between Bmad Elements and PTC Fibres

When a PTC layout is created from a Bmad lat\_struct instance using the routine lat to ptc [layout,](#page-583-1) the correspondence between the Bmad elements and the PTC fibres is maintained through the ele%ptc\_fibre pointer. The following rules apply:

- 1. There will be marker fibres at the beginning and end of the layout. The beginning fibre will correspond to branch%ele(0). The end fibre will not have a corresponding Bmad element.
- 2. Generally there will be a one-to-one correspondence between fibres and branch%ele elements. The exception is where a "hard edge" model is used for tracking. In this case, there will be three fibres for the Bmad element: Two drift fibres with a fibre of the appropriate type in between. In this case, ele%ptc\_fibre will point to the last (drift) fibre.

Remember: The attributes like reference energy, etc. for a Bmad ele\_struct instance are referenced to the exit end of the element. For PTC the reference edge for a fibre is the entrance end.

### 37.6 Taylor Maps

FPP stores its real\_8 Taylor maps in such a way that it is not easy to access them directly to look at the particular terms. To simplify life, Étienne has implemented the universal\_taylorstructure:

```
type universal_taylor
 integer, pointer :: n ! Number of coefficients
 integer, pointer :: nv ! Number of variables
 real(dp), pointer :: c(:) ! Coefficients C(N)integer, pointer :: j(:,:) ! Exponents of each coefficients J(N,NV)end type
```
Bmad always sets  $nv = 6$ . Bmad overloads the equal sign to call routines to convert between Étienne's real\_8 Taylor maps and universal\_taylor:

```
type (real_8) tlr(6) ! Taylor map
type (universal_taylor) ut(6) ! Taylor map
...
tlr = ut \qquad \qquad ! Convert universal_taylor -> real_8
ut = tlr \qquad ! Convert real_8 -> universal_taylor
```
### 37.7 Patches

There is a significant difference between how patches are treated in PTC and Bmad. In PTC, a patch is just though of as a coordinate transformation for propagating a particle from one fibre to the next. As such, the patch is part of a fibre. That is, any fibre representing tracking through quadrupoles, bends, etc. will have patches for the entrance and exit ends of the fibre.

With Bmad, on the other hand, a **patch** is a "first class" element on par with all other elements be they quadrupoles, bends, etc. When translating a patch from Bmad to PTC, the patch is represented in PTC as a marker element with a patch at the exit end.

### 37.8 Number of Integration Steps & Integration Order

"Drift like" elements in PTC will use, by default, only one integration step. Bmad uses the default when translating from Bmad lattice elements to PTC fibres. The Bmad lattice elements that are drift like are:

```
drift
ecollimator
instrument
monitor
pipe
rcollimator
```
When tracking, there is a trade-off between step size and integrator order. Higher order means fewer steps are needed to get the same accuracy. But one higher order step is computationally more intensive then one lower order step so what is the optimum order and number of steps is dependent upon various factors like magnet strength and how fast the field is varying. Generally, when the field is varying, such as in a wiggler, lower order and more steps are favored. Also spin tracking is always 2nd order in PTC. So going to higher order for the orbital tracking with less steps will cause the spin tracking to be less accurate.

The way PTC "resplitting" routines work is that, for a given element, they start by assuming that the tracking will be done using a  $2^{nd}$  order integrator, They then compute the number of steps needed based upon the electric and magnetic field strengths. This number is compared to a crossover limit point here named  $C_1$ . If the number of steps is less than or equal to  $C_1$  then the resplitting routine stops and tracking will thereafter be done with a  $2^{nd}$  order integrator with the calculated number of steps. On the other hand, if the number of steps is greater than  $C_1$ , the resplitting routine will redo the calculation assuming  $4^{th}$  order integration. With  $4^{th}$  order integration, the number of calculated steps will compared to a different crossover limit point here called  $C_2$ . Again, if the number of steps is less than or equal to  $C_2$ , the routine will assign  $4^{th}$  order tracking to the element. Otherwise, the routine will assign  $6^{th}$ order tracking to the element with an appropriate number of steps.

The default crossover limit points are

 $[C_1, C_2] = [30, 60]$  For wiggler type elements.  $[C_1, C_2] = [4, 18]$  For all other elements.

The greater number for wigglers is a reflection of the fact that the wiggler field is not constant.

### 37.9 Creating a PTC layout from a Bmad lattice

For a programmer, it is sometimes useful to feed a Bmad lattice into PTC and then use PTC for all the calculations. As an example of how to do this, the following minimal program creates a PTC layout from a Bmad lattice:

```
use pointer_lattice, dummy => lat
use ptc_layout_mod, dum1 => dp
implicit none
type (lat_struct), target :: lat
type(layout), pointer:: als
!
call bmad_parser ('lat.bmad', lat)
call lat_to_ptc_layout (lat, .true.)
als => lat%branch(0)%ptc%m_t_layout
```
# 37.10 Internal\_State

The internal\_state structure looks like:

```
type internal_state
  integer totalpath ! total time or path length is used
  logical(lp) time ! Time is used instead of path length
  logical(lp) radiation ! Radiation damping (but not excitation) is turned on
  logical(lp) nocavity ! Cavity is turned into a drift
  logical(lp) fringe ! fringe fields are turned on (mainly for quadrupoles)
  logical(lp) stochastic ! Random Stochastic kicks to x(5)
  logical(lp) envelope ! Stochastic envelope terms tracked in probe_8
  logical(lp) para_in ! If true, parameters in the map are included
  logical(lp) only_4d ! REAL_8 Taylor in (x,p_x,y,p_y)
  logical(lp) delta ! REAL_8 Taylor in (x,p_x,y,p_y,delta)
  logical(lp) spin : Spin is tracked
  logical(lp) modulation ! One modulated family tracked by probe
```
### 536 CHAPTER 37. PTC/FPP PROGRAMMING

logical(lp) only\_2d ! REAL\_8 Taylor in (x,p\_x) logical(lp) full\_way ! end type internal\_state

# Chapter 38

# OPAL

OPAL (Object Oriented Parallel Accelerator Library) is a tool for charged-particle optic calculations in large accelerator structures and beam lines including 3D space charge. OPAL is built from first principles as a parallel application, OPAL admits simulations of any scale: on the laptop and up to the largest High Performance Computing (HPC) clusters available today. Simulations, in particular HPC simulations, form the third pillar of science, complementing theory and experiment.

OPAL includes various beam line element descriptions and methods for single particle optics, namely maps up to arbitrary order, symplectic integration schemes and lastly time integration. OPAL is based on IPPL (Independent Parallel Particle Layer) which adds parallel capabilities. Main functions inherited from IPPL are: structured rectangular grids, fields and parallel FFT and particles with the respective interpolation operators. Other features are, expression templates and massive parallelism (up to 8000 processors) which makes is possible to tackle the largest problems in the field.

The manual can be obtained at amas.web.psi.ch/docs/opal/

### 38.1 Phase Space

OPAL uses different longitudinal phase space coordinates compared to Bmad. Bmad's phase space coordinates are

$$
(x, p_x/p_0, y, p_y/p_0, -\beta c(t - t_0), (p - p_0)/p_0)
$$
\n(38.1)

OPAL uses

$$
(x, \gamma \beta_x, y, \gamma \beta_y, z, \gamma \beta_z) \tag{38.2}
$$

convert\_particle\_coordinates\_s\_to\_t and convert\_particle\_coordinates\_s\_to\_t are conversion routines . . .

CHAPTER 38. OPAL

# Chapter 39

# C++ Interface

To ease the task of using  $C_{++}$  routines with Bmad, there is a library called cpp\_bmad\_interface which implements a set of  $C_{++}$  classes in one–to–one correspondence with the major Bmad structures. In addition to the  $C_{++}$  classes, the Bmad library defines a set of conversion routines to transfer data values between the Bmad Fortran structures and the corresponding  $C_{++}$  classes.

The list of all classes is given in the file

cpp\_bmad\_interface/include/cpp\_bmad\_classes.h

The general rule is that the equivalent class to a Bmad structure named xxx\_struct will be named  $CPP\_xxx$ . Additionally, for each Bmad structure, there is a opaque class named Bmad\_xxx\_class for use in the translation code discussed below. The names of these opaque classes have the form Bmad\_xxx\_class and are used to define pointer instances in routine argument lists.

### 39.1  $C++$  Classes and Enums

Generally, The  $C_{++}$  classes have been set up to simply mirror the corresponding Bmad structures. For example, the CPP\_lat class has a string component named .version that mirrors the %version component of the lat\_struct structure. There are some exceptions. For example, structure components that are part of PTC  $(\S1.4)$  $(\S1.4)$  are not present in the classes.

While generally the same component name is used for both the  $Bmad$  structures and the  $C_{++}$  classes, in the case where there is a  $C_{++}$  reserved word conflict, the  $C_{++}$  component name will be different.

A header file bmad\_enums.h defines corresponding Bmad parameters for all  $C_{++}$  routine. The Bmad parameters are in a namespace called Bmad. The convention is that the name of a corresponding C ++ parameter is obtained by dropping the ending \$ (if there is one) and converting to uppercase. For example, electron\$ on the Fortran side converts to  $\texttt{Bmad}$ : ELECTRON in  $C++$ .

All of the  $C_{++}$  class components that are arrays or matrices are zero based so that, for example, the index of the .vec[i] array in a CPP\_coord runs from 0 through 5 and not 1 through 6 as on the Fortran side. Notice that for a lat\_struct the %ele(0:) component has a starting index of zero so there is no off–by–one problem here. The exception to this rule is the %value(:) array of the ele\_struct which has a span from 1 to num\_ele\_attrib\$. In this case, To keep the conversion of the of constructs like ele%value(k1\$) consistant, the corresponding ele.value[] array has goes from 0 to Bmad::NUM\_ELE\_ATTRIB with the 0th element being unused.

```
1 subroutine f_test
2 use bmad_cpp_convert_mod
3 implicit none
4
5 interface
6 subroutine cpp_routine (f_lat, c_coord) bind(c)
7 import f_lat, c_ptr
8 type (lat_struct) :: f_lat
9 type (c_ptr), value :: c_coord
10 end subroutine
11 end interface
12
13 type (lat_struct), target :: lattice // lattice on Fortran side
14 type (coord_struct), target :: orbit
15 type (c_ptr), value :: c_lat
16 ! ...
17 call lat_to_c (c_loc(lattice), c_lat) ! Fortran side convert
18 call cpp_routine (c_lat, c_loc(orbit)) ! Call C++ routine
19 call lat_to_f (c_lat, c_loc(lattice)) ! And convert back
20 end subroutine
```
Figure 39.1: Example Fortran routine calling a C++ routine.

```
1 #include "cpp_bmad_classes.h"
2
3 using namespace Bmad;
4
5 extern "C" cpp_routine (CPP_lat& c_lat, Bmad_coord_class* f_coord, f_lat) {
6 CPP_coord c_coord;
7 coord_to_c (f_coord, c_coord); // C++ side convert
8 // ... do calculations ...
9 cout << c_lat.name << " " << c_lat.ele[1].value[K1] << endl;
10 coord_to_f (c_coord, f_coord); // And convert back
11 }
```
Figure 39.2: Example  $C_{++}$  routine callable from a Fortran routine.

# 39.2 Conversion Between Fortran and C++

A simple example of a Fortran routine calling a  $C_{++}$  routine is shown in Figs. [39.1](#page-539-0) and [39.2.](#page-539-1) Conversion between structure and classes can happen on either the Fortran side or the  $C_{++}$  side. In this example, the lat\_struct / CPP\_lat conversion is on the Fortran side and the coord\_struct / CPP\_coord is on the C++ side.

On the Fortran side, the interface block defines the argument list of the  $C_{++}$  routine being called.

On the  $C_{++}$  side,  $f_{\text{1}}$  coord is an instance of the Bmad<sub>coord</sub> class opaque class.

A C++ routine calling a Fortran routine has a similar structure to the above example. The interface block in Fig. [39.1](#page-539-0) can be used as a prototype. For additional examples of conversion between Fortran and  $C_{++}$ , look at the test code in the directory
### 39.2. CONVERSION BETWEEN FORTRAN AND  $C++$  541

cpp\_bmad\_interface/interface\_test

542 CHAPTER 39.  $C++$  INTERFACE

# Chapter 40

# Quick\_Plot Plotting

Quick Plot is an interface layer to either the PGPLOT[\[PGPLOT\]](#page-606-0) or PLPLOT[\[PLPLOT\]](#page-606-1) plotting libraries. Whether PGPLOT or PLPLOT is used depends upon an environmental switch set when the Bmad library and other associated libraries are compiled  $(\S 28.2)$  $(\S 28.2)$ . [Note: *Quick Plot* lives in the sim\_utils library which comes with the Bmad distribution.] A quick reference guide can be seen online by using the command getf quick\_plot. For identification in a program, all Quick Plot subroutines start with a qp\_ prefix. Also, by convention, all PGPLOT subroutines start with a pg prefix.

```
1 program example_plot<br>2 use quick_plot
 2 use quick_plot<br>3 integer id
            integer id
 4 character(1) ans
 5
 6 : Generate PS and X-windows plots.<br>
7 : call on open page ("PS-L") : Tell
            call qp_open_page ("PS-L") ! Tell \quickplot to generate a PS file.
 8 call plot_it 1 cenerate the plot
9 call qp_close_page ! quick_plot.ps is the file name<br>10 call qp_open_page ("X", id, 600.0_rp, 470.0_rp, "POINTS")
10 call qp_open_page ("X", id, 600.0_rp, 470.0_rp, "POINTS")<br>11 call plot it
            call plot_it
12 write (*, "(a)", addance = "NO") " Hit any class to end program: "
13 accept "(a)", ans
14
15 !----------------------------------------------------------------------
         contains<br>subroutine plot_it
17 subroutine plot_it \begin{array}{c} 11 \ 12 \ 13 \ 14 \ 15 \end{array} real(rn) allocatable \cdot \cdot \cdot ( \cdot ) \cdot \cdot ( \cdot ) \cdot \cdot ( \cdot )18 real(rp), allocatable :: x(:), y(:), z(:), t(:)<br>19 real(rp) x axis min, x axis max, y axis min, y
            real(rp) x_axis_min, x_axis_max, y_axis_min, y_axis_max
20 integer x_places, x_divisions, y_places, y_divisions<br>21 character(80) title
            character(80) title
22 logical err_flag<br>23 namelist / parame
            namelist / parameters / title
\frac{24}{25}25 ! Read in the data<br>26 open (1. file = "p)
26 open (1, file = "plot.dat", status = "old")<br>
27 read (1, nml = parameters)
27 read (1, nml = parameters) ! read in the parameters.<br>28 call op read data (1, err flag, x, 1, y, 3, z, 4, t, 5) ! read in the
28 call qp_read_data (1, err_f1ag, x, 1, y, 3, z, 4, t, 5)! read in the data.<br>29 close (1)close(1)\begin{array}{c} 30 \\ 31 \end{array}31 ! Setup the margins and page border and draw the title<br>32 call on set page border (0.01 rp. 0.02 rp. 0.2 rp. 0.2
32 call qp_set_page_border (0.01_rp, 0.02_rp, 0.2_rp, 0.2_rp, "%PAGE")<br>33 call qp_set_margin (0.07_rp, 0.05_rp, 0.05_rp, 0.05_rp, "%PAGE")
33 call qp_set_margin (0.07\text{pr}, 0.05\text{pr}, 0.05\text{pr}, 0.05\text{pr}, 0.8\text{pr})<br>34 call qp_draw_text (title, 0.5_rp, 0.85_rp, "\text{\%PAGE"}, \text{\%PATE"})
             call qp_draw_text (title, 0.5_rp, 0.85_rp, "%PAGE", "CT")
\frac{35}{36}36 : draw the left graph<br>37 : call on set box (1, 1,
\frac{37}{38} call qp_set_box (1, 1, 2, 1)<br>\frac{38}{38} call qp_calc_and_set_axis \binom{m}{k}38 call qp\_calc\_and\_set\_axis ("X", minval(x), maxval(x), 4, 8, "ZERO_AT_END")<br>39 call on calc and set axis ("Y" minval(z) maxval(z) 4, 8, "GENERAL")
39 call qp_calc_and_set_axis ("Y", minval(z), maxval(z), 4, 8, "GENERAL")<br>40 call on draw axes ("X\dlab\u", "\xb(\A)")
            call qp_draw_axes ("X\ddotab\u", "\\gb(\A)")41 call qp_draw_data (x, y, symbol_every = 0)
\frac{42}{43}call qp_save_state (.true.)
44 call qp_set_symbol_attrib ('times', color = "blue", height = 20.0\_rp)<br>45 call qp set line attrib ("PLOT", color = "blue", style = "dashed")
            call qp_set_line_attrib ("PLOT", color = "blue", style = "dashed")
46 call qp_draw_data (x, z, symbol\_every = 5)<br>47 call on restore state
             call qp_restore_state
\frac{48}{49}49 ! draw the right graph. "star5_filled" is a five pointed star.<br>50 call op save state (.true.)
             call qp_save_state (.true.)
51 call qp_set_box (2, 1, 2, 1)<br>52 call on set graph attrib (dr
52 call q_{\text{L}} set_graph_attrib (draw_grid = .false.)<br>53 call gp set symbol attrib ('star5 filled', hei
            call qp_set_symbol_attrib ('star5_filled', height = 10.0_rp)
54 call qp_set_axis ("Y", -0.1_rp, 0.1_rp, 4, 2)<br>55 call qp set axis ('Y2', 1.0 rp, 100.0 rp, lab
55 call qp_set_axis ('Y2', 1.0_rp, 100.0_rp, label = "Y2 axis", &<br>56 draw_numbers = .true., ax_type = "]
56 draw_numbers = .true., ax\_type = "LOG")57 call qp_draw_axes ("\m1 \m2 \m3 \m4 \m5 \m6 \m7", "\fsLY\fn", title = "That Darn Graph")
58 call qp_draw_data (x, t, draw\_line = .false., symbol\_every = 4)59 call qp_restore_state<br>60 end subroutine
60 end subroutine<br>61 end program
          end program
```
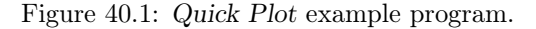

<span id="page-544-0"></span>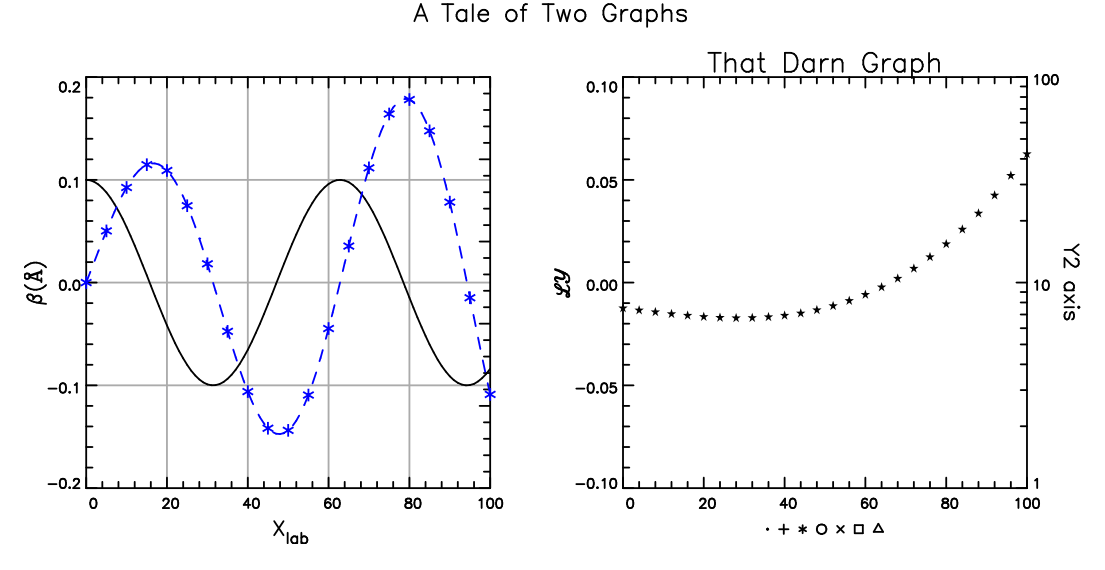

Figure 40.2: Output of plot example.f90.

# 40.1 An Example

An example of how Quick Plot can be used in a program is shown in Fig. [40.1.](#page-543-0) In the Bmad distribution a copy of this program is in the file

sim\_utils/plot\_example/plot\_example.f90

The plot\_example.f90 program generates the figure shown in Fig. [40.2](#page-544-0) from the input file named plot.dat. The first few lines of the data file are

```
&parameters
  title = "A Tale of Two Graphs"
/
```
Any junk here...

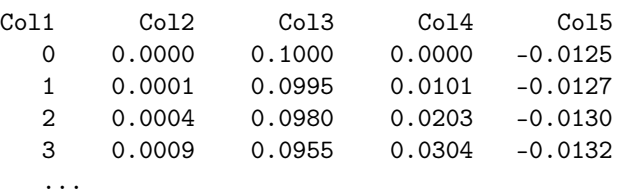

The program first creates a PostScript file for printing on lines 7 through 9 and then makes an X– windows plot on lines 10 and 11. The write/accept lines 12 and 13 are to pause the program to prevent the X-window from immediately closing upon termination of the program.

The heart of the plotting is in the subroutine plot\_it beginning on line 17. The namelist read on line 27 shows how both parameters and data can be stored in the same file so that a plotting program can be automatically told what the appropriate plot labels are. The [qp\\_draw\\_text](#page-585-0) call on line 34 draws the title above the two graphs.

The [qp\\_read\\_data](#page-589-0) call on line 28 will skip any "header" lines (lines that do not begin with something that looks like a number) in the data file. In this instance [qp\\_read\\_data](#page-589-0) will read the first, third forth and fifth data columns and put them into the x, y, z, and t arrays.

[qp\\_set\\_page\\_border,](#page-587-0) [qp\\_set\\_box,](#page-587-0) and [qp\\_set\\_margin](#page-587-0) sets where the graph is going to be placed. [qp\\_set\\_box](#page-587-0)(1, 1, 2, 1) on line 37 tells Quick Plot to put the first graph in the left box of a 2 box grid. The [qp\\_set\\_margin](#page-587-0) on line 33 sets the margins between the box and the graph axes.

[qp\\_calc\\_and\\_set\\_axis](#page-587-0) on lines 38 and 39 are used to scale the axes. "ZERO\_AT\_END" ensures that the x–axis starts (or stops) at zero. [qp\\_calc\\_and\\_set\\_axis](#page-587-0) is told to restrict the number of major divisions to be between 4 and 8. For the horizontal axis, as can be seen in Fig. [40.2,](#page-544-0) it chooses 5 divisions.

After drawing the first data curve (the solid curve) in the left graph, the routines [qp\\_set\\_symbol\\_attrib](#page-587-0) and [qp\\_set\\_line\\_attrib](#page-587-0) are called on lines 44 and 45 to plot the next data curve in blue with a dashed line style. By default, this curve goes where the last one did: in the left graph. To keep the setting of the line and symbol attributes from affecting other plots the routines [qp\\_save\\_state](#page-589-1) and [qp\\_restore\\_state](#page-589-1) on lines 43 and 47 are used.  $qp$  save state saves the current attributes in an attribute stack.  $qp$ restore state restores the saved attributes from the attribute stack. [qp\\_draw\\_axes](#page-585-0) is called on line 40 to draw the  $x$  and  $y$ -axes along, and  $qp\_draw\_data$  is called on lines 41 and 46 to draw the two data curves.

Lines 50 through 60 draw the third curve in the right hand graph. The  $qp$ -set-axis call on lines  $55/56$ sets a log scale for the y2 (right hand) axis. The syntax of the string arguments of [qp\\_draw\\_axes](#page-585-0) in lines 40 and 57/58 comes from PGPLOT and allows special symbols along with subscripts and superscripts.

# 40.2 Plotting Coordinates

Quick Plot uses the following concepts as shown in Fig. [40.3](#page-545-0)

PAGE -- The entire drawing surface.

BOX -- The area of the page that a graph is placed into.

GRAPH -- The actual plotting area within the bounds of the axes.

In case you need to refer to the PGPLOT routines the correspondence between this and PGPLOT is: QUICK\_PLOT PGPLOT

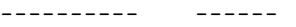

<span id="page-545-0"></span>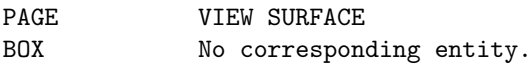

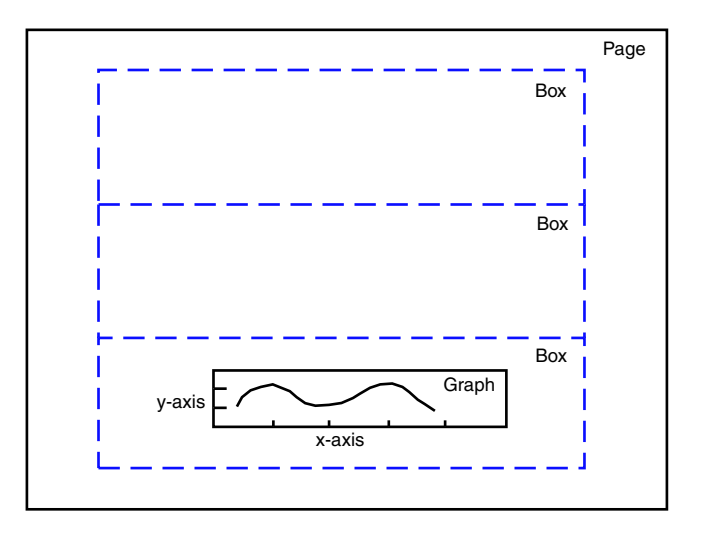

Figure 40.3: A Graph within a Box within a Page.

40.3. LENGTH AND POSITION UNITS 547

GRAPH VIEWPORT and WINDOW

Essentially the VIEWPORT is the region outside of which lines and symbols will be clipped (if clipping is turned on) and the WINDOW defines the plot area. I'm not sure why PGPLOT makes a distinction, but VIEWPORT and WINDOW are always the same region.

[qp\\_open\\_page](#page-585-1) determines the size of the page if it is settable (like for X–windows). The page is divided up into a grid of boxes. For example, in Fig. [40.3,](#page-545-0) the grid is 1 box wide by 3 boxes tall. The border between the grid of boxes and the edges of the page are set by [qp\\_set\\_page\\_border.](#page-587-0) The box that the graph falls into is set by [qp\\_set\\_box.](#page-587-0) The default is to have no margins with 1 box covering the entire page. The [qp\\_set\\_margin](#page-587-0) routine sets the distance between the box edges and the axes (See the PGPLOT manual for more details).

# 40.3 Length and Position Units

Typically there is an optional units argument for Quick Plot routines that have length and/or position arguments. For example, using getf one can see that the arguments for [qp\\_draw\\_rectangle](#page-585-0) are

Subroutine qp\_draw\_rectangle (x1, x2, y1, y2, units, color, width, style, clip)

The units argument is a character string which is divided into three parts. The syntax of the units argument is

unit\_type/ref\_object/corner

The first part unit\_type gives the type of units

```
"%" -- Percent.
"DATA" -- Data units. (Draw default)
"MM" -- millimeters.
"INCH" -- Inches. (Set default)
"POINTS" -- Printers points. NOT PIXELS. (72 points = 1 inch).
```
Note: For displays with a resolution of 72 pixels / inch, POINTS corresponds to pixels but many displays have a higher resolution. The second and third parts give the reference point for a position. The second part specifies the reference object

```
"PAGE" -- Relative to the page (Set default).
"BOX" -- Relative to the box.
"GRAPH" -- Relative to the graph (Draw default).
```
The third part gives corner of the reference object that is the reference point

```
"LB" -- Left Bottom (Set and Draw default).
"LT" -- Left Top.
"RB" -- Right Bottom.
```
"RT" -- Right Top.

Notes:

- The DATA unit type, by definition, always uses the lower left corner of the GRAPH as a reference point.
- For the % unit\_type the / between unit\_type and ref\_object can be omitted.
- If the corner is specified then the ref\_object must appear also.
- Everything must be in upper case.
- For some routines [\(qp\\_set\\_margin,](#page-587-0) etc.) only a relative distance is needed. In this case the ref\_object/corner part, if present, is ignored.

• The units argument is typically an optional argument. If not present the default units will be used. There are actually two defaults: The draw default is used for drawing text, symbols, or whatever. The set default is used for setting margins, and other lengths. Initially the draw default is DATA/GRAPH/LB and the set default is INCH/PAGE/LB. Use [qp\\_set\\_parameters](#page-587-0) to change this.

Examples:

```
"DATA" -- This is the draw default.
"DATA/GRAPH/LB" -- Same as above.
"DATA/BOX/RT" -- ILLEGAL: DATA must always go with GRAPH/LB.
"%PAGE/LT" -- Percentage of page so (0.0, 1.0) = RT of page.
"%BOX" -- Percentage of box so (1.0, 1.0) = RT of box.
"INCH/PAGE" -- Inches from LB of page.
```
# 40.4 Y2 and X2 axes

The top and right axes of a graph are known as X2 and Y2 respectively as shown in Fig. [40.3.](#page-545-0) Normally the X2 axis mirrors the X axis and the Y2 axis mirrors the Y axis in that the tick marks and axis numbering for the X2 and Y2 axes are the same as the X and Y axes respectively. [qp\\_set\\_axis](#page-587-0) can be used to disable mirroring. For example:

call qp\_set\_axis ("Y2", mirror = .false.) ! y2-axis now independent of y. [qp\\_set\\_axis](#page-587-0) can also be used to set Y2 axis parameters (axis minimum, maximum, etc.) and setting the Y2 or X2 axis minimum or maximum will, by default, turn off mirroring.

Note that the default is for the X2 and Y2 axis numbering not to be shown. To enable or disable axis numbering again use [qp\\_set\\_axis.](#page-587-0) For example:

call qp\_set\_axis ("Y2", draw\_numbers = .true.) ! draw y2 axis numbers To plot data using the X2 or Y2 scale use the [qp\\_use\\_axis](#page-587-0) routine. For example:

```
call qp_save_state (.true.)
call qp_use_axis (y = "Y2")! ... Do some data plotting here ...
call qp_restore_state
```
### 40.5 Text

PGPLOT defines certain escape sequences that can be used in text strings to draw Greek letters, etc. These escape sequences are given in Table [40.2.](#page-551-0)

PGPLOT defines a text background index:

- -1 Transparent background.
- 0 Erase underlying graphics before drawing text.
- 1 to 255 Opaque with the number specifying the color index.

# 40.6 Styles

Symbolic constants have been defined for Quick Plot subroutine arguments that are used to choose various styles. As an example of this is in lines 44 and 45 of Fig. [40.1.](#page-543-0) The numbers in the following are the PGPLOT equivalents.

The Quick Plot line styles are:

<span id="page-548-0"></span>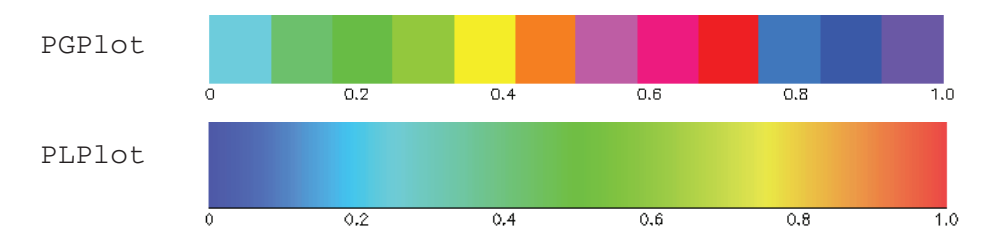

Figure 40.4: Continuous colors using the function pg\_continuous\_color in PGPlot and PLPlot. Typical usage: call  $qp\_routine(..., color = pg\_continuous\_color(0.25_rp), ...)$ 

1 -- solid\$ Solid 2 -- dashed\$ Dashed 3 -- dash\_dot\$ Dash--dot 4 -- dotted\$ Dotted 5 -- dash\_dot3\$ Dash--dot--dot--dot

The color styles in Quick Plot are:

- 0 -- White\$ (actually the background color)
- 1 -- Black\$ (actually the foreground color)
- 2 -- Red\$
- 3 -- Green\$
- 4 -- Blue\$
- 5 -- Cyan\$
- 6 -- Magenta\$
- 7 -- Yellow\$
- 8 -- Orange\$
- 9 -- Yellow\_Green\$
- 10 -- Light\_Green\$
- 11 -- Navy\_Blue\$
- 12 -- Purple\$
- 13 -- Reddish\_Purple\$
- 14 -- Dark\_Grey\$
- 15 -- Light\_Grey\$

Integers from [17, (largest integer)] represent continuous colors. The function pq\_continuous\_color maps [0.0, 1.0] to these integers. See Fig. [40.4.](#page-548-0)

The fill styles are:

- 1 -- solid\_fill\$
- 2 -- no\_fill\$
- 3 -- hatched\$
- 4 -- cross\_hatched\$

The symbol types are:

- 0 -- square\_sym\$
- $1 - \text{dot\_sym$}$
- 2 -- plus\_sym\$
- 3 -- times\_sym\$
- 4 -- circle\_sym\$
- $5 x$ \_sym\$
- 7 -- triangle\_sym\$
- 8 -- circle\_plus\_sym\$

```
9 -- circle_dot_sym$
10 -- square_concave_sym$
11 -- diamond_sym$
12 - star5_sym$
13 -- triangle_filled_sym$
14 -- red_cross_sym$
15 -- star_of_david_sym$
16 -- square_filled_sym$
17 -- circle_filled_sym$
18 -- star5_filled_sym$
```
Beside this list, PGPLOT maps other numbers onto symbol types. The PGPLOT list of symbols is:

```
-3 ... -31 - a regular polygon with abs(type) edges.
        -2 - Same as -1.
        -1 - Dot with diameter = current line width.
0 ... 31 - Standard marker symbols.
32 ... 127 - ASCII characters (in the current font).
                E.G. to use letter F as a marker, set type = ICHAR("F").
     > 127 - A Hershey symbol number.
```
Table [40.1](#page-550-0) shows some of the symbols and there associated numbers. Note: At constant height PGPLOT gives symbols of different size. To partially overcome this, Quick Plot scales some of the symbols to give a more uniform appearance. Table [40.1](#page-550-0) was generated using a height of 40 via the call

call qp\_draw\_symbol  $(0.5\_rp, 0.5\_rp,$  "%BOX", k, height =  $40.0\_rp$ )

Table  $40.3$  shows how the character string "\g\\\g\star\$\pmather\$\sqrt{\star\$\pmather\$\pmather\$\pmather\$\pmather\$\pmather\$\pmather\$\pmather\$\pmather\$\pmather\$\pmather\$\pmather\$\pmather\$\pmather\$\pmather\$\pmather\$\pmather character set.

<span id="page-550-0"></span>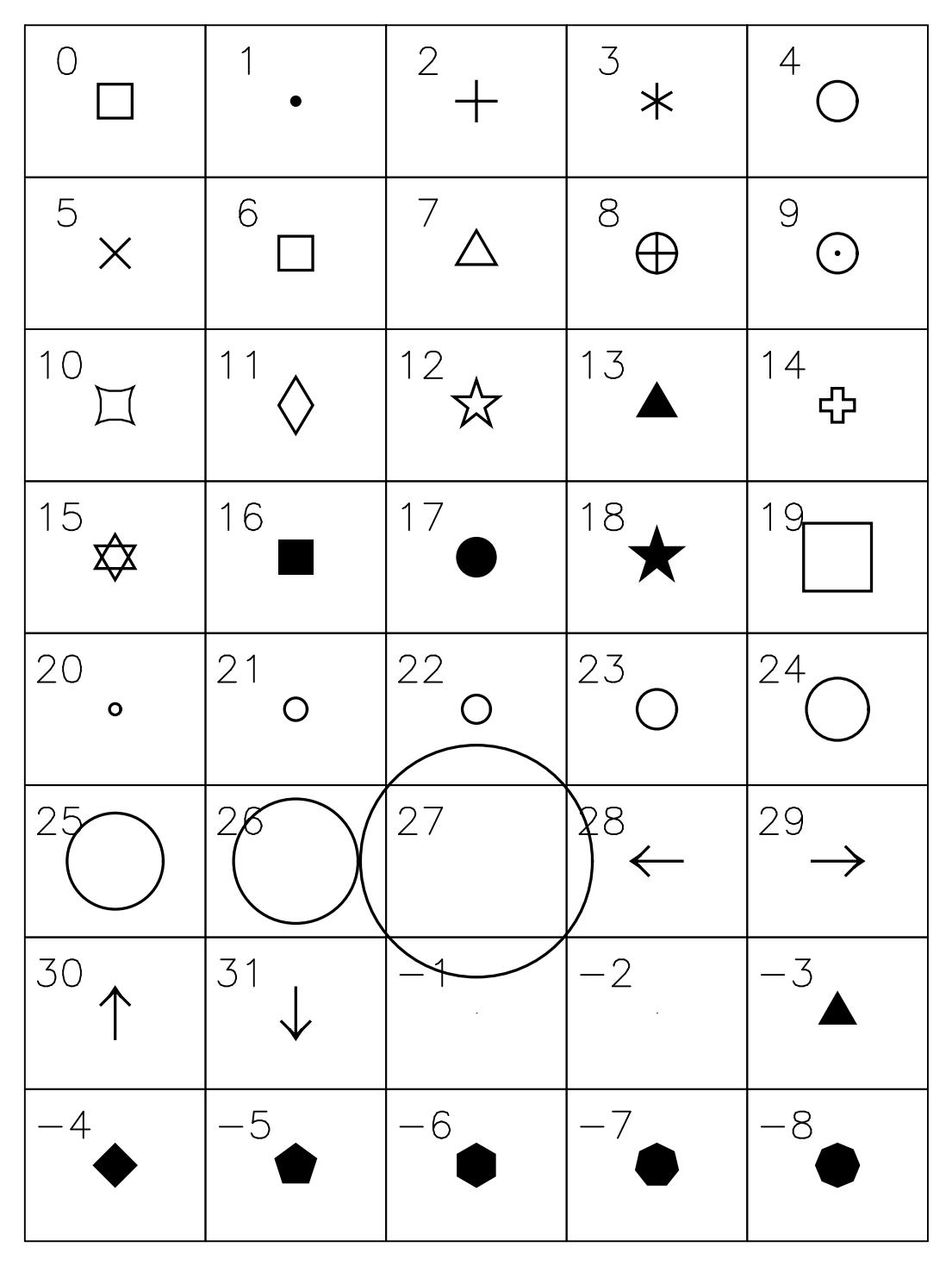

Table 40.1: Plotting Symbols at Height  $= 40.0$ 

<span id="page-551-0"></span>

| ∖u                 | Start a superscript or end a subscript                                                                                                    |
|--------------------|----------------------------------------------------------------------------------------------------|
| $\backslash d$     | Start a subscript or end a superscript. $\u$ and $\d$ must always be used in pairs                                                                                                    |
| $\setminus b$      | Backspace (i.e., do not advance text pointer after plotting the previous character)                                                                                                    |
| $\ln$              | Switch to Normal font (1)                                                                                                    |
| $\sqrt{\text{fr}}$ | Switch to Roman font $(2)$                                                                                                    |
| $\sqrt{f}$         | Switch to Italic font $(3)$                                                                                                    |
| $\sqrt{fs}$        | Switch to Script font $(4)$                                                                                                    |
| $\setminus$        | Backslash character $(\setminus)$                                                                                                    |
| $\setminus x$      | Multiplication sign $(\times)$                                                                                                    |
|                    | Centered dot $(\cdot)$                                                                                                    |
| $\setminus A$      | Angstrom symbol $(\AA)$                                                                                                    |
| $\chi$             | Greek letter corresponding to roman letter x                                                                                                    |
| $\rm \mu \$        | Graph marker number <i>n</i> or $nn(1-31)$                                                                                                    |
| $\setminus$ (nnnn) | Character number nnnn (1 to 4 decimal digits) from the Hershey character set;<br>the closing parenthesis may be omitted if the next character is neither a digit<br>nor ")". This makes a number of special characters (e.g., mathematical, musical,<br>astronomical, and cartographical symbols) available. |

Table 40.2: PGPLOT Escape Sequences.

<span id="page-551-1"></span>

| Roman | a        | b | g        | d     | e     | Ζ        | У      | h          |   | K        |   | m        |
|-------|----------|---|----------|-------|-------|----------|--------|------------|---|----------|---|----------|
| Greek | $\alpha$ | β | $\gamma$ | δ     | $\in$ |          | $\eta$ | θ          | l | $\cal K$ | λ | $\mu$    |
| Roman | n        | C | $\circ$  | p     | r     | S        | t      | u          | f | X        | q | W        |
| Greek | $\nu$    | ξ | $\circ$  | $\pi$ | ρ     | $\sigma$ | $\tau$ | $\upsilon$ | Φ | χ        | ψ | $\omega$ |
| Roman | А        | Β | G        | D     | E     | Ζ        |        | Н          |   | Κ        |   | Μ        |
| Greek | Α        | Β |          | Λ     | F     | Ζ        | Η      | Θ          |   | Κ        | Λ | М        |
| Roman | Ν        | C | O        | P     | R     | S        |        | U          | F | Χ        | Q | W        |
| Greek | Ν        |   | ∩        |       | ₽     | Σ        |        | $\sim$     | φ | Χ        | Ψ | Ω        |

Table 40.3: Conversion for the string " $\gtrsim$ " where " $\leq$ " is a Roman character to the corresponding Greek character.

## 40.7 Structures

type (qp\_axis\_struct) x, y, x2, y2

```
Quick Plot uses several structures to hold data. The structure that defines a line is a qp_line_struct
 type qp_line_struct
   integer width \qquad ! Line width. Default = 1
   character(16) color ! Line color. Default = "black"
   character(16) pattern ! line pattern. Default = "solid"
 end type
The qp_symbol_struct defines how symbols are drawn
 type qp_symbol_struct
   character(16) type : Default = "circle_dot"
   real(rp) height l Default = 6.0 (points)
   character(16) color ! Default = "black"
   character(16) fill ! ! Default = "solid_fill"
   integer line_width ! Default = 1
 end type
The qp_axis_struct defines how axes are drawn
 type qp_axis_struct
   character(80) label : Axis label.
   real(rp) min ! Axis range left/bottom number.
   real(rp) max ! Axis range right/top number.
   real(rp) number_offset ! Offset in inches of numbering from the axis line.
                           ! Default = 0.05real(rp) label_offset ! Offset in inches of the label from the numbering.
                            ! Default = 0.05character(16) label_color ! Default = "black"
   real(rp) major_tick_len ! Length of the major ticks in inches. Def = 0.10
   real(rp) minor_tick_len ! Length of the minor ticks in inches. Def = 0.06integer major_div 			! Number of major divisions. Default = 5
   integer major_div_nominal ! Nominal value. Def = 5.
   integer minor_div ! Number of minor divisions. 0 = auto-choose. Default = 0
   integer minor_div_max ! Maximum number for auto choose. Default = 5
   integer places ! Places after the decimal point. Default = 0
   character(16) type ! "LINEAR" (default), "LOG", or "CUSTOM".
   character(16) bounds ! "GENERAL" (default), "ZERO_AT_END", etc.
   integer tick_side ! +1 = draw to the inside (def), 0 = both, -1 = outside.
   integer number_side ! +1 = \text{draw to the inside, } -1 = \text{outside (default)}.logical draw_label \qquad ! Draw the label? Default = True.
   logical draw_numbers ! Draw the numbering? Default = True.
 end type
The %bounds parameter sets how axis min and max values are calculated. Possible settings are:
 "ZERO_AT_END" ! Min or max value is set to zero.
 "ZERO_SYMMETRIC" ! Min and max chosen so that max = -min.
 "GENERAL" ! No restrictions.
 "EXACT" ! The inputted data min/max is used.
Finally, the qp_plot_struct is a container for the axis that make up a plot
 type qp_plot_struct
   character(80) :: title = " "
```
type (qp\_axis\_struct), pointer :: xx, yy ! Pointer to axes used for plotting.  $logical :: draw\_box = .true.$ logical :: draw\_title = .true.  $logical :: draw\_grid = .true.$ logical :: x2\_mirrors\_x = .true. logical :: y2\_mirrors\_y = .true. logical :: xx\_points\_to\_x logical :: yy\_points\_to\_y end type

# Chapter 41

# HDF5

HDF5, which stands for "Hierarchical Data Format" version 5[\[HDF5\]](#page-605-0), is a set of file formats designed to store and organize large amounts of data. HDF5 has been developed by scientists from a number of institutions including the National Center for Supercomputing Applications, the University of Illinois at Urbana-Champaign, and Sandia National Laboratories. Tools for viewing and editing HDF5 files are available from the HDF Group[\[HDF5\]](#page-605-0). Programs include h5dump and HDFView which can be used to directly view files. Interfaces so that HDF5 files can accessed via Java or Python also exist.

Bmad uses HDF5 for storing beam particle (positions, spin, etc.) and grid\_field  $(\S5.16.4)$  $(\S5.16.4)$  data. Storage details are given in sections  $\S41.1$  $\S41.1$  and  $\S41.2$  $\S41.2$  respectively. While HDF5 defines how data is formatted, HDF5 does not define the syntax for how data is to be stored. For that, Bmad uses the syntax defined by the Beam Physics extension to the openPMD standard  $[OpenPMD]$ . To understand the rest of this chapter, the reader should familiarize themselves with the openPMD and Beam Physics standards.

# <span id="page-554-0"></span>41.1 HDF5 Particle Beam Data Storage

The code for reading and writing beam data to/from HDF5 files is contained in the routines [hdf5\\_](#page-563-0) read beam and hdf5 write beam.

As per the openPMD/Beam Physics standard, particle beam data is stored in a tree structure within a data file. The root "group" (tree node) for each bunch of the beam has the path within the file:

/data/%T/particles/

where  $\sqrt{\ }$ T is an integer.

For any bunch, parameters ("attributes") stored in the bunch root group are:

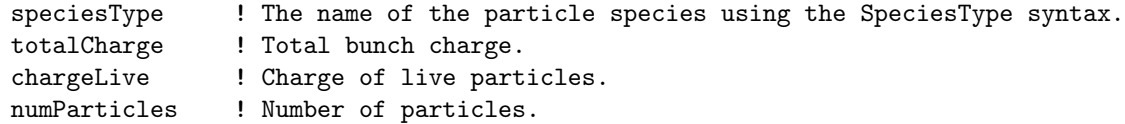

The SpeciesType syntax defined by the SpeciesType extension to the openPMD standard is similar to the Bmad standard  $(\S9.1)$  $(\S9.1)$  but there are differences. For one, the SpeciesType standard does not have an encoding for the charge state of atoms and molecules. Another difference is that for fundamental particles the names are case sensitive while for Bmad they are not (Note that atom and molecule names in Bmad are case sensitive).

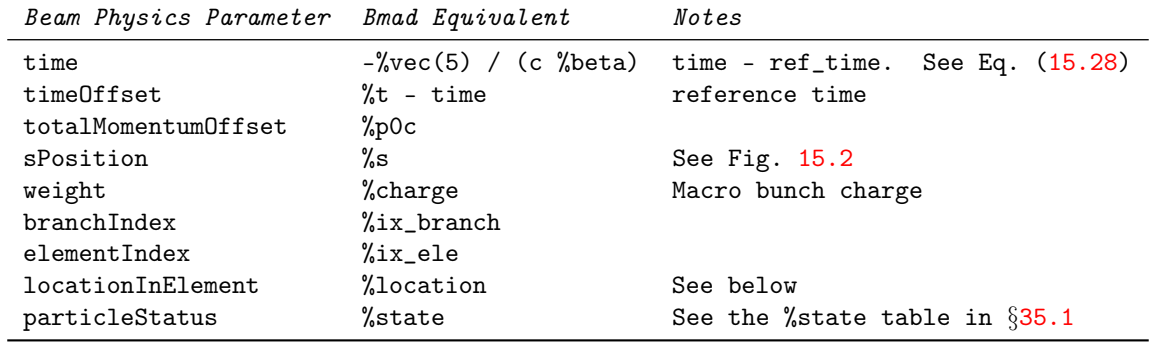

What per-particle data is stored is determined by whether the bunch particles are photons or not. The following particle parameters are common for both types:

The Bmad Equivalent column gives the conversion between the Beam Physics parameters and the coord\_struct (§[35.1\)](#page-508-0) structure components (the coord\_struct structure contains the particle position information). Parameters with a "%" suffix are coord\_struct components and %vec(5) corresponds to the phase space  $z$  coordinate. The particleState is an integer which corresponds to the coord\_struct %state component. A value of 1 indicates that the particle is alive (corresponding to the value of alive\$) and any other value indicates that the particle is dead.

The locationInElement Beam Physics parameter is related to the coord\_struct %location parameter via the following transformation:

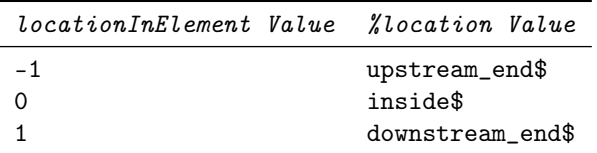

For photons, additional per-particle data is:

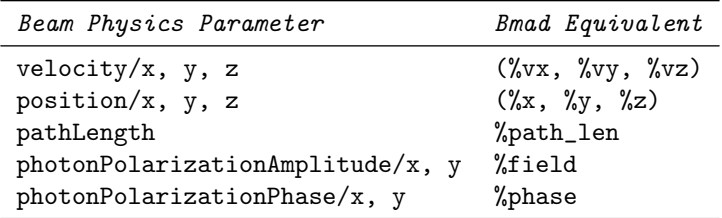

For clarity's sake, the %vec(1) through %vec(6) phase space coordinate components in the coord\_struct have been replaced by  $\sqrt{\ }x, \sqrt{\ }vx, \ldots, \sqrt{\ }z, \sqrt{\ }vx$  in the above table

For non-photons, additional per-particle data is:

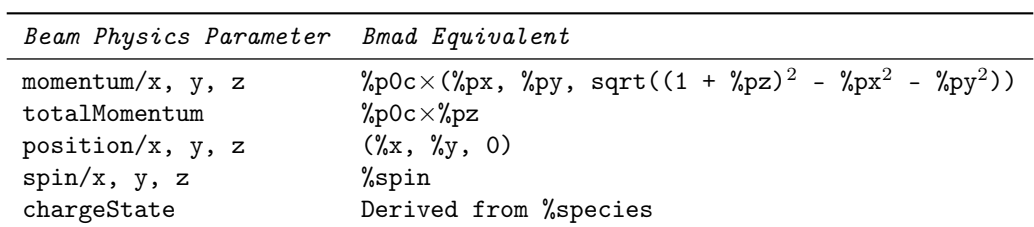

For clarity's sake, the %vec(1) through %vec(6) phase space coordinate components in the coord\_struct have been replaced by  $\chi_{x}$ ,  $\chi_{px}$ , ...,  $\chi_{pz}$  in the above table. Notice that the Beam Physics z position (not to be confused with phase space z) is always zero by construction as shown in Fig. [15.2.](#page-311-0)

# <span id="page-556-0"></span>41.2 HDF5 Grid\_Field Data Storage

The code for reading and writing grid\_field data to/from HDF5 files is contained in the routines hdf5 read grid field and hdf5 write grid field.

As per the openPMD/Beam Physics standard,  $grid\_field$  ( $\S 5.16.4$  $\S 5.16.4$  data is stored in a tree structure within a data file. The root "group" (tree node) for each grid\_field has the path within the file:

/ExernalFieldmesh/%T/

where  $\sqrt{\ }T$  is an integer.

For any grid\_field, parameters stored in the grid\_field root group are:

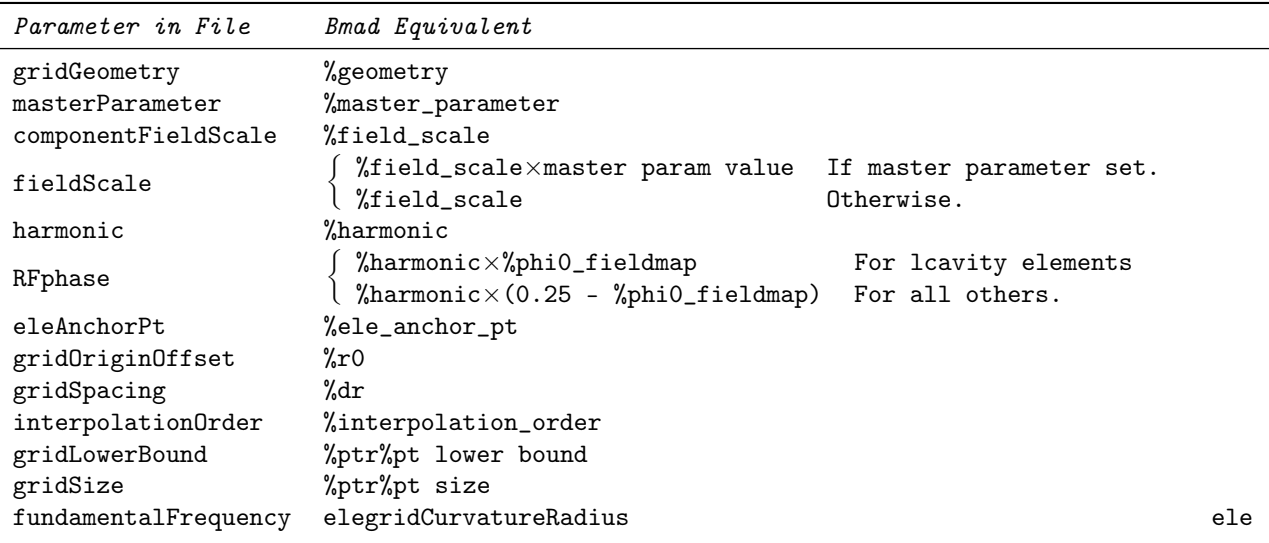

The Bmad Equivalent column gives the conversion between the Beam Physics parameters and the grid\_field\_struct structure components (that have a "%" prefix). The value for gridCurvatureRadius is set to the value of rho of the associated lattice element if %curved\_ref\_frame is True.

Notice that the masterParameter attribute is not part of the standard. If not present, which could happen if a file is created by non-Bmad code, the default is a blank string indicating no master parameter. If masterParameter is set in the data file, there is a potential problem in that it may not be possible to calculate %field\_scale if the value of the master parameter is not equal to the value when the data was written. To get around this, if the non-standard masterParameter is present, the value of the nonstandard componentFieldScale (which has a default value of one) will be used to set %field\_scale and the fieldScale parameter will be ignored. If masterParameter is not present, componentFieldScale is ignored and %field\_scale is set from the value of fieldScale.

When reading a data file, the setting of grid\_field%field\_type is determined by what data is stored in the file. If both electric and magnetic field data is present, %field\_type is set to mixed\$. Otherwise, %field\_type is set to magnetic\$ if magnetic field data is present or electric\$ if electric field data is present.

The correspondence between the gridGeometry parameter and the grid\_field%geometry component is

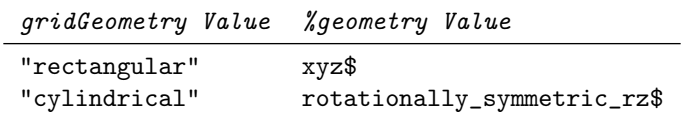

# Chapter 42

# Bmad Library Routine List

Below are a list of Bmad and sim\_utils routines sorted by their functionality. Use the getf and listf (§[28.3\)](#page-460-0) scripts for more information on individual routines. This list includes low level routines that are not generally used in writing code for a program but may be useful in certain unique situations. Excluded from the list are very low level routines that are solely meant for Bmad internal use.

### 560 CHAPTER 42. BMAD LIBRARY ROUTINE LIST

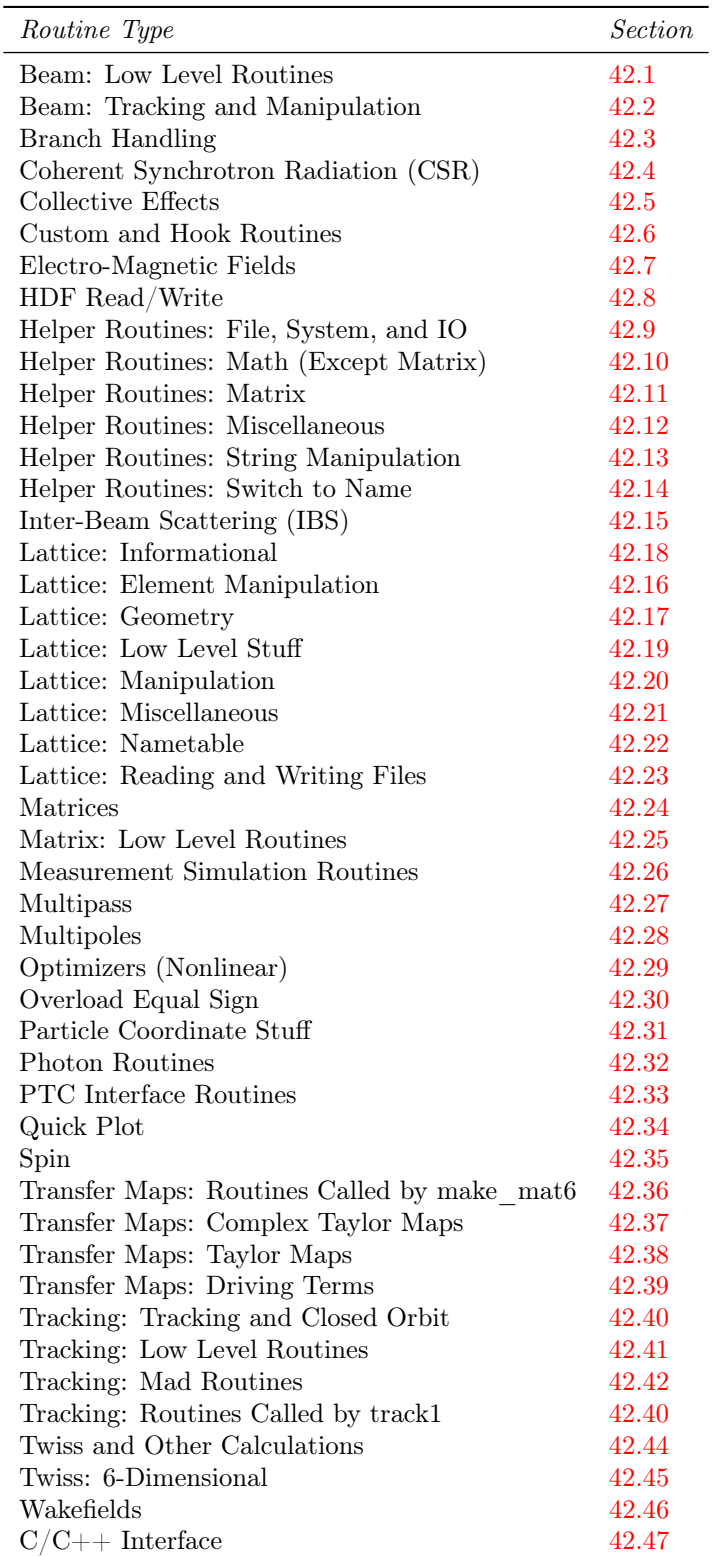

## <span id="page-560-0"></span>42.1 Beam: Low Level Routines

The following helper routines are generally not useful for general use.

- bend edge kick (ele, param, particle at, orb, mat6, make matrix, track spin) Subroutine to track through the edge field of an sbend. Reverse tracking starts with the particle just outside the bend and
- init spin distribution (beam init, bunch, ele) Initializes a spin distribution according to init\_beam%spin
- order particles in z (bunch) Routine to order the particles longitudinally in terms of decreasing  $\%$  vec(5). That is from large z (head of bunch) to small z.
- track1\_bunch (bunch, ele, err, centroid, direction) Routine to track a bunch of particles through an element.
- track1\_bunch\_hom (bunch, ele, direction) Routine to track a bunch of particles through an element.

# <span id="page-560-1"></span>42.2 Beam: Tracking and Manipulation

See §[35.16](#page-519-0) for a discussion of using a collection of particles to simulate a bunch.

- bbi\_kick (x\_norm, y\_norm, r, kx, ky) Routine to compute the normalized kick due to the beam-beam interaction using the normalized position for input.
- calc\_bunch\_params (bunch, bunch\_params, error, print\_err, n\_mat) Finds all bunch parameters defined in bunch\_params\_struct, both normal-mode and projected
- calc\_bunch\_params (bunch, bunch\_params, plane, slice\_center, slice spread, err, print err) Finds all bunch parameters for a slice through the beam distribution.
- calc\_bunch\_sigma\_matrix (particle, charge, bunch\_params) Routine to find the sigma matrix elements of a particle distribution.
- calc\_emit\_from\_beam\_init (beam\_init, ele, species) Routine to calculate the emittances from the beam\_init structure.
- calc\_emittances\_and\_twiss\_from\_sigma\_matrix(sigma\_mat, gamma, bunch params, error, print err, n\_mat) Routine to calc emittances and Twiss function from a beam sigma matrix.
- init beam distribution (ele, param, beam init, beam, err flag, modes) Routine to initialize a distribution of particles matched to the Twiss parameters, centroid position, and Energy - z correlation
- init bunch distribution (ele, param, beam init, ix bunch, bunch, err flag, modes) Routine to initialize either a random or tail-weighted distribution of particles.
- read beam file (file name, beam, beam init, err flag, ele) Subroutine to read in a beam definition file.
- reallocate beam (beam, n bunch, n particle, save) Routine to reallocate memory within a beam\_struct.
- reallocate bunch (bunch, n\_particle) Subroutine to reallocate particles within a bunch struct.
- track\_beam (lat, beam, ele1, ele2, err, centroid, direction) Routine to track a beam of particles from the end of lat  $\%$ ele(ix1) Through to the end of lat  $\%$ ele(ix2).
- track\_bunch (lat, bunch, ele1, ele2, err, centroid, direction) Subroutine to track a particle bunch from the end of ele1 Through to the end of ele2. Both must be in the same lattice branch.
- track bunch time (bunch, ele in, t end, s end, dt step, extra field) Routine to track a particle bunch for a given time step (or if the ! particle position exceeds s end).
- write beam file (file name, beam, new file, file format, lat) Routine to write a beam file.
- write beam floor positions (file name, beam, ele, new file) Routine to write a file of beam positions in global floor coordinates.

# <span id="page-561-0"></span>42.3 Branch Handling Routines

### allocate\_branch\_array (lat, upper\_bound)

Routine to allocate or re-allocate an branch array. The old information is saved.

transfer branch (branch1, branch2)

Routine to set branch  $2 =$  branch 1. This is a plain transfer of information not using the overloaded equal.

transfer branches (branch1, branch2)

Routine to set branch2 = branch1. This is a plain transfer of information not using the overloaded equal.

# <span id="page-561-1"></span>42.4 Coherent Synchrotron Radiation (CSR)

- csr\_bin\_particles (ele, particle, csr, err\_flag) Routine to bin the particles longitudinally in s.
- csr\_bin\_kicks (ele, ds\_kick\_pt, csr, err\_flag) Routine to cache intermediate values needed for the csr calculations.
- i  $\csc$  (kick1, i bin,  $\csc$ ) result (i this) Routine to calculate the CSR kick integral.

### <span id="page-562-0"></span>42.5 Collective Effects

touschek\_lifetime (mode, Tl, lat)

Routine to calculate the Touschek lifetime for a lat.

# <span id="page-562-1"></span>42.6 Custom Routines

apply element edge kick hook (orb, fringe info, track ele, param, finished, mat6, make\_matrix, rf\_time)

Routine that can be customized to track through the edge field of an element. This routine is always called by apply\_element\_edge\_kick.

- check aperture limit custom (orb, ele, particle at, param, err flag) Routine to check if an orbit is outside an element's aperture. Used when ele%aperture\_type is set to custom\$
- ele\_geometry\_hook (floor0, ele, floor, finished, len\_scale) Routine that can be customized to calculate the floor position of an element.
- ele\_to\_fibre\_hook (ele, ptc\_fibre, param) Routine that can be customized for creating a PTC fibre from a Bmad element. This routine is always called by ele\_to\_fibre.
- em\_field\_custom(ele, param, s\_rel, orbit, local\_ref\_frame, field, calc\_dfield, err\_flag, calc\_potential, use\_overlap, grid allow s out of bounds, rf time, used eles) Custom routine for calculating fields.
- init\_custom (ele, err\_flag) Routine for initializing custom elements or elements that do custom calculations.
- make mat6 custom (ele, param, start orb, end orb, err flag) Routine for custom calculations of the 6x6 transfer matrices.
- radiation integrals custom (lat, ir, orb, rad int1, err flag) User supplied routine to calculate the synchrotron radiation integrals for a custom element.
- time runge kutta periodic kick hook (orbit, ele, param, stop time, init needed) Custom routine to add a kick to a particle at periodic times.
- track1\_bunch\_hook (bunch, ele, err, centroid, direction, finished) Routine that can be customized for tracking a bunch through a single element.
- track1\_custom (start\_orb, ele, param, end\_orb, err\_flag, finished, track) Dummy routine for custom tracking.
- track1\_postprocess (start\_orb, ele, param, end\_orb) Dummy routine for post processing after the track1 routine is done.
- track1 preprocess (start orb, ele, param, err flag, finished, radiation included, track) Dummy routine for pre processing at the start of the track1 routine.

### track1\_spin\_custom (start, ele, param, end, err\_flag, make\_quaternion)

Dummy routine for custom spin tracking. This routine needs to be replaced for a custom calculation.

track1\_wake\_hook (bunch, ele, finished)

Routine that can be customized for tracking through a wake.

wall hit handler custom (orb, ele, s)

This routine is called by the Runge-Kutta integrator odeint\_bmad when a particle hits a wall.

## <span id="page-563-1"></span>42.7 Electro-Magnetic Fields

em field calc (ele, param, s pos, orbit, local ref frame, field, calc dfield, err flag, calc potential, use overlap, grid allow s out of bounds, rf time, used eles, print err) Routine to calculate the E and B fields for an element.

em\_field\_custom(orbit, ele, param, s1\_body, s2\_body, err\_flag, track, mat6, make\_matrix)

Custom routine for calculating fields.

# <span id="page-563-0"></span>42.8 HDF Read/Write

- hdf5 write attribute string(root id, attrib name, string, error) Routine to create an HDF5 attribute whose value is a string.
- hdf5 open file (file name, action, file id, error, verbose) Routine to open an HDF5 file.
- hdf5 open object(root id, object name, info, error, print error) result (obj id) Routine to open an existing group or dataset.
- hdf5 close object(obj id, info) Routine to close a group or dataset.
- hdf5\_exists (root\_id, object\_name, error, print\_error) result (exists) Routine to check if a object with object name exists relative to root id.
- hdf5 open group (root id, group name, error, print error) result (g id) Routine to open an existing group.
- hdf5 open dataset(root id, dataset name, error, print error) result (obj id) Routine to open an existing group or dataset.
- hdf5\_num\_attributes(root\_id) result (num) Routine to return the number of attributes associated with a group or dataset.
- hdf5 get attribute by index(root id, attrib indx, attrib id, attrib name) Routine to return the ID and name of an attribute given the attribute's index number. This routine is useful for looping over all the attributes in a group or dataset.
- hdf5 attribute info(root id, attrib name, error, print error) result (info) Routine to return information on an attribute given the attribute name and encompassing group.
- hdf5 object info (root id, obj name, error, print error) result (info) Routine to get information on an object (group or dataset).
- hdf5\_read\_attribute\_int(root\_id, attrib\_name, attrib\_value, error, print  $\overline{error}$ , dflt value) Routine to read a integer attribute value or array.
- hdf5\_read\_attribute\_real(root\_id, attrib\_name, attrib\_value, error, print\_error, dflt\_value) Routine to read a real attribute value or array.
- hdf5 read attribute alloc string(root id, attrib name, string, error, print error) Routine to read a string attribute. Also see: hdf5\_read\_attribute\_string
- hdf5 read attribute string(root id, attrib name, string, error, print error) Routine to read a string attribute. Also see: hdf5\_read\_attribute\_alloc\_string
- hdf5 write dataset real(root id, dataset name, value, error) Routine to create a dataset of reals.
- hdf5 write dataset int(root id, dataset name, value, error) Routine to create a dataset of integers.
- hdf5 read beam (file name, beam, error, ele, pmd header) Routine to read a beam data file.
- hdf5\_write\_grid\_field (file\_name, ele, g\_field, err\_flag) Routine to create an hdf5 file encoding an array of grid\_field structures. Note: Conventionally, the file name should have an ".h5" suffix.
- pmd\_write\_int\_to\_dataset (root\_id, dataset\_name, bmad\_name, unit, array, error)
- pmd\_write\_int\_to\_pseudo\_dataset(root\_id, dataset\_name, bmad\_name, unit, value, v shape, error)
- pmd\_write\_real\_to\_dataset (root\_id, dataset\_name, bmad\_name, unit, array, error)
- pmd write real to pseudo dataset (root id, dataset name, bmad name, unit, value, v shape, error)

pmd\_write\_complex\_to\_dataset (root\_id, dataset\_name, bmad\_name, unit, array, error)

- pmd write units to dataset (root id, dataset name, bmad name, unit, error)
- pmd\_read\_int\_dataset (root\_id, name, conversion\_factor, array, error)
- pmd\_read\_real\_dataset (root\_id, name, conversion\_factor, array, error)
- pmd\_read\_complex\_dataset (root\_id, name, conversion\_factor, array, error)
- hdf5 read grid field (file name, ele, g\_field, err\_flag, pmd\_header, combine) Routine to read an hdf5 file that encodes an array of grid\_field structures.
- hdf5 write beam (file name, bunches, append, error, lat) Routine to write particle positions of a beam to an HDF5 binary file.

## <span id="page-565-0"></span>42.9 Helper Routines: File, System, and IO

### append subdirectory (dir, sub dir, dir out, err)

Routine to combine a directory specification with a subdirectory specification to form a complete directory

cesr\_iargc ()

Platform independent function to return the number of command line arguments. Use this with cesr\_getarg.

cesr\_getarg (i\_arg, arg)

Platform independent function to return the i'th command line argument. Use this with cesr iargc.

#### dir\_close ()

Routine to close a directory that was opened with dir open. Also see dir read.

dir open (dir name) result (opened)

Routine to open a directory to obtain a list of its files. Use this routine with dir read and dir close.

### dir read (file name) result (valid)

Routine to get the names of the files in a directory. Use this routine with dir open and dir close.

- file\_suffixer (in\_file\_name, out\_file\_name, suffix, add\_switch) Routine to add/replace a suffix to a file name.
- get tty char (this char, wait, flush)

Routine for getting a single character from the terminal. Also see: get a char

### get a char (this char, wait, ignore this)

Routine for getting a single character from the terminal. Also see: get tty char

get\_file\_time\_stamp (file, time\_stamp)

Routine to get the "last modified" time stamp for a file.

### lunget()

Function to return a free file unit number to be used with an open statement.

#### milli\_sleep (milli\_sec)

Routine to pause the program for a given number of milli-seconds.

#### out io  $(...)$

Routine to print to the terminal for command line type programs. The idea is that for programs with a gui this routine can be easily replaced with another routine.

### out io called (level, routine name)

Dummy routine for linker. See out\_io for more details.

### out io end ()

Dummy routine for linker. See out\_io for more details.

### out io line (line)

Dummy routine for linker. See out\_io for more details.

output\_direct (file\_unit, print\_and\_capture, min\_level, max\_level, set, get)

Routine to set where the output goes when out io is called. Output may be sent to the terminal screen, written to a file, or both. Also can be used to restrict output verbosity.

### read a line (prompt, line out, trim prompt, prompt color, prompt bold, history file)

Routine to read a line of input from the terminal. The line is also add to the history buffer so that the up-arrow

### skip header (ix unit, error flag)

Routine to find the first line of data in a file.

### splitfilename(filename, path, basename, is\_relative) result (ix\_char)

Routine to take filename and splits it into its constituent parts, the directory path and the base file name.

system command (line, err flag)

Routine to execute an operating system command from within the program.

type this file (filename)

Routine to type out a file to the screen.

# <span id="page-566-0"></span>42.10 Helper Routines: Math (Except Matrix)

complex error function (wr, wi, zr, zi)

This routine evaluates the function  $w(z)$  in the first quadrant of the complex plane.

cross\_product (a, b) Returns the cross product of a x b

### linear fit  $(x, y, n$  data, a, b, sig a, sig b) Routine to fit to  $y = A + B x$

modulo2 (x, amp) Function to return  $y = x + 2 * n *$  amp, n is an integer, such that y is in the interval [-amp, amp].

#### ran engine (set, get, ran state)

Routine to set what random number generator algorithm is used. If this routine is never called then pseudo random\$ is used.

ran\_gauss (harvest)

Routine to return a Gaussian distributed random number with unit sigma.

ran gauss converter (set, set sigma cut, get, get sigma cut, ran state) Routine to set what conversion routine is used for converting uniformly distributed random num-

bers to Gaussian distributed random numbers.

### ran seed put (seed, ran state, mpi offset) Routine to seed the random number generator.

### ran seed get (seed, ran state)

Routine to return the seed used for the random number generator.

### ran\_uniform (harvest)

Routine to return a random number uniformly distributed in the interval [0, 1]. This routine uses the same algorithm as ran from

### spline akima (spline, ok)

Given a set of  $(x, y)$  points we want to interpolate between the points. This routine computes the semi-hermite cubic spline developed by akima

### spline evaluate (spline, x, ok, y,  $dy$ )

Routine to evaluate a spline at a set of points.

### super ludcmp (a,indx,d, err)

This routine is essentially ludcmp from Numerical Recipes with the added feature that an error flag is set instead of bombing the program when there is a problem.

## <span id="page-567-0"></span>42.11 Helper Routines: Matrix

- mat eigen (mat, eigen val, eigen vec, error, print err) Routine for determining the eigen vectors and eigen values of a matrix.
- mat inverse (mat, mat inv, ok, print err)

Routine to take the inverse of a square matrix.

mat make unit (mat)

routine to create a unit matrix.

- mat rotation (mat, angle, bet  $1$ , bet  $2$ , alph  $1$ , alph  $2)$ Routine to construct a 2x2 rotation matrix for translation from point 1 to point 2.
- mat\_symplectify (mat\_in, mat\_symp, p0\_ratio, r\_root) Routine to form a symplectic matrix that is approximately equal to the input matrix.
- mat\_symp\_error (mat, p0\_ratio, err\_mat) result (error) Routine to check the symplecticity of a square matrix
- mat symp conj (mat) result (mat conj) Routine to take the symplectic conjugate of a square matrix.

### mat symp decouple  $(t0, \text{stat}, u, v,$ ubar, vbar, g, twiss1, twiss2, gamma, type\_out) Routine to find the symplectic eigen–modes of the one turn  $\overline{4x4}$  coupled transfer matrix T0.

mat\_type (mat, nunit, header, num\_form, lines, n\_lines) Routine to output matrices to the terminal or to a file

# <span id="page-567-1"></span>42.12 Helper Routines: Miscellaneous

- date and time stamp (string, numeric month, include zone) Routine to return the current date and time in a character string.
- err\_exit(err\_str)

Routine to first show the stack call list before exiting. This routine is typically used when a program detects an error condition.

integer\_option (integer\_default, opt\_integer)

Function to return True or False depending upon the state of an optional integer.

is false (param) result (this false)

Routine to translate from a real number to a boolian True or False. Translation:  $0 =$  False, nonzero  $=$  True.

is true (param) result (this true)

Routine to translate from a real number to a boolian True or False. Translation:  $0 =$  False, nonzero  $=$  True.

- logic option (logic default, opt logic) Function to return True or False depending upon the state of an optional logical.
- re\_allocate (ptr\_to\_array, n, exact) Function to reallocate a pointer to an array of strings, integers, reals, or logicals.

### re\_associate (array, n)

Function to reassociate an allocatable array of strings, integers, reals, or logicals.

real option (real default, opt real)

Function to return True or False depending upon the state of an optional real.

### string option (string default, opt string)

Routine to return True or False depending upon the state of an optional string.

# <span id="page-568-0"></span>42.13 Helper Routines: String Manipulation

- all\_pointer\_to\_string (a\_ptr, err) result (str) Routine to turn the value pointed to by an all\_pointer\_struct into a string for printing.
- downcase (str\_in) result (str\_out) Routine to convert a string to lower case.
- downcase\_string (string) Routine to convert a string to lowercase:
- index nocase (string, match str) result (indx) Function to look for a sub-string of string that matches match str. This routine is similar to the fortran INDEX function

int\_str(int, width) result (str) Routine to return a string representation of an integer.

is\_alphabetic (string, valid\_chars) result (is\_alpha) Function to tell if a string has all alphabetical characters. Spaces are counted as not alphabetic

is\_integer (string, int)

Function to tell if the first word in a string is a valid integer.

### is\_logical (string, ignore) result (good)

Function to test if a string represents a logical. Accepted possibilities are (individual characters can be either case):

### is real (string, ignore, real num) result (good)

Function to test if a string represents a real number.

- location\_decode (string, array, ix\_min, num, names, exact\_case, print\_err) Subroutine to set a list of locations in a logical array to True.
- location encode1 (string, loc, exists, ix min, names, separator, err flag) Routine to encode a list of locations. This routine is overloaded by the routine: location\_encode.
- logic\_str(logic) result (str)

Routine to return a string representation  $(T/F)$  of a logical.

### match reg (str, pat)

Function for matching with regular expressions. Note: strings are trimmed before comparison.

### match wild (string, template) result (this match)

Function to do wild card matches. Note: trailing blanks will be discarded before any matching is done.

- match word (string, names, ix, exact case, can abbreviate, matched name) Routine to match the first word in a string against a list of names. Abbreviations are accepted.
- on\_off\_logic (logic, true\_str, false\_str) result (name) Function to return the string "ON" or "OFF".

### ordinal  $str(n)$  result (str)

Routine to return a string representing the ordinal position of n. EG n = 1 -> "1st", n = 2 -> "2nd", etc.

### parse fortran format (format str, n\_repeat, power, descrip, width, digits)

Routine to parse a Fortran edit descriptor. This routine assumes that format\_str will be a edit descriptor for a single entity like '3f10.6'.

quote(str) result (q\_str)

Function to put double quote marks (") around a string. The string will not be modified if there are already quote marks of either kind.

### quoten(str, delim) result (q\_str)

Function to put double quote marks (") around each string in an array and return the concatenated string with a delimitor between the strings.

real\_num\_fortran\_format (number, width, n\_blanks) result (fmt\_str)

Routine to find a "nice" edit descriptor format for a real number. The format will either be "es" for numbers that are very small or very large or "f".

#### real  $str(r$  num, n signif, n decimal) result (str)

Routine to return a string representing a real number. Trailing zeros will be supressed.

- real to string (real num, width, n signif, n decimal) result (str) Routine to turn a real number into a string for printing. Printing the number without an explicit exponent is preferred.
- reals to string (real arr, n\_number, n\_blank, n\_signif, n\_decimal) result (str) Routine to turn a n array of reals into a string for printing.

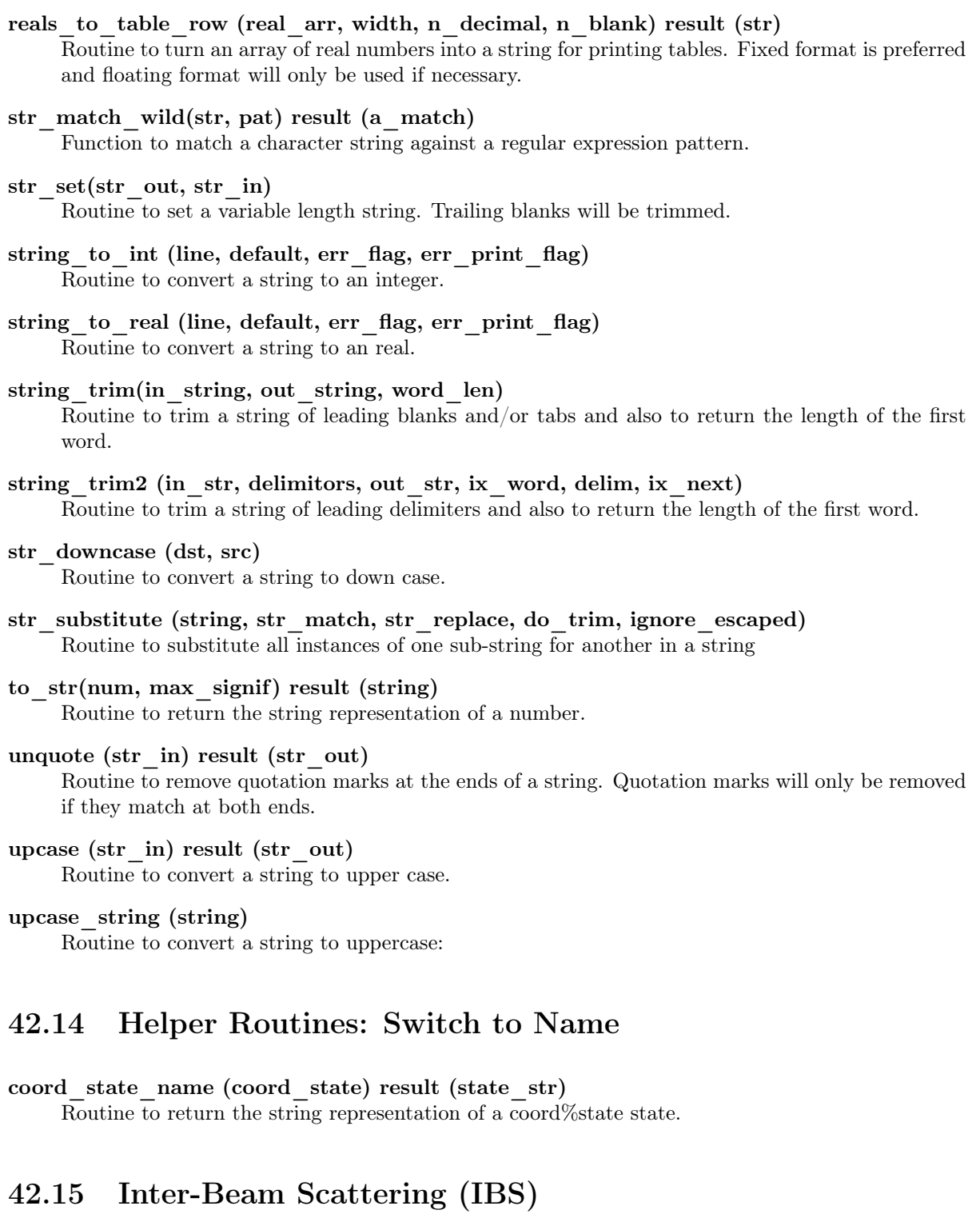

### <span id="page-570-1"></span><span id="page-570-0"></span>bane1(ele, coulomb\_log, rates, n\_part)

This is an implementation of equations 10-15 from "Intrabeam scattering formulas for high energy beams" Kubo,Mtingwa,Wolski.

#### bjmt1(ele, coulomb log, rates, n part)

This is an implementation of equations 1-9 from "Intrabeam scattering formulas for high energy beams" Kubo,Mtingwa,Wolski.

cimp1(ele, coulomb\_log, rates, n\_part)

This is an implementation of equations 34,38-40 from "Intrabeam scattering formulas for high energy beams" Kubo,Mtingwa,Wolski.

### ibs lifetime(lat, ibs sim params, maxratio, lifetime, granularity)

This module computes the beam lifetime due to the diffusion process.

### mpxx1(ele, coulomb log, rates, n part)

Modified Piwinski, further modified to treat Coulomb Log in the same manner as Bjorken-Mtingwa, CIMP, Bane, Kubo & Oide, etc.

mpzt1(ele, coulomb log, rates, n part)

Modified Piwinski with Zotter's integral. This is Piwinski's original derivation, generalized to take the derivatives of the optics functions.

# <span id="page-571-0"></span>42.16 Lattice: Element Manipulation

These routine are for adding elements, moving elements, etc.

add\_lattice\_control\_structs (ele, n\_add\_slave, n\_add\_lord, n\_add\_slave\_field, n  $ad\overline{d}$  lord field,  $ad\overline{d}$  at end)

Routine to adjust the control structure of a lat so that extra control elements can be added.

### add superimpose (lat, super ele in, ix branch, err flag, super ele out,

save null drift, create jumbo slave, ix insert, mangle slave -

### names, wrap)

Routine to make a superimposed element.

### attribute\_bookkeeper (ele, force\_bookkeeping)

Routine to make sure the attributes of an element are self-consistent.

autoscale\_phase\_and\_amp(ele, param, err\_flag, scale\_phase, scale\_amp, call\_bookkeeper)

Routine to set the phase offset and amplitude scale of the accelerating field. This routine works on lcavity, rfcavity and e\_gun elements.

### create element slice (sliced ele, ele in, l\_slice, offset, param,

include upstream end, include downstream end, err flag, old slice)

Routine to transfer the %value, %wig\_term, and %wake%lr information from a superposition lord to a slave when the slave has only one lord.

### create\_field\_overlap (lat, lord\_name, slave\_name, err\_flag)

Subroutine to add the bookkeeping information to a lattice for an element's field overlapping another element.

### create\_group (lord, contrl, err)

Routine to create a group control element.

### create girder (lat, ix girder, contrl, girder info, err flag)

Routine to add the controller information to slave elements of an girder lord.

#### create\_overlay (lord, contrl, err)

Routine to add the controller information to slave elements of an overlay\_lord.

### create\_wiggler\_model (wiggler\_in, lat)

Routine to create series of bend and drift elements to serve as a model for a wiggler. This routine uses the mrqmin nonlinear optimizer to vary the parameters in the wiggler

### insert element (lat, insert ele, ix ele, ix branch, orbit)

Routine to Insert a new element into the tracking part of the lat structure.

### make hybrid lat (lat in, lat out, use taylor, orb0 arr)

Routine to concatenate together elements to make a hybrid lat

### new control (lat, ix ele, ele name)

Routine to create a new control element.

### pointer\_to\_attribute (ele, attrib\_name, do\_allocation, a\_ptr, err\_flag, err\_print\_flag, ix\_attrib) Returns a pointer to an attribute of an element with name attrib\_name.

### pointers to attribute (lat, ele name, attrib name, do allocation, ptr\_array, err\_flag, err\_print\_flag, eles, ix\_attrib) Returns an array of pointers to an attribute with name attrib $\overline{\phantom{a}}$ name within elements with name ele\_name.

### pointer\_to\_branch

Routine to return a pointer to a lattice branch.

pointer to next ele (this ele, offset, skip beginning, follow fork) result (next ele) Function to return a pointer to the Ntt element relative to this ele in the array of elements in a lattice branch.

### pointer to ele (lat, ix ele, ix branch) result (ele ptr)

- pointer to ele (lat, ele loc id) result (ele ptr) Routine to point to a given element.
- pointer\_to\_ele\_multipole (ele, a\_pole, b\_pole, ksl\_pole, pole\_type) Routine to point to the appropriate magnetic or electric poles in an element.
- pointer to element at s (branch, s, choose max, err flag, s eff, position, print\_err) result (ele) Function to return a pointer to the element at position s.
- remove eles from lat (lat, check sanity) Routine to remove an elements from the lattice.
- set ele attribute (ele, set string, err flag, err print flag, set lords) Routine to set an element's attribute.
- set ele status stale (ele, status group, set slaves) Routine to set a status flags to stale in an element and the corresponding ones for any slaves the element has.
- set status flags (bookkeeping state, stat) Routine to set the bookkeeping status block.
- split lat (lat, s split, ix branch, ix split, split done, add suffix, check sanity, save null drift, err flag, choose max, ix insert) Routine to split  $\overline{a}$  lat  $\overline{a}$  a point.

value of attribute (ele, attrib\_name, err\_flag, err\_print\_flag, err\_value) result (value) Returns the value of an element attribute.

# <span id="page-573-0"></span>42.17 Lattice: Geometry

### bend shift(position1, g, delta s, w mat, ref tilt) result(position2)

Function to shift a particle's coordinates from one coordinate frame of reference to another within a bend with curvature g and reference tilt ref\_tilt.

- coords\_curvilinear\_to\_floor (xys, branch, err\_flag) result (global) Routine to find the global position of a local lab  $(x, y, s)$  position.  $s =$  position from beginning of lattice branch.
- coords floor to curvilinear (floor coords, ele0, ele1, status, w mat) result (local coords)

Given a position in global "floor" coordinates, return local curvilinear (ie element) coordinates for an appropriate element, ele1, near ele0. That is, the s-position of local\_coords will be within

### coords floor to relative (floor0, global position,

calculate\_angles, is\_delta\_position) result (local\_position) Returns local floor position relative to floor0 given a global floor position. This is an essentially an inverse of routine coords relative to floor.

- coords relative to floor (floor0, dr, theta, phi, psi) result (floor1) Starting from a given reference frame and given a shift in position, return the resulting reference frame.
- coords local curvilinear to floor (local position, ele, in body frame, w mat, calculate\_angles, relative\_to\_upstream) result (global\_position) Given a position local to ele, return global floor coordinates.
- coords floor to local curvilinear (global position, ele, status, w mat, relative to upstream) result(local position)

Given a position in global coordinates, return local curvilinear coordinates in ele relative to floor0

- ele\_geometry (floor\_start, ele, floor\_end, len\_scale, ignore\_patch\_err) Routine to calculate the physical (floor) placement of an element given the placement of the preceding element. This is the same as the MAD convention.
- ele\_geometry\_with\_misalignments (ele, len\_scale) result (floor) Routine to calculate the element body coordinates (that is, coordinates with misalignments) for an element at some distance s\_offset from the upstream end.
- ele\_misalignment\_l\_s\_calc (ele, l\_mis, s\_mis) Calculates transformation vector L\_mis and matrix S\_mis due to misalignments for an ele Used to transform coordinates and vectors relative to the center of the element
- floor angles to w mat (theta, phi, psi, w mat, w mat inv) Routine to construct the W matrix that specifies the orientation of an element in the global "floor" coordinates. See the Bmad manual for more details.

### floor w mat to angles (w mat, theta, phi, psi, floor0)

Routine to construct the angles that define the orientation of an element in the global "floor" coordinates from the W matrix. See the Bmad manual for more details.

### lat geometry (lat)

Routine to calculate the physical placement of all the elements in a lattice. That is, the physical machine layout on the floor.

### orbit\_to\_local\_curvilinear (orbit, ele) result (local\_position)

Routine to return the local curvilinear position and orientation of a particle.

### patch flips propagation direction  $(x_p$ itch, y\_pitch) result (is\_flip)

Routine to determine if the propagation direction is flipped in a patch. This is true if the tranformation matrix element  $S(3,3) = \cos(x_p) \cdot \cos(y_p)$  itch)

### s calc (lat)

Routine to calculate the longitudinal distance S for the elements in a lat.

### update floor angles (floor, floor0)

Routine to calculate floor angles from its W matrix.

# w mat for bend angle (angle, ref\_tilt, r\_vec) result (w\_mat)

Routine to compute the W matrix for the angle transformation in a bend. Using the notation in the Bmad manual:

- w mat for x pitch (x pitch, return inverse) Routine to return the transformation matrix for an x\_pitch.
- w mat for y pitch (y pitch, return inverse) Routine to return the transformation matrix for an y\_pitch.

### w\_mat\_for\_tilt (tilt, return\_inverse)

Routine to return the transformation matrix for an tilt.

# <span id="page-574-0"></span>42.18 Lattice: Informational

attribute free (ix ele, attrib name, lat, err print flag, except overlay) result (free) attribute free (ele, attrib name, lat, err print flag, except overlay) result (free) attribute free (ix ele, ix branch, attrib name, lat, err print flag, except overlay) result (free)

Overloaded function to check if an attribute is free to vary.

#### attribute\_index (ele, name, full\_name)

Function to return the index of an attribute for a given element type and the name of the attribute

attribute\_name (ele, ix\_att)

Function to return the name of an attribute for a particular type of element.

### attribute\_type (attrib\_name, ele) result (attrib\_type)

Routine to return the type (logical, integer, real, or named) of an attribute.

### branch\_name(branch) result (name)

Routine to return a string with the lattice branch name encoded. This routine is useful for error messages.

### check if s in bounds (branch, s, err flag, translated s, print err)

Routine to check if a given longitudinal position s is within the bounds of a given branch of a lattice.

- element\_at\_s (lat, s, choose\_max, ix\_branch, err\_flag, s\_eff, position) result (ix\_ele) Routine to return the index of the element at position s.
- ele\_loc\_to\_string (ele, show\_branch0, parens) result (str) Routine to encode an element's location into a string.
- equivalent\_taylor\_attributes (ele\_taylor, ele2) result (equiv) Routine to see if two elements are equivalent in terms of their attributes so that their Taylor Maps, if they existed, would be the same.
- find element ends (ele, ele1, ele2, ix multipass) Routine to find the end points of an element.
- get slave list (lord, slaves, n slave) Routine to get the list of slaves for an element.
- key\_name (key\_index) Translate an element key index (EG: quadrupole\$, etc.) to a character string.
- key\_name\_to\_key\_index (key\_str, abbrev\_allowed) result (key\_index) Function to convert a character string (eg: "drift") to an index (eg: drift\$).
- lat ele locator (loc str, lat, eles, n loc, err, above ubound is err, ix dflt branch, order by index) Routine to locate all the elements in a lattice that corresponds to loc\_str.
- lat sanity check (lat, err flag) Routine to check the control links in a lat structure, etc.
- n attrib string max len () result (max len) Routine to return the maximum number of characters in any attribute name known to bmad.
- num\_lords (slave, lord\_type) result (num) Routine to return the number of lords of a given type for a given lattice element.
- num lords (slave, lord type) result (num)
- Routine to return the number of lords of a lattice element of a certain type.
- pointer to indexed attribute (ele, ix attrib, do allocation, a ptr, err flag, err print flag) Returns a pointer to an attribute of an element ele with attribute index ix\_attrib.
- pointer\_to\_lord (slave, ix\_lord, control, ix\_slave\_back, field\_overlap\_ptr, ix\_control, ix\_ic) result (lord\_ptr) Function to point to a lord of a slave.
- pointer to multipass lord (ele, ix pass, super lord) result (multi lord) Routine to find the multipass lord of a lattice element. A multi\_lord will be found for:
- pointer to slave (lord, ix slave, control, field overlap ptr) result (slave ptr) Function to point to a slave of a lord.
- rf is on (branch, ix ele1, ix ele2) result (is on) Routine to check if any rfcavity is powered in a branch.
- switch attrib value name (attrib name, attrib value, ele, is default, name list) result (val\_name)

Routine to return the name corresponding to the value of a given switch attribute.
<span id="page-576-0"></span>type ele (ele, type zero attrib, type mat6, type taylor, twiss\_out, type\_control, type\_wake, type\_floor\_coords, type field, type wall, type rad kick, lines, n lines) Subroutine to print or put in a string array information on a lattice element.

- type twiss (ele, frequency units, compact format, lines, n lines) Subroutine to print or put in a string array Twiss information from an element.
- valid tracking method (ele, species, tracking method) result (is valid) Routine to return whether a given tracking method is valid for a given element.
- valid mat6 calc method (ele, species, mat6 calc method) result (is valid) Routine to return whether a given mat6 calc method is valid for a given element.

# 42.19 Lattice: Low Level Stuff

- bracket index (s, s arr, i min, dr, restrict) Routine to find the index ix so that  $s(ix) \leq s < s(ix+1)$ . If  $s < s(1)$  then  $ix = 0$
- check\_controller\_controls (ele\_key, contrl, name, err) Routine to check for problems when setting up group or overlay controllers.
- deallocate ele pointers (ele, nullify only, nullify branch, dealloc poles) Routine to deallocate the pointers in an element.
- re\_allocate\_eles (eles, n, save\_old, exact) Routine to allocate an array of ele\_pointer\_structs.
- twiss1 propagate (twiss1, mat2, ele key, length, twiss2, err) Routine to propagate the twiss parameters of a single mode.

# 42.20 Lattice: Manipulation

- allocate\_element\_array (ele, upper\_bound) Routine to allocate or re-allocate an element array.
- allocate\_lat\_ele\_array (lat, upper\_bound, ix\_branch) Routine to allocate or re-allocate an element array.

control bookkeeper (lat, ele, err flag) Routine to calculate the combined strength of the attributes for controlled elements.

deallocate\_ele\_array\_pointers (eles) Routine to deallocate the pointers of all the elements in an element array and the array itself.

- deallocate\_lat\_pointers (lat) Routine to deallocate the pointers in a lat.
- init ele (ele, key, sub key, ix ele, branch) Routine to initialize an element.
- init lat (lat, n, init beginning ele) Routine to initialize a Bmad lat.

#### <span id="page-577-0"></span>lattice\_bookkeeper (lat, err\_flag)

Routine to do bookkeeping for the entire lattice.

reallocate\_coord (coord, n\_coord)

Routine to reallocate an allocatable coord struct array to at least: coord(0:n coord).

reallocate\_coord\_array (coord\_array, lat)

Routine to allocate an allocatable coord\_array\_struct array to the proper size for a lattice.

- set custom attribute name (custom name, err flag, custom index) Routine to add custom element attributes to the element attribute name table.
- set ele defaults (ele, do allocate)

Subroutine to set the defaults for an element of a given type.

set on off (key, lat, switch, orb, use ref orb, ix branch, saved values, attribute) Routine to turn on or off a set of elements (quadrupoles, RF cavities, etc.) in a lat.

## transfer ele (ele1, ele2, nullify pointers)

Routine to set  $ele2 = ele1$ . This is a plain transfer of information not using the overloaded equal.

## transfer\_eles (ele1, ele2)

Routine to set  $ele2(:) = ele1(:)$ . This is a plain transfer of information not using the overloaded equal.

## transfer\_ele\_taylor (ele\_in, ele\_out, taylor\_order)

Routine to transfer a Taylor map from one element to another.

#### transfer\_lat (lat1, lat2)

Routine to set  $\text{lat2} = \text{lat1}$ . This is a plain transfer of information not using the overloaded equal.

## transfer lat parameters (lat in, lat out)

Routine to transfer the lat parameters (such as lat%name, lat%param, etc.) from one lat to another.

## zero\_ele\_kicks (ele)

Subroutine to zero any kick attributes like hkick,  $bl_vkick$ , etc. See also: ele\_has\_kick, ele\_has\_offset, zero\_ele\_offsets.

#### zero\_ele\_offsets (ele)

Routine to zero the offsets, pitches and tilt of an element.

# 42.21 Lattice: Miscellaneous

```
c_multi (n, m, no_n_fact, c_full)
```
Routine to compute multipole factors: c\_multi(n, m) = +/- ("n choose m")/n!

## ele compute ref energy and time (ele0, ele, param, err flag)

Routine to compute the reference energy and reference time at the end of an element given the reference enegy and reference time at the start of the element.

#### lat compute ref energy and time (lat, err flag)

Routine to compute the reference energy for each element in a lattice.

- <span id="page-578-0"></span>field interpolate 3d (position, field mesh, deltas, position0) Function to interpolate a 3d field.
- order\_super\_lord\_slaves (lat, ix\_lord) Routine to make the slave elements of a super\_lord in order.
- release rad int cache (ix cache) Routine to release the memory associated with caching wiggler values.
- set flags for changed attribute (ele, attrib) Routine to mark an element as modified for use with "intelligent" bookkeeping.

# 42.22 Lattice: Nametable

- create\_lat\_ele\_nametable (lat, nametable) Routine to create a sorted nametable of element names for a lattice.
- ele\_nametable\_index(ele) result(ix\_nt) Routine to return the index in the nametable corresponding to ele. The reverse routine is: pointer to ele.
- nametable add (nametable, name, ix name) Routine to add a name to the nametable at index ix\_name.
- nametable bracket indexx (nametable, name, n\_match) result (ix\_max) Routine to find the index ix max such that: nametable%name(nametable%indexx(ix max))  $\leq$ name < nametable%name(nametable%indexx(ix\_max+1))
- nametable change1 (nametable, name, ix name) Routine to change one entry in a nametable.
- nametable init(nametable, n\_min, n\_max) Routine to initialize a nametable\_struct instance.
- nametable remove (nametable, ix\_name) Routine to remove a name from the nametable at index ix\_name.

# 42.23 Lattice: Reading and Writing Files

- bmad parser (lat file, lat, make mats6, digested read ok, use line, err\_flag, parse\_lat) Routine to parse (read in) a Bmad input file.
- bmad parser2 (lat file, lat, orbit, make mats6, err flag, parse lat) Routine to parse (read in) a Bmad input file to modify an existing lattice.
- write\_lattice\_in\_foreign\_format (out\_type, out\_file\_name, lat, ref\_orbit, use matrix model, include apertures, dr12 drift max, ix start, ix end, ix branch, converted lat, err) Routine to write a mad or sad lattice file.

```
combine_consecutive_elements (lat, error)
```
Routine to combine consecutive elements in the lattice that have the same name. This allows simplification, for example, of lattices where elements have been split to compute the beta function at the center.

create\_sol\_quad\_model (sol\_quad, lat)

Routine to create series of solenoid and quadrupole elements to serve as a replacement model for a sol\_quad element.

- create\_unique\_ele\_names (lat, key, suffix) Routine to give elements in a lattice unique names.
- read\_digested\_bmad\_file (digested\_file, lat, inc\_version, err flag, parser calling, lat files) Routine to read in a digested file.
- write bmad lattice file (bmad file, lat, err, output form, orbit0) Routine to write a Bmad lattice file using the information in a lat\_struct.
- write digested bmad file (digested name, lat, n\_files, file\_names, extra, err\_flag) Routine to write a digested file.

# 42.24 Matrices

- c\_to\_cbar (ele, cbar\_mat) Routine to compute Cbar from the C matrix and the Twiss parameters.
- cbar to c (cbar mat, a, b, c mat) Routine to compute C coupling matrix from the Cbar matrix and the Twiss parameters.
- clear\_lat\_1turn\_mats (lat)

Clear the 1-turn matrices in the lat structure.

- concat transfer mat (mat\_1, vec\_1, mat\_0, vec\_0, mat\_out, vec\_out) Routine to concatinate two linear maps
- determinant (mat) result (det) Routine to take the determinant of a square matrix This routine is adapted from Numerical Recipes.
	-
- do\_mode\_flip (ele, err\_flag) Routine to mode flip the Twiss parameters of an element
- make  $g2$  mats (twiss,  $g2$  mat,  $g2$  inv mat)

Routine to make the matrices needed to go from normal mode coords to coordinates with the beta function removed.

make g\_mats (ele, g\_mat, g\_inv\_mat)

Routine to make the matrices needed to go from normal mode coords to coordinates with the beta function removed.

make mat6 (ele, param, start orb, end orb, err flag) Routine to make the 6x6 transfer matrix for an element.

## make  $v$  mats (ele,  $v$  mat,  $v$  inv mat)

Routine to make the matrices needed to go from normal mode coords to X-Y coords and vice versa.

- mat6 from s to s (lat, mat6, vec0, s1, s2, ref orb in, ref orb out, ix branch, one\_turn, unit\_start, err\_flag, ele\_save) Subroutine to calculate the transfer map between longitudinal positions s1 to s2.
- mat6 to taylor (vec0, mat6, bmad taylor, ref orb) Routine to form a first order Taylor map from the 6x6 transfer matrix and the 0th order transfer vector.
- match ele to mat6 (ele, start orb, mat6, vec0, err flag, twiss ele, include\_delta\_time, set\_trombone) Routine to make the  $6 \times 6$  transfer matrix from the twiss parameters.
	-
- multi turn tracking to mat (track, n var, map1, map0, track0, chi) Routine to analyze 1-turn tracking data to find the 1-turn transfer matrix and the closed orbit offset.
- transfer\_matrix\_calc (lat, xfer\_mat, xfer\_vec, ix1, ix2, ix\_branch, one\_turn) Routine to calculate the transfer matrix between two elements. If ix1 and ix2 are not present the full 1–turn matrix is calculated.
- one\_turn\_mat\_at\_ele (ele, phi\_a, phi\_b, mat4) Routine to form the 4x4 1-turn coupled matrix with the reference point at the end of an element.
- lat make mat6 (lat, ix ele, ref orb, ix branch, err flag) Routine to make the 6x6 linear transfer matrix for an element
- taylor to mat6 (a\_taylor, r\_in, vec0, mat6, r\_out) Routine to calculate the linear (Jacobian) matrix about some trajectory from a Taylor map.
- transfer mat2 from twiss (twiss1, twiss2, mat) Routine to make a 2 x 2 transfer matrix from the Twiss parameters at the end points.
- transfer mat from twiss (ele1, ele2, orb1, orb2, m) Routine to make a 6 x 6 transfer matrix from the twiss parameters at the beginning and end of the element.
- twiss from mat2 (mat in, twiss, stat, type out) Routine to extract the Twiss parameters from the one-turn 2x2 matrix
- twiss from mat6 (mat6, orb0, ele, stable, growth rate, status, type out) Routine to extract the Twiss parameters from the one-turn 6x6 matrix

```
twiss to 1 turn mat (twiss, phi, mat2)
Routine to form the 2x2 1-turn transfer matrix from the Twiss parameters.
```
# 42.25 Matrix: Low Level Routines

Listed below are helper routines that are not meant for general use.

- sol quad mat6 calc (ks in, k1 in, length, ele, orbit, mat6, make matrix) Routine to calculate the transfer matrix for a combination solenoid/quadrupole element.
- tilt\_mat6 (mat6, tilt)

Routine to transform a 6x6 transfer matrix to a new reference frame that is tilted in (x, Px, y, Py) with respect to the old reference frame.

# <span id="page-581-0"></span>42.26 Measurement Simulation Routines

Routines to simulate errors in orbit, dispersion, betatron phase, and coupling measurements

- to\_eta\_reading (eta\_actual, ele, axis, add\_noise, reading, err) Compute the measured dispersion reading given the true dispersion and the monitor offsets, noise, etc.
- to orbit reading (orb, ele, axis, add noise, reading, err) Calculate the measured reading on a bpm given the actual orbit and the BPM's offsets, noise, etc.
- to\_phase\_and\_coupling\_reading (ele, add\_noise, reading, err) Find the measured coupling values given the actual ones

# 42.27 Multipass

- multipass\_all\_info (lat, info) Routine to put multipass to a multipass\_all\_info\_struct structure.
- multipass chain (ele, ix pass, n\_links, chain\_ele, use\_super\_lord) Routine to return the chain of elements that represent the same physical element when there is multipass.
- pointer to multipass lord (ele, lat, ix pass, super lord) result (multi lord) Routine to find the multipass lord of a lattice element. A multi\_lord will be found for:

# 42.28 Multipoles

- ab\_multipole\_kick (a, b, n, ref\_species, ele\_orientation, coord, kx, ky, dk, pole\_type, scale) Routine to put in the kick due to an ab\_multipole.
- multipole kicks (knl, tilt, ref species, ele, orbit, pole type, ref orb offset) Routine to put in the kick due to a multipole.
- mexp  $(x, m)$  result (this  $\exp(x)$ Returns  $x^{**}m$  with  $0^{**}0 = 0$ .
- multipole ab to kt (an, bn, knl, tn) Routine to convert ab type multipoles to kt (MAD standard) multipoles.
- multipole ele to ab (ele, use ele tilt, ix pole max, a, b, pole type, include\_kicks, b1)
	- Routine to put the scaled element multipole components (normal and skew) into 2 vectors.
- multipole ele to kt (ele, use ele tilt, ix pole max, knl, tilt, pole\_type, include\_kicks)

Routine to put the scaled element multipole components (strength and tilt) into 2 vectors.

## multipole\_init(ele, who, zero)

Routine to initialize the multipole arrays within an element.

<span id="page-582-0"></span>Routine to put in the kick due to a multipole.

#### multipole kt to ab (knl, knsl, tn, an, bn)

Routine to convert kt (MAD standard) multipoles to ab type multipoles.

# 42.29 Nonlinear Optimizers

opti\_lmdif (vec, n, merit, eps) result(this\_opti)

Function which tries to get the merit function(s) as close to zero as possible by changing the values in vec. Multiple merit functions can be used.

#### initial lmdif()

Routine that clears out previous saved values of the optimizer.

suggest  $l$  lmdif (XV, FV, EPS, ITERMX, at end, reset  $flag)$ Reverse communication routine.

## super\_mrqmin (y, weight, a,

chisq, funcs, storage, alamda, status, maska)

Routine to do non-linear optimizations. This routine is essentially mrqmin from Numerical Recipes with some added features.

opti de (v best, generations, population, merit func, v del, status) Differential Evolution for Optimal Control Problems. This optimizer is based upon the work of Storn and Price.

# 42.30 Overloading the equal sign

These routines are overloaded by the equal sign so should not be called explicitly.

#### branch equal branch (branch1, branch2)

Routine that is used to set one branch equal to another.

## bunch equal bunch (bunch1, bunch2)

Routine that is used to set one macroparticle bunch to another. This routine takes care of the pointers in bunch1.

## coord\_equal\_coord (coord1, coord2)

Routine that is used to set one coord\_struct equal to another.

ele\_equal\_ele (ele\_out, ele\_in)

Routine that is used to set one element equal to another. This routine takes care of the pointers in ele1.

lat equal lat (lat out, lat in) Routine that is used to set one lat equal to another. This routine takes care of the pointers in lat1.

## lat vec equal lat vec  $(lat1, lat2)$

Routine that is used to set one lat array equal to another. This routine takes care of the pointers in  $lat1(:).$ 

<span id="page-583-0"></span>universal equal universal  $(ut1, ut2)$ 

Routine that is used to set one PTC universal\_taylor structure equal to another.

# 42.31 Particle Coordinate Stuff

#### angle to canonical coords (orbit, coord type)

Routine to convert from angle  $(x, x', y, y', z, z')$  coordinates to canonical  $(x, px, y, py, z, pz)$ coordinates.

- convert coords (in type str, coord in, ele, out type str, coord out, err flag) Routine to convert between lab frame, normal mode, normalized normal mode, and action-angle coordinates.
- convert pc to (pc, particle, E tot, gamma, kinetic, beta, brho, beta1, err flag) Routine to calculate the energy, etc. from a particle's momentum.
- convert\_total\_energy\_to (E\_tot, particle, gamma, kinetic, beta, pc, brho, beta1, err flag, print err) Routine to calculate the momentum, etc. from a particle's total energy.
- init\_coord (orb, vec, ele, element\_end, particle, direction, E\_photon, t\_offset, shift\_vec6, spin) Routine to initialize a coord\_struct.
- type\_coord (coord)

Routine to type out a coordinate.

# 42.32 Photon Routines

bend photon init (g\_bend\_x, g\_bend\_y, gamma, orbit, E\_min, E\_max, E\_integ\_prob, vert\_angle\_min, vert\_angle\_max, vert angle symmetric, emit probability)

Routine to initialize a photon generated by a charged particle in a bend.

bend photon vert angle init (E\_rel, gamma, r\_in, invert) result  $(r_i$  in) Routine to convert a "random" number in the interval [0,1] to a photon vertical emission angle for a simple bend.

# 42.33 PTC Interface Routines

- concat real  $8 (y1, y2, y3, r2 \text{ ref}, \text{keep} y1 \text{ const} \text{ terms})$ Routine to concatenate two real\_8 taylor series.
- ele\_to\_fibre (ele, ptc\_fibre, param, use\_offsets, integ\_order, steps, for layout, ref in) Routine to convert a Bmad element to a PTC fibre element.

#### kill ptc layouts (lat)

Routine to kill the layouts associated with a Bmad lattice.

- kind name (this kind) Function to return the name of a PTC kind.
- lat to ptc layout (lat) Routine to create a PTC layout from a Bmad lat.
- map  $\text{coef } (y, i, j, k, l)$ Function to return the coefficient of the map  $y($ :) up to 3rd order.
- normal form rd terms(one turn map, normal form, rf on, order) Calculates driving terms à la [\[Bengt97\]](#page-604-0) from the one-turn map.

## ptc transfer map with spin (branch, t\_map, s\_map, orb0, err\_flag, ix1, ix2, one\_turn, unit\_start)

Subroutine to calculate the transfer map between two elements. To calculate just the first order transfer matrices see the routine:

- remove constant taylor (taylor in, taylor out, c0, remove higher order terms) Routine to remove the constant part of a taylor series.
- set\_ptc (e\_tot, particle, taylor\_order, integ\_order, n\_step, no\_cavity, force init) Routine to initialize PTC.
- sort universal terms (ut in, ut sorted) Routine to sort the taylor terms from "lowest" to "highest".
- taylor\_to\_genfield (bmad\_taylor, ptc\_genfield, c0) Routine to construct a genfield (partially inverted map) from a taylor map.
- taylor to real 8 (bmad taylor, beta0, beta1, ptc re8, ref orb ptc, exi orb ptc) Routine to convert from a taylor map in Bmad to a real\_8 taylor map in Étienne's PTC.

## type\_layout (lay)

Routine to print the global information in a PTC layout.

#### type  $map(y)$

Routine to type the transfer maps of a real\_8 array.

- type  $map1 (y, type0, ndim)$ Routine to type the transfer map up to first order.
- type fibre (ptc fibre, print coords, lines, n lines) Routine to print the global information in a fibre.
- type real  $8$  taylors  $(y)$ Routine to type out the taylor series from a real\_8 array.

## universal to bmad taylor (u taylor, bmad taylor) Routine to convert from a universal\_taylor map in Étienne's PTC to a taylor map in Bmad.

# 42.34 Quick Plot Routines

## 42.34.1 Quick Plot Page Routines

- qp\_open\_page (page\_type, i\_chan, x\_len, y\_len, units, plot\_file, scale) Routine to Initialize a page (window) for plotting.
- qp\_select\_page (iw) Routine to switch to a particular page for drawing graphics.
- qp\_close\_page() Routine to finish plotting on a page.

## 42.34.2 Quick Plot Calculational Routines

- qp\_axis\_niceness (imin, imax, divisions) result (score) Routine to calculate how "nicely" an axis will look. The higher the score the nicer.
- qp\_calc\_and\_set\_axis (axis\_str, data\_min, data\_max, div\_min, div\_max, bounds, axis\_type, slop\_factor)

Routine to calculate a "nice" plot scale given the minimum and maximum of the data.

qp\_calc\_axis\_params (data\_min, data\_max, div\_min, div max, axis) Routine to calculate a "nice" plot scale given the minimum and maximum of the data. This is

similar to calc axis scale.

qp\_calc\_axis\_places (axis)

Routine to calculate the number of decimal places needed to display the axis numbers.

- qp\_calc\_axis\_scale (data\_min, data\_max, axis, niceness\_score) Routine to calculate a "nice" plot scale given the minimum and maximum of the data.
- qp\_calc\_minor\_div (delta, div\_max, divisions)

Routine to calculate the number of minor divisions an axis should have.

qp convert rectangle rel (rect1, rect2)

Routine to convert a "rectangle" (structure of 4 points) from one set of relative units to another

# 42.34.3 Quick Plot Drawing Routines

#### qp clear  $box()$

Routine to clear the current box on the page.

## qp\_clear\_page()

Routine to clear all drawing from the page.

- qp draw circle  $(x0, y0, r, \text{angle}0, \text{del}$  angle, units, width, color, line\_pattern, clip) Routine to plot a section of an ellipse.
- qp\_draw\_ellipse  $(x0, y0, r x, r y,$  theta\_xy, angle0, del\_angle, units, width, color, line\_pattern, clip) Routine to plot a section of an ellipse.
- qp draw  $axes(x \, lab, y \, lab, title, draw \, grid)$ Routine to plot the axes, title, etc. of a plot.
- qp\_draw\_data (x\_dat, y\_dat, draw\_line, symbol\_every, clip) Routine to plot data, axes with labels, a grid, and a title.
- qp draw graph  $(x \text{ dat}, y \text{dat}, x \text{ lab}, y \text{ lab}, \text{title},$ draw line, symbol every, clip) Routine to plot  $d\overline{a}t$  and a title.
- qp\_draw\_graph\_title (title) Routine to draw the title for a graph.

## qp draw  $grid()$ Routine to draw a grid on the current graph.

- qp draw histogram  $(x \text{ dat}, y \text{ dat}, \text{fill} \text{ color}, \text{fill} \text{pattern}, \text{line color}, \text{clip})$ Routine to plot data, axes with labels, a grid, and a title.
- qp\_draw\_curve\_legend (x\_origin, y\_origin, units, line, line\_length, symbol, text, text offset, draw line, draw symbol, draw text) Routine to draw a legend with each line in the legend having a line, a symbol, some text.
- qp\_draw\_text\_legend (text, x\_origin, y\_origin, units) Routine to draw a legend of lines of text.
- qp\_draw\_main\_title (lines, justify) Routine to plot the main title at the top of the page.
- qp\_draw\_polyline (x, y, units, width, color, line\_pattern, clip, style) Routine to draw a polyline.
- qp draw polyline no set  $(x, y, units)$ Routine to draw a polyline. This is similar to qp\_draw\_polyline except qp\_set\_line\_attrib is not called.
- qp draw polyline basic  $(x, y)$ Routine to draw a polyline. See also qp\_draw\_polyline
- qp\_draw\_line  $(x1, x2, y1, y2, \text{units}, \text{width}, \text{color}, \text{line} \text{ pattern}, \text{clip}, \text{style})$ Routine to draw a line.
- qp draw rectangle  $(x1, x2, y1, y2, \text{units}, \text{color}, \text{width}, \text{line} \text{ pattern}, \text{clip}, \text{style})$ Routine to draw a rectangular box.
- qp\_draw\_symbol  $(x, y, \text{units}, \text{type}, \text{height}, \text{color}, \text{fill}$  pattern, line\_width, clip) Draws a symbol at  $(x, y)$
- qp draw symbols  $(x, y, \text{units}, \text{type}, \text{height}, \text{color}, \text{align})$ fill pattern, line width, clip, symbol every) Draws a symbol at the (x, y) points.
- qp\_draw\_text (text, x, y, units, justify, height, color, angle, background, uniform spacing, spacing factor) Routine to draw text.
- qp draw text no set (text, x, y, units, justify, angle) Routine to display on a plot a character string. See also: qp\_draw\_text.
- qp draw text basic (text, len text, x0, y0, angle, justify) Routine to display on a plot a character string. See also: qp\_draw\_text.
- qp draw  $x$  axis (who,  $y$  pos) Routine to draw a horizontal axis.
- qp draw  $y$  axis (who,  $x$  pos) Routine to draw a horizontal axis.
- qp paint rectangle  $(x1, x2, y1, y2, \text{units}, \text{color}, \text{fill}$  pattern) Routine to paint a rectangular region a specified color. The default color is the background color (white\$).
- qp\_to\_axis\_number\_text (axis, ix\_n, text) Routine to form the text string for an axis number.

# 42.34.4 Quick Plot Set Routines

- qp\_calc\_and\_set\_axis (axis, data\_min, data\_max, div min, div max, bounds, axis type, slop factor) Routine to calculate a "nice" plot scale given the minimum and maximum of the data.
- qp\_eliminate\_xy\_distortion(axis\_to\_scale)

This routine will increase the x or y margins so that the conversion between data units and page units is the same for the x and y axes.

- qp\_set\_axis (axis\_str, a\_min, a\_max, div, places, label, draw\_label, draw numbers, minor div, minor div max, mirror, number offset, label offset, major tick len, minor tick len, ax type, tick min, tick max, dtick, set ticks, axis) Routine to set (but not plot) the min, max and divisions for the axes of the graph.
- qp\_set\_box (ix, iy, ix\_tot, iy\_tot) Routine to set the box on the physical page. This routine divides the page into a grid of boxes.
- qp\_set\_graph (title) Routine to set certain graph attributes.
- qp\_set\_graph\_limits()

Routine to calculate the offsets for the graph. This routine also sets the PGPLOT window size equal to the graph size.

- qp\_set\_graph\_placement (x1\_marg, x\_graph\_len, y1\_marg, y\_graph\_len, units) Routine to set the placement of the current graph inside the box. This routine can be used in place of qp\_set\_margin.
- qp\_set\_layout (x\_axis, y\_axis, x2\_axis, y2\_axis, x2\_mirrors\_x, y2\_mirrors\_y, box, margin, page\_border) Routine to set various attributes. This routine can be used in place of other qp\_set\_\* routines.
- qp\_set\_line (who, line) Routine to set the default line attributes.
- qp\_set\_margin (x1\_marg, x2\_marg, y1\_marg, y2\_marg, units) Routine to set up the margins from the sides of the box (see QP\_SET\_BOX) to the edges of the actual graph.
- qp\_set\_page\_border  $(x1\text{ }b, x2\text{ }b, y1\text{ }b, y2\text{ }b, \text{units})$ Routine to set the border around the physical page.
- qp\_set\_page\_border\_to\_box ()

Routine to set the page border to correspond to the region of the current box. This allows qp\_set box to subdivide the current box.

# qp\_set\_clip (clip)

Routine to set the default clipping state.

- qp\_set\_parameters (text\_scale, default\_draw\_units, default\_set\_units, default axis slop factor) Routine to set various quick plot parameters.
- qp\_subset\_box (ix, iy, ix\_tot, iy\_tot, x\_marg, y\_marg) Routine to set the box for a graph. This is the same as qp\_set\_box but the boundaries of the page are taken to be the box boundaries.

#### qp\_set\_symbol (symbol)

Routine to set the type and size of the symbols used in plotting data. See the pgplot documentation for more details.

- qp\_set\_symbol\_attrib (type, height, color, fill\_pattern, line\_width, clip) Routine to set the type and size of the symbols used in plotting data.
- qp\_set\_line\_attrib (style, width, color, pattern, clip) Routine to set the default line attributes.
- qp\_set\_graph\_attrib (draw\_grid, draw\_title) Routine to set attributes of the current graph.
- qp\_set\_text\_attrib (who, height, color, background, uniform\_spacing, spacing\_factor) Routine to set the default text attributes.

# qp\_use\_axis (x, y)

Routine to set what axis to use: X or X2, Y or Y2.

## 42.34.5 Informational Routines

qp\_get\_axis\_attrib (axis\_str, a\_min, a\_max, div, places, label, draw label, draw numbers, minor div, mirror, number offset, label\_offset, major\_tick\_len, minor\_tick\_len, ax\_type, tick\_min, tick\_max, dtick)

Routine to get the min, max, divisions etc. for the X and Y axes.

- qp get layout attrib (who, x1, x2, y1, y2, units) Routine to get the attributes of the layout.
- qp\_get\_line (style, line) Routine to get the default line attributes.
- qp\_get\_parameters (text\_scale, default\_draw\_units, default\_set\_units, default axis slop factor)

Routine to get various quick plot parameters.

#### qp\_get\_symbol (symbol)

Routine to get the symbol parameters used in plotting data. Use qp\_set\_symbol or qp\_set\_symbol attributes.

#### qp\_text\_len (text)

Function to find the length of a text string.

## 42.34.6 Conversion Routines

- qp from inch rel  $(x \in \text{inch}, y \in \text{inch}, x, y, \text{units})$ Routine to convert from a relative position (an offset) in inches to other units.
- qp from inch abs  $(x \text{ inch}, y \text{ inch}, x, y, \text{units})$ Routine to convert to absolute position (x, y) from inches referenced to the Left Bottom corner of the page
- qp text height to inches(height pt) result (height inch) Function to convert from a text height in points to a text height in inches taking into account the text scale.
- qp\_to\_inch\_rel  $(x, y, x$ \_inch, y\_inch, units) Routine to convert a relative  $(x, y)$  into inches.
- qp\_to\_inch\_abs  $(x, y, x$ \_inch, y\_inch, units) Routine to convert an absolute position (x, y) into inches referenced to the Left Bottom corner of the page.
- qp\_to\_inches\_rel  $(x, y, x$ \_inch, y\_inch, units) Routine to convert a relative  $(x, y)$  into inches.
- qp\_to\_inches\_abs  $(x, y, x$ \_inch, y\_inch, units) Routine to convert an absolute position (x, y) into inches referenced to the left bottom corner of the page.

## 42.34.7 Miscellaneous Routines

qp\_read\_data (iu, err\_flag, x, ix\_col, y, iy\_col, z, iz\_col, t, it\_col) Routine to read columns of data.

## 42.34.8 Low Level Routines

qp\_clear\_box\_basic  $(x1, x2, y1, y2)$ Routine to clear all drawing from a box. That is, white out the box region.

# qp\_clear\_page\_basic()

Routine to clear all drawing from the page.

## qp\_close\_page\_basic()

Routine to finish plotting on a page. For X this closes the window.

qp\_convert\_point\_rel (x\_in, y\_in, units\_in, x\_out, y\_out, units\_out) Routine to convert a  $(x, y)$  point from from one set of relative units to another.

- qp convert point abs  $(x \in \mathbf{in}, y \in \mathbf{in}, \mathbf{units} \in \mathbf{in}, x \in \mathbf{out}, y \in \mathbf{out}, \mathbf{units} \in \mathbf{out})$ Routine to convert a (x, y) point from from one set of absolute units to another.
- qp\_draw\_symbol\_basic (x, y, symbol) Routine to draw a symbol.
- qp\_init\_com\_struct () Routine to initialize the common block qp\_state\_struct. This routine is not for general use.
- qp\_join\_units\_string (u\_type, region, corner, units) Routine to form a units from its components.
- qp\_justify (justify) Function to convert a justify character string to a real value representing the horizontal justification.
- qp\_open\_page\_basic (page\_type, x\_len, y\_len, plot\_file, x\_page, y\_page, i\_chan, page\_scale) Routine to Initialize a page (window) for plotting.
- qp\_paint\_rectangle\_basic  $(x1, x2, y1, y2,$  color, fill\_pattern) Routine to fill a rectangle with a given color. A color of white essentially erases the rectangle.
- qp pointer to axis (axis str, axis ptr) Routine to return a pointer to an common block axis.
- qp\_restore\_state() Routine to restore saved attributes. Use qp\_save\_state to restore the saved state.
- qp\_restore\_state\_basic (buffer\_basic) Routine to restore the print state.
- qp\_save\_state (buffer\_basic) Routine to save the current attributes. Use qp\_restore\_state to restore the saved state.
- qp\_save\_state\_basic () Routine to save the print state.
- qp\_select\_page\_basic (iw) Routine to switch to a particular page for drawing graphics.
- qp\_set\_char\_size\_basic (height) Routine to set the character size.
- qp\_set\_clip\_basic (clip) Routine to set the clipping state. Note: This affects both lines and symbols.
- qp\_set\_color\_basic (ix\_color, set\_background) Routine to set the color taking into account that GIF inverts the black for white.
- qp\_set\_graph\_position\_basic  $(x1, x2, y1, y2)$ Routine to set the position of a graph. Units are inches from lower left of page.
- qp\_set\_line\_width\_basic (line\_width) Routine to set the line width.
- qp\_set\_symbol\_fill\_basic (fill) Routine to set the symbol fill style.
- <span id="page-591-0"></span>qp\_set\_symbol\_size\_basic (height, symbol\_type, uniform\_size) Routine to set the symbol\_size
- qp\_set\_text\_background\_color\_basic (color) Routine to set the character text background color.
- qp\_split\_units\_string (u\_type, region, corner, units) Routine to split a units string into its components.
- qp\_text\_len\_basic (text) Function to find the length of a text string.

# 42.35 Spin

- calc\_spin\_params (bunch, bunch\_params) Rotine to calculate spin averages
- spinor to polar (spinor) result (polar) Routine to convert a spinor into polar coordinates.
- polar to vec (polar) result (vec)

Routine to convert a spin vector from polar coordinates to Cartesian coordinates.

- polar to spinor (polar) result (coord) Routine to convert a spin vector in polar coordinates to a spinor.
- vec\_to\_polar (vec, phase) result (polar)

Routine to convert a spin vector from Cartesian coordinates to polar coordinates preserving the complex phase.

spinor to vec (spinor) result (vec)

Routine to convert a spinor to a spin vector in Cartesian coordinates.

vec to spinor (vec, phase) result (coord)

Routine to convert a spin vector in Cartesian coordinates to a spinor using the specified complex phase.

- angle\_between\_polars (polar1, polar2) Function to return the angle between two spin vectors in polar coordinates.
- spin\_omega (field, orbit, sign\_z\_vel, phase\_space\_coords), result (omega) Return the modified T-BMT spin omega vector.
- track1 spin (start orb, ele, param, end orb, make quaternion) Routine to track the particle spin through one element.

# 42.36 Transfer Maps: Routines Called by make\_mat6

Make\_mat6 is the routine for calculating the transfer matrix (Jacobin) through an element. The routines listed below are used by make\_mat6. In general a program should call make\_mat6 rather than using these routines directly.

- <span id="page-592-0"></span>make mat6 bmad (ele, param, start orb, end orb, err) Routine to make the 6x6 transfer matrix for an element using closed formulas.
- make mat6 custom (ele, param, c0, c1, err  $flag)$ Routine for custom calculations of the 6x6 transfer matrices.
- make mat6 symp lie ptc (ele, param, start orb, end orb) Routine to make the 6x6 transfer matrix for an element using the PTC symplectic integrator.
- make mat6 taylor (ele, param, start orb, end orb, err flag) Routine to make the 6x6 transfer matrix for an element from a Taylor map.
- make mat6 tracking (ele, param, start orb, end orb, err flag) Routine to make the 6x6 transfer matrix for an element by tracking 7 particle with different starting conditions.

# 42.37 Transfer Maps: Complex Taylor Maps

- complex taylor coef (bmad taylor, expn) Function complex taylor coef (bmad complex taylor, i1, i2, i3, i4, i5, i6, i7, i8, i9) Function to return the coefficient for a particular complex\_taylor term from a complex\_taylor Series.
- complex taylor equal complex taylor (complex taylor1, complex taylor2) Subroutine that is used to set one complex taylor equal to another. This routine takes care of the pointers in complex\_taylor1.
- complex\_taylor\_make\_unit (complex\_taylor) Subroutine to make the unit complex taylor map:  $r(\text{out}) = \text{Map} * r(\text{in}) = r(\text{in})$
- complex\_taylor\_exponent\_index(expn) result(index) Function to associate a unique number with a complex taylor exponent.
- complex taylor to mat6 (a complex taylor, r\_in, vec0, mat6, r\_out) Subroutine to calculate, from a complex\_taylor map and about some trajectory: The 1st order (Jacobian) transfer matrix.
- complex\_taylors\_equal\_complex\_taylors (complex\_taylor1, complex\_taylor2) Subroutine to transfer the values from one complex taylor map to another: complex taylor1  $\leq$ complex\_taylor2
- init complex taylor series (complex taylor, n term, save) Subroutine to initialize a Bmad complex taylor series (6 of these series make a complex taylor map). Note: This routine does not zero the structure. The calling
- kill complex taylor (complex taylor) Subroutine to deallocate a Bmad complex taylor map.
- mat6 to complex taylor (vec0, mat6, complex taylor) Subroutine to form a first order complex taylor map from the 6x6 transfer matrix and the 0th order transfer vector.
- sort\_complex\_taylor\_terms (complex\_taylor\_in, complex\_taylor\_sorted) Subroutine to sort the complex taylor terms from "lowest" to "highest" of a complex taylor series.

<span id="page-593-0"></span>track complex taylor (start orb, complex taylor, end orb) Subroutine to track using a complex taylor map.

truncate complex taylor to order (complex taylor in, order, complex taylor out) Subroutine to throw out all terms in a complex taylor map that are above a certain order.

type complex taylors (complex taylor, max order, lines, n\_lines, file\_id, out\_type, clean)

Subroutine to output a Bmad complex taylor map.

# 42.38 Transfer Maps: Taylor Maps

- add taylor term (bmad taylor, coef, expn, replace)
- add $\overline{\text{taylor term}}$  (bmad $\overline{\text{taylor}}$ , coef, i1, i2, i3, i4, i5, i6, i7, i8, i9, replace) Overloaded routine to add a Taylor term to a Taylor series.
- concat\_ele\_taylor (taylor1, ele, taylor3) Routine to concatenate two taylor maps.
- concat taylor (taylor1, taylor2, taylor3) Routine to concatenate two taylor series:  $taylor3(x) = taylor2(taylor1(x))$
- ele to taylor (ele, param, orb0, taylor map includes offsets, include damping, orbital taylor, spin taylor) Routine to make a Taylor map for an element. The order of the map is set by set ptc.
- equivalent\_taylor\_attributes (ele1, ele2) result (equiv) Routine to see if to elements are equivalent in terms of attributes so that their Taylor Maps would be the same.
- init\_taylor\_series (bmad\_taylor, n\_term, save\_old) Routine to initialize a Bmad Taylor series.

## kill taylor (bmad taylor)

Routine to deallocate a Bmad Taylor map.

- mat6 to taylor (mat6, vec0, bmad taylor) Routine to form a first order Taylor map from the 6x6 transfer matrix and the 0th order transfer vector.
- sort\_taylor\_terms (taylor\_in, taylor\_sorted, min\_val) Routine to sort the taylor terms from "lowest" to "highest" of a Taylor series.
- taylor coef (bmad taylor, expn)

Function to return the coefficient for a particular taylor term from a Taylor Series.

taylor equal taylor (taylor1, taylor2)

Routine to transfer the values from one taylor map to another: Taylor1  $\leq$  Taylor2

- transfer map calc (lat, t\_map, err\_flag, ix1, ix2, ref\_orb, ix\_branch, one turn, unit start, concat if possible) Routine to calculate the transfer map between two elements.
- transfer\_map\_from\_s\_to\_s (lat, t\_map, s1, s2, ref\_orb\_in, ref\_orb\_out, ix branch, one turn, unit start, err flag, concat if possible) Subroutine to calculate the transfer map between longitudinal positions s1 to s2.
- taylor\_minus\_taylor (taylor1, taylor2) result (taylor3) Routine to add two taylor maps.
- taylor plus taylor (taylor1, taylor2) result (taylor3) Routine to add two taylor maps.
- taylors equal taylors (taylor1, taylor2) Routine to transfer the values from one taylor map to another.
- taylor\_make\_unit (bmad\_taylor, ref\_orbit) Routine to make the unit Taylor map
- taylor to mat6 (a taylor, c0, mat6, c1) Routine to calculate the linear (Jacobian) matrix about some trajectory from a Taylor map.
- taylor inverse (taylor in, taylor inv, err) Routine to invert a taylor map.
- taylor propagate1 (bmad taylor, ele, param, ref in) Routine to track a real  $\,8\,$  taylor map through an element. The alternative routine, if ele has a taylor series, is concat\_taylor.
- track\_taylor (start\_orb, bmad\_taylor, ref\_orb) Routine to track using a Taylor map.
- transfer\_ele\_taylor (ele\_in, ele\_out, taylor\_order) Routine to transfer a Taylor map from one element to another.
- truncate taylor to order (taylor in, order, taylor out) Routine to throw out all terms in a taylor map that are above a certain order.
- type taylors (bmad taylor, max order, lines, n lines, file id, out style, clean) Routine to output a Bmad taylor map.

# <span id="page-594-0"></span>42.39 Transfer Maps: Driving Terms

- srdt calc (lat, srdt sums, order, n\_slices\_gen\_opt, n\_slices\_sxt\_opt, per\_ele\_out) Calculates driving terms using summations over sextupole moments like those in [\[Bengt97\]](#page-604-0) and [\[Wang12\]](#page-608-0). Often called resonance driving terms (RDTs), though strictly speaking not all terms drive resonances. Terms that are first and second order in sextupole moment are included. See srdt\_mod for a list of available driving terms.
- make srdt cache(lat, n slices gen, n slices sxt, eles, cache) Used to speed up calculation of the 2nd order driving terms. Makes an  $N_{k2} \times N_{k2} \times 11$  array that contains the precomputed cross-products of the linear optics at each sextupole moment.
- srdt calc with cache(lat, srdt sums, order, n slices gen opt, n slices sxt opt, cache, per ele out) Same as [42.39,](#page-594-0) but makes use of a cache precomputed by [42.39](#page-594-0) to speed up the calculations.
- srdt lsq\_solution(lat, var\_indexes, ls\_soln, n\_slices\_gen\_opt,

n\_slices\_sxt\_opt, chrom\_set\_x\_opt, chrom\_set\_y\_opt, weight\_in) Given a lattice and the indices of the sextupole moments to use as variables, finds the least squares solution to the sextupole moments that minimize the 1st order driving terms. If there are more variables than driving terms, then the solution sets the driving terms to zero and minimizes the sum of the squares of the variables. If there are fewer variables than driving terms, then the solution is that which minimizes the sum of the squares of the driving terms.

# 42.40 Tracking and Closed Orbit

The following routines perform tracking and closed orbit calculations.

- check\_aperture\_limit (orb, ele, particle\_at, param, old\_orb, check\_momentum) Routine to check if an orbit is outside an element's aperture.
- check aperture limit custom (orb, ele, particle at, param, err flag) Routine to check if an orbit is outside an element's aperture. Used when ele%aperture\_type is set to custom\$
- closed\_orbit\_calc (lat, closed\_orb, i\_dim, direction, ix\_branch, err\_flag, print\_err) Routine to calculate the closed orbit at the beginning of the lat.
- closed orbit from tracking (lat, closed orb, i dim, eps rel, eps abs, init guess, err flag) Routine to find the closed orbit via tracking.
- multi turn tracking analysis (track, i dim, track0, ele, stable, growth rate, chi, err\_flag) Routine to analyze multi-turn tracking data to get the Twiss parameters etc.
- multi turn tracking to mat (track, i dim, mat1, track0, chi) Routine to analyze 1-turn tracking data to find the 1-turn transfer matrix and the closed orbit offset.
- offset\_particle (ele, set, orbit, set\_tilt, set\_hvkicks, drift\_to\_edge, s pos, s out, set spin, mat6, make matrix, spin qrot) Routine to effectively offset an element by instead offsetting the particle position to correspond to the local element coordinates.
- offset\_photon (ele, orbit, set, offset\_position\_only, rot\_mat) Routine to effectively offset an element by instead offsetting the photon position to correspond to the local crystal or mirror coordinates.
- orbit\_amplitude\_calc (ele, orb, amp\_a, amp\_b, amp\_na, amp\_nb) Routine to calculate the "invariant" amplitude of a particle at a particular point in its orbit.
- particle is moving backwards (orbit) result (is moving backward) Routine to determine if a particle is moving in the backward -s direction. If not moving backward it is dead or is moving backward.
- particle is moving forward (orbit) result (is moving forward) Routine to determine if a particle is moving in the forward +s direction. If not moving forward it is dead or is moving backward.
- tilt coords (tilt val, coord, mat6, make matrix) Routine to effectively tilt (rotate in the x-y plane) an element by instead rotating the particle position with negative the angle.

<span id="page-595-0"></span>

- <span id="page-596-0"></span>track1 (start\_orb, ele, param, end\_orb, track, err\_flag, ignore\_radiation, make map1, init to edge) Routine to track through a single element.
- track1 bunch csr (bunch, ele, centroid, err, s\_start, s\_end) Routine to track a bunch of particles through the element lat%ele(ix ele) with csr radiation effects.
- track1\_spin\_custom (start, ele, param, end, err\_flag, track, make\_quaternion) Dummy routine for custom spin tracking. This routine needs to be replaced for a custom calculation.
- track all (lat, orbit, ix branch, track state, err flag, orbit0) Routine to track through the lat.
- track from s to s (lat, s start, s end, orbit start, orbit end, all orb, ix branch, track state) Routine to track a particle between two s-positions.
- track many (lat, orbit, ix start, ix end, direction, ix branch, track state) Routine to track from one element in the lat to another.
- twiss and track (lat, orb, ok)
- twiss and track (lat, orb array, ok) Routine to calculate the twiss parameters, transport matrices and orbit.
- twiss and track at s (lat, s, ele at s, orb, orb at s, ix branch, err,

use last, compute floor coords) Routine to calculate the Twiss parameters and orbit at a particular longitudinal position.

- twiss and track from s to s (branch, orbit start, s end, orbit end, ele\_start, ele\_end, err, compute\_floor\_coords) Routine to track a particle from one location to another.
- twiss and track intra ele (ele, param, l\_start, l\_end, track\_upstream\_end, track\_downstream\_end, orbit\_start, orbit\_end, ele\_start, ele\_end,

err, compute floor coords, reuse ele end) Routine to track a particle within an element.

twiss from tracking (lat, ref orb0, symp err, err flag, d orb) Routine to compute from tracking the Twiss parameters and the transfer matrices for every element in the lat.

wall hit handler custom (orb, ele, s) This routine is called by the Runge-Kutta integrator odeint\_bmad when a particle hits a wall.

# 42.41 Tracking: Low Level Routines

- absolute time tracking (ele) result (is abs time) Routine to return a logical indicating whether the tracking through an element should use absolute time or time relative to the reference particle.
- odeint\_bmad (orbit, ele, param, s1\_body, s2\_body, err\_flag, track, mat6, make\_matrix)

Routine to do Runge Kutta tracking.

- track\_a\_drift (orb, length, mat6, make\_matrix, include\_ref\_motion) Routine to track through a drift.
- track\_a\_bend (orbit, ele, param, mat6, make\_matrix) Particle tracking through a bend element.

# 42.42 Tracking: Mad Routines

make mat6 mad (ele, param, c0, c1)

Routine to make the 6x6 transfer matrix for an element from the 2nd order MAD transport map. The map is stored in ele%taylor.

## make mad map (ele, param, energy, map)

Routine to make a 2nd order transport map a la MAD.

## mad add offsets and multipoles (ele, map)

Routine to add in the effect of element offsets and/or multipoles on the 2nd order transport map for the element.

mad\_drift (ele, energy, map)

Routine to make a transport map for a drift space. The equivalent MAD-8 routine is: TMDRF

mad\_elsep (ele, energy, map)

Routine to make a transport map for an electric separator. The equivalent MAD-8 routine is: TMSEP

- mad\_sextupole (ele, energy, map) Routine to make a transport map for an sextupole. The equivalent MAD-8 routine is: TMSEXT
- mad\_sbend (ele, energy, map)

Routine to make a transport map for a sector bend element. The equivalent MAD-8 routine is: TMBEND

## mad sbend fringe (ele, energy, into, map)

Routine to make a transport map for the fringe field of a dipole. The equivalent MAD-8 routine is: TMFRNG

## mad\_sbend\_body (ele, energy, map)

Routine to make a transport map for the body of a sector dipole. The equivalent MAD-8 routine is: TMSECT

mad  $tmfoc$  (el, sk1, c, s, d, f)

Routine to compute the linear focusing functions. The equivalent MAD-8 routine is: TMFOC

## mad\_quadrupole (ele, energy, map)

Routine to make a transport map for an quadrupole element. The equivalent MAD-8 routine is: TMSEXT

mad\_rfcavity (ele, energy, map)

Routine to make a transport map for an rfcavity element. The equivalent MAD-8 routine is: TMRF

## mad\_solenoid (ele, energy, map)

Routine to make a transport map for an solenoid. The equivalent MAD-8 routine is: TMSEXT

mad\_tmsymm (te)

routine to symmetrize the 2nd order map t. The equivalent MAD-8 routine is: tmsymm

mad\_tmtilt (map, tilt)

Routine to apply a tilt to a transport map. The equivalent MAD-8 routine is: TMTILT

- mad\_concat\_map2 (map1, map2, map3) Routine to concatenate two 2nd order transport maps.
- mad track1 (c0, map, c1) Routine to track through a 2nd order transfer map. The equivalent MAD-8 routine is: TMTRAK
- track1 mad (start orb, ele, param, end orb) Routine to track through an element using a 2nd order transfer map. Note: If map does not exist then one will be created.
- mad map to taylor (map, energy, taylor) Routine to convert a mad order 2 map to a taylor map.
- taylor to mad map (taylor, energy, map) Routine to convert a Taylor map to a mad order 2 map. If any of the Taylor terms have order

greater than 2 they are ignored.

## make unit mad map (map)

Routine to initialize a 2nd order transport map to unity.

# 42.43 Tracking: Routines called by track1

Note: Unless you know what you are doing do not call these routines directly. Rather use track1.

symp\_lie\_bmad (ele, param, start\_orb, end\_orb, track, mat6, make matrix, offset ele)

Symplectic integration through an element to 0th or 1st order.

- track1 bmad (start orb, ele, param, end orb, err flag, track, mat6, make matrix) Particle tracking through a single element BMAD standard style.
- track1\_custom (start\_orb, ele, param, end\_orb, err\_flag, finished, track) Dummy routine for custom tracking.
- track1 linear (start orb, ele, param, end orb) Particle tracking through a single element using the transfer matrix..
- track1\_postprocess (start\_orb, ele, param, end\_orb) Dummy routine for post processing after the track1 routine is done.
- track1\_preprocess (start\_orb, ele, param, err\_flag, finished, radiation\_included, track) Dummy routine for pre processing at the start of the track1 routine.
- track1\_radiation (orbit, ele, edge) Routine to put in radiation damping and/or fluctuations.
- track1\_runge\_kutta (start\_orb, ele, param, end\_orb, err\_flag, track, mat6, make\_matrix)

Routine to do tracking using Runge-Kutta integration.

<span id="page-599-0"></span>track1\_symp\_lie\_ptc (start\_orb, ele, param, end\_orb, track)

Particle tracking through a single element using a Hamiltonian and a symplectic integrator.

- track1\_taylor (start\_orb, ele, param, end\_orb, taylor, mat6, make\_matrix) Routine to track through an element using the elements taylor series.
- track1\_time\_runge\_kutta(start\_orb, ele, param, end\_orb, err\_flag, track, t end, dt step)

Routine to track a particle through an element using Runge-Kutta time-based tracking.

# 42.44 Twiss and Other Calculations

## calc\_z\_tune (branch)

Routine to calculate the synchrotron tune from the full 6X6 1 turn matrix.

- chrom\_calc (lat, delta\_e, chrom\_x, chrom\_y, err\_flag, pz, low E\_lat, high\_E\_lat, low\_E\_orb, high\_E\_orb, ix\_branch) Routine to calculate the chromaticities by computing the tune change when then energy is changed.
- chrom\_tune (lat, delta\_e, target\_x, target\_y, err\_tol, err\_flag) Routine to set the sextupole strengths so that the lat has the desired chromaticities.
- radiation\_integrals (lat, orbit, mode, ix\_cache, ix\_branch, rad\_int\_by\_ele) Routine to calculate the synchrotron radiation integrals, the emittance, and energy spread.
- radiation integrals custom (lat, ir, orb, err flag) User supplied routine to calculate the synchrotron radiation integrals for a custom element.
- relative mode flip (ele1, ele2) Function to see if the modes of ELE1 are flipped relative to ELE2.
- set tune (phi\_a\_set, phi\_b\_set, dk1, eles, branch, orb, print\_err) Routine to Q tune a lat. This routine will set the tunes to within 0.001 radian (0.06 deg).

## set z tune (branch, z tune, ok)

Routine to set the longitudinal tune by setting the RF voltages in the RF cavities.

- transfer\_twiss (ele\_in, ele\_out, reverse) Routine to transfer the twiss parameters from one element to another.
- twiss and track (lat, orb) Routine to calculate the Twiss and orbit parameters. This is not necessarily the fastest routine.
- twiss at element (ele, start, end, average) Routine to return the Twiss parameters at the beginning, end, or the average of an element.
- twiss and track at s (lat, s, ele, orb , here) Routine to calculate the Twiss parameters and orbit at a particular longitudinal position.
- twiss at start (lat, status, ix branch, type out) Routine to calculate the Twiss parameters at the start of the lat.
- twiss from tracking (lat, closed orb , d orb, error) Routine to compute from tracking, for every element in the lat, the Twiss parameters and the transfer matrices.

<span id="page-600-0"></span>twiss propagate1 (ele1, ele2, err flag)

Routine to propagate the Twiss parameters from the end of ELE1 to the end of ELE2.

twiss\_propagate\_all (lat, ix\_branch, err\_flag, ie\_start, ie\_end, zero\_uncalculated) Routine to propagate the Twiss parameters from the start to the end.

## twiss to  $1$  turn mat (twiss, phi, mat2)

Routine to form the 2x2 1-turn transfer matrix from the Twiss parameters.

# 42.45 Twiss: 6 Dimensional

normal mode3 calc (t6, tune, B, HV, above transition) Decompose a 2n x 2n symplectic matrix into normal modes. For more details see:

twiss3\_propagate\_all (lat, ix\_branch) Routine to propagate the twiss parameters using all three normal modes.

- twiss3\_propagate1 (ele1, ele2, err\_flag) Routine to propagate the twiss parameters using all three normal modes.
- twiss3 at start (lat, err flag, ix branch, tune3) Routine to propagate the twiss parameters using all three normal modes.

# 42.46 Wakefields

- init\_wake (wake, n\_sr\_long, n\_sr\_trans, n\_lr\_mode, always\_allocate) Routine to initialize a wake struct.
- randomize lr wake frequencies (ele, set done) Routine to randomize the frequencies of the lr wake HOMs.
- track1 sr wake (bunch, ele) Routine to apply the short range wakefields to a bunch.
- track1 lr wake (bunch, ele) Routine to put in the long-range wakes for particle tracking.

zero lr wakes in lat (lat)

Routine to zero the long range wake amplitudes for the elements that have long range wakes in a lattice.

# 42.47  $C/C++$  Interface

 $fscalar2 scalar$  (f  $scalar$ , n) result (c  $scalar$ ) Function to translate a scalar from Fortran form to C form.

fvec2vec  $(f \text{vec}, n)$  result  $(c \text{vec})$ Function to translate a vector from Fortran form to C form.

#### <span id="page-601-0"></span>mat2vec (mat, n) result (vec)

Function to take a matrix and turn it into an array in C standard row-major order.

## tensor2vec (tensor, n) result (vec)

Function to take a tensor and turn it into an array in C standard row-major order::

#### vec2mat (vec, mat)

Routine to take a an array in C standard row-major order and turn it into a matrix.

#### vec2tensor (vec, tensor)

Routine to take a an array in C standard row-major order and turn it into a tensor.

## remove null in string (str\_in, str\_out

Routine to convert a null character in a string to a blank.

f  $logic$  (logic) result (f  $log$ )

Function to convert from a C logical to a Fortran logical.

#### f logic int (logic) result  $(f \log)$

Function to convert from a C logical to a Fortran logical. This function is overloaded by f\_logic.

## f logic bool (logic) result (f  $log$ )

Function to convert from a C logical to a Fortran logical. This function is overloaded by f\_logic.

# remove null in string arr (str\_in, str\_out)

This routine overloaded by: remove\_null\_in\_string

## remove null in string char (str\_in, str\_out) This routine overloaded by: remove\_null\_in\_string

# to\_c\_str (f\_str, c\_str)

Subroutine to append a null (0) character at the end of a string (trimmed of trailing blanks) so it will look like a C character array.

## to f str  $(c<sub>str</sub>, f<sub>str</sub>)$

Subroutine to append a null (0) character at the end of a string (trimmed of trailing blanks) so it will look like a C character array.

# Part IV

# Bibliography and Index

# Bibliography

<span id="page-604-0"></span>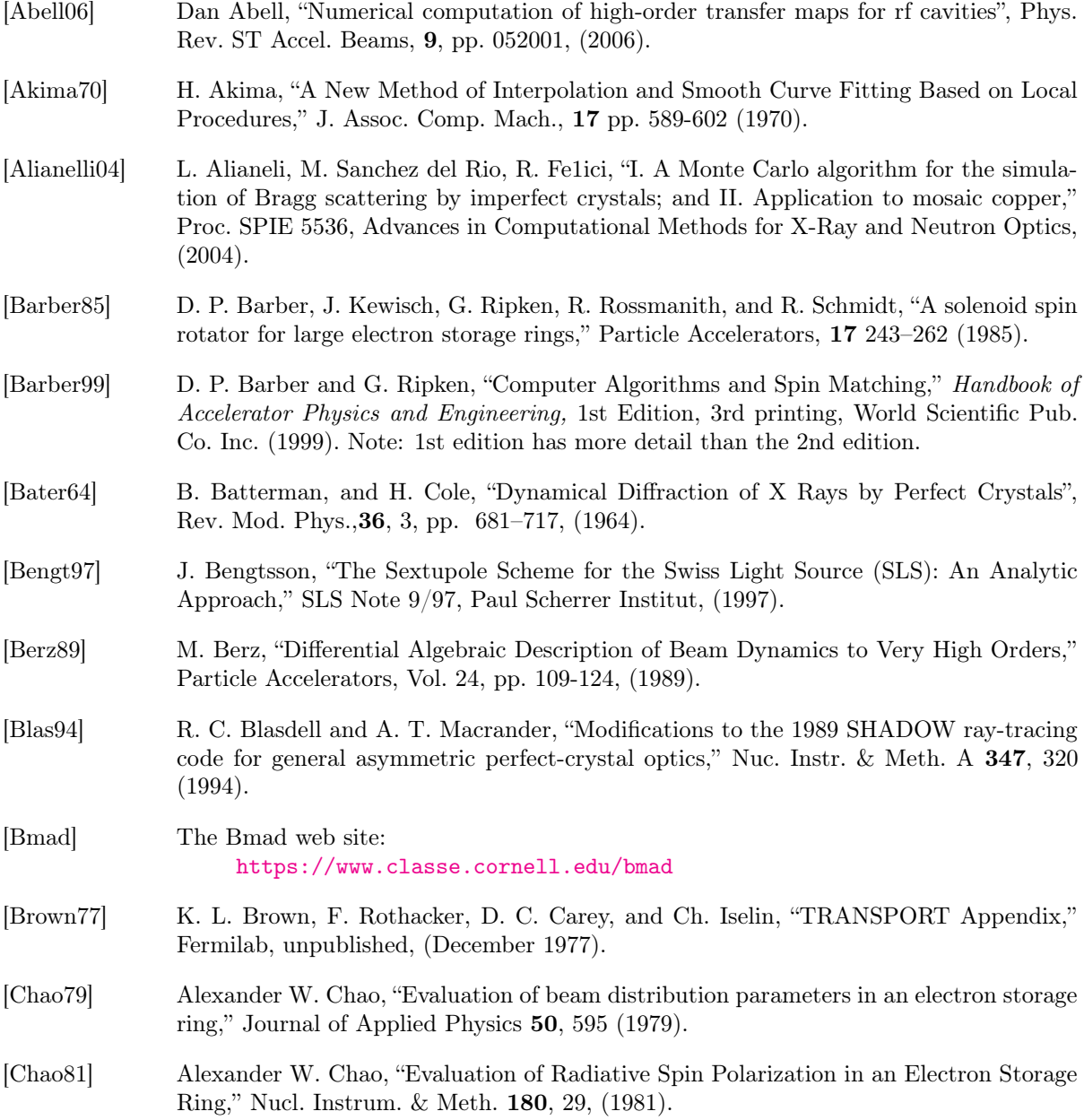

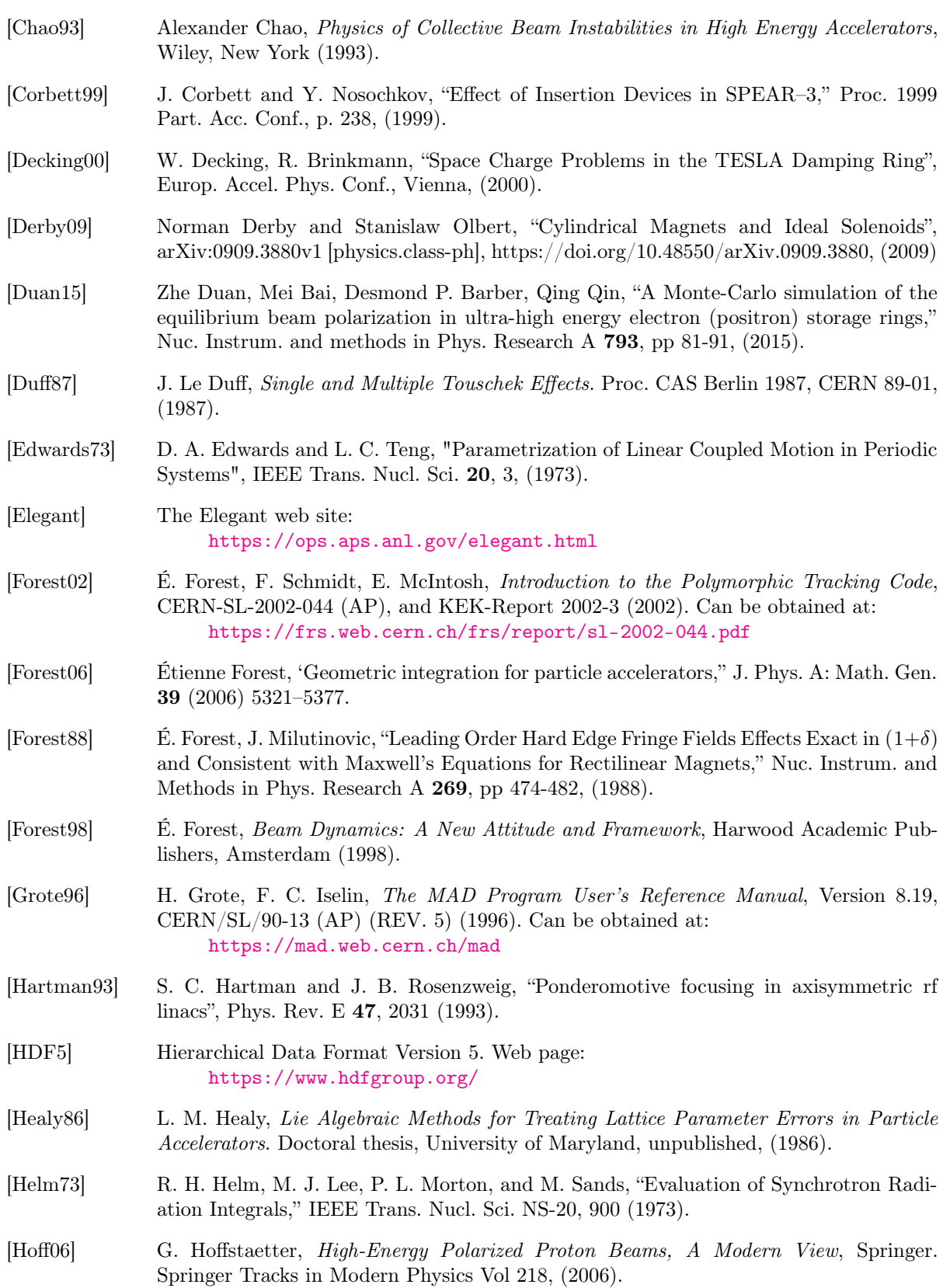

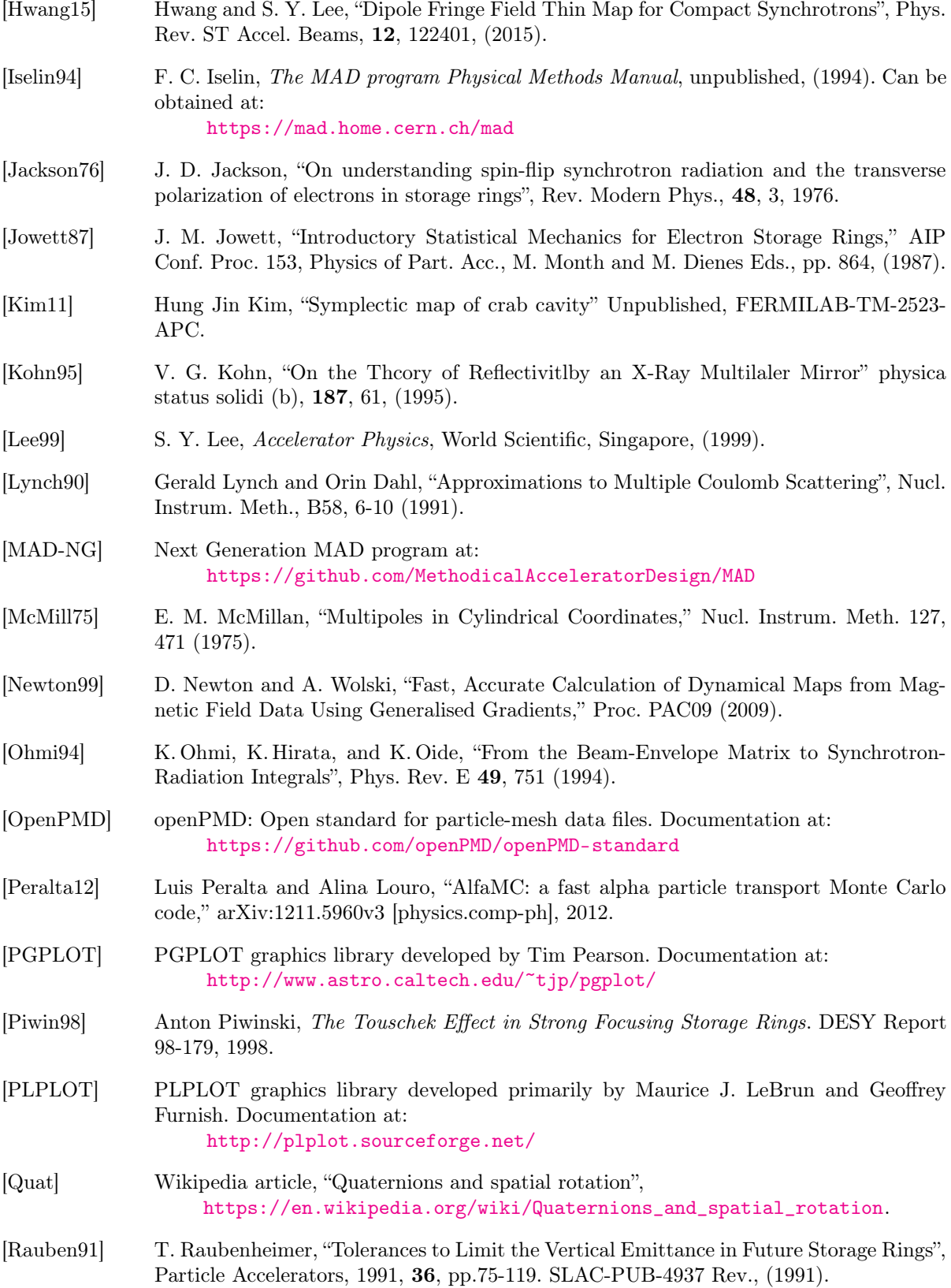

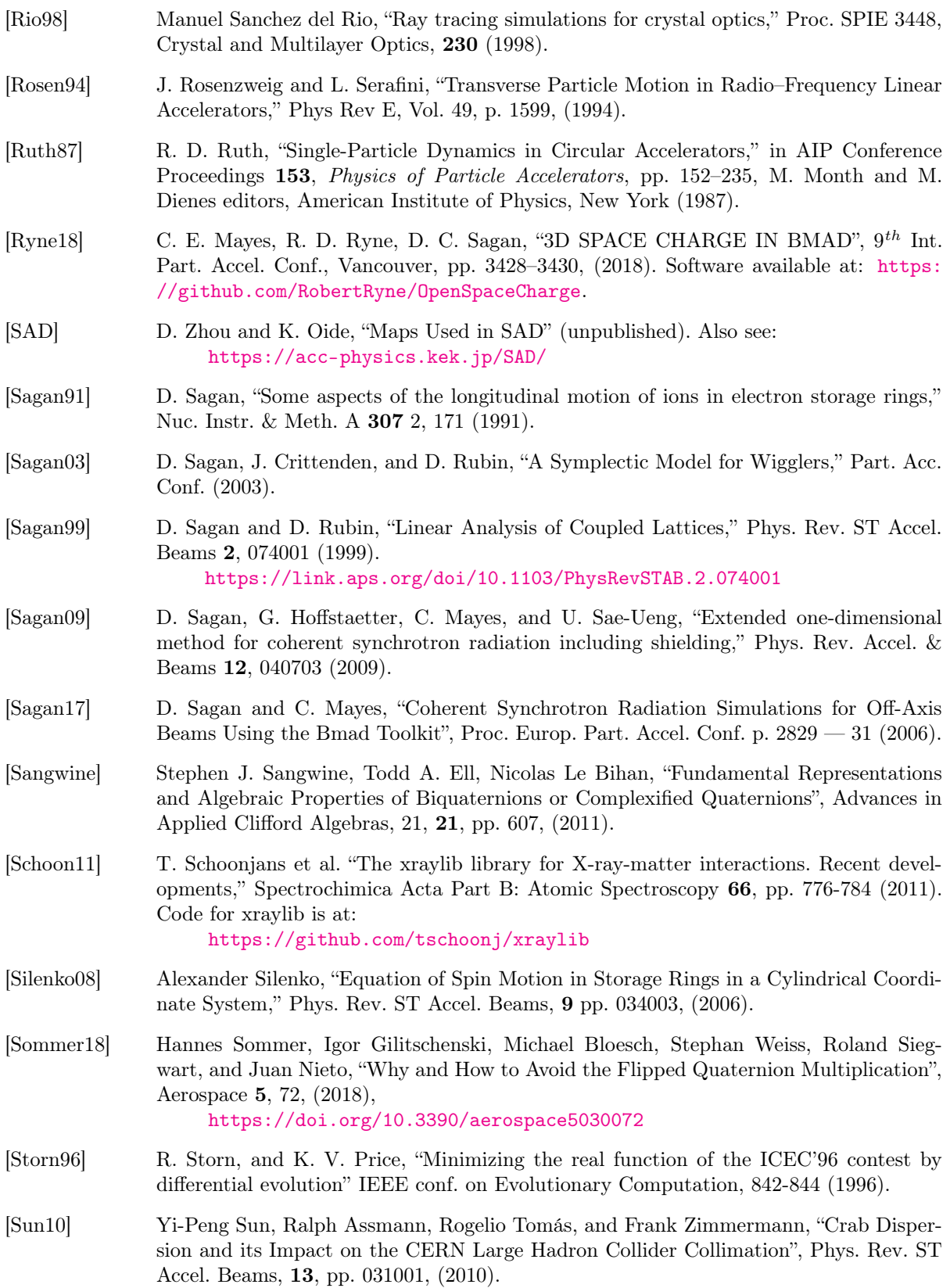

# BIBLIOGRAPHY 609

<span id="page-608-0"></span>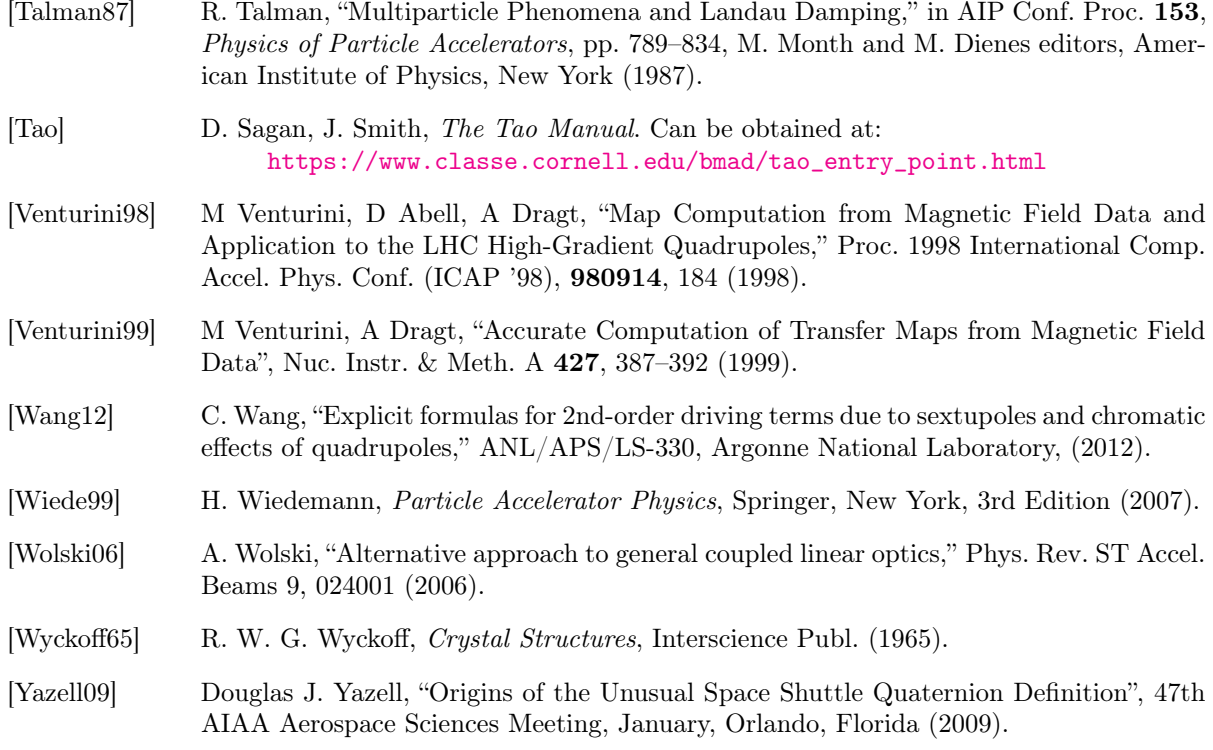

# BIBLIOGRAPHY

# Routine Index

ab\_multipole\_kick, [582](#page-581-0) absolute\_time\_tracking, [597](#page-596-0) add\_lattice\_control\_structs, [572](#page-571-0) add\_superimpose, [499,](#page-498-0) [572](#page-571-0) add\_taylor\_term, [594](#page-593-0) all pointer to string, [569](#page-568-0) allocate\_branch\_array, [486,](#page-485-0) [562](#page-561-0) allocate\_element\_array, [577](#page-576-0) allocate\_lat\_ele\_array, [486,](#page-485-0) [577](#page-576-0) angle\_between\_polars, [592](#page-591-0) angle\_to\_canonical\_coords, [584](#page-583-0) append\_subdirectory, [566](#page-565-0) apply\_element\_edge\_kick\_hook, [526,](#page-525-0) [563](#page-562-0) attribute\_bookkeeper, [476,](#page-475-0) [496,](#page-495-0) [572](#page-571-0) attribute\_free, [575](#page-574-0) attribute\_index, [475,](#page-474-0) [575](#page-574-0) attribute\_name, [475,](#page-474-0) [575](#page-574-0) attribute\_type, [475,](#page-474-0) [575](#page-574-0) autoscale\_phase\_and\_amp, [518,](#page-517-0) [572](#page-571-0) bane1, [571](#page-570-0) bbi\_kick, [561](#page-560-0) bend\_edge\_kick, [561](#page-560-0) bend\_photon\_init, [584](#page-583-0) bend photon vert angle init, [584](#page-583-0) bend\_shift, [574](#page-573-0) bjmt1, [571](#page-570-0) bmad\_parser, [466,](#page-465-0) [467,](#page-466-0) [475,](#page-474-0) [481,](#page-480-0) [486,](#page-485-0) [503,](#page-502-0) [507,](#page-506-0)

[524,](#page-523-0) [579](#page-578-0) bmad\_parser2, [503,](#page-502-0) [579](#page-578-0) bracket\_index, [577](#page-576-0) branch\_equal\_branch, [583](#page-582-0) branch\_name, [575](#page-574-0) bunch equal bunch, [583](#page-582-0)

c\_multi, [578](#page-577-0) c\_to\_cbar, [506,](#page-505-0) [580](#page-579-0) calc\_bunch\_params, [521,](#page-520-0) [561](#page-560-0) calc\_bunch\_params\_slice, [561](#page-560-0) calc\_bunch\_sigma\_matrix, [561](#page-560-0) calc\_emit\_from\_beam\_init, [561](#page-560-0) calc\_emittances\_and\_twiss\_from\_sigma\_matrix, [561](#page-560-0) calc\_spin\_params, [592](#page-591-0) calc\_z\_tune, [600](#page-599-0) cbar\_to\_c, [580](#page-579-0) cesr\_getarg, [566](#page-565-0) cesr\_iargc, [566](#page-565-0) check\_aperture\_limit, [517,](#page-516-0) [525,](#page-524-0) [596](#page-595-0) check aperture limit custom, [517,](#page-516-0) [524,](#page-523-0) [525,](#page-524-0) [563,](#page-562-0) [596](#page-595-0) check\_controller\_controls, [577](#page-576-0) check if s in bounds, [575](#page-574-0) chrom\_calc, [508,](#page-507-0) [600](#page-599-0) chrom\_tune, [508,](#page-507-0) [600](#page-599-0) cimp1, [572](#page-571-0) clear\_lat\_1turn\_mats, [580](#page-579-0) closed\_orbit\_calc, [596](#page-595-0) closed\_orbit\_from\_tracking, [596](#page-595-0) combine\_consecutive\_elements, [579](#page-578-0) complex\_error\_function, [567](#page-566-0) complex\_taylor\_coef, [593](#page-592-0) complex\_taylor\_equal\_complex\_taylor, [593](#page-592-0) complex\_taylor\_exponent\_index, [593](#page-592-0) complex\_taylor\_make\_unit, [593](#page-592-0) complex\_taylor\_to\_mat6, [593](#page-592-0) complex\_taylors\_equal\_complex\_taylors, [593](#page-592-0) concat\_ele\_taylor, [594](#page-593-0) concat real 8, [584](#page-583-0) concat\_taylor, [519,](#page-518-0) [594](#page-593-0) concat\_transfer\_mat, [580](#page-579-0) control\_bookkeeper, [496,](#page-495-0) [577](#page-576-0) convert\_coords, [584](#page-583-0) convert\_pc\_to, [584](#page-583-0) convert\_total\_energy\_to, [584](#page-583-0) coord\_equal\_coord, [583](#page-582-0) coord\_state\_name, [511,](#page-510-0) [571](#page-570-0) coords\_curvilinear\_to\_floor, [574](#page-573-0) coords\_floor\_to\_curvilinear, [574](#page-573-0) coords\_floor\_to\_local\_curvilinear, [574](#page-573-0) coords\_floor\_to\_relative, [574](#page-573-0) coords\_local\_curvilinear\_to\_floor, [574](#page-573-0)

coords\_relative\_to\_floor, [574](#page-573-0) create\_element\_slice, [499,](#page-498-0) [516,](#page-515-0) [572](#page-571-0) create\_field\_overlap, [572](#page-571-0) create\_girder, [572](#page-571-0) create\_group, [499,](#page-498-0) [572](#page-571-0) create\_lat\_ele\_nametable, [475,](#page-474-0) [579](#page-578-0) create\_overlay, [499,](#page-498-0) [572](#page-571-0) create\_planar\_wiggler\_model, [573](#page-572-0) create\_sol\_quad\_model, [580](#page-579-0) create\_uniform\_element\_slice, [516](#page-515-0) create\_unique\_ele\_names, [580](#page-579-0) cross\_product, [567](#page-566-0) csr\_bin\_kicks, [562](#page-561-0) csr\_bin\_particles, [562](#page-561-0) date\_and\_time\_stamp, [568](#page-567-0) deallocate\_ele\_array\_pointers, [577](#page-576-0) deallocate\_ele\_pointers, [474,](#page-473-0) [476,](#page-475-0) [577](#page-576-0) deallocate\_lat\_pointers, [486,](#page-485-0) [577](#page-576-0) determinant, [580](#page-579-0) dir\_close, [566](#page-565-0) dir\_open, [566](#page-565-0) dir\_read, [566](#page-565-0) do\_mode\_flip, [580](#page-579-0) downcase, [569](#page-568-0) downcase\_string, [569](#page-568-0) ele\_compute\_ref\_energy\_and\_time, [578](#page-577-0) ele\_equal\_ele, [474,](#page-473-0) [583](#page-582-0) ele\_geometry, [478,](#page-477-0) [528,](#page-527-0) [574](#page-573-0) ele\_geometry\_hook, [526,](#page-525-0) [563](#page-562-0) ele\_geometry\_with\_misalignments, [574](#page-573-0) ele\_loc\_name, [576](#page-575-0) ele\_misalignment\_l\_s\_calc, [574](#page-573-0) ele\_nametable\_index, [579](#page-578-0) ele\_to\_fibre, [584](#page-583-0) ele\_to\_fibre\_hook, [526,](#page-525-0) [563](#page-562-0) ele to taylor,  $519, 594$  $519, 594$  $519, 594$ element\_at\_s, [575](#page-574-0) em\_field\_calc, [525,](#page-524-0) [564](#page-563-0) em\_field\_custom, [524,](#page-523-0) [525,](#page-524-0) [563,](#page-562-0) [564](#page-563-0) equivalent\_taylor\_attributes, [576,](#page-575-0) [594](#page-593-0) err\_exit, [568](#page-567-0) f  $logic, 602$  $logic, 602$ f logic bool,  $602$ 

f  $\log$ iogic int, [602](#page-601-0) field\_interpolate\_3d, [578](#page-577-0) file\_suffixer, [566](#page-565-0) find\_element\_ends, [576](#page-575-0) floor angles to w mat,  $528, 574$  $528, 574$  $528, 574$ floor w mat to angles,  $528$ ,  $574$ 

## i\_csr, [562](#page-561-0) ibs\_lifetime, [572](#page-571-0) index\_nocase, [569](#page-568-0) init beam distribution, [520,](#page-519-0) [561](#page-560-0) init bunch distribution, [561](#page-560-0) init\_complex\_taylor\_series, [593](#page-592-0) init\_coord, [496,](#page-495-0) [512,](#page-511-0) [584](#page-583-0) init\_custom, [524,](#page-523-0) [563](#page-562-0) init\_ele, [577](#page-576-0) init\_lat, [486,](#page-485-0) [577](#page-576-0) init spin distribution, [561](#page-560-0) init\_taylor\_series, [594](#page-593-0) init\_wake, [601](#page-600-0) initial\_lmdif, [583](#page-582-0) insert\_element, [499,](#page-498-0) [573](#page-572-0) int\_str, [569](#page-568-0) integer\_option, [568](#page-567-0) is\_alphabetic, [569](#page-568-0) is\_false, [569](#page-568-0) is  $false(param), 475$  $false(param), 475$ is\_integer, [569](#page-568-0) is\_logical, [569](#page-568-0)
#### ROUTINE INDEX 613

is real, [569](#page-568-0) is true, [569](#page-568-0) is  $true(param), 475$  $true(param), 475$ key\_name, [576](#page-575-0) key\_name\_to\_key\_index, [576](#page-575-0) kill complex taylor, [593](#page-592-0) kill ptc layouts, [584](#page-583-0) kill\_taylor, [519,](#page-518-0) [594](#page-593-0) kind\_name, [584](#page-583-0) lat compute ref energy and time, [496,](#page-495-0) [528,](#page-527-0) [578](#page-577-0) lat ele locator, [466–](#page-465-0)[468,](#page-467-0) [500,](#page-499-0) [576](#page-575-0) lat equal lat,  $486, 583$  $486, 583$  $486, 583$ lat\_geometry, [478,](#page-477-0) [496,](#page-495-0) [528,](#page-527-0) [574](#page-573-0) lat\_make\_mat6, [467,](#page-466-0) [479,](#page-478-0) [496,](#page-495-0) [581](#page-580-0) lat sanity check, [576](#page-575-0) lat to ptc layout,  $533, 585$  $533, 585$  $533, 585$ lat vec equal lat vec, [583](#page-582-0) lattice\_bookkeeper, [467,](#page-466-0) [468,](#page-467-0) [495,](#page-494-0) [577](#page-576-0) linear fit, [567](#page-566-0) location\_decode, [570](#page-569-0) location\_encode1, [570](#page-569-0) logic option, [569](#page-568-0) logic\_str, [570](#page-569-0) lunget, [566](#page-565-0) mad\_add\_offsets\_and\_multipoles, [598](#page-597-0) mad\_concat\_map2, [599](#page-598-0) mad\_drift, [598](#page-597-0) mad\_elsep, [598](#page-597-0) mad\_map\_to\_taylor, [599](#page-598-0) mad\_quadrupole, [598](#page-597-0) mad\_rfcavity, [598](#page-597-0) mad\_sbend, [598](#page-597-0) mad\_sbend\_body, [598](#page-597-0) mad\_sbend\_fringe, [598](#page-597-0) mad\_sextupole, [598](#page-597-0) mad\_solenoid, [598](#page-597-0) mad\_tmfoc, [598](#page-597-0) mad\_tmsymm, [598](#page-597-0) mad\_tmtilt, [599](#page-598-0) mad\_track1, [599](#page-598-0) make  $g2$  mats,  $580$ make g mats,  $580$ make\_hybrid\_lat, [573](#page-572-0) make\_mad\_map, [598](#page-597-0) make mat6, [479,](#page-478-0) [494,](#page-493-0) [580](#page-579-0) make mat6 bmad, [592](#page-591-0) make mat6 custom, [524,](#page-523-0) [563,](#page-562-0) [593](#page-592-0) make mat6 mad, [598](#page-597-0)

make mat6 symp lie ptc, [593](#page-592-0) make mat6 taylor, [593](#page-592-0) make mat6 tracking, [593](#page-592-0) make\_srdt\_cache, [595](#page-594-0) make unit mad map, [599](#page-598-0) make v mats, [506,](#page-505-0) [580](#page-579-0) map\_coef, [585](#page-584-0) mat2vec, [601](#page-600-0) mat6 from  $s$  to  $s$ , [516,](#page-515-0) [580](#page-579-0) mat6\_to\_complex\_taylor, [593](#page-592-0) mat<sub>6</sub> to taylor,  $581, 594$  $581, 594$  $581, 594$ mat\_eigen, [568](#page-567-0) mat inverse, [568](#page-567-0) mat make unit, [568](#page-567-0) mat rotation, [568](#page-567-0) mat\_symp\_conj, [568](#page-567-0) mat symp decouple, [568](#page-567-0) mat\_symp\_error, [568](#page-567-0) mat\_symplectify, [568](#page-567-0) mat\_type, [568](#page-567-0) match ele to mat6, [581](#page-580-0) match\_reg, [570](#page-569-0) match\_wild, [570](#page-569-0) match\_word, [570](#page-569-0) mexp, [582](#page-581-0) milli\_sleep, [566](#page-565-0) modulo2, [567](#page-566-0) mpxx1, [572](#page-571-0) mpzt1, [572](#page-571-0) multi\_turn\_tracking\_analysis, [596](#page-595-0) multi turn tracking to mat, [581,](#page-580-0) [596](#page-595-0) multipass\_all\_info, [582](#page-581-0) multipass\_chain, [582](#page-581-0) multipole ab to kt, [582](#page-581-0) multipole ele to ab,  $582$ multipole ele to kt,  $582$ multipole\_init, [582](#page-581-0) multipole\_kick, [582](#page-581-0) multipole\_kicks, [582](#page-581-0) multipole\_kt\_to\_ab, [583](#page-582-0) n\_attrib\_string\_max\_len, [576](#page-575-0) nametable\_add, [579](#page-578-0) nametable\_bracket\_indexx, [579](#page-578-0) nametable\_change1, [579](#page-578-0) nametable\_init, [579](#page-578-0) nametable\_remove, [579](#page-578-0) new\_control, [499,](#page-498-0) [573](#page-572-0) normal form rd terms,  $585$ normal\_mode3\_calc, [506,](#page-505-0) [601](#page-600-0) num\_lords, [576](#page-575-0)

odeint\_bmad, [525,](#page-524-0) [597](#page-596-0) offset\_particle, [596](#page-595-0) offset\_photon, [596](#page-595-0) on\_off\_logic, [570](#page-569-0) one\_turn\_mat\_at\_ele, [581](#page-580-0) opti\_de, [583](#page-582-0) opti\_lmdif, [583](#page-582-0) orbit\_amplitude\_calc, [596](#page-595-0) orbit\_to\_local\_curvilinear, [575](#page-574-0) order\_particles\_in\_z, [561](#page-560-0) order\_super\_lord\_slaves, [579](#page-578-0) ordinal\_str, [570](#page-569-0) out\_io, [566](#page-565-0) out\_io\_called, [566](#page-565-0) out\_io\_end, [566](#page-565-0) out\_io\_line, [566](#page-565-0) output\_direct, [567](#page-566-0) parse\_fortran\_format, [570](#page-569-0) particle\_is\_moving\_backwards, [596](#page-595-0) particle is moving forward, [512,](#page-511-0) [596](#page-595-0) patch\_flips\_propagation\_direction, [575](#page-574-0) pmd\_read\_complex\_dataset, [565](#page-564-0) pmd\_read\_int\_dataset, [565](#page-564-0) pmd\_read\_real\_dataset, [565](#page-564-0) pmd\_write\_complex\_to\_dataset, [565](#page-564-0) pmd\_write\_int\_to\_dataset, [565](#page-564-0) pmd\_write\_int\_to\_pseudo\_dataset, [565](#page-564-0) pmd\_write\_real\_to\_dataset, [565](#page-564-0) pmd\_write\_real\_to\_pseudo\_dataset, [565](#page-564-0) pmd\_write\_units\_to\_dataset, [565](#page-564-0) pointer to attribute, [501,](#page-500-0) [573](#page-572-0) pointer\_to\_branch, [573](#page-572-0) pointer\_to\_ele, [573](#page-572-0) pointer\_to\_ele\_multipole, [573](#page-572-0) pointer to element at s, [573](#page-572-0) pointer\_to\_indexed\_attribute, [576](#page-575-0) pointer\_to\_lord, [491,](#page-490-0) [493,](#page-492-0) [576](#page-575-0) pointer to multipass lord, [576,](#page-575-0) [582](#page-581-0) pointer\_to\_next\_ele, [573](#page-572-0) pointer\_to\_slave, [491,](#page-490-0) [493,](#page-492-0) [576](#page-575-0) pointers\_to\_attribute, [501,](#page-500-0) [573](#page-572-0) polar\_to\_spinor, [592](#page-591-0) polar\_to\_vec, [592](#page-591-0) ptc\_transfer\_map\_with\_spin, [585](#page-584-0) qp\_axis\_niceness, [586](#page-585-0)

qp\_calc\_and\_set\_axis, [544,](#page-543-0) [546,](#page-545-0) [586,](#page-585-0) [588](#page-587-0) qp\_calc\_axis\_params, [586](#page-585-0) qp\_calc\_axis\_places, [586](#page-585-0) qp\_calc\_axis\_scale, [586](#page-585-0)

qp\_calc\_minor\_div, [586](#page-585-0) qp\_clear\_box, [586](#page-585-0) qp\_clear\_box\_basic, [590](#page-589-0) qp\_clear\_page, [586](#page-585-0) qp\_clear\_page\_basic, [590](#page-589-0) qp  $\,$  close  $\,$  page, [544,](#page-543-0) [586](#page-585-0) qp\_close\_page\_basic, [590](#page-589-0) qp\_convert\_point\_abs, [590](#page-589-0) qp\_convert\_point\_rel, [590](#page-589-0) qp\_convert\_rectangle\_rel, [586](#page-585-0) qp\_draw\_axes, [544,](#page-543-0) [546,](#page-545-0) [586](#page-585-0) qp\_draw\_circle, [586](#page-585-0) qp\_draw\_curve\_legend, [587](#page-586-0) qp\_draw\_data, [544,](#page-543-0) [587](#page-586-0) qp\_draw\_ellipse, [586](#page-585-0) qp\_draw\_graph, [587](#page-586-0) qp\_draw\_graph\_title, [587](#page-586-0) qp\_draw\_grid, [587](#page-586-0) qp\_draw\_histogram, [587](#page-586-0) qp\_draw\_line, [587](#page-586-0) qp\_draw\_main\_title, [587](#page-586-0) qp\_draw\_polyline, [587](#page-586-0) qp\_draw\_polyline\_basic, [587](#page-586-0) qp\_draw\_polyline\_no\_set, [587](#page-586-0) qp\_draw\_rectangle, [547,](#page-546-0) [587](#page-586-0) qp\_draw\_symbol, [587](#page-586-0) qp\_draw\_symbol\_basic, [591](#page-590-0) qp\_draw\_symbols, [587](#page-586-0) qp\_draw\_text, [544,](#page-543-0) [545,](#page-544-0) [587](#page-586-0) qp\_draw\_text\_basic, [587](#page-586-0) qp\_draw\_text\_legend, [587](#page-586-0) qp\_draw\_text\_no\_set, [587](#page-586-0) qp\_draw\_x\_axis, [588](#page-587-0) qp\_draw\_y\_axis, [588](#page-587-0) qp\_eliminate\_xy\_distortion, [588](#page-587-0) qp\_from\_inch\_abs, [590](#page-589-0) qp\_from\_inch\_rel, [590](#page-589-0) qp\_get\_axis\_attrib, [589](#page-588-0) qp\_get\_layout\_attrib, [589](#page-588-0) qp\_get\_line\_attrib, [589](#page-588-0) qp\_get\_parameters, [589](#page-588-0) qp\_get\_symbol\_attrib, [589](#page-588-0) qp\_init\_com\_struct, [591](#page-590-0) qp\_join\_units\_string, [591](#page-590-0) qp\_justify, [591](#page-590-0) qp\_open\_page, [544,](#page-543-0) [547,](#page-546-0) [586](#page-585-0) qp\_open\_page\_basic, [591](#page-590-0) qp\_paint\_rectangle, [588](#page-587-0) qp\_paint\_rectangle\_basic, [591](#page-590-0) qp\_pointer\_to\_axis, [591](#page-590-0) qp\_read\_data, [544,](#page-543-0) [545,](#page-544-0) [590](#page-589-0)

qp\_restore\_state, [544,](#page-543-0) [546,](#page-545-0) [591](#page-590-0) qp\_restore\_state\_basic, [591](#page-590-0) qp\_save\_state, [544,](#page-543-0) [546,](#page-545-0) [591](#page-590-0) qp\_save\_state\_basic, [591](#page-590-0) qp\_select\_page, [586](#page-585-0) qp\_select\_page\_basic, [591](#page-590-0) qp\_set\_axis, [544,](#page-543-0) [548,](#page-547-0) [588](#page-587-0) qp\_set\_box, [544,](#page-543-0) [546,](#page-545-0) [547,](#page-546-0) [588](#page-587-0) qp\_set\_char\_size\_basic, [591](#page-590-0) qp\_set\_clip, [589](#page-588-0) qp\_set\_clip\_basic, [591](#page-590-0) qp\_set\_color\_basic, [591](#page-590-0) qp\_set\_graph, [588](#page-587-0) qp\_set\_graph\_attrib, [544,](#page-543-0) [589](#page-588-0) qp\_set\_graph\_limits, [588](#page-587-0) qp\_set\_graph\_placement, [588](#page-587-0) qp\_set\_graph\_position\_basic, [591](#page-590-0) qp\_set\_layout, [588](#page-587-0) qp\_set\_line, [588](#page-587-0) qp\_set\_line\_attrib, [544,](#page-543-0) [546,](#page-545-0) [589](#page-588-0) qp\_set\_line\_width\_basic, [591](#page-590-0) qp\_set\_margin, [544,](#page-543-0) [546,](#page-545-0) [547,](#page-546-0) [588](#page-587-0) qp\_set\_page\_border, [544,](#page-543-0) [545,](#page-544-0) [547,](#page-546-0) [588](#page-587-0) qp\_set\_page\_border\_to\_box, [589](#page-588-0) qp\_set\_parameters, [548,](#page-547-0) [589](#page-588-0) qp\_set\_symbol, [589](#page-588-0) qp\_set\_symbol\_attrib, [544,](#page-543-0) [546,](#page-545-0) [589](#page-588-0) qp\_set\_symbol\_fill\_basic, [591](#page-590-0) qp\_set\_symbol\_size\_basic, [591](#page-590-0) qp\_set\_text\_attrib, [589](#page-588-0) qp\_set\_text\_background\_color\_basic, [592](#page-591-0) qp\_split\_units\_string, [592](#page-591-0) qp\_subset\_box, [589](#page-588-0) qp\_text\_height\_to\_inches, [590](#page-589-0) qp\_text\_len, [590](#page-589-0) qp\_text\_len\_basic, [592](#page-591-0) qp\_to\_axis\_number\_text, [588](#page-587-0) qp\_to\_inch\_abs, [590](#page-589-0) qp\_to\_inch\_rel, [590](#page-589-0) qp\_to\_inches\_abs, [590](#page-589-0) qp\_to\_inches\_rel, [590](#page-589-0) qp\_use\_axis, [548,](#page-547-0) [589](#page-588-0) quote, [570](#page-569-0) quoten, [570](#page-569-0)

radiation\_integrals, [507,](#page-506-0) [600](#page-599-0) radiation integrals custom, [524,](#page-523-0) [563,](#page-562-0) [600](#page-599-0) ran engine, [567](#page-566-0) ran\_gauss, [567](#page-566-0) ran\_gauss\_converter, [567](#page-566-0) ran\_seed\_get, [567](#page-566-0)

ran seed put, [567](#page-566-0) ran uniform, [567](#page-566-0) randomize lr\_wake\_frequencies, [601](#page-600-0) re\_allocate, [569](#page-568-0) re\_allocate\_eles, [577](#page-576-0) re\_associate, [569](#page-568-0) read\_a\_line, [567](#page-566-0) read\_beam\_file, [561](#page-560-0) read\_digested\_bmad\_file, [504,](#page-503-0) [580](#page-579-0) real\_num\_fortran\_format, [570](#page-569-0) real\_option, [569](#page-568-0) real\_str, [570](#page-569-0) real to string, [570](#page-569-0) reallocate\_beam, [562](#page-561-0) reallocate\_bunch, [562](#page-561-0) reallocate\_coord, [513,](#page-512-0) [578](#page-577-0) reallocate\_coord\_array, [513,](#page-512-0) [578](#page-577-0) reals\_to\_string, [570](#page-569-0) reals to table row, [570](#page-569-0) relative\_mode\_flip, [600](#page-599-0) release\_rad\_int\_cache, [579](#page-578-0) remove\_constant\_taylor, [585](#page-584-0) remove eles from lat, [499,](#page-498-0) [573](#page-572-0) remove null in string,  $602$ remove null in string arr,  $602$ remove null in string char,  $602$ rf\_is\_on, [576](#page-575-0)

s\_calc, [496,](#page-495-0) [528,](#page-527-0) [575](#page-574-0) set custom attribute name, [483,](#page-482-0) [578](#page-577-0) set ele attribute, [501,](#page-500-0) [573](#page-572-0) set ele defaults, [578](#page-577-0) set ele status stale, [573](#page-572-0) set flags for changed attribute,  $467, 495, 506$  $467, 495, 506$  $467, 495, 506$  $467, 495, 506$ , [579](#page-578-0) set on off, [578](#page-577-0) set\_ptc, [519,](#page-518-0) [532,](#page-531-0) [585](#page-584-0) set status flags, [573](#page-572-0) set\_tune, [507,](#page-506-0) [600](#page-599-0) set\_z\_tune, [507,](#page-506-0) [600](#page-599-0) skip\_header, [567](#page-566-0) sol quad mat6 calc, [581](#page-580-0) sort\_complex\_taylor\_terms, [593](#page-592-0) sort\_taylor\_terms, [594](#page-593-0) sort universal terms, [585](#page-584-0) spin omega, [592](#page-591-0) spinor to polar, [592](#page-591-0) spinor to vec, [592](#page-591-0) spline\_akima, [568](#page-567-0) spline\_evaluate, [568](#page-567-0) split\_lat, [499,](#page-498-0) [573](#page-572-0)

splitfilename, [567](#page-566-0) srdt\_calc, [595](#page-594-0) srdt\_calc\_with\_cache, [595](#page-594-0) srdt\_lsq\_solution, [595](#page-594-0) str\_downcase, [571](#page-570-0) str\_match\_wild, [571](#page-570-0) str\_set, [571](#page-570-0) str\_substitute, [571](#page-570-0) string\_option, [569](#page-568-0) string to int, [571](#page-570-0) string to real, [571](#page-570-0) string trim, [571](#page-570-0) string trim2, [571](#page-570-0) suggest\_lmdif, [583](#page-582-0) super ludcmp, [568](#page-567-0) super mrqmin, [583](#page-582-0) switch\_attrib\_value\_name, [476,](#page-475-0) [576](#page-575-0) symp\_lie\_bmad, [599](#page-598-0) system\_command, [567](#page-566-0) taylor\_coef, [519,](#page-518-0) [594](#page-593-0) taylor equal taylor, [594](#page-593-0) taylor\_inverse, [595](#page-594-0) taylor\_make\_unit, [595](#page-594-0) taylor\_minus\_taylor, [594](#page-593-0) taylor plus taylor, [595](#page-594-0) taylor\_propagate1, [595](#page-594-0) taylor to genfield, [585](#page-584-0) taylor to mad map, [599](#page-598-0) taylor to mat6,  $581, 595$  $581, 595$  $581, 595$ taylor to real  $8, 585$  $8, 585$ taylors\_equal\_taylors, [595](#page-594-0) tensor2vec, [602](#page-601-0) tilt\_coords, [596](#page-595-0) tilt\_mat6, [581](#page-580-0) time runge kutta periodic kick hook, [526,](#page-525-0) [563](#page-562-0) to  $c$  str,  $602$ to eta reading,  $582$ to f str,  $602$ to orbit reading,  $582$ to\_phase\_and\_coupling\_reading, [582](#page-581-0) to\_str, [571](#page-570-0) touschek\_lifetime, [563](#page-562-0) track1, [494,](#page-493-0) [512,](#page-511-0) [524,](#page-523-0) [527,](#page-526-0) [596](#page-595-0) track1\_bmad, [599](#page-598-0) track1\_bunch, [521,](#page-520-0) [561](#page-560-0) track1 bunch csr, [597](#page-596-0) track1 bunch hom, [561](#page-560-0) track1\_bunch\_hook, [526,](#page-525-0) [563](#page-562-0) track1\_custom, [524,](#page-523-0) [563,](#page-562-0) [599](#page-598-0) track1 linear, [599](#page-598-0)

track1 lr wake, [601](#page-600-0) track1\_mad, [599](#page-598-0) track1\_postprocess, [524,](#page-523-0) [526,](#page-525-0) [563,](#page-562-0) [599](#page-598-0) track1\_preprocess, [524,](#page-523-0) [526,](#page-525-0) [563,](#page-562-0) [599](#page-598-0) track1\_radiation, [599](#page-598-0) track1\_runge\_kutta, [599](#page-598-0) track1 spin, [592](#page-591-0) track1\_spin\_custom, [524,](#page-523-0) [563,](#page-562-0) [597](#page-596-0) track1 sr wake, [601](#page-600-0) track1 symp lie ptc, [599](#page-598-0) track1 taylor, [600](#page-599-0) track1\_time\_runge\_kutta, [600](#page-599-0) track1 wake hook, [526,](#page-525-0) [564](#page-563-0) track\_a\_bend, [598](#page-597-0) track\_a\_drift, [597](#page-596-0) track\_all, [513,](#page-512-0) [597](#page-596-0) track\_beam, [521,](#page-520-0) [562](#page-561-0) track\_bunch, [562](#page-561-0) track bunch time,  $562$ track\_complex\_taylor, [593](#page-592-0) track from  $s$  to  $s$ , [516,](#page-515-0) [597](#page-596-0) track\_many, [514,](#page-513-0) [597](#page-596-0) track\_taylor, [595](#page-594-0) transfer\_branch, [562](#page-561-0) transfer\_branches, [562](#page-561-0) transfer\_ele, [578](#page-577-0) transfer\_ele\_taylor, [578,](#page-577-0) [595](#page-594-0) transfer\_eles, [578](#page-577-0) transfer\_lat, [578](#page-577-0) transfer\_lat\_parameters, [578](#page-577-0) transfer\_map\_calc, [594](#page-593-0) transfer map from  $s$  to  $s, 594$  $s, 594$ transfer\_mat2\_from\_twiss, [581](#page-580-0) transfer\_mat\_from\_twiss, [581](#page-580-0) transfer\_matrix\_calc, [581](#page-580-0) transfer twiss,  $515, 600$  $515, 600$  $515, 600$ truncate complex taylor to order, [594](#page-593-0) truncate taylor to order, [595](#page-594-0) twiss1\_propagate, [577](#page-576-0) twiss3 at start, [601](#page-600-0) twiss3\_propagate1, [601](#page-600-0) twiss3\_propagate\_all, [601](#page-600-0) twiss\_and\_track, [507,](#page-506-0) [597,](#page-596-0) [600](#page-599-0) twiss and track at s, [507,](#page-506-0) [516,](#page-515-0) [597,](#page-596-0) [600](#page-599-0) twiss and track from s to  $s, 516, 597$  $s, 516, 597$  $s, 516, 597$  $s, 516, 597$ twiss and track intra ele, [507,](#page-506-0) [516,](#page-515-0) [597](#page-596-0) twiss at element, [600](#page-599-0) twiss\_at\_start, [466,](#page-465-0) [467,](#page-466-0) [506,](#page-505-0) [600](#page-599-0) twiss from mat2, [581](#page-580-0) twiss from mat6, [581](#page-580-0) twiss from tracking, [597,](#page-596-0) [600](#page-599-0)

### ROUTINE INDEX 617

twiss\_propagate1, [506](#page-505-0) , [600](#page-599-0) twiss\_propagate\_all, [466](#page-465-0) , [467](#page-466-0) , [506](#page-505-0) , [507](#page-506-0) , [601](#page-600-0) twiss\_to\_1\_turn\_mat, [581](#page-580-0) , [601](#page-600-0) type complex taylors,  $594$ type\_coord, [584](#page-583-0) type ele, [466](#page-465-0), [467](#page-466-0), [471](#page-470-0), [576](#page-575-0) type\_map, [585](#page-584-0) type\_map1, [585](#page-584-0) type\_ptc\_fibre, [585](#page-584-0) type\_ptc\_layout, [585](#page-584-0) type real 8 taylors, [585](#page-584-0) type\_taylors, [595](#page-594-0) type this file, [567](#page-566-0) type\_twiss, [577](#page-576-0) universal\_equal\_universal, [583](#page-582-0) universal\_to\_bmad\_taylor, [585](#page-584-0) unquote, [571](#page-570-0) upcase, [571](#page-570-0) upcase\_string, [571](#page-570-0) update\_floor\_angles, [575](#page-574-0) valid\_mat6\_calc\_method, [518](#page-517-0) , [577](#page-576-0) valid tracking method, [518](#page-517-0), [577](#page-576-0) value of attribute, [501](#page-500-0), [573](#page-572-0) vec2mat, [602](#page-601-0) vec2tensor, [602](#page-601-0) vec to polar,  $592$ vec to spinor, [592](#page-591-0) w\_mat\_for\_bend\_angle, [575](#page-574-0) w\_mat\_for\_tilt, [575](#page-574-0) w\_mat\_for\_x\_pitch, [575](#page-574-0) w\_mat\_for\_y\_pitch, [575](#page-574-0) wall\_hit\_handler\_custom, [524](#page-523-0) , [525](#page-524-0) , [564](#page-563-0) , [597](#page-596-0) write beam file, [562](#page-561-0) write beam floor positions, [562](#page-561-0) write bmad lattice file, [504](#page-503-0), [580](#page-579-0) write digested bmad file, [504](#page-503-0), [580](#page-579-0) write lattice in foreign format, [504](#page-503-0), [579](#page-578-0)

zero\_ele\_kicks, [578](#page-577-0) zero\_ele\_offsets, [578](#page-577-0) zero lr wakes in lat, [601](#page-600-0)

## ROUTINE INDEX

# Index

! comment symbol, [35](#page-34-0) \$ character to denote a parameter, [463](#page-462-0) & continuation symbol, [35](#page-34-0) ab\_kicker, [64](#page-63-0) ab\_multipole, [63](#page-62-0), [194,](#page-193-0) [217,](#page-216-0) [220,](#page-219-0) [222](#page-221-0) abs, [51](#page-50-0) abs tol adaptive tracking, [225,](#page-224-0) [254](#page-253-0) abs\_tol\_tracking, [254](#page-253-0) absolute time tracking, [405,](#page-404-0) [518](#page-517-0) absolute\_time\_tracking, [254](#page-253-0) ac\_kicker, [329](#page-328-0) accordion\_edge, [110](#page-109-0) acos, [51](#page-50-0) action-angle, [377](#page-376-0) alias, [164](#page-163-0) alpha\_a, [66,](#page-65-0) [251](#page-250-0) alpha\_a\_strong, [67](#page-66-0) alpha\_angle, [83](#page-82-0) alpha\_b, [66,](#page-65-0) [251](#page-250-0) alpha\_b\_strong, [67](#page-66-0) an, see multipole, an angle, [70,](#page-69-0) [71,](#page-70-0) [147,](#page-146-0) [163,](#page-162-0) [318](#page-317-0) anomalous\_moment\_of, [48,](#page-47-0) [51](#page-50-0) antimuon, [46](#page-45-0) antimuon\$, [489](#page-488-0) antiproton, [46](#page-45-0) antiproton\$, [489](#page-488-0) aperture, [175](#page-174-0), [193,](#page-192-0) [476](#page-475-0) aperture\_at, [175](#page-174-0), [177](#page-176-0) aperture\_limit\_on, [255](#page-254-0) aperture\_type, [87,](#page-86-0) [88,](#page-87-0) [121,](#page-120-0) [175](#page-174-0) apply\_element\_edge\_kick\_hook, [526](#page-525-0) arithmetic expressions, [49](#page-48-0) constants, [49](#page-48-0) intrinsic functions, see intrinsic functions asin, [51](#page-50-0) Astra, [280](#page-279-0) atan, [51](#page-50-0) auto

mat<sub>6</sub> calc method, [219](#page-218-0) auto\_bookkeeper, [254](#page-253-0) automatic field scaling, [205](#page-204-0) b1\_gradient, [73,](#page-72-0) [141,](#page-140-0) [151,](#page-150-0) [164](#page-163-0) b2\_gradient, [73,](#page-72-0) [150,](#page-149-0) [164](#page-163-0) b3\_gradient, [130,](#page-129-0) [164](#page-163-0) b\_field, [70,](#page-69-0) [71,](#page-70-0) [164](#page-163-0) b field tot,  $70$ b\_max, [158,](#page-157-0) [163](#page-162-0) b\_param, [83](#page-82-0) bbi\_constant, [66,](#page-65-0) [163](#page-162-0) beam, [38,](#page-37-0) [355](#page-354-0) beam initialization parameters, [263](#page-262-0), [268](#page-267-0) beam line, see line beam statement, [250](#page-249-0) beam tracking list of routines, [561](#page-560-0) beam\_init, [270](#page-269-0) beam init struct, [263](#page-262-0) beambeam, [66](#page-65-0), [163,](#page-162-0) [217,](#page-216-0) [220,](#page-219-0) [222,](#page-221-0) [249,](#page-248-0) [409,](#page-408-0) [488](#page-487-0) beginning, [38](#page-37-0) beginning element, [29,](#page-28-0) [42](#page-41-0) beginning statement, [36,](#page-35-0) [251](#page-250-0), [317](#page-316-0) beginning\_ele, [69](#page-68-0), [103,](#page-102-0) [168](#page-167-0) bendfringe, [213](#page-212-0) beta\_a, [66,](#page-65-0) [251](#page-250-0) beta\_a0, [123](#page-122-0) beta\_a1, [123](#page-122-0) beta\_a\_strong, [67](#page-66-0) beta\_b, [66,](#page-65-0) [251](#page-250-0) beta\_b0, [123](#page-122-0) beta\_b1, [123](#page-122-0) beta b strong, [67](#page-66-0) bl\_hkick, [164,](#page-163-0) [175](#page-174-0) bl\_kick, [164,](#page-163-0) [175](#page-174-0) bl vkick, [164,](#page-163-0) 1**75** Blender, [280](#page-279-0) Bmad, [2](#page-1-0) distribution, [459](#page-458-0) error reporting, [3](#page-2-0)

general parameters, [254](#page-253-0) information, [3](#page-2-0) lattice file format, [35](#page-34-0) lattice format, see lattice file format statement syntax, [35](#page-34-0) bmad version number, [503](#page-502-0) bmad\_com, [259,](#page-258-0) [529](#page-528-0) bmad\_common\_struct, [254](#page-253-0) absolute\_time\_tracking, [518](#page-517-0) aperture\_limit\_on, [517](#page-516-0) auto\_bookkeeper, [495](#page-494-0) max\_aperture\_limit, [517](#page-516-0) bmad\_parser, [503](#page-502-0) bmad\_standard mat6\_calc\_method, [219](#page-218-0) tracking method, [325](#page-324-0) tracking\_method, [216](#page-215-0) bn, see multipole, bn bookkeeper\_status\_struct, [495](#page-494-0) bookkeeping automatic, [494](#page-493-0) intelligent, [494](#page-493-0) both ends, [177](#page-176-0) bragg\_angle, [83](#page-82-0) bragg\_angle\_in, [83](#page-82-0) bragg\_angle\_out, [83](#page-82-0) branch, [29,](#page-28-0) [30,](#page-29-0) [229,](#page-228-0) [251](#page-250-0) root, [486](#page-485-0) branch\_struct, [486](#page-485-0) bs\_field, [147,](#page-146-0) [151,](#page-150-0) [164](#page-163-0) bs\_gradient, [152](#page-151-0) bunch, [355](#page-354-0) bunch initialization, [355](#page-354-0)  $C++$  interface, [539](#page-538-0) classes, [539](#page-538-0) Fortran calling  $C_{++}$ , [540](#page-539-0)  $C/C++$  interface list of routines, [601](#page-600-0) calc\_reference\_orbit, [38](#page-37-0) call, [38](#page-37-0) inline, [54](#page-53-0) call statement, [54](#page-53-0) canonical coordinates, see phase space coordinates capillary, [76](#page-75-0), [193,](#page-192-0) [217,](#page-216-0) [220,](#page-219-0) [222](#page-221-0) wall, [189](#page-188-0) cartesian\_map, [195,](#page-194-0) [197,](#page-196-0) [333](#page-332-0) cavity type,  $81, 116$  $81, 116$  $81, 116$ ccylindrical map, [198](#page-197-0) change, [270](#page-269-0)

charge, [66,](#page-65-0) [163](#page-162-0) charge\_of, [51](#page-50-0) chromaticity, [508](#page-507-0) closed, [248](#page-247-0) closed orbit, [516](#page-515-0) cmat\_ij, [251](#page-250-0) coherent synchrotron radiation, see CSR coherent tracking, [433](#page-432-0) combine consecutive elements, [38](#page-37-0) comment symbol (!), [35](#page-34-0) complex taylor map list of routines, [593](#page-592-0) constant ref energy, [93](#page-92-0) constants, [48](#page-47-0), [527](#page-526-0) continuation symbol  $(\&)$ , [35](#page-34-0) continuous, [177](#page-176-0) control\_struct, [492](#page-491-0) controller element, [29](#page-28-0) conversion to other lattice formats, [279](#page-278-0) converter, [78](#page-77-0), [414](#page-413-0) coord\_array\_struct, [513](#page-512-0) coord\_struct, [509](#page-508-0) coordinates, [311](#page-310-0) global, see global coordinates list of routines, [584](#page-583-0) phase space, see phase space coordinates reference, see reference orbit cos, [51](#page-50-0) coupler\_angle, [204](#page-203-0) coupler\_at, [204](#page-203-0) coupler\_phase, [204](#page-203-0) coupler\_strength, [204](#page-203-0) coupling, see normal mode crab cavity, [81](#page-80-0) critical\_angle\_factor, [76](#page-75-0) crotch chamber geometry, [189](#page-188-0) crunch, [213](#page-212-0) crunch\_calib, [213](#page-212-0) crystal, [83](#page-82-0), [176,](#page-175-0) [177,](#page-176-0) [193,](#page-192-0) [220,](#page-219-0) [222,](#page-221-0) [313,](#page-312-0) [320,](#page-319-0) [436,](#page-435-0) [437](#page-436-0) tilt correction, [442](#page-441-0) crystal\_type, [83](#page-82-0) CSR, [360](#page-359-0), [363](#page-362-0) csr and space charge methods, [224](#page-223-0) csr\_and\_space\_charge\_on, [254](#page-253-0) csr\_method, [224](#page-223-0) CSRTrack, [280](#page-279-0) custom, [86](#page-85-0), [217,](#page-216-0) [220,](#page-219-0) [222,](#page-221-0) [226,](#page-225-0) [523,](#page-522-0) [524](#page-523-0) mat<sub>6</sub> calc method, [219](#page-218-0) reference energy, [323,](#page-322-0) [528](#page-527-0) spin tracking method, [222](#page-221-0)

tracking\_method, [216](#page-215-0) custom\_attributeN, [247](#page-246-0) cylindrical map, [335](#page-334-0) cylindrical\_map, [195](#page-194-0) d1\_thickness, [128](#page-127-0) d2\_thickness, [128](#page-127-0) d  $orb(6)$ , [254](#page-253-0) d\_spacing, [83](#page-82-0) db\_field, [70](#page-69-0) , [71](#page-70-0) , [164](#page-163-0) dbragg\_angle\_de, [83](#page-82-0) de optimizer parameters, [261](#page-260-0) de\_eta\_meas, [213](#page-212-0) debug\_marker, [38](#page-37-0) debug\_marker statement, [59](#page-58-0) default\_ds\_step, [254](#page-253-0) default integ order, [254](#page-253-0) default tracking species, [248](#page-247-0), [251](#page-250-0) delta\_e, [163](#page-162-0) delta\_e\_ref, [86](#page-85-0) dependent attribute, [163](#page-162-0) descrip, [164](#page-163-0) , [524](#page-523-0) detector, [87](#page-86-0), [213](#page-212-0) dg, [70](#page-69-0) , [73](#page-72-0) , [164](#page-163-0) diffraction plate, [88](#page-87-0), [177](#page-176-0) digested files, [36](#page-35-0) , [503](#page-502-0) dispersion, [359](#page-358-0), [369](#page-368-0), [378](#page-377-0) downstream element end, [313](#page-312-0) dphi\_a, [123](#page-122-0) dphi\_b, [123](#page-122-0) drift, [89](#page-88-0), [217](#page-216-0), [220](#page-219-0), [222](#page-221-0), [238](#page-237-0), [417](#page-416-0) superposition, [239](#page-238-0) driving terms list of routines, [595](#page-594-0) ds slice, [137](#page-136-0) ds\_step, [163](#page-162-0) , [224](#page-223-0) [–226](#page-225-0) , [519](#page-518-0) dynamic\_aperture\_struct, [262](#page-261-0) e1, [70](#page-69-0) , [71](#page-70-0) , [147](#page-146-0) e2, [70](#page-69-0) , [71](#page-70-0) , [147](#page-146-0) E2\_center, [138](#page-137-0) E2 probability, [138](#page-137-0) E\_center, [138](#page-137-0) E\_center\_relative\_to\_ref, [138](#page-137-0) e\_field, [92](#page-91-0) , [163](#page-162-0) e\_field\_x, [138](#page-137-0) e\_field\_y, [138](#page-137-0) e\_gun, [90](#page-89-0), [168](#page-167-0), [205](#page-204-0), [249](#page-248-0) e loss, [81](#page-80-0), [116](#page-115-0), [163](#page-162-0) e tot, [163](#page-162-0), [168](#page-167-0), [244](#page-243-0), [247](#page-246-0), [248](#page-247-0), [251](#page-250-0) e\_tot\_offset, [133](#page-132-0)

e\_tot\_set, [133](#page-132-0) e\_tot\_start, [168](#page-167-0) ecollimator, **[77](#page-76-0)**, [175](#page-174-0), [176](#page-175-0), [217](#page-216-0), [220](#page-219-0), [222](#page-221-0) ele %status, [495](#page-494-0) ele\_geometry\_hook, [526](#page-525-0) ele\_origin, [237](#page-236-0) ele\_pointer\_struct, [466](#page-465-0) ele\_struct, [466](#page-465-0) , [471](#page-470-0)  $\%$ a, [477](#page-476-0),  $505$ %a\_pole(:), [482](#page-481-0) %alias, [474](#page-473-0) %aperture\_type, [517](#page-516-0)  $\%$ b, [477](#page-476-0), [505](#page-504-0) %b\_pole(:), [482](#page-481-0) %bmad\_logic, [483](#page-482-0) %c, [505](#page-504-0)  $\%\rm c\_mat,$   $477,\,505$  $477,\,505$  $477,\,505$ %component\_name, [477](#page-476-0) %descrip, [474](#page-473-0) %em\_field, [480](#page-479-0) %emit, [505](#page-504-0) %field\_master, [476](#page-475-0) %floor, [478](#page-477-0) %gamma\_c, [477](#page-476-0) , [505](#page-504-0) %ic1\_lord, [477](#page-476-0) , [493](#page-492-0)  $\%$ ix1 slave, [477](#page-476-0)  $\%$ ix branch, [476](#page-475-0) %ix\_ele, [476](#page-475-0) , [500](#page-499-0)  $\%$ ix pointer, [482](#page-481-0) %ixx, [483](#page-482-0) %iyy, [483](#page-482-0) %key, [467](#page-466-0) , [475](#page-474-0) %lat, [476](#page-475-0) %logic, [482](#page-481-0) %lord\_status, [477](#page-476-0) , [489](#page-488-0) , [490](#page-489-0) %map\_ref\_orb\_in, [479](#page-478-0) %map\_ref\_orb\_out, [479](#page-478-0) %mat6, [479](#page-478-0) , [518](#page-517-0) %mode3, [477](#page-476-0) , [506](#page-505-0) %mode\_flip, [477](#page-476-0) %n\_lord, [477](#page-476-0) , [491](#page-490-0) , [493](#page-492-0) %n\_lord\_field, [477](#page-476-0) , [493](#page-492-0) %n\_slave, [477](#page-476-0) , [491](#page-490-0)  $\%$ n slave field, [477](#page-476-0) %name, [474](#page-473-0) %norm\_emit, [505](#page-504-0)  $\%$ old value $(:)$ , [476](#page-475-0) %r, [482](#page-481-0) %ref\_time, [478](#page-477-0) %s, [467](#page-466-0) , [478](#page-477-0)

%sigma, [505](#page-504-0) %sigma\_p, [505](#page-504-0) %slave\_status, [477,](#page-476-0) [489,](#page-488-0) [490](#page-489-0)  $\%$ sub key, [475](#page-474-0) %tracking\_method, [518](#page-517-0) %type, [474](#page-473-0)  $\%$ value $(:, 475)$  $(:, 475)$  $(:, 475)$ %vec0, [479](#page-478-0) %wake, [480](#page-479-0) %x, [467](#page-466-0) %z, [477,](#page-476-0) [505](#page-504-0) attribute values, [475](#page-474-0) components not used by Bmad, [482](#page-481-0) in lat\_struct, [487](#page-486-0) initialization, [474](#page-473-0) multipoles, [482](#page-481-0) pointer components, [474](#page-473-0) Taylor maps, [479](#page-478-0) transfer maps, [479](#page-478-0) ele\_to\_fibre\_hook, [526](#page-525-0) electric fields, [329](#page-328-0) map decomposition, [332](#page-331-0) electric\_dipole\_moment, [248](#page-247-0) electron, [46](#page-45-0) electron\$, [489](#page-488-0) Elegant, [280](#page-279-0) element, [29,](#page-28-0) [61](#page-60-0) class, [215](#page-214-0) matching to names, [39](#page-38-0) name, [38](#page-37-0) names, [38](#page-37-0) table of class types, [217](#page-216-0) element attribute, [163](#page-162-0) dependent and independent, [163](#page-162-0) Element attribute bookkeeping, [474](#page-473-0) element attributes, [41](#page-40-0) defining custom attributes, [44](#page-43-0) element body coordinates, [321](#page-320-0) element coordinates, [313,](#page-312-0) [407,](#page-406-0) [436](#page-435-0) element reversal, [231](#page-230-0) elliptical\_curvature\_x, [181](#page-180-0) elliptical\_curvature\_y, [181](#page-180-0) elliptical\_curvature\_z, [181](#page-180-0) elseparator, [92](#page-91-0), [163,](#page-162-0) [175,](#page-174-0) [217,](#page-216-0) [220,](#page-219-0) [222,](#page-221-0) [329,](#page-328-0) [418,](#page-417-0) [421](#page-420-0) em\_field, [93](#page-92-0), [168,](#page-167-0) [205,](#page-204-0) [405](#page-404-0) reference energy, [323](#page-322-0) emittance\_a, [249](#page-248-0) emittance\_b, [249](#page-248-0) emittance z, [249](#page-248-0) end element, [29,](#page-28-0) [249](#page-248-0)

end\_edge, [110](#page-109-0) end\_file, [38](#page-37-0) end file statement, [55](#page-54-0) energy, [250](#page-249-0) energy distribution, [138](#page-137-0) energy probability curve,  $138$ Enge function, [72](#page-71-0) entrance element end, [313](#page-312-0) entrance end, **[177](#page-176-0)**, [313,](#page-312-0) [517](#page-516-0) eps\_step\_scale, [147](#page-146-0) eta\_x, [251](#page-250-0) eta\_x0, [123](#page-122-0) eta\_y, [251](#page-250-0) eta\_y0, [123](#page-122-0) etap\_x, [251](#page-250-0) etap\_x0, [123](#page-122-0) etap\_y, [251](#page-250-0) etap\_y0, [123](#page-122-0) exact\_misalign, [226,](#page-225-0) [258](#page-257-0) exact\_model, [226](#page-225-0) exact\_multipoles, [70,](#page-69-0) [71,](#page-70-0) [332](#page-331-0) exit element end, [313](#page-312-0) exit end, **[177](#page-176-0)**, [313,](#page-312-0) [517](#page-516-0) exp, [51](#page-50-0) expand lattice, [38,](#page-37-0) [52,](#page-51-0) [55](#page-54-0), [234,](#page-233-0) [242](#page-241-0) F (multipole scale factor), [329](#page-328-0) f1, [141,](#page-140-0) [147](#page-146-0) f2, [141,](#page-140-0) [147](#page-146-0) factorial, [51](#page-50-0) feedback, [94](#page-93-0) fftw library, [460](#page-459-0) fgsl library, [460](#page-459-0) fibre, [533](#page-532-0) fiducial, [95](#page-94-0), [103,](#page-102-0) [321](#page-320-0) field maps, [195](#page-194-0) field\_calc, [86,](#page-85-0) [224,](#page-223-0) [225](#page-224-0) field\_master, [164](#page-163-0) field\_overlaps, [204,](#page-203-0) [241](#page-240-0) field scale, [195](#page-194-0) field\_scale\_factor, [88,](#page-87-0) [121](#page-120-0) field\_type, [195](#page-194-0) field  $x, 249$  $x, 249$ field\_y, [249](#page-248-0) fint, [70,](#page-69-0) [72](#page-71-0) fintx, [70,](#page-69-0) [72](#page-71-0) fixed\_step\_runge\_kutta tracking\_method, [216](#page-215-0) fixed\_step\_time\_runge\_kutta

tracking\_method, [216](#page-215-0) flexible, [133](#page-132-0) flexible patch, [95,](#page-94-0) [134](#page-133-0) floor coordinates, see global coordinates floor\_position\_struct, [478](#page-477-0) floor shift, **[97](#page-96-0)**, [313](#page-312-0) coordinate transformation, [320](#page-319-0) foil, [99](#page-98-0), [419](#page-418-0) follow diffracted beam, [83](#page-82-0) Forest, Étienne, see PTC/FPP fork, [102](#page-101-0), [103,](#page-102-0) [486,](#page-485-0) [515](#page-514-0) FPP, see PTC/FPP free\$, [490](#page-489-0) fringe fields, [211](#page-210-0) fringe\_at, [211](#page-210-0) fringe\_type, [147,](#page-146-0) [211](#page-210-0) functions, see intrinsic functions g, [70,](#page-69-0) [73,](#page-72-0) [147,](#page-146-0) [163,](#page-162-0) [164](#page-163-0) g\_max, [158](#page-157-0) g\_tot, [70](#page-69-0) gang, [165](#page-164-0) gap, [92,](#page-91-0) [163](#page-162-0) gen\_grad\_map, [195,](#page-194-0) [203](#page-202-0) generalized gradient field modeling, [339](#page-338-0) geometry, [238,](#page-237-0) [247,](#page-246-0) [248,](#page-247-0) [251,](#page-250-0) [466](#page-465-0) getf, [461](#page-460-0) girder, [105](#page-104-0), [110,](#page-109-0) [132,](#page-131-0) [193,](#page-192-0) [238,](#page-237-0) [321,](#page-320-0) [478,](#page-477-0) [487,](#page-486-0) [493](#page-492-0) girder\_lord, [31](#page-30-0) girder\_lord\$, [489](#page-488-0) gkicker, [108](#page-107-0) global coordinates, [316](#page-315-0), [528](#page-527-0) in ele\_struct, [478](#page-477-0) list of routines, [574](#page-573-0) reference orbit origin, [317](#page-316-0) global\_com, [529](#page-528-0) parallel processing, [529](#page-528-0) global common struct, [529](#page-528-0) parallel processing, [529](#page-528-0) GPT, [280](#page-279-0) grad\_loss\_sr\_wake, [254](#page-253-0) gradient, [81,](#page-80-0) [90,](#page-89-0) [116,](#page-115-0) [163](#page-162-0) gradient\_err, [90](#page-89-0) graze\_angle, [128](#page-127-0) grid field, [200](#page-199-0) grid\_field, [195](#page-194-0) group, [50,](#page-49-0) [109](#page-108-0), [132,](#page-131-0) [238,](#page-237-0) [477,](#page-476-0) [487,](#page-486-0) [493](#page-492-0) reference energy, [528](#page-527-0) syntax, [165](#page-164-0) group\_lord, [31,](#page-30-0) [489](#page-488-0)

gsl library, [460](#page-459-0) h1, [70,](#page-69-0) [73](#page-72-0) h2, [70,](#page-69-0) [73](#page-72-0) h displace, [115](#page-114-0) harmon, [144,](#page-143-0) [145,](#page-144-0) [147,](#page-146-0) [163,](#page-162-0) [476](#page-475-0) hdf5, [555](#page-554-0) library, [460](#page-459-0) hdf5 and grid field data, [557](#page-556-0) hdf5 and particle beam data, [555](#page-554-0) hgap, [70](#page-69-0) hgapx, [70,](#page-69-0) [72](#page-71-0) high\_energy\_space\_charge\_on, [254](#page-253-0) hkick, [92,](#page-91-0) [114,](#page-113-0) [115,](#page-114-0) [163,](#page-162-0) [164,](#page-163-0) [175](#page-174-0) hkicker, [114](#page-113-0), [175,](#page-174-0) [217,](#page-216-0) [220,](#page-219-0) [222,](#page-221-0) [329,](#page-328-0) [421](#page-420-0) hybrid, [112](#page-111-0) reference energy, [323,](#page-322-0) [528](#page-527-0) incoherent tracking, [433](#page-432-0) inflexible patch, [134](#page-133-0) instrument, [113](#page-112-0), [213,](#page-212-0) [217,](#page-216-0) [220,](#page-219-0) [222](#page-221-0) integration methods, [224](#page-223-0) integrator\_order, [224,](#page-223-0) [226,](#page-225-0) [519](#page-518-0) intrinsic functions, [51](#page-50-0) is on, [103,](#page-102-0) [120,](#page-119-0) [193](#page-192-0) k1, [70,](#page-69-0) [73,](#page-72-0) [141,](#page-140-0) [151,](#page-150-0) [163,](#page-162-0) [164](#page-163-0) k1x, [158](#page-157-0) k1y, [158](#page-157-0) k2, [73,](#page-72-0) [150,](#page-149-0) [164](#page-163-0) k3, [130,](#page-129-0) [164](#page-163-0) kick, [114,](#page-113-0) [164,](#page-163-0) [175](#page-174-0) kicker, [115](#page-114-0), [175,](#page-174-0) [217,](#page-216-0) [220,](#page-219-0) [222,](#page-221-0) [329,](#page-328-0) [421](#page-420-0) kill fringe, [147](#page-146-0) knl, see multipole, knl ks, [147,](#page-146-0) [151,](#page-150-0) [152,](#page-151-0) [164](#page-163-0) l, [73,](#page-72-0) [74,](#page-73-0) [83,](#page-82-0) [97,](#page-96-0) [125,](#page-124-0) [127,](#page-126-0) [163,](#page-162-0) [192](#page-191-0) l\_arc, [70,](#page-69-0) [73](#page-72-0) l\_chord, [70,](#page-69-0) [73,](#page-72-0) [163,](#page-162-0) [192](#page-191-0) l\_period, [158](#page-157-0) l\_pole, [158](#page-157-0) l\_sagitta, [70,](#page-69-0) [73](#page-72-0) laboratory coordinates, [312](#page-311-0), [321](#page-320-0) lapack library, [460](#page-459-0) lapack95 library, [460](#page-459-0) lat\_param\_struct, [488](#page-487-0)

> %n\_part, [488](#page-487-0) %stable, [488](#page-487-0)

%t1\_no\_RF, [488](#page-487-0)  $%t1$  with RF, [488](#page-487-0) %total\_length, [488](#page-487-0) end\_lost\_at, [517](#page-516-0) ix\_lost, [517](#page-516-0) ix\_track, [513](#page-512-0) lost, [517](#page-516-0) lat struct, [466,](#page-465-0) [477,](#page-476-0) [485](#page-484-0) %branch(:), [486](#page-485-0) %control, [493](#page-492-0) %ele(:), [467,](#page-466-0) [487](#page-486-0) %ele\_init, [486](#page-485-0) %ic, [493](#page-492-0)  $\%$ ix1 slave, [493](#page-492-0) %n\_ele\_max, [487](#page-486-0) %n\_ele\_track, [487](#page-486-0) %n\_slave, [493](#page-492-0) %n\_slave\_field, [493](#page-492-0) %param, see lat\_param\_struct %particle\_start, [496](#page-495-0) example use of, [467](#page-466-0) initializing, [486](#page-485-0) pointers, [486](#page-485-0) lattice, [30,](#page-29-0) [247,](#page-246-0) [248](#page-247-0) expansion, [55](#page-54-0), [163](#page-162-0) lattice element, [29](#page-28-0) lattice expansion, [50](#page-49-0) lattice files, [35](#page-34-0) MAD files, [504](#page-503-0) name syntax, [36](#page-35-0) parser debugging, [59](#page-58-0) reading, [503](#page-502-0) reading and writing routines, [579](#page-578-0) lcavity, [116](#page-115-0), [163,](#page-162-0) [168,](#page-167-0) [204,](#page-203-0) [205,](#page-204-0) [217,](#page-216-0) [220,](#page-219-0) [222,](#page-221-0) [244,](#page-243-0) [248,](#page-247-0) [249,](#page-248-0) [324,](#page-323-0) [325,](#page-324-0) [405,](#page-404-0) [409,](#page-408-0) [421,](#page-420-0) [480](#page-479-0) and geometry, [248](#page-247-0) and param%n\_part, [488](#page-487-0) reference energy, [323,](#page-322-0) [528](#page-527-0) length of elements, [192](#page-191-0) lens, [119](#page-118-0) limit, [175](#page-174-0) line, [37,](#page-36-0) [229](#page-228-0), [467](#page-466-0) with arguments, [232](#page-231-0) line slice, [231](#page-230-0) linear, [518](#page-517-0) tracking\_method, [217](#page-216-0) linear leading, [208](#page-207-0) linear\_trailing, [208](#page-207-0) list, [229,](#page-228-0) [232](#page-231-0) listf, [461](#page-460-0)

live\_branch, [247,](#page-246-0) [248](#page-247-0) log, [51](#page-50-0) logicals, [46](#page-45-0) lord, [489](#page-488-0) lord\_pad1, [241](#page-240-0) lord\_pad2, [241](#page-240-0) lord status, [31](#page-30-0) lords ordering, [492](#page-491-0) lr\_freq\_spread, [481](#page-480-0) lr\_wakes\_on, [254](#page-253-0) machine, [248](#page-247-0) macroparticles, [359](#page-358-0) tracking, [355](#page-354-0) MAD, [3](#page-2-0), [61,](#page-60-0) [232,](#page-231-0) [250,](#page-249-0) [317,](#page-316-0) [318,](#page-317-0) [327,](#page-326-0) [504](#page-503-0) beam statement, [250](#page-249-0) conversion, [279](#page-278-0) delayed substitution, [50](#page-49-0) element rotation origin, [171](#page-170-0) MAD-8, [504](#page-503-0) mat<sub>6</sub> calc method, [219](#page-218-0) phase space convention, [325](#page-324-0) syntax compatibility with BMAD, [50](#page-49-0) tracking\_method, [217](#page-216-0) units, [48](#page-47-0) mad\_tpsa library, [460](#page-459-0) magnetic fields, [327](#page-326-0) map decomposition, [332](#page-331-0) map, see transfer map with radiation included, [366](#page-365-0) marker, [90,](#page-89-0) [103,](#page-102-0) [120](#page-119-0), [213,](#page-212-0) [217,](#page-216-0) [220,](#page-219-0) [222](#page-221-0) mask, [121](#page-120-0) mass\_of, [48,](#page-47-0) [51](#page-50-0) master parameter, [195](#page-194-0) mat6 calc method, [86,](#page-85-0) [215,](#page-214-0) [219](#page-218-0) match, [123](#page-122-0), [217,](#page-216-0) [220,](#page-219-0) [222](#page-221-0) material type, [128](#page-127-0) matrix list of routines, [580](#page-579-0) max\_aperture\_limit, [254](#page-253-0) max\_fringe\_order, [212,](#page-211-0) [258](#page-257-0) measurement, [451](#page-450-0) measurement simulations list of routines, [582](#page-581-0) merge\_elements, [38](#page-37-0) Merlin, [280](#page-279-0) minor slave\$, [490](#page-489-0) mirror, [126](#page-125-0), [176,](#page-175-0) [177,](#page-176-0) [313,](#page-312-0) [320,](#page-319-0) [436,](#page-435-0) [437](#page-436-0) mode, [88,](#page-87-0) [121](#page-120-0)

mode3\_struct, [506](#page-505-0) modules, [464](#page-463-0) monitor, [113](#page-112-0), [213,](#page-212-0) [217,](#page-216-0) [220,](#page-219-0) [222](#page-221-0) mp threading is safe, [254](#page-253-0) multilayer mirror, **[128](#page-127-0)**, [176,](#page-175-0) [177,](#page-176-0) [436](#page-435-0) multipass, [38,](#page-37-0) [55,](#page-54-0) [116,](#page-115-0) [145,](#page-144-0) [235,](#page-234-0) [242](#page-241-0) list of routines, [582](#page-581-0) multipass\_lord, [31,](#page-30-0) [242,](#page-241-0) [492](#page-491-0) multipass\_lord\$, [489](#page-488-0) multipass\_ref\_energy, [244](#page-243-0) multipass\_slave, [31,](#page-30-0) [242,](#page-241-0) [492](#page-491-0) multipass\_slave\$, [490](#page-489-0) multipole, [127](#page-126-0), [193,](#page-192-0) [217,](#page-216-0) [220,](#page-219-0) [222,](#page-221-0) [328](#page-327-0) %scale\_multipoles, [482](#page-481-0) an, bn, [194](#page-193-0), [328](#page-327-0) in ele\_struct, [482](#page-481-0) KnL, Tn, [327,](#page-326-0) [328](#page-327-0) in ele\_struct, [482](#page-481-0) knl, tn, [193](#page-192-0) list of routines, [582](#page-581-0) multipoles\_on, [194](#page-193-0) muon, [46](#page-45-0) muon\$, [489](#page-488-0) n\_cell, [81,](#page-80-0) [116,](#page-115-0) [128](#page-127-0) n\_part, [247,](#page-246-0) [249,](#page-248-0) [250](#page-249-0) in BeamBeam element, [66](#page-65-0) n\_pole, [158](#page-157-0) n\_sample, [213](#page-212-0) n\_slice, [66](#page-65-0) no\_aperture, [177](#page-176-0) no\_digested, [38](#page-37-0) no\_digested statement, [59](#page-58-0) no\_end\_marker, [247,](#page-246-0) [249](#page-248-0) no major lord, [31](#page-30-0) no\_superimpose, [38](#page-37-0) no\_superimpose statement, [55](#page-54-0) noise, [213](#page-212-0) none, [208](#page-207-0) normal mode a–mode, [373](#page-372-0) b–mode, [373](#page-372-0) Coupling, [373](#page-372-0) not a lord, [31](#page-30-0) not a lord\$, [489](#page-488-0) null\_ele, [90,](#page-89-0) [129](#page-128-0) num\_steps, [163,](#page-162-0) [224,](#page-223-0) [225](#page-224-0) octupole, [130](#page-129-0), [164,](#page-163-0) [217,](#page-216-0) [220,](#page-219-0) [222,](#page-221-0) [329,](#page-328-0) [422](#page-421-0) tilt default, [171](#page-170-0) offset, [237](#page-236-0)

offset\_moves\_aperture, [175](#page-174-0) OPAL, [537](#page-536-0) phase space, [537](#page-536-0) open, [238,](#page-237-0) [248](#page-247-0) open\_spacecharge library, [460](#page-459-0) opti\_de\_param\_struct, [261](#page-260-0) orbit measurement, [451](#page-450-0) origin\_ele, [95,](#page-94-0) [97,](#page-96-0) [105](#page-104-0) origin\_ele\_ref\_pt, [95,](#page-94-0) [97,](#page-96-0) [105](#page-104-0) osc\_amplitude, [213](#page-212-0) overlay, [50,](#page-49-0) [107,](#page-106-0) [110,](#page-109-0) [238,](#page-237-0) [477,](#page-476-0) [487,](#page-486-0) [493,](#page-492-0) [502](#page-501-0) reference energy, [528](#page-527-0) syntax, [165](#page-164-0) overlay\_lord, [31](#page-30-0) ovlerlay, [131](#page-130-0), [142](#page-141-0) p0c, [168,](#page-167-0) [244,](#page-243-0) [247,](#page-246-0) [248,](#page-247-0) [251](#page-250-0) p0c\_set, [133](#page-132-0) p0c\_start, [168](#page-167-0) parameter, [38](#page-37-0) parameter statement, [35,](#page-34-0) [36,](#page-35-0) [163,](#page-162-0) [168,](#page-167-0) [247](#page-246-0) parameter types, [46](#page-45-0) paraxial approximation, [325](#page-324-0) parser\_debug, [38](#page-37-0) parser\_debug statement, [59](#page-58-0) particle, [249](#page-248-0)[–251](#page-250-0) particle species name, [46](#page-45-0) particle\_start, [38,](#page-37-0) [496](#page-495-0) particle\_start statement, [249](#page-248-0) patch, [95,](#page-94-0) [102,](#page-101-0) [133](#page-132-0), [168,](#page-167-0) [193,](#page-192-0) [217,](#page-216-0) [220,](#page-219-0) [222,](#page-221-0) [248,](#page-247-0) [313,](#page-312-0) [315,](#page-314-0) [422,](#page-421-0) [492](#page-491-0) and chamber wall, [189](#page-188-0) coordinate transformation, [320](#page-319-0) example, [273](#page-272-0) reference energy, [323](#page-322-0) reflection, [321](#page-320-0) pendellosung\_period\_pi, [83](#page-82-0) pendellosung\_period\_sigma, [83](#page-82-0) permfringe, [213](#page-212-0) pgplot and Quick\_Plot, [543](#page-542-0) library, [460](#page-459-0) phase space coordinates, [323,](#page-322-0) [324](#page-323-0), [509](#page-508-0) MAD convention, [325](#page-324-0) phase\_x, [249](#page-248-0) phase\_y, [249](#page-248-0) phi0, [81,](#page-80-0) [116,](#page-115-0) [144,](#page-143-0) [145,](#page-144-0) [147](#page-146-0) phi0\_autoscale, [90](#page-89-0) phi0\_multipass, [81,](#page-80-0) [116,](#page-115-0) [144,](#page-143-0) [145](#page-144-0)

phi\_a, [251](#page-250-0) phi\_b, [251](#page-250-0) phi\_origin, [95,](#page-94-0) [105](#page-104-0) phi\_position, [251](#page-250-0) photon, [46](#page-45-0) phase space coordinates, [326](#page-325-0) photon fork, [102](#page-101-0), [103,](#page-102-0) [486,](#page-485-0) [515](#page-514-0) photon\_init, [137](#page-136-0) photon\_type, [247,](#page-246-0) [249](#page-248-0) photons list of routines, [584](#page-583-0) physical\_source, [138](#page-137-0) pion+, [46](#page-45-0) pion-, [46](#page-45-0) pion0, [46](#page-45-0) pion\_0\$, [489](#page-488-0) pion\_minus\$, [489](#page-488-0) pion\_plus\$, [489](#page-488-0) pipe, [113](#page-112-0) superposition, [239](#page-238-0) plplot library, [461](#page-460-0) polarity, [158](#page-157-0) positron, [46](#page-45-0) positron\$, [489](#page-488-0) print, [38](#page-37-0) print statement, [53](#page-52-0) programming conventions, [463](#page-462-0) example program, [465](#page-464-0) precision (rp), [463](#page-462-0) proton, [46](#page-45-0) proton\$, [489](#page-488-0) psi\_angle, [83,](#page-82-0) [443](#page-442-0) psi\_origin, [95,](#page-94-0) [105](#page-104-0) psi\_position, [251](#page-250-0) PTC, [27](#page-26-0) single element mode, [455](#page-454-0) whole lattice mode, [456](#page-455-0) PTC integration, [226](#page-225-0) PTC/FPP, [455,](#page-454-0) [531](#page-530-0) initialization, [532](#page-531-0) library, [460](#page-459-0) list of routines, [584](#page-583-0) patch, [534](#page-533-0) phase space, [531](#page-530-0) real\_8, [534](#page-533-0) Taylor Maps, [534](#page-533-0) universal\_taylor, [534](#page-533-0) PTC/FPP variable initialization, [533](#page-532-0)

ptc\_exact\_model, [258](#page-257-0) px, [249](#page-248-0) px0, [124](#page-123-0) px1, [124](#page-123-0) px\_kick, [108](#page-107-0) py, [249](#page-248-0) py0, [124](#page-123-0) py1, [124](#page-123-0) py\_kick, [108](#page-107-0) pz, [249](#page-248-0) pz0, [124](#page-123-0) pz1, [124](#page-123-0) pz\_kick, [108](#page-107-0) qp\_axis\_struct, [553](#page-552-0) qp\_line\_struct, [553](#page-552-0) qp\_symbol\_struct, [553](#page-552-0) quadrupole, [141](#page-140-0), [164,](#page-163-0) [217,](#page-216-0) [220,](#page-219-0) [222,](#page-221-0) [329,](#page-328-0) [409,](#page-408-0) [423](#page-422-0) tilt default, [171](#page-170-0) quick plot list of routines, [586](#page-585-0) quick plot, [543](#page-542-0) axes, [548](#page-547-0) color styles, [549](#page-548-0) fill styles, [549](#page-548-0) line styles, [548](#page-547-0) position units, [547](#page-546-0) structures, [553](#page-552-0) symbol styles, [549](#page-548-0) symbol table, [550](#page-549-0) r0\_mag, [194,](#page-193-0) [329](#page-328-0) r\_custom, [45](#page-44-0) radiation damping and excitation, [365](#page-364-0) radiation damping and excitation, see synchrotron radiation radiation\_damping\_on, [254](#page-253-0) radiation fluctuations on, [254](#page-253-0) radiation\_zero\_average, [254](#page-253-0) ramper, [487](#page-486-0) ran, [37,](#page-36-0) [51,](#page-50-0) [55](#page-54-0) ran\_gauss, [37,](#page-36-0) [51,](#page-50-0) [55](#page-54-0) ran\_seed, [51,](#page-50-0) [247,](#page-246-0) [249](#page-248-0) rbend, [70](#page-69-0), [163,](#page-162-0) [164,](#page-163-0) [174,](#page-173-0) [192,](#page-191-0) [212,](#page-211-0) [217,](#page-216-0) [220,](#page-219-0) [222,](#page-221-0) [230,](#page-229-0) [313,](#page-312-0) [318,](#page-317-0) [329,](#page-328-0) [475,](#page-474-0) [499](#page-498-0) coordinate transformation, [322](#page-321-0) rcollimator, [77](#page-76-0), [175,](#page-174-0) [176,](#page-175-0) [217,](#page-216-0) [220,](#page-219-0) [222](#page-221-0) redef, [38](#page-37-0) ref, [237](#page-236-0)

ref\_origin, [237](#page-236-0) ref\_tilt, [73,](#page-72-0) [320,](#page-319-0) [438,](#page-437-0) [443](#page-442-0) ref\_time, [251](#page-250-0) ref\_wave\_length, [83,](#page-82-0) [168](#page-167-0) reference energy, [193,](#page-192-0) [323](#page-322-0), [494,](#page-493-0) [528](#page-527-0) reference orbit, [193,](#page-192-0) [312](#page-311-0) construction, [313](#page-312-0) origin in global coordinates, [317](#page-316-0) reference particle, [323](#page-322-0) reference time, [323](#page-322-0) reflection of elements, [230](#page-229-0) rel tol adaptive tracking, [225,](#page-224-0) [254](#page-253-0) rel\_tol\_tracking, [254](#page-253-0) relative time tracking, [405](#page-404-0) remove elements, [38](#page-37-0) replacement list, see list reserved names, [38](#page-37-0) return, [38](#page-37-0) return statement, [55](#page-54-0) reversed elements, [520](#page-519-0) RF field map, [146](#page-145-0) RF fields, [341](#page-340-0) rf fields, [337](#page-336-0) rf\_bend, [144](#page-143-0), [217,](#page-216-0) [220](#page-219-0) rf\_frequency, [81,](#page-80-0) [116,](#page-115-0) [144,](#page-143-0) [145,](#page-144-0) [147,](#page-146-0) [163](#page-162-0) rfcavity, [145](#page-144-0), [163,](#page-162-0) [204,](#page-203-0) [205,](#page-204-0) [217,](#page-216-0) [220,](#page-219-0) [222,](#page-221-0) [324,](#page-323-0) [405,](#page-404-0) [409,](#page-408-0) [424,](#page-423-0) [480](#page-479-0) rho, [73,](#page-72-0) [147,](#page-146-0) [163,](#page-162-0) [318](#page-317-0) rigid patch, [134](#page-133-0) roll, [70,](#page-69-0) [170](#page-169-0) coordinate transformation, [322](#page-321-0) roll tot, [174](#page-173-0) root, [38](#page-37-0) root branch, [251,](#page-250-0) [313](#page-312-0) root branches, [30](#page-29-0) rp, [463](#page-462-0) runge\_kutta, [225,](#page-224-0) [226](#page-225-0) and field maps, [146](#page-145-0) and Taylor maps, [224](#page-223-0) tracking\_method, [217](#page-216-0) s-positions, [528](#page-527-0) SAD, [280](#page-279-0) sad, [212](#page-211-0) sad\_mult, [147](#page-146-0), [424](#page-423-0) sample, [149](#page-148-0), [177](#page-176-0) sbend, [70](#page-69-0), [163,](#page-162-0) [164,](#page-163-0) [174,](#page-173-0) [192,](#page-191-0) [212,](#page-211-0) [217,](#page-216-0) [220,](#page-219-0) [222,](#page-221-0) [230,](#page-229-0) [313,](#page-312-0) [318,](#page-317-0) [329,](#page-328-0) [411,](#page-410-0) [413,](#page-412-0) [475,](#page-474-0) [499](#page-498-0) coordinate transformation, [322](#page-321-0) scale\_multipoles, [194](#page-193-0) secondary lattice file, [56](#page-55-0)

sextupole, [150](#page-149-0), [164,](#page-163-0) [217,](#page-216-0) [220,](#page-219-0) [222,](#page-221-0) [329,](#page-328-0) [409,](#page-408-0) [425](#page-424-0) tilt default, [171](#page-170-0) sig\_E, [138](#page-137-0) sig\_E2, [138](#page-137-0) sig\_vx, [138](#page-137-0) sig vy,  $138$ sig\_x, [66,](#page-65-0) [67,](#page-66-0) [139,](#page-138-0) [163](#page-162-0) sig\_y, [66,](#page-65-0) [67,](#page-66-0) [139,](#page-138-0) [163](#page-162-0) sig\_z, [66,](#page-65-0) [139](#page-138-0) sim utils library, [460](#page-459-0) sin, [51](#page-50-0) slave, [489](#page-488-0) ordering, [492](#page-491-0) slave status, [31](#page-30-0) slice lattice, [38](#page-37-0) slice slave, [31](#page-30-0) slice slave\$, [490](#page-489-0) sol quad, [151](#page-150-0), [164,](#page-163-0) [217,](#page-216-0) [220,](#page-219-0) [222,](#page-221-0) [329,](#page-328-0) [425](#page-424-0) conversion to MAD, [279](#page-278-0) tilt default, [171](#page-170-0) solenoid, [152](#page-151-0), [164,](#page-163-0) [217,](#page-216-0) [220,](#page-219-0) [222,](#page-221-0) [329,](#page-328-0) [418,](#page-417-0) [427](#page-426-0) space charge common struct, [259](#page-258-0) space charge mesh size, [259](#page-258-0) space charge method, [224](#page-223-0) spatial distribution, [139](#page-138-0) species, [51](#page-50-0) spherical curvature, [181](#page-180-0) spin, [381](#page-380-0), [509](#page-508-0) spin taylor map, [400](#page-399-0) spin tracking list of routines, [592](#page-591-0) methods, [222](#page-221-0) spin fringe on,  $211, 222$  $211, 222$  $211, 222$ spin sokolov ternov flipping on, [254](#page-253-0) spin tracking method, [215,](#page-214-0) [222](#page-221-0) spin tracking on, [254](#page-253-0) spin\_x, [249](#page-248-0) spin\_y, [249](#page-248-0) spin\_z, [249](#page-248-0) sprint spin tracking, [428](#page-427-0) sqrt, [51](#page-50-0) sr\_wakes\_on, [254](#page-253-0) ss:coher, [434](#page-433-0) start branch at, [38](#page-37-0) start\_edge, [110](#page-109-0) statement order, [52](#page-51-0) strings, [46](#page-45-0) structure, [253](#page-252-0) structures, [464](#page-463-0) super\_lord, [31,](#page-30-0) [492](#page-491-0) super lord\$, [489](#page-488-0)

super slave, [31,](#page-30-0) [492](#page-491-0) super\_slave\$, [490](#page-489-0) superimpose, [37,](#page-36-0) [38,](#page-37-0) [235](#page-234-0) example, [468](#page-467-0) superposition, [235](#page-234-0) reference energy, [528](#page-527-0) surface, [177](#page-176-0) surface grid, [183](#page-182-0) switches, [46](#page-45-0) symmetric\_edge, [110](#page-109-0) symp\_lie\_Bmad, [519](#page-518-0) tracking\_method, [217](#page-216-0) symp\_lie\_bmad, [225,](#page-224-0) [226](#page-225-0) and field maps, [146](#page-145-0) and Taylor maps, [224](#page-223-0) mat<sub>6</sub> calc method, [220](#page-219-0) symp\_lie\_PTC, [519](#page-518-0) symp lie ptc, [225](#page-224-0) and Taylor maps, [224](#page-223-0) mat<sub>6</sub> calc method, [220](#page-219-0) spin tracking method, [222](#page-221-0) tracking\_method, [217](#page-216-0) symplectic conjugate, [374](#page-373-0) integration, [225](#page-224-0) symplectic integration, [399,](#page-398-0) [402,](#page-401-0) [409](#page-408-0) symplectification, [401](#page-400-0) symplectify, [227](#page-226-0), [227](#page-226-0) sympliectify, [219](#page-218-0) synchrotron radiation calculating, [518](#page-517-0) integrals, [368](#page-367-0) t\_offset, [133](#page-132-0) tags for Lines and Lists, [56](#page-55-0) tags for lines and lists, [233](#page-232-0) tan, [51](#page-50-0) Tao, [25](#page-24-0) taylor, [153](#page-152-0), [217,](#page-216-0) [220,](#page-219-0) [222,](#page-221-0) [225,](#page-224-0) [519](#page-518-0) and Taylor maps, [224](#page-223-0) deallocating, [519](#page-518-0) mat<sub>6</sub> calc method, [220](#page-219-0) tracking\_method, [217](#page-216-0) taylor Map, [518](#page-517-0) taylor map, [399](#page-398-0) feed-down, [402](#page-401-0) list of routines, [594](#page-593-0) reference coordinates, [400](#page-399-0) structure in ele\_struct, [479](#page-478-0)

with digested files, [504](#page-503-0)

taylor map includes offsets, [219,](#page-218-0) [228](#page-227-0)

taylor\_order, [247,](#page-246-0) [249,](#page-248-0) [254](#page-253-0) theta\_origin, [95,](#page-94-0) [105](#page-104-0) theta\_position, [251](#page-250-0) thick\_multipole, [157](#page-156-0) thickness, [83](#page-82-0) tilt, [67,](#page-66-0) [97,](#page-96-0) [107,](#page-106-0) [113,](#page-112-0) [120,](#page-119-0) [130,](#page-129-0) [133,](#page-132-0) [141,](#page-140-0) [170](#page-169-0), [176,](#page-175-0) [213,](#page-212-0) [318,](#page-317-0) [438,](#page-437-0) [478](#page-477-0) coordinate transformation, [322](#page-321-0) tilt\_calib, [213](#page-212-0) tilt\_corr, [83,](#page-82-0) [438,](#page-437-0) [442](#page-441-0) tilt err tot, [174](#page-173-0) tilt tot, [174](#page-173-0), [478](#page-477-0) time phase space coordinates, [325](#page-324-0) time runge kutta, [225](#page-224-0) tracking\_method, [217](#page-216-0) title, [38](#page-37-0) title statement, [53](#page-52-0) tn, see multipole, tn to element,  $103$ Touschek Scattering, [358](#page-357-0) track1\_postprocess, [526](#page-525-0) track1\_preprocess, [526](#page-525-0) tracking, [509](#page-508-0) apertures, [517](#page-516-0) backwards, [519](#page-518-0) list of routines, [596](#page-595-0) Macroparticles, [355](#page-354-0) mat<sub>6</sub> calc method, [220](#page-219-0) partial, [516](#page-515-0) particle distributions, [520](#page-519-0) spin, [521](#page-520-0) spin tracking method,  $222$ tracking methods, [215](#page-214-0) tracking\_method, [86,](#page-85-0) [215](#page-214-0) transfer map in ele\_struct, [479](#page-478-0) mat6 calc method, see mat6 calc method Taylor map, see Taylor map translate\_patch\_drift\_time, [259](#page-258-0) tune calculation, [506](#page-505-0) setting, [507](#page-506-0) twiss list of routines, [600,](#page-599-0) [601](#page-600-0) twiss parameters, [506](#page-505-0) calculation, [506](#page-505-0) twiss\_struct, [505](#page-504-0) type, [164](#page-163-0)

undulator, [158](#page-157-0)

units with MAD, [48](#page-47-0) upstream element end, [313](#page-312-0) use, [38](#page-37-0) use statement, [35,](#page-34-0) [37](#page-36-0), [233](#page-232-0) use local lat file, [38](#page-37-0) use local lat file statement, [54](#page-53-0) v1\_unitcell, [128](#page-127-0) v2\_unitcell, [128](#page-127-0) v\_displace, [115](#page-114-0) v\_unitcell, [83](#page-82-0) val1, ..., Val12, [86](#page-85-0) variables, see lattice file format, variables velocity\_distribution, [139](#page-138-0) vkick, [92,](#page-91-0) [114,](#page-113-0) [115,](#page-114-0) [163,](#page-162-0) [164,](#page-163-0) [175](#page-174-0) vkicker, [114](#page-113-0), [175,](#page-174-0) [217,](#page-216-0) [220,](#page-219-0) [222,](#page-221-0) [329,](#page-328-0) [421](#page-420-0) voltage, [81,](#page-80-0) [90,](#page-89-0) [92,](#page-91-0) [116,](#page-115-0) [144,](#page-143-0) [145,](#page-144-0) [147,](#page-146-0) [163](#page-162-0) voltage\_err, [90](#page-89-0) wake lr struct,  $481$ wake sr mode struct,  $481$ wakefields, [351](#page-350-0) in ele\_struct, [480](#page-479-0) list of routines, [601](#page-600-0) long-range, [352](#page-351-0) short-range, [351](#page-350-0) wakes short-range, [206](#page-205-0) wall, [136,](#page-135-0) [184](#page-183-0) wall transition, [177](#page-176-0) wig term struct,  $482$ wiggler, [158](#page-157-0), [163,](#page-162-0) [193,](#page-192-0) [217,](#page-216-0) [220,](#page-219-0) [222,](#page-221-0) [312,](#page-311-0) [409,](#page-408-0) [475,](#page-474-0) [499](#page-498-0) conversion to MAD, [279](#page-278-0) reference time, [323](#page-322-0) tracking, [430](#page-429-0) types, [481](#page-480-0) write digested, [38](#page-37-0) write digested statement, [59](#page-58-0) x, [249](#page-248-0) x0, [124](#page-123-0) x1, [124](#page-123-0) x1\_limit, [175](#page-174-0), [476](#page-475-0) x2\_limit, [175](#page-174-0), [476](#page-475-0) x\_axis, [208](#page-207-0) x\_gain\_calib, [213](#page-212-0)

 $x$  gain err,  $213$ x\_half\_length, [137](#page-136-0)

x\_kick, [108](#page-107-0) x\_limit, [175](#page-174-0), [476](#page-475-0)

x\_offset, [67,](#page-66-0) [97,](#page-96-0) [107,](#page-106-0) [113,](#page-112-0) [120,](#page-119-0) [133,](#page-132-0) [170](#page-169-0), [175](#page-174-0), [176,](#page-175-0) [213,](#page-212-0) [312,](#page-311-0) [437,](#page-436-0) [478](#page-477-0) x\_offset\_calib, [213](#page-212-0) x\_offset\_mult, [147](#page-146-0) x\_offset\_tot, [174](#page-173-0), [478](#page-477-0) x\_origin, [95,](#page-94-0) [105](#page-104-0) x\_pitch, [63,](#page-62-0) [67,](#page-66-0) [97,](#page-96-0) [107,](#page-106-0) [113,](#page-112-0) [133,](#page-132-0) [170](#page-169-0), [176,](#page-175-0) [312,](#page-311-0) [437,](#page-436-0) [478](#page-477-0) x\_pitch\_mult, [147](#page-146-0) x\_pitch\_tot, [174](#page-173-0), [478](#page-477-0) x\_position, [251](#page-250-0) xraylib library, [461](#page-460-0) xy\_disp\_struct, [505](#page-504-0) y, [249](#page-248-0) y0, [124](#page-123-0) y1, [124](#page-123-0) y1\_limit, [175](#page-174-0) y2\_limit, [175](#page-174-0) y\_axis, [208](#page-207-0) y\_gain\_calib, [213](#page-212-0) y\_gain\_err, [213](#page-212-0) y\_half\_length, [137](#page-136-0) y\_kick, [108](#page-107-0) y\_limit, [175](#page-174-0) y\_offset, [67,](#page-66-0) [97,](#page-96-0) [107,](#page-106-0) [113,](#page-112-0) [120,](#page-119-0) [133,](#page-132-0) [170](#page-169-0), [176,](#page-175-0) [213,](#page-212-0) [312,](#page-311-0) [437,](#page-436-0) [478](#page-477-0) y\_offset\_calib, [213](#page-212-0) y\_offset\_mult, [147](#page-146-0) y offset tot, **[174](#page-173-0)**, [478](#page-477-0) y\_origin, [95,](#page-94-0) [105](#page-104-0) y\_pitch, [63,](#page-62-0) [67,](#page-66-0) [97,](#page-96-0) [107,](#page-106-0) [113,](#page-112-0) [133,](#page-132-0) [170](#page-169-0), [176,](#page-175-0) [312,](#page-311-0) [437,](#page-436-0) [478](#page-477-0) y\_pitch\_mult, [147](#page-146-0) y\_pitch\_tot, [174](#page-173-0), [478](#page-477-0) y\_position, [251](#page-250-0) z, [249](#page-248-0) z0, [124](#page-123-0) z1, [124](#page-123-0) z\_kick, [108](#page-107-0) z\_offset, [67,](#page-66-0) [97,](#page-96-0) [110,](#page-109-0) [133,](#page-132-0) [170](#page-169-0) z\_offset\_tot, [174](#page-173-0), [437](#page-436-0) z\_origin, [95,](#page-94-0) [105](#page-104-0) z\_position, [251](#page-250-0)